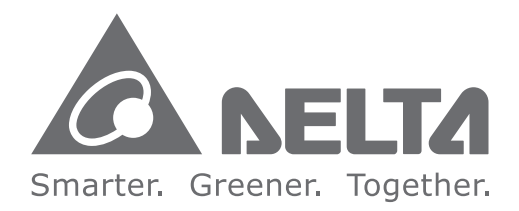

#### **Industrial Automation Headquarters**

**Delta Electronics, Inc.**  Taoyuan Technology Center No.18, Xinglong Rd., Taoyuan District, Taoyuan City 33068, Taiwan TEL: 886-3-362-6301 / FAX: 886-3-371-6301

#### **Asia**

**Delta Electronics (Shanghai) Co., Ltd.** No.182 Minyu Rd., Pudong Shanghai, P.R.C. Post code : 201209 TEL: 86-21-6872-3988 / FAX: 86-21-6872-3996 Customer Service: 400-820-9595

#### **Delta Electronics (Japan), Inc.**

Tokyo Office Industrial Automation Sales Department 2-1-14 Shibadaimon, Minato-ku Tokyo, Japan 105-0012 TEL: 81-3-5733-1155 / FAX: 81-3-5733-1255

#### **Delta Electronics (Korea), Inc.**

Seoul Office 1511, 219, Gasan Digital 1-Ro., Geumcheon-gu, Seoul, 08501 South Korea TEL: 82-2-515-5305 / FAX: 82-2-515-5302

**Delta Energy Systems (Singapore) Pte Ltd.** 4 Kaki Bukit Avenue 1, #05-04, Singapore 417939 TEL: 65-6747-5155 / FAX: 65-6744-9228

**Delta Electronics (India) Pvt. Ltd.** Plot No.43, Sector 35, HSIIDC Gurgaon, PIN 122001, Haryana, India TEL: 91-124-4874900 / FAX : 91-124-4874945

**Delta Electronics (Thailand) PCL.**  909 Soi 9, Moo 4, Bangpoo Industrial Estate (E.P.Z), Pattana 1 Rd., T.Phraksa, A.Muang, Samutprakarn 10280, Thailand TEL: 66-2709-2800 / FAX : 662-709-2827

De Witbogt 20,5652 AG Eindhoven, The Netherlands Mail: Sales.IA.Benelux@deltaww.com TEL: 31(0)40 800 3900

**Delta Electronics (Australia) Pty Ltd.** Unit 20-21/45 Normanby Rd., Notting Hill Vic 3168, Australia TEL: 61-3-9543-3720

Ctra. De Villaverde a Vallecas, 265 1º Dcha Ed. Hormigueras – P.I. de Vallecas 28031 Madrid  $TFI: 34(0)91 223 74 20$ 

**Americas Delta Electronics (Americas) Ltd.** Raleigh Office P.O. Box 12173, 5101 Davis Drive, Research Triangle Park, NC 27709, U.S.A. TEL: 1-919-767-3813 / FAX: 1-919-767-3969

#### **Delta Electronics Brazil**

São Paulo Sales Office Rua Itapeva, 26 - 3°, andar Edificio Itapeva, One - Bela Vista 01332-000 - São Paulo - SP - Brazil TEL: 55-12-3932-2300 / FAX: 55-12-3932-237

#### **Delta Electronics International Mexico S.A. de C.V.** Mexico Office

Gustavo Baz No. 309 Edificio E PB 103 Colonia La Loma, CP 54060 Tlalnepantla, Estado de México TEL: 52-55-3603-9200

#### **EMEA**

#### **Headquarters: Delta Electronics (Netherlands) B.V.**  Sales: Sales.IA.EMEA@deltaww.com

Marketing: Marketing.IA.EMEA@deltaww.com Technical Support: iatechnicalsupport@deltaww.com Customer Support: Customer-Support@deltaww.com Service: Service.IA.emea@deltaww.com TEL: 31(0)40 800 3900

#### **BENELUX: Delta Electronics (Netherlands) B.V.**

#### **DACH: Delta Electronics (Netherlands) B.V.** Coesterweg 45,D-59494 Soest,Germany Mail: Sales.IA.DACH@deltaww.com

TEL: 49(0)2921 987 0

#### **France: Delta Electronics (France) S.A.**

ZI du bois Challand 2,15 rue des Pyrénées, Lisses, 91090 Evry Cedex, France Mail: Sales.IA.FR@deltaww.com TEL: 33(0)1 69 77 82 60

#### **Iberia: Delta Electronics Solutions (Spain) S.L.U**

Carrer Llacuna 166, 08018 Barcelona, Spain Mail: Sales.IA.Iberia@deltaww.com

#### **Italy: Delta Electronics (Italy) S.r.l.**

Via Meda 2–22060 Novedrate(CO) Piazza Grazioli 18 00186 Roma Italy Mail: Sales.IA.Italy@deltaww.com TEL: 39 039 8900365

#### **Russia: Delta Energy System LLC**

Vereyskaya Plaza II, office 112 Vereyskaya str. 17 121357 Moscow Russia Mail: Sales.IA.RU@deltaww.com TEL: 7 495 644 3240

#### **Turkey: Delta Greentech Elektronik San. Ltd. Sti. (Turkey)**

Şerifali Mah. Hendem Cad. Kule Sok. No:16-A 34775 Ümraniye – İstanbul Mail: Sales.IA.Turkey@deltaww.com TEL: 90 216 499 9910

#### **GCC: Delta Energy Systems AG (Dubai BR)**

P.O. Box 185668, Gate 7, 3rd Floor, Hamarain Centre Dubai, United Arab Emirates Mail: Sales.IA.MEA@deltaww.com TEL: 971(0)4 2690148

#### **Egypt + North Africa: Delta Electronics**

Unit 318, 3rd Floor, Trivium Business Complex, North 90 street, New Cairo, Cairo, Egypt Mail: Sales.IA.MEA@deltaww.com

# AH500 **Programming Manual**

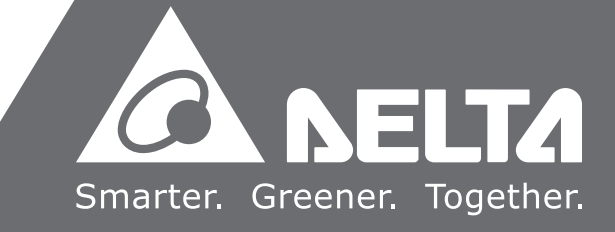

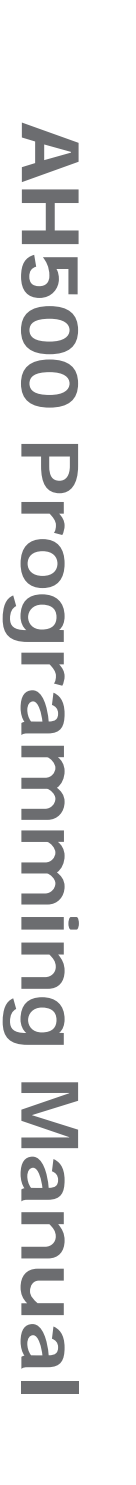

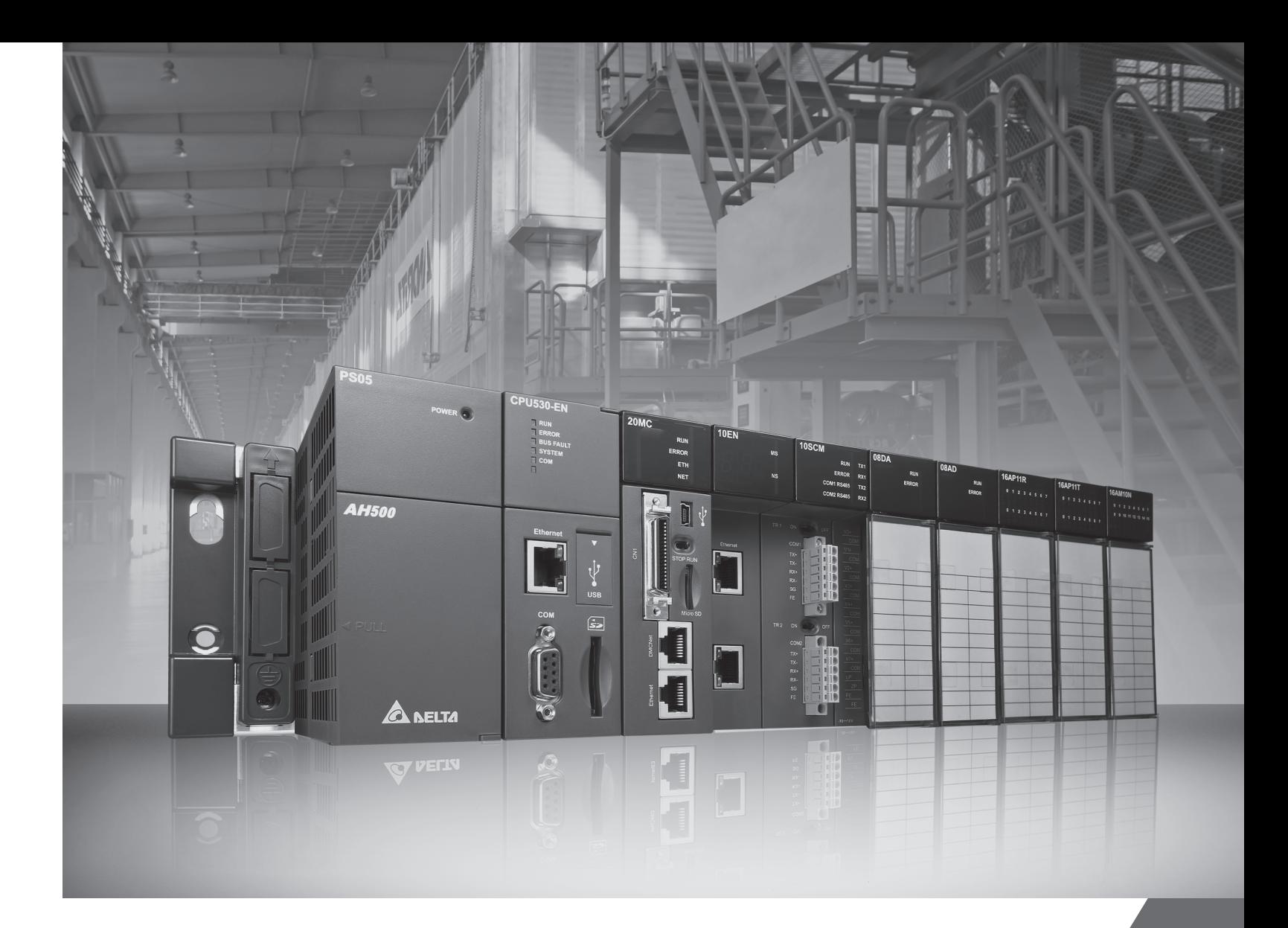

## **AH500 Programming Manual**

## **Revision History**

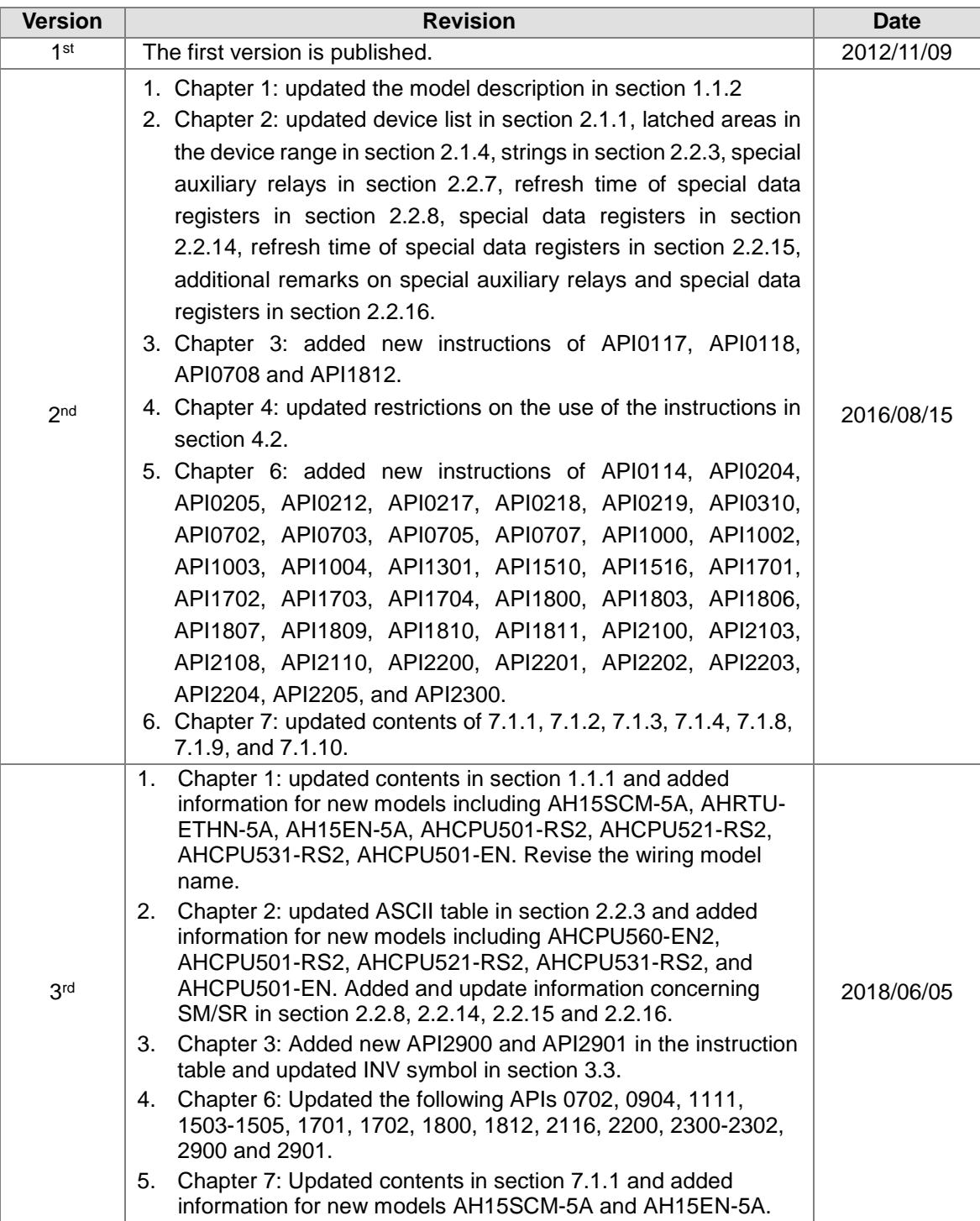

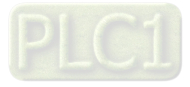

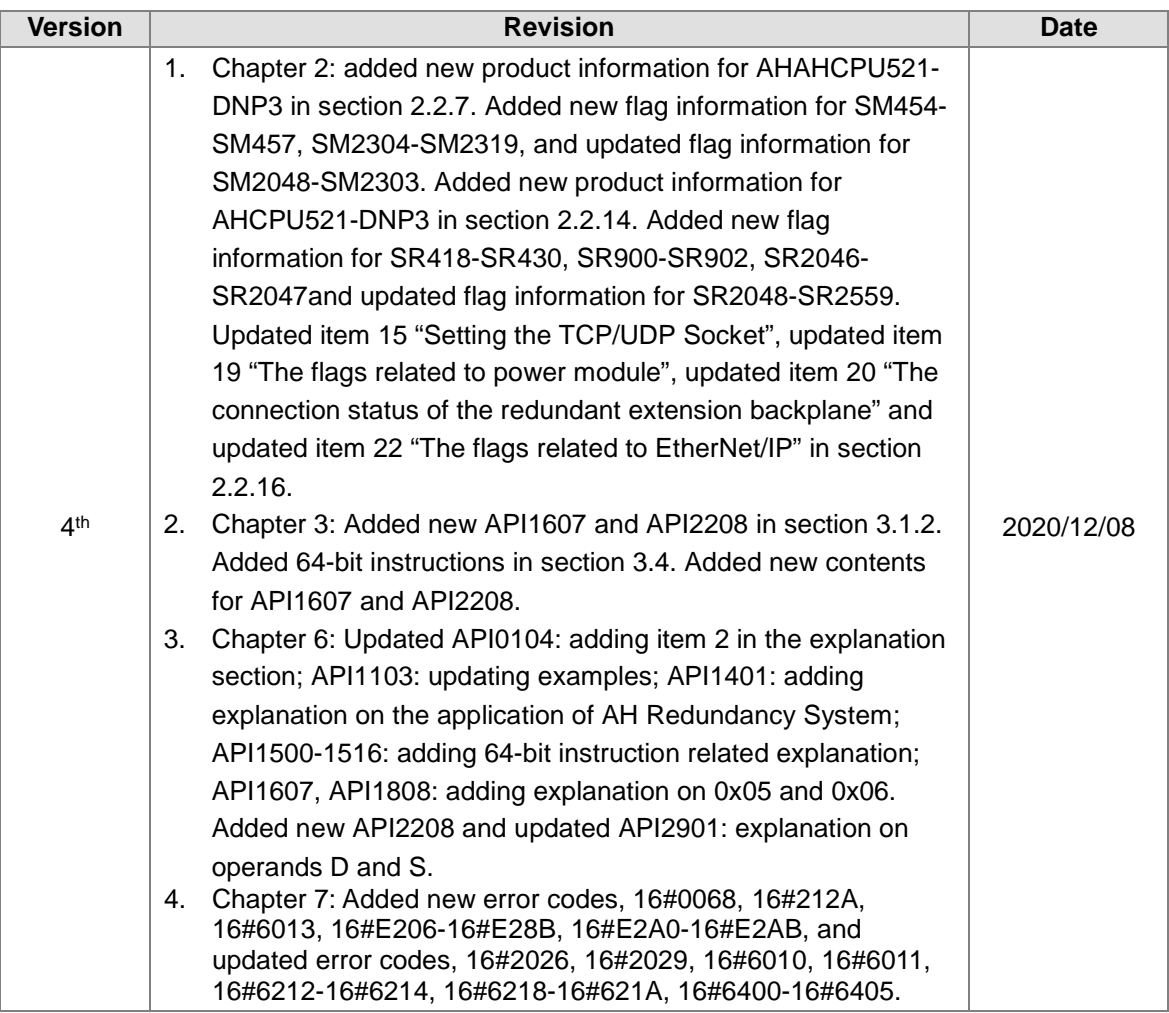

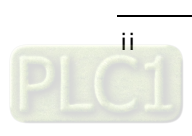

## **AH500 Programming Manual Contents**

## Chapter 1 Introduction

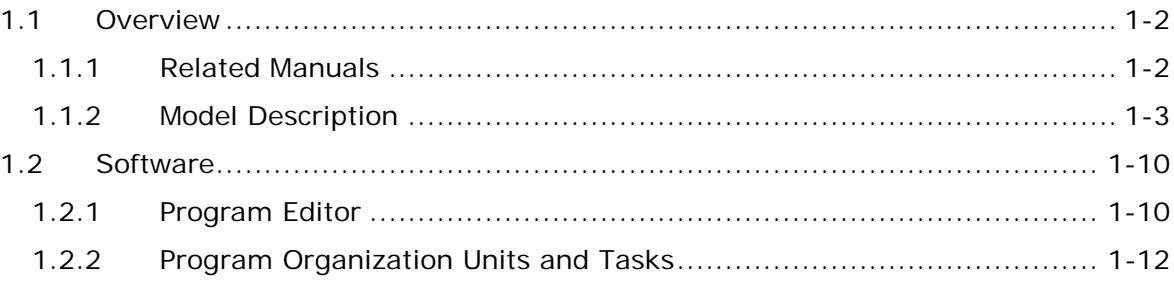

## Chapter 2 Devices

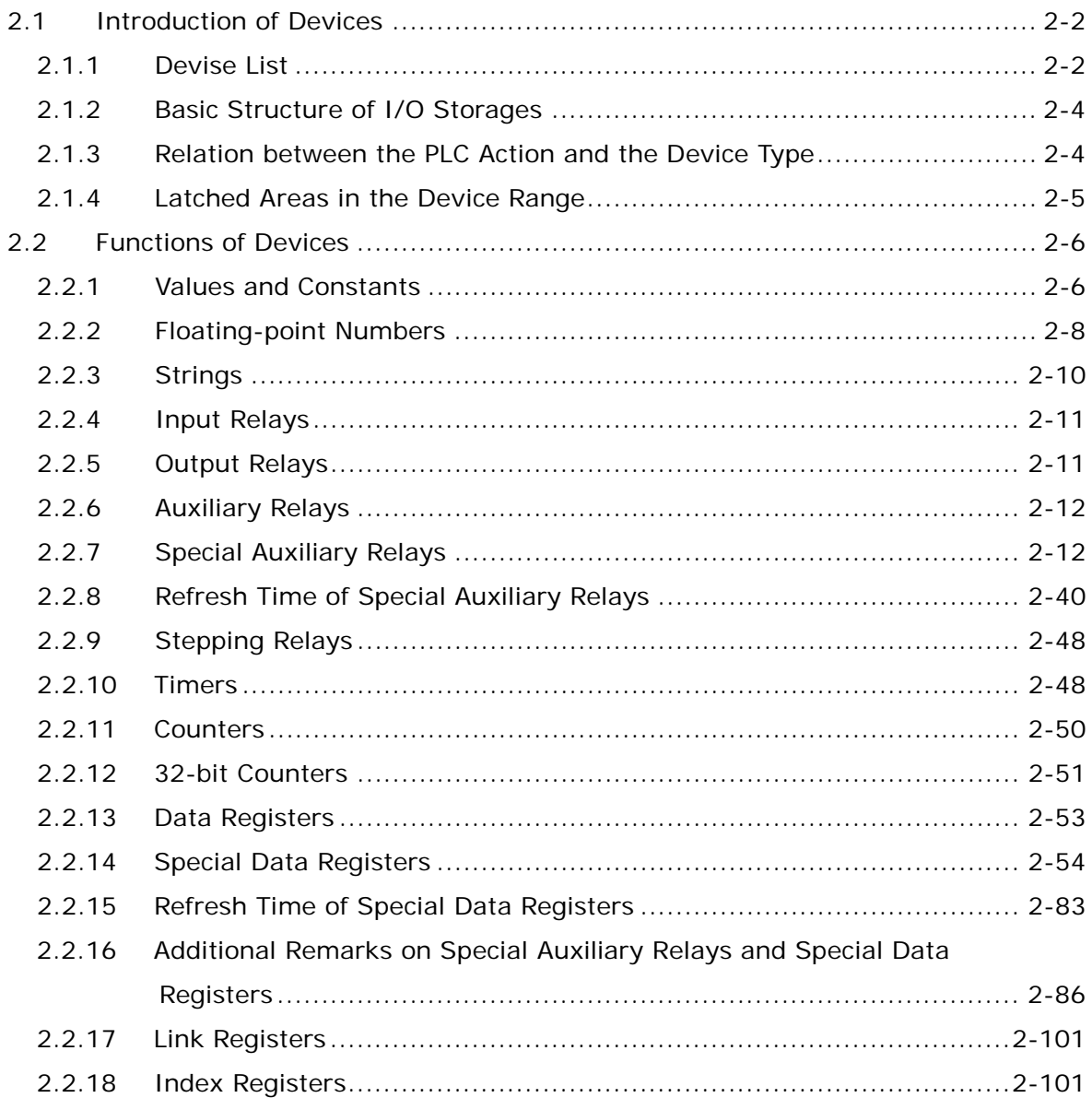

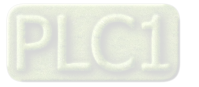

## [Chapter 3 Instruction Tables](#page-122-0)

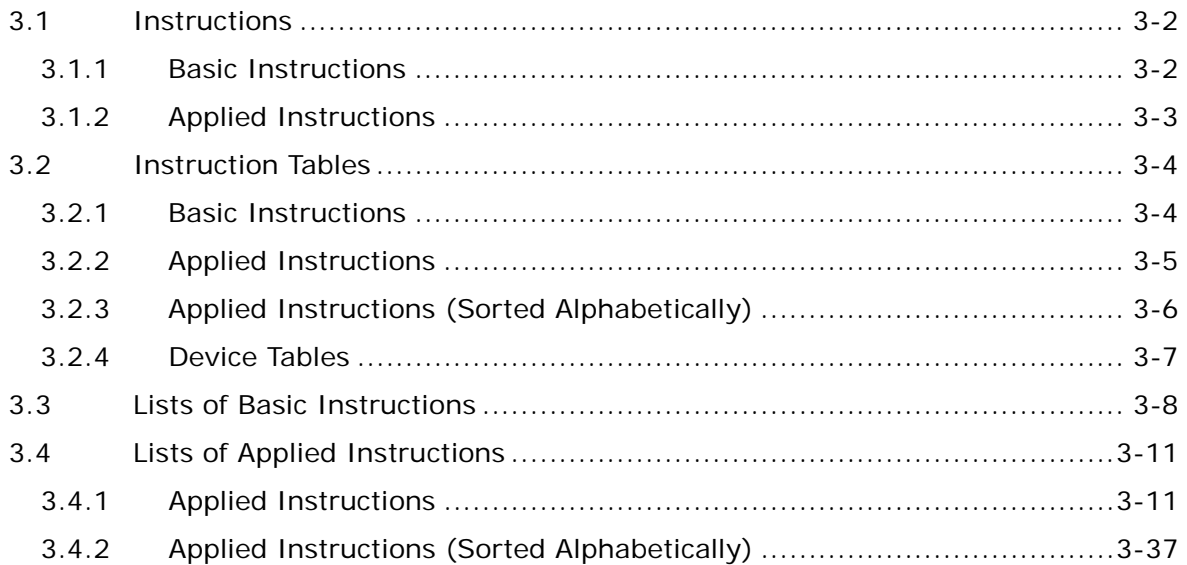

## [Chapter 4 Analog Input/Output Module](#page-174-0)

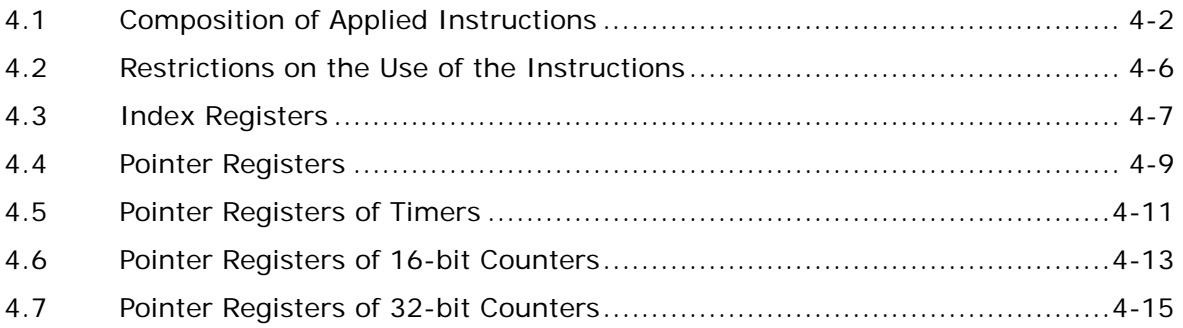

## [Chapter 5 Basic Instructions](#page-190-0)

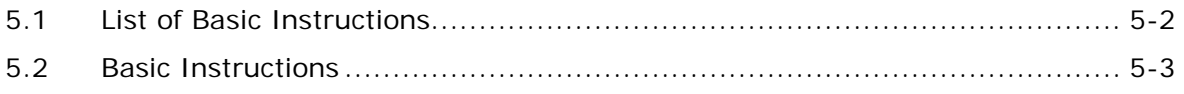

## [Chapter 6 Applied Instructions](#page-216-0)

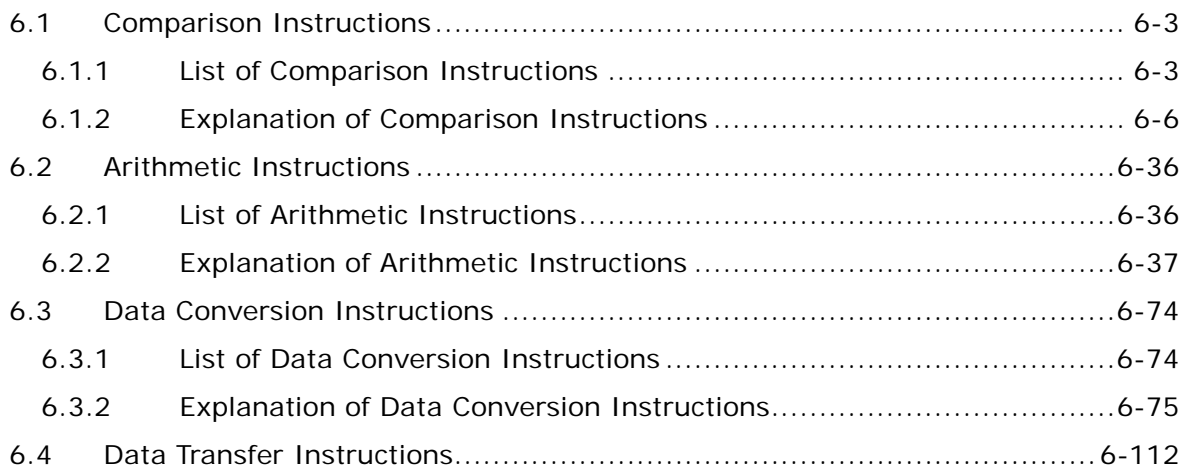

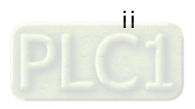

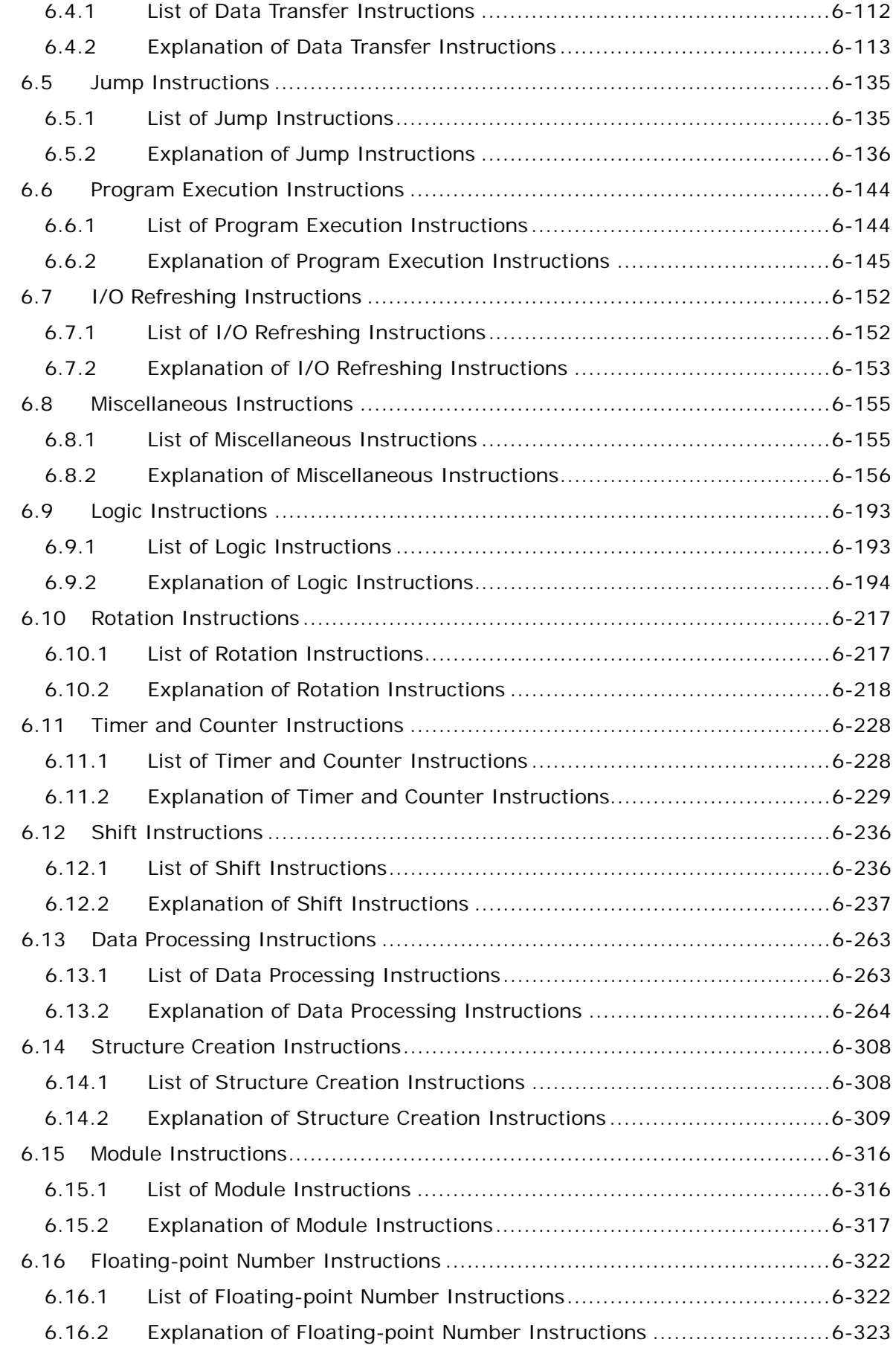

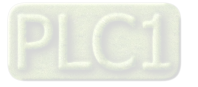

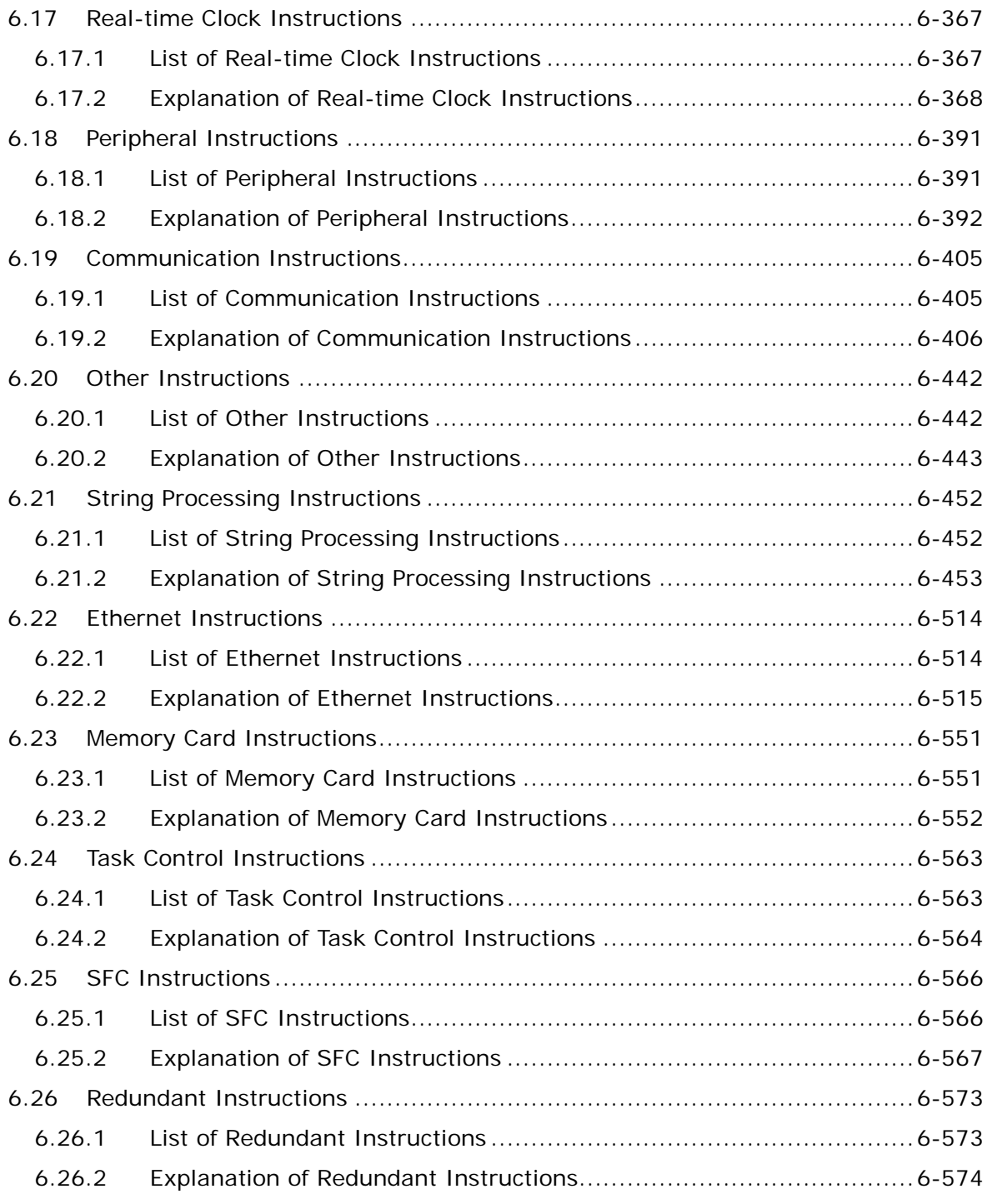

## [Chapter 7 Error Codes](#page-794-0)

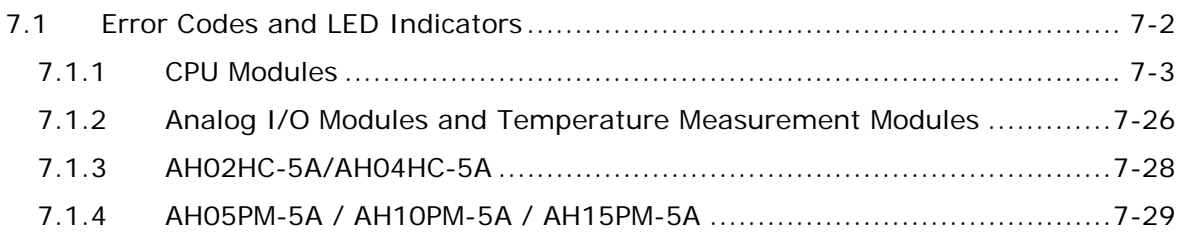

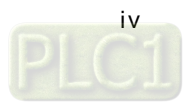

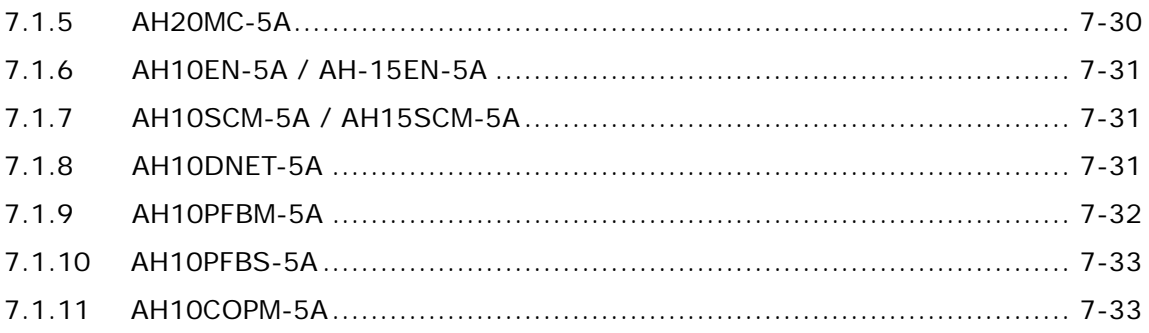

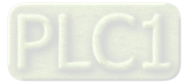

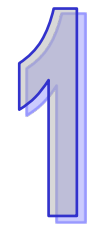

## <span id="page-8-0"></span>**Chapter 1 Introduction**

## **Table of Contents**

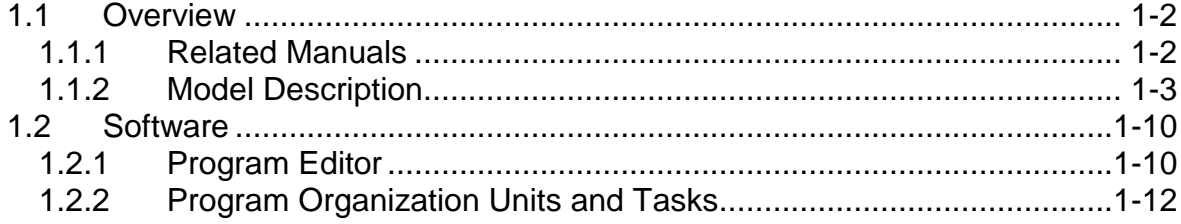

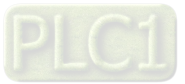

## <span id="page-9-1"></span><span id="page-9-0"></span>**1.1 Overview**

This manual introduces the programming of the AH500 series programmable logic controllers, the basic instructions, and the applied instructions.

## <span id="page-9-2"></span>**1.1.1 Related Manuals**

The related manuals of the AH500 series programmable logic controllers are composed of the following.

● AH500 Quick Start

It guides users to use the system before they read the related manuals.

- AH500 Programming Manual It introduces the programming of the AH500 series programmable logic controllers, the basic instructions, and the applied instructions.
- ISPSoft User Manual It introduces the use of ISPSoft, the programming languages (ladder diagrams, instruction lists, sequential function charts, function block diagrams, and structured texts), the concept of POUs, and the concept of tasks.
- AH500 Hardware Manual It introduces electrical specifications, appearances, dimensions, and etc.
- AH500 Operation Manual It introduces functions of CPUs, devices, module tables, troubleshooting, and etc.
- AH500 Module Manual It introduces the use of special I/O modules. For example, network modules, analog I/O modules, temperature measurement modules, and etc.
- AH500 Motion Control Module Manual It introduces the specifications for the motion control modules, the wiring, the instructions, and the functions.
- **•** PMSoft User Manual
- It introduces the use of PMSoft, including the editing mode, the connection, and the password setting.
- <span id="page-9-3"></span> AH500 Redundancy System Operation Manual It introduces the AH500 redundancy structures, establishments, programming designs, and operations.

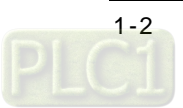

## <span id="page-10-0"></span>**1.1.2 Model Description**

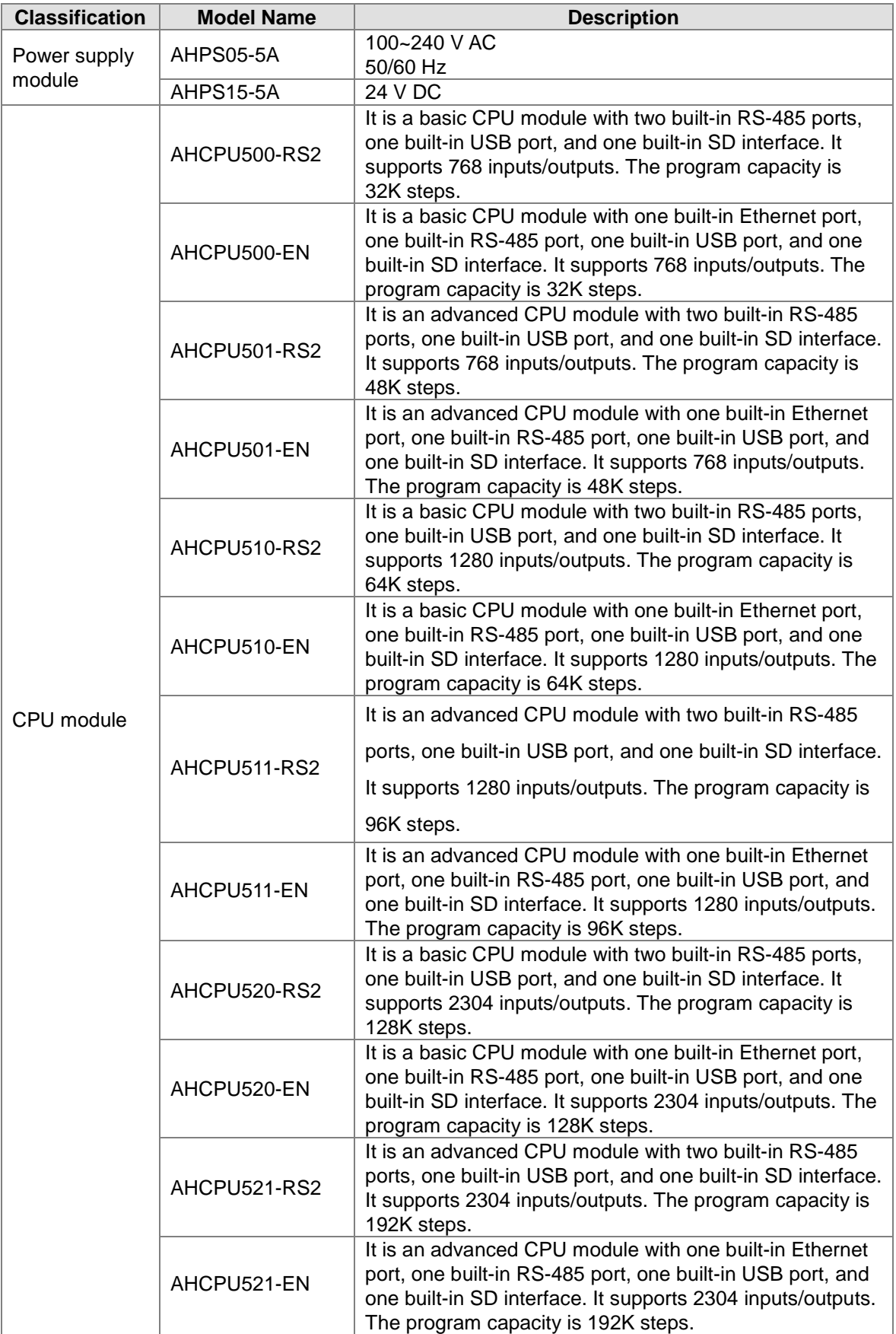

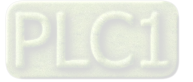

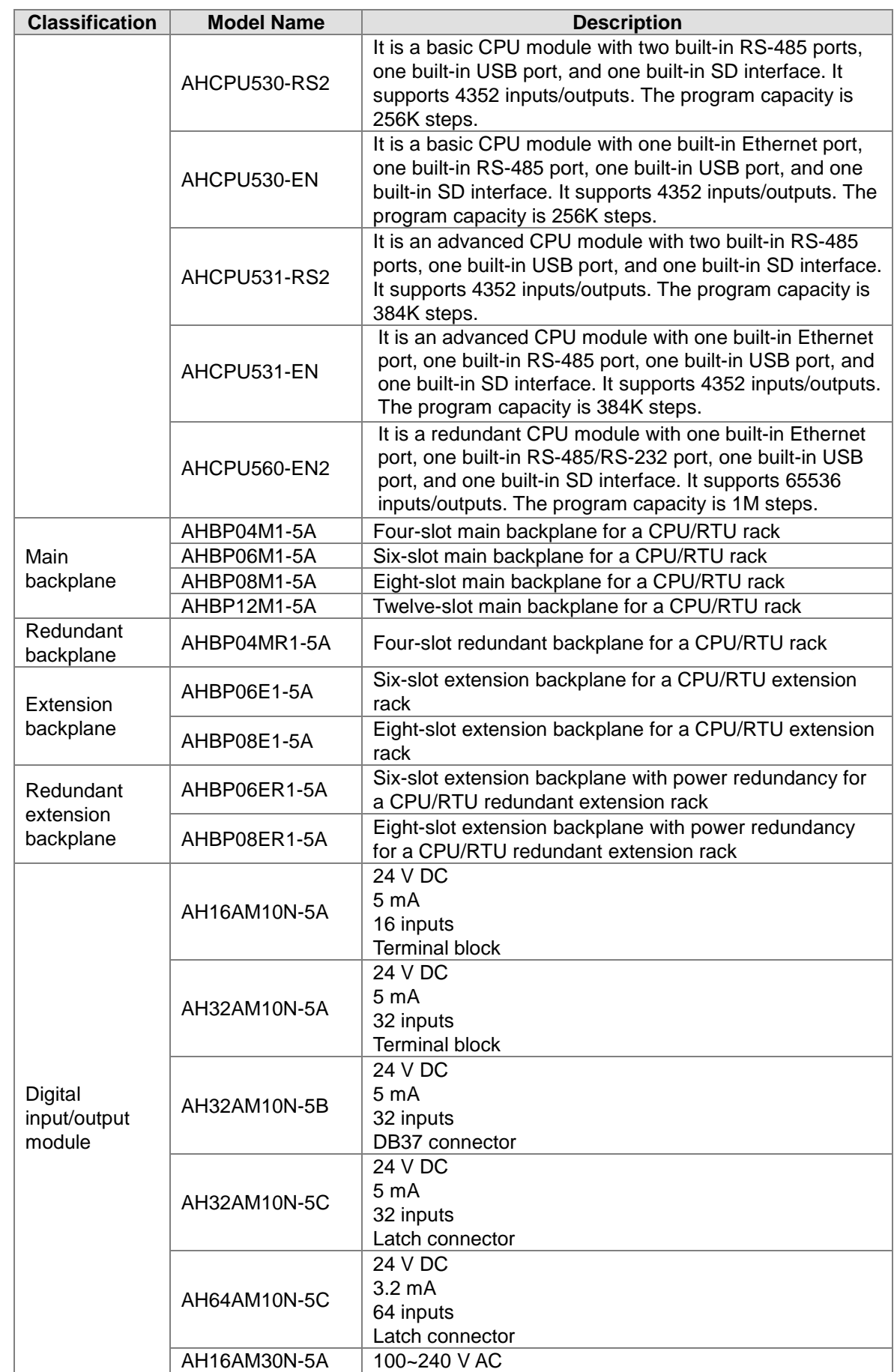

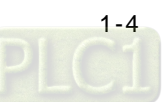

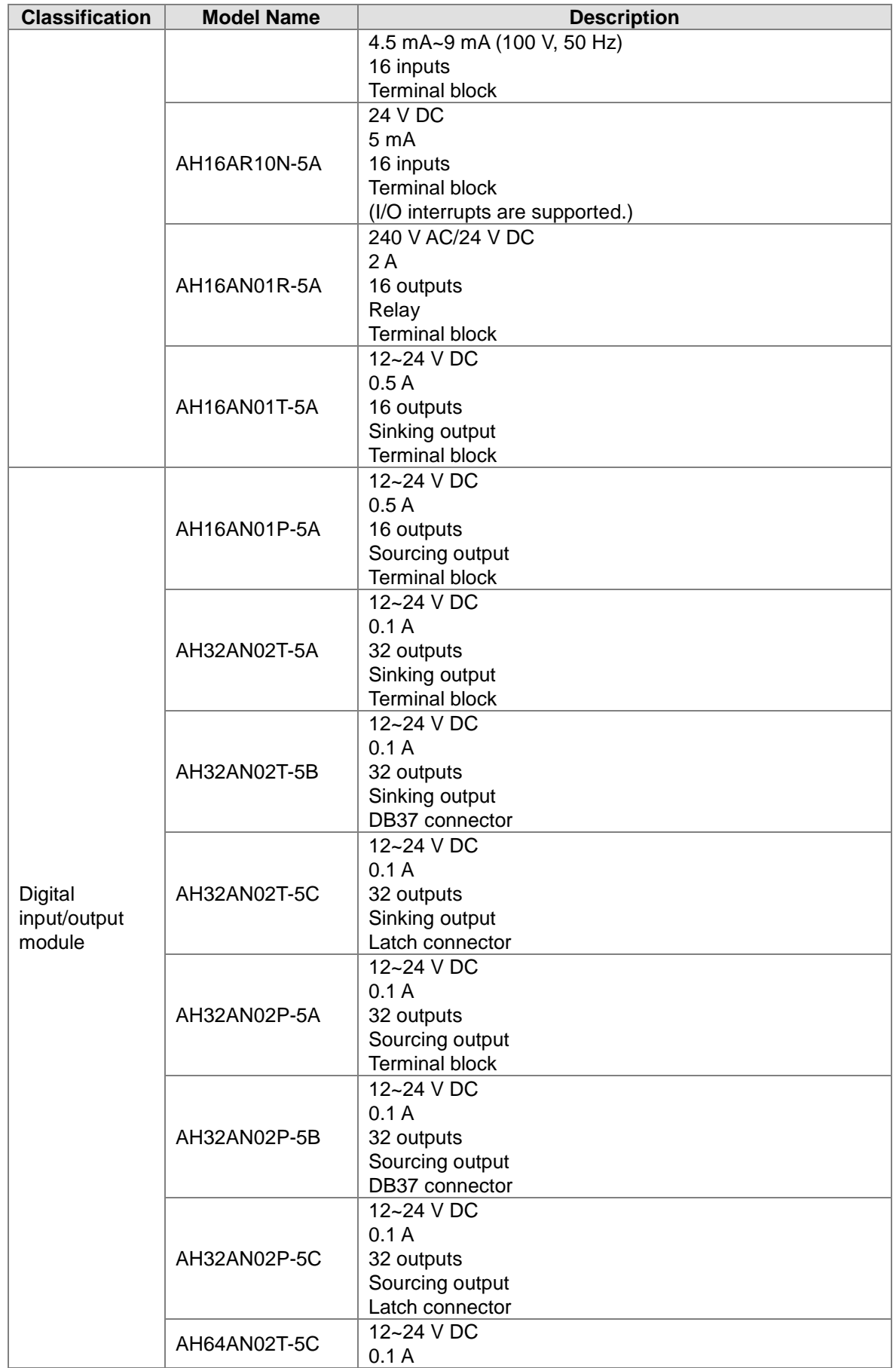

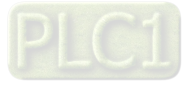

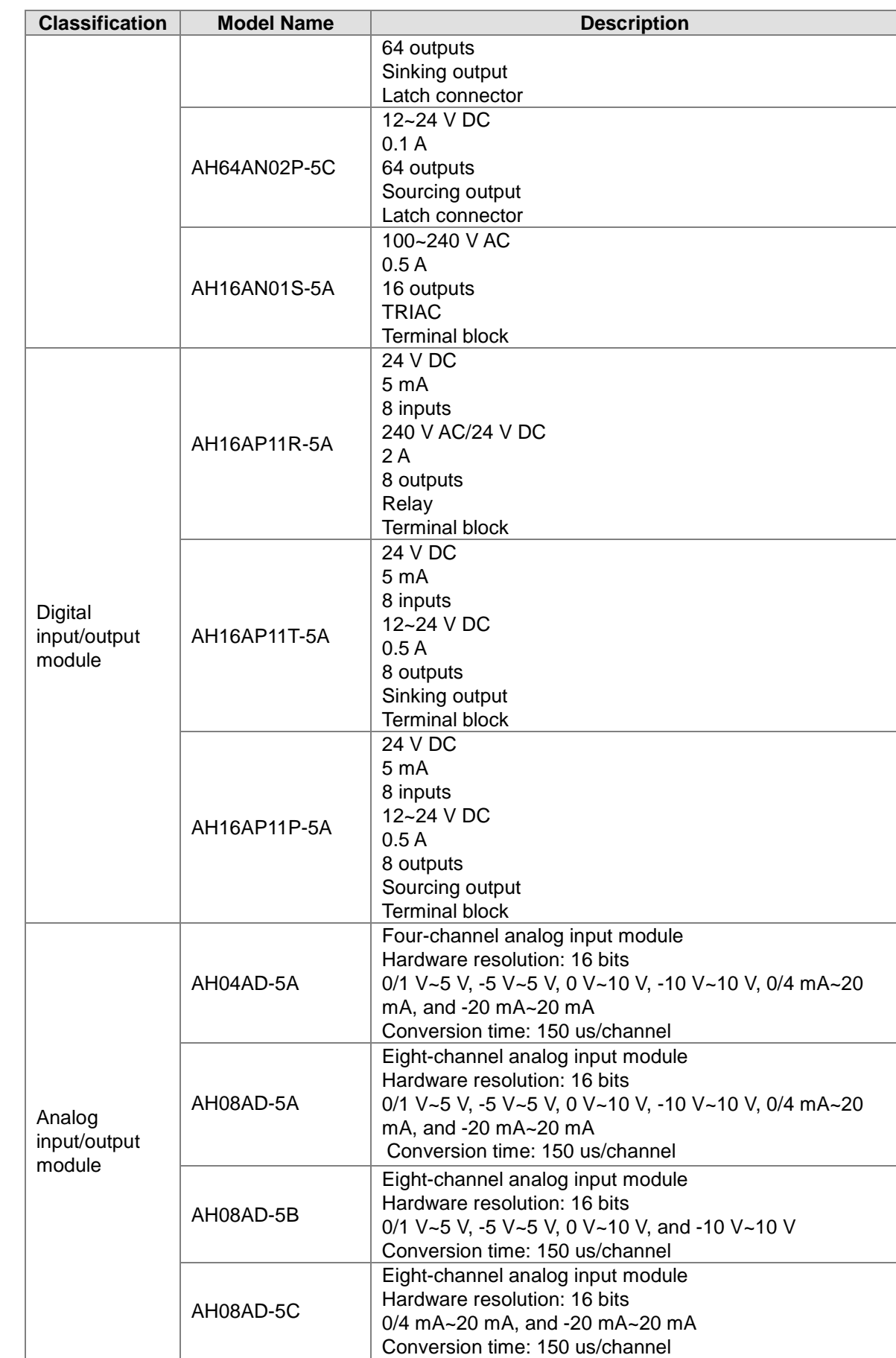

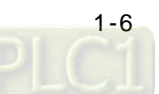

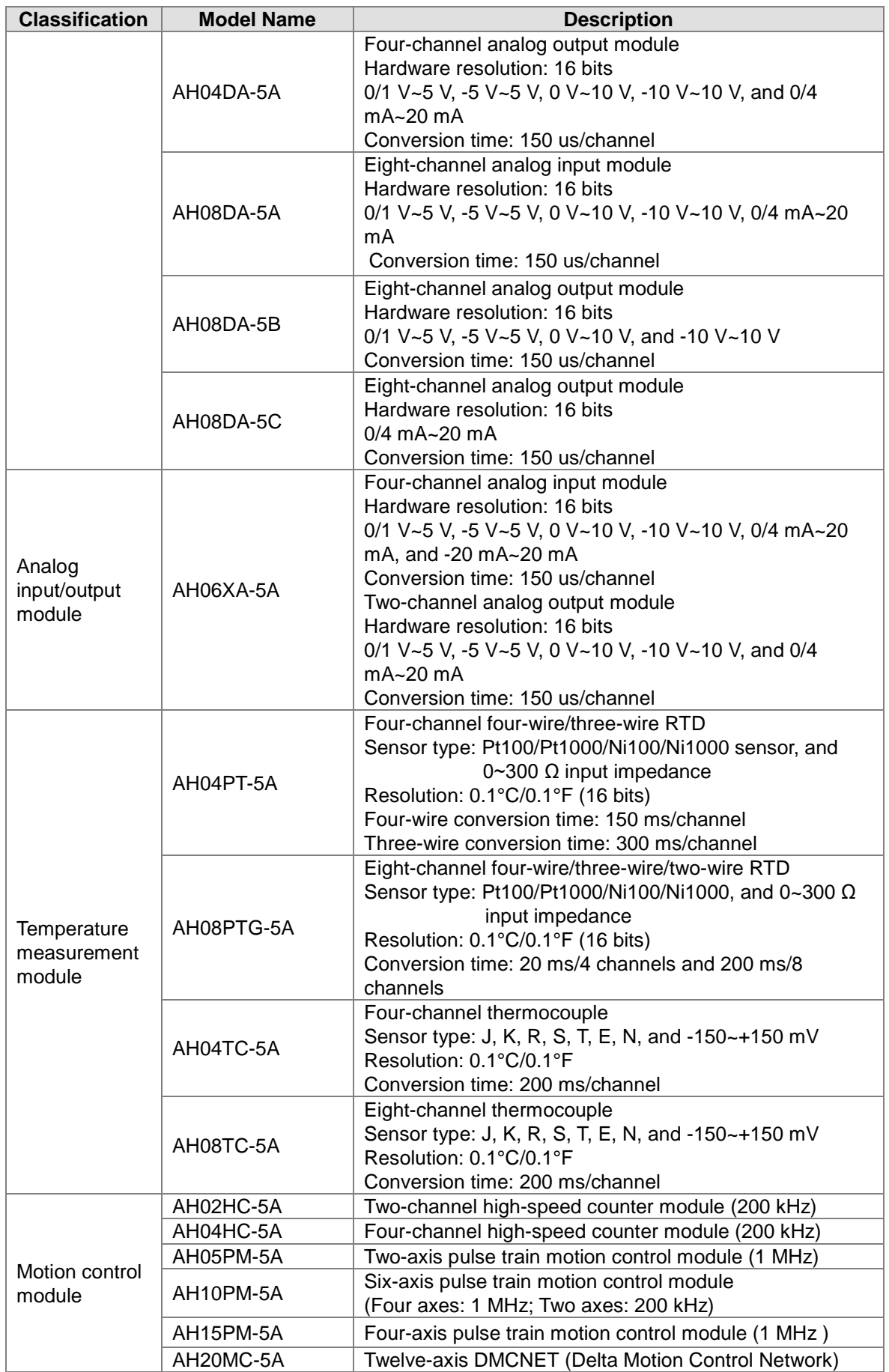

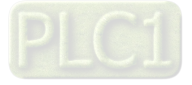

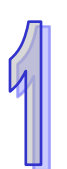

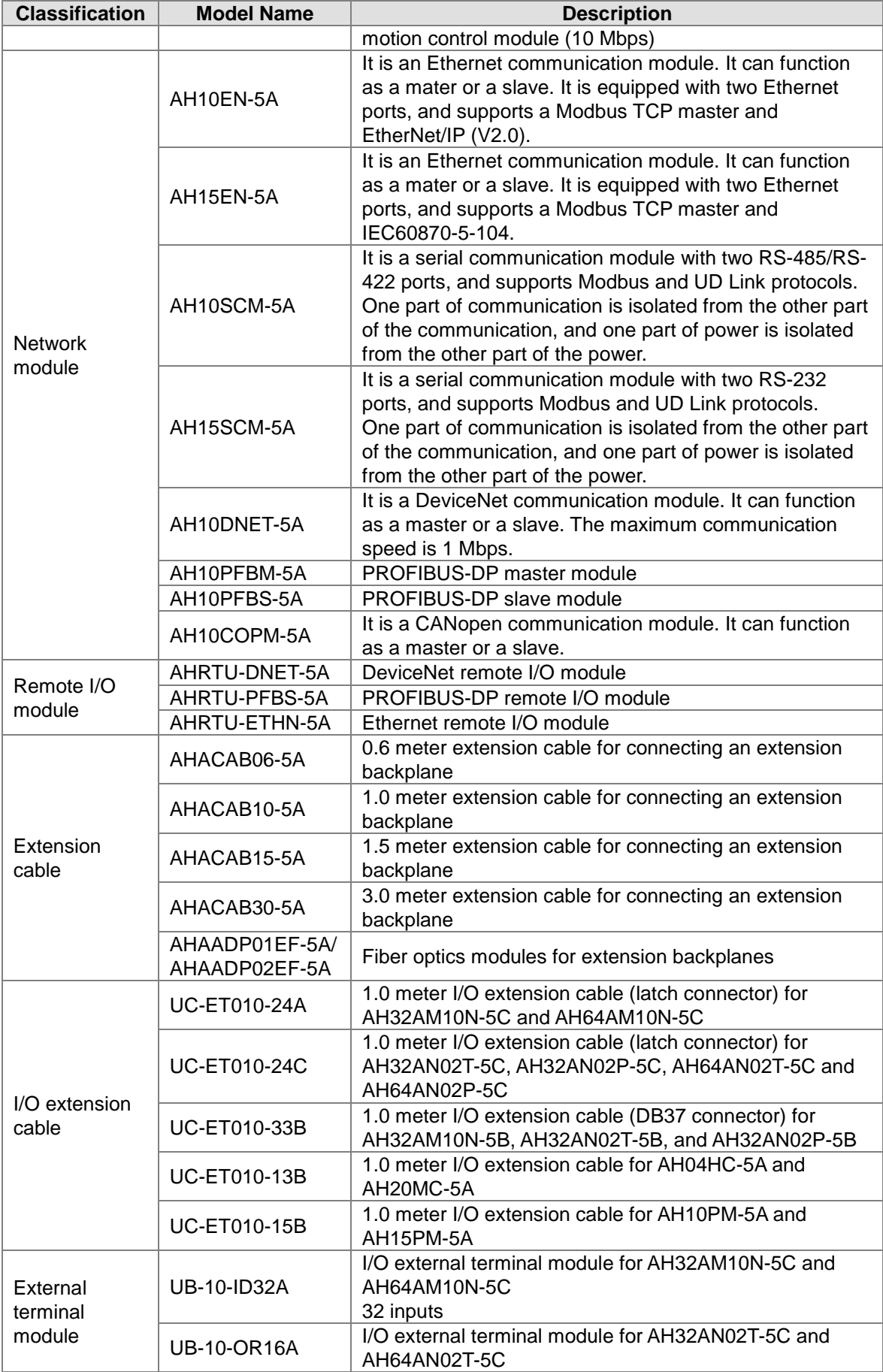

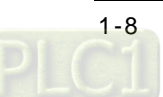

<span id="page-16-0"></span>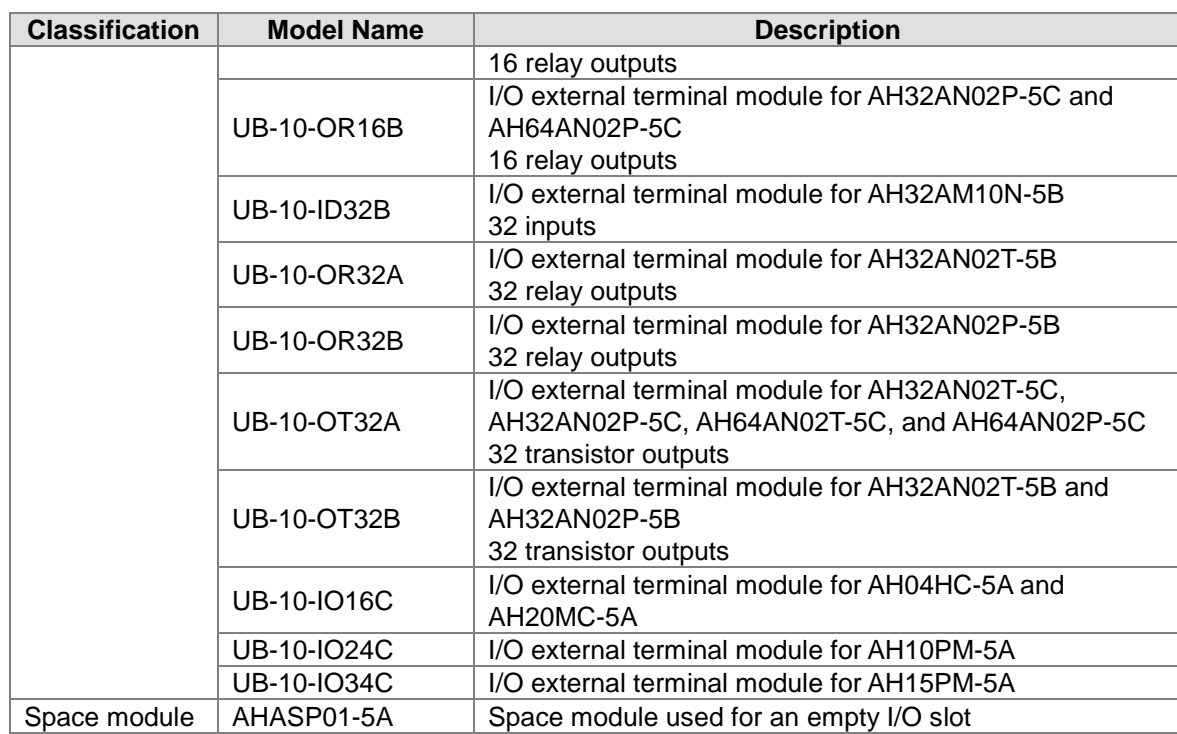

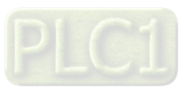

## <span id="page-17-0"></span>**1.2 Software**

## <span id="page-17-1"></span>**1.2.1 Program Editor**

The outline of program editor ISPSoft:

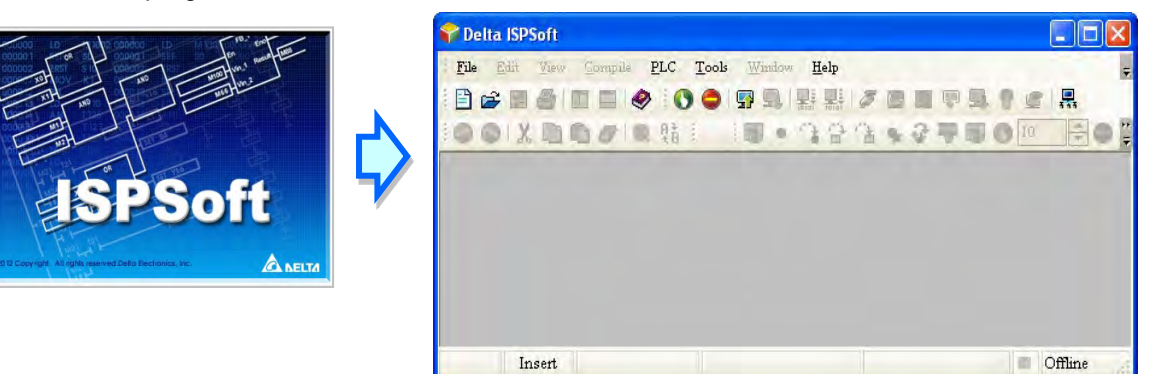

 There are five types of programming languages, including the instruction list, the structure text, the ladder diagram, the sequential function chart, and the function block diagram.

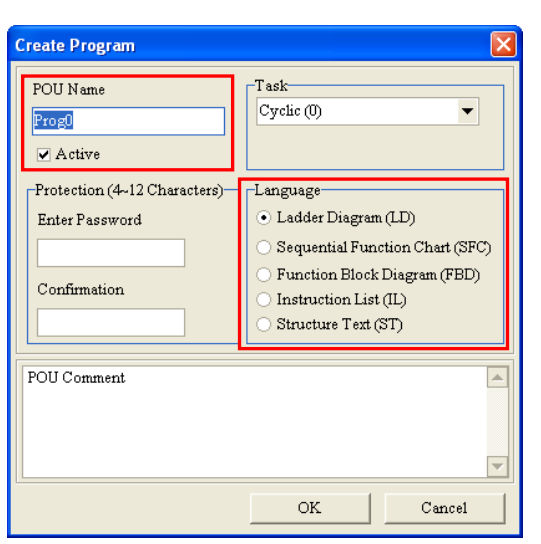

 The use of variables which allows the user to define the variable symbol to replace the device name of the PLC not only enhances the readability of the program, but also saves the user a lot of time to allocate the address of the device.

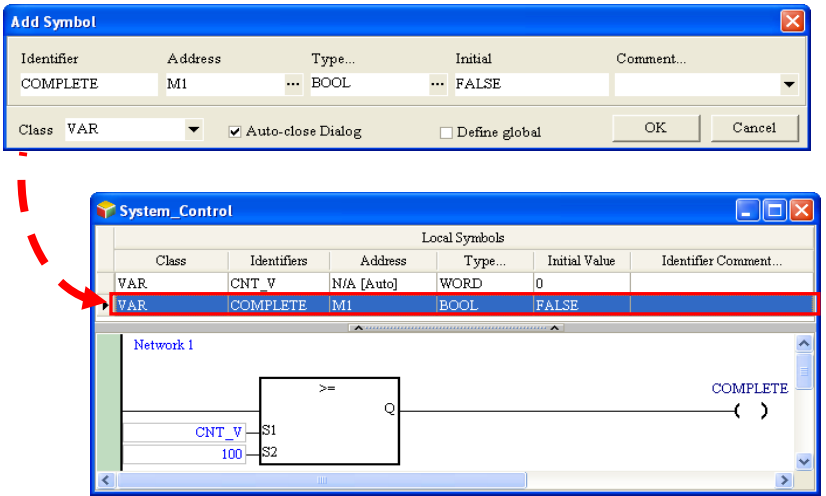

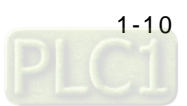

 The introduction of the POU (Program Organization Unit) framework not only divides the main program into several program units, but also replaces the traditional subroutines with functions and function blocks. The framework of the program becomes more modular, and is easier to be managed.

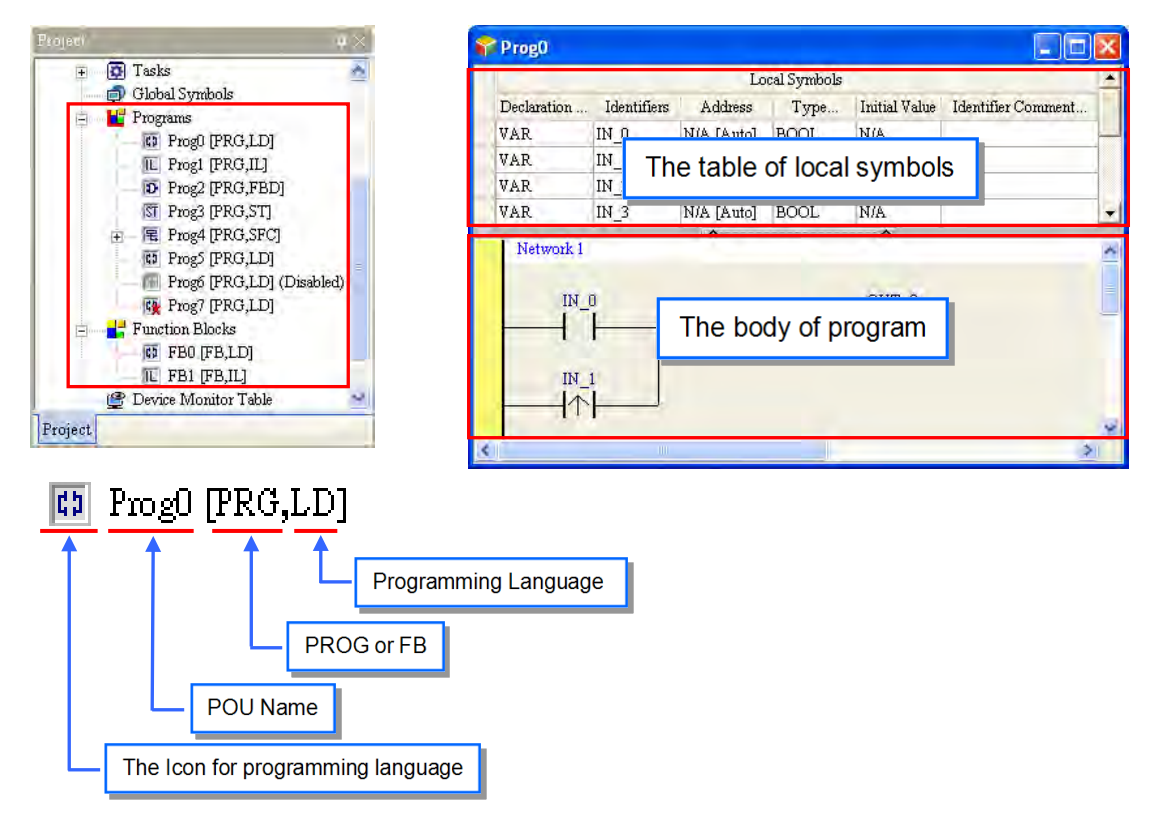

• The concept of tasks which is used to manage the execution order of the programs advances the program development to the level of project management. The large-scale program development becomes easier to be managed.

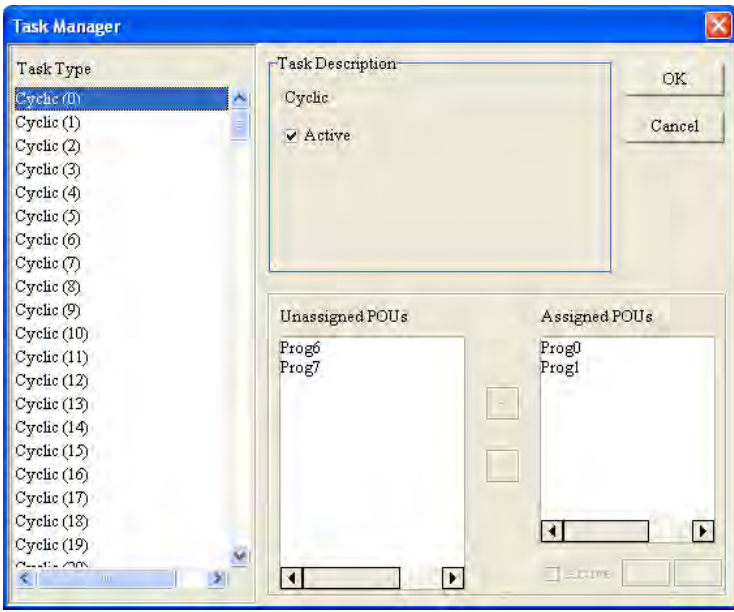

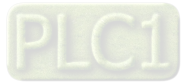

## <span id="page-19-1"></span>**1.2.2 Program Organization Units and Tasks**

The POUs (Program Organization Units) are the basic elements which constitute the PLC program. Differing from the traditional PLC program, the character of the program framework introduced by IEC 61131-3 lies in the fact that the large program is divided into several small units. These small units are called POUs. The POUs can be classified into three types.

- 1. Program (PROG): The POU of the program type plays the role of the primary program in the PLC program. The designer can define the execution of the POU of the program type as the cyclic scan or the interrupt, and arrange the scan order in the task list for the POUs of the program type.
- 2. Function block (FB): The meaning of the function block (FB) in itself is similar to the subroutine. The program defined within the function block is executed after the function block is called by the POU of the program type and the related parameters are entered.
- 3. Function (FC): The meaning of the function (FC) in itself is close to the macro instruction. That is, users can write many operation instructions or functions into the function POU, and then call them into use in the POU of the program type or the function block.

The task is a function which stipulates that programs are executed in certain order or according to certain interrupt condition. The meaning of the task lies in the fact that it provides each POU of the program type with a specific execution task, and specifies the execution order for the POUs of the program type or the way to enable them.

Basically, not all of the POUs of the program type in a project will take part in the practical execution. Whether to execute the POU of the program type or not, and how to execute it depend on the assignment of the task. If the POU of the program type is not assigned the task, it will be saved as an ordinary source code with the project instead of being compiled as an execution code of the PLC. In addition, only the POU of the program type needs to be assigned the task. The execution of the function blocks or functions depends on the superior POU of the program type which calls them. There are three types of tasks.

- 1. Cyclic task: The POUs of the program type assigned to the cyclic task will be scanned cyclically, and executed in order.
- 2. Timed interrupt task: If the time of interrupting is reached, all POUs of the program type assigned to the timed interrupt task will be executed in order.
- 3. Conditional interrupt task: Conditional Interrupts can be divided into several types. For example, the external interrupts, the I/O interrupts, and etc. Users have to make sure of the interrupts supported by the PLC before they create a project. If the POU of the program type is assigned to the conditional interrupt task, the function of the POU of the program type is similar to the interrupt subroutine. If the interrupt condition is satisfied, e.g. the contact of the external interrupt is triggered, all POUs of the program type assigned to the task will be executed in order.

<span id="page-19-0"></span>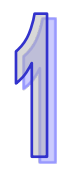

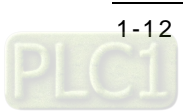

## <span id="page-20-0"></span>**Chapter 2 Devices**

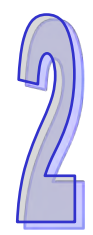

## **Table of Contents**

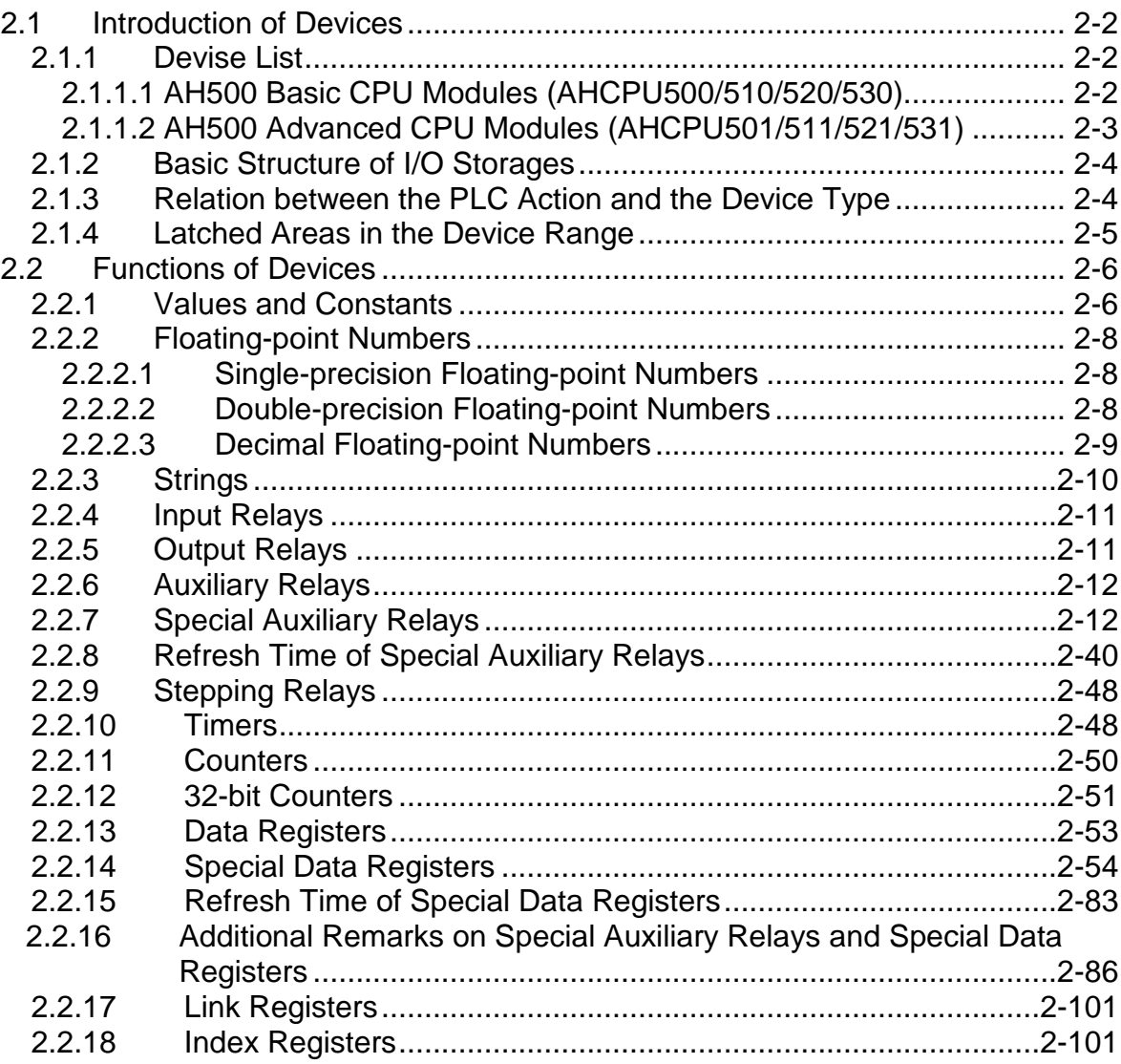

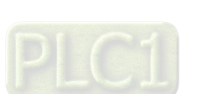

## <span id="page-21-1"></span><span id="page-21-0"></span>**2.1 Introduction of Devices**

This section gives an account of values/strings processed by the PLC. It also describes the functions of devices which include input/output/auxiliary relays, timers, counters, and data registers.

### <span id="page-21-2"></span>**2.1.1 Devise List**

#### <span id="page-21-3"></span>**2.1.1.1 AH500 Basic CPU Modules (AHCPU500/510/520/530)**

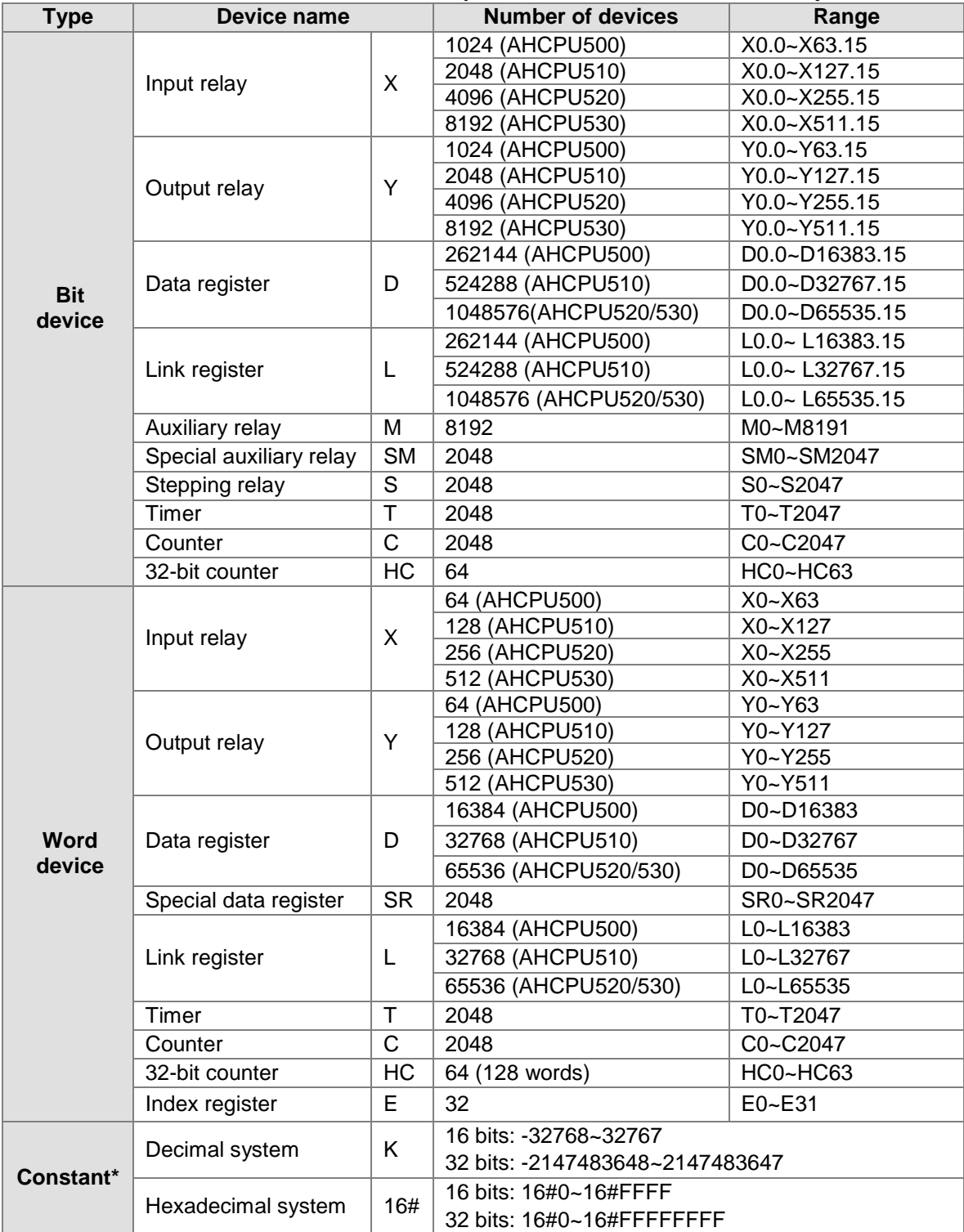

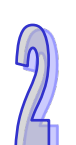

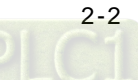

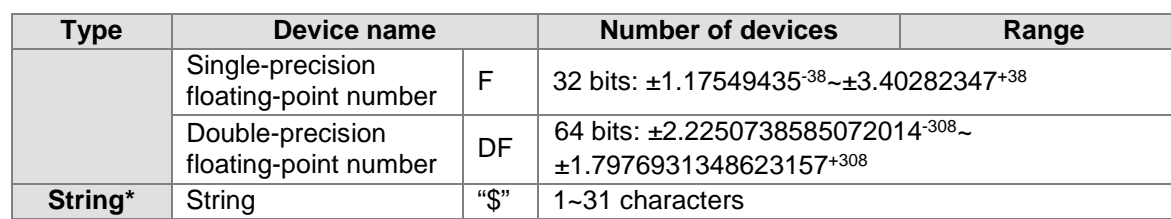

\*1: The decimal forms are notated by K in the device lists in chapters 5 and 6, whereas they are entered directly in ISPSoft, for example, for K50, simply input 50.

\*2: The floating-point numbers are notated by F/DF in the device lists in chapters 5 and, whereas they are represented by decimal points in ISPSoft, for example, for F500, simply input 500.0. \*3: The strings are notated by "\$" in chapters 5 and 6, whereas they are represented by " " in ISPSoft, for example, for "1234", simply input 1234.

#### <span id="page-22-0"></span>**2.1.1.2 AH500 Advanced CPU Modules (AHCPU501/511/521/531)**

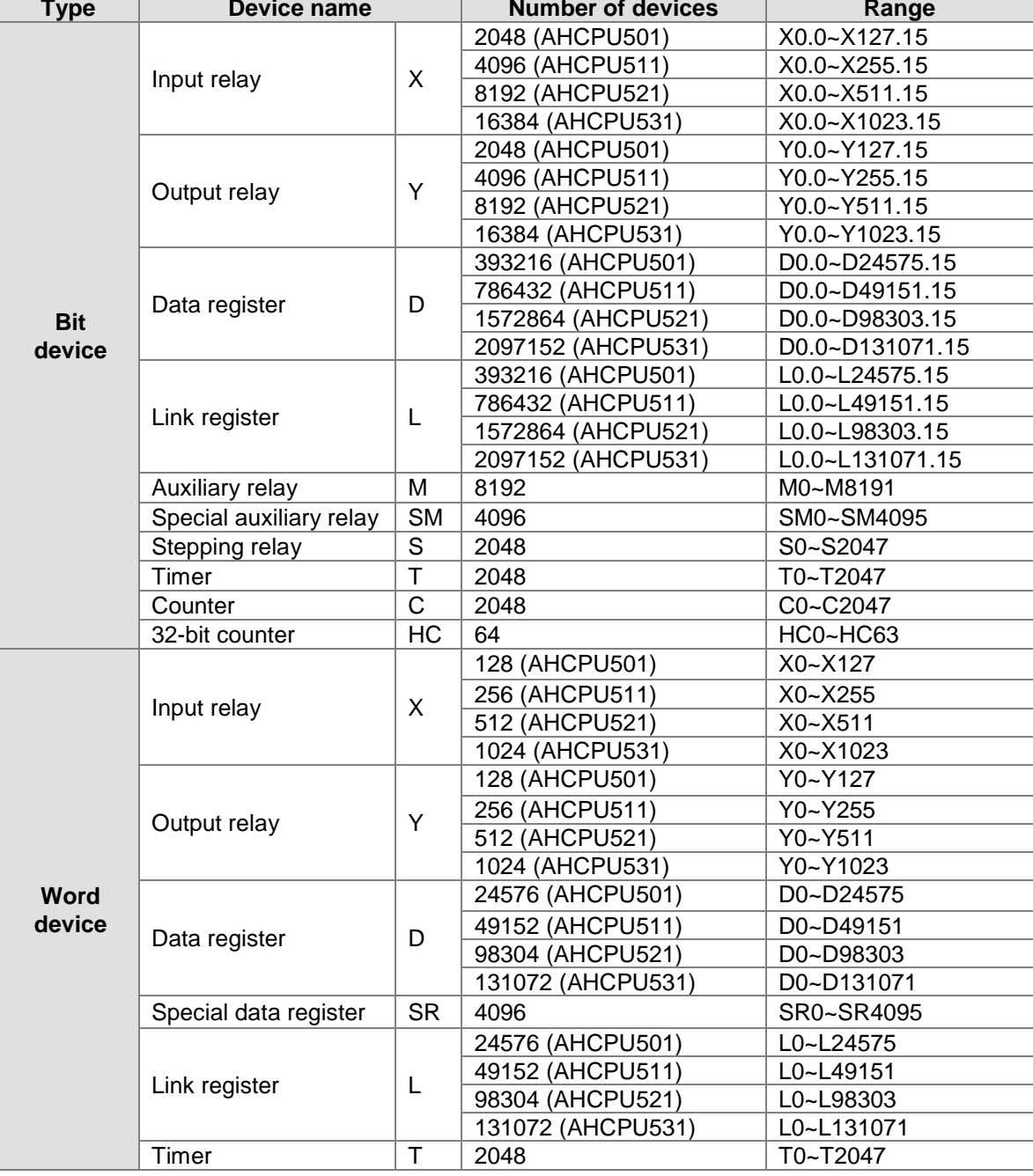

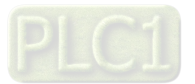

<span id="page-23-0"></span>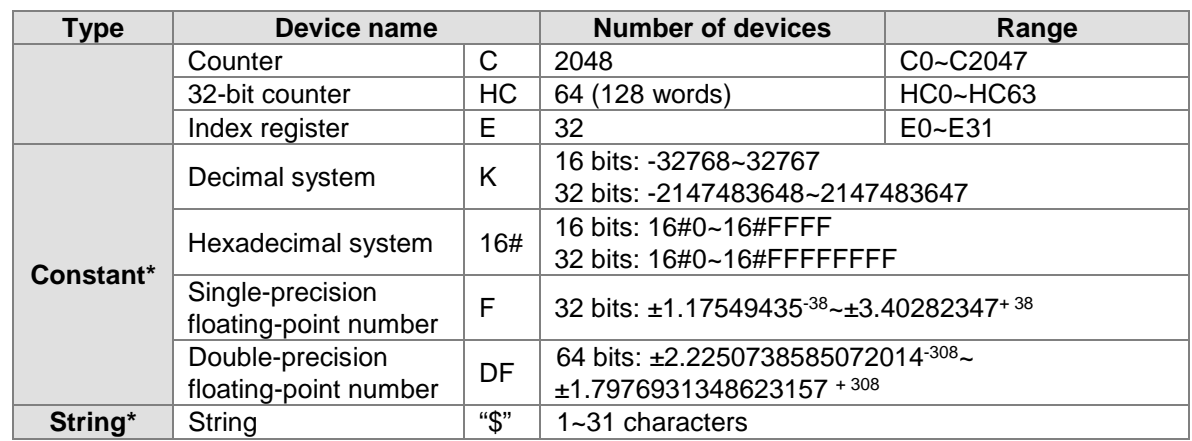

\*1: The decimal forms are notated by K in the device lists in chapters 5 and 6, whereas they are entered directly in ISPSoft, for example, for K50, simply input 50.

\*2: The floating-point numbers are notated by F/DF in the device lists in chapters 5 and, whereas they are represented by decimal points in ISPSoft, for example, for F500, simply input 500.0. \*3: The strings are notated by "\$" in chapters 5 and 6, whereas they are represented by " " in ISPSoft, for example, for "1234", simply input 1234.

## <span id="page-23-1"></span>**2.1.2Basic Structure of I/O Storages**

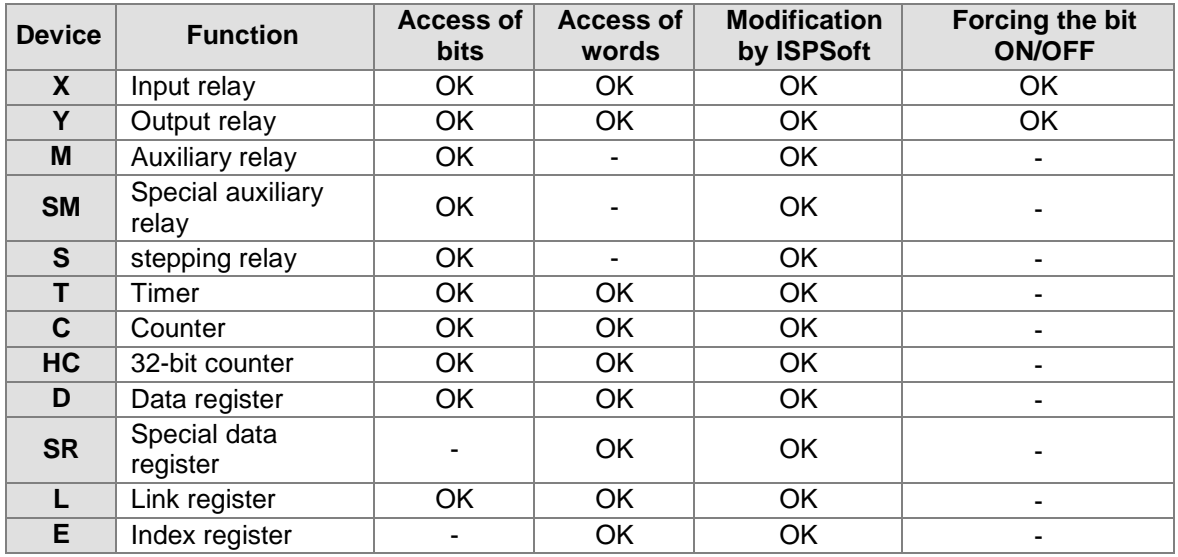

## <span id="page-23-2"></span>**2.1.3Relation between the PLC Action and the Device Type**

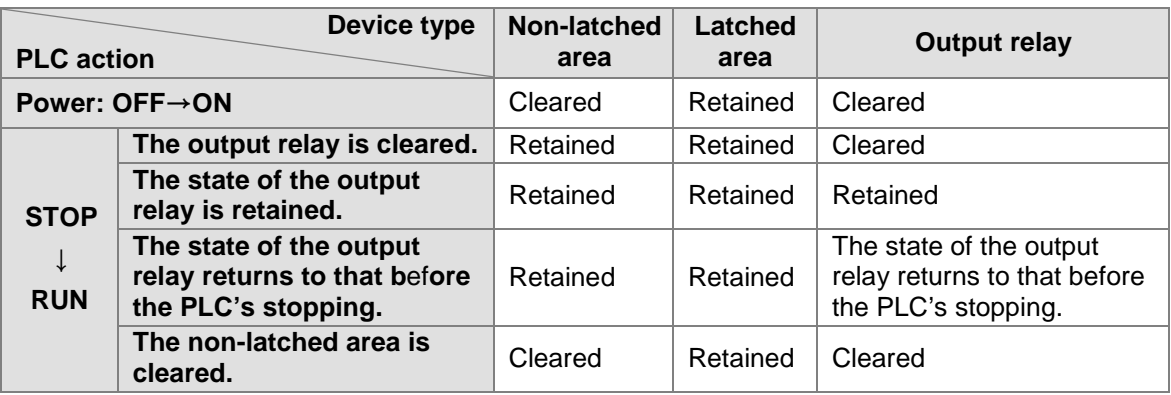

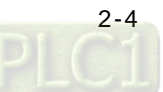

<span id="page-24-0"></span>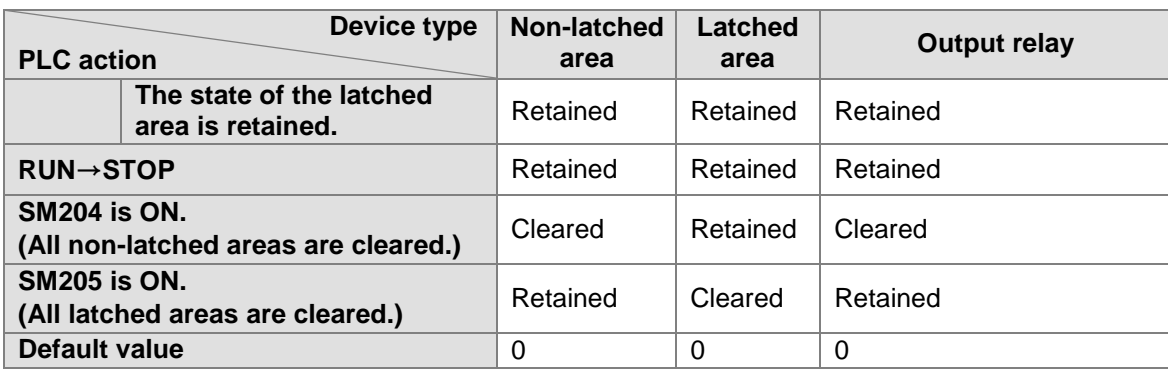

#### <span id="page-24-1"></span>**2.1.4 Latched Areas in the Device Range**

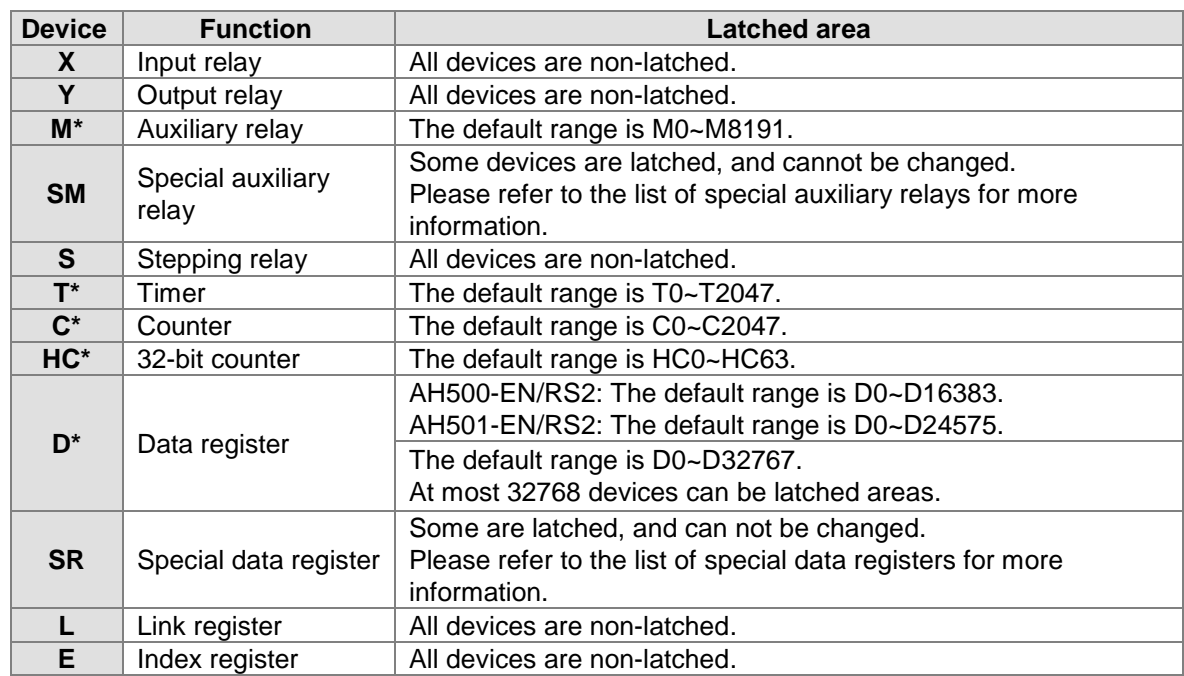

\*: \* indicates that users can set the range of latched areas, and that the device can be set to Nonlatched Area. The range of latched areas can not exceed the device range. Above all, only 32768 data registers at most can be non-latched areas. For example, users can set D50~D32817 or D32768~D65535 to Latched Areas although the default range of latched areas is D0~D32767.

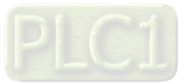

## <span id="page-25-1"></span><span id="page-25-0"></span>**2.2 Functions of Devices**

The procedure for processing the program in the PLC:

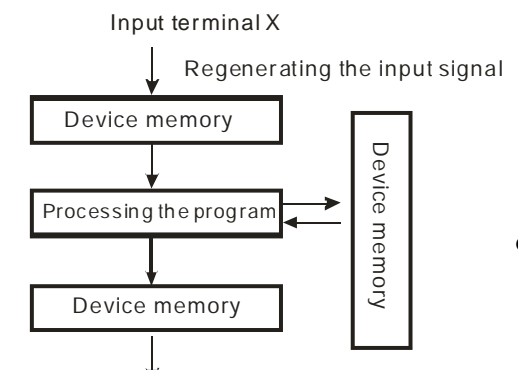

Regenerating the output signal and sending it to the output terminal

- Regenerating the input signal:
	- 1. Before the program is executed, the state of the external input signal is read into the memory of the input signal.
	- 2. When program is executed, the state in the memory of the input signal does not change even if the input signal changes from ON to OFF or from OFF to ON. Not until the next scan begins will the input signal be refreshed.
- Processing the program: After the input signal is refreshed, the instructions in the program are executed in order from the start address of the program, and the results are stored in the device memories.
- Regenerating the state of the output: After the instruction END is executed, the state in the device memory is sent to the specified output terminal.

## <span id="page-25-2"></span>**2.2.1 Values and Constants**

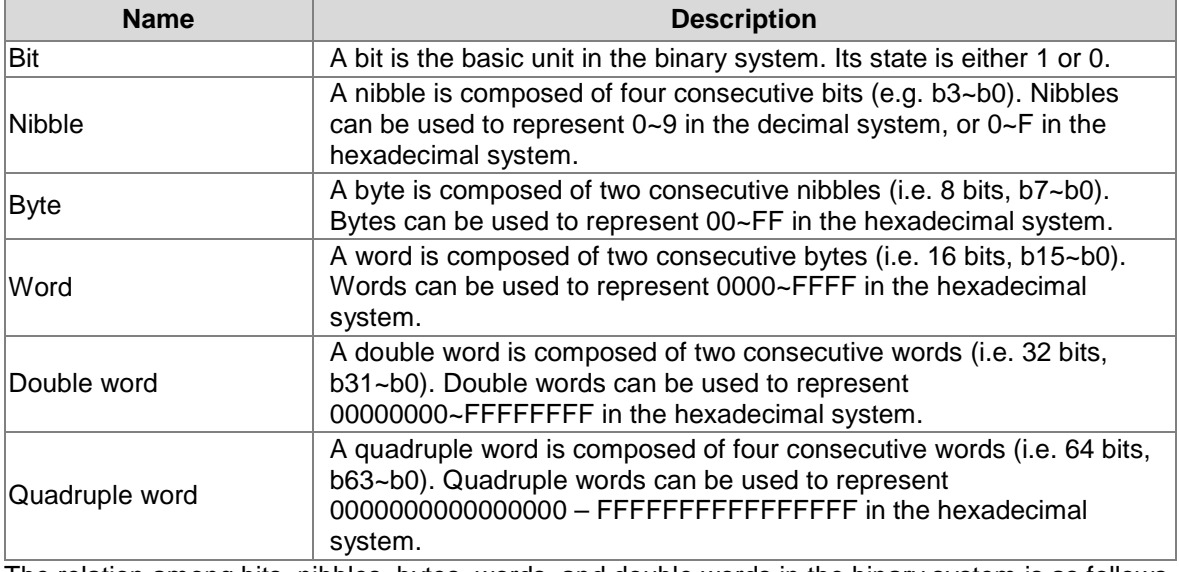

The relation among bits, nibbles, bytes, words, and double words in the binary system is as follows. DW - Double word

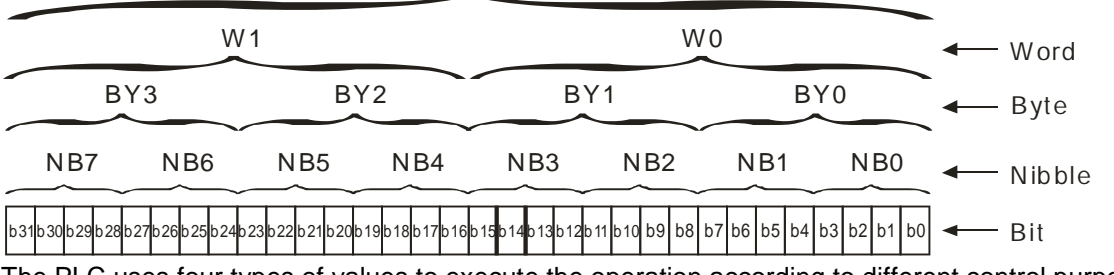

The PLC uses four types of values to execute the operation according to different control purposes. The functions of these values are illustrated as follows:

1. Binary number (BIN)

The PLC adopts the binary system to operate the values.

2. Decimal number (DEC)

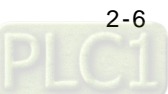

The decimal number in the PLC is used as

- the setting value of the timer (T) or the setting value of the counter (C/HC). For example, TMR C0 $50$  (constant K).
- the device number. For example,  $M10$  and  $T30$  (device number)
- as the number before or after the decimal point. For example, X0.0, Y0.11, and D10.0 (device number).
- the constant K: It is used as the operand in the applied instruction. For example, MOV 123 D0 (constant K).
- 3. Binary-coded decimal (BCD) A decimal value is represented by a nibble or four bits, and therefore sixteen consecutive bits can represent a four-digit decimal value.
- 4. Hexadecimal number (HEX) The hexadecimal number in the PLC is used as
	- the constant 16#: It is used as the operand in the applied instruction. For example, MOV 16#1A2B D0 (hexadecimal constant).

The following is the reference table:

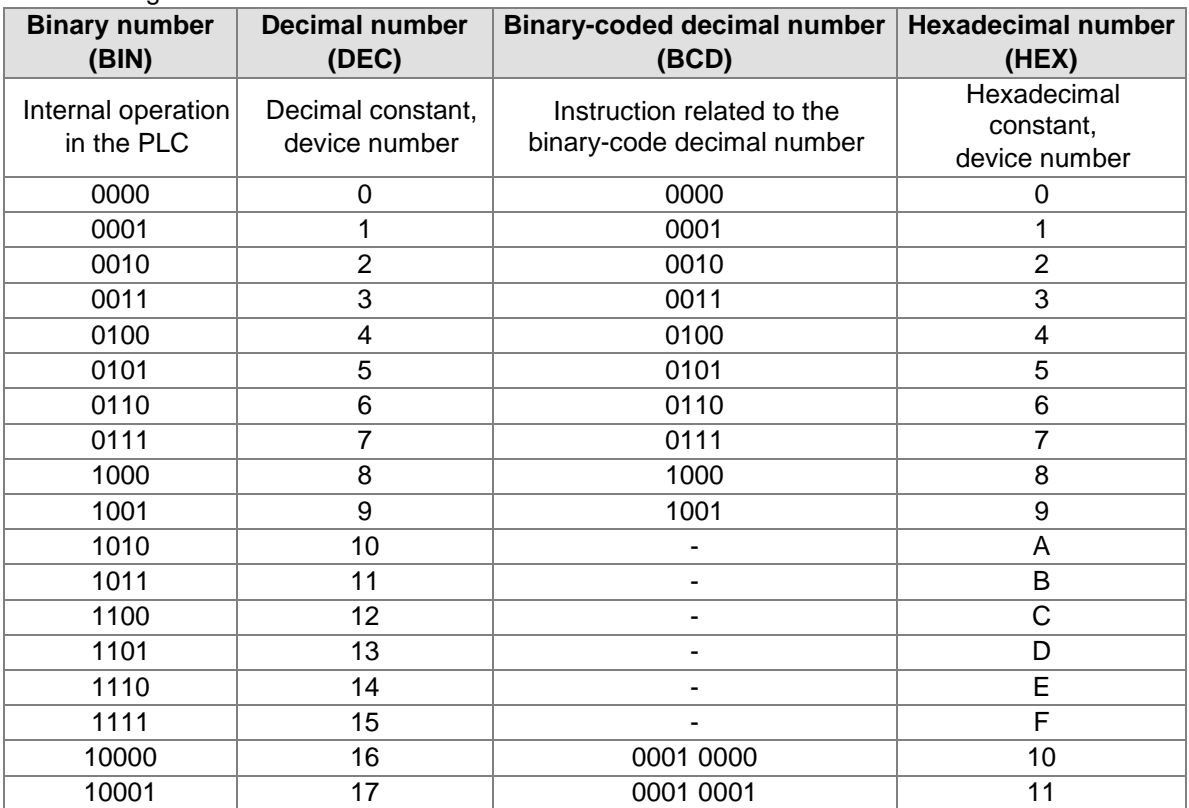

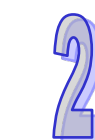

<span id="page-26-0"></span>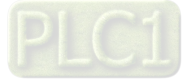

## <span id="page-27-0"></span>**2.2.2 Floating-point Numbers**

The floating-point numbers are represented by decimal points in ISPSoft. For example, the floatingpoint number of 500 is 500.0.

#### <span id="page-27-1"></span>**2.2.2.1 Single-precision Floating-point Numbers**

The floating-point number is represented by the 32-bit register. The representation adopts the IEEE754 standard, and the format is as follows.

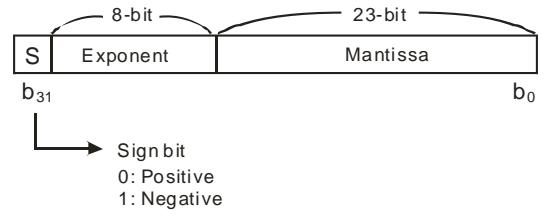

Equation:  $(-1)^S \times 2^{E-B} \times 1.M$ ;  $B=127$ 

The single-precision floating-point numbers range from  $\pm 2^{-126}$  to  $\pm 2^{+128}$ , and correspond to the range from ±1.1755×10<sup>-38</sup> to ±3.4028×10<sup>+38</sup>.

The AH500 series PLC uses two consecutive registers to form a 32-bit floating-point number. Take (D1, D0) for example.

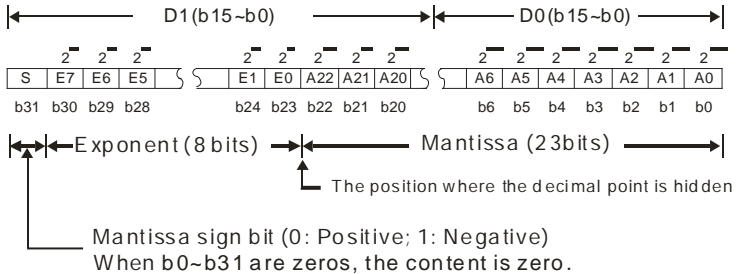

#### <span id="page-27-2"></span>**2.2.2.2 Double-precision Floating-point Numbers**

The floating-point number is represented by the 64-bit register. The representation adopts the IEEE754 standard, and the format is as follows.

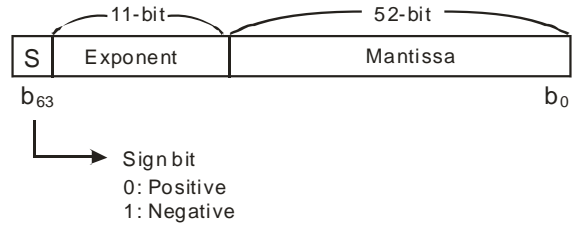

Equation:  $(-1)^S \times 2^{E-B} \times 1.M$ ;  $B=1023$ 

The double-precision floating-point numbers range from  $\pm 2^{-1022}$  to  $\pm 2^{+1024}$ , and correspond to the range from ±2.2250×10<sup>-308</sup> to ±1.7976×10<sup>+308</sup>.

The AH500 series PLC uses four consecutive registers to form a 64-bit floating-point number. Take (D3, D2, D1, D0) for example.

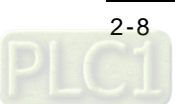

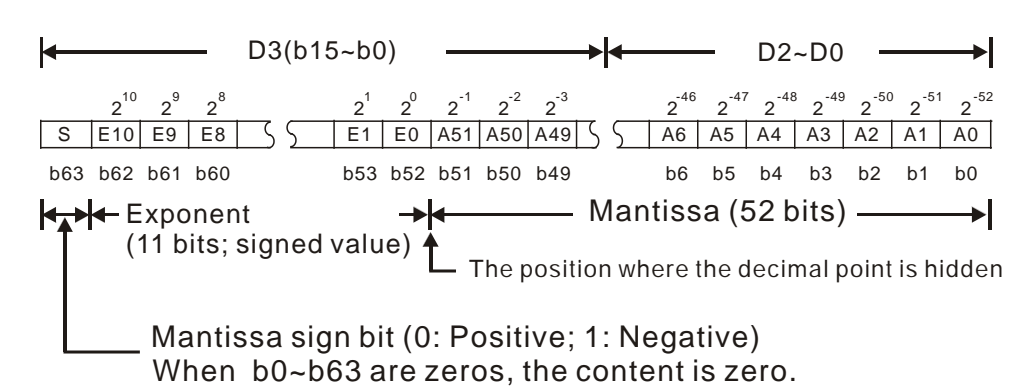

#### **Example 1:**

#### **23 is represented by the single-precision floating-point number.**

- Step 1: Convert 23 into the binary number, i.e. 23.0=10111.
- Step 2: Normalize the binary number, i.e.  $10111=1.0111 \times 2^4$  (0111 is the mantissa, and 4 is the exponent.).
- Step 3: Get the value of the exponent.

∵E-B=4→E-127=4 ∴E=131=100000112

Step 4: Combine the sign bit, the exponent, and the mantissa to form the floating-point number. 0 100**0001**1 011**1000**0000**0000**0000**0000**2=41B8000016

#### **23 is represented by the double-precision floating-point number.**

- Step 1: Convert 23 into the binary number, i.e. 23.0=10111.
- Step 2: Normalize the binary number, i.e. 10111=1.0111  $\times$ 2<sup>4</sup> (0111 is the mantissa, and 4 is the exponent.).
- Step 3: Get the value of the exponent.

∵E-B=4→E-1023=4 ∴E=1027=100000000112

Step 4: Combine the sign bit, the exponent, and the mantissa to form the floating-point number. **0 10000000011 0111**0000**0000**0000**0000**0000**0000**0000**0000**0000**0000**0000**0000**<sup>2</sup>  $=403700000000000_{16}$ 

#### **Example 2:**

#### **-23 is represented by the single-precision floating-point number.**

The steps of converting -23.0 into the floating-point number are the same as those of converting 23.0 into the floating-point number, except that the sign bit is 1.

1 100**0001**1 011**1000**0000**0000**0000**0000**2=C1B8000016

#### **-23 is represented by the double-precision floating-point number.**

The steps of converting -23.0 into the floating-point number are the same as those of converting 23.0 into the floating-point number, except that the sign bit is 1.

**1 10000000011 0111**0000**0000**0000**0000**0000**0000**0000**0000**0000**0000**0000**0000**<sup>2</sup>

 $=$ C0370000000000016

#### <span id="page-28-0"></span>**2.2.2.3 Decimal Floating-point Numbers**

- Since single-precision floating-point numbers and double-precision floating-point numbers are not widely accepted by people, they can be converted into decimal floating-point numbers for people to make judgement. However, as to the operation of the decimal point, the PLC still uses single-precision floating-point numbers and double-precision floating-point numbers.
- A 32-bibt decimal floating-point number is represented by two consecutive registers. The constant is stored in the register whose number is smaller while the exponent is stored in the register whose number is bigger. Take (D1, D0) for example. [Exponent D1]

Decimal floating-point number= $[Constant DO]^* 10$ 

Base number D0=±1,000~±9,999

Exponent  $D1=-41-35$ 

The base number 100 does not exist in D0 because 100 is represented by  $1,000 \times 10^{-1}$ . In addition, 32-bit decimal floating-point numbers range from ±1175×10<sup>-41</sup> to ±402×10<sup>+35</sup>.

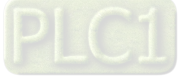

#### <span id="page-29-1"></span><span id="page-29-0"></span>**2.2.3 Strings**

What strings can process are ASCII codes (\*1). A complete string begins with a start character, and ends with an ending character (NULL code). If what users enter is a string, they can enter 31 characters at most, and the ending character 16#00 will be added automatically in ISPSoft.<br>1. No string (NULL code) is moved.

No string (NULL code) is moved.<br>I NETWORK 1

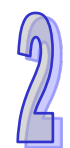

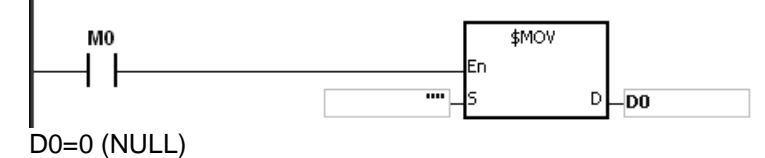

2. The string is an even number.<br>
NETWORK 1

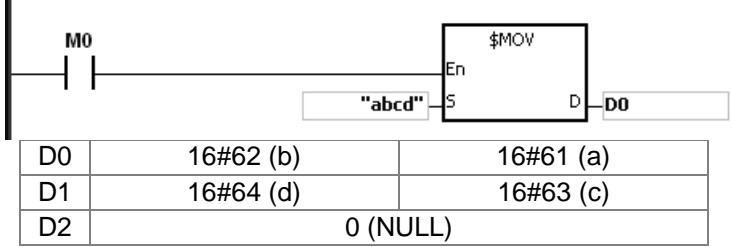

3. The string is an odd number.<br>
NETWORK 1

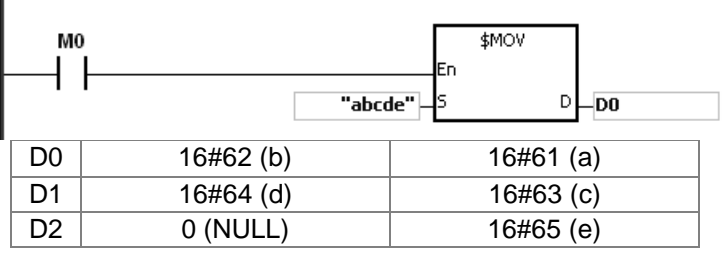

#### \*1: ASCII code chart

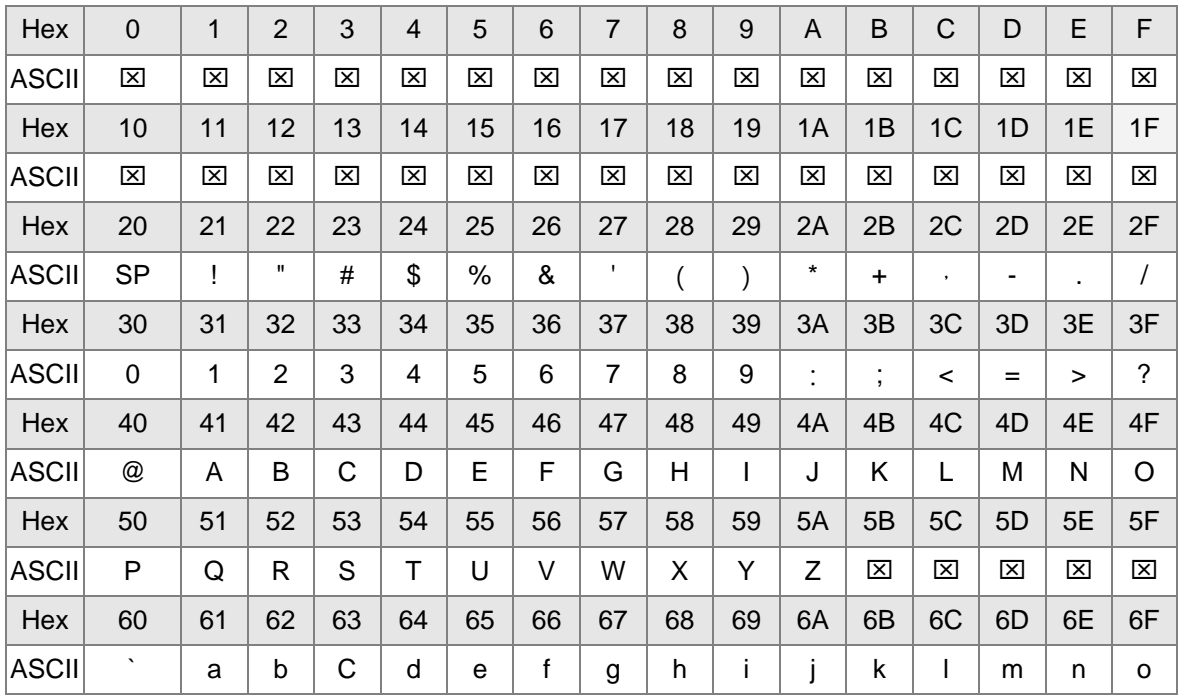

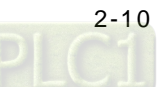

<span id="page-30-0"></span>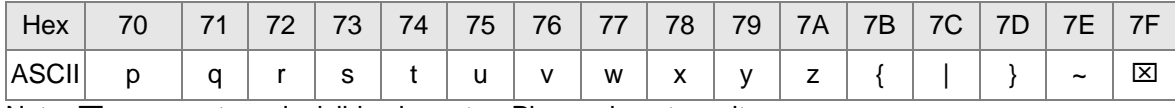

Note:  $\boxtimes$  represents an invisible character. Please do not use it.

#### <span id="page-30-1"></span>**2.2.4 Input Relays**

The function of the input

The input is connected to the input device (e.g. external devices such as button switches, rotary switches, number switches, and etc.), and the input signal is read into the PLC. Besides, contact A or contact B of the input can be used several times in the program, and the ON/OFF state of the input varies with the ON/OFF state of the input device.

- The input number (the decimal number): For the PLC, the input numbers start from X0.0. The number of inputs varies with the number of inputs on the digital input/output modules, and the inputs are numbered according to the order in which the digital input/output modules are connected to the CPU module. The maximum number of inputs on the PLC can reach up to 8192, and the range is between X0.0 and X511.15.
- The input type

The inputs are classified into two types.

- 1. Regenerated input: Before the program is executed, the data is fed into the PLC<br>according to the states of the inputs which are regenerated. For example, LD X0.0. according to the states of the inputs which are regenerated. For example, LD
- 2. Direct input: During the execution of the instructions, the data is fed into the PLC according to the states of the inputs. For example, LD DX0.0.

#### <span id="page-30-2"></span>**2.2.5 Output Relays**

The function of the output

The task of the output is sending the ON/OFF signal to drive the load connected to the output. The load can be an external signal lamp, a digital display, or an electromagnetic valve. There are three types of outputs. They are relays, transistors, and TRIACs (AC thyristors). Contact A or contact B of the output can be used several times in the program, but the output should be used only once in the program. Otherwise, according the program-scanning principle of the PLC, the state of the output depends on the circuit connected to the last output in the program.

The output number (the decimal number)

For the PLC, the input numbers start from X0.0. The number of outputs varies with the number of outputs on the digital input/output modules, and the outputs are numbered according to the order in which the digital input/output modules are connected to the PLC. The maximum number of outputs on the PLC can reach up to 8192, and the range is between Y0.0 and Y511.15.

- The output which is not practically put to use can be used as a general device.
- The output type

The outputs are classified into two types.

- 1. Regenerated output: Not until the program executes the instruction END is the information fed out according to the states of the outputs. For example, OUT Y0.0.
- 2. Direct output: When the instructions are executed, the information is fed out according to the states of the outputs. For example, OUT DY0.0.

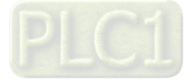

## <span id="page-31-1"></span><span id="page-31-0"></span>**2.2.6 Auxiliary Relays**

The auxiliary relay has contact A and contact B. It can be used several times in the program. Users can combine the control loops by means of the auxiliary relay, but can not drive the external load by means of the auxiliary relay. The auxiliary relays can be divided into two types according to their attributes.

- 1. For general use: If an electric power cut occurs when the PLC is running, the auxiliary relay for general use will be reset to OFF. When the power supply is restored, the auxiliary relay for general use is still OFF.
- 2. For latched use: If an electric power cut occurs when the PLC is running, the state of the auxiliary relay for latched use will be retained. When the power supply is restored, the state remains the same as that before the power electric cut.

## <span id="page-31-2"></span>**2.2.7 Special Auxiliary Relays**

Every special auxiliary relay has its specific function. Please do not use the special auxiliary relays which are not defined.

The special auxiliary relays and their functions are listed as follows. As to the SM numbers marked "\*", users can refer to the additional remarks on special auxiliary relays/special data registers. "R" in the attribute column indicates that the special auxiliary relay can read the data, whereas "R/W" in the attribute column indicates that it can read and write the data. In addition, the mark "–" indicates that the status of the special auxiliary relay does not make any change. The mark "#" indicates that the system will be set according to the status of the PLC, and users can read the setting value and refer to the related manual for more information.

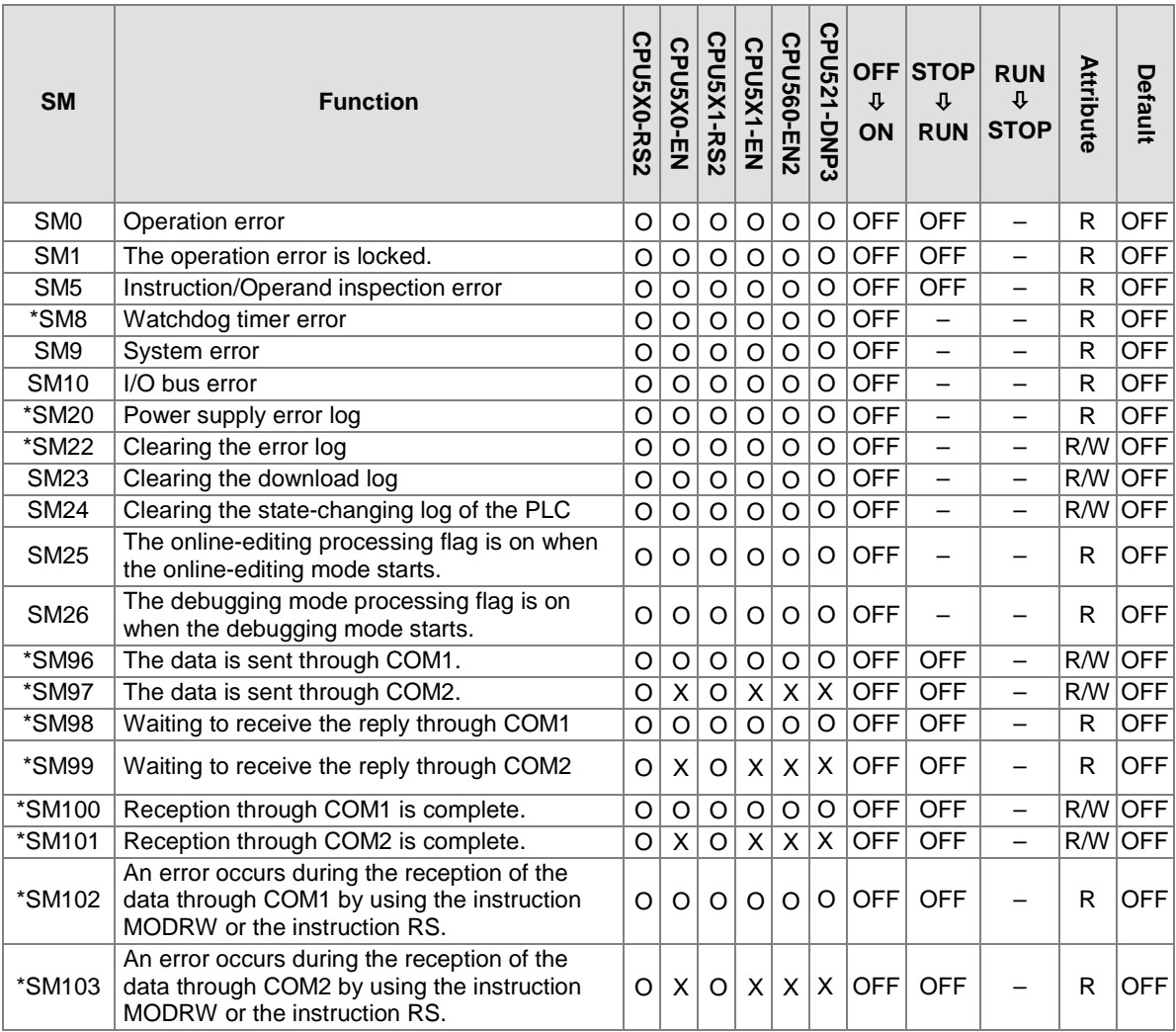

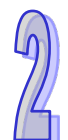

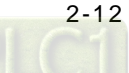

 $\mathbb{Z}$ 

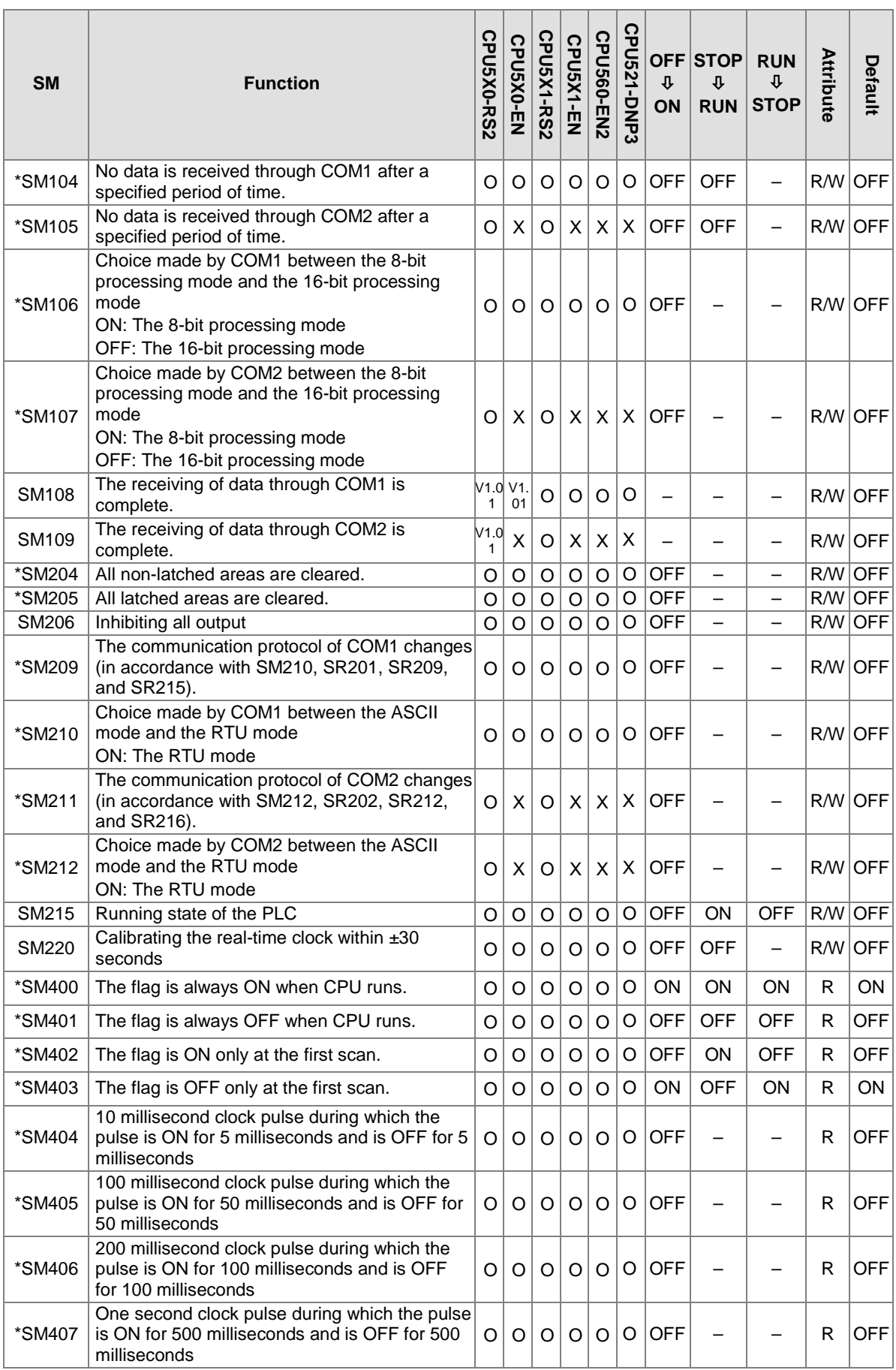

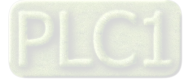

 $\sqrt{2}$ 

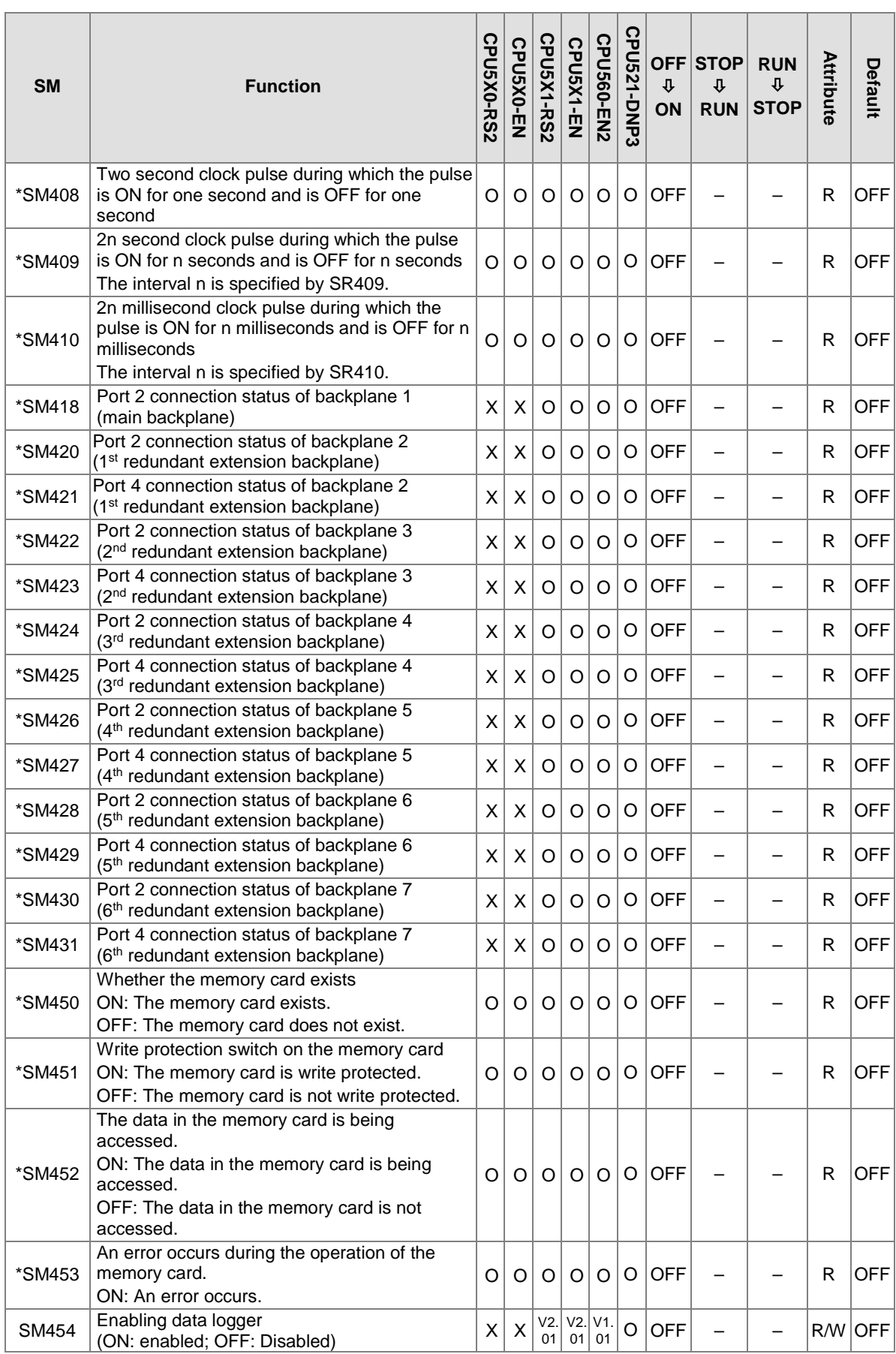

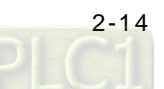

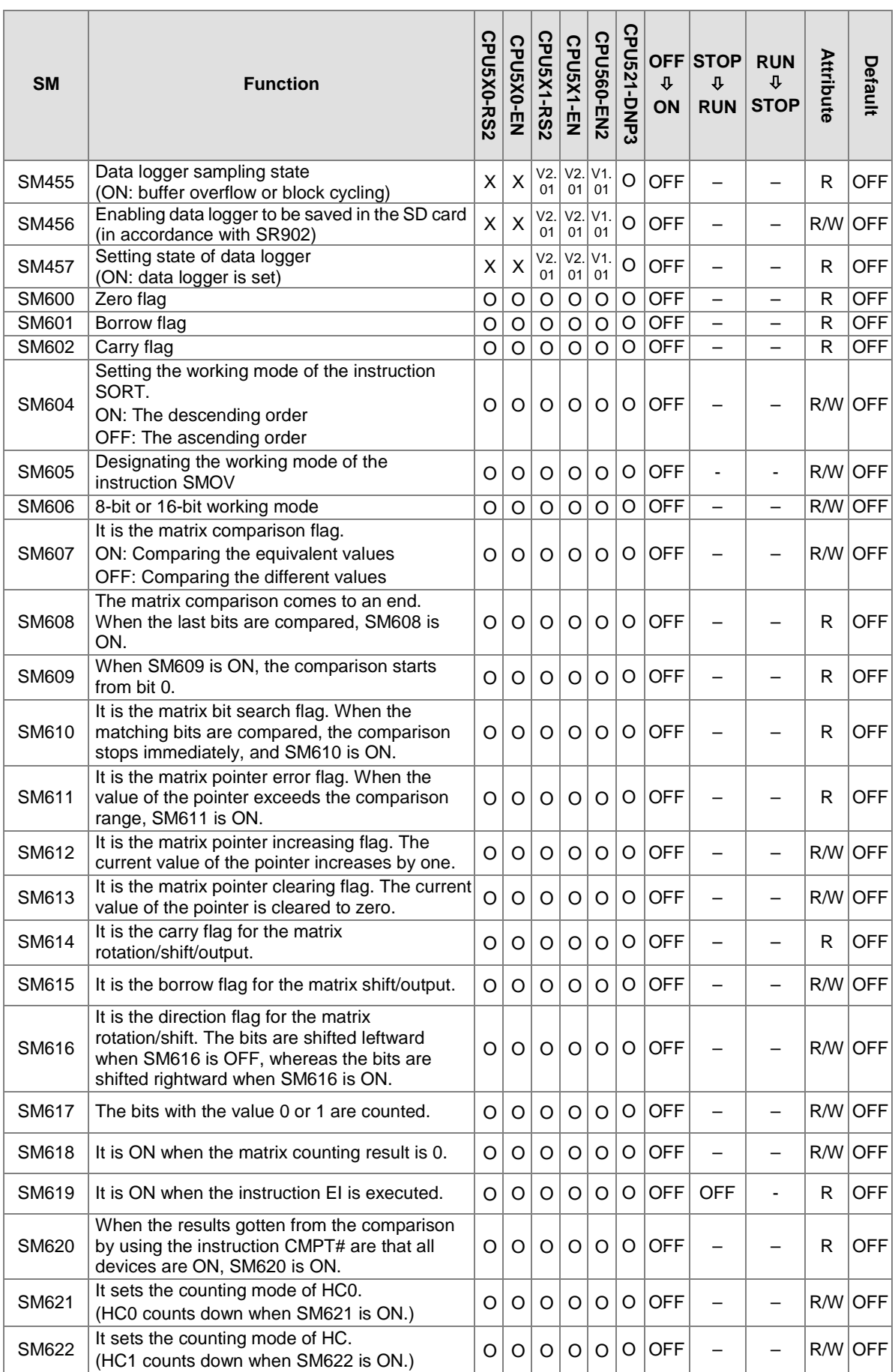

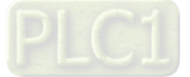

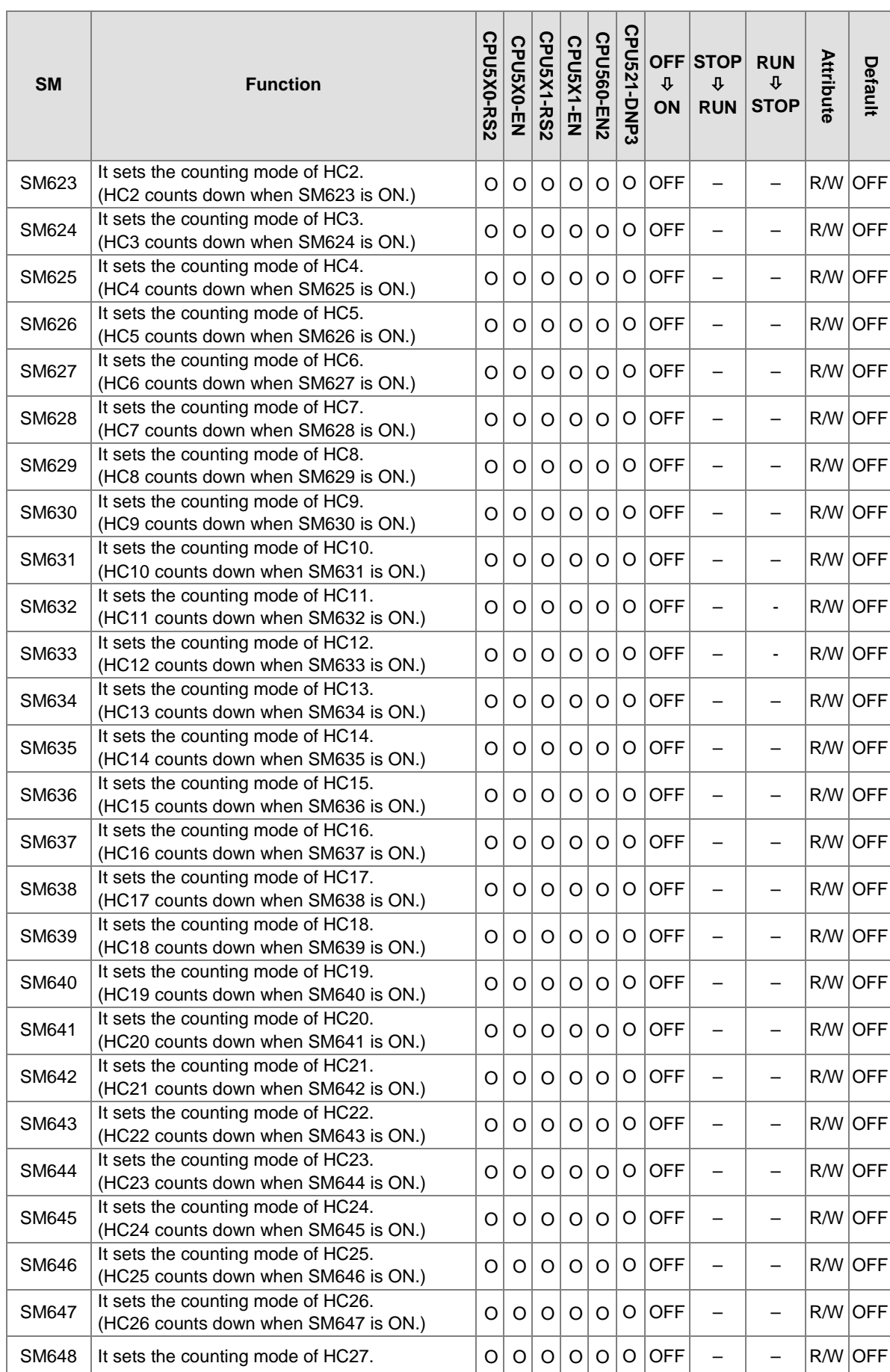

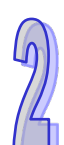

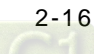
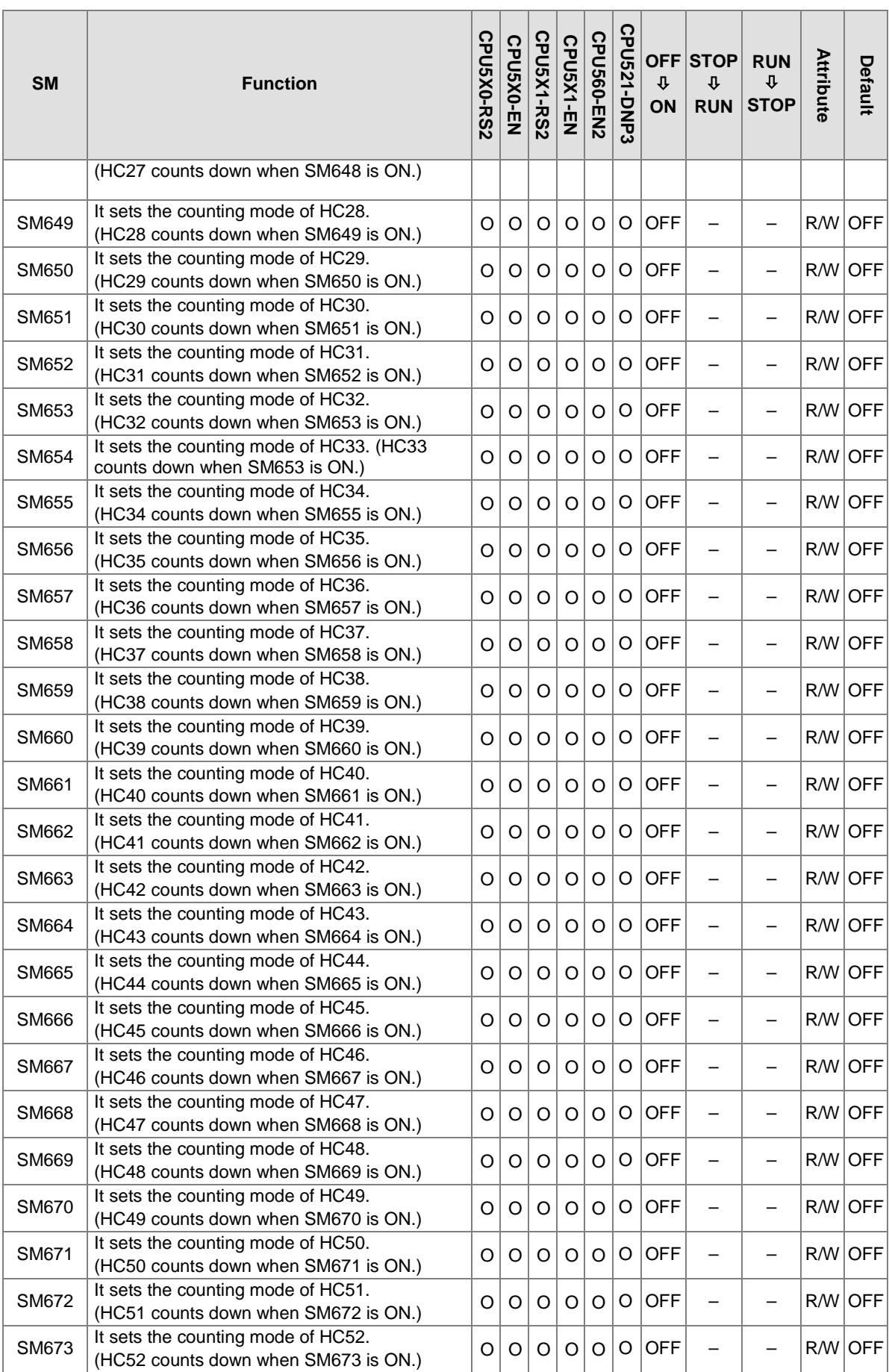

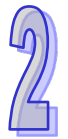

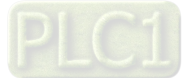

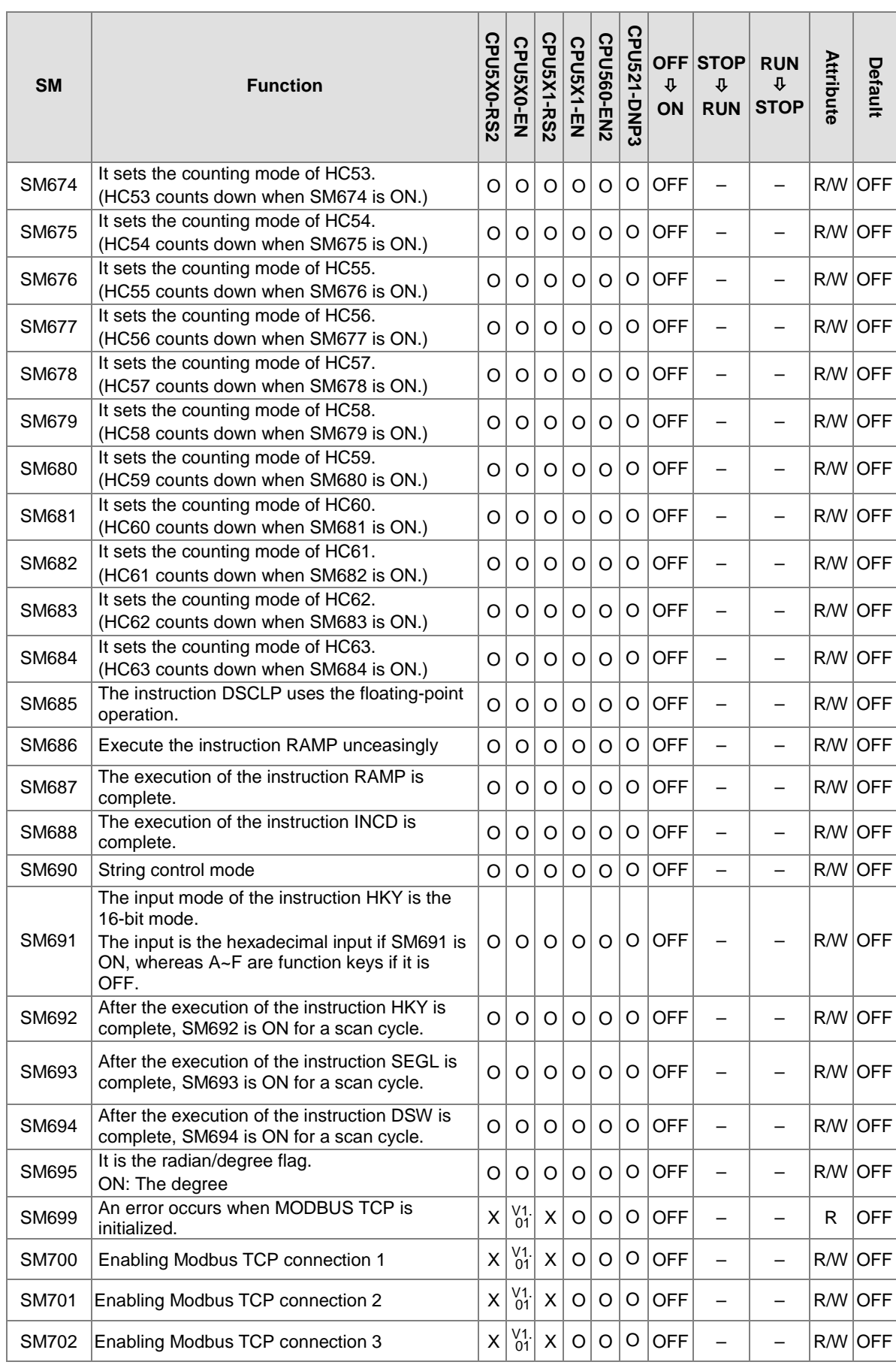

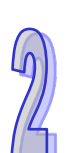

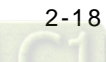

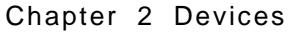

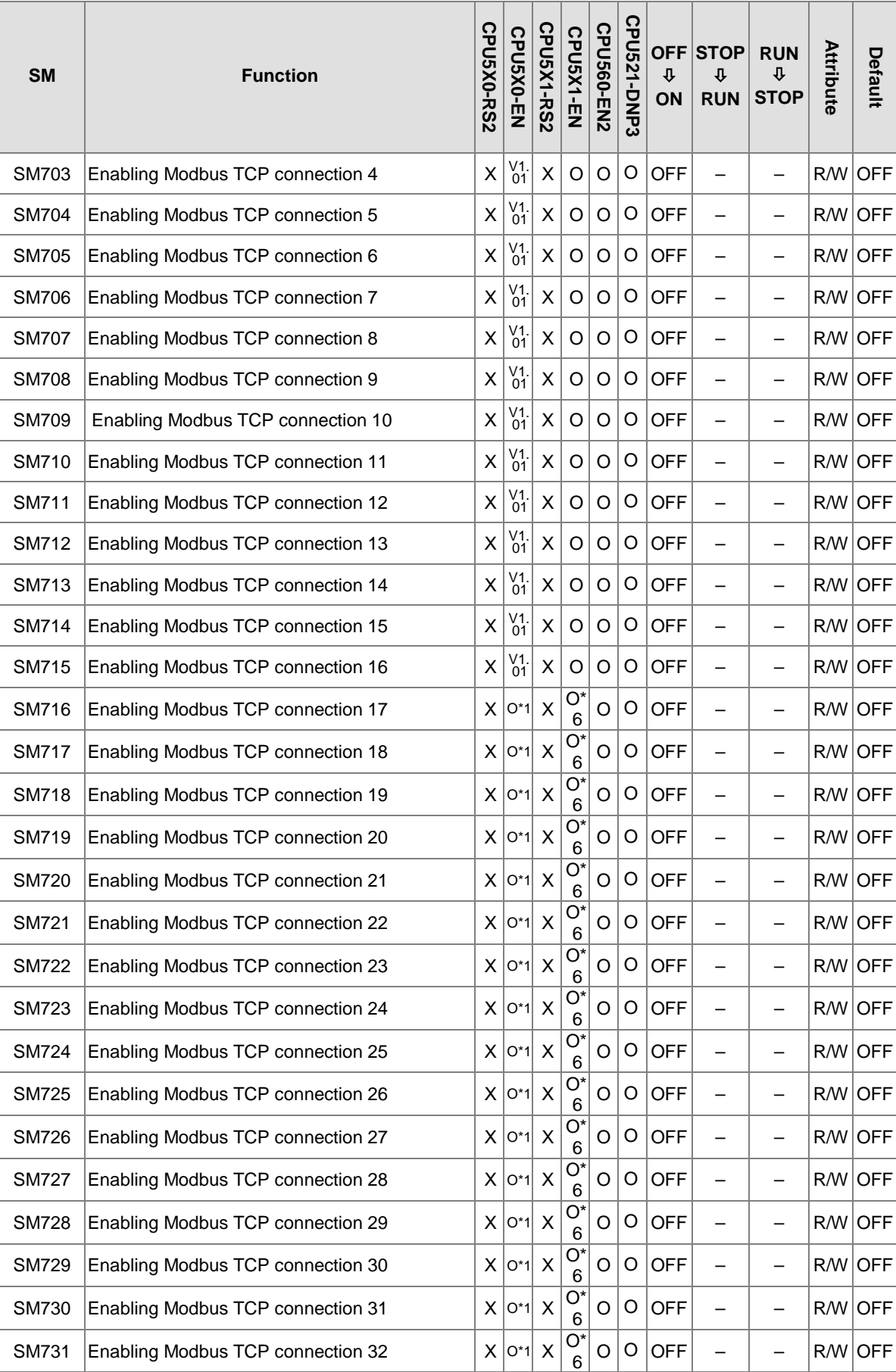

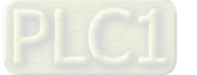

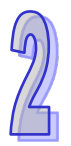

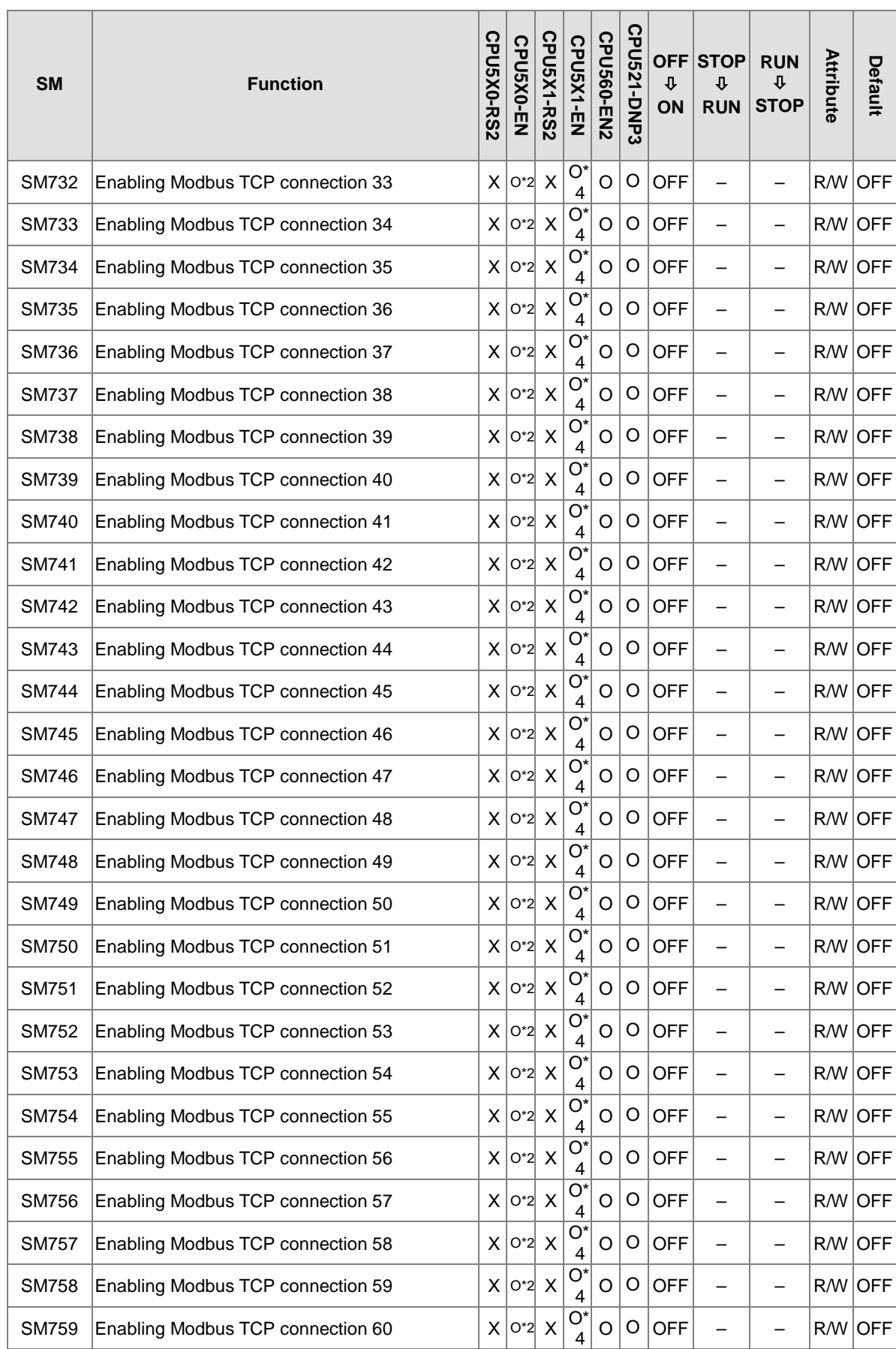

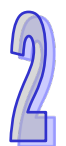

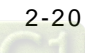

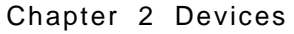

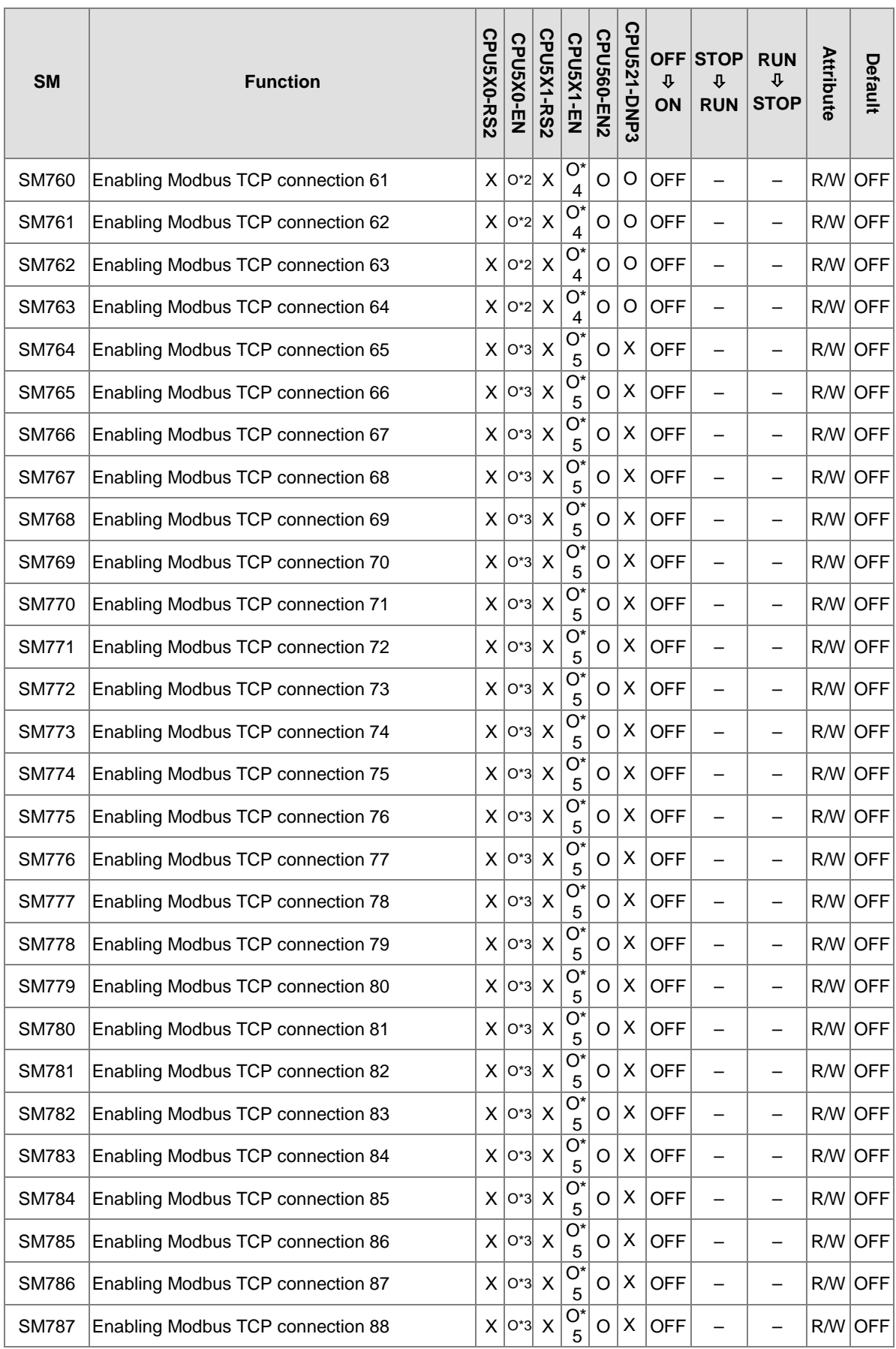

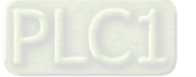

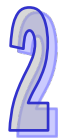

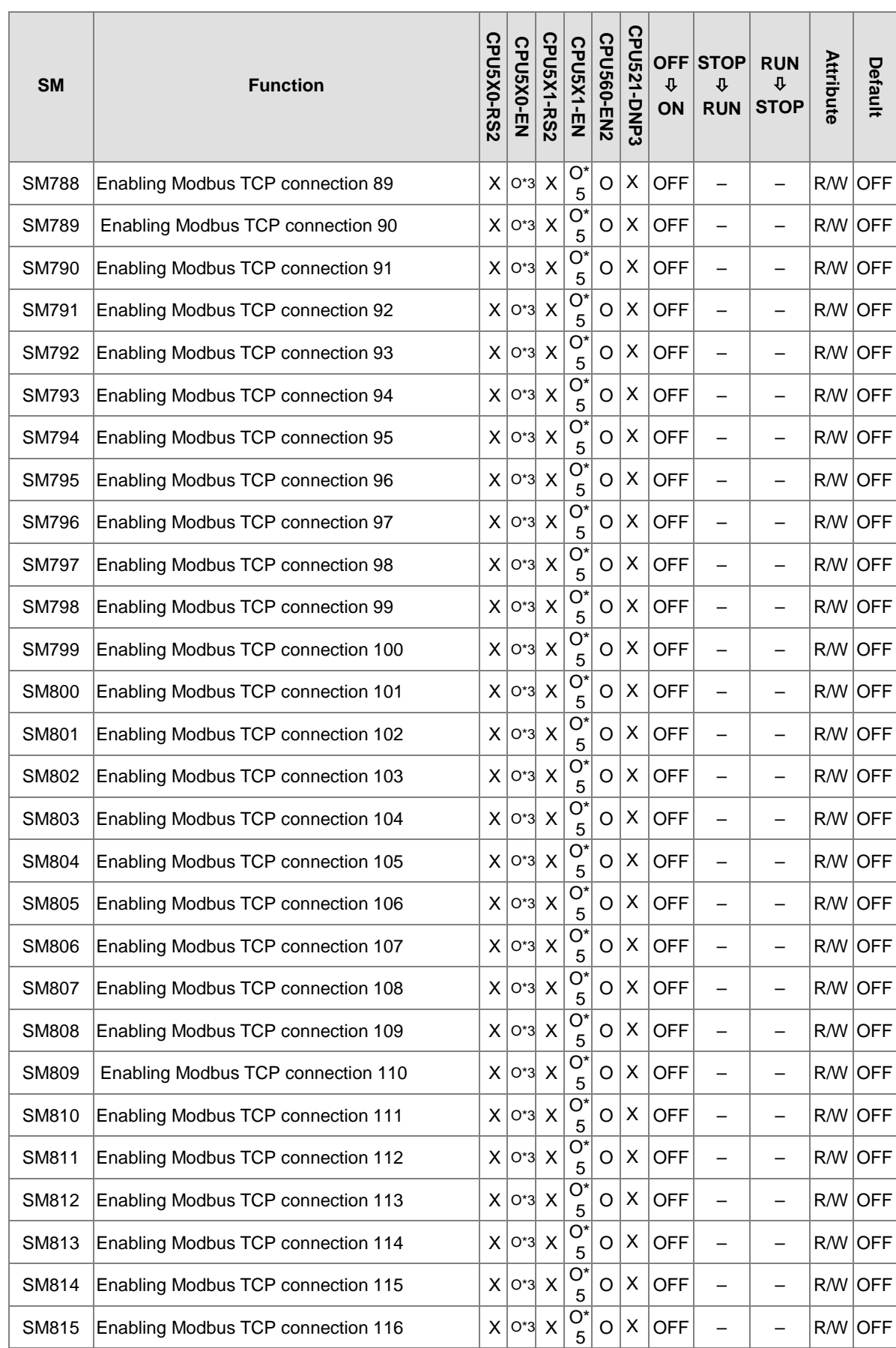

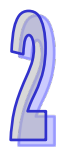

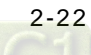

Chapter 2 Devices

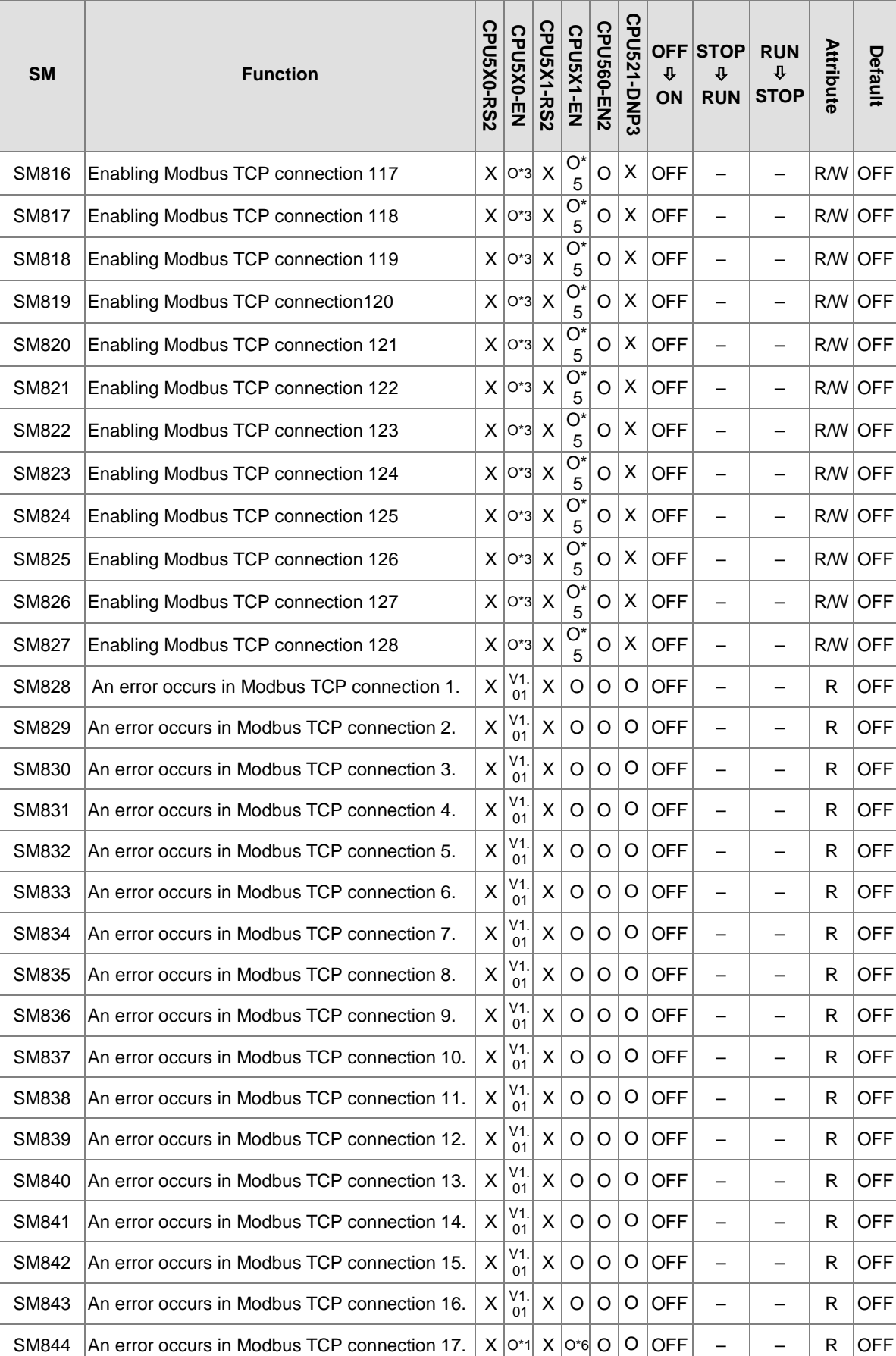

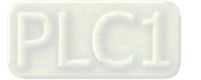

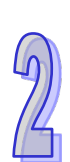

 $\sqrt{2}$ 

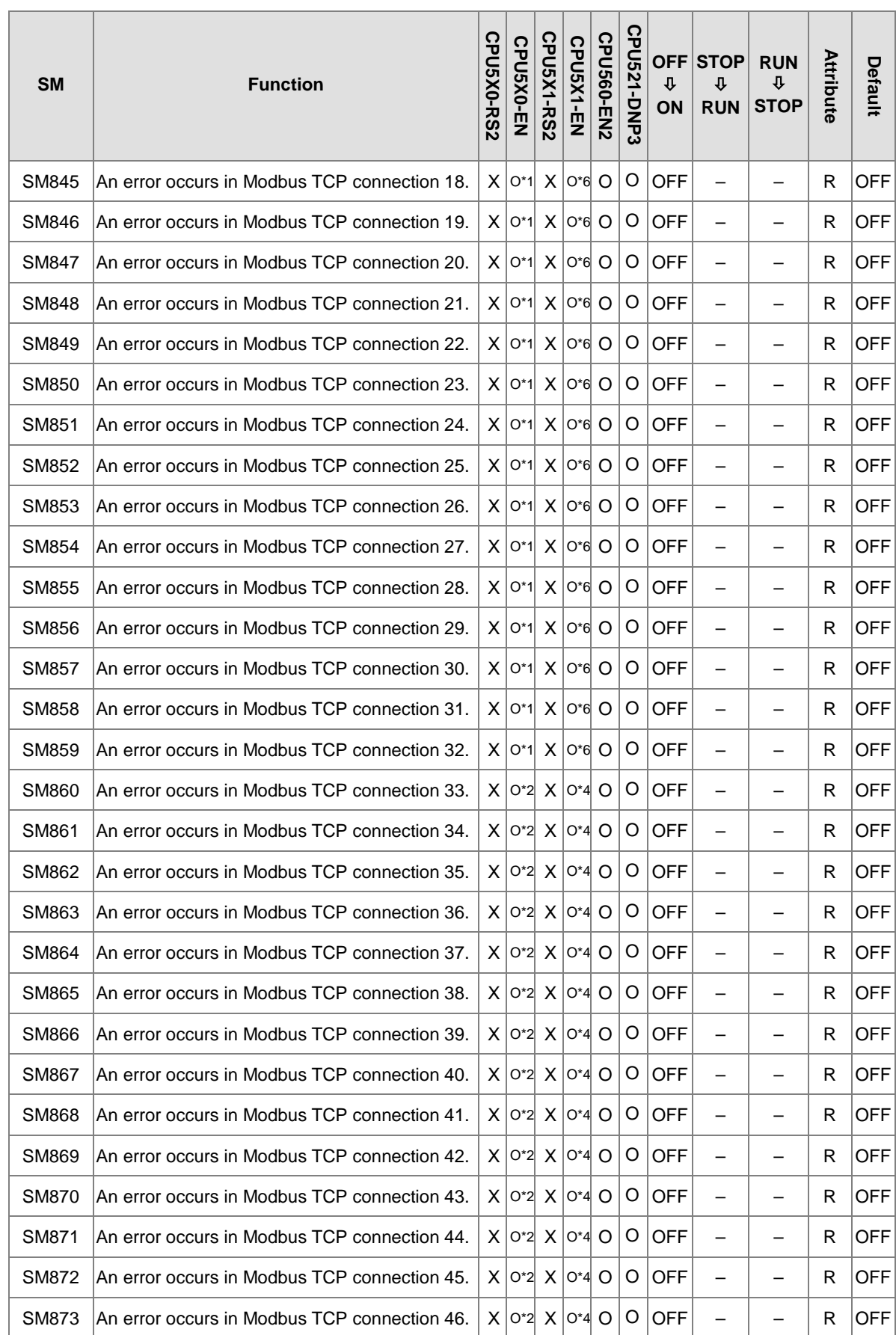

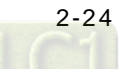

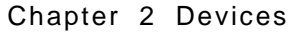

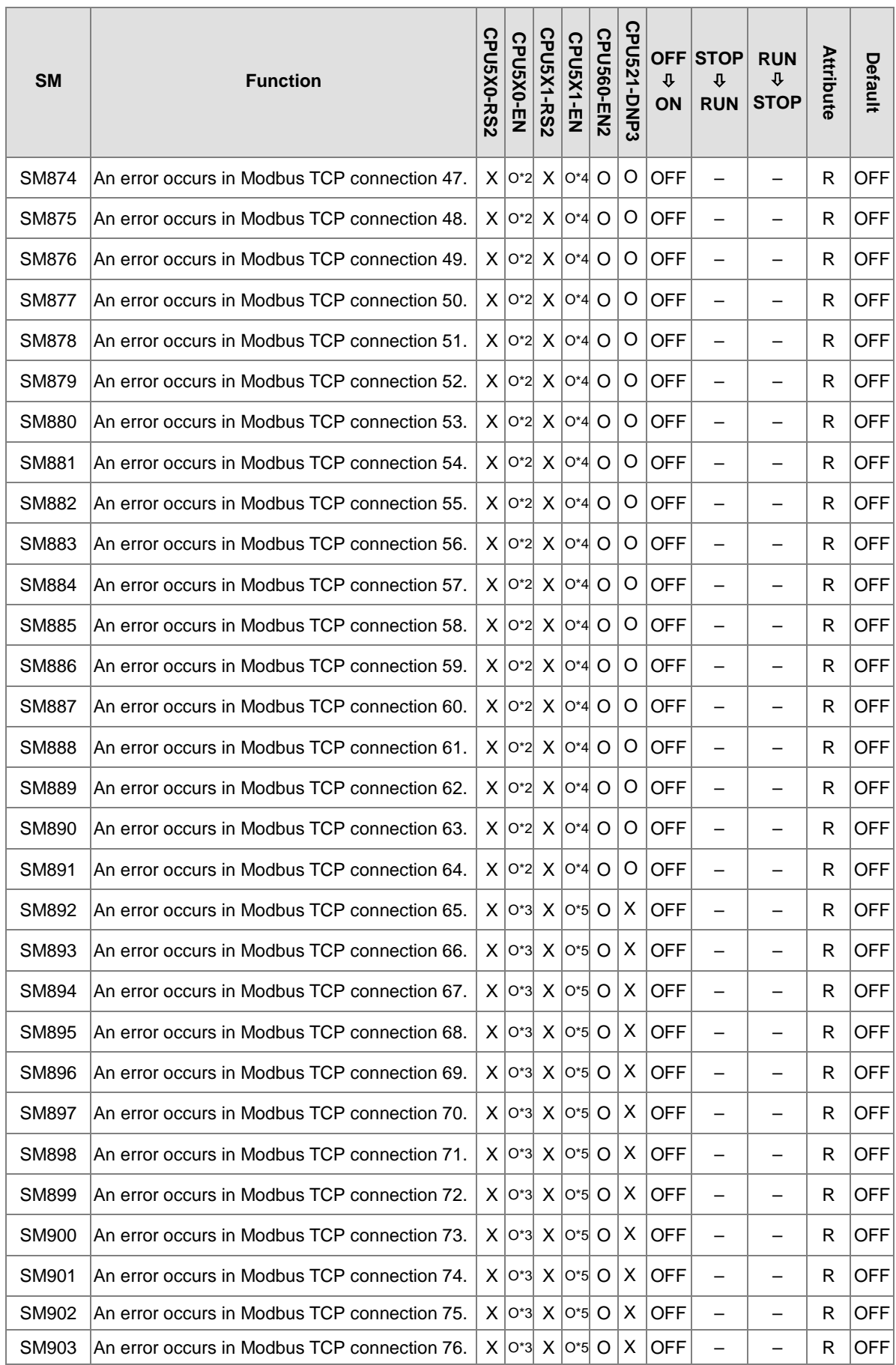

PLC1

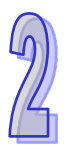

 $\sqrt{2}$ 

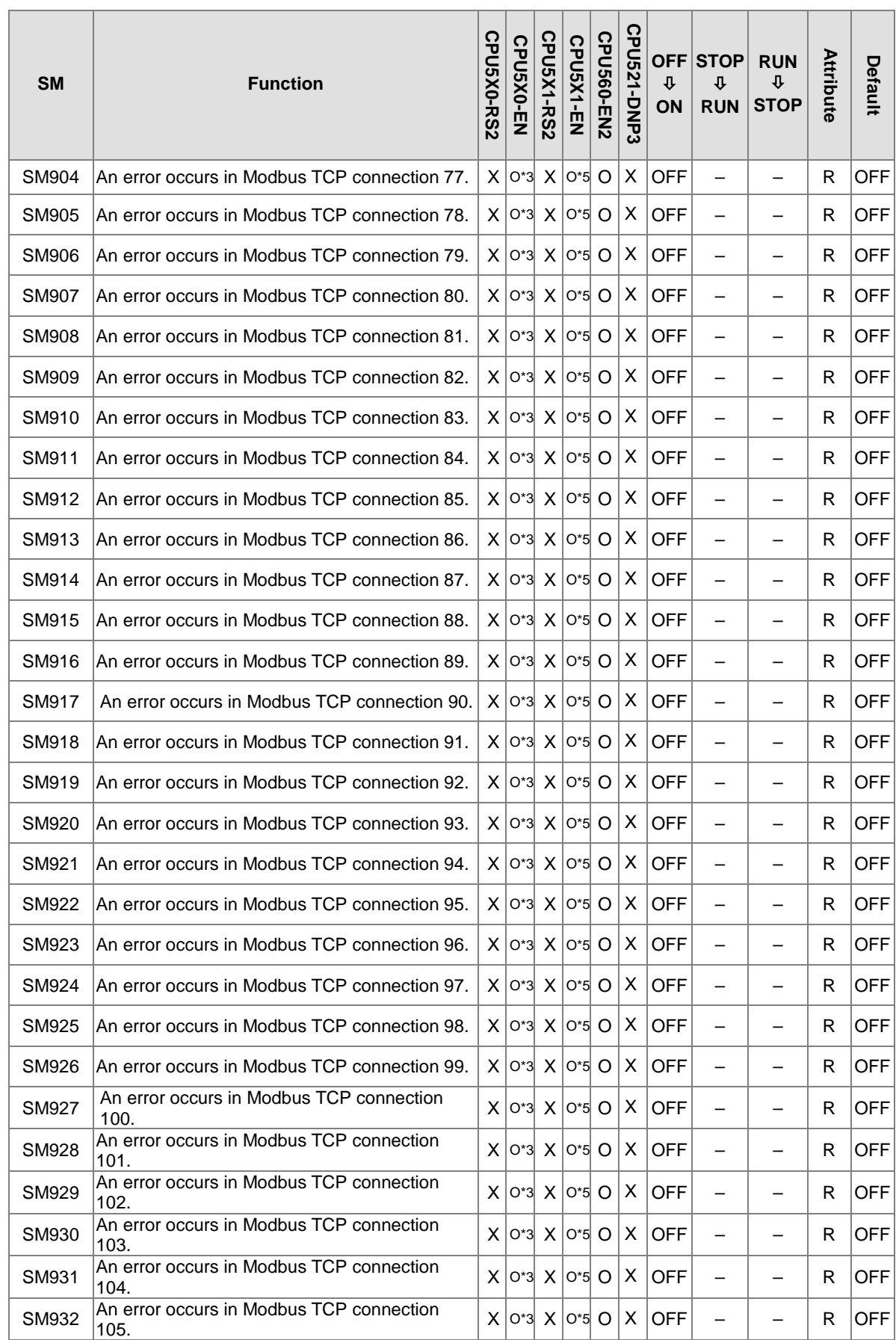

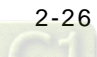

 $\mathbb{Z}$ 

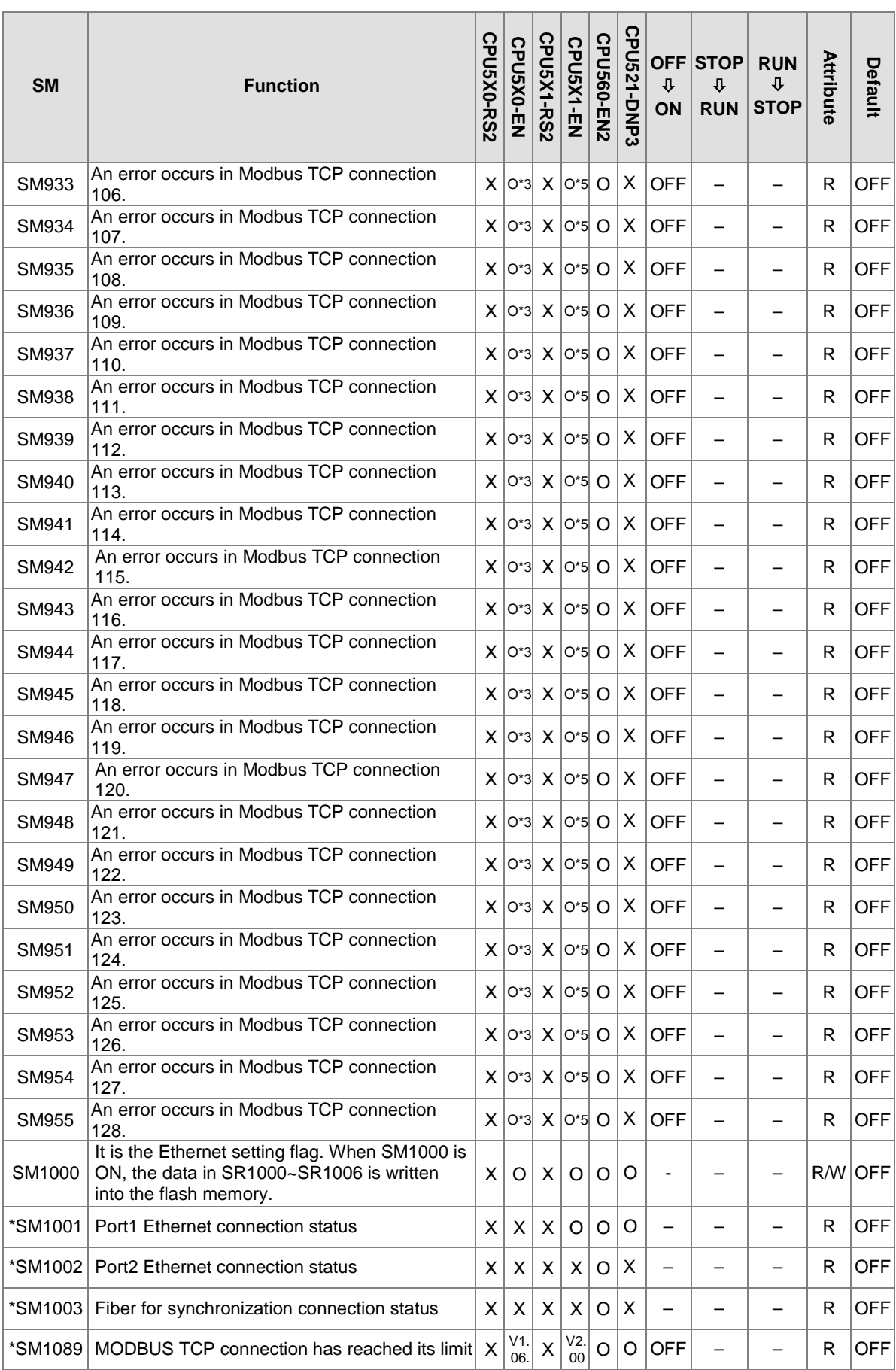

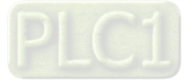

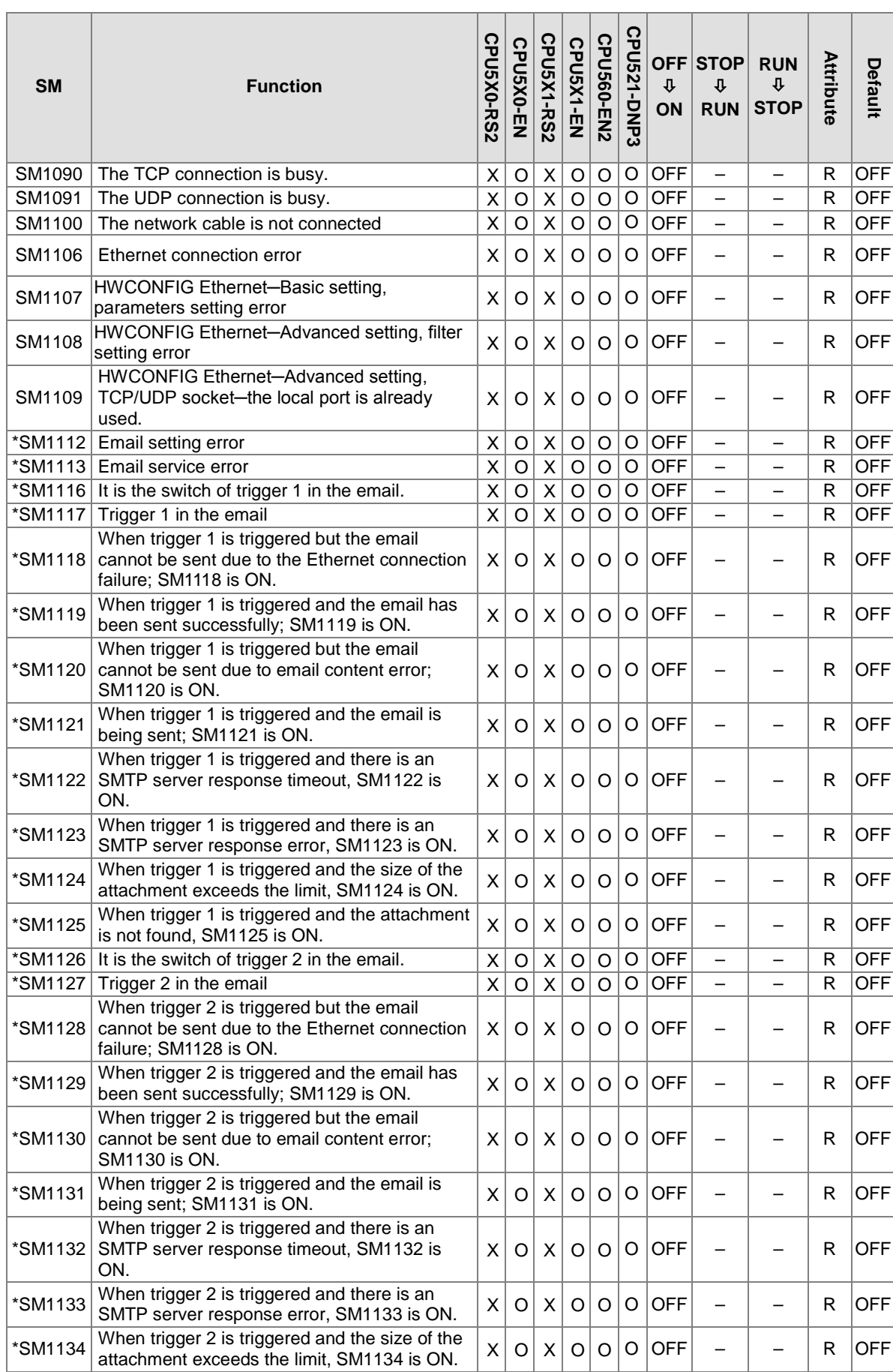

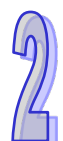

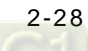

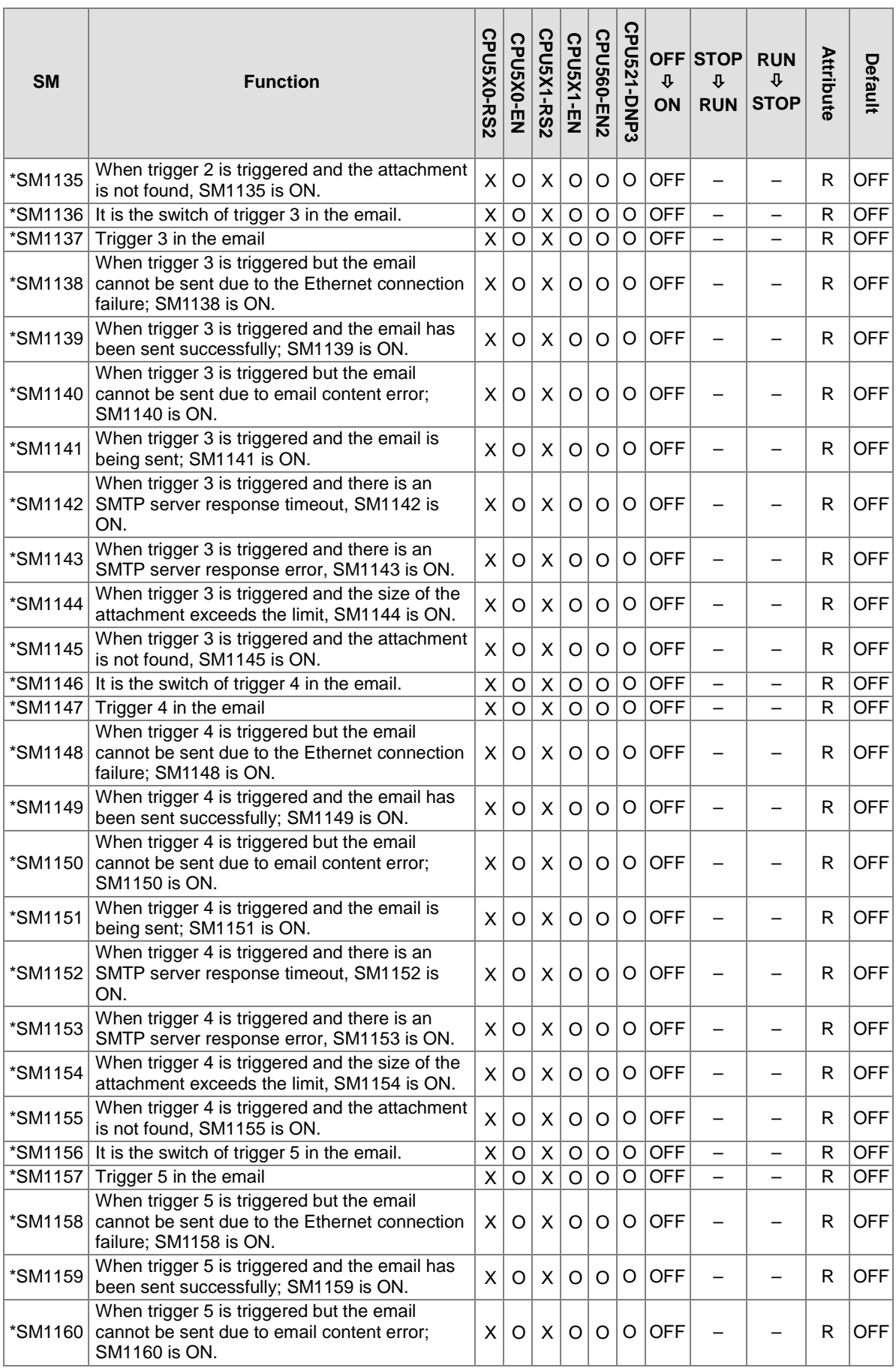

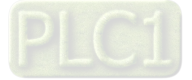

 $\sqrt{2}$ 

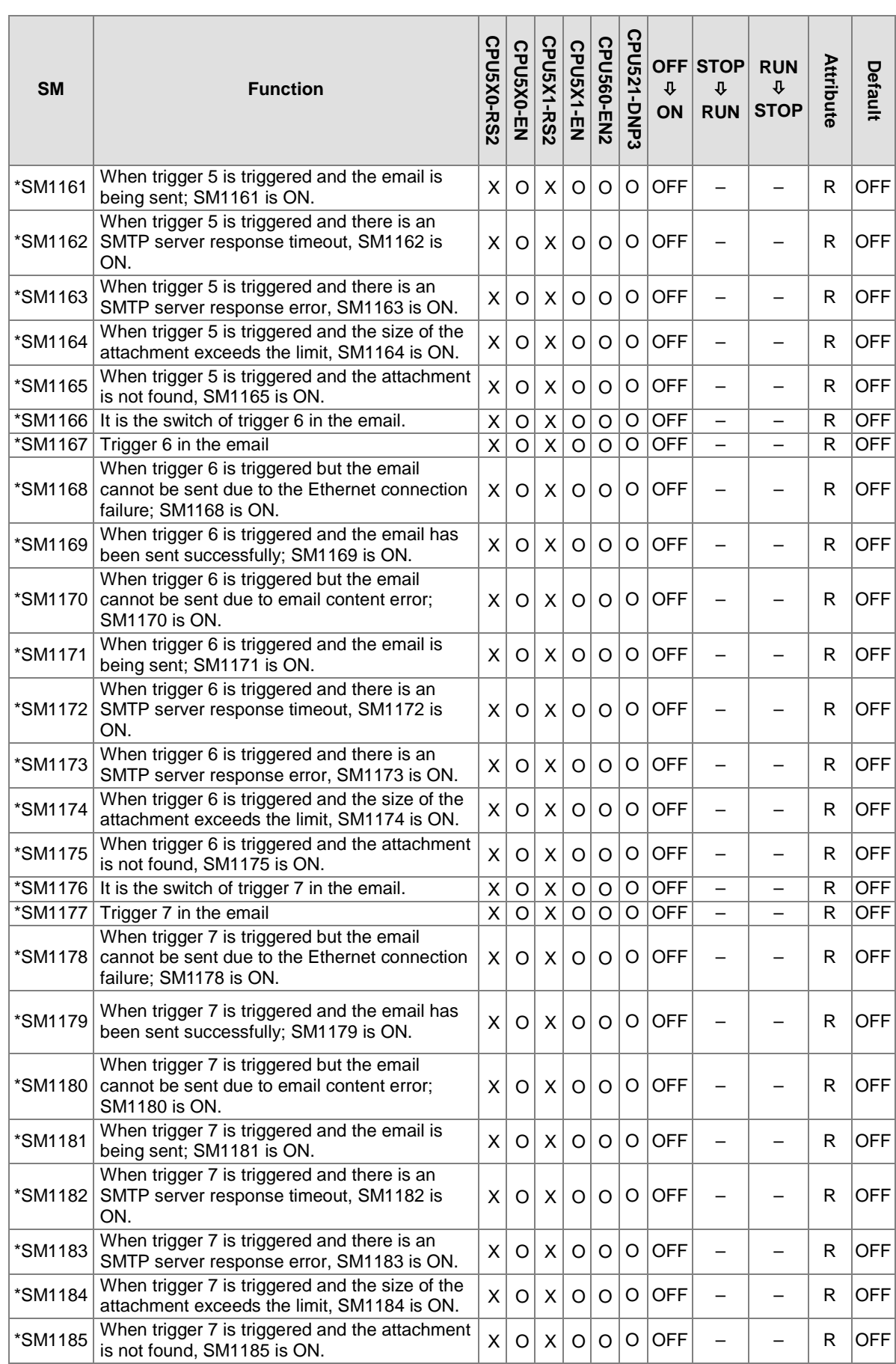

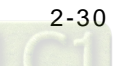

 $\mathbb{Z}$ 

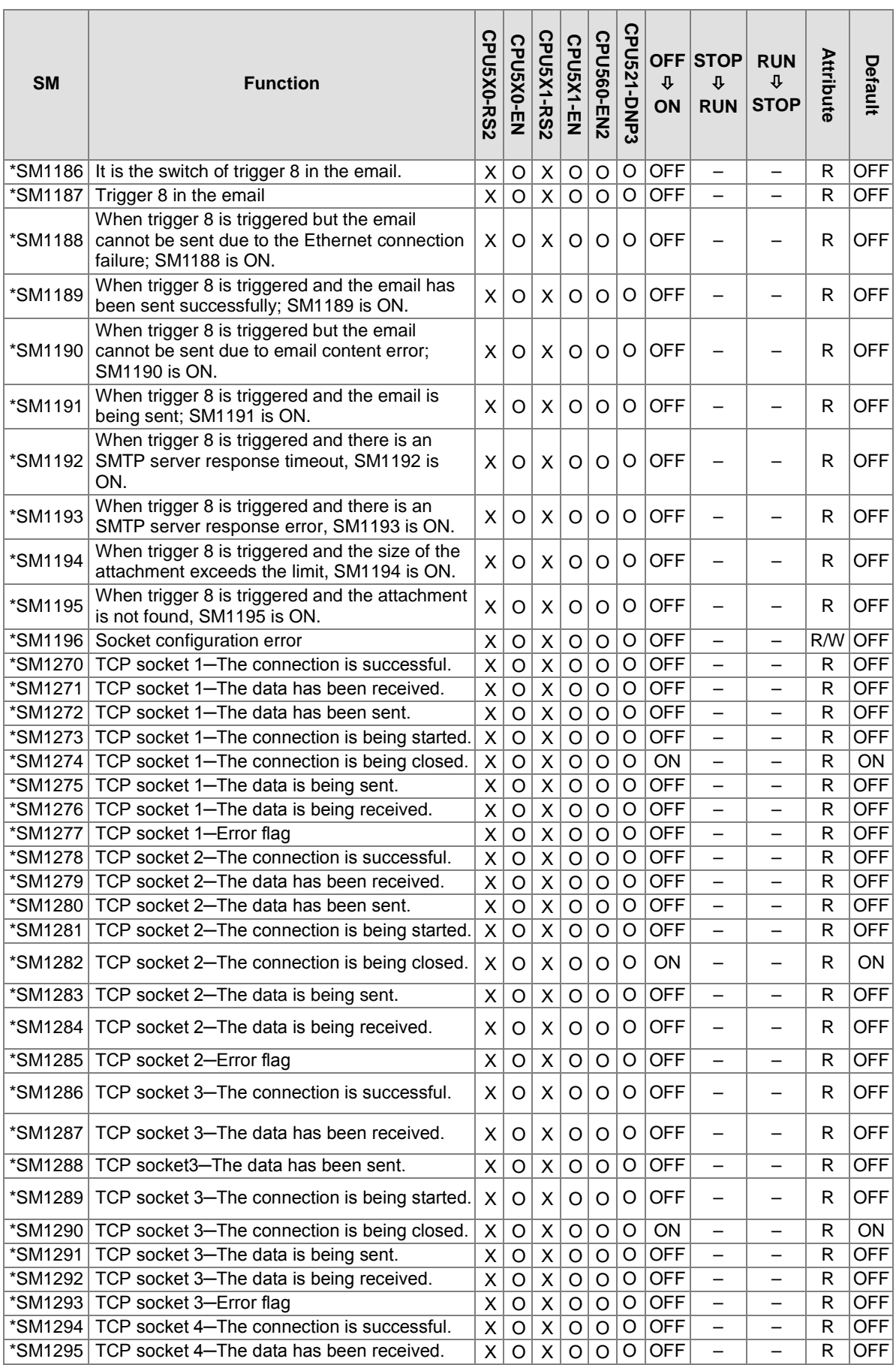

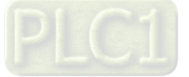

## AH500 Programming Manual

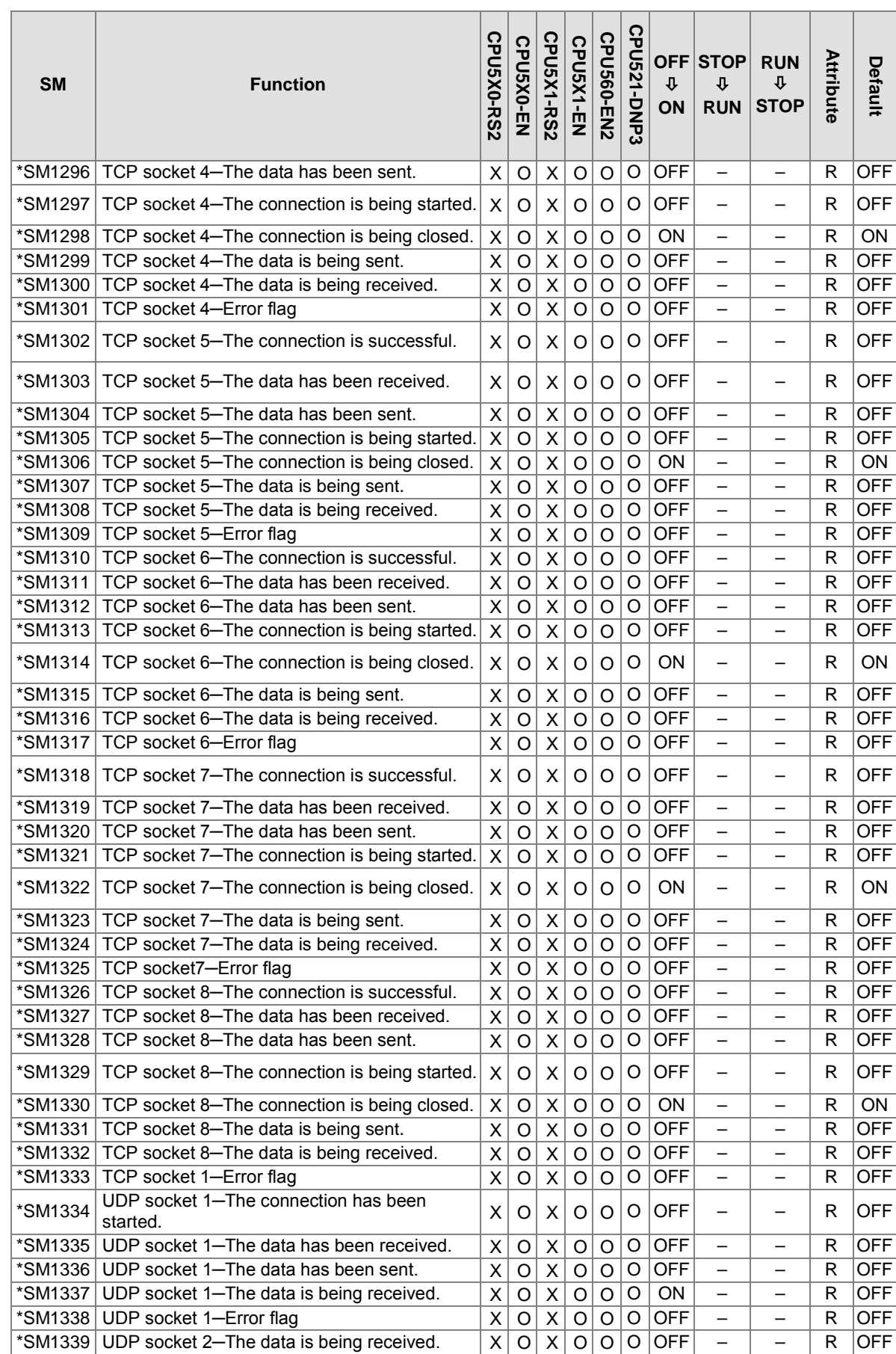

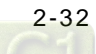

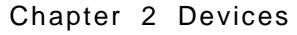

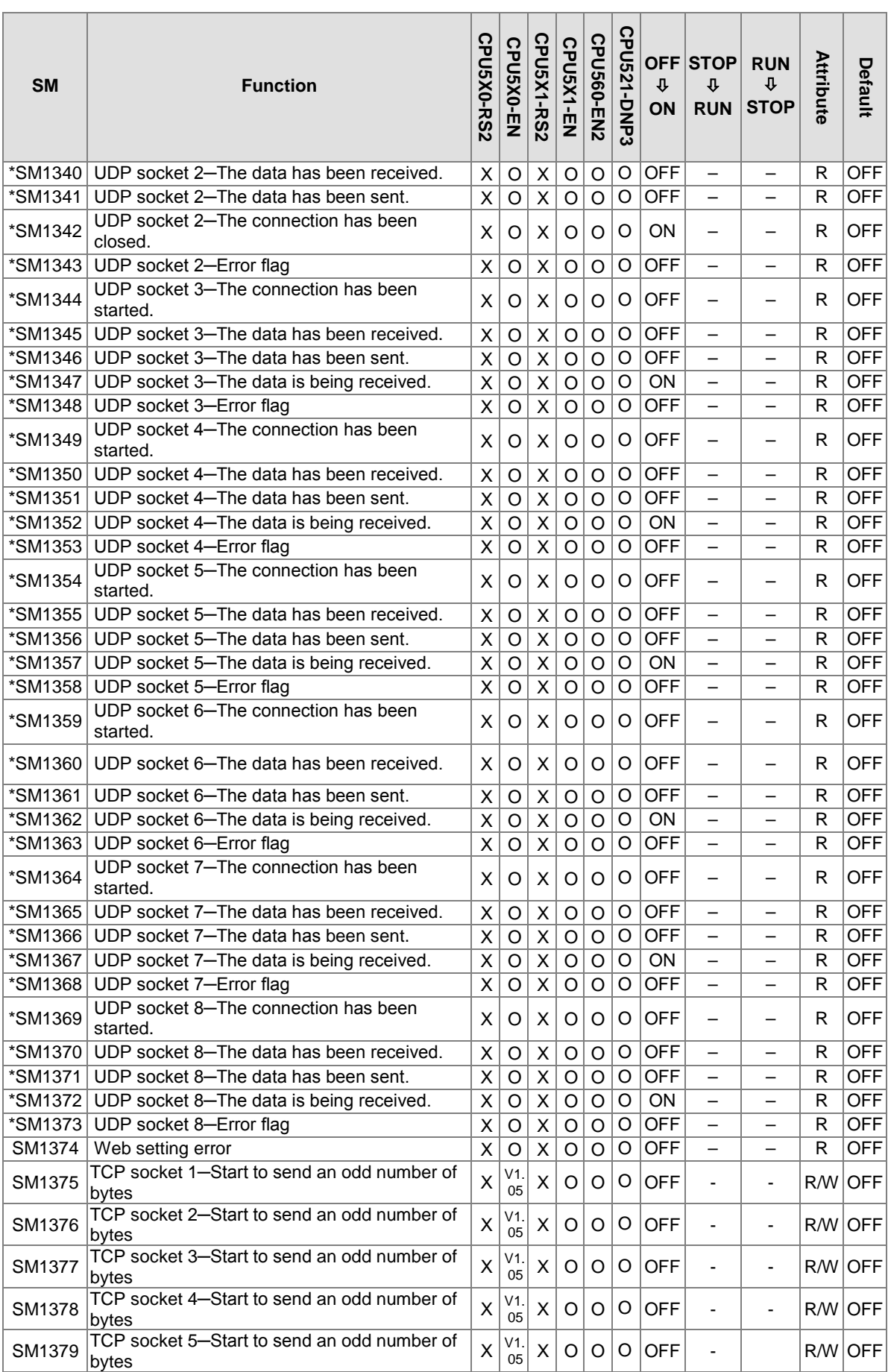

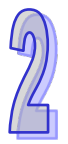

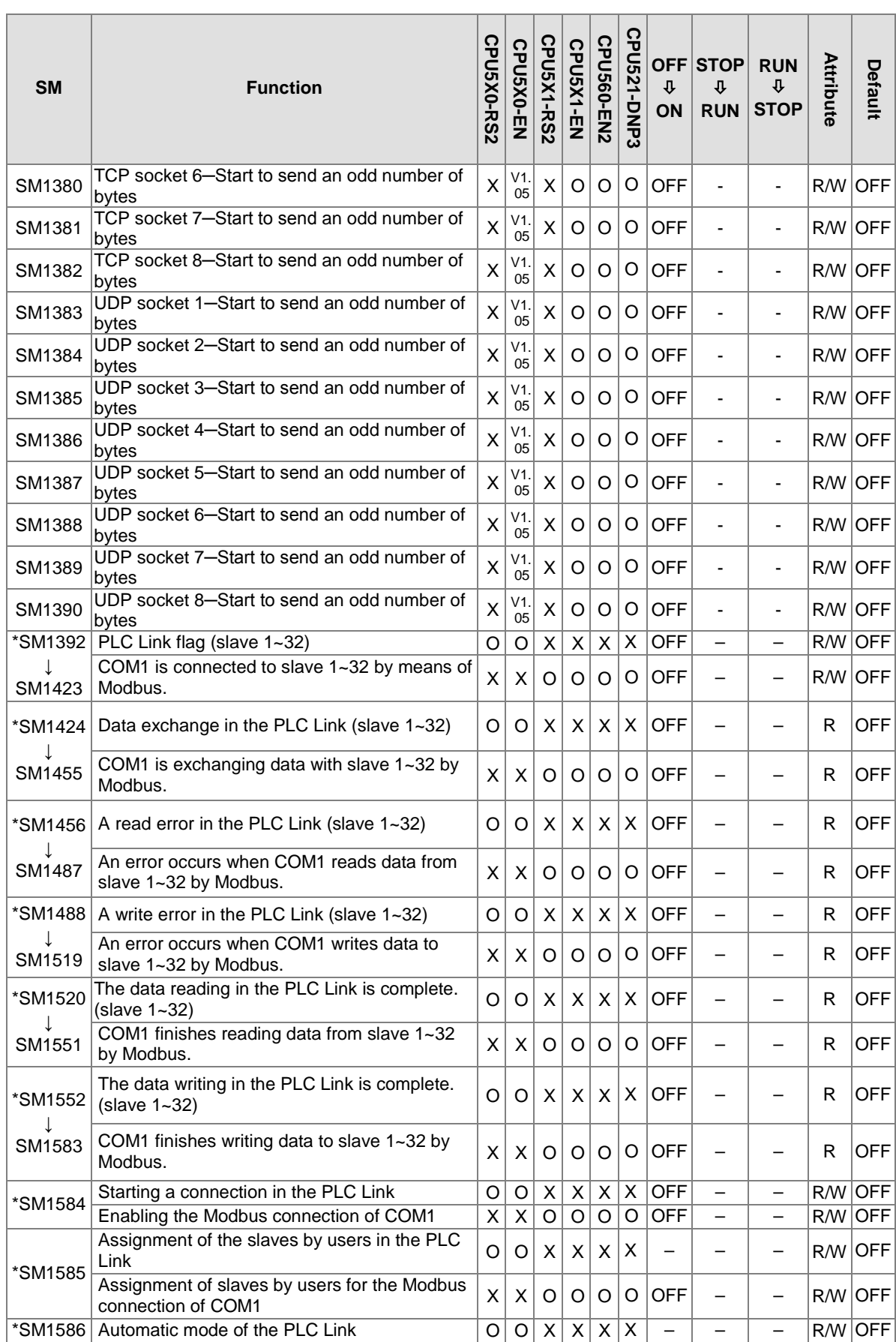

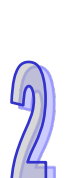

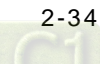

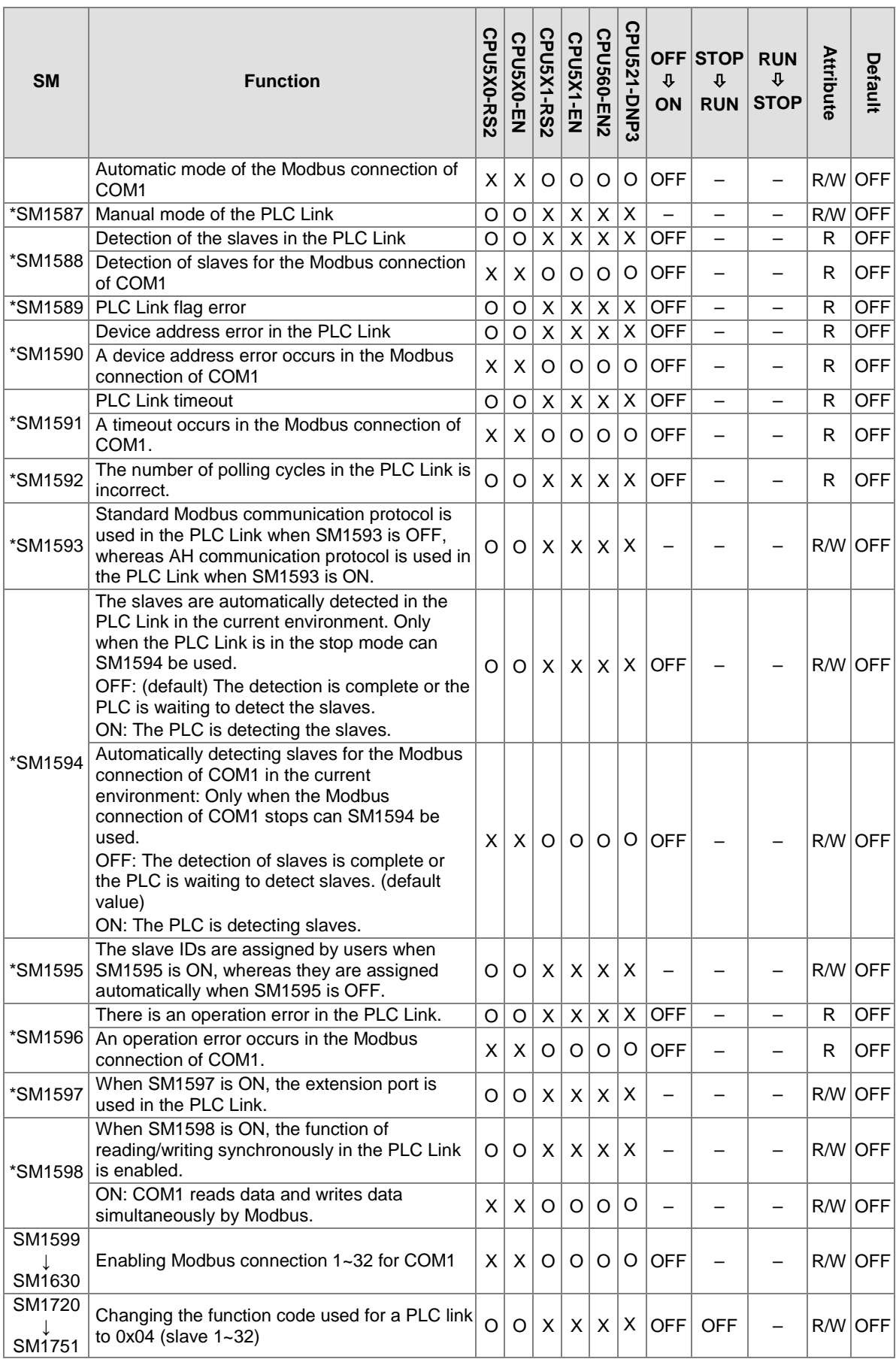

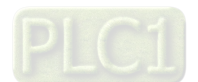

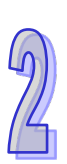

# AH500 Programming Manual

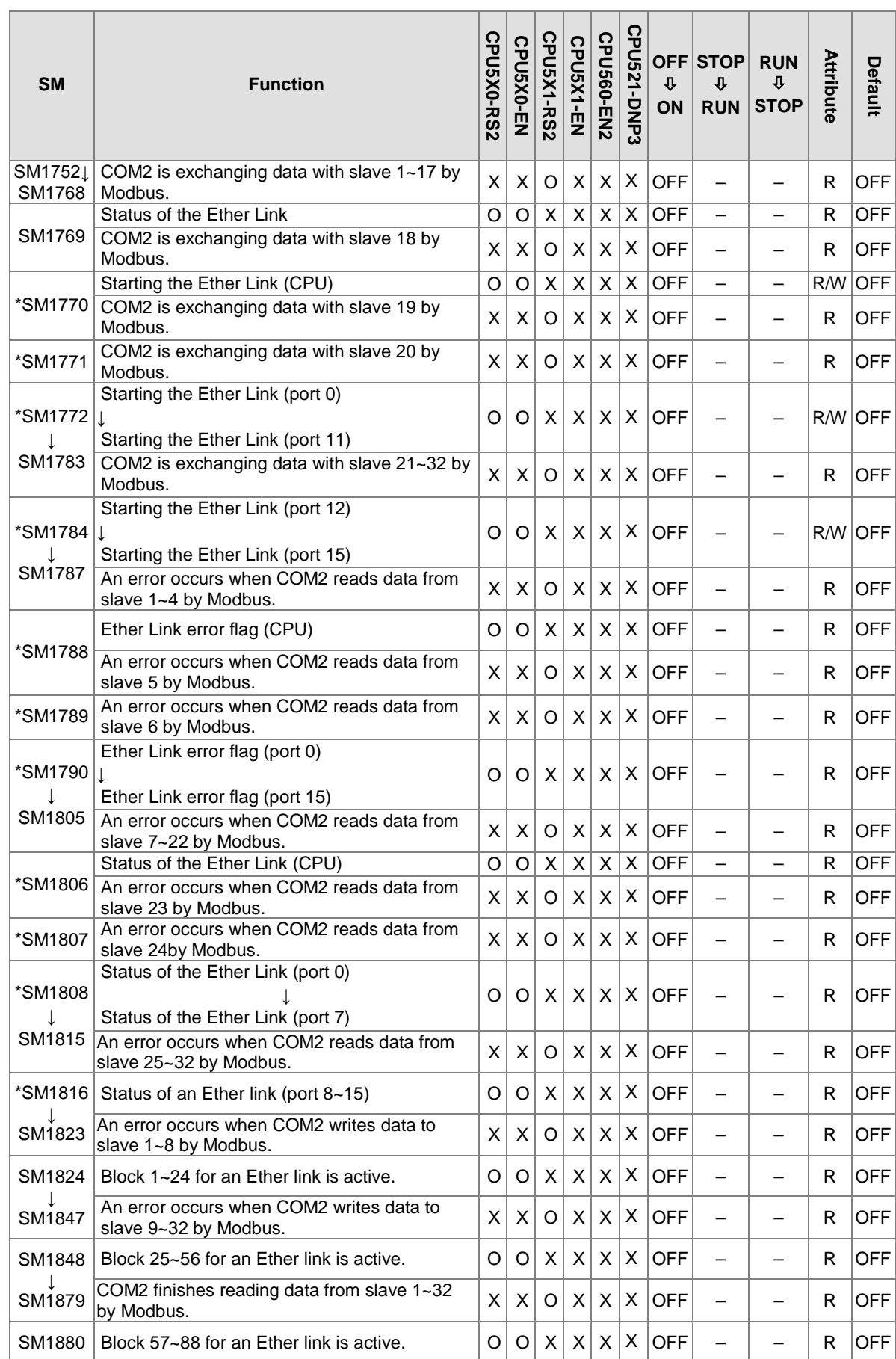

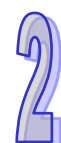

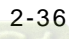

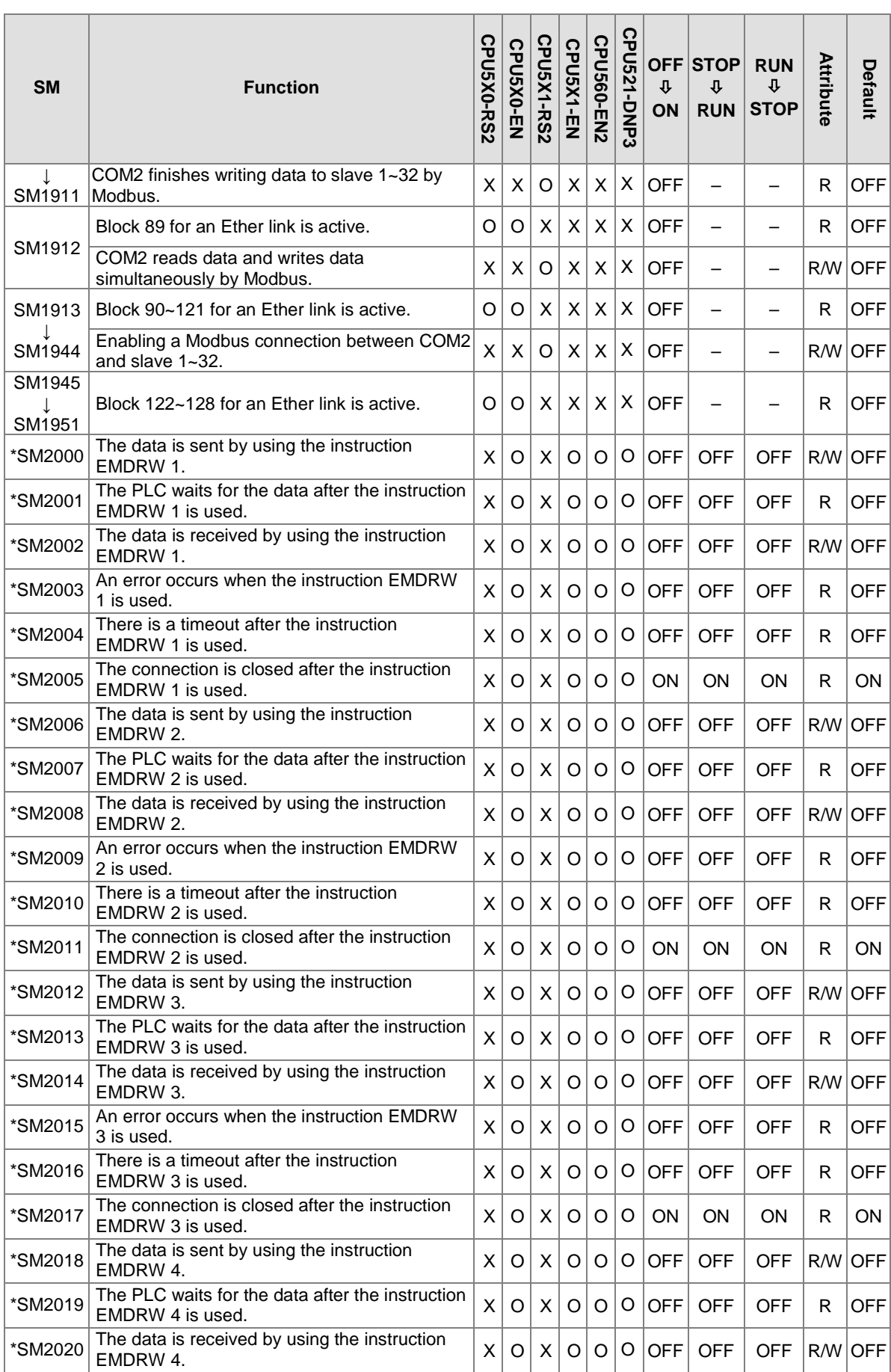

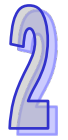

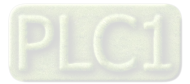

 $\sqrt{2}$ 

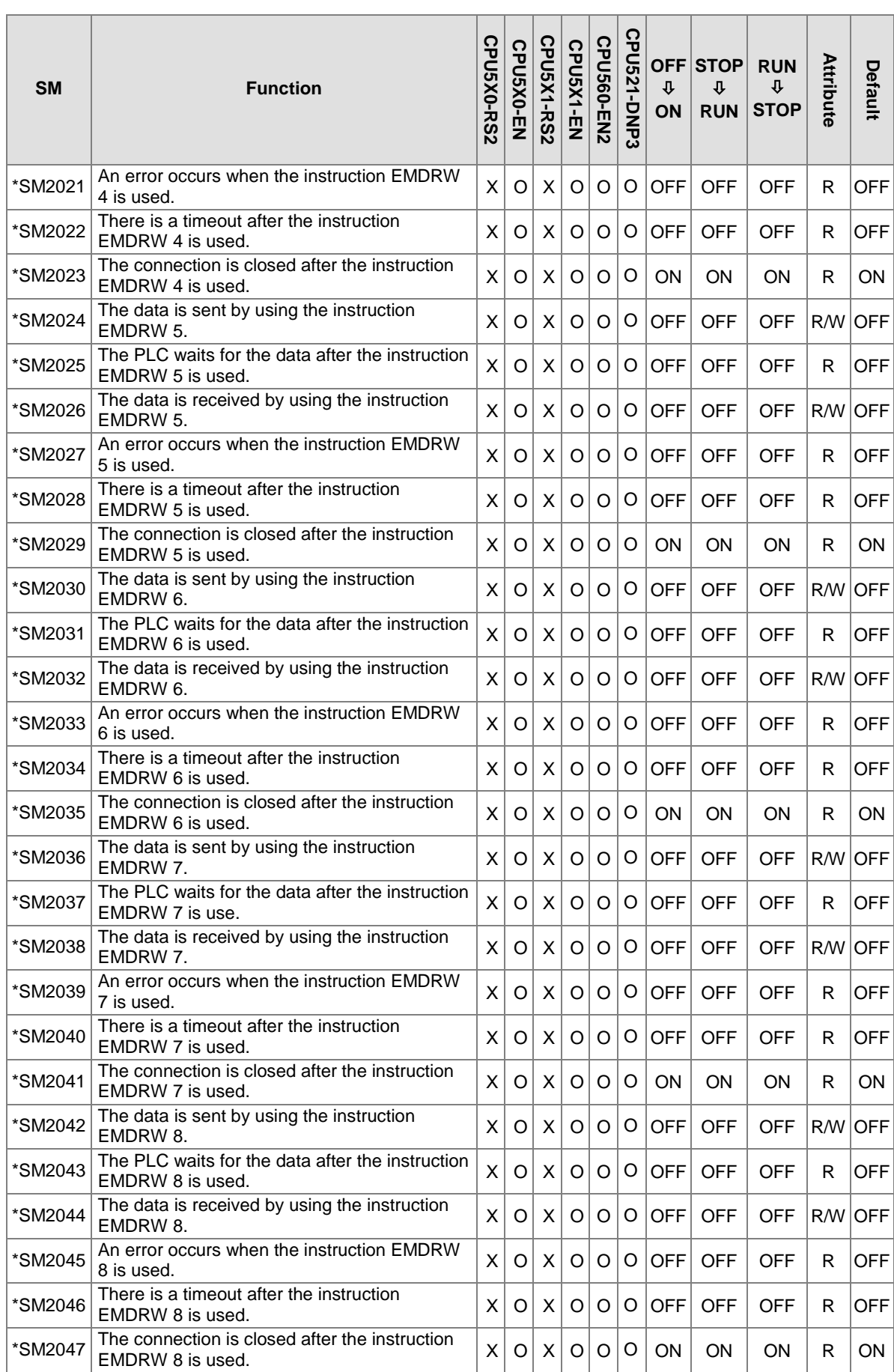

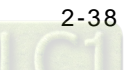

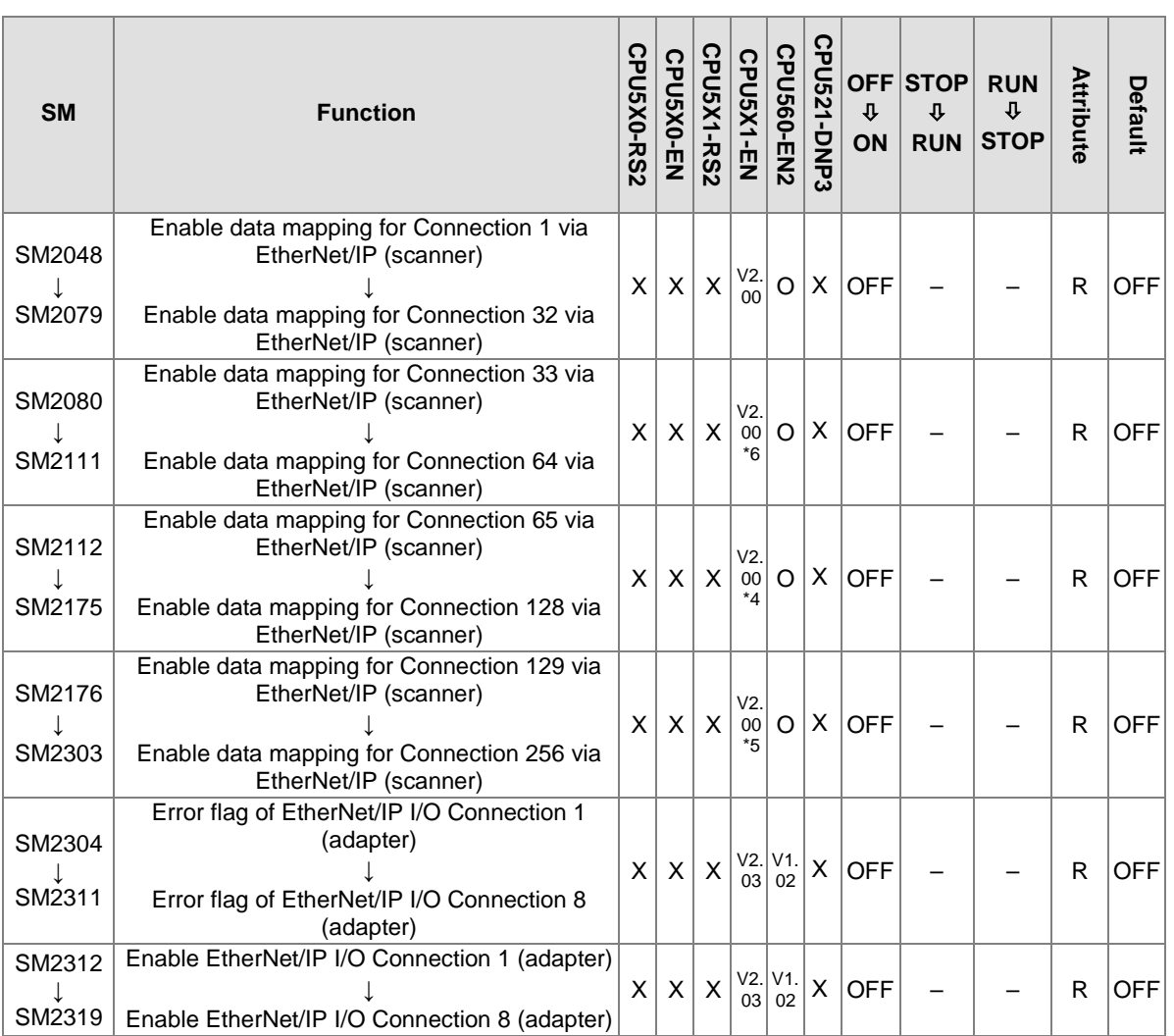

Note: As to the SM numbers marked "\*", users can refer to the additional remarks on special auxiliary relays/special data registers.

\*1:Only available for AHCPU530-EN, AHCPU520-EN and AHCPU510-EN

\*2:Only available for AHCPU530-EN and AHCPU520-EN

\*3:Only available for AHCPU530-EN

\*4:Only available for AHCPU531-EN and AHCPU521-EN

\*5:Only available for AHCPU531-EN

\*6:Only available for AHCPU531-EN, AHCPU521-EN and AHCPU511-EN

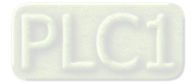

# **2.2.8 Refresh Time of Special Auxiliary Relays**

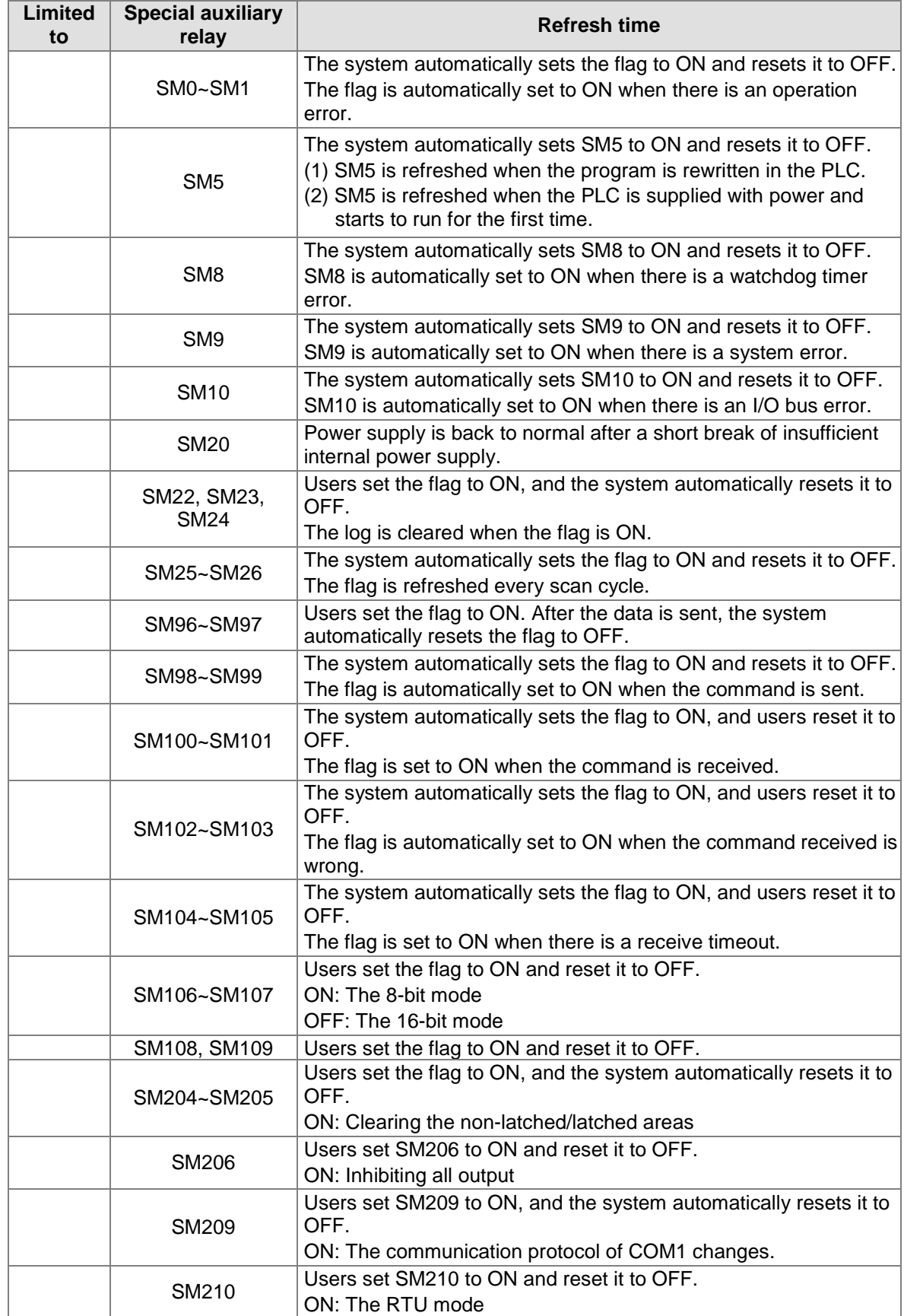

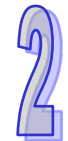

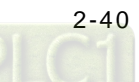

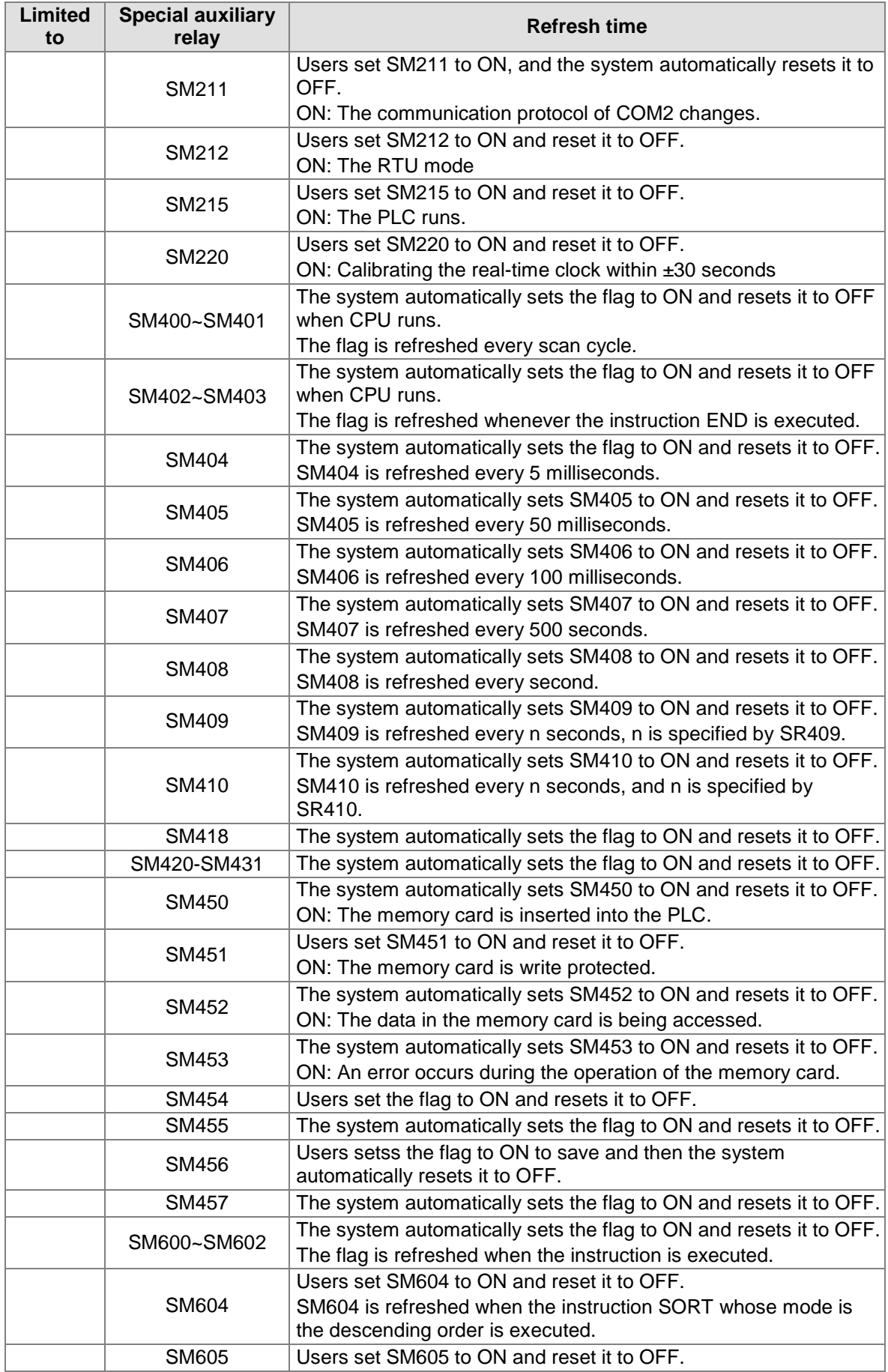

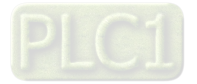

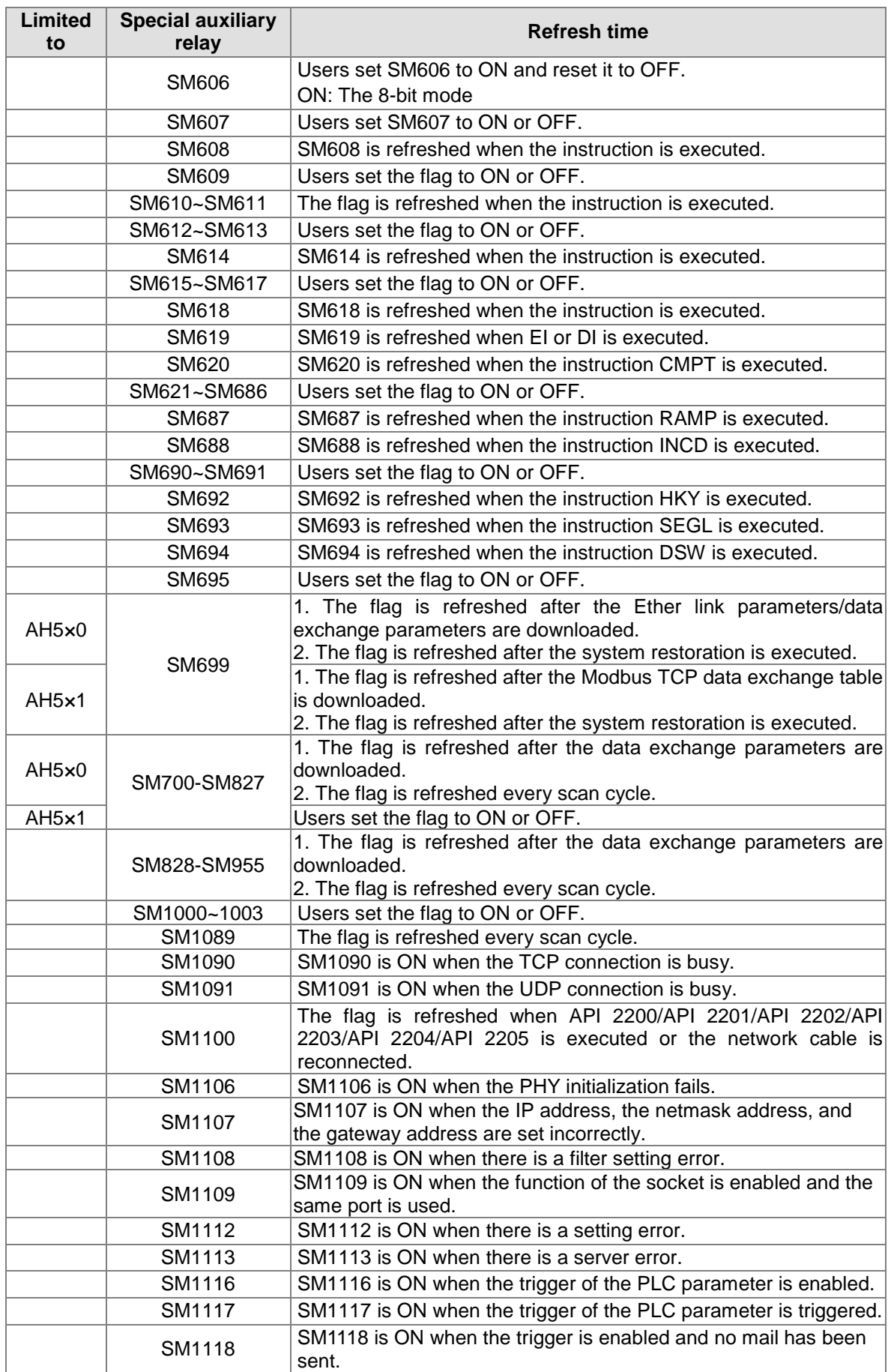

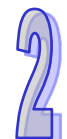

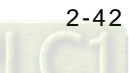

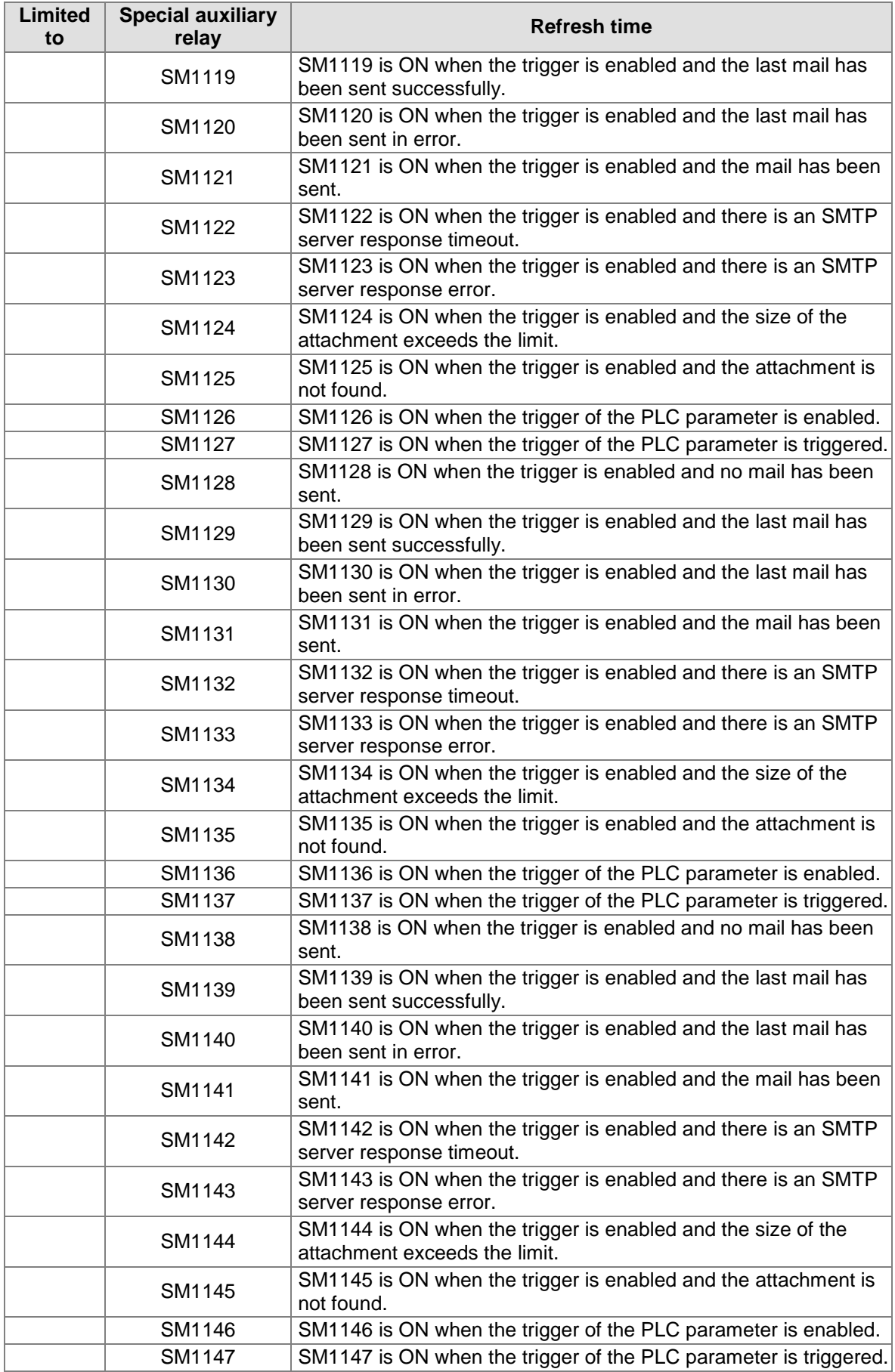

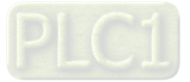

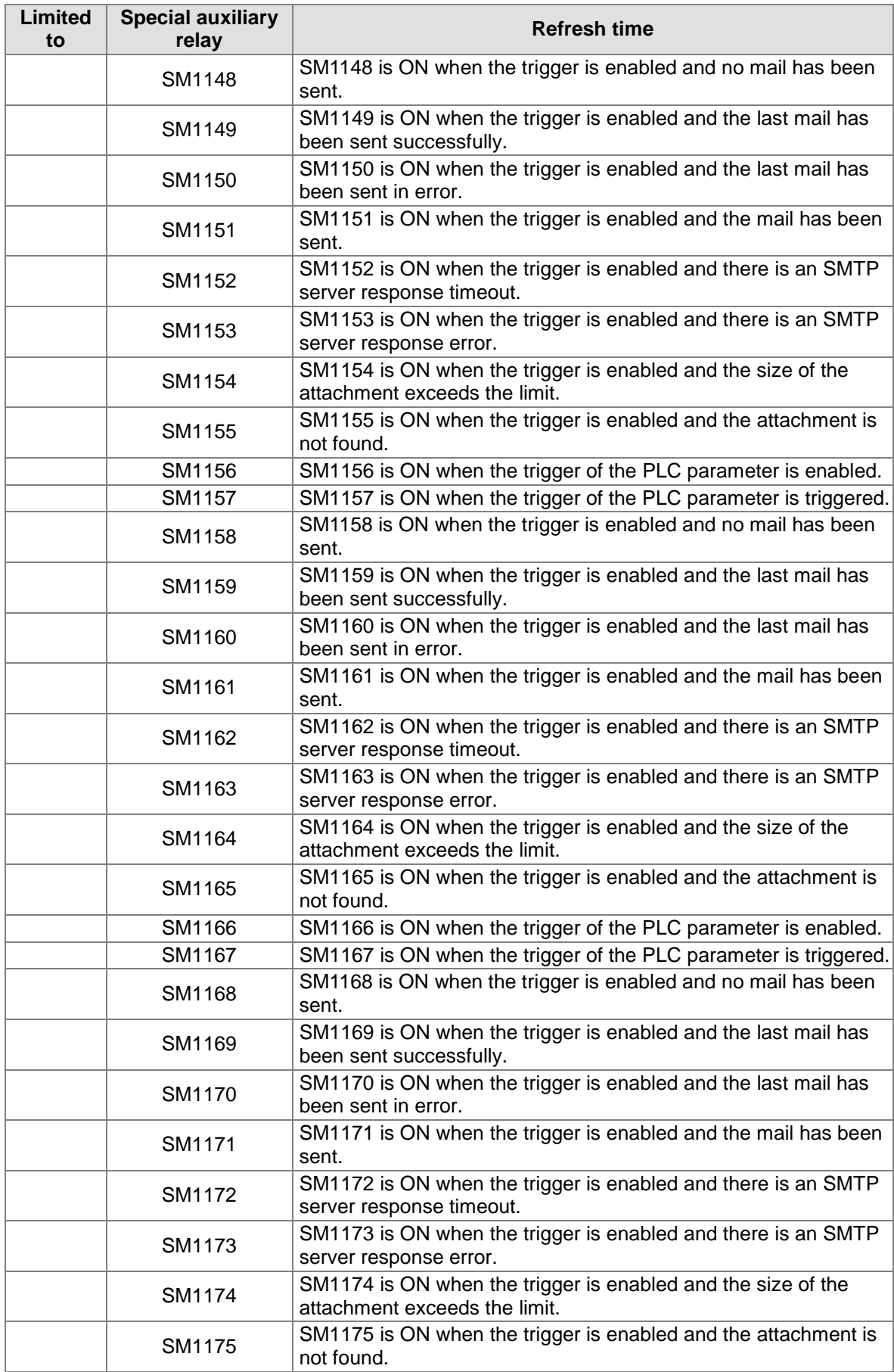

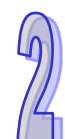

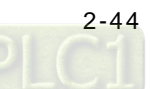

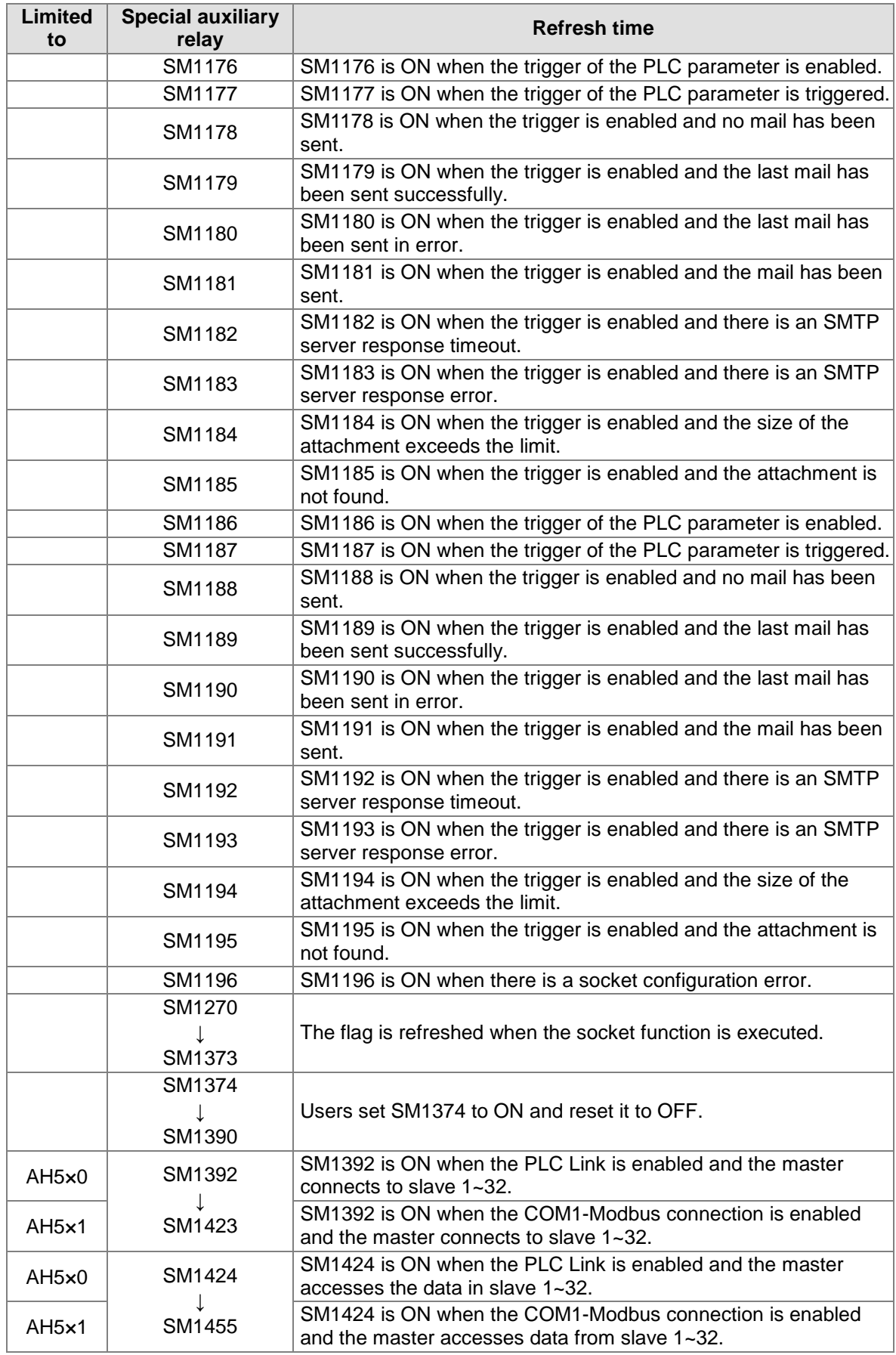

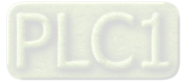

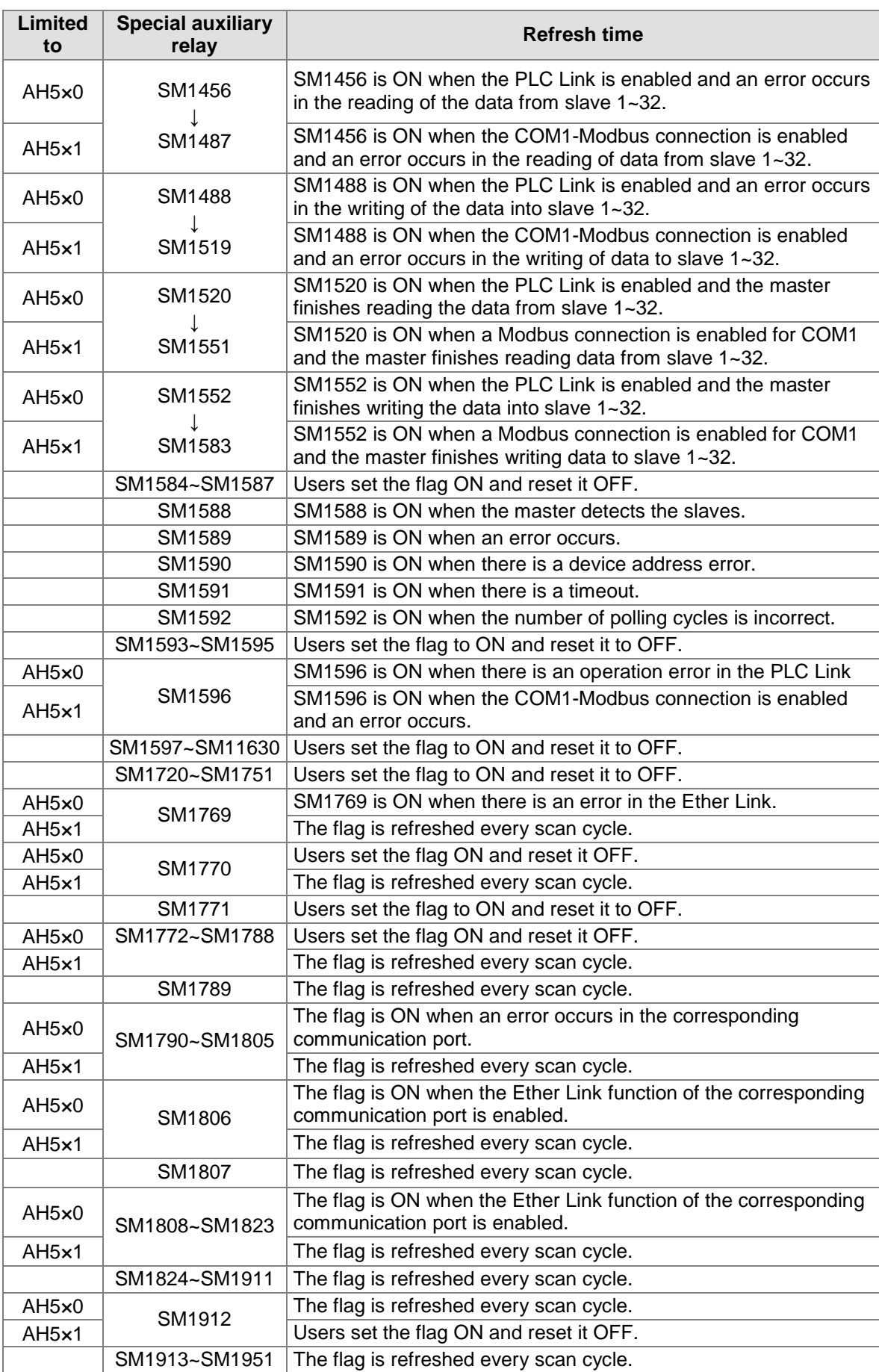

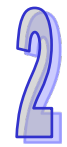

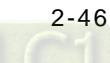

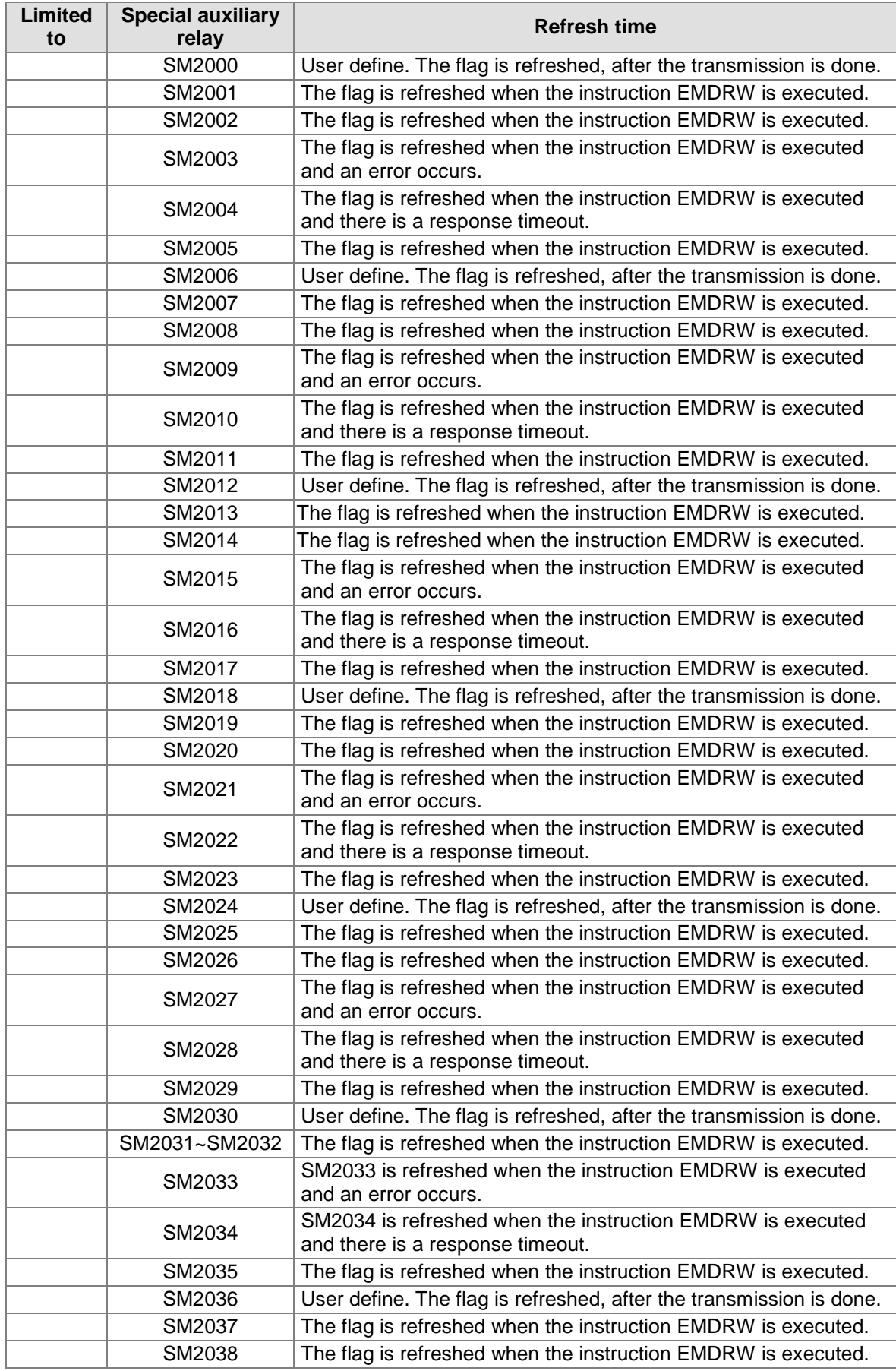

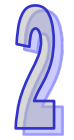

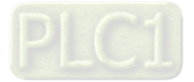

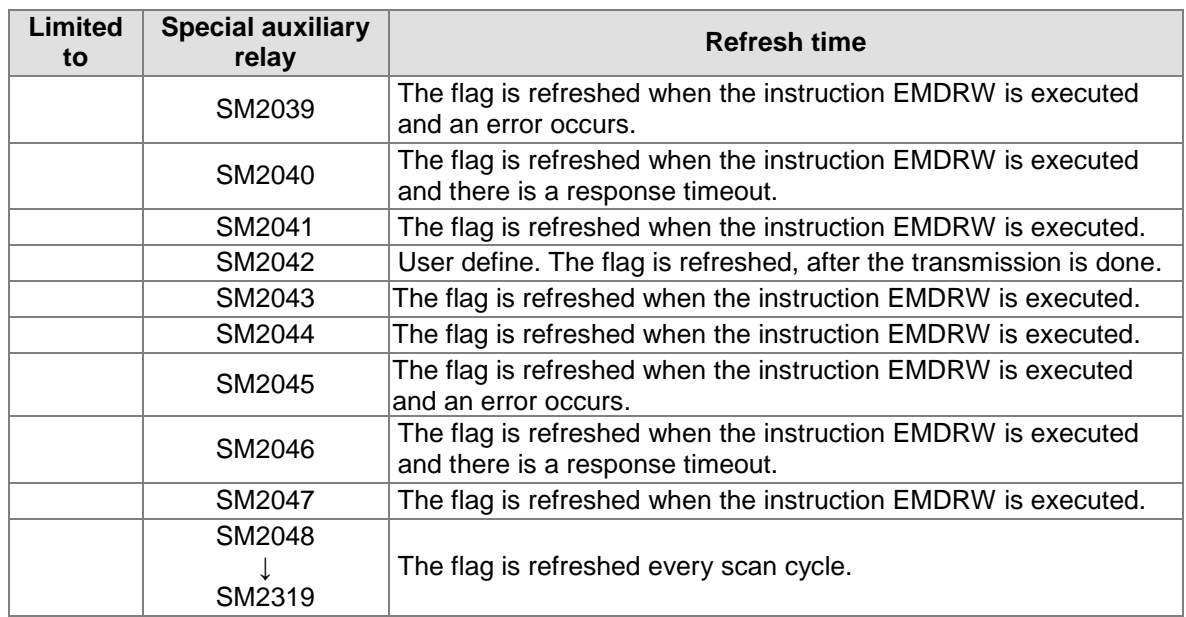

Note: The models AH5×0 and AH5×1 shown in the column of "Limited to" refer to AHCPU500/510/520/530 and AHCPU501/511/521/531 respectively.

# **2.2.9 Stepping Relays**

The function of the stepping relay:

The stepping relay can be easily used in the industrial automation to set the procedure. It is the most basic device in the sequential function chart (SFC). Please refer to ISPSoft User Manual for more information related to sequential function charts.

There are 2048 stepping relays, i.e. S0~S2047. Every stepping relay is like an output relay in that it has an output coil, contact A, and contact B. It can be used several times in the program, but it can not directly drive the external load. Besides, the stepping relay can be used as a general auxiliary relay when it is not used in the sequential function chart.

# **2.2.10 Timers**

- 1. 100 millisecond timer: The timer specified by the instruction TMR takes 100 milliseconds as the timing unit.
- 2. 1 millisecond timer: The timer specified by the instruction TMRH takes 1 millisecond as the timing unit.
- 3. The timers for the subroutine's exclusive use are T1920~T2047.
- 4. The accumulative timers are ST0~ST2047. If users want to use the device-monitoring function, they can monitor T0~T2047.
- 5. If the same timer is used repeatedly in the program, including in different instructions TMR and TMRH, the setting value is the one that the value of the timer matches first.
- 6. If the same timer is used repeatedly in the program, it is OFF when one of the conditional contacts is OFF.
- 7. If the same timer is used repeatedly in the program as the timer for the subroutine's exclusive use and the accumulative timer in the program, it is OFF when one of the conditional contacts is OFF.
- 8. When the timer is switched from ON to OFF and the conditional contact is ON, the timer is reset and counts again.
- 9. When the instruction TMR is executed, the specified timer coil is ON and the timer begins to count. As the value of the timer matches the setting value, the state of the contact is as follows.

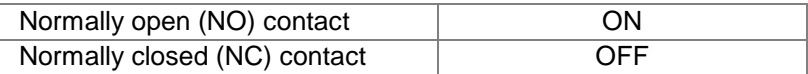

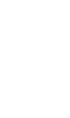

#### **A. The general-purpose timer**

When the instruction TMR is executed, the general-purpose timer begins to count. As the value of the timer matches the setting value, the output coil is ON.

- When X0.0 is ON, the timer T0 takes 100 milliseconds as the timing unit and counts up. As the current value of the timer matches the setting value 100, the output coil of T0 is ON.
- When X0.0 is OFF or there is a power cut, the current value of the timer is reset to 0 and the output coil is switched OFF.

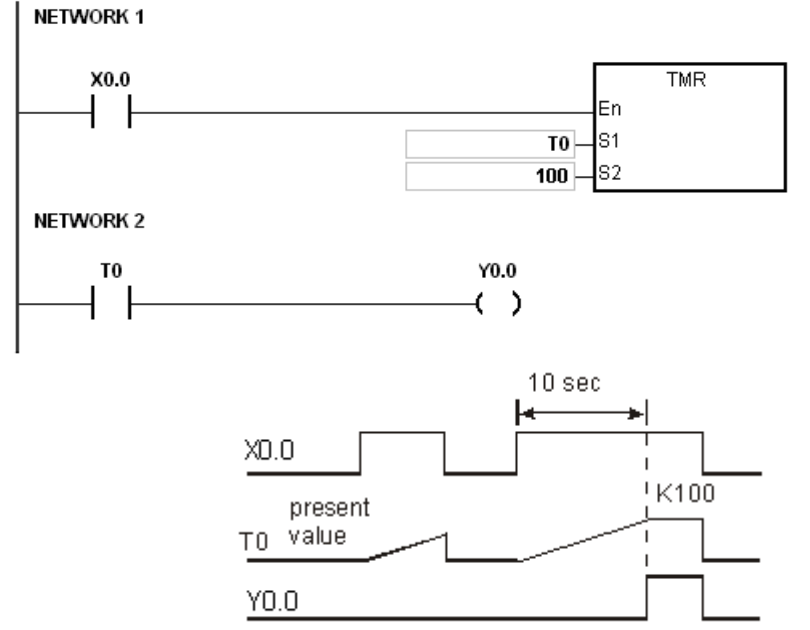

#### **B. The accumulative timer**

When the instruction TMR is executed, the accumulative timer begins to count. As the value of the timer matches the setting value, the output coil is ON. As long as users add the letter S in front of the letter T, the timer becomes the accumulative timer. When the conditional contact is OFF, the value of the accumulative timer is not reset. When the conditional contact is ON, the timer counts from the current value.

- When X0.0 is ON, the timer T250 takes 100 milliseconds as the timing unit and counts up. As the current value of the timer matches the setting value 100, the output coil of T250 is ON.
- When X0.0 is OFF, the timer T250 stops counting and the current value of the timer remains unchanged. Not until X0.0 is switched ON will the timer counts again. When the timer counts up from the current value to the setting value 100, the output coil of T250 is ON.

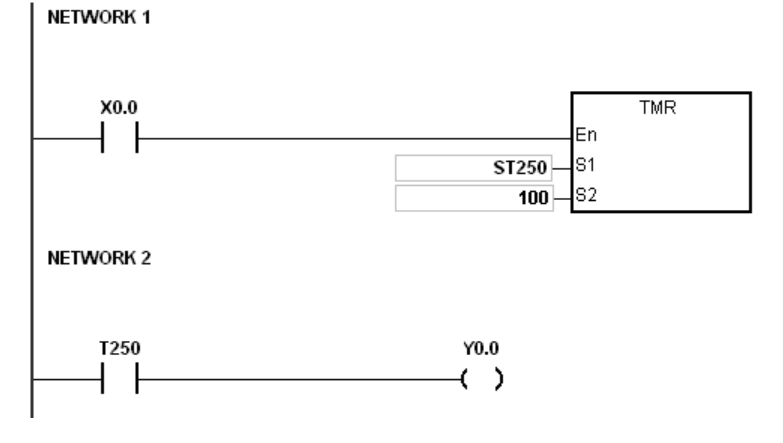

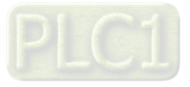

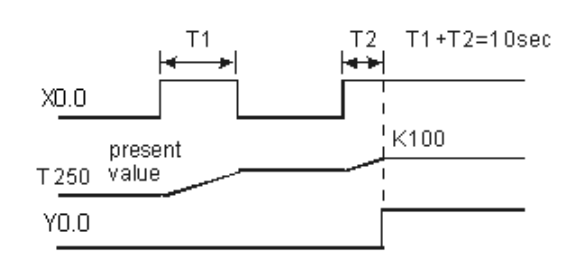

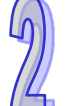

#### **C. The timer used in the function block**

T1920~T2047 are the timers which users can use in the functional block or the interrupt. When the instruction TMR or END is executed, the timer used in the functional block begins to count. As the value of the timer matches the setting value, the output coil is ON. If the general-purpose timer is used in the functional block or the interrupt, and the functional is not executed, the timer can not count correctly.

# **2.2.11 Counters**

The characteristics of the 16-bit counter:

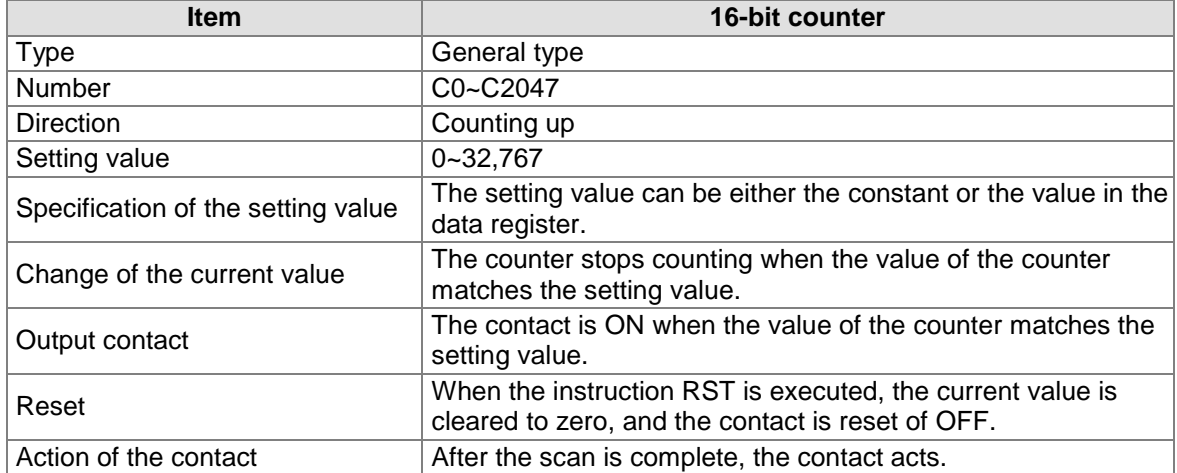

The function of the counter:

Each time the input switches from OFF to ON, the value of the counter increases by one increment. When the value of the counter matches the setting value, the output coil is ON. Users can use either the decimal constant or the value in the data register as the setting value.

- The 16-bit counter:
- 1. Setting range: 0~32,767 (The setting values 0 and 1 mean the same thing in that the output contact is ON when the counter counts for the first time.)
- 2. For the general-purpose counter, the current value of the counter is cleared when there is a power cut. If the counter is the latched one, the current value of the counter and the state of the contact before the power cut will be retained. The latched counter counts from the current value when the power supply is restored.
- 3. If users use the instruction MOV or ISPSoft to transmit a value bigger than the setting value to the current value register C0, the contact of the counter C0 will be ON and the current value will become the same as the setting value next time  $\times 0.1$  is switched from OFF to ON.
- 4. Users can use either the constant or the value in the register as the setting value of the counter.
- 5. The setting value of the counter can be a positive or a negative. If the counter counts up from 32,767, the next current value becomes -32,768.

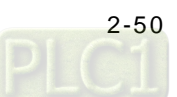

Example:<br>**NETWORK1** 

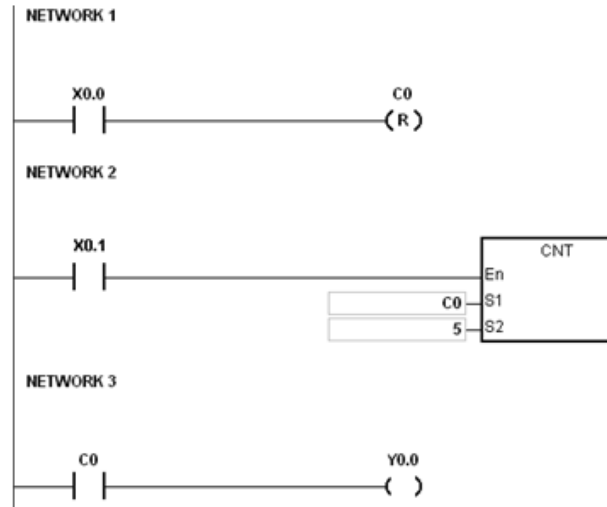

- 1. When X0.0 is ON, the instruction RST is executed, the current value of the counter C0 is cleared to zero, and the output contact is reset to OFF.
- 2. If  $\times$ 0.1 is switched from OFF to ON, the counter will count up, i.e. the current value will increase by one.
- 3. When the current value of the counter C0 matches the setting value 5, the contact of C0 is ON. Even if  $\times$ 0.1 is still triggered, C0 does not accept the trigger signal, and the current value remains 5.

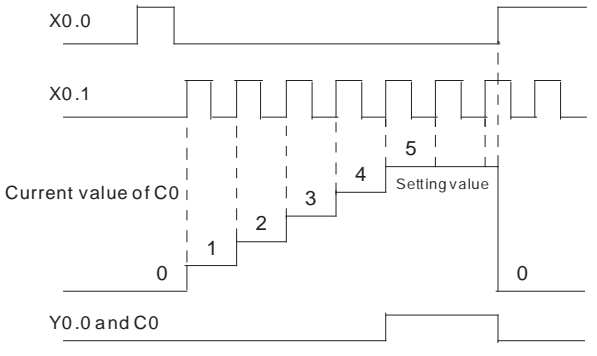

### **2.2.12 32-bit Counters**

The characteristics of the 32-bit counter:

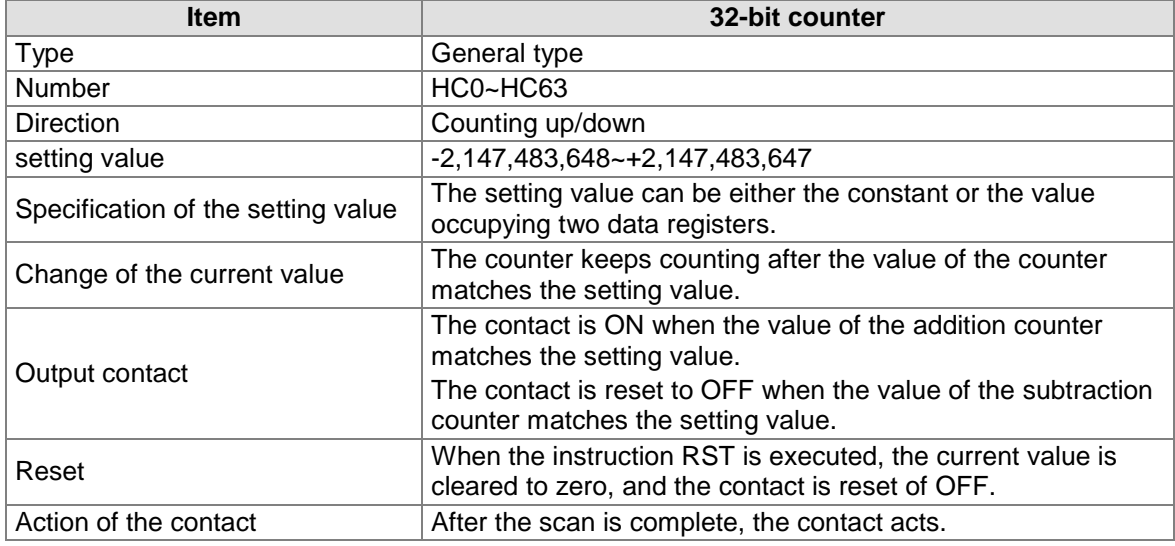

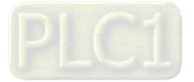

The 32-bit general-purpose addition/subtraction counter:

- 1. Setting range: -2,147,483,648~2,147,483,647
- 2. The switch between the 32-bit general-purpose addition counters and the 32-bit generalpurpose subtraction counters depends on the states of the special auxiliary relays SM621~SM684. For example, the counter HC0 is the addition counter when SM621 is OFF, whereas HC0 is the subtraction counter when SM621 is ON.
- 3. Users can use either the constant or the value in the data registers as the setting value of the counter, and the setting value can be a positive or a negative. If users use the value in the data registers as the setting value of the counter, the setting value occupies two consecutive registers.
- 4. For the general-purpose counter, the current value of the counter is cleared when there is a power cut. If the counter is the latched one, the current value of the counter and the state of the contact before the power cut will be retained. The latched counter counts from the current value when the power supply is restored.
- 5. If the counter counts up from 2,147,483,647, the next current value becomes -2,147,483,648. If the counter counts down from -2,147,483,648, the next current value becomes 2,147,483,647.

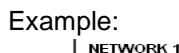

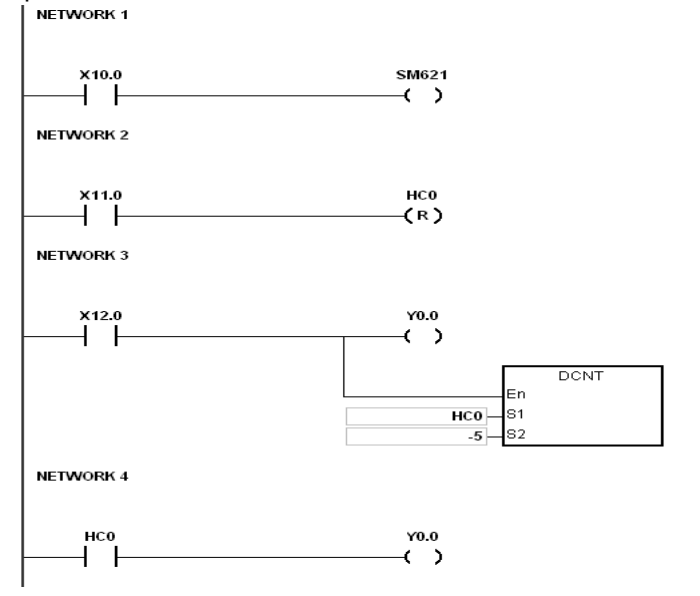

- 1. ×10.0 drives S621 to determine whether the counter HC0 is the addition counter or the subtraction counter.
- 2. When  $\times$ 11.0 is switched from OFF to ON, the instruction RST is executed, the current value of the counter HC0 is cleared to zero, and the contact is switched OFF.
- 3. When ×12.0 is switched from OFF to ON, the current value of the counter increases or decreases by one.
- 4. When the current value of the counter HC0 changes from -6 to -5, the contact of HC0 is switched from OFF to ON. When the current value of the counter HC0 changes from -5 to -6, the contact of HC0 is switched from ON to OFF.
- 5. If users use the instruction MOV or ISPSoft to transmit a value bigger than the setting value to the current value register HC0, the contact of the counter HC0 will be ON and the current value will become the same as the setting value next time  $\times$ 12.0 is switched from OFF to ON.

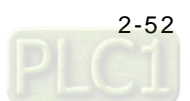
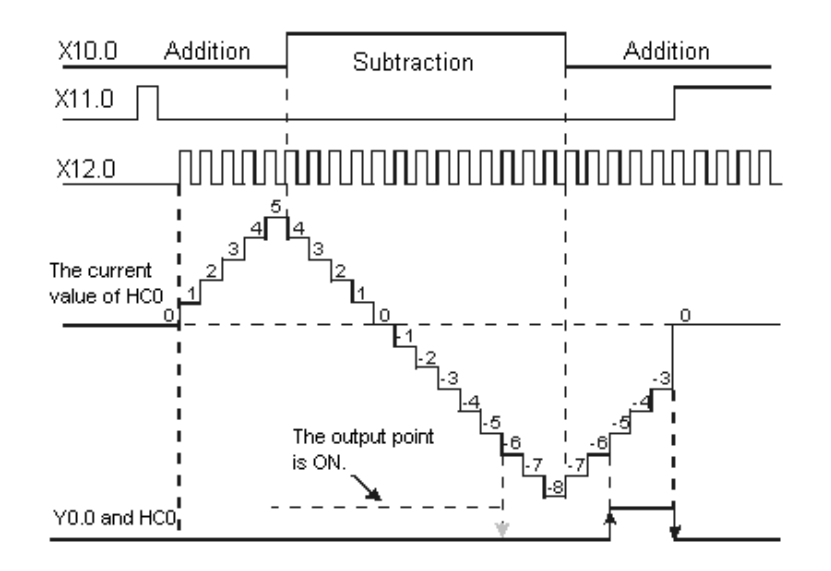

## **2.2.13 Data Registers**

The data register stores the 16-bit data. The highest bit represents either a positive sign or a negative sign, and the values which can be stored in the data registers range from -32,768 to +32,767. Two 16-bit registers can be combined into a 32-bit register, i.e. (D+1, D) in which the register whose number is smaller represents the low 16 bits. The highest bit represents either a positive sign or a negative sign, and the values which can be stored in the data registers range from -2,147,483,648 to +2,147,483,647. Besides, four 16-bit registers can be combined into a 64 bit register, i.e. (D+3, D+2, D+1, D) in which the register whose number is smaller represents the lower 16 bits. The highest bit represents either a positive sign or a negative sign, and the values which can be stored in the data registers range from -9,223,372,036,854,776 to +9,223,372,036,854,775,807. The data registers also can be used to refresh the values in the

control registers in the modules other than digital I/○ modules. Please refer to ISPSoft User

Manual for more information regarding refreshing the values in the control registers. The registers can be classified into two types according to their properties:

- 1. General-purpose register: If the PLC begins to run, or is disconnected, the value in the register will be cleared to zero. If users want to retain the data when the PLC begins to RUN, they can refer to ISPSoft User Manual for more information. Please notice that the value will still be cleared to zero if the PLC is disconnected.
- 2. Latched register: If the PLC is disconnected, the data in the latched register will not be cleared. In other words, the value before the disconnection is still retained. If users want to clear the data in the latched area, they can use RST or ZRST.

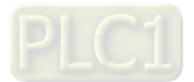

# **2.2.14 Special Data Registers**

Every special data register has its definition and specific function. The system statuses and the error messages are stored in the special data registers. Besides, the special data registers can be used to monitor the system statuses. The special data registers and their functions are listed as follows. As to the SR numbers marked "\*", users can refer to the additional remarks on special auxiliary relays/special data registers. The "R" in the attribute column indicates that the special data register can read the data, whereas the "R/W" in the attribute column indicates that it can read and write the data. In addition, the mark "-" indicates that the status of the special data register does not make any change. The mark "#" indicates that the system will be set according to the status of the PLC, and users can read the setting value and refer to the related manual for more information.

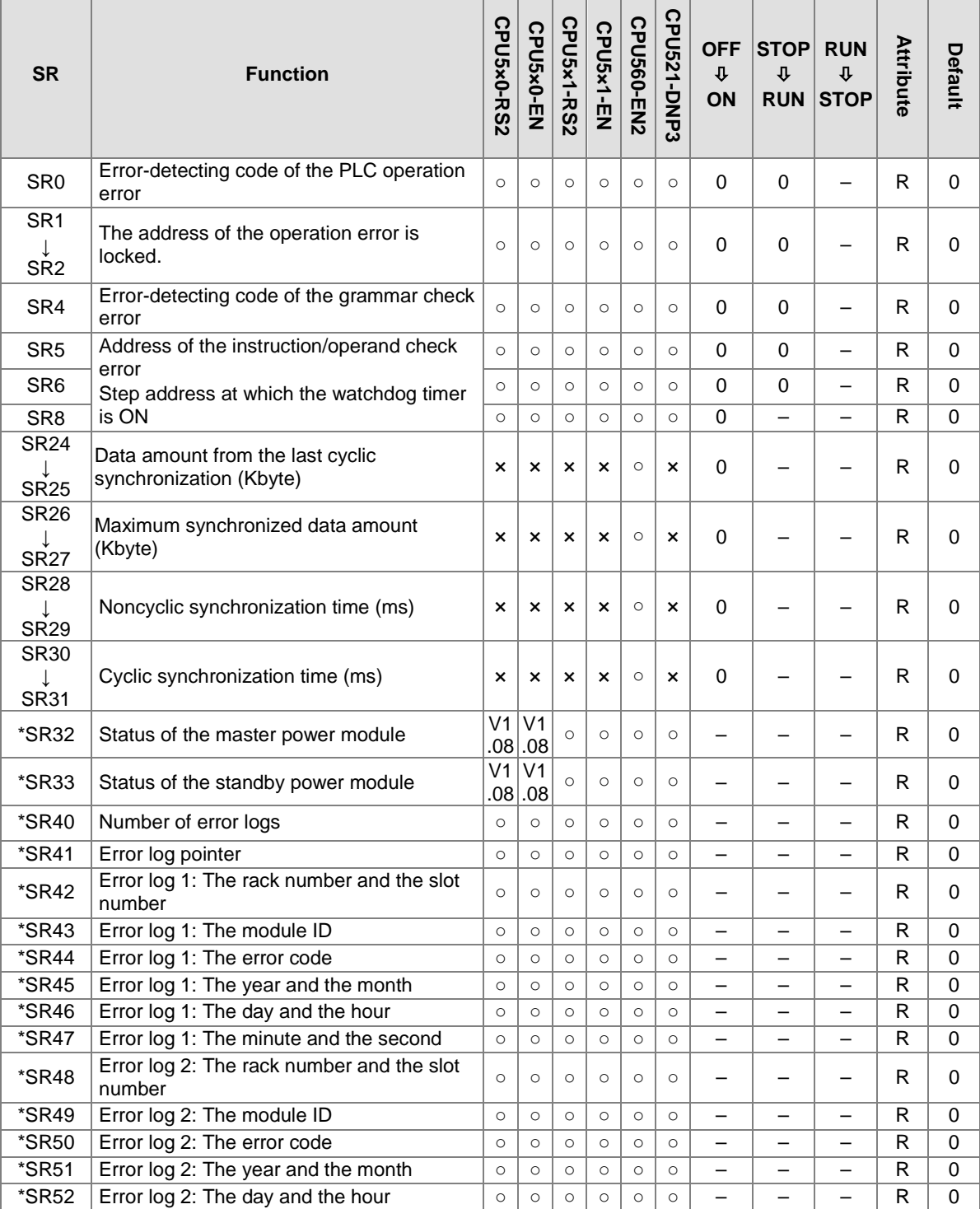

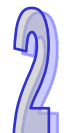

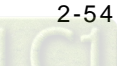

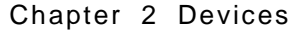

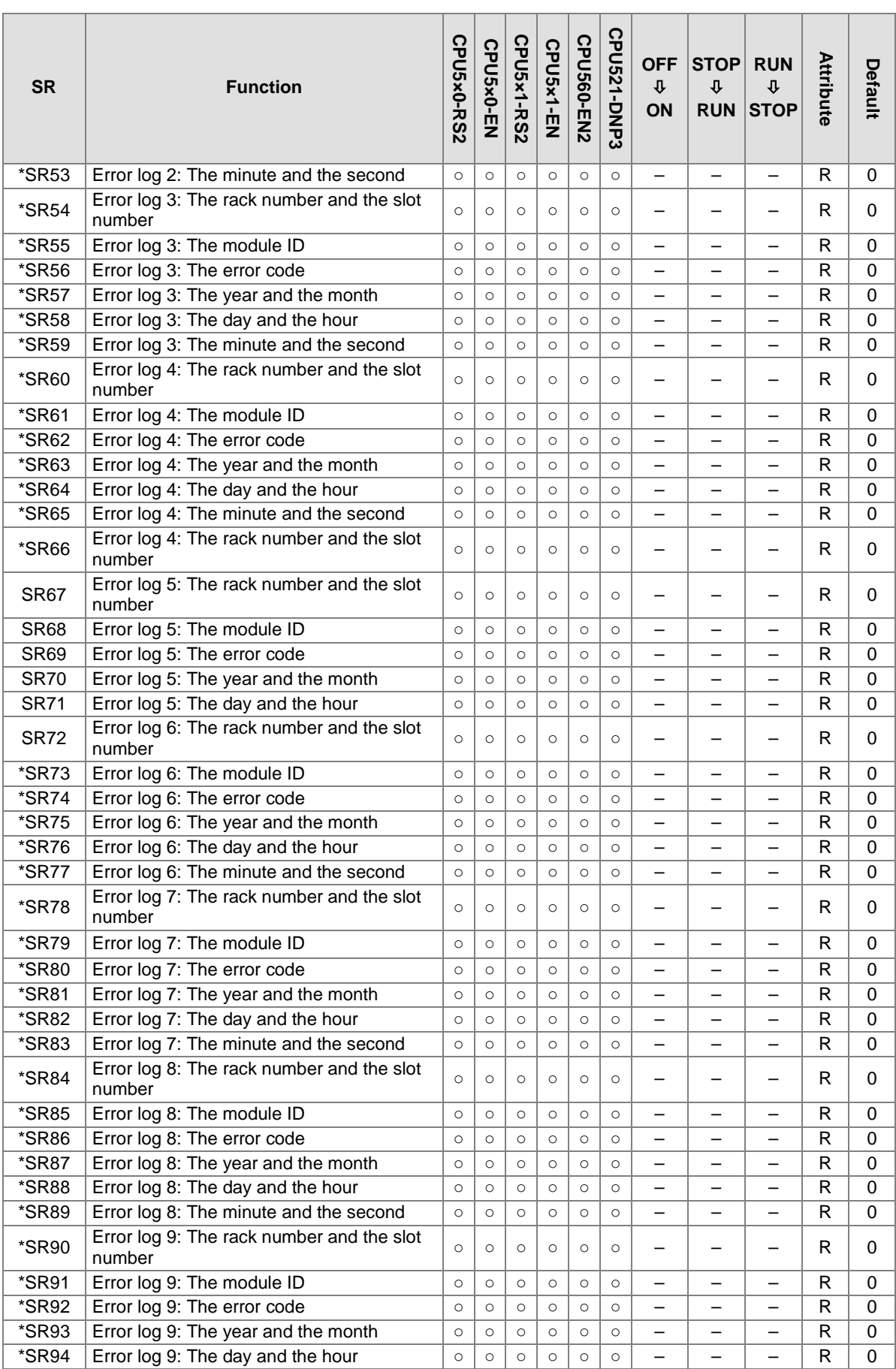

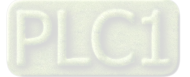

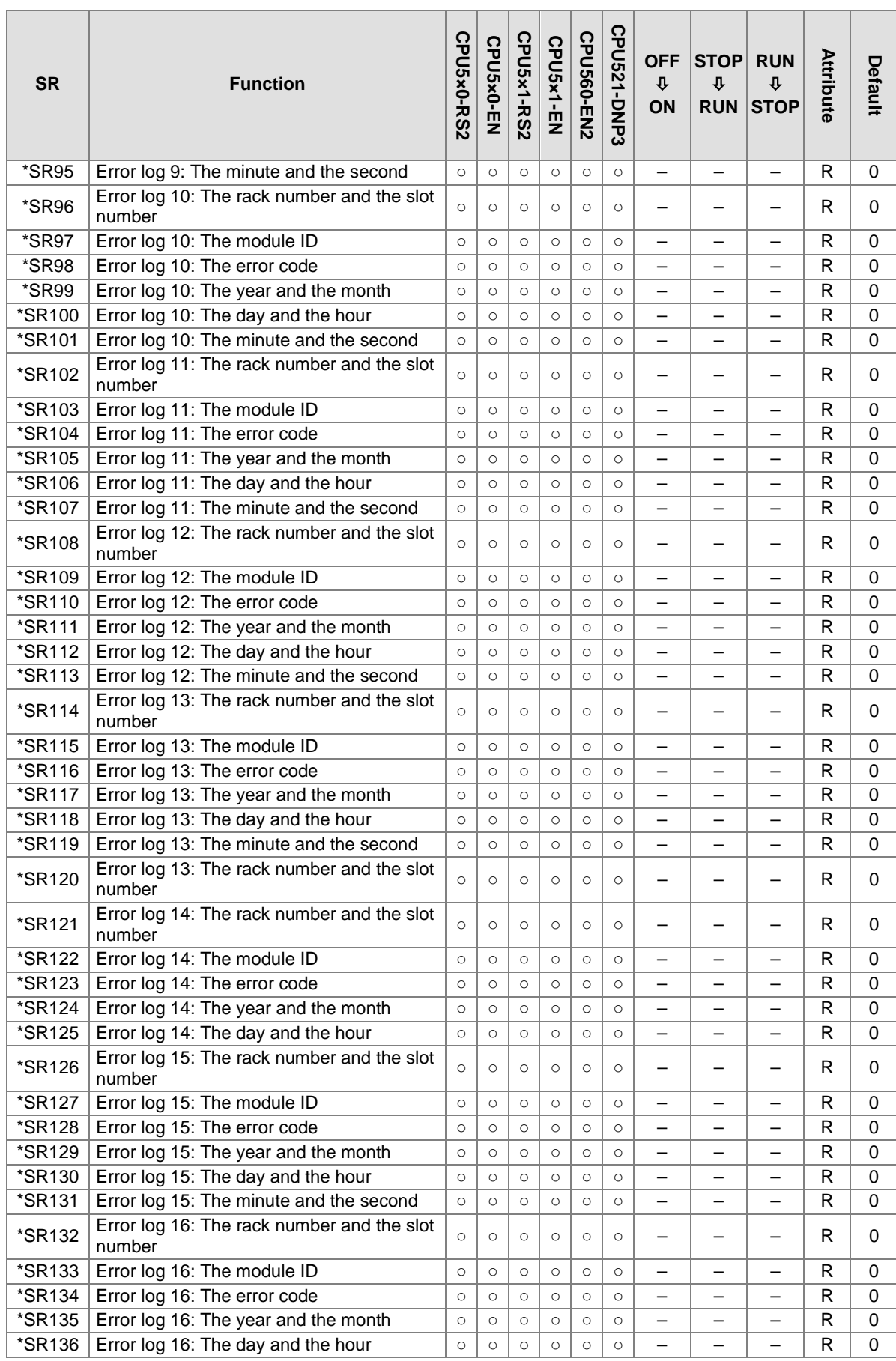

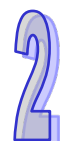

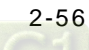

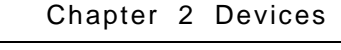

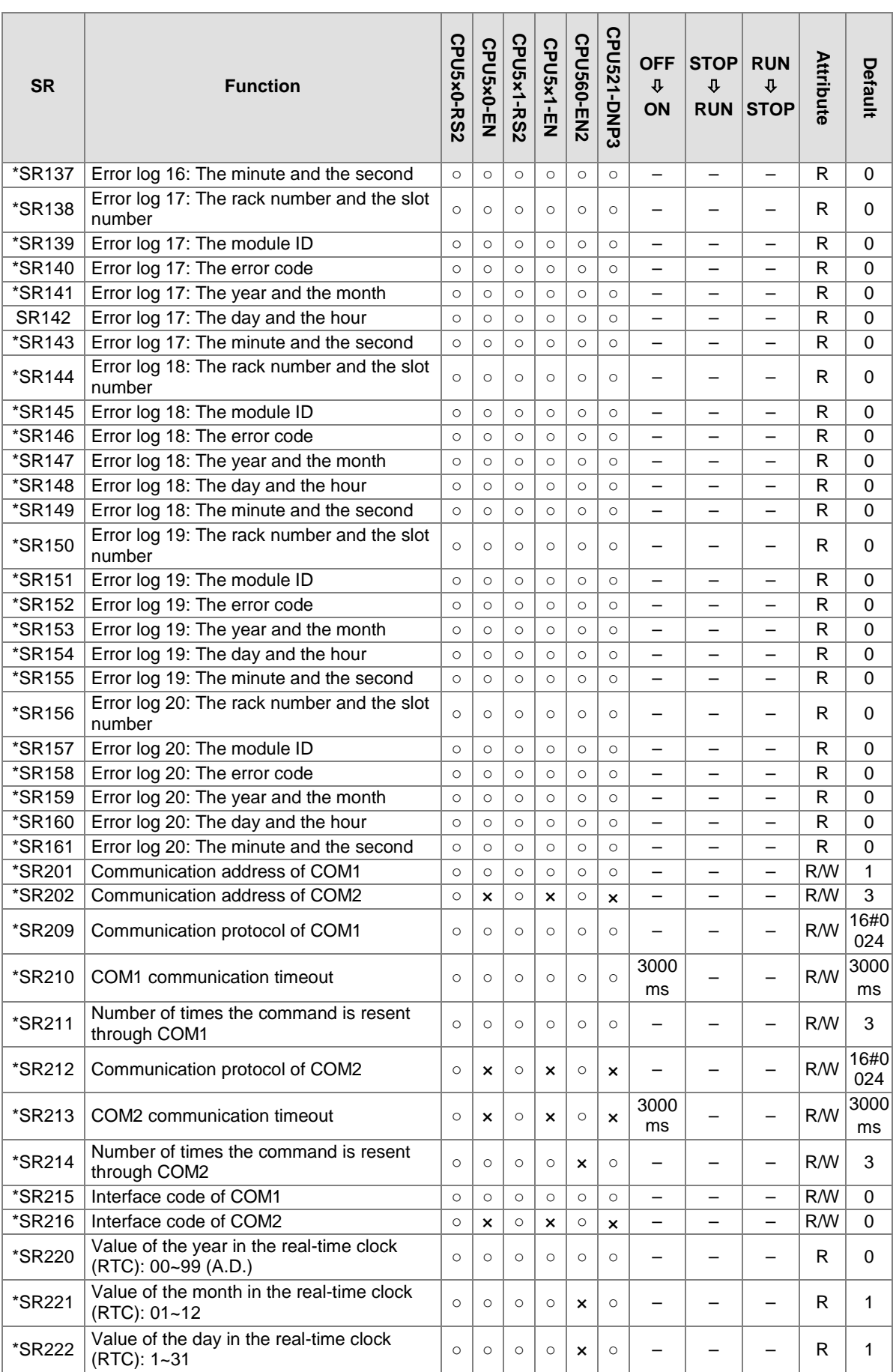

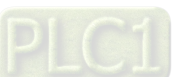

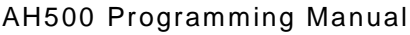

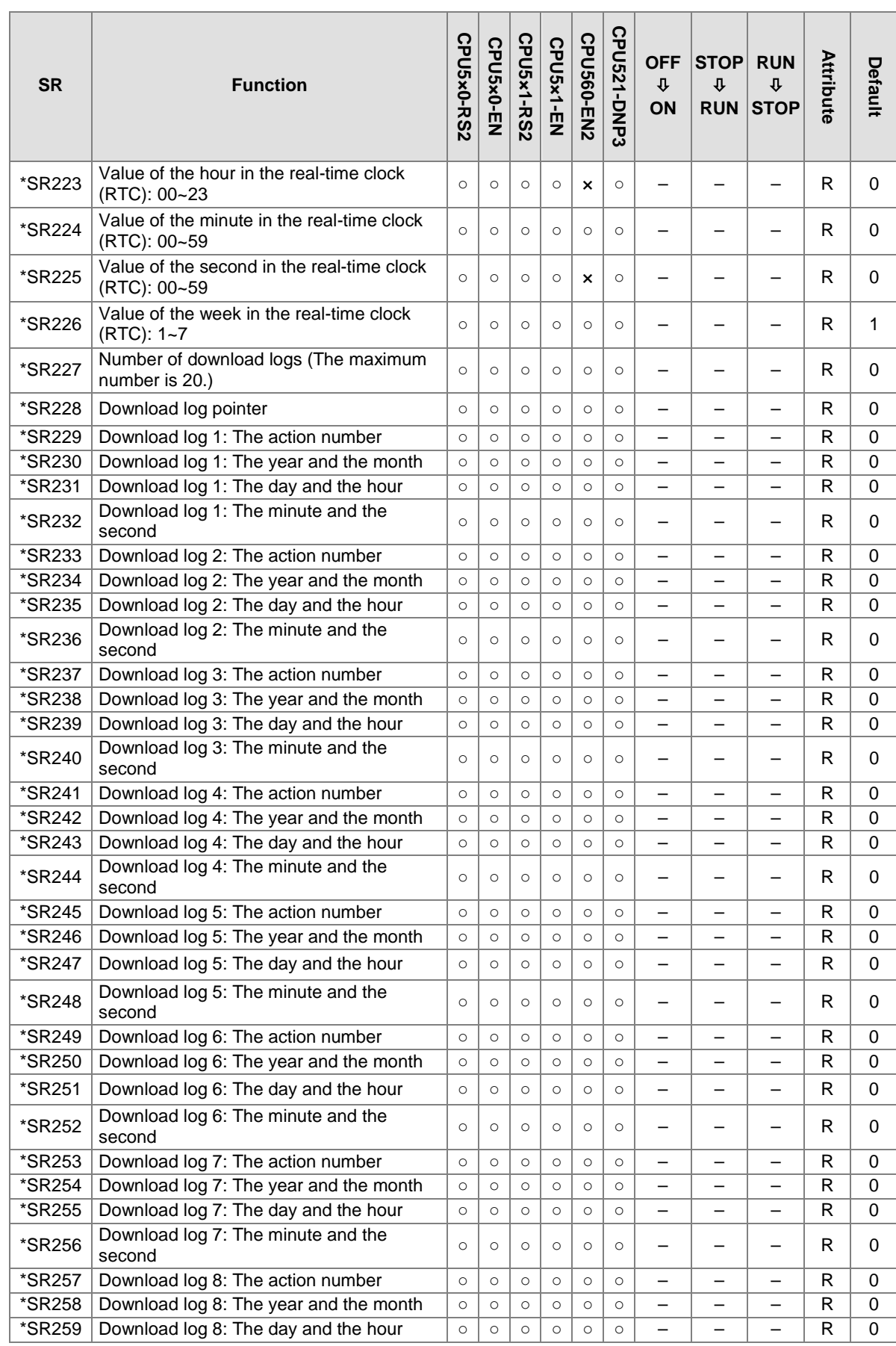

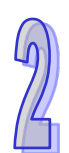

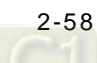

 $\mathbb{R}$ 

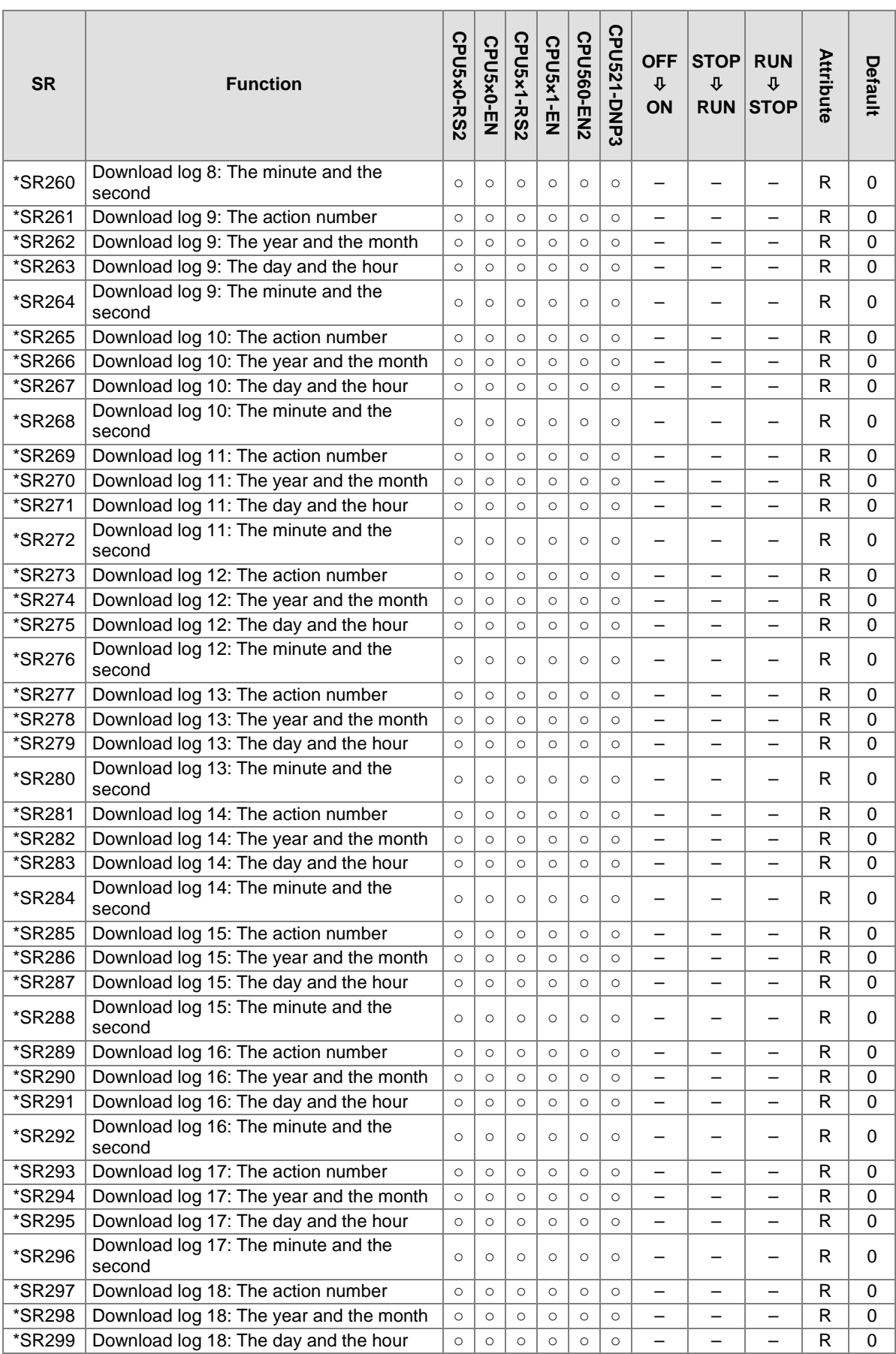

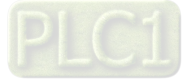

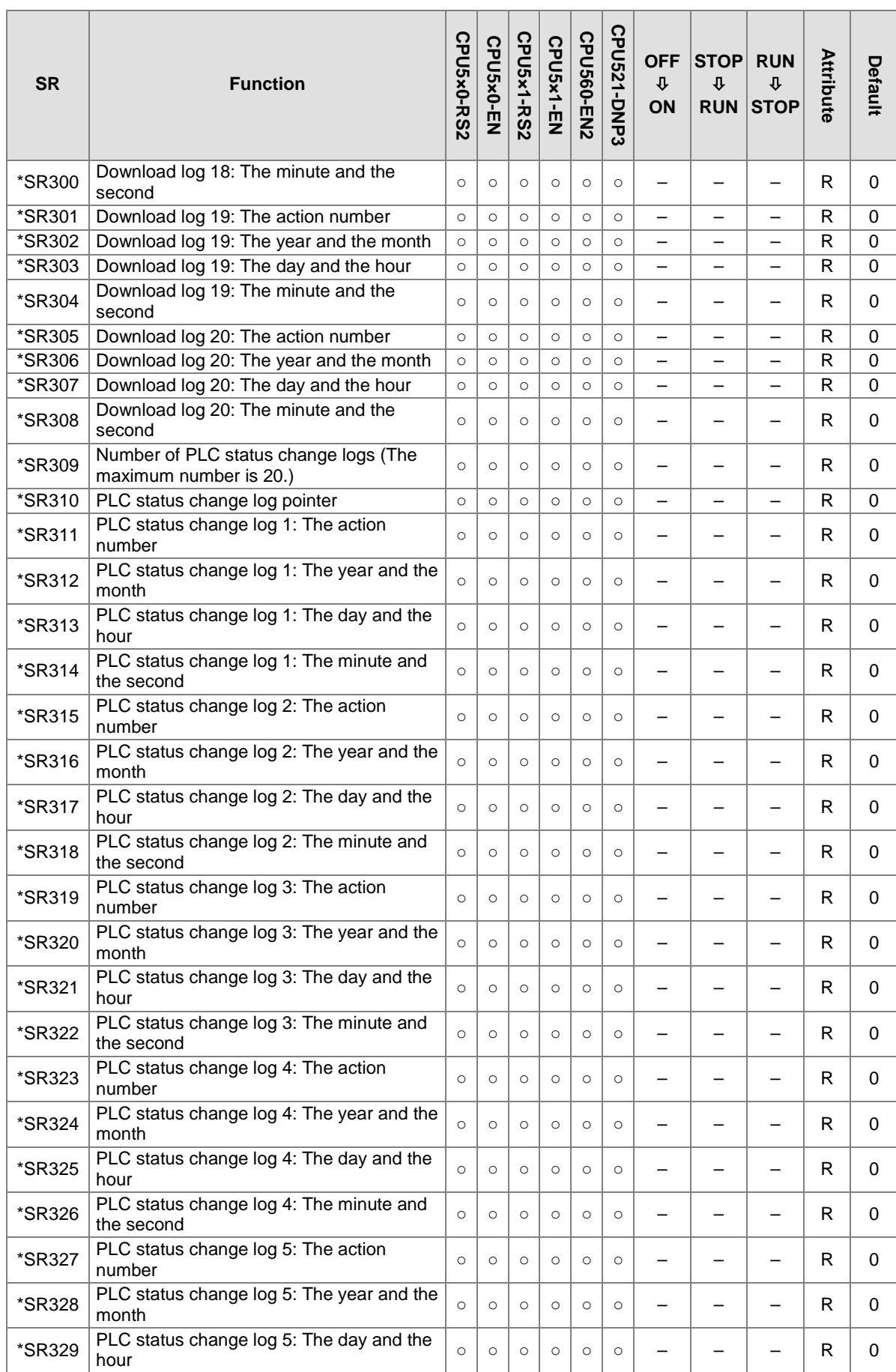

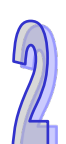

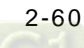

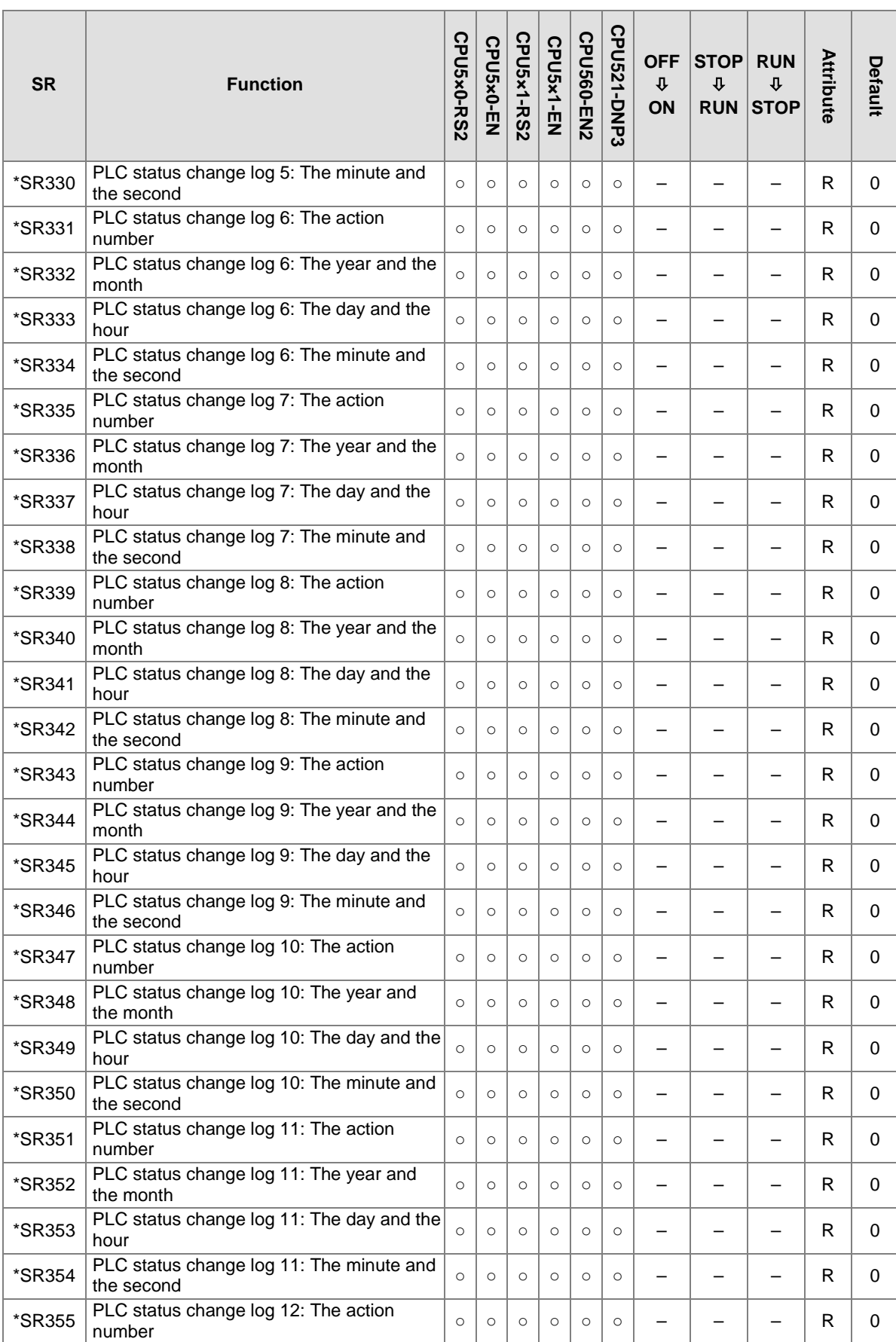

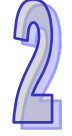

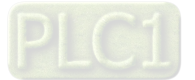

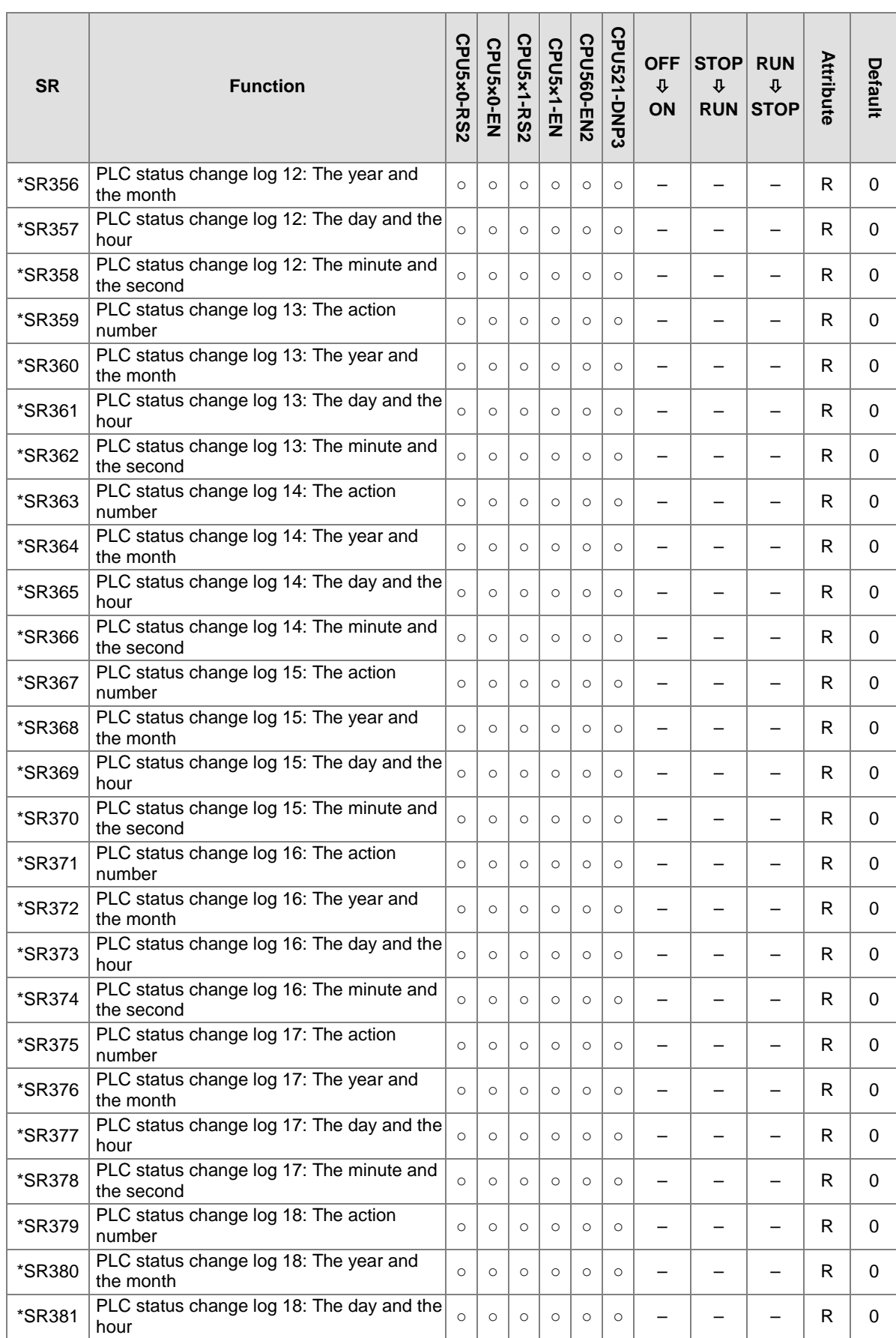

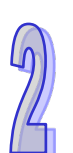

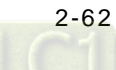

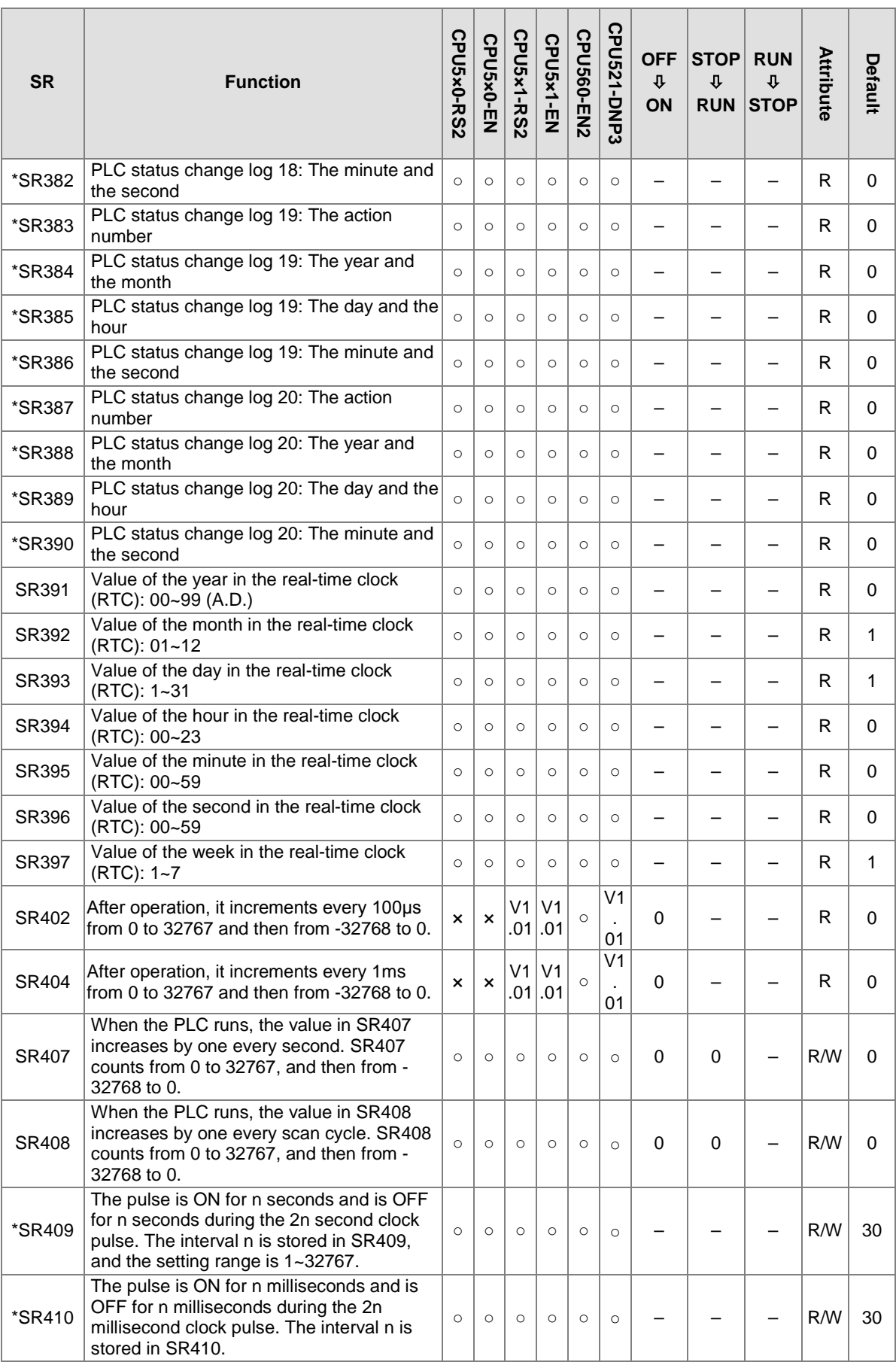

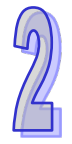

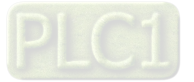

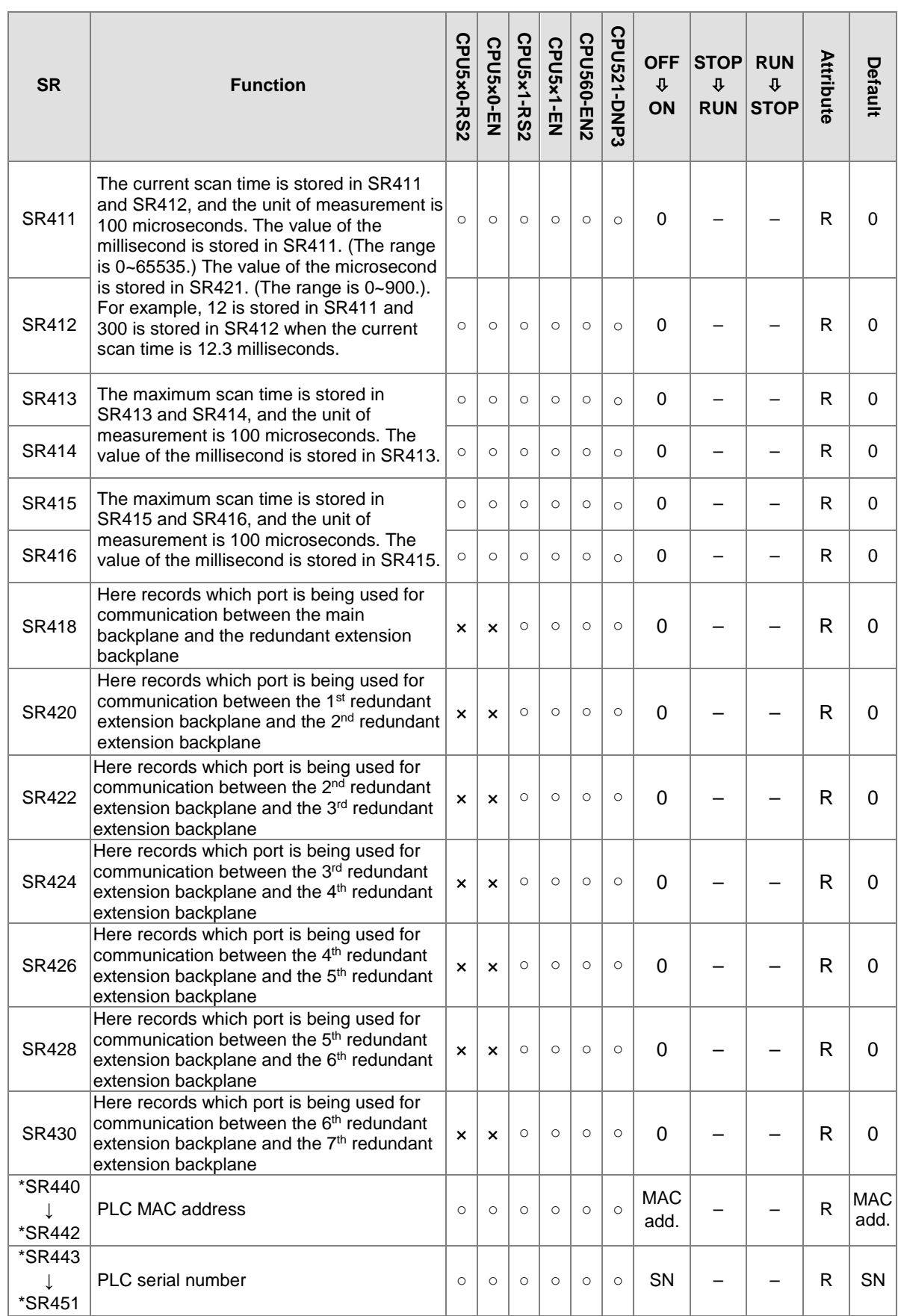

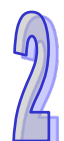

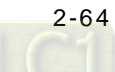

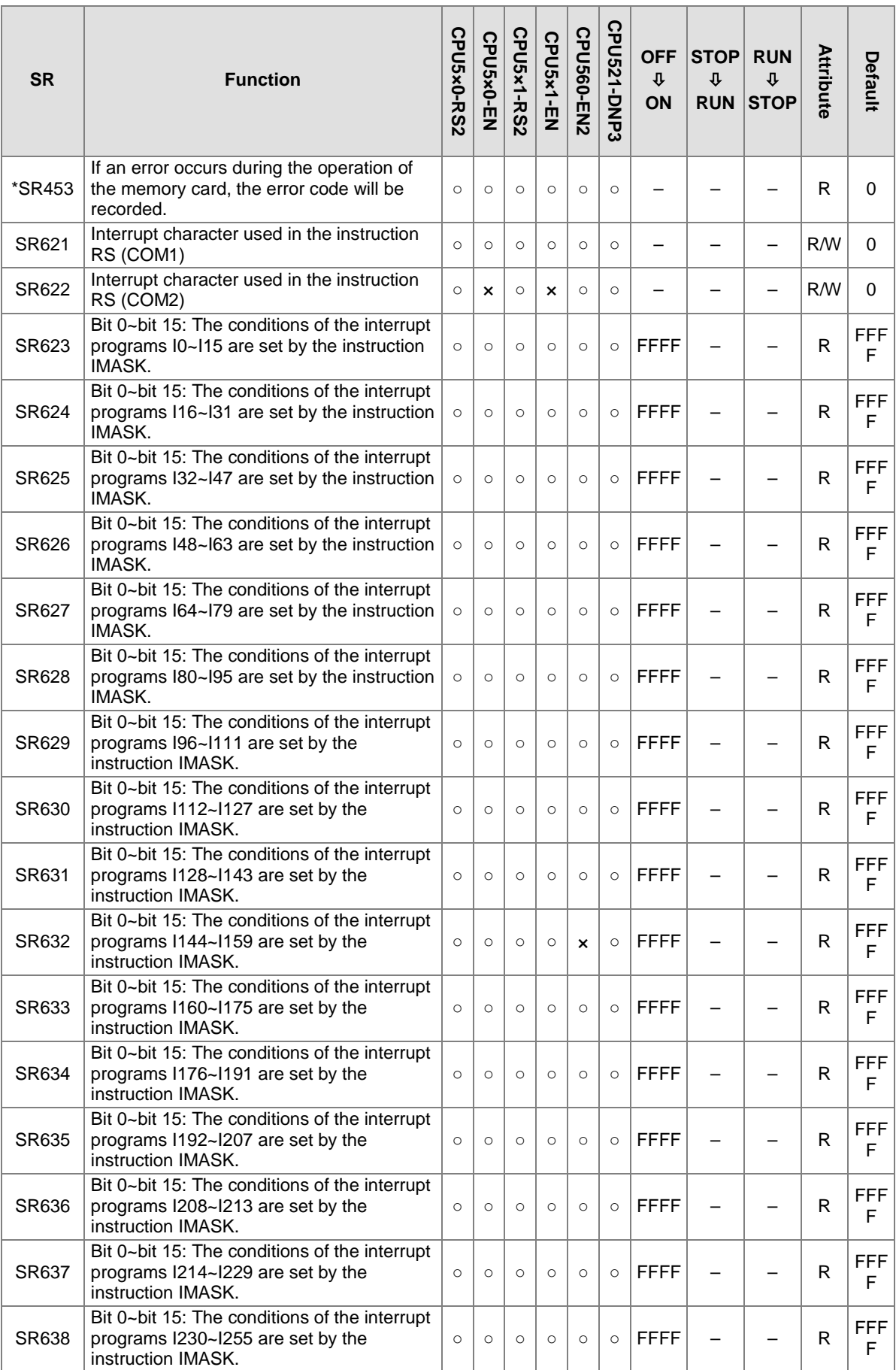

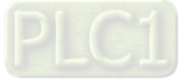

## AH500 Programming Manual

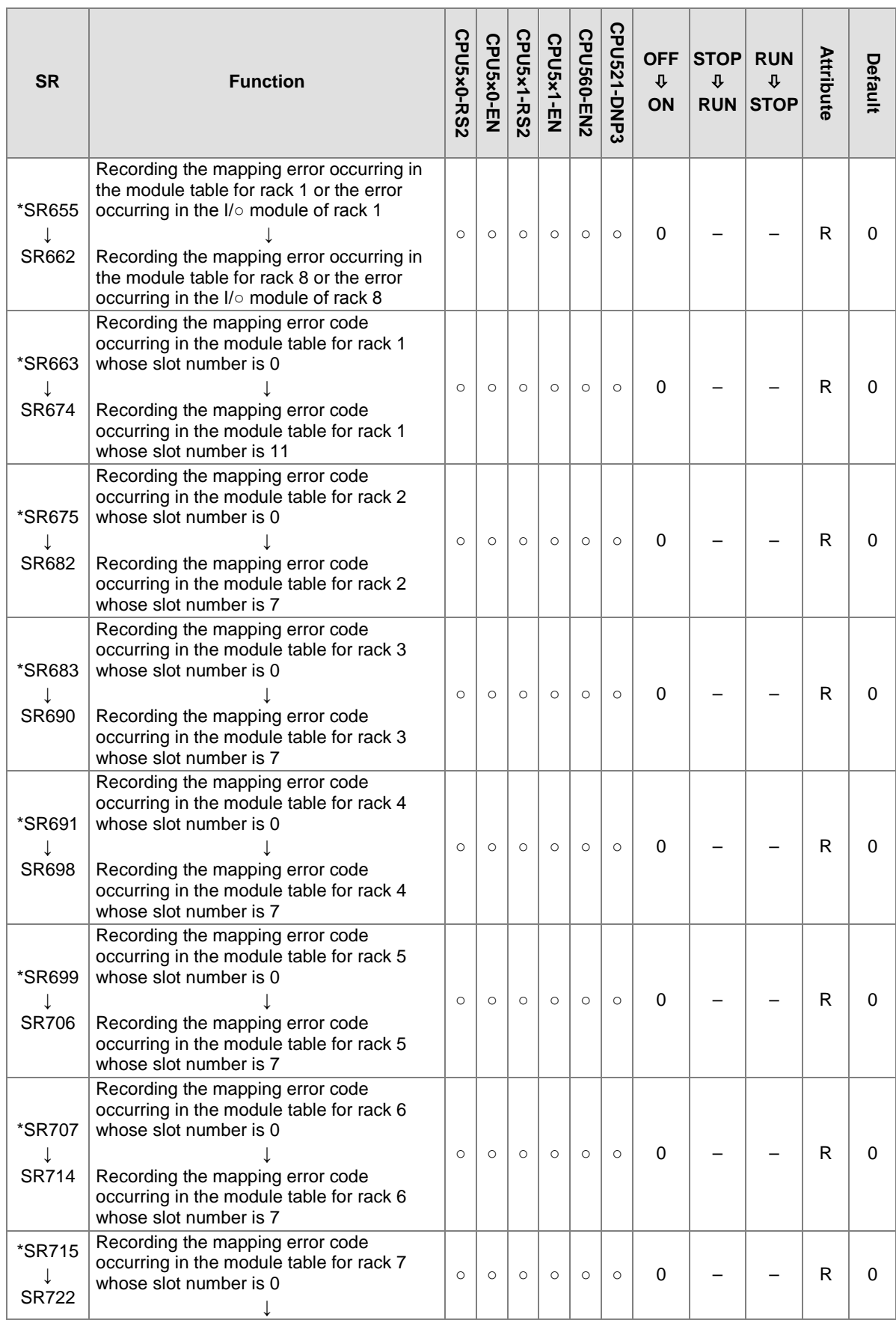

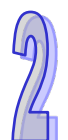

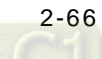

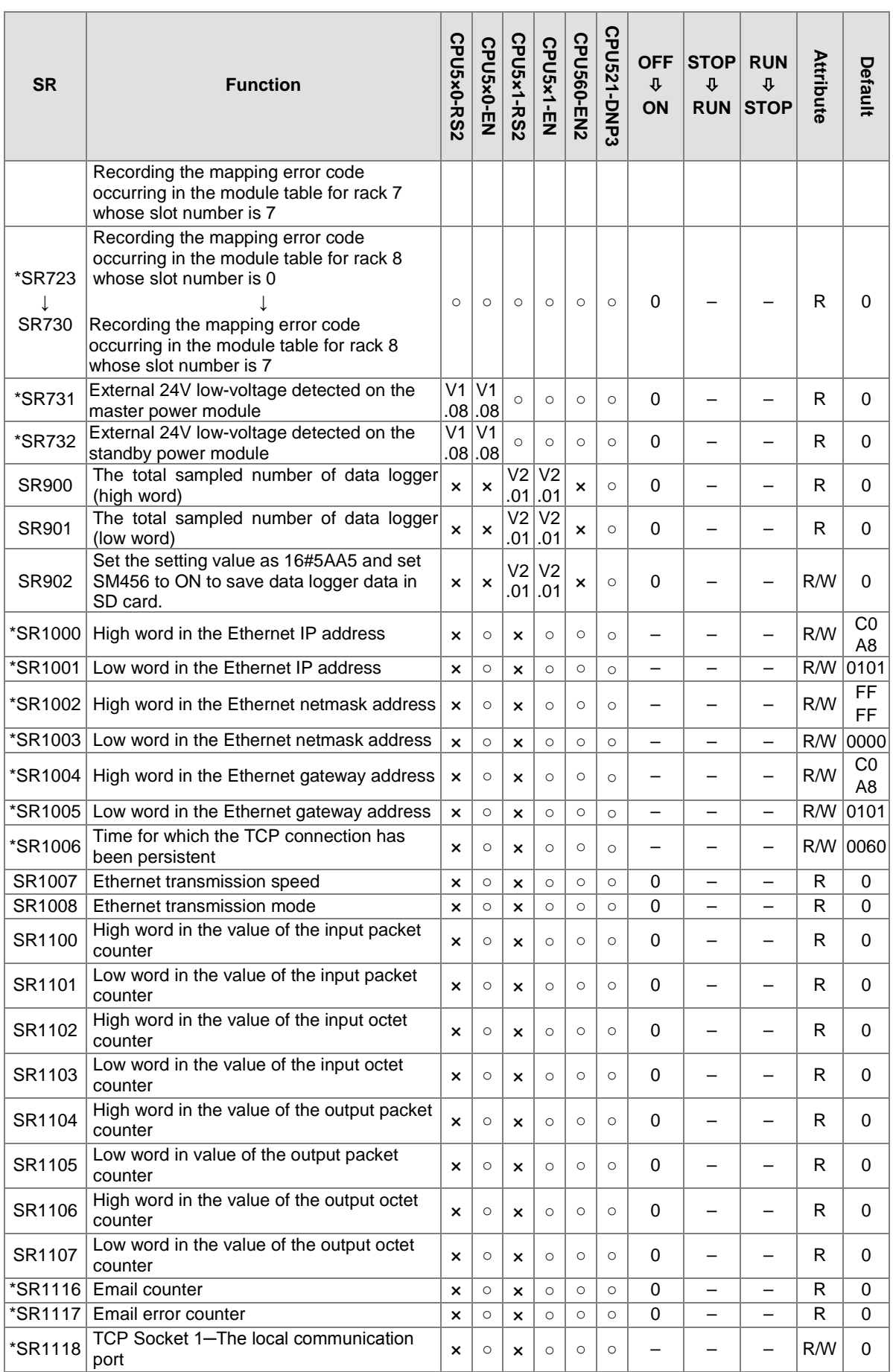

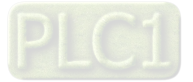

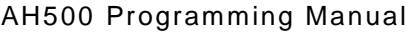

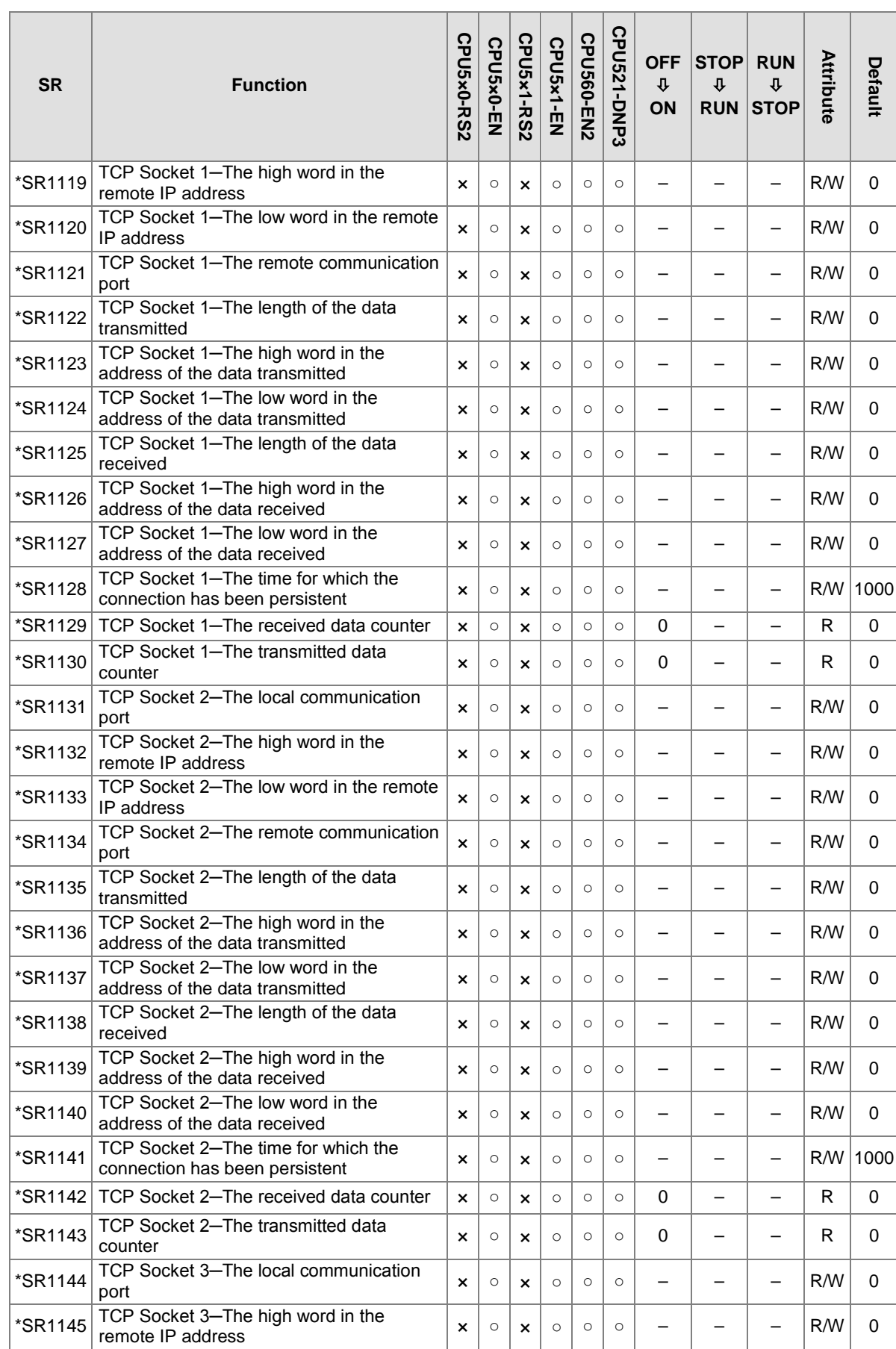

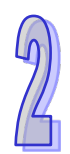

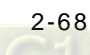

 $\mathbb{R}$ 

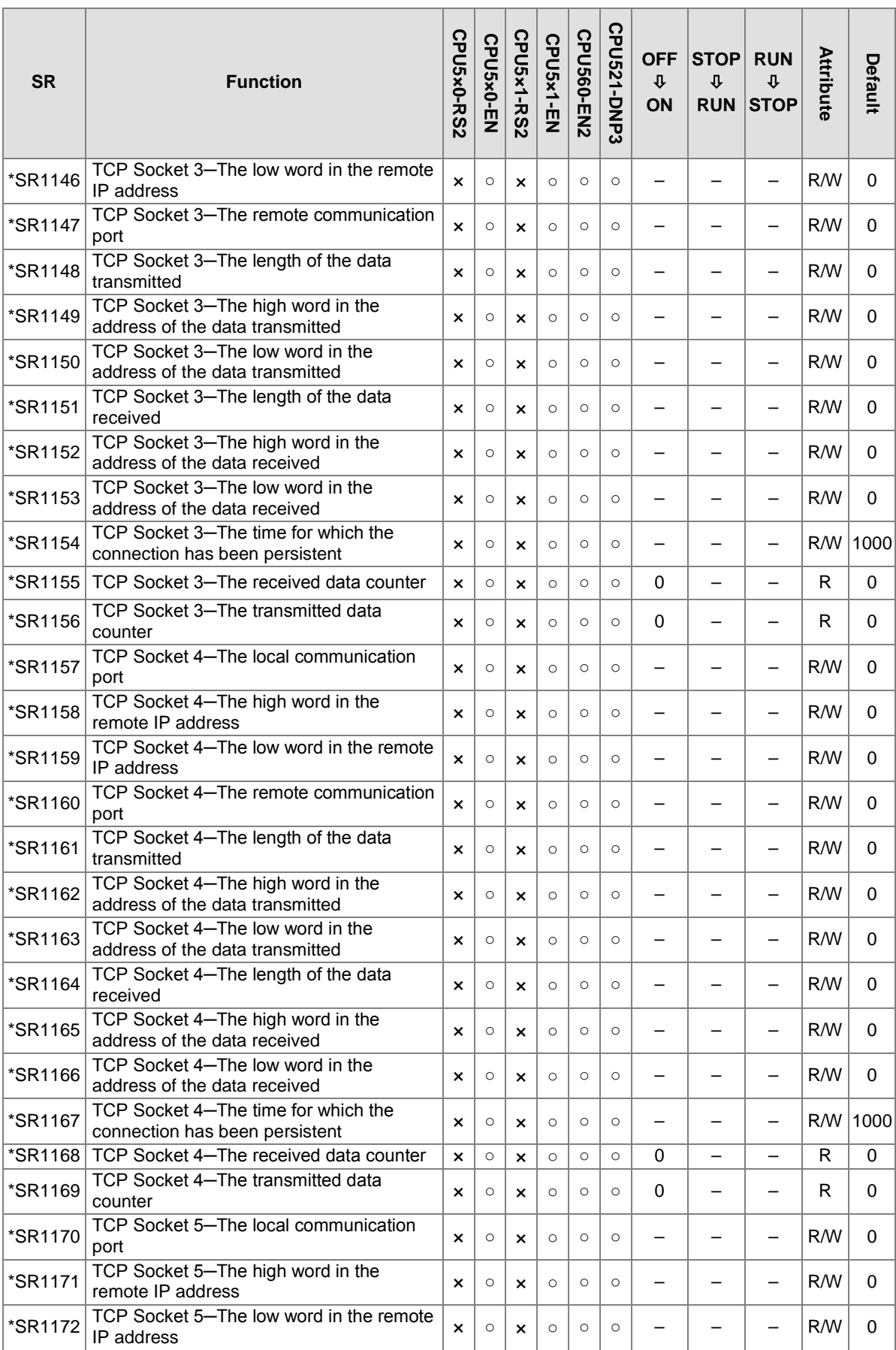

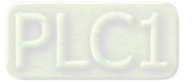

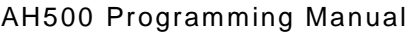

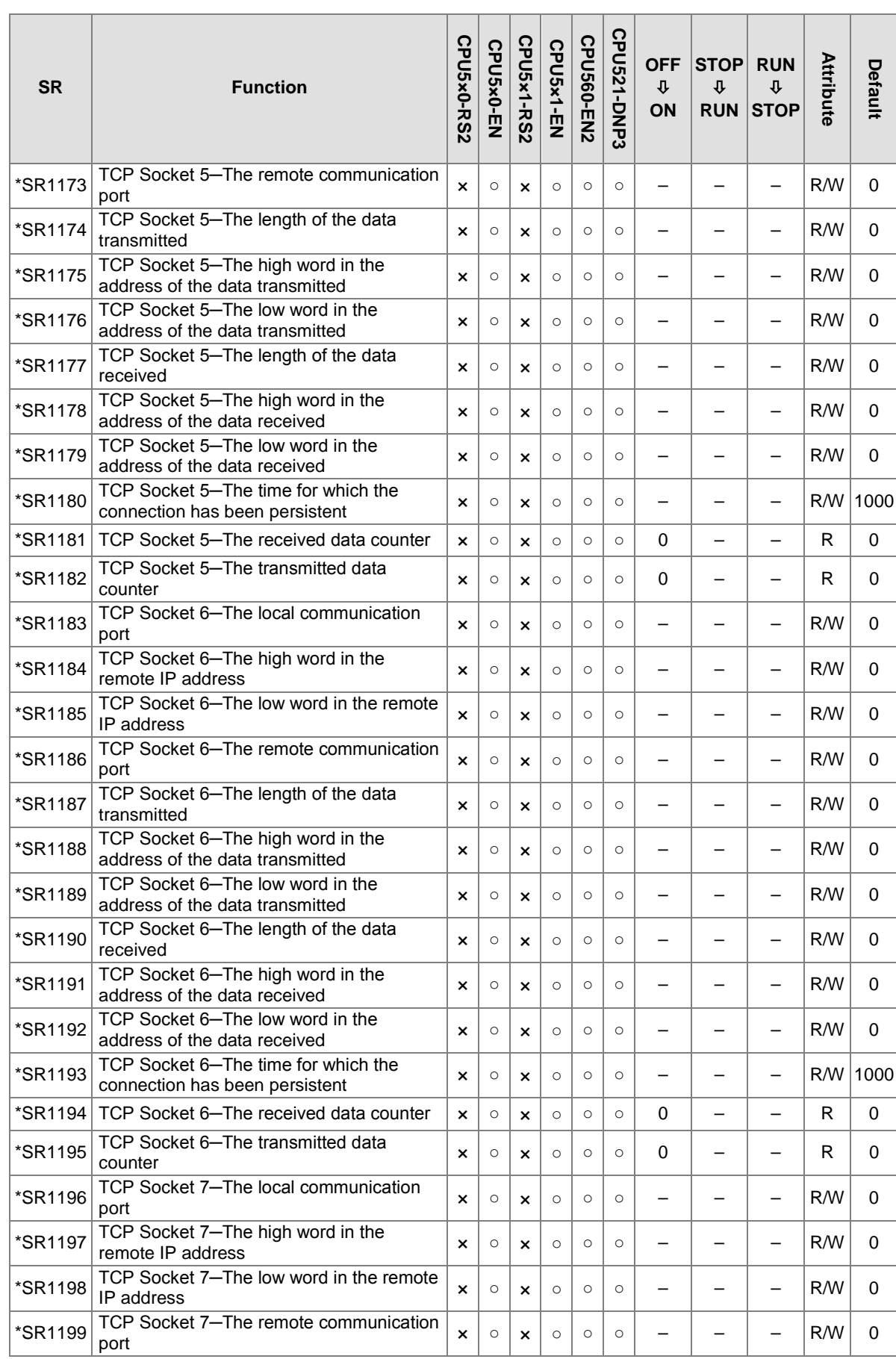

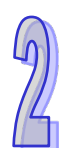

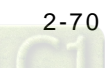

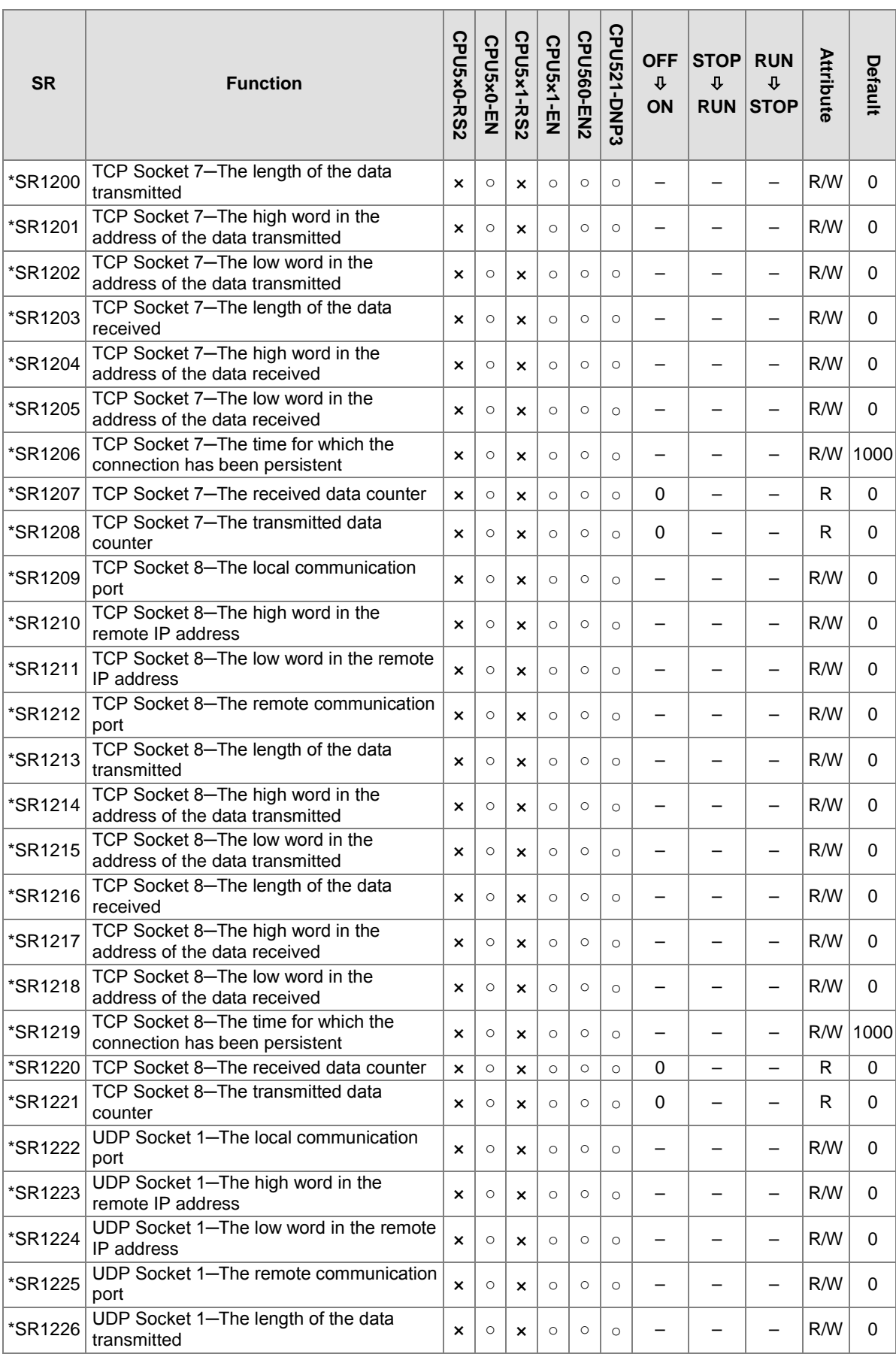

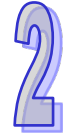

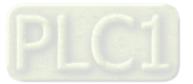

 $\sqrt{2}$ 

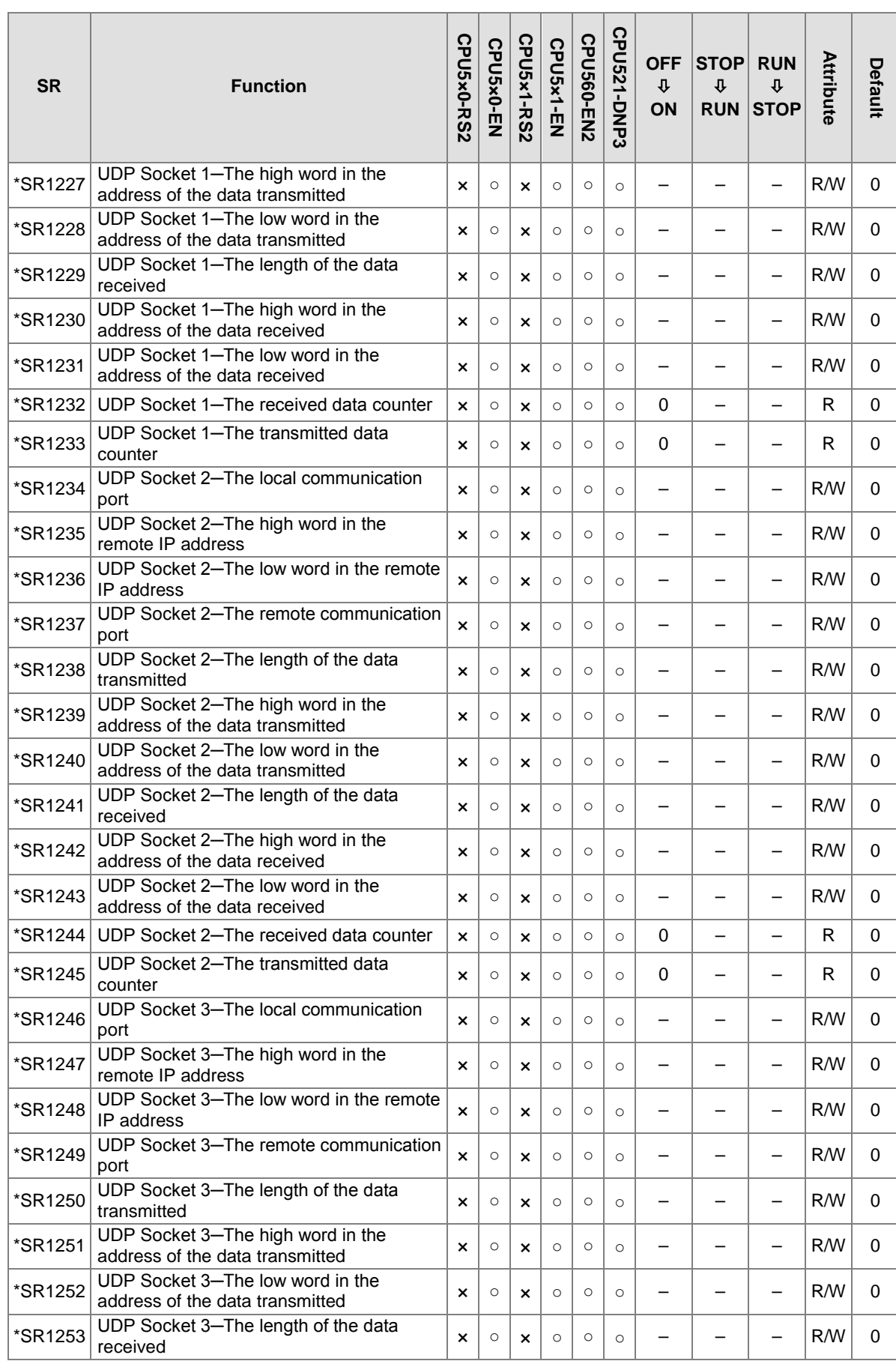

[2-72](https://www.plc1.ir/)

 $\mathcal{L}$ 

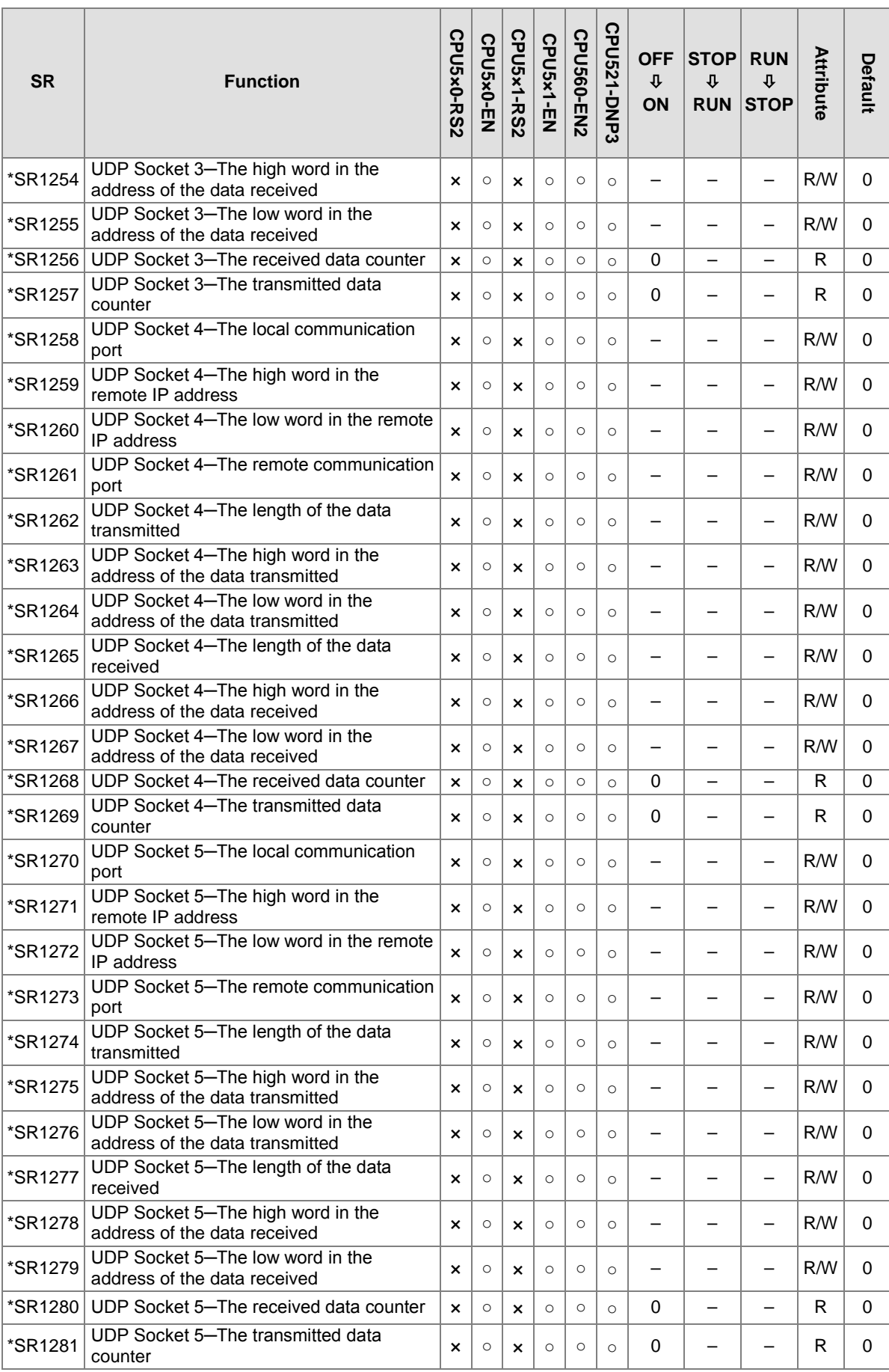

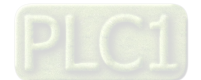

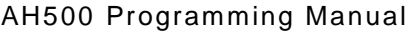

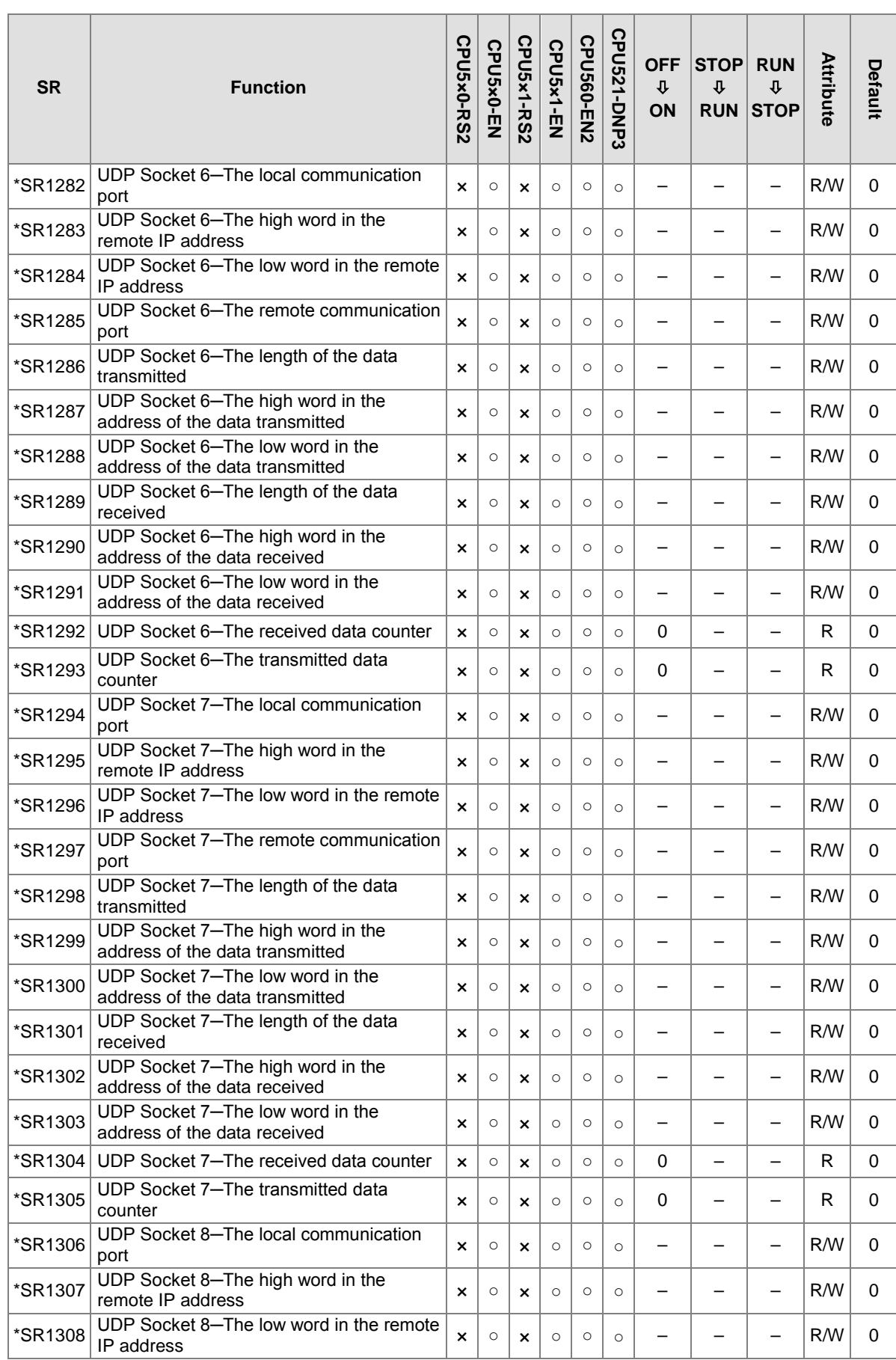

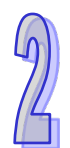

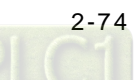

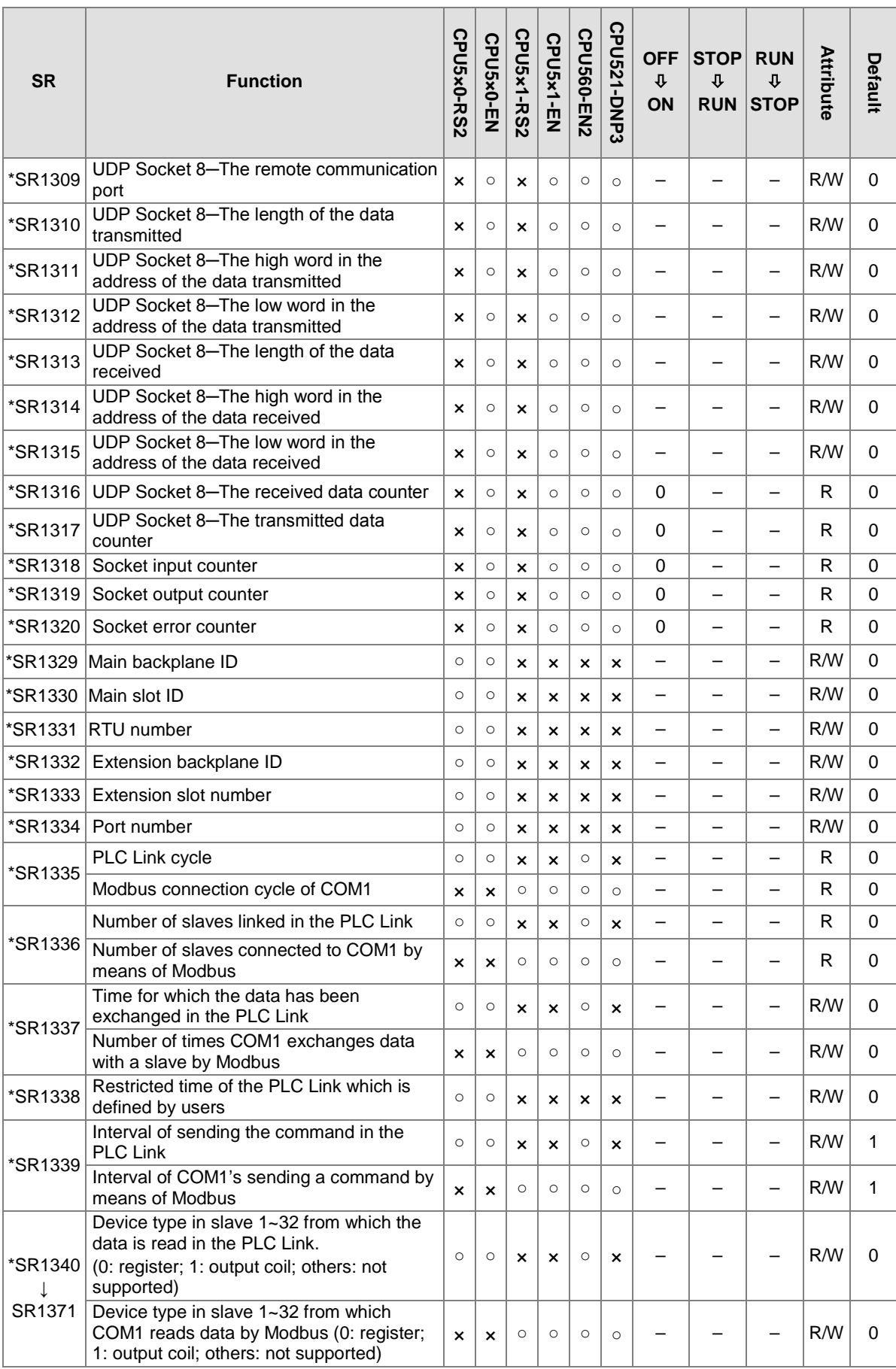

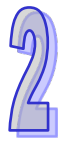

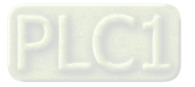

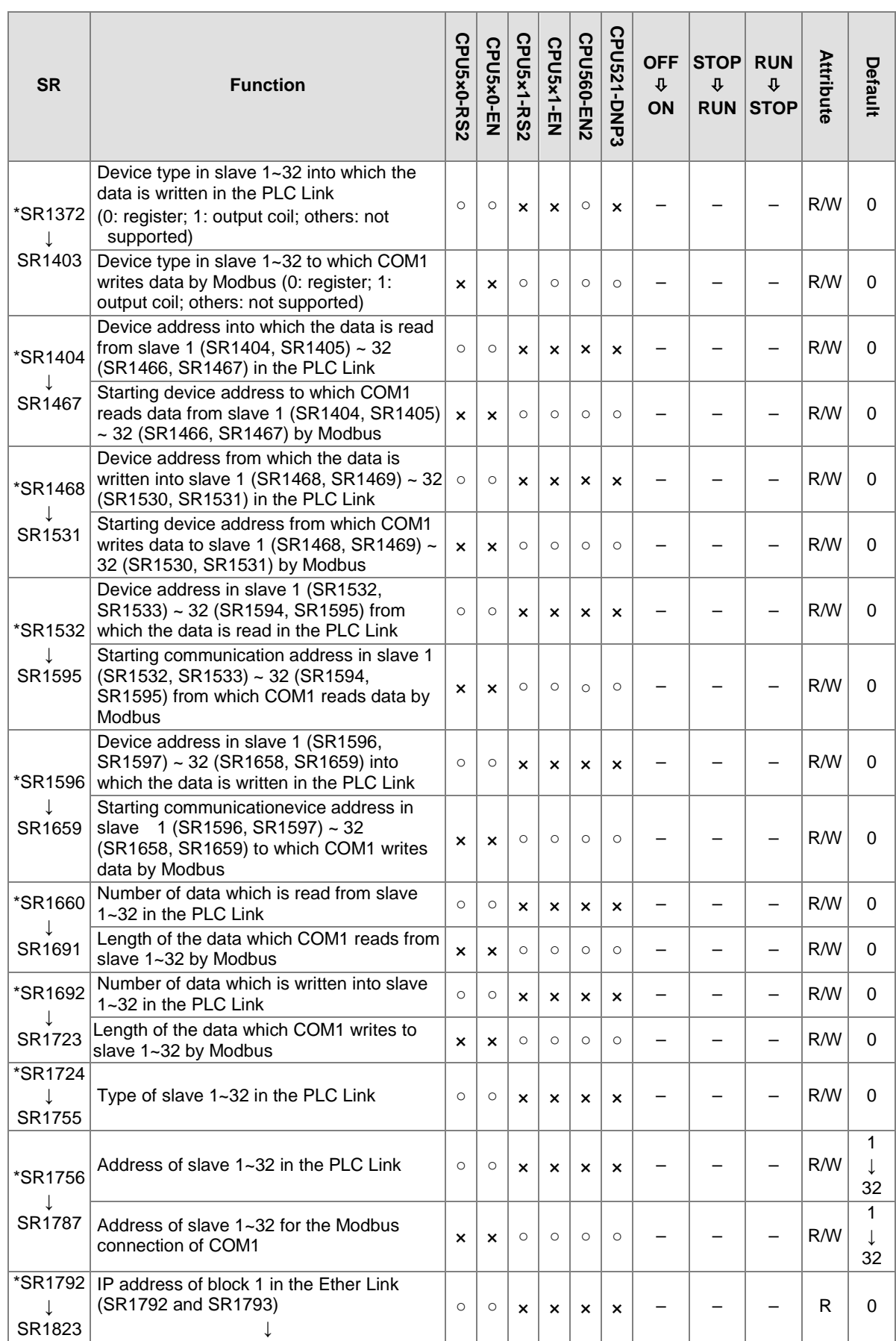

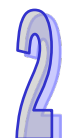

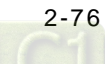

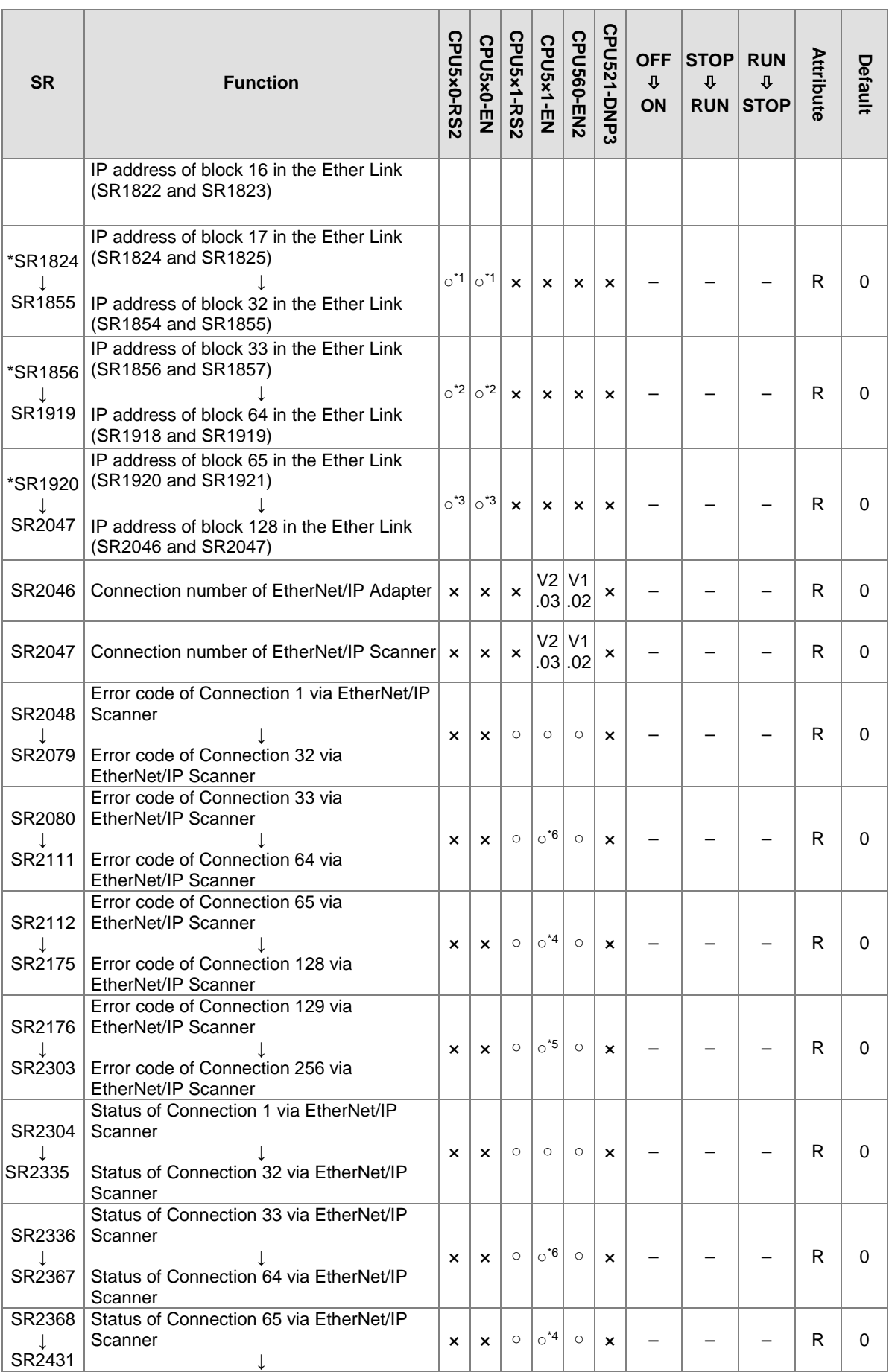

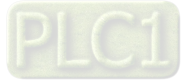

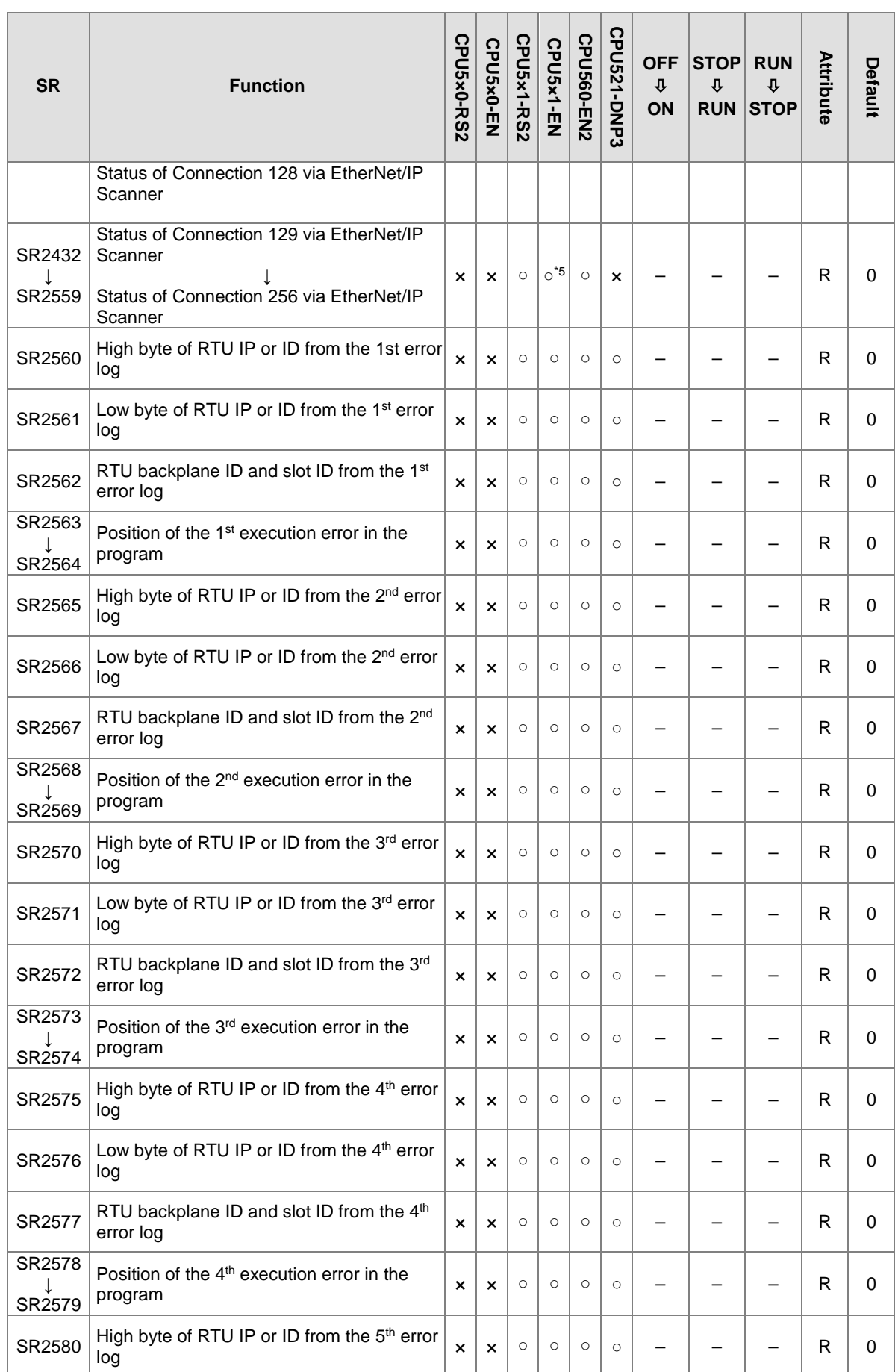

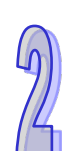

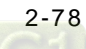

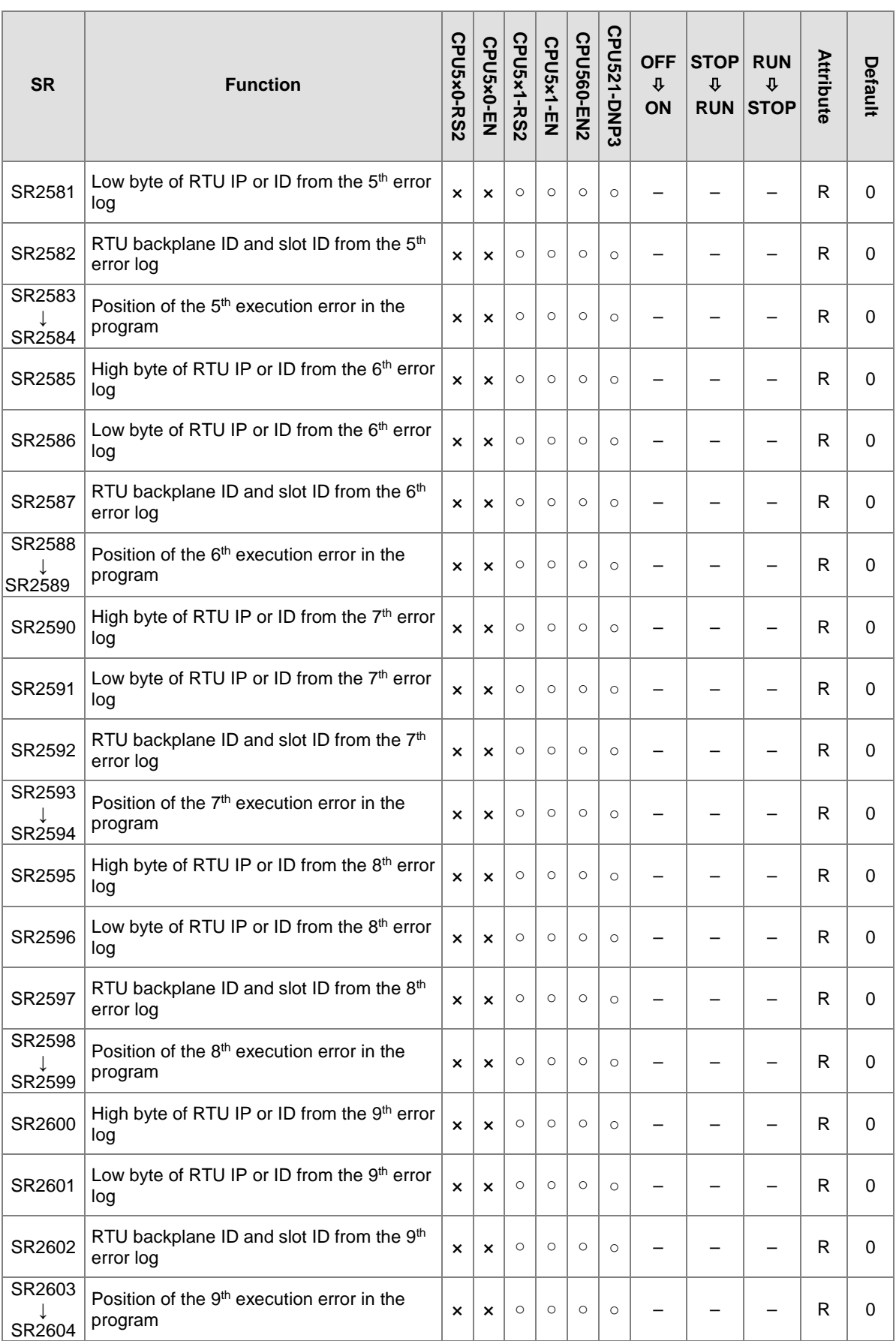

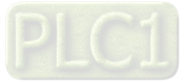

# AH500 Programming Manual

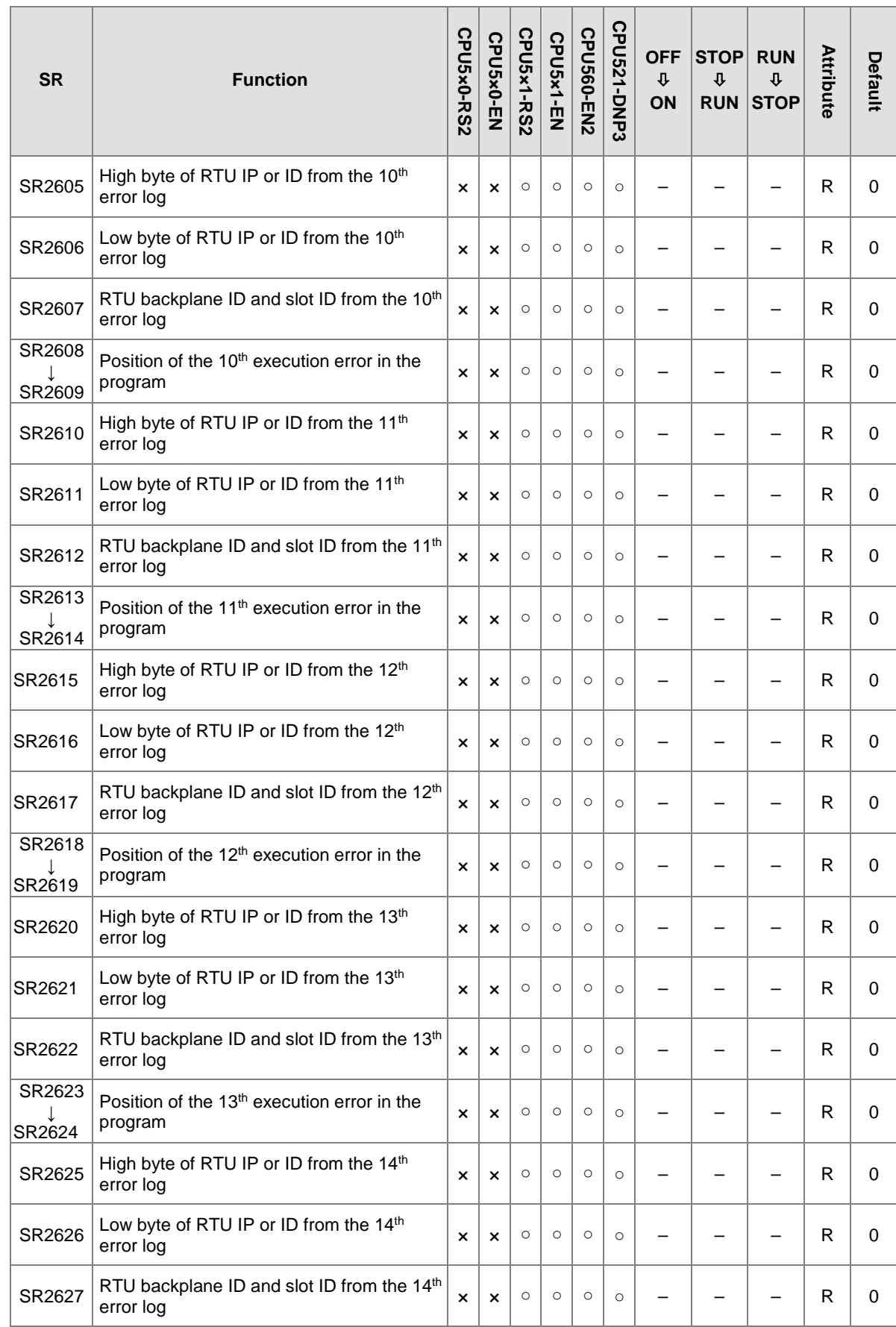

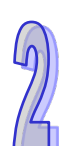

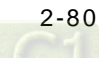

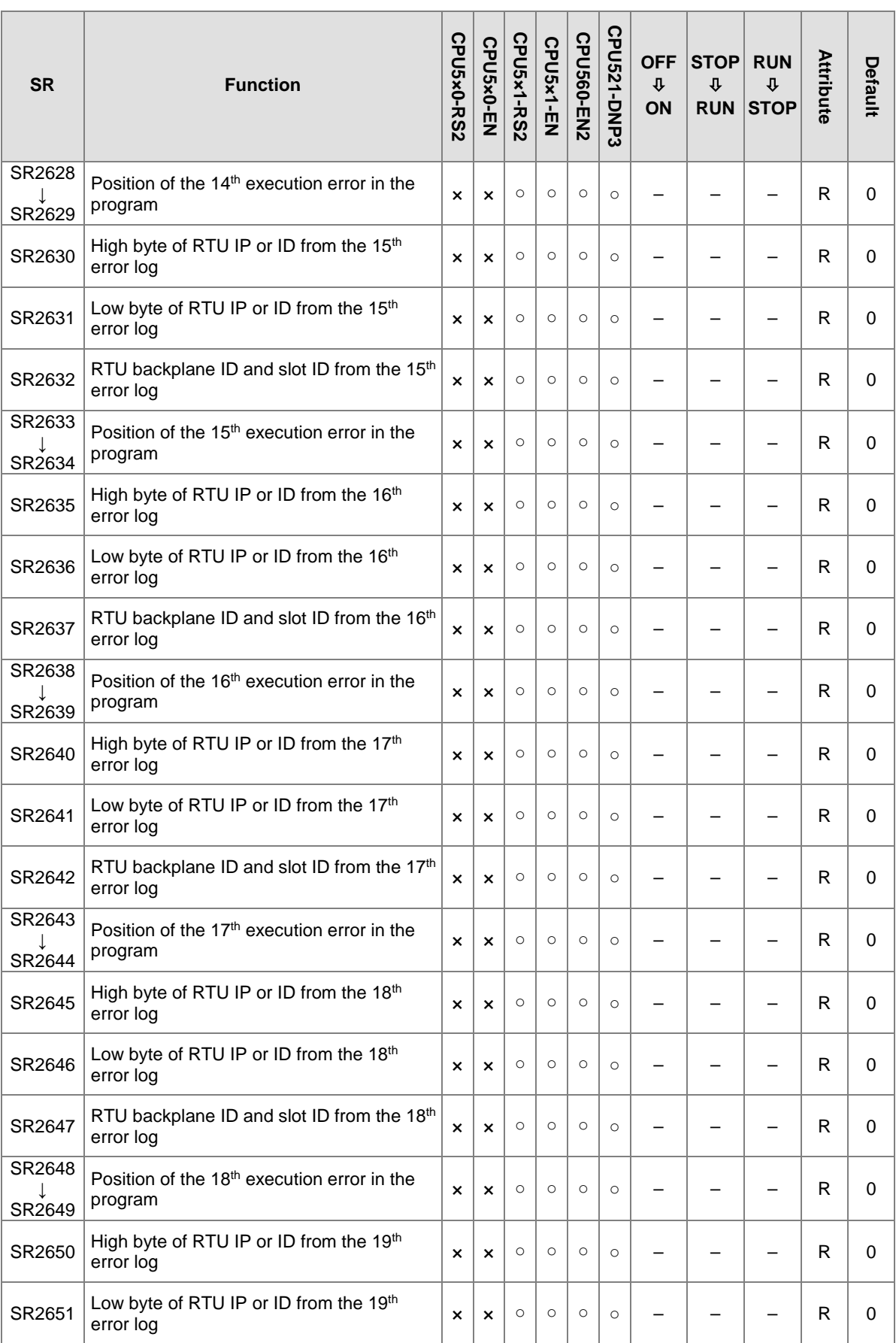

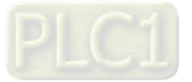

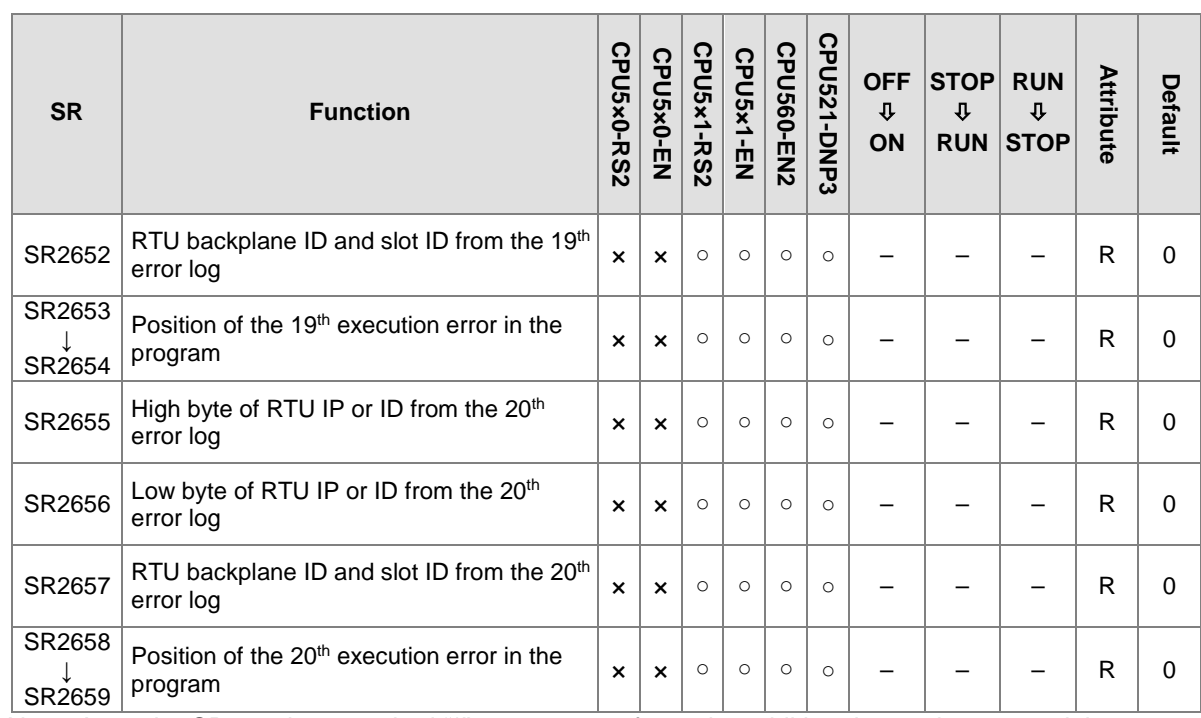

Note: As to the SR numbers marked "\*", users can refer to the additional remarks on special auxiliary relays/special data registers.

\*1:Only available for AHCPU530-EN, AHCPU520-EN, AHCPU510-EN, AHCPU530-RS2, AHCPU520-RS2, and AHCPU510-RS2

\*2:Only available for AHCPU530-EN, AHCPU520-EN, AHCPU530-RS2, and AHCPU520-RS2

\*3:Only available for AHCPU530-EN and AHCPU530-RS2

\*4:Only available for AHCPU531-EN and AHCPU521-EN

\*5:Only available for AHCPU531-EN

\*6:Only available for AHCPU531-EN, AHCPU521-EN and AHCPU511-EN.

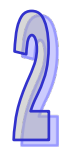

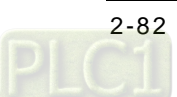

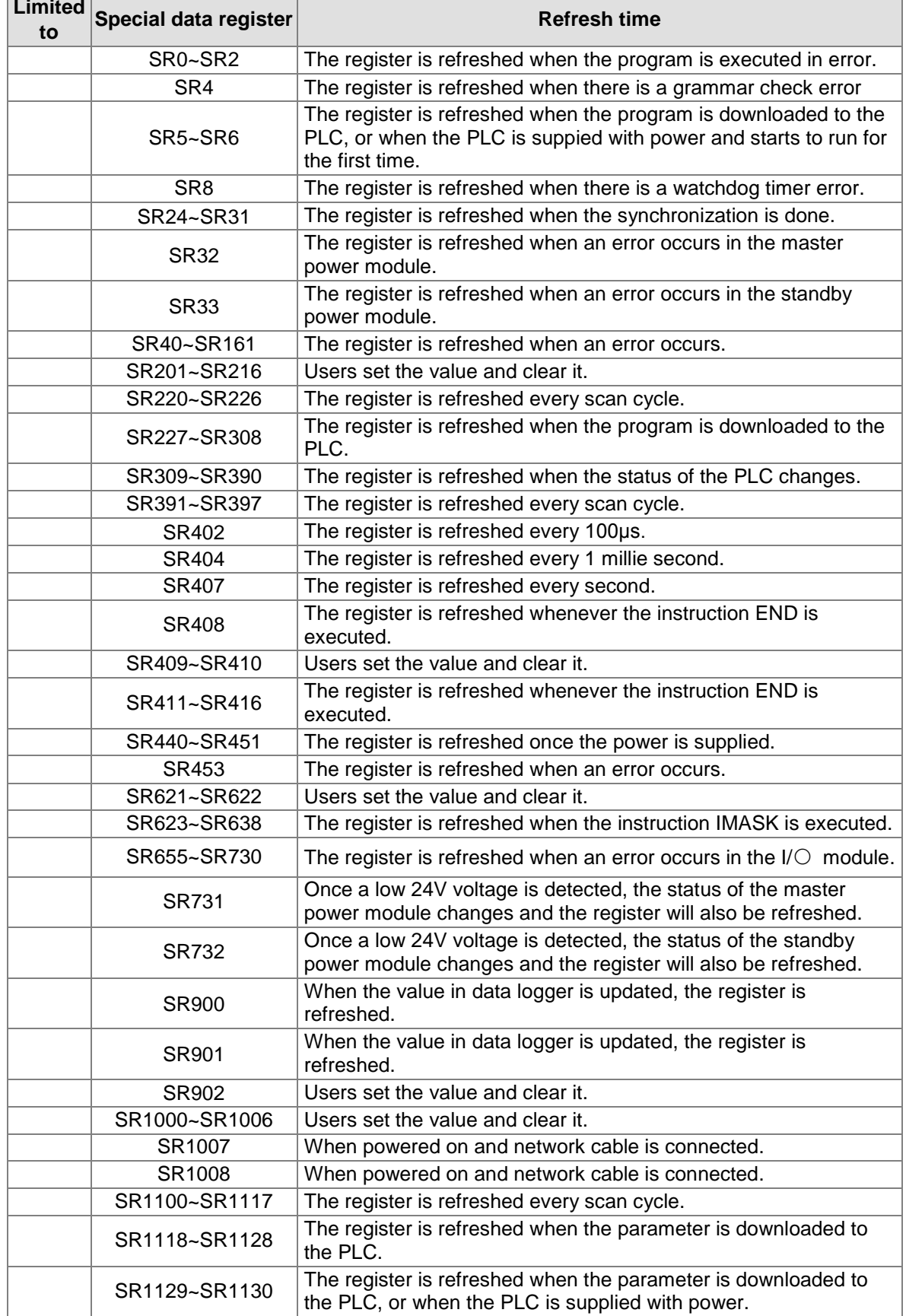

# **2.2.15 Refresh Time of Special Data Registers**

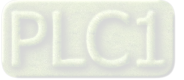

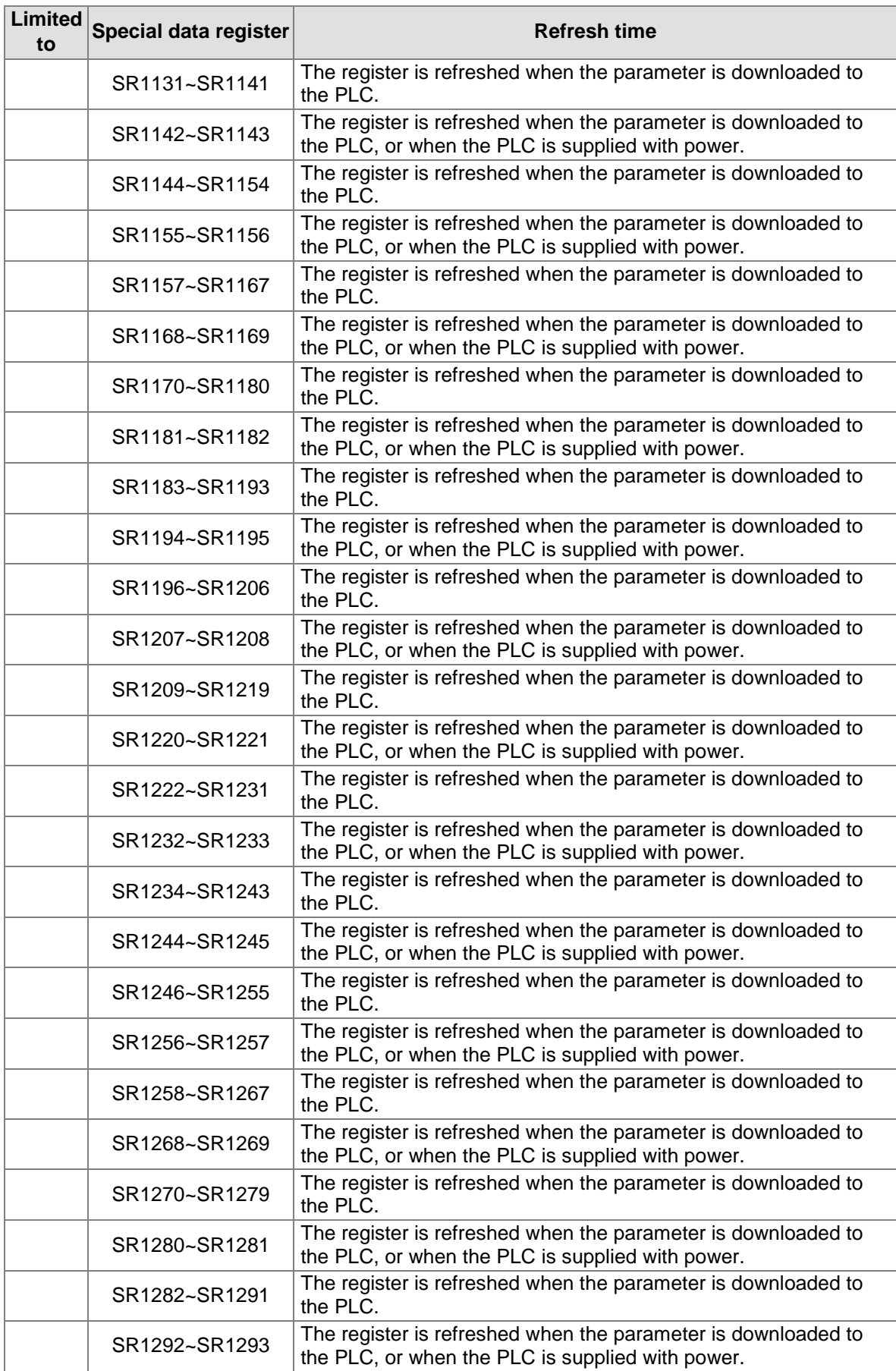

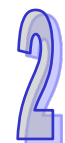

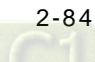

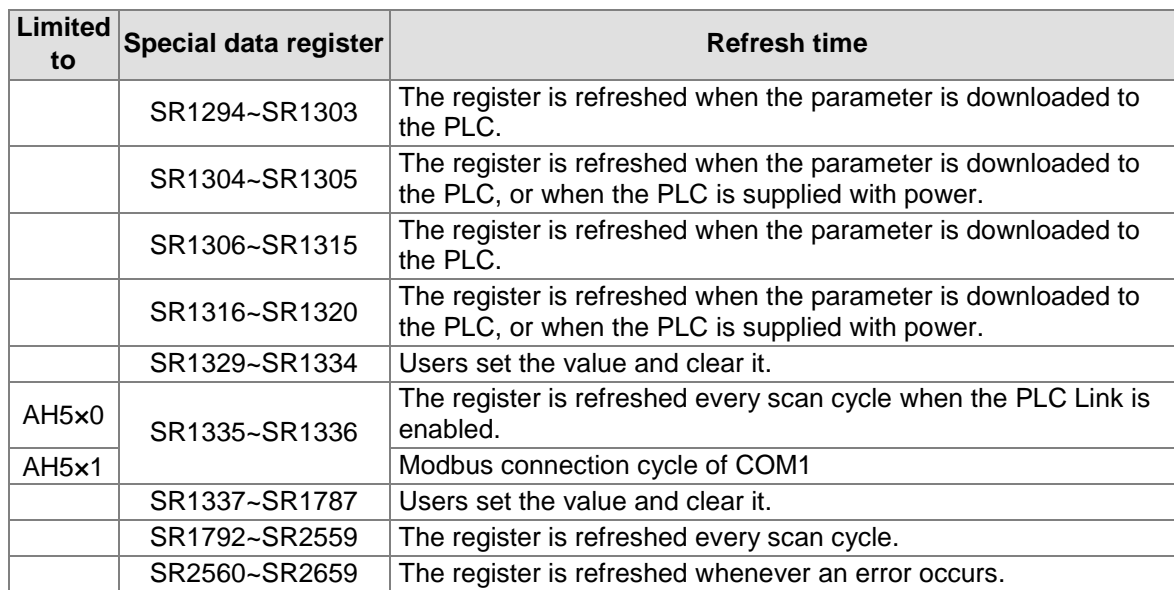

Note: The models AH5×0 and AH5×1 shown in the column of "Limited to" refer to AHCPU500/510/520/530 and AHCPU501/511/521/531 respectively.

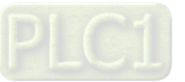

# **2.2.16 Additional Remarks on Special Auxiliary Relays and Special Data Registers**

## 1. **The scan timeout timer**

## ● SM8/SR8

When a scan timeout occurs during the execution of the program, the error LED indicator on the PLC is ON all the time, and SM8 is ON.

The content of SR8 is the step address at which the watchdog timer is ON.

2. **Clearing the warning light** 

## SM22

If SM22 is ON, the error log and the warning light will be cleared.

## 3. **The real-time clock**

● SM220, SR220~SR226, and SR391~SR397

SM220: Calibrating the real-time clock within ±30 seconds

When SM220 is switched from OFF to ON, the real-time clock is calibrated. If the value of the second in the real-time clock is within the range between 0 and 29, the value of the minute is fixed, and the value of the second is cleared to zero. If the value of the second in the real-time clock is within the range between 30 and 59, the value of the minute increases by one, and the value of the second is cleared to zero.

The corresponding functions and values of SR220~SR226 and SR391~SR397 are as follows.

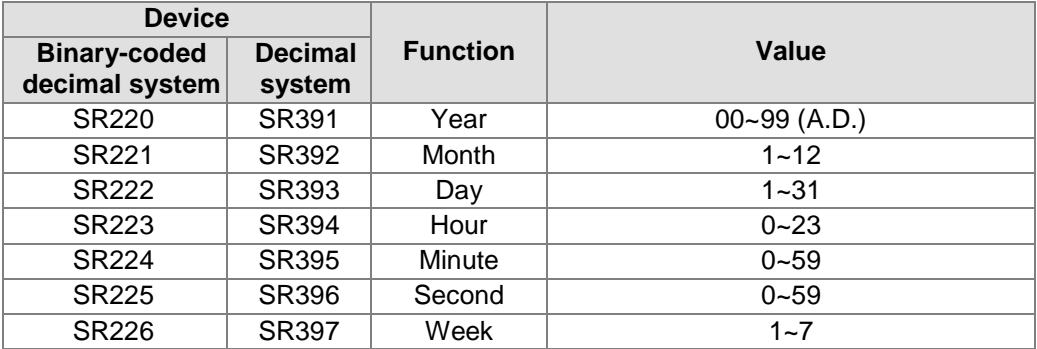

SR391~SR397 correspond to SR220~ SR226. The difference between SR220~ SR226 and SR391~SR397 lies in the fact that the former adopts the binary-coded decimal while the latter adopts the decimal system. For example, December is represented as 12 in SR392 while it is represented as 12 in the binary-coded decimal.

Please refer to section 6.17 for more information related to the real-time clock.

#### 4. **The functions related to communication**

- SM96~SM107, SM209~SM212, SR201~SR202, and SR209~SR216
	- SR215 and SR216 are used to record the interface code of the communication port on the PLC. The functions represented by the interface codes are as follows.

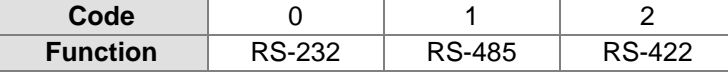

When the interface of the communication port on the PLC is RS-485, RS-232, or RS-422, SR209 records the communication format of COM1 on the PLC, and SR212 records the communication format of COM2 on the PLC. The setting values of the communication protocols are shown in the following table. Please refer to section 6.19 for more information related to the communication instructions.

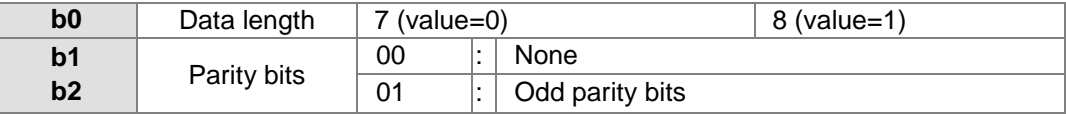

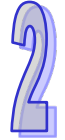

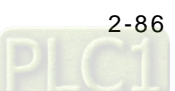

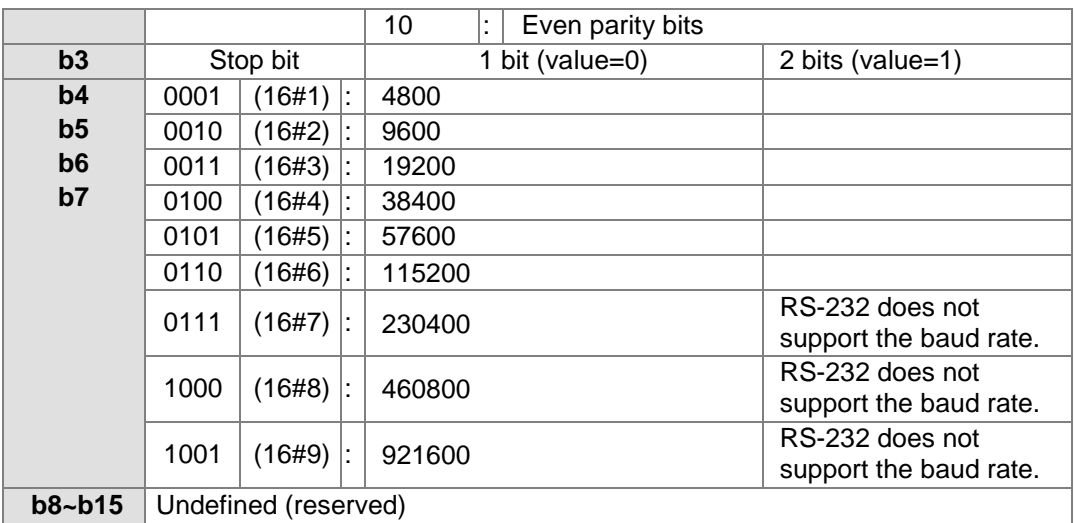

### 5. **Clearing the contents of the device**

#### ● SM204/SM205

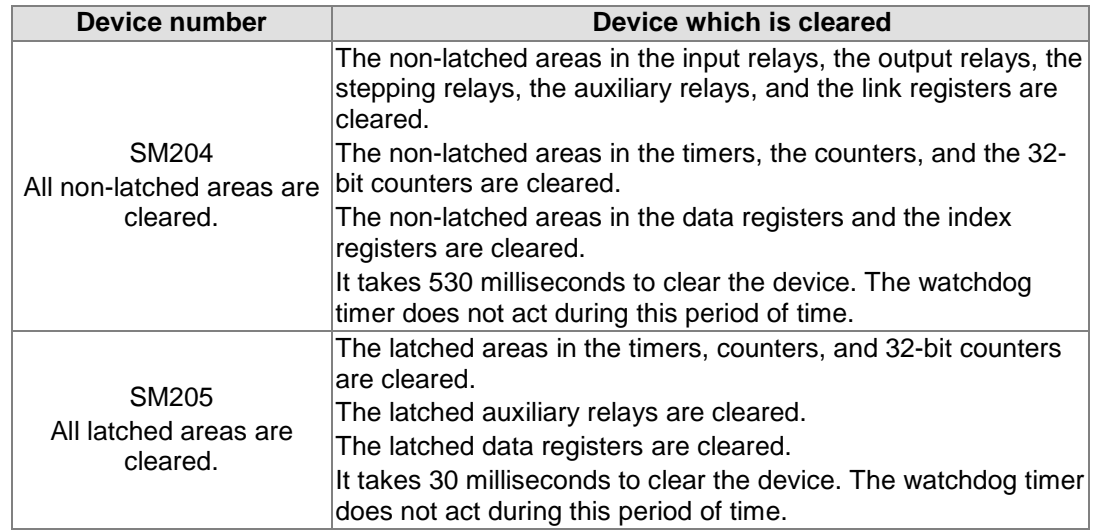

Please refer to section 2.1.4 for more information related to the latched areas in the device range.

## 6. **The error log in the PLC**

## ● SR40~SR161

- SR40: The maximum number of error logs which are stored in SR40 is 20. Every error log occupies 6 registers.
- SR41: The error log pointer points to the latest error log. When an error occurs, the value of the error log pointer increases by one. The range of pointer values is 0~19. For example, the error log pointer points to the fourth error log when the value in SR41 is 3.

The time when the errors occur and the positions where the errors occur are recorded in SR42~SR161. The corresponding functions of these data registers are as follows.

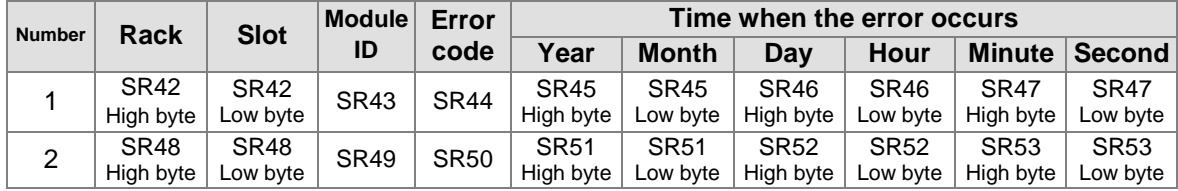

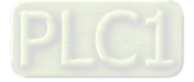

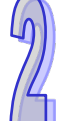

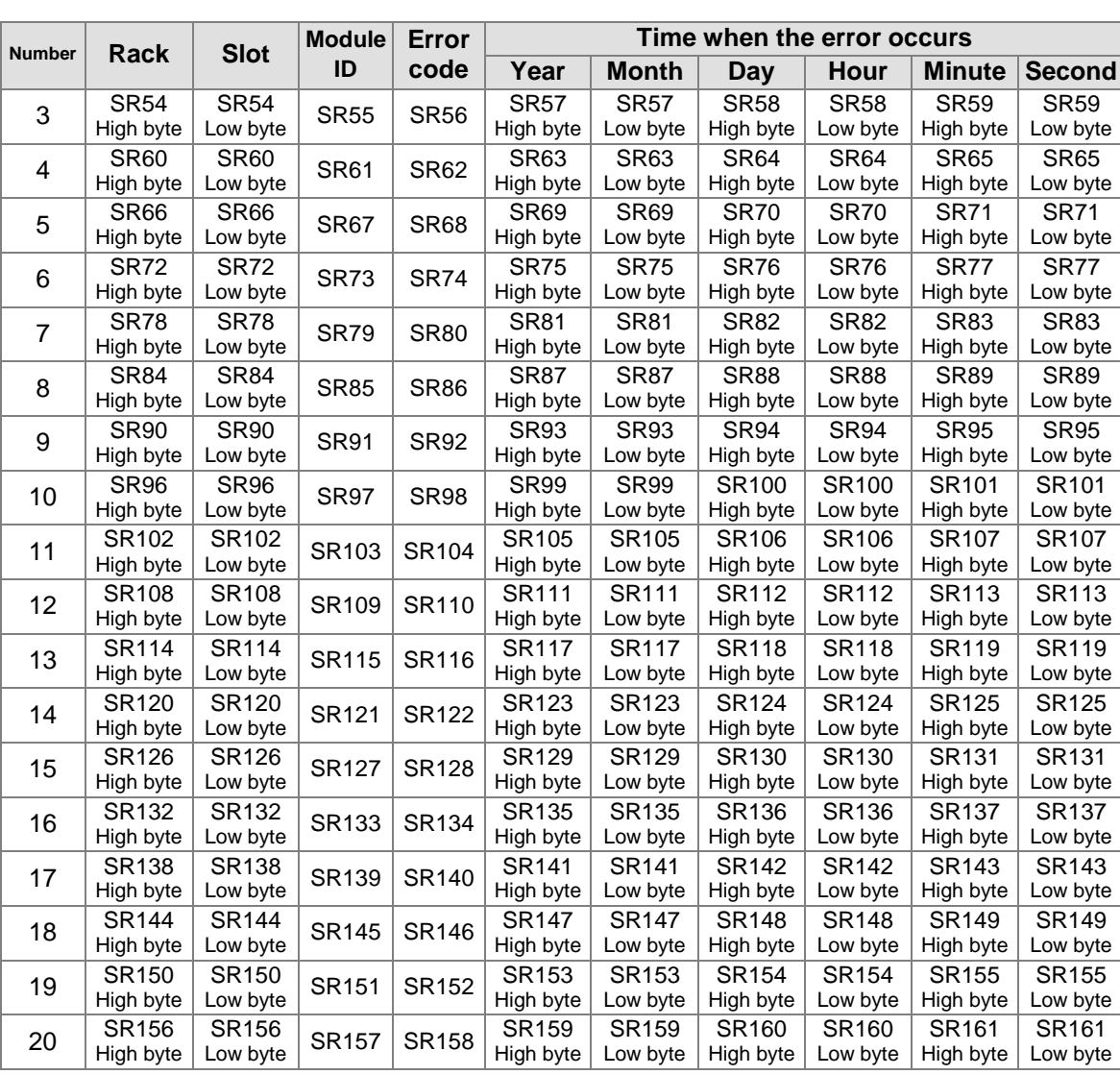

#### 7. **The download log in the PLC**

#### ● SR227~SR308

SR227: The maximum number of download logs which are stored in SR227 is 20. Every download log occupies 4 registers. The download actions which are recorded are numbered, as shown in the following table.

| Download action                    | <b>Number</b> |
|------------------------------------|---------------|
| Downloading the program            |               |
| Downloading the setting of the PLC |               |
| Downloading the module table       |               |

SR228: The download log pointer points to the latest download log. When a download action is executed, the value of the download log pointer increases by one. The range of pointer values is 0~19. For example, the download log pointer points to the fourth download log when the value in SR228 is 3.

The time when the downloading actions occur and the action numbers are recorded in SR229~SR30. The corresponding functions of these data registers are as follows.

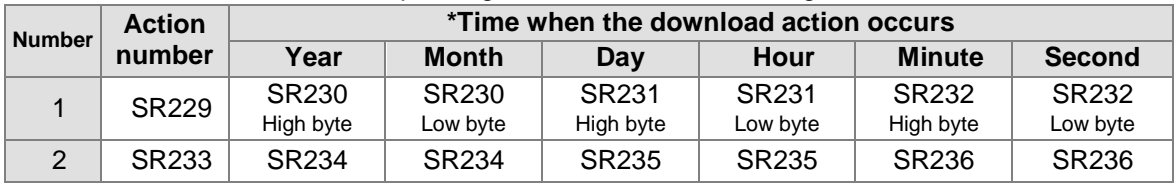

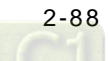
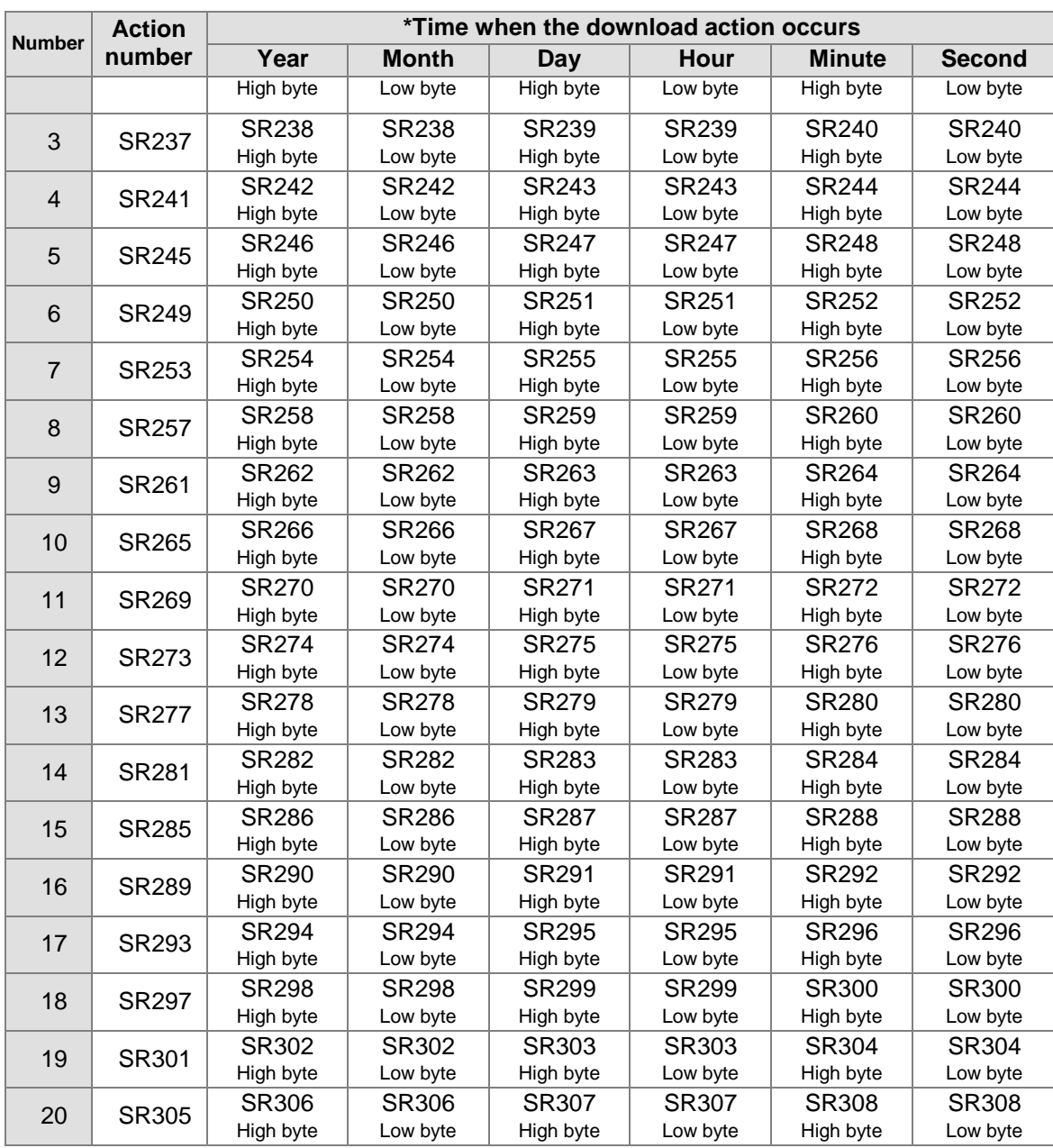

\*Time when the download action occurs: The data is stored as the values in the binarycoded decimal. The range of values is as follows.

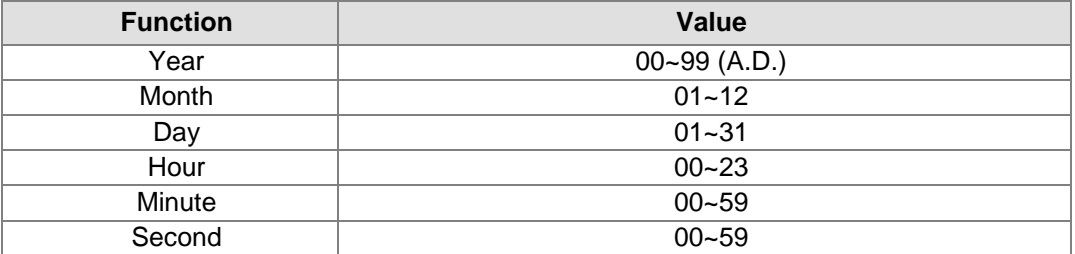

#### 8. **The PLC status change log**

#### ● SR309~SR390

SR309: The maximum number of PLC status change logs which are stored in SR309 is 20. Every PLC status change log occupies 4 registers. The PLC status change actions which are recorded are numbered, as shown in the following table.

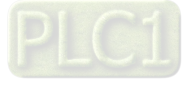

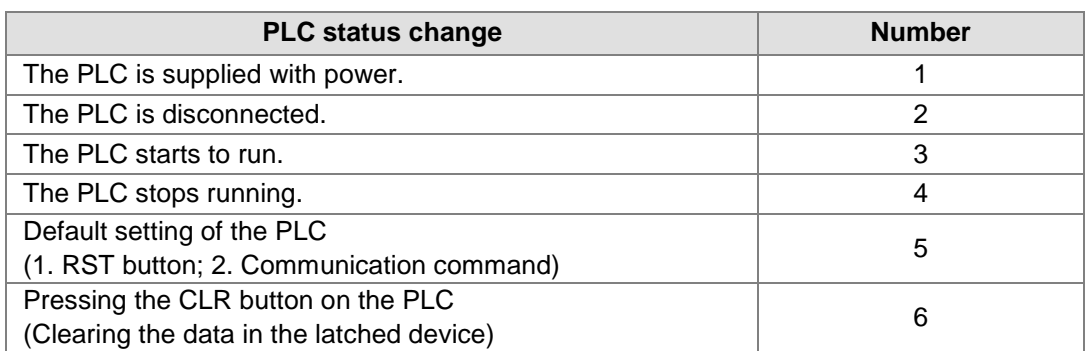

SR310: The PLC status change log pointer points to the latest PLC status change log. When the PLC status is changed once, the value of the PLC status change log pointer increases by one. The range of pointer values is 0~19. For example, the PLC status change log pointer points to the fourth PLC status change log when the value in SR310 is 3.

The time when the PLC status change actions occur is recorded in SR311~SR390. The corresponding functions of these data registers are as follows.

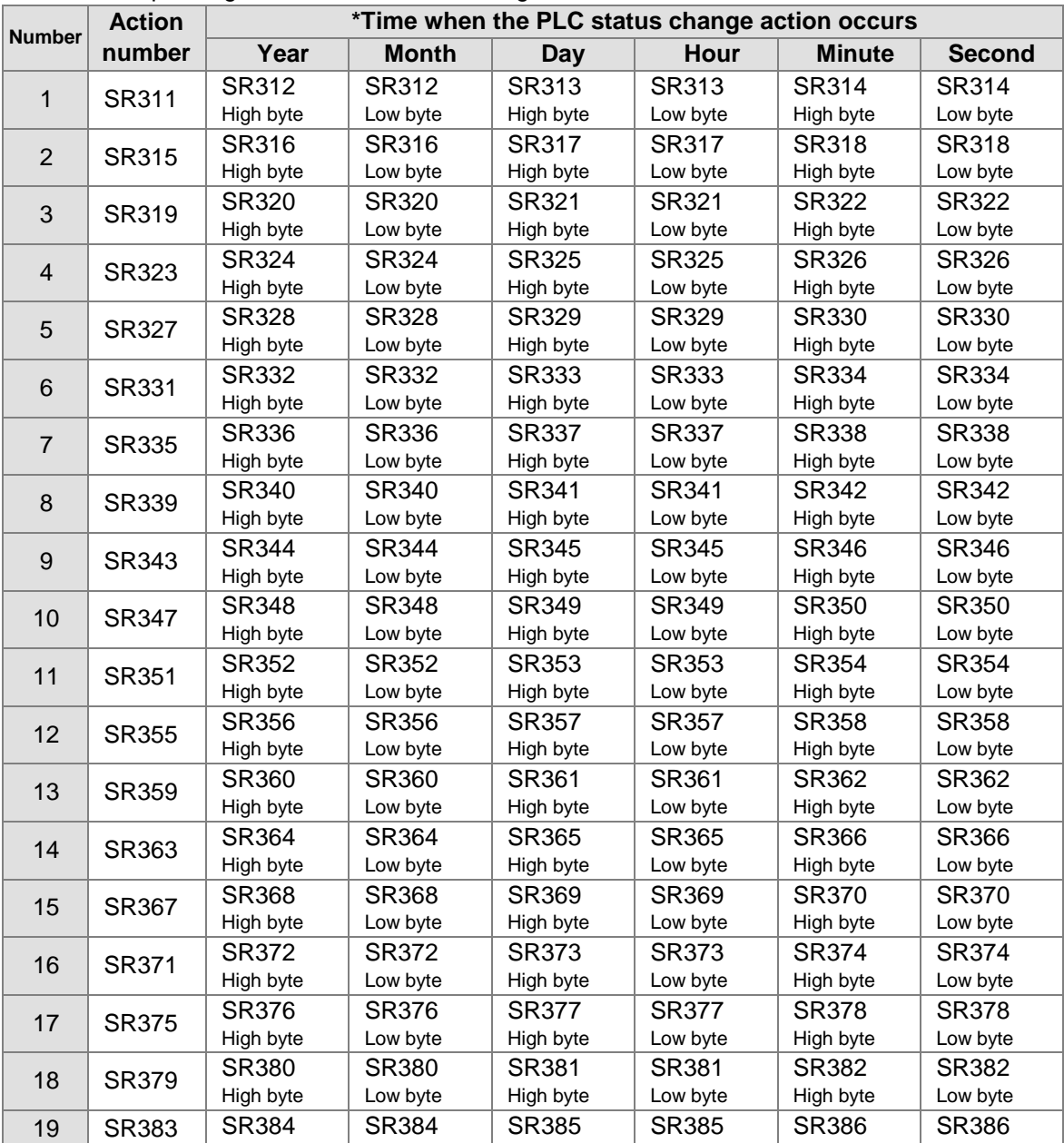

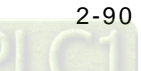

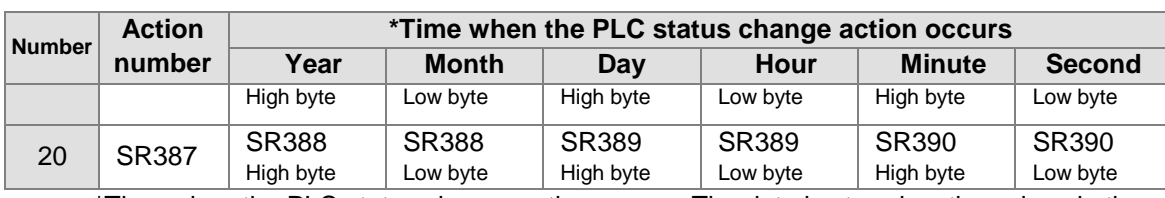

\*Time when the PLC status change action occurs: The data is stored as the values in the binary-coded decimal. The range of values is as follows.

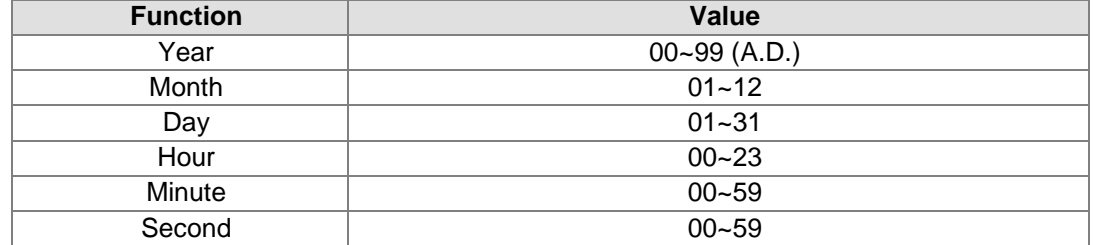

# 9. **The PLC operation flag**

● SM400~SM403

SM400: The flag is always ON when CPU runs.

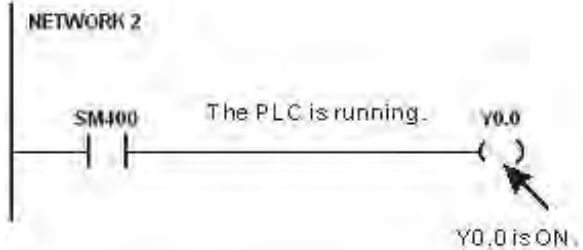

SM401: The flag is always OFF when CPU runs.

SM402: The flag is ON only at the first scan. The pulse width equals one scan time. Users can use this contact to do the initial setting.

SM403: The flag is OFF only at the first scan. That is, the negative pulse is generated the moment the PLC runs.

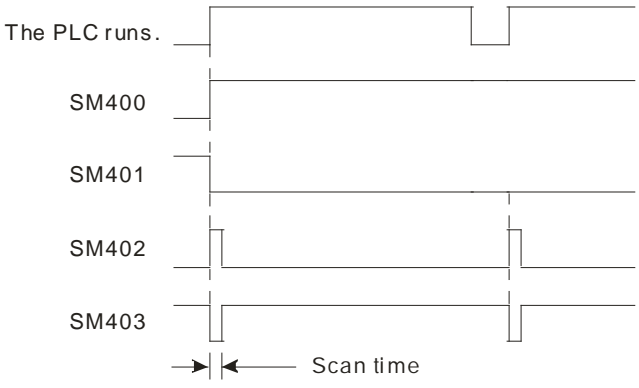

#### 10. **The initial clock pulse**

● SM404~SM410, and SR409~SR410 The PLC provides seven types of clock pulses. When the PLC is supplied with power, the seven types of clock pulses act automatically. Users can set the interval of the clock pulse in SM409 and SM410.

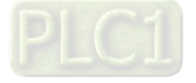

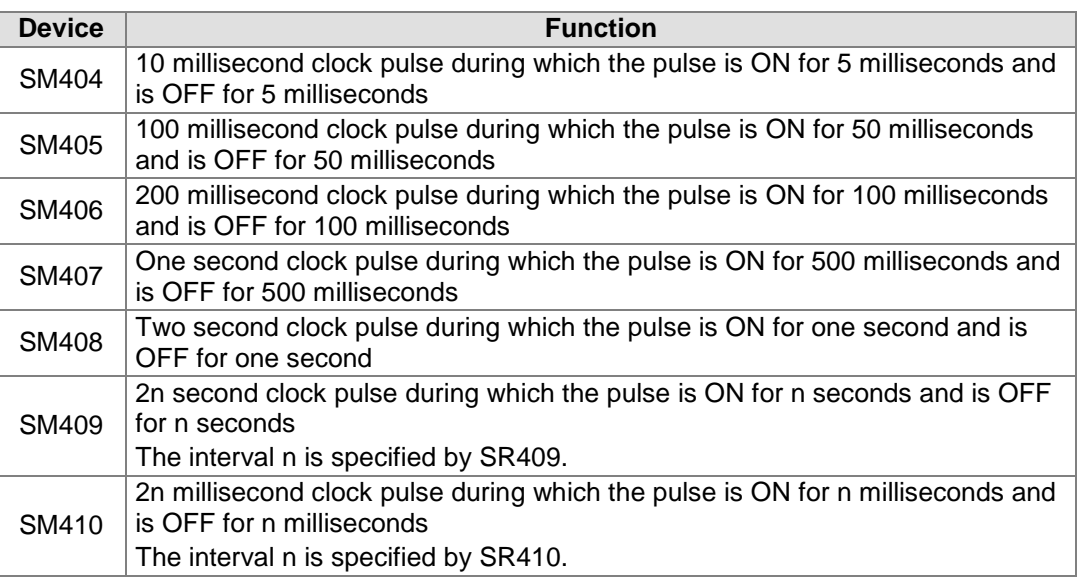

The clock pulses are illustrated as follows.

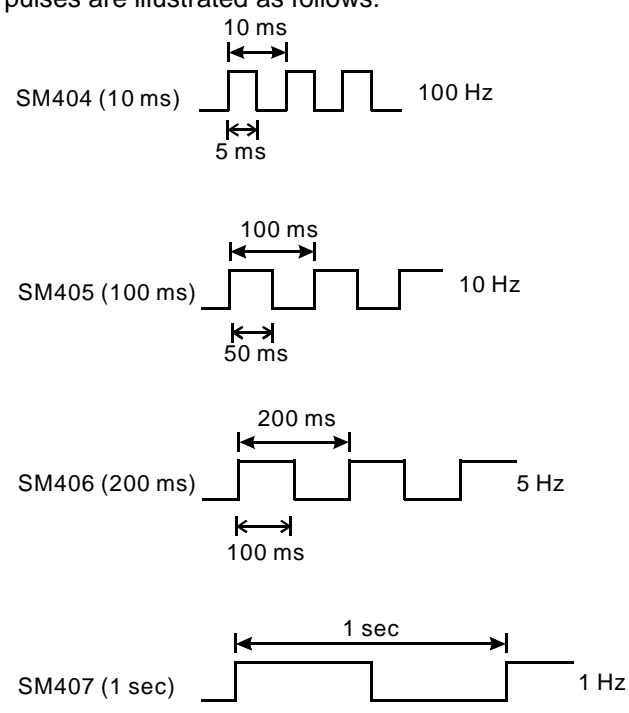

500 ms

 $\blacktriangleright$ 

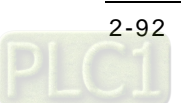

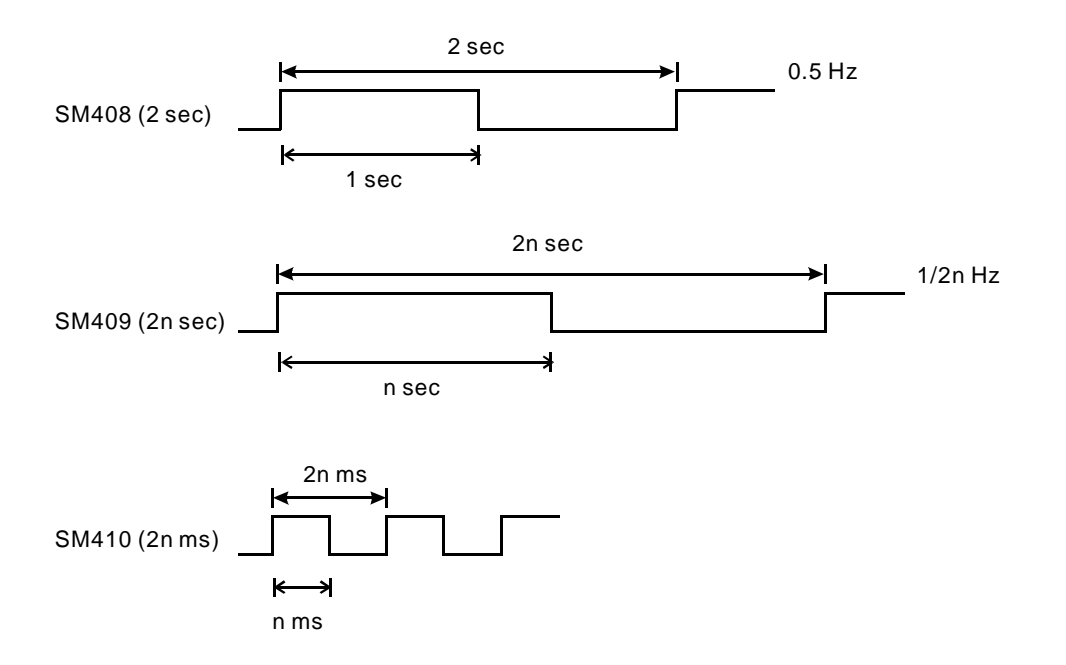

#### 11. **The flags related to the memory card**

● SM450~SM453, and SR453

The memory card is used to backup the data in the PLC. The corresponding functions of these special auxiliary relays and the corresponding function of SR453 are as follows.

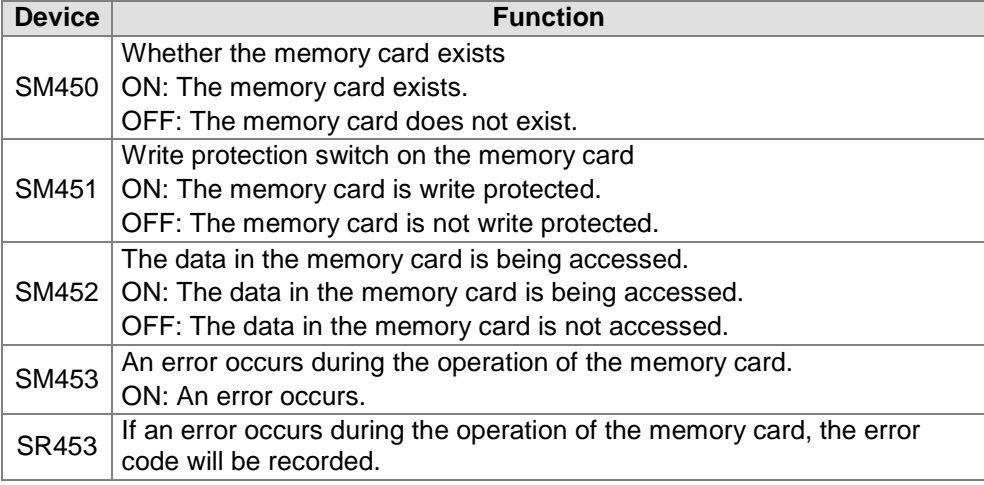

#### 12. **The flags related to the I/○ module**

 SR655~SR730 record the mapping error occurring in the module table or the error occurring in the I/○ module.

SR655~SR730 record the mapping error occurring in the module table. If the mapping error occurs in the module table, the corresponding bit in the special data register belonging to this module will be ON. Users can read the value in the special data register to get the information about the position where the error occurs. For example, when bit 5 in SR655 is ON, users can get the information that the error occurs at slot 5 in backplane 1.

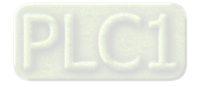

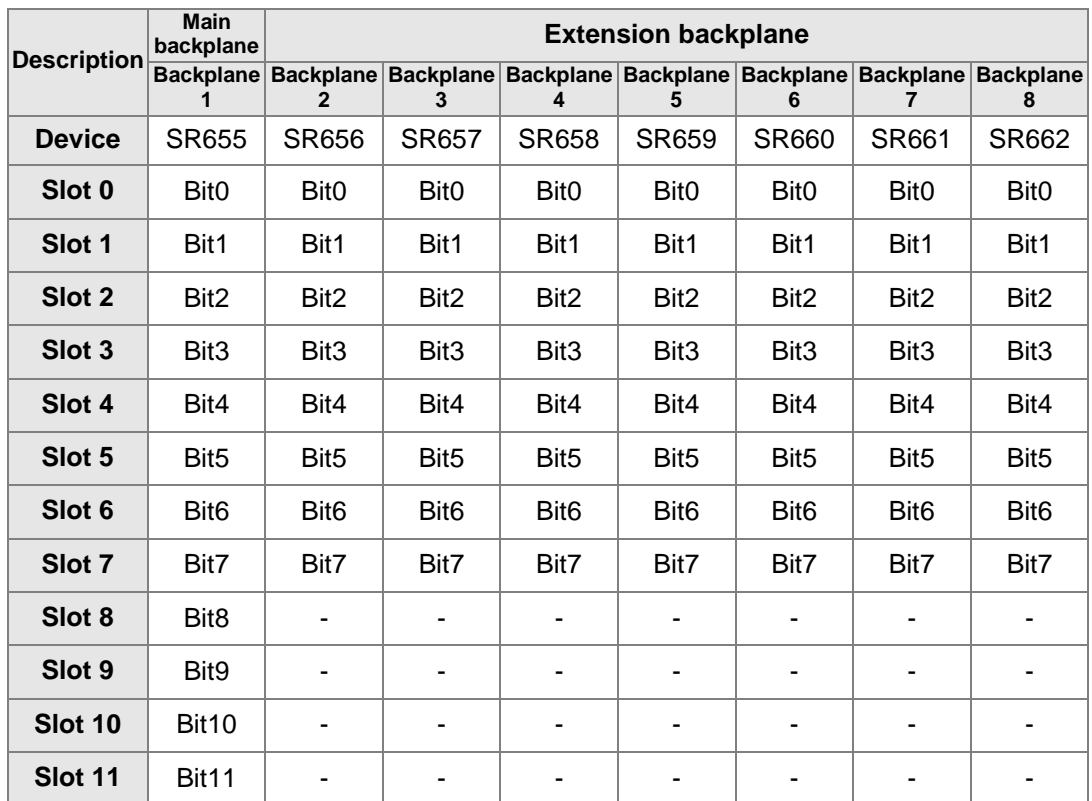

SR663~SR730 record the mapping error code occurring in the module table.

If the mapping error occurs in the module table, the special data register belonging to this module will record the error code. Users can read the error code in the special data register to get the information about the error.

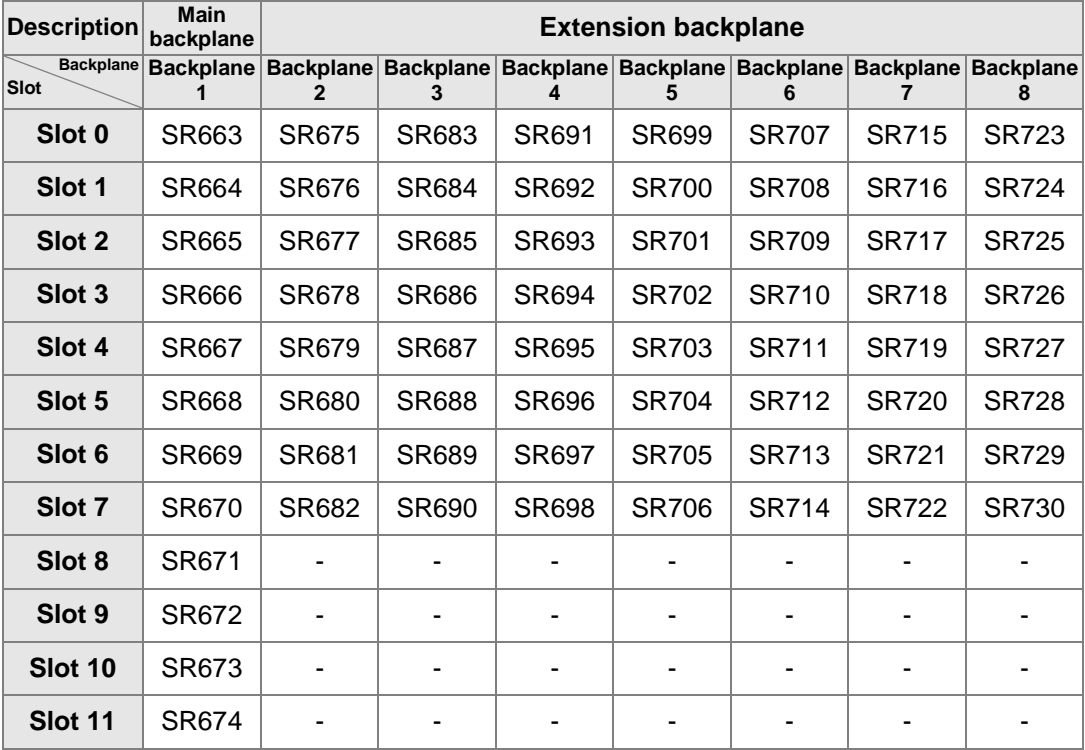

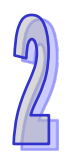

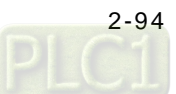

# 13. **The flags related to the Ethernet**

SM1001~SM1003, SM1089, SM1090, SM1091, and SM1106~SM1109

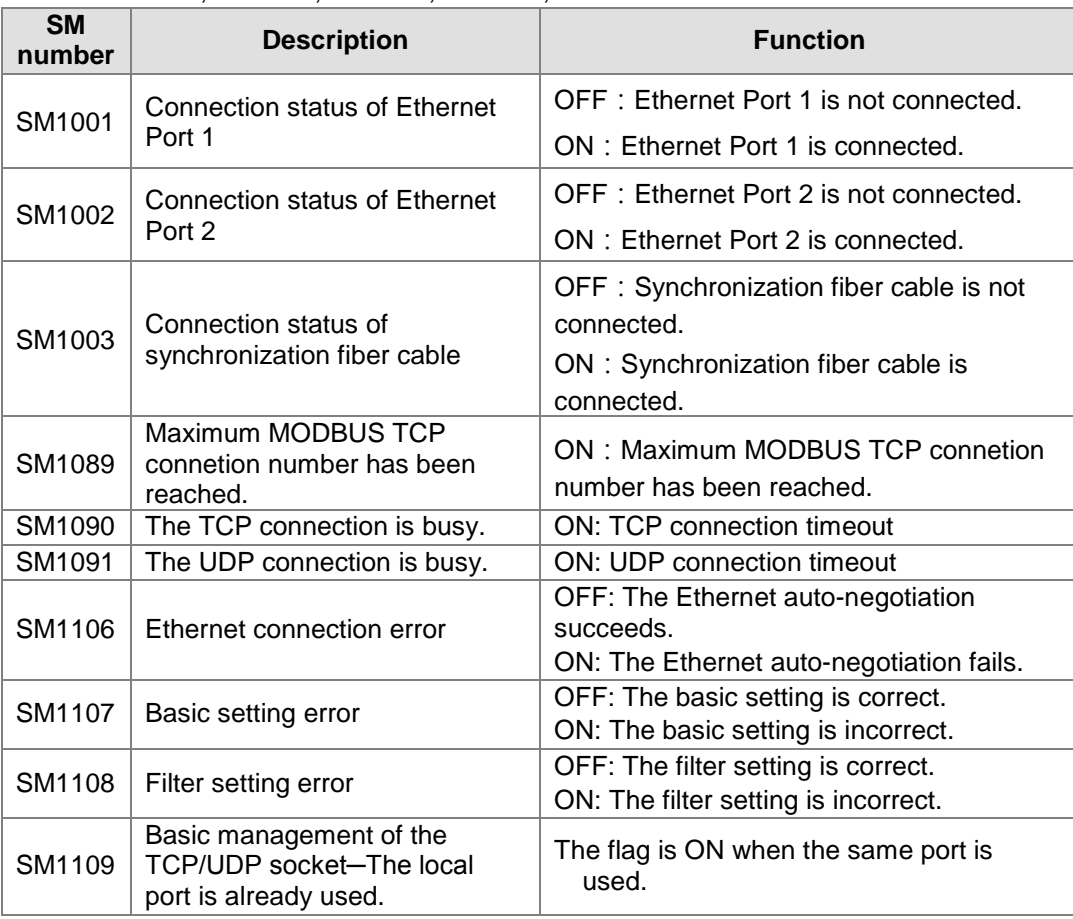

Please refer to section 12.2 in AH500 Operation Manual for more information about the LED indicators and the error codes.

## 14. **The setting of the email sending**

SM1112~SM1113, and SM1116~SM1195

Before sending the email, users have to set the related parameters in the email. If the setting fails, SM1112 will be set to ON. Besides, SM1113 will be set to ON if the sending of the email fails.

The triggers (trigger1~trigger8) and the flags (SM1116~SM1195) are described below.

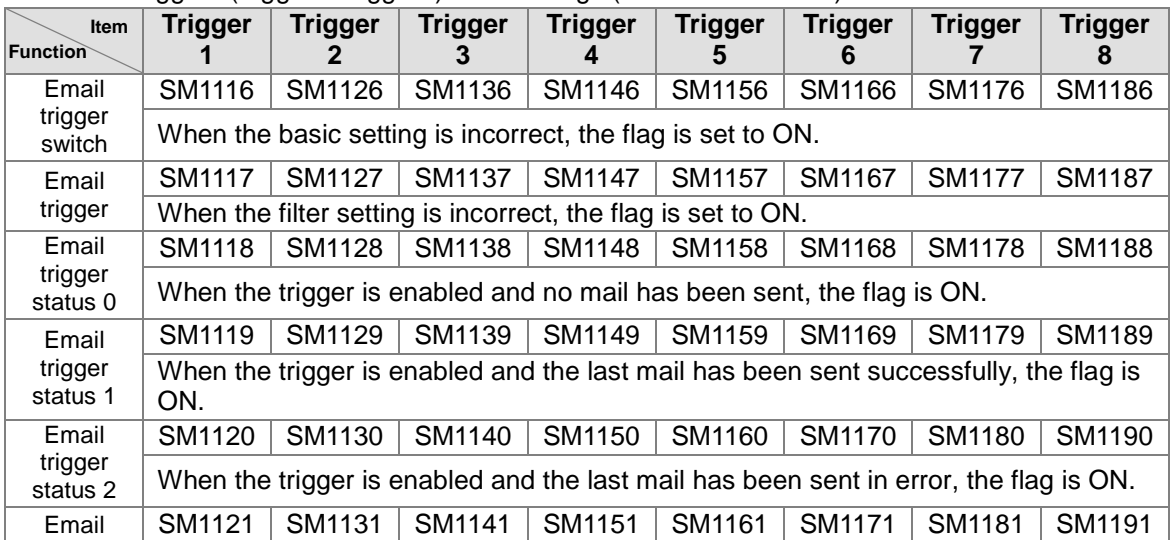

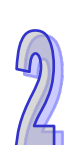

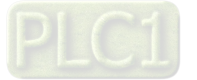

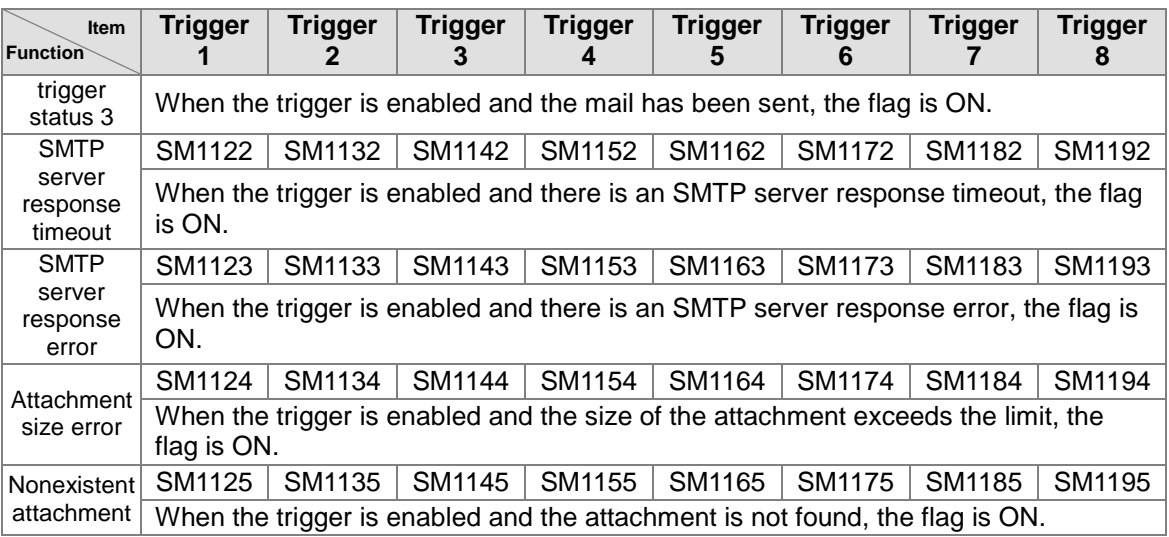

Please refer to section 12.2 in AH500 Operation Manual for more information about the LED indicators and the error codes.

### 15. **Setting the TCP/UDP socket**

● SR1118-SR1320

The TCP/UDP sockets are set in SR1118-SR1320, and eight TCP/UDP sockets at most can be set. Users can set the sockets which uses the TCP protocol to execute the data exchange in SR1118~SR1221. And sers can set the sockets which uses the UDP protocol to execute the data exchange in SR1222~SR1317. Please refer to section 6.22 for more information related to the Ethernet control instructions.

#### 16. **The functions related to the PLC Link**

● SM1392~SM1598, and SR1335~SR1787

The PLC Link supports COM1 on the PLC. At most 32 slaves can be connected. When the master connects to the AH500 series programmable logic controllers, at most 450 words or 7200 bits can be read from the AH500 series programmable logic controllers and written into them. When the master connects to other models which support the standard Modbus, at most 100 words or 1600 bits can be read from these models and written into them.

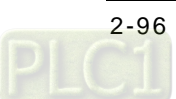

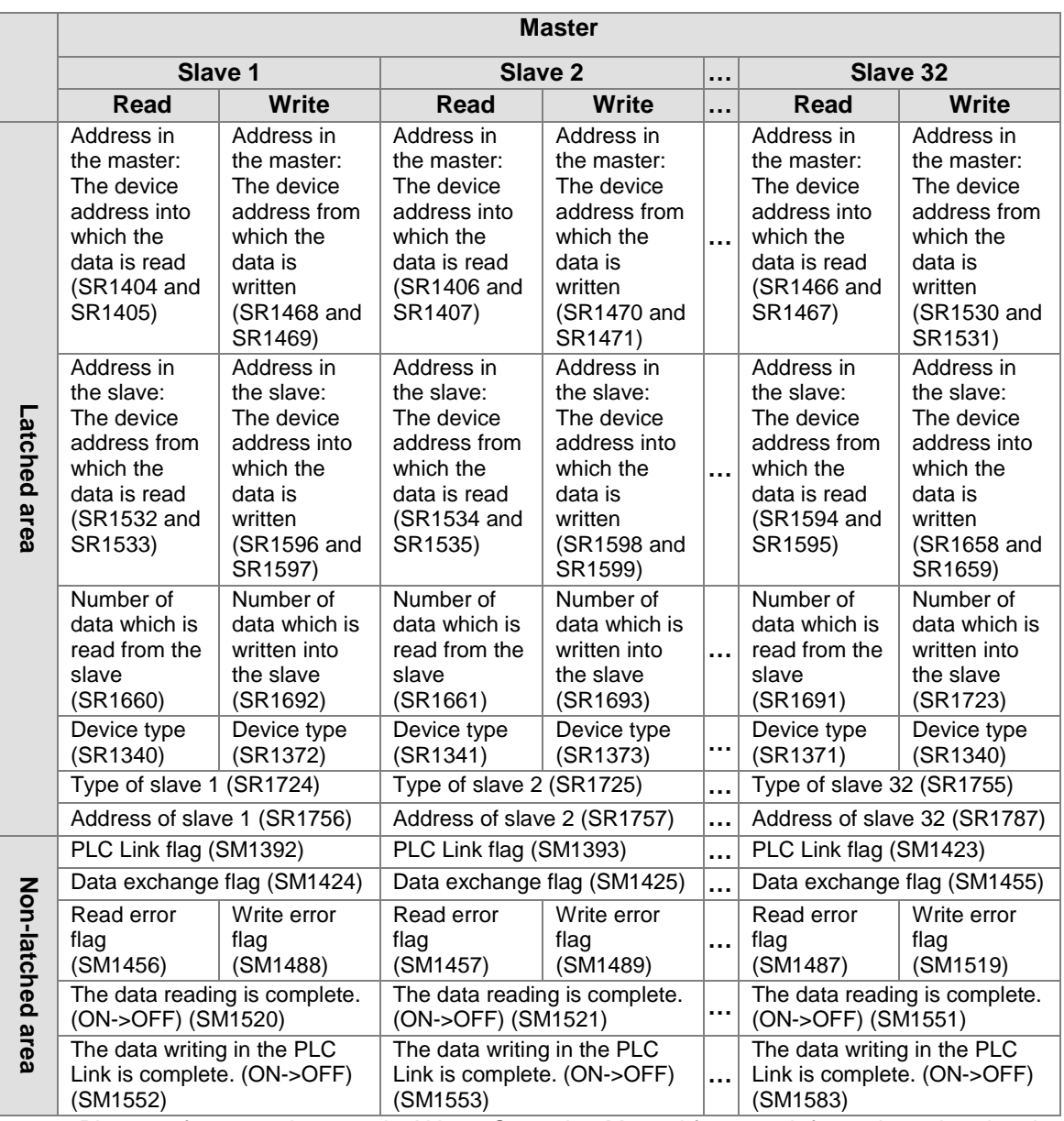

Please refer to section 11.1 in AH500 Operation Manual for more information related to the PLC Link.

# 17. **The functions related to the Ether Link**

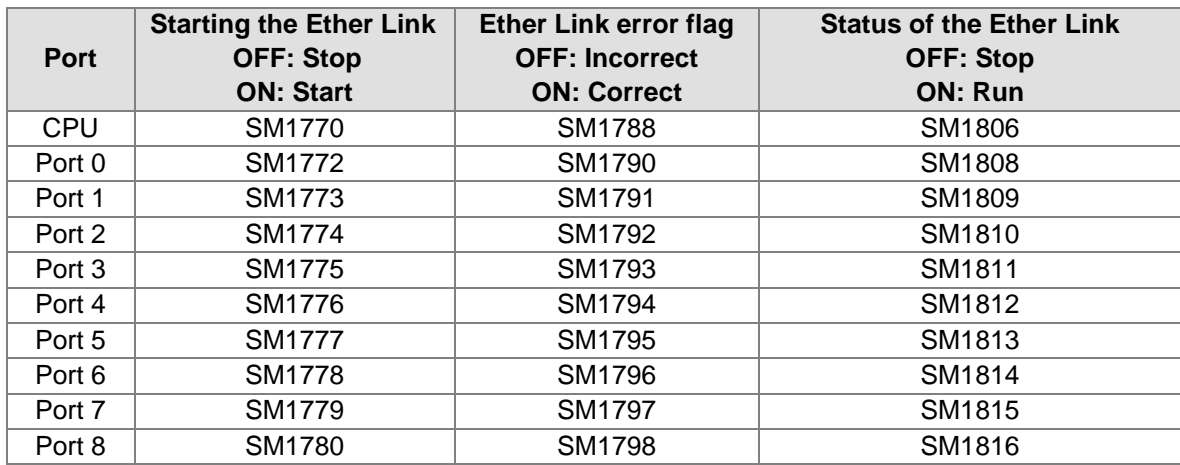

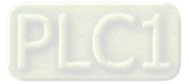

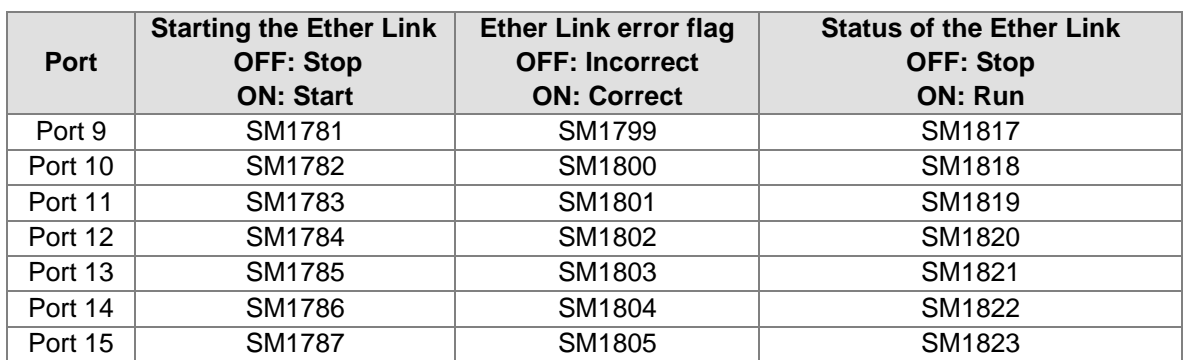

Please refer to section 11.2 in AH500 Operation Manual for more information related to the Ether Link.

# 18. **Setting the IP address**

● SR1792~SR2047

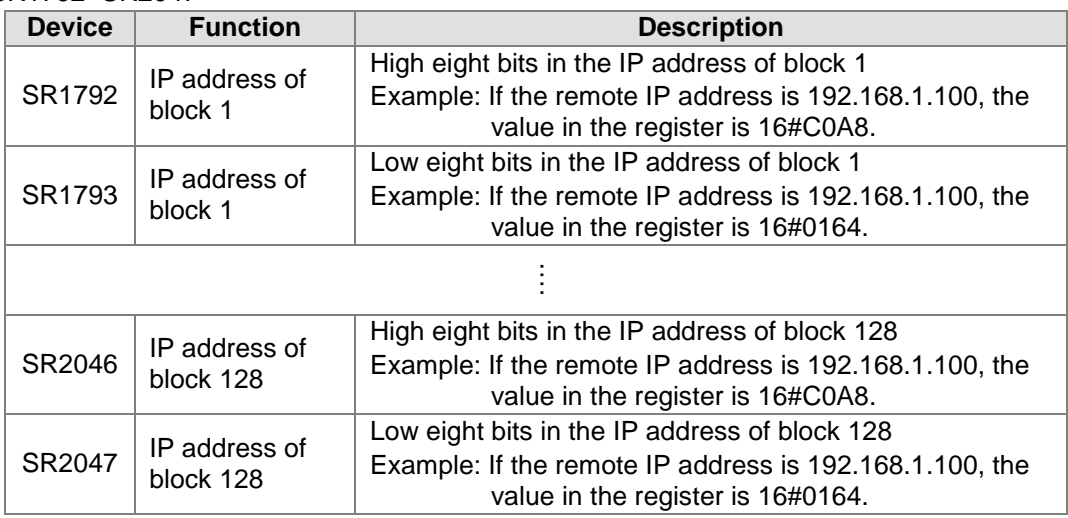

Please refer to section 11.2 in AH500 Operation Manual for more information related to the Ether Link.

### 19. **The flags related to power module**

SM20, SR32-SR33, SR731, SR732

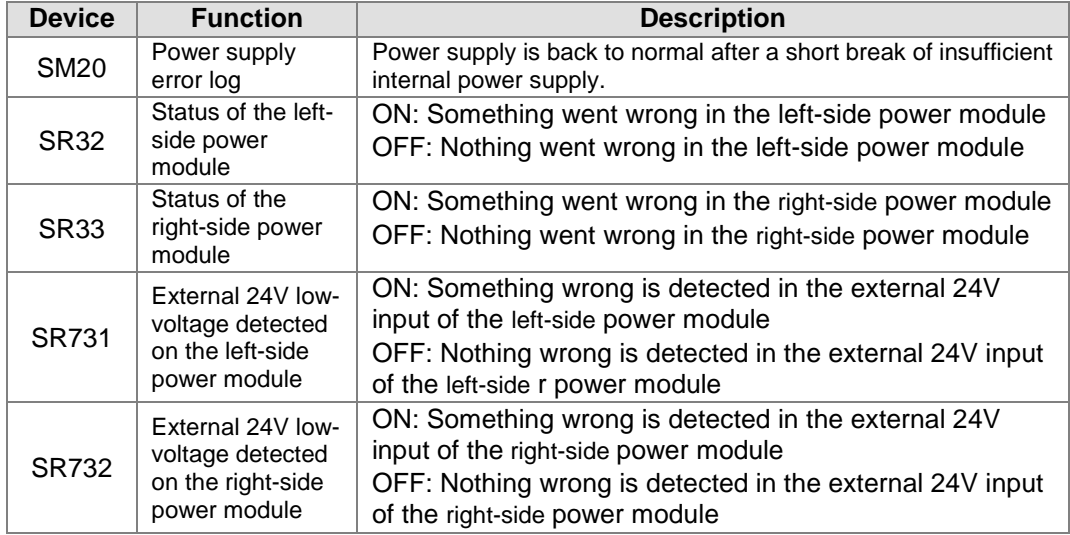

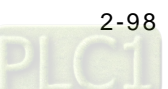

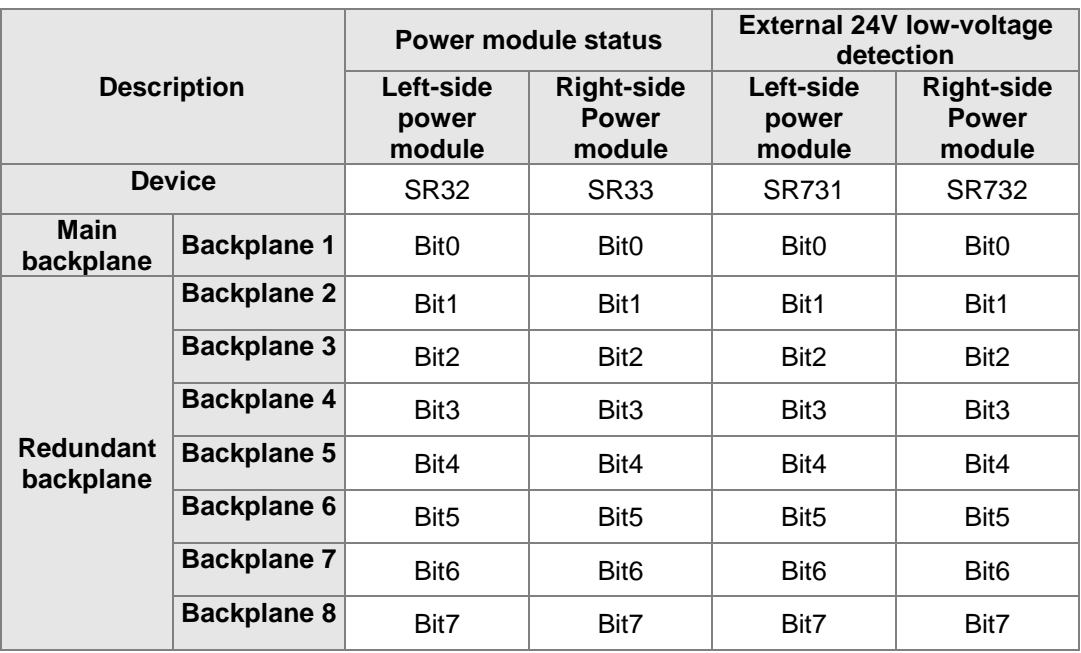

### 20. **The connection status of the redundant extension backplane**

 SM418~431: communication port status of the redundant extension backplane (ON: normal ; OFF: abnormal)

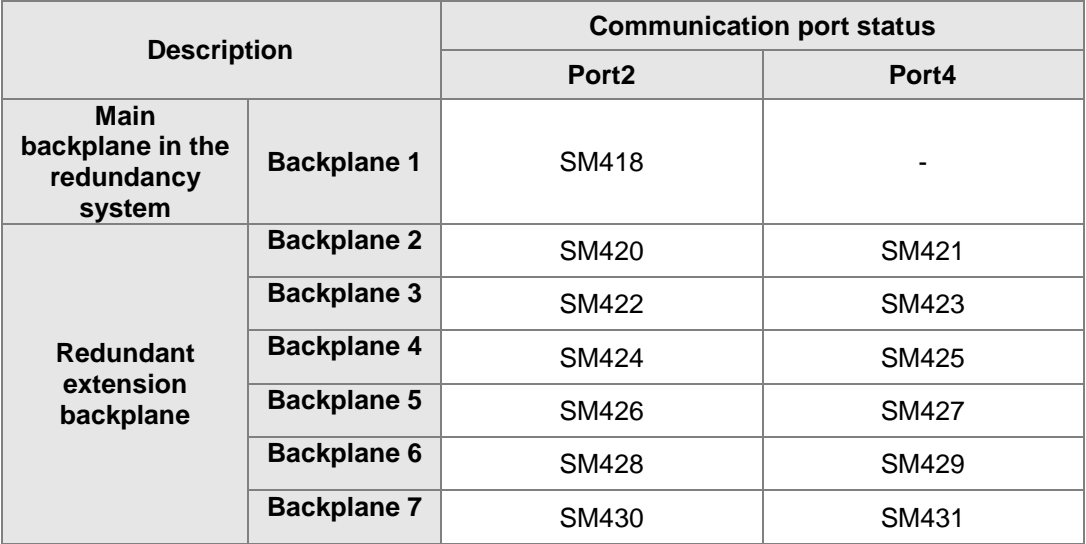

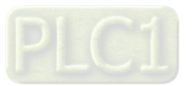

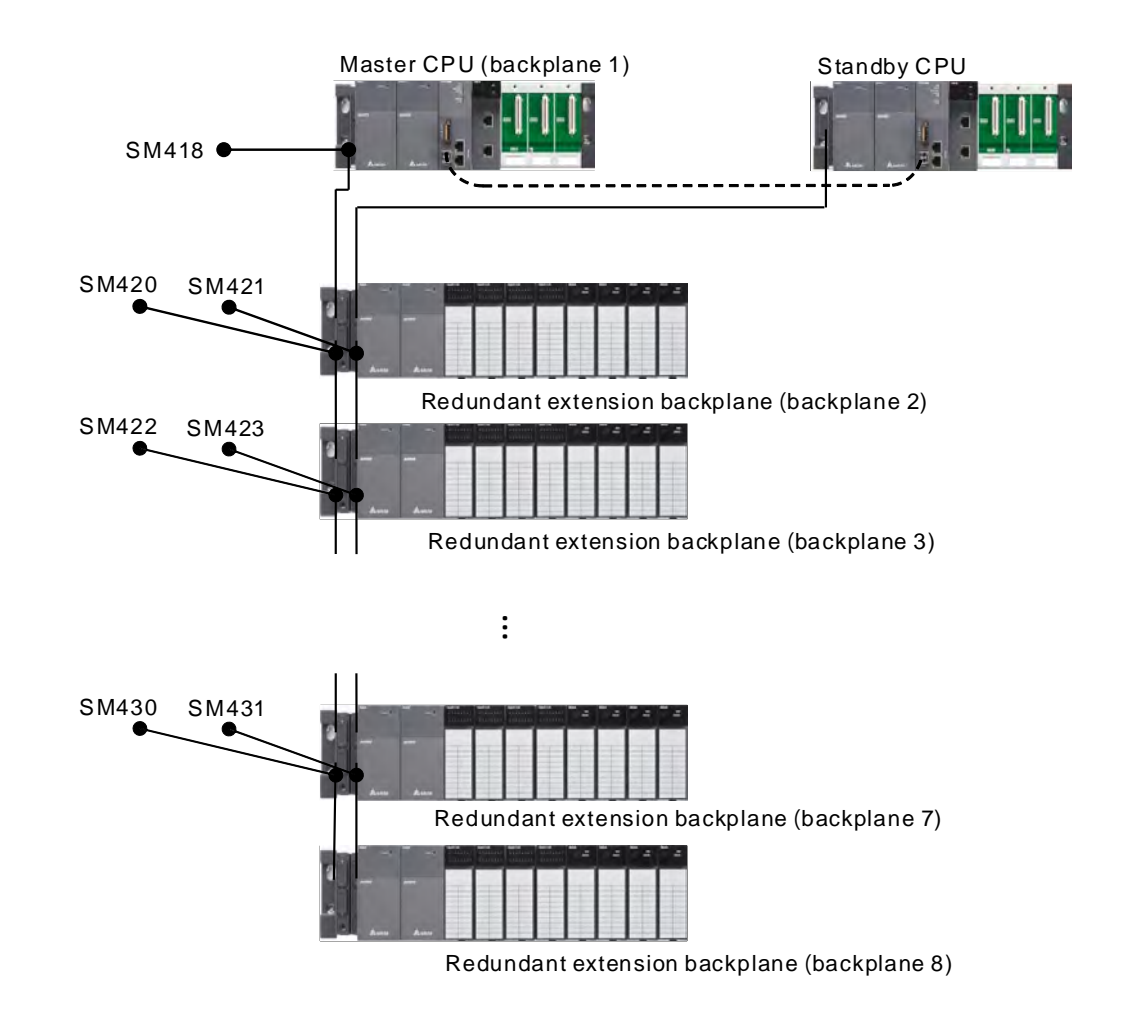

## 21. **The flags related to PLC informaiton**

● SR440~SR442, SR443~SR451 SR440~SR442: PLC MAC address SR443~SR451: PLC serial number

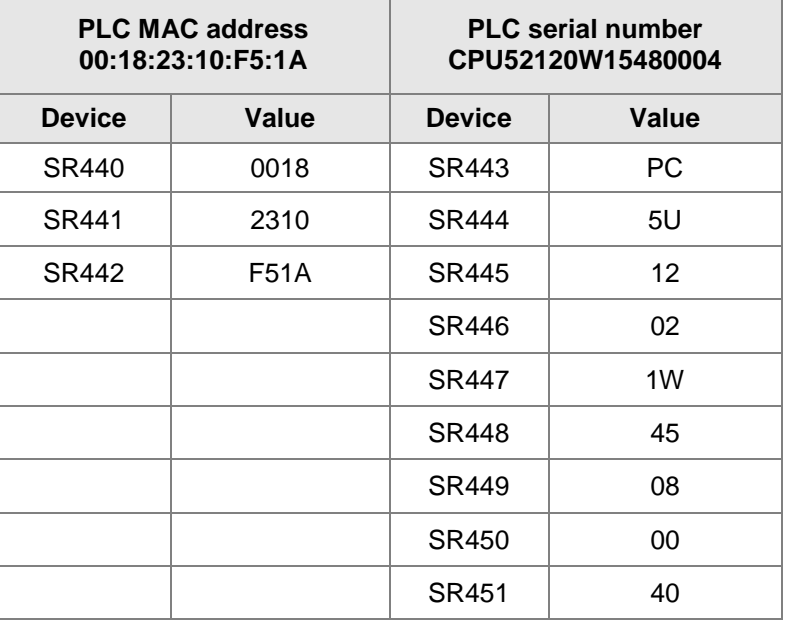

AHCPU automatically writes the MAC address and the serial number in ASCII format in the corresponding SR devices.

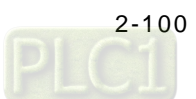

### 22. **The flags related to EtherNet/IP**

 $\bullet$  SM2048 ~ SM2303: flags to enable data mapping for connection 1~256 via EtherNet/IP Scanner. You can use the flags to enable or disable the connection between AH Series PLC CPU and its adapters.

ON: Enable data mapping for the connection. OFF: Disable data mapping for the connection.

 SM2304~ SM2311: flags to show the error status of EtherNet/IP Adapter connection 1~8. You can use the flas to check if the connection between AH Series PLC CPU and its scanner is working.

ON: The connection is NOT working.

OFF: The connection is working.

● SM2312~ SM2319: flags to show the connection status of EtherNet/IP Adapter connection 1~8. You can use the flags to check the connection status between AH Series PLC CPU and its scanner.

ON: The connection is established.

OFF: The connection is NOT established.

- SR2047: Number of the EtherNet/IP scanner connections You can use the flag to see the number of connections between AH Series PLC CPU (scanner) and its adapters.
- SR2048~SR2303: Erroor codes of data mapping for connection 1~256 via EtherNet/IP Scanner. Refer to Chapter 6 Troubleshooting from EtherNet/IP Operation Manual.
- $\bullet$  SR2304~SR2559: The operation status of the connection 1~256 for data mapping via EtherNet/IP Scanner.

The values 0 and 1 in this SR indicates:

0: This connection is abnormal or not established. Refer to the corresponding register SR2048~SR2303 to learn more about the error.

1: The connection is working.

# **2.2.17 Link Registers**

The link register is mainly used in the PLC Link or the Ether Link. When the data exchange occurs between the AH500 series programmable logic controllers, the link register can be used as the buffer. Please refer to chapter 12 in AH500 Operation Manual for more information.

The link registers L0~L65535 add up to 65536 words. Besides, the link register can be used as the general auxiliary register.

# **2.2.18 Index Registers**

The index register is the 16-bit data register. It is like the general register in that the data can be read from it and written into it. However, it is mainly used as the index register. The range of index registers is E0~E13. Please refer to section 4.3 for more information related to the index register.

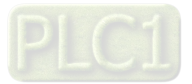

**MEMO**

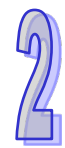

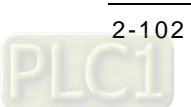

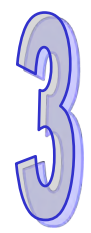

# **Chapter 3 Instruction Tables**

# **Table of Contents**

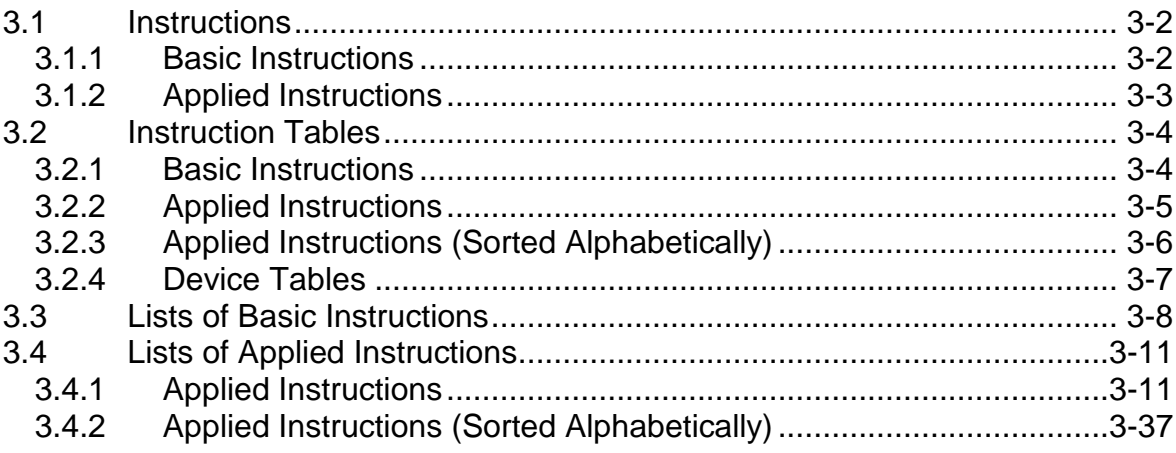

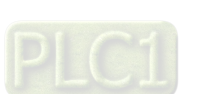

# <span id="page-123-0"></span>**3.1 Instructions**

Instructions used in the AH500 series PLC include basic instructions and applied instructions.

# <span id="page-123-1"></span>**3.1.1 Basic Instructions**

<span id="page-123-2"></span>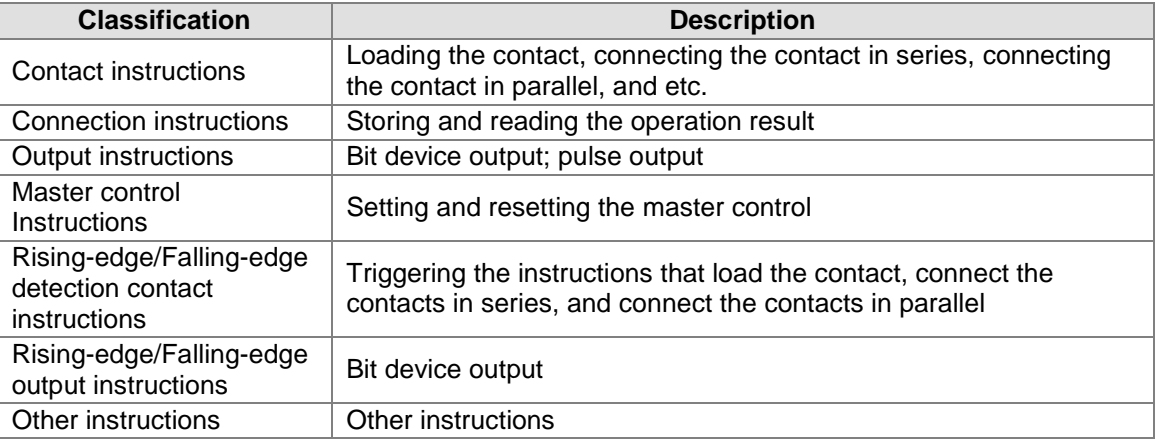

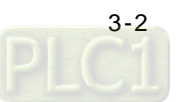

# **3.1.2 Applied Instructions**

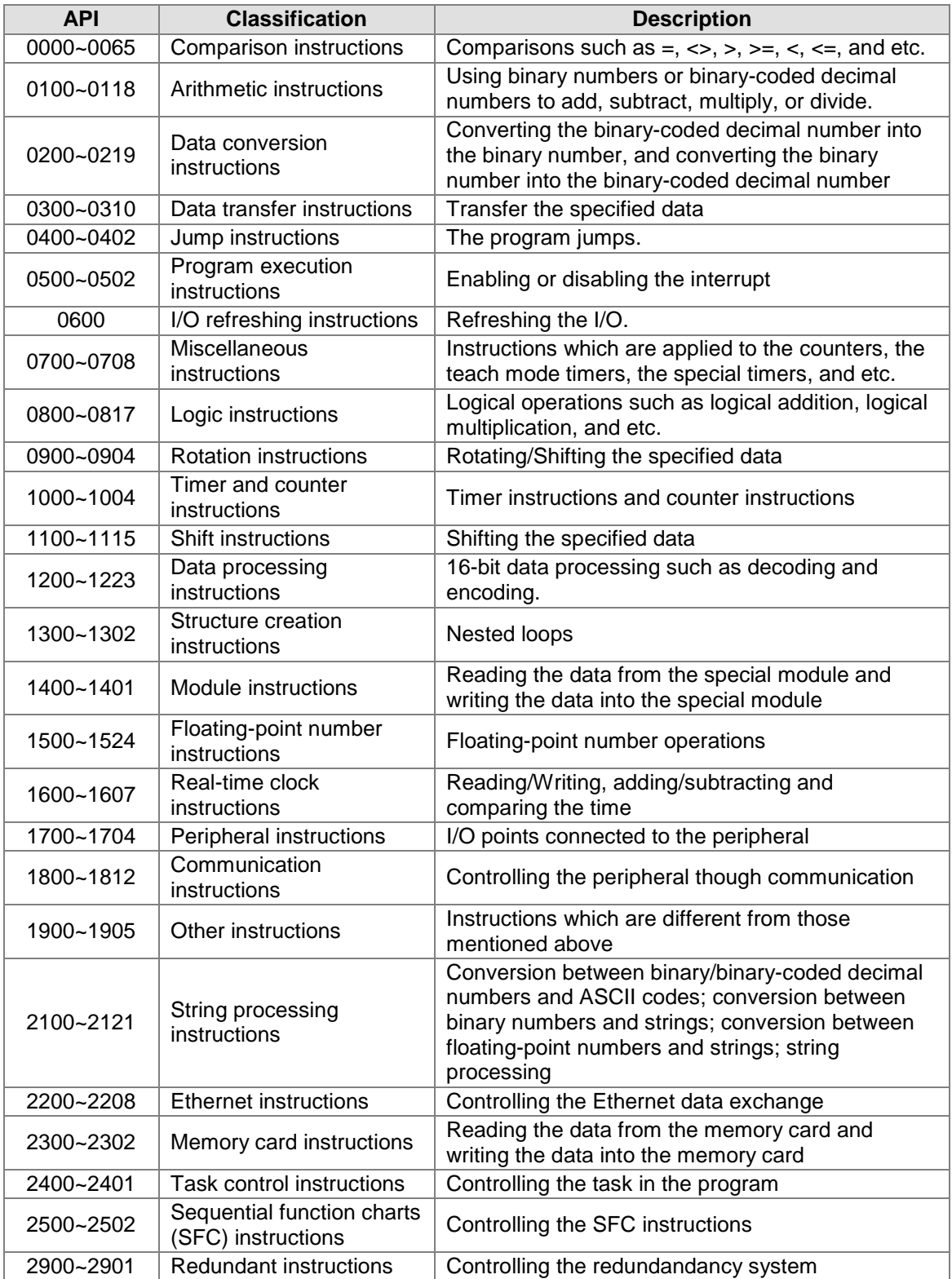

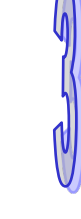

<span id="page-124-0"></span>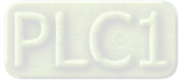

# **3.2 Instruction Tables**

# <span id="page-125-0"></span>**3.2.1 Basic Instructions**

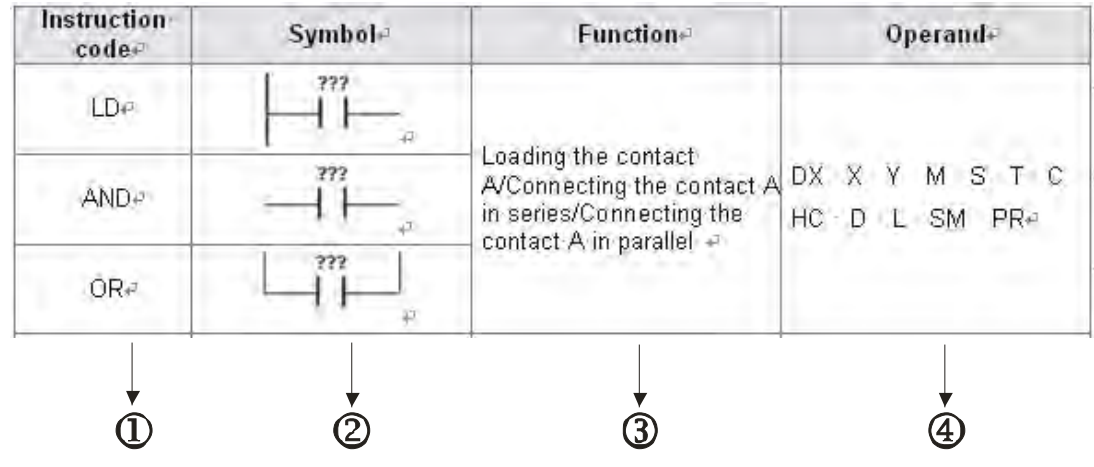

- The descriptions:
- : The instruction name
- : The symbol used in the ladder diagram in ISPSoft
- : The function
- : The operands supported by the instruction

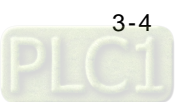

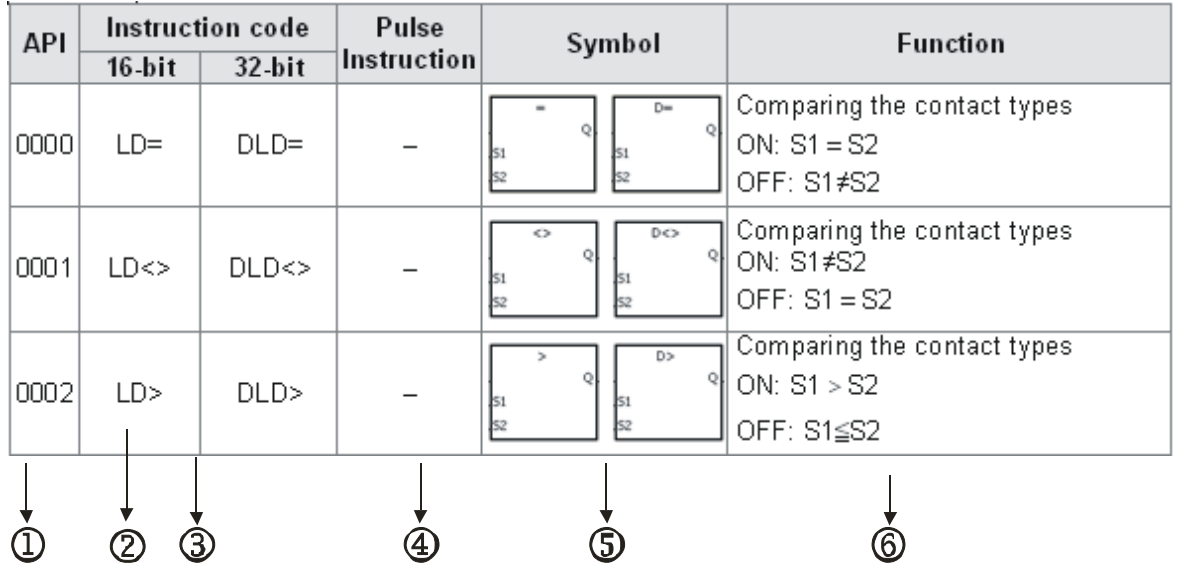

# <span id="page-126-0"></span>**3.2.2 Applied Instructions**

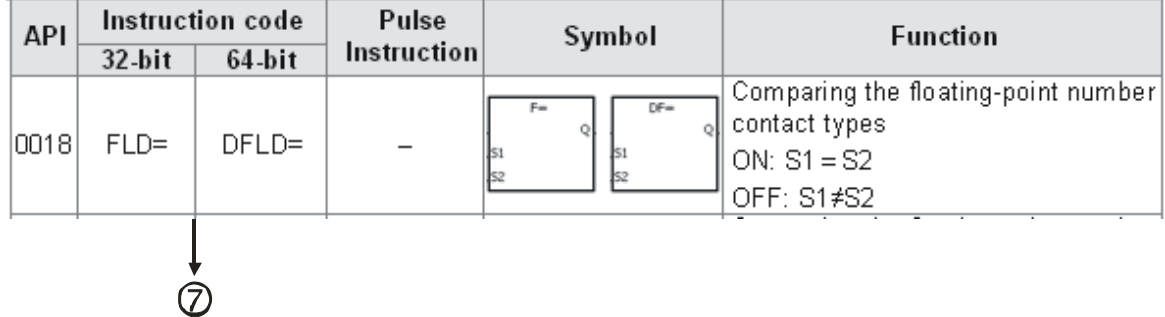

The descriptions:

 $\mathbb{O}$ : The applied instruction number

: The instruction name

: If the 16-bit instruction can be used as the 32-bit instruction, a D is added in front of the 16-bit instruction to form the 32-bit instruction.

 $\langle \textbf{\textit{4}} \rangle$ :  $\langle \textbf{\textit{5}} \rangle$  indicates that the instruction can be used as the pulse instruction, whereas — indicates that it can not.

If users want to use the pulse instruction, they only need to add a P in back of the instruction.

: The symbol used in the ladder diagram in ISPSoft

: The function

 $\mathcal{D}$ : If the 32-bit floating-point number instruction can be used as the 64-bit floating-point number instruction, a D is added in front of the 32-bit floating-point number instruction to form the 64-bit floating-point number instruction.

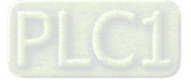

<span id="page-127-0"></span>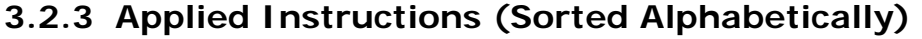

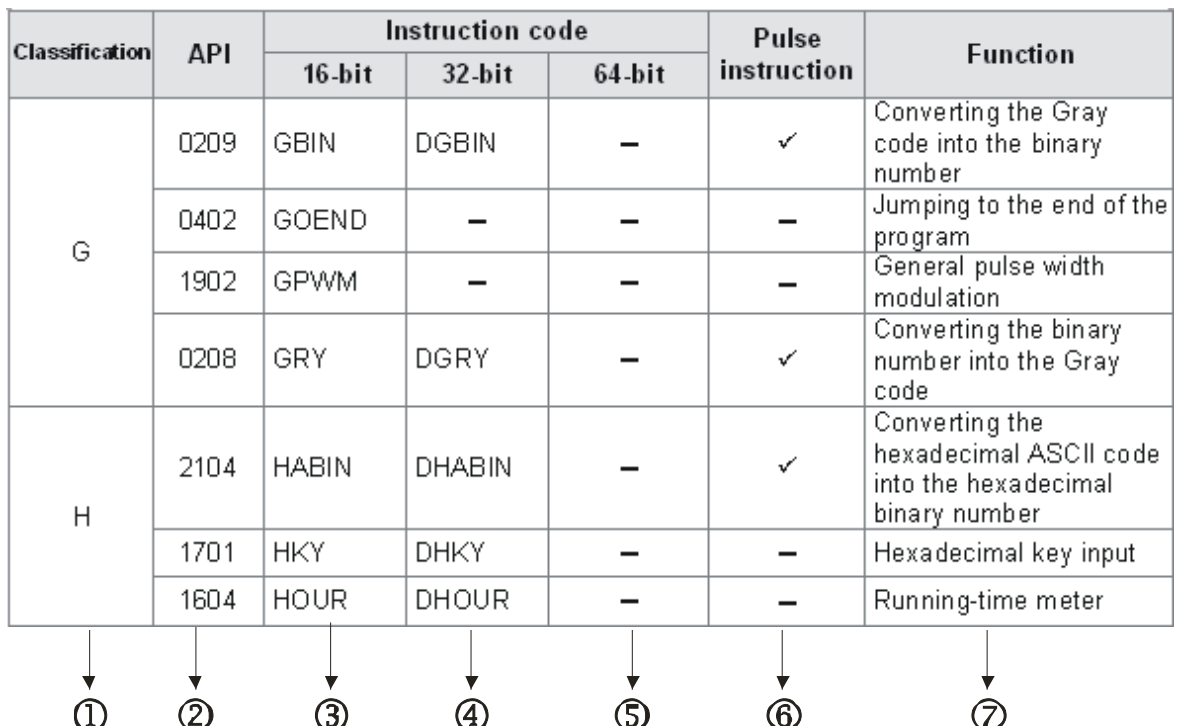

The descriptions:

 $\mathbf 0$ : The initial of the instruction name

: The applied instruction number

 $\mathbf{\mathcal{D}}\sim\mathbf{\mathbb{S}}$ : The instruction names

If the 16-bit instruction can be used as the 32-bit instruction, a D is added in front of the 16-bit instruction to form the 32-bit instruction.

If the 32-bit floating-point number instruction can be used as the 64-bit floating-point number instruction, a D is added in front of the 32-bit floating-point number instruction to form the 64-bit floating-point number instruction.

 $\mathbb{G}:$   $\check{\phantom{1}}$  indicates that the instruction can be used as the pulse instruction, whereas — indicates that it can not.

If users want to use the pulse instruction, they only need to add a P in back of the instruction name.

 $\mathcal{D}$ : The function

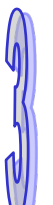

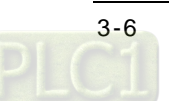

# <span id="page-128-0"></span>**3.2.4 Device Tables**

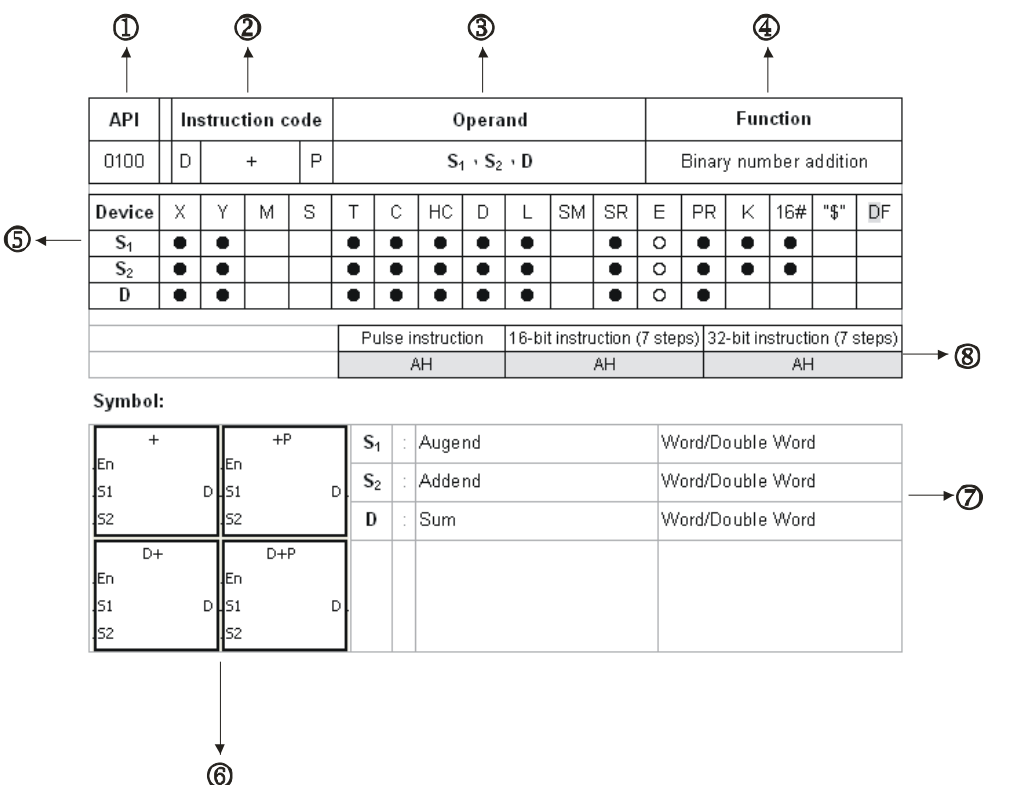

The descriptions:

 $\mathbb{O}$ : The applied instruction number

: The instruction name

If the 16-bit instruction can be used as the 32-bit instruction, a D is added in front of the 16-bit instruction to form the 32-bit instruction.

If the 32-bit floating-point number instruction can be used as the 64-bit floating-point number instruction, a D is added in front of the 32-bit floating-point number instruction to form the 64-bit floating-point number instruction.

If the instruction can be used as the pulse instruction, a P is added in back of the instruction.

: The operand

: The function

: The devices which are supported by the operand

The decimal forms are notated by K, but they are entered directly in ISPSoft. For example, the decimal number 30 is entered directly in ISPSoft.

The hexadecimal forms are notated by 16#. For example, the decimal number 30 is represented by 16#1E in the hexadecimal system.

The floating-point numbers are notated by F/DF, but they are represented by decimal points in ISPSoft. For example, the floating-point number F500 is represented by 500.0 in ISPSoft.

The strings are notated by "\$", but they are represented by " " in ISPSoft. For example, the string 1234 is represented by "1234" in ISPSoft.

○: The hollow circle

The device can not be modified by an index register.

●: The solid circle

The device can not be modified by an index register.

: The ladder diagram

 $\mathcal{D}$ : The unit of the operand

: The format of the instruction

It indicates whether the instruction can be used as the pulse instruction, the 16-bit instruction, the 32-bit instruction, or the 64-bit instruction, and the number of steps.

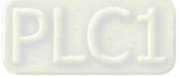

# <span id="page-129-0"></span>**3.3 Lists of Basic Instructions**

# **Contact instructions**

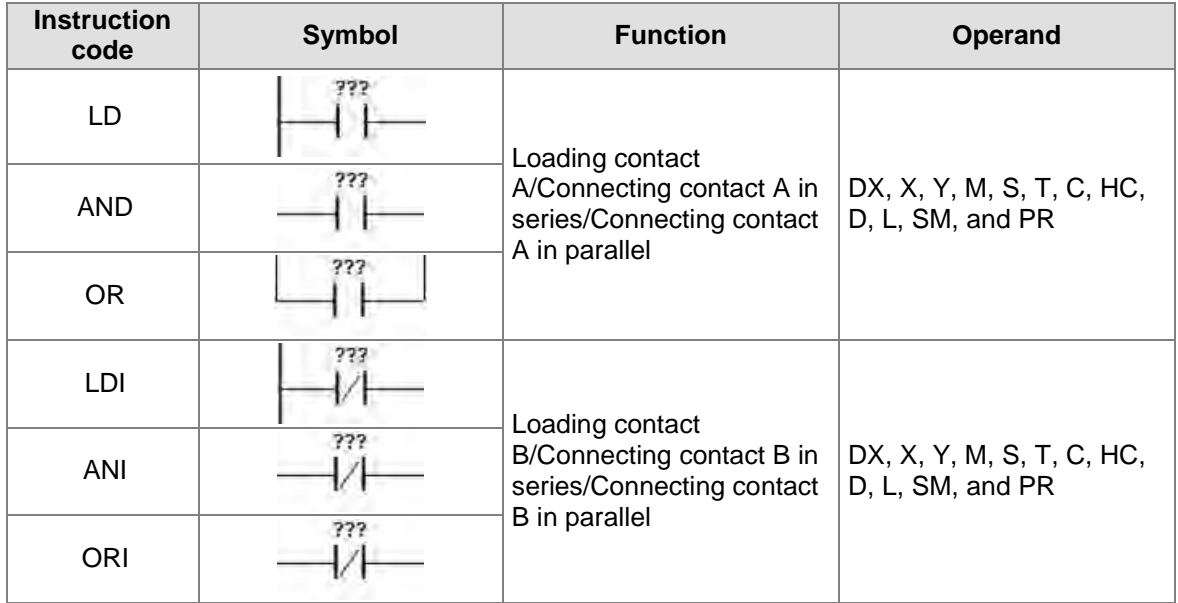

### **Connection instructions**

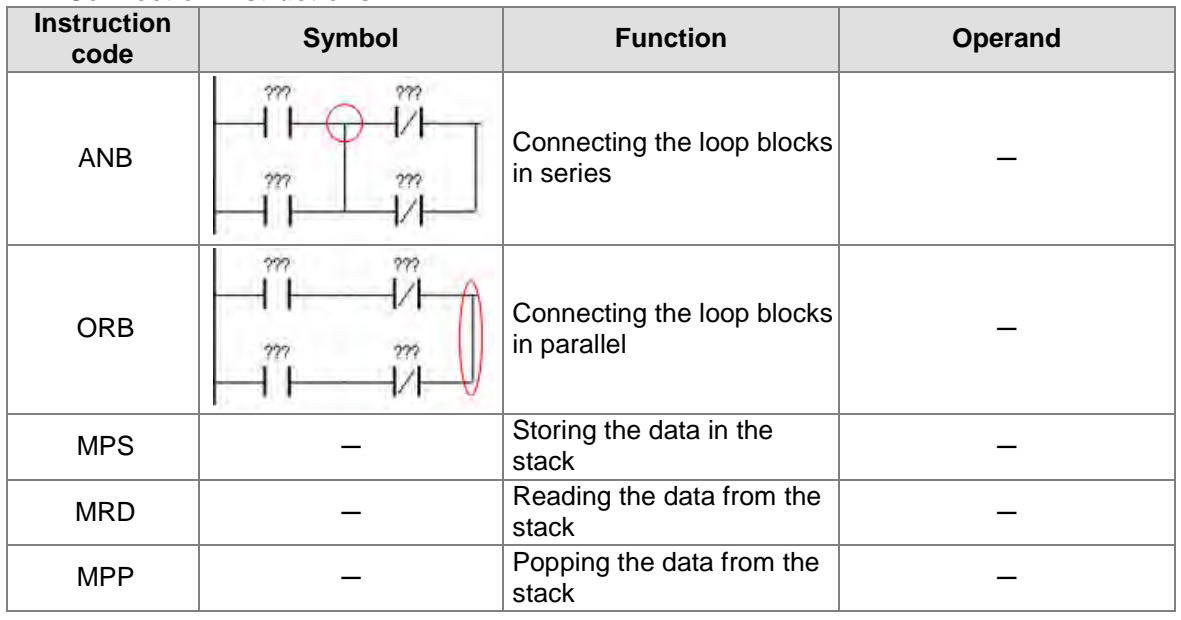

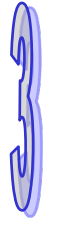

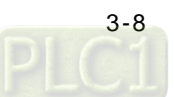

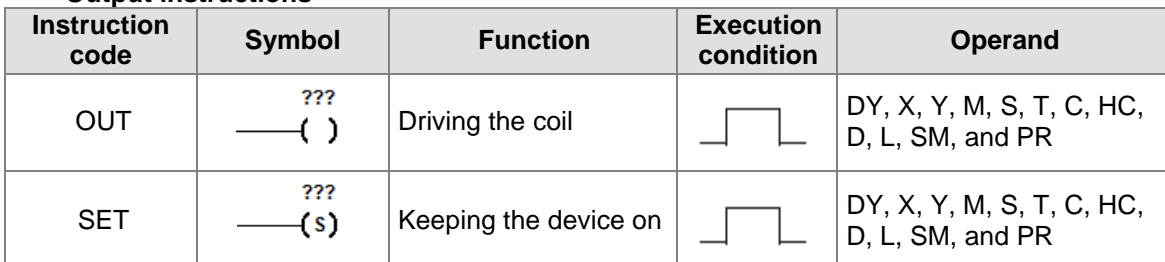

### **Output instructions**

# **Master control instructions**

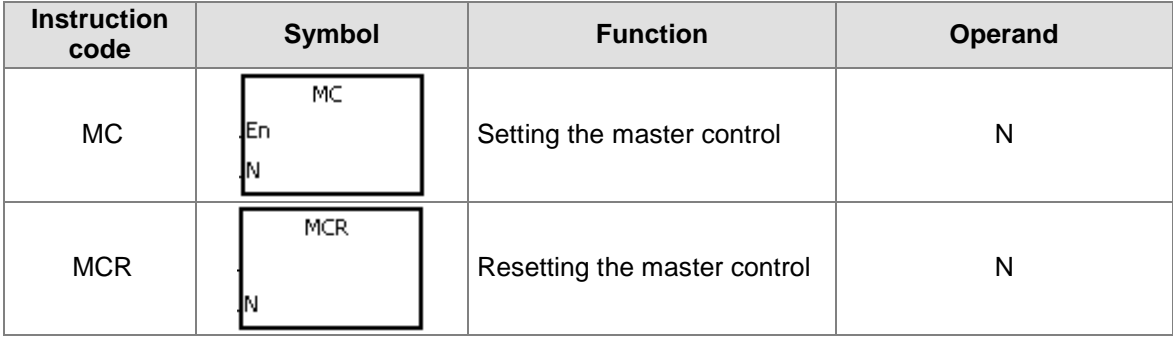

# **Rising-edge/Falling-edge detection contact instructions**

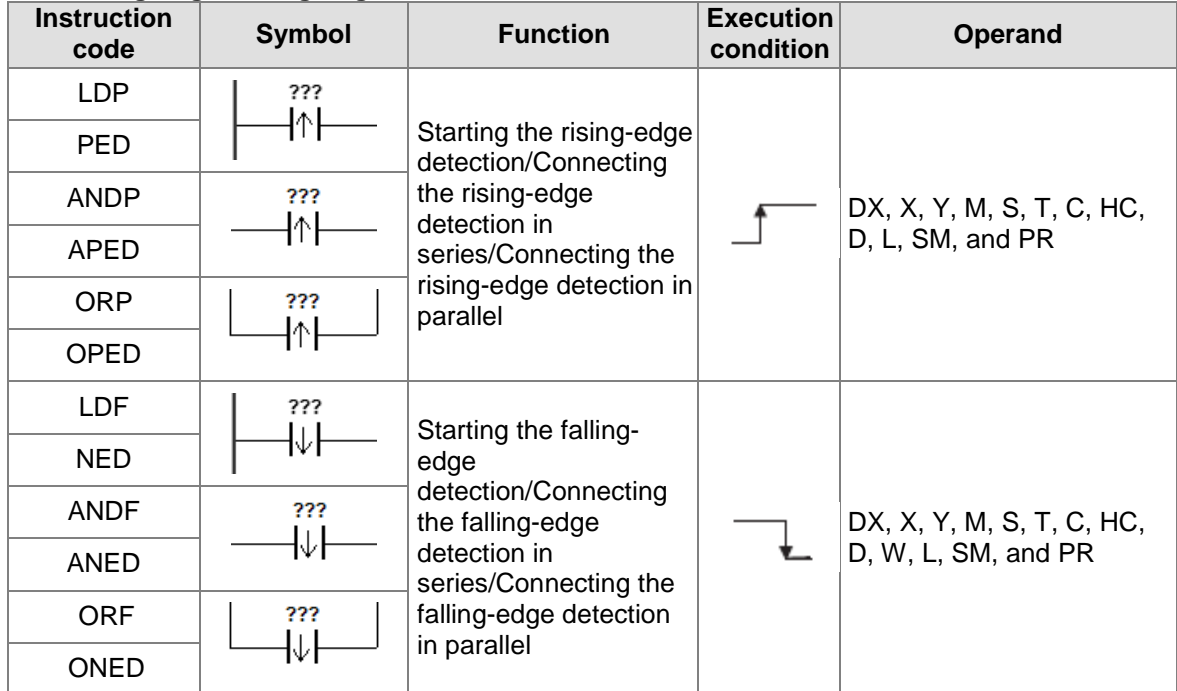

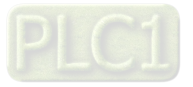

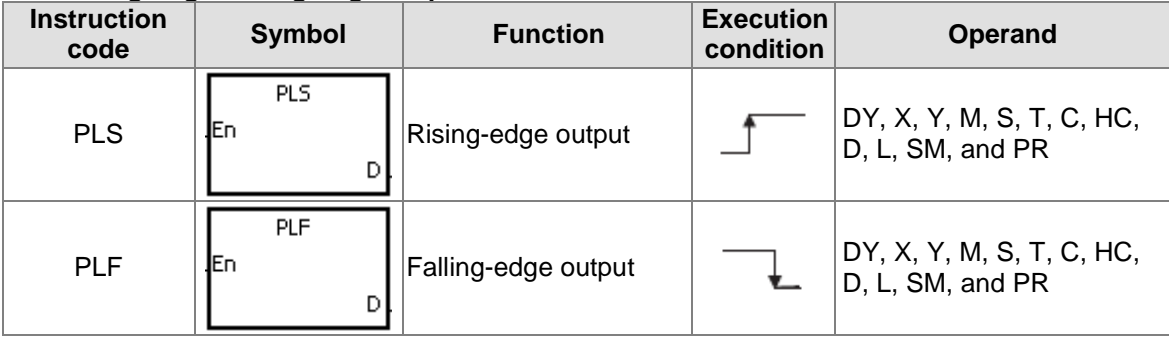

# **Rising-edge/Falling-edge output instructions**

# **Other instructions**

<span id="page-131-0"></span>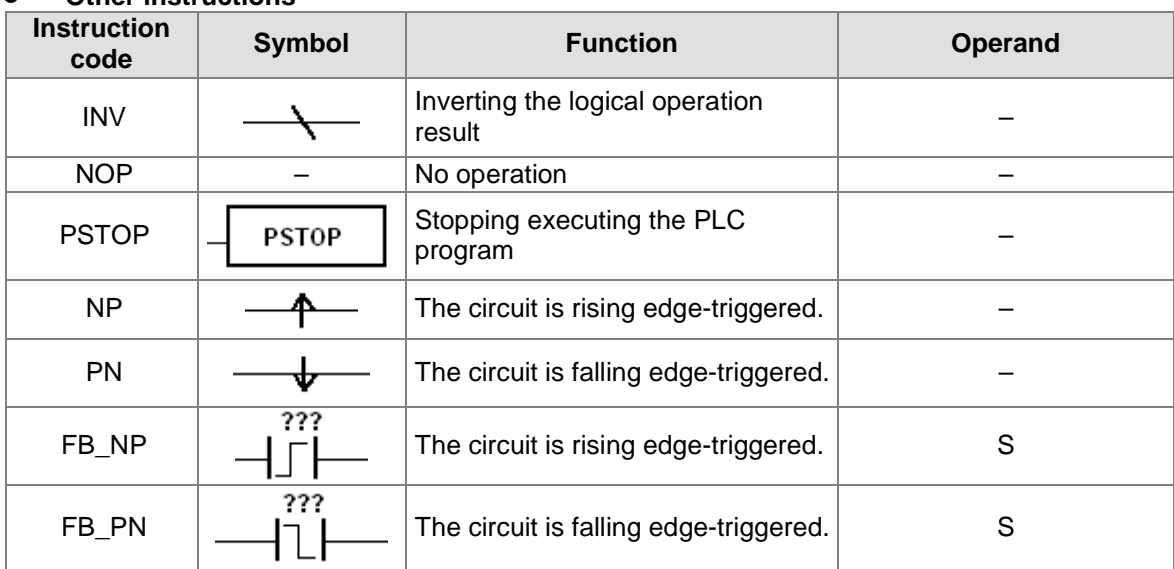

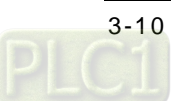

# **3.4 Lists of Applied Instructions**

# <span id="page-132-0"></span>**3.4.1 Applied Instructions**

# **Comparison instructions**

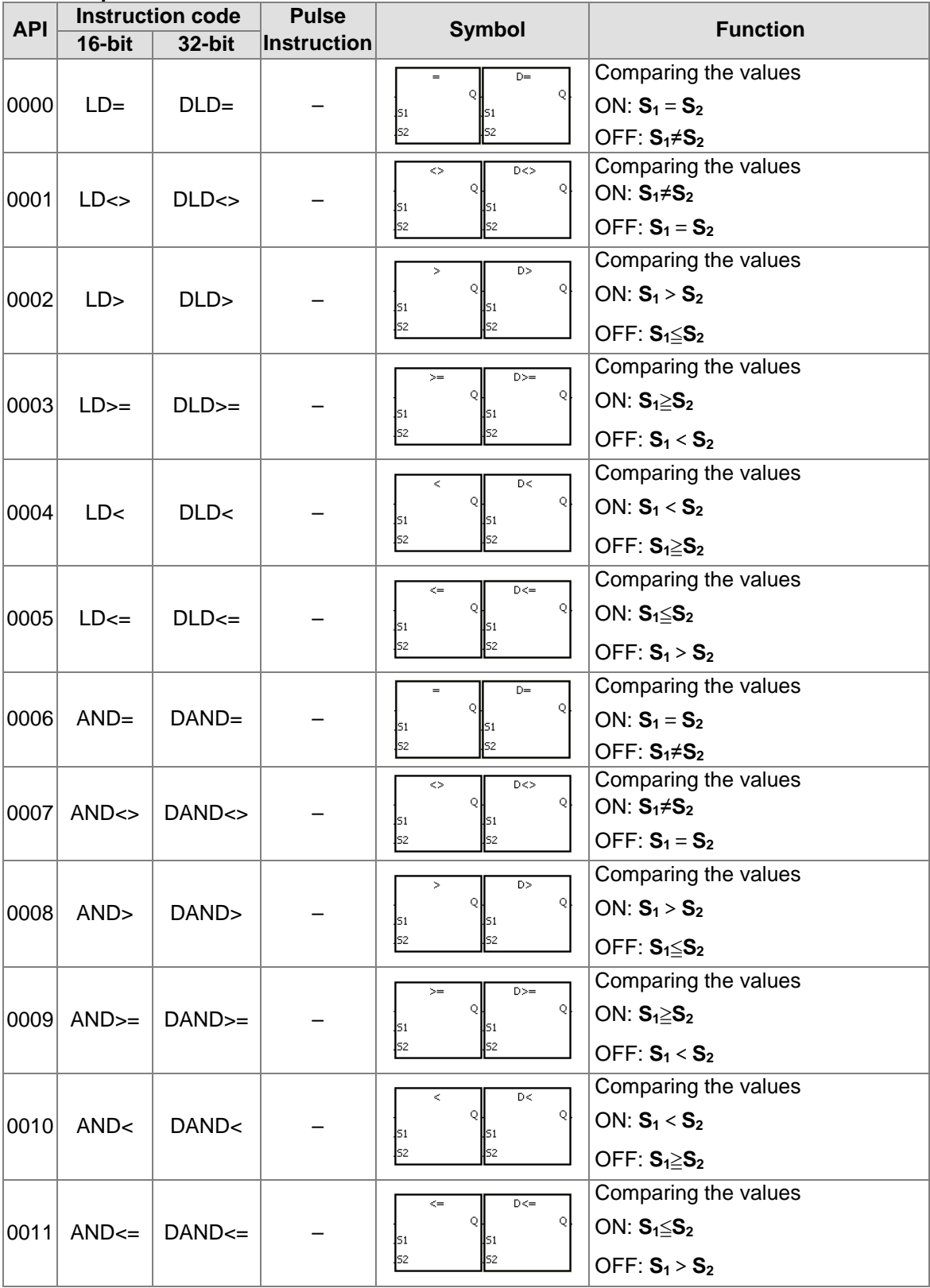

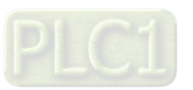

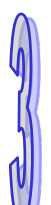

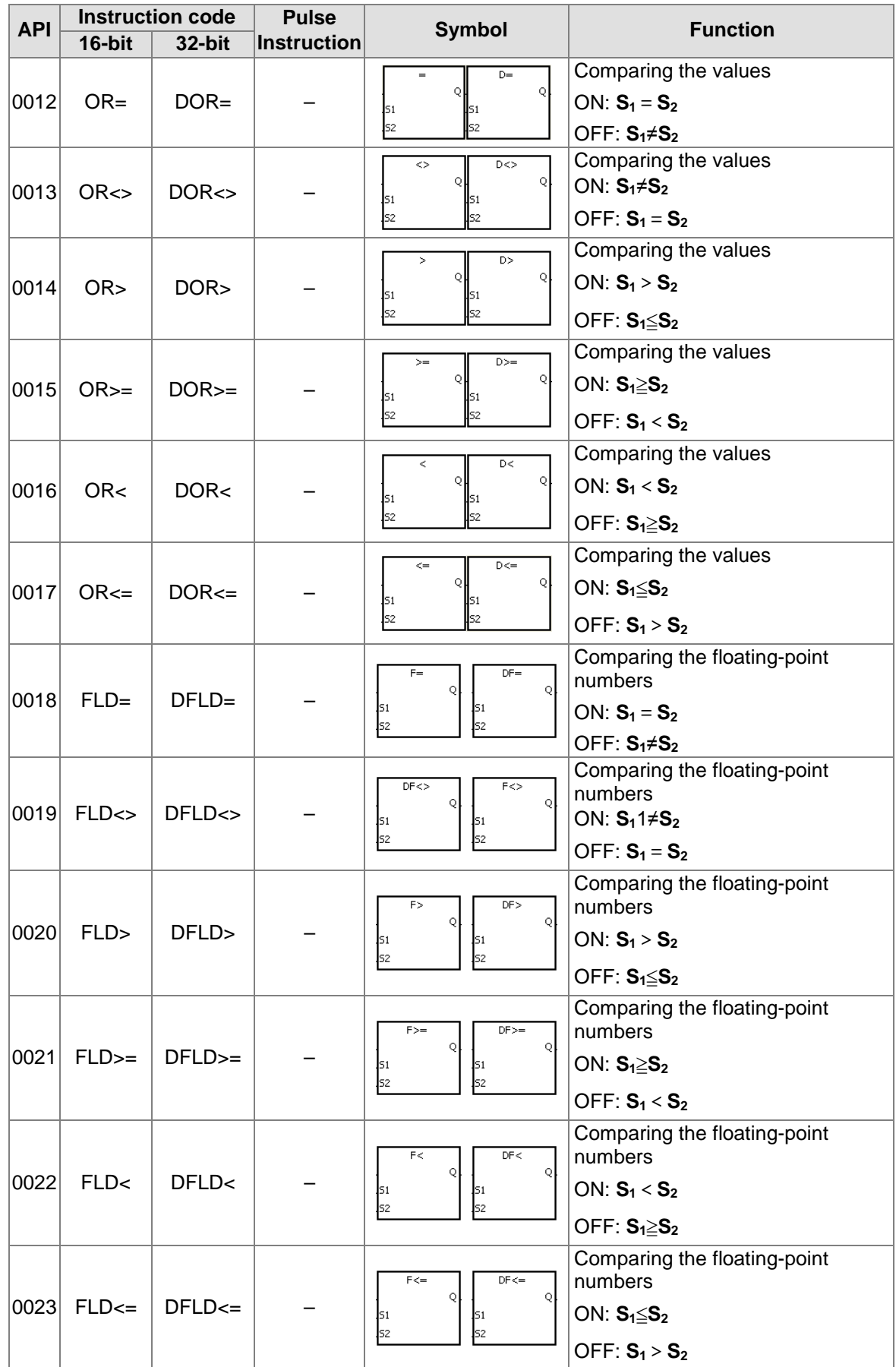

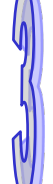

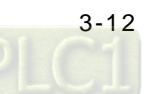

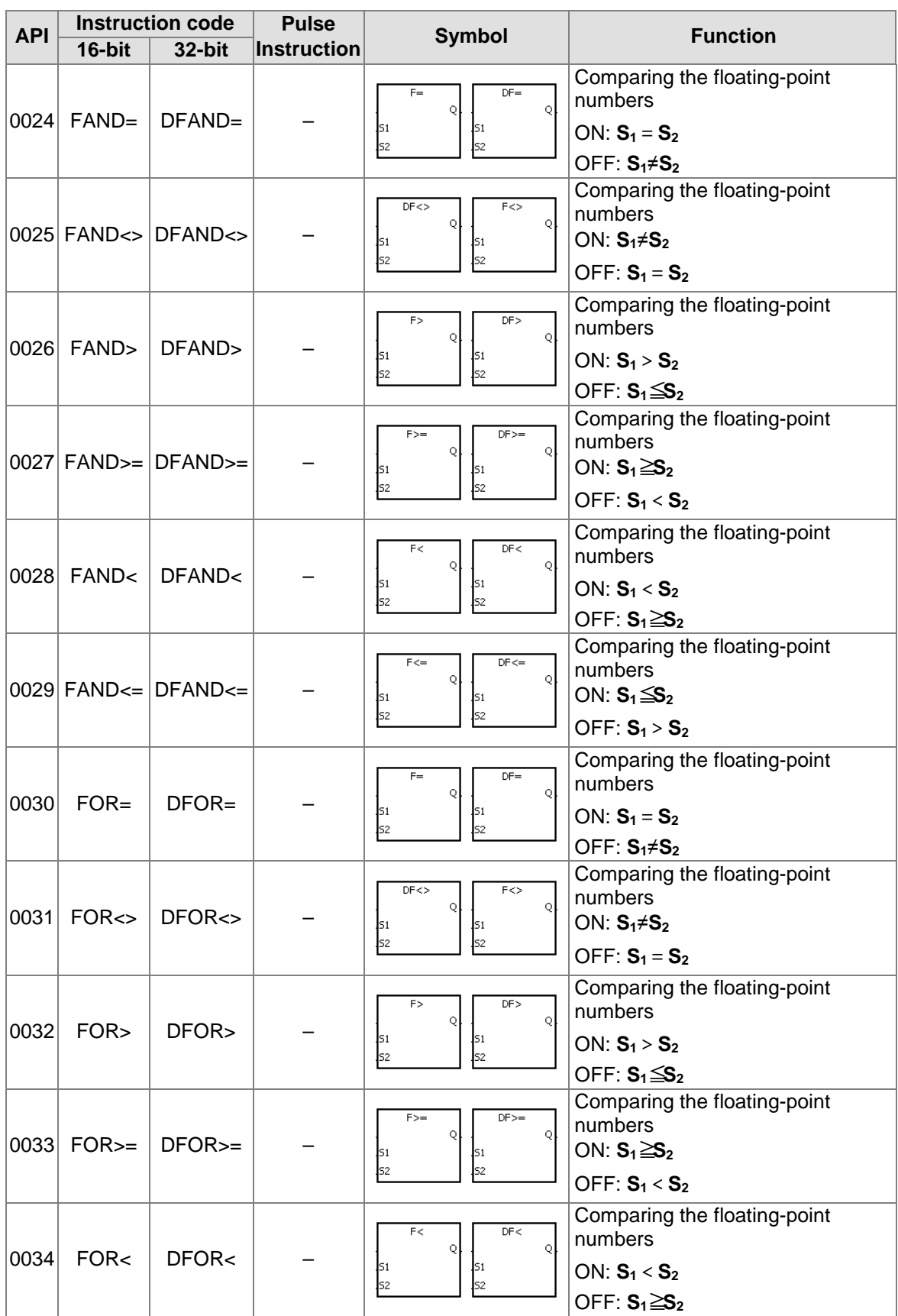

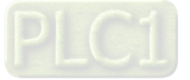

 $\mathbb{N}$ 

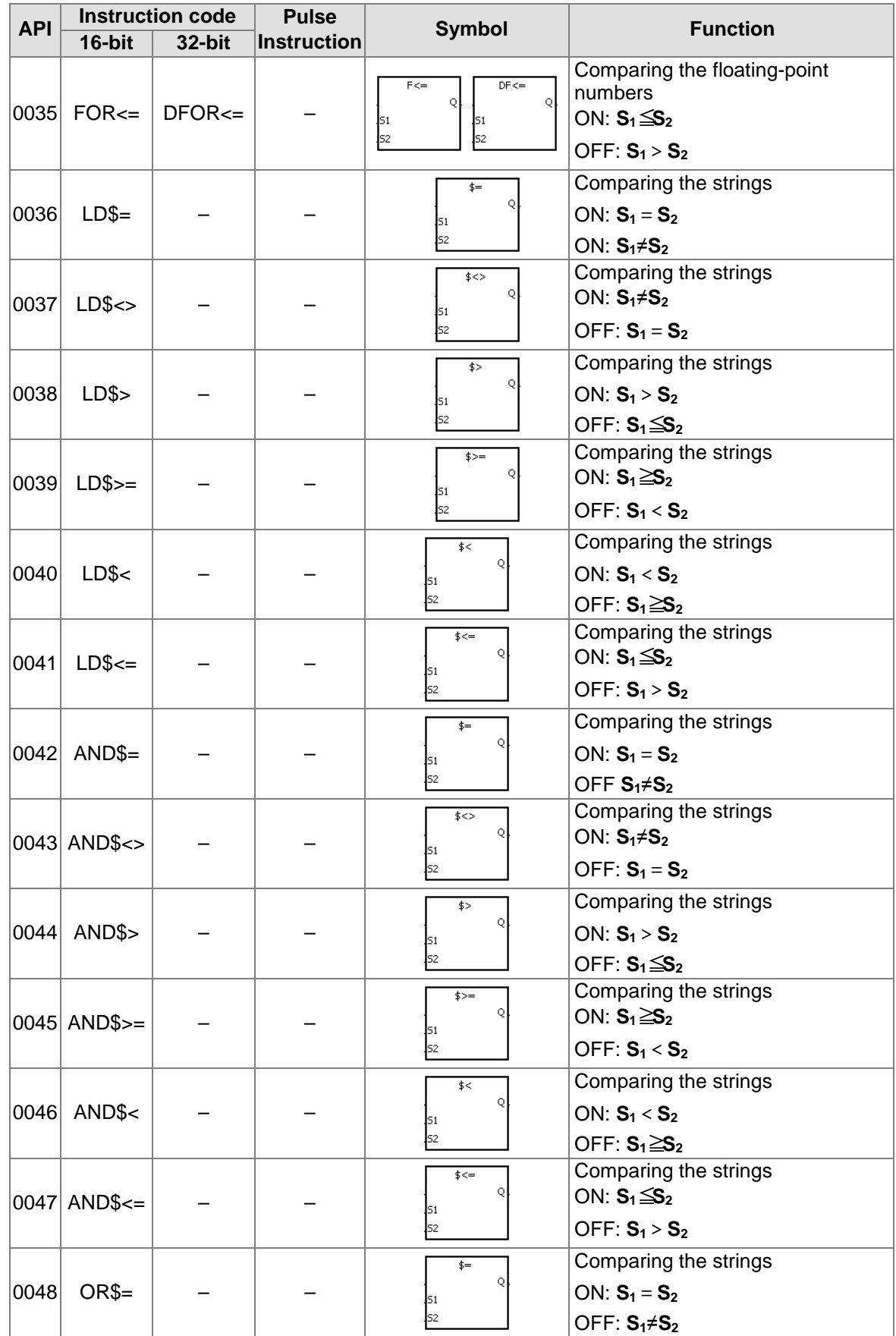

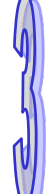

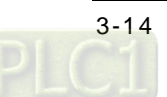

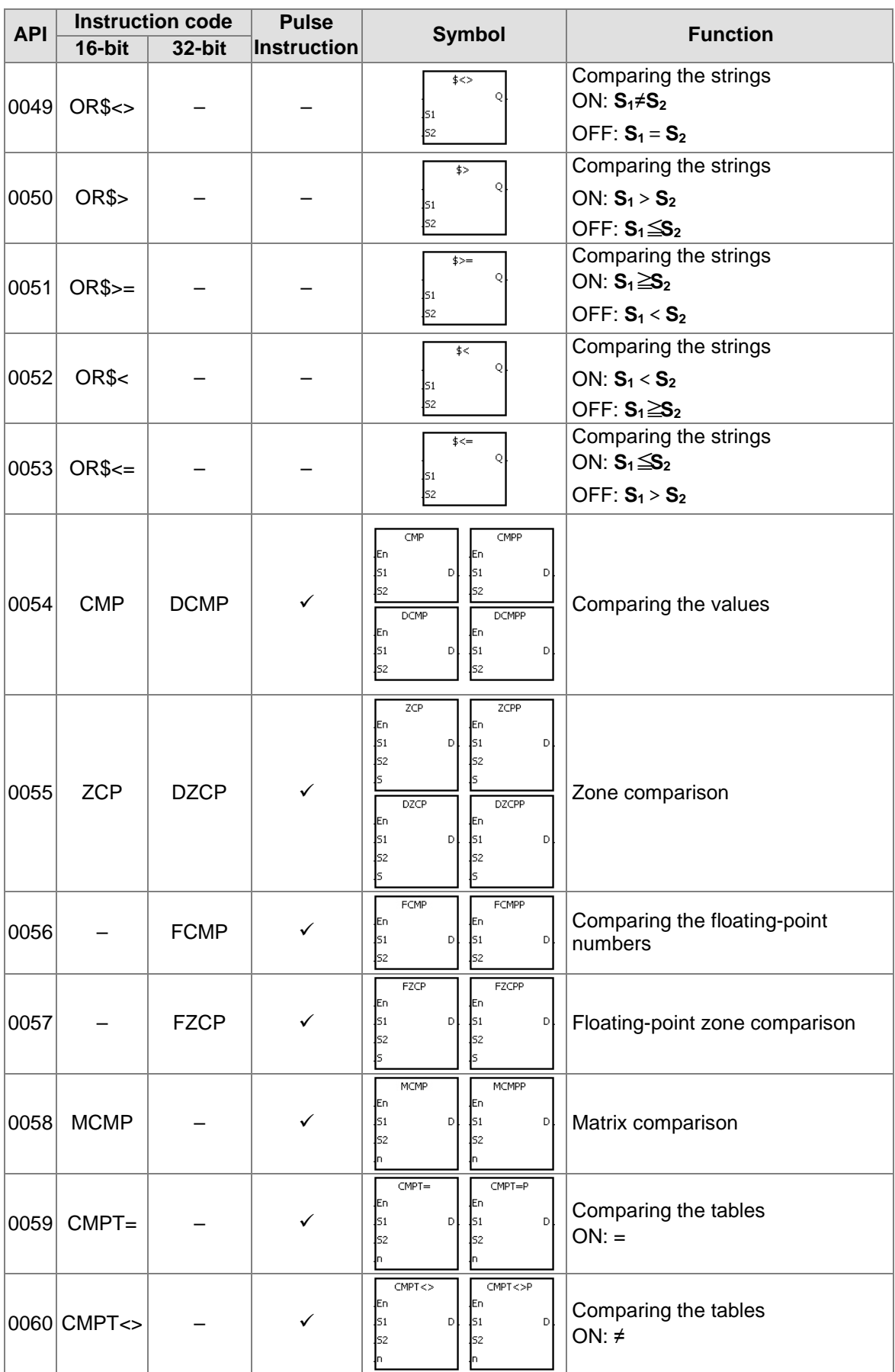

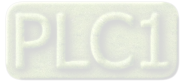

 $\emptyset$ 

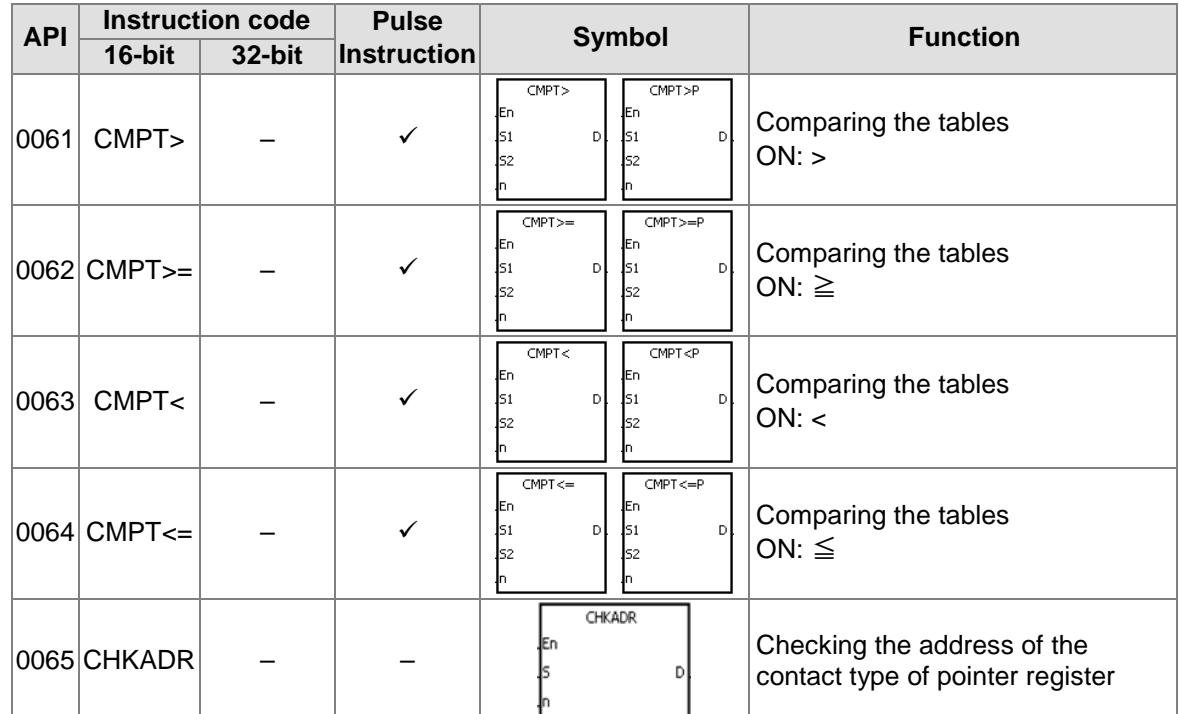

# **Arithmetic instructions**

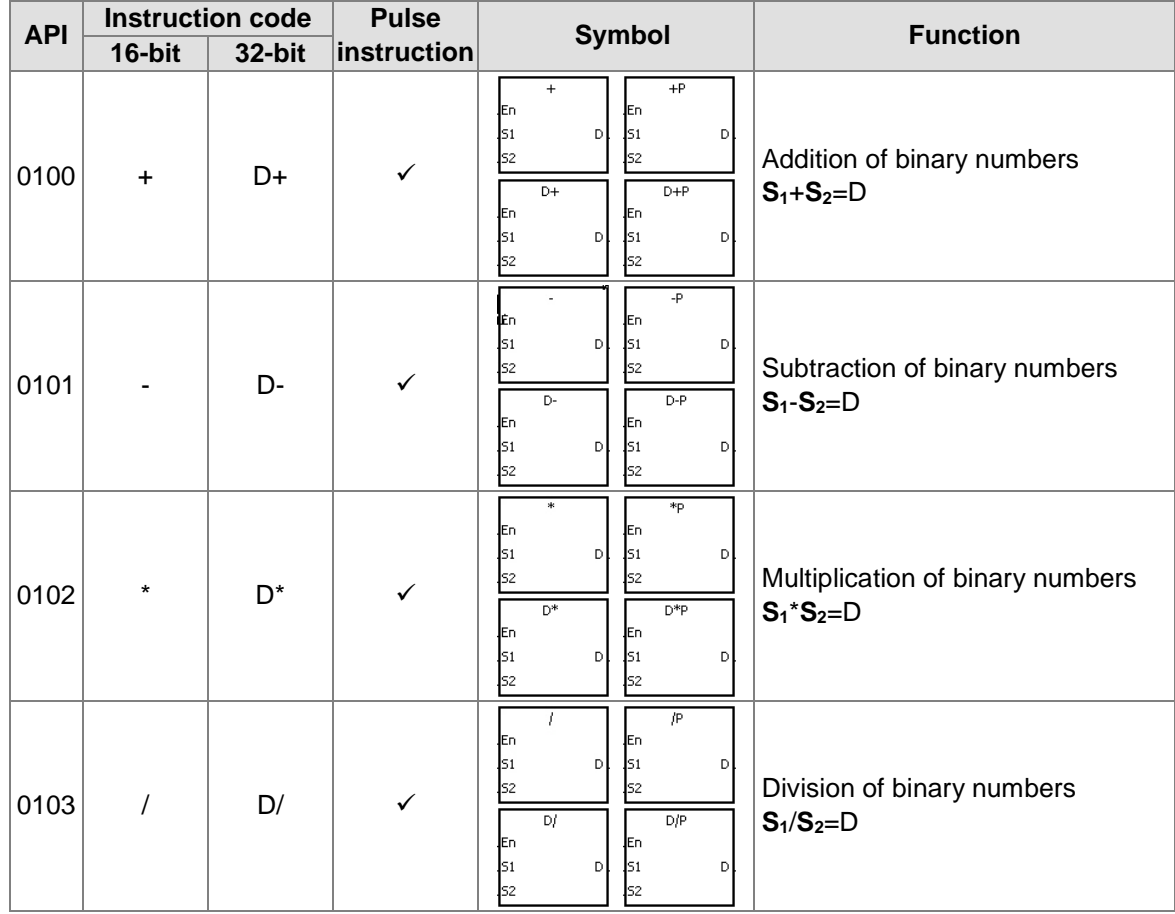

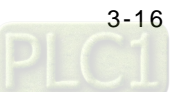

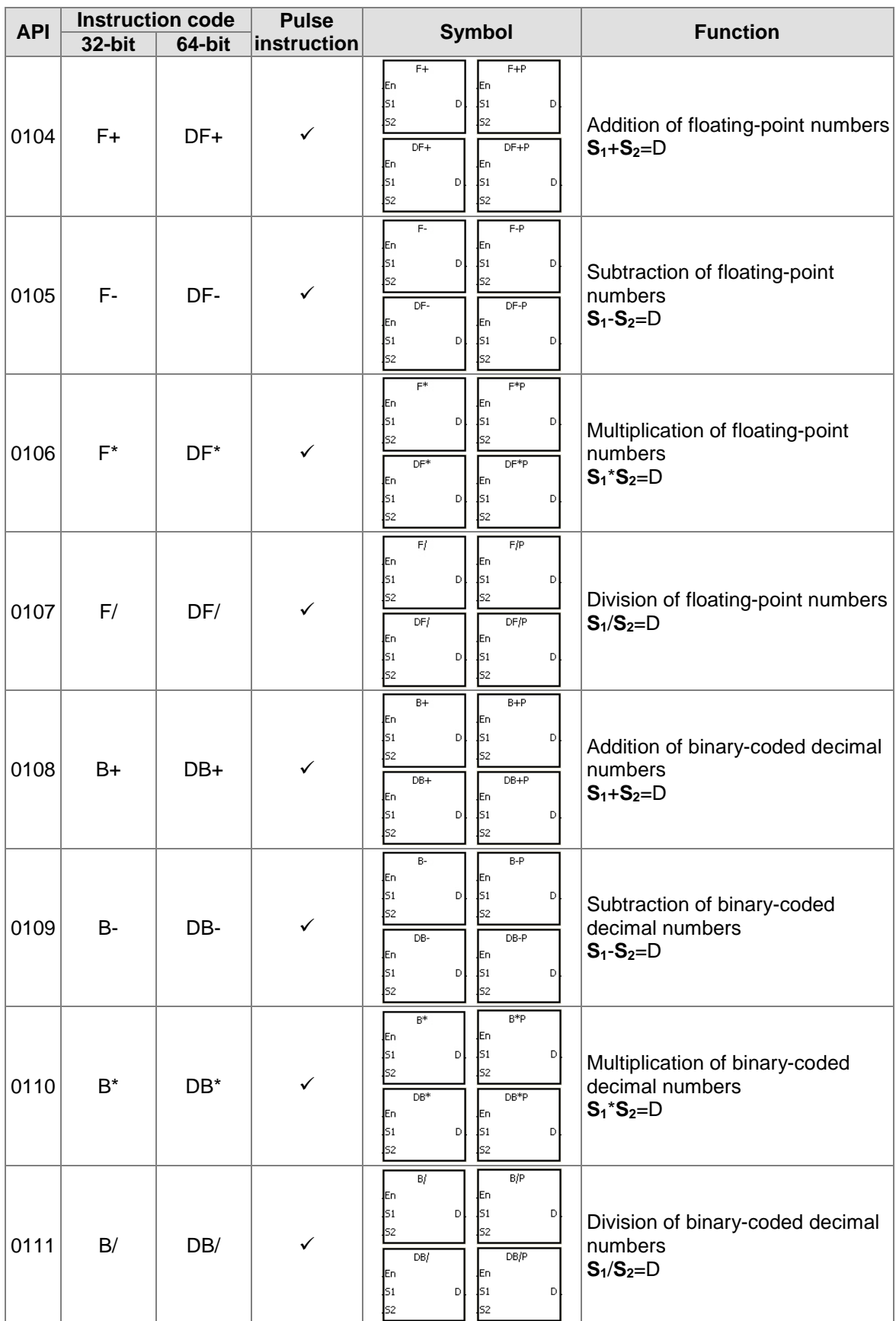

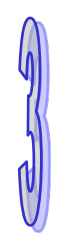

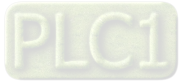

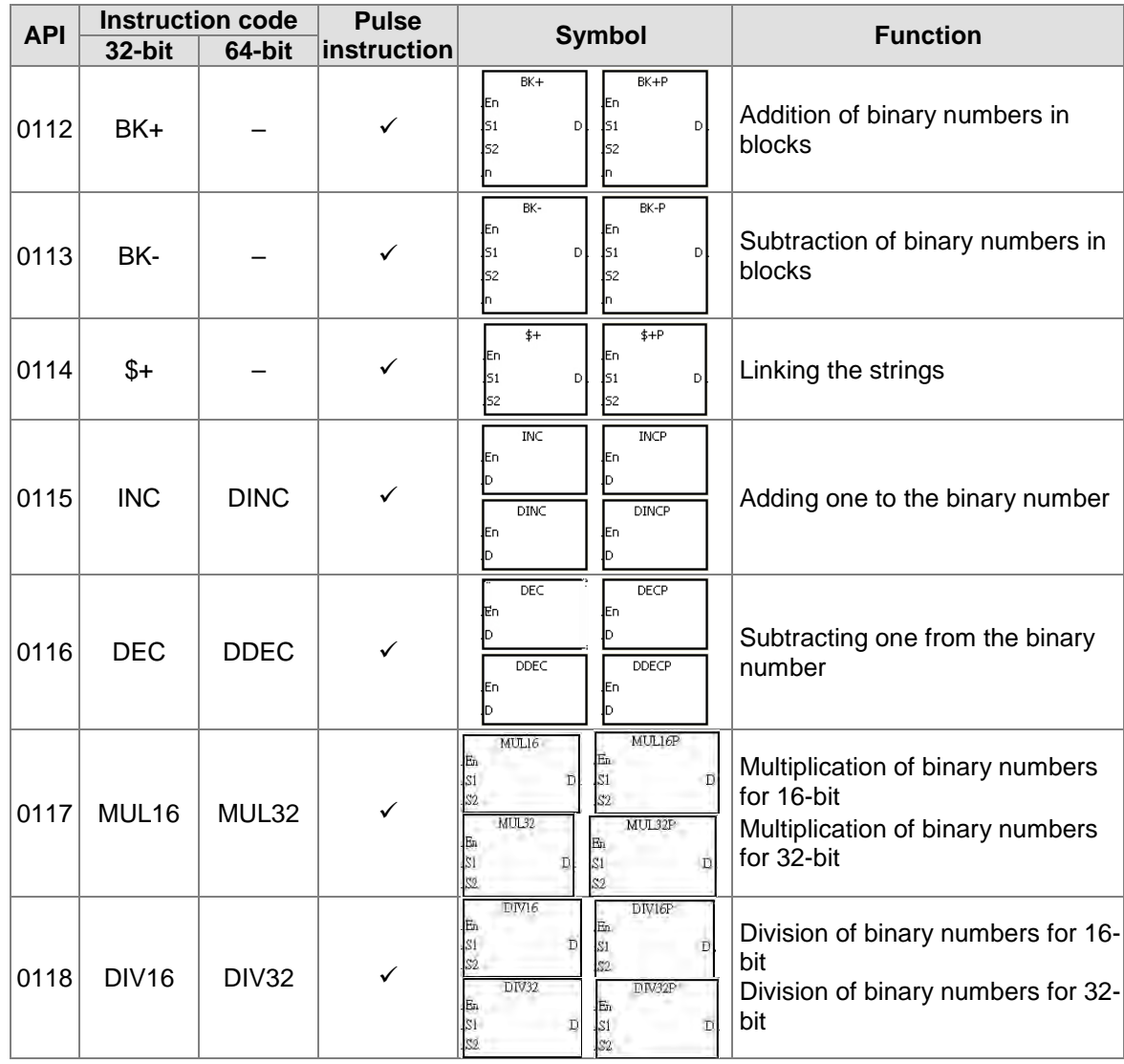

### **Data conversion instructions**

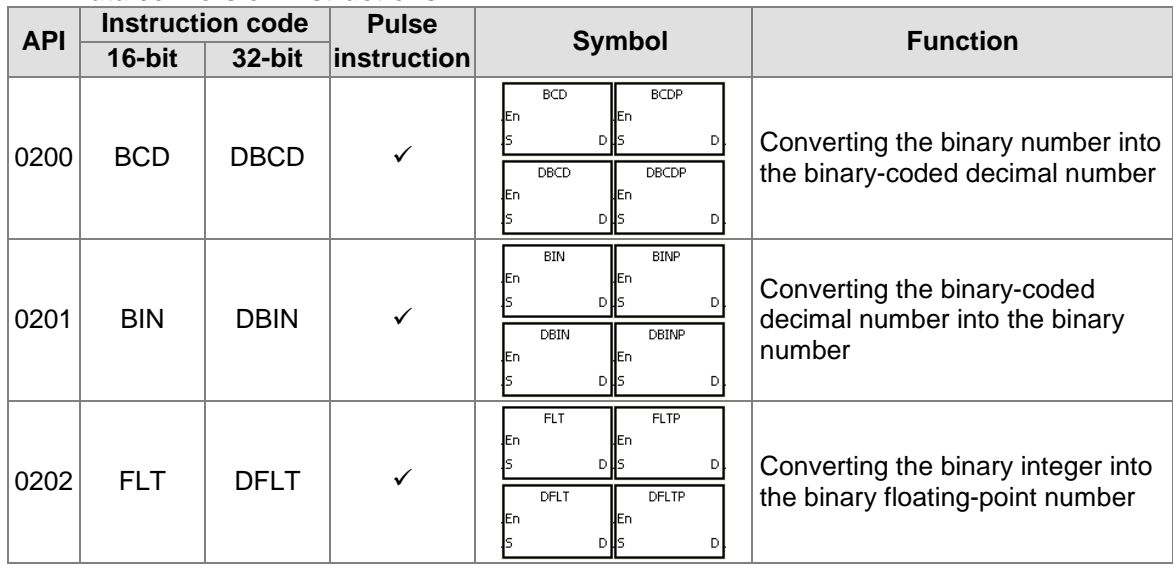

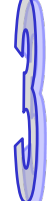

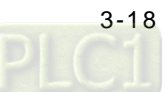

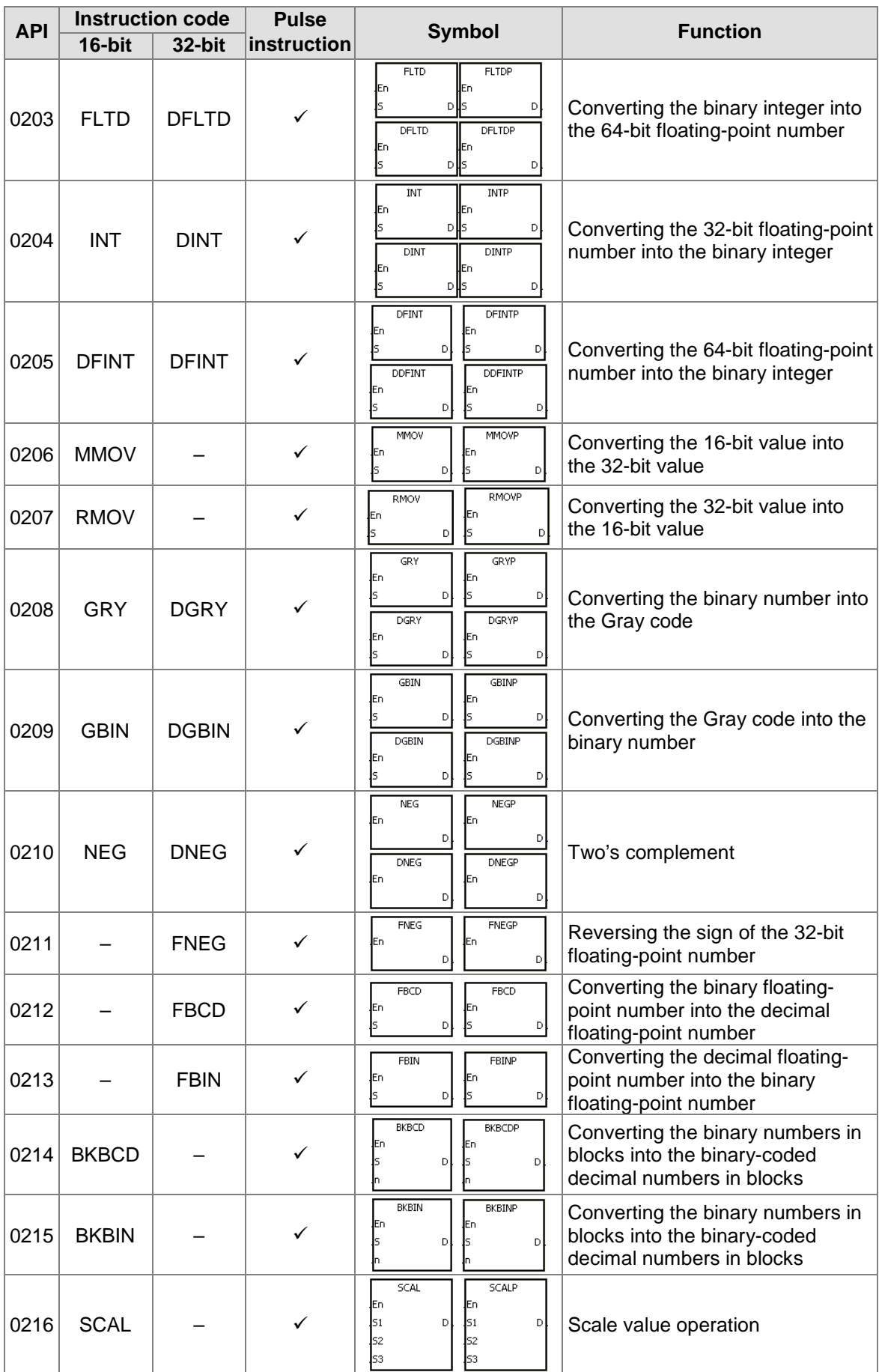

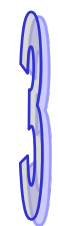

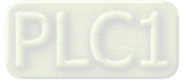

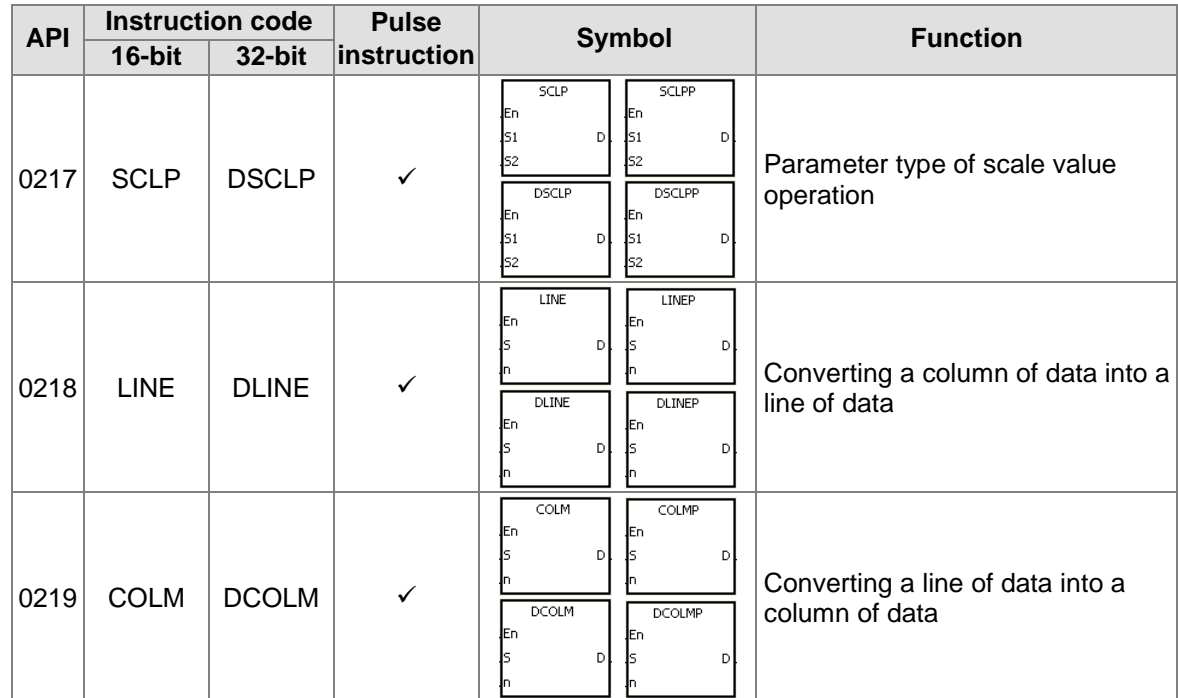

#### **Data transfer instructions**

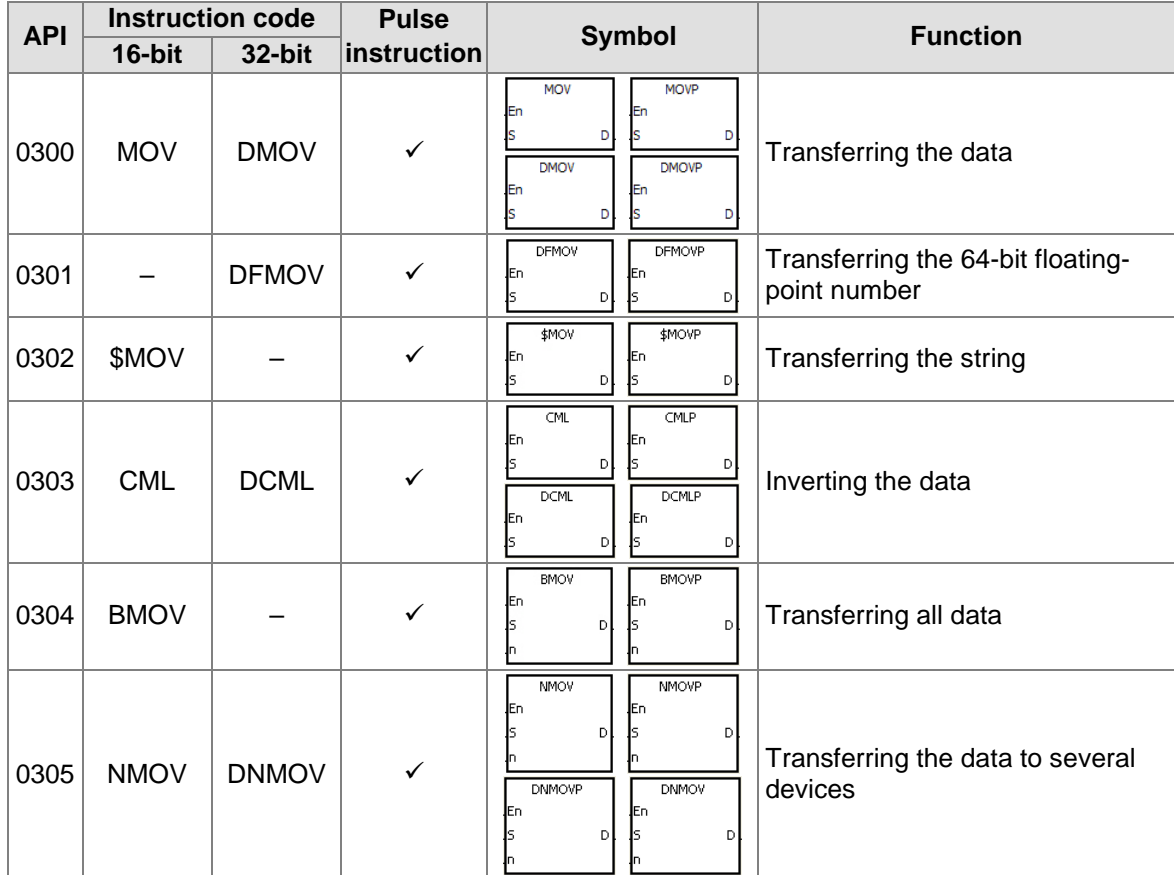

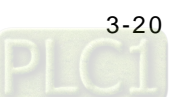

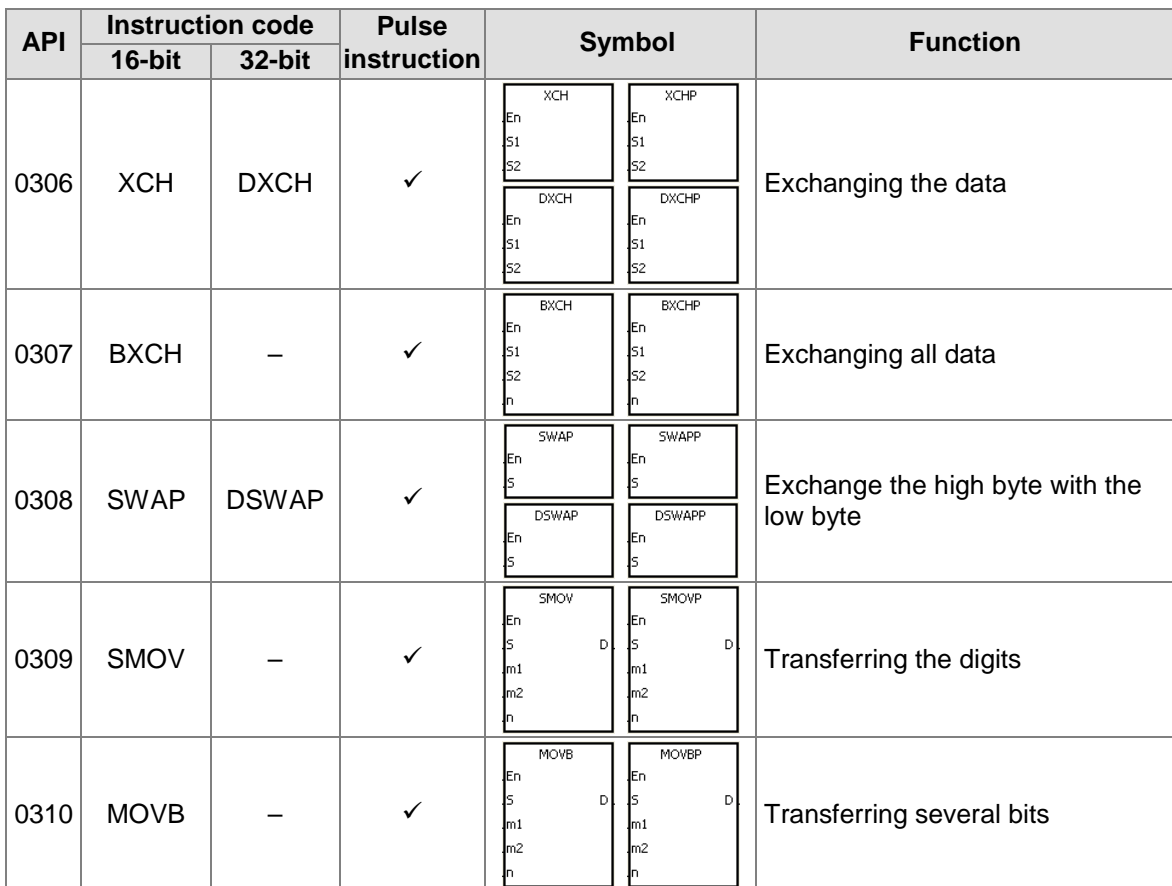

# **Jump instructions**

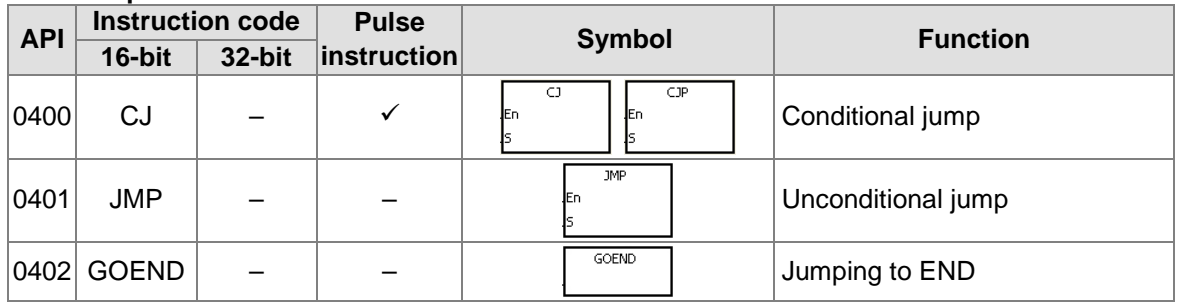

### **Program execution instructions**

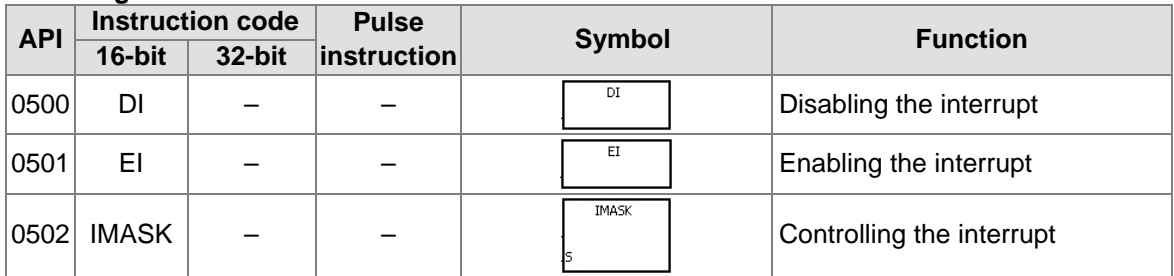

## **I/O refreshing instructions**

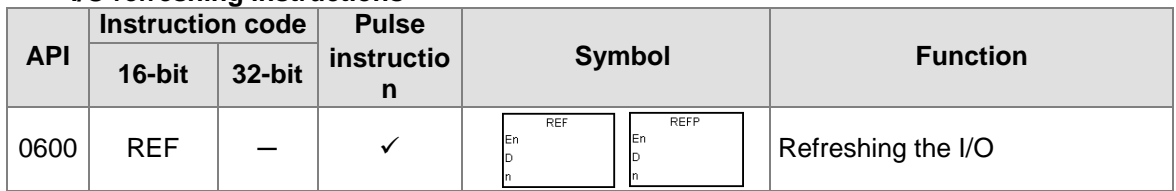

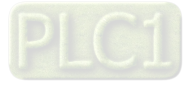

### **Miscellaneous instructions**

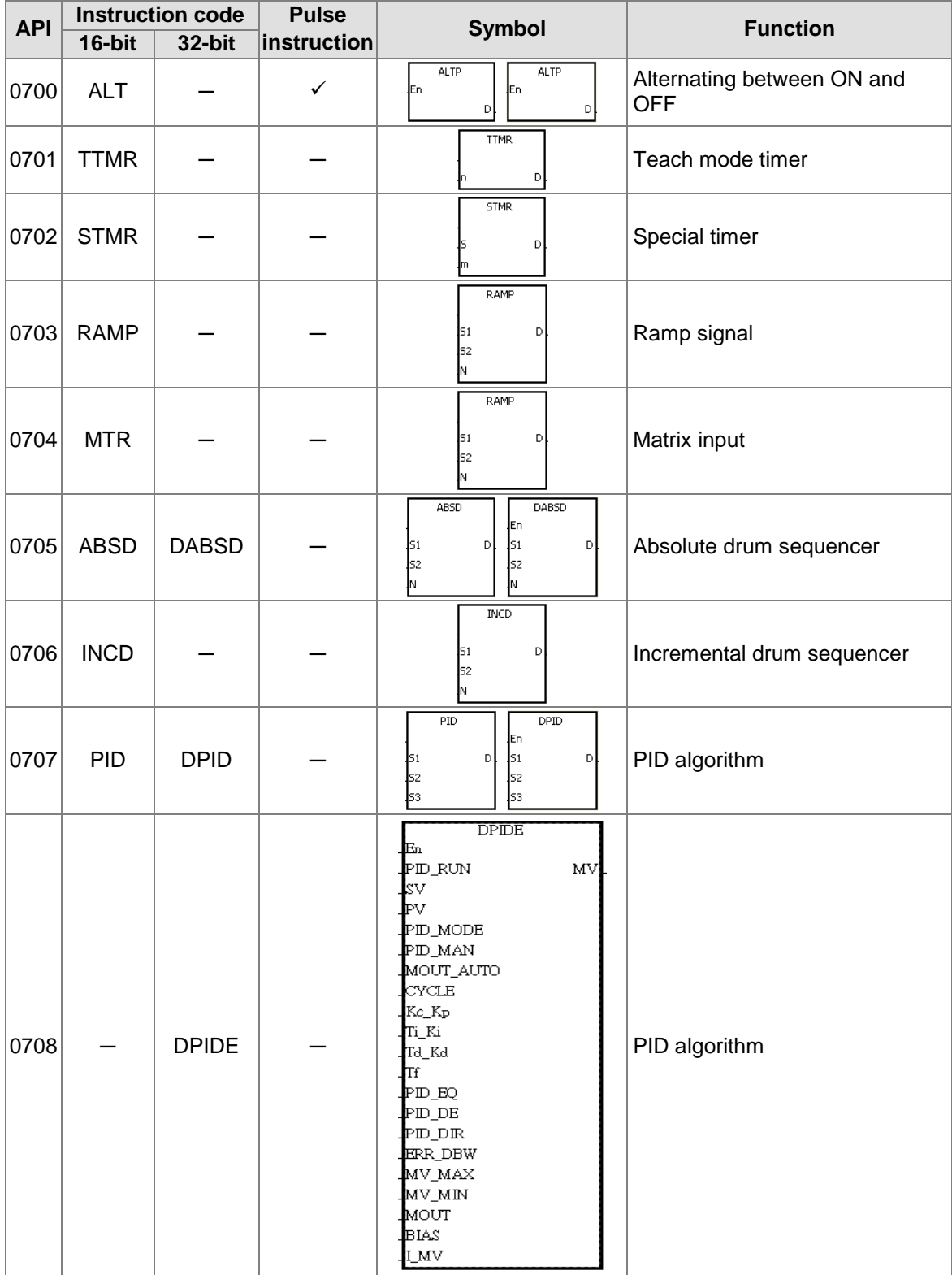

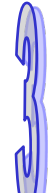

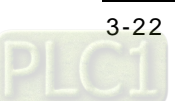
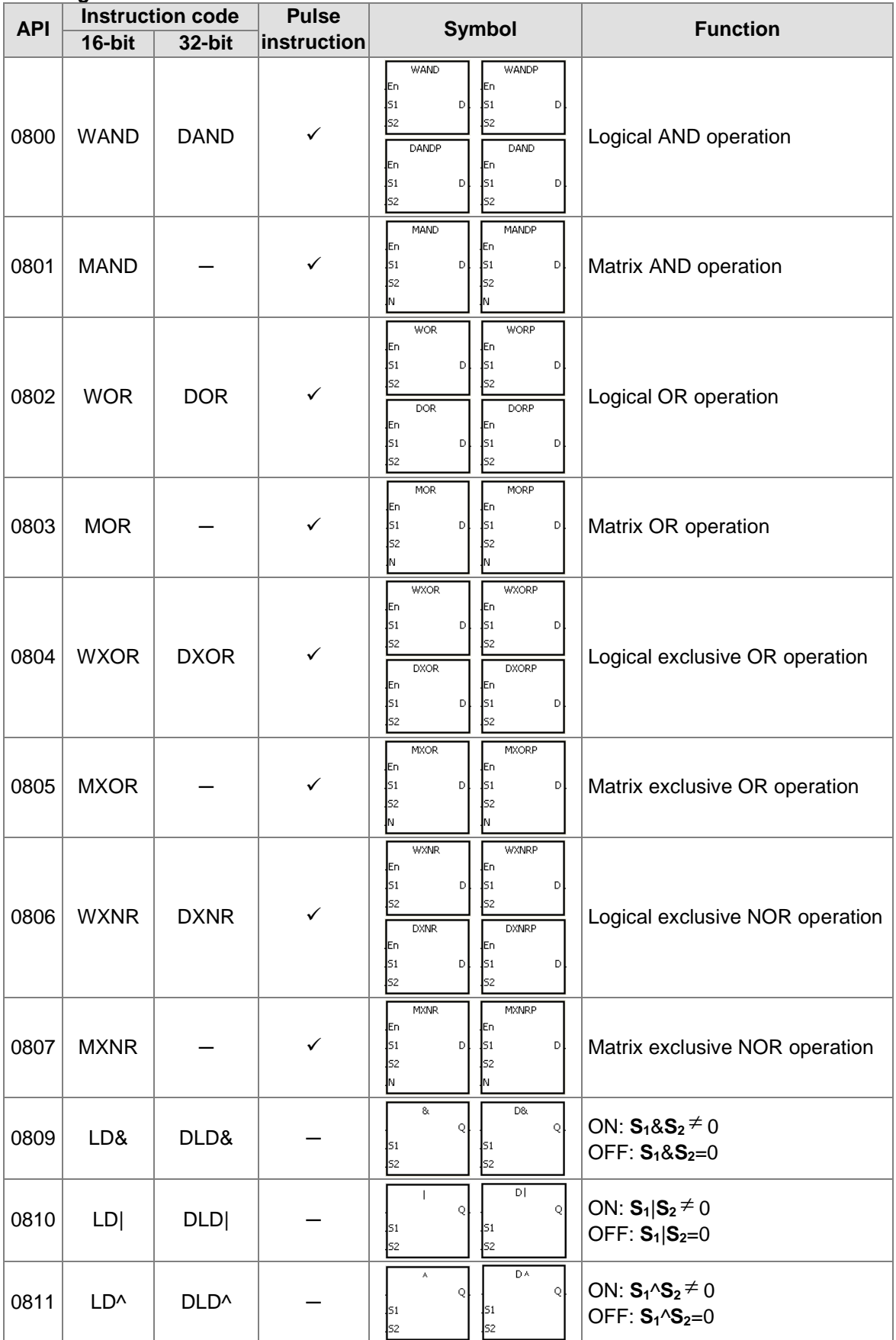

# **Logic instructions**

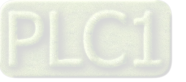

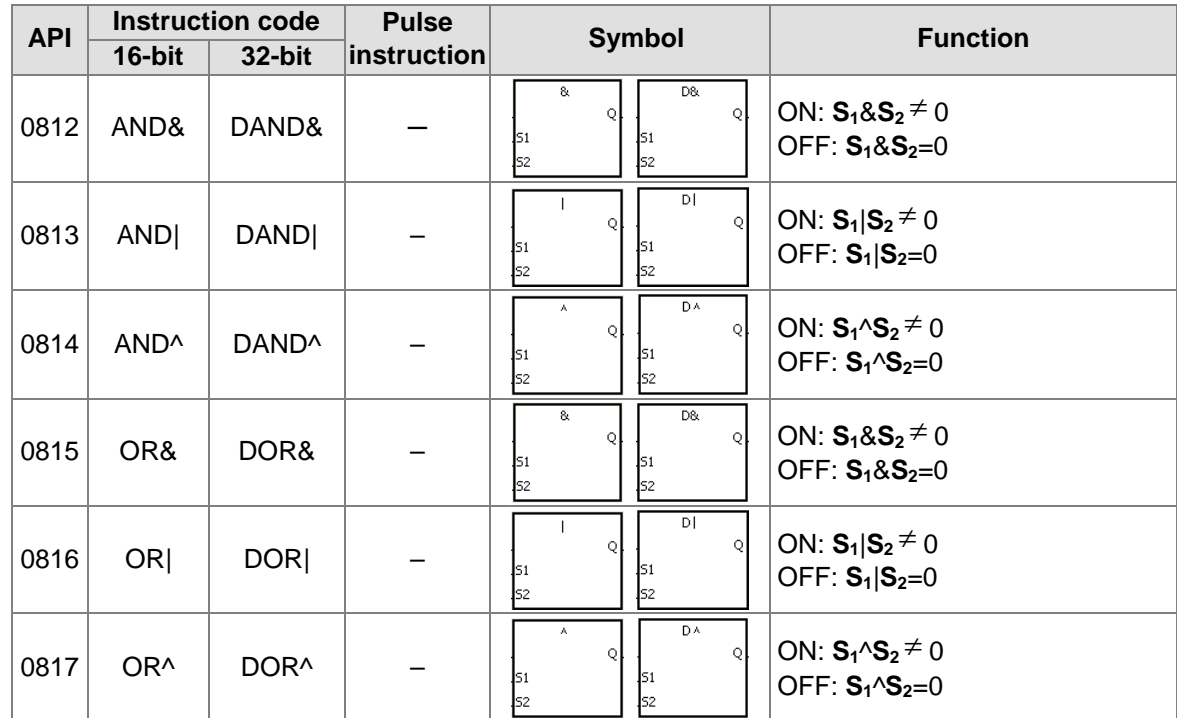

# **Rotation instructions**

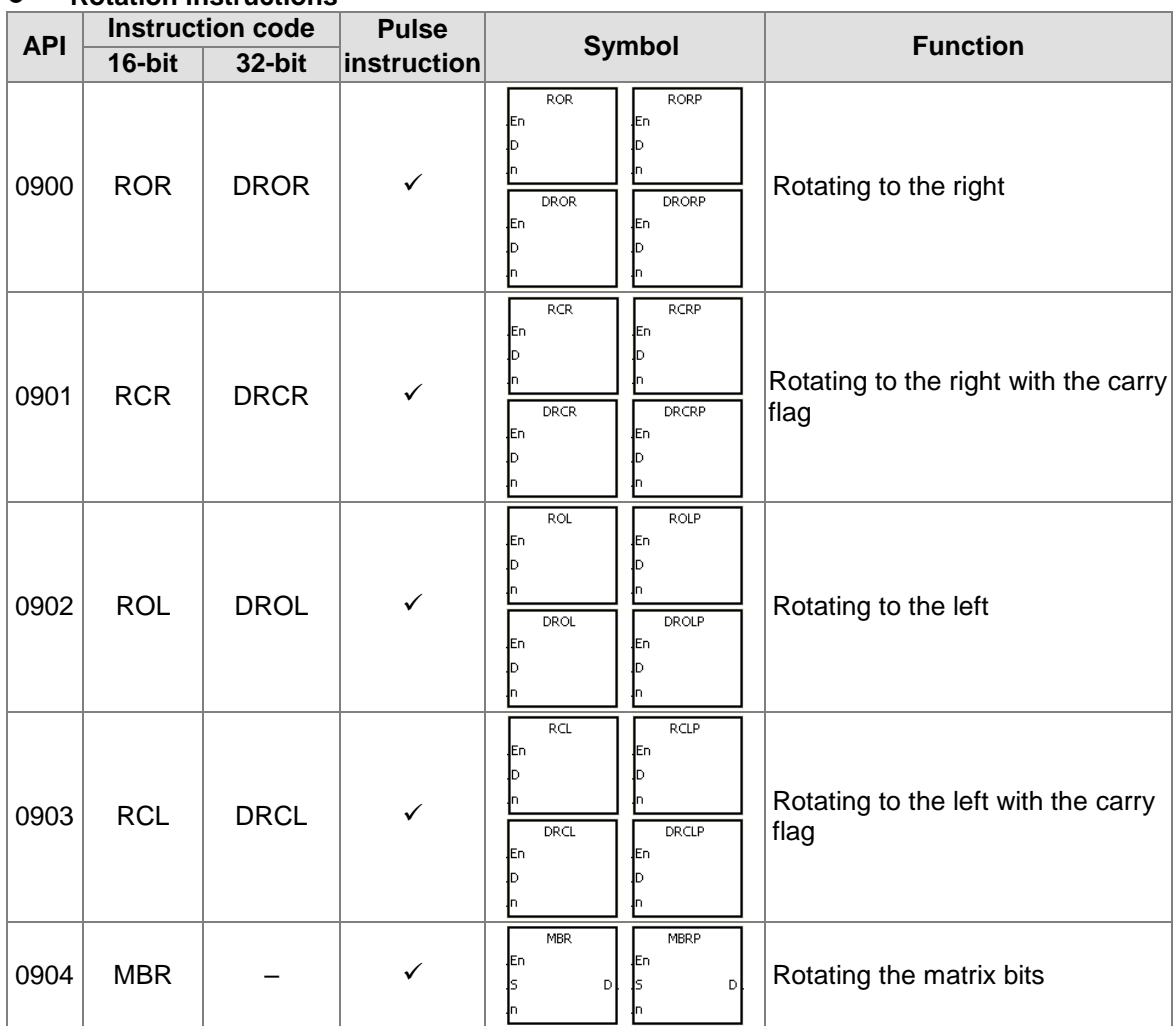

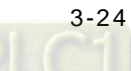

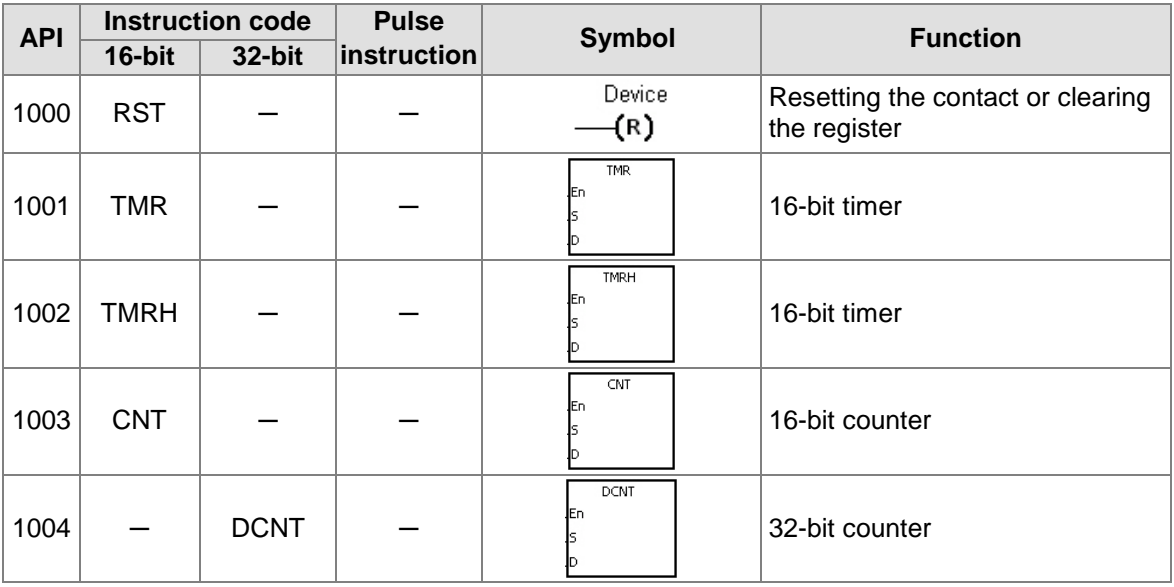

# **Timer and counter instructions**

# **Shift instructions**

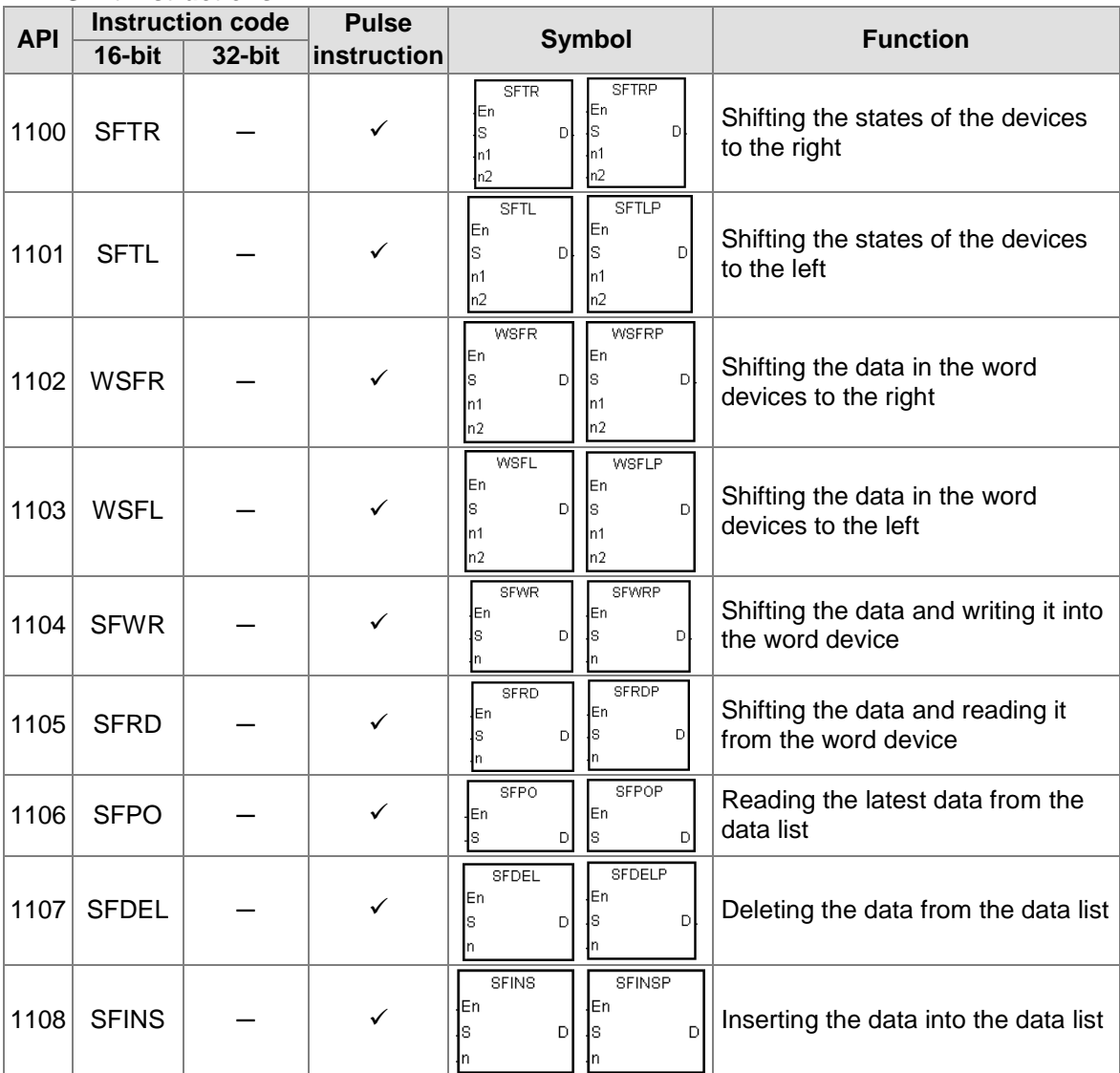

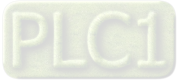

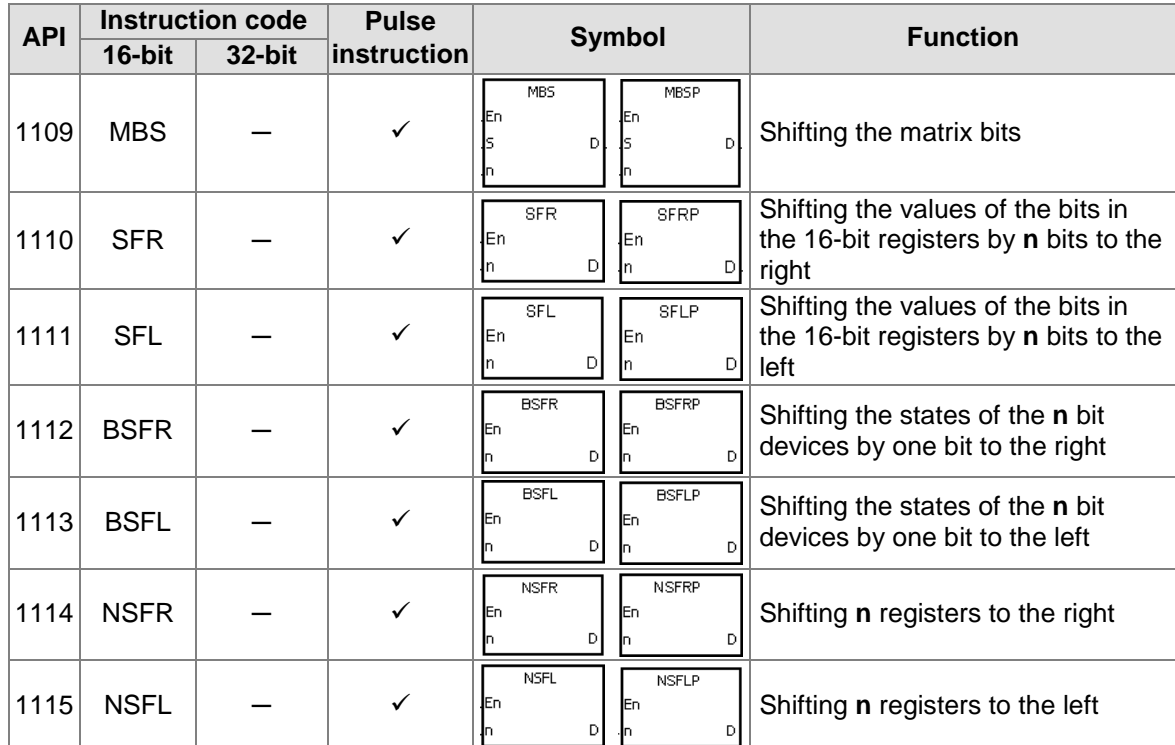

# **• Data processing instructions**

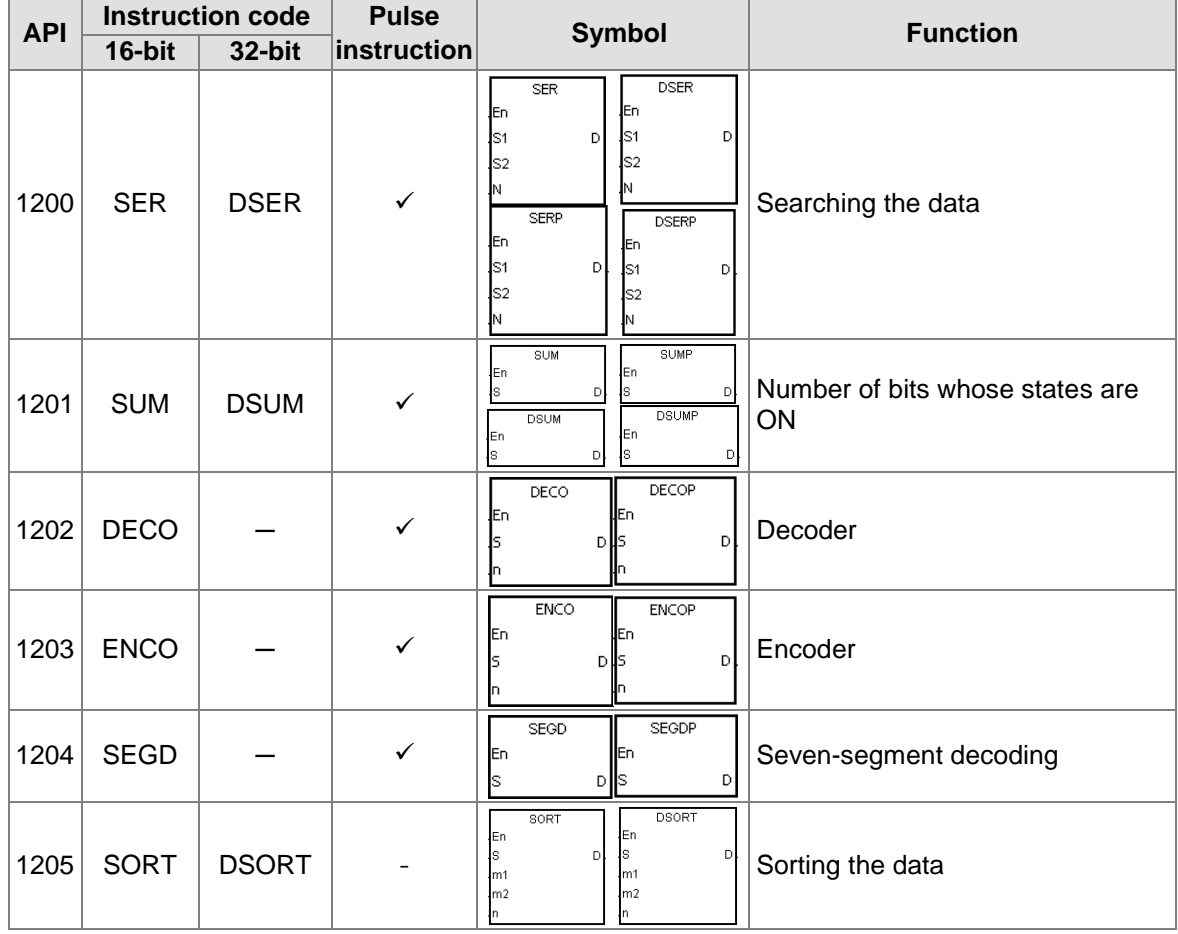

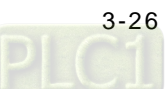

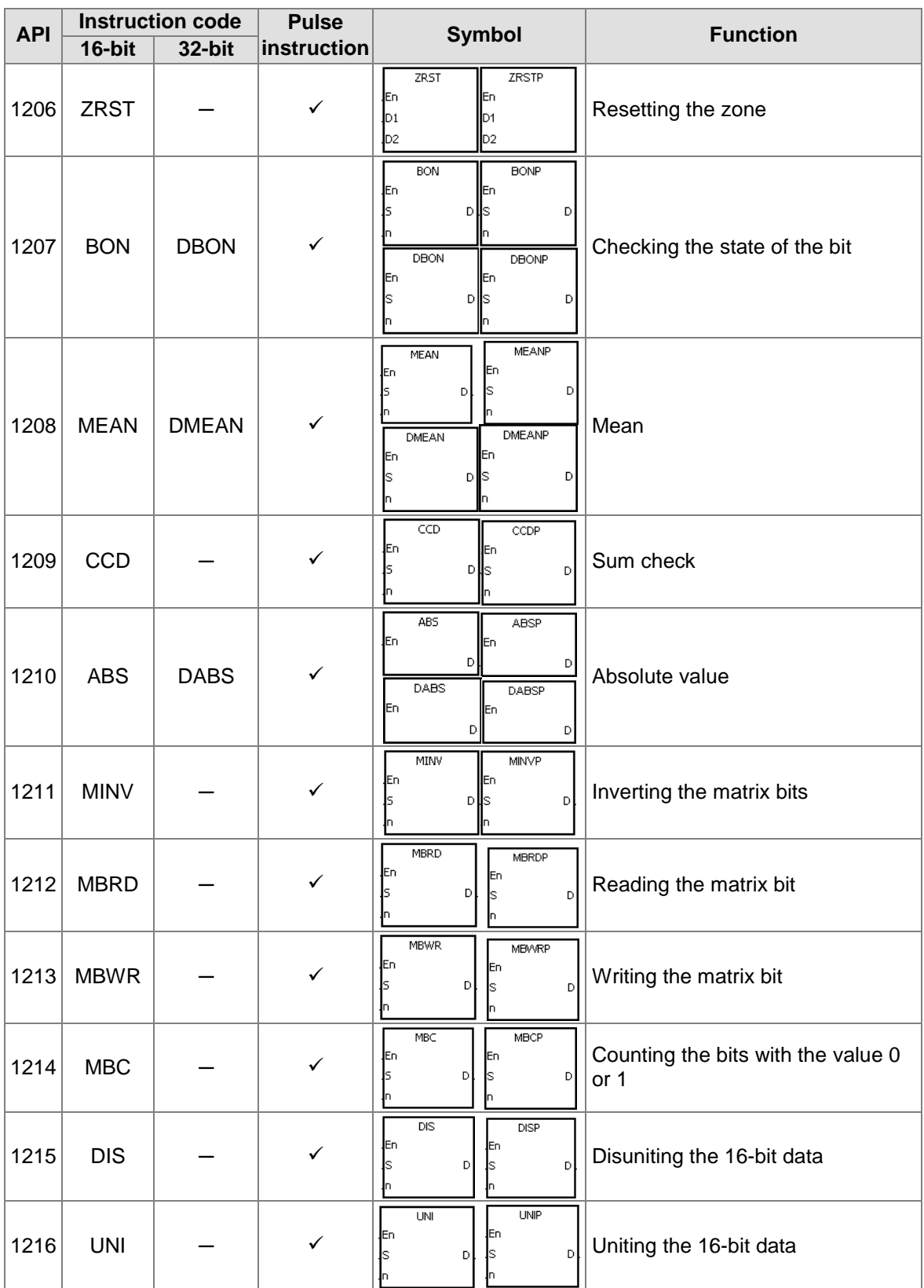

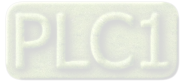

 $\emptyset$ 

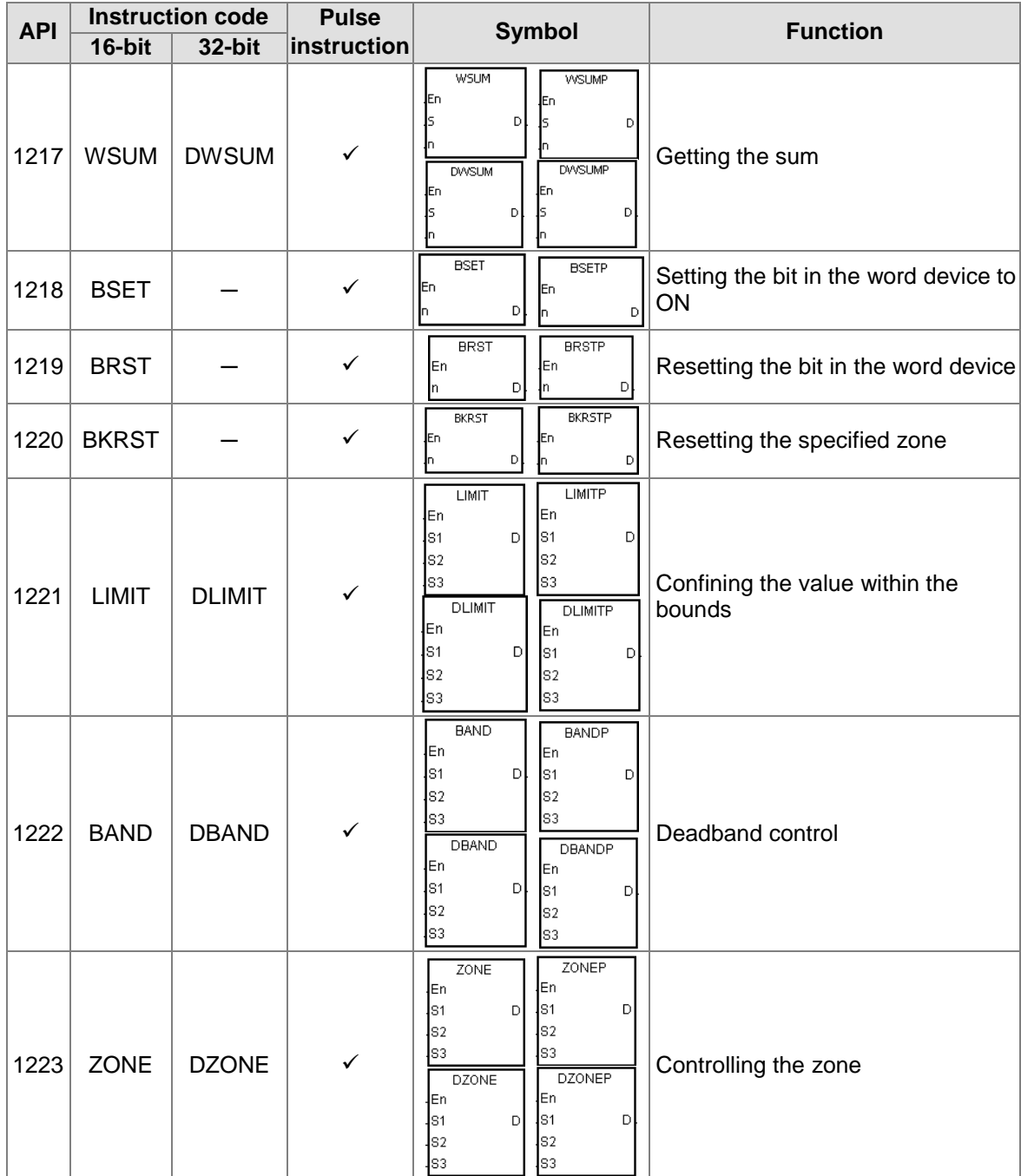

## **Structure creation instructions**

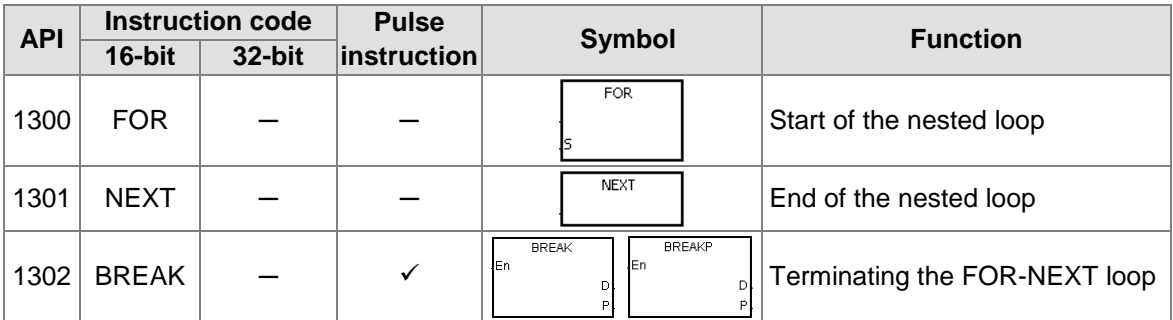

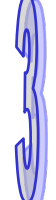

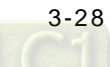

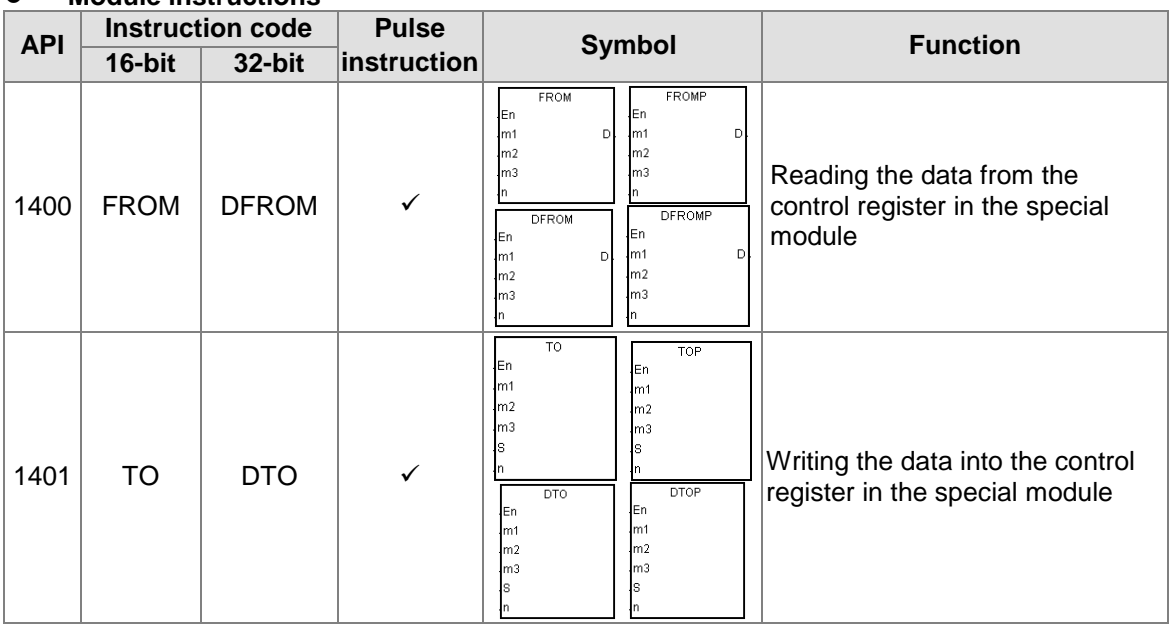

# **Module instructions**

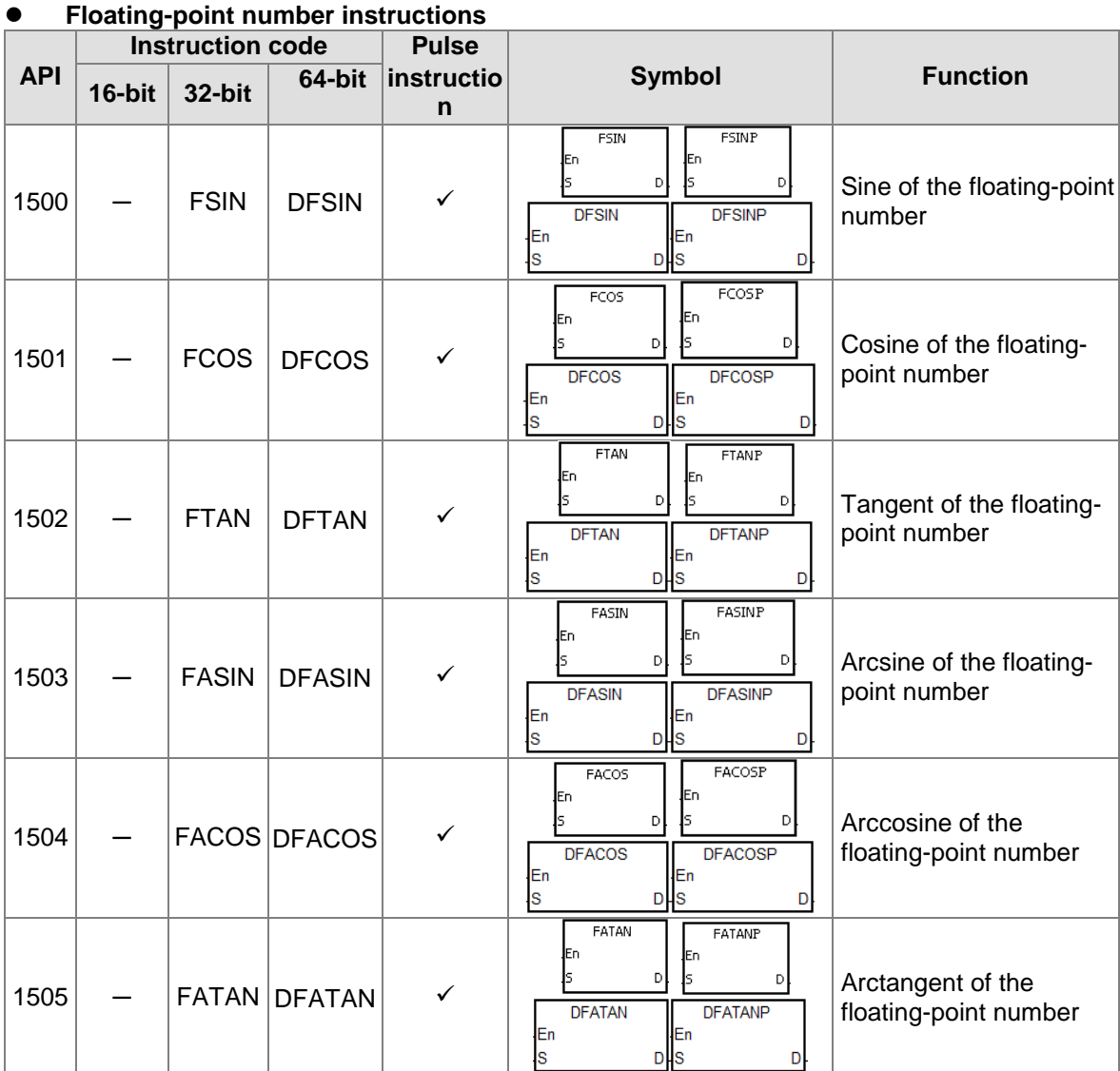

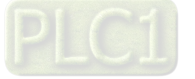

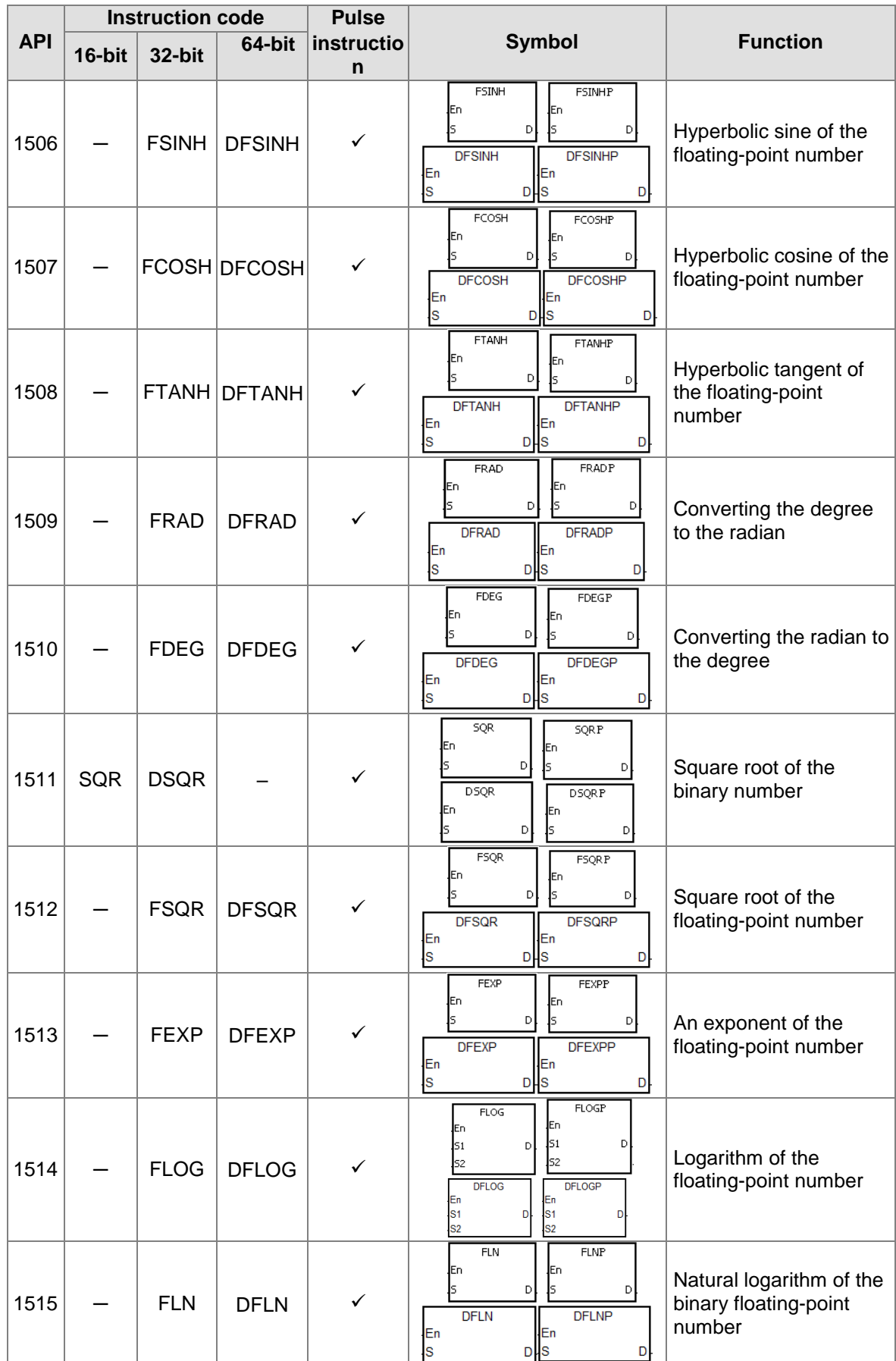

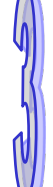

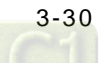

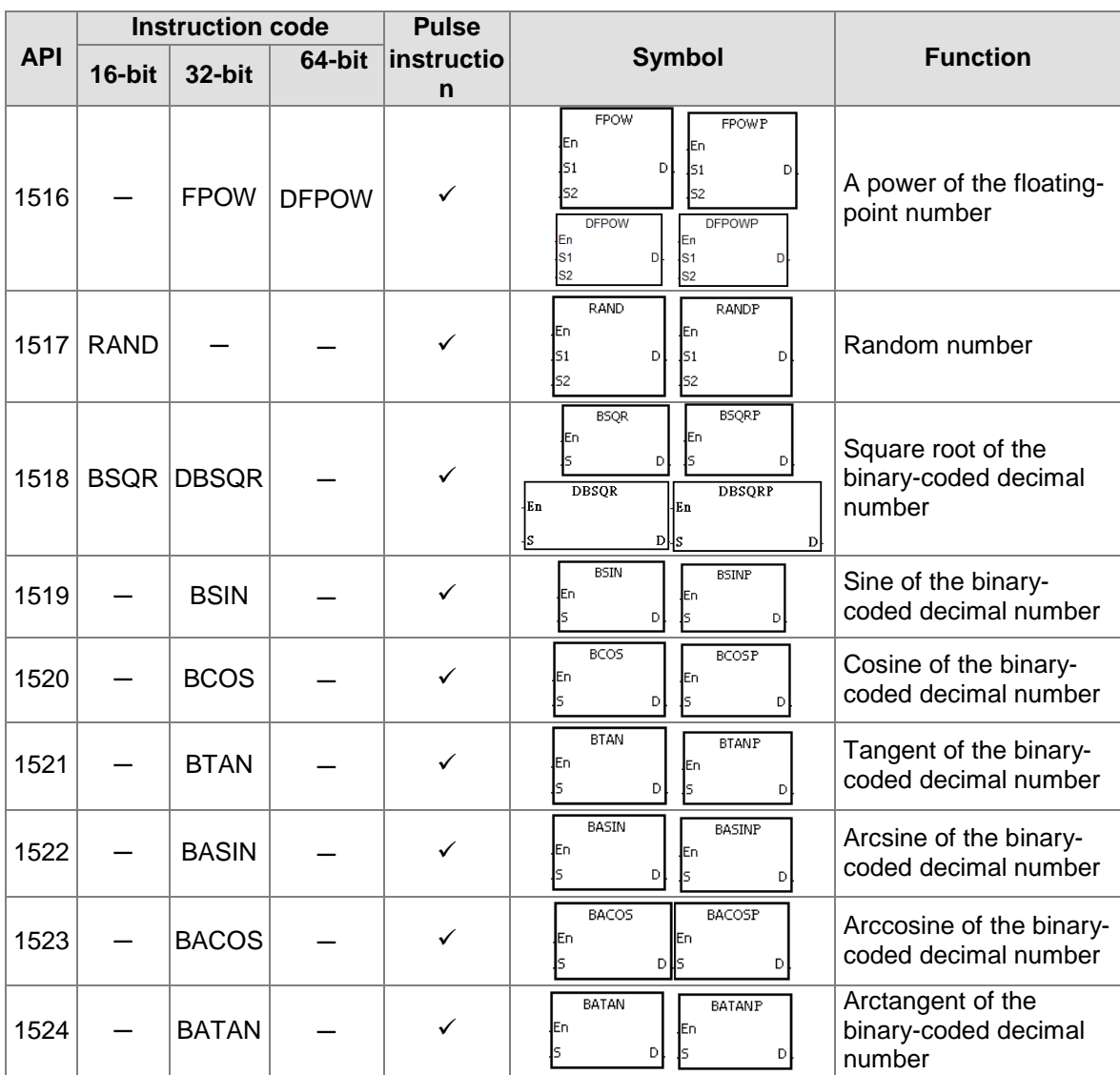

# **Real-time clock instructions**

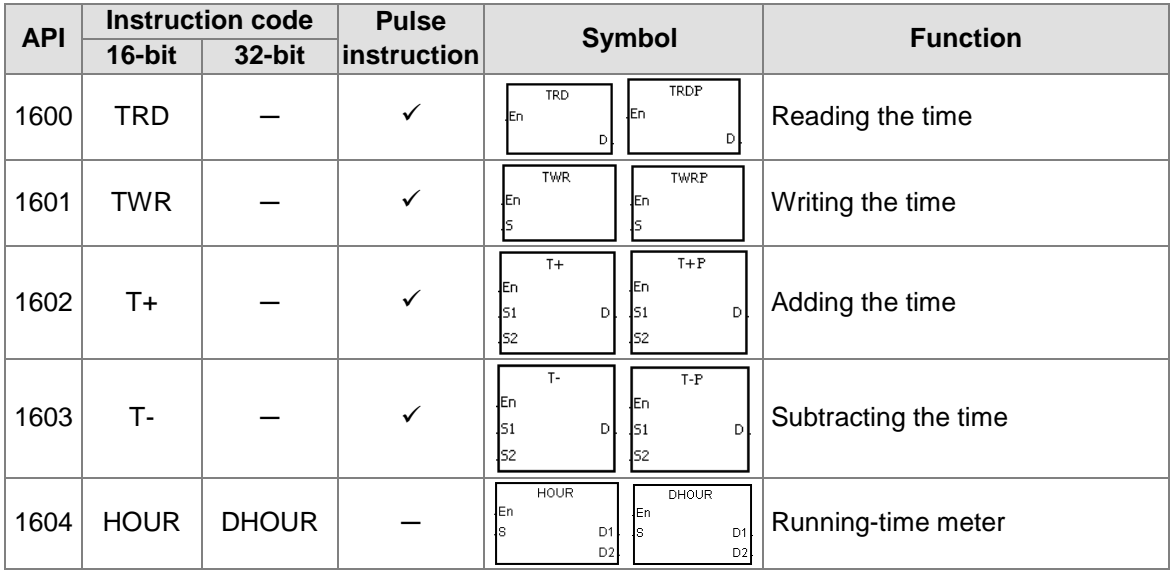

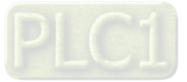

3-31

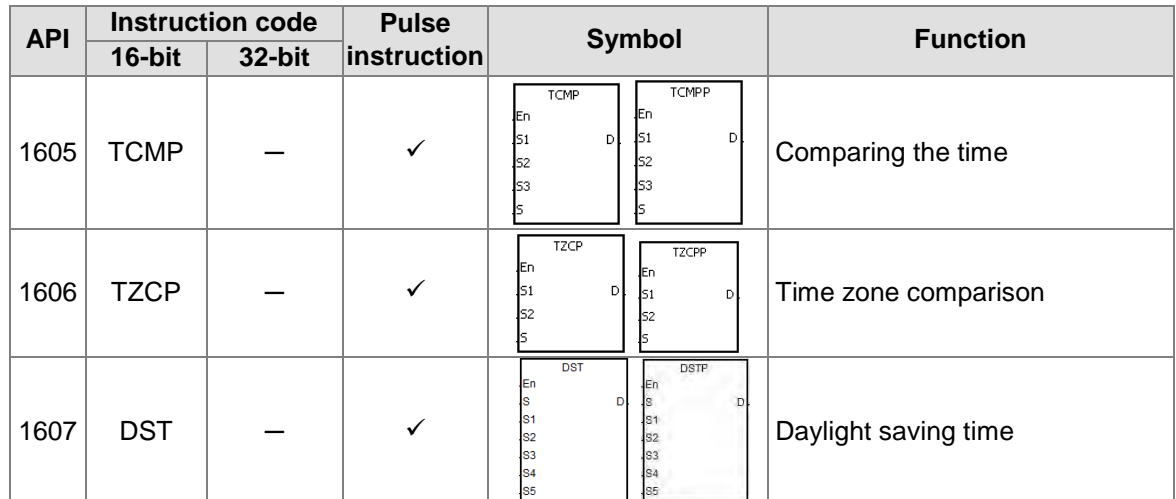

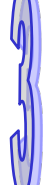

# **Peripheral instructions**

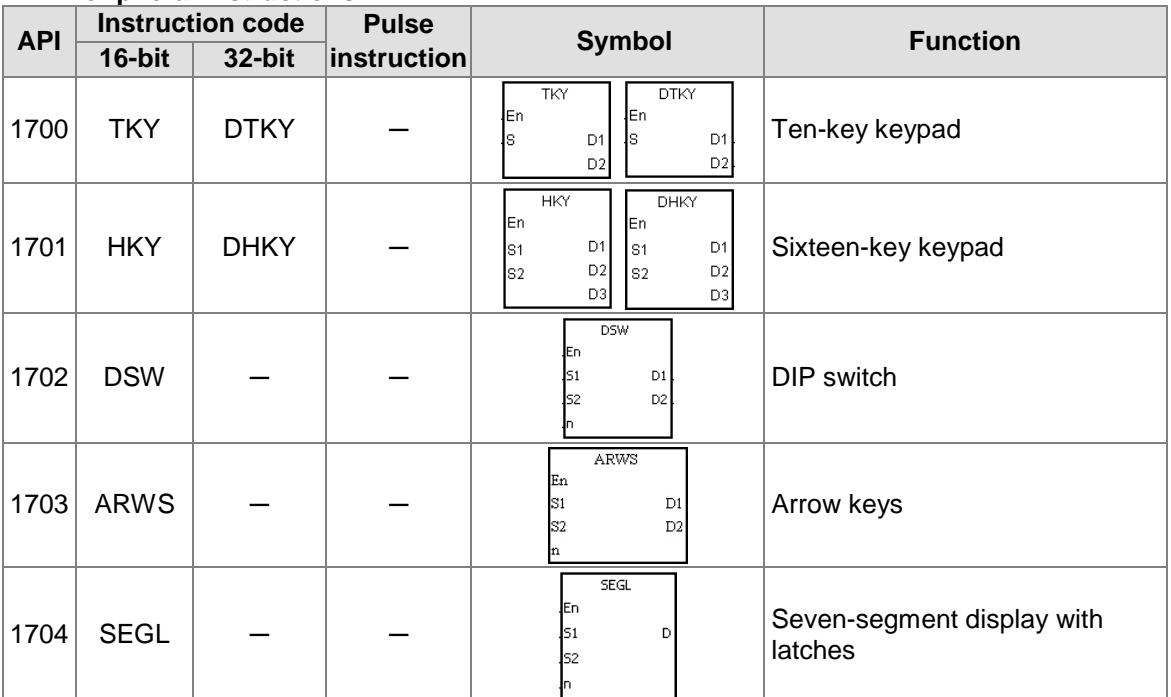

# **Communication instructions**

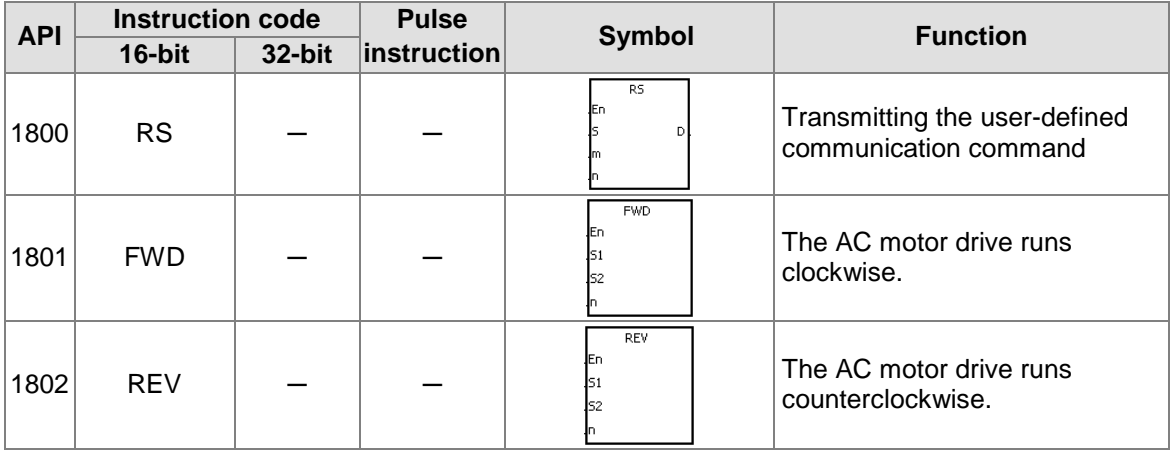

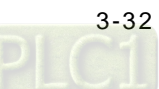

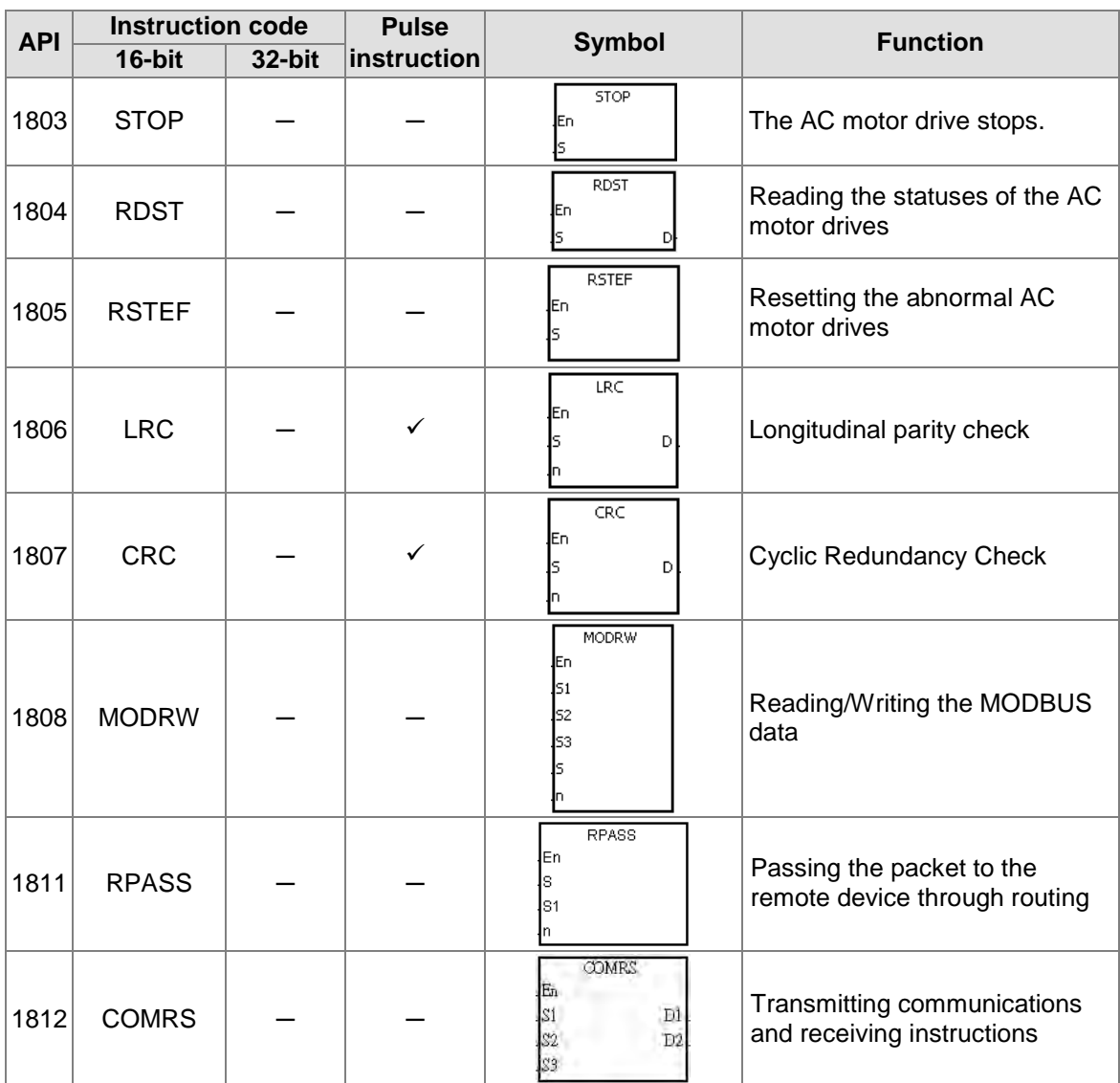

# **Other instructions**

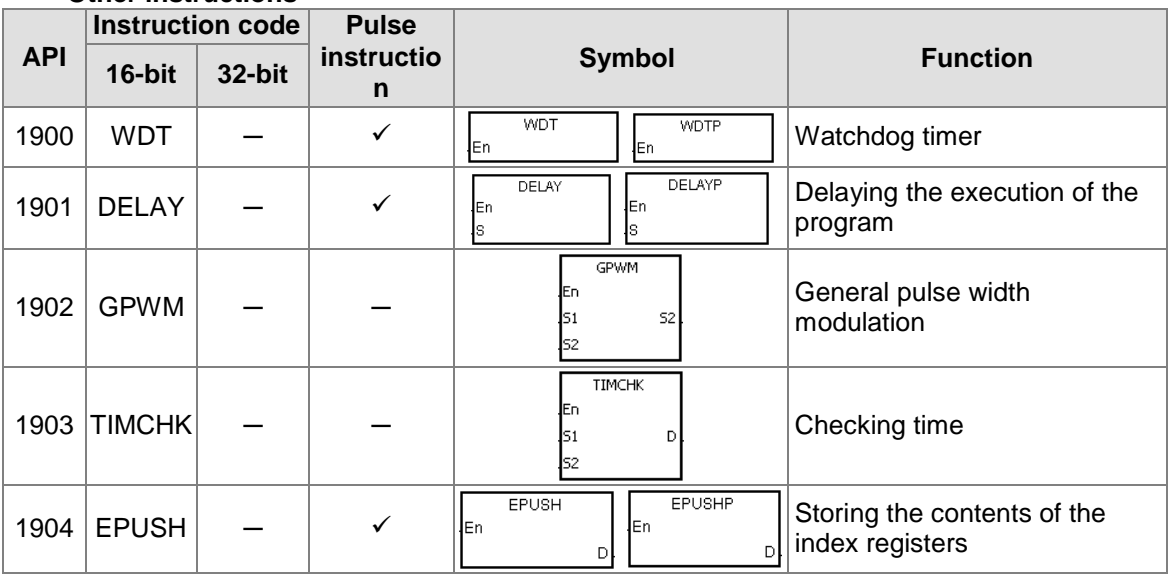

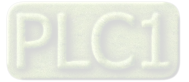

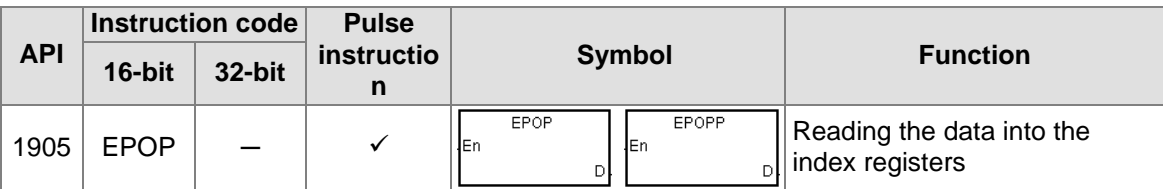

# **String processing instructions**

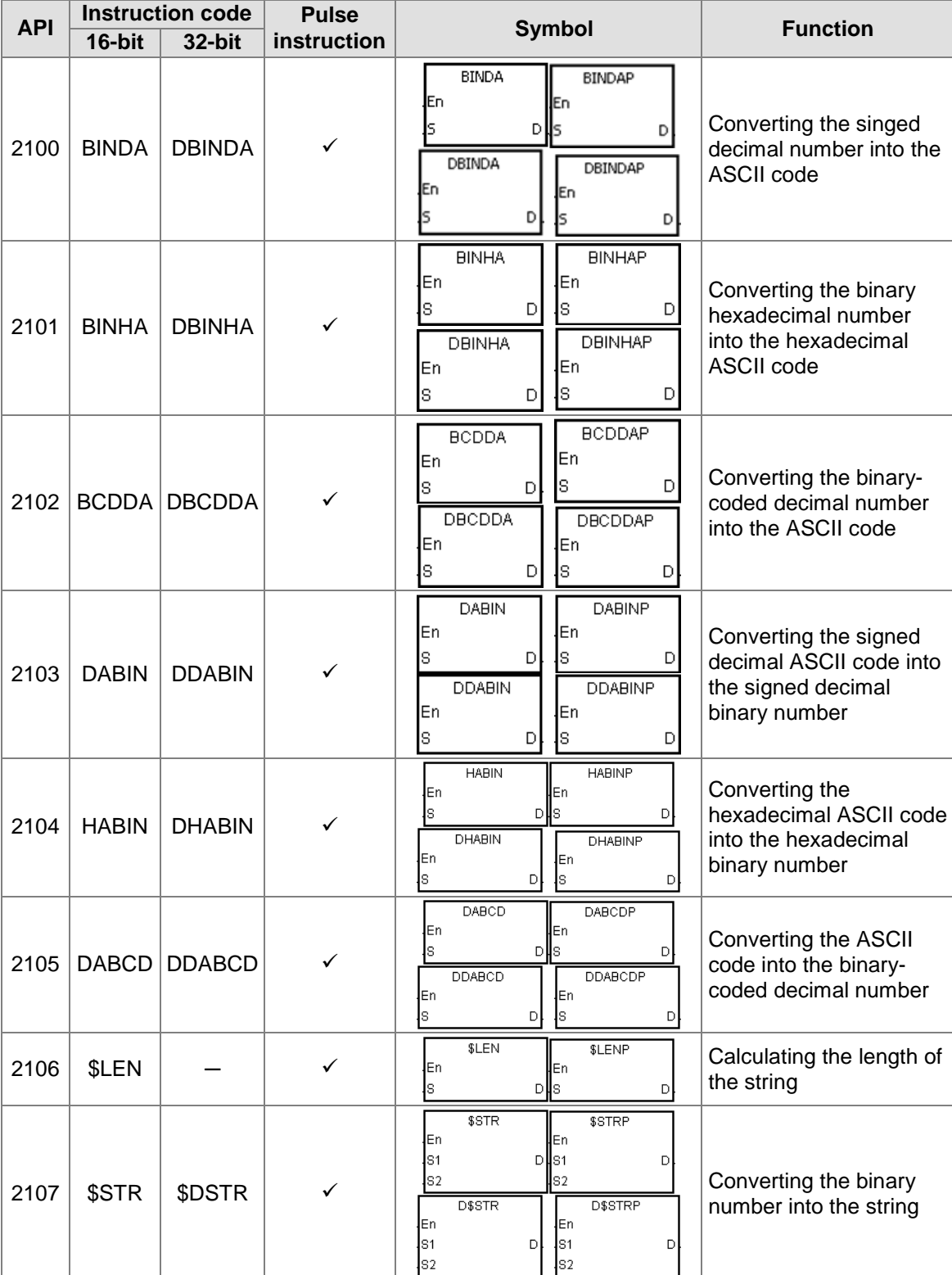

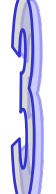

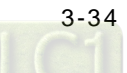

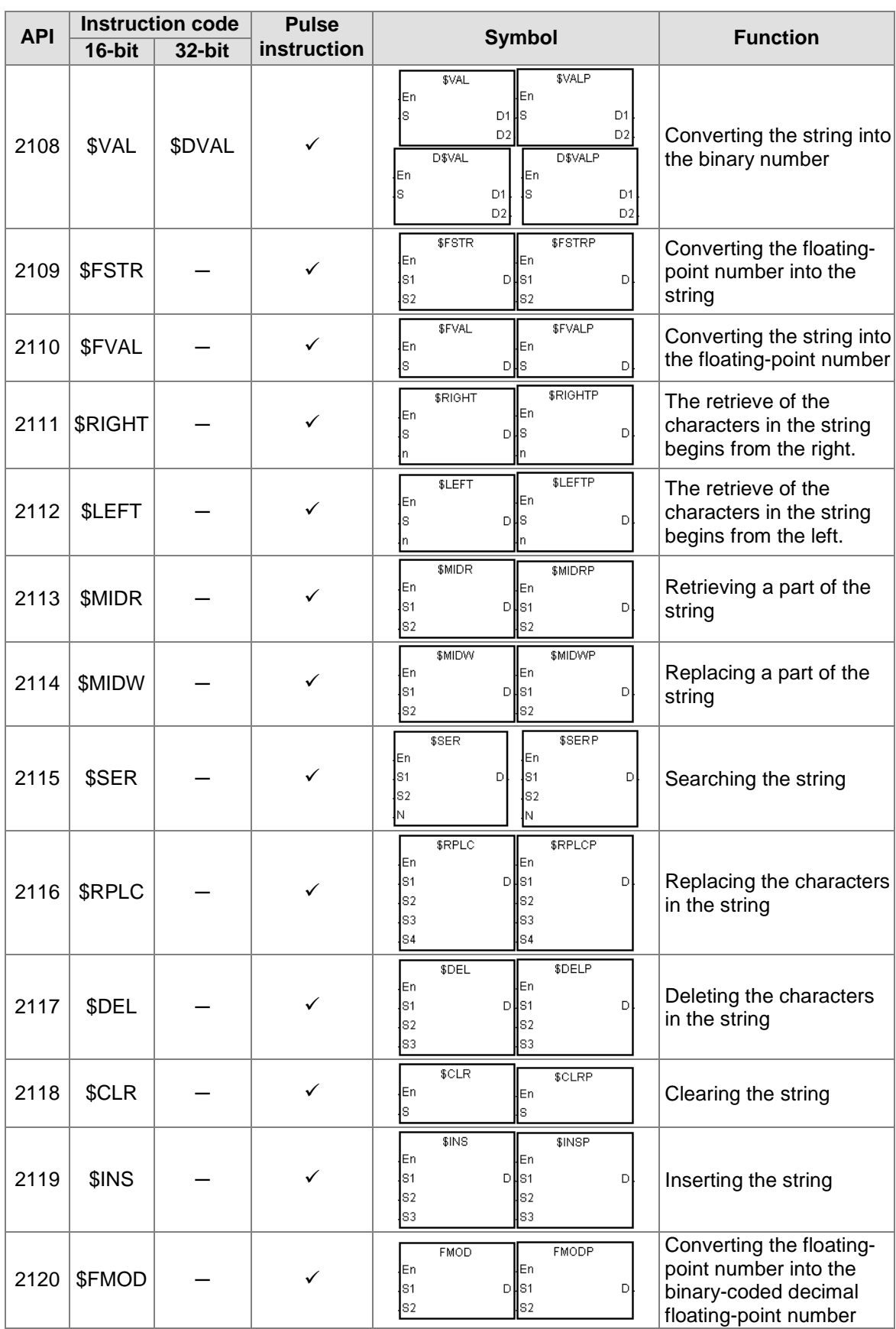

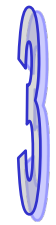

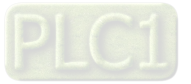

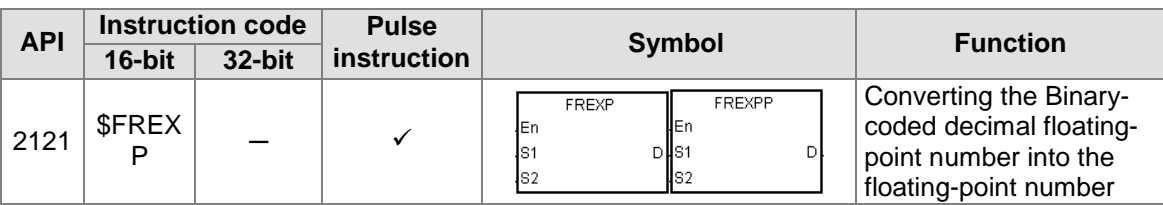

# **Ethernet instructions**

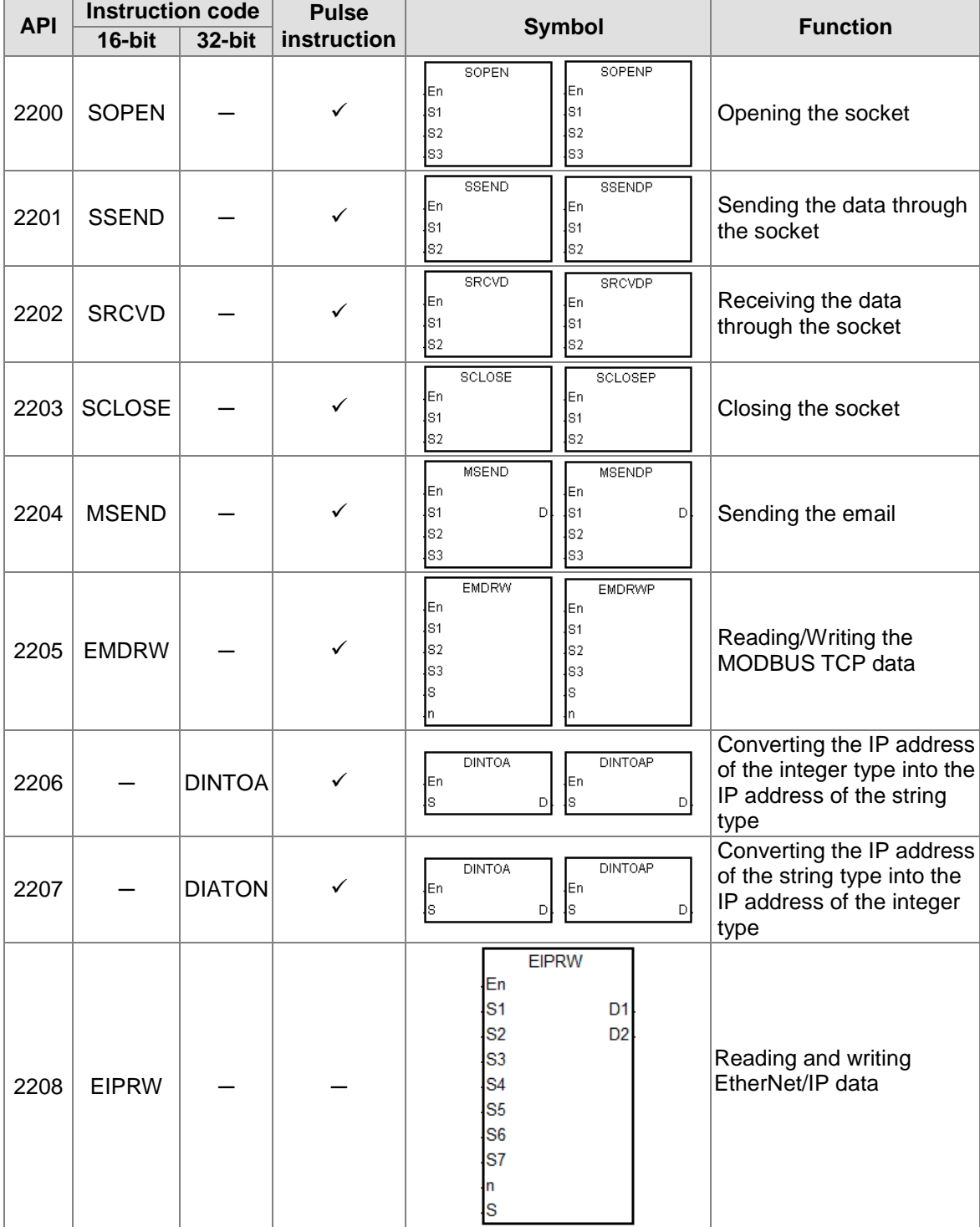

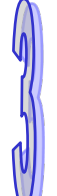

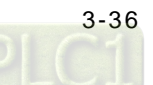

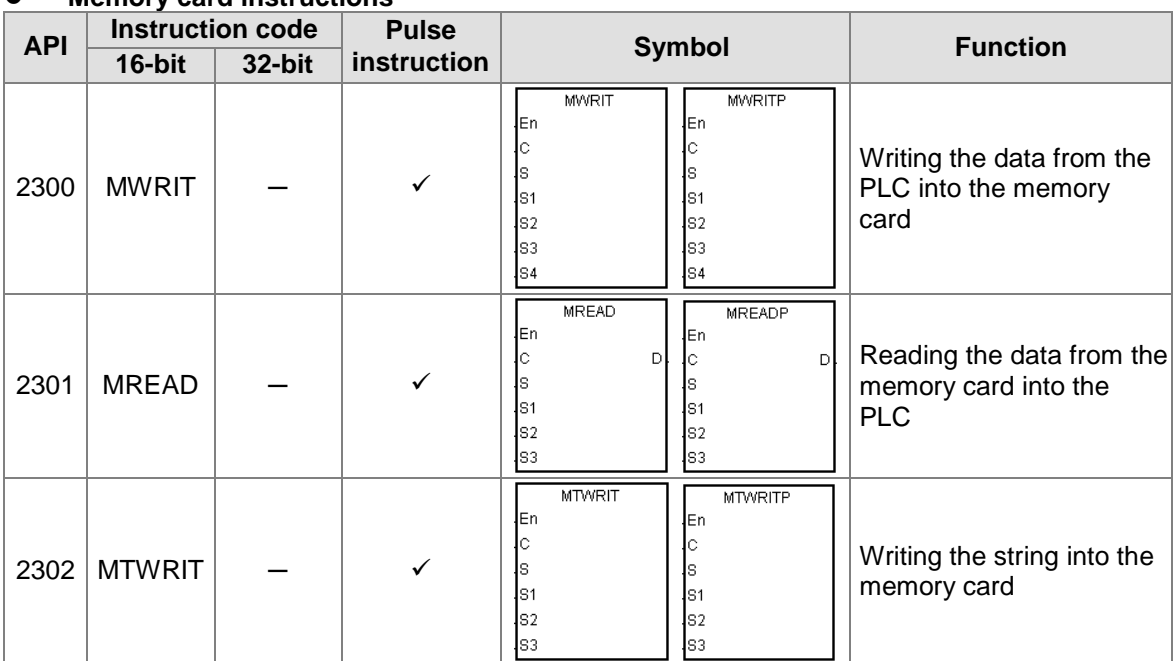

# **Memory card instructions**

# **Task control instructions**

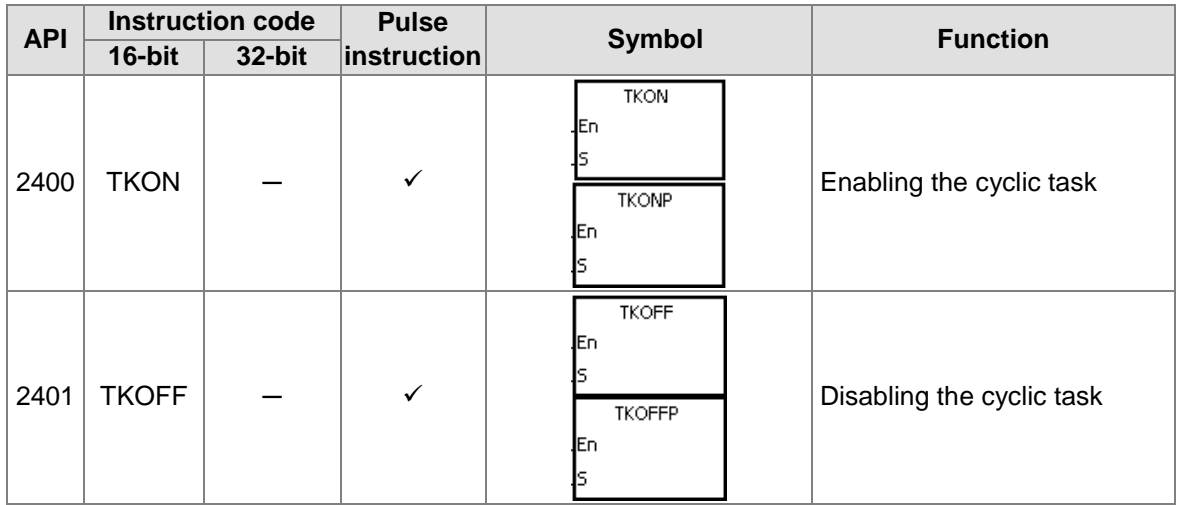

# **Sequential function charts (SFC) instructions**

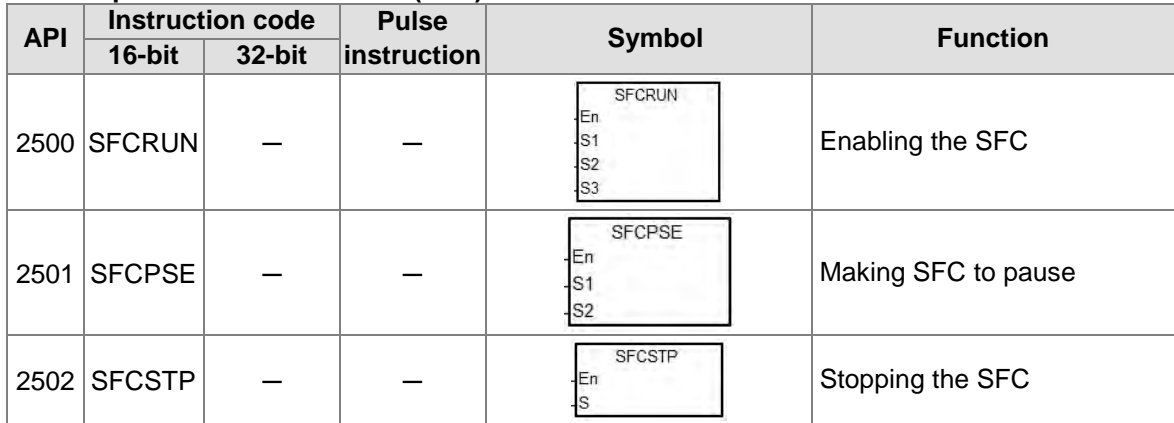

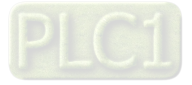

# **Redundant instructions**

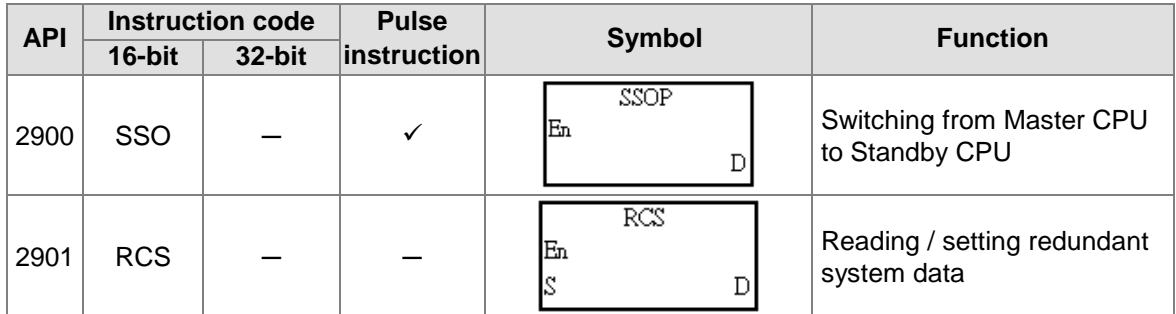

# **3.4.2 Applied Instructions (Sorted Alphabetically)**

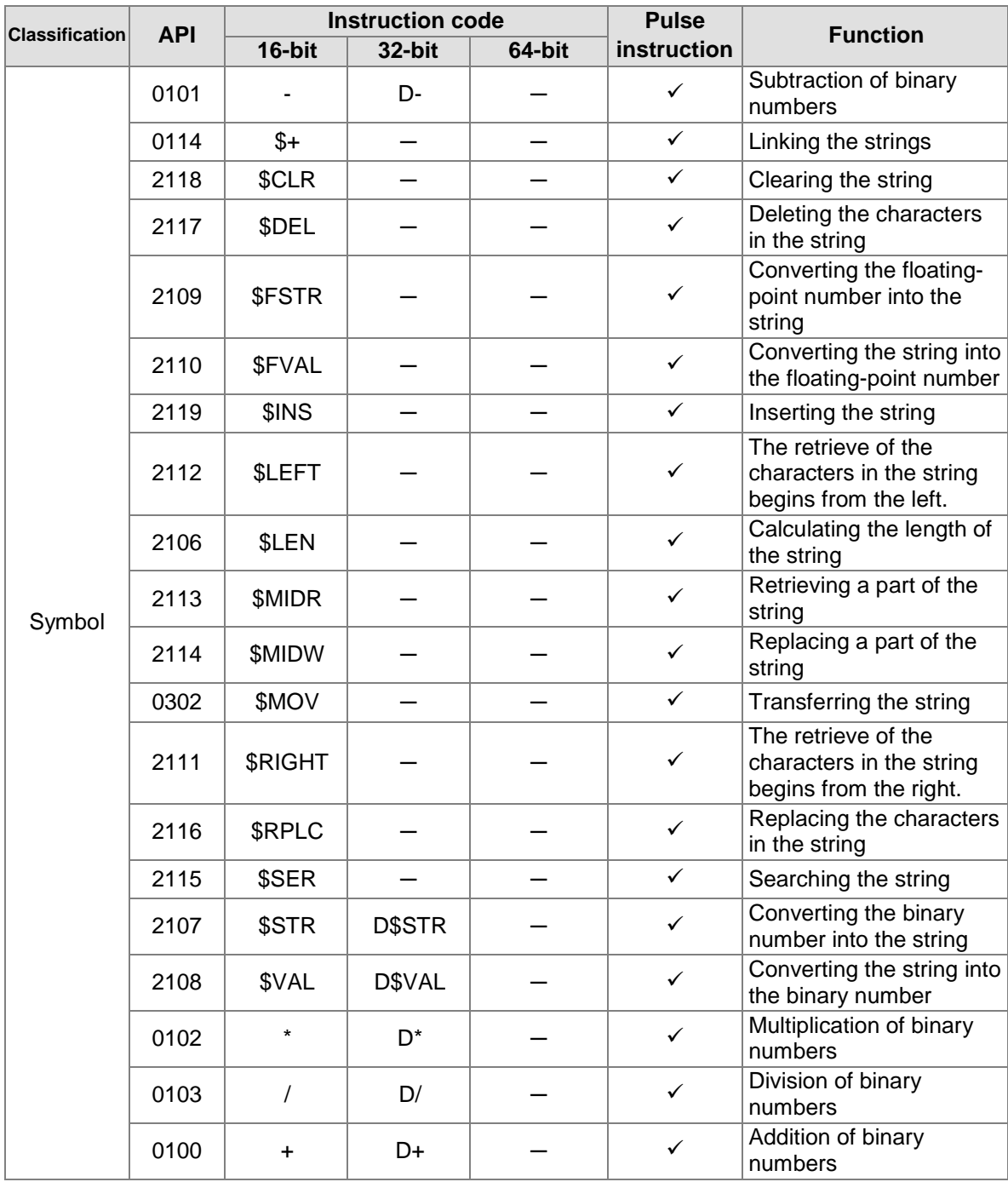

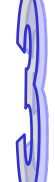

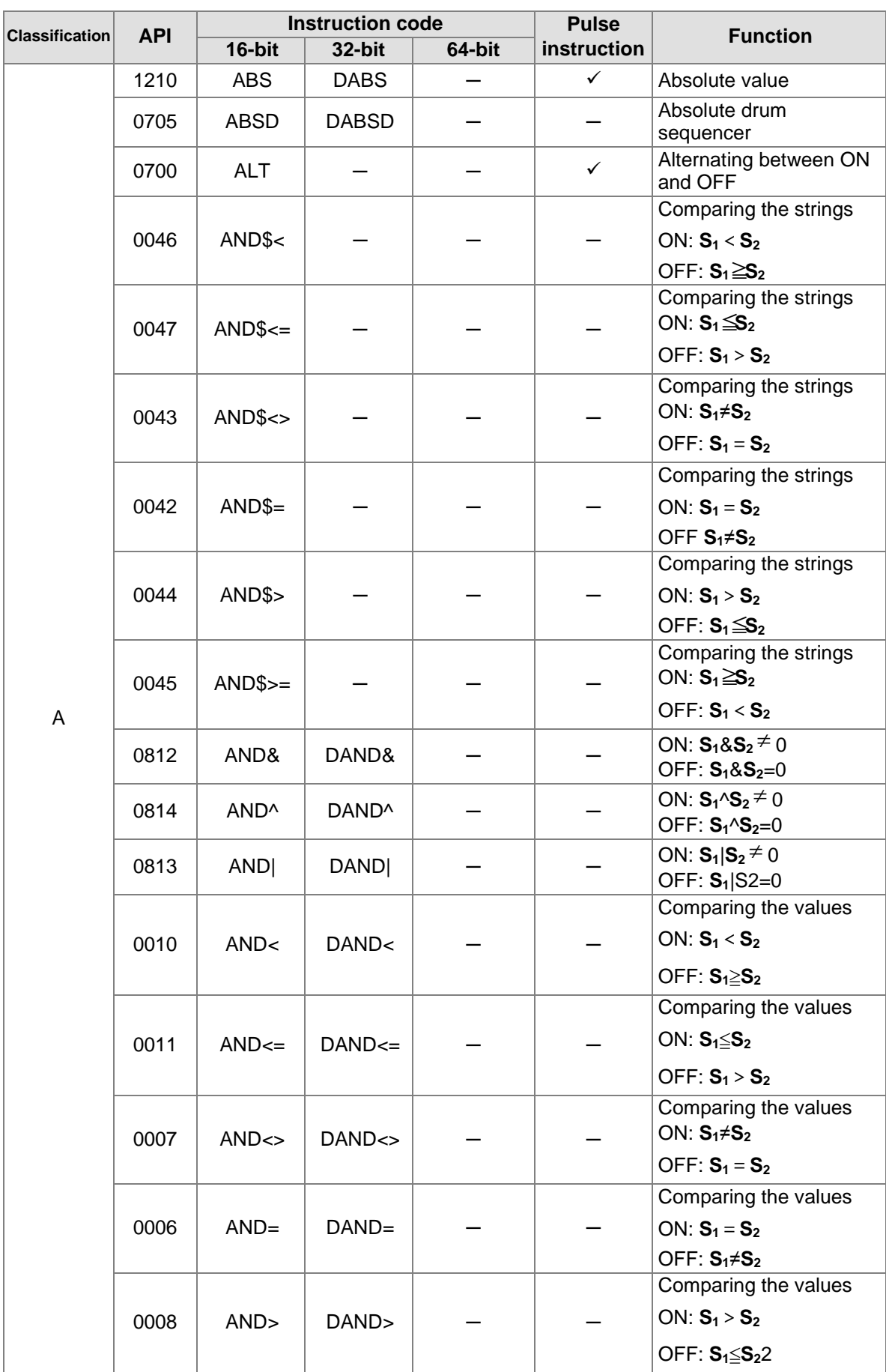

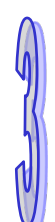

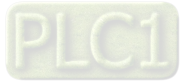

# AH500 Programming Manual

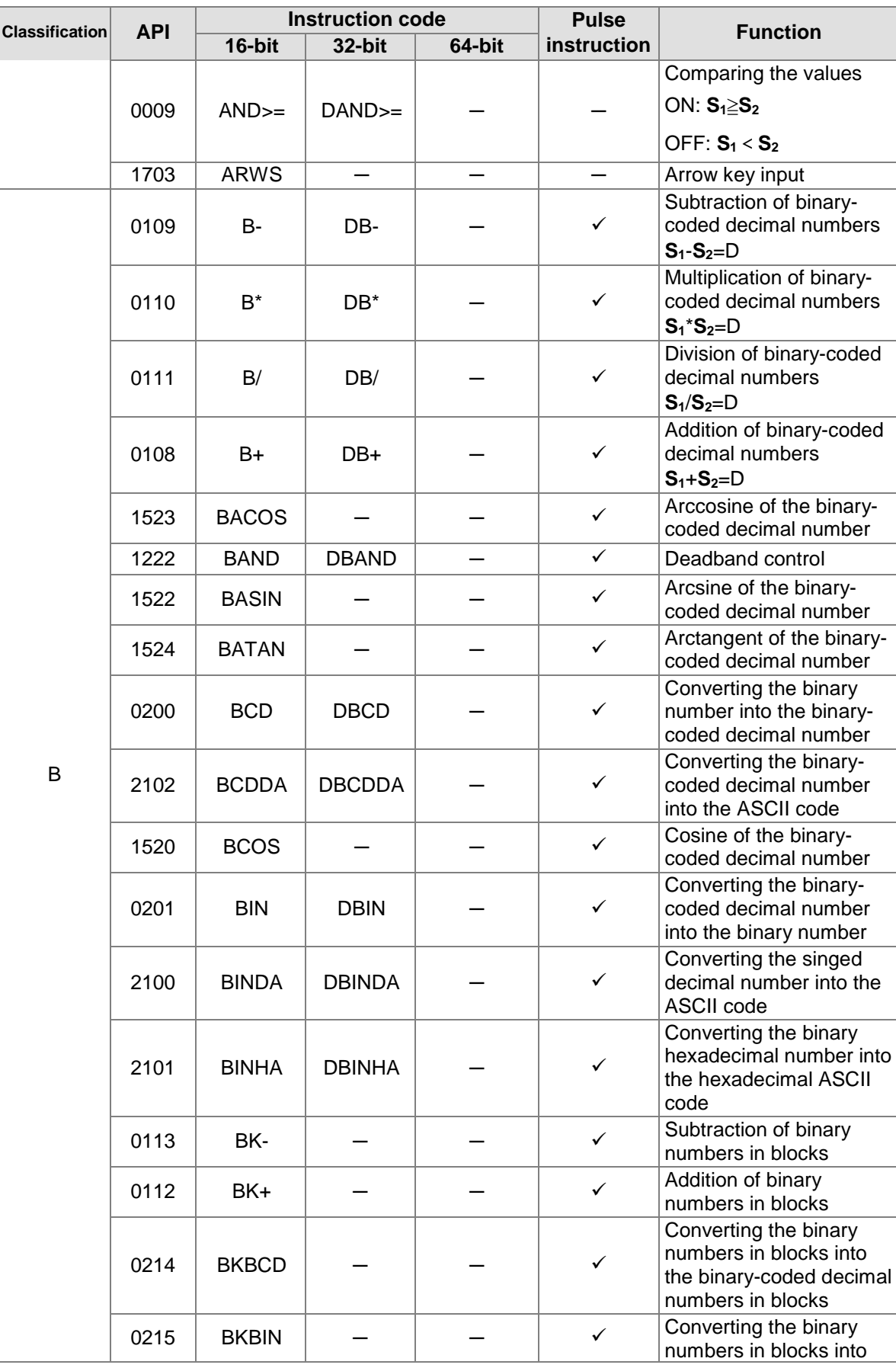

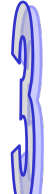

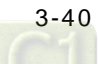

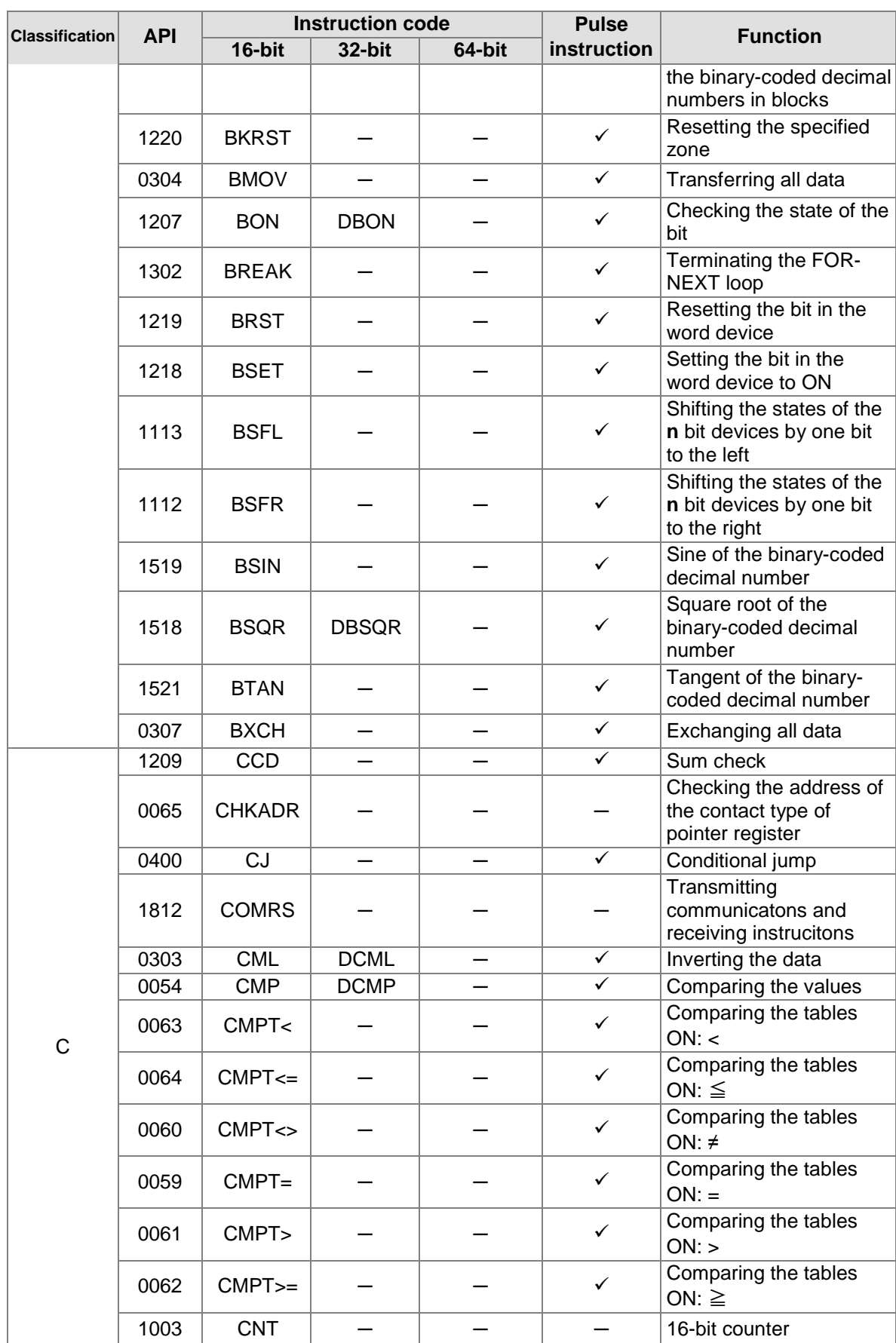

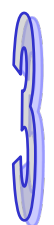

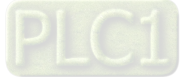

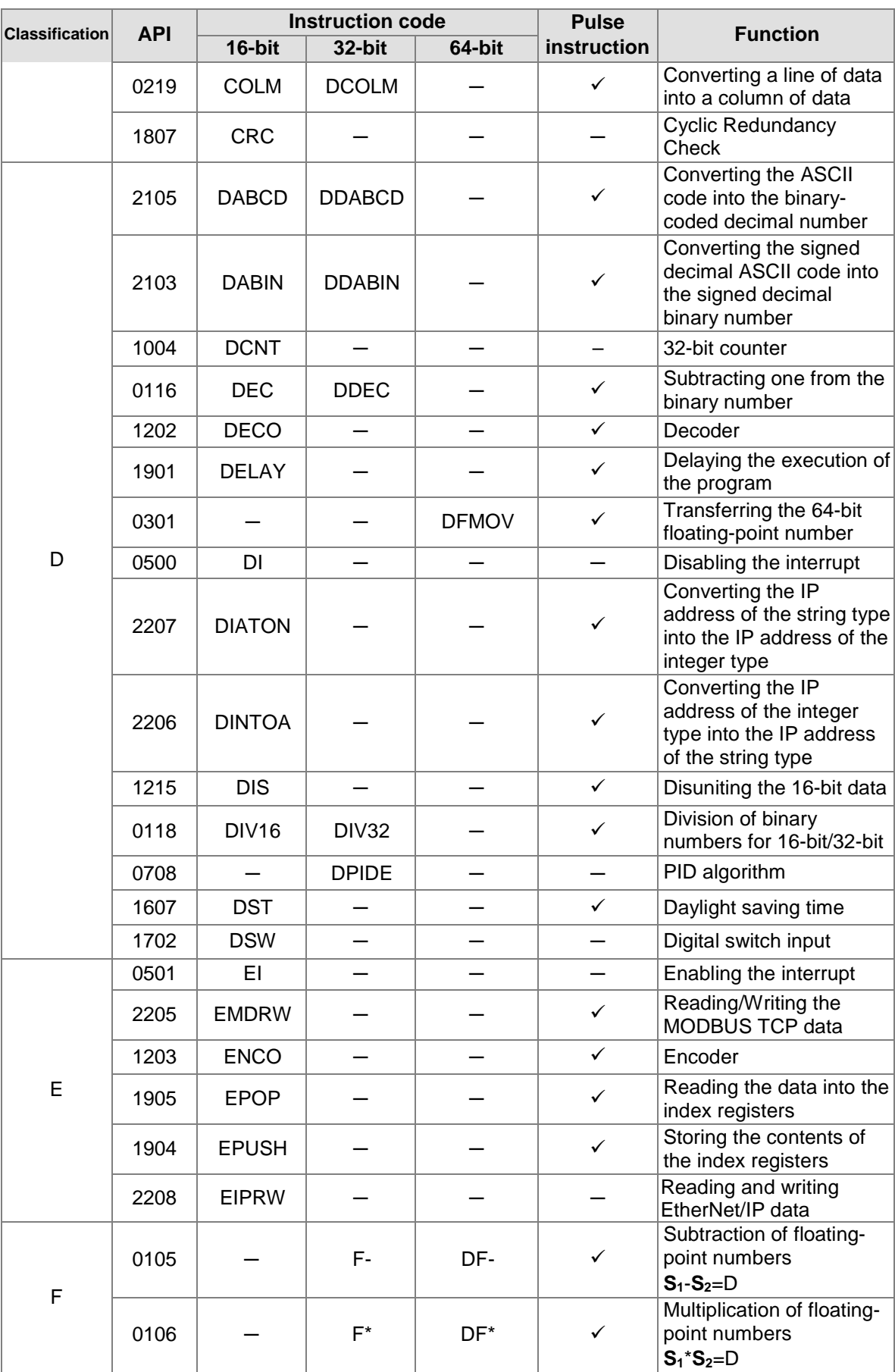

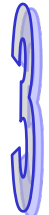

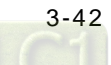

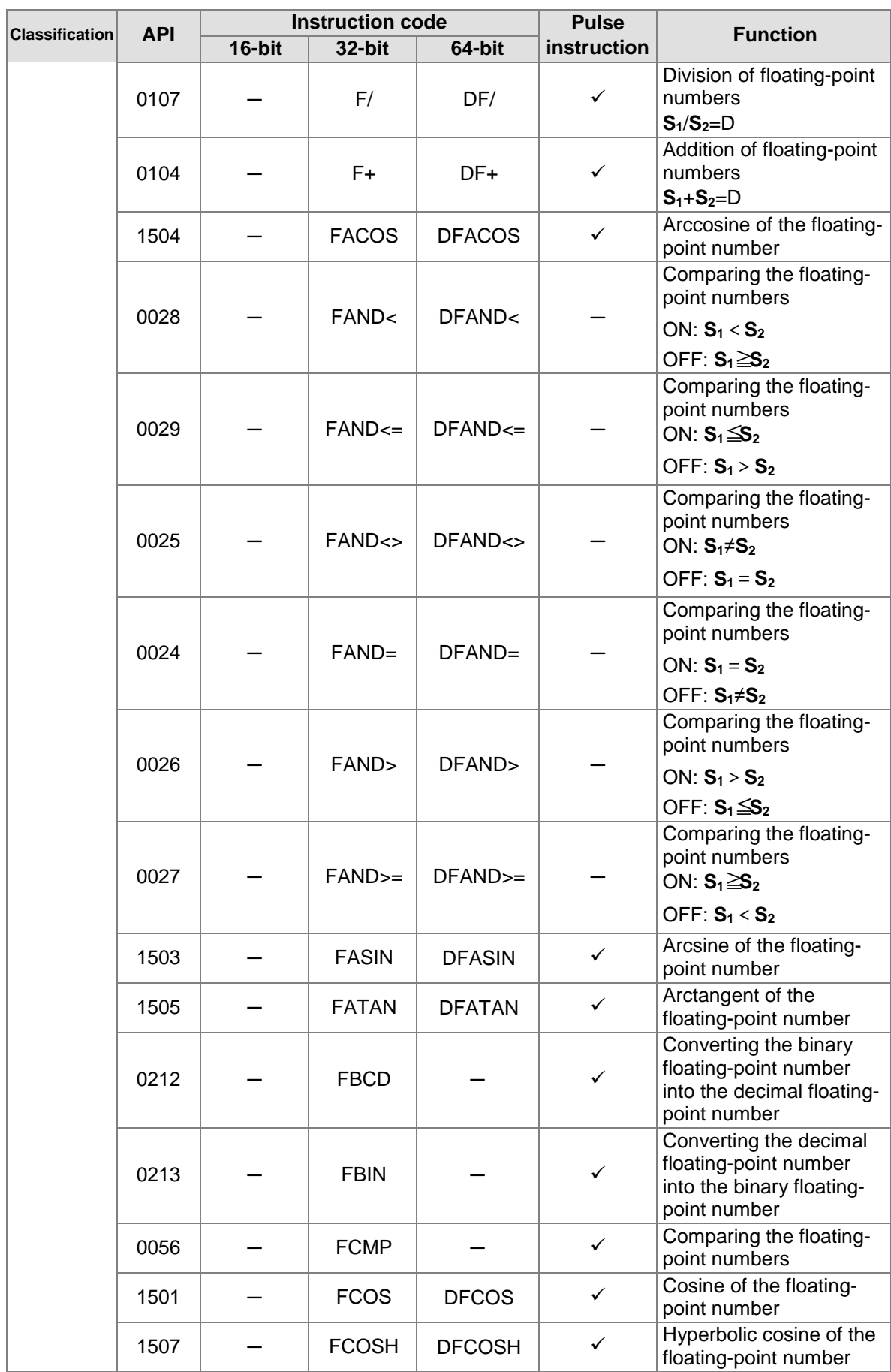

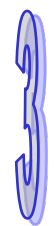

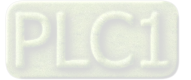

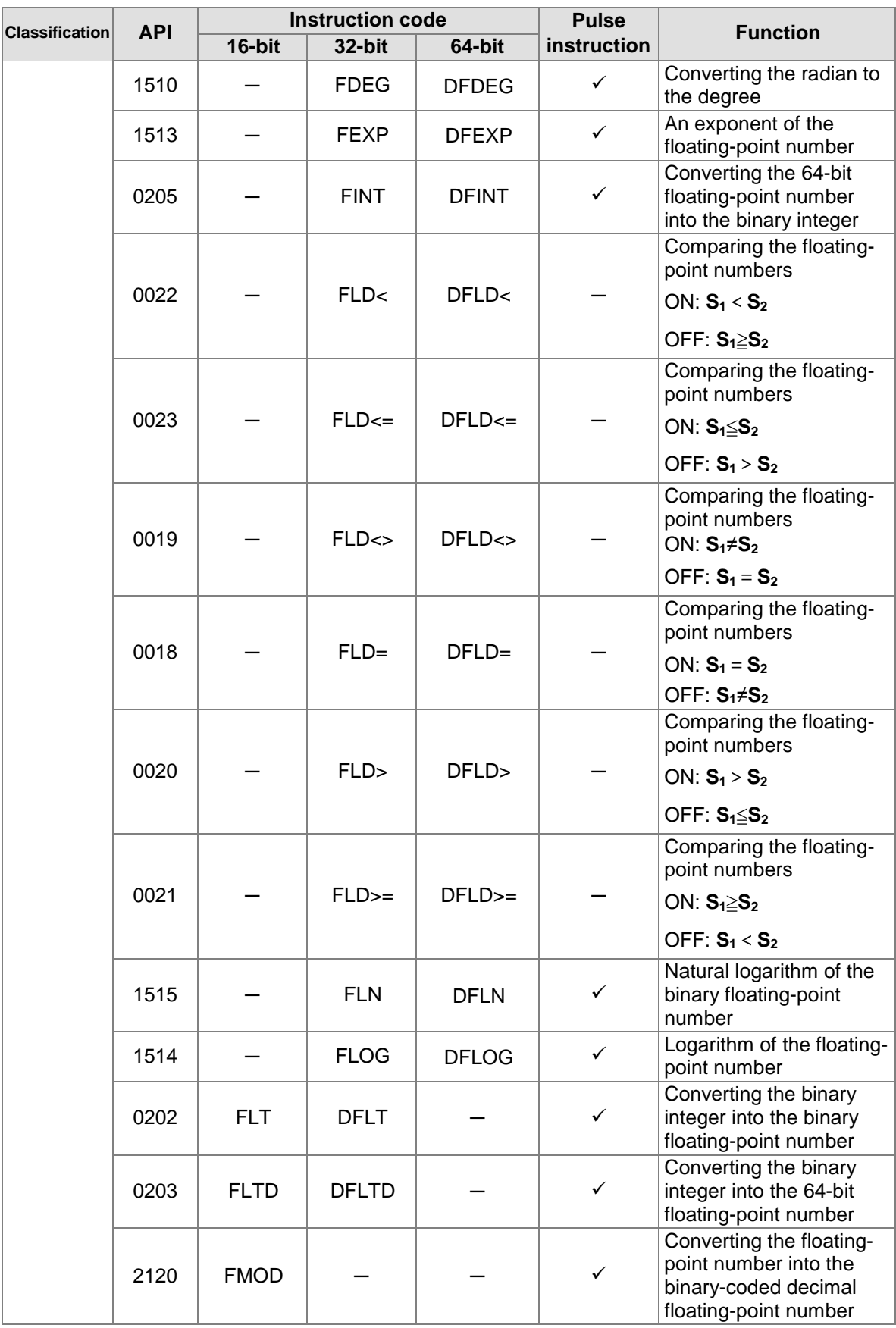

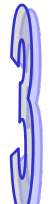

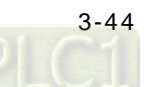

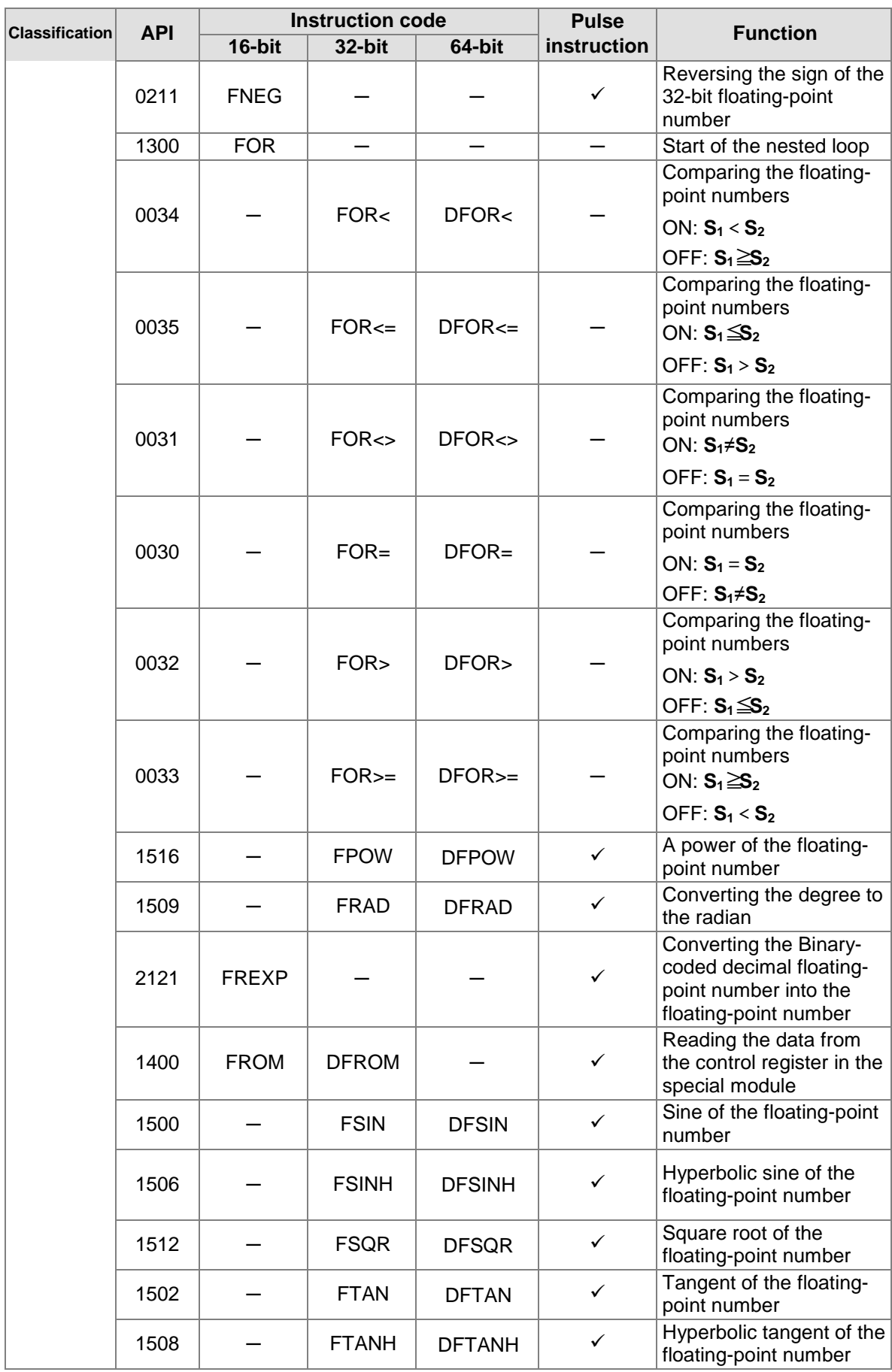

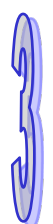

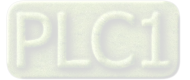

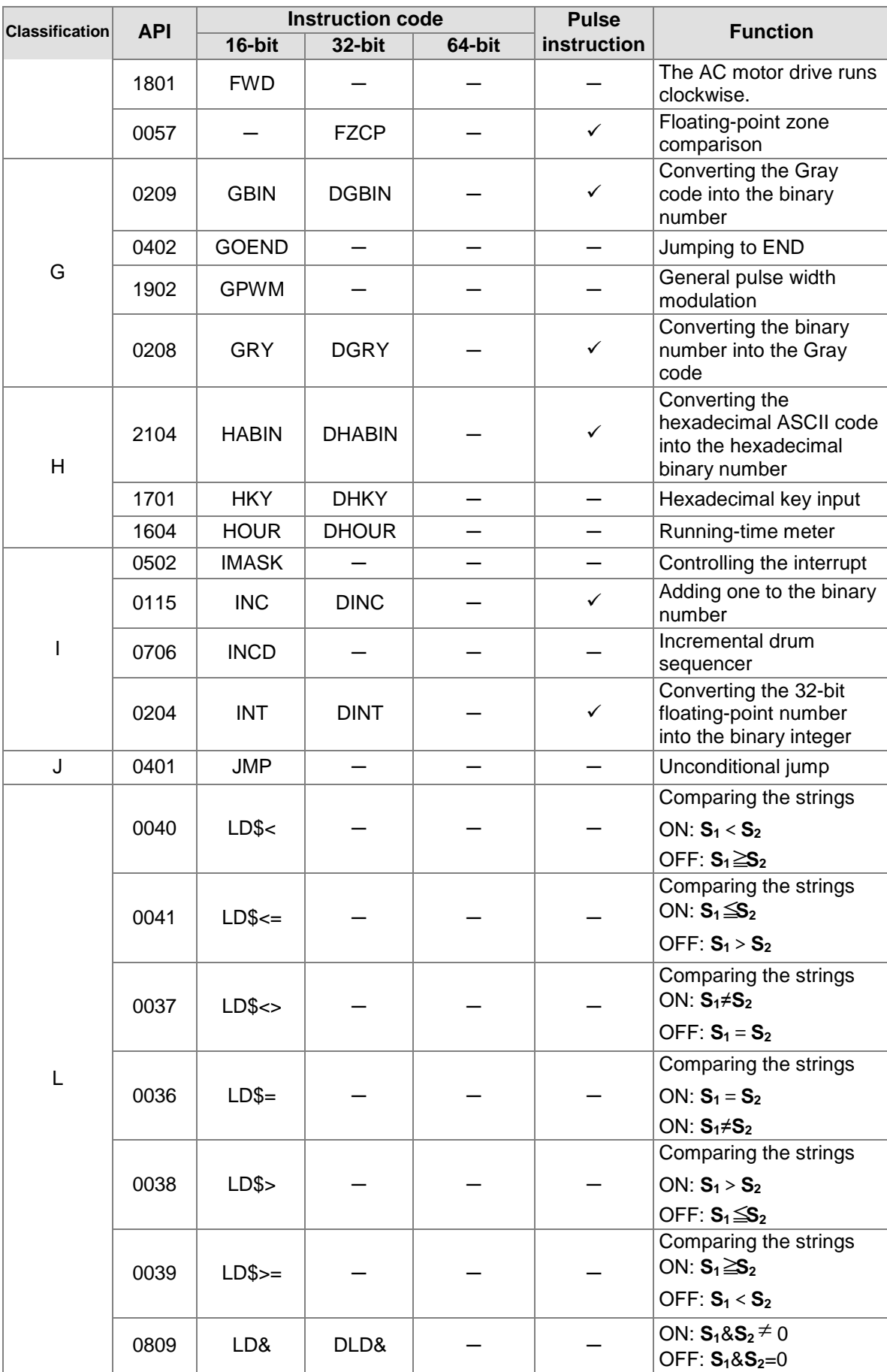

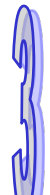

[3-46](https://www.plc1.ir/)

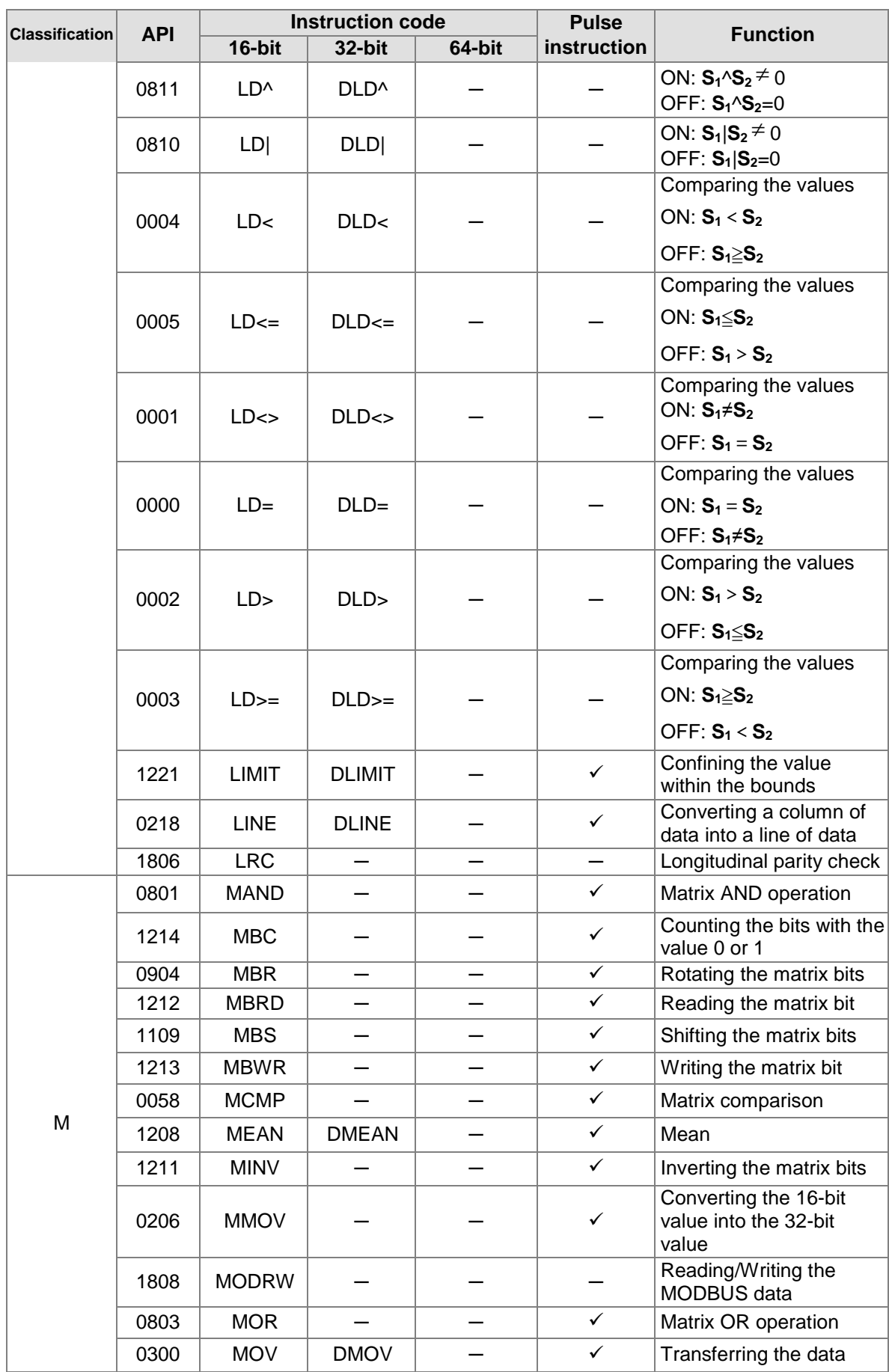

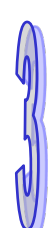

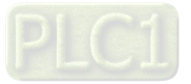

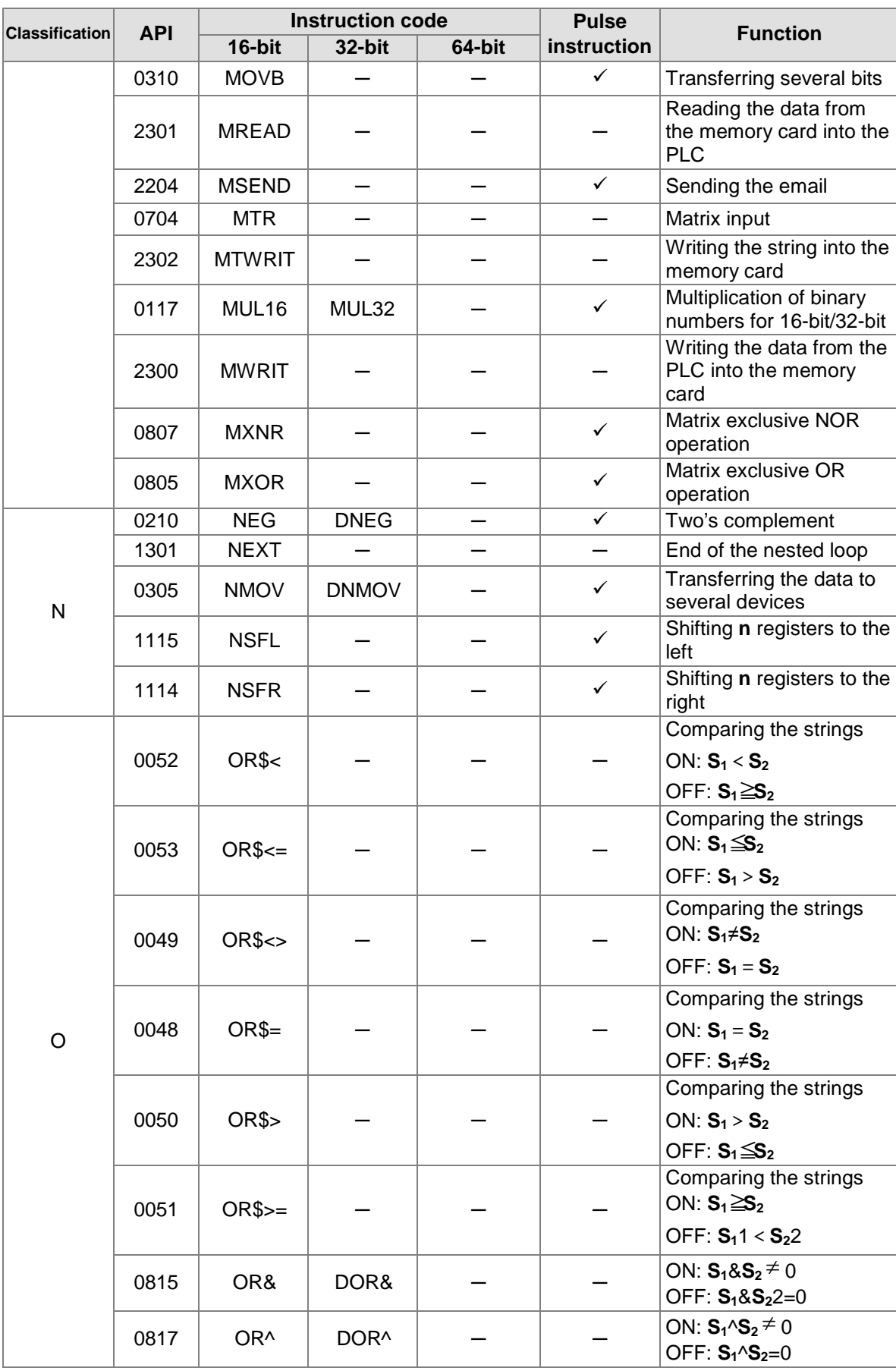

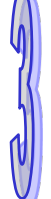

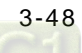

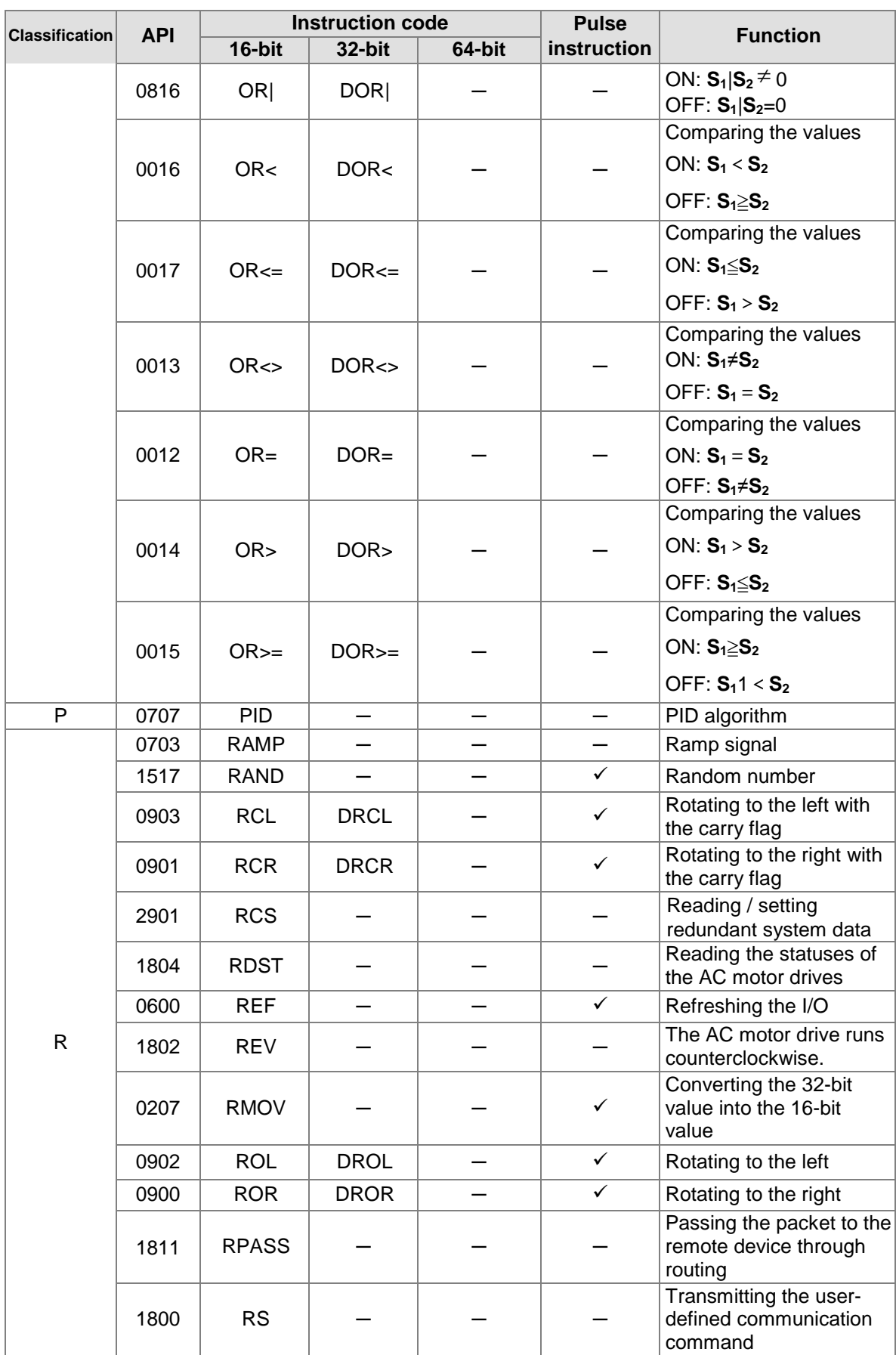

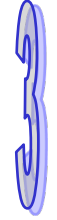

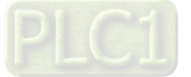

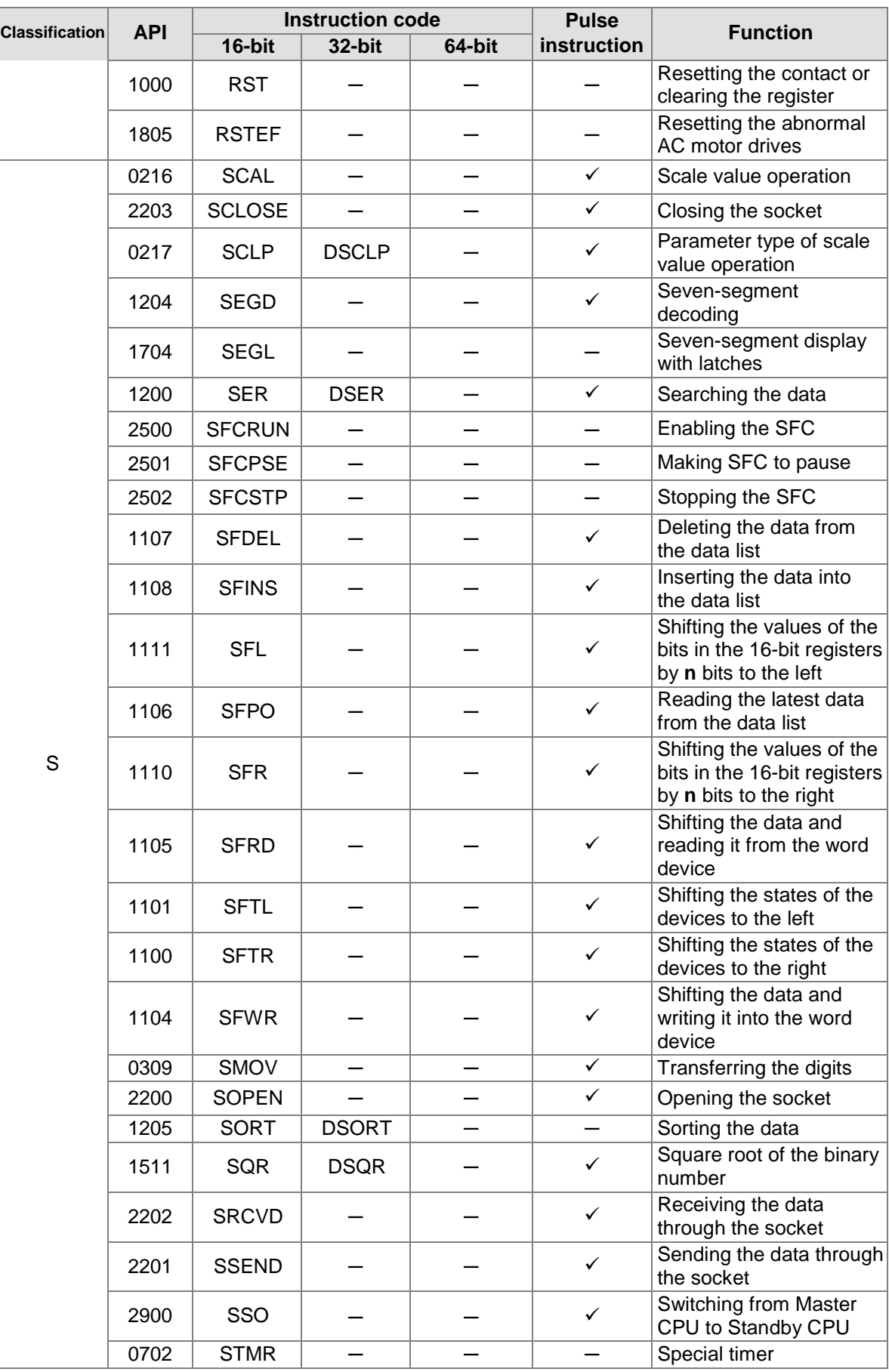

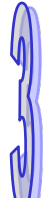

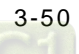

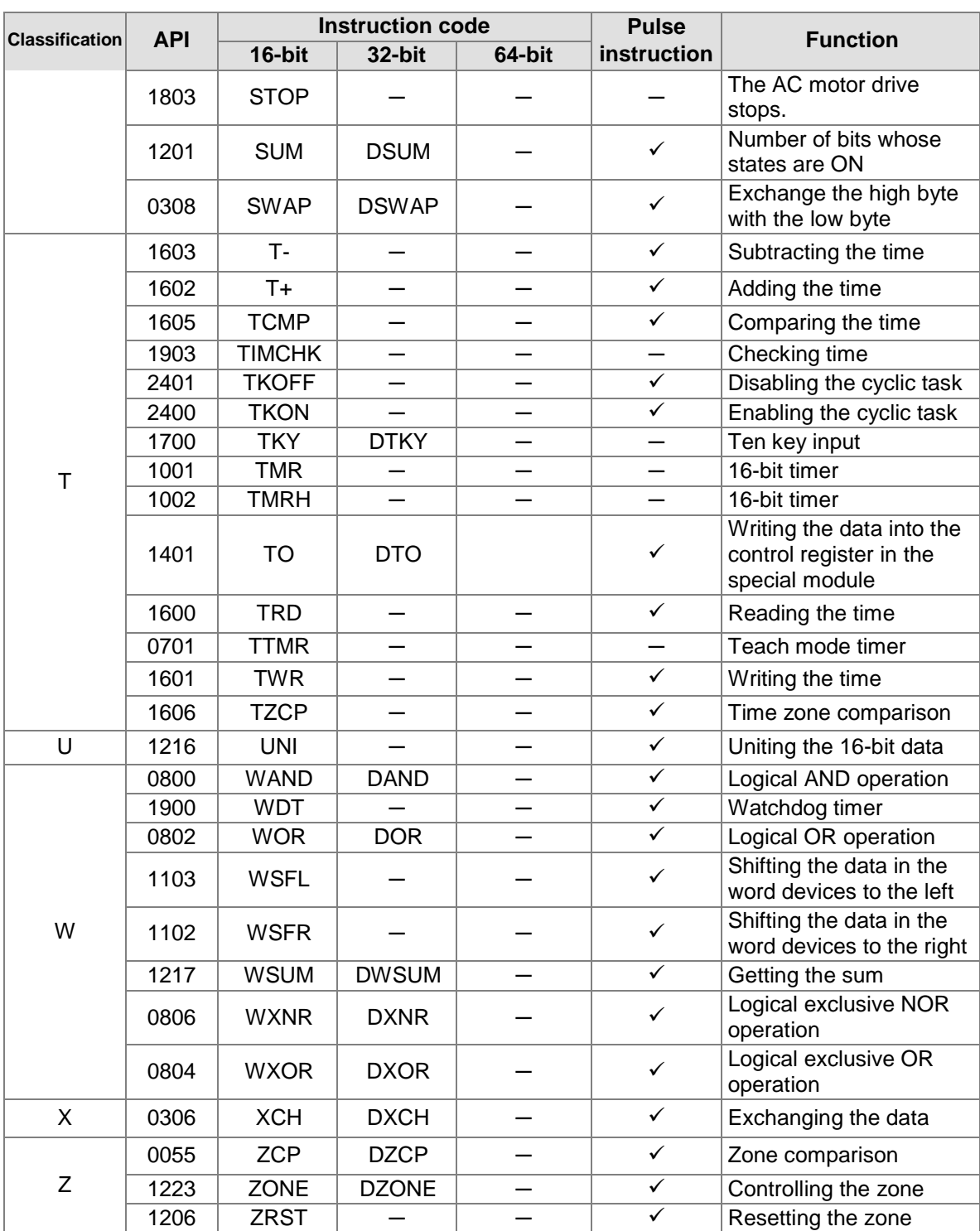

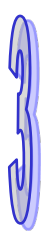

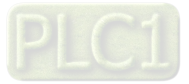

**MEMO**

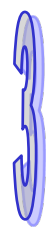

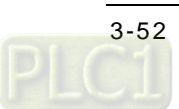

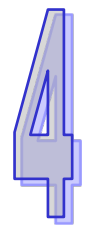

# <span id="page-174-0"></span>**Chapter 4 Instruction Structure**

# **Table of Contents**

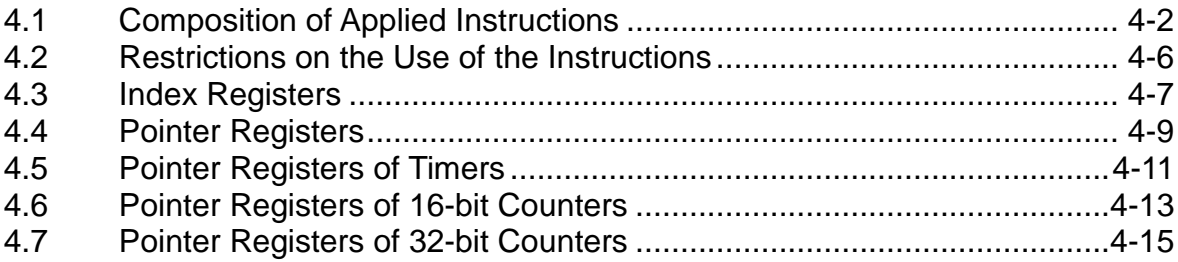

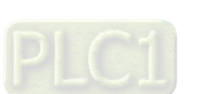

# <span id="page-175-0"></span>**4.1 Composition of Applied Instructions**

Every instruction has its own instruction code and API number. The API number of the instruction in the following table is 0300, and the instruction code is MOV, whose function is transferring the data.

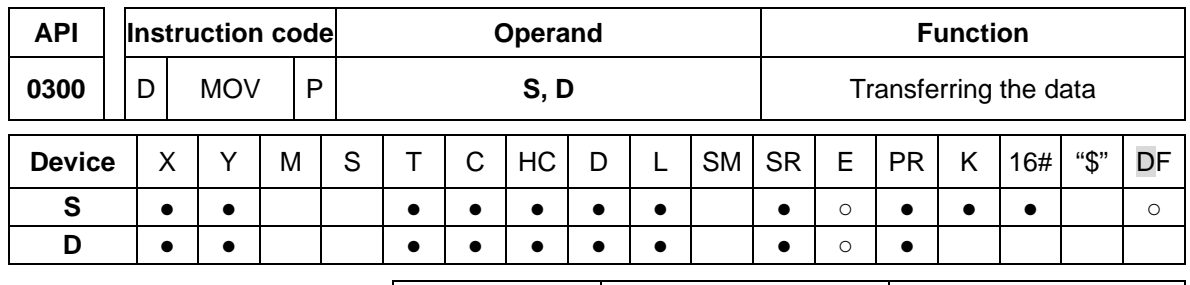

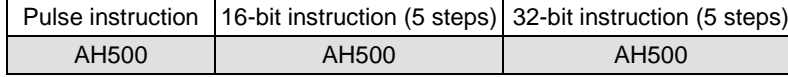

**Symbol:**

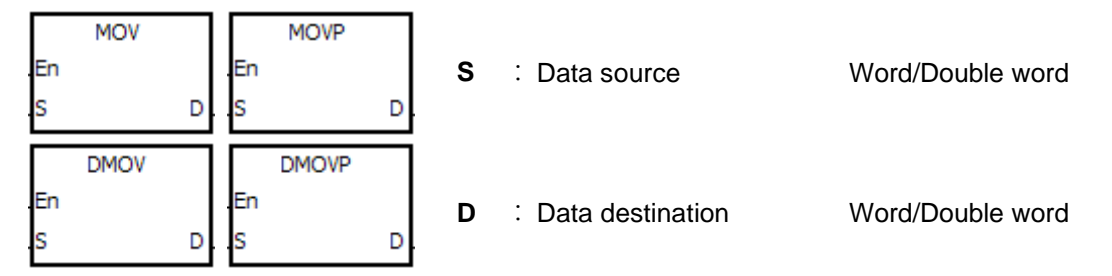

- 1. The devices used by the instruction are listed in the operand column. **S**, **D**, **n**, and **m** are used as the operands according to their functions. When more than one operand is used, and these operands share the same function, they are suffixed with numbers. For example,  $S_1$ ,  $S_2$ , and etc.
- 2. If the instruction can be used as the pulse instruction, the letter P is added in back of the instruction. If the 16-bit instruction can be used as the 32-bit instruction, the letter D is added in front of the 16-bit instruction to form the 32-bit instruction. For example, "D\*\*\*P" in which "\*\*\*" is an instruction code.
- 3. Among the operands, the device PR is the pointer register Please refer to ISPSoft User Manual and section 4.4 for more information about the pointer register.
- 4. If users want to use an instruction in the function block, and the timer, the 16-bit counter, and the 32-bit counter are supported among the operands, users have to use the pointer register of the timer, the pointer register of the 16-bit counter, and the pointer register of the 32-bit counter. Please refer to sections 4.5~4.7 for more information.
- 5. Among the operands, the 32-bit single-precision floating-point numbers are notated by F, whereas the 64-bit double-precision floating-point numbers are notated by DF.
- 6. The solid circle indicates that the device can be modified by an index register, and the hollow circle ○ indicates that the device can not be modified by an index register. For example, the data register designated by the operand **S** can be modified by an index register.
- 7. The applicable model is indicated in the table. Users can check whether the instruction can be used as the pulse instruction, the 16-bit instruction, the 32-bit instruction, or the 64-bit instruction according to the information in the table.
- 8. The description of the symbols representing the instruction MOV in ISPSoft: **MOV, MOVP, DMOV, and DMOVP**: Instruction codes **En**: Enable

**S**: The data source (The applicable format of the operand is a word/double word.)

**D**: The data destination (The applicable format of the operand is a word/double word.)

## **The composition of applied instructions:**

Some applied instructions are composed of instruction codes. For example, the instructions EI, DI,

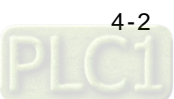

WDT, and etc. however, most applied instructions consist of instruction codes and several operands.

Every applied instruction has its own API number and instruction code. For example, the instruction code of API0300 is MOV (transferring the data).

Entering the instruction directly: Users can enter the instruction by means of ISPSoft. For the instruction MOV, users only need to enter the instruction name and the operands to designate "MOV D0 D1".

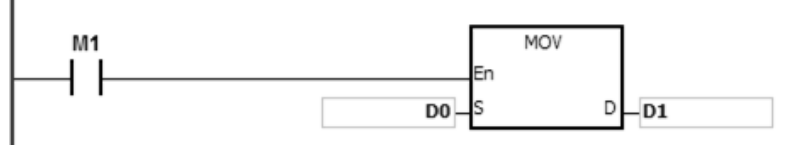

Entering the instruction by dragging: Users can drag the instruction MOV from **APIs** in ISPSoft to the area where the ladder diagram can be edited.

Entering the instruction by the toolbar: Users can click **API/FB Selection** on the toolbar in ISPSoft, and then choose **API**. Finally, they can choose the

instruction MOV in **Data Transfer**. The operands are extra designated.

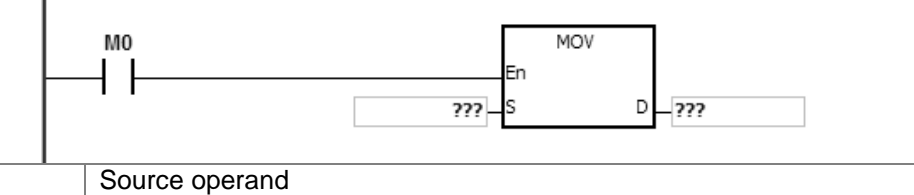

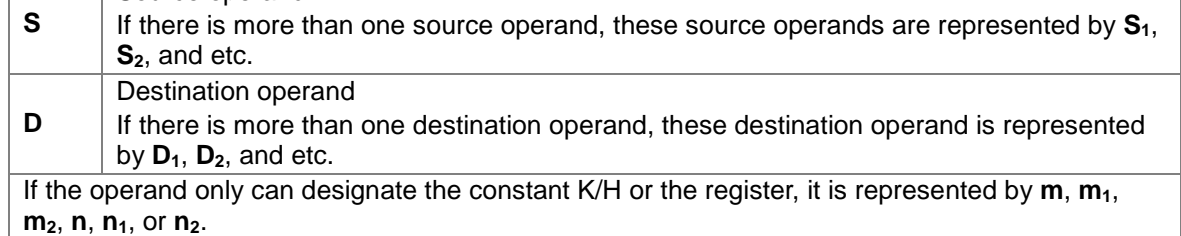

## **The length of the operand (the 16-bit instruction, the 32-bit instruction, or the floating-point number instruction):**

## **The 16-bit instruction or the 32-bit instruction**

The values of the operands can be divided into the 16-bit values and the 32-bit values. Accordingly, in order to process data of difference lengths, the instructions are divided into the 16-bit instructions and the 32-bit instructions. To separate the 32-bit instruction from the 16-bit one, a D is added in front of the 16-bit instruction.

16-bit instruction MOV

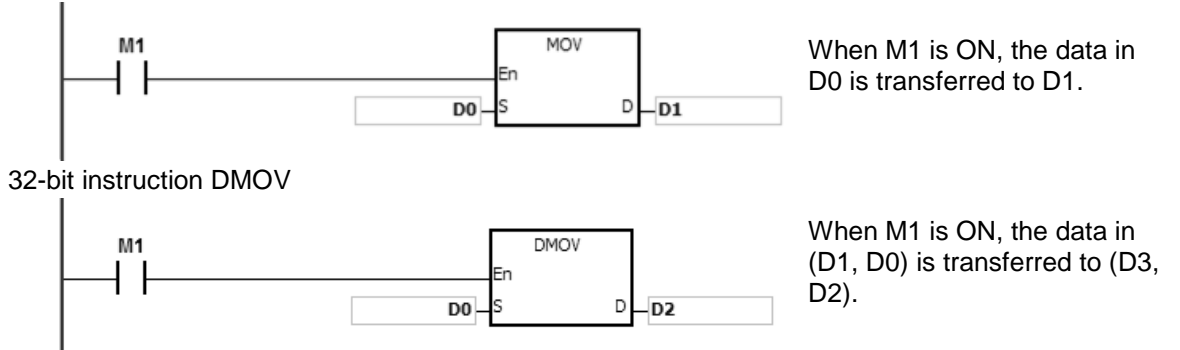

## **The floating-point number instruction**

The floating-point number instructions can be divided into the 32-bit floating-point number instructions and the 64-bit floating-point number instructions, which correspond to the singleprecision floating-point number instructions and the double-precision floating-point number instructions respectively. Users can refer to chapter 2 for more information about the floating-point

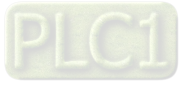

#### numbers.

The values of the operands used in the instructions can be divided into the 32-bit values and the 64-bit values. Accordingly, in order to process data of difference lengths, the instructions are divided into the 32-bit instructions and the 64-bit instructions. To separate the 64-bit instruction from the 32-bit one, a D is added in front of the 32-bit instruction.

32-bit single-precision floating-point number instruction F+<br>| NETWORK 1

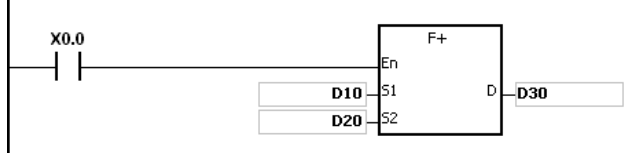

When X0.0 is ON, the data in (D11, D10) and (D21, D20) is transferred to (D31, D30).

64-bit double-precision floating-point number instruction DF+<br>
I NETWORK 1

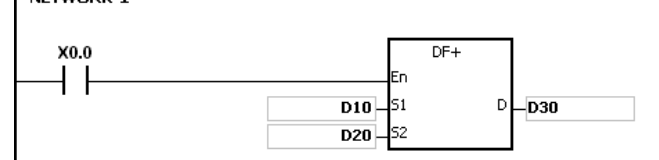

When X0.0 is ON, the data in (D13, D12, D11, D10) and (D23, D22, D21, D20) is transferred to (D33, D32, D31, D30).

# **The continuous execution of the instruction and the pulse execution of the instruction:**

- 1. The execution of the instructions can be divided into the continuous execution and the pulse execution. When the instruction is not executed, the time needed to execute the program is shorter. Therefore, using the pulse instruction in the program can lessen the scan cycle.
- 2. The pulse function allows the related instruction to enable the rising edge-triggered control input. The instruction is ON within one scan cycle.
- 3. If the control input stays ON, and the related instruction is not executed, the control input has to be switched from OFF to ON again in order to execute the instruction.
- 4. The pulse instruction:

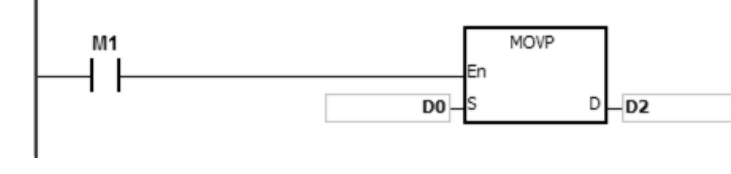

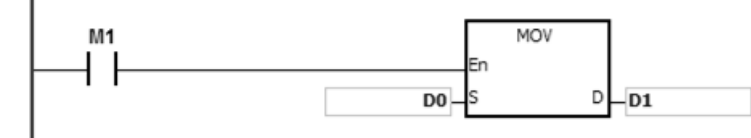

Pulse execution When M1 is switched from OFF to ON, the instruction MOVP is executed once. The instruction is not executed any more within the scan cycle. Therefore, it is called the pulse instruction. Continuous execution Continuous execution Continuous execution the scan cycle, the instruction MOV is executed once. Therefore, the instruction is called the continuous instruction.

When the conditonal contact M1 is OFF, the instruction is not executed, and the value in the destination operand D does not change.

# **The objects that the operands designate:**

- 1. Input relay: X0.0~X511.15 or X0~X511
- 2. Output relay: Y0.0~Y511.15 or Y0~Y511
- 3. Internal relay: M0~M8191
- 4. Stepping relay: S0~S2047
- 5. Timer: T0~T2047
- 6. 16-bit counter: C0~C2047
- 7. 32-bit counter: HC0~HC63
- 8. Data register: D0~D65535 or D0.0~D65535.15
- 9. Link register: L0~L65535 or L0.0~D65535.15
- 10. Special auxiliary flag: SM0~SM2047
- 11. Special data register: SR0~SR2047

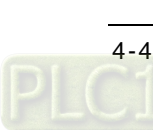

- 12. Index register: E0~E31
- 13. Pointer register: PR0~PR15
- 14. Pointer register of the timer: TR0~TR7
- 15. Pointer register of the 16-bit counter: CR0~CR7
- 16. Pointer register of the 32-bit counter: HCR0~HCR7
- 17. Constant: The decimal constants are notated by K, and the hexadecimal constants are notated by 16#.
- 18. String: "\$"
- 19. Floating-point number: The single-precision floating-point numbers are notated by F, and the double-precision floating-point numbers are notated by DF.
- 20. The length of the data in one register is generally 16 bits. If users want to store the 32-bit data in the register, they have to designate two consecutive registers.
- 21. If the operand used in the 32-bit instruction designates D0, the 32-bit data register composed of (D1, D0) is occupied. D1 represents the higher 16 bits, and D0 represents the lower 16 bits. The same rule applies to the timer and the 16-bit counter. •
- 22. When the 32-bit counter HC is used as the data register, it is only can be designated by the operand used in the 32-bit instruction.
- <span id="page-178-0"></span>PS. Please refer to chapter 2 for more information about devices.

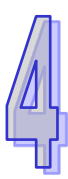

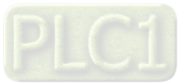

# **4.2 Restrictions on the Use of the Instructions**

- The instructions which only can be used in the function blocks API0065 CHKADR, FB\_NP, FB\_PN, NED, ANED, ONED, PED, APED, and OPED
- The instructions which can not be used in the interrupt tasks GOEND
- The instructions which are not supported in the function blocks

LDP, ANDP, ORP, LDF, ANDF, ORF, PLS, PLF, NP, PN, MC/MCR, GOEND, and all pulse instructions in applied commands

If users want to use some of the instructions mentioned above, they can use the substitute instructions.

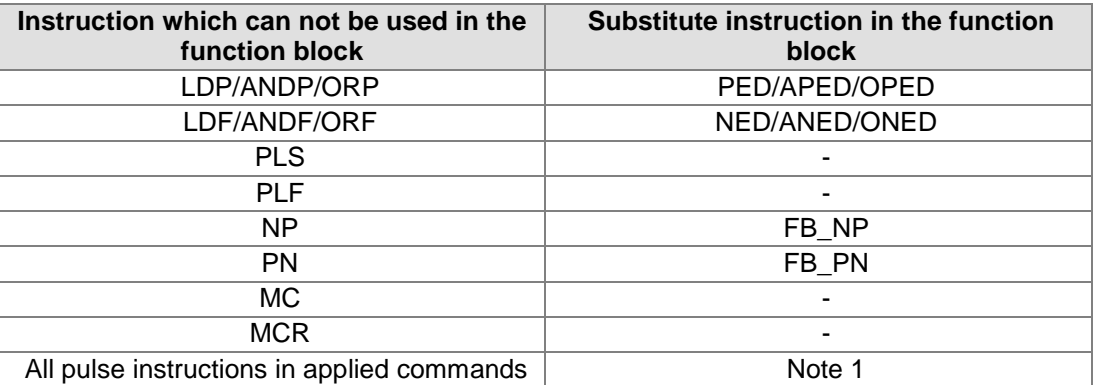

Note 1: Pulse instructions can not be used in the function blocks. If users want to get the function of the pulse instruction in the function block, they can refer to the following example.

#### **Example:**

- 1. First, declare 10 bit variables tempBit[10] used in the system.
- 2. When StartBit1 is switched from ON to OFF, network 1 executes the instruction MOV once.
- 3. When StartBit1 is switched from OFF to ON, network 2 executes the instruction MOV once.
- 4. The variable tempBit used in the system can not be used repeatedly.

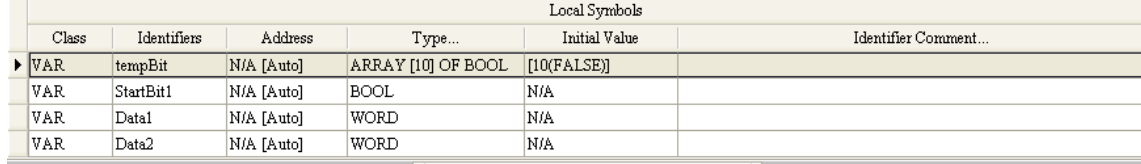

<span id="page-179-0"></span>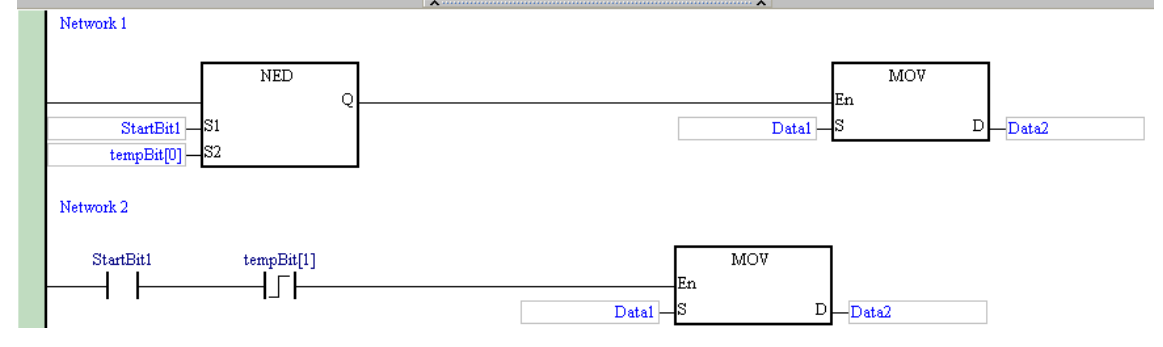

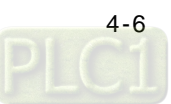
### **4.3 Index Registers**

The index register is the 16-bit data register. It is like the general register in that the data can be read from it and written into it. However, it is mainly used as the index register. The range of index registers is E0~E13.

The index register is used as follows.

1. Using the register name to modify the device

When M0 is ON, E0=10, D0@E0=D (0+10)=D10, and D1=D10. NETWORK 1

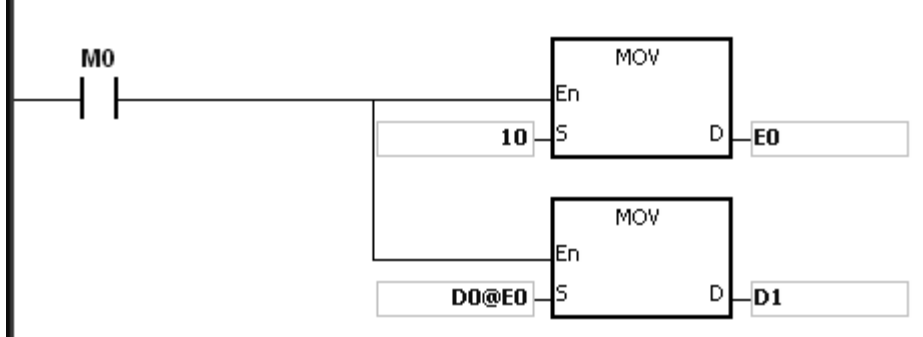

When M0 is ON, E0=10, E1=17,  $\underline{D1@EO}$ =D (1+10)=D11, and the bit part  $\underline{1@E1}$ =(1+17)=18. However, the maximum bit number is 15. Since m=18/16=1 and n=18%16=2 (getting the remainder), the last modification result is D (11+m).n=D12.2. D12.2 is ON.

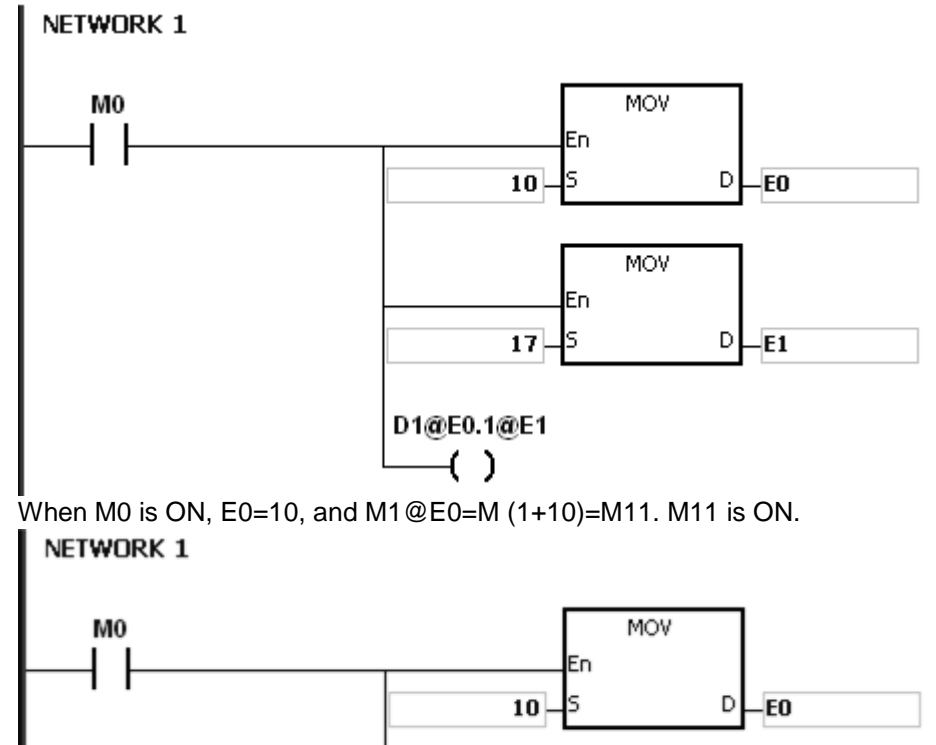

M1@E0 ( )

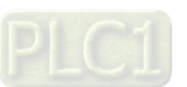

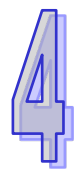

- 2. Declaring the variables first, and then modifying the device
	- Declare the three variables StartBit, Var1, and Var2 in ISPSoft.

The type of StartBit is the Boolean array, and its size is 2 bits. The range is from StartBit[0] to StartBit[1].

The type of Var1 is the word array, and its size is 11 words. The range is from Var1[0] to Var1[10].

The type of Var2 is the word, and its size is one word.

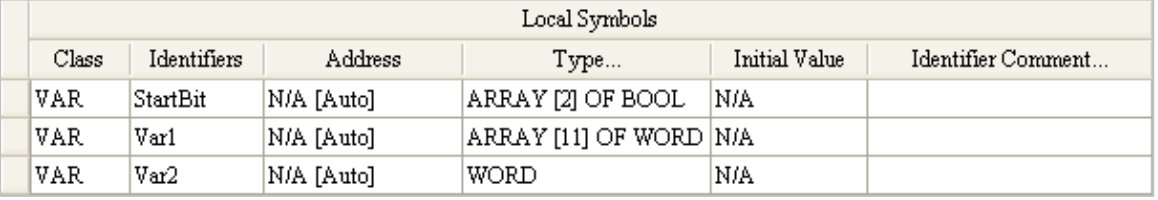

When StartBit[0] is ON, E0=10, E1=1, Var1[0]@E0=Var1[10], Var2=Var1[10], and StrartBit[0]@E1=StartBit[1]. StartBit[1] is ON.

NETWORK 1

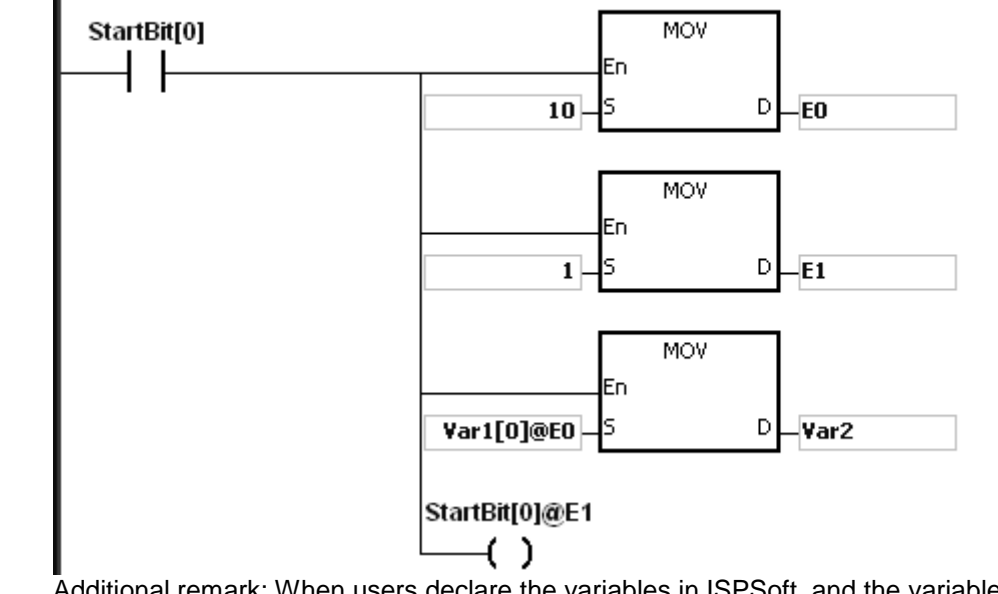

Additional remark: When users declare the variables in ISPSoft, and the variables are added to the contents of the registers to form the addresses to the actual data, users must note the addresses to prevent the program from being executed wrongly.

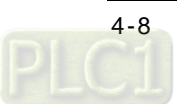

### **4.4 Pointer Registers**

- ISPSoft supports the function blocks. When the variable declaration type is VAR\_IN\_OUT, and the data type is POINTER, the variable is the pointer register. The value in the pointer register can refer directly to the value stored in the device X, Y, D, or L, and the pointer register can point to the address associated with the variable set automatically in ISPSoft.
- Users can declare 16 pointer registers in every function block. The range is PR0~PR15, or PR0.0~PR15.15.

#### **Example:**

- 1. Establish a program organization unit (POU) in ISPSoft first.
- 2. Establish a function block which is called FB0.

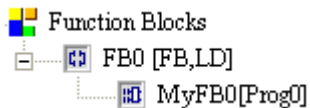

3. The program in the function block FB0

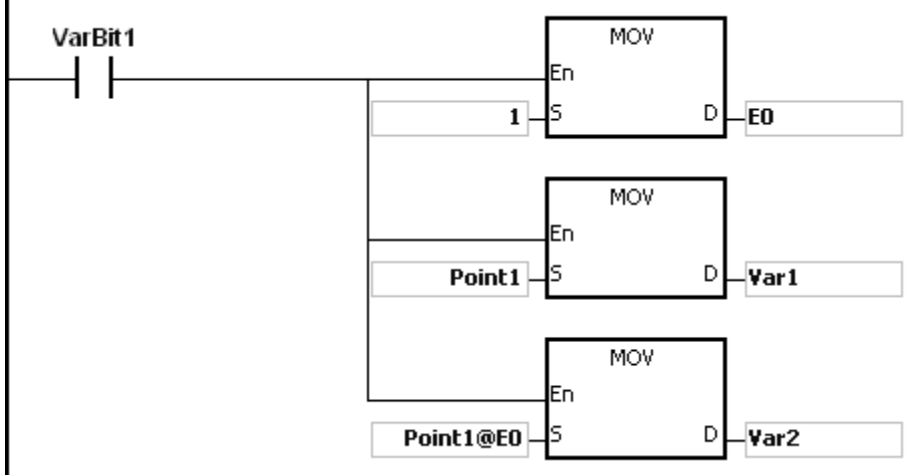

4. Declare the varaible in the function block FB0. Choose VAR\_IN\_OUT as the declaration type, Point1 as the identifier, POINTER as the data type. The variable is the pointer register.

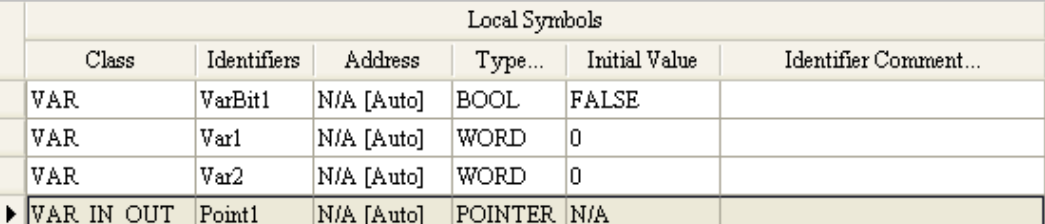

5. Declare the variable in the program organization unit (POU).

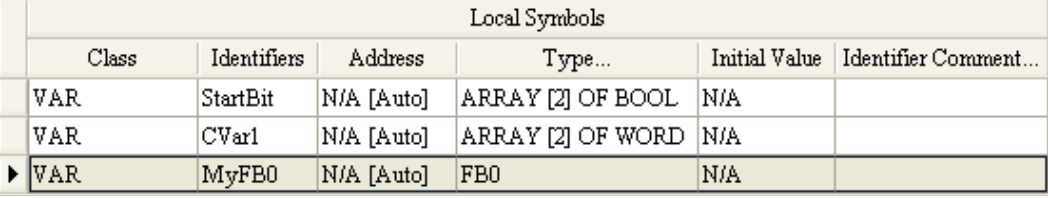

- 6. Call the function block FB0 in the program organization unit (POU).
- 7. The program in the program organization unit (POU) Network 1: When StartBit[0] is ON, the address of D0 is transmitted to Point 1 in FB0.

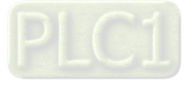

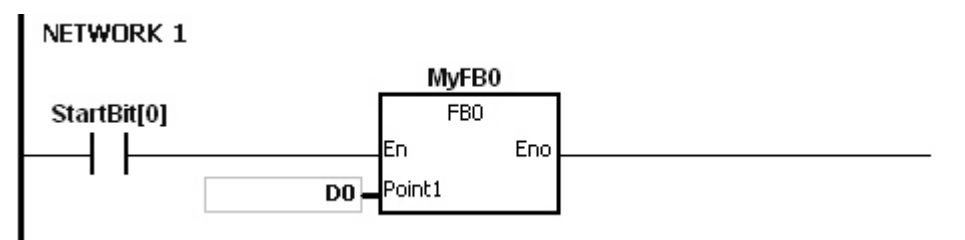

When VarBit1 in FB0 is ON, E0=1, Var1=D0, Point1@E0=D (0+1)=D1, and Var2=D1.

Network 2: When StartBit[1] is ON, the address of CVar1[0] is transmitted to Point1 in FB0. NETWORK 2

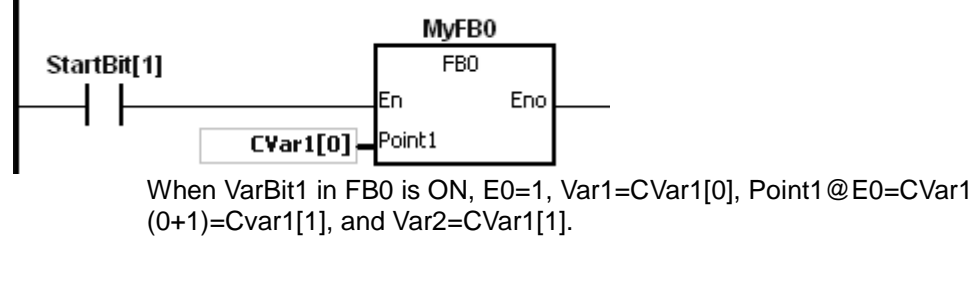

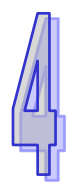

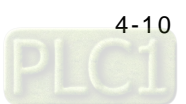

### **4.5 Pointer Registers of Timers**

- ISPSoft supports the function blocks. If users want to use the timer in the function block, they have to declare a pointer register of the timer in the function block. The address of the timer is transmitted to the pointer register of the timer when the function block is called.
- When the variable declaration type is VAR\_IN\_OUT, and the data type is T\_POINTER, the variable is the pointer register of the timer. The value in the pointer register of the timer can refer directly to the value stored in the device T or in the variable which is the timer in ISPSoft.
- Users can declare 8 pointer registers of the timers in every function block. The range is TR0~TR7.
- If users want to use an instruction in the function block, and the timer is supported among the operands, users have to use the pointer register of the timer.

#### **Example:**

- 1. Establish a program organization unit (POU) in ISPSoft first.
- 2. Establish a function block which is called FB0.<br> $\begin{array}{c} \hline \end{array}$  Function Blocks

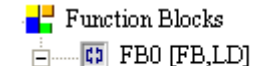

#### 图 MyFB0[Prog0]

3. Declare the varaible in the function block FB0.

Choose VAR\_IN\_OUT as the declaration type, TPoint1 as the identifier, T\_POINTER as the data type. The variable is the pointer register of the timer.

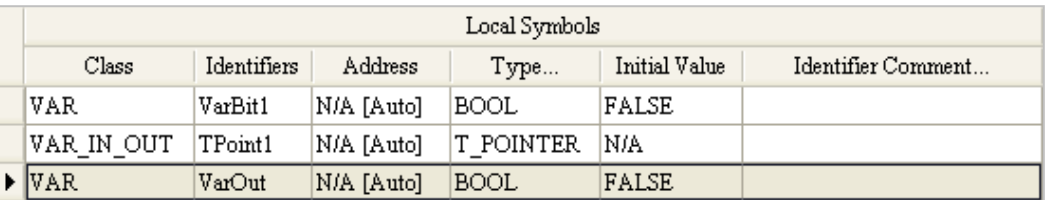

4. The program in the function block FB0<br>| NETWORK 1

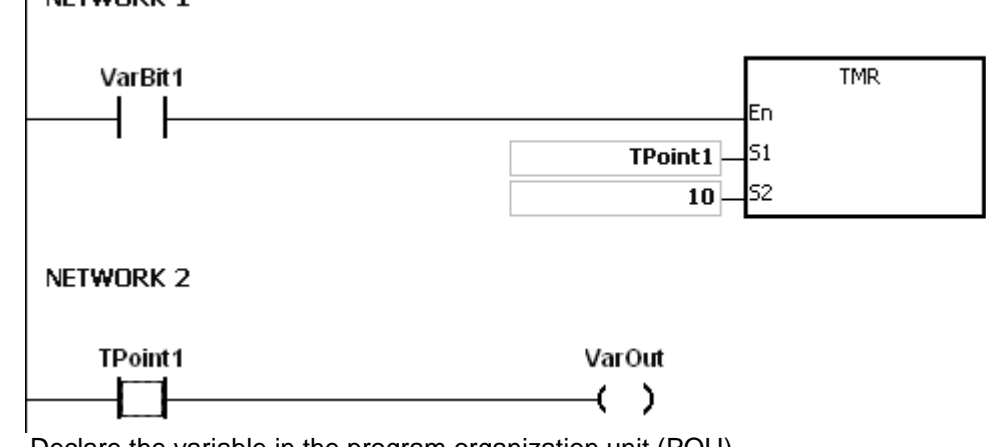

5. Declare the variable in the program organization unit (POU). The data type of CVar1 should be TIMER.

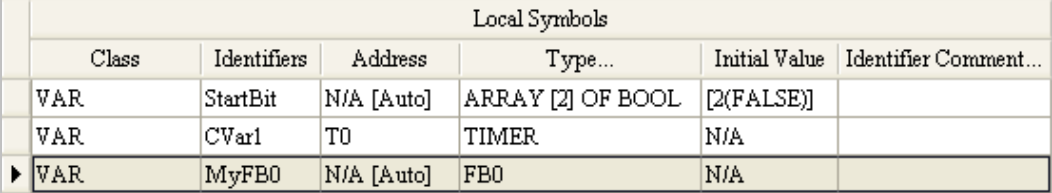

- 6. Call the function block FB0 in the program organization unit (POU).
- 7. The program in the program organization unit (POU) Network 1: When StartBit[0] is ON, the address of T1920 is transmitted to TPoint1 in FB0.

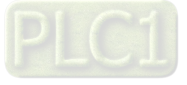

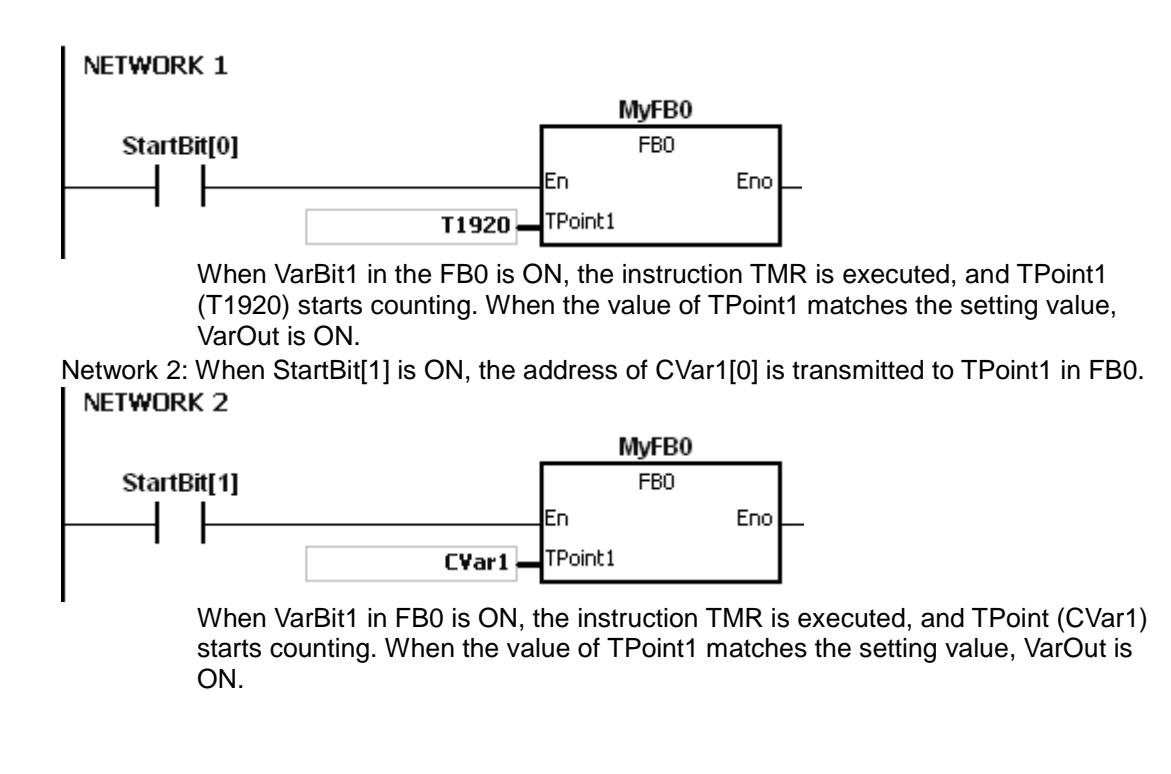

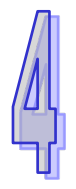

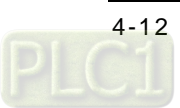

### **4.6 Pointer Registers of 16-bit Counters**

- ISPSoft supports the function blocks. If users want to use the 16-bit counter in the function block, they have to declare a pointer register of the 16-bit counter in the function block. The address of the 16-bit counter is transmitted to the pointer register of the 16-bit counter when the function block is called.
- When the variable declaration type is VAR\_IN\_OUT, and the data type is C\_POINTE, the variable is the pointer register of the 16-bit counter. The value in the pointer register of the 16 bit counter can refer directly to the value stored in the device T or in the variable which is the counter in ISPSoft.
- Users can declare 8 pointer registers of the 16-bit counters in every function block. The range is CR0~CR7.
- If users want to use an instruction in the function block, and the counter is supported among the operands, users have to use the pointer register of the 16-bit counter.

#### **Example:**

- 1. Establish a program organization unit (POU) in ISPSoft first.
- 2. Establish a function block which is called FB0.

**F** Function Blocks

 $\Box$   $\Box$  FB0 [FB,LD]

<sub>■</sub> 記 MyFB0[Prog0]

3. Declare the varaible in the function block FB0. Choose VAR\_IN\_OUT as the declaration type, CPoint1 as the identifier, C\_POINTER as the data type. The variable is the pointer register of the 16-bit counter.

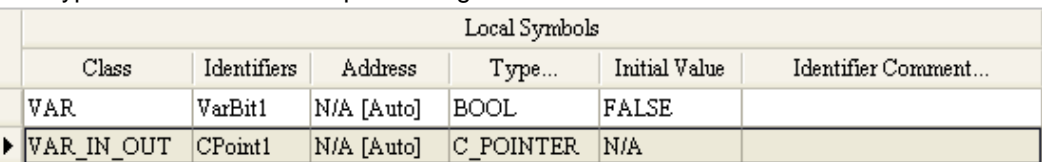

4. The program in the function block FB0 NETWORK 1 CPoint1 VarBit1

J. 5. Declare the variable in the program organization unit (POU).

The data type of CVar1 should be COUNTER.

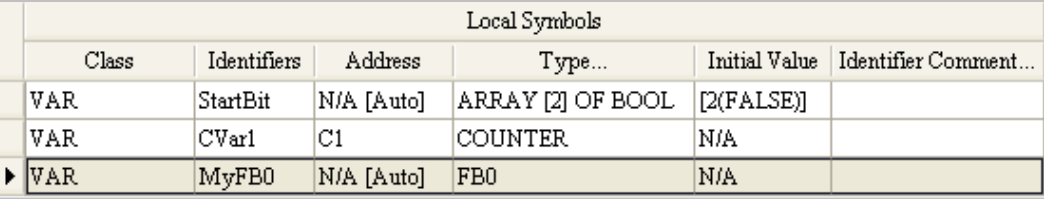

- 6. Call the function block FB0 in the program organization unit (POU).
- 7. The program in the program organization unit (POU)

Network 1: When StartBit[0] is ON, the address of C0 is transmitted to CPoint1 in FB0.

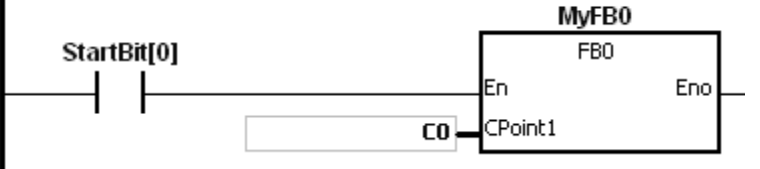

When VarBit1 in FB0 is ON, CPoint1 (C0) is ON.

Network 2: When StartBit[1] is ON, the address of CVar1 is transmitted to CPoint1 in FB0.

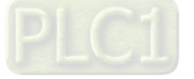

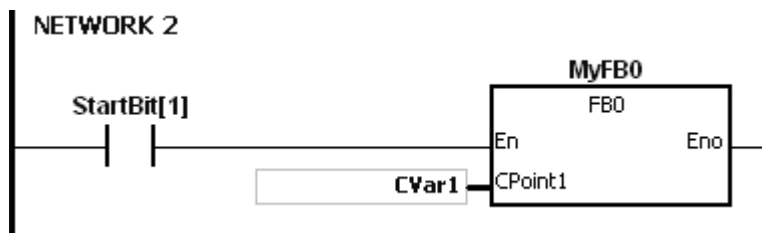

When VarBit1 in FB0 is ON, CPoint1 (CVar1) is ON.

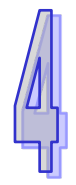

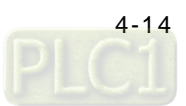

### **4.7 Pointer Registers of 32-bit Counters**

- ISPSoft supports the function blocks. If users want to use the 32-bit counter in the function block, they have to declare a pointer register of the 32-bit counter in the function block. The address of the 32-bit counter is transmitted to the pointer register of the 32-bit counter when the function block is called.
- When the variable declaration type is VAR\_IN\_OUT, and the data type is HC\_POINTER, the variable is the pointer register of the 32-bit counter. The value in the pointer register of the 32 bit counter can refer directly to the value stored in the device HC or in the variable which is the counter in ISPSoft.
- Users can declare 8 pointer registers of the 32-bit counters in every function block. The range is HCR0~HCR7.
- If users want to use an instruction in the function block, and the 32-bit counter is supported among the operands, users have to use the pointer register of the 32-bit counter.

#### **Example:**

- 1. Establish a program organization unit (POU) in ISPSoft first.
- 2. Establish a function block which is called FB0.

**F** Function Blocks

 $\Box$   $\Box$  FB0 [FB,LD]

图 MyFB0[Prog0]

3. Declare the varaible in the function block FB0.

Choose VAR\_IN\_OUT as the declaration type, HCPoint1 as the identifier, HC\_POINTER as the data type. The variable is the pointer register of the 32-bit counter.

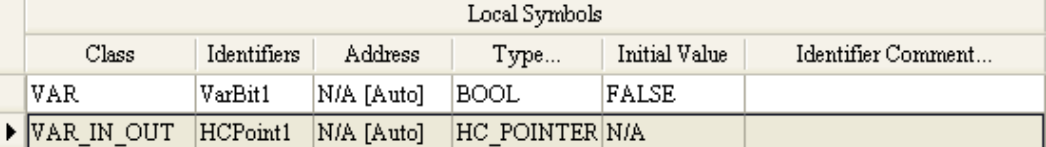

- 4. The program in the function block FB0 NETWORK 1 VarBit1 **HCPoint1**
- 5. Declare the variable in the program organization unit (POU). The data type of CVar1 should be COUNTER, and users have to fill in the address column with the practical address of the 32-bit counter.

λ

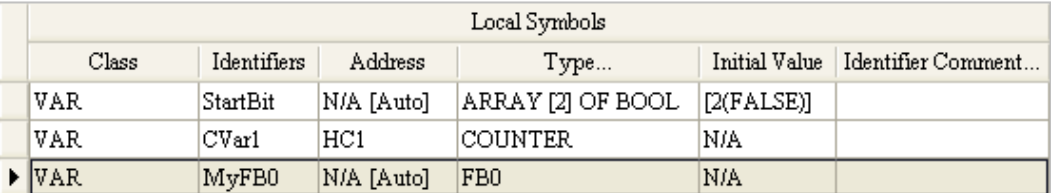

- 6. Call the function block FB0 in the program organization unit (POU).
- 7. The program in the program organization unit (POU)

Network 1: When StartBit[0] is ON, the address of HC0 is transmitted to HCPoint1 in FB0. NETWORK 1

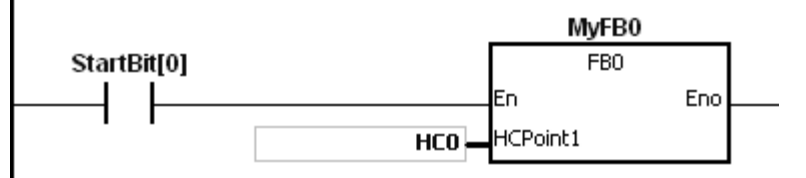

When VarBit1 in FB0 is ON, HCPoint1 (HC0) is ON.

Network: When StartBit[1] is ON, the address of CVar1 is transmitted to HCPoint1 in FB0.

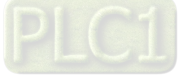

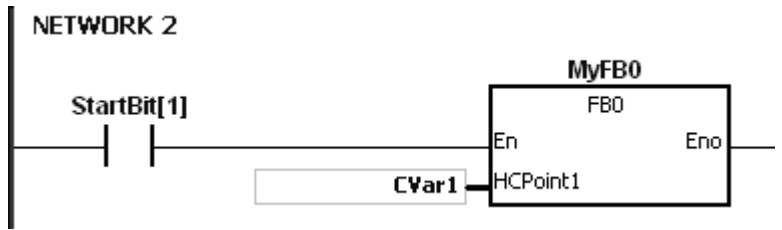

When VarBit1 in FB0 is ON, HCPoint1 (CVar1) is ON.

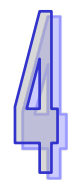

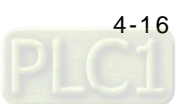

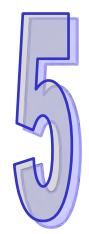

# **Chapter 5 Basic Instructions**

## **Table of Contents**

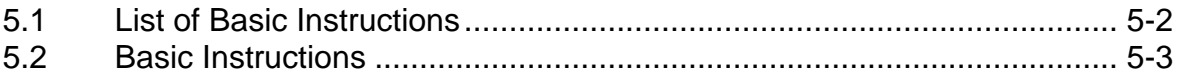

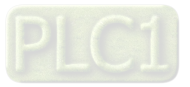

### <span id="page-191-0"></span>**5.1 List of Basic Instructions**

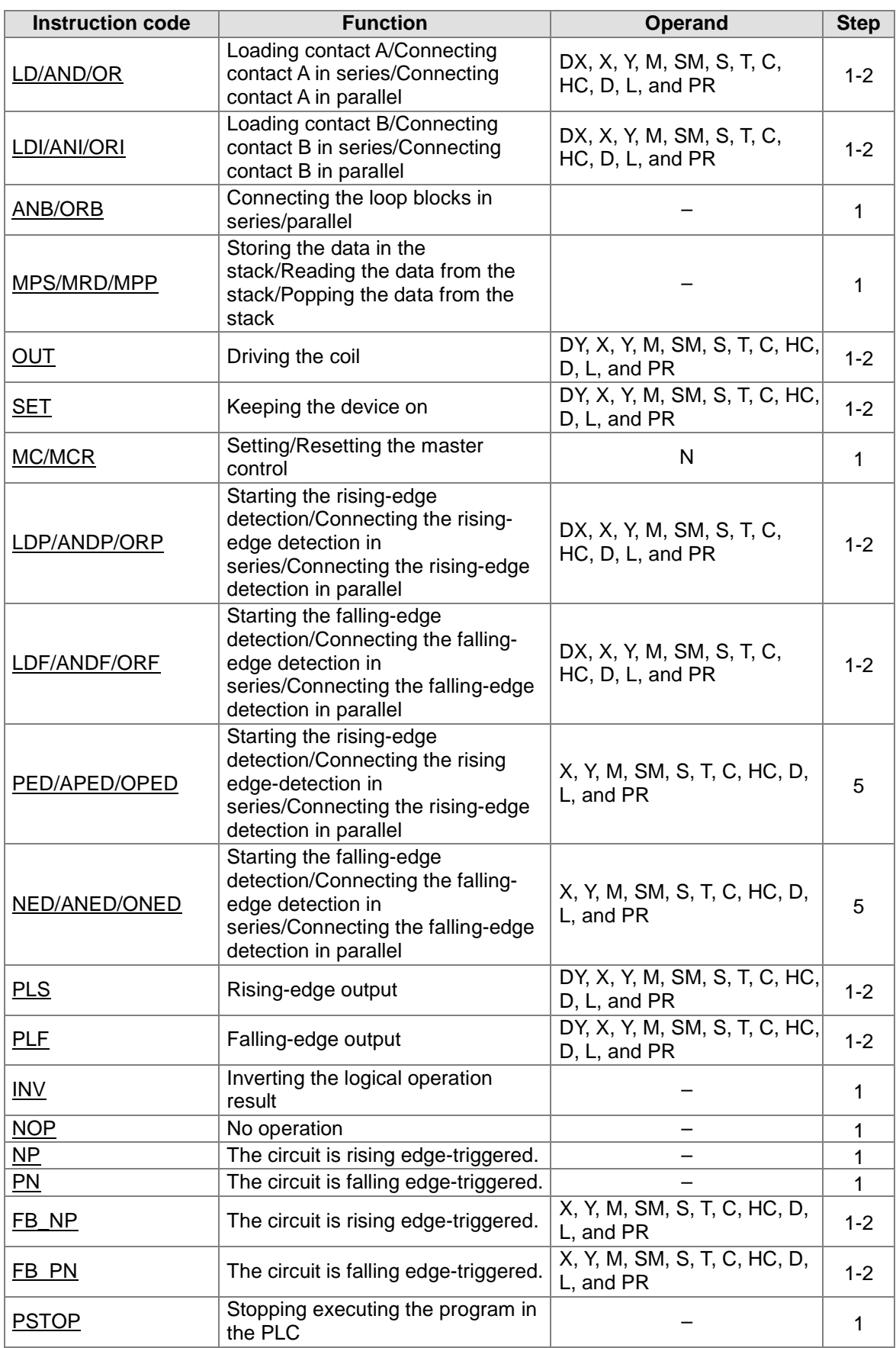

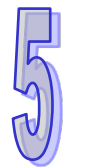

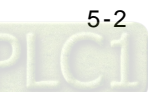

<span id="page-192-1"></span>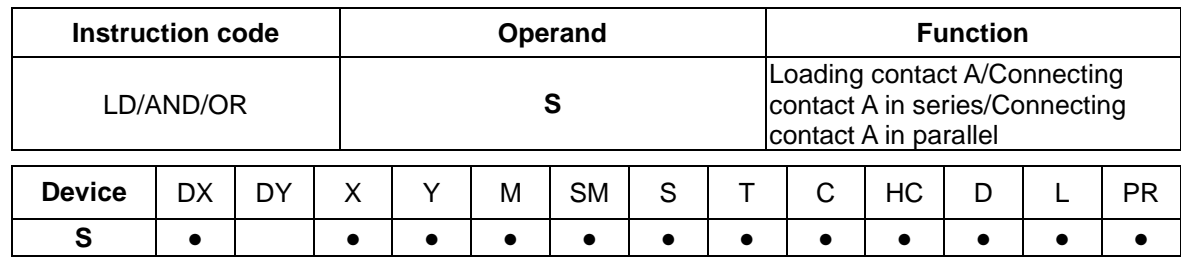

### <span id="page-192-0"></span>**5.2 Basic Instructions**

**Symbol:** 

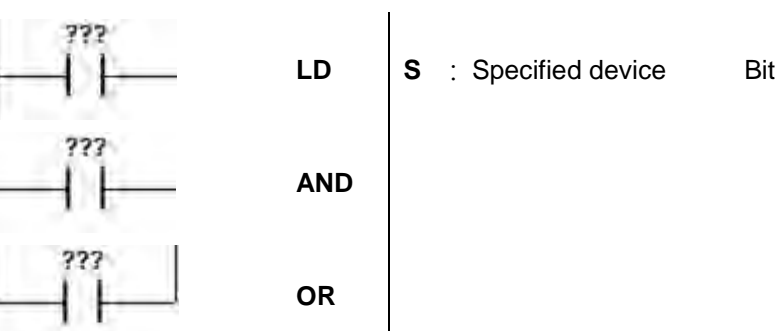

#### **Explanation:**

- 1. The instruction LD applies to contact A which starts from the mother line or contact A which is the start of a contact circuit. It functions to reserve the current contents, and store the contact state which is acquired in the accumulative register.
- 2. The instruction AND is used to connect contact A in series. It functions to read the state of the contact which is specified to be connected in series, and perform the AND operation with the previous logical operation result. The final result is stored in the accumulative register.
- 3. The instruction OR is used to connect contact A in parallel. It functions to read the state of the contact which is specified to be connected in parallel, and perform the OR operation with the previous logical operation result. The final result is stored in the accumulative register.

#### **Example:**

1. Contact A of X0.0 is loaded, contact A of X0.1 is connected in series, contact A of X0.2 is connected in parallel, and the coil Y0.0 is driven.

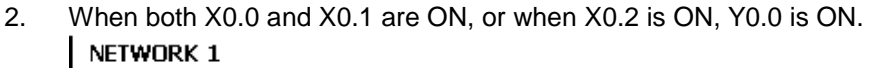

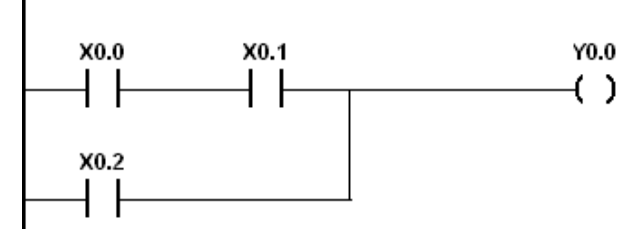

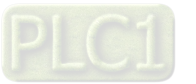

<span id="page-193-0"></span>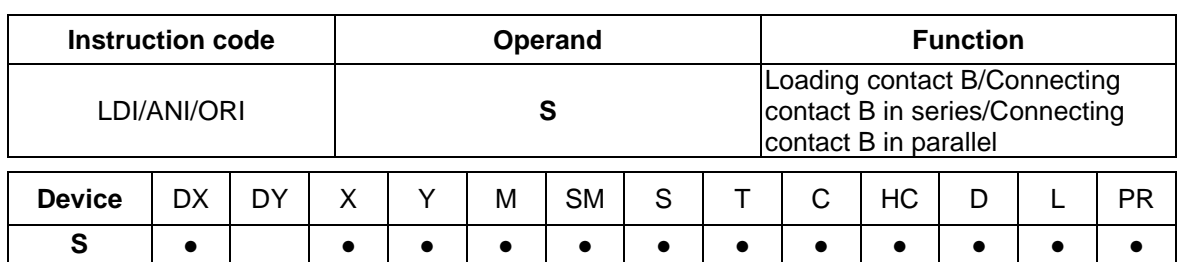

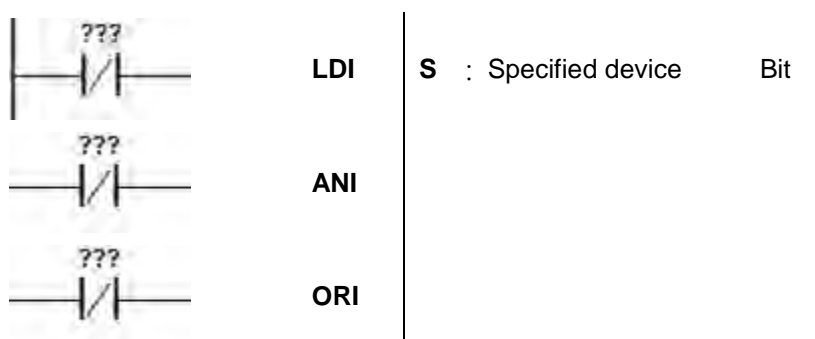

#### **Explanation:**

- 1. The instruction LDI applies to contact B which starts from the mother line or contact B which is the start of a contact circuit. It functions to reserve the current contents, and store the contact state which is acquired in the accumulative register.
- 2. The instruction ANI is used to connect contact B in series. It functions to read the state of the contact which is specified to be connected in series, and perform the AND operation with the previous logical operation result. The final result is stored in the accumulative register.
- 3. The instruction ORI is used to connect contact B in parallel. It functions to read the state of the contact which is specified to be connected in parallel, and perform the OR operation with the previous logical operation result. The final result is stored in the accumulative register.

#### **Example:**

- 1. Contact B of X0.0 is loaded, contact B of X0.1 is connected in series, contact B of X0.2 is connected in parallel, and the coil Y0.0 is driven.
- 2. When both X0.0 and X0.1 are ON, or when X0.2 is ON, Y0.0 is ON.

#### NETWORK 1

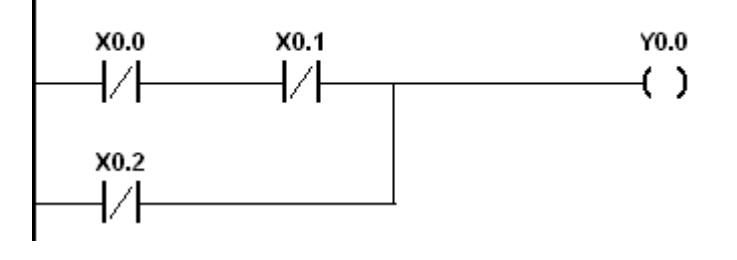

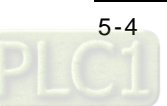

<span id="page-194-0"></span>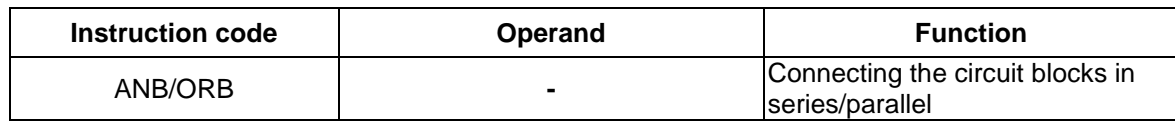

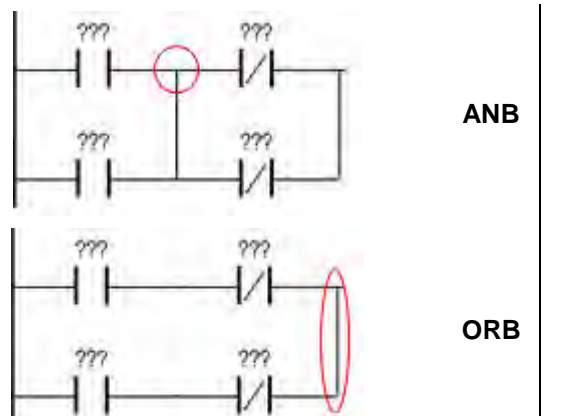

#### **Explanation:**

- 1. The instruction ANB is used to perform the AND operation between the reserved logical operation result and the contents of the accumulative register.
- 2. The instruction ANB is used to perform the OR operation between the reserved logical operation result and the contents of the accumulative register.

#### **Example:**

1. Contact A of X0.0 is loaded, contact A of X0.2 is connected in parallel, contact B of X0.1 is loaded, contact B of X0.3 is connected in parallel, the circuit blocks are connected in series, and the coil Y0.0 is driven.

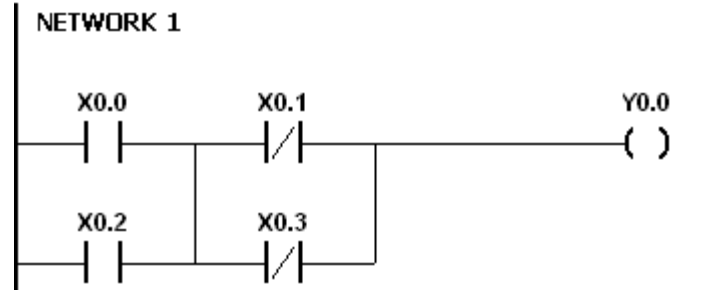

2. Contact A of X0.0 is loaded, contact B of X0.1 is connected in series, contact A of X0.2 is loaded, contact B of X0.3 is connected in series, the circuit blocks are connected in parallel, and the coil Y0.0 is driven.

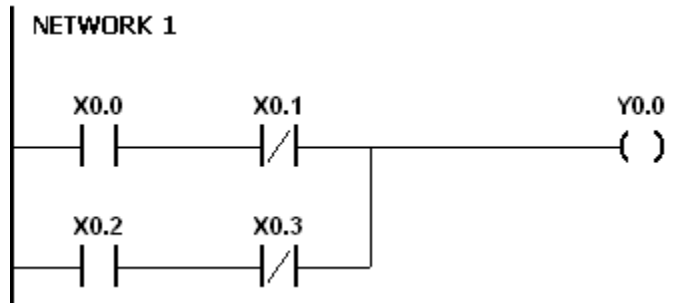

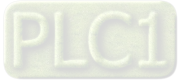

<span id="page-195-0"></span>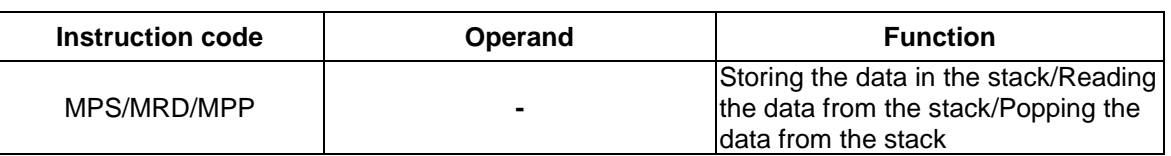

- 1. The instruction MPS is used to store the data in the accumulative register in the stack (the value of the stack pointer increases by one).
- 2. The instruction MRD is used to read the data from the stack and store it in the accumulative register (the value of the stack pointer remains the same).
- 3. The instruction MPP is used to pop the previous logical operation result from the stack, and store it in the accumulative register (the value of the stack pointer decreases by one).

#### **Example:**

- 1. Contact A of X0.0 is loaded, and the data in the accumulative register is stored in the stack.
- 2. Contact A of X0.1 is connected in series, the coil Y0.1 is driven, and the data is read from the stack (the value of the stack pointer remains the same).
- 3. Contact A of X0.2 is connected in series, the coil M0 is driven, and the previous logical operation result is popped from the stack.

#### **Instruction: Operation:**

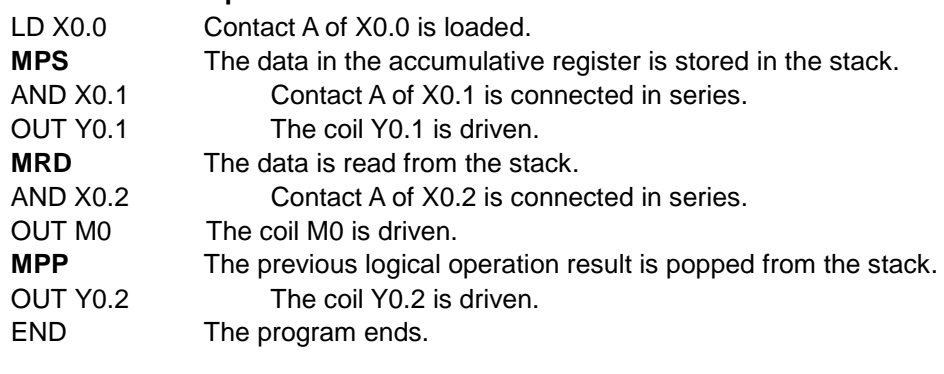

#### **Note:**

- 1. The number of MPS instructions must be equal to that of MPP instructions.
- 2. The instruction MPS can be used at most 31 times.

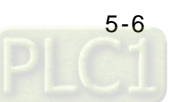

<span id="page-196-0"></span>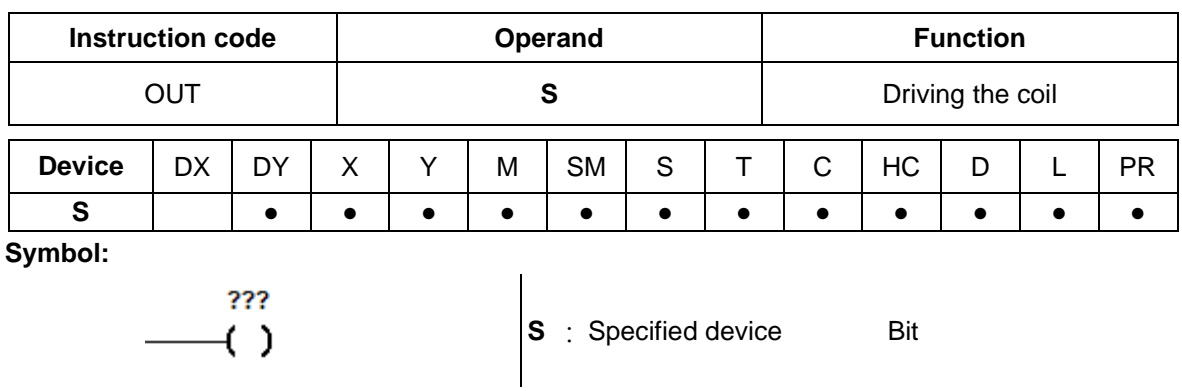

- 1. The logical operation result prior to the application of the instruction OUT is output into the specified device.
- 2. The action of the coil contact:

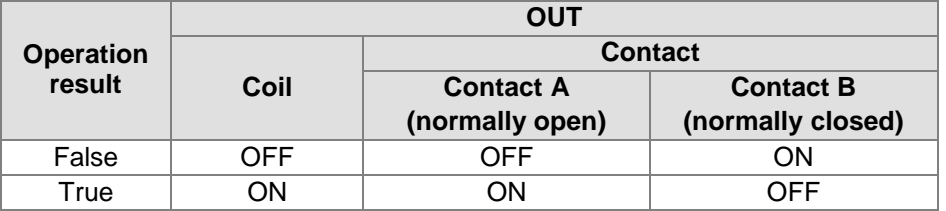

#### **Example:**

- 1. Contact B of X0.0 is loaded, contact A of X0.1 is connected in series, and the coil Y0.0 is driven.
- 2. When X0.0 is OFF, and X0.1 is ON, Y0.0 is ON.

Network 1

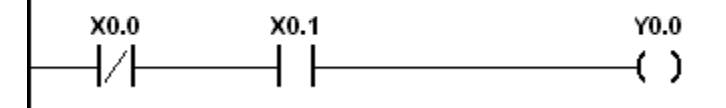

<span id="page-197-0"></span>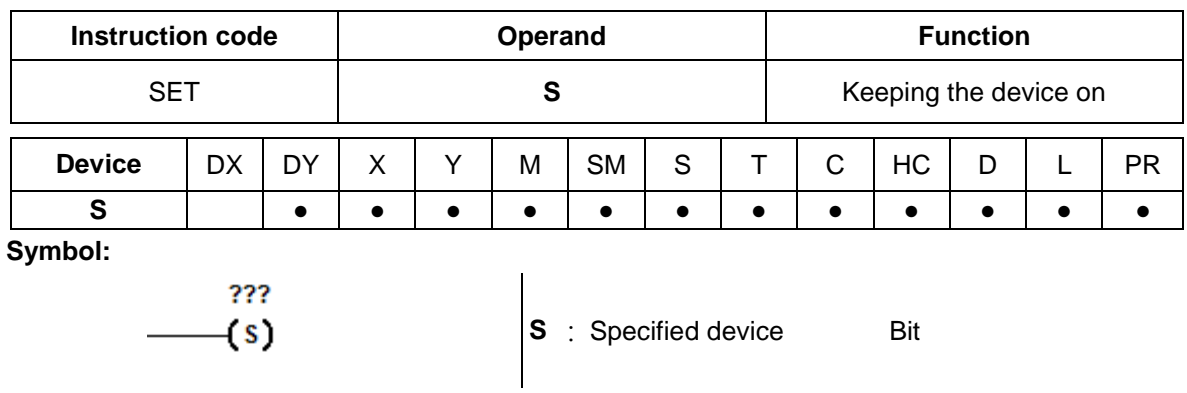

When the instruction SET is driven, the specified device is set to ON. No matter the instruction SET is still driven, the specified device keeps ON. Users can set the specified device to OFF by means of the instruction RST.

#### **Example:**

- 1. Contact B of X0.0 is loaded, contact A of Y0.0 is connected in series, and Y0.1 keeps ON.<br>2. When X0.0 is OFF, and Y0.0 is ON, Y0.1 is ON. Even if the operation result changes, Y0.1
- 2. When X0.0 is OFF, and Y0.0 is ON, Y0.1 is ON. Even if the operation result changes, Y0.1 still keeps ON.

NETWORK 1

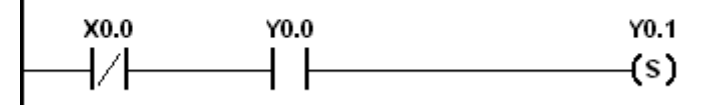

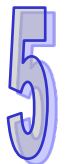

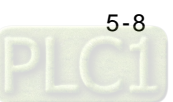

<span id="page-198-0"></span>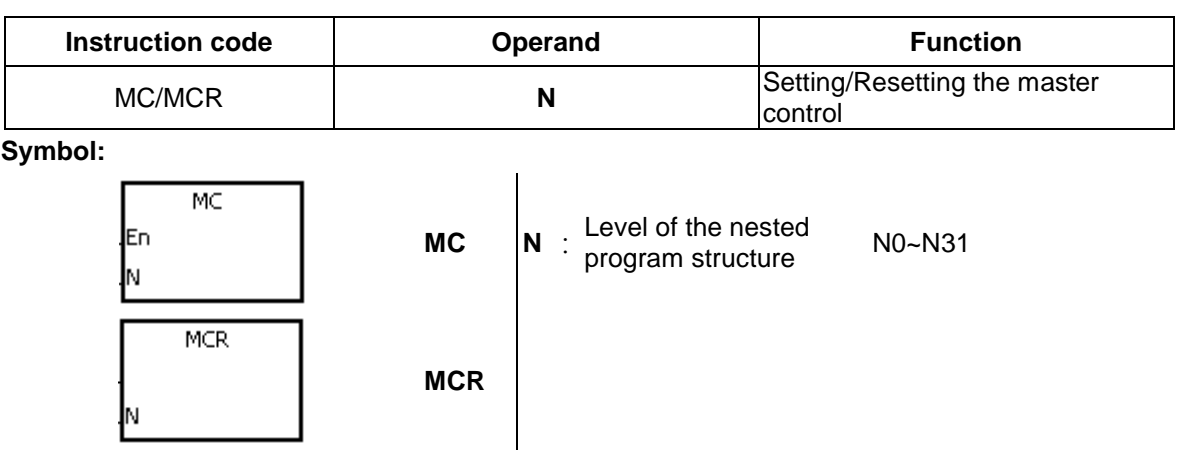

1. The instruction MCR is used to set the master control. When the instruction MC is executed, the instructions between MC and MCR are executed as usual. When the instruction MC is OFF, the actions of the instructions between MC and MCR are as follows.

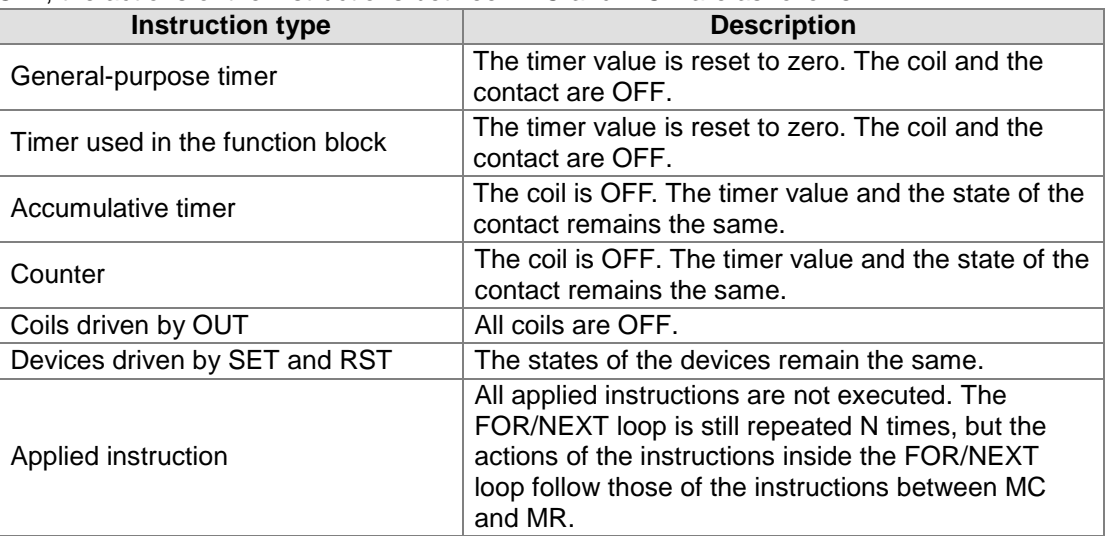

- 2. The instruction MCR is used to reset the master control, and is placed at the end of the master control program. There should not be any contact instruction before MCR.
- 3. MC/MCR supports the nested program structure. There are at most 32 levels of nested program structures (N0~N31). Please refer to the example below.

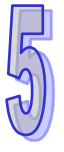

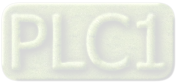

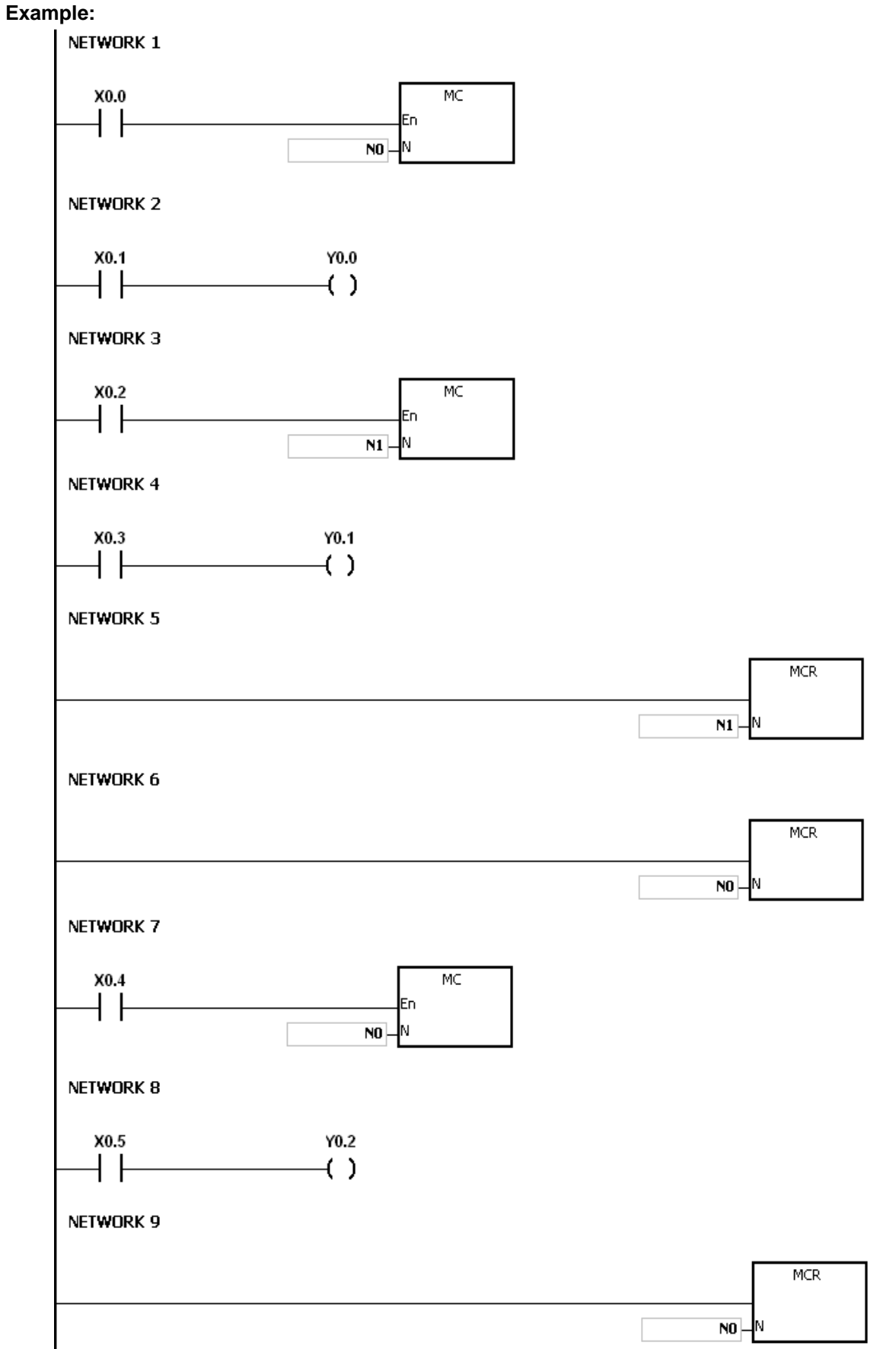

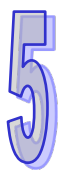

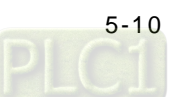

<span id="page-200-0"></span>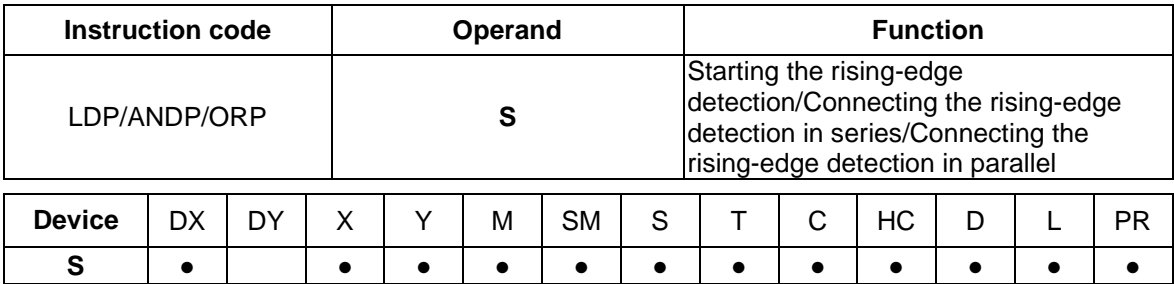

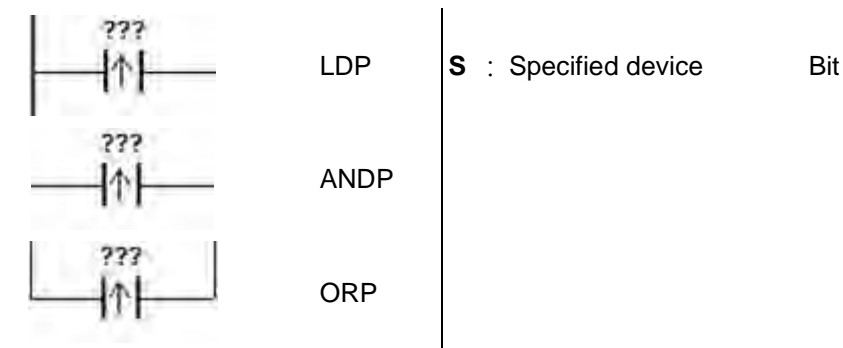

#### **Explanation:**

- 1. The instruction LDP functions to reserve the current contents, and store the rising-edge detection of the contact in the accumulative register.
- 2. The instruction ANDP is used to connect the rising-edge detection of the contact in series.
- 3. The instruction ORP is used to connect the rising-edge detection of the contact in parallel.
- 4. Only when LDP/ANDP/ORP is scanned can the state of the device be gotten, and not until LDP/ANDP/ORP is scanned next time can whether the state of the device changes be judged.
- 5. Please use the instructions PED, APED, and OPED in the subroutine.

- 1. The rising-edge detection of X0.0 starts, the rising-edge detection of X0.1 is connected in series, the rising-edge detection of X0.2 is connected in parallel, and the coil Y0.0 is driven.
- 2. When both X0.0 and X0.1 are switched from OFF to ON, or when X0.2 is switched from OFF to ON, Y0.0 is ON for a scan cycle.

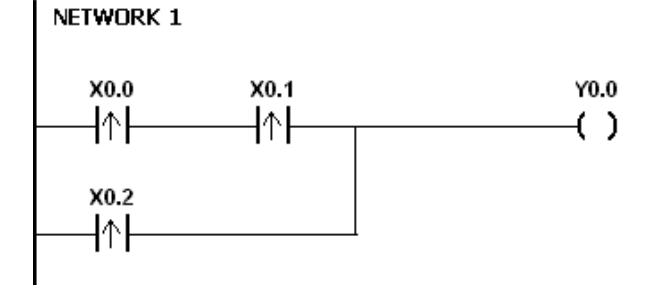

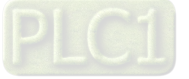

<span id="page-201-0"></span>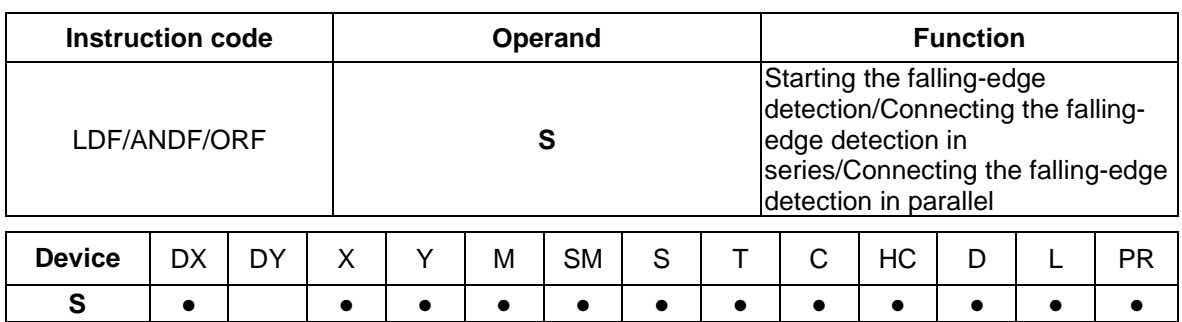

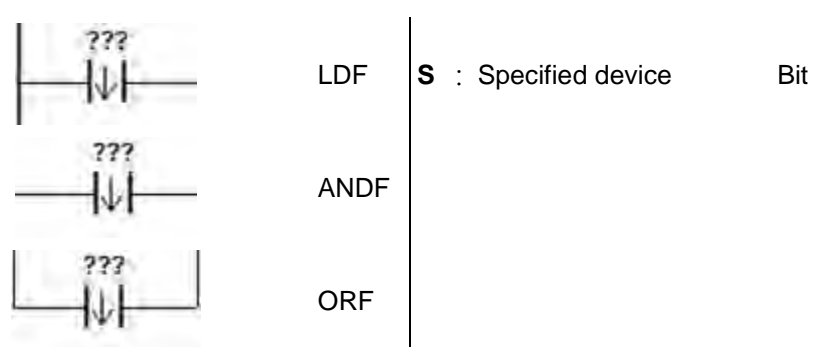

#### **Explanation:**

- 1. The instruction LDF functions to reserve the current contents, and store the falling-edge detection of the contact in the accumulative register.
- 2. The instruction ANDF is used to connect the falling-edge detection of the contact in series.
- 3. The instruction ORP is used to connect the falling-edge detection of the contact in parallel.
- 4. Only when LDF/ANDF/ORF is scanned can the state of the device be gotten, and not until LDF/ANDF/ORF is scanned next time can whether the state of the device changes be judged.
- 5. Please use the instructions NED, ANED, and ONED in the subroutine.

- 1. The falling-edge detection of X0.0 starts, the falling-edge detection of X0.1 is connected in series, the falling-edge detection of X0.2 is connected in parallel, and the coil Y0.0 is driven.
- 2. When both X0.0 and X0.1 are switched from OFF to ON, or when X0.2 is switched from OFF to ON, Y0.0 is ON for a scan cycle.

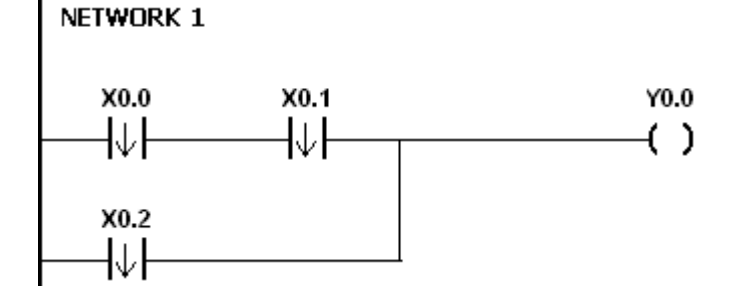

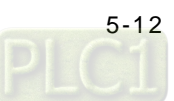

<span id="page-202-0"></span>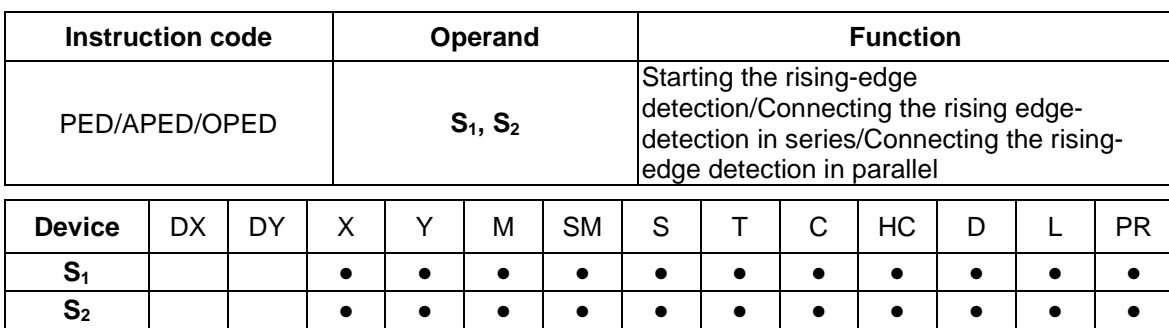

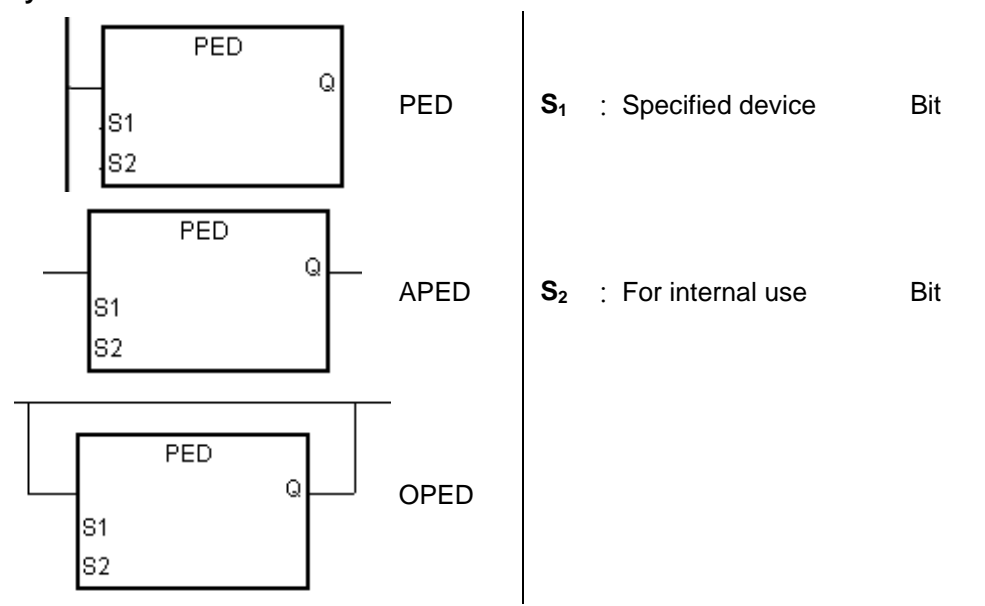

#### **Explanation:**

- 1. PED/APED/OPED corresponds to LDP/ANDP/ORP. The only difference between PED/APED/OPED and LDP/ANDP/ORP lies in the fact that users need to specify the bit device  $S_2$  in which the previous state of the contact is stored when PED/APED/OPED is executed. Please do not use the device  $S_2$  repeatedly in the program. Otherwise, the wrong execution result will appear.
- 2. The instruction APED is used to connect the rising-edge detection of the contact in series.
- 3. The instruction OPED is used to connect the rising-edge detection of the contact in parallel.
- 4. Only when PED/APED/OPED is scanned can the state of the device be gotten, and not until PED/APED/OPED is scanned next time can whether the state of the device changes be judged.
- 5. PED/APED/OPED only can be used in the function block.

- 1. The rising-edge detection of X0.0 starts, the rising-edge detection of X0.1 is connected in series, the rising-edge detection of X0.2 is connected in parallel, and the coil Y0.0 is driven.
- 2. When both X0.0 and X0.1 are switched from OFF to ON, or when X0.2 is switched from OFF to ON, Y0.0 is ON for a scan cycle.

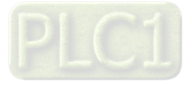

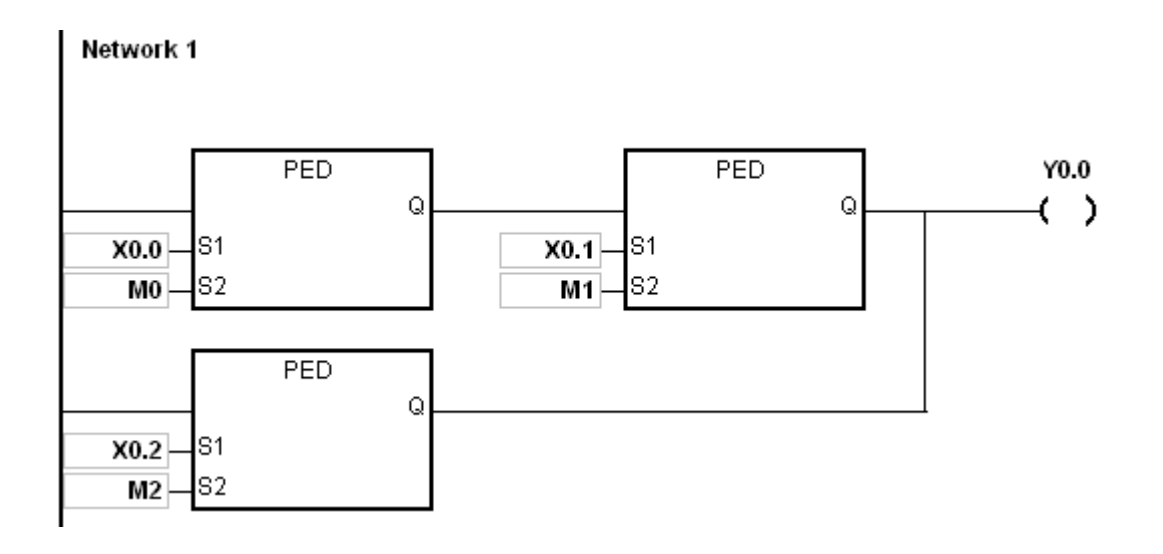

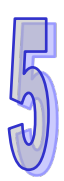

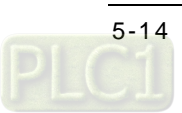

<span id="page-204-0"></span>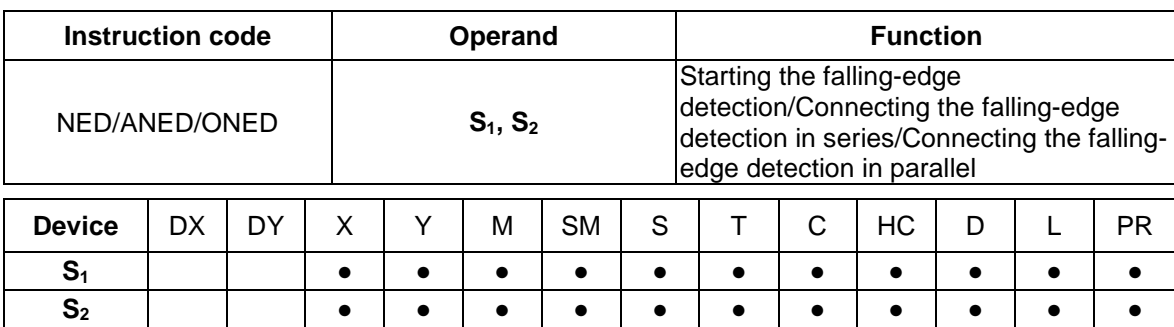

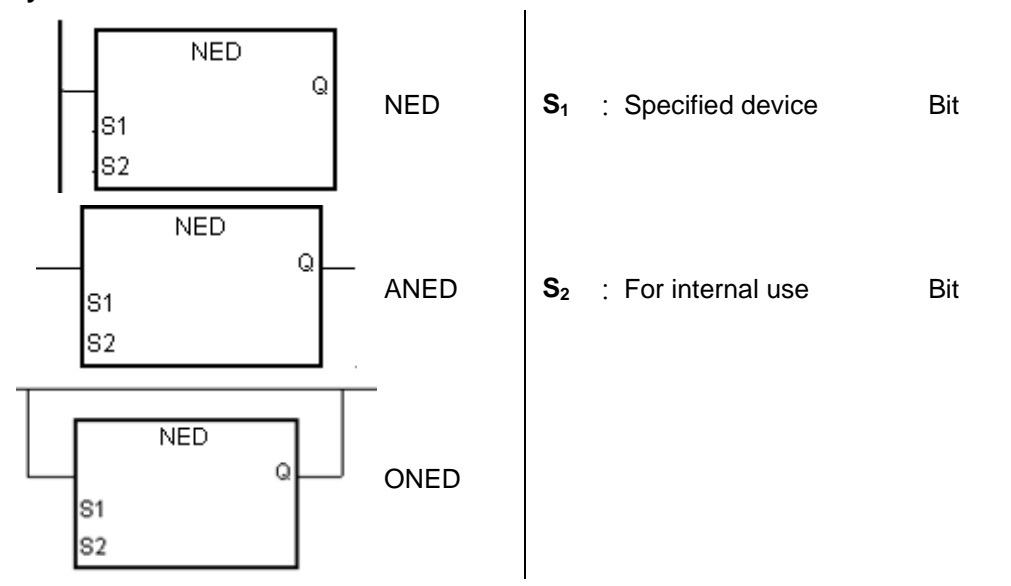

#### **Explanation:**

- 1. NED/ANED/ONED corresponds to LDF/ANDF/ORF. The only difference between NED/ANED/ONED and LDF/ANDF/ORF lies in the fact that users need to specify the bit device **S**<sub>2</sub> in which the previous state of the contact is stored when NED/ANED/ONED is executed. Please do not use the device S<sub>2</sub> repeatedly in the program. Otherwise, the wrong execution result will appear.
- 2. The instruction ANED is used to connect the falling-edge detection of the contact in series.
- 3. The instruction ONED is used to connect the falling-edge detection of the contact in parallel.
- 4. Only when NED/ANED/ONED is scanned can the state of the device be gotten, and not until NED/ANED/ONED is scanned next time can whether the state of the device changes be judged.
- 5. NED/ANED/ONED only can be used in the function block.

- 1. The falling -edge detection of X0.0 starts, the falling -edge detection of X0.1 is connected in series, the falling -edge detection of X0.2 is connected in parallel, and the coil Y0.0 is driven.
- 2. When both X0.0 and X0.1 are switched from OFF to ON, or when X0.2 is switched from OFF to ON, Y0.0 is ON for a scan cycle.

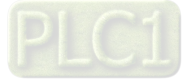

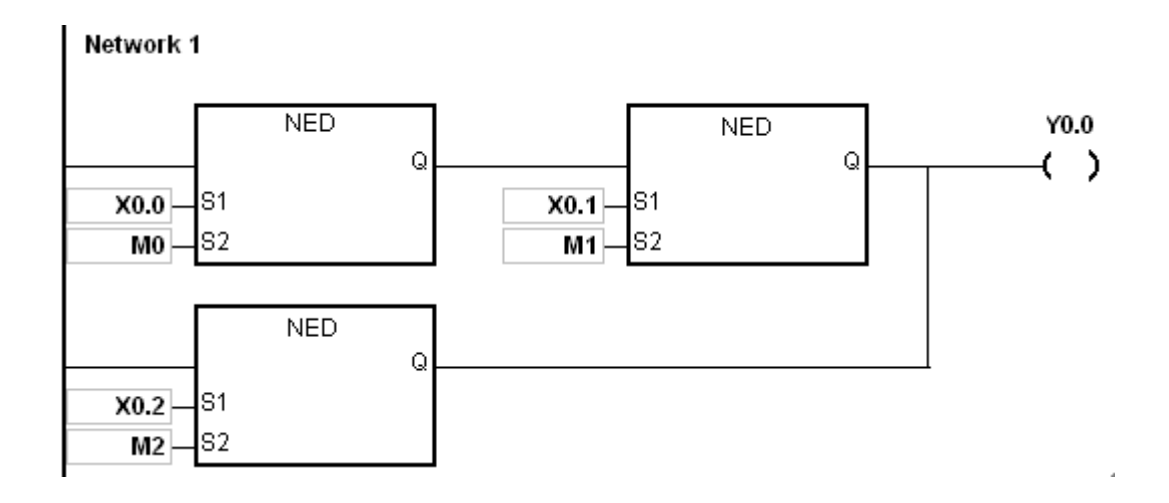

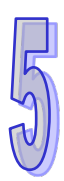

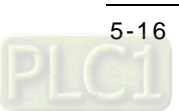

<span id="page-206-0"></span>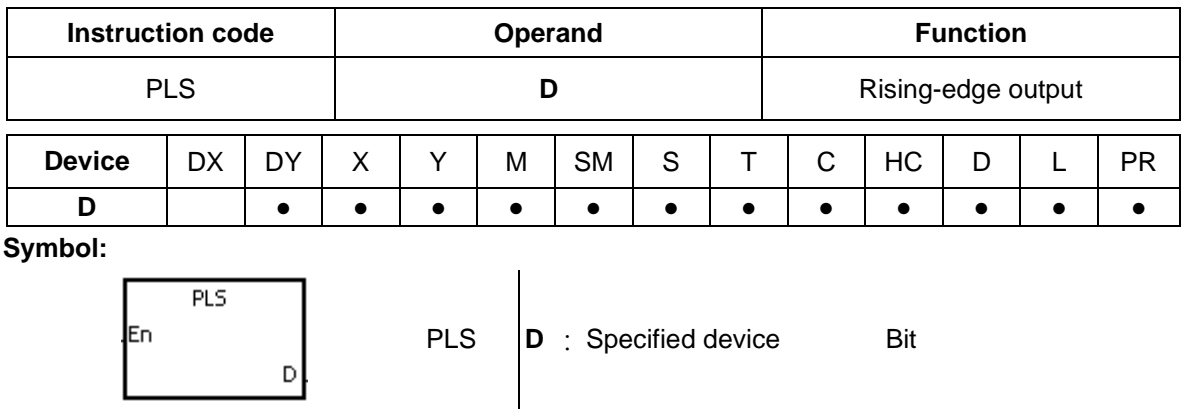

- 1. When the conditional contact is switched from OFF to ON, the instruction PLS is executed, and the device D sends out a pulse for a scan cycle.
- 2. Please do not use the instruction PLS in the function block.

#### **Example:**

NETWORK 1

When X0.0 is ON, M0 is ON for a pulse time. When M0 is ON, Y0.0 is set to ON.

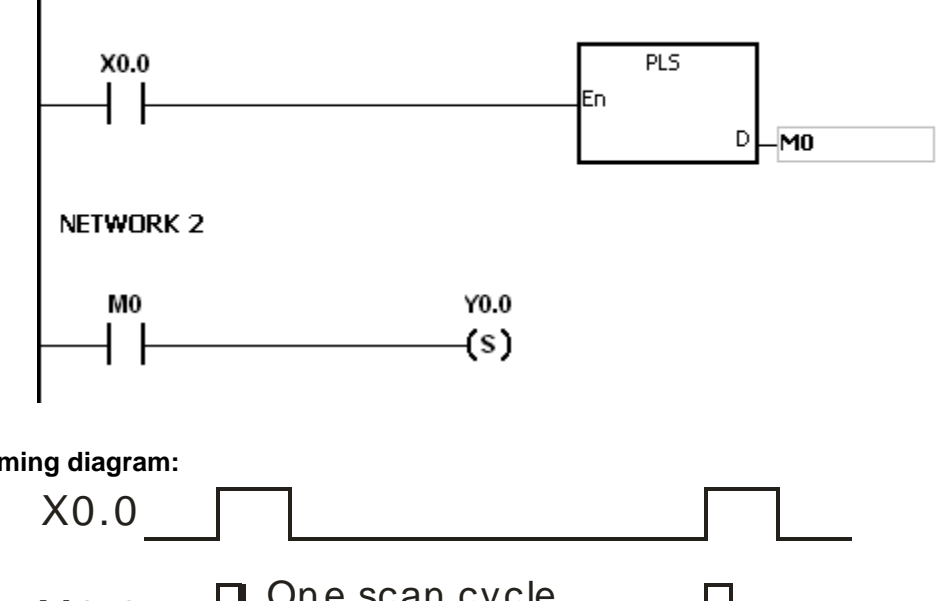

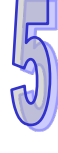

**Timing diagram:** 

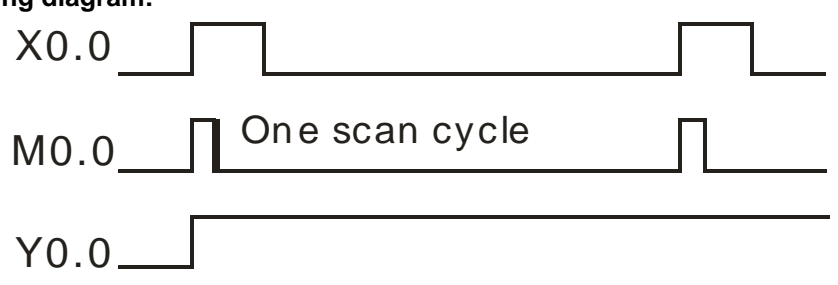

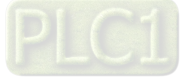

#### AH500 Programming Manual

<span id="page-207-0"></span>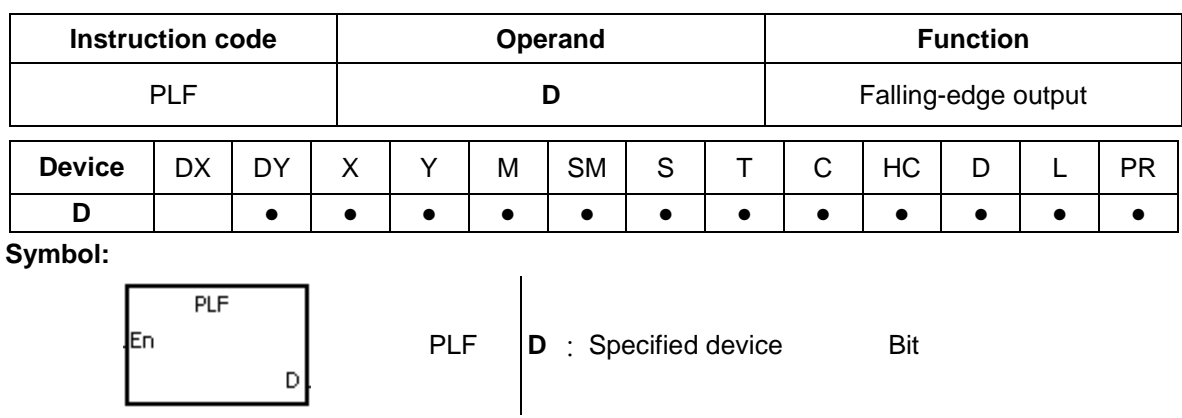

#### **Explanation:**

- 1. When the conditional contact is switched from ON to OFF, the instruction PLF is executed, and the device D sends out a pulse for a scan cycle.
- 2. Please do not use the instruction PLS in the function block.

#### **Example:**

When X0.0 is ON, M0 is ON for a pulse time. When M0 is ON, Y0.0 is set to ON.

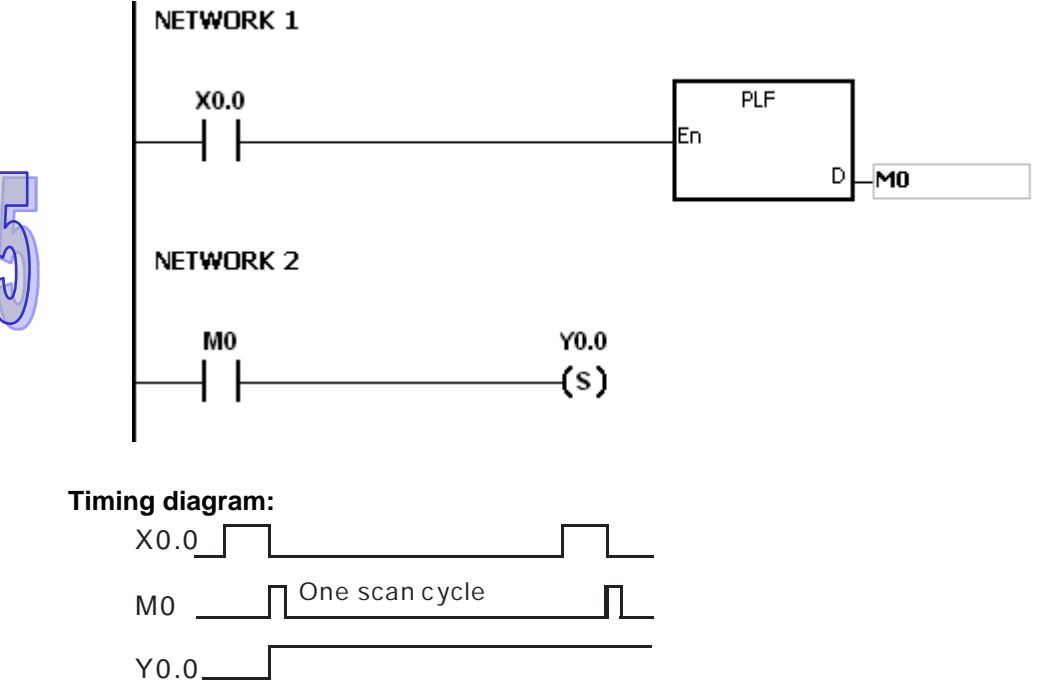

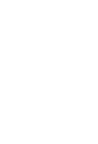

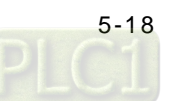

<span id="page-208-0"></span>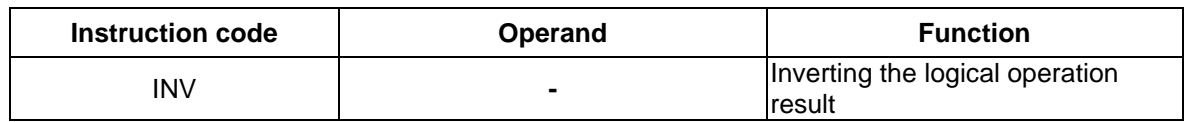

#### **Explanation:**

The logical operation result preceding the instruction INV is inverted, and the inversion result stored in the accumulative register.

#### **Example:**

When X0.0 is ON, Y0.0 is OFF. When X0.0 is OFF, Y0.0 is ON.

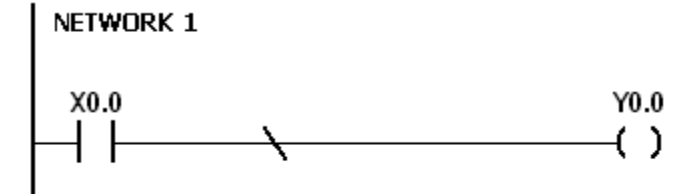

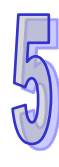

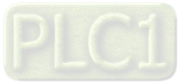

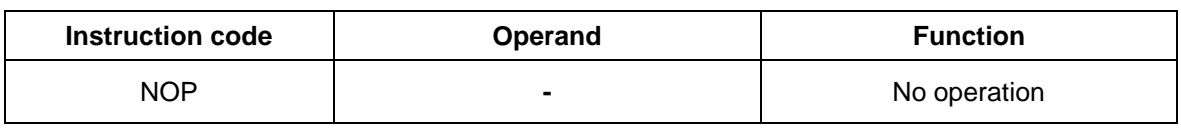

#### <span id="page-209-0"></span>**Symbol:** None

#### **Explanation:**

The instruction NOP does not perform any operation in the program. Therefore, the original logical operation result is retained after NOP is executed. If users want to delete a certain instruction without changing the length of the program, they can use NOP instead.

The instruction NOP only supports the instruction list in ISPSoft. It does not support ladder diagrams.

#### **Example:**

The instruction list in ISPSoft:

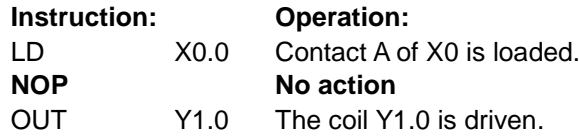

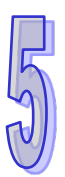

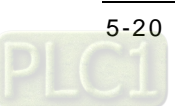

<span id="page-210-0"></span>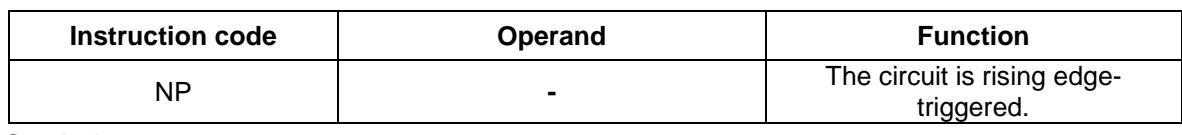

#### **Explanation:**

- 1. When the value in the accumulative register turns from 0 to 1, the instruction NP keeps the value 1 in the accumulative register for a scan cycle. After the second scan cycle is finished, the value in the accumulative register changes to 0.
- 2. Please use the instruction FB\_NP in the function block.

#### **Example:**

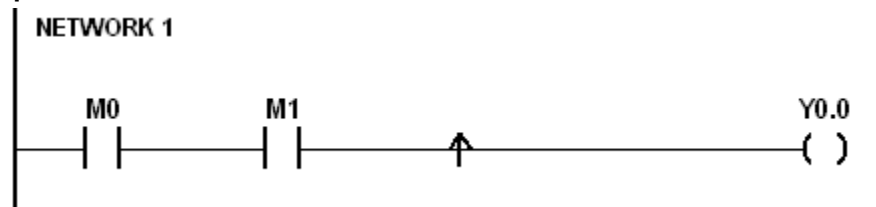

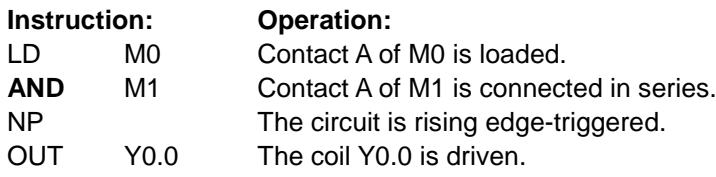

### **Timing diagram:**

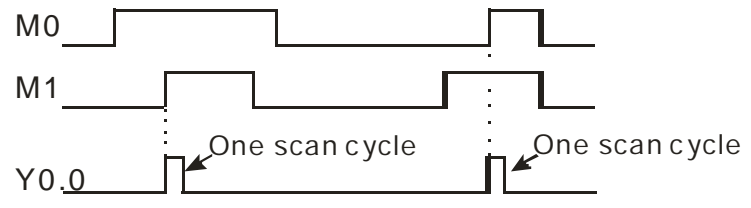

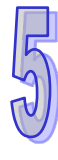

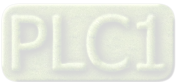

<span id="page-211-0"></span>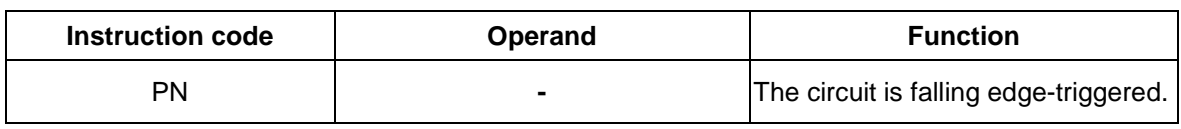

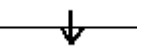

#### **Explanation:**

- 1. When the value in the accumulative register turns from 1 to 0, the instruction PN keeps the value 1 in the accumulative register for a scan cycle. After the second scan cycle is finished, the value in the accumulative register changes to 0.
- 2. Please use the instruction FB\_ PN in the function block.

#### **Example:**

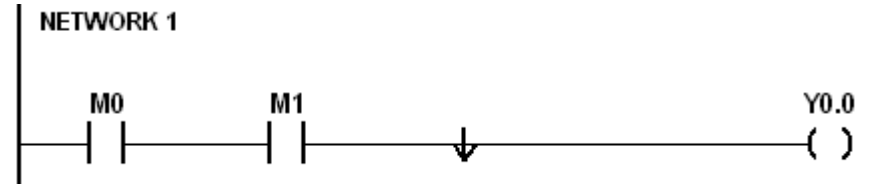

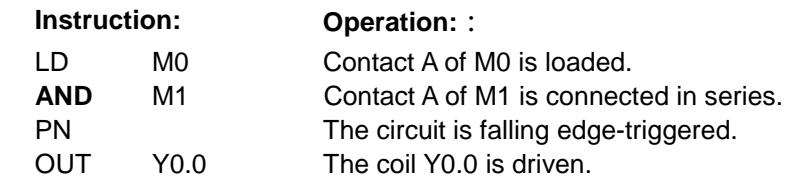

#### **Timing diagram:**

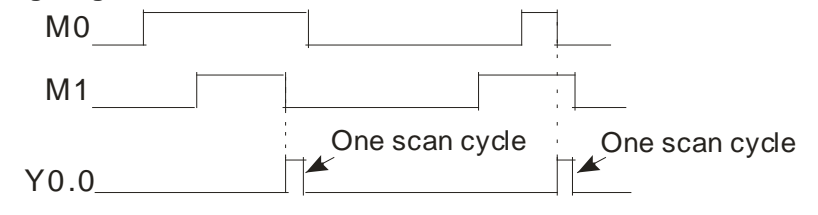

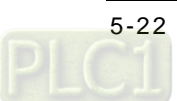

<span id="page-212-0"></span>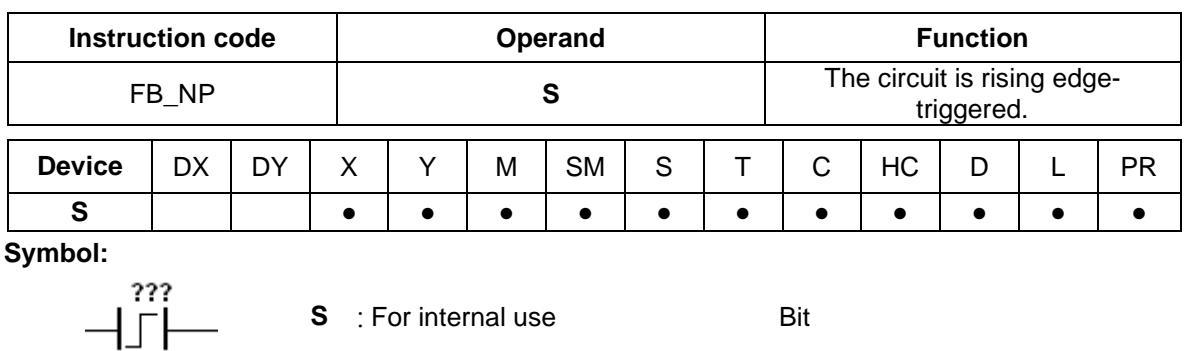

- 1. When the value in the accumulative register turns from 0 to 1, the instruction FB\_NP keeps the value 1 in the accumulative register for a scan cycle. After the second scan cycle is finished, the value in the accumulative register changes to 0.
- 2. The previous state of the contact is stored in the bit device **S**. Please do not use **S** repeatedly in the program. Otherwise, the wrong execution result will appear.
- 3. The instruction FB\_NP only can be used in the function block.

#### **Example:**

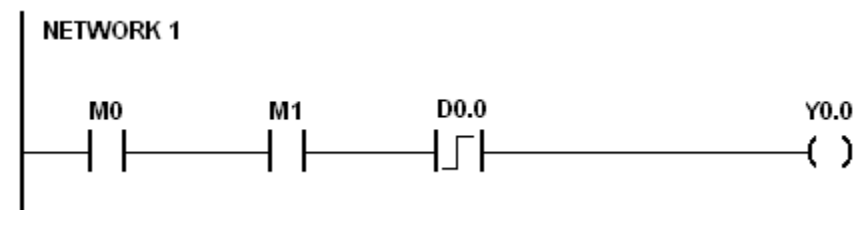

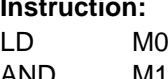

#### **Operation:**

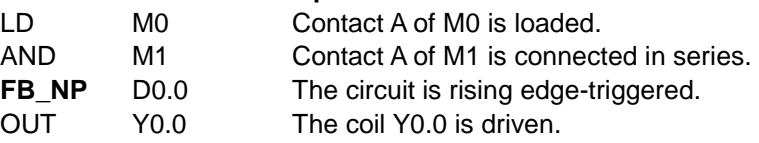

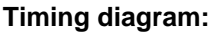

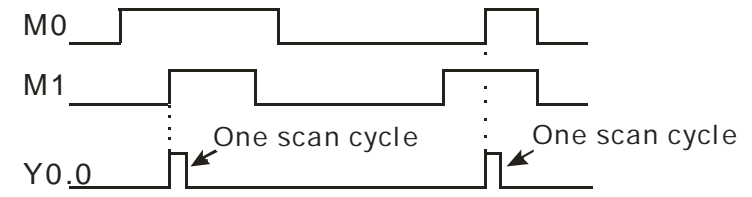

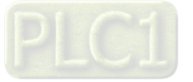

#### AH500 Programming Manual

<span id="page-213-0"></span>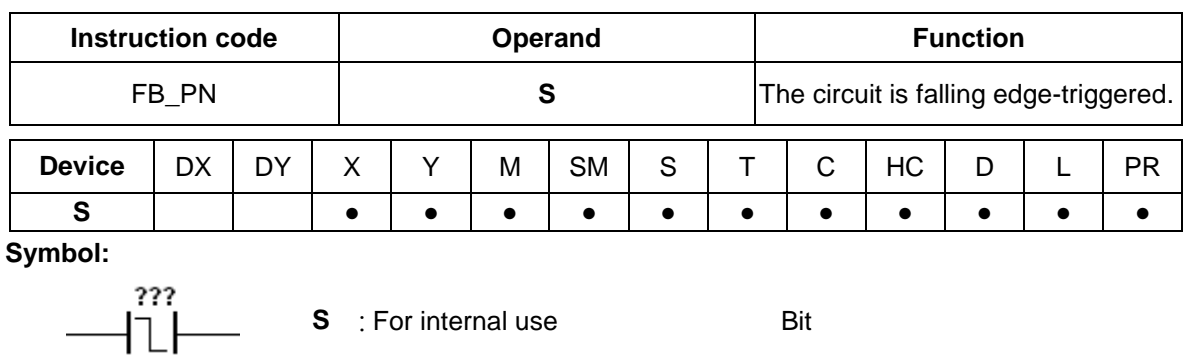

#### **Explanation:**

- 1. When the value in the accumulative register turns from 1 to 0, the instruction FB\_PN keeps the value 1 in the accumulative register for a scan cycle. After the second scan cycle is finished, the value in the accumulative register changes to 0.
- 2. The previous state of the contact is stored in the bit device **S**. Please do not use **S** repeatedly in the program. Otherwise, the wrong execution result will appear.
- 3. The instruction FB\_PN only can be used in the function block.

#### **Example:**

NETWORK 1

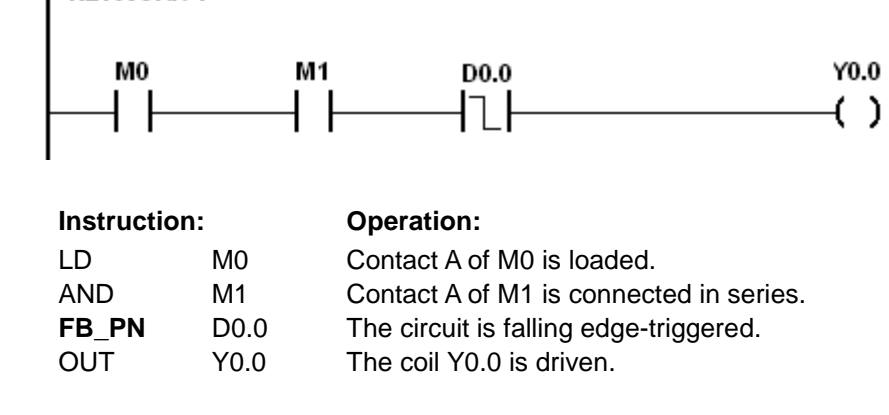

#### **Timing diagram:**

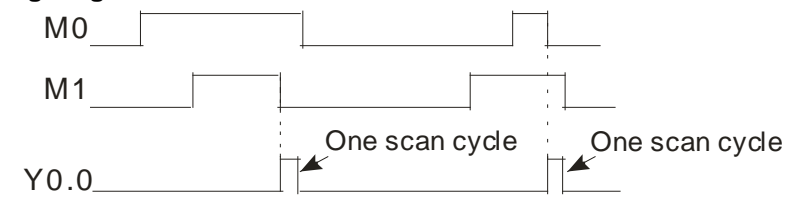

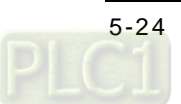

<span id="page-214-0"></span>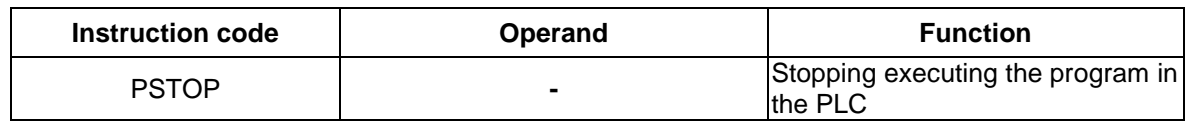

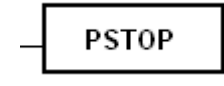

#### **Explanation:**

When the conditional contact is enabled, the instruction PSTOP stops the execution of the program, and the PLC stops running.

#### **Example:**

When X0.0 is ON, Y0.0 is set to ON, Y0.1 remains OFF, and the PLC stops running.<br>
NETWORK 1

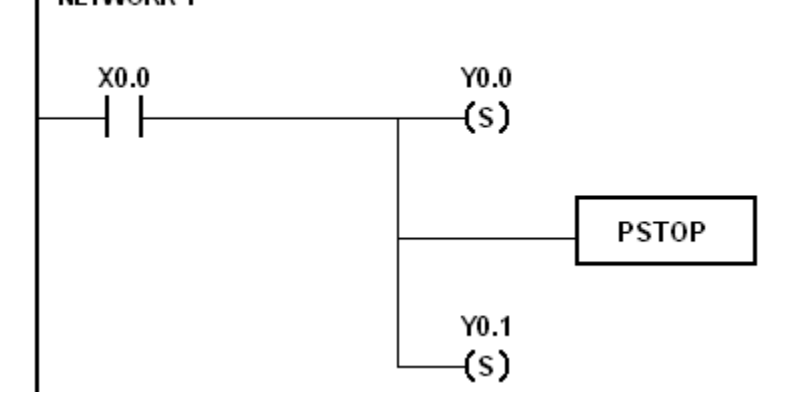

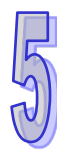

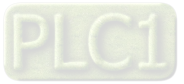

**MEMO**

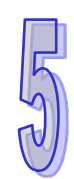

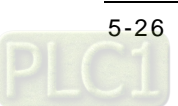
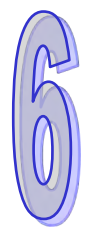

# <span id="page-216-0"></span>**Chapter 6 Applied Instructions**

# **Table of Contents**

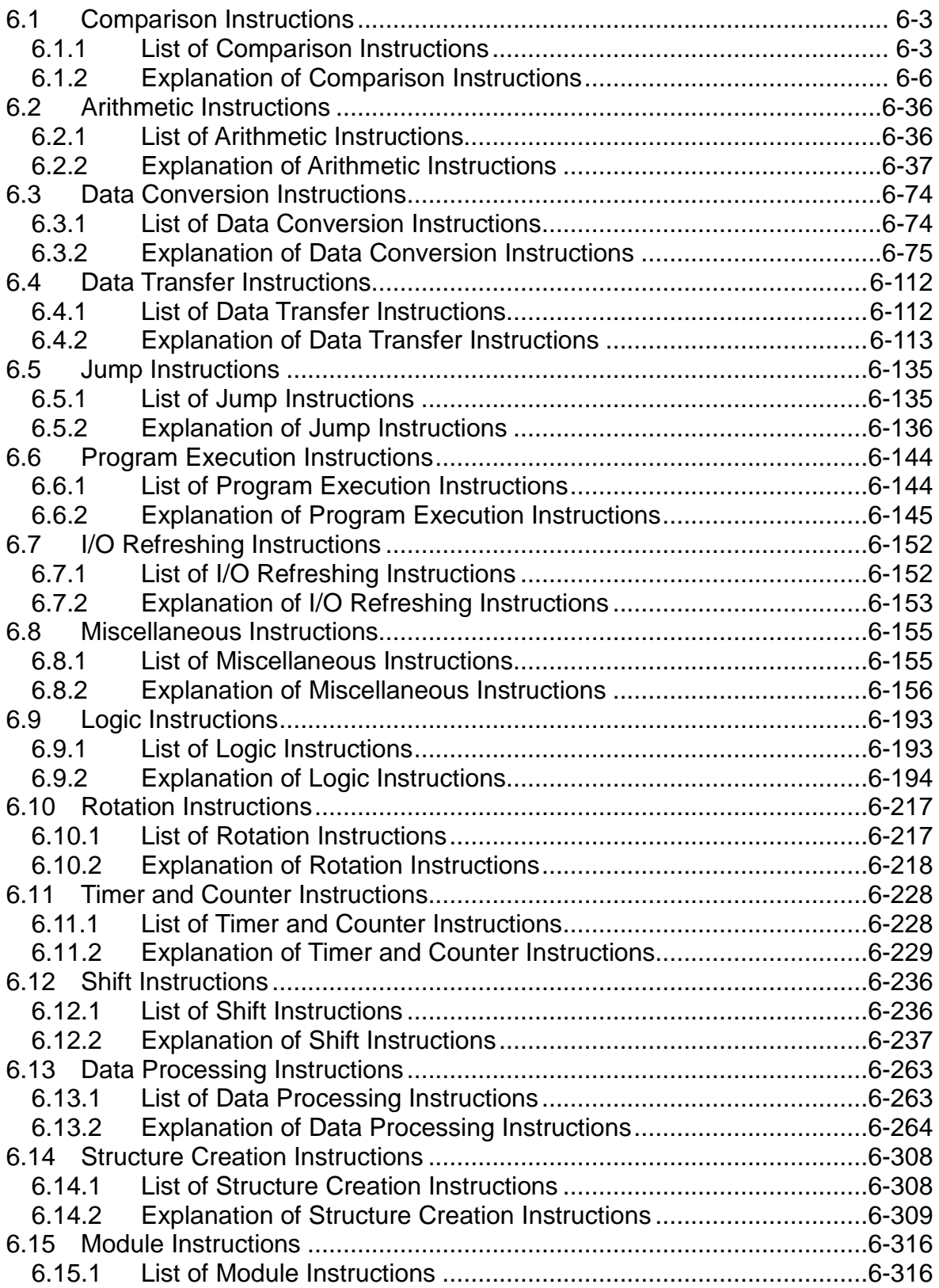

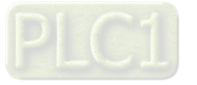

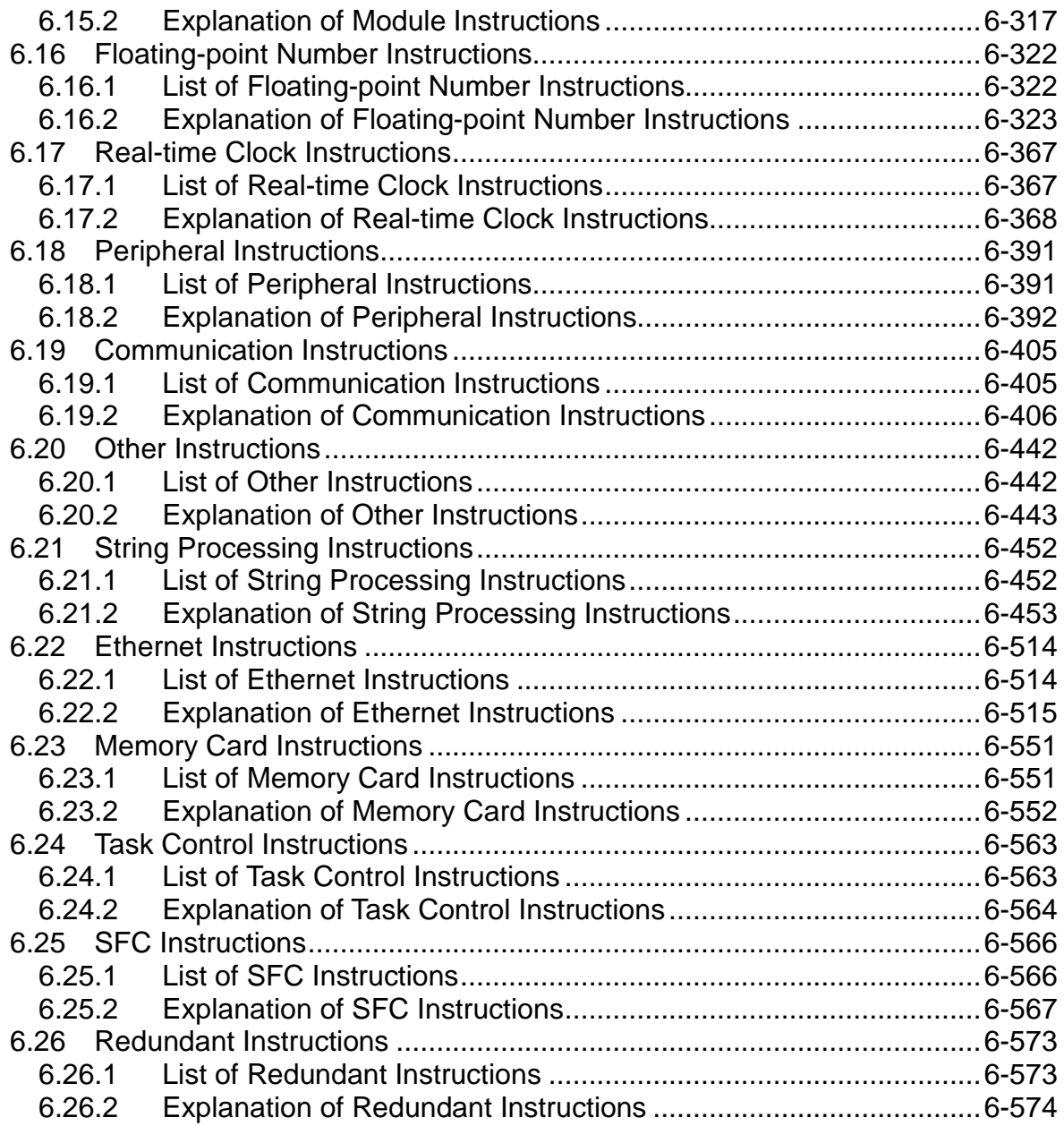

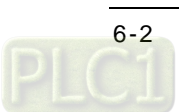

# **6.1 Comparison Instructions**

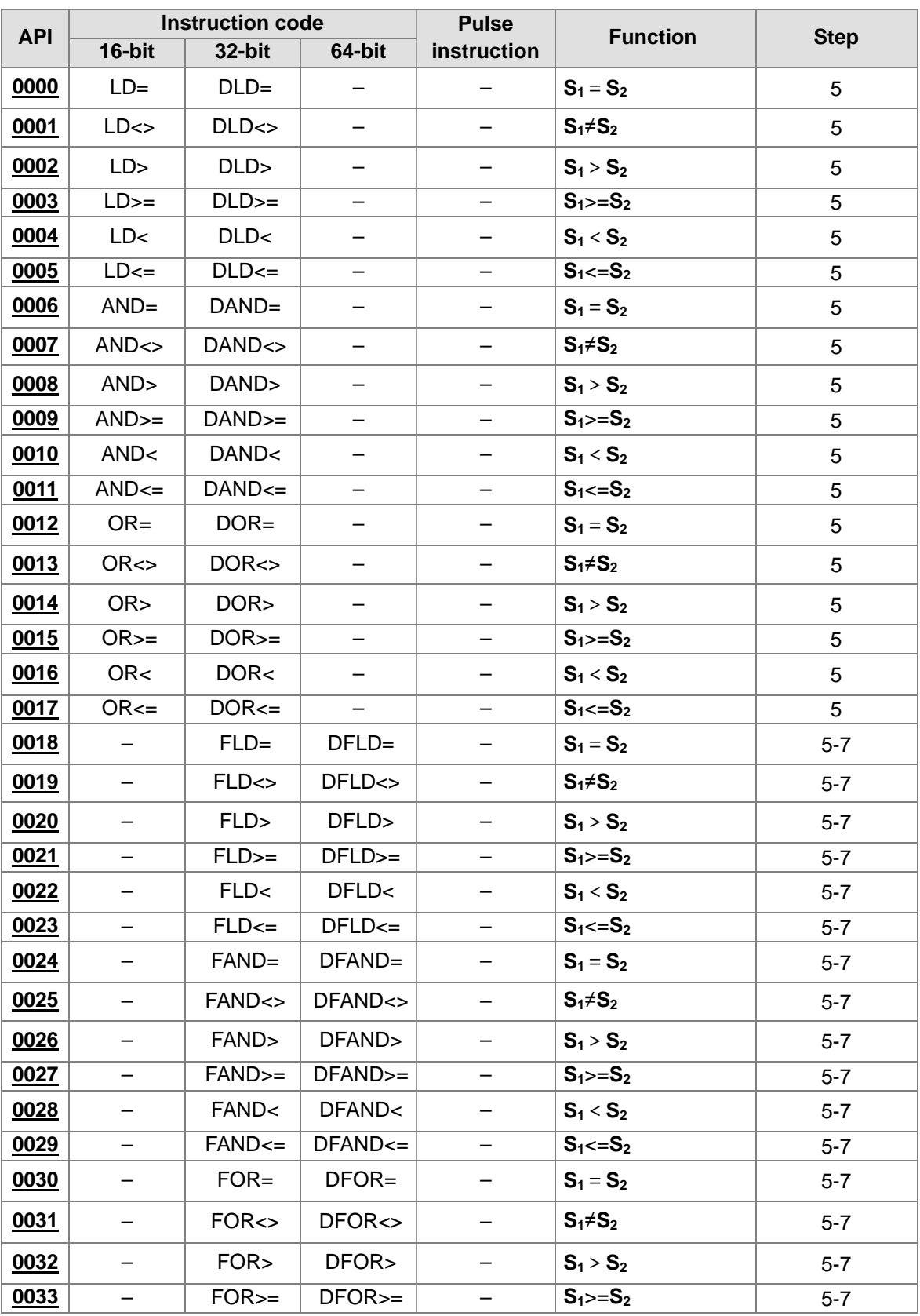

# **6.1.1 List of Comparison Instructions**

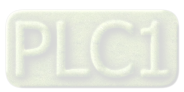

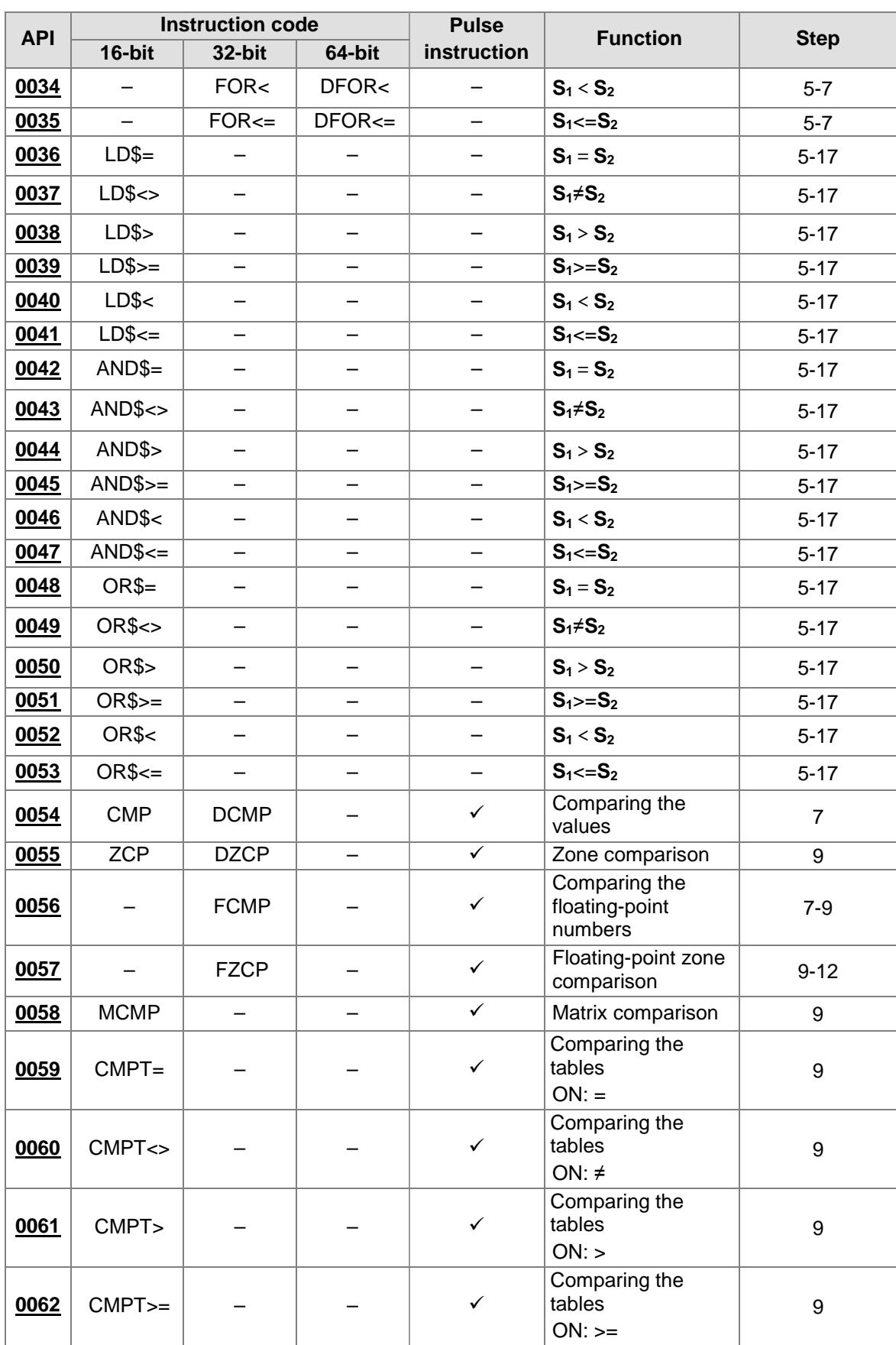

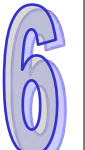

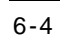

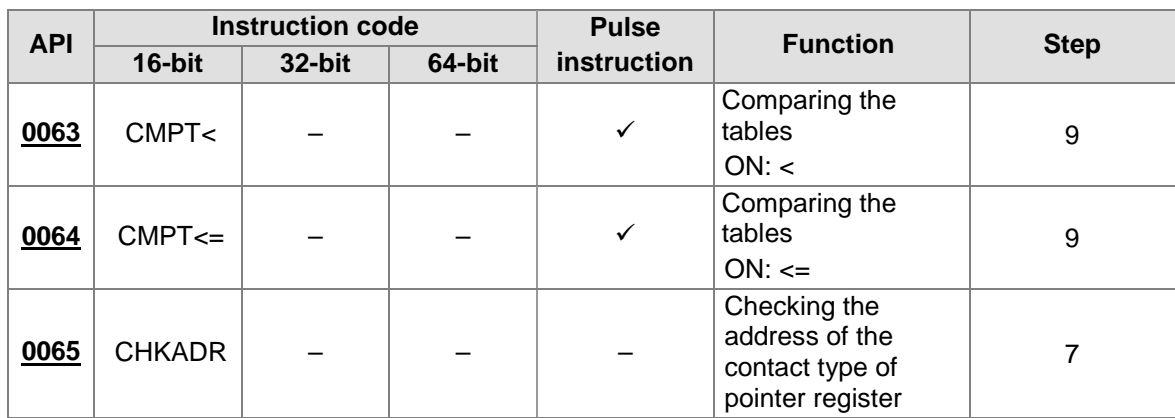

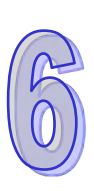

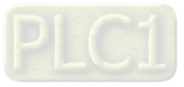

<span id="page-221-0"></span>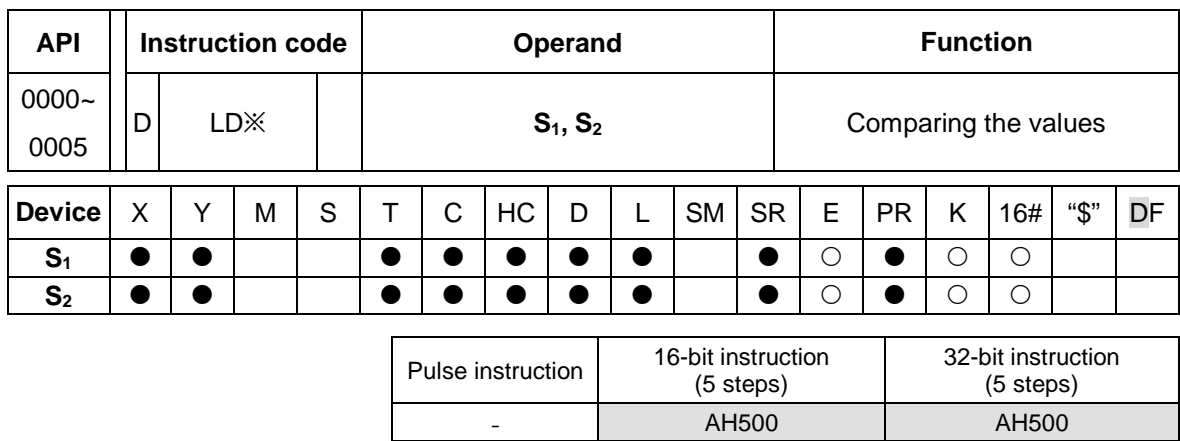

# **6.1.2 Explanation of Comparison Instructions**

**Symbol:** 

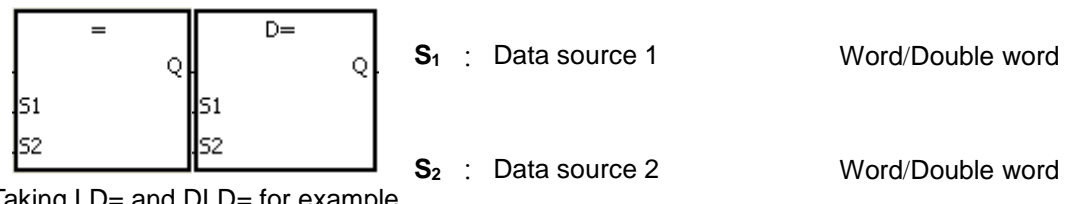

Taking LD= and DLD= for example

# **Explanation:**

1. The instructions are used to compare the value in  $S_1$  with that in  $S_2$ . Take the instruction  $LD =$ for example. When the comparison result is that the value in  $S_1$  is equal to that in  $S_2$ , the condition of the instruction is met. When the comparison result is that the value in  $S_1$  is not equal to that in  $S_2$ , the condition of the instruction is not met.

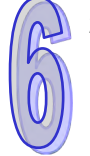

2. Only the 32-bit instruction can use the 32-bit counter.

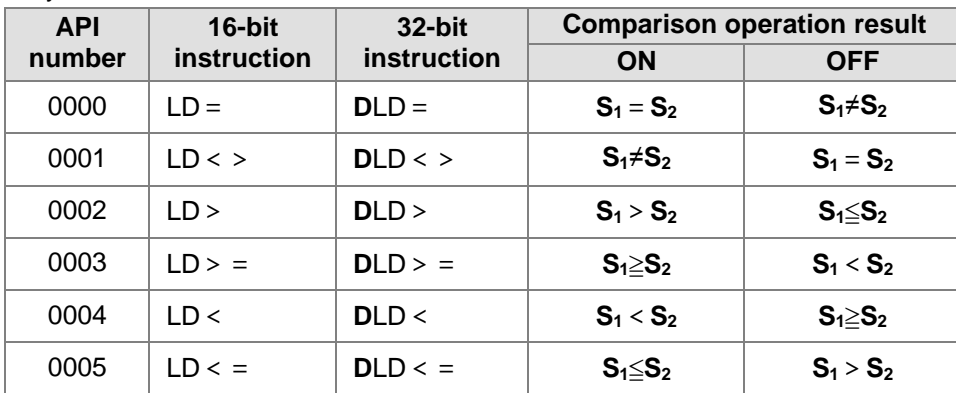

# **Example:**

- 1. When the value in C10 is equal to 200, Y0.10 is ON.
- 2. When the value in D200 is greater than -30, Y0.11 keeps ON.
- 3. When the value in (C201, C200) is less than 678,493, or when M3 is ON, M50 is ON.

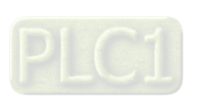

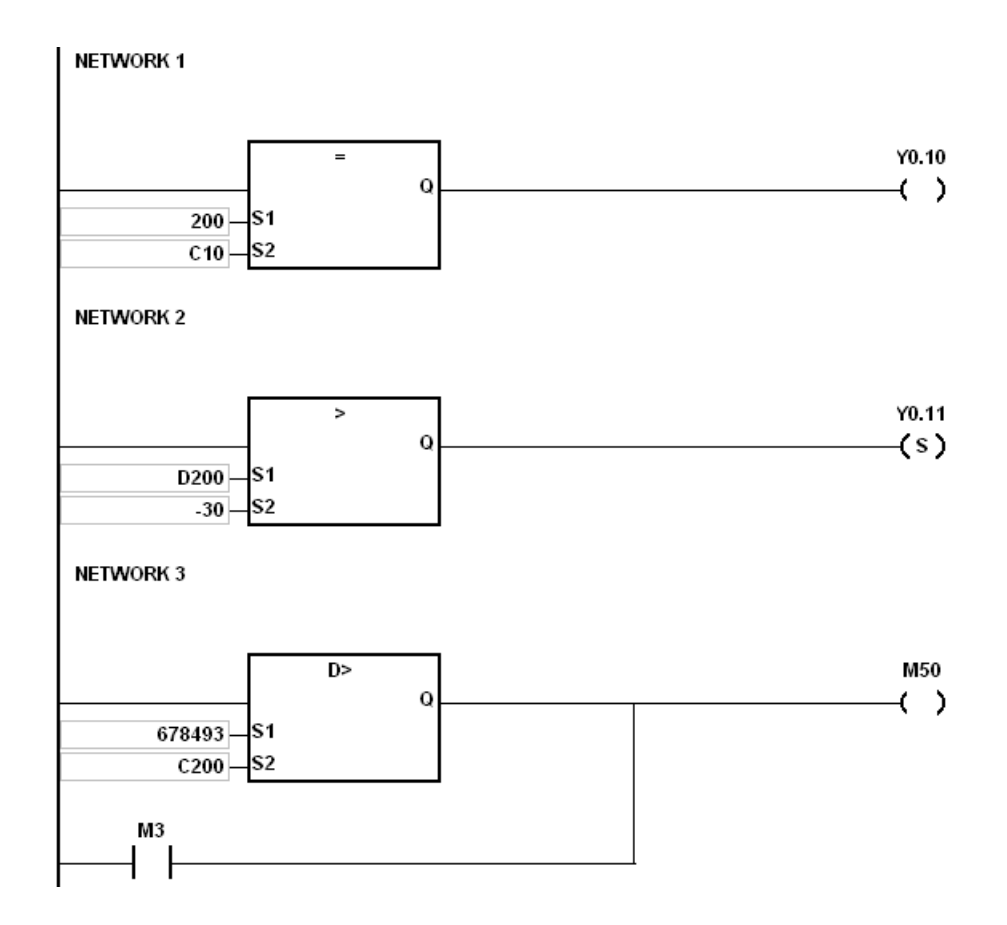

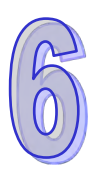

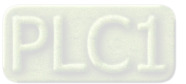

<span id="page-223-0"></span>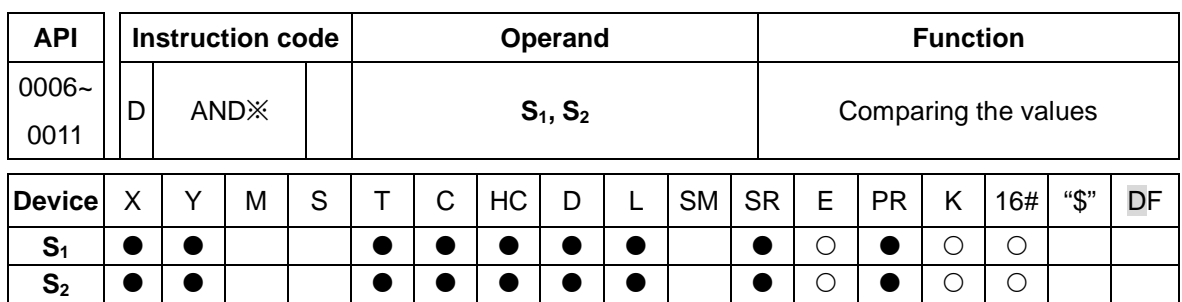

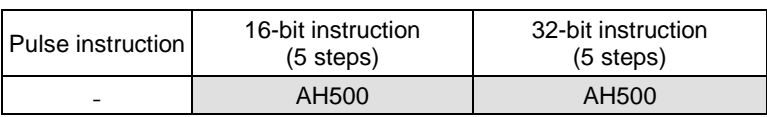

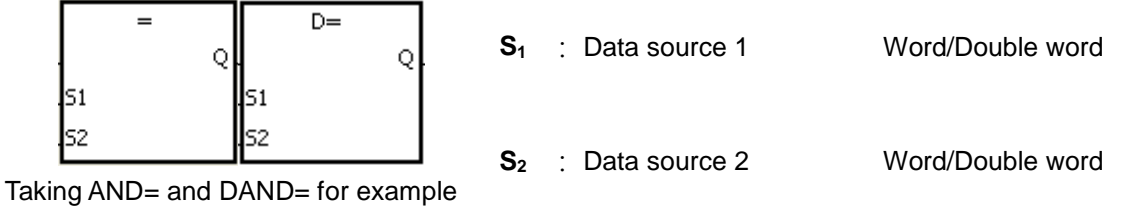

#### **Explanation:**

- 1. The instructions are used to compare the value in  $S_1$  with that in  $S_2$ . Take the instruction AND= for example. When the comparison result is that the value in  $S_1$  is equal to that in  $S_2$ , the condition of the instruction is met. When the comparison result is that the value in  $S<sub>1</sub>$  is not equal to that in  $S_2$ , the condition of the instruction is not met.
- 2. Only the 32-bit instruction can use the 32-bit counter.

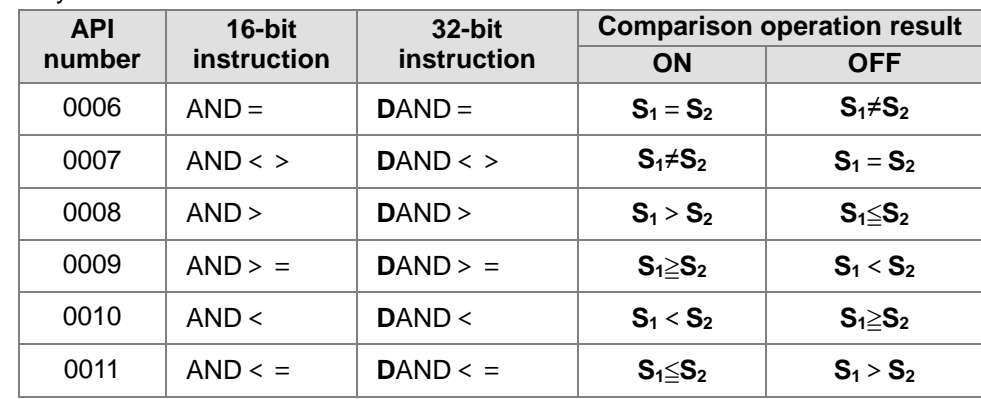

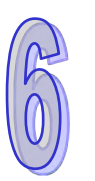

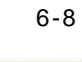

### **Example:**

- 1. When X0.0 is ON and the current value in C10 is equal to 100, Y0.10 is ON.<br>2. When X0.1 is OFF and the value in D0 is not equal to -10, Y0.11 keeps ON.
- 2. When X0.1 is OFF and the value in D0 is not equal to -10, Y0.11 keeps ON.
- 3. When X0.2 is ON and the value in (D11, D10) is less than 678,493, or when M3 is ON, M50 is ON.

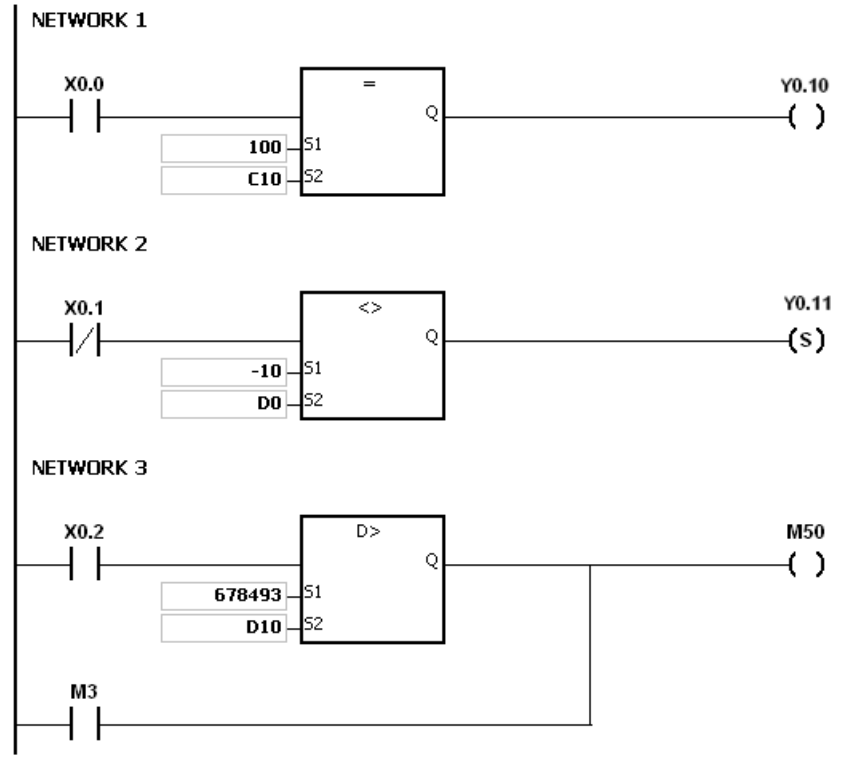

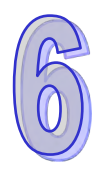

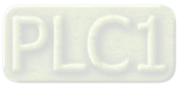

<span id="page-225-0"></span>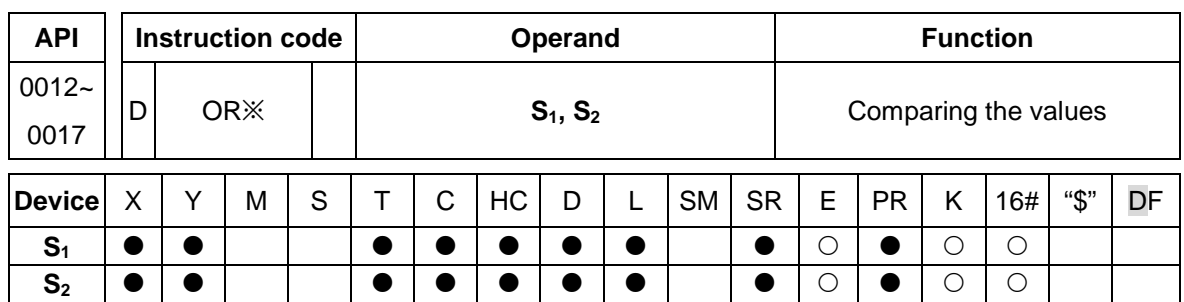

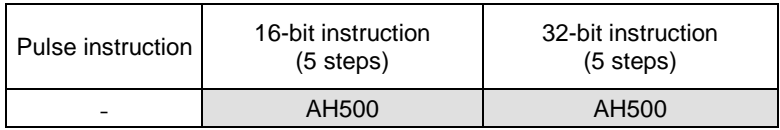

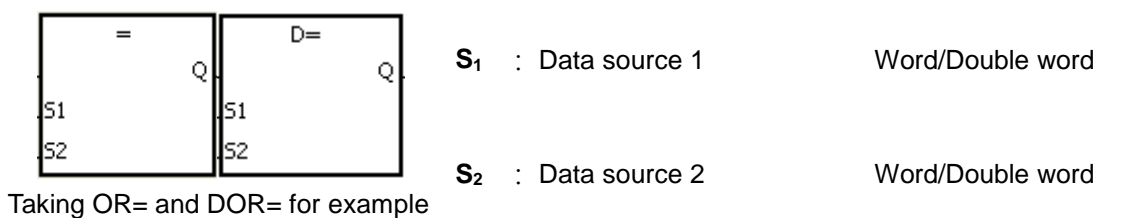

**Explanation:**

- 1. The instructions are used to compare the value in  $S_1$  with that in  $S_2$ . Take the instruction OR= for example. When the comparison result is that the value in  $S_1$  is equal to that in  $S_2$ , the condition of the instruction is met. When the comparison result is that the value in  $S<sub>1</sub>$  is not equal to that in  $S_2$ , the condition of the instruction is not met.
- 2. Only the 32-bit instruction can use the 32-bit counter.

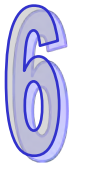

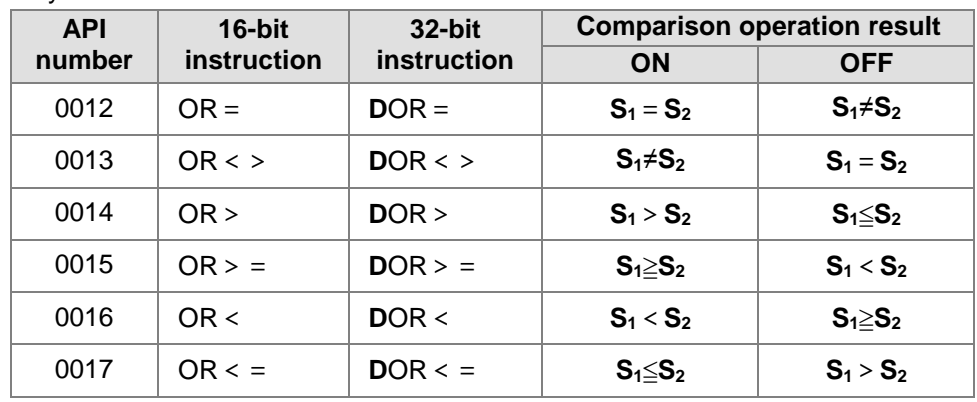

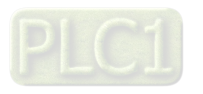

### **Example:**

- 1. When X0.1 is ON, or when the current value in C10 is equal to 100, Y0.10 is ON.<br>2. When both X0.2 and M30 are ON, or when the value in (D101, D100) is greater the
- 2. When both X0.2 and M30 are ON, or when the value in (D101, D100) is greater than or equal to 1000,000, M60 is ON.

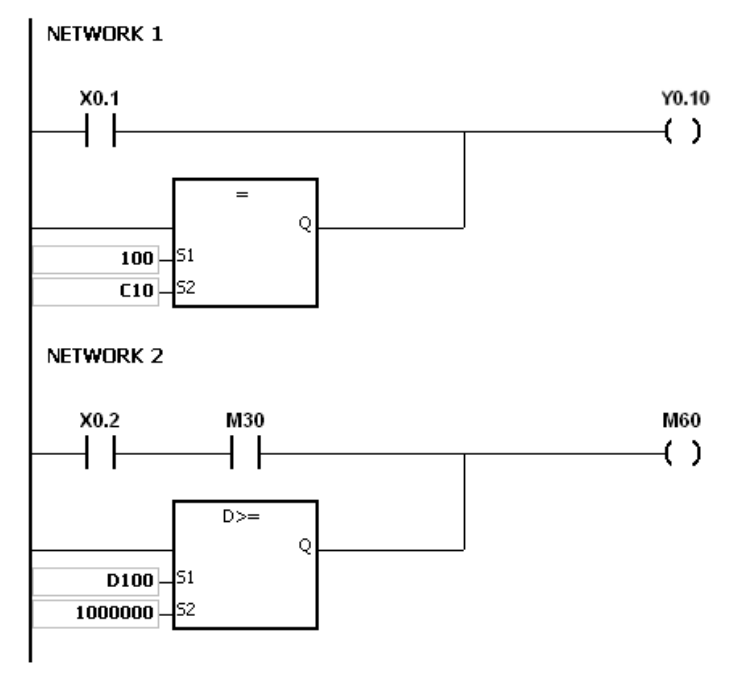

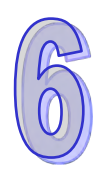

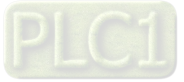

<span id="page-227-0"></span>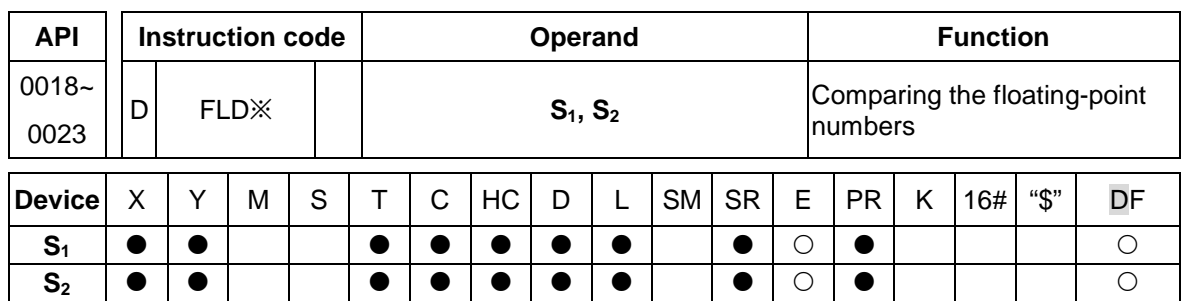

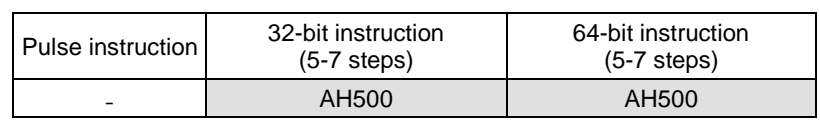

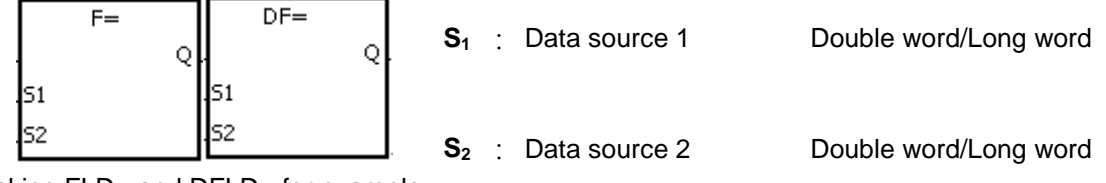

Taking FLD= and DFLD= for example

#### **Explanation:**

1. The instructions are used to compare the value in  $S_1$  with that in  $S_2$ , and the values compared are floating-point numbers. Take the instruction FLD= for example. When the comparison result is that the value in  $S_1$  is equal to that in  $S_2$ , the condition of the instruction is met. When the comparison result is that the value in  $S_1$  is not equal to that in  $S_2$ , the condition of the instruction is not met.

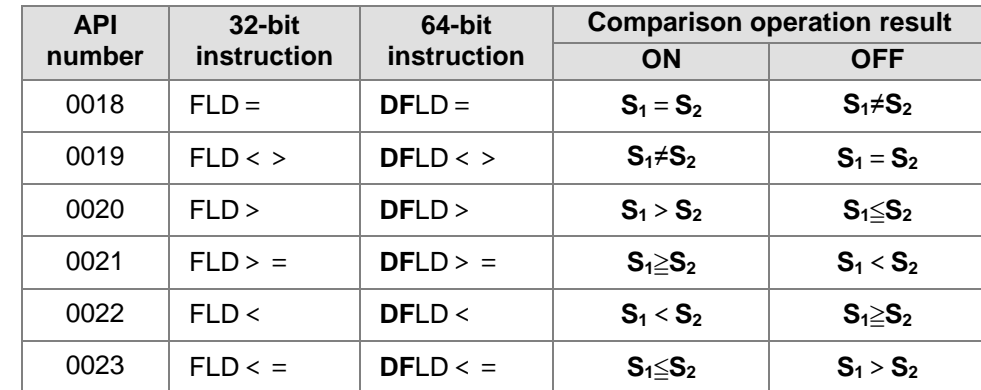

#### **Example:**

Take the instruction FLD = for example. When the value in D0 is equal to that in D2, Y0.0 is ON.

#### NETWORK 1

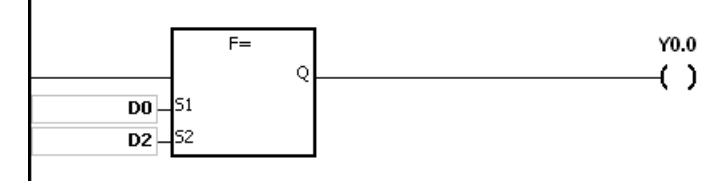

#### **Additional remark:**

1. If the value in  $S_1$  or  $S_2$  exceeds the range of values which can be represented by the floatingpoint numbers, the contact is OFF, SM is ON, and the error code in SR0 is 16#2013.

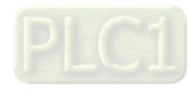

6-12

<span id="page-228-0"></span>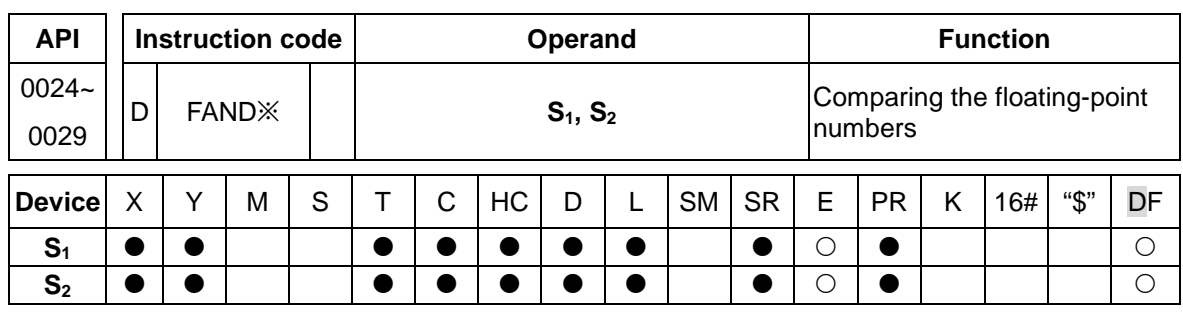

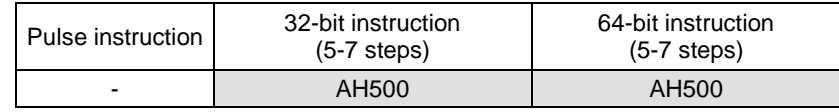

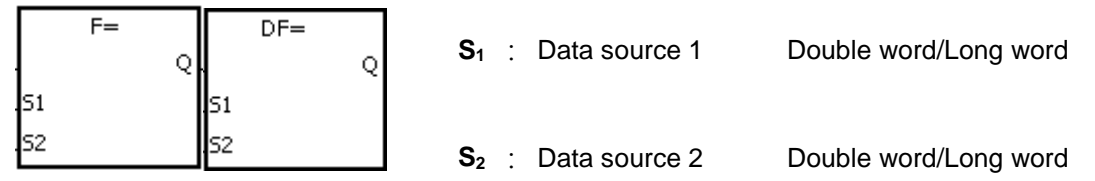

Taking FAND= and DFAND= for example

#### **Explanation:**

1. The instructions are used to compare the value in  $S_1$  with that in  $S_2$ , and the values compared are floating-point numbers. Take the instruction FAND= for example. When the comparison result is that the value in  $S_1$  is equal to that in  $S_2$ , the condition of the instruction is met. When the comparison result is that the value in  $S_1$  is not equal to that in  $S_2$ , the condition of the instruction is not met.

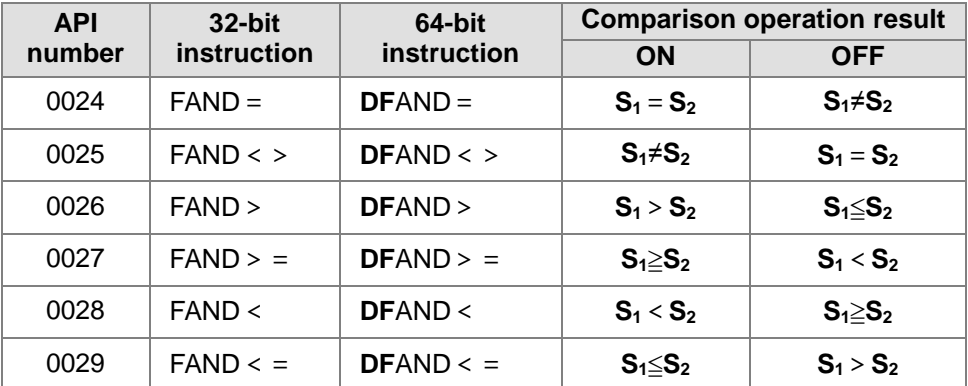

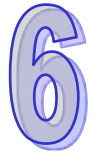

#### **Example:**

Take the instruction  $FAND =$  for example. When X1.0 is ON and the value in D1 is equal to that in D2, Y1.0 is ON.

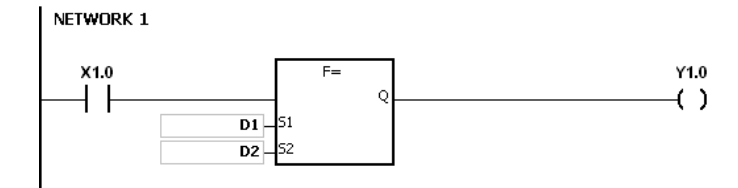

#### **Additional remark:**

1. If the value in S<sub>1</sub> or S<sub>2</sub> exceeds the range of values which can be represented by the floatingpoint numbers, the contact is OFF, SM is ON, and the error code in SR0 is 16#2013.

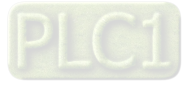

<span id="page-229-0"></span>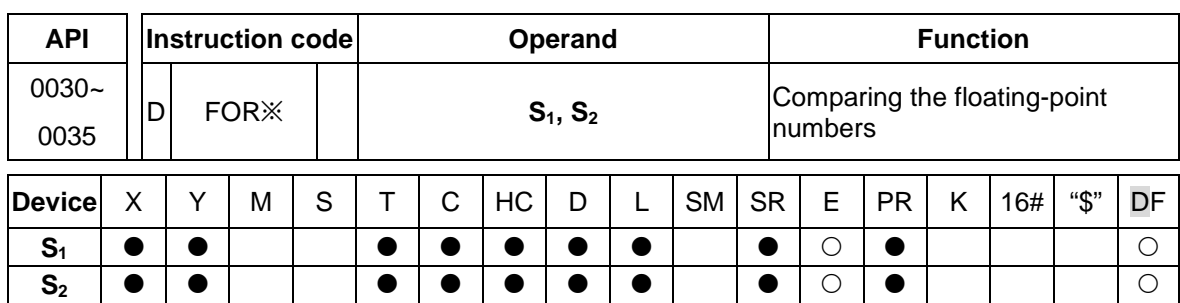

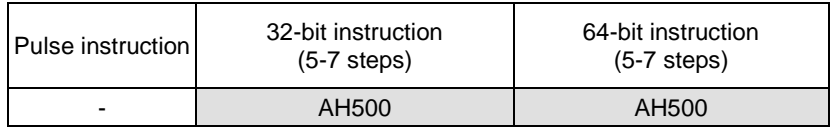

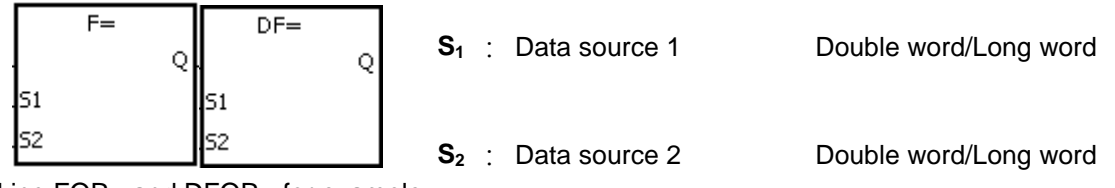

Taking FOR= and DFOR= for example

#### **Explanation:**

1. The instructions are used to compare the value in  $S_1$  with that in  $S_2$ , and the values compared are floating-point numbers. Take the instruction FOR= for example. When the comparison result is that the value in  $S_1$  is equal to that in  $S_2$ , the condition of the instruction is met. When the comparison result is that the value in  $S_1$  is not equal to that in  $S_2$ , the condition of the instruction is not met.

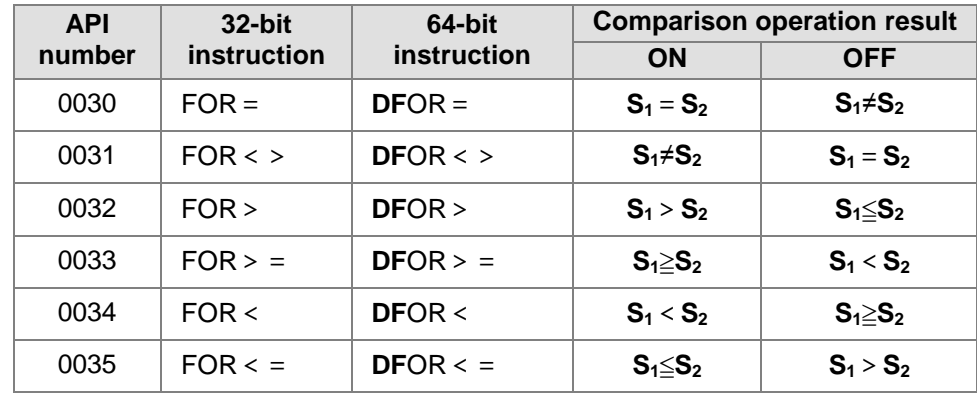

#### **Example:**

When X1.0 is ON, or when the value in D1 is equal to that in D2, Y1.0 is ON.

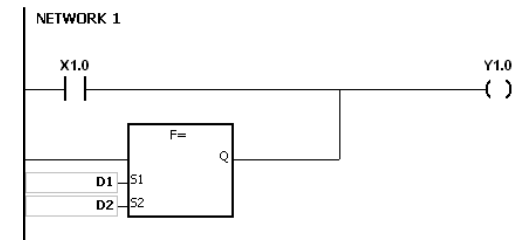

#### **Additional remark:**

1. If the value in  $S_1$  or  $S_2$  exceeds the range of values which can be represented by the floatingpoint numbers, the contact is OFF, SM is ON, and the error code in SR0 is 16#2013.

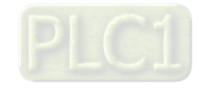

<span id="page-230-0"></span>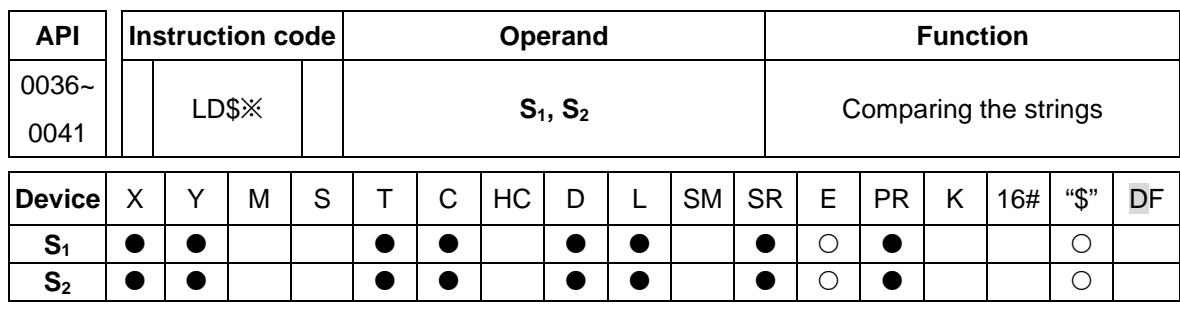

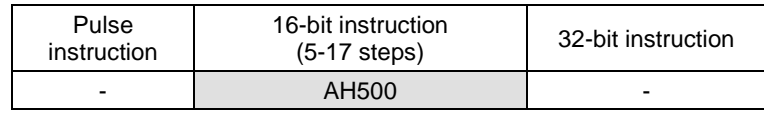

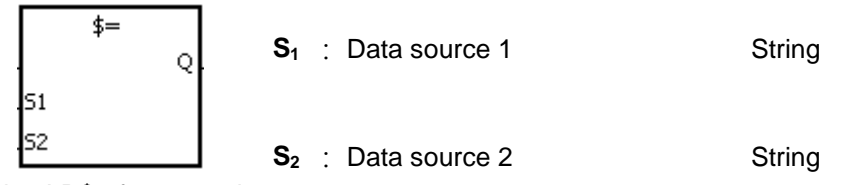

Taking LD\$= for example

#### **Explanation:**

1. The instructions are used to compare the data in  $S_1$  with that in  $S_2$ , and the data compared is strings. Take the instruction LD\$= for example. When the comparison result is that the data in **S<sub>1</sub>** is equal to that in **S**<sub>2</sub>, the condition of the contact is met. When the comparison result is that the data in  $S_1$  is not equal to that in  $S_2$ , the condition of the contact is not met.

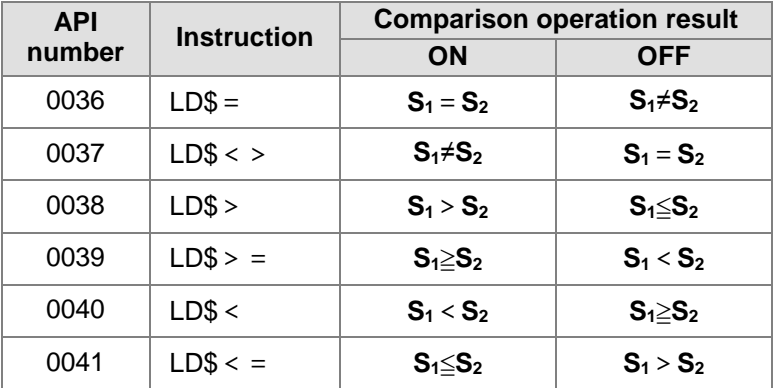

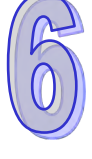

2. Only when the data in S~S+n (n indicates the n<sup>th</sup> device) includes 16#00 can the data be judged as a complete string.

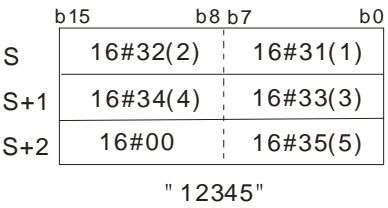

3. When two strings are the same, the corresponding comparison operation results of the instructions are listed below.

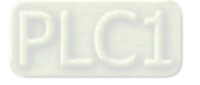

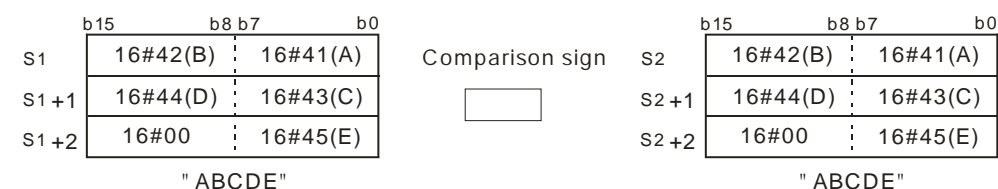

ABCDE

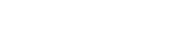

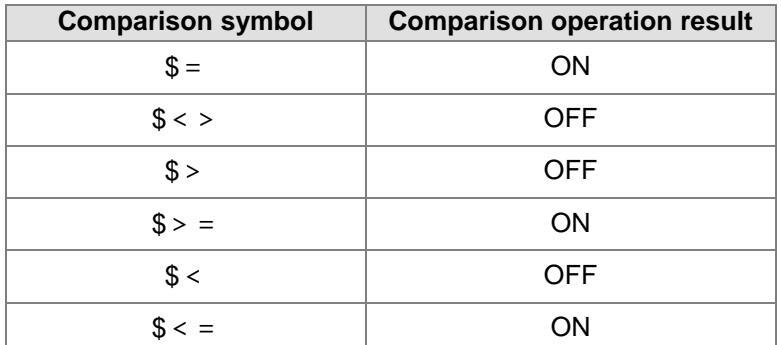

4. When the lengths of the strings are the same, but their contents are different, the first different values (ASCII codes) met in the strings are compared. For example, the string in S<sub>1</sub> is "ABCDF", and the string in S<sub>1</sub> is "ABCDE". The first different values met in the strings are "F" (16#46) and "E" (16#45). Owing to the fact that 16#46 is greater than 16#45, the string in **S1** is greater than that in  $S_1$ . The corresponding comparison operation results of the instructions are listed below.

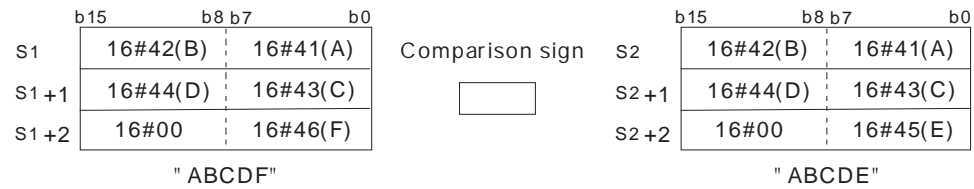

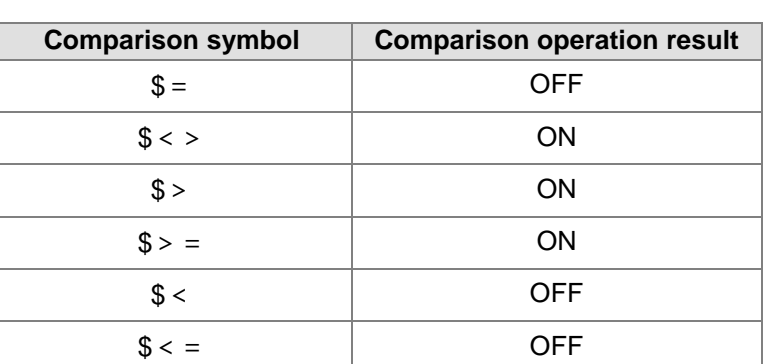

5. When the lengths of the strings are different, the string whose length is longer is greater than the string whose length is shorter. For example, the string in  $S_1$  is "1234567", and the string in **S<sub>2</sub>** is "99999"". Owing to the fact that the string in  $S_1$  is composed of 7 characters, and the string in  $S_2$  is composed of 5 characters, the string in  $S_1$  is greater than the string in  $S_2$ . The corresponding comparison operation results of the instructions are listed below.

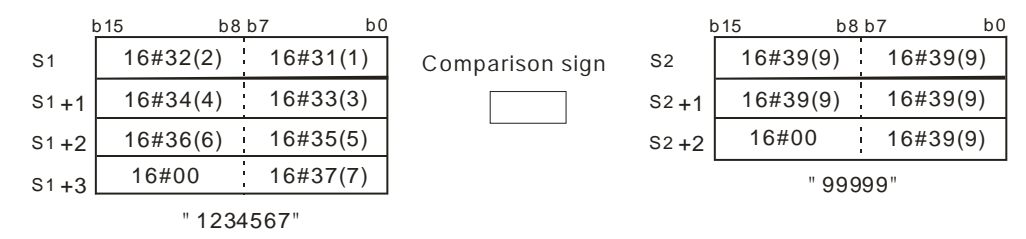

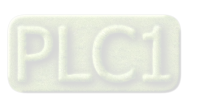

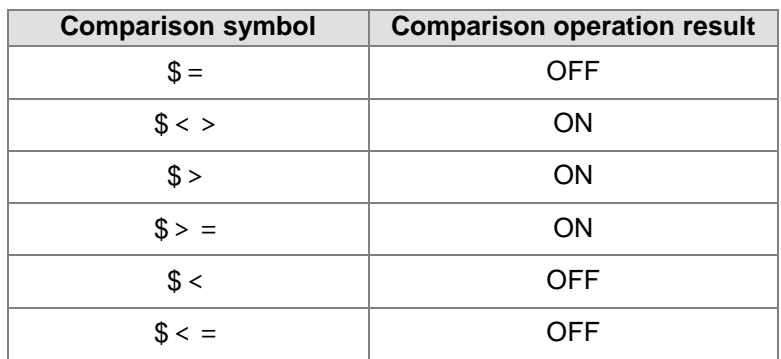

#### **Example:**

When the string starting with the data in D0 is equal to the string staring with D2, Y0.0 is ON.

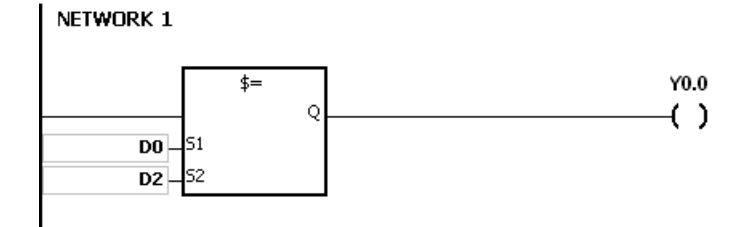

#### **Additional remark:**

1. If the string does not end with 16#00, the instruction is not executed, SM is ON, and the error code in SR0 is 16#200E.

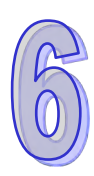

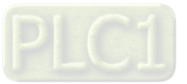

<span id="page-233-0"></span>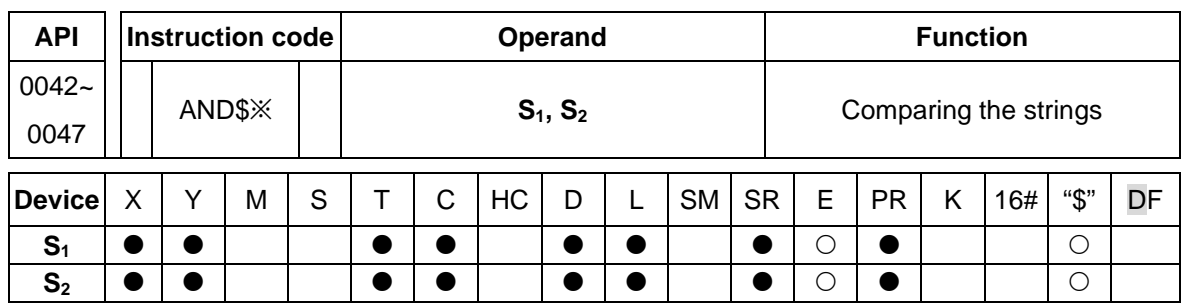

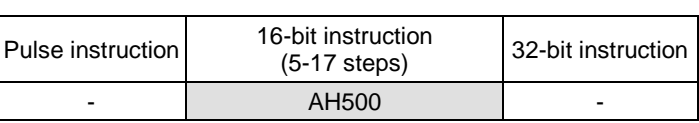

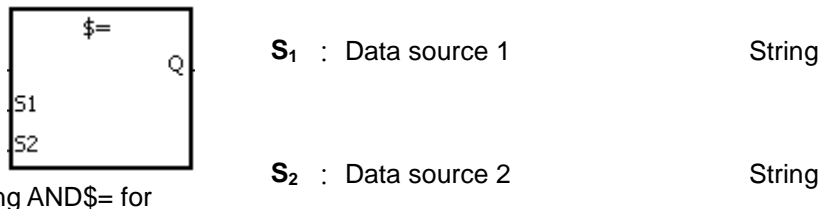

Taking AND\$= for example

# **Explanation:**

- 1. The instructions are used to compare the data in  $S_1$  with that in  $S_2$ , and the data compared is strings. Take the instruction AND\$= for example. When the comparison result is that the data in  $S_1$  is equal to that in  $S_2$ , the condition of the contact is met. When the comparison result is that the data in  $S_1$  is not equal to that in  $S_2$ , the condition of the contact is not met.
- 2. Only when the data in **S**~**S**+n (n indicates the nth device) includes 16#00 can the data be judged as a complete string.
- 3. When the strings are completely the same, the corresponding comparison operation results of the instructions are listed below.

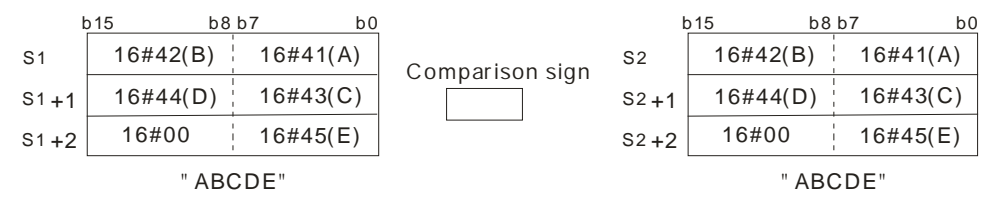

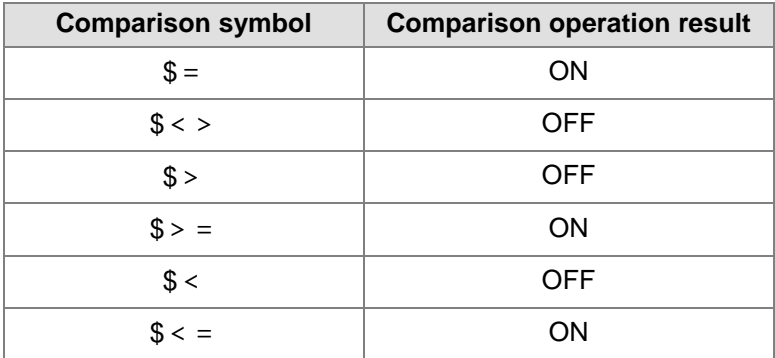

4. When the lengths of the strings are the same, but their contents are different, the first different values (ASCII codes) met in the strings are compared. For example, the string in  $S<sub>1</sub>$  is "ABCDF", and the string in S<sub>1</sub> is "ABCDE". The first different values met in the strings are "F" (16#46) and "E" (16#45). Owing to the fact that 16#46 is greater than 16#45, the string in **S1** is greater than that in  $S_1$ . The corresponding comparison operation results of the instructions are listed below.

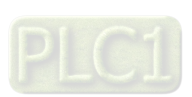

6-18

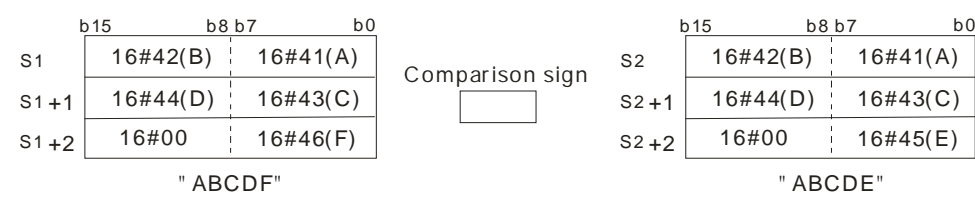

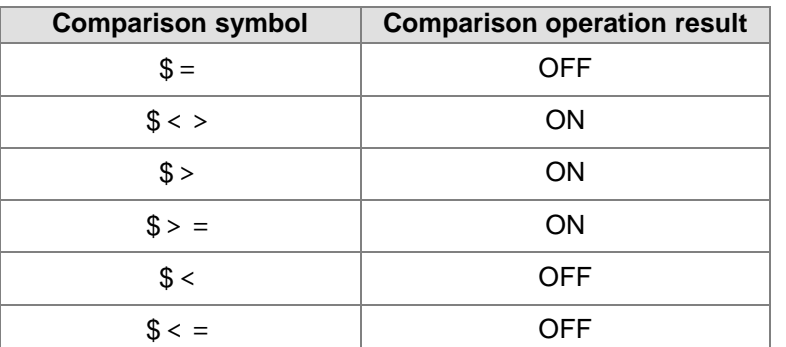

5. When the lengths of the strings are different, the string whose length is longer is greater than the string whose length is shorter. For example, the string in  $S_1$  is "1234567", and the string in **S<sub>2</sub>** is "99999"". Owing to the fact that the string in  $S_1$  is composed of 7 characters, and the string in  $S_2$  is composed of 5 characters, the string in  $S_1$  is greater than the string in  $S_2$ . The corresponding comparison operation results of the instructions are listed below.

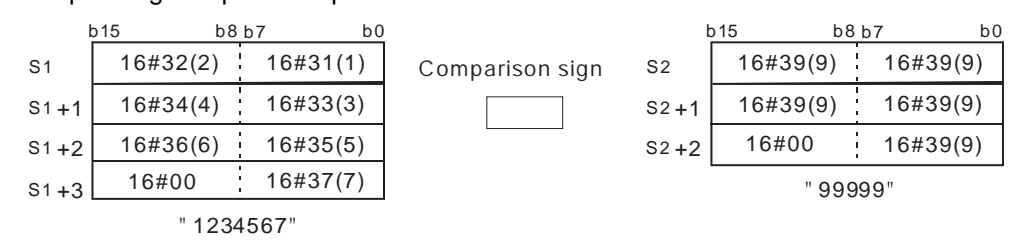

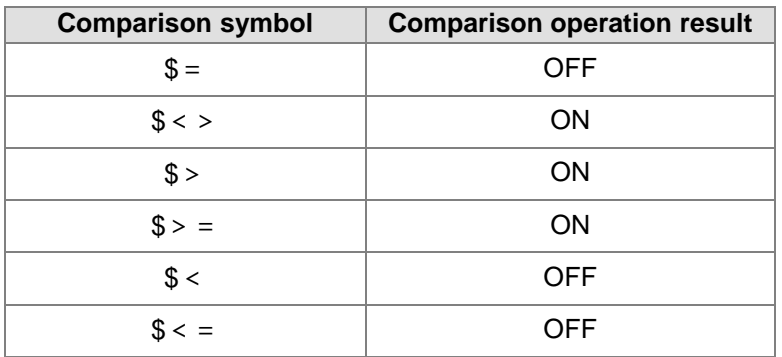

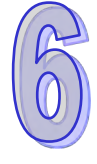

# **Example:**

When M0 is ON and the string starting with the data in D0 is equal to the string staring with D2, Y0.0 is ON.

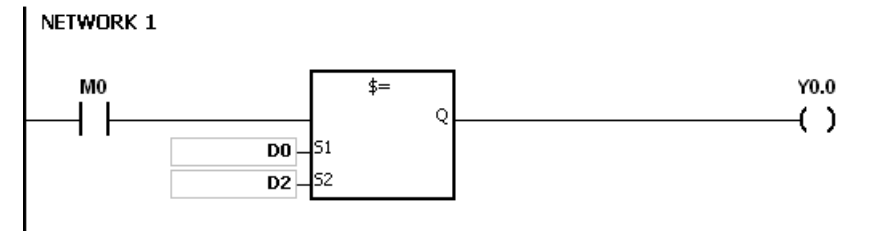

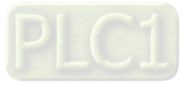

<span id="page-235-0"></span>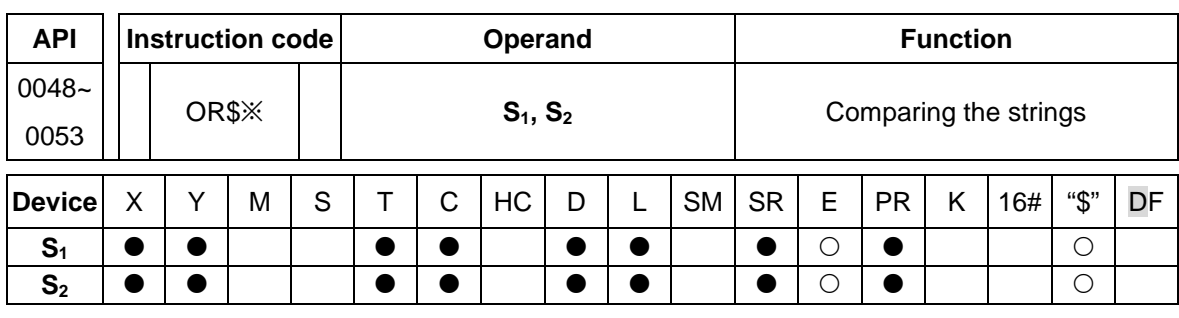

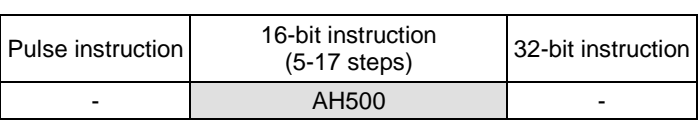

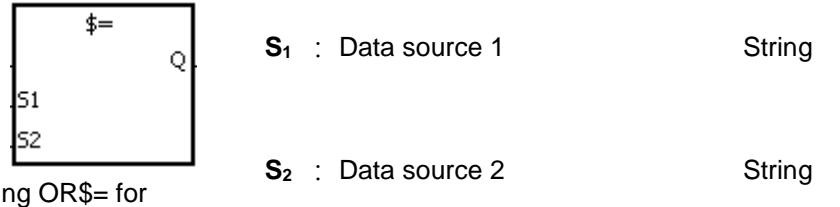

Taking OR\$= for example

# **Explanation:**

- 1. The instructions are used to compare the data in  $S_1$  with that in  $S_2$ , and the data compared is strings. Take the instruction OR\$= for example. When the comparison result is that the data in **S<sub>1</sub>** is equal to that in **S**<sub>2</sub>, the condition of the contact is met. When the comparison result is that the data in  $S_1$  is not equal to that in  $S_2$ , the condition of the contact is not met.
- 2. Only when the data in **S**~**S**+n (n indicates the nth device) includes 16#00 can the data be judged as a complete string.
- 3. When the strings are completely the same, the corresponding comparison operation results of the instructions are listed below.

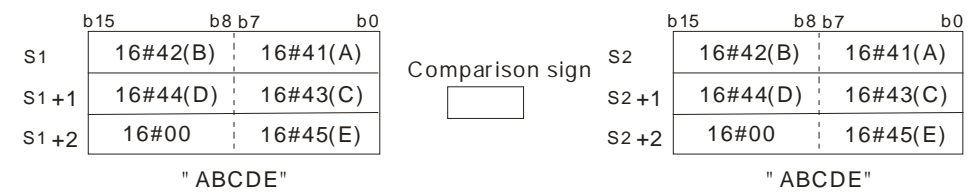

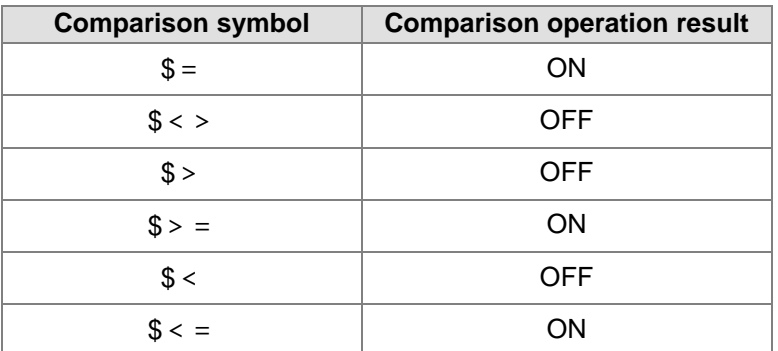

4. When the lengths of the strings are the same, but their contents are different, the first different values (ASCII codes) met in the strings are compared. For example, the string in **S1** is "ABCDF", and the string in  $S_1$  is "ABCDE". The first different values met in the strings are "F" (16#46) and "E" (16#45). Owing to the fact that 16#46 is greater than 16#45, the string in  $S_1$ is greater than that in **S1**. The corresponding comparison operation results of the instructions are listed below.

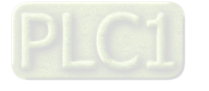

6-20

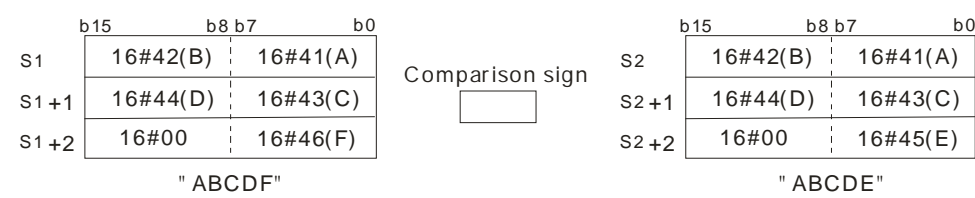

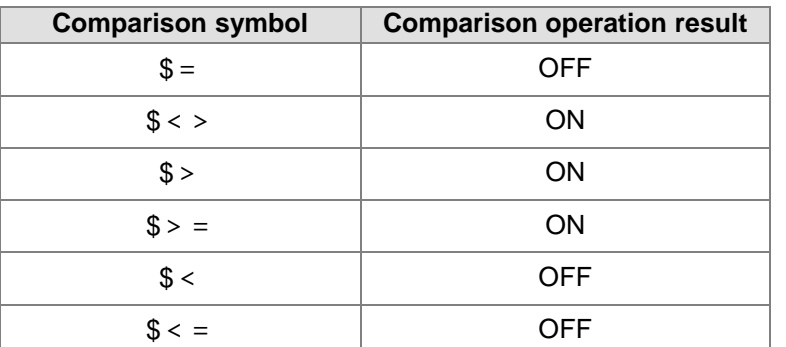

5. When the lengths of the strings are different, the string whose length is longer is greater than the string whose length is shorter. For example, the string in  $S_1$  is "1234567", and the string in **S<sub>2</sub>** is "99999"". Owing to the fact that the string in  $S_1$  is composed of 7 characters, and the string in  $S_2$  is composed of 5 characters, the string in  $S_1$  is greater than the string in  $S_2$ . The corresponding comparison operation results of the instructions are listed below.

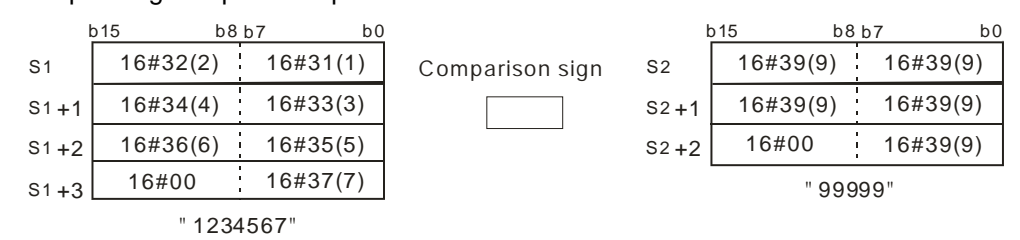

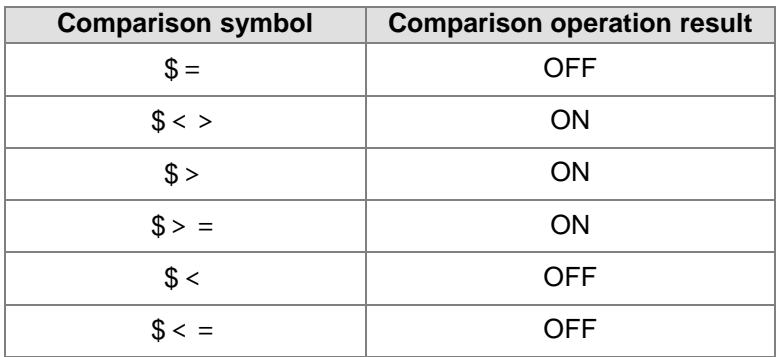

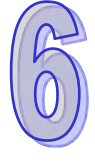

#### **Example:**

When M0 is ON, or when the string starting with the data in D0 is equal to the string staring with D2, Y0.0 is ON.

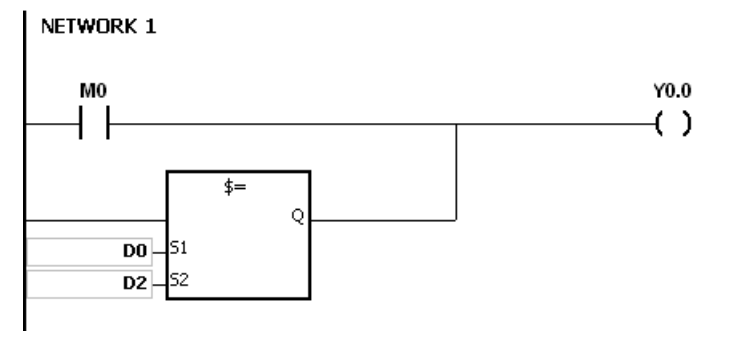

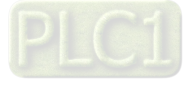

<span id="page-237-0"></span>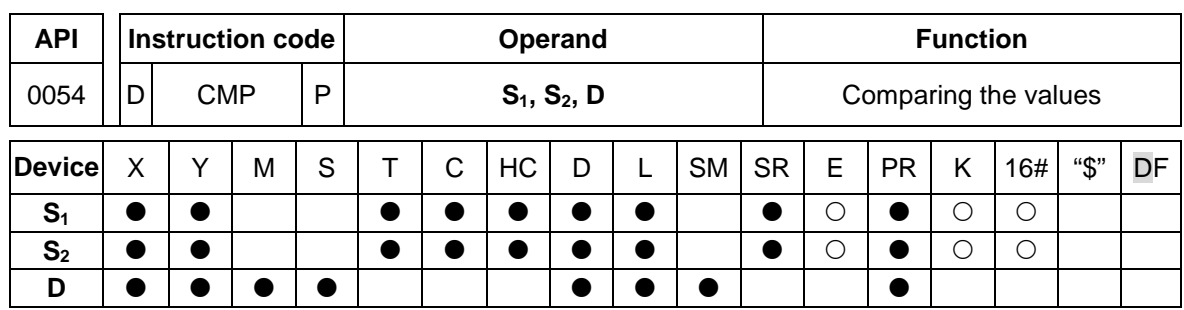

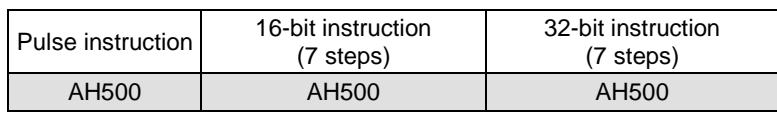

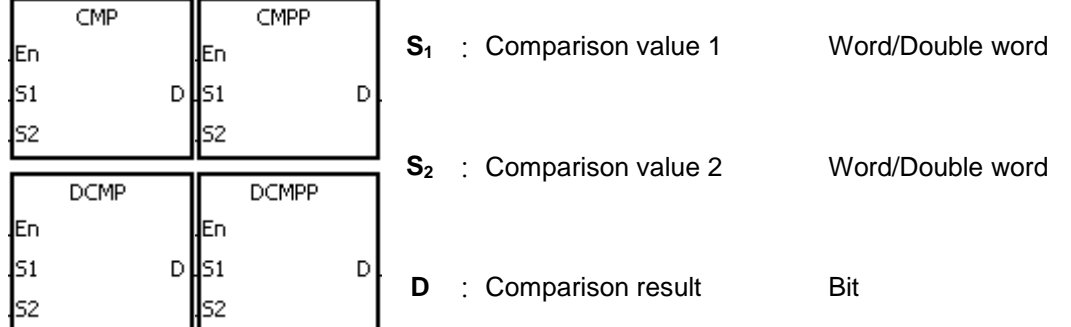

#### **Explanation:**

- 1. The instruction is used to compare the value in  $S_1$  with that in  $S_2$ , and the values compared are singed decimal numbers. The comparison results are stored in **D**.
- 2. The operand **D** occupies three consecutive devices. The comparison results are stored in **D**, **D**+1, and **D**+2. If the comparison value in  $S_1$  is greater than the comparison value in  $S_2$ , **D** will be ON. If the comparison value in  $S_1$  is equal to the comparison value in  $S_2$ , **D**+1 is ON. If the comparison value in  $S_1$  is less than the comparison value in  $S_2$ ,  $D+2$  will be ON.
- 3. Only the instructions **D**CMP and **D**CMPP can use the 32-bit counter.

#### **Example:**

- 1. If the operand **D** is M0, the comparison results will be stored in M0, M1 and M2, as shown below.
- 2. When X0.0 is ON, the instruction CMP is executed. M0, M1, or M2 is ON. When X0.0 is OFF, the execution of the instruction CMP stops. The state of M0, the state of M1, and the state of M1 remain unchanged.

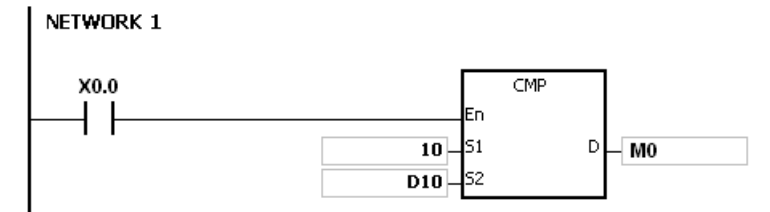

3. If users want to clear the comparison result, they can use the instruction RST or ZRST.

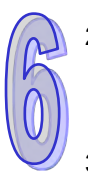

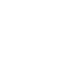

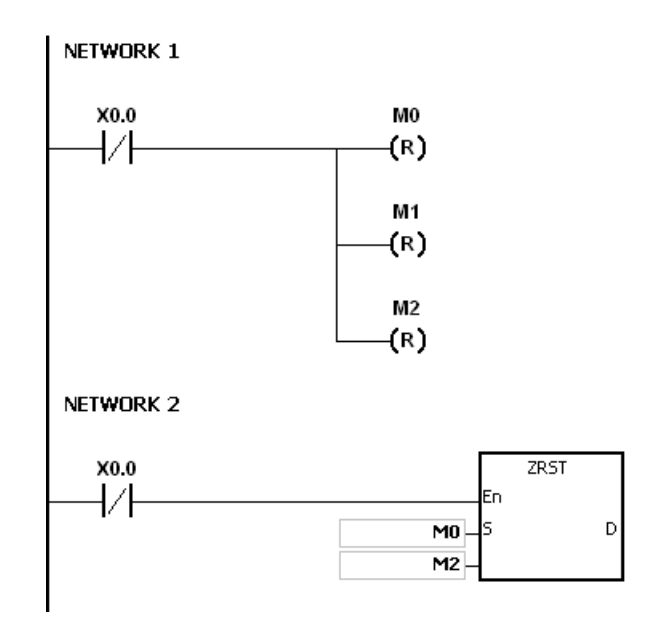

#### **Additional remark:**

- 1. If users declare the operand **D** in ISPSoft, the data type will be ARRAY [3] of BOOL.<br>2. If **D**+2 exceeds the device range, the instruction is not executed, SM0 is ON, and the
- If D+2 exceeds the device range, the instruction is not executed, SM0 is ON, and the error code in SR0 is 16#2003.

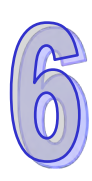

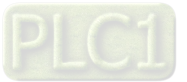

(9 steps)

<span id="page-239-0"></span>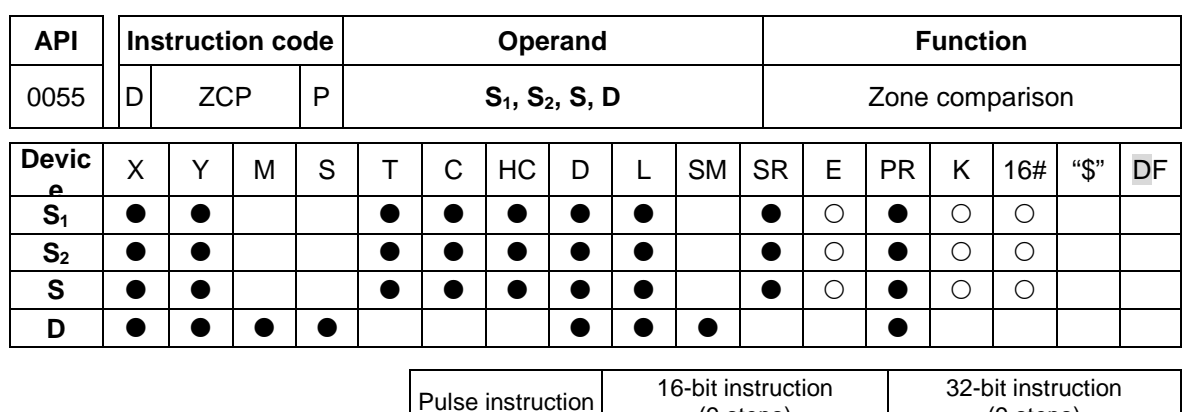

**Symbol:**

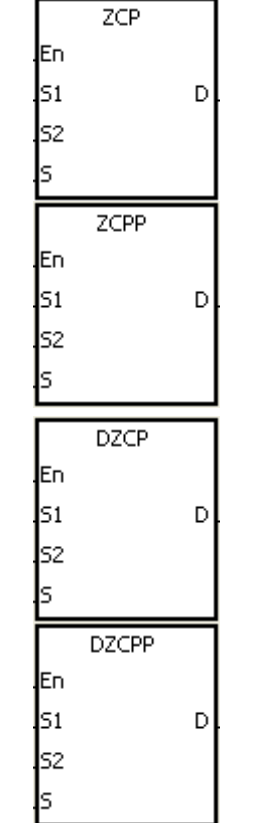

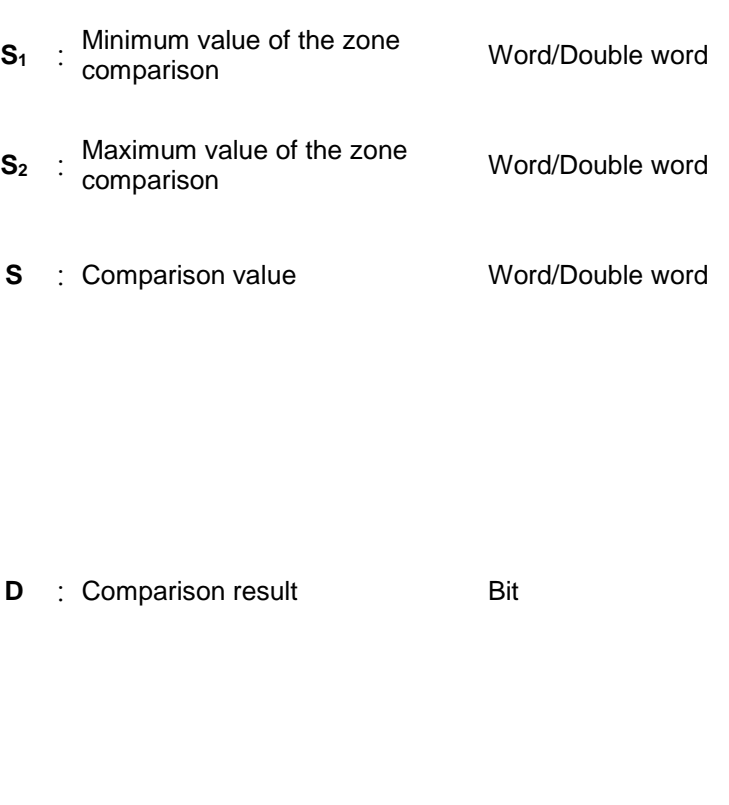

(9 steps)

AH500 AH500 AH500

#### **Explanation:**

- 1. The instruction is used to compare the value in  $S$  with that in  $S_1$ , and compare the value in  $S$ with that in S<sub>2</sub>. The values compared are singed decimal numbers, and the comparison results are stored in **D**.
- 2. The value in  $S_1$  must be less than that in  $S_2$ . If the value in  $S_1$  is larger than that in  $S_2$ ,  $S_1$  will be taken as the maximum/minimum value during the execution of the instruction ZCP.
- 3. The operand **D** occupies three consecutive devices. The comparison results are stored in **D**, **D**+1, and **D**+2. If the comparison value in  $S_1$  is less than the comparison value in  $S$ , **D** will be ON. If the comparison value in S is within the range between the value in S<sub>1</sub> and the value in **S<sub>2</sub>, D+1 will ON.** If the comparison value in **S** is greater than the value in **S**<sub>2</sub>, D+2 will be ON.
- 4. Only the instructions **D**ZCP and **D**ZCPP can use the 32-bit counter.

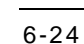

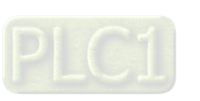

#### **Example:**

- 1. If the operand **D** is M0, the comparison results will be stored in M0, M1 and M2, as shown below.
- 2. When X0.0 is ON, the instruction ZCP is executed. M0, M1, or M2 is ON. When X0.0 is OFF, the instruction ZCP is not executed. The state of M0, the state of M1, and the state of M2 remain the same as those before X0.0's being OFF.<br>I NETWORK 1

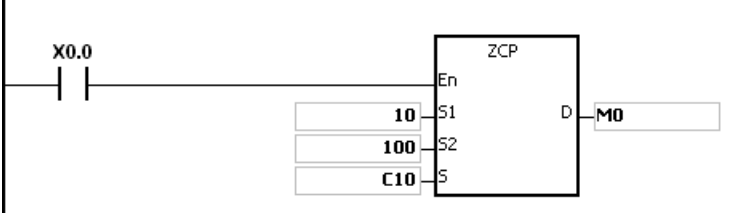

3. If users want to clear the comparison result, they can use the instruction RST or ZRST. NETWORK 1

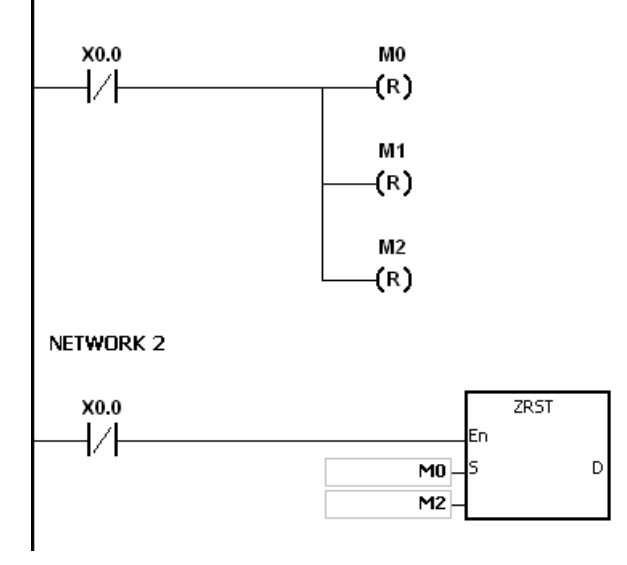

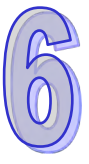

#### **Additional remark:**

- 1. If users declare the operand **D** in ISPSoft, the data type will be ARRAY [3] of BOOL.
- 2. If **D**+2 exceeds the device range, the instruction is not executed, SM0 is ON, and the error code in SR0 is 16#2003.

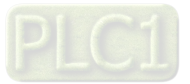

<span id="page-241-0"></span>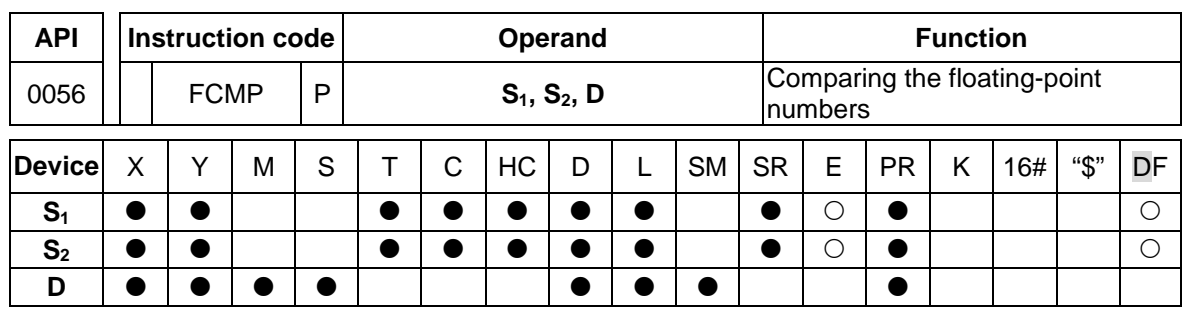

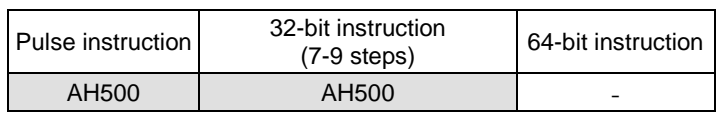

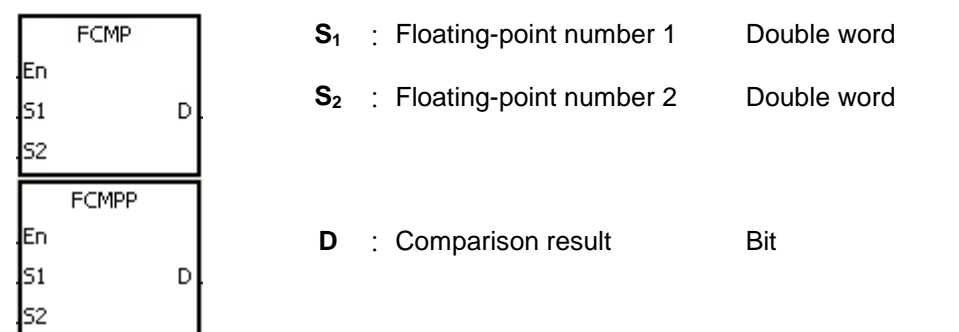

#### **Explanation:**

- 1. The instruction FCMP is used to compare the floating-point number in  $S<sub>1</sub>$  with the floatingpoint number in  $S_2$ . The comparison results are stored in **D**.
- 2. The operand **D** occupies three consecutive devices. The comparison results are stored in **D**, **D**+1, and **D**+2. If the comparison value in  $S_1$  is greater than the comparison value in  $S_1$ , **D** will be ON. If the comparison value in  $S_1$  is equal to the value in  $S_2$ , D+1 will ON. If the comparison value in  $S_1$  is less than the value in  $S_2$ ,  $D+2$  will be ON.

#### **Example:**

- 1. If the operand **D** is M10, the comparison results will be stored in M10, M11 and M12, as shown below.
- 2. When X0.0 is ON, the instruction FCMP is executed. M10, M11, or M12 is ON. When X0.0 is OFF, the instruction FCMP is not executed. The state of M10, the state of M11, and the state of M12 remain the same as those before X0.0's being OFF.
- 3. If users want to get the comparison result  $\geq, \leq,$  or ≠, they can connect M10~M12 is series or in parallel.
- 4. If users want to clear the comparison result, they can use the instruction RST or ZRST.

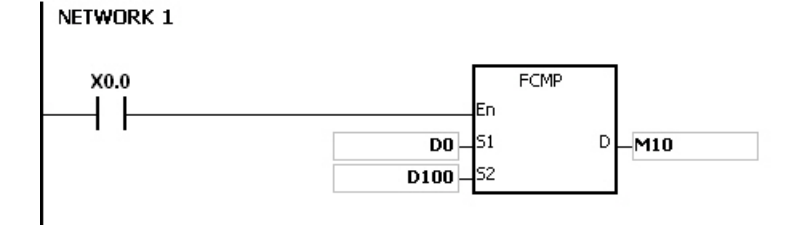

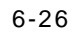

#### **Additional remark:**

- 1. If the value in S<sub>1</sub> or S<sub>2</sub> exceeds the range of values which can be represented by the floatingpoint numbers, the contact is OFF, SM is ON, and the error code in SR0 is 16#2013.
- 2. If users declare the operand **D** in ISPSoft, the data type will ARRAY [3] of BOOL.<br>3. If **D**+2 exceeds the device range, the instruction is not executed. SM0 is ON, and
- If D+2 exceeds the device range, the instruction is not executed, SM0 is ON, and the error code in SR0 is 16#2003.

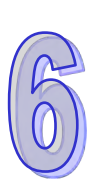

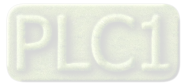

<span id="page-243-0"></span>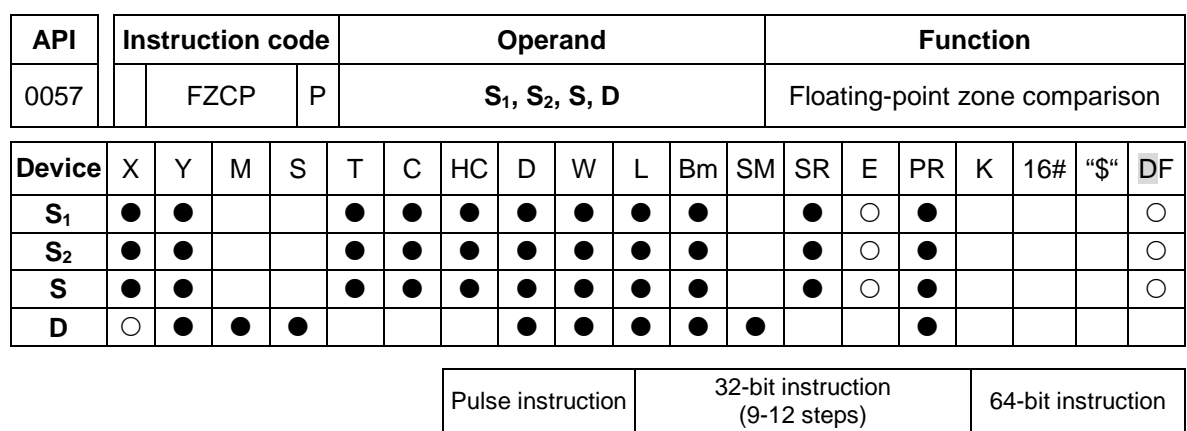

AH500 AH500 -

#### **Symbol:**

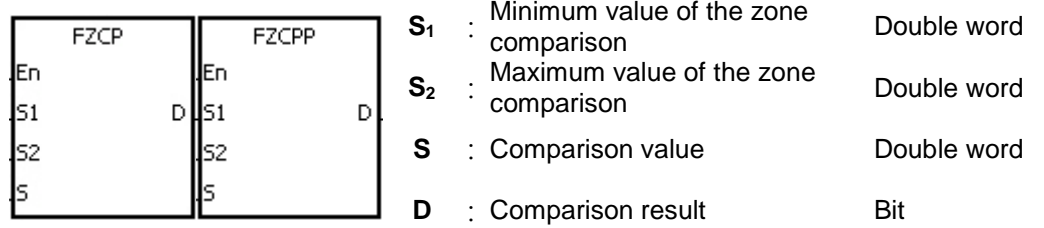

#### **Explanation:**

- 1. The instruction is used to compare the value in **S** with that in  $S_1$ , and compare the value in **S** with that in S<sub>2</sub>. The values compared are floating-point numbers, and the comparison results are stored in **D**.
- 2. The value in  $S_1$  must be less than that in  $S_2$ . If the value in  $S_1$  is larger than that in  $S_2$ ,  $S_1$  will be taken as the maximum/minimum value during the execution of the instruction FZCP.
- 3. The operand **D** occupies three consecutive devices. The comparison results are stored in **D**, **D**+1, and **D**+2. If the comparison value in  $S_1$  is greater than the comparison value in S, **D** will be ON. If the comparison value in **S** is within the range between the value in **S**<sub>1</sub> and the value in  $S_2$ ,  $D+1$  will be ON. If the compared value in  $S_2$  is less than the value in  $S$ ,  $D+2$  will be ON.

#### **Example:**

- 1. If the operand **D** is M0, the comparison results will be stored in M0, M1 and M2.
- 2. When X0.0 is ON, the instruction FZCP is executed. M0, M1, or M2 is ON. When X0.0 is OFF, the instruction FZCP is not executed. The state of M0, the state of M1, and the state of M2 remain the same as those before X0.0's being OFF.
- 3. If users want to clear the comparison result, they can use the instruction RST or ZRST. NETWORK 1

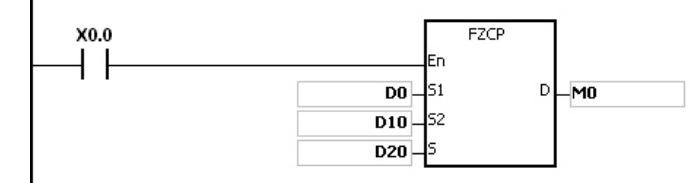

#### **Additional remark:**

- 1. If the value in  $S_1$  or  $S_2$  or  $S$  exceeds the range of values which can be represented by the floating-point numbers, the contact is OFF, SM is ON, and the error code in SR0 is 16#2013.
- 2. If users declare the operand **D** in ISPSoft, the data type will be ARRAY [3] of BOOL.
- 3. If **D**+2 exceeds the device range, the instruction is not executed, SM0 is ON, and the error code in SR0 is 16#2003.

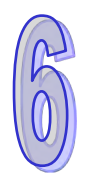

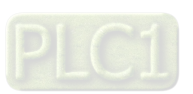

6-28

<span id="page-244-0"></span>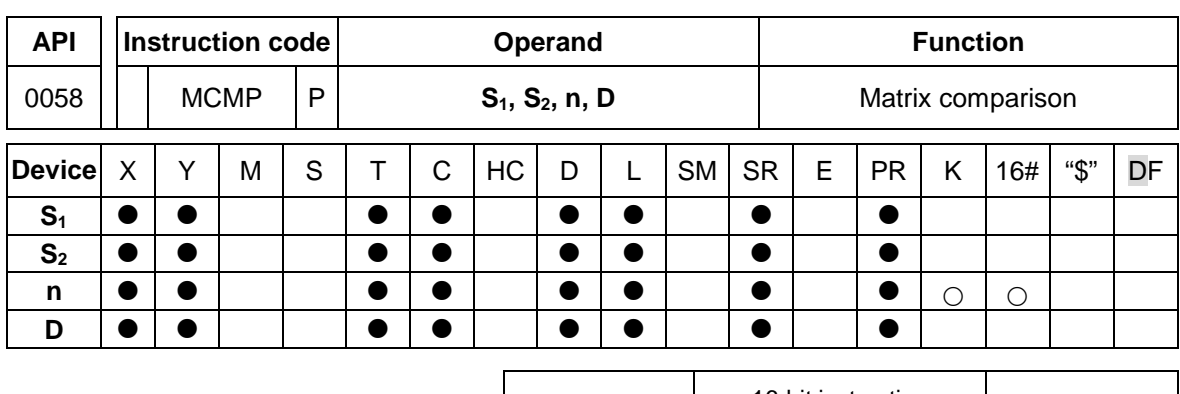

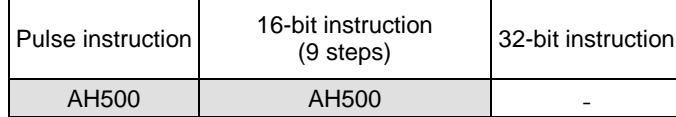

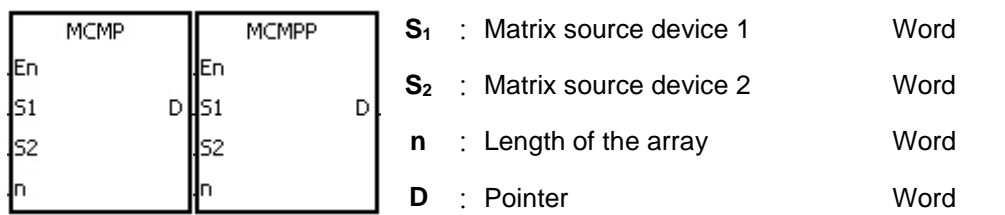

#### **Explanation:**

- 1. The search for the bits whose states are different starts from the bits specified by the number gotten from the addition of one to the current value in **D**. After the bits whose states are different are found, the bit number is stored in **D**, and the comparison is finished.
- 2. The operand **n** should be within the range between 1 and 256.
- 3. When SM607 is ON, the equivalent values are compared. When SM607 is OFF, the different values are compared. When the matching bits are compared, the comparison stops immediately, and SM610 is ON. When the last bits are compared, SM608 is ON, and the bit number is stored in **D**. The comparison starts from the 0<sup>th</sup> bits in the next scan cycle, and SM609 is ON. When the value in **D** exceeds the range, SM611 is ON.
- 4. When the instruction MCMP is executed, users need a 16-bit register to specify a certain bit among the 16**n** bits in the matrix for the operation. The register is called the pointer, and is specified by users. The value in the register is within the range between 0 and 16**n**-1, and corresponds to the bit within the range between b0 and b16**n**-1. During the operation, users should be prevented from altering the value of the pointer in case the search for the matching bits is affected. If the value of the pointer exceeds the range, SM611 will be ON, and the instruction MCMP will not be executed.
- 5. If SM608 and SM610 occur simultaneously, they will be ON simultaneously.

#### **Example:**

- 1. When X0.0 is switched from OFF to ON, SM609 is OFF. The search for the bits whose states are different (SM607 is OFF) starts from the bits specified by the number gotten from the addition of one to the current value of the pointer.
- 2. Suppose the current value in D20 is 2. When X0.0 is switched from OFF to ON four times, users can get the following execution results.
	- The value in D20 is 5, SM610 is ON, and SM608 is OFF.
	- The value in D20 is 45, SM610 is ON, and SM608 is OFF.
	- The value in D20 is 47, SM610 is OFF, and SM608 is ON.
	- The value in D20 is 1, SM610 is ON, and SM608 is OFF.

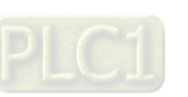

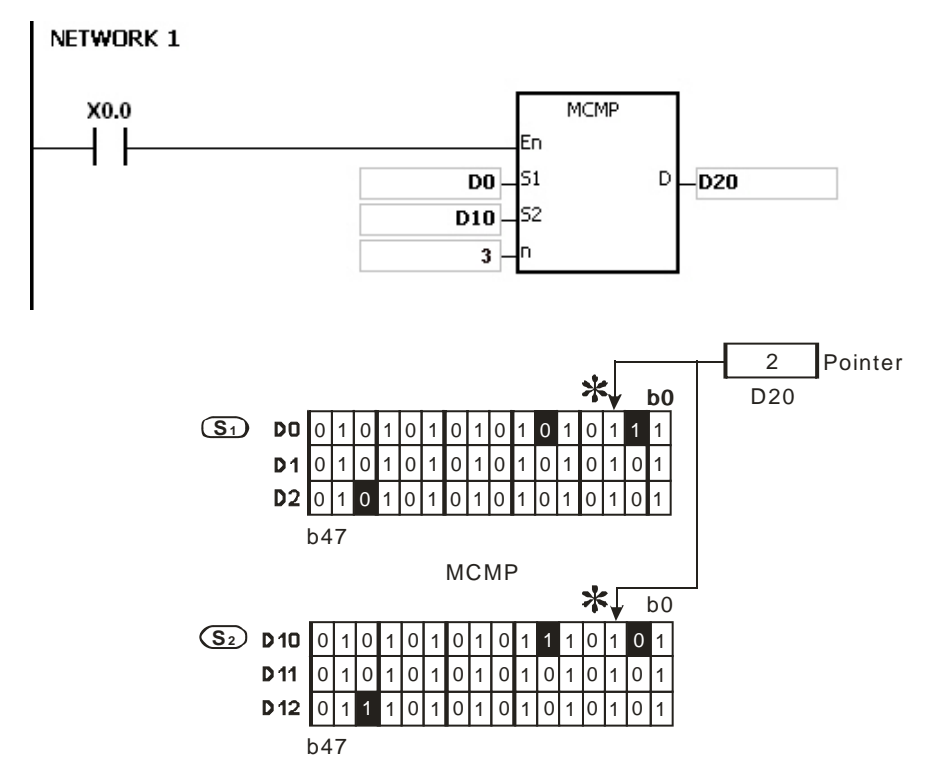

# **Additional remark:**

- 1. The description of the operation error code: If the devices  $S_1+n-1$  and  $S_2+n-1$  exceed the range, the instruction MCMP is not executed, SM is ON, and the error code in SR0 is 16#2003. If the value in the operand **n** is not within the range between 1 and 256, the instruction MCMP is not executed, SM is ON, and the error code in SR0 is 16#200B.
- 2. The description of the flags:

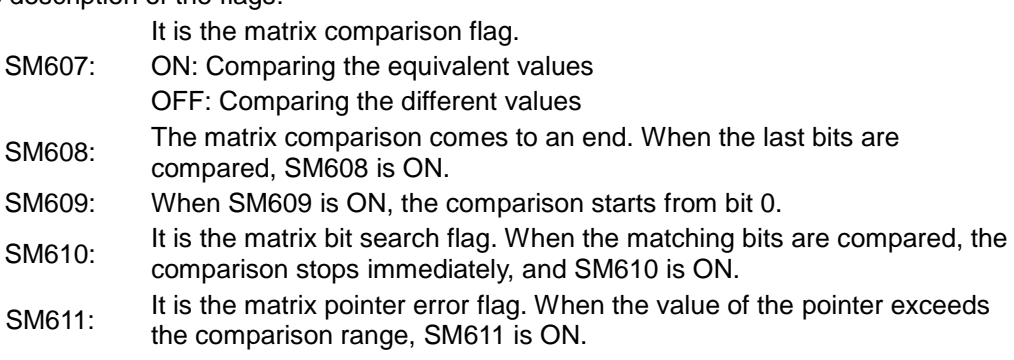

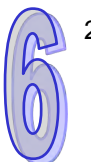

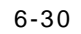

<span id="page-246-0"></span>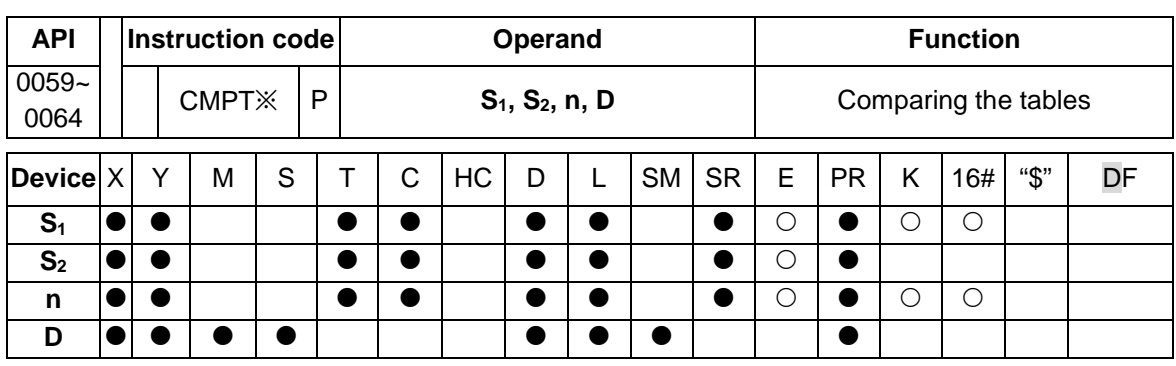

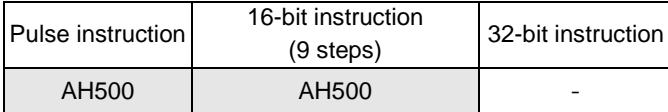

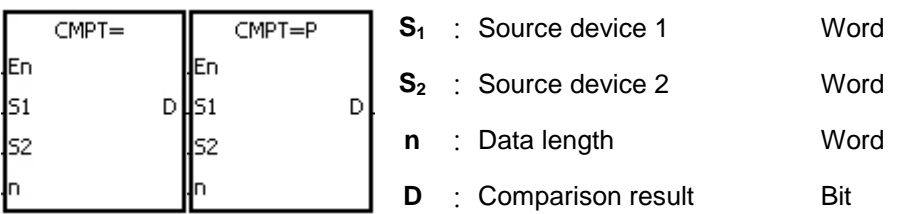

#### **Explanation:**

- 1. The instruction is used to compare **n** pieces of data in devices starting from  $S_1$  with those in devices starting from **S2**. The values compared are signed decimal numbers, and the comparison results are stored in **D**.
- 2. The operand **n** should be within the range between 1 and 256.
- 3. The value which is written into the operand **D** is a one-bit value.
- 4. When the results gotten from the comparison by using the instruction CMPT# are that all devices are ON, SM620 is ON. Otherwise, SM620 is OFF.
- 5. If the operand  $S_1$  is a device, the comparison will be as shown below.

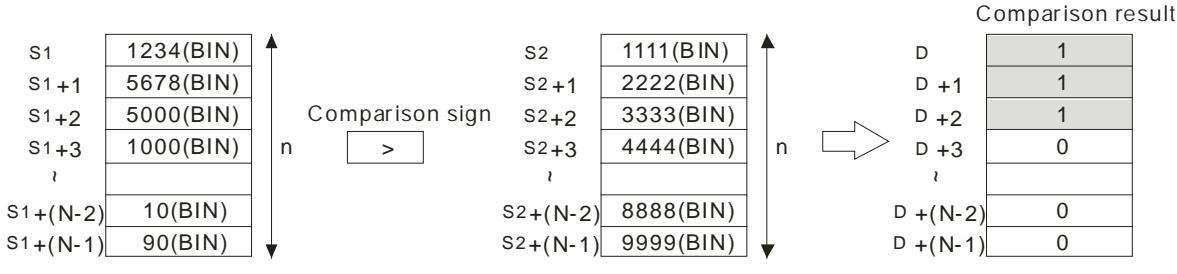

6. If the operand **S1** is a constant within the range between -32768 and 32767, the comparison will be as shown below.

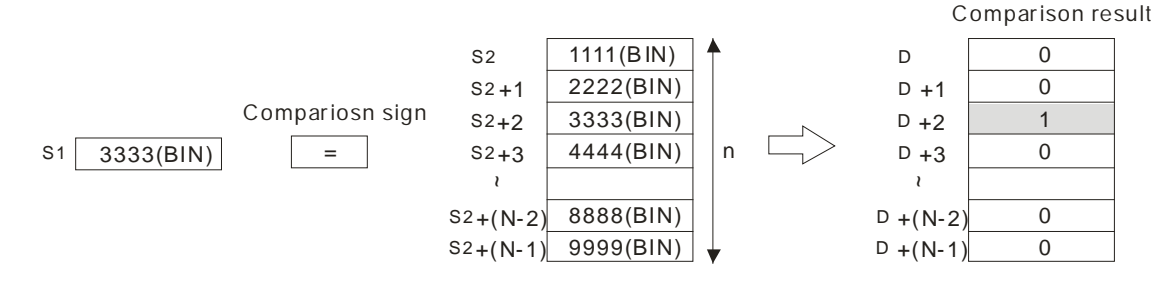

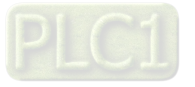

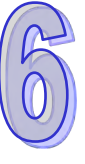

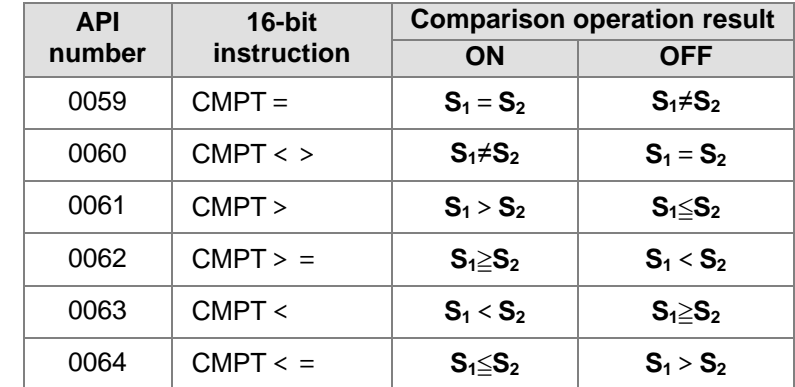

7. The corresponding comparison operation results of the instructions are listed below.

#### **Example:**

The data in D0~D3 are compared with that in D10~D13. If the comparison result is that the data in D0~D3 is the same as that in D10~D13, Y0.1~Y0.4 will be ON.

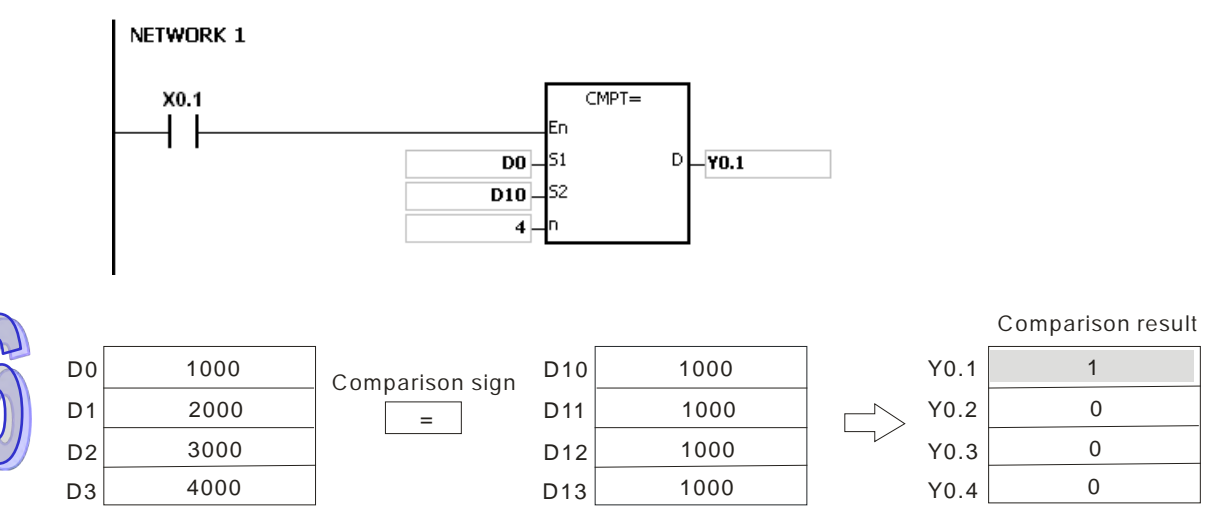

#### **Additional remark:**

- 1. If the value in the operand **n** is not within the range between 1 and 256, the instruction is not executed, SM is ON, and the error code in SR0 is 16#200B.
- 2. If the number of devices specified by  $S_1 \sim S_1 + n$ ,  $S_2 \sim S_2 + n$ , or **D** is insufficient, the instruction is not executed, SM0 is ON, and the error code in SR0 is 16#2003.

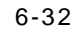

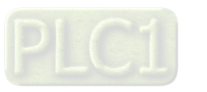

<span id="page-248-0"></span>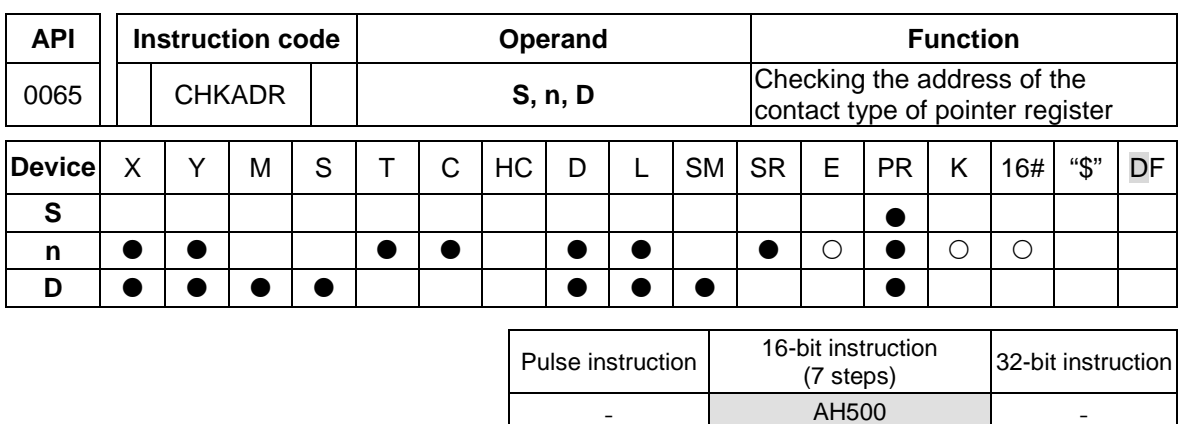

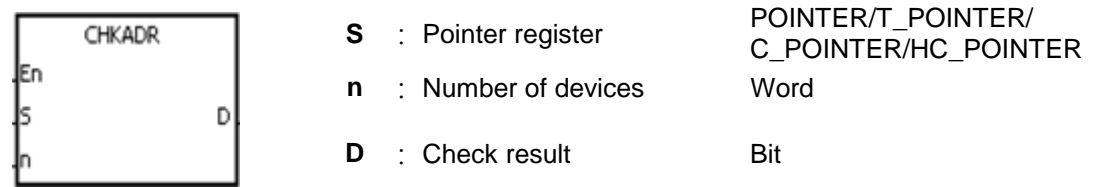

#### **Explanation:**

- 1. The instruction CHKADR is used to check whether the value in **S** and (the value in **S**)+**n**-1 exceed the device range. If the check result is that the value in **S** and (the value in **S**)+**n**-1 do not exceed the device range, the device **D** will be ON. Otherwise, it will be OFF.
- 2. **S** supports the pointer registers PR, TR, CR, and HCR.
- 3. The operand **n** should be within the range between 1 and 1024.
- 4. The instruction CHKADR only can be used in the function block.

#### **Example:**

1. Establish a program and a function block in ISPSoft.

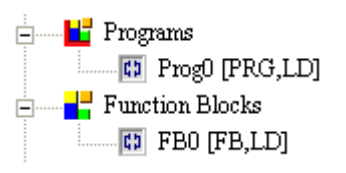

Declare two variables in the program.

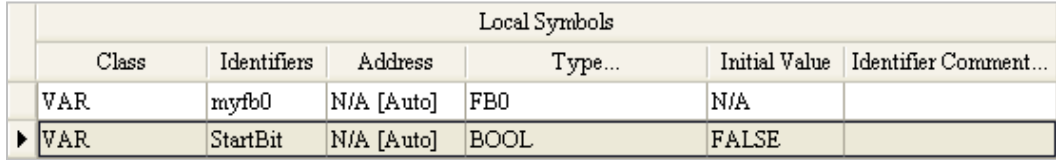

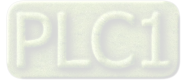

2. Declare VarPR1, VarTR1, VarCR1, and VarHCR1 in the function block, and assign the data types POINTER, T\_POINTER, C\_POINTER, and HC\_POINTER to them respectively.

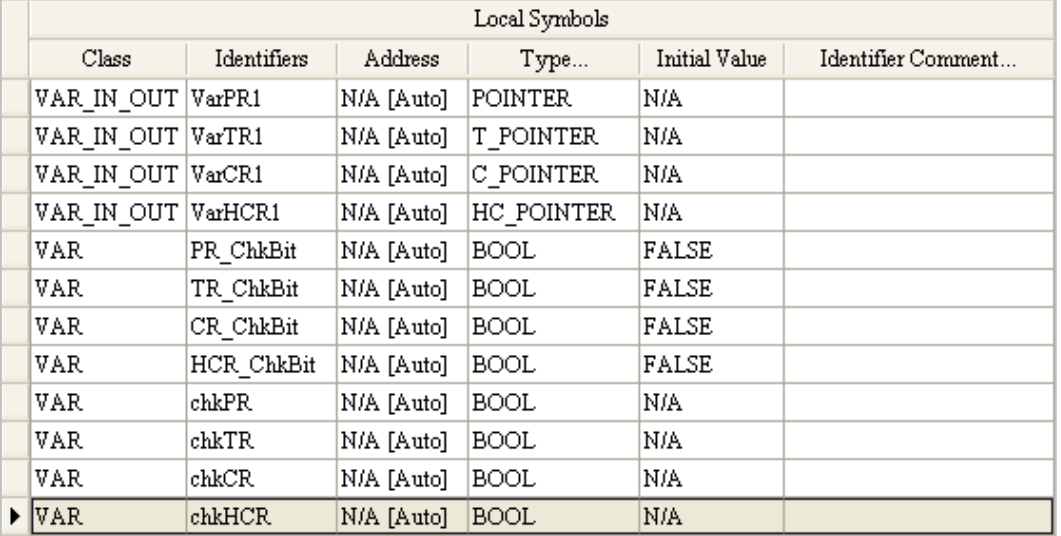

3. Call the function block FB0 in the program, and assign D65535, T0, C2047, and HC50 to VarPR1, VarTR1, VarCR1, and VarHCR1 in FB0 respectively.

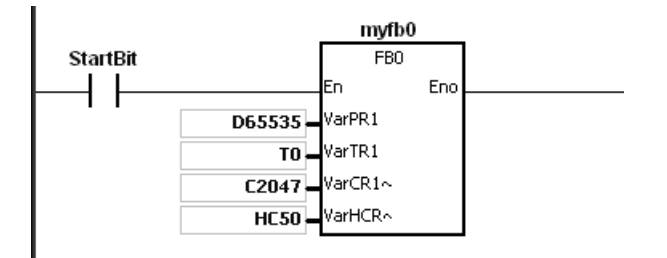

- 4. Use the instruction CHKADR to check whether VarPR1, VarTR1, VarCR1, and VarHCR1 exceed the range.
- 5. When chkPR is ON, the practical device represented by VarPR1 is D65535. Since the legal range of devices is from D0 to D65535, and D65535+10-1=D65544, which exceeds the range, PR\_ChkBit is OFF.

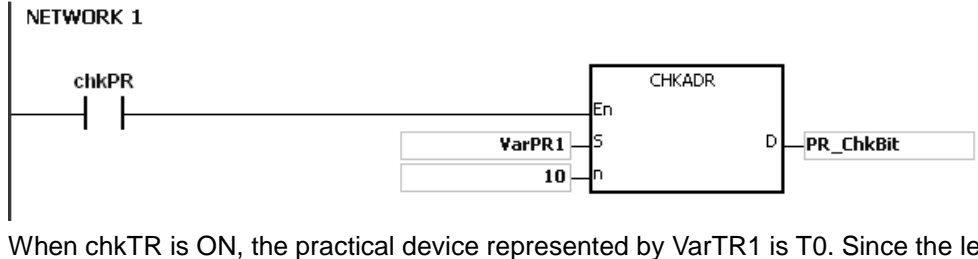

6. When chkTR is ON, the practical device represented by VarTR1 is T0. Since the legal range of devices is from T0 to T2047, and T0+10-1=T9, which does not exceed the range, TR\_ChkBit is ON.

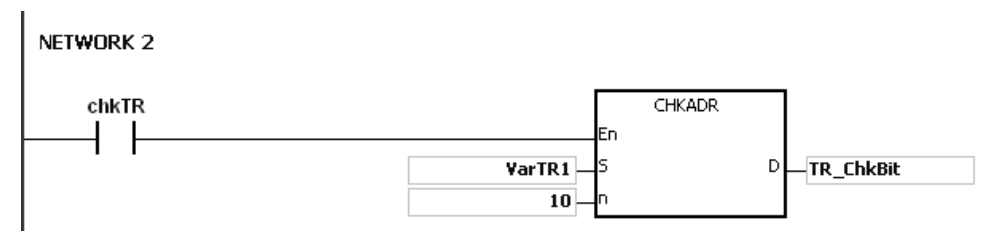

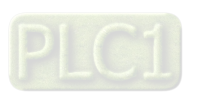

7. When chkCR is ON, the practical device represented by C2047. Since the legal range of devices is from C0 to C2047, and C2047+10-1=C2056, which exceeds the range, CR\_ChkBit is OFF.

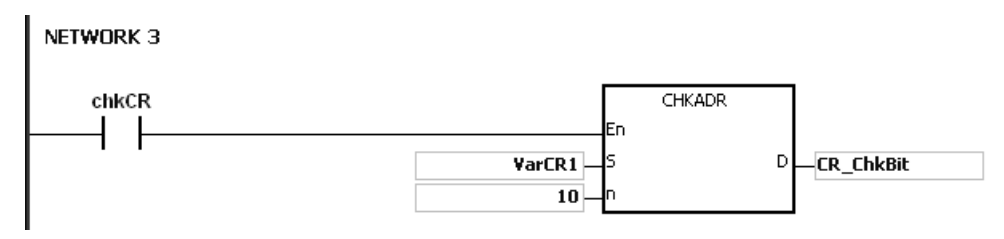

8. When chkHCR is ON, the practical device represented by HC50 is VarHCR1. Since the legal range of deices is from HC0 to HC63, and HC50+10-1=HC59, which does not exceed the range, HCR\_ChkBit is ON.

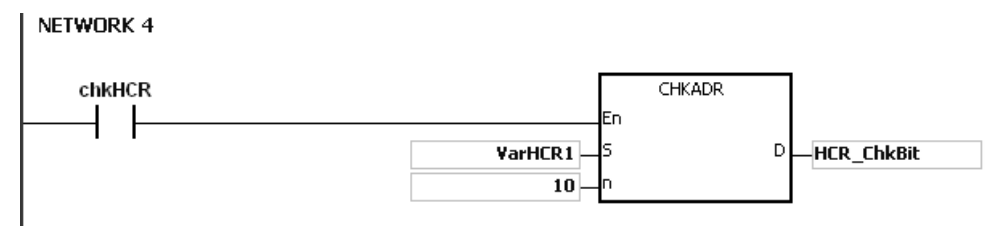

#### **Additional remark:**

- 1. If the value (the practical device address) in **S** exceeds the device range, the instruction CHKADR is not executed, SM is ON, and the error code in SR0 is 16#2003.
- 2. If the value in the operand **n** is not within the range between 1 and 1024, the instruction CHKADR is not executed, SM is ON, and the error code in SR0 is 16#200B.

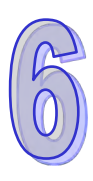

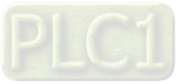

# **6.2 Arithmetic Instructions**

# **6.2.1 List of Arithmetic Instructions**

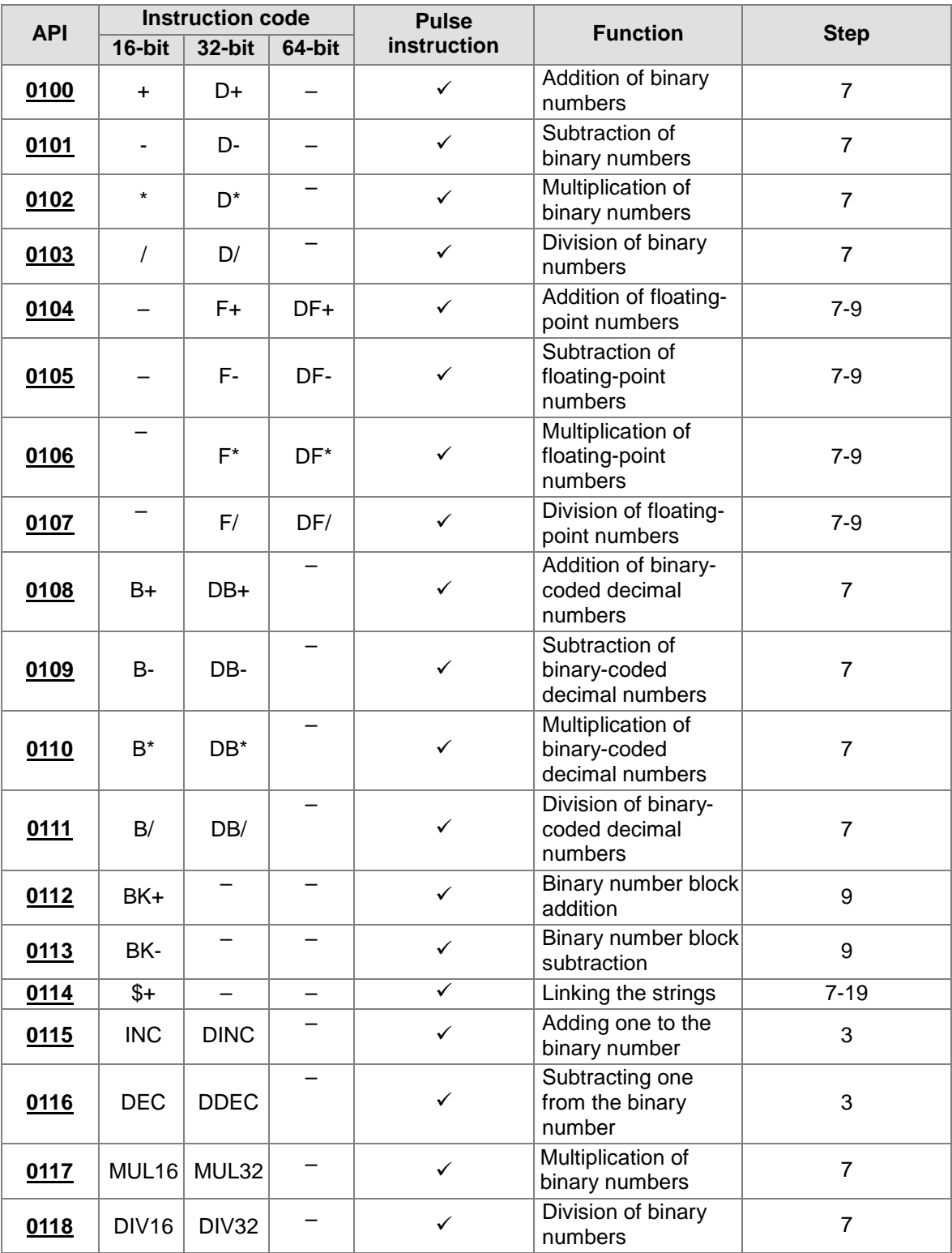

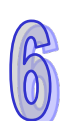

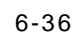

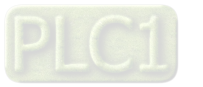
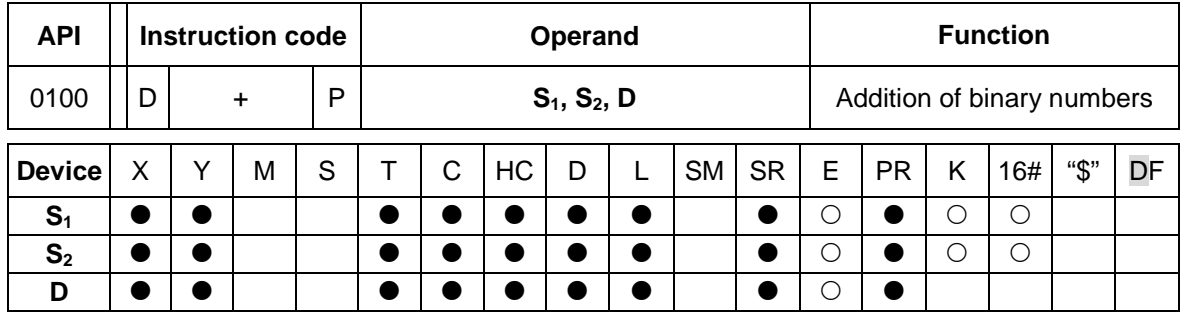

# **6.2.2 Explanation of Arithmetic Instructions**

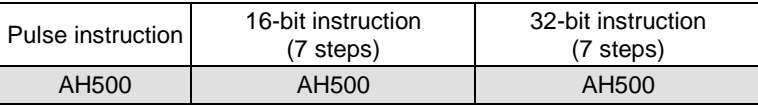

**Symbol:** 

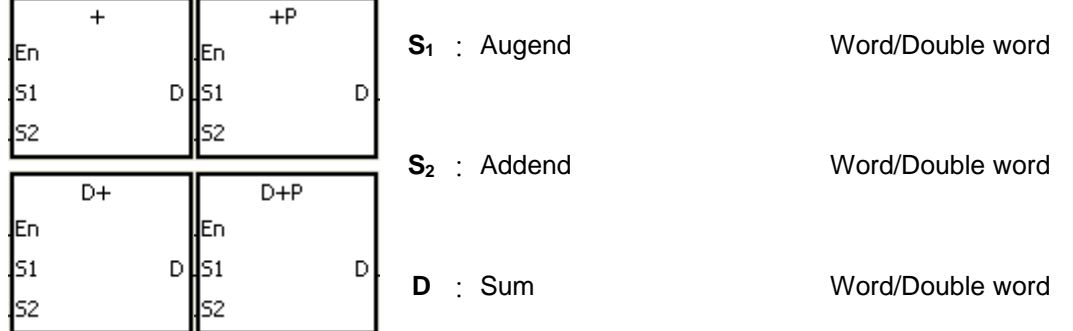

- 1. The binary value in S<sub>2</sub> is added to the binary value in S<sub>1</sub>, and the sum is stored in D.
- 2. Only the 32-bit instructions can use the 32-bit counter.
- 3. The Flags: SM600 (zero flag), SM601 (borrow flag), and SM602 (carry flag)
- 4. When the operation result is zero, SM600 is ON. Otherwise, it is OFF.
- 5. The addition of 16-bit binary values: When the operation result exceeds the range of 16-bit binary values, SM602 is ON. Otherwise, it is OFF.
- 6. The addition of 32-bit binary values: When the operation result exceeds the range of 32-bit binary values, SM602 is ON. Otherwise, it is OFF.

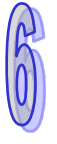

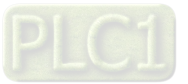

# **Example 1:**

The addition of 16-bit binary values: When X0.0 is ON, the addend in D10 is added to the augend in D0, and sum is stored in D20.

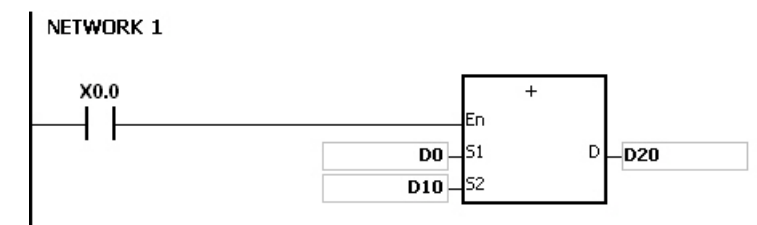

- When the values in D0 and D10 are 100 and 10 respectively, D0 plus D10 equals 110, and 110 is stored in D20.
- When the values in D0 and D10 are 16#7FFF and 16#1 respectively, D0 plus D10 equals 16#8000, and 16#8000 is stored in D20.
- When the values in D0 and D10 are 16#FFFF and 16#1 respectively, D0 plus D10 equals 16#10000. Since the operation result exceeds the range of 16-bit binary values, SM602 is ON, and the value stored in D20 is 16#0. Besides, since the operation result is 16#0, SM600 is ON.

# **Example 2:**

The addition of 32-bit binary values: When X0.0 is ON, the addend in (D41, D40) is added to the augend in (D31, D30), and sum is stored in (D51, D50). (The data in D30, D40, and D50 is the lower 16-bit data, whereas the data in D31, D41, and D51 is the higher 16-bit data).

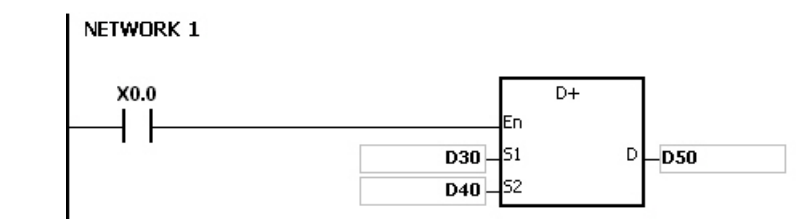

- When the values in (D31, D30) and (D41, D40) are 11111111 and 44444444 respectively, (D31, D30) plus (D41, D40) equals 55555555, and 55555555 is stored in (D51, D50).
- When the values in (D31, D30) and (D41, D40) are 16#80000000 and 16#FFFFFFFF respectively, (D31, D30) plus (D41, D40) equals 16#17FFFFFFF. Since the operation result exceeds the range of 32-bit binary values, SM602 is ON, and the value stored in (D51, D50) is 16#7FFFFFFF.

# **Flag:**

The 16-bit instruction:

- 1. If the operation result is zero, SM600 will be set to ON.
- 2. If the operation result exceeds 65,535, SM602 will be set to ON.

The 32-bit instruction:

- 1. If the operation result is zero, SM600 will be set to ON.
- 2. If the operation result exceeds 4,294,967,295, SM602 will be set to ON.

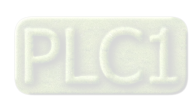

6-38

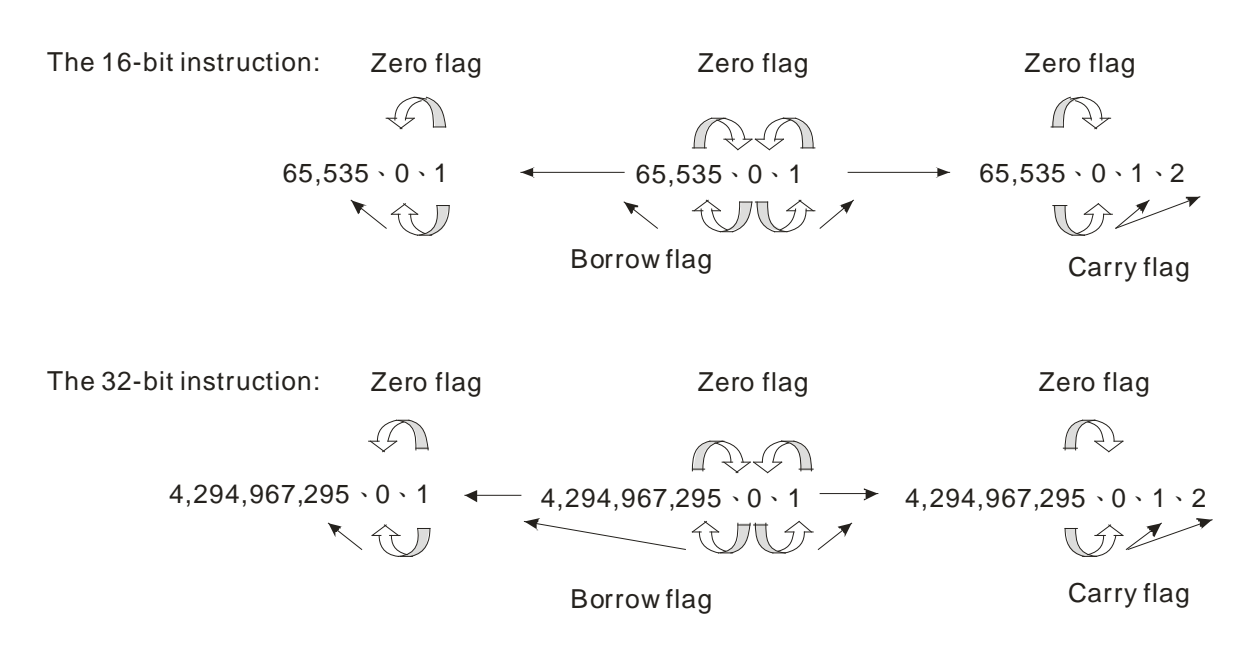

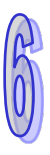

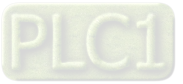

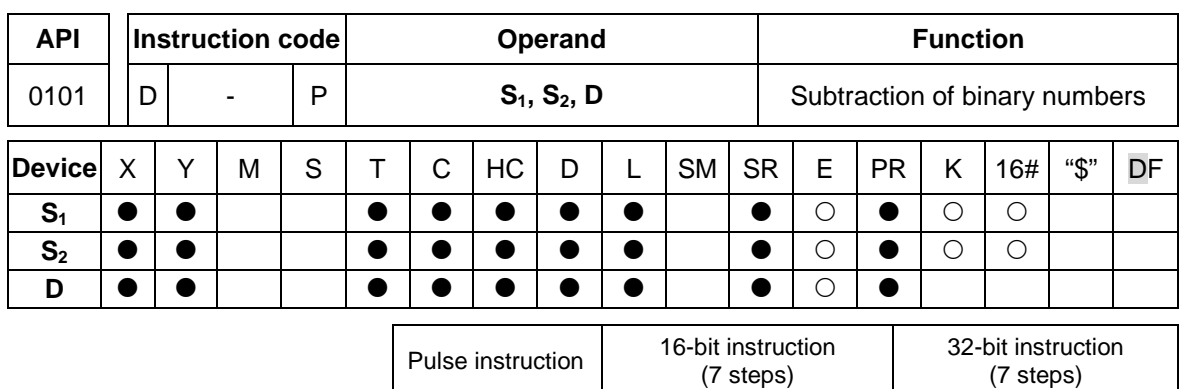

AH500 | AH500 | AH500

**Symbol:**

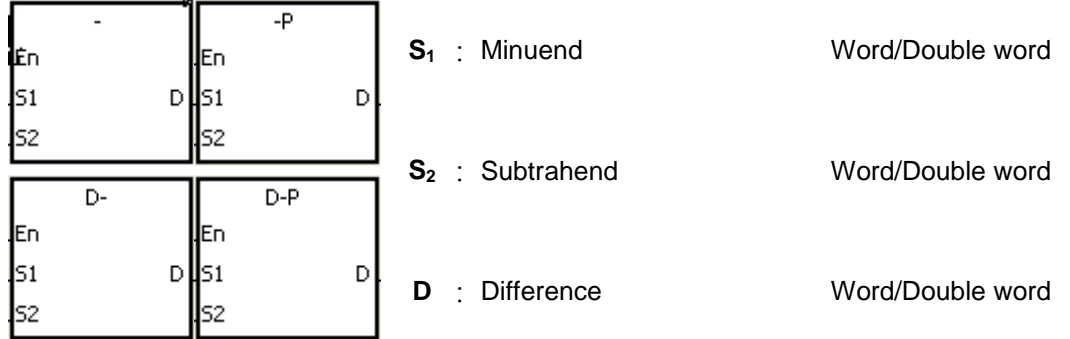

# **Explanation:**

- 1. The binary value in  $S_2$  is subtracted from the binary value in  $S_1$ , and the difference is stored in **D**.
- 2. Only the 32-bit instructions can use the 32-bit counter.
- 3. The Flags: SM600 (zero flag), SM601 (borrow flag), and SM602 (carry flag)
- 4. When the operation result is zero, SM600 is ON. Otherwise, it is OFF.
- 5. When a borrow occurs during the arithmetic, SM601 is ON. Otherwise, it is OFF.

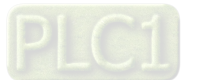

6-40

# **Example 1:**

The subtraction of 16-bit binary values: When X0.0 is ON, the subtrahend in D10 is subtracted from the minuend in D0, and the difference is stored in D20.

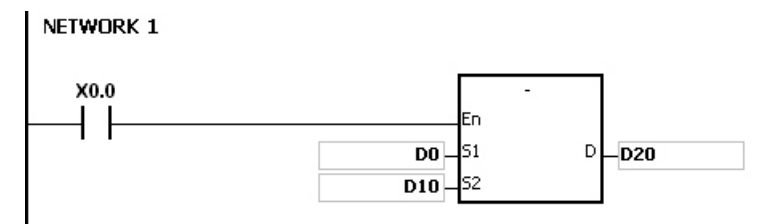

- When the values in D0 and D10 are 100 and 10 respectively, D0 minus D10 leaves 90, and 90 is stored in D20.
- When the values in D0 and D10 are 16#8000 and 16#1 respectively, D0 minus D10 leaves 16#7FFF, and 16#7FFF is stored in D20.
- When the values in D0 and D10 are 16#1 and 16#2 respectively, D0 minus D10 leaves 16#FFFF. Since the borrow occurs during the arithmetic, SM601 is ON, and the value stored in D20 is 16#FFFF.
- When the values in D0 and D10 are 16#0 and 16#FFFF respectively, D0 minus D10 leaves 16#F0001. Since the borrow occurs during the arithmetic, SM601 is ON, and the value stored in D20 is 16#1.

# **Example 2::**

The addition of 32-bit binary values: When X0.0 is ON, the subtrahend in (D41, D40) is subtracted from the minuend in (D31, D30), and sum is stored in (D51, D50). (The data in D30, D40, and D50 is the lower 16-bit data, whereas the data in D31, D41, and D51 is the higher 16-bit data).

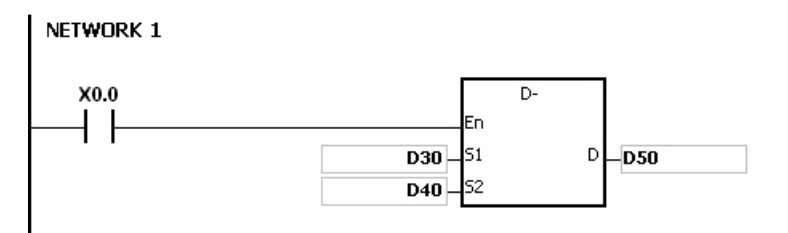

- When the values in (D31, D30) and (D41, D40) are 55555555 and 11111111 respectively, (D31, D30) minus (D41, D40) D10 leaves 44444444, and 44444444 is stored in (D51, D50).
- When the values in (D31, D30) and (D41, D40) are 16#80000000 and 16#FFFFFFFF respectively, (D31, D30) minus (D41, D40) leaves 16#F80000001. Since the borrow occurs during the arithmetic, SM601 is ON, and the value stored in (D51, D50) is 16#80000001.

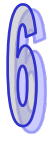

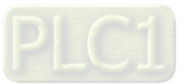

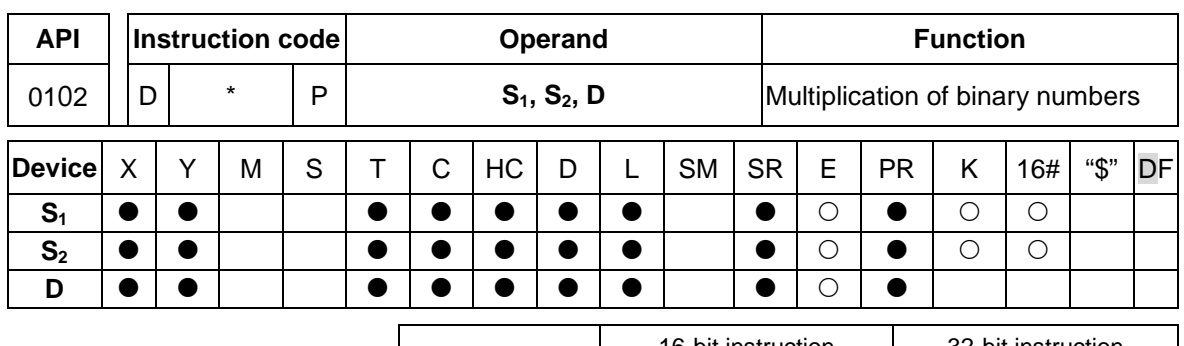

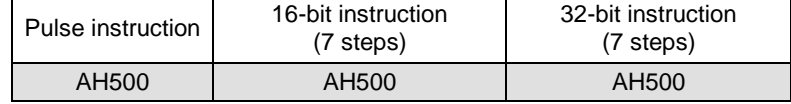

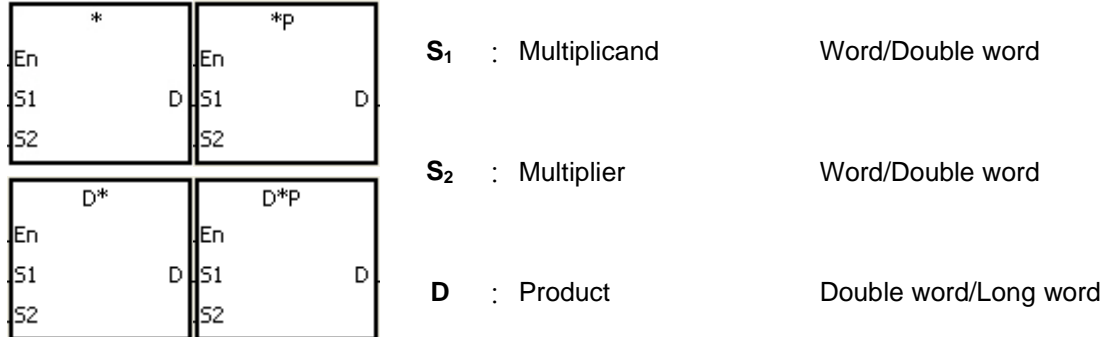

### **Explanation:**

- 1. The signed binary value in  $S_1$  is multiplied by the singed binary value in  $S_2$ , and the product is stored in **D**.
- 2. Only the instruction D\* can use the 32-bit counter.
- 3. The multiplication of 16-bit binary values:

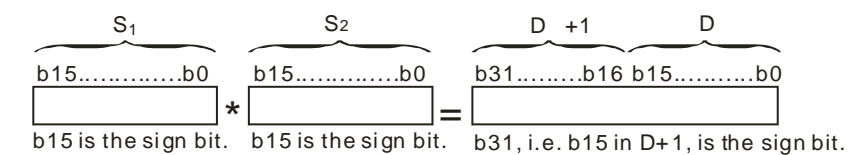

The product is a 32-bit value, and is stored in the register (D+1, D), which is composed of 32 bits. When the sign bit b31 is 0, the product is a positive value. When the sign bit b31 is 1, the product is a negative value.

4. The multiplication of 32-bit binary values:

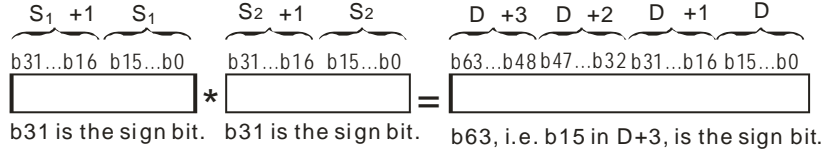

The product is a 64-bit value, and is stored in the register (D+3, D+2, D+1, D0), which is composed of 64 bits. When the sign bit b63 is 0, the product is a positive value. When the sign bit b63 is 1, the product is a negative value.

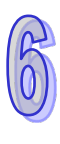

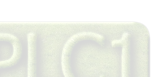

6-42

The 16-bit value in D0 is multiplied by the 16-bit value in D10, and the 32-bit product is stored in (D21, D20). The data in D21 is the higher 16-bit data, whereas the data in D20 is the lower 16-bit data. Whether the result is a positive value or a negative value depends on the state of the highest bit b31. When b31 is OFF, the result is a positive value. When b31 is ON, the result is a negative value.

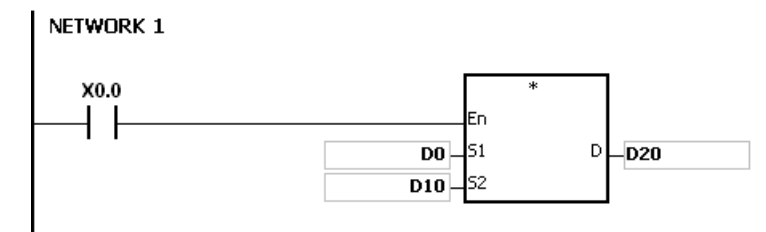

D0×D10=(D21, D20)

16-bit value×16-bit value=32-bit value

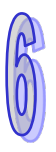

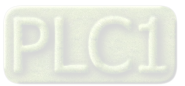

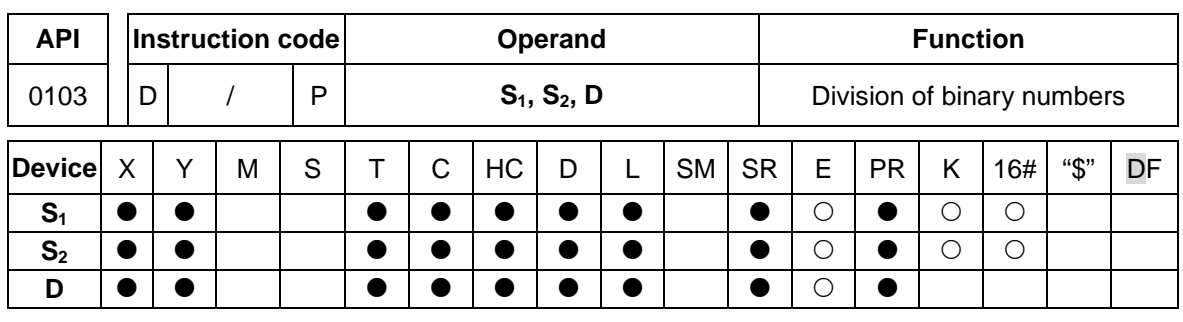

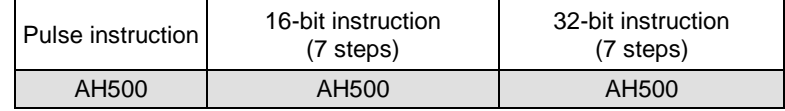

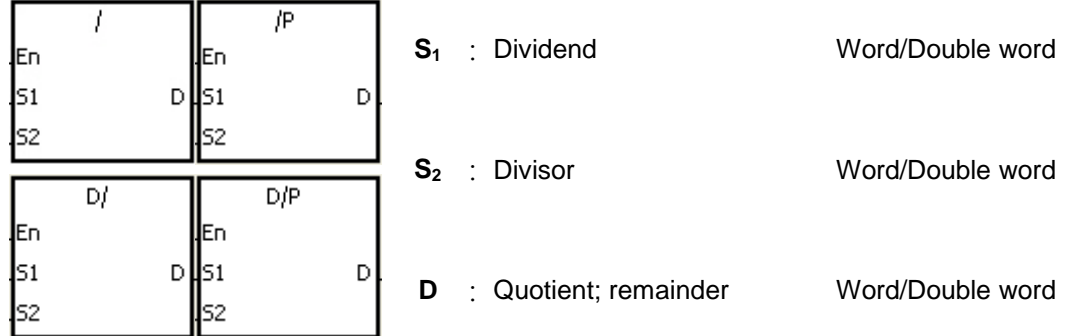

# **Explanation:**

- 1. The singed binary value in  $S_1$  is divided by the signed binary value in  $S_2$ . The quotient and the remainder are stored in **D**.
- 2. Only the 32-bit instructions can use the 32-bit counter.
- 3. When the sign bit is 0, the value is a positive one. When the sign bit is 1, the value is a negative one.
- 4. The division of 16-bit values:

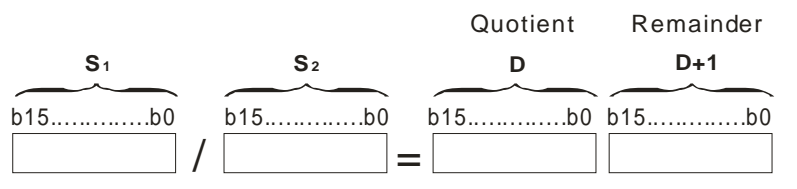

The operand **D** occupies two consecutive devices. The quotient is stored in **D**, and the remainder is stored in **D**+1.

5. The division of 32-bit values:

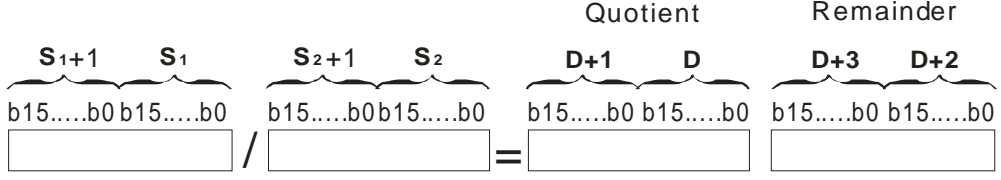

The operand **D** occupies two devices. The quotient is stored in (**D**+1, **D)**, and the remainder is stored in (**D**+3, **D**+2).

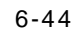

When X0.0 is ON, the dividend in D0 is divided by the divisor in D10, the quotient is stored in D20, and the remainder is stored in D21. Whether the result is a positive value or a negative value depends on the state of the highest bit.

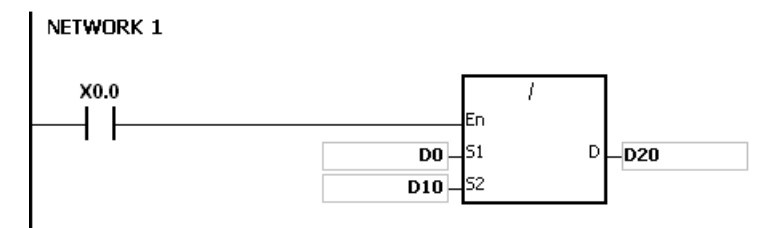

- 1. If the device exceeds the range, the instruction is not executed, SM0 is ON, and the error code in SR0 is 16#2003.
- 2. If the divisor is 0, the instruction is not executed, SM0 is ON, and the error code in SR0 is 16#2012.
- 3. If the operand **D** used during the execution of the 16-bit instruction is declared in ISPSoft, the data type will be ARRAY [2] of WORD/INT.
- 4. If the operand **D** used during the execution of the 32-bit instruction is declared in ISPSoft, the data type will be ARRAY [2] of DWORD/DINT.

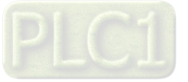

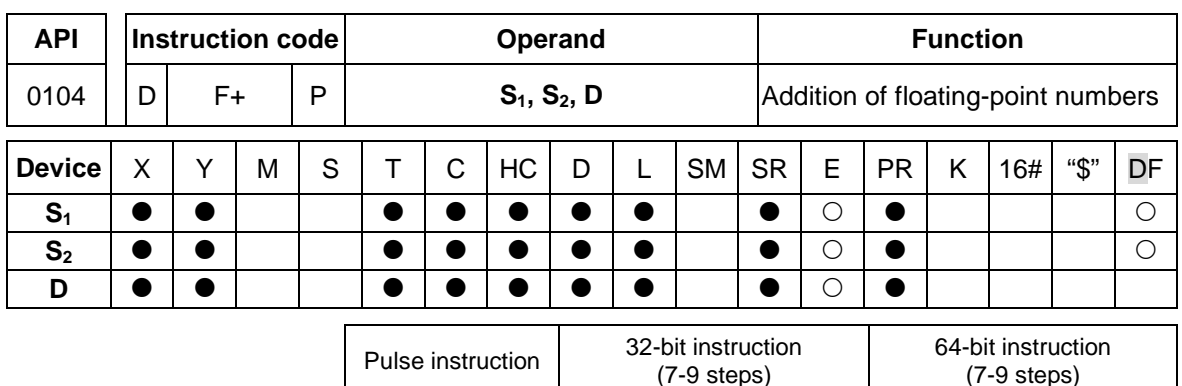

AH500 | AH500 | AH500

**Symbol:**

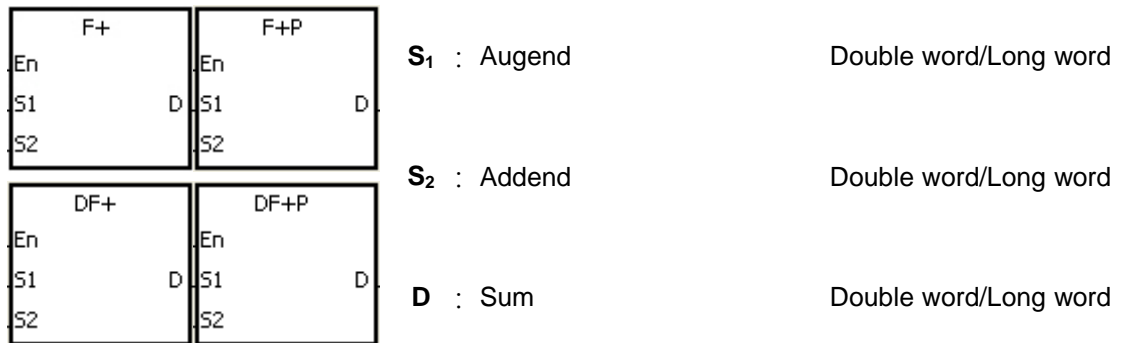

- 1. The floating-point number in  $S_2$  is added to the floating-point number in  $S_1$ , and the sum is stored in **D**.
- 2. When the operation result is zero, SM600 is ON.
- 3. The addition of 32-bit single-precision floating-point numbers:
	- When the operation result is zero, SM600 is ON.
	- When the absolute value of the operation result is less than the value which can be represented by the minimum floating-point number, the value in **D** is 16#FF7FFFFF.
	- When the absolute value of the operation result is larger than the value which can be represented by the maximum floating-point number, the value in **D** is 16#7F7FFFFF.
- 4. The addition of 64-bit double-precision floating-point numbers:
	- When the operation result is zero, SM600 is ON.
	- When the absolute value of the operation result is less than the value which can be represented by the minimum floating-point number, the value in **D** is 16#FFEFFFFFFFFFFFFF.
	- When the absolute value of the operation result is larger than the value which can be represented by the maximum floating-point number, the value in **D** is 16#7FEFFFFFFFFFFFFF.

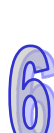

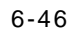

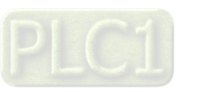

The addition of single-precision floating-point numbers: When X0.0 is ON, the addend 16#4046B852 in (D21, D20) is added to the augend 16#3FB9999A in (D11, D10), and the sum 16#4091C28F is stored in (D31, D30). 16#4046B852, 16#3FB9999A, and 16#4091C28F represent the floating point numbers 3.105, 1.450, and 4.555 respectively.

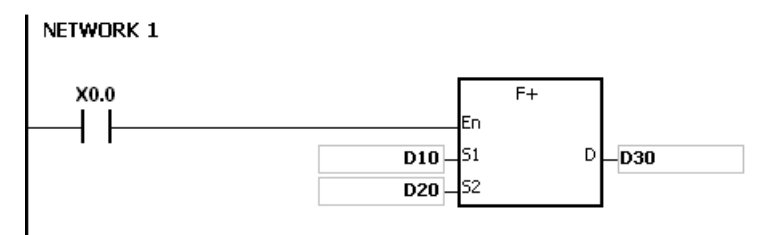

The addition of double-precision floating-point numbers: When X0.0 is ON, the addend 16#4008D70A3D70A3D7 in (D23, D22, D21, D20) is added to the augend 16#3FF7333333333333 in (D13, D12, D11, D10), and the sum 16# 40123851EB851EB8 is stored in (D33, D32, D31, D30).

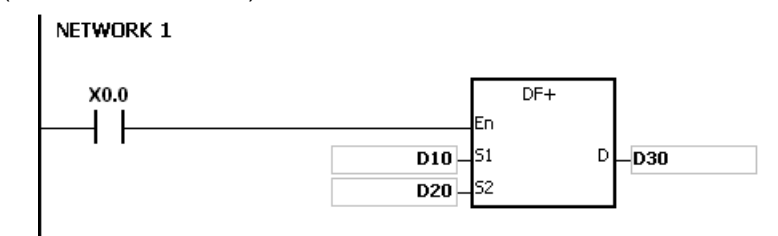

#### **Additional remark:**

If the value in  $S_1$  or the value in  $S_2$  exceeds the range of values which can be represented by the floating-point numbers, the instruction is not executed, SM0 is ON, and the error code in SR0 is 16#2013.

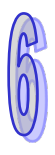

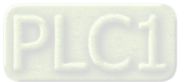

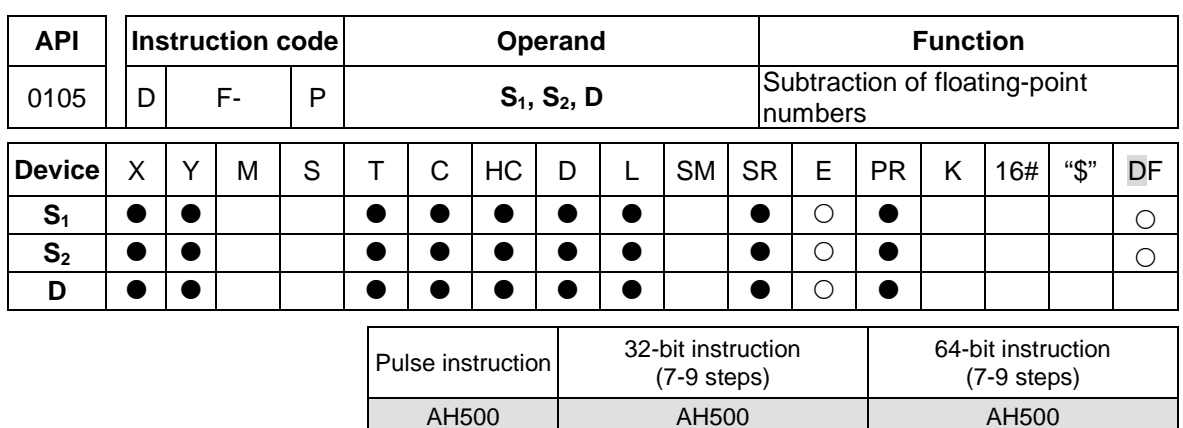

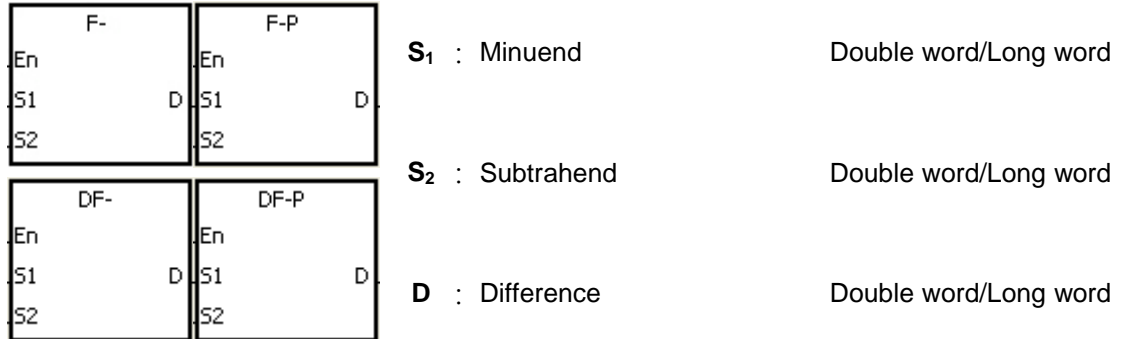

- 1. The floating-point number in  $S_2$  is subtracted from the floating-point number in  $S_1$ , and the difference is store in **D**.
- 2. When the operation result is zero, SM600 is ON.
- 3. The subtraction of 32-bit single-precision floating-point numbers:
	- When the absolute value of the operation result is less than the value which can be represented by the minimum floating-point number, the value in **D** is 16#FF7FFFFF.
	- When the absolute value of the operation result is larger than the value which can be represented by the maximum floating-point number, the value in **D** is 16#7F7FFFFF.

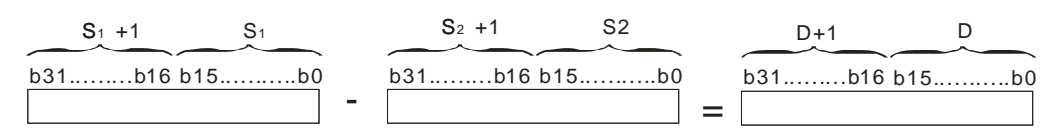

- 4. The subtraction of 64-bit double-precision floating-point numbers:
	- When the absolute value of the operation result is less than the value which can be represented by the minimum floating-point number, the value in **D** is 16#FFEFFFFFFFFFFFFF.
	- When the absolute value of the operation result is larger than the value which can be represented by the maximum floating-point number, the value in **D** is 16#7FEFFFFFFFFFFFFF.

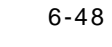

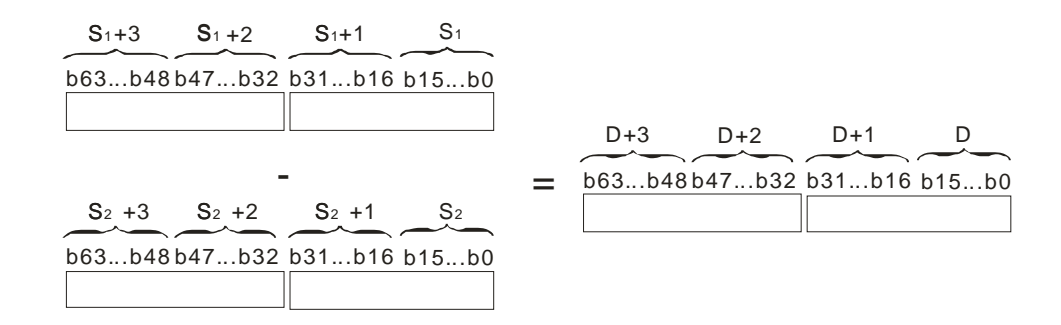

The subtraction of 32-bit single-precision floating-point numbers: When X0.0 is ON, the subtrahend in (D21, D20) is subtracted from the minuend in (D21, D20), and the difference is stored in (D31, D30).

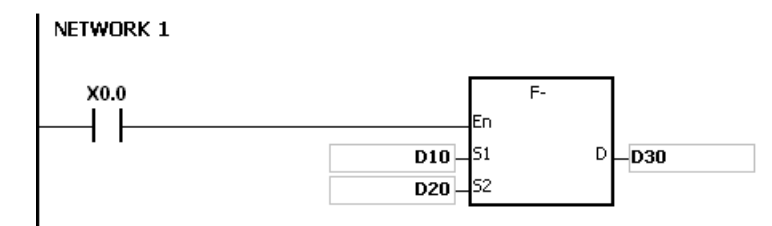

The subtraction of 64-bit double-precision floating-point numbers: When X0.0 is ON, the subtrahend in (D23, D22, D21, D20) is subtracted from the minuend in (D13, D12, D11, D10), and the difference is stored in (D33, D32, D31, D30).

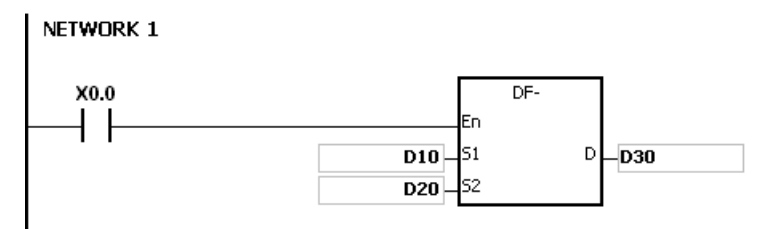

#### **Additional remark:**

If the value in  $S_1$  or the value in  $S_2$  exceeds the range of values which can be represented by the floating-point numbers, the instruction is not executed, SM0 is ON, and the error code in SR0 is 16#2013.

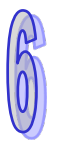

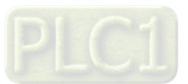

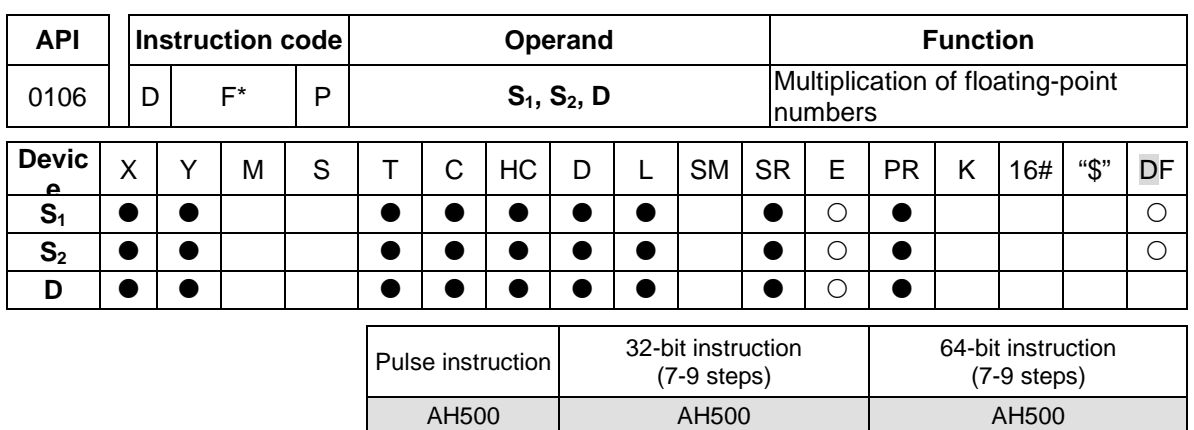

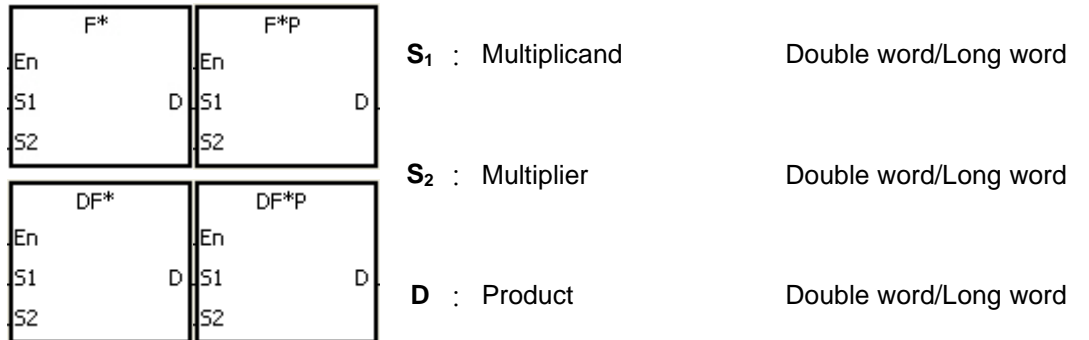

- 1. The floating-point number in  $S_1$  is multiplied by the floating-point number in  $S_2$ , and the product is stored in **D**.
- 2. When the operation result is zero, SM600 is ON.
- 3. The multiplication of 32-bit single-precision floating-point numbers:
	- When the absolute value of the operation result is less than value which can be represented by the minimum floating-point number, the value in **D** is 16#FF7FFFFF.
	- When the absolute value of the operation result is larger than the value which can be represented by the maximum floating-point number, the value in **D** is 16#7F7FFFFF.

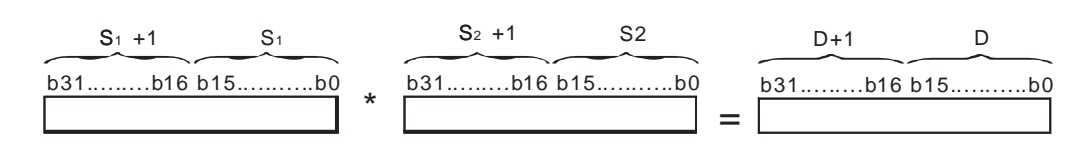

- 4. The multiplication of 64-bit double-precision floating-point numbers:
	- When the absolute value of the operation result is less than the value which can be represented by the minimum floating-point number, the value in **D** is 16#FFEFFFFFFFFFFFFF.
	- When the absolute value of the operation result is larger than the value which can be represented by the maximum floating-point number, the value in **D** is 16#7FEFFFFFFFFFFFFF.

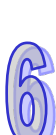

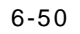

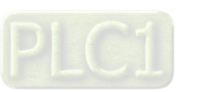

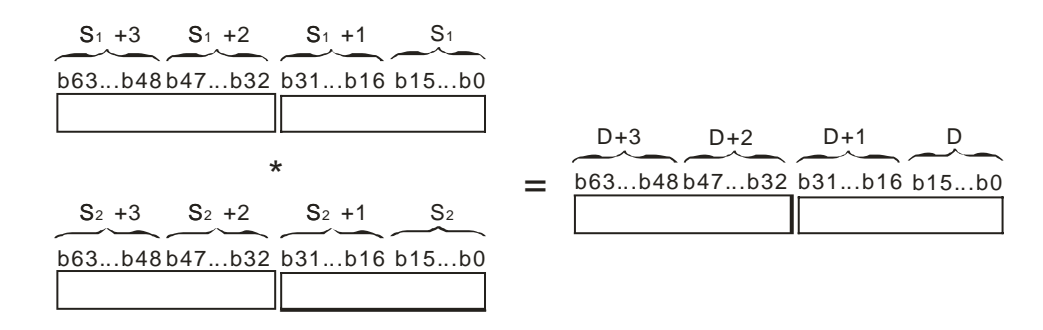

The multiplication of 32-bit single-precision floating-point numbers: When X0.0 is ON, the multiplicand 32.5 is multiplied by the multiplier in (D1, D0), and the product is stored in (D11, D10).

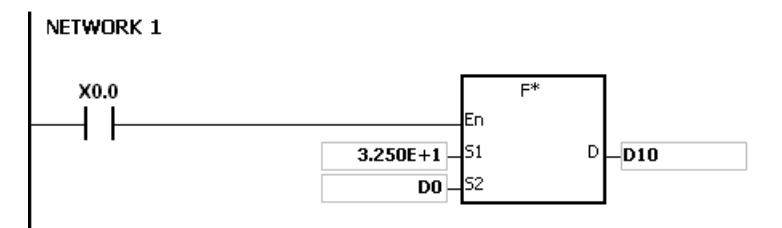

The multiplication of 64-bit double-precision floating-point numbers: When X0.0 is ON, the multiplicand in (D13, D12, D11, D10) is multiplied by the multiplier in (D23, D22, D21, D20), and the product is stored in (D33, D32, D31, D30).

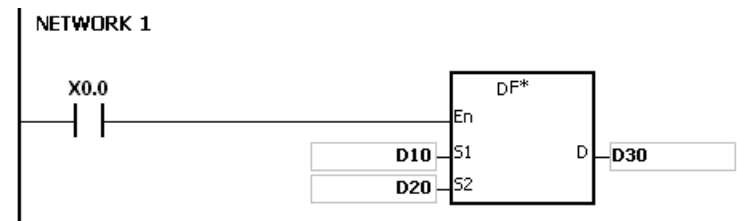

# **Additional remark:**

If the value in  $S_1$  or the value in  $S_2$  exceeds the range of values which can be represented by the floating-point numbers, the instruction is not executed, SM0 is ON, and the error code in SR0 is 16#2013.

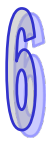

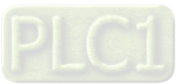

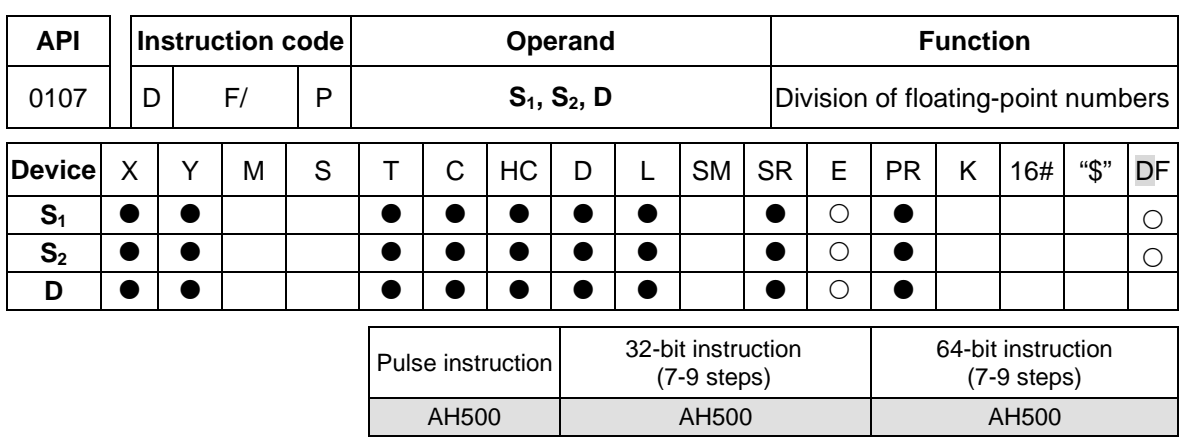

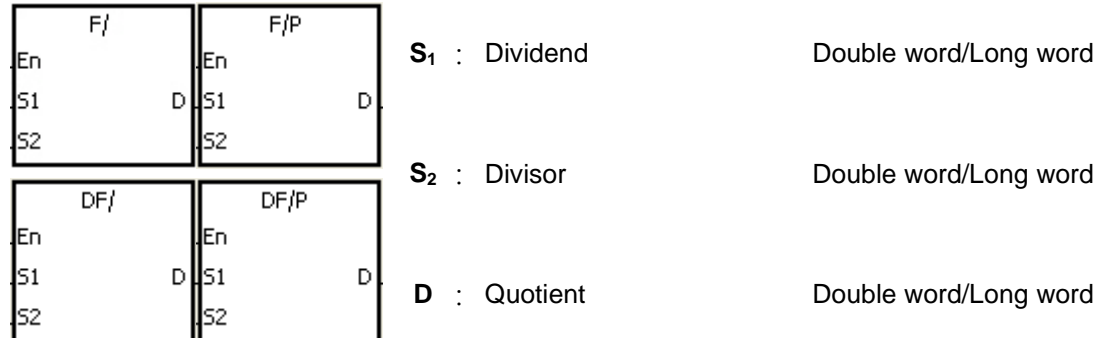

- 1. The single-precision floating-point number in **S1** is divided by the single-precision flaotingpoint number in  $S_2$ . The quotient is stored in **D**.
- 2. When the operation result is zero, SM600 is ON.
- 3. The division of 32-bit single-precision floating-point numbers:
	- When the absolute value of the operation result is less than the value which can be represented by the minimum floating-point number, the value in **D** is 16#FF7FFFFF.
	- When the absolute value of the operation result is larger than the value which can be represented by the maximum floating-point number, the value in **D** is 16#7F7FFFFF.

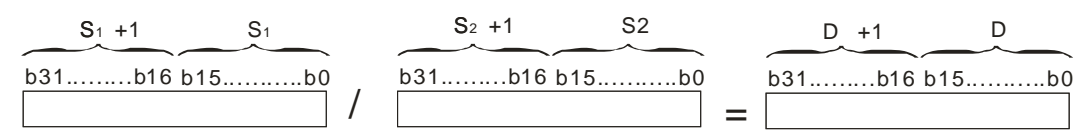

- 4. The division of 64-bit double-precision floating-point numbers:
	- When the absolute value of the operation result is less than the value which can be represented by the minimum floating-point number, the value in **D** is 16#FFEFFFFFFFFFFFFF.
	- When the absolute value of the operation result is larger than the value which can be represented by the maximum floating-point number, the value in **D** is 16#7FEFFFFFFFFFFFFF.

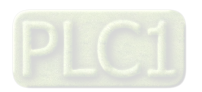

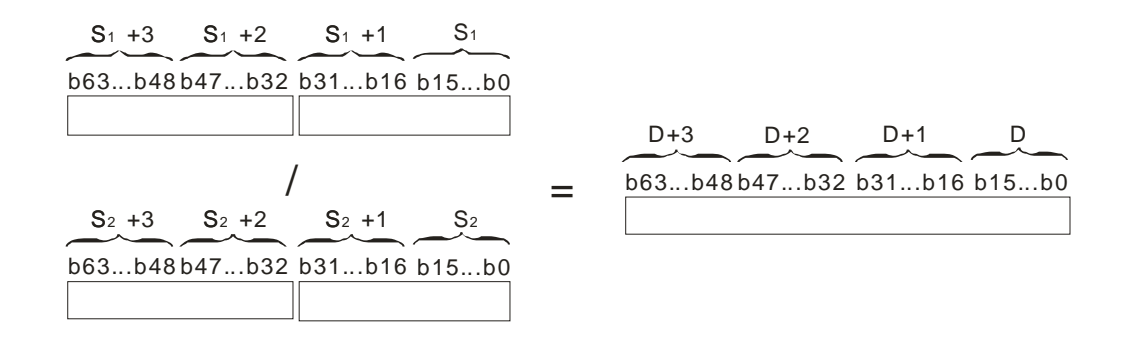

The division of 32-bit single-precision floating-point numbers: When X0.0 is ON, the dividend in (D1, D0) is divided by the divisor 100.7, and the quotient is stored in (D11, D10).

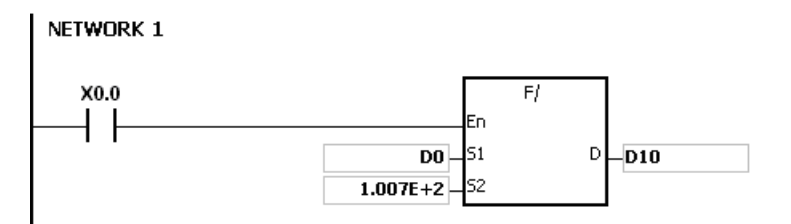

The division of 64-bit double-precision floating-point numbers: When X0.0 is ON, the dividend in (D3, D2, D1, D0) is divided by the divisor in (D23, D22, D21, D20), and the quotient is stored in (D13, D12, D11, D10).

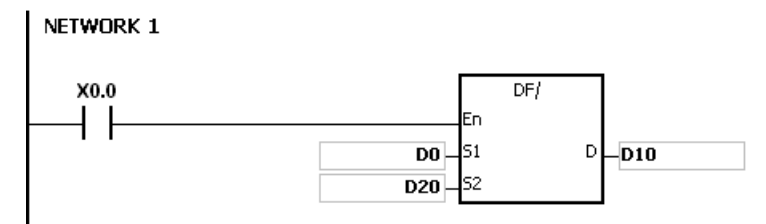

- 1. If the divisor is 0, the instruction is not executed, SM0 is ON, and the error code in SR0 is 16#2012.
- 2. If the value in  $S_1$  or the value in  $S_2$  exceeds the range of values which can be represented by the floating-point numbers, the instruction is not executed, SM0 is ON, and the error code in SR0 is 16#2013.

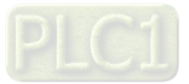

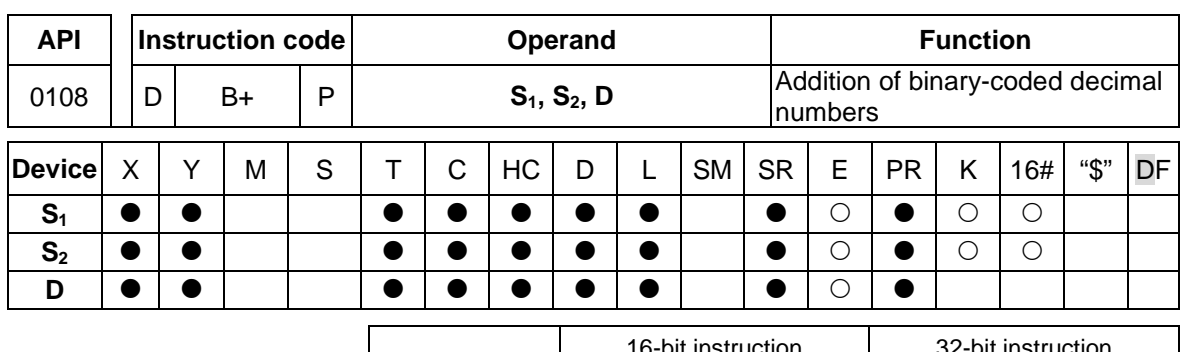

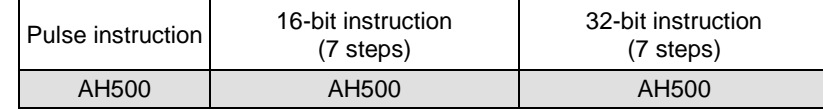

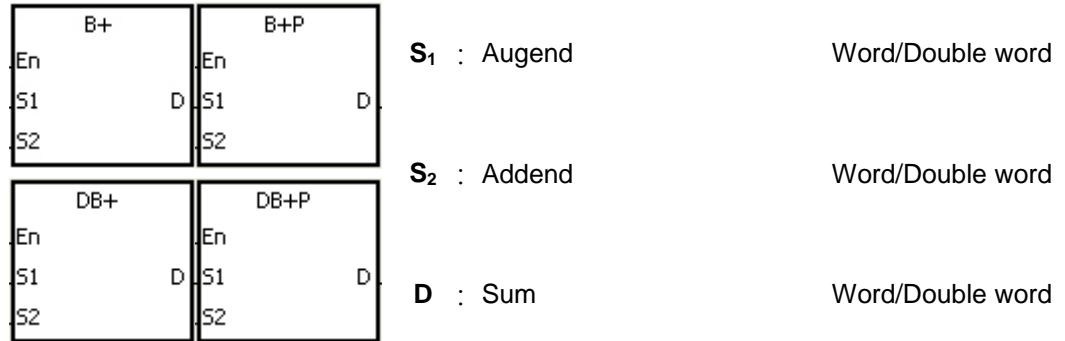

- 1. The binary-coded decimal value in  $S_2$  is added to the binary-coded decimal value in  $S_1$ , and the sum is stored in **D**.
- 2. Only the instruction DB+ can use the 32-bit counter.
- 3. The binary-coded decimal value is represented by the hexadecimal number, and every digit is within the range between 0 and 9.
- 4. The addition of 16-bit binary-coded decimal values: When the binary-coded decimal values in  $S_1$  and  $S_2$  are 9999 and 0002 respectively,  $S_1$  plus **S<sub>2</sub>** equals the binary-coded decimal value 10001. Since the carry is ignored, the binary coded-decimal value stored in **D** is 0001.
- 5. The addition of 32-bit binary-coded decimal values: When the binary-coded decimal values in  $S_1$  and  $S_2$  are 99999999 and 00000002 respectively,  $S_1$  plus  $S_2$  equals the binary-coded decimal value 100000001. Since the carry is ignored, the binary coded-decimal value stored in **D** is 00000001.

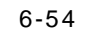

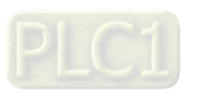

When X0.0 is ON, the constants 1234 and 5678 are converted into the binary-coded decimal values which are stored in D0 and D1 respectively. The binary-coded decimal value in D1 is added to the binary-coded decimal value in D0, and the sum is stored in D10.

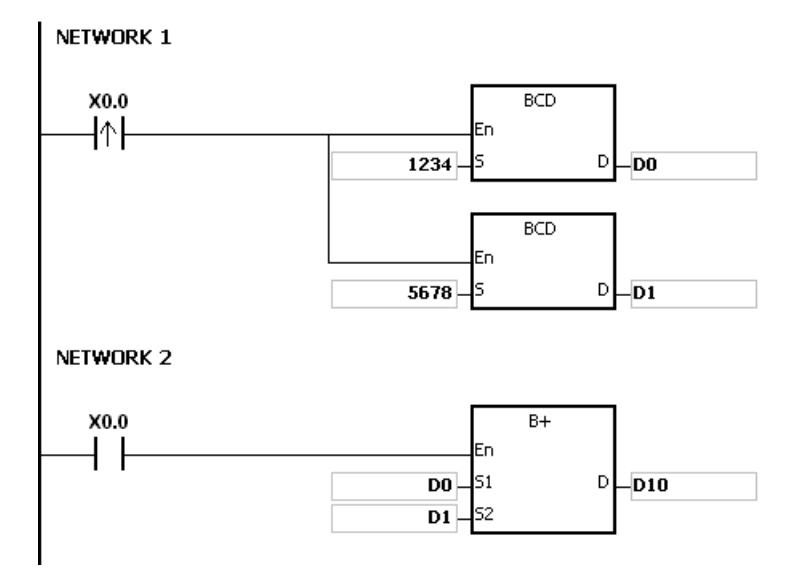

- 1. If the value in  $S_1$  or the value in  $S_2$  exceeds the range of values which can be represented by the binary-coded decimal values, i.e. 0~9999, the instruction B+ is not executed, SM0 is ON, and the error code in SR0 is 16#200D (The binary-coded decimal value is represented by the hexadecimal number, but one of digits is not within the range between 0 and 9.).
- 2. If the value in  $S_1$  or the value in  $S_2$  exceeds the range of values which can be represented by the binary-coded decimal values, i.e. 0~99999999, the instruction DB+ is not executed, SM0 is ON, and the error code in SR0 is 16#200D (The binary-coded decimal value is represented by the hexadecimal number, but one of digits is not within the range between 0 and 9.).
- 3. The instruction does not support SM600, SM601 and SM602.

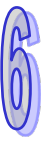

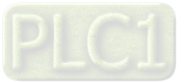

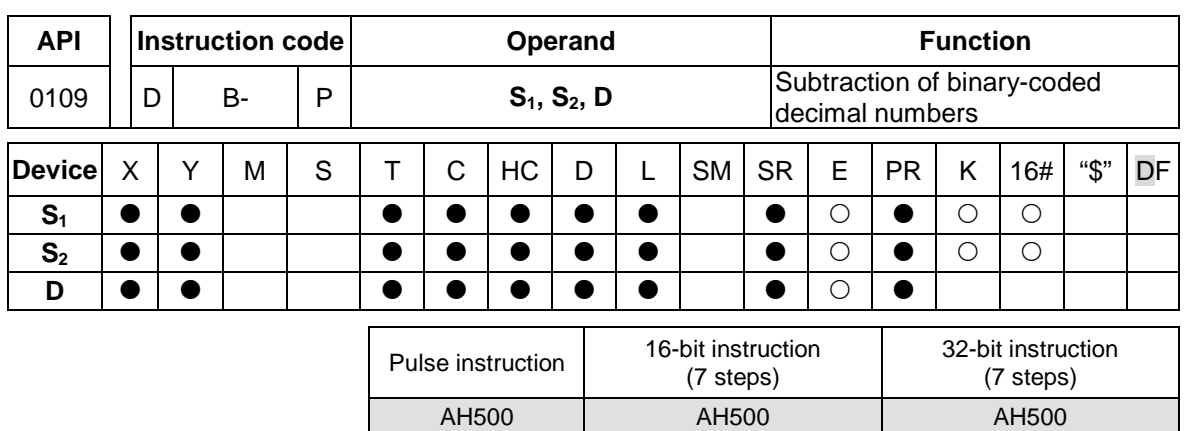

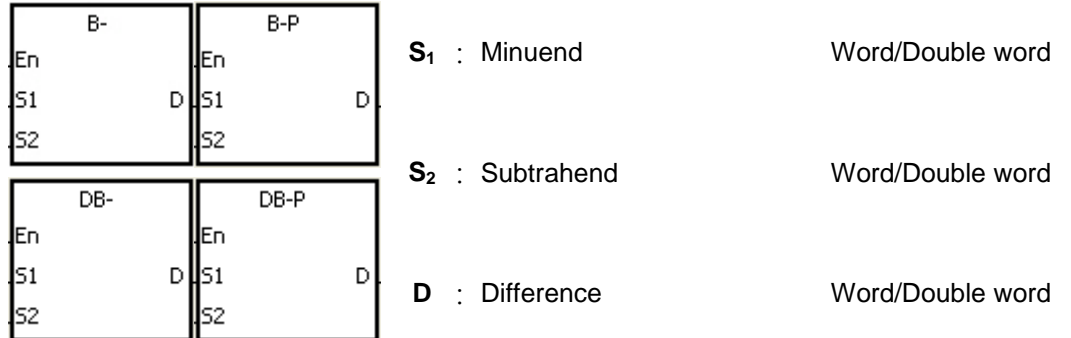

- 1. The binary-coded decimal value in  $S_2$  is subtracted from the binary-coded decimal value in  $S_1$ , and the difference is stored in **D**.
- 2. Only the instruction DB- can use the 32-bit counter.
- 3. The binary-coded decimal value is represented by the hexadecimal number, and every digit is within the range between 0 and 9.
- 4. The subtraction of 16-bit binary-coded decimal values:
	- When the binary-coded decimal values in  $S_1$  and  $S_2$  are 9999 and 9998 respectively,  $S_1$ minus **S2** leaves the binary-coded decimal value 0001, and 0001 is stored in **D**.
	- When the binary-coded decimal values in  $S_1$  and  $S_2$  are 0001 and 9999 respectively,  $S_1$ minus **S2** leaves the binary-coded decimal value -9998, and the binary-coded decimal value 0002 is stored in **D**.
	- When the binary-coded decimal values in  $S_1$  and  $S_2$  are 0001 and 0004 respectively,  $S_1$ minus **S2** leaves the binary-coded decimal value -0003, and the binary-coded decimal value 9997 is stored in **D**.
- 5. The subtraction of 32-bit binary-coded decimal values:
	- When the binary-coded decimal values in  $S_1$  and  $S_2$  are 99999999 and 99999998 respectively,  $S_1$  minus  $S_2$  leaves the binary-coded decimal value 00000001, and 00000001 is stored in **D**.
	- When the binary-coded decimal values in  $S_1$  and  $S_2$  are 00000001 and 99999999 respectively,  $S_1$  minus  $S_2$  leaves the binary-coded decimal value -99999998, and the binary-coded decimal value 00000002 is stored in **D**.
	- When the binary-coded decimal values in  $S_1$  and  $S_2$  are 00000001 and 00000004 respectively,  $S_1$  minus  $S_2$  leaves the binary-coded decimal value -00000003, and the binary-coded decimal value 99999997 is stored in **D**.

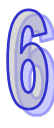

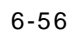

When X0.0 is ON, the constants 1111 and 100 are converted into the binary-coded decimal values which are stored in D0 and D1 respectively. The binary-coded decimal value in D1 is subtracted from the binary-coded decimal value in D0, and the difference is stored in D10.

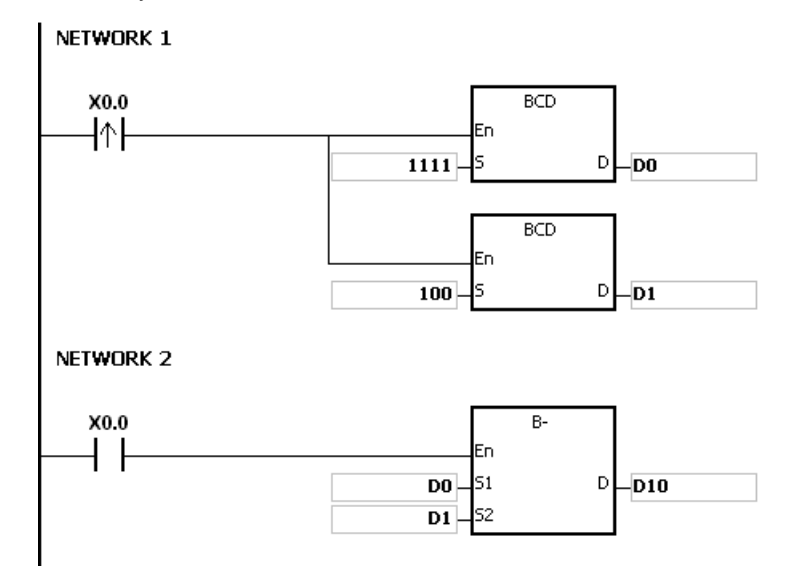

- 1. If the value in  $S_1$  or the value in  $S_2$  exceeds the range of values which can be represented by the binary-coded decimal values, i.e. 0~9999, the instruction B- is not executed, SM0 is ON, and the error code in SR0 is 16#200D (The binary-coded decimal value is represented by the hexadecimal number, but one of digits is not within the range between 0 and 9.).
- 2. If the value in  $S_1$  or the value in  $S_2$  exceeds the range of values which can be represented by the binary-coded decimal values, i.e. 0~99999999, the instruction DB- is not executed, SM0 is ON, and the error code in SR0 is 16#200D (The binary-coded decimal value is represented by the hexadecimal number, but one of digits is not within the range between 0 and 9.).
- 3. The instruction does not support SM600, SM601 and SM602.

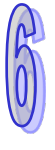

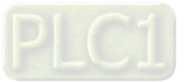

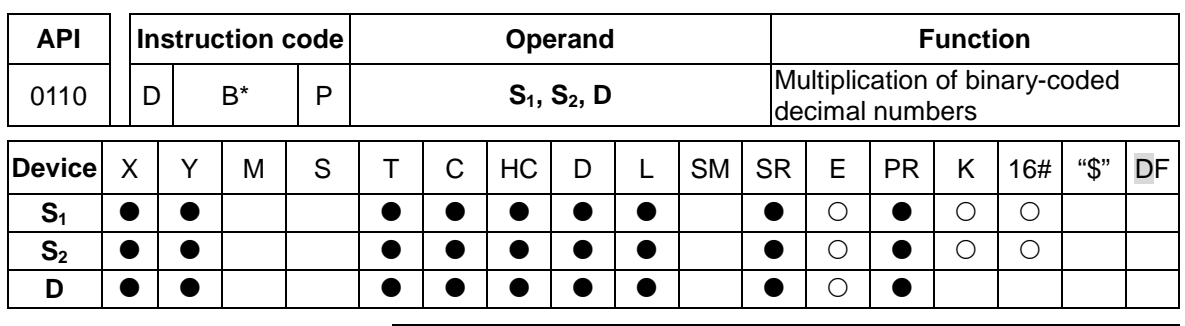

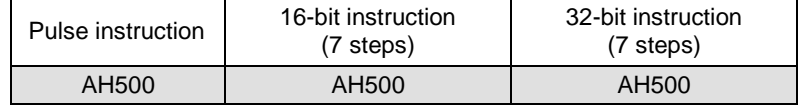

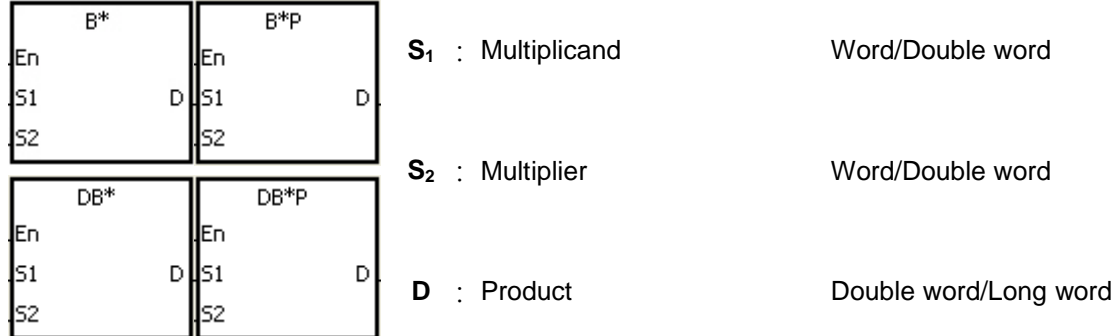

### **Explanation:**

- 1. The binary-coded decimal value in  $S_1$  is multiplied by the binary-coded decimal value in  $S_2$ , and the product is stored in **D**.
- 2. Only the instruction DB\* can use the 32-bit counter.
- 3. The binary-coded decimal value is represented by the hexadecimal number, and every digit is within the range between 0 and 9.
- 4. The multiplication of 16-bit binary-coded decimal values:
	- When the binary-coded decimal values in  $S_1$  and  $S_2$  are 1234 and 5678 respectively, the binary-coded decimal value in **D** is 07006652.

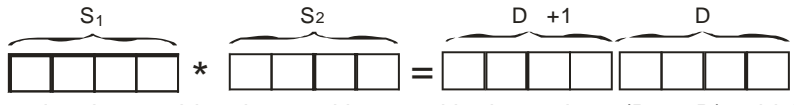

The product is a 32-bit value, and is stored in the register (D+1, D), which is composed of 32 bits.

- 5. The multiplication of 32-bit binary-coded decimal values:
	- When the binary-coded decimal values in  $S_1$  and  $S_2$  are 99999999 and 99999998 respectively, the binary-coded decimal value in **D** is 9999999700000002.

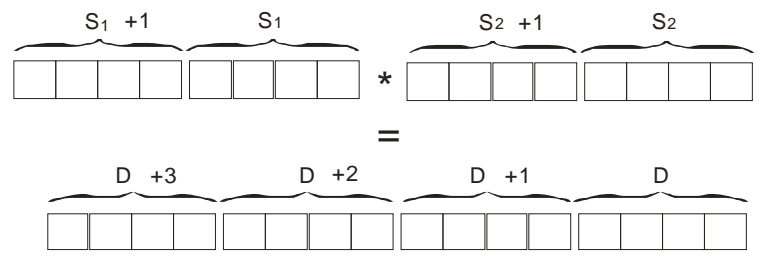

The product is a 64-bit value, and is stored in the register (D+3, D+2, D+1, D), which is composed of 64 bits.

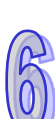

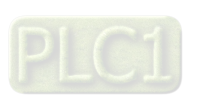

6-58

When X0.0 is ON, the constants 100 and 200 are converted into the binary-coded decimal values which are stored in D0 and D1 respectively. The binary-coded decimal value in D0 is multiplied by the binary-coded decimal value in D1, and the product is stored in D10.

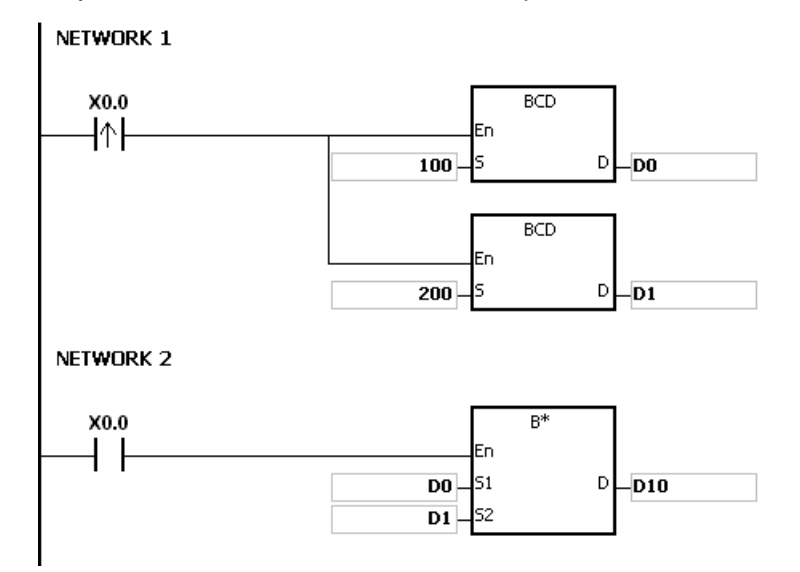

- 1. When the value in  $S_1$  or the value in  $S_2$  exceeds the range of values which can be represented by the binary-coded decimal values, i.e. 0~9999, the instruction B\* is not executed, SM0 is ON, and the error code in SR0 is 16#200D (The binary-coded decimal value is represented by the hexadecimal number, but one of digits is not within the range between 0 and 9.).
- 2. When the value in  $S_1$  or the value in  $S_2$  exceeds the range of values which can be represented by the binary-coded decimal values, i.e. 0~99999999, the instruction DB\* is not executed, SM0 is ON, and the error code in SR0 is 16#200D (The binary-coded decimal value is represented by the hexadecimal number, but one of digits is not within the range between 0 and 9.).
- 3. The instruction does not support SM600, SM601 and SM602.

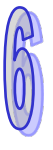

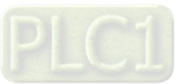

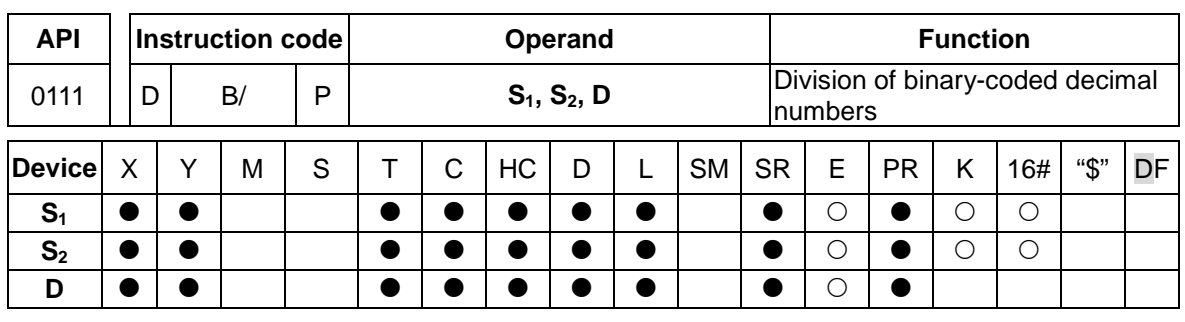

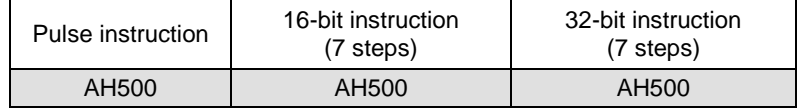

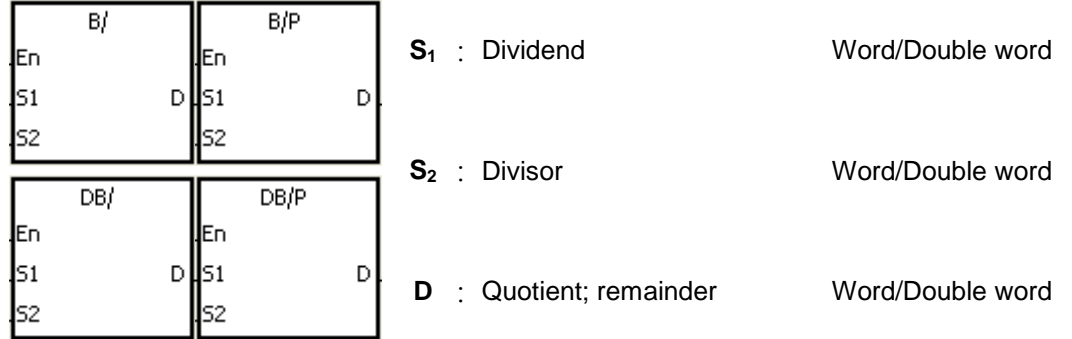

# **Explanation:**

- 1. The binary-coded decimal value in  $S_1$  is divided by the binary-coded decimal value in  $S_2$ , and the quotient is stored in **D**.
- 2. Only the instruction DB/ can use the 32-bit counter.
- 3. The binary-coded decimal value is represented by the hexadecimal number, and every digit is within the range between 0 and 9.
- 4. The division of 16-bit binary-coded decimal values:
	- When the binary-coded decimal values in  $S_1$  and  $S_2$  are 1234 and 5678 respectively, the binary-coded decimal values in **D** and **D**+1 are 0004 and 0742 respectively.

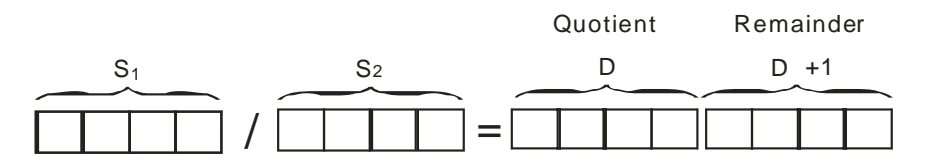

The operand **D** occupies two consecutive devices. The quotient is stored in **D**, and the remainder is stored in **D**+1.

- 5. The division of 32-bit binary-coded decimal values:
	- When the binary-coded decimal values in  $S_1$  and  $S_2$  are 87654321 and 12345678 respectively, the binary-coded decimal values in (**D**+1, **D**) and (**D**+3, **D**+2) are 00000007 and 01234575 respectively.

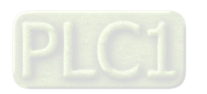

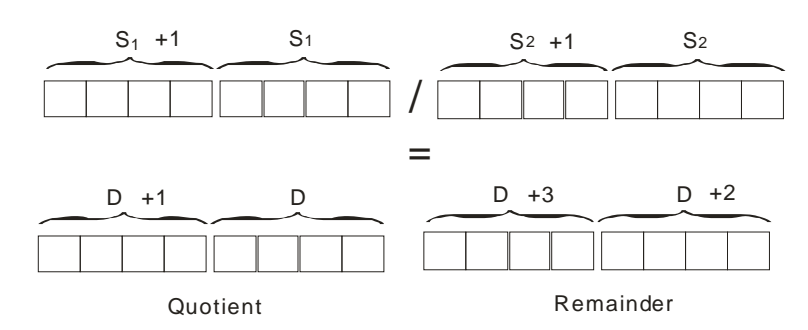

The operand **D** occupies two devices. The quotient is stored in (**D**+1, **D**), and the remainder is stored in (**D**+3, **D**+2).

# **Example:**

When X0.0 is ON, the constants 5000 and 200 are converted into the binary-coded decimal values which are stored in D0 and D1 respectively. The binary-coded decimal value in D0 is divided by the binary-coded decimal value in D1. The quotient and the remainder are stored in D10 and D11 respectively.

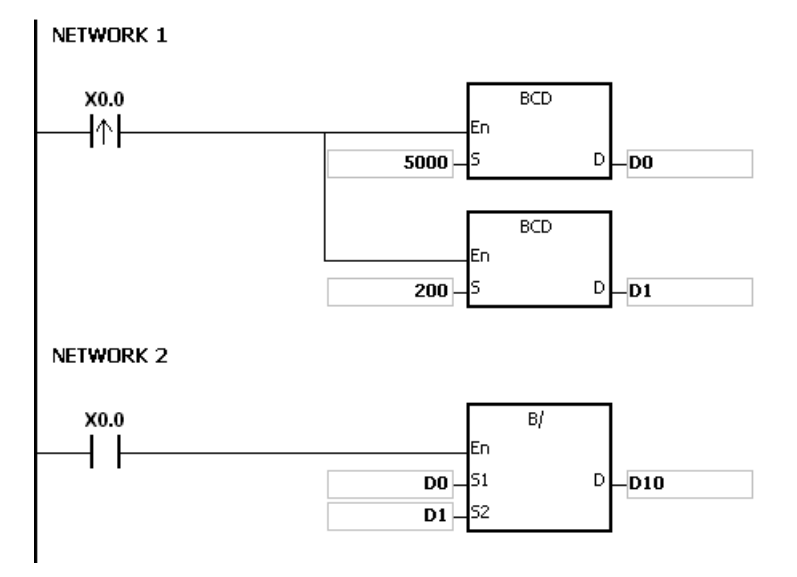

- 1. If the divisor is 0, the instruction is not executed, SM0 is ON, and the error code in SR0 is 16#2012.
- 2. If the value in  $S_1$  or the value in  $S_2$  exceeds the range of values which can be represented by the binary-coded decimal values, i.e. 0~9999, the instruction B/ is not executed, SM0 is ON, and the error code in SR0 is 16#200D (The binary-coded decimal value is represented by the hexadecimal number, but one of digits is not within the range between 0 and 9.).
- 3. If the value in  $S_1$  or the value in  $S_2$  exceeds the range of values which can be represented by the binary-coded decimal values, i.e. 0~99999999, the instruction DB/ is not executed, SM0 is ON, and the error code in SR0 is 16#200D (The binary-coded decimal value is represented by the hexadecimal number, but one of digits is not within the range between 0 and 9.).
- 4. The instruction does not support SM600, SM601 and SM602.
- 5. If the operand **D** used during the execution of the 16-bit instruction is declared in ISPSoft, the data type will be ARRAY [2] of WORD/INT.
- 6. If the operand **D** used during the execution of the 32-bit instruction is declared in ISPSoft, the data type will be ARRAY [2] of WORD/INT.

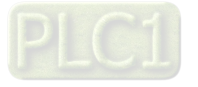

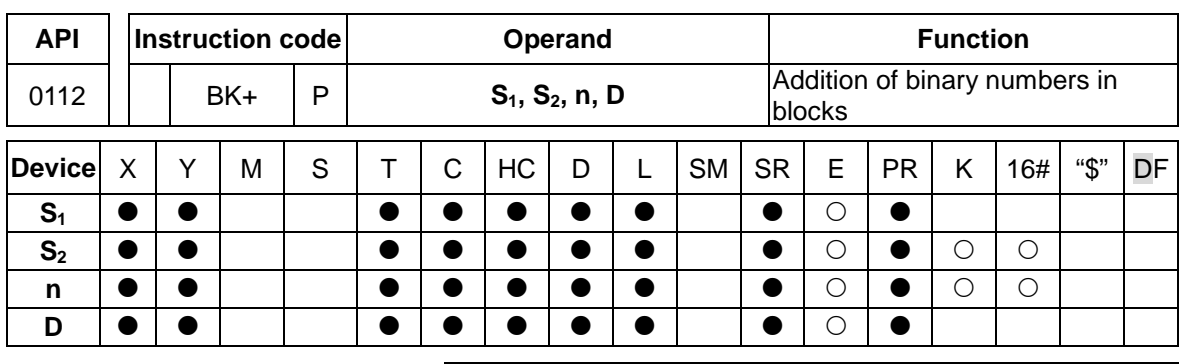

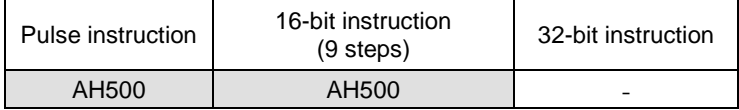

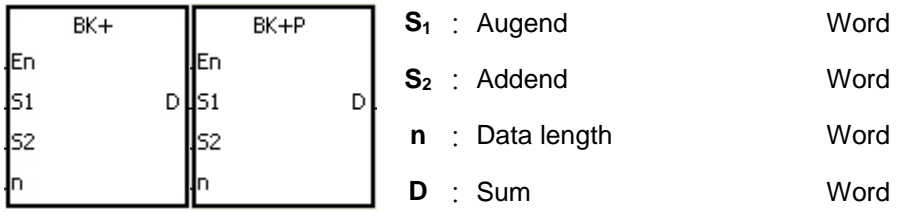

# **Explanation:**

- 1. **n** pieces of data in devices starting from **S2** are added to those in devices starting from **S1**. The augends and the addends are binary numbers, and the sums are stored in **D**.
- 2. The operand **n** should be within the range between 1 and 256.
- 3. When the operation result is zero, SM600 is ON.
- 4. When the operation result is less than –32,768, SM601 is ON.
- 5. When the operation result is larger than 32,767, SM602 is ON.
- 6. When the operand  $S_2$  is a device (not a constant or a hexadecimal value):

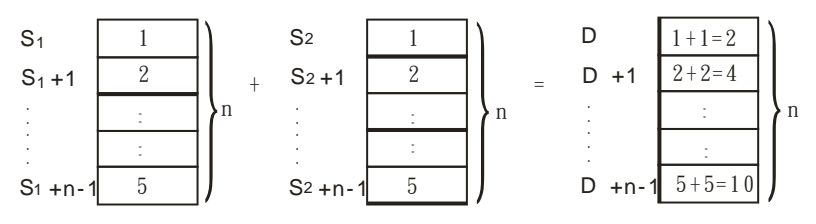

7. When the operand  $S_2$  is a constant or a hexadecimal value:

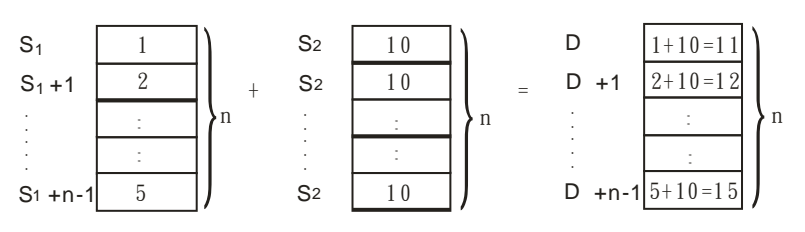

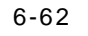

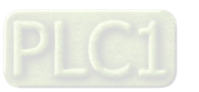

# **Example 1:**

When X0.0 is ON, the binary values in D10~D14 are added to the binary values in D0~D4, and the sums are stored in D100~D104.

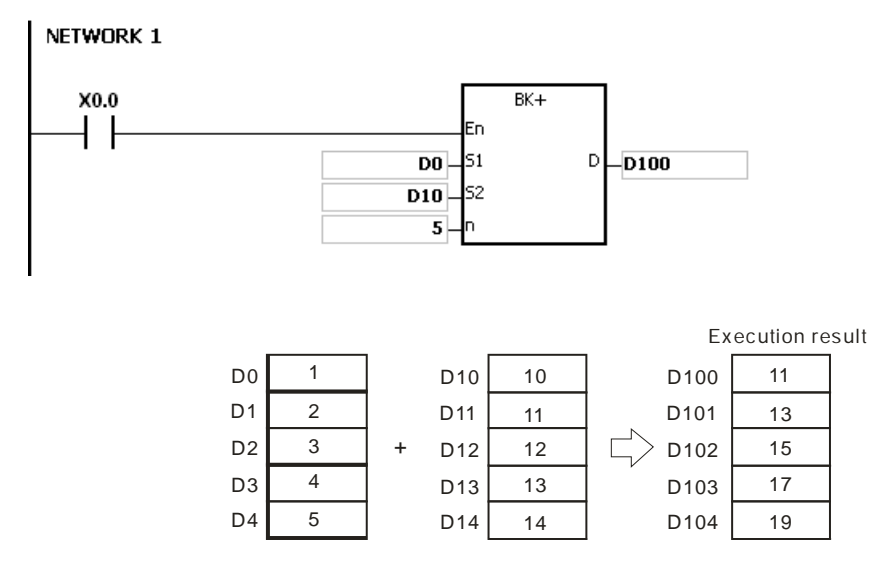

# **Example 2:**

When X0.0 is ON, the addend 10 is added to the binary values in D0~D4, and the sums are stored in D100~D104.

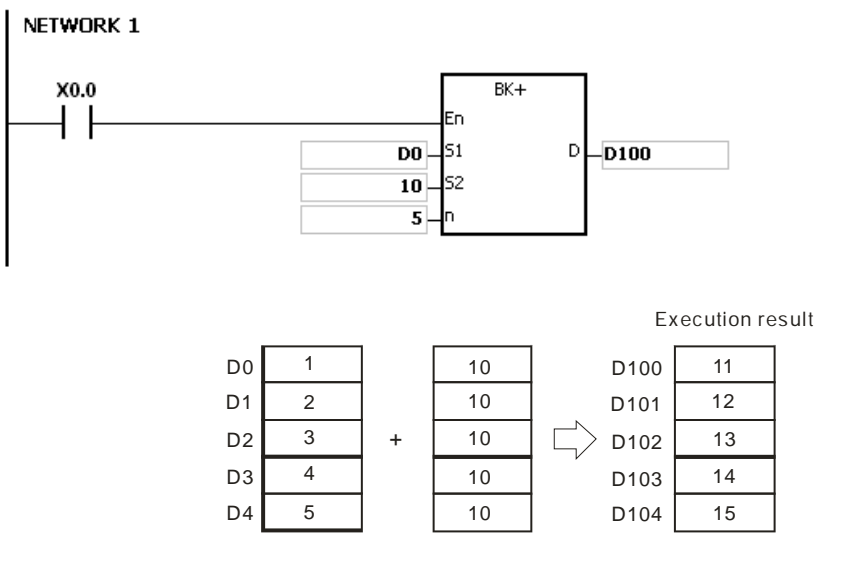

- 1. If the devices  $S_1 \sim S_1 + n 1$ ,  $S_2 \sim S_2 + n 1$ , or  $D \sim D + n 1$  exceed the device range, the instruction is not executed, SM is ON, and the error code in SR0 is 16#2003.
- 2. If **n**<1 or **n**>256, the instruction is not executed, SM0 is ON,and the error code in SR0 is 16#200B.
- 3. If **S1**~**S1+n**-1 overlap **D**~**D+n**-1, the instruction is not executed, SM0 is ON, and the error code in SR0 is 16#200C.
- 4. If **S2**~**S2+n**-1 overlap **D**~**D+n**-1, the instruction is not executed, SM0 is ON, and the error code in SR0 is 16#200C.
- 5. If **S1**~**S1+n**-1 overlap **S2**~**S2+n**-1, the instruction is not executed, SM0 is ON, and the error code in SR0 is 16#200C.

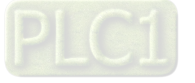

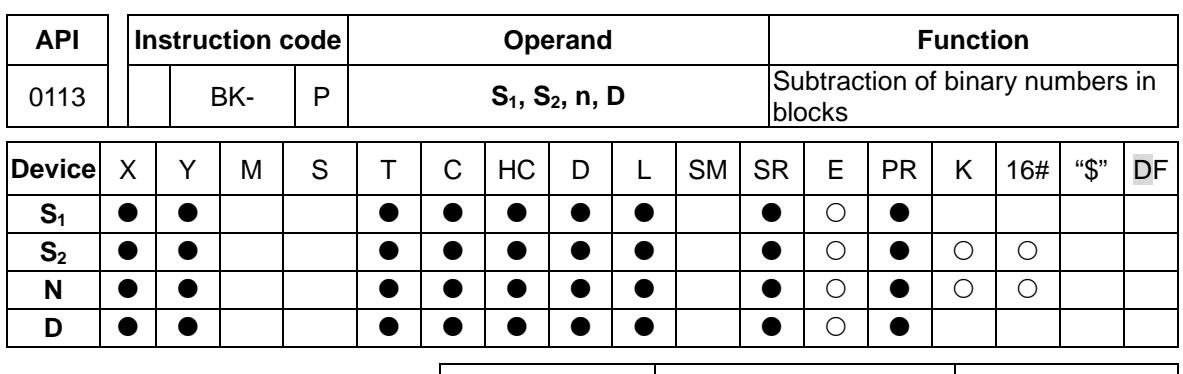

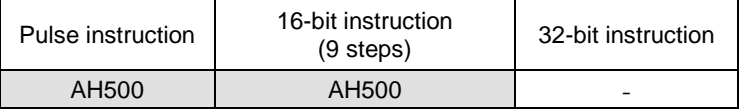

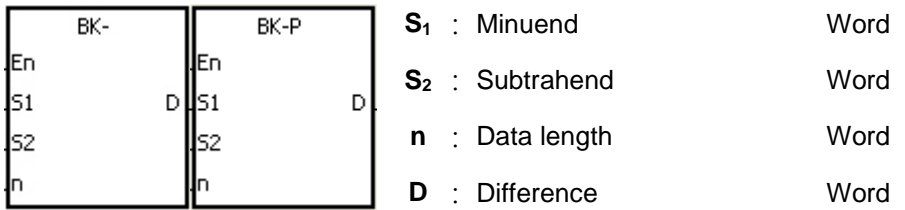

# **Explanation:**

- 1. **n** pieces of data in devices starting from  $S_2$  are subtracted from those in devices starting from **S1**. The minuends and the subtrahends are binary numbers, and the differences are stored in **D**.
- 2. The operand **n** should be within the range between 1 and 256.
- 3. When the operation result is zero, SM600 is ON.
- 4. When the operation result is less than –32,768, SM601 is ON.
- 5. When the operation result is larger than 32,767, SM602 is ON.
- 6. When the operand  $S_2$  is a device (not a constant or a hexadecimal value):

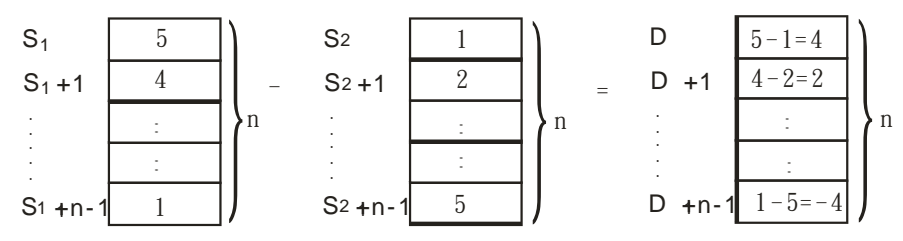

7. When the operand  $S_2$  is a constant or a hexadecimal value:

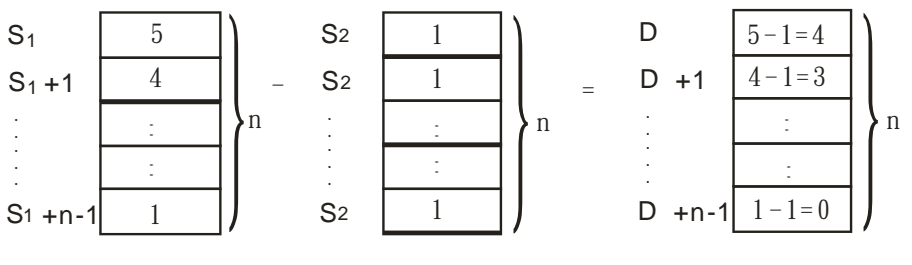

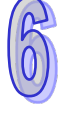

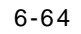

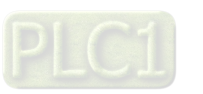

# **Example 1:**

When X0.0 is ON, the binary values in D10~D14 are subtracted from the binary values in D0~D4, and the differences are stored in D100~D104.

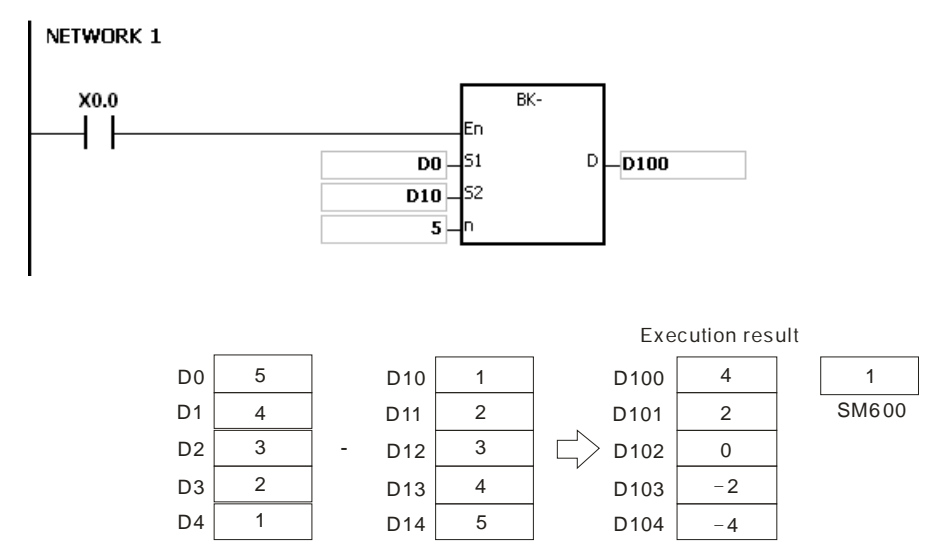

# **Example 2:**

When X0.0 is ON, the subtrahend 1 is subtracted from the binary values in D0~D4, and the differences are stored in D100~D104.

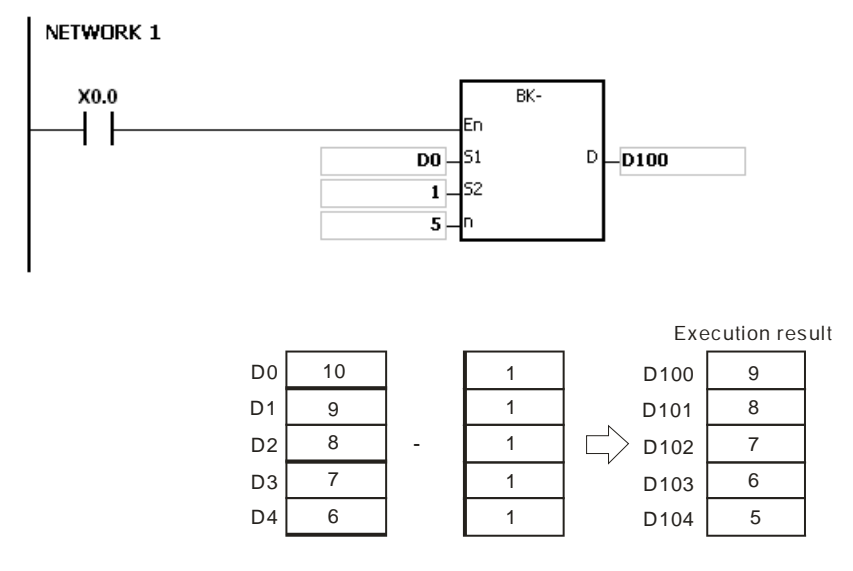

- 1. If the devices **S1**~**S1+n**-1, **S2**~**S2+n**-1, or **D**~**D+n**-1 exceed the device range, the instruction is not executed, SM is ON, and the error code in SR0 is 16#2003.
- 2. If **n**<1 or **n**>256, the instruction is not executed, SM0 is ON,and the error code in SR0 is 16#200B.
- 3. If **S1**~**S1+n**-1 overlap **D**~**D+n**-1, the instruction is not executed, SM0 is ON, and the error code in SR0 is 16#200C.
- 4. If **S2**~**S2+n**-1 overlap **D**~**D+n**-1, the instruction is not executed, SM0 is ON, and the error code in SR0 is 16#200C.
- 5. If **S1**~**S1+n**-1 overlap **S2**~**S2+n**-1, the instruction is not executed, SM0 is ON, and the error code in SR0 is 16#200C.

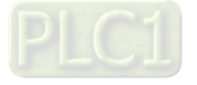

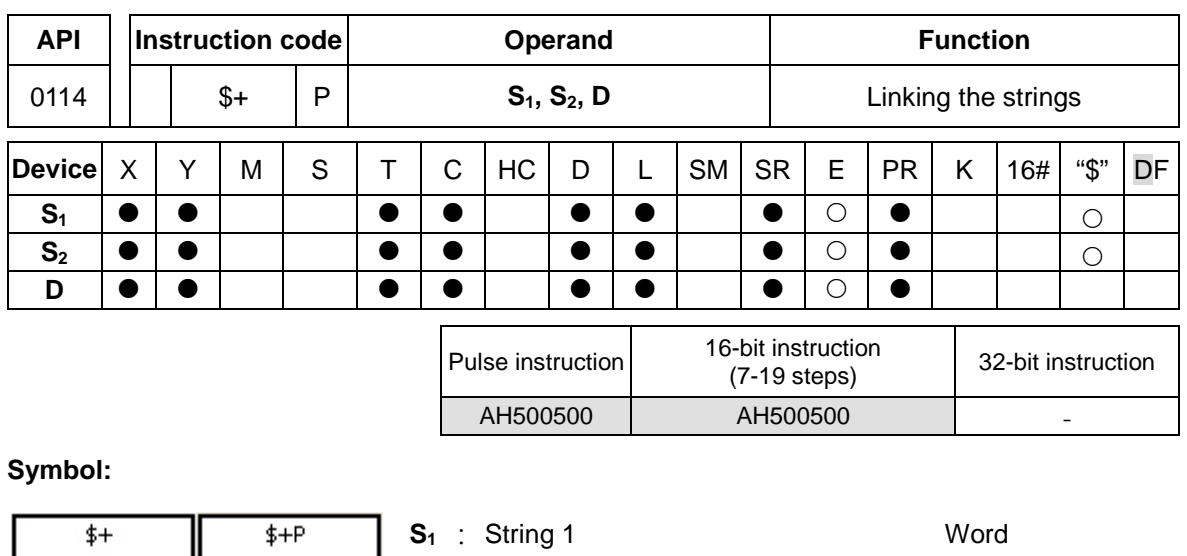

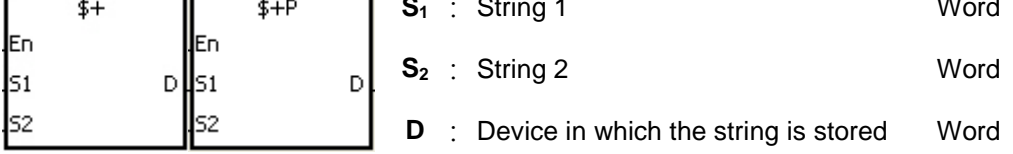

# **Explanation:**

- 1. When the instruction is executed, the string starting with the data in the device specified by **S1**  (exclusive of 16#00), and the string starting with the data in the device specified by **S2** (exclusive of 16#00) are linked and moved to the operand **D**. Besides, the code 16#00 is added to the end of the linked string in the operand **D**. When the instruction is not executed, the data in **D** is unchanged.
- 2. The string in the operand  $S_1$  and the string in the operand  $S_2$  are linked and moved to the operand **D**, as illustrated below.

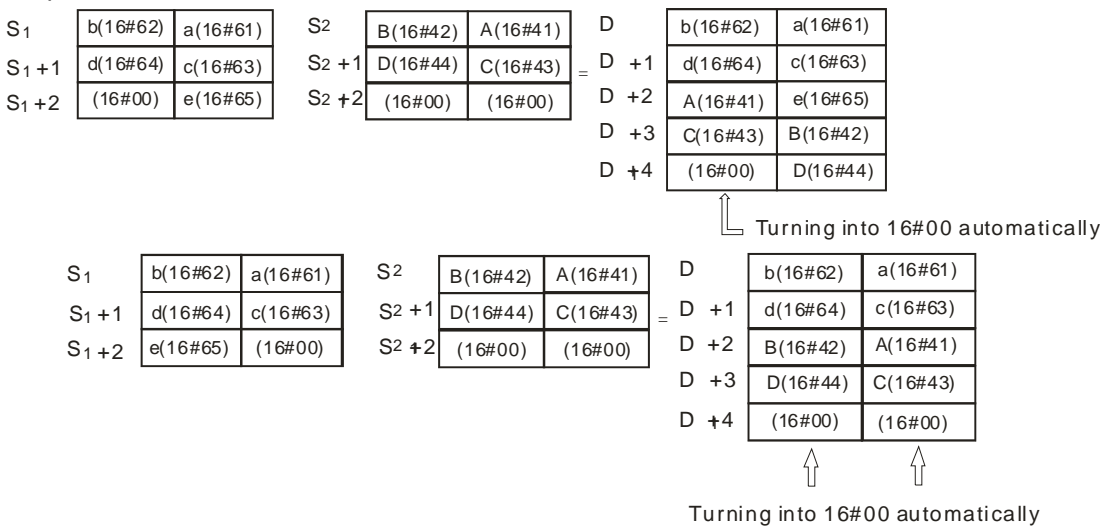

- 3. When **S1** or **S2** is not a string, the code 16#00 should be added to the end of the data which is moved.
- 4. Suppose **S**<sub>1</sub> or **S**<sub>2</sub> is not a string. When the instruction is executed and the first character is the code 16#00, 16#00 is still linked and moved.

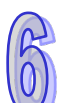

# 6-66

5. For a string "abcde" in  $S_1$  will be shown as below.

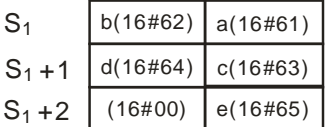

# **Example:**

Suppose  $S_1$  is the string "ab" and  $S_2$  is the string "c". After the conditional contact M0 is enabled, the data in D65534 is 16#6261, and the data in D65535 is 16#0063.

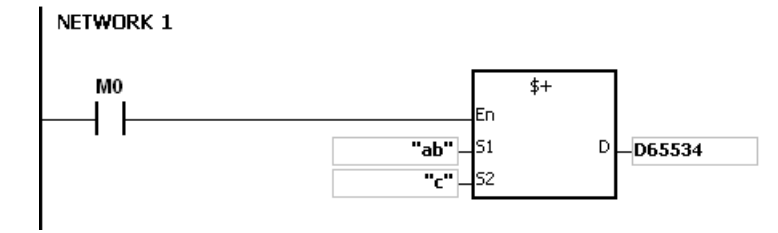

#### **Additional remark:**

1. If **S1** or **S2** is a string, at most 31 characters can be moved. For a string, the number of steps=1+(the number of characters +1)/4 (The value will be rounded up to the nearest whole digit if (the number of characters +1) is not divisible by 4.).

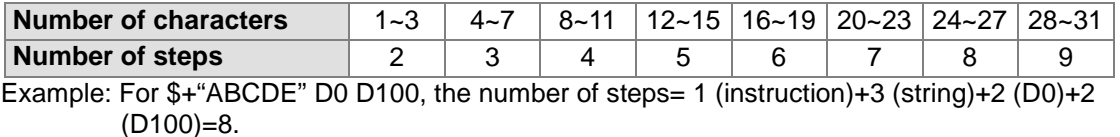

- 2. If **D** is not sufficient to contain the string composed of the strings in  $S_1$  and  $S_2$ , the instruction is not executed, SM0 is ON, and the error code in SR0 is 16#2003.
- 3. If **S1** or **S2** overlaps **D**, the instruction is not executed, SM0 is ON, and the error code in SR0 is 16#200C.
- 4. If the string in **S1** or **S2** does not end with 16#00, the instruction is not executed, SM0 is ON, and the error code in SR0 is 16#200E.

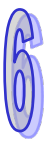

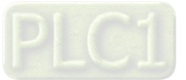

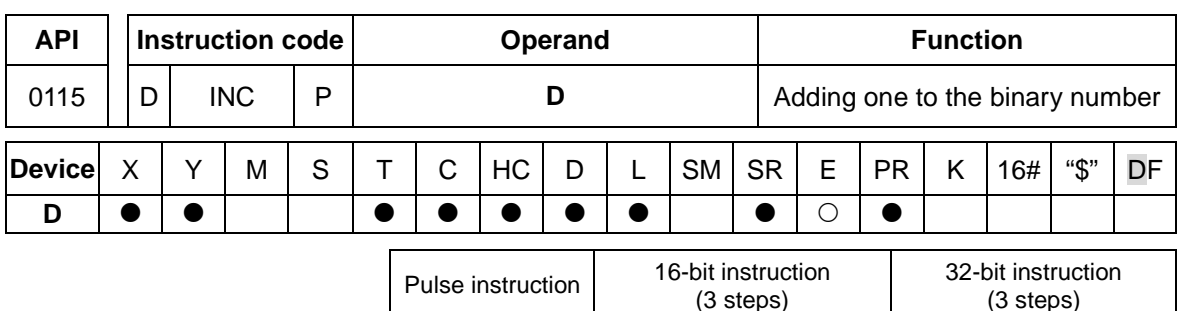

AH500 AH500 AH500

# **Symbol:**

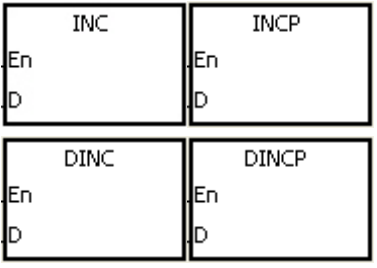

**D** : Destination device Word/Double word

# **Explanation:**

- 1. One is added to the value in **D**.
- 2. Only the instruction DINC can use the 32-bit counter.
- 3. When the 16-bit operation is performed, 32,767 plus 1 equals -32,768. When the 32-bit operation is performed, 2,147,483,647 plus 1 equals -2,147,483,648.

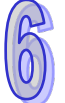

# **Example:**

When X0.0 is switched from OFF to ON, the value in D0 increases by one.

NETWORK 1

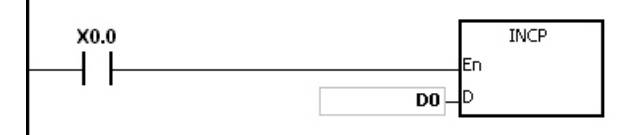

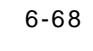

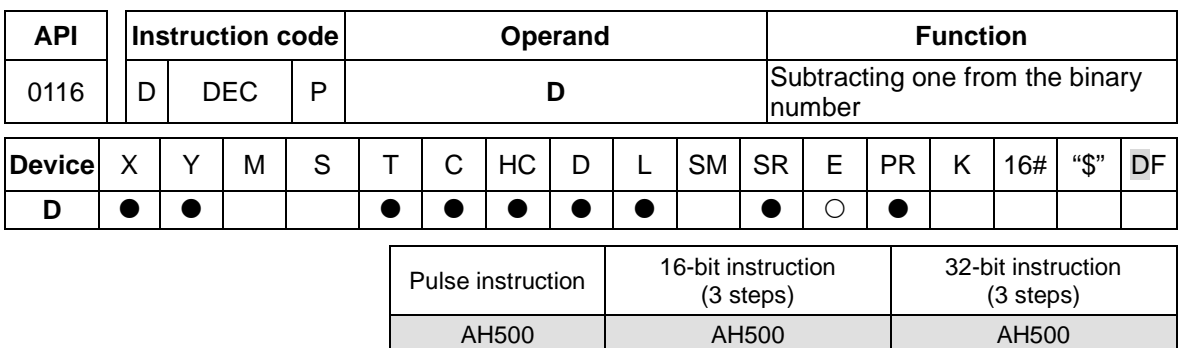

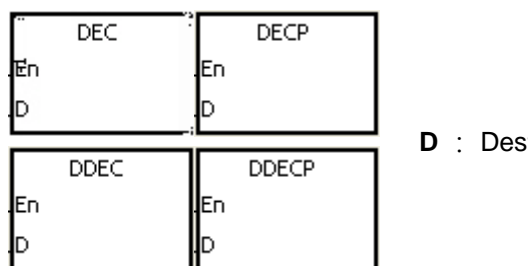

**D** is a stination device Word/Double word

# **Explanation:**

- 1. One is subtracted from the value in **D**.
- 2. Only the instruction DDEC can use the 32-bit counter.
- 3. When the 16-bit operation is performed, -32,768 minus 1 leaves 32,767. When the 32-bit operation is performed, -2,147,483,648 minus 1 leaves 2,147,483,647.

# **Example:**

When X0.0 is switched from OFF to ON, the value in D0 decreases by one.

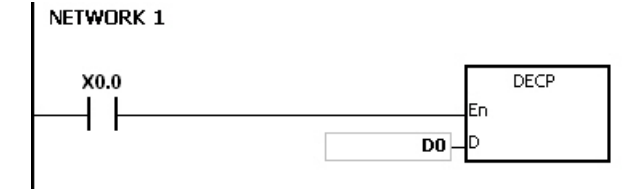

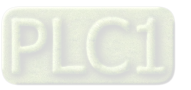

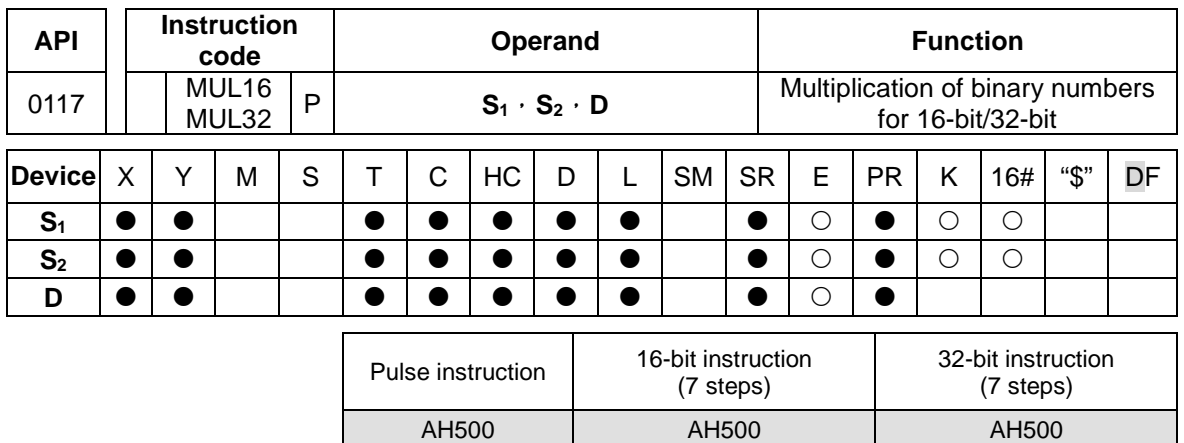

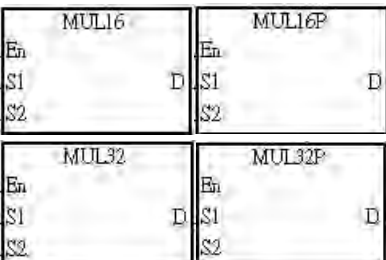

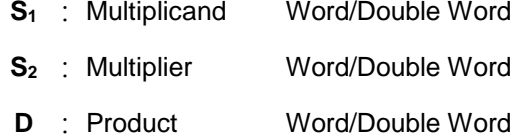

# **Explanation:**

- 1. The signed binary value in  $S_1$  is multiplied by the singed binary value in  $S_2$ , and the product is stored in **D**.
- 2. Only the instruction MUL32 can use the 32-bit counter.
- 3. The multiplication of 16-bit binary values:

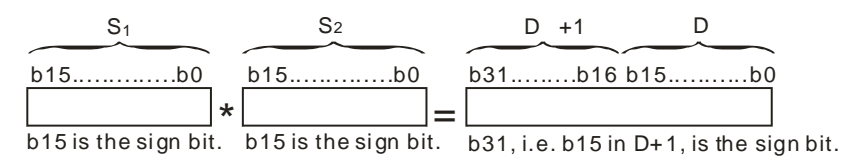

The product is a 16-bit value, and is stored in the register (D), which is composed of 16 bits. When the sign bit b15 is 0, the product is a positive value. When the sign bit b15 is 1, the product is a negative value.

4. The multiplication of 32-bit binary values:

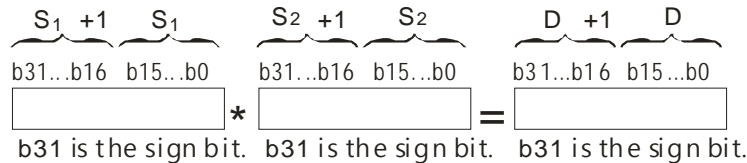

The product is a 32-bit value, and is stored in the register (D+1, D), which is composed of 32 bits. When the sign bit b31 is 0, the product is a positive value. When the sign bit b31 is 1, the product is a negative value.

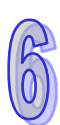

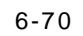

The 16-bit value in D0 is multiplied by the 16-bit value in D10, and the 16-bit product is stored in (D20). Whether the result is a positive value or a negative value depends on the state of the highest bit b15. When b15 is OFF, the result is a positive value. When b15 is ON, the result is a negative value.

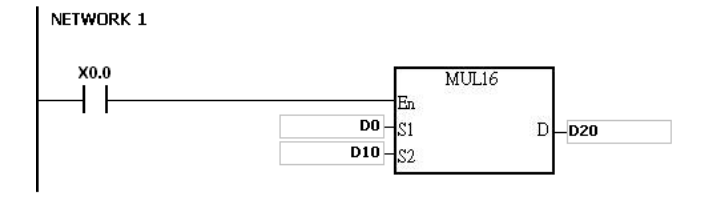

D0×D10=D20 16-bit value×16-bit value=16-bit value

- 1. When the 16-bit product exceeds the range of what a16-bit singed value can be shown, for example a 16-bit product is either bigger than the maximum positive value (K32767) or smaller than the maximum negative value (K-32768), set the SM602 (carry flag) to ON and only write the lower 16-bit data.
- 2. Please use API0102\*/\*P instruction for a complete multiplication result of 16-bit values (recorded as 32-bit). Refer to API0102\*/\*P instruction for details.
- 3. When the 32-bit product exceeds the range of what a 32-bit singed value can be shown, for example a 32-bit product is either bigger than the maximum positive value (K2147483647) or smaller than the maximum negative value (K-2147483648), set the SM602 (carry flag) to ON and only write the lower 32-bit data.
- 4. Please use API0102 D\*/D\*P instruction for a complete multiplication result of 32-bit values (recorded as 64-bit). Refer to API0102 D\*/D\*P instruction for details.

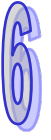

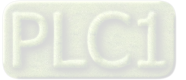

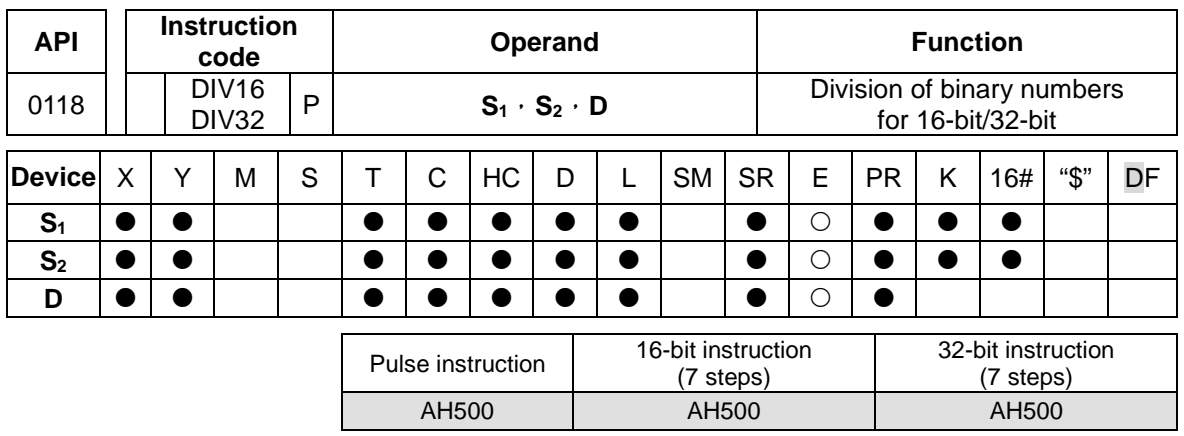

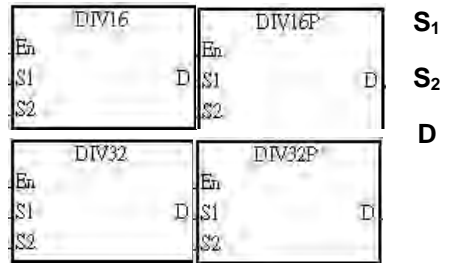

**S1** : Dividend Word/Double Word **S2** : Divisor Word/Double Word : Quotient Word/Double Word

# **Explanation:**

- 1. The singed binary value in  $S_1$  is divided by the signed binary value in  $S_2$ . The quotient and the remainder are stored in **D**.
- 2. Only the 32-bit instructions can use the 32-bit counter.
- 3. When the sign bit is 0, the value is a positive one. When the sign bit is 1, the value is a negative one.
- 4. The division of 16-bit values:

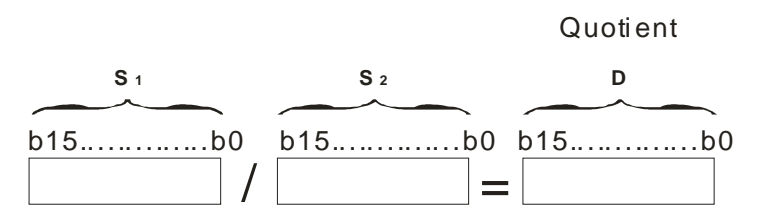

The quotient D occupies one consecutive device and the quotient is stored in **D.**

5. The division of 32-bit values:

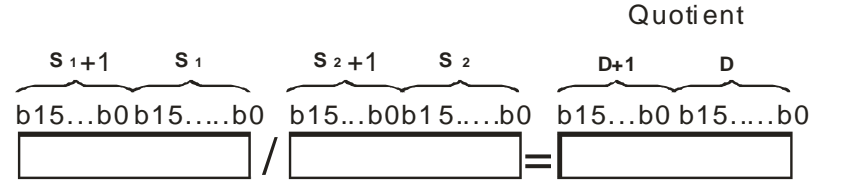

The operand **D** occupies two devices. The quotient is stored in (**D**+1, **D)**

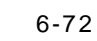
#### **Example:**

When X0.0 is ON, the dividend in D0 is divided by the divisor in D10, the quotient is stored in D20, and the remainder is stored in D21. Whether the result is a positive value or a negative value depends on the state of the highest bit.

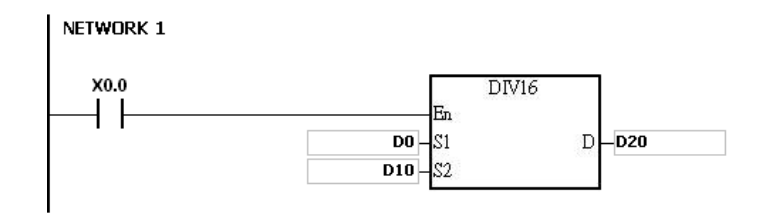

- 1. If the device exceeds the range, the instruction is not executed, SM0 is ON, and the error code in SR0 is 16#2003.
- 2. If the divisor is 0, the instruction is not executed, SM0 is ON, and the error code in SR0 is 16#2012.
- **3.** Please use API0103 instruction for recoding remainders. Refer to API0103 instruction for details.

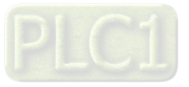

# **6.3 Data Conversion Instructions**

# **6.3.1 List of Data Conversion Instructions**

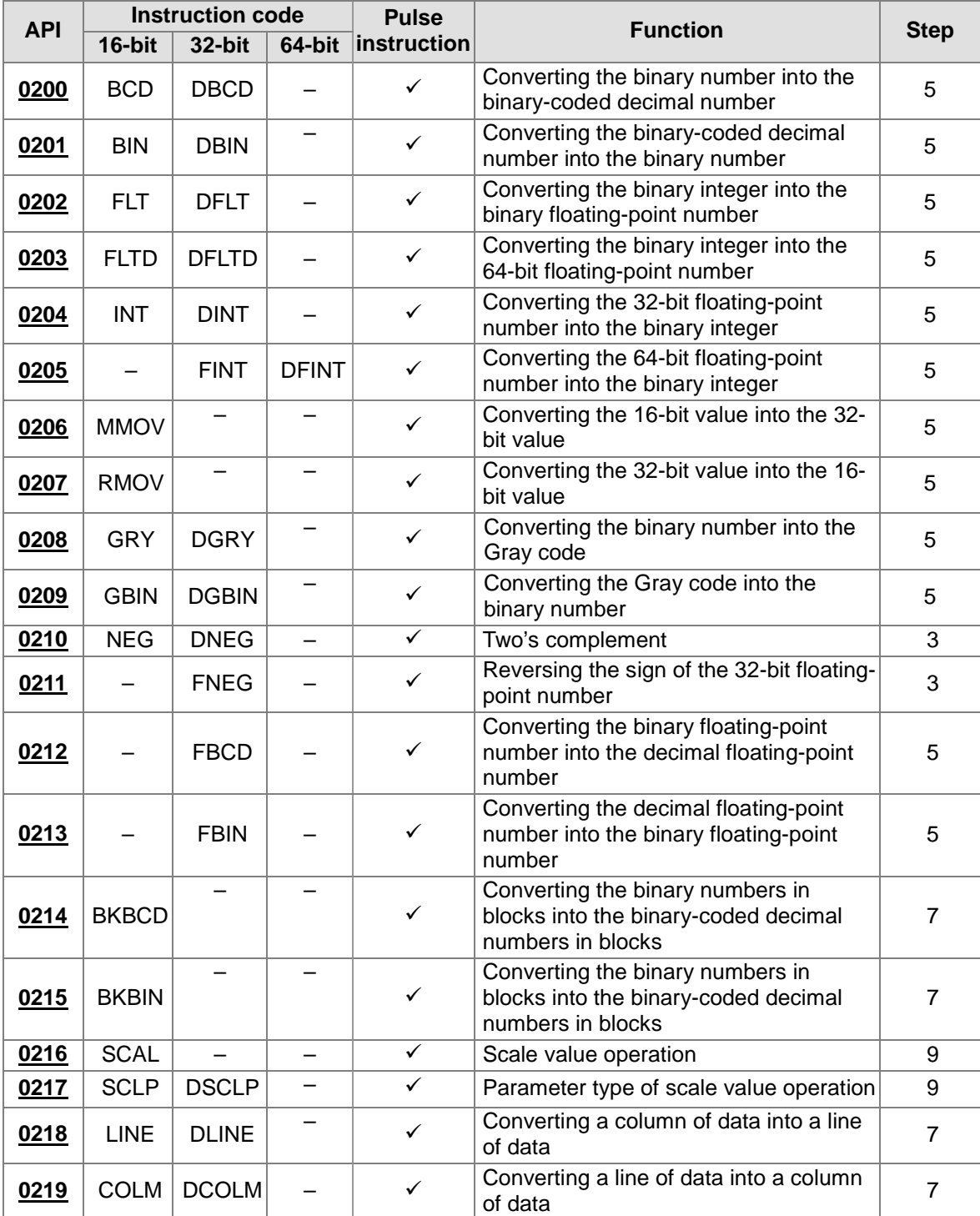

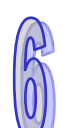

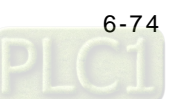

<span id="page-290-0"></span>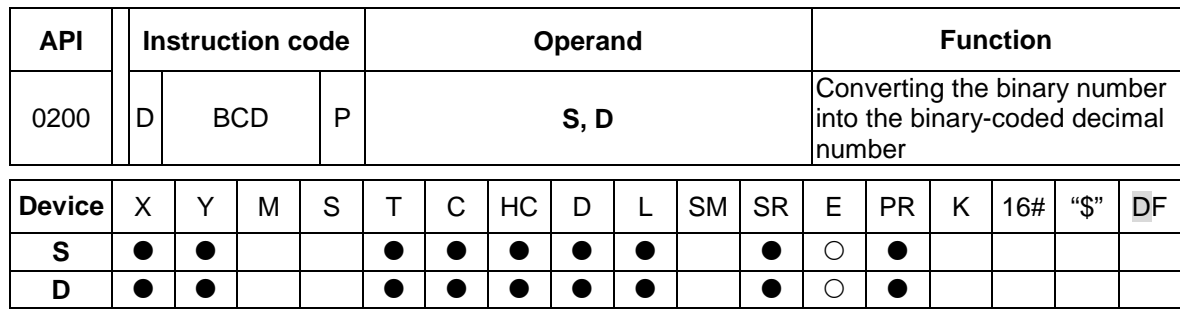

# **6.3.2 Explanation of Data Conversion Instructions**

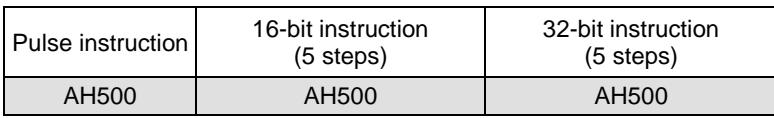

# **Symbol:**

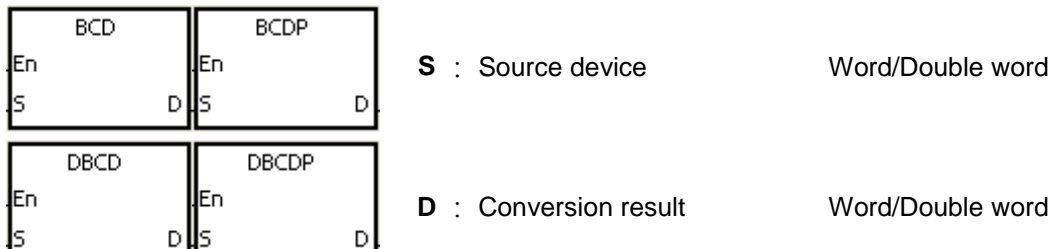

# **Explanation:**

- 1. The binary value in **S** is converted into the binary-coded decimal value, and the conversion result is stored in **D**.
- 2. Only the instruction DBCD can use the 32-bit counter.
- 3. The four fundamental operations of arithmetic in the PLC, the instruction INC, and the instruction DEC all involve binary numbers. To show the decimal value on the display, users can use the instruction BCD to convert the binary value into the binary-coded decimal value

#### **Example:**

1. When X0.0 is ON, the binary value in D10 is converted into the binary-code decimal value, and the conversion result is stored in D100. NETWORK 1

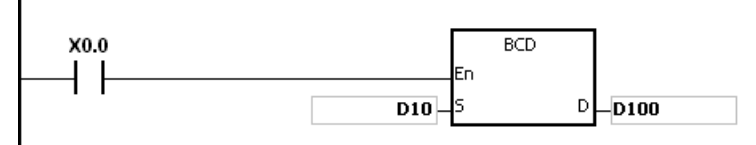

2. If D10=16#04D2=1234, the conversion result will be that D100=16#1234.

- 1. If the conversion result exceeds the range between 0 and 9,999, the instruction BCD is not executed, SM0 is ON, and the error code in SR0 is 16#200D (The binary-coded decimal value is represented by the hexadecimal value, but one of digits is not within the range between 0 and 9.).
- 2. If the conversion result exceeds the range between 0 and 99,999,999, the instruction DBCD is not executed, SM0 is ON, and the error code in SR0 is 16#200D (The binary-coded decimal value is represented by the hexadecimal value, but one of digits is not within the range between 0 and 9.).

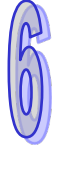

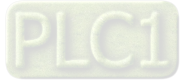

<span id="page-291-0"></span>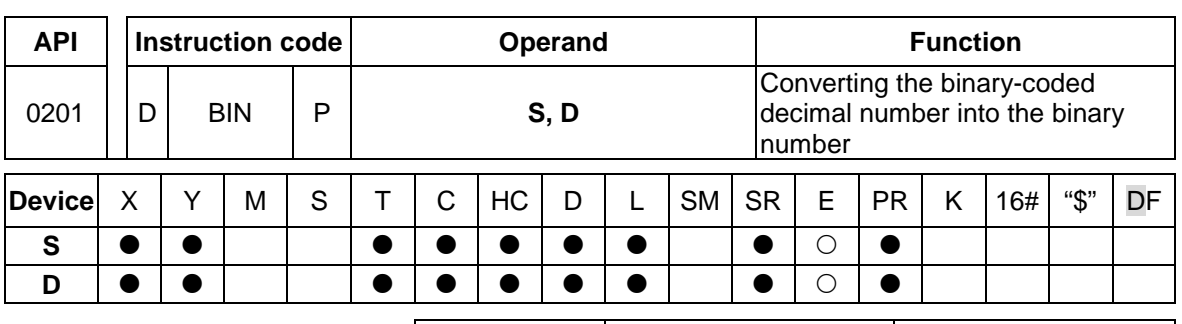

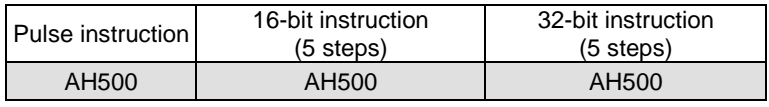

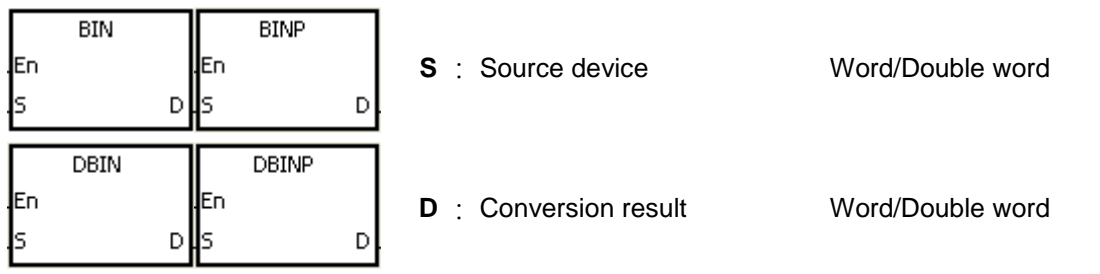

# **Explanation:**

- 1. The binary-coded decimal value in **S** is converted into the binary value, and the conversion result is stored in **D**.
- 2. The 16-bit binary-coded decimal value in **S** should be within the range between 0 and 9,999, and the 32-bit binary-coded decimal value in **S** should be within the range between 0 and 99,999,999.
- 3. Only the 32-bit instructions can use the 32-bit counter.
- 4. Constants and hexadecimal values are converted into binary values automatically. Therefore, users do not need to use the instruction.

# **Example:**

When X0.0 is ON, the binary-coded decimal value in D0 is converted into the binary value, and the conversion result is stored in D10.

#### NETWORK 1

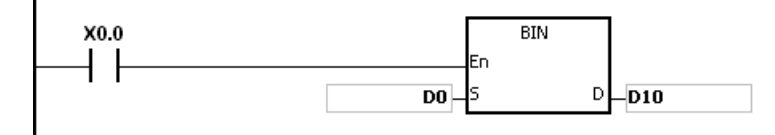

- 1. If the value in **S** is not the binary-coded decimal value, the operation error occurs, SM0 is ON, and the error code in SR0 is 16#200D (The binary-coded decimal value is represented by the hexadecimal value, but one of digits is not within the range between 0 and 9.).
- 2. The application of the instructions BCD and BIN:
	- Before the value of the binary-coded decimal type of DIP switch is read into the PLC, users have to use the instruction BIN to convert the data into the binary value and store the conversion result in the PLC.

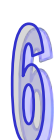

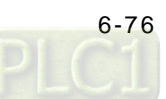

- If users want to display the data stored inside the PLC in a seven-segment display of the binary-coded decimal type, they have to use the instruction BCD to convert the data into the binary-coded decimal value before the data is sent to the seven-segment display.
- When X1.0 is ON, the binary-coded decimal value in X0.0~X0.15 is converted into the binary value, and the conversion result is stored in D100. Subsequently, the binary value in D100 is converted into the binary-coded decimal value, and the conversion result is stored in Y0.0~Y0.15.

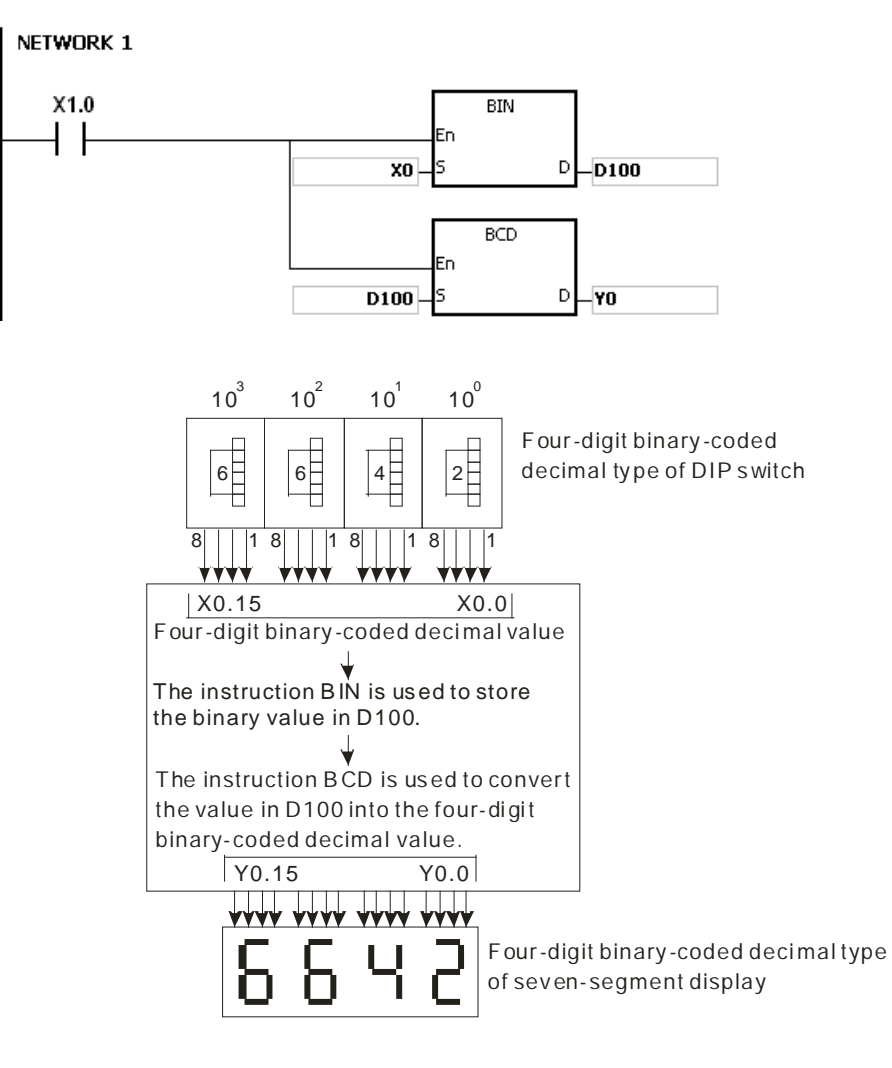

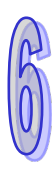

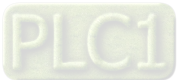

<span id="page-293-0"></span>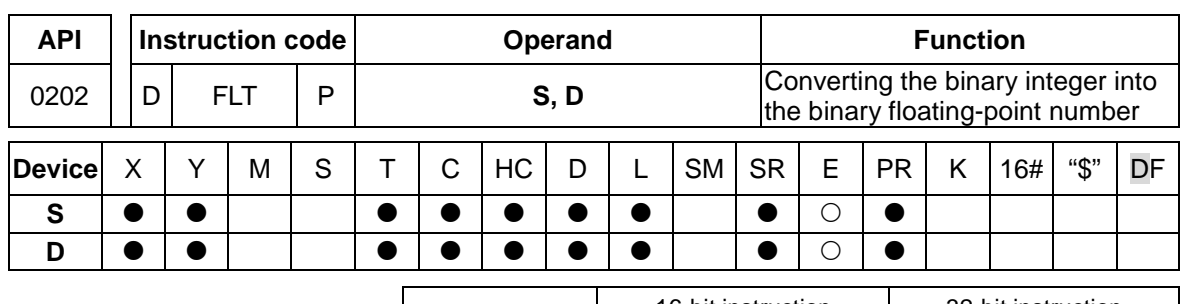

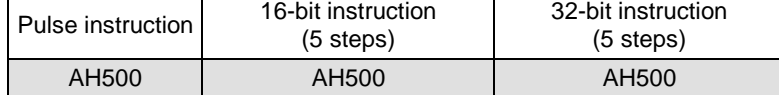

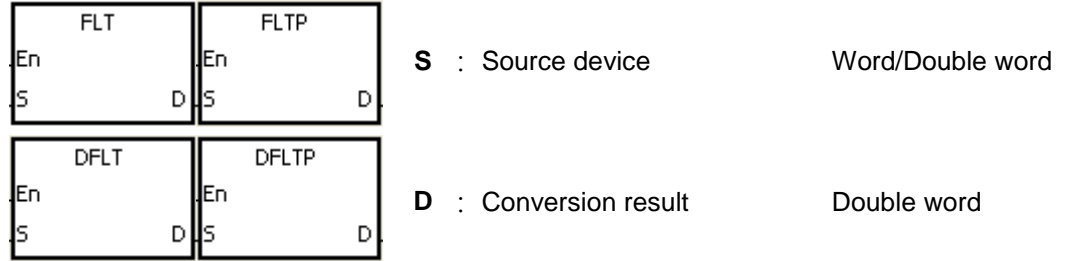

# **Explanation:**

- 1. The instruction is used to convert the binary integer into the single-precision floating-point number.
- 2. The operand **S** used in the instruction FLT can not be the 32-bit counter.
- 3. The source device **S** used in the instruction FLT occupies one register, and **D** used in FLT occupies two registers.
- 
- 4. The source device **S** used in the instruction DFLT occupies two registers, and **D** used in DFLT also occupies two registers.
	- When the absolute value of the conversion result is larger than the value which can be represented by the maximum floating-point number, SM602 is ON, and the maximum floating-point number is stored in **D**.
	- When the absolute value of the conversion result is less than the value which can be represented by the minimum floating-point number, SM601 is ON, and the minimum floating-point number is stored in **D**.
	- When the conversion result is zero, SM600 is ON.

# **Example 1:**

- 1. When X0.0 is ON, the binary integer in D0 is converted into the single-precision floating-point number, and the conversion result is stored in (D13, D12).
- 2. When X0.1 is ON, the binary integer in (D1, D0) is converted into the single-precision floatingpoint number, and the conversion result is stored in (D21, D20).
- 3. Suppose the value in D0 is 10. When X0.0 is ON, 10 is converted into the single-precision floating-point number 16#41200000, and 16#41200000 is stored in the 32-bit register (D13, D12).
- 4. Suppose the value in the 32-bit register (D1, D0) is 100,000. When X0.1 is ON, 100,000 is converted into the single-precision floating-point number 16#47C35000, 16#47C35000 is stored in the 32-bit register (D21, D20).

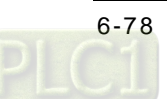

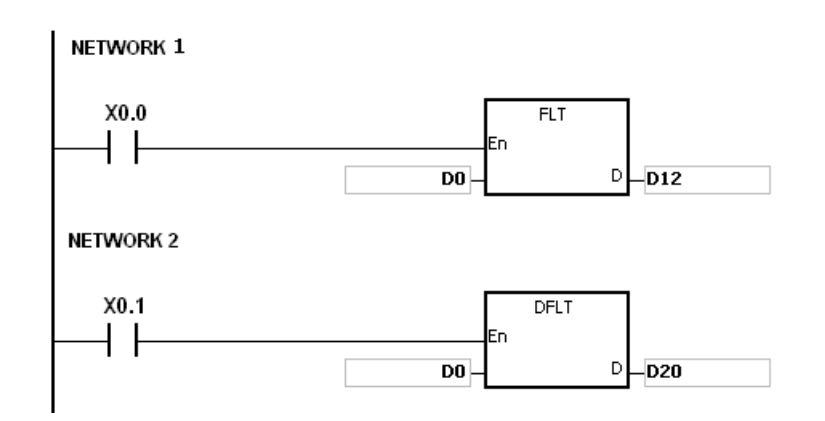

# **Example 2:**

Users can use the applied instructions to perform the following calculation.

- The binary integer in D10 is converted into the single-precision floating-point number, and the conversion result is stored in (D101, D100).
- The binary-coded decimal value in X0.0~X0.15 is converted into the binary value, and the conversion result is stored in D200.
- The binary integer in D200 is converted into the single-precision floating-point number, and the conversion result is stored in (D203, D202).
- The constant 615 is divided by the constant 10, and the quotient which is the singleprecision floating-point number is stored in (D301, D300).
- The single-precision floating-point number in (D101, D100) is divided by the singleprecision floating-point number in (D203, D202), and the quotient which is the singleprecision floating-point number is stored in (D401, D400).
- The single-precision floating-point number in (D401, D400) is multiplied by the singleprecision floating-point number in (D301, D300), and the product which is the singleprecision floating-point number is stored in (D21, D20).
- The single-precision floating-point number in (D21, D20) is converted into the decimal floating-point number, and the conversion result is stored in (D31, D30).
- The single-precision floating-point number in (D21, D20) is converted into the binary integer, and the conversion result is stored in (D41, D40).

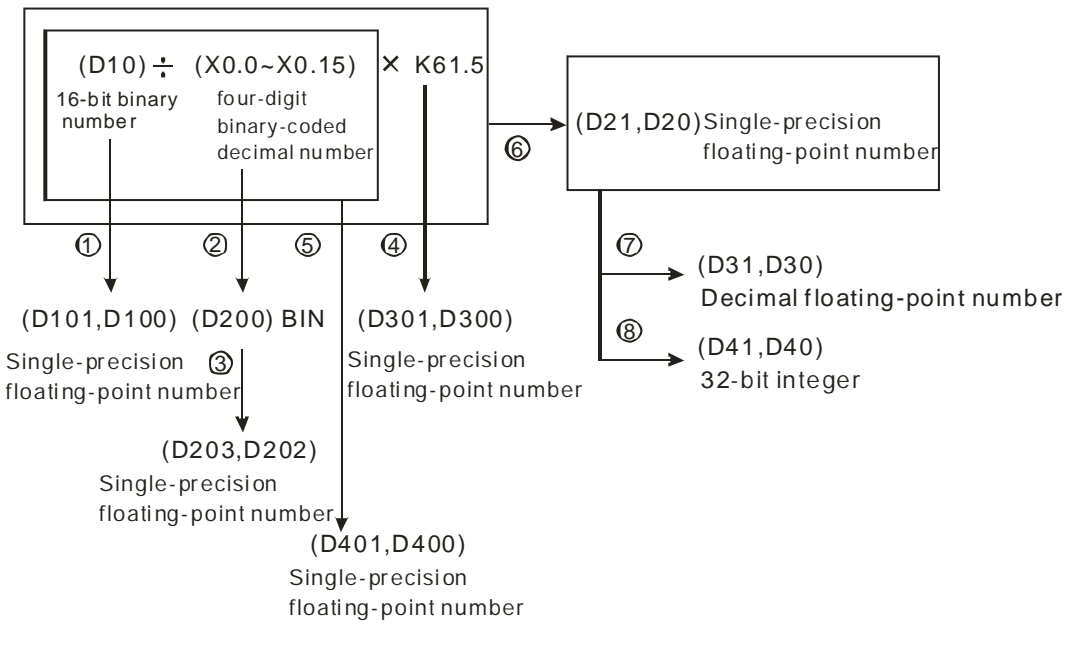

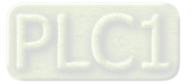

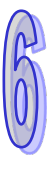

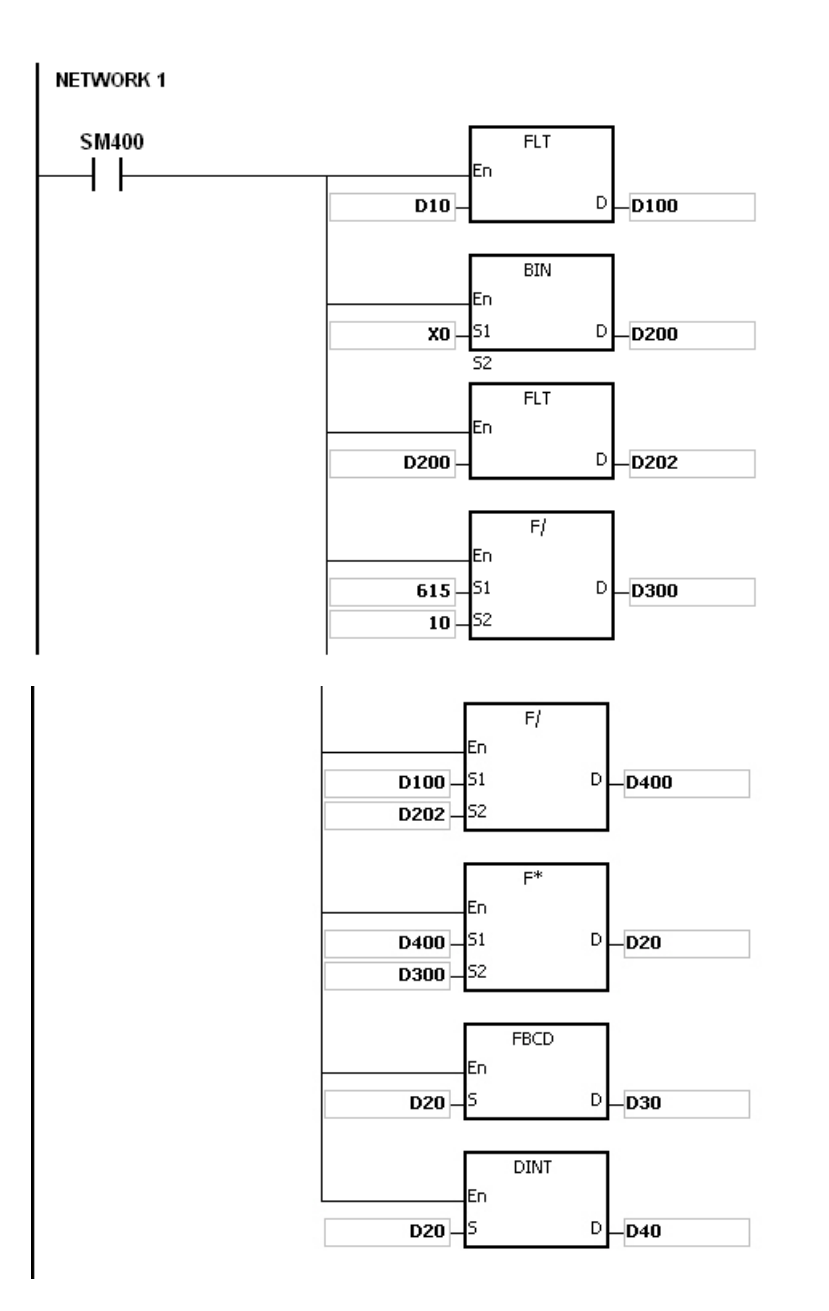

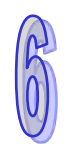

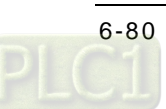

<span id="page-296-0"></span>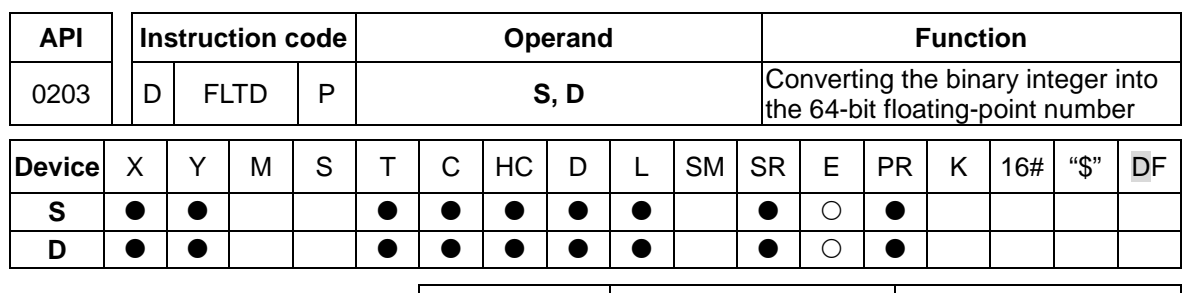

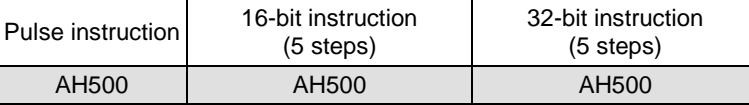

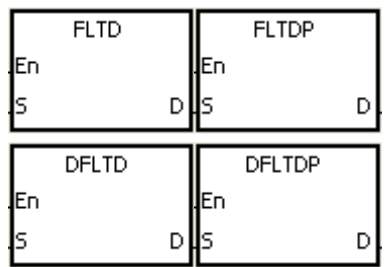

**S** : Source device Word/Double word

**D** : Conversion result Long word

# **Explanation:**

- 1. When the instruction is executed, the binary integer is converted into the double-precision floating-point number.
- 2. The operand **S** used in the instruction FLTD can not be the 32-bit counter.
- 3. The source device **S** used in the instruction FLTD occupies one register, and **D** used in FLTD occupies four registers.
- 4. The source device **S** used in the instruction DFLTD occupies two registers, and **D** used in DFLTD occupies four registers.
- 5. When the absolute value of the conversion result is larger than the value which can be represented by the maximum floating-point number, SM602 is ON, and the maximum floatingpoint number is stored in **D**.
- 6. When the absolute value of the conversion result is less than the value which can be represented by the minimum floating-point number, SM601 is ON, and the minimum floatingpoint number is stored in **D**.
- 7. When the conversion result is zero, SM600 is ON.

#### **Example:**

- 1. When X0.0 is ON, the 16-bit binary integer in D0 is converted into the double-precision floatingpoint number, and the conversion result is stored in (D15, D14, D13, D12).
- 2. When X0.1 is ON, the 32-bit binary integer in (D1, D0) is converted into the double-precision floating-point number, and the conversion result is stored in (D23, D22, D21, D20).
- 3. Suppose the 16-bit binary integer in D0 is 10. When X0.0 is ON, 10 is converted into 16#4024000000000000, and 16#4024000000000000 is stored in the 64-bit register (D15, D14, D13, D12).
- 4. Suppose the 32-bit binary integer in (D1, D0) is 100,000. When X0.1 is ON, 100,000 is converted into 16#40F86A0000000000, and 16#40F86A0000000000 is stored in the 64-bit register (D23, D22, D21, D20).

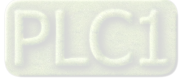

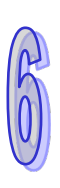

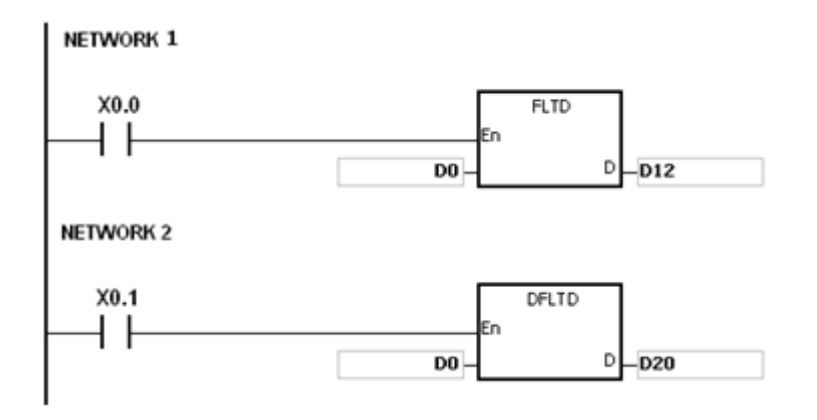

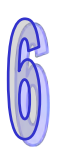

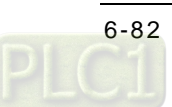

<span id="page-298-0"></span>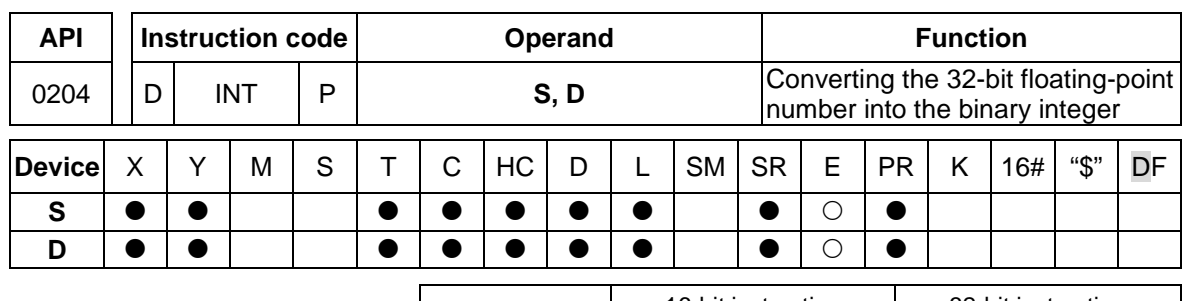

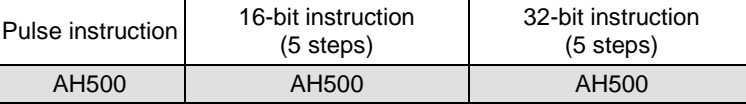

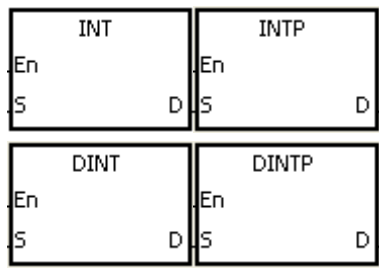

**S** : Source device Double word

**D** : Conversion result Word/Double word

# **Explanation:**

- 1. The single-precision floating-point number in the register specified by **S** is converted into the binary integer. The binary floating-point number is rounded down to the nearest whole digit, and becomes the bianry integer. The binary integer is stored in the register specified by **D**.
- 2. The source device **S** used in the instruction INT occupies two registers, and **D** used in INT occupies one register.
- 3. The source device **S** used in the instruction DINT occupies two registers, and **D** used in DINT also occupies two registers.
- 4. The operand **D** used in the instruction INT can not be the 32-bit counter.
- 5. The instruction INT is the opposite of the instruction FLT.
- 6. When the conversion result is zero, SM600 is ON.
- 7. During the conversion, if the floating-point number is rounded down to the nearest whole digit, SM601 will be ON.
- 8. When the conversion result exceeds the range, SM602 is ON.
- 9. For the instruction INT/IINTP, the range of conversion results is between -32,768 and 32,767.
- 10. For the instruction DINT/DINTP, the range of conversion results is between -2,147,483,648 and 2,147,483,647.

#### **Example:**

- 1. When X0.0 is ON, the single-precision floating-point number in (D1, D0) is converted into the binary integer, and the conversion result is stored in D10. The binay floating-point number is rounded down to the nearest whole digit.
- 2. When X0.1 is ON, the single-precision floating-point number in (D21, D20) is converted into the binary integer, and the conversion result is stored in (D31, D30). The binary floating-point number is rounded down to the nearest whole digit.

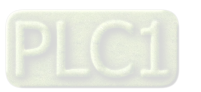

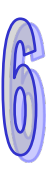

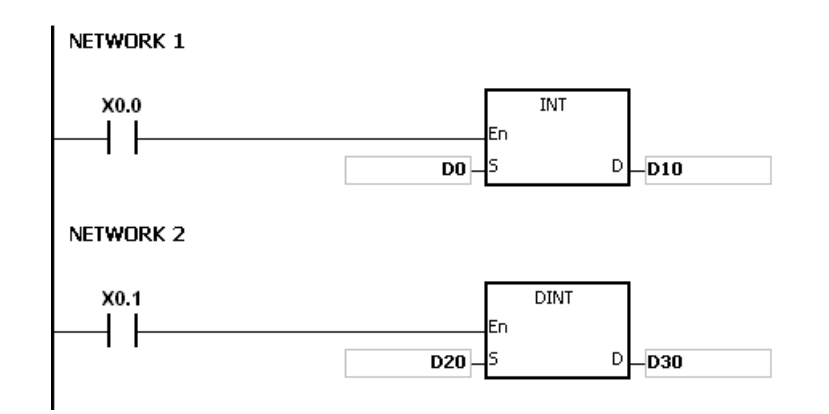

#### **Additional remark:**

If the value in **S** exceeds the range of values which can be represented by the floating-point numbers, the instruction is not executed, SM0 is ON, and the error code in SR0 is 16#2013.

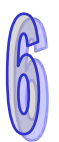

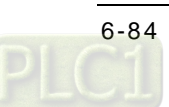

<span id="page-300-0"></span>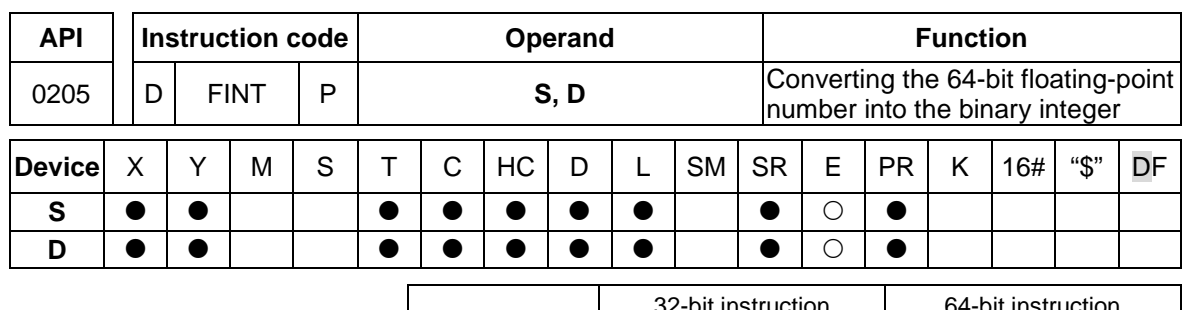

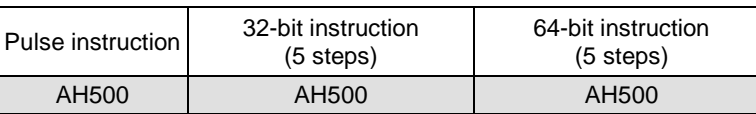

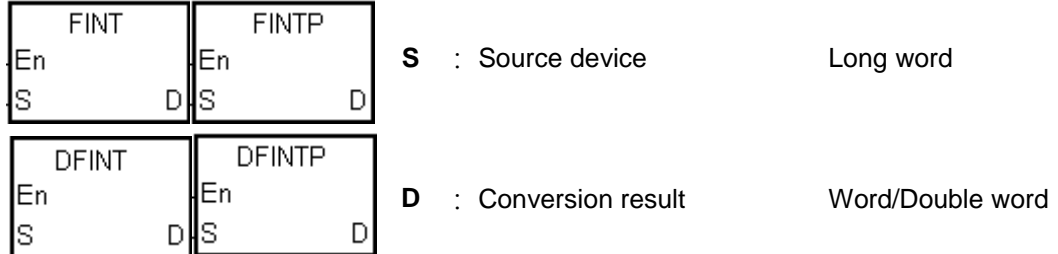

# **Explanation:**

- 1. The double-precision floating-point number in the register specified by **S** is converted into the binary integer. The binary floating-point number is rounded down to the nearest whole digit, and becomes the bianry integer. The binary integer is stored in the register specified by **D**.
- 2. The source device **S** used in the instruction FINT occupies four registers, and **D** used in FINT occupies one register.
- 3. The source device **S** used in the instruction DFINT occupies four registers, and **D** used in DFINT occupies two registers.
- 4. The operand **D** used in the instructions FINT and FLTP can not be the 32-bit counter.
- 5. The instruction FINT is the opposite of the instruction FLTD.
- 6. When the conversion result is zero, SM600 is ON.
- 7. During the conversion, if the floating-point number is rounded down to the nearest whole digit, SM601 will be ON.
- 8. When the conversion result exceeds the range, SM602 is ON. For the instruction FINT/FINTP, the range of conversion results is between -32,768 and 32,767.

For the instruction DFINT/DFINTP, the range of conversion results is between -2,147,483,648 and 2,147,483,647.

#### **Example:**

- 1. When X0.0 is ON, the double-precision floating-point number in (D3, D2, D1, D0) is converted into the binary integer, and the conversion result is stored in D10. The binay floating-point number is rounded down to the nearest whole digit.
- 2. When X0.1 is ON, the double-precision floating-point number in (D23, D22, D21, D20) is converted into the binary integer, and the conversion result is stored in (D31, D30). The binay floating-point number is rounded down to the nearest whole digit.

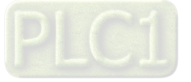

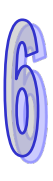

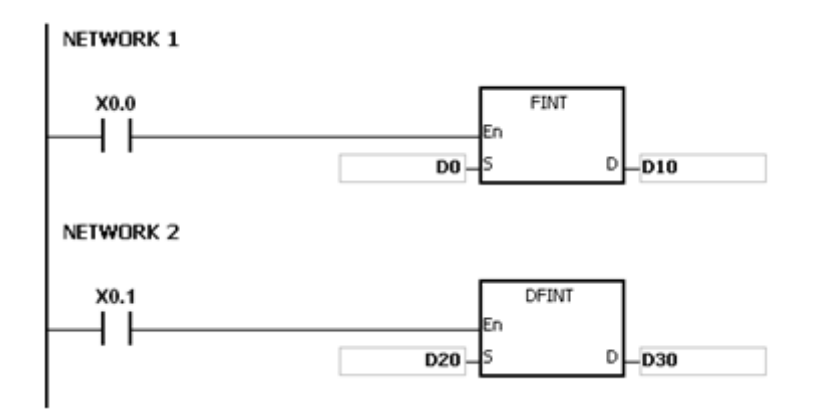

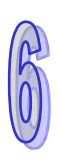

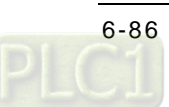

<span id="page-302-0"></span>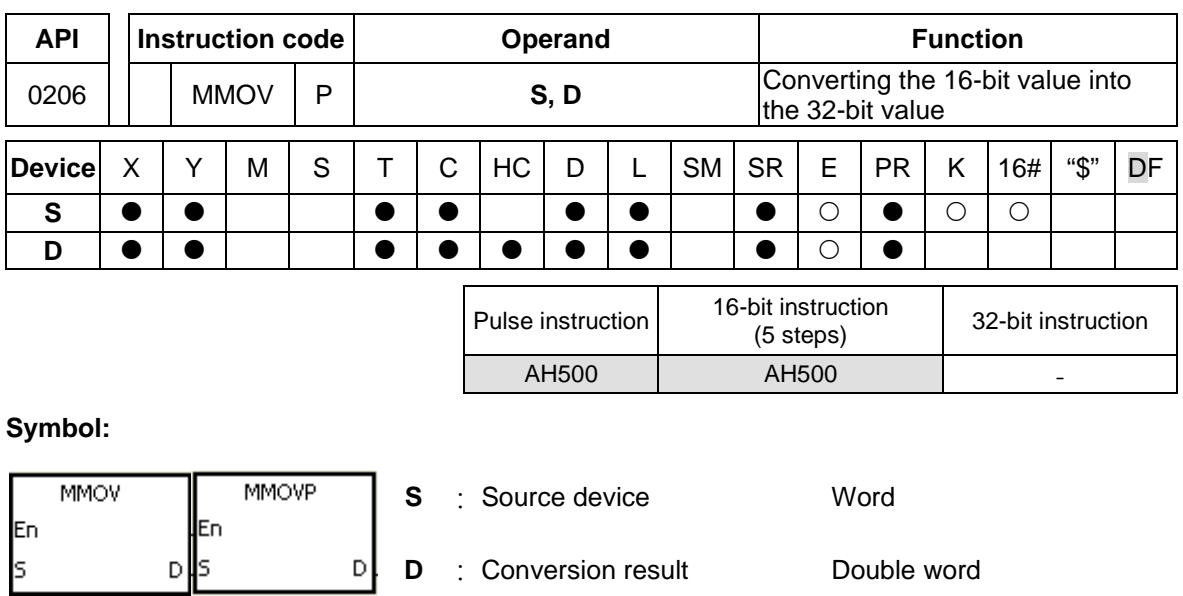

#### **Explanation:**

The data in the 16-bit device **S** is transmitted to the 32-bit device **D**. The sing bit which is specified is copied repeatedly to the destination.

# **Example:**

When X0.0 is ON, the value of b15 in D4 is transmitted to b15~b31 in (D7, D6). The data in (D7, D6) becomes a negative value.

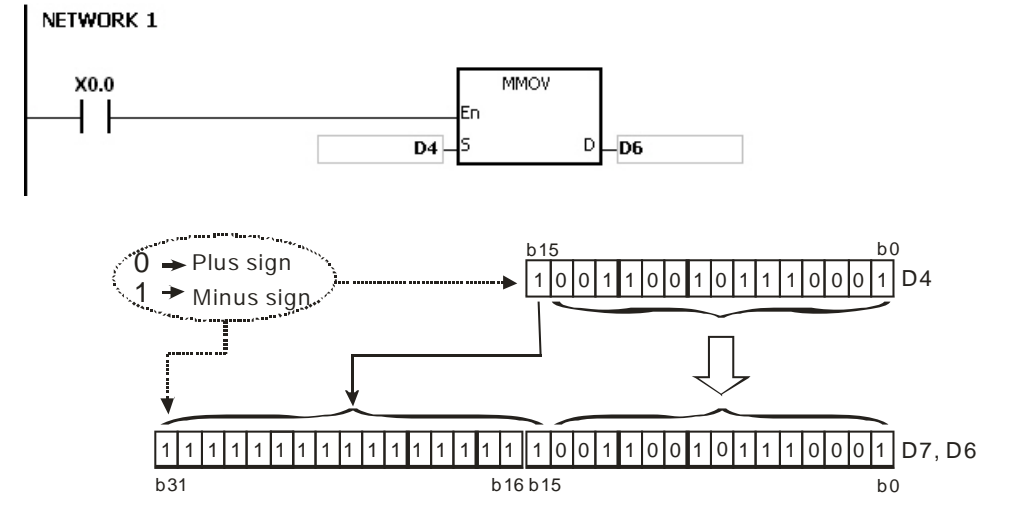

<span id="page-303-0"></span>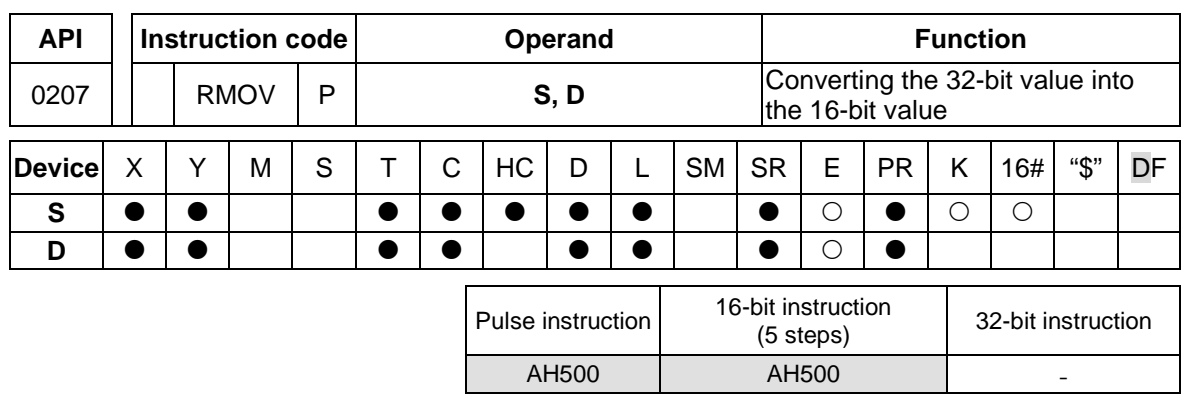

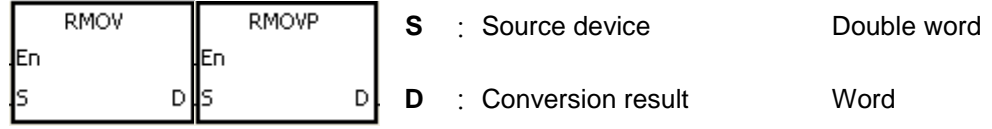

# **Explanation:**

The data in the 32-bit device **S** is transmitted to the 16-bit device **D**. The sing bit which is specified is retained.

# **Example:**

When X0.0 is ON, the value of b31 in D7 is transmitted to b15 in D4, the values of b0~b14 are transmitted to the corresponding bits, and the values of b15~b30 are ignored.

# NETWORK 1

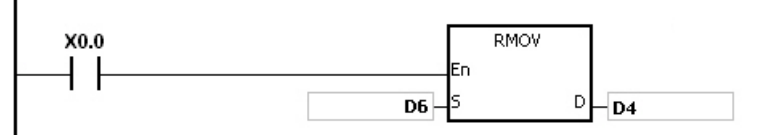

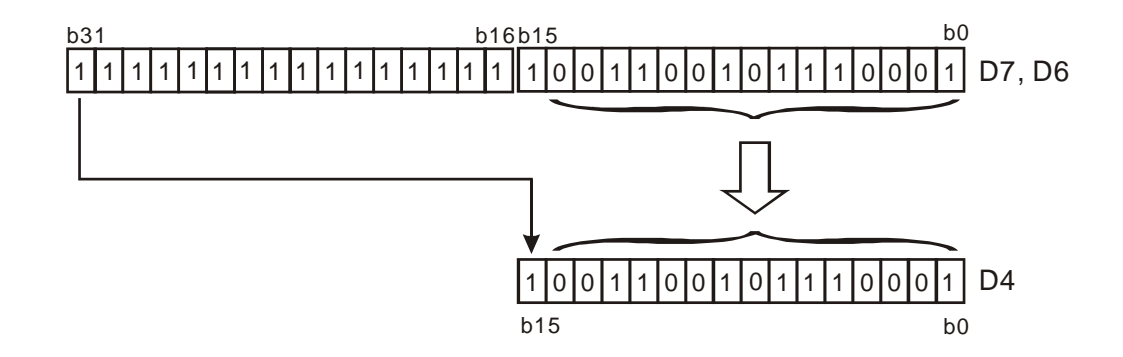

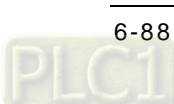

<span id="page-304-0"></span>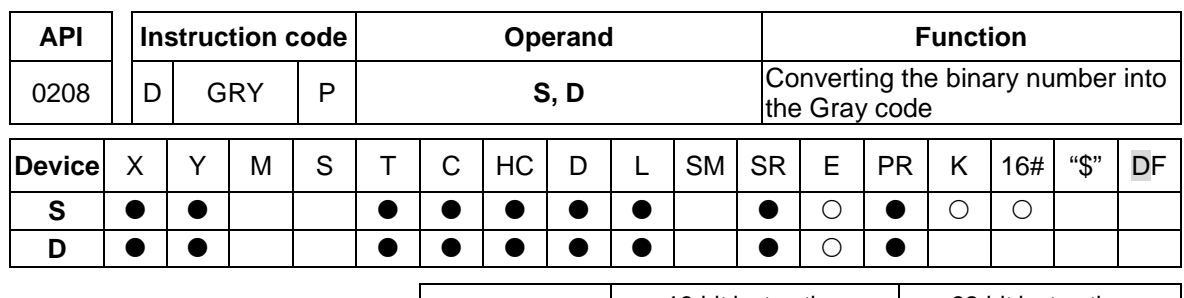

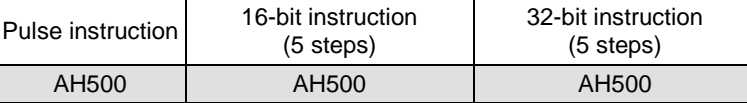

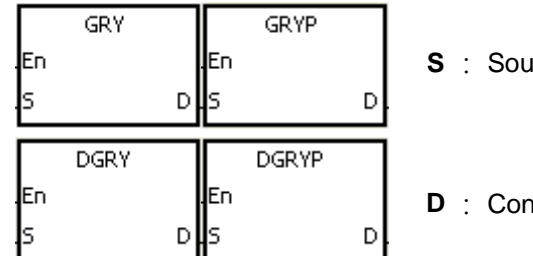

**Source device Communist Contract Word/Double word** 

version result **Word/Double word** 

# **Explanation:**

- 1. The binary value in the device specified by **S** is converted into the Gray code, and the conversion result is stored in the device specified by **D**.
- 2. Only the instruction DGRY can use the 32-counter.
- 3. The value in the operand **S** should be within the available range. The value in the operand **S** used in the 16-bit instruction should be within the range between 0 and 32,767.

The value in the operand **S** used in the 32-bit instruction should be within the range between 0 and 2,147,483,647.

# **Example:**

When X0.0 is ON, the constant 6513 is converted into the Gray code, and the conversion result is stored in Y1.0~Y1.15.

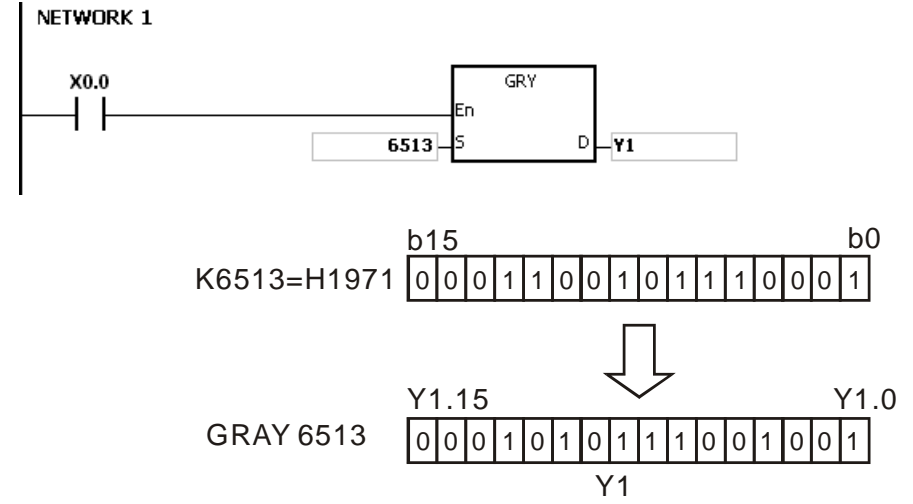

# **Additional remark:**

If the value in **S** is less than 0, the operation error occurs, the instruction is not executed, SM0 is ON, and the error code in SR0 is 16#2003.

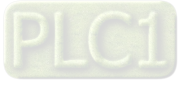

<span id="page-305-0"></span>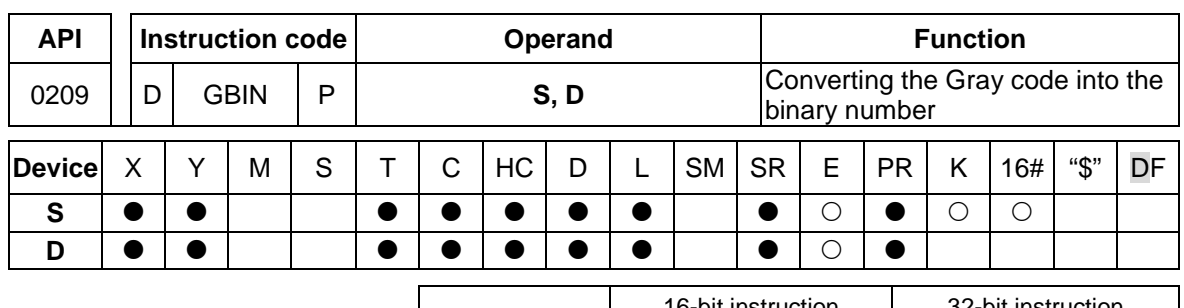

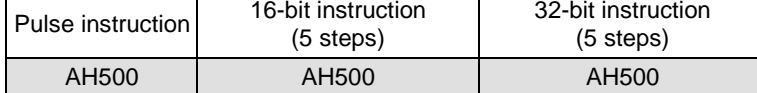

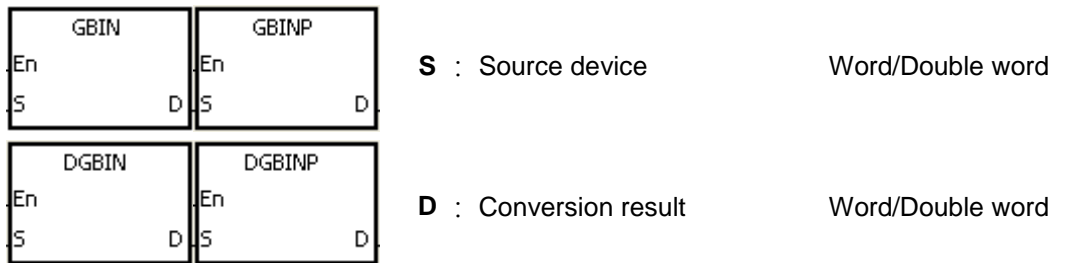

# **Explanation:**

- 1. The Gray code in the device specified by **S** is converted into the binary value, and the conversion result is stored in the device specified by **D**.
- 2. The instruction is used to convert the Gary code in the absolute position encoder which is connected to the input terminal of the PLC to the binary value, and the conversion result is stored in the register which is specified.
- 3. The value in the operand **S** should be within the available range. The value in the operand **S** used in the 16-bit instruction should be within the range between 0 and 32,767.

The value in the operand **S** used in the 32-bit instruction should be within the range between 0 and 2,147,483,647.

# **Example:**

When X0.0 is ON, the Gary code in the absolute position encoder which is connected to the inputs X0.0~X0.15 is converted into the binary value, and the conversion result is stored in D10.

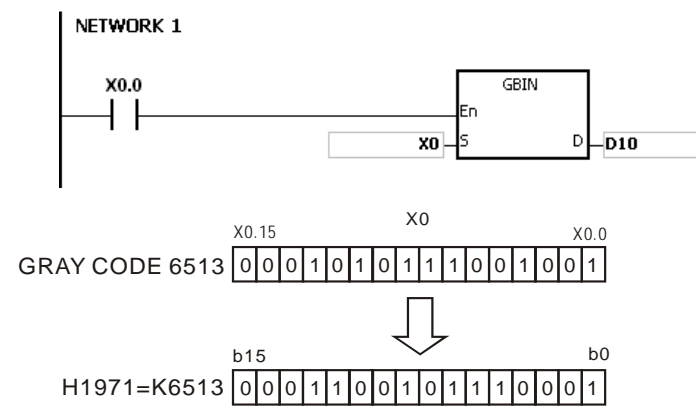

#### **Additional remark:**

If the value in **S** is less than 0, the operation error occurs, the instruction is not executed, SM0 is ON, and the error code in SR0 is 16#2003.

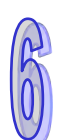

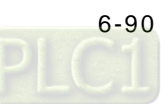

<span id="page-306-0"></span>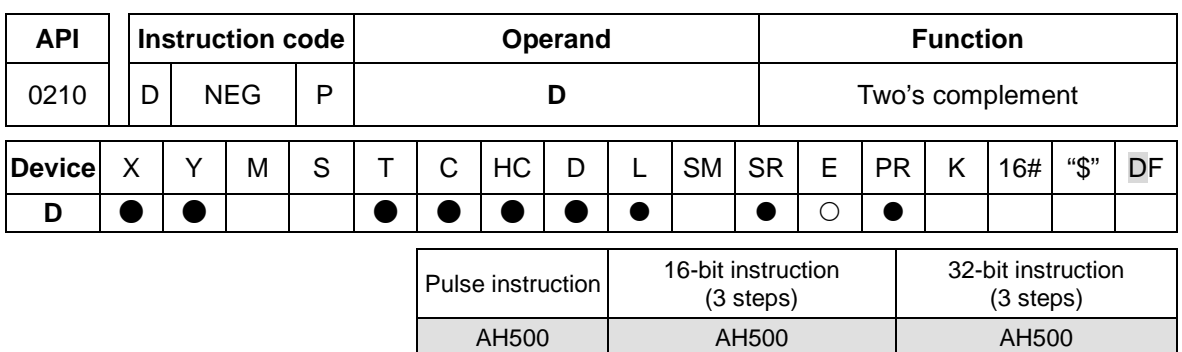

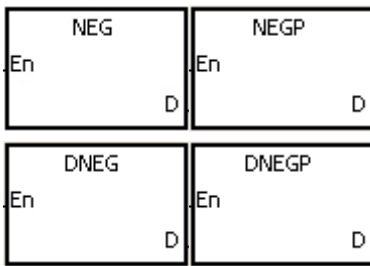

**D** : Device in which the two's Device in which the two s<br>complement is stored Word/Double word

# **Explanation:**

- 1. The instruction is used to convert the negative binary value into the absolute value.
- 2. Only the instruction DNEG can use the 32-bit counter.
- 3. Generally, the pulse instructions NEGP and DNEGP are used.

# **Example 1:**

When X0.0 is switched from OFF to ON, all bits in D0 are inverted (0 becomes 1, and 1 becomes 0), and 1 is added to the result. The final value is stored in the original register D10. NETWORK 1

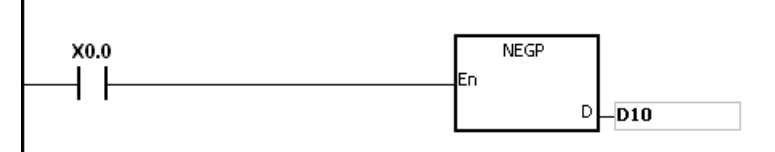

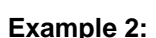

The absolute value of the negative value:

- 1. When the value of the 15<sup>th</sup> bit in D0 is 1, M0 is ON. (The value in D0 is a negative value.)
- 2. When M0 is ON, the instruction NEG is used to obtain the two's complement of the negative value in D0. (The corresponding positive value is obtained.)

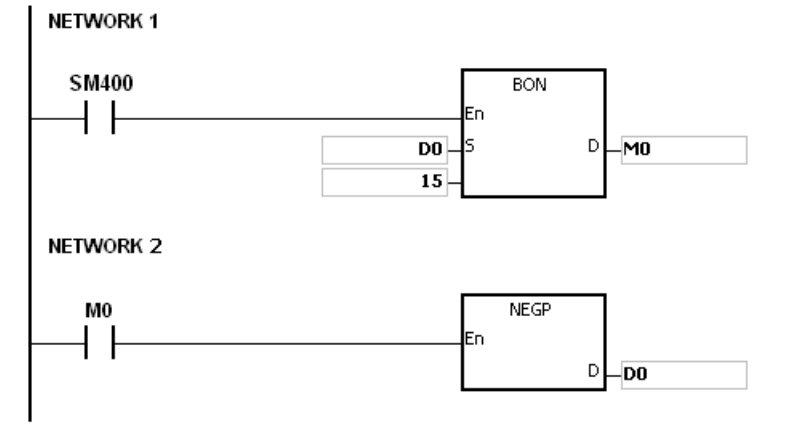

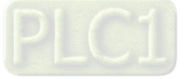

# **Example 3:**

The absolute value of the difference between two values: Suppose X0.0 is ON.

- 1. When the value in D0 is greater than that in D2, M0 is ON.
- 2. When the value in D0 is equal to that in D2, M1 is ON.
- 3. When the value in D0 is less than that in D2, M2 is ON.
- 4. The value in D4 is a positive value.

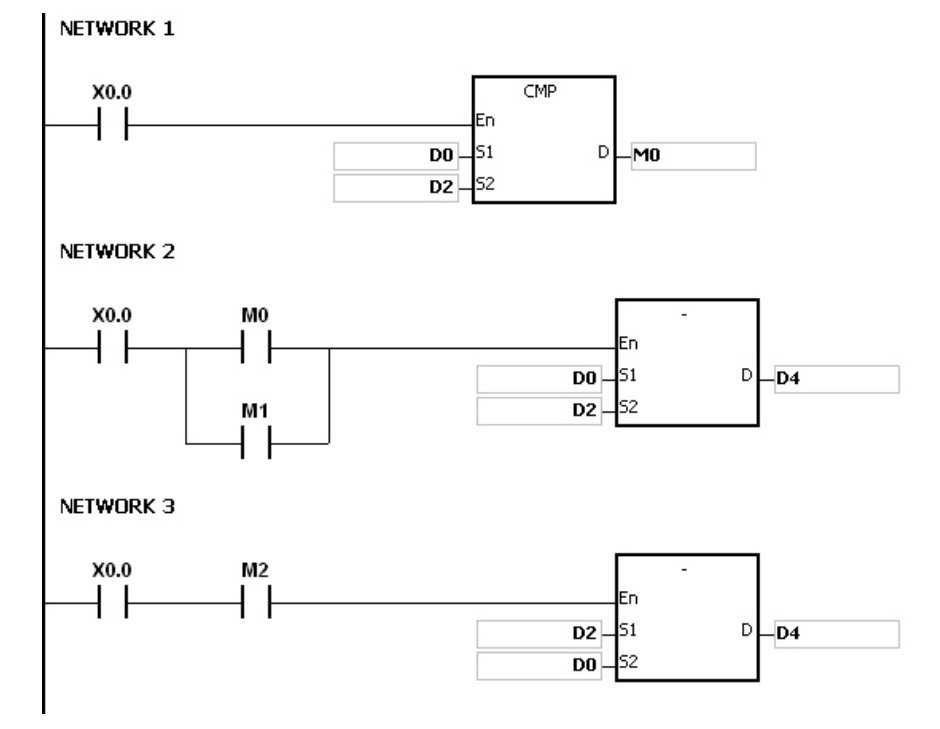

#### **Additional remark:**

The representation of the value and its absolute value:

- 1. Whether the data is a positive value or a negative value depends on the value of the highest bit in the register. If the value of the highest in the register is 0, the data is a positive value. If it is 1, the data is a negative value.
- 2. The negative value can be converted into its absolute value by means of the instruction NEG.

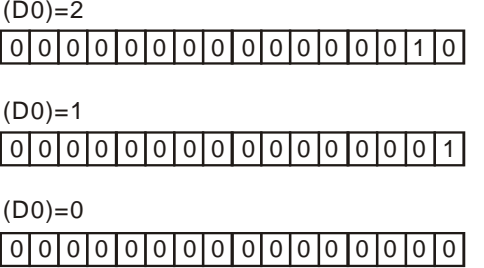

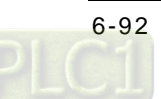

<span id="page-308-0"></span>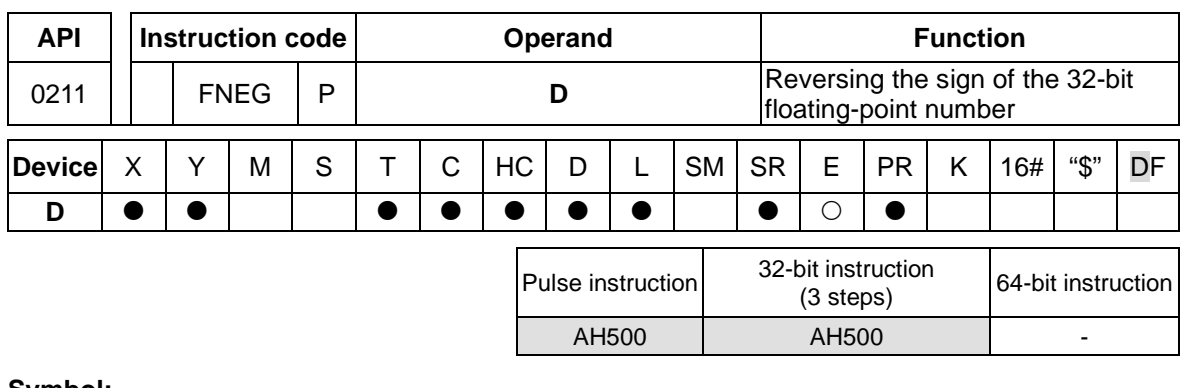

|    | <b>FNEG</b> | <b>FNEGP</b> |  |
|----|-------------|--------------|--|
| Ξn |             | n            |  |
|    |             |              |  |

**D**: Device in which the sign of the Device in which the sign of the Double word<br>value is reversed

# **Explanation:**

The sign of the single-precision floating-point number in the device **D** is reversed.

#### **Example:**

Before the instruction is executed, the value in (D1, D0) is the negative value 16#AE0F9000. When X0.0 is switched from OFF to ON, the sign of the single-precision floating-point number in (D1, D0) is reversed. In other words, after the instruction is executed, the value in (D1, D0) is the positive value 16#2E0F9000.

Before the instruction is executed, the value in (D1, D0) is the positive value 16#2E0F9000. When X0.0 is switched from OFF to ON, the sign of the single-precision floating-point number in (D1, D0) is reversed. In other words, after the instruction is executed, the value in (D1, D0) is the negative value 16#AE0F9000.

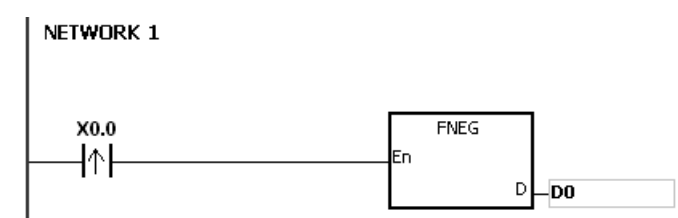

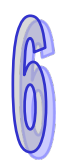

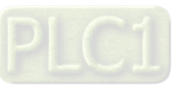

<span id="page-309-0"></span>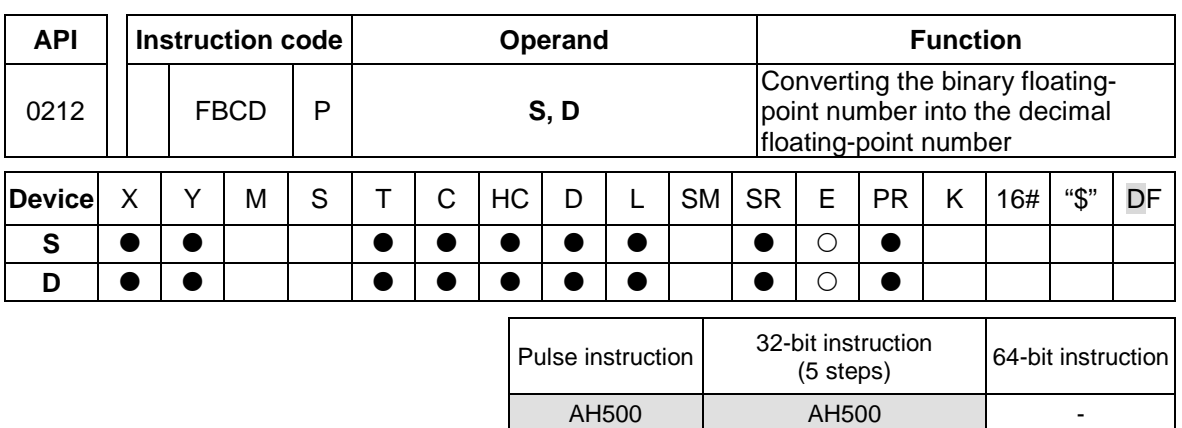

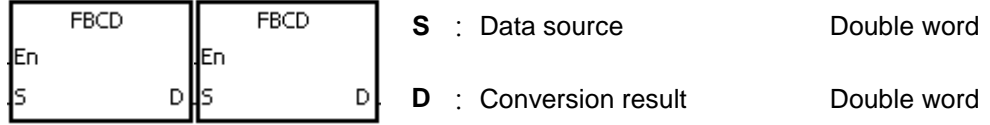

# **Explanation:**

- 1. The single-precision floating-point number in the register specified by **S** is converted into the decimal floating-point number, and the conversion result is stored in the register specified by **D**.
- 2. The floating-point operation in the PLC is based on the single-precision floating-point numbers, and the instruction FBCD is used to convert the single-precision floating-point number into the decimal floating-point number.
- 3. The Flags: SM600 (zero flag), SM601 (borrow flag), and SM602 (carry flag) When the absolute value of the conversion result is larger than the value which can be represented by the maximum floating-point number, SM602 is ON. When the absolute value of the conversion result is less than the value which can be represented by the minimum floating-point number, SM601 is ON. When the conversion result is zero, SM600 is ON.

# **Example:**

When X0.0 is ON, the single-precision floating-point number in (D1, D0) is converted into the decimal floating-point number, and the conversion result is stored in (D3, D2).

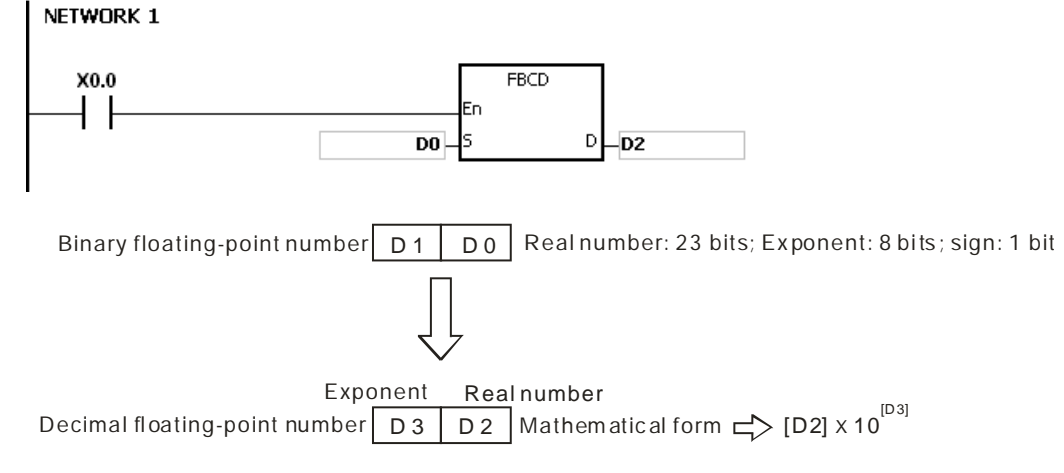

#### **Additional remark:**

If the value in **S** exceeds the range of values which can be represented by the floating-point numbers, the instruction is not executed, SM0 is ON, and the error code in SR0 is 16#2013.

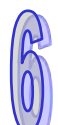

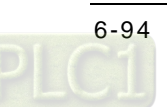

<span id="page-310-0"></span>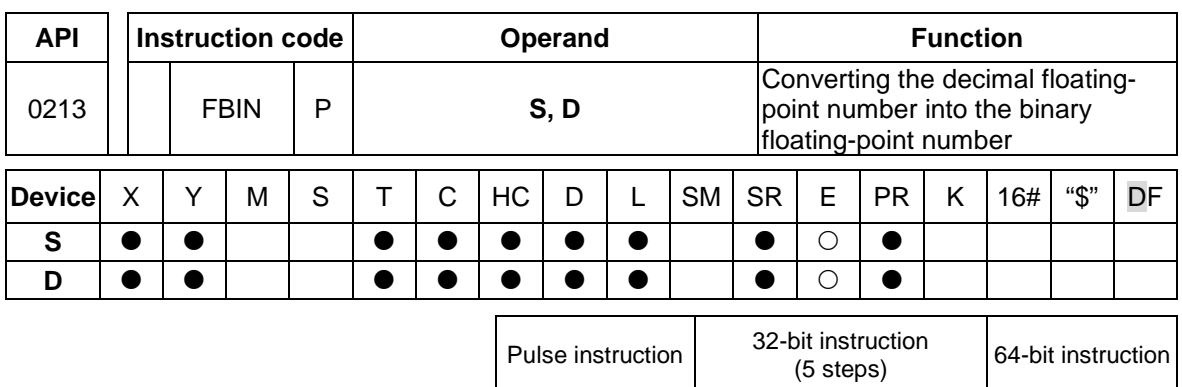

AH500 | AH500

#### **Symbol:**

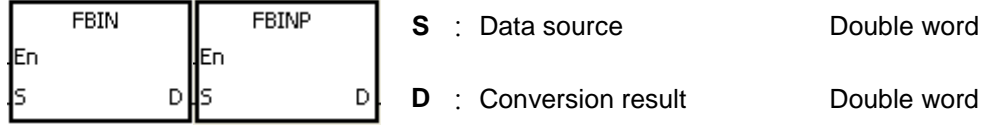

#### **Explanation:**

- 1. The decimal floating-point number in the register specified by **S** is converted into the singleprecision floating-point number, and the conversion result is stored in the register specified by **D**.
- 2. Suppose the value in **S** is 1234, and the value in **S**+1 is 3. The value in **S** is converted into 1.234x106.
- 3. The value in **D** should be a single-precision floating-point number, and the values in **S** and **S**+1 represent the decimal real number and the decimal exponent respectively.
- 4. The instruction FBIN is used to convert the decimal floating-point number into the singleprecision floating-point number.
- 5. The real number of decimal floating-point numbers range from -9,999 to +9,999, the exponents of decimal floating-point numbers range from -41 to +35, and the practical range of decimal floating-point numbers in PLC is between ±1175×10-41 and ±3402×10+35. When the operation result is zero, SM600 is ON.

#### **Example 1:**

When X0.0 is ON, the decimal floating-point number in the register in (D1, D0) is converted into the single-precision floating-point number, and the conversion result is stored in (D3, D2).

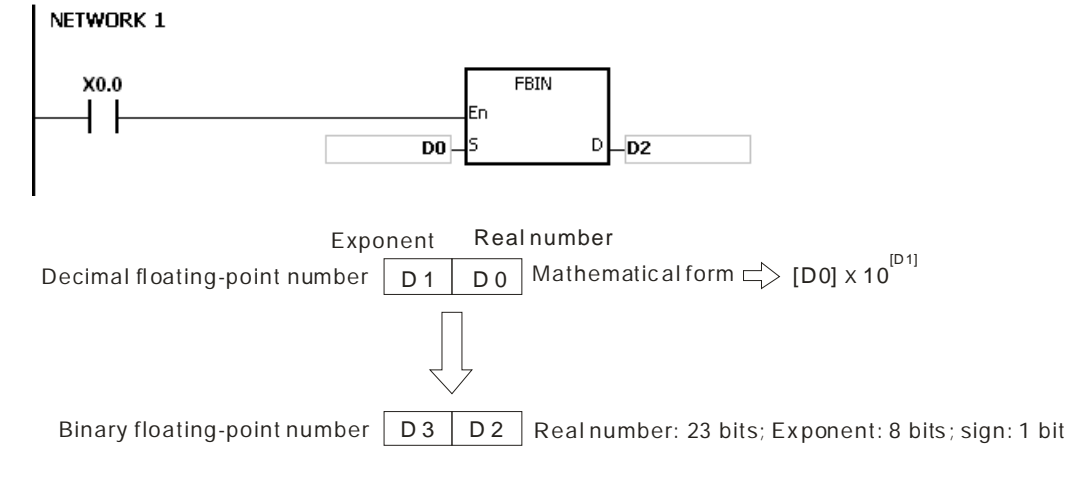

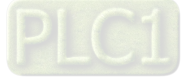

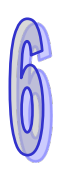

#### **Example 2:**

- 1. Before the floating-point operation is performed, users have to use the instruction FLT to convert the binary integer into the single-precision floating-point number. The premise of the conversion is that the value converted in the binary integer. However, the instruction FBIN can be used to convert the floating-point number into the single-precision floating-point number.
- 2. When X0.0 is ON, K314 and K-2 are moved to D0 and D1 respectively, and combine into the decimal floating-point number (3.14=314×10<sup>-2</sup>).

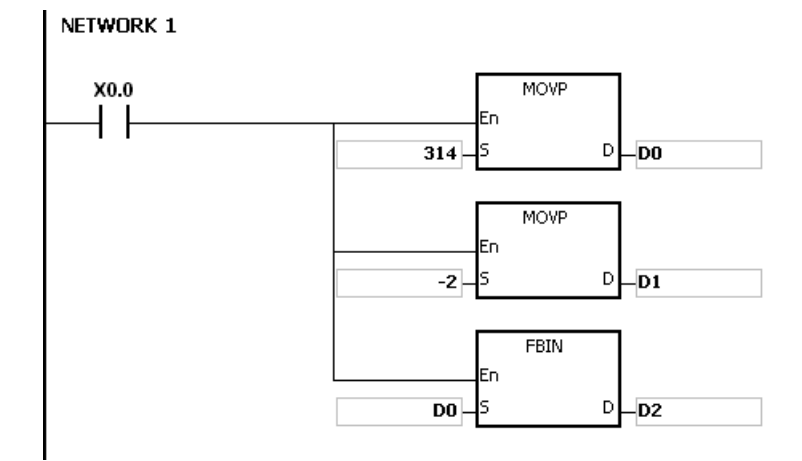

# **Additional remark:**

If the real number of the decimal floating-point number in the operand **S** is not within the range between -9,999 and +9,999, or if the exponent of the decimal floating-point number in the operand **S** is not within the range between -41 and +35, the instruction is not executed, SM0 is ON, and the error code in SR0 is 16#2013.

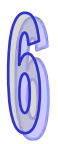

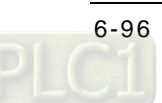

<span id="page-312-0"></span>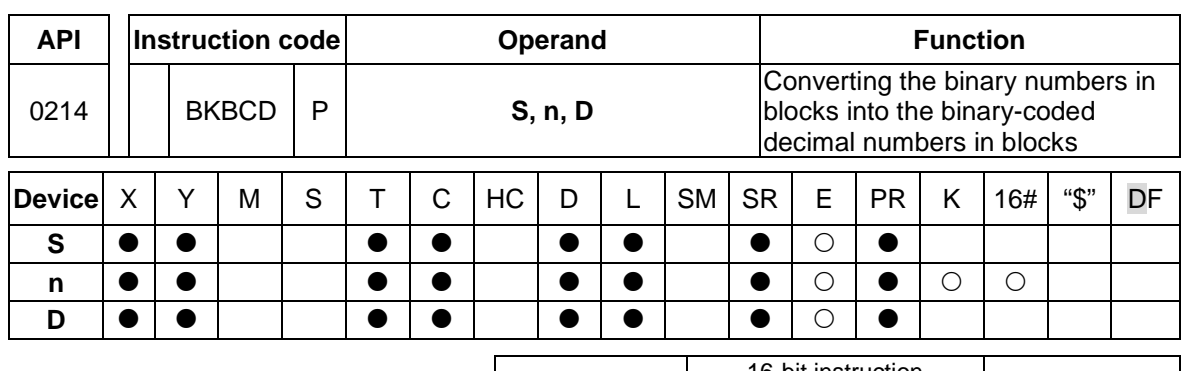

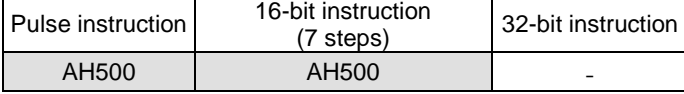

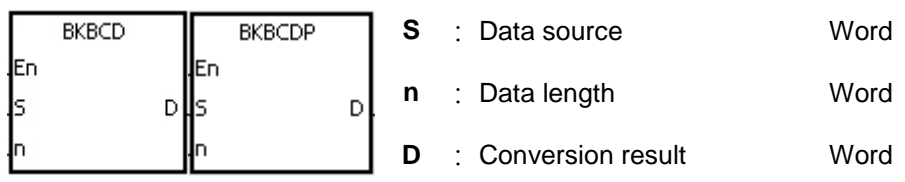

#### **Explanation:**

- 1. **n** pieces of data (the binary values) in devices starting from **S** are converted into the binarycoded decimal values, and the conversion results are stored in **D**.
- 2. The operand **n** should be within the range between 1 and 256.

#### **Example:**

When M1 is ON, the binary values in D0 and D1 are converted into the binary-coded decimal values, and the conversion results are stored in D4 and D5.

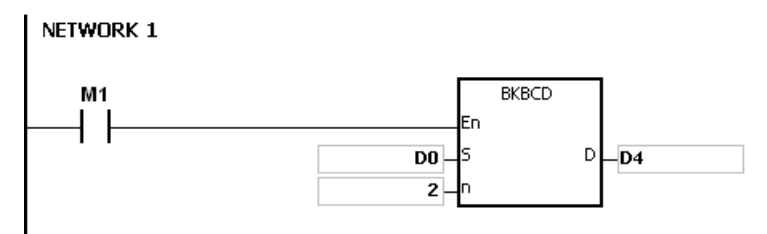

- 1. If **n** is less than 1, or when **n** is larger than 256, the instruction is not execute, SM0 is ON, and the error code in SR0 is 16#200B.
- 2. If the devices specified by **S**+**n**-1 and **D**+**n**-1 exceed the range, the instruction is not executed, SM0 is ON, and the error code in SR0 is 16#2003.
- 3. If the conversion result is not within the range between 0 and 9,999, the instruction is not executed, and the error code in SR0 is 16#200D (The binary-coded decimal value is represented by the hexadecimal number, but one of digits is not within the range between 0 and 9.).
- 4. If **S**~**S**+**n**-1 overlap **D**~**D+n**-1, the instruction is not executed, SM0 is ON, and the error code in SR0 is 16#200C.

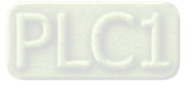

<span id="page-313-0"></span>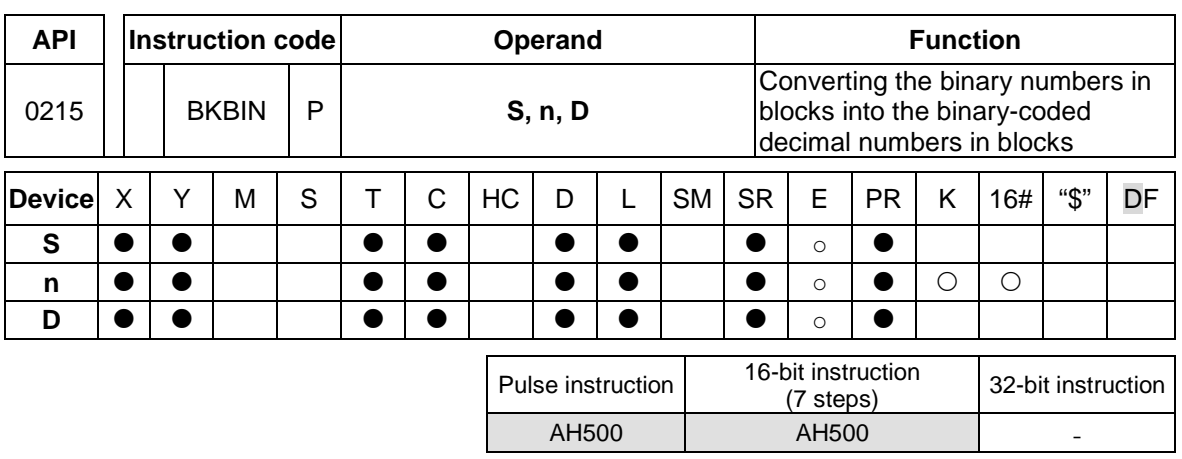

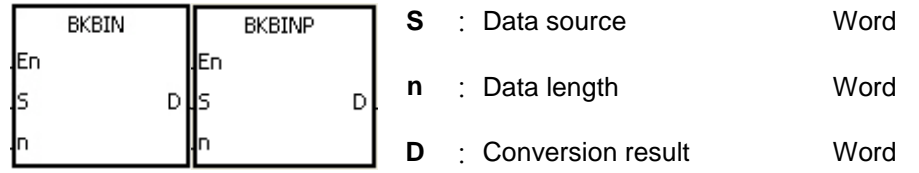

#### **Explanation:**

- 1. **n** pieces of data (the binary-coded decimal values) in devices starting from **S** are converted into the binary values, and the conversion results are stored in **D**.
- 2. The binary-coded decimal value in **S** should be within the range between 0 and 9,999.
- 3. The operand **n** should be within the rang between 1 and 256.

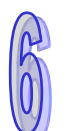

# **Example:**

When M1 is ON, the binary-code decimal values in D0 and D1 are converted into the binary values, and the conversion results are stored in D4 and D5.

NETWORK 1

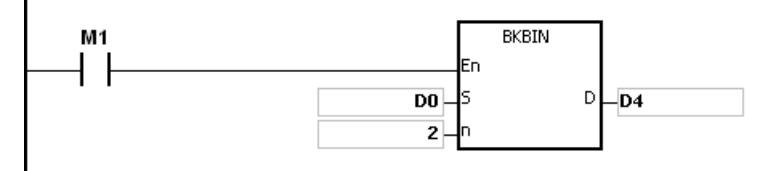

- 1. If **n** is less than 1, or when **n** is larger than 256, the instruction is not execute, SM0 is ON, and the error code in SR0 is 16#200B.
- 2. If the devices specified by **S**+**n**-1 and **D**+**n**-1 exceed the range, the instruction is not executed, SM0 is ON, and the error code in SR0 is 16#2003.
- 3. If the data in **S** is not the binary-coded decimal, the instruction is not executed, and the error code in SR0 is 16#200D (The binary-coded decimal value is represented by the hexadecimal number, but one of digits is not within the range between 0 and 9.).
- 4. If **S**~**S**+**n**-1 overlap **D**~**D+n**-1, the instruction is not executed, SM0 is ON, and the error code in SR0 is 16#200C.

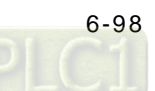

<span id="page-314-0"></span>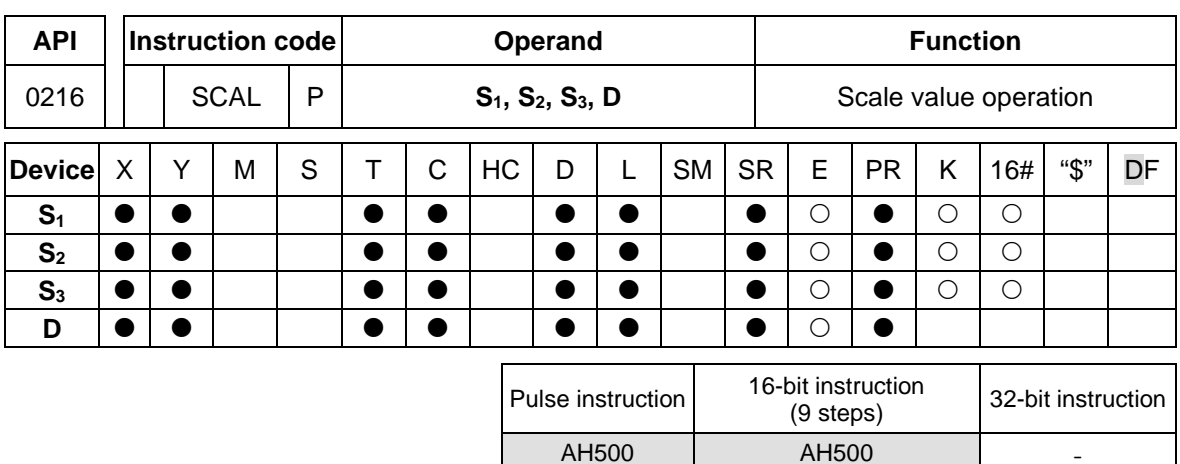

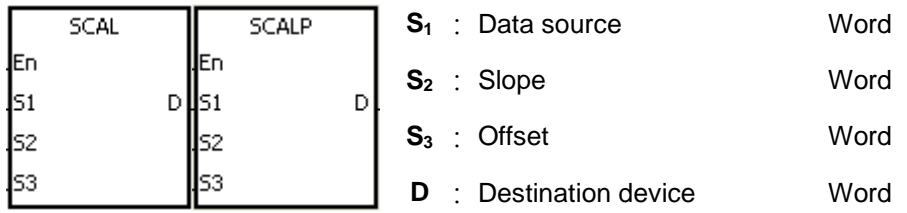

# **Explanation:**

- 1. The operation equation in the instruction:  $D=(S_1 \times S_2) \div 1,000+S_3)$
- 2. To obtain the values in  $S_2$  and  $S_3$ , users have to use the slope equation and the offset equation below first, and then round off the results to the nearest whole digit. The final 16-bit values are entered into S<sub>2</sub> and S<sub>3</sub>.

The slope equation:  $S_2$ =[(Maximum destination value–Minimum destination value)÷(Maximum source value–Minimum source value)]×1,000

The offset equation:  $S_3$ =Minimum destination value–Minimum source valuex $S_2$ ÷1,000 The output curve is as shown below:

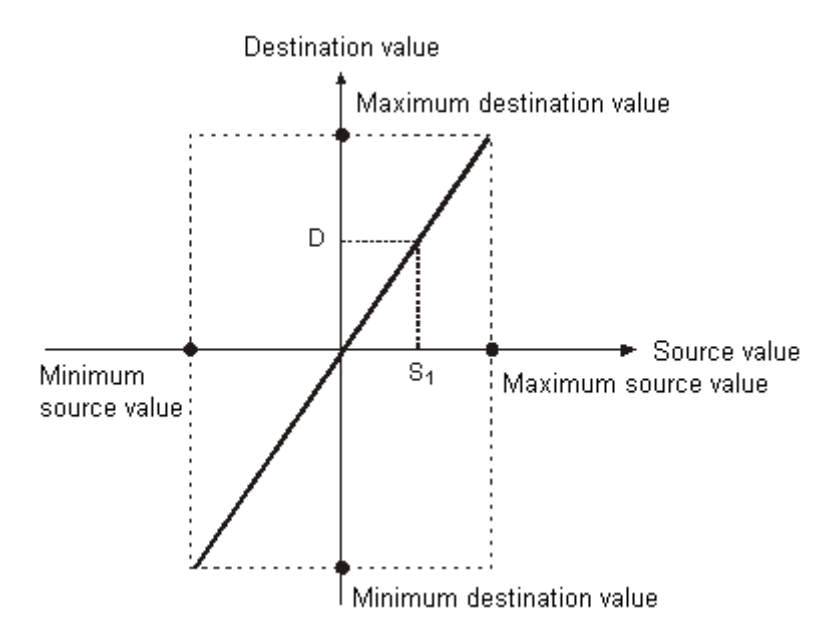

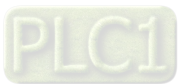

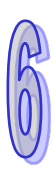

# **Example 1:**

- 1. Suppose the values in **S1**, **S2**, and **S3** are 500, 168, and -4 respectively. When X0.0 is ON, the instruction SCAL is executed, and the scale value is stored in D0.
- 2. The operation equation: D0=(500×168)÷1,000+(-4)=80

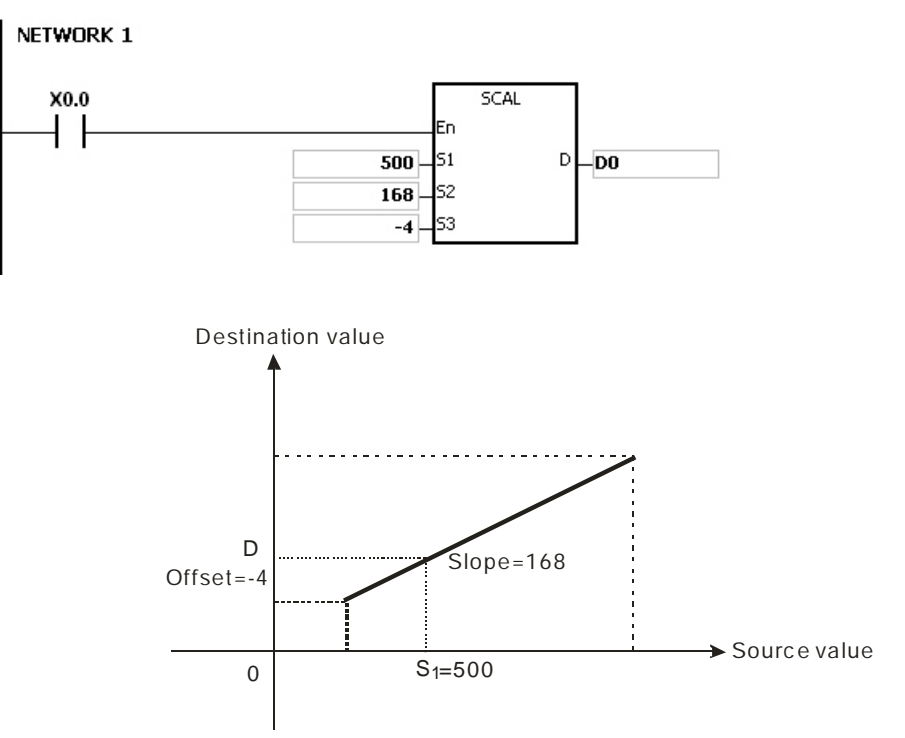

# **Example 2:**

- 1. Suppose the values in **S1**, **S2**, and **S3** are 500, -168, and 534 respectively. When X0.0 is ON, the instruction SCAL is executed, and the scale value is stored in D10.
- 2. The operation equation: D10=(500×-168)÷1,000+534=450

#### NETWORK 1

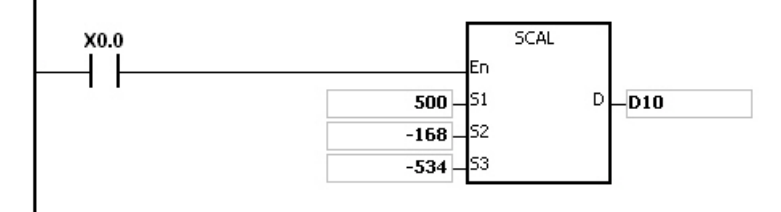

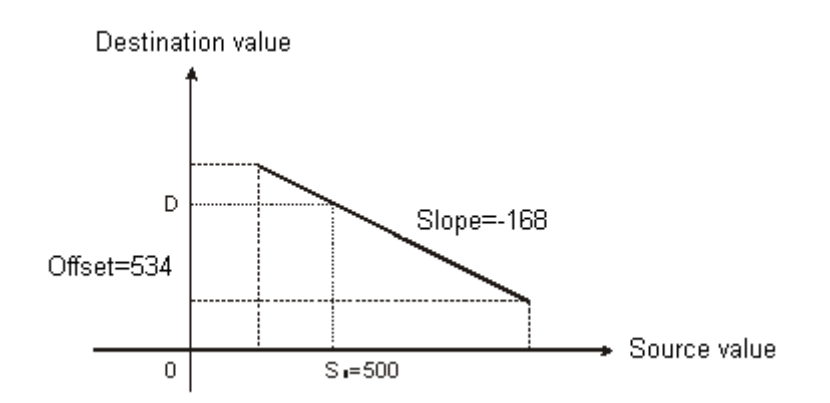

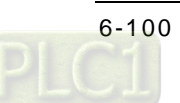

- 1. Only when the slope and the offset are known can the instruction SCAL be used. If the slope and the offset are unknown, users are suggested to use the instruction SCLP to perform the operation.
- 2. The value entered into S<sub>2</sub> should be within the range between –32,768 and 32,767. (The practical value is within the range between –32,768 and 32,767.
- 3. When users use the slope equation, they have to notice that the maximum source value should be larger than the minimum source value. However, the maximum destination value is not necessarily larger than the minimum destination value.
- 4. If the value in **D** is larger than 32,767, the value stored in **D** will be 32,767. If the value in **D** is less than -32,768, the value stored in **D** will be -32,768.

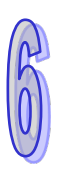

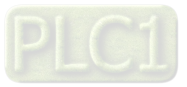

<span id="page-317-0"></span>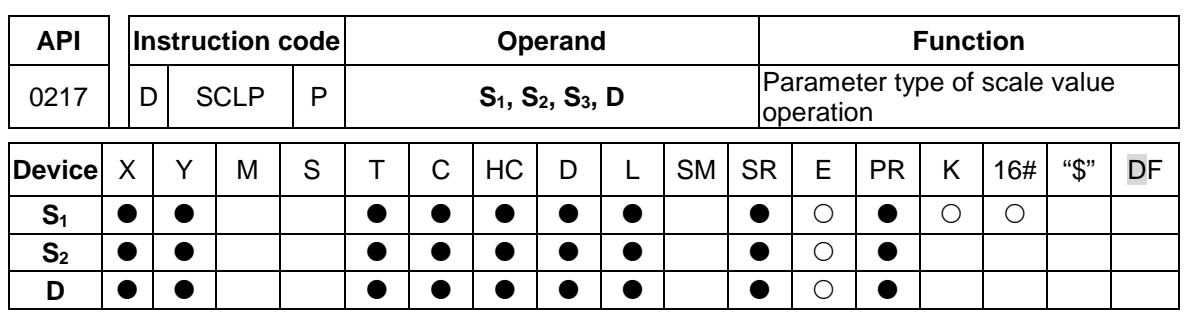

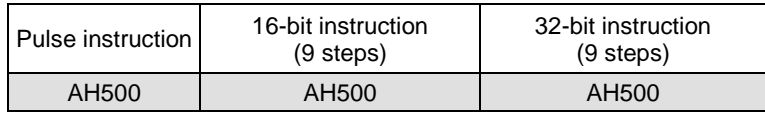

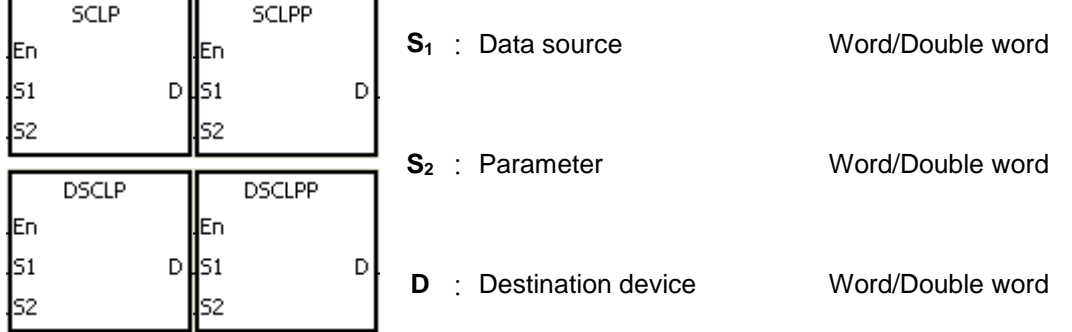

# **Explanation:**

- 1. Only the 32-bit instructions can use the 32-bit counter.
- 2. The operand  $S_2$  used in the 16-bit instruction is set as follows.

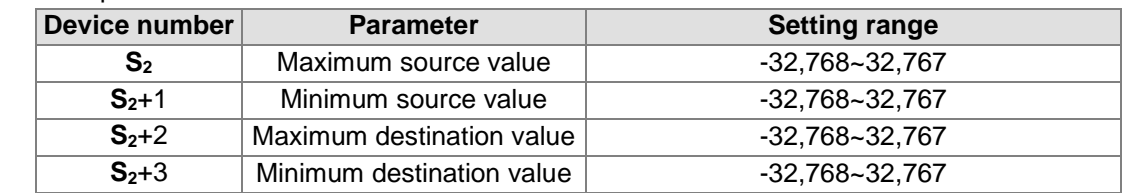

- 3. The operand **S**<sub>2</sub> used in the 16-bit instruction occupies four devices.
- 4. The operand **S**<sub>2</sub> used in the 32-bit instruction is set as follows.

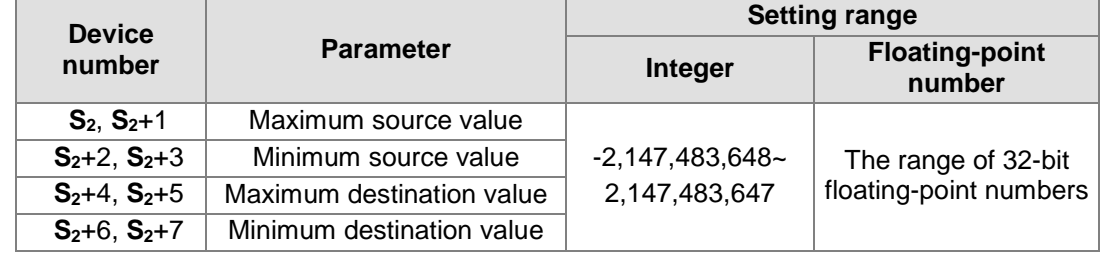

- 5. The operand **S**<sub>2</sub> used in the 32-bit instruction occupies eight devices.
- 6. If the values used in the 32-bit instruction are floating-point numbers, SM658 can be set to ON. If the values are decimal integers, SM685 can be set to OFF.
- 7. The operation equation in the instruction: **D**=[(S<sub>1</sub>–Minimum source value)×(Maximum destination value–Minimum destination value)]÷(Maximum source value)+Minimum destination value
- 8. The operational relation between the source value and the destination value: y=kx+b

y=Destination value (D)

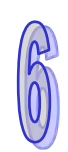

k=Slope=(Maximum destination value–Minimum destination value)÷(Maximum source value– Minimum source value)

x=Source value (**S1**)

b=Offset =Minimum destination value–Minimum source value×Slope

The parameters above are being substituted for y, k, x, and b in the equation  $y= kx+b$ , and the operation equation in the instruction is obtained.

y=kx+b=D=k**S1**+b=Slope×**S1**+Offset=Slope×**S1**+Minimum destination value–Minimum

source value×Slope=Slope×(**S1**–Minimum source value)+Minimum destination value =(**S1**– Minimum source value)×(Maximum destination value–Minimum destination value)÷(Maximum

source value–Minimum source value)+Minimum destination value

9. If **S1** is larger than the maximum source value, the maximum source value will be the value in **S<sub>1</sub>**. If **S**<sub>1</sub> is less than the minimum source value, the minimum source value will be the value in **S<sub>1</sub>**. After the input values and the parameters are set, the output curve is as shown below.

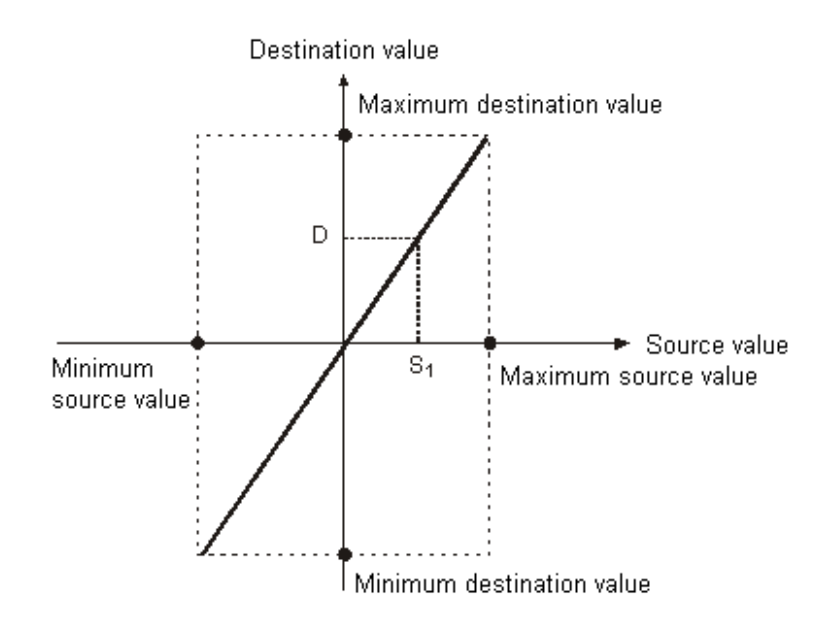

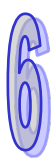

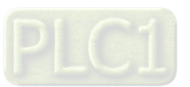

#### **Example 1:**

- 1. Suppose the value in  $S_1$  is 500, the maximum source value in D0 is 3,000, the minimum source value in D1 is 200, the maximum destination value in D2 is 500, and the minimum destination value in D3 is 30. When X0.0 is ON, the instruction SCLP is executed, and the scale value is stored in D10.
- 2. The operation equation: D10=[(500–200)×(500–30)]÷(3,000–200)+30=80.35 80.35 is rounded off to the nearest whole digit, and becomes 80. 80 is stored in D10.

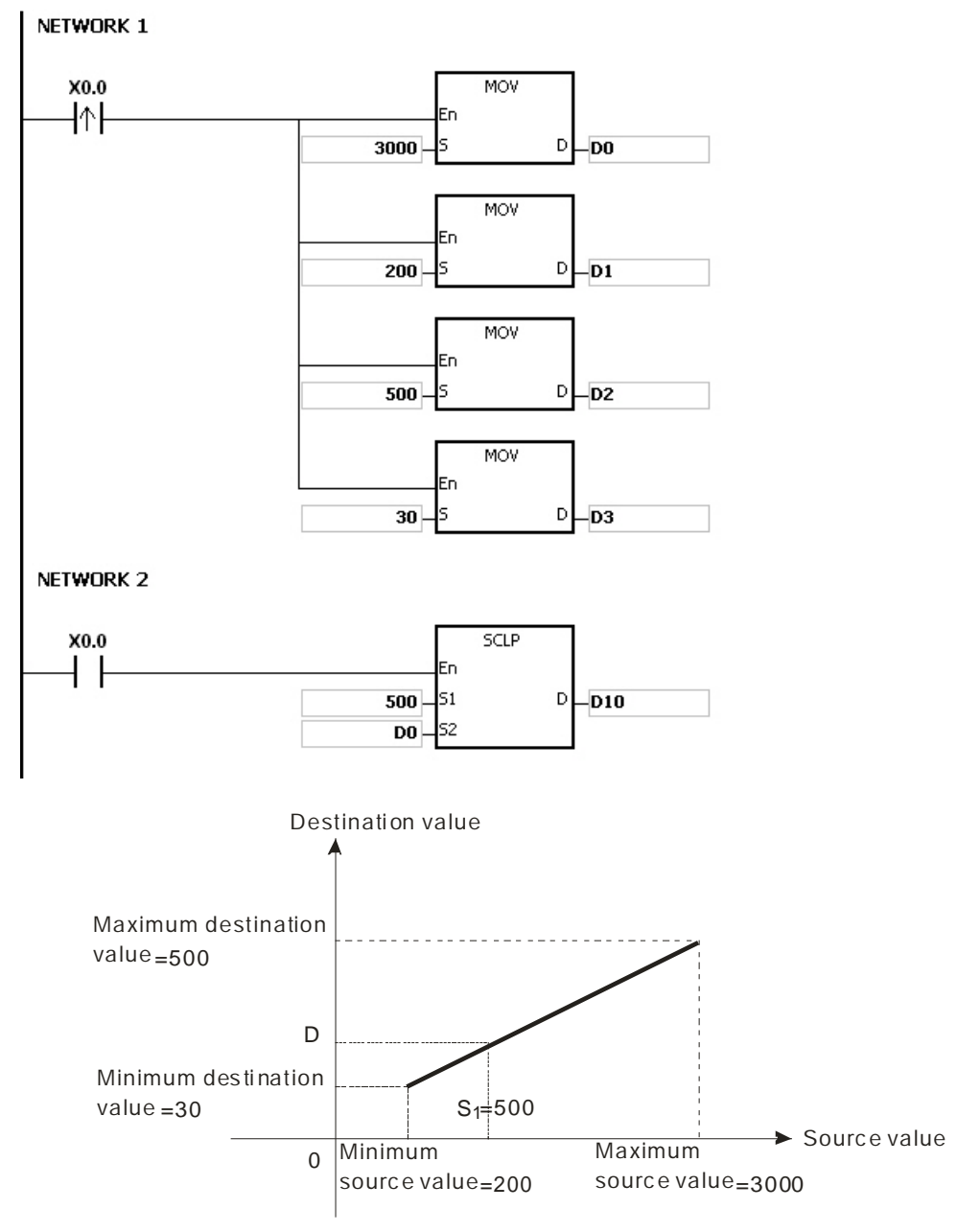

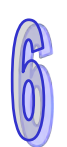

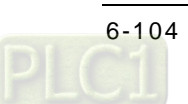

# **Example 2:**

- 1. Suppose the value in  $S_1$  is 500, the maximum source value in D0 is 3,000, the minimum source value in D1 is 200, the maximum destination value in D2 is 30, and the minimum destination value in D3 is 500. When X0.0 is ON, the instruction SCLP is executed, and the scale value is stored in D10.
- 2. The operation equation: D10=[(500–200)×(30–500)]÷(3,000–200)+500=449.64 449.64 is rounded off to the nearest whole digit, and becomes 450. 450 is stored in D10.

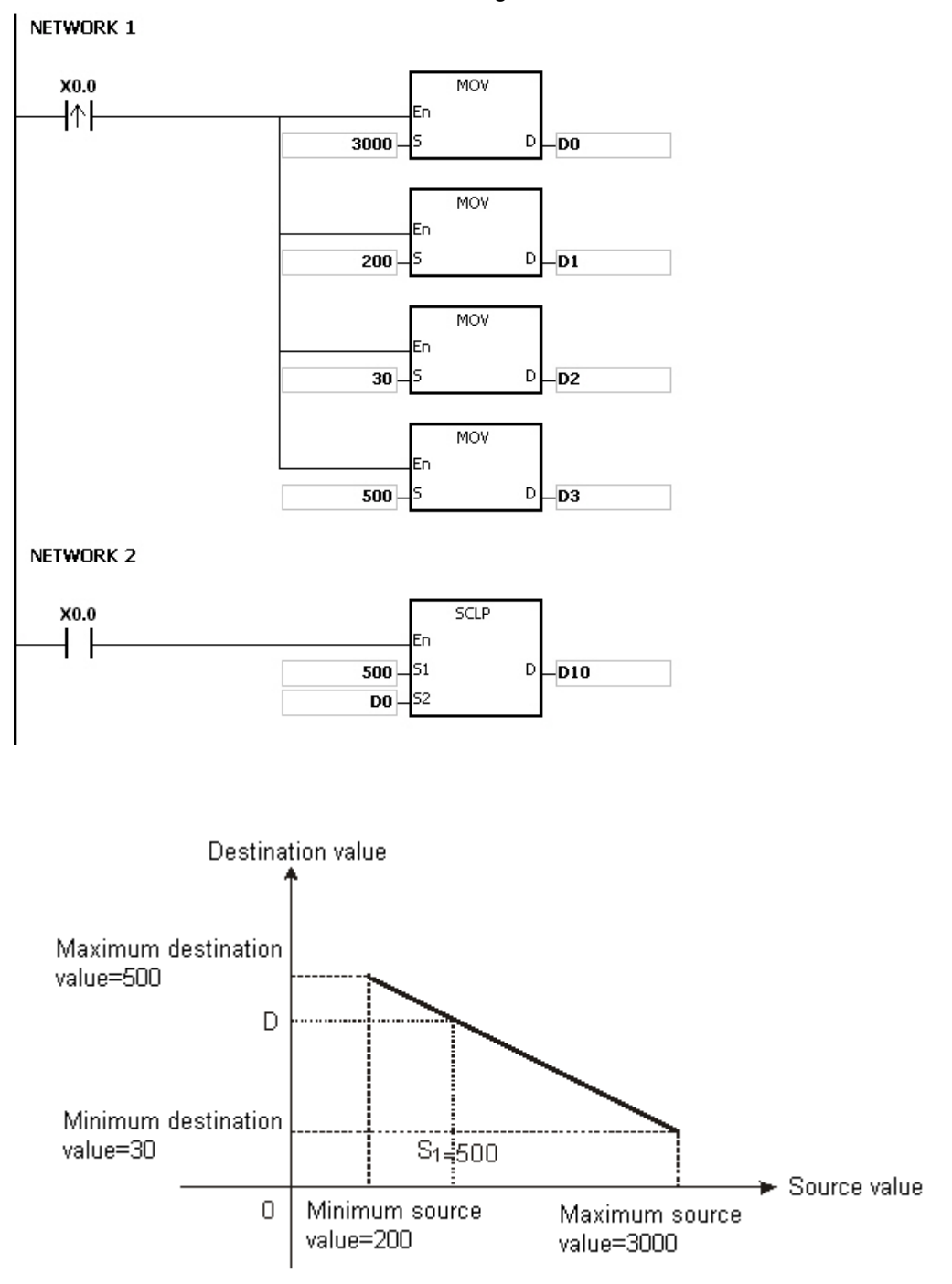

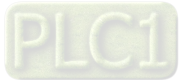

#### **Example 3:**

- 1. Suppose the value in S<sub>1</sub> is 500.0, the maximum source value in D0 is 3000.0, the minimum source value in D2 is 200.0, the maximum destination value in D4 is 500.0, and the minimum destination value in D6 is 30.0. When X0.0 is ON, SM685 is set to ON, the instruction DSCLP is executed, and the scale value is stored in D10.
- 2. The operation equation: D10=[(500.0–200.0)×(500.0–30.0)]÷(3000.0–200.0)+30.0=80.35 80.35 is rounded off to the nearest whole digit, and becomes 80.0. 80.0 is stored in D10.NETWORK 1

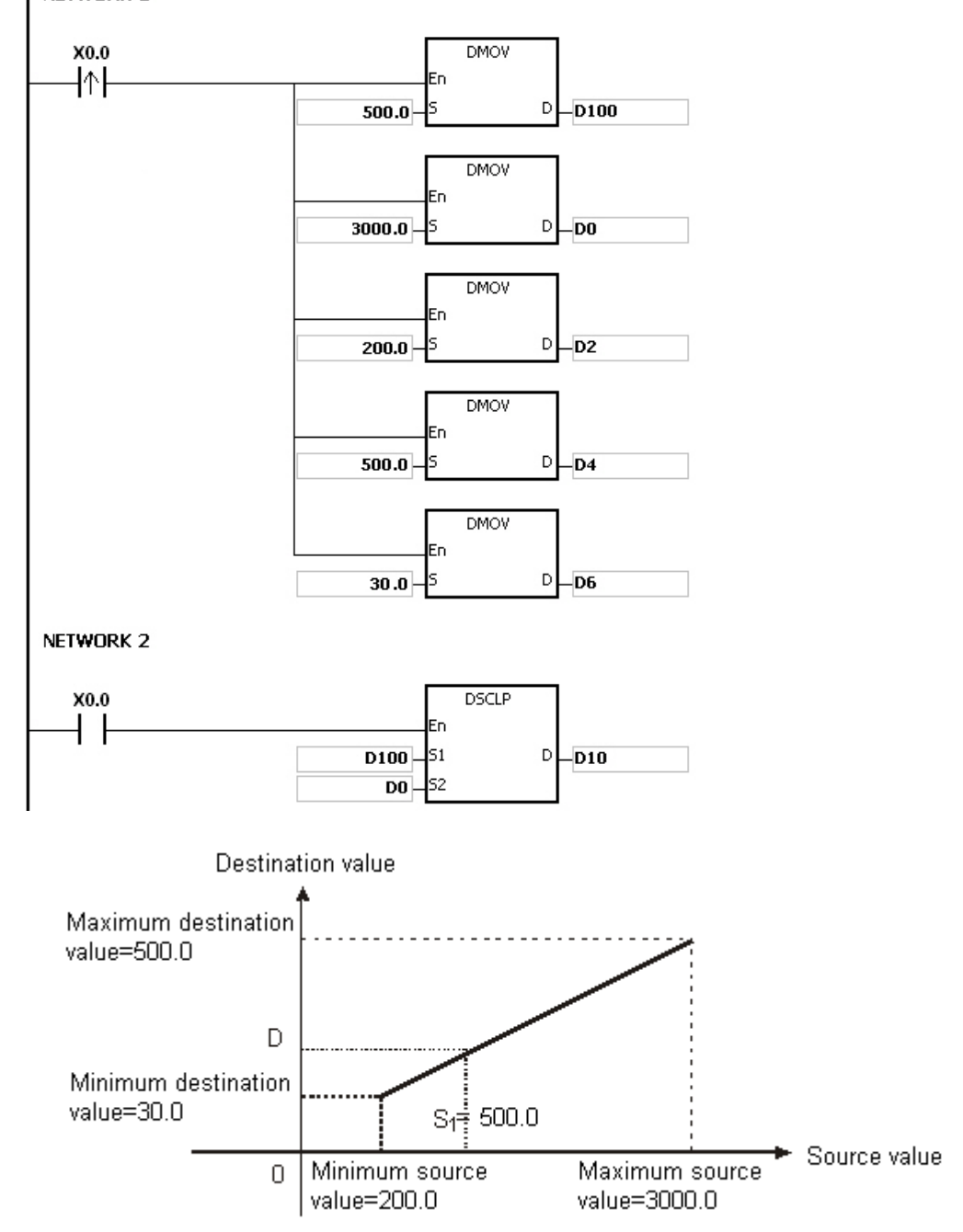

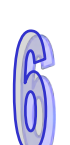

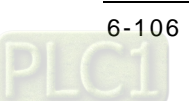

- 1. The value in **S1** which is used in the 16-bit instruction should be within the range between the minimum source value and the maximum source value, i.e. between -32,768 and 32,767. If the value exceeds the boundary value, the boundary value is used in the operation.
- 2. The integer in  $S_1$  which is used in the 32-bit instruction should be within the range between the minimum source value and the maximum source value, i.e. between -2,147,483,648 and 2,147,483,647. If the integer exceeds the boundary value, the boundary value is used in the operation.
- 3. The floating-point number in **S1** which is used in the 32-bit instruction should be within the range between the minimum source value and the maximum source value, i.e. within the range of floating-point numbers. If the floating-point number exceeds the boundary value, the boundary value is used in the operation.
- 4. When users use the instruction, they have to notice that the maximum source value should be larger than the minimum source value. However, the maximum destination value is not necessarily larger than the minimum destination value.
- 5. When the maximum source value is the same as the minimum source value, the instruction will not be executed and it will be seen as an operation error; SM0 will be ON and the error code in SR0 is 16#2012.
- 6. If the operand **S2** used during the execution of the 16-bit instruction is declared in ISPSoft, the data type will be ARRAY [4] of WORD.
- 7. If the operand **S2** used during the execution of the 32-bit instruction is declared in ISPSoft, the data type will be ARRAY [4] of DWORD.

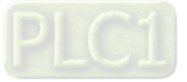

<span id="page-323-0"></span>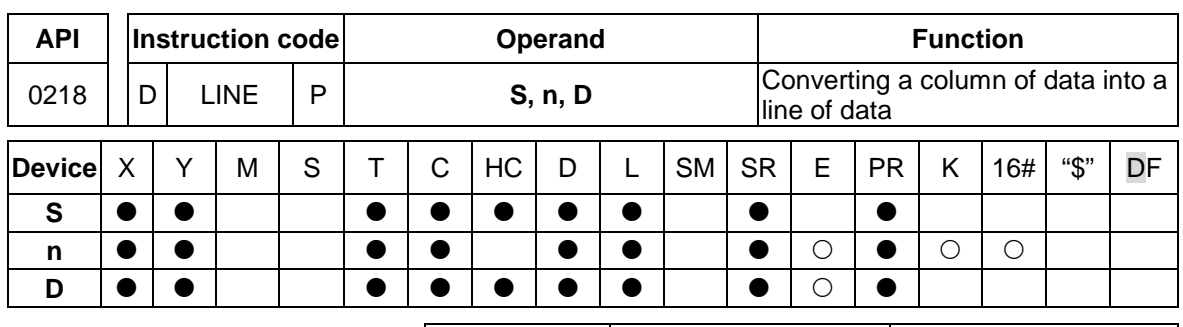

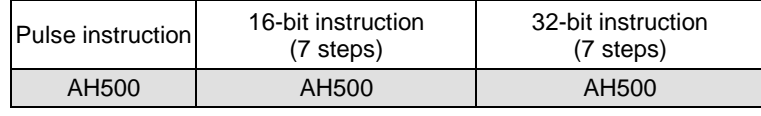

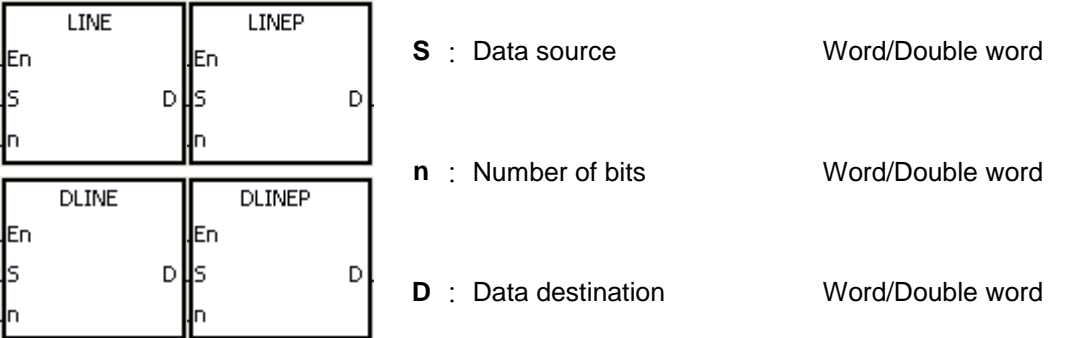

# **Explanation:**

- 1. The operand **S** used in the 16-bit instruction occupies sixteen 16-bit registers, i.e. **S**~**S**+15.
- 2. The operand **S** used in the 32-bit instruction occupies thirty-two 32-bit registers, i.e. **S**~**S**+31.
- 3. The operand **n** indicates that the value of the nth bit in every piece of data in the operand **S** is retrieved. Besides, the operand **n** used in the 16-bit instruction should be within the range between 0 and 15, and the operand **n** used in the 32-bit instruction should be within the range between 0 and 31.
- 4. The operand **n** used in the 16-bit instruction indicates that the values of the nth bits in **S**~**S**+15 are retrieved, and the values of the **n**th bits are stored in the operand **D** in order.
- 5. The operand **n** used in the 32-bit instruction indicates that the values of the nth bits in **S**~**S**+31 are retrieved, and the values of the **n**th bits are stored in the operand **D** in order.
- 6. Only the 32-bit instructions can use the 32-bit counter.
- 7. Take the 16-bit instruction for example.

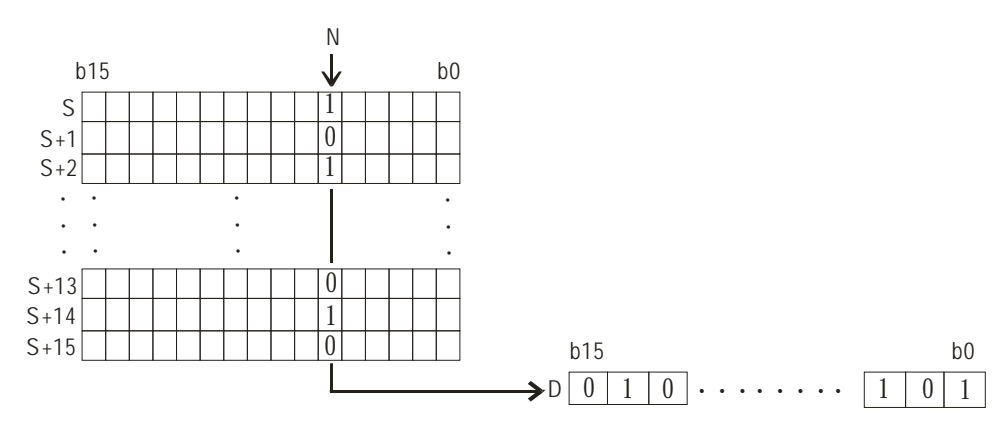

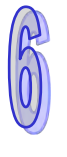

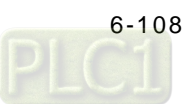
8. Take the 32-bit instruction for example.

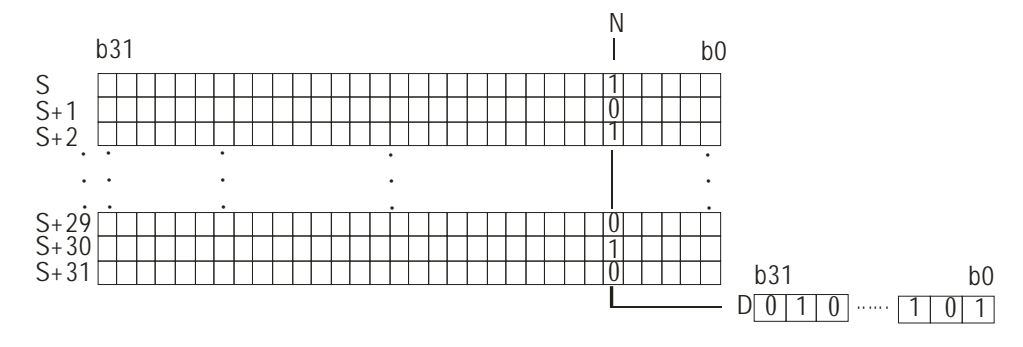

### **Example:**

When M0 is ON, the values of the  $15<sup>th</sup>$  bits in D0~D14 are stored in b0~b15 in D100.

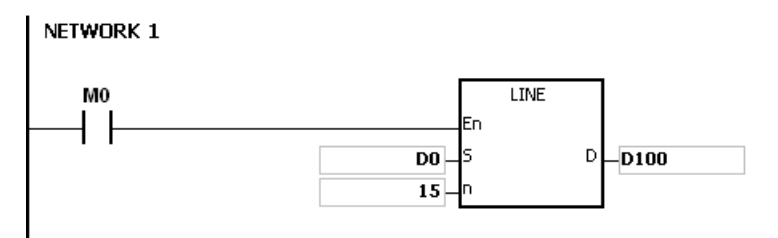

- 1. If the device **S+15** used in the 16-bit instruction exceeds the range, the instruction is not executed, SM0 is ON, and the error code in SR0 is 16#2003.
- 2. If the device **S+31** used in the 32-bit instruction exceeds the range, the instruction is not executed, SM0 is ON, and the error code in SR0 is 16#2003.
- 3. If **n** exceeds the range, the instruction is not executed, SM0 is ON, and the error code in SR0 is 16#200B.

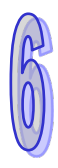

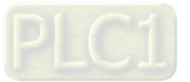

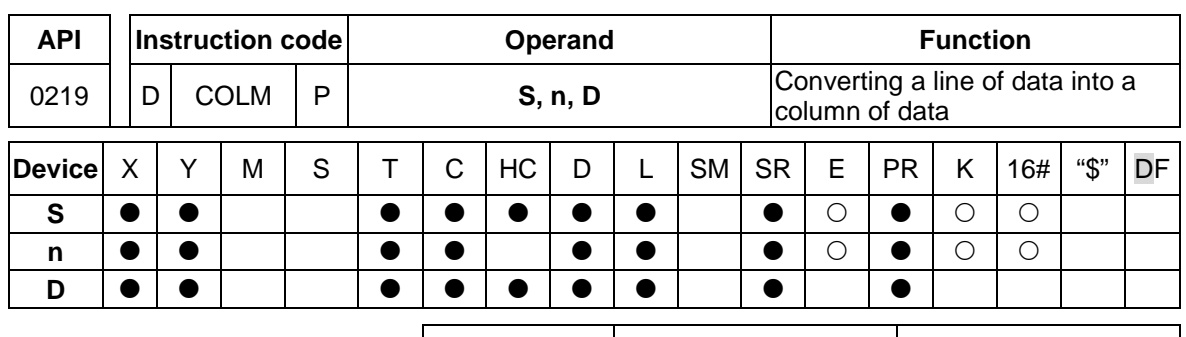

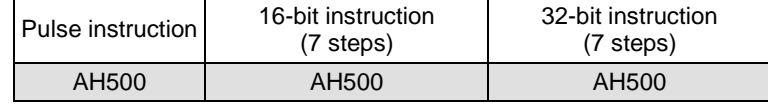

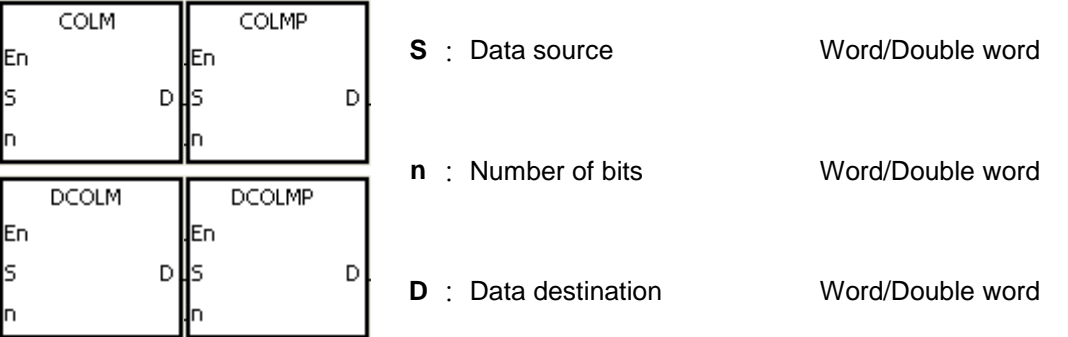

# **Explanation:**

- 1. The operand **D** used in the 16-bit instruction occupies sixteen 16-bit registers, i.e. **D**~**D**+15.
- 2. The operand **D** used in the 32-bit instruction occupies thirty-two 32-bit registers, i.e. **D**~**D**+31.
- 3. The operand **n** indicates that the values of the bits in the operand **S** are stored in the nth bits in the operand **D**. Besides, the operand **n** used in the 16-bit instruction should be within the range between 0 and 15, and the operand **n** used in the 32-bit instruction should be within the range between 0 and 31.
- 4. The operand **n** used in the 16-bit instruction indicates that the values of the bits in **S** are stored in the n<sup>th</sup> bits in **D**~**D**+15 in order.
- 5. The operand **n** used in the 32-bit instruction indicates that the values of the bits in **S** are stored in the nth bits in **D**~**D**+31 in order.
- 6. Only the 32-bit instructions can use the 32-bit counter.
- 7. Take the 16-bit instruction for example.

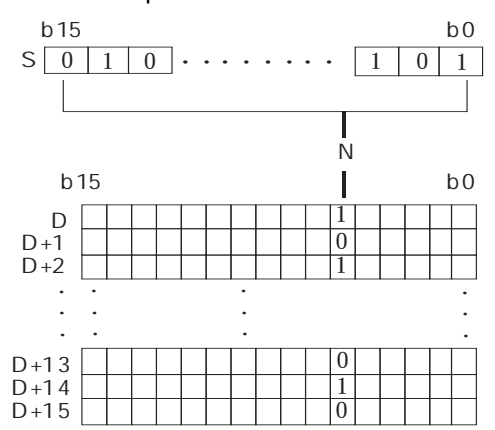

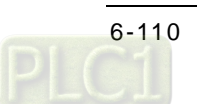

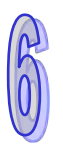

8. Take the 32-bit instruction for example.

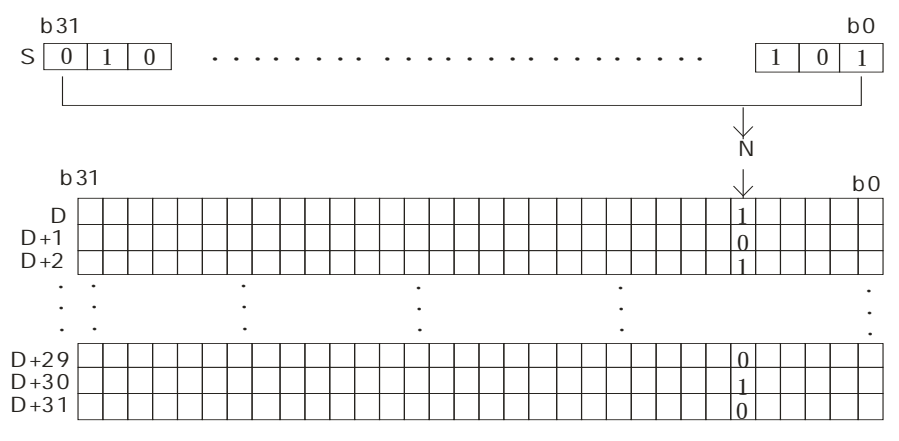

### **Example:**

Suppose the value in D30 is 3. When M0 is ON, the values of the bits in D20 are stored in the third bits in D0~D15 in order.

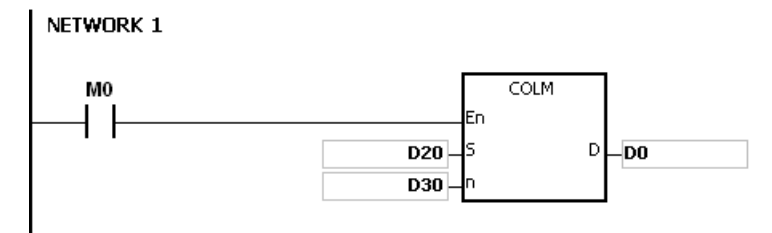

- 1. If the device **D+15** used in the 16-bit instruction exceeds the range, the instruction is not executed, SM0 is ON, and the error code in SR0 is 16#2003.
- 2. If the device **D+31** used in the 32-bit instruction exceeds the range, the instruction is not executed, SM0 is ON, and the error code in SR0 is 16#2003.
- 3. If **n** exceeds the range, the instruction is not executed, SM0 is ON, and the error code in SR0 is 16#200B.

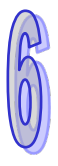

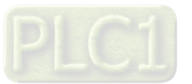

# **6.4 Data Transfer Instructions**

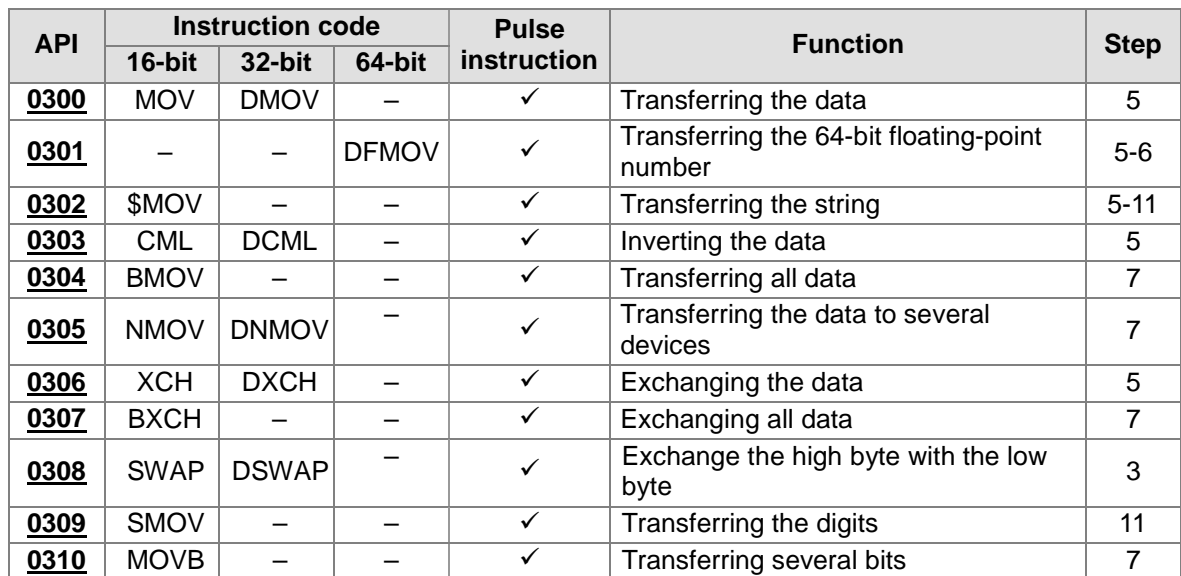

# **6.4.1 List of Data Transfer Instructions**

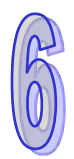

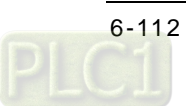

<span id="page-328-0"></span>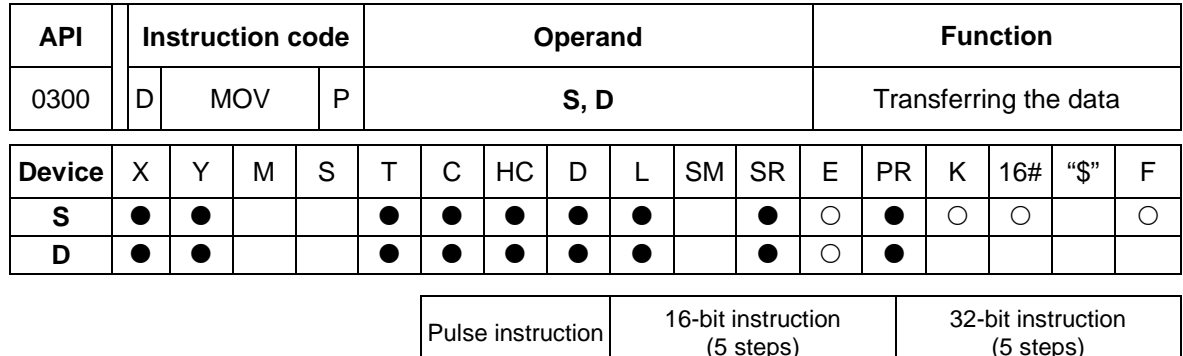

AH500 | AH500 | AH500

# **6.4.2 Explanation of Data Transfer Instructions**

**Symbol:**

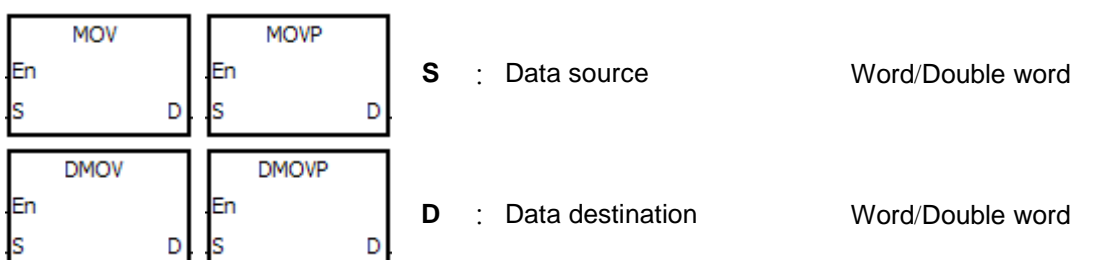

# **Explanation:**

- 1. When the instruction is executed, the data in **S** is transferred to **D**. When the instruction is not executed, the data in **D** is unchanged.
- 2. Only the data in **S** which is used in the 32-bit instruction can be the floating-point number.
- 3. Only the 32-bit instructions can use the 32-bit counter.

### **Example:**

- 1. To transfer the 16-bit data, users should use the instruction MOV.
	- When X0.0 is OFF, the data in D0 is unchanged. When X0.0 is ON, the value 10 is transferred to the data register D0.
	- When X0.1 is OFF, the data in D10 is unchanged. When X0.1 is ON, the current value of T0 is transferred to the data register D10.
- 2. To transfer the 32-bit data, users should use the instruction DMOV.
	- When X0.0 is OFF, the data in (D31, D30) and (D41, D40) is unchanged. When X0.2 is ON, the current value in (D21, D20) is transferred to (D31, D30), and the current value of HC0 is transferred to (D41, D40).
- 3. To transfer the floating-point number, users should use the instruction DMOV.
	- When X0.3 is OFF, the data in (D51, D50) is unchanged. When X0.3 is ON, the floatingpoint number 3.450 is converted into the binary floating-point number, and the conversion result is transferred to (D51, D50).

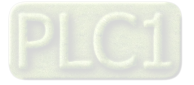

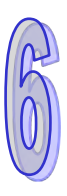

NETWORK 1  $x_{0.0}$ MOV  $\dashv$  ł En  $\overline{10}$  s  $D$ <sub>DO</sub> NETWORK 2  $X0.1$ MOV  $+$   $+$ En  $T0$  ls  $D$ <sub>D10</sub> NETWORK 3  $x_{0.2}$ **DMOV**  $+ \;$   $\;$ En |<br>|s  $D$   $\Box$ D30  $D20$ **DMOV** En  $HCO$   $\rightarrow$  $D$   $D$   $40$ NETWORK 4

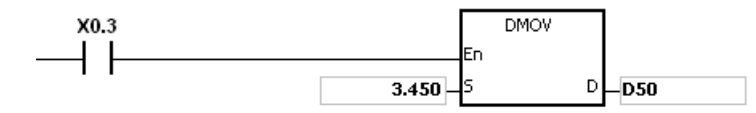

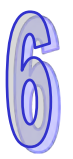

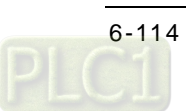

AH500 | - | AH500

<span id="page-330-0"></span>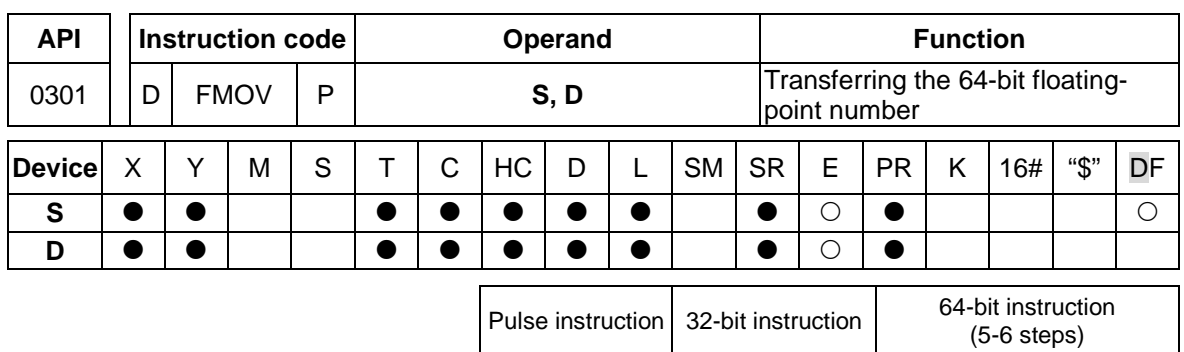

**Symbol:**

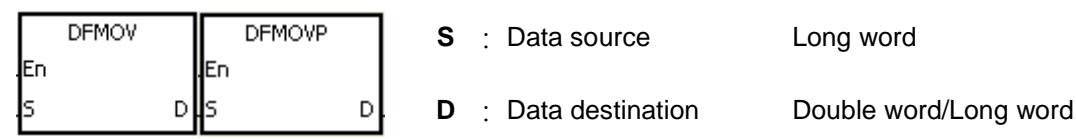

# **Explanation:**

- 1. When the instruction is executed, the data in **S** is transferred to **D**. When the instruction is not executed, the data in **D** is unchanged.
- 2. Only the 64-bit instructions are supported.
- 3. The instrucitons DFMOV and DFMOVP are double-precision data transfer instructions.

# **Example:**

When M0 is ON, the values in D0~D3 are transferred to D4~D7.

NETWORK 1

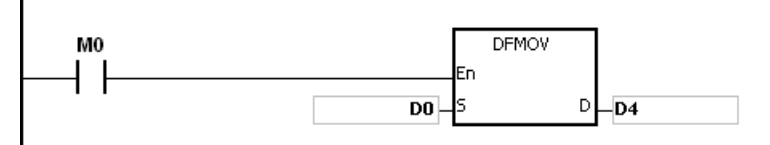

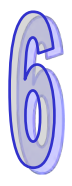

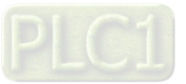

<span id="page-331-0"></span>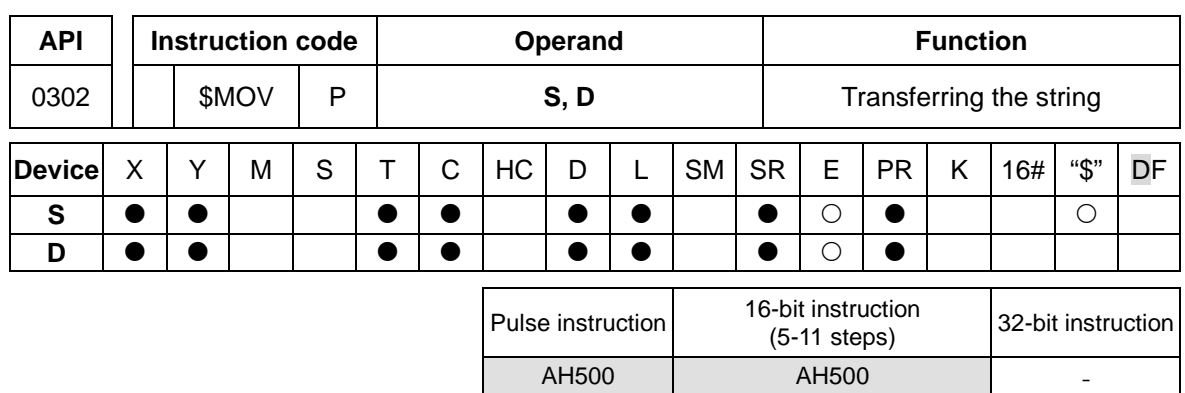

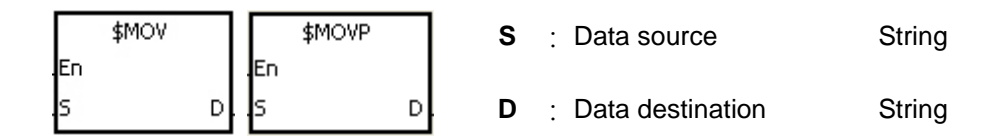

# **Explanation:**

1. If the operand **S** is a string, at most 31 characters can be moved. For a string, the number of steps=1+(the number of characters +1)/4 (The value will be rounded up to the nearest whole digit if (the number of characters +1) is not divisible by 4.).

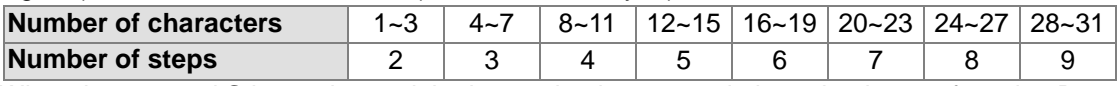

- 2. When the operand **S** is a string and the insturction is executed, the string is transferred to **D**, and the code 16#00 is added to the end of the data
- 3. When the operand **S** is not a string, the code 16#00 should be added to the end of the data transferred.

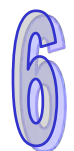

- 4. When the the operand **S** is not a string and the instruction is executed, the string starting with the data in the device specified by **S** (including 16#00) is transferred to **D**. When the instruction is not executed, the data in **D** is unchanged.
- 5. Suppose the operand **S** is not a string. When the instruction is executed and the first character is the code 16#00, 16#00 is still transferred to **D**.
- 6. When 16#00 appears in the low byte, the execution of the instruction is as follows.

Before the instruction is executed:

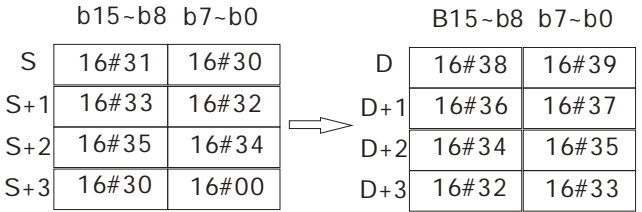

### After the instruction is executed:

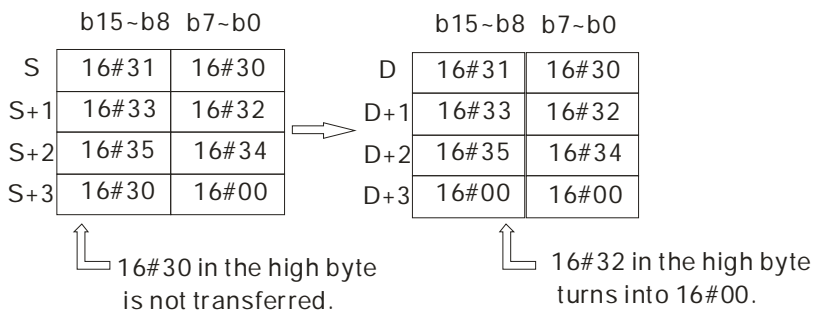

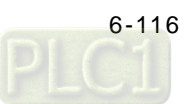

7. When 16#00 appears in the high byte, the execution of the instruction is as follows.

Before the instruction is executed:

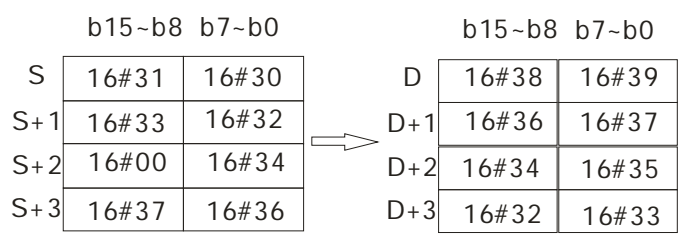

After the instruction is executed:

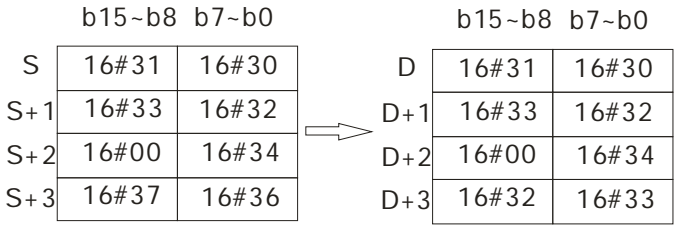

8. When **S** overlaps **D** and the device number of **S** is less than the device number of **D**, the transfer of the data to **D** starts form the ending code 16#00.

Before the instruction is executed:

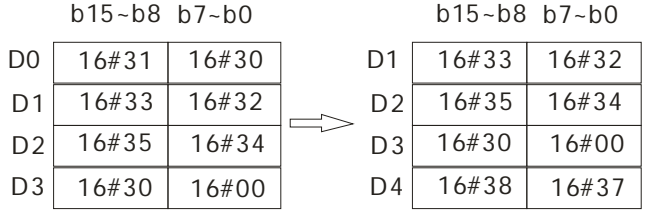

After the instruction is executed:

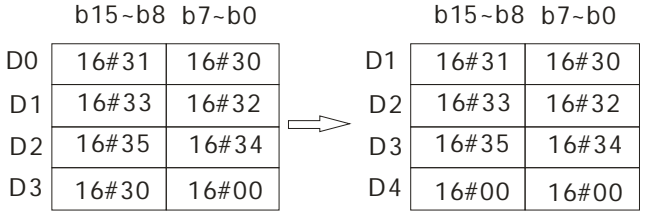

#### **Example 1:**

Suppose the operand **S** is the even string "1234". When the conditional contact X0.0 is enabled, the data in D0~D3 is as follows.

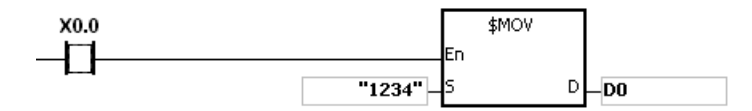

The operand **S**:

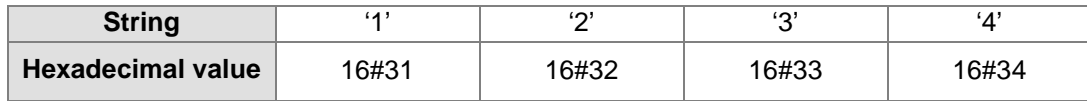

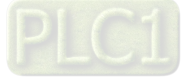

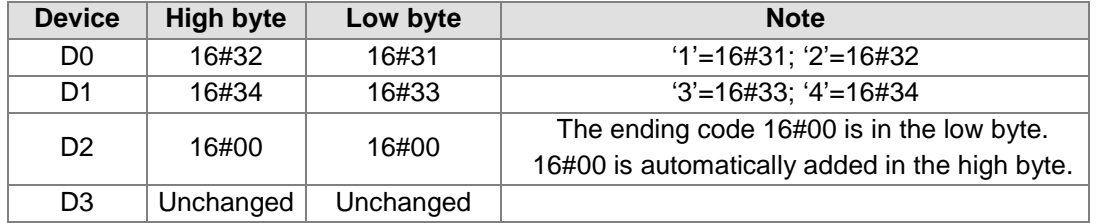

After the instruction is executed, the data in the operand **D** is as follows.

# **Example 2:**

Suppose the operand **S** is the odd string "12345". When the conditional contact X0.0 is enabled, the data in D0~D3 is as follows.

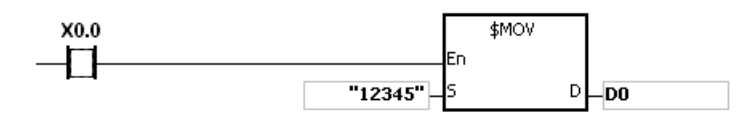

The operand **S**:

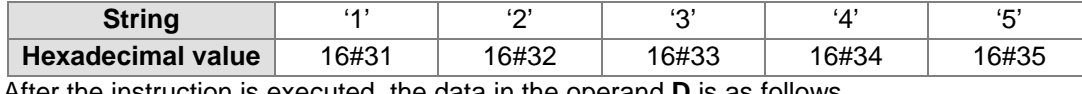

After the instruction is executed, the data in the operand **D** is as follows.

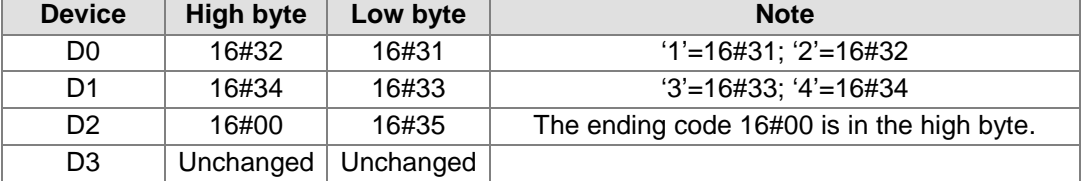

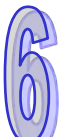

# **Example 3:**

When the operand **S** is not a string and the ending code 16#00 appears in the low byte, the execution of the instruction is as follows.

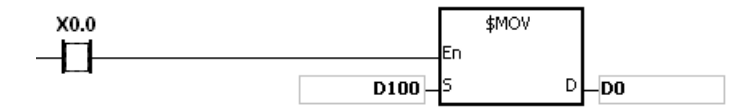

### The operand **S**:

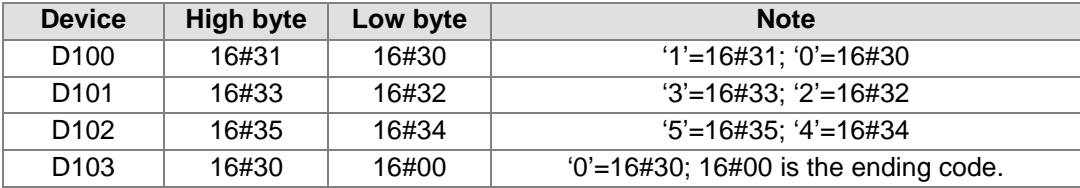

After the instruction is executed, the data in the operand **D** is as follows.

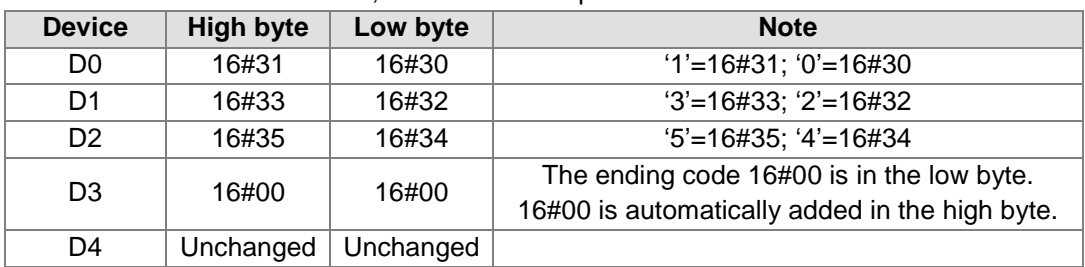

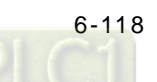

# **Example 4:**

When the operand **S** is not a string and the ending code 16#00 appears in the high byte, the execution of the instruction is as follows.

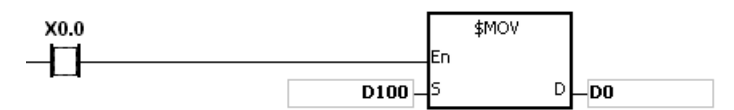

The operand **S**:

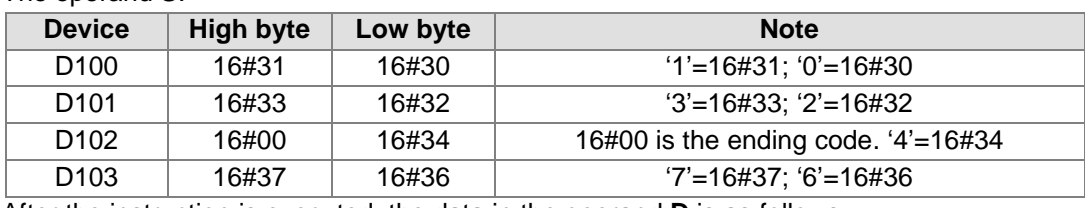

After the instruction is executed, the data in the operand **D** is as follows.

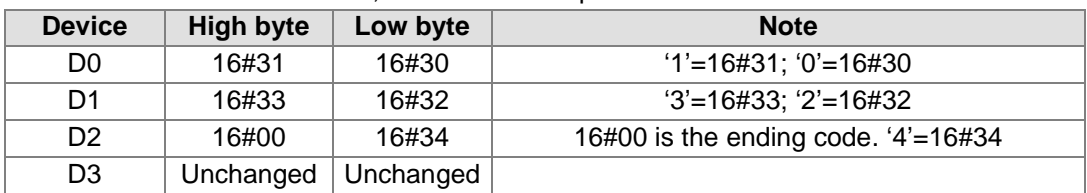

#### **Example 5:**

When **S** overlaps **D**, and the device number of **S** is less than the device number of **D**, the transfer of the data to **D** starts form the ending code 16#00.

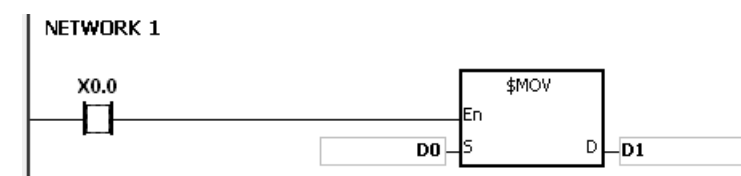

The operand **S**:

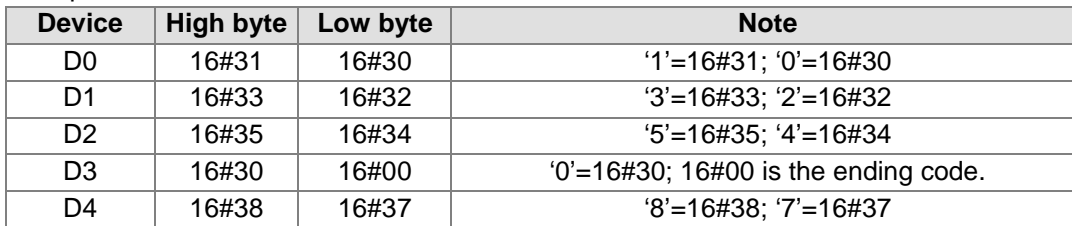

After the instruction is executed, the data in the operand **D** is as follows.

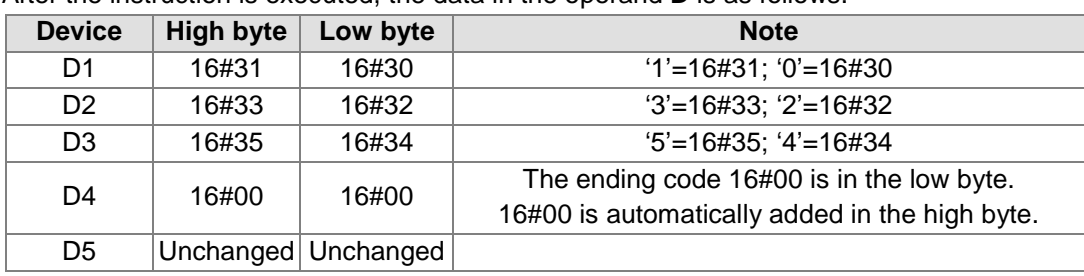

- 1. If the string in **S** does not end with 16#00, the instruction is not executed, SM0 is ON, and the error code in SR0 is 16#200E.
- 2. If the capacity of the device **D** is not sufficient to contain the string in **S**, the instruction is not executed, SM0 is ON, and the error code in SR0 is 16#2003.

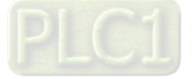

<span id="page-335-0"></span>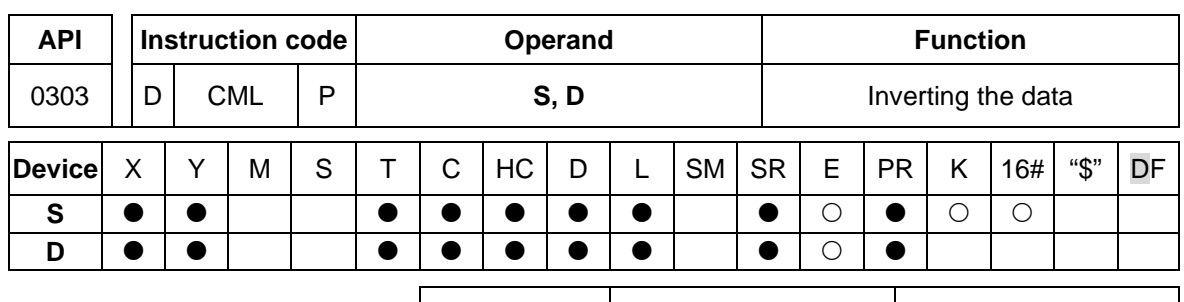

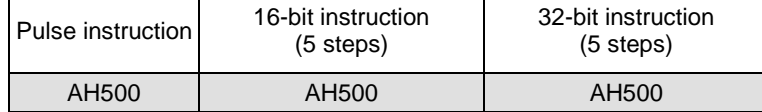

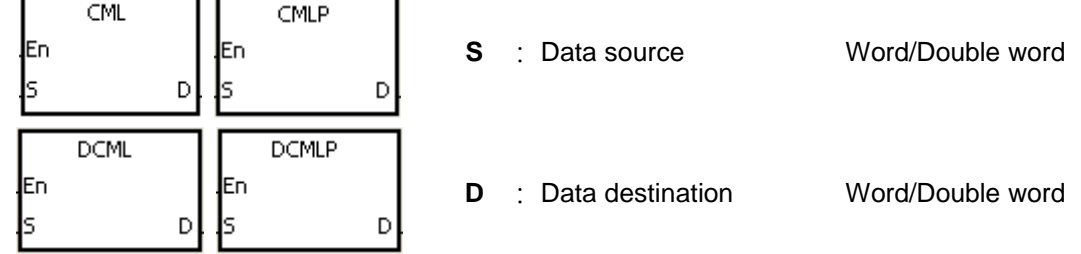

# **Explanation:**

- 1. The instruction is used to invert all bits in **S**, i.e. 0 becomes 1, and 1 becomes 0. The inversion result is stored in **D**. If the data in **S** is the constant, the constant will be converted into the binary value.
- 2. Only the 32-bit instructions can use the 32-bit counter.

# **Example 1:**

When X0.0 is ON, all bit in D1 are inverted, and the conversion result is stored in Y0.0~Y0.15.

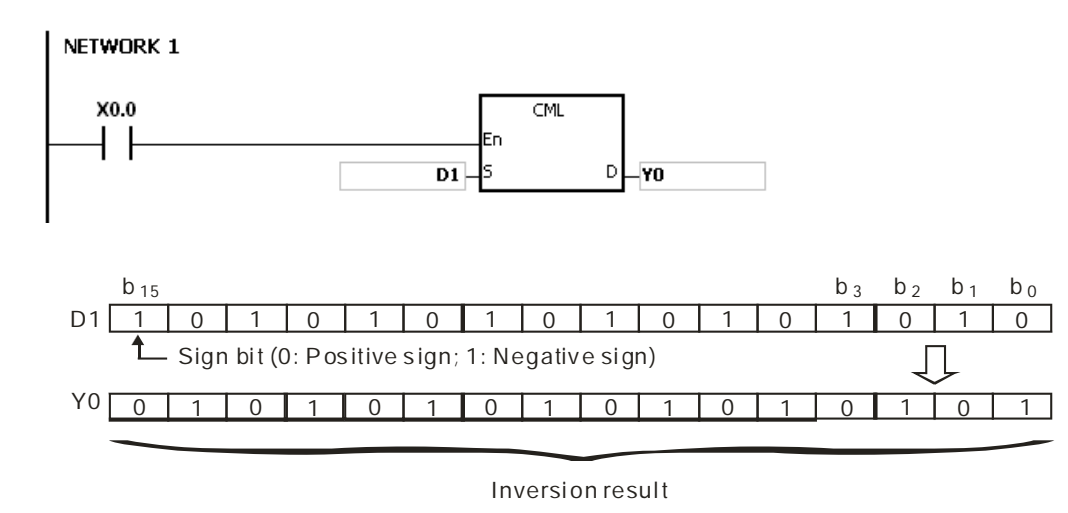

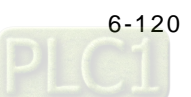

# **Example 2:**

The circuits below can be represented by means of the instruction CML.

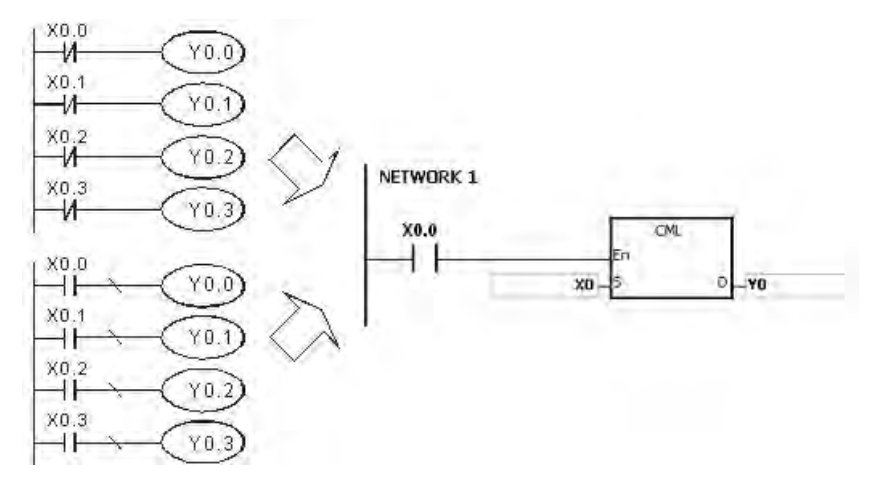

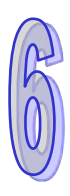

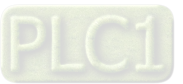

<span id="page-337-0"></span>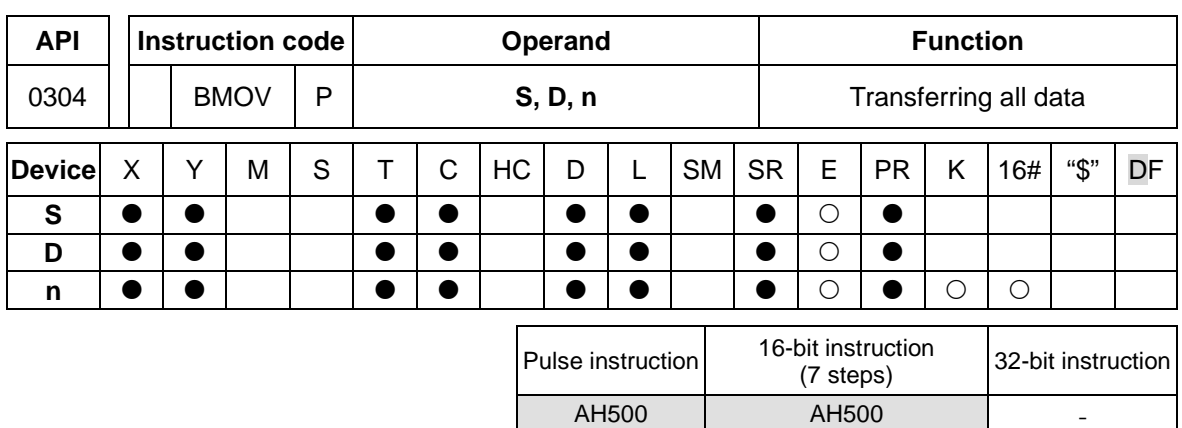

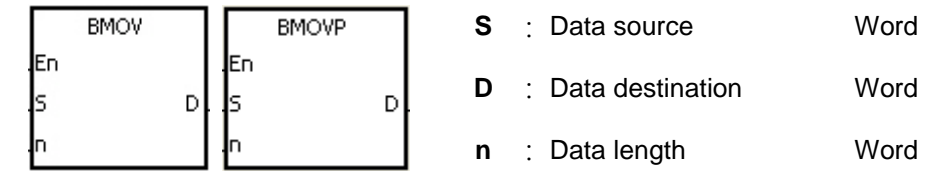

# **Explanation:**

- 1. **n** pieces of data in devices starting from the device specified by **S** are transferred to the devices starting from the device specified by **D**.
- 2. The operand **n** should be within the range between 1 and 256.
- 3. In order to prevent the error which results from the overlap between the source devices and the destination devices, the data is transferred in the following way. When the device number of **S** is larger than the device number of **D**, the data is transferred in the order from  $\mathbb O$  to  $\mathbb O$ .

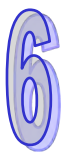

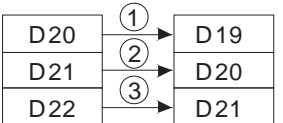

When the device number of **S** is less than the device number of **D**, the data is transferred in the order from  $(3)$  to  $(1)$ .

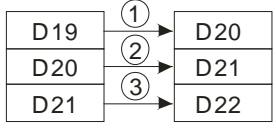

# **Example 1:**

When X0.0 is ON, the data in D0~D3 is transferred to D20~D23.

NETWORK 1

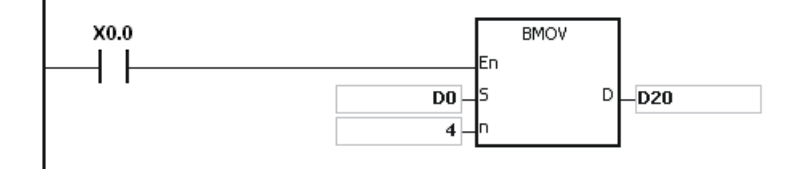

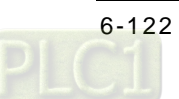

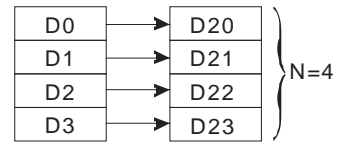

### **Example 2:**

In order to prevent the error which results from the overlap between the source devices and the destination devices, the data is transferred in the following way.

1. When the device number of **S** is larger than the device number of **D**, the data is transferred in the order from  $\mathbb D$  to  $\mathbb G$ .

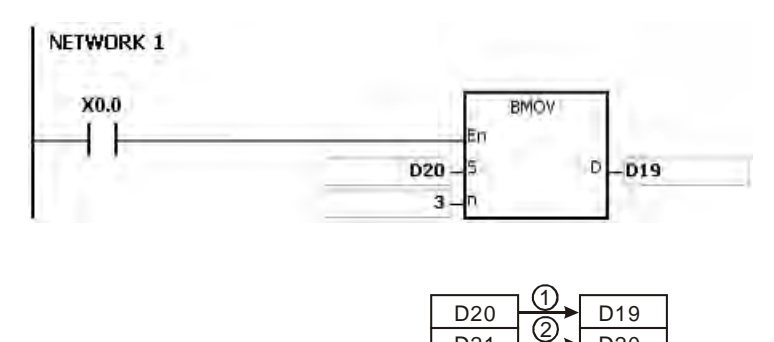

2. When the device number of **S** is less than the device number of **D**, the data is transferred in the order from  $\mathcal D$  to  $\mathbb D$ .

3

D21 D22 D20 D21

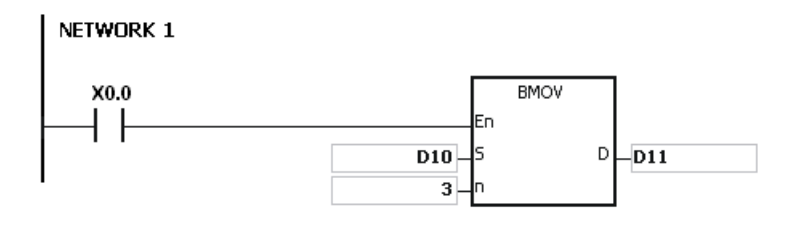

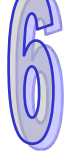

#### D<sub>11</sub> D<sub>13</sub> D<sub>10</sub> D<sub>11</sub> D<sub>12</sub> 1 3 D<sub>12</sub>

- 1. If **D**+**n**-1 exceeds the device range, the instruction is not executed, SM0 is ON, and the error code in SR0 is 16#2003.
- 2. If **S**+**n**-1 exceeds the device range, the instruction is not executed, SM0 is ON, and the error code in SR0 is 16#2003.
- 3. If **n** is larger than 256, or if **n** is less than 1, the instruction is not executed, SM0 is ON, and the error code in SR0 is 16#200B.

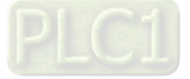

<span id="page-339-0"></span>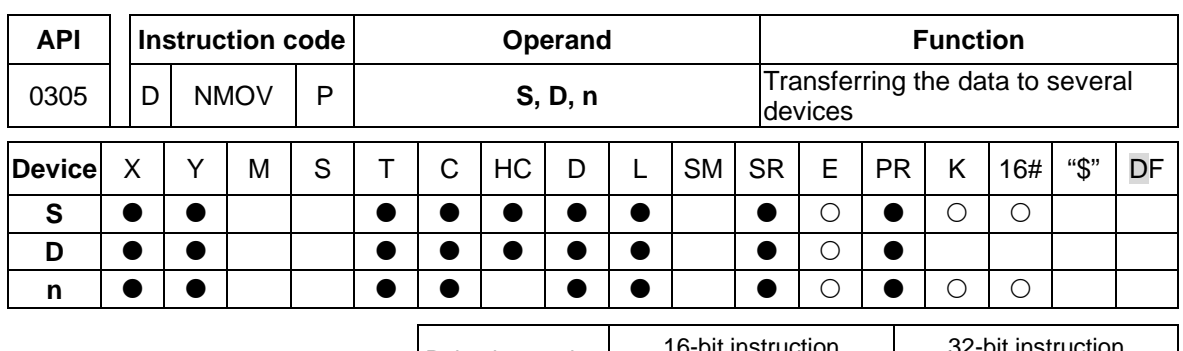

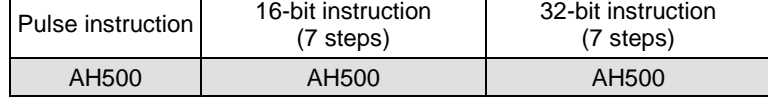

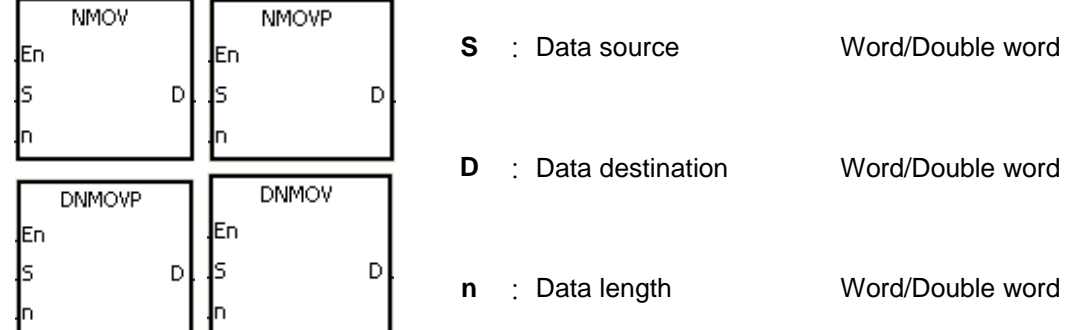

# **Explanation:**

- 1. When the instruciton is executed, the data in **S** is transferred to the **n** devices starting from the device specified by **D**. When the instruction is not executed, the data in **D** is unchanged.
- 2. Only the 32-bit instructions can use the 32-bit counter.
- 3. The operand **n** used in the instruction NMOV should be within the range between 1 and 256, and the operand **n** used in the instruction DNMOV should be within the range between 1 and 128.

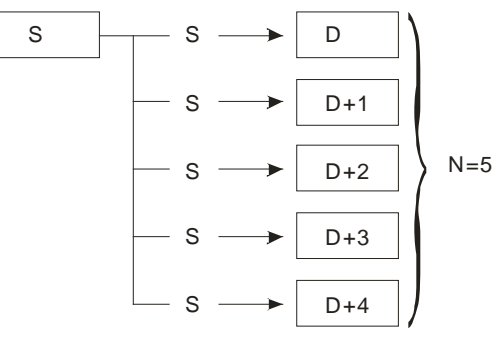

### **Example:**

When M0 is ON, 100 is transferred to D0~D9.

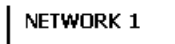

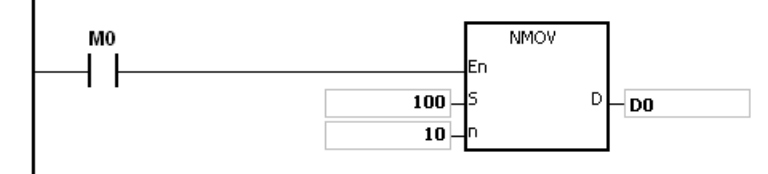

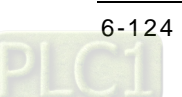

- 1. If **D**~**D**+**n**-1 exceed the device range, the instruction is not executed, SM0 is ON, and the error code in SR0 is 16#2003.
- 2. If the operand **n** used in the 16-bit instruciton is larger than 256 or less than 1, the instruction is not executed, SM0 is ON, and the error code in SR0 is 16#200B.
- 3. If the operand **n** used in the 32-bit instruciton is larger than 128 or less than 1, the instruction is not executed, SM0 is ON, and the error code in SR0 is 16#200B.

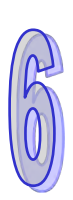

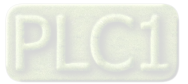

<span id="page-341-0"></span>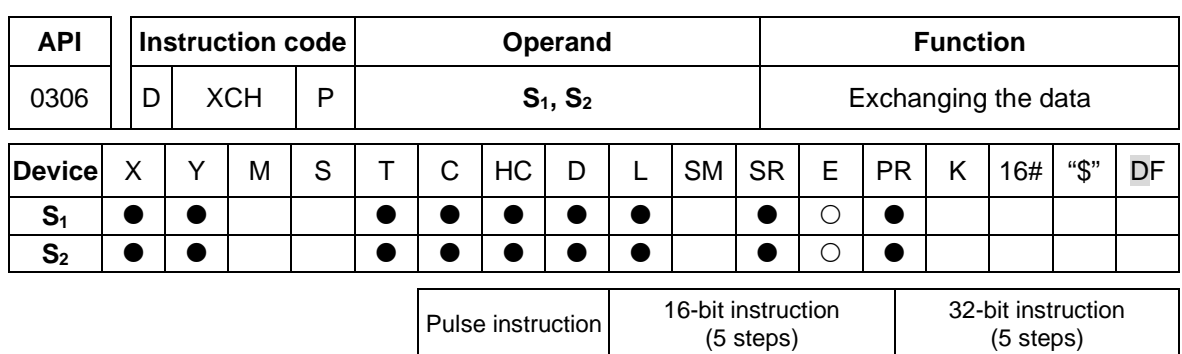

AH500 | AH500 | AH500

# **Symbol:**

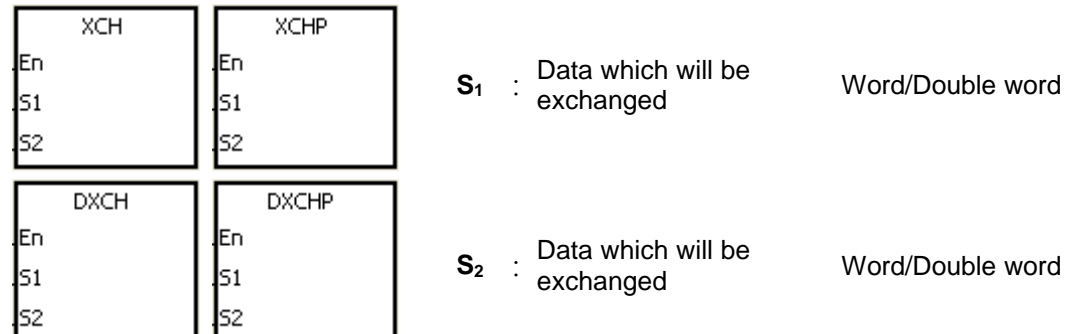

# **Explanation:**

- 1. The data in the device specified by  $S_1$  is exchanged with the data in the device specified by **S2**.
- 2. Only the 32-bit instructions can use the 32-bit counter.

# **Example 1:**

When X0.0 is switched from OFF to ON, the data in D20 is exchanged with the data in D40.

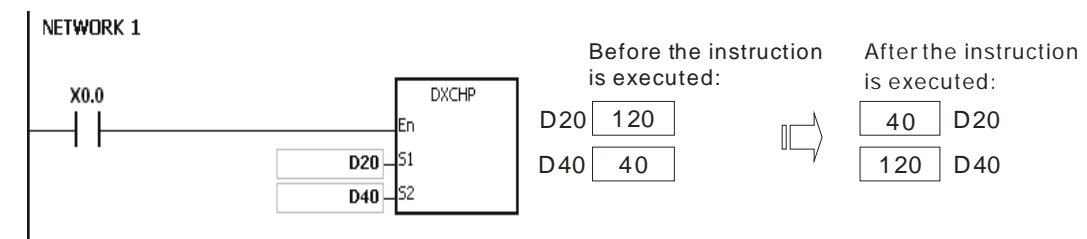

# **Example 2:**

When X0.0 is switched from OFF to ON, the data in D100 is exchanged with the data in D200.

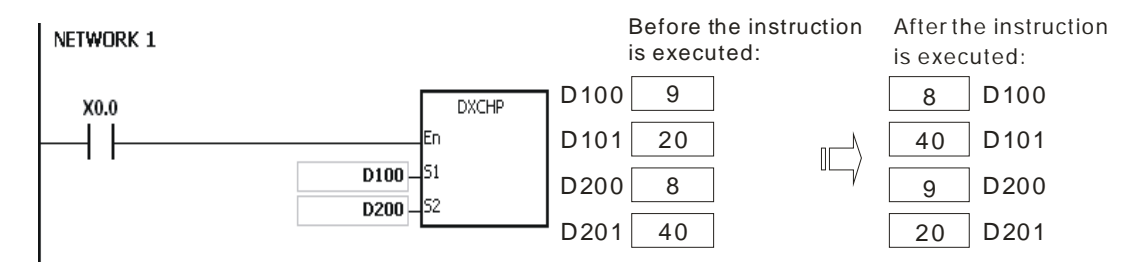

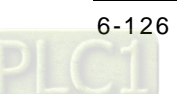

<span id="page-342-0"></span>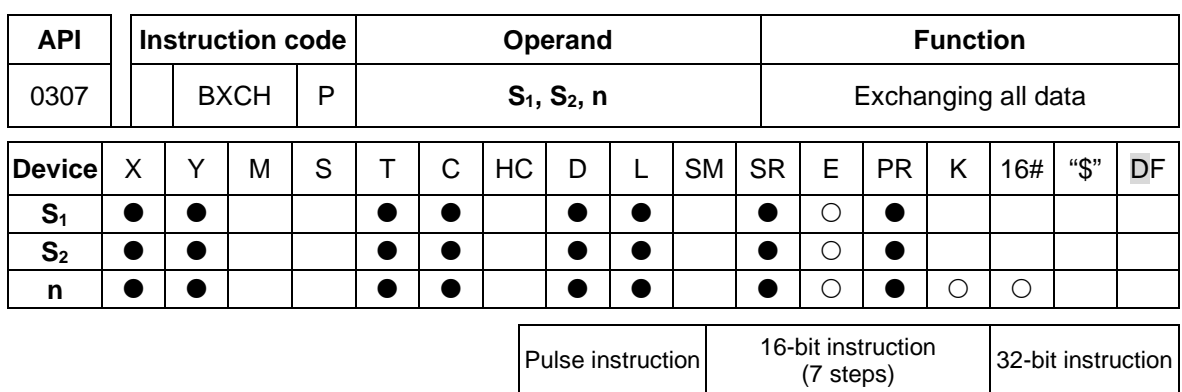

AH500 | AH500

**Symbol:**

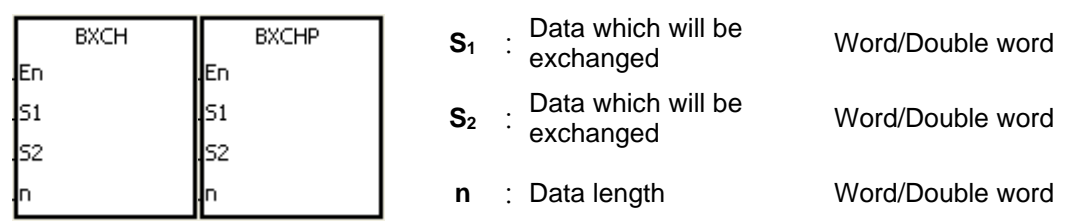

# **Explanation:**

- 1. The data in the devices specified by **S1**~**S1**+**n**-1 is exchnaged with the data in the devices specified by **S2**~**S2**+**n**-1.
- 2. The operand **n** used in the instruction should be within the range between 1 and 256.<br>  $51 51 + 1 = 51 + 2 = 51 + 1 = 51 + 1 = 52$

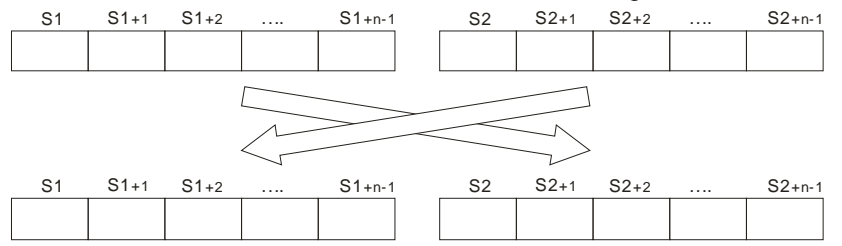

### **Example:**

When X0.0 is ON, the data in D10~D14 is exchanged with the data in D100~D104.

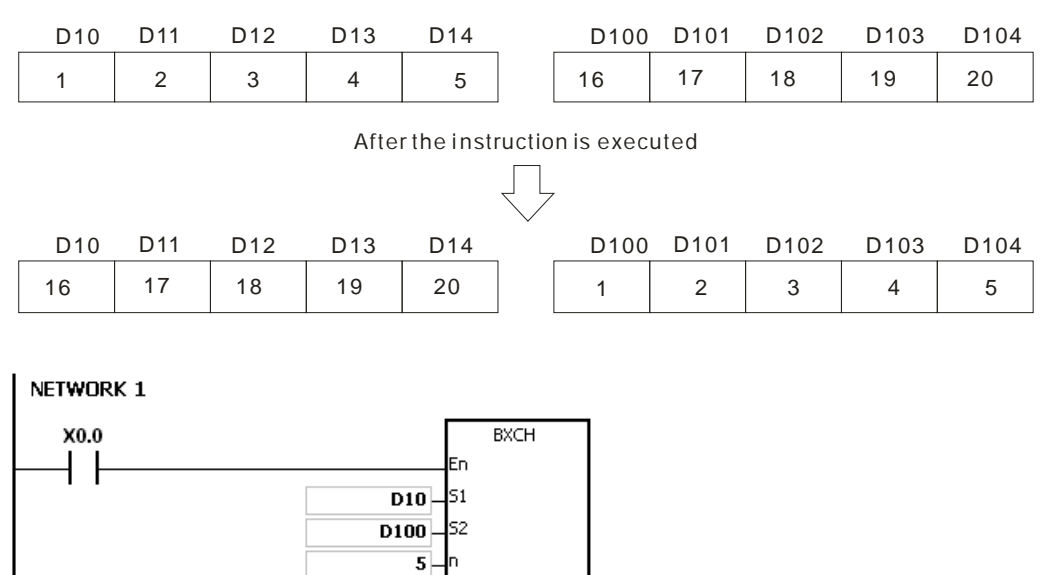

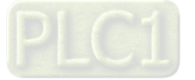

- 1. If **S1**+**n**-1 exceeds the device range, the instruction is not executed, SM0 is ON, and the error code in SR0 is 16#2003.
- 2. If **S2**+**n**-1 exceeds the device range, the instruction is not executed, SM0 is ON, and the error code in SR0 is 16#2003.
- 3. If the operand **n** used in the instruciton is larger than 256 or less than 1, the instruction is not executed, SM0 is ON, and the error code in SR0 is 16#200B.

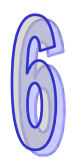

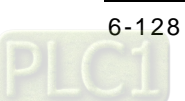

<span id="page-344-0"></span>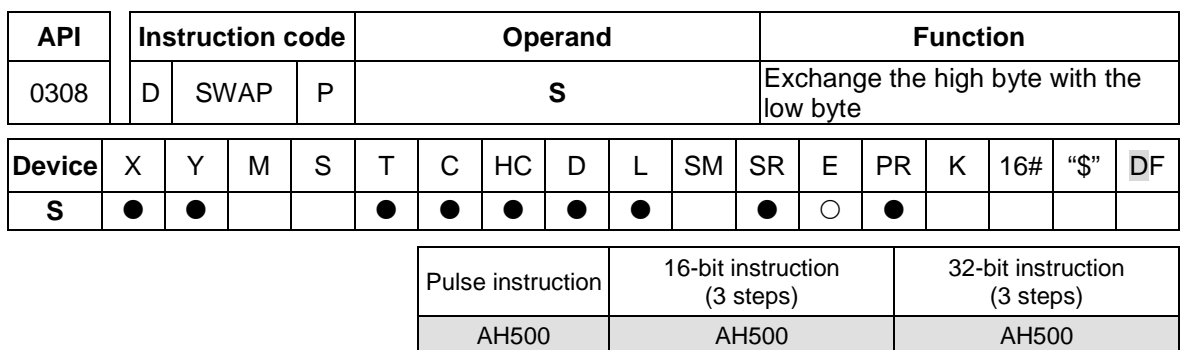

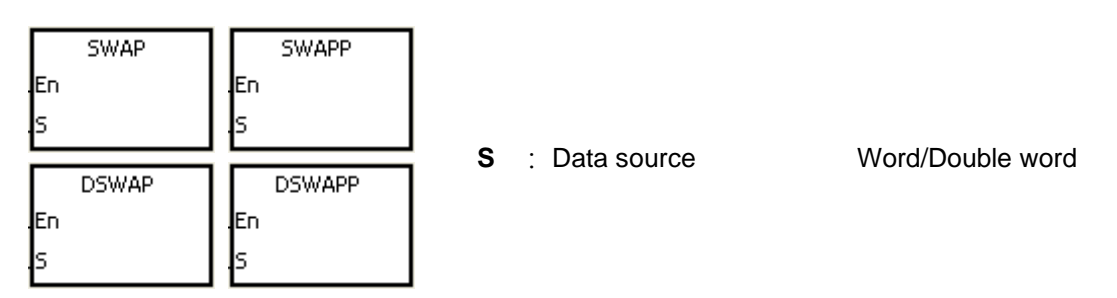

# **Explanation:**

- 1. When the 16-bit instruction is executed, the data in the low byte in **S** is exchanged with the data in the high byte in **S**.
- 2. When the 32-bit instruction is executed, the data in the low byte of the high word in **S** is exchanged with the data in the high byte of the high word in **S**, and the data in the low byte of the low word in **S** is exchanged with the data in the high byte of the low word in **S**.
- 3. Only the 32-bit instructions can use the 32-bit counter.

# **Example 1:**

When X0.0 is ON, the data in the low byte in D0 is exchanged with the data in the high byte in D0. NETWORK 1

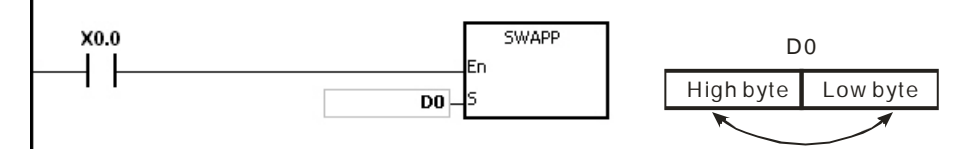

# **Example 2:**

When X0.0 is ON, the data in the low byte in D11 is exchanged with the data in the high byte in D11, and the data in the low byte in D10 is exchanged with the data in the high byte in D10.

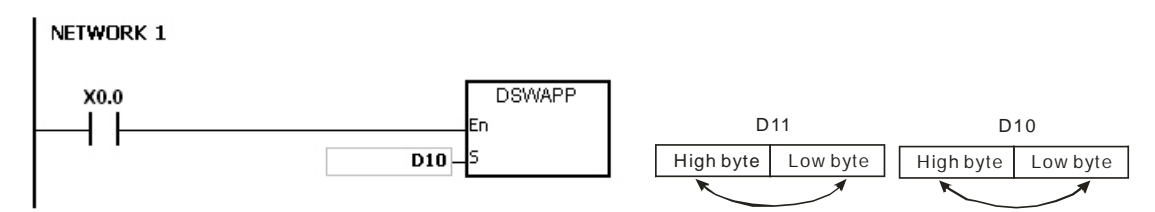

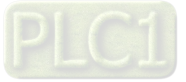

<span id="page-345-0"></span>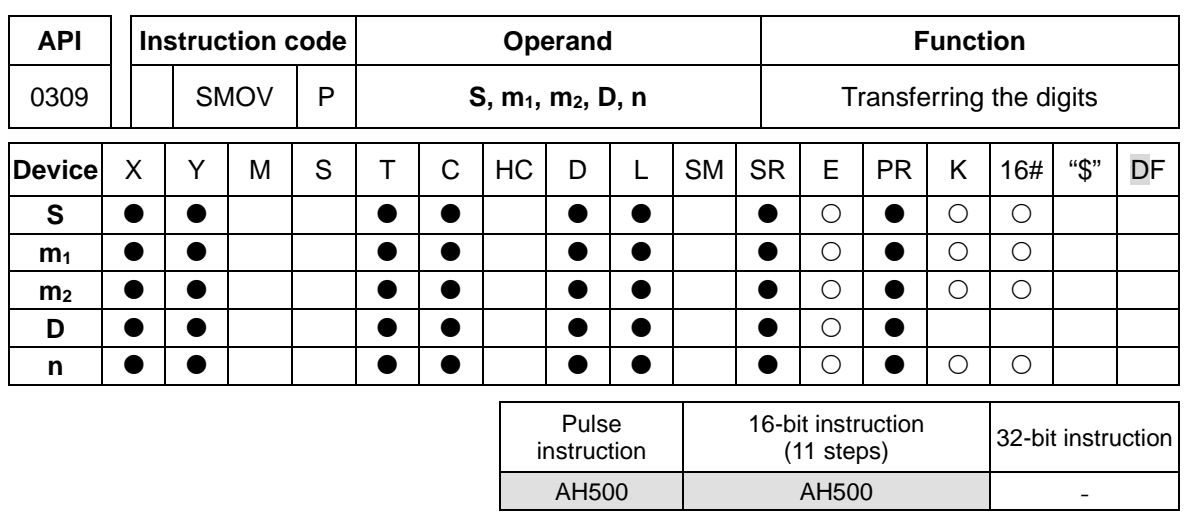

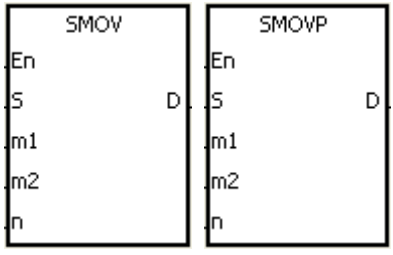

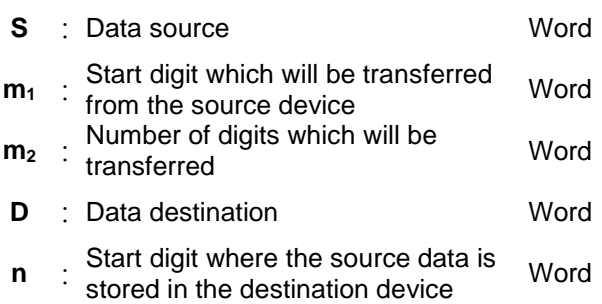

# **Explanation:**

- 1. The instruction can be used to allocate and combine the data. When the instruction is executed, the m<sub>2</sub> digits of the number which start from the m<sub>1</sub><sup>th</sup> digit of the number in S are transferred to the **m2** digits of the number which starts from the **n**th digit of the number in **D**.
- 2. The operand  $m_1$  should be within the range between 1 and 4. The operand  $m_2$  should be within the range between 1 and  $m_1$ . The operand **n** should be within the range between  $m_2$ and 4. (Four bits are regarded as a unit.)
- 3. When SM605 is OFF, the data involved in the instruction is binary-coded decimal numbers.

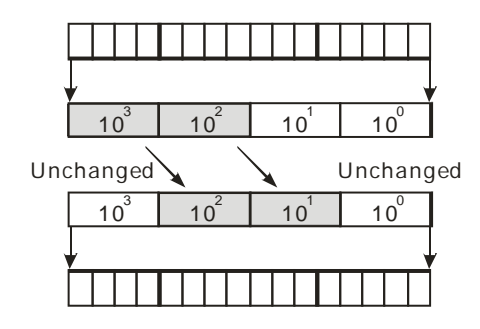

**Conversion** D10 (16-bit binary number) D10 (4-digit binary-coded deci mal)

- Transferri ng the digits
- **Conversion** D20 (4-digit binary-coded deci mal)
- D20 (16-bit binary number)

Suppose the number in **S** is K1234, and the number in **D** is K5678. After the instruction is executed, the number in **S** is 1234, and the number in **D** is 5128.

4. When SM605 is ON, the data involved in the instruction is binary numbers.

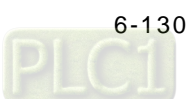

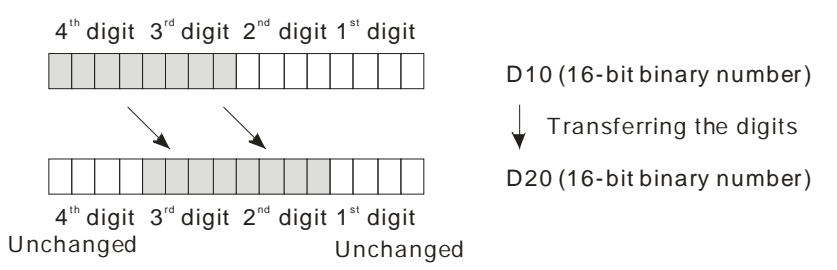

Suppose the number in **S** is 16#1234, and the number in **D** is 16#5678. After the instruction is executed, the number in **S** is 16#1234, and the number in **D** is 16#5128.

# **Example 1:**

- 1. When SM605 is OFF, the data involved in the instruction is binary-coded decimal numbers. When X0.0 is ON, the two digits of the decimal number which start from the fourth digit of the decimal number (the digit in the thousands place of the decimal number) in D10 are transferred to the two digits of the decimal number which start from the third digit of the decimal number (the digit in the hundreds place of the decimal number) in D20. After the instruction is executed, the digits in the thousands place of the decimal number  $(10<sup>3</sup>)$  and the ones place of the decimal number (10<sup>0</sup>) in D20 are unchanged.
- 2. When the binary-code decimal number exceeds the range between 0 and 9,999, the operation error occurs, the instruction is not executed, SM0 is ON, and the error code in SR0 is 16#200D.

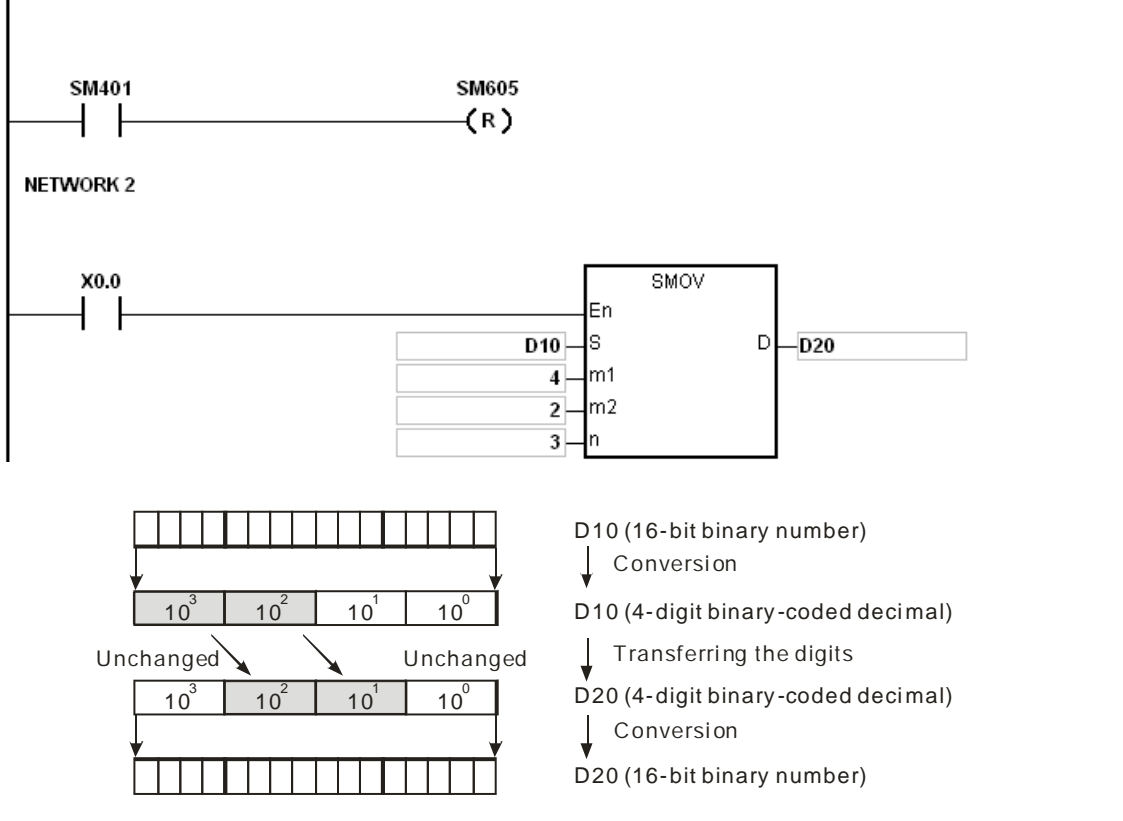

Suppose the number in D10 is 1234, and the number in D20 is 5678. After the instruction is executed, the number in D10 is unchanged, and the number in D20 is 5128.

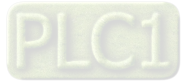

# **Example 2:**

When SM605 is ON, the data involved in the instruction is binary numbers. When the instruction SMOV is executed, the binary numbers in D10 and D20 are not trasnformed into the binary-coded decimal numbers, and the digit which is transferred is composed of four bits.

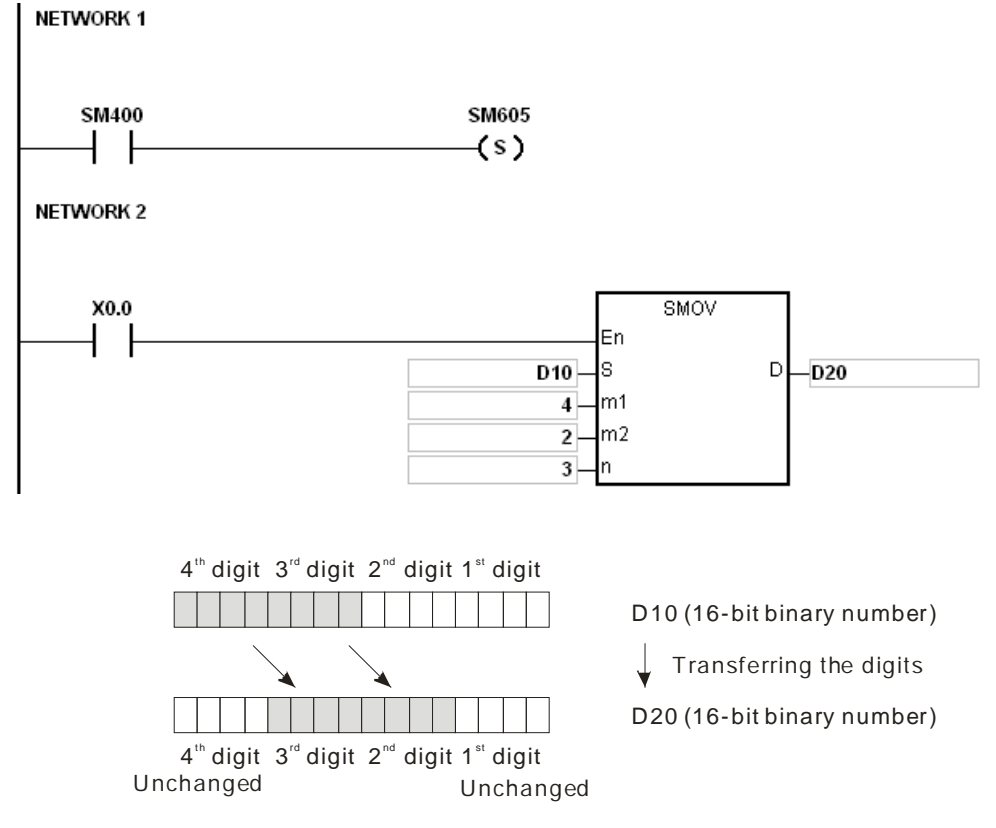

Suppose the number in D10 is 16#1234, and the number in D20 is 16#5678. After the instruction is executed, the number in D10 is unchanged, and the number in D20 is 16#5128.

### **Example 3:**

- 1. The instruction can be used to combine the values of the DIP switches which are connected to the input terminals whose numbers are not consecutive.
- 2. The two digits of the value of the DIP switch at the right are transferred to the the two digits of the number which start from the second digit of the number in D2, and the one digit of the value of the DIP switch at the left is transferred to the the first digit of the number in D1.
- 3. The instruction SMOV can be used to transfer the first digit of the number in D1 to the third digit of the number in D2. In other words, the two DIP switches can be combined into one DIP switch by means of the instruction SMOV.

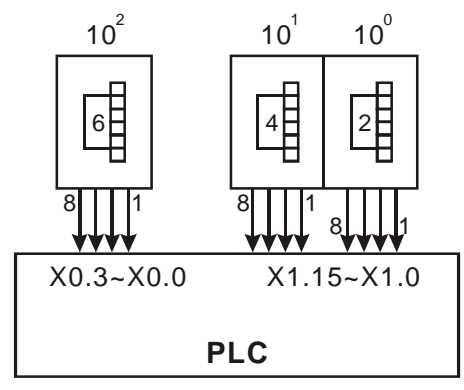

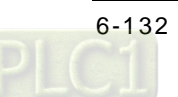

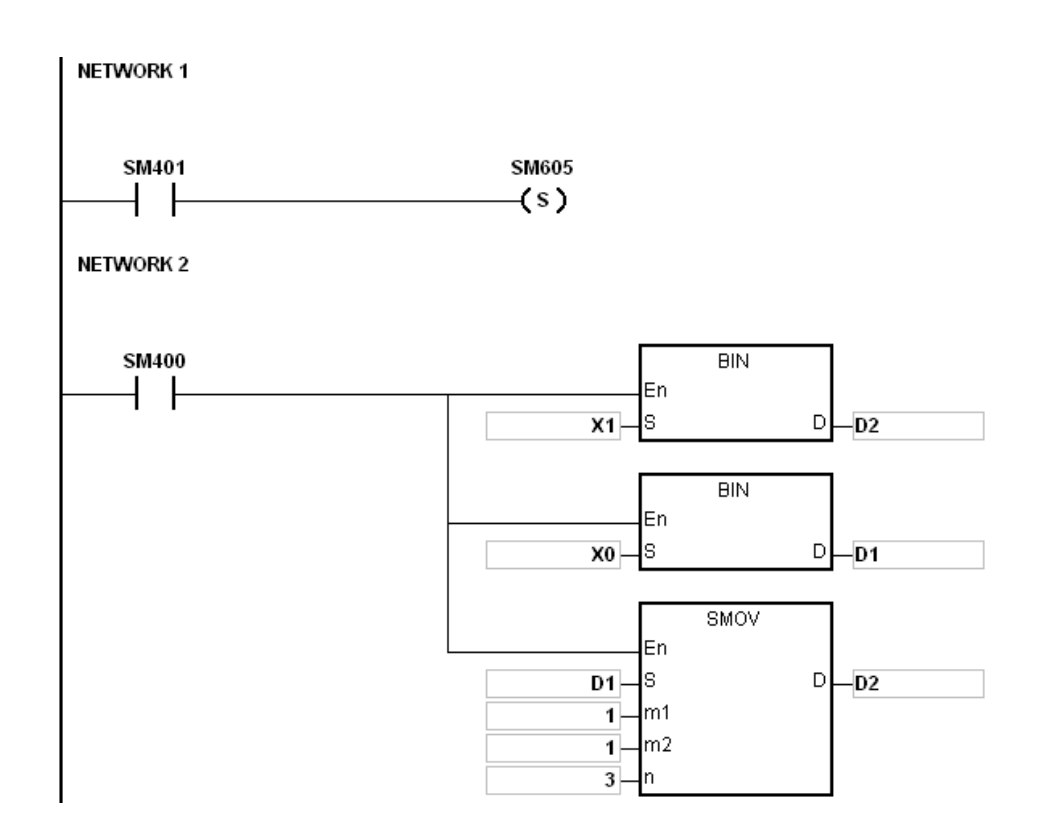

- 1. Suppose the data involved in the instruction is binary-coded decimal numbers. If the number in **S** is not within the range between 0 and 9999, or if the number in **D** is not within the range between 0 and 9999, the instruction is not executed, SM0 is ON, and the error code in SR0 is 16#200D.
- 2. If  $m_1$  is less than 1, or if  $m_1$  is larger than 4, the instruction is not executed, SM0 is ON, and the error code in SR0 is 16#200B.
- 3. If  $m_2$  is less than 1, or if  $m_2$  is larger than  $m_1$ , the instruction is not executed, SM0 is ON, and the error code in SR0 is 16#200B.
- 4. If **n** is less than **m2**, or if **n** is larger than 4, the instruction is not executed, SM0 is ON, and the error code in SR0 is 16#200B.

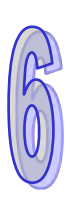

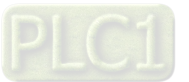

<span id="page-349-0"></span>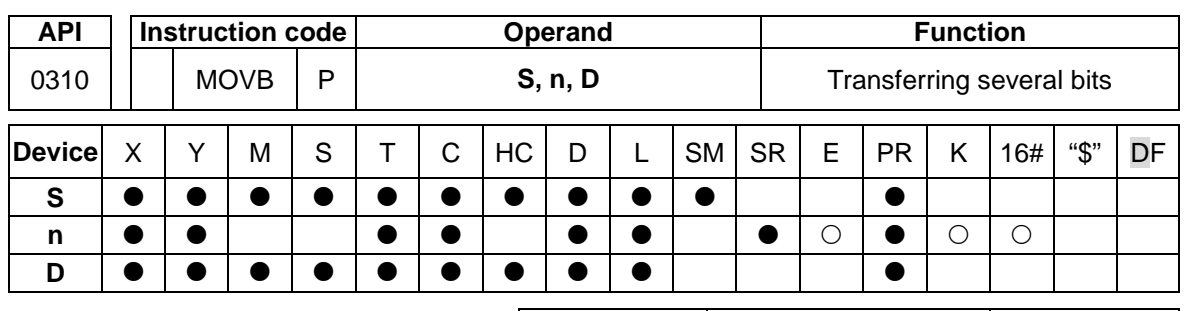

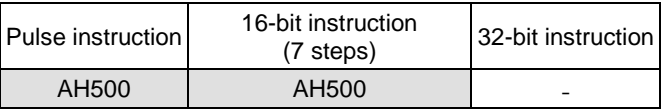

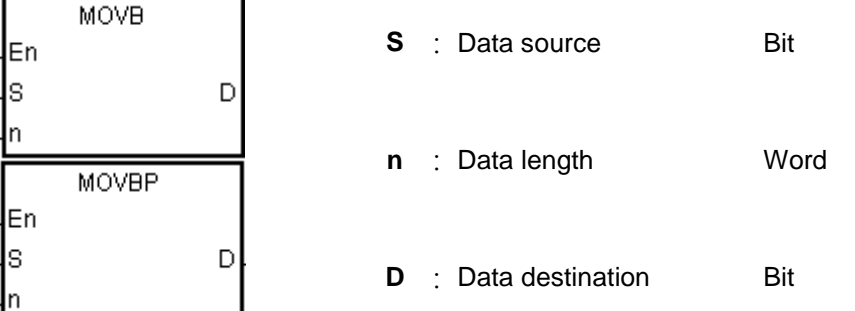

### **Explanation:**

- 1. When the instruciton is executed, **n** pieces of data in devices starting from the device specified by **S** are transferred to the devices starting from the device specified by **D**.
- 2. When **S** or **D** is T, C or HC, only the state of the device is transferred, and the current value of the device is not transferred.
- 3. The operand **n** should be within the range between 1 and 256. When **n** is less than 1, or when **n** is larger than 256, the instruction is not executed, SM0 is ON, and the error code in SR0 is 16#200B.

### **Example:**

When X0.0 is ON, the data in D0.8~D0.13 is transferred to D1.2~D1.7.

#### **NETWORK1**

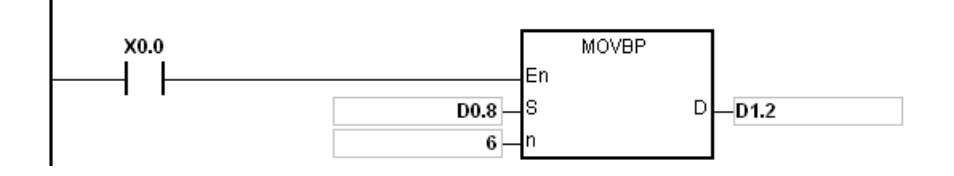

- 1. If **D**+**n**-1 exceeds the device range, the instruction is not executed, SM0 is ON, and the error code in SR0 is 16#2003.
- 2. If **S**+**n**-1 exceeds the device range, the instruction is not executed, SM0 is ON, and the error code in SR0 is 16#2003.

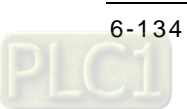

# **6.5 Jump Instructions**

# **6.5.1 List of Jump Instructions**

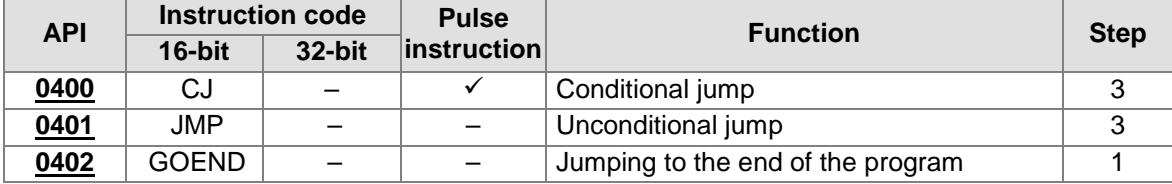

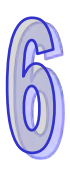

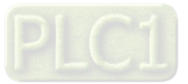

<span id="page-351-0"></span>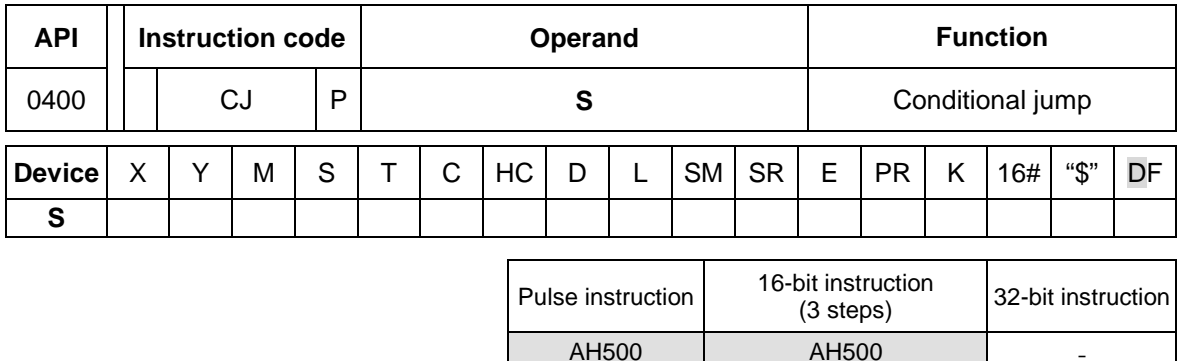

# **6.5.2 Explanation of Jump Instructions**

#### **Symbol:**

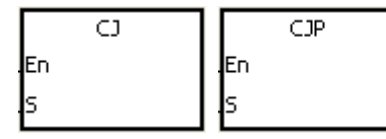

**S** : Jump destination

### **Explanation:**

- 1. When some part of the program in the PLC does not need to be executed, users can use CJ or CJP to shorten the scan time. Besides, when a dual output is used, users also can use CJ or CJP.
- 2. If the program specified by the label is prior to the instruction CJ, the watchdog timer error will occur, and the PLC will stop running. Please use the instruction carefully.
- 3. The instruction CJ can specify the same label repeatedly.
- 4. When the instruction is executed, the actions of the devices are as follows.
	- The state of Y, the state of M, and the state of S remain the same as those before the execution of the jump.
	- The timer stops counting.
	- The general applied instructions are not executed.

#### **Example 1:**

- 1. When X0.0 is ON, the execution of the program jumps from address 0 to address N (LABEL1:).
- 2. When X0.0 is OFF, the execution of the program starts from address 0, and the instruction CJ is not executed.

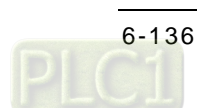

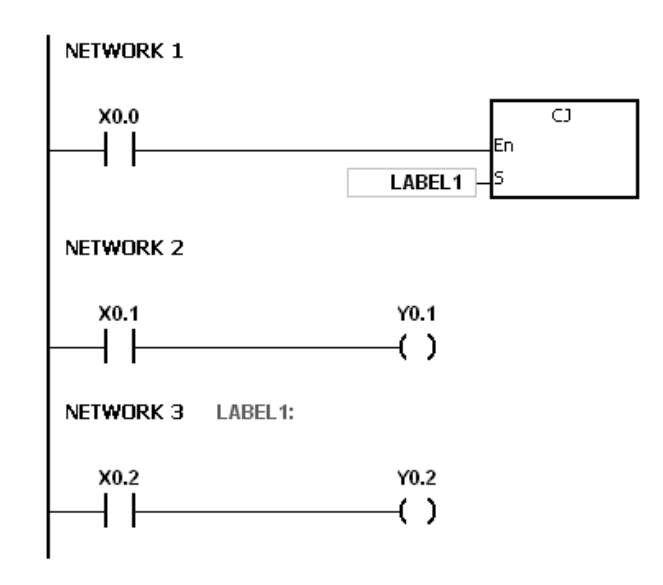

# **Example 2:**

- 1. The instruction CJ between the instruction MC and the instruction MCR can be used in the five conditions below.
	- (a) The execution of the program jumps from the part of the program outside one MC/MCR loop to the part of the program outside another MC/MCR loop.
	- (b) The execution of the program jumps from the part of the program outside the MC/MCR loop to the part of the program inside the MC/MCR loop.
	- (c) The execution of the program jumps from the part of the program inside the MC/MCR loop to the part of the program inside the MC/MCR loop.
	- (d) The execution of the program jumps from the part of the program inside the MC/MCR loop to the part of the program outside the MC/MCR loop.
	- (e) The execution of the program jumps from the part of the program inside one the MC/MCR loop to the part of the program inside another the MC/MCR loop.
- 2. When the instruction MC is executed, the previous state of the switch contact is put onto the top of the stack inside the PLC. The stack is controlled by the PLC, and can not be changed by users. When the instruction MCR is executed, the previous state of the switch contact is popped from the top of the stack. Under the conditions listed in (b), (d), and (e) above, the number of times the items are pushed onto the stack may be different from the number of times the items are popped from the stack. When this situation occurs, at most 32 items can be pushed onto the stack, and the items can be popped form the stack until the stack is empty. Therefore, when CJ or CJP is used with MC and MCR, users have to be careful of the pushing of the item onto the stack and the popping of the item from the stack.

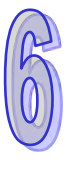

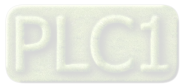

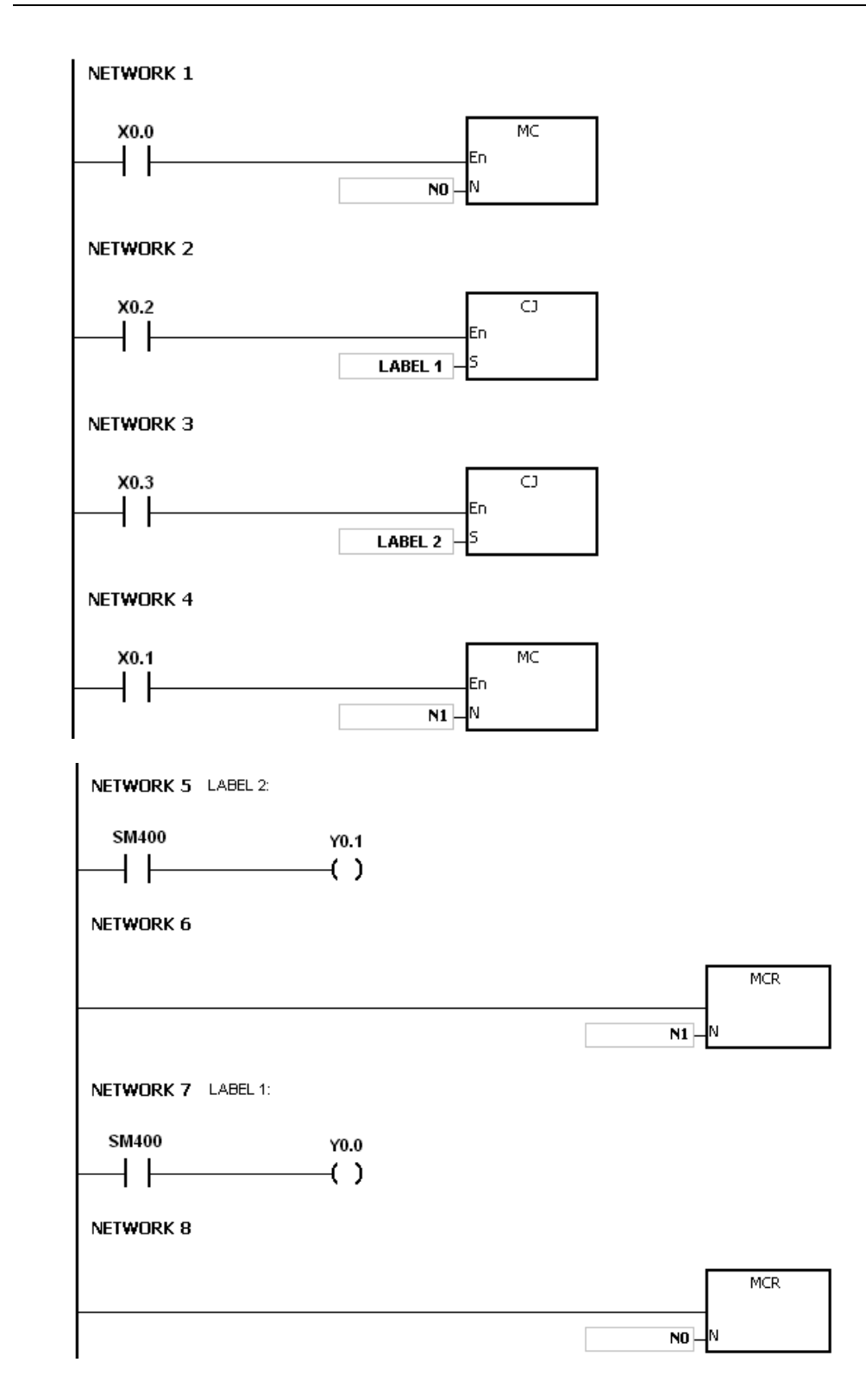

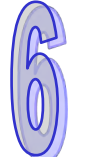

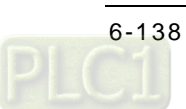

# **Example 3:**

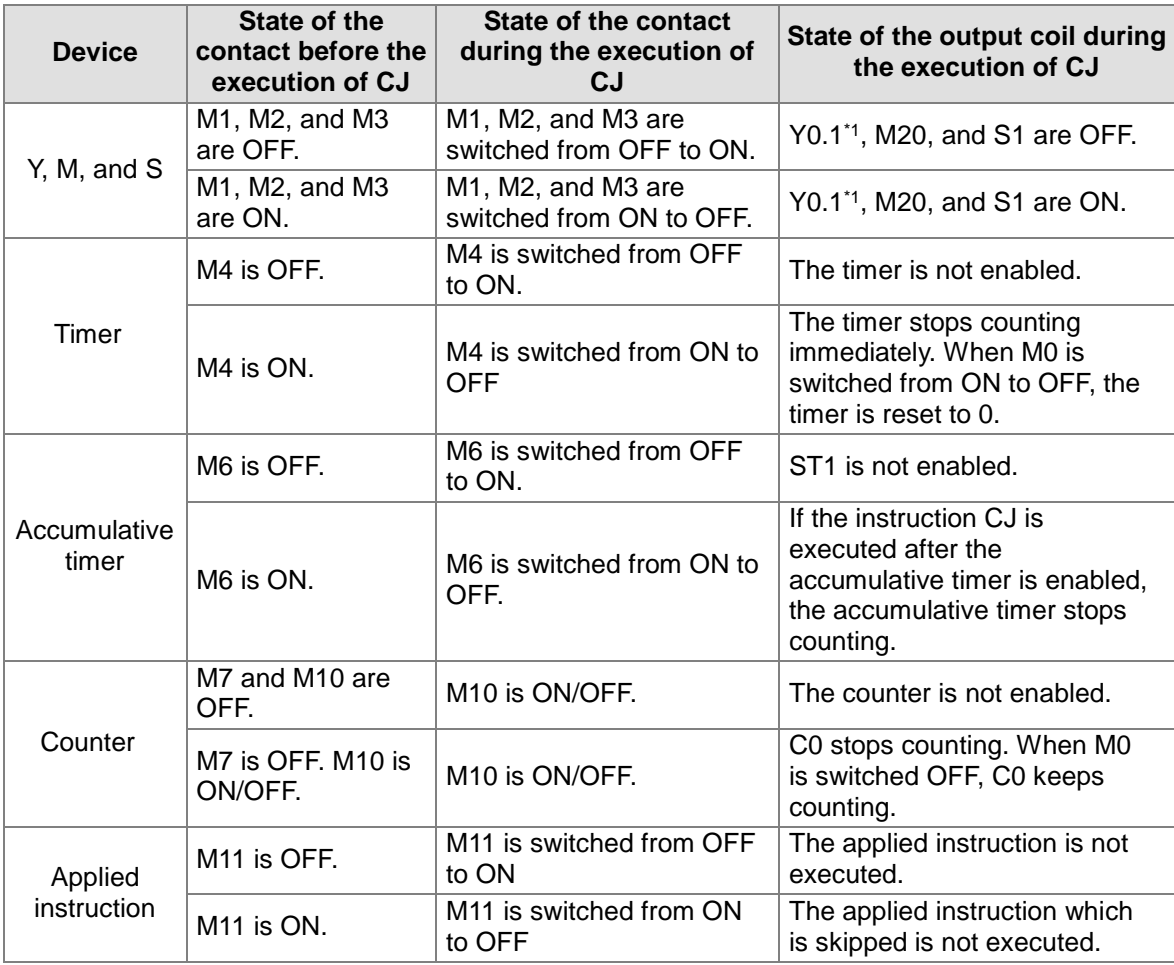

The states of the devices are listed below.

\*1:Y0.1 is a dual output. When M0 is OFF, Y0.1 is controlled by M1. When M0 is ON, Y0.1 is controlled by M12.

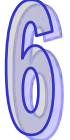

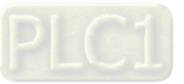

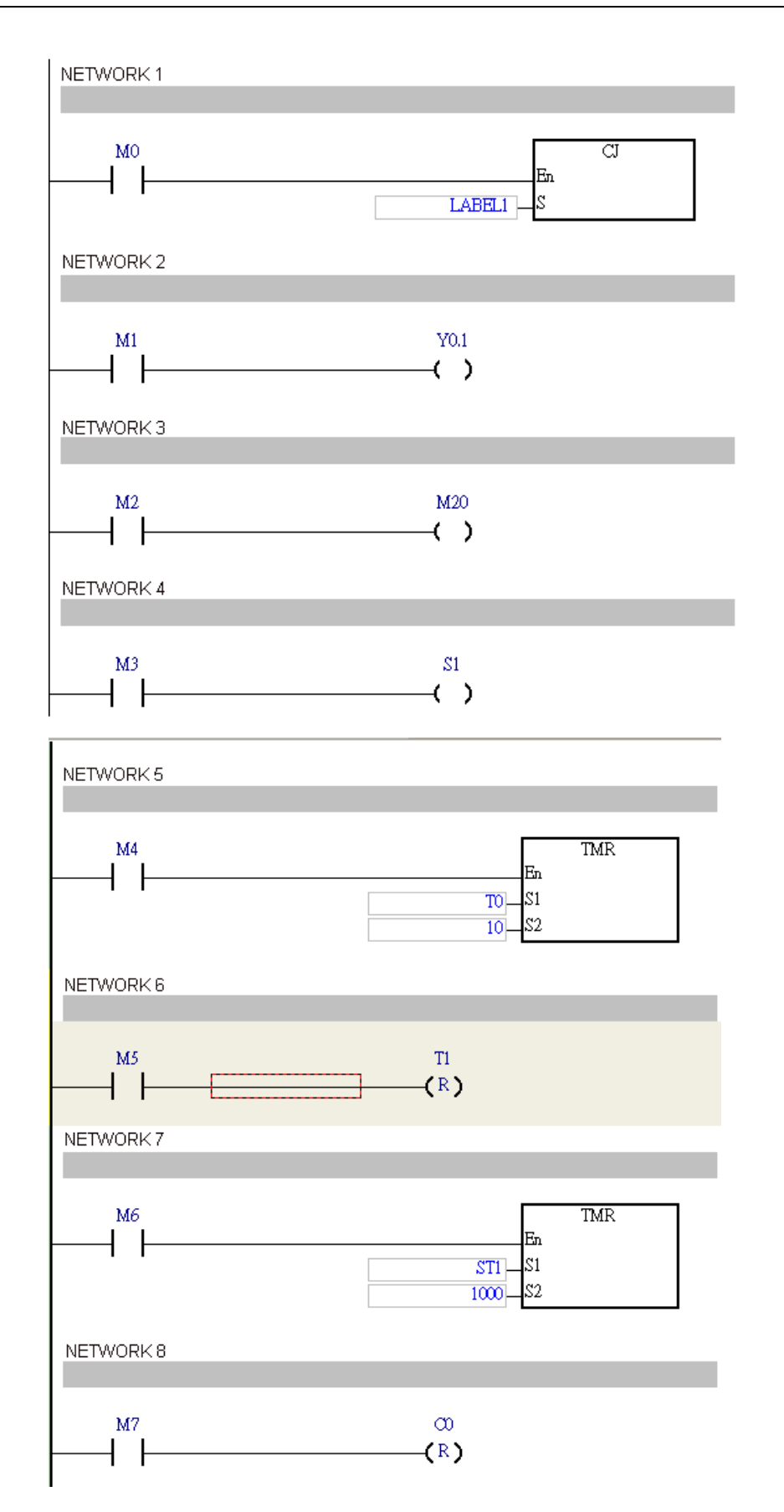

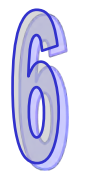

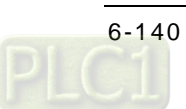

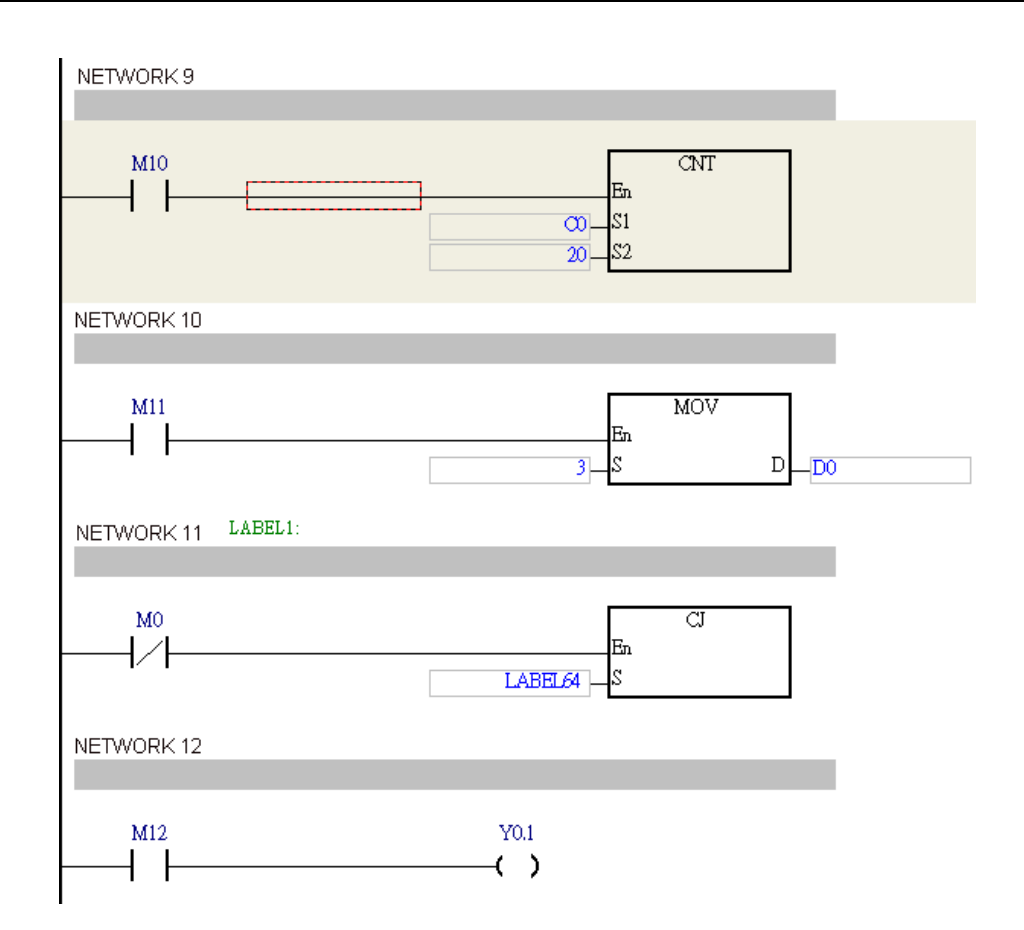

# **Additional remark:**

Please refer to ISPSoft User Manual for more information about the use of the label.

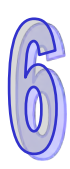

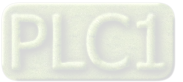

<span id="page-357-0"></span>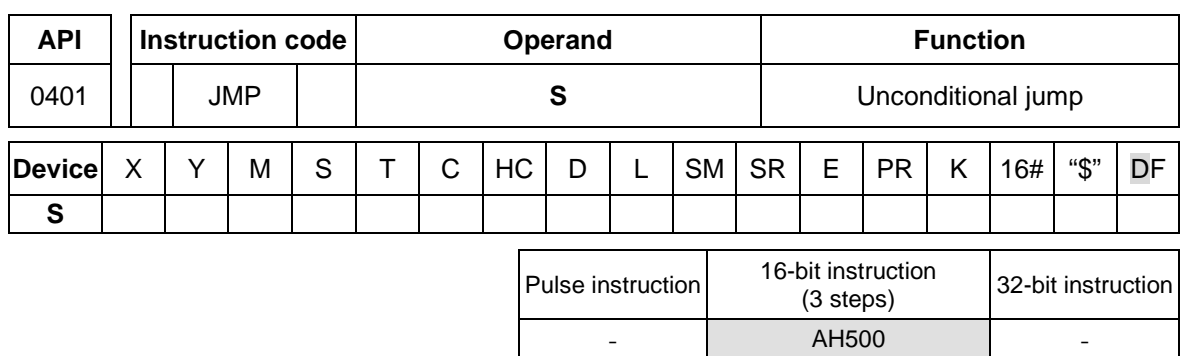

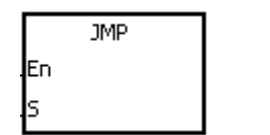

**S** : Jump destination

# **Explanation:**

- 1. The execution of the program jumps to the part of the program specified by the pointer without any condition.
- 2. If the program specified by the label is prior to the instruction JMP, the watchdog timer error will occur, and the PLC will stop running. Please use the instruction carefully.
- 3. When the instruction is executed, the actions of the devices are as follows.
	- The state of Y, the state of M, and the state of S remain the same as those before the execution of the jump.
	- The timer stops counting.
	- If the instruction which is used to reset the timer is driven before the jump is executed, the timer will still be in the condition of being reset during the execution of the jump.
	- The general applied instructions are not executed.

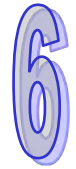

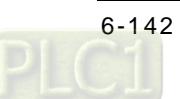

<span id="page-358-0"></span>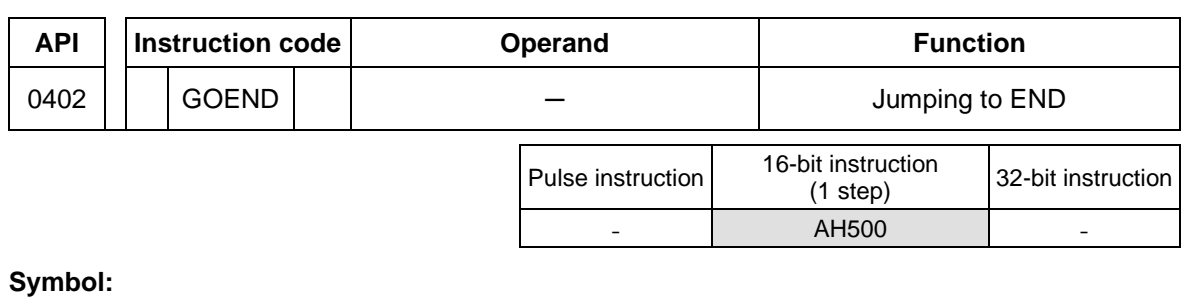

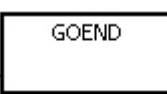

# **Explanation:**

- 1. When the condition is met, the execution of the program jumps to END in the program.
- 2. Function blocks and interrupt tasks do not support the instruction. Besides, the instruction can not be between the instruction FOR and the instruction NEXT.
- 3. When the instruction GOEND is executed, the instructions skipped are not executed, the data in all devices is unchanged, and the states of all devices are also unchanged.

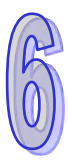

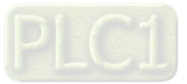

# **6.6 Program Execution Instructions**

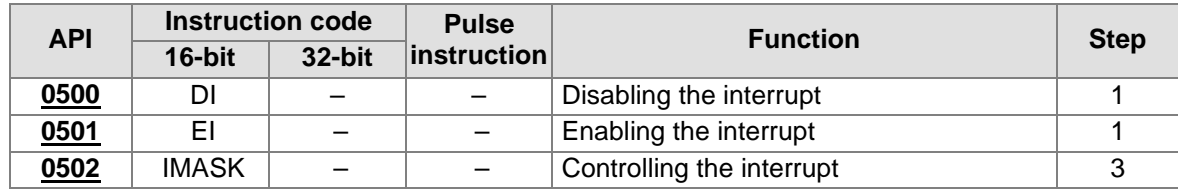

# **6.6.1 List of Program Execution Instructions**

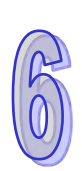

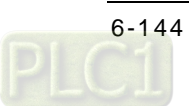
# **6.6.2 Explanation of Program Execution Instructions**

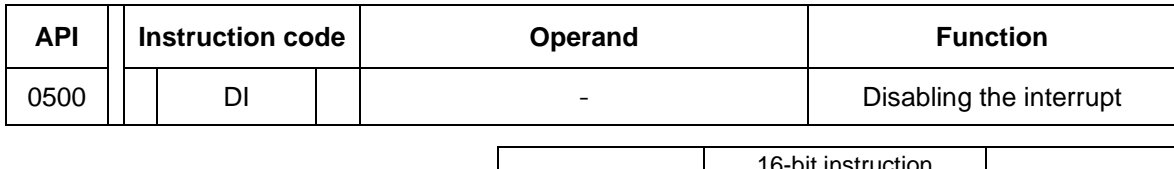

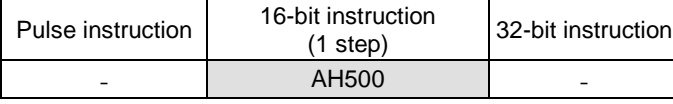

**Symbol:**

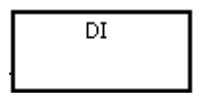

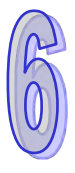

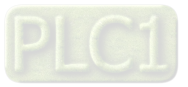

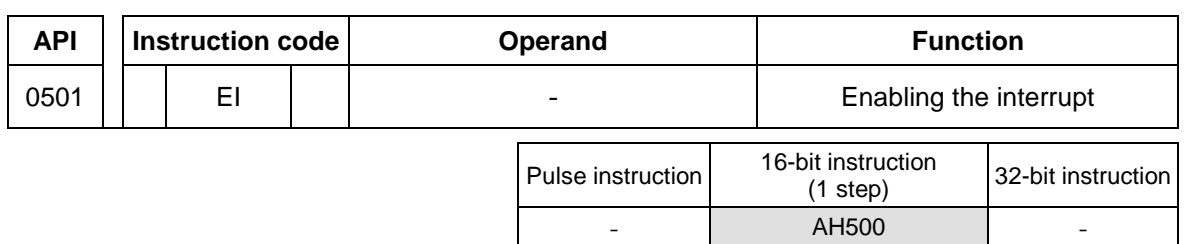

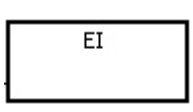

#### **Explanation:**

- 1. The use of the instruction EI indicates that the interrupt task is allowed to be used in the program. (Please refer to section 6.6 in AH500 Operation Manual for more information about task I0~task I255.)
- 2. The interrupt task is allowed to be used between the instruction EI and the instruction DI in the program. When there is no part of the program in which the interrupt is disabled, users can choose not to use the instruction DI.
- 3. During the execution of one interrupt task, other interrupts generated will not be executed, but will be memorized. Not until the execution of the present interrupt task is complete will the next interrupt task be executed.
- 4. When several interrupts occur, the interrupt task which should be executed first has higher priority. When several interrupts occur simultaneously, the interrupt task whose pointer number is smaller is executed first.

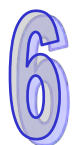

- 5. When the interrupt task occurring between DI and EI can not be executed immediately, the interrupt request is memorized once, and the interrupt task is executed in the part of the program in which the execution of the interrupt task is allowed.
- 6. When the immediate I/O signal is required in the execution of the interrupt task, users can use the instruction REF in the program to refresh the state of the I/O.

### **Example:**

If the PLC runs and the part of the program Cyclic\_0 between the instruction EI and the instruction DI is scanned, the interrupt task is executed when it is enabled. When the execution of the interrupt task is complete, the main program is executed.

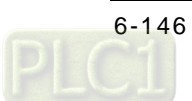

The program Cyclic\_0:

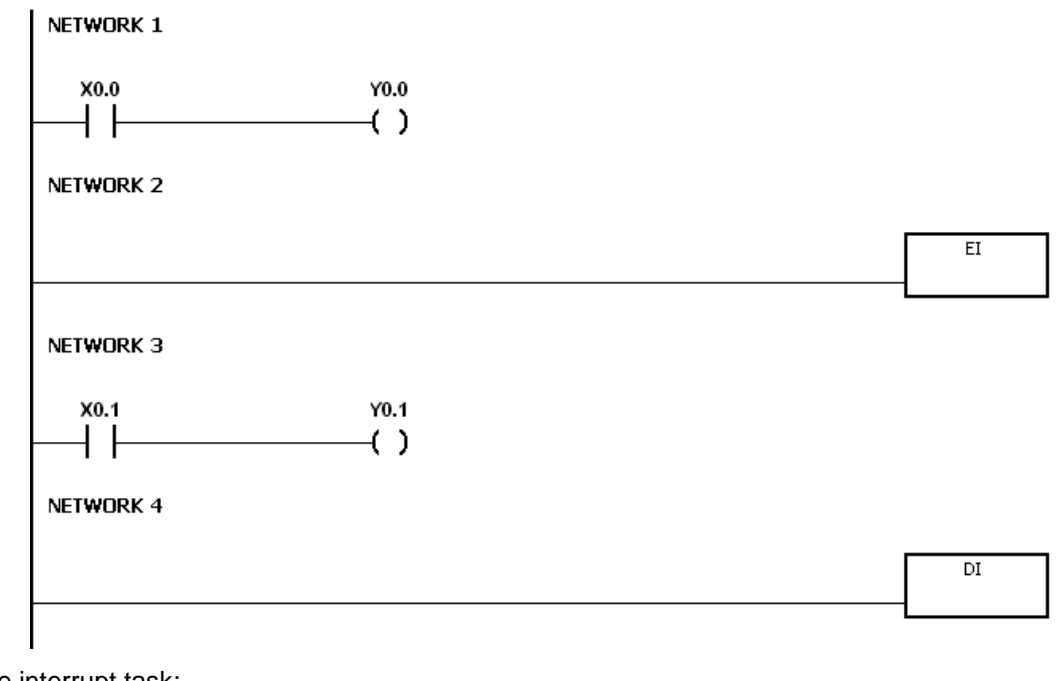

The interrupt task:

NETWORK 1  $Y1.0$ **SM400** ( )

#### **Additional remark:**

There are 256 interrupt tasks, i.e. task I0~task I255.

1. The I/O interrupts (I0~I31)

The I/O interrupts are used by the special high-speed module. The interrupt conditions and the interrupt numbers are set in HWCONFIG in ISPSoft, and the interrupt programs are downloaded to the PLC. If the interrupt conditions are satisfied when the PLC runs, the corresponding interrupt programs will be executed.

2. The communication interrupts (I32 and I33)

The communication interrupt can be used as the instruction RS, that is, the receiving of the specific character triggers the interrupt, or can be used as the general interrupt. Please refer to the explanation of the instruction RS for more information.

COM1: I32

COM2: I33

3. 24 V low voltage interrupt

Whether the external 24 V voltage is normal can be checked by the terminals VS+ and VS- on AH500PS05-5A. If the external 24 V voltage is abnormal, users can execute the corresponding program by means of the interrupt subroutine I34.

Note: If the external 24 V voltage of a backplane is abnormal, the corresponding bit in SR731 will be set to ON. After the external 24 V voltage of the backplane returns to normal, the bit will be set to OFF. The high 8 bits in SR731 are reserved bits.

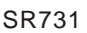

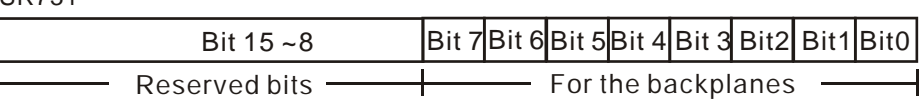

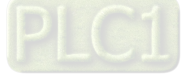

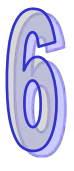

For example:

- (a) If the external 24 V voltage of the local main backplane is abnormal, bit 0 in SR731 will be set to ON.
- (b) If the external 24 V voltage of the first local extension backplane is abnormal, bit 1 in SR731 will be set to ON.
- 4. The external interrupts (I40~I251) If a peripheral device, e.g. a special I/O module, sends an interrupt request, the PLC will execute the specific interrupt task.
- 5. The timed interrupts (I252~I255) Timed interrupt 0 (I252): The default value is 100 milliseconds (1~1000 milliseconds). Timed interrupt 1 (I253): The default value is 40 milliseconds (1~1000 milliseconds). Timed interrupt 2 (I254): The default value is 20 milliseconds (1~1000 milliseconds). Timed interrupt 3 (I255): The default value is 10 milliseconds (1~1000 milliseconds). The timed interrupt task is executed every specific period of time. For example, the timed interrupt task is executed every 10 milliseconds.
	- **Interrupt number Description Priority order** IO I/O interrupt 0 1 I1 I/O interrupt 1 2 I2 I/O interrupt 2 3 I3 I/O interrupt 3 4 I4 I/O interrupt 4 5 I5 I/O interrupt 5 6 I6 | I/O interrupt 6 | 7 I7 I/O interrupt 7 8 I8 I/O interrupt 8 9  $19$   $1$   $10$  interrupt 9 10 **I10** I/O interrupt 10 11  $\begin{array}{|c|c|c|c|c|c|c|c|c|}\n\hline\n\text{I11} & & \text{I2}\n\end{array}$ Interrupt 12 13 **I13** I/O interrupt 13 14 **I14** I/O interrupt 14 15 I15 | I/O interrupt 15 | 16 I16 I/O interrupt 16 17 Interrupt 17 18 I18 | I/O interrupt 18 | 19 I19 I/O interrupt 19 20 I20 I/O interrupt 20 21  $\vert$  I/O interrupt 21 22 I22 I/O interrupt 22 23 I23 I/O interrupt 23 24 I24 I/O interrupt 24 25 I25 I/O interrupt 25 26 I26 | I/O interrupt 26 | 27 I27 I/O interrupt 27 28 I28 I/O interrupt 28 29  $129$   $|1/O$  interrupt 29  $|30$ I30 I/O interrupt 30 31 **I31** I/O interrupt 31 32 I32 Communication interrupt 33
	- The priority order is a follows.

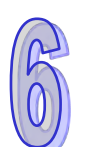

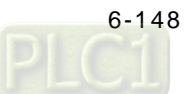

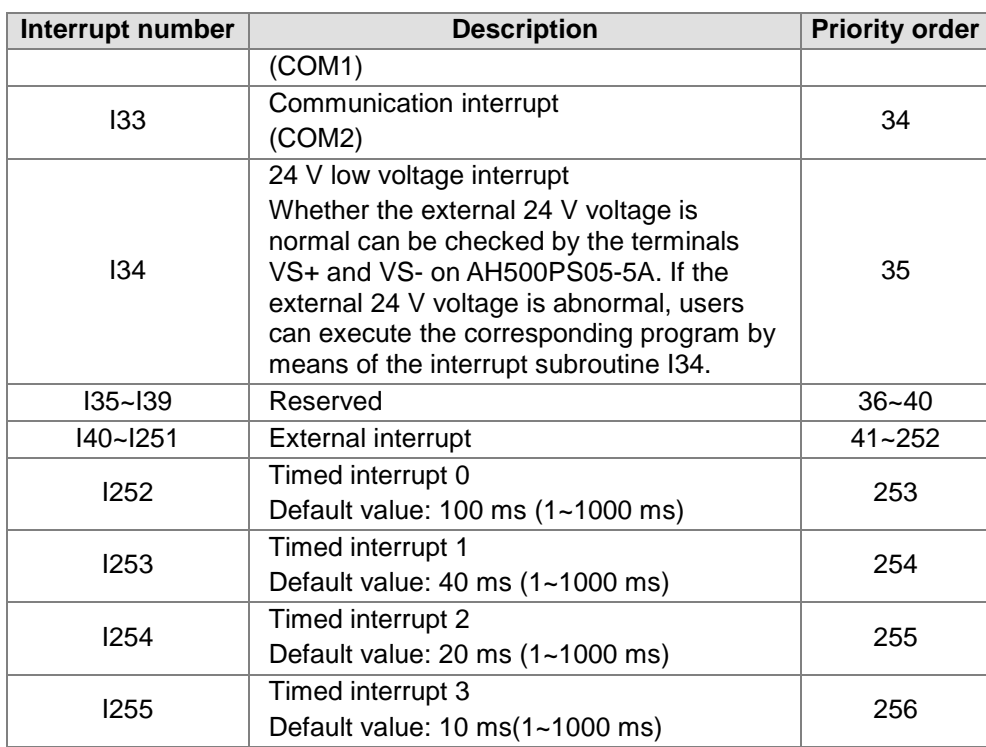

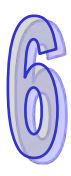

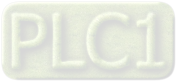

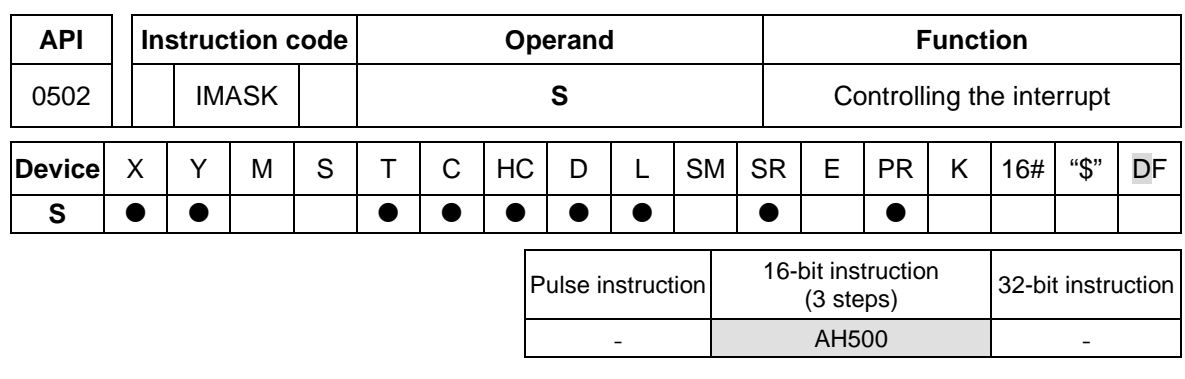

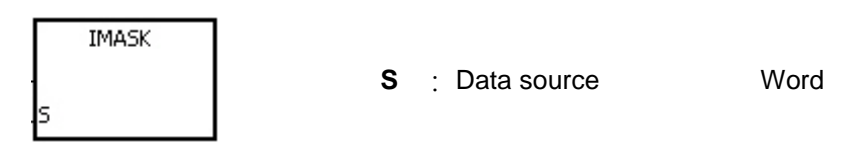

#### **Explanation:**

- 1. The values of the bits in **S**~**S**+15 determine whether the interrupts are enabled or disabled. When the value of the bit is 1 and the instruction EI is executed, the corresponding interrupt is executed. When the value of the bit is 0, the corresponding interrupt can not be executed.
- 2. When the instruction is executed, the values in **S**~**S**+15 are transferred to SR623~SR638.
- 3. When the instruction is not executed, the values of the bits in SR623~SR638 determine whether the interrupts are enabled or disabled.

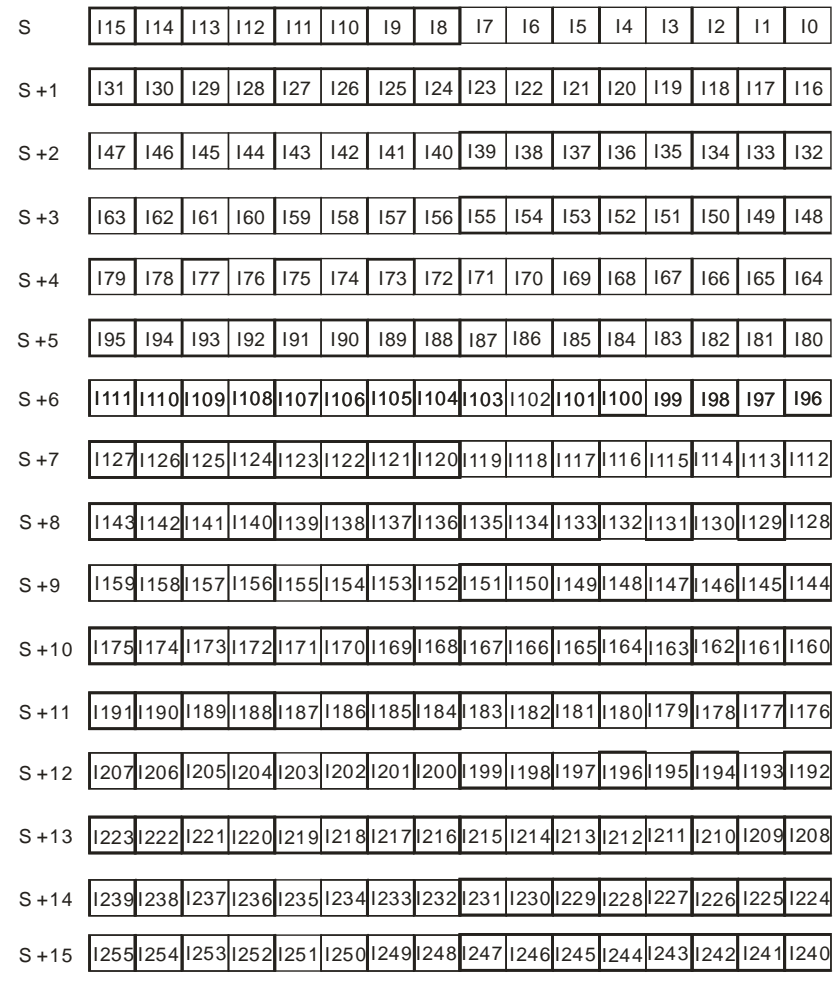

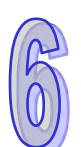

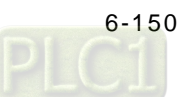

#### **Additional remark:**

If **S**~**S**+15 exceed the device range, the instruction is not executed, SM0 is ON, and the error code in SR0 is 16#2003.

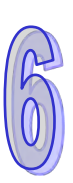

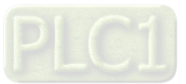

# **6.7 I/O Refreshing Instructions**

# **6.7.1 List of I/O Refreshing Instructions**

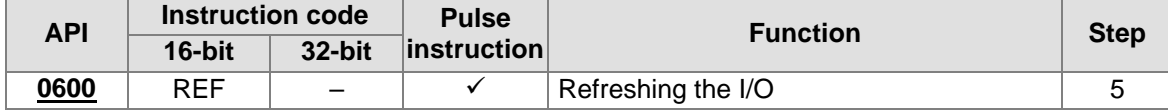

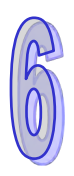

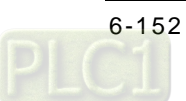

<span id="page-368-0"></span>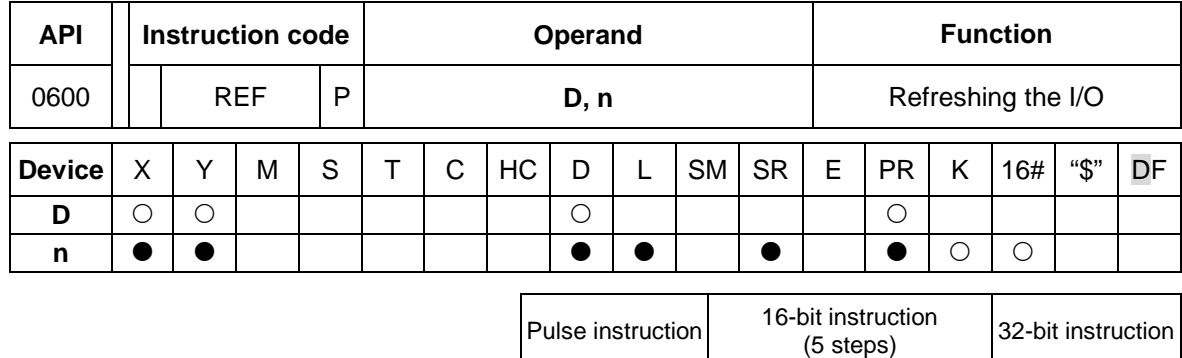

AH500 | AH500

## **6.7.2 Explanation of I/O Refreshing Instructions**

#### **Symbol:**

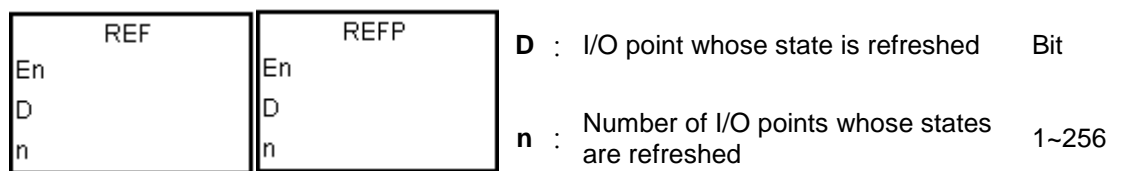

### **Explanation:**

The I/O states are not refreshed until the instruction END is executed. When the scanning of the program starts, the states of the external inputs are read and stored in the memory. After the instruction END is executed, the states of the outputs in the memory is sent to the output terminals. Therefore, users can use this instruction when they need the latest I/O data in the operation process.

### **Example 1:**

When X0.0 is ON, the PLC reads the states of the inputs X0.0~X0.15 immediately. The input signals are refreshed without any delay.

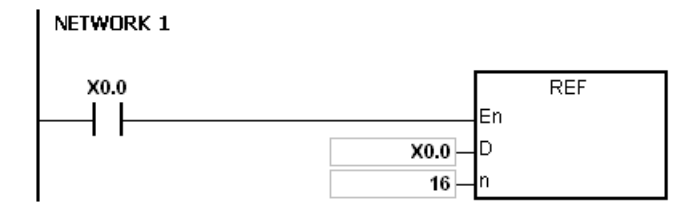

### **Example 2:**

When X0.0 is ON, the output signals from Y0.0~Y0.7 are sent to the output terminals. The output signals are refreshed immediately without the need to wait for the execution of the instruction END.

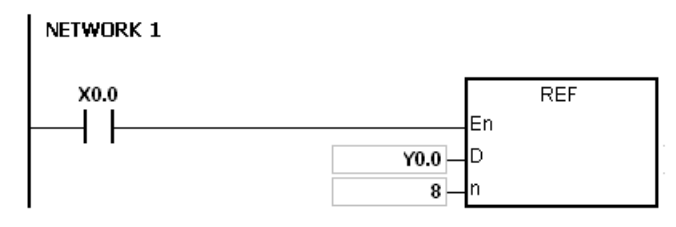

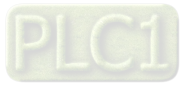

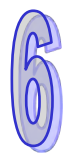

- 1. If **D**+**n**-1 exceeds the device range, the instruction is not executed, SM0 is ON, and the error code in SR0 is 16#2003.
- 2. If **n** is larger than 256, or if **n** is less than 1, the instruction is not executed, SM0 is ON, and the error code in SR0 is 16#200B.

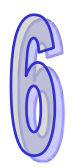

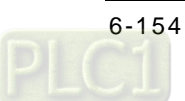

# **6.8 Miscellaneous Instructions**

## **6.8.1 The List of Miscellaneous Instructions**

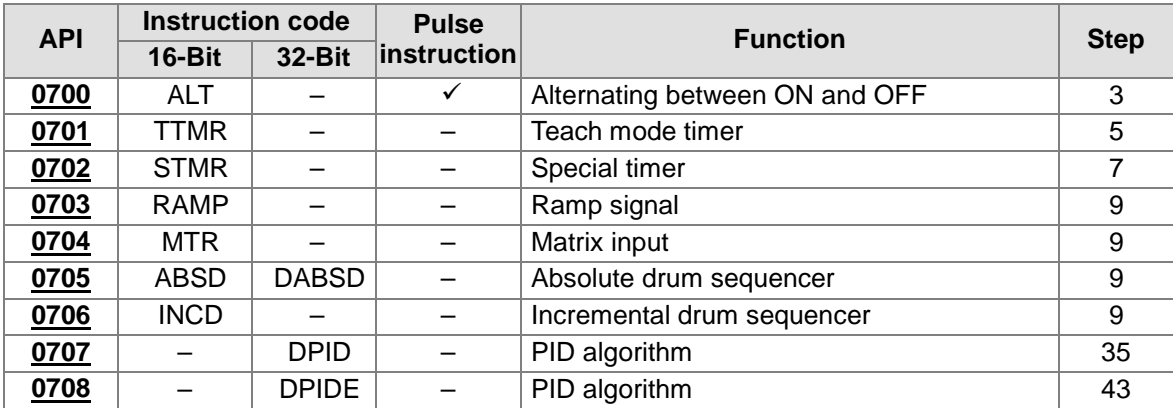

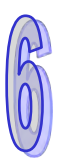

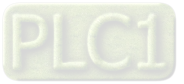

<span id="page-371-0"></span>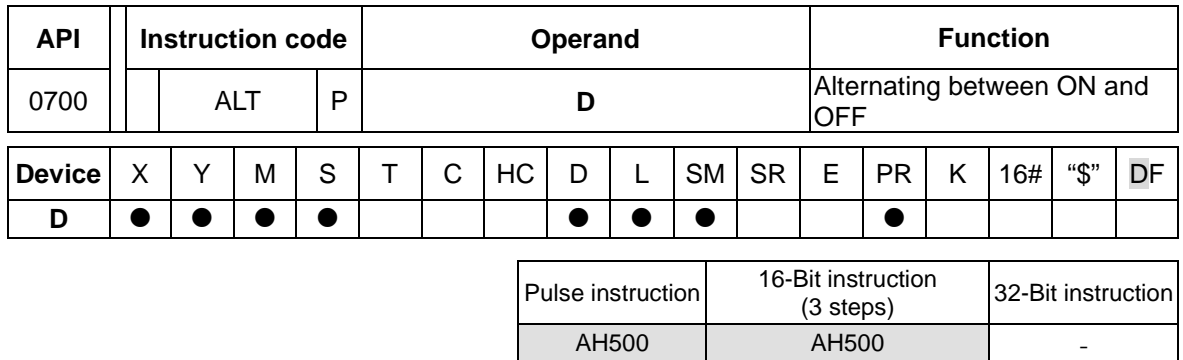

## **6.8.2 Explanation of Miscellaneous Instructions**

#### **Symbol:**

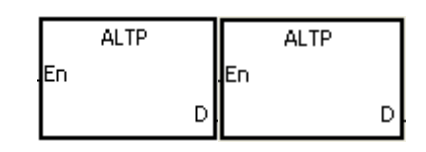

**D** : Destination device Bit

#### **Explanation:**

- 1. When the instruction ALT is executed, the state of the device specified by **D** alternate between ON and OFF.
- 2. Generally, the pulse instruction ALTP is used.

#### **Example 1:**

When X0.0 is switched from OFF to ON for the first time, Y0.0 is ON. When X0.0 is switched from OFF to ON for the second time, Y0.0 is OFF.

NETWORK 1

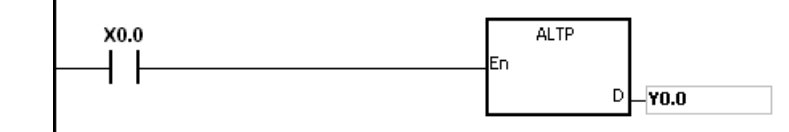

#### **Example 2:**

In the beginning, M0 is OFF. Therefore, Y0.0 is ON, and Y0.1 is OFF. When X0.0 is switched from OFF to ON for the first time, M0 is ON. Therefore, Y0.1 is ON, and Y0.0 is OFF. When X0.0 is switched from OFF to ON for the second time, M0 is OFF. Therefore, Y0.0 is ON, and Y0.1 is OFF.

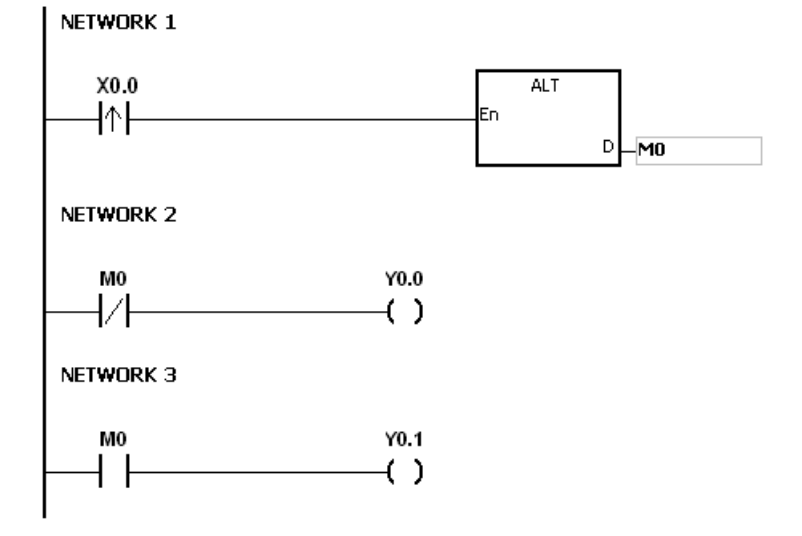

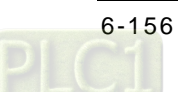

### **Example 3:**

When X0.0 is ON, T0 generates a pulse every two seconds. The output Y0.0 alternates between ON and OFF according to the pulses generated by T0.

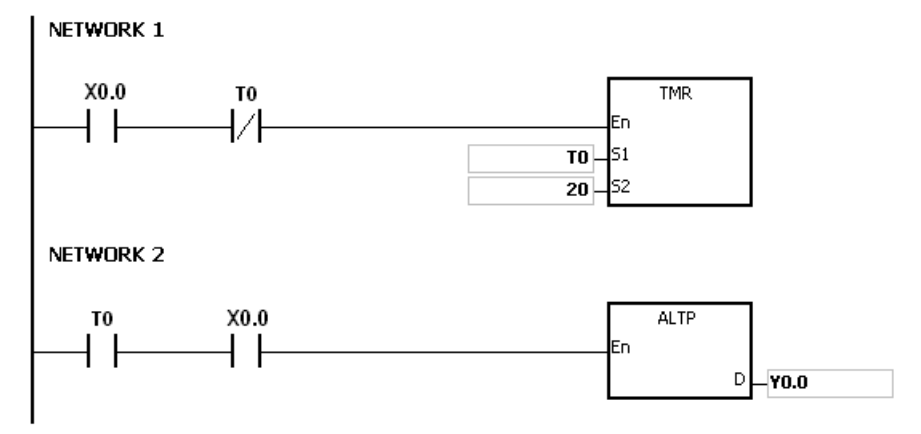

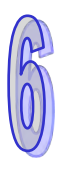

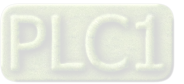

<span id="page-373-0"></span>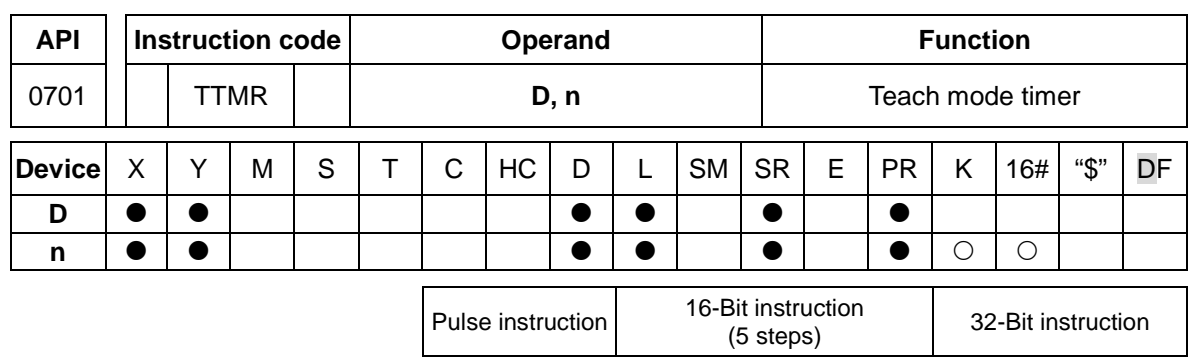

- AH500 -

#### **Symbol:**

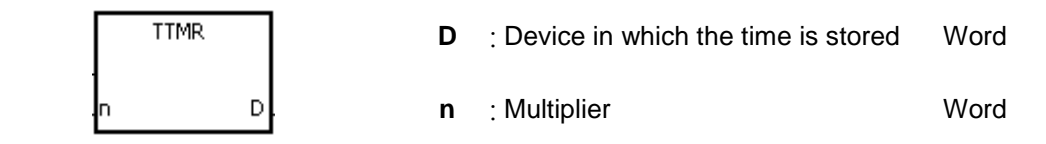

#### **Explanation:**

- 1. A second is taken as the timing unit. The time for which the button switch has been turned ON is multiplied by **n**, and the product is stored in **D**. **D+1** is for system use only. When the instruction is executed, the value in **D+1** can not be altered. Otherwise, the time will be counted incorrectly.
- 2. When the conditional contact is ON, **D** is reset to 0.
- 3. Setting the multiplier: When **n** is 0, **D** takes a second as the timing unit. When **n** is 1, the time for which the button switch has been turned ON is multiplied by 10, and **D** takes 100 milliseconds as the timing unit. When **n** is 2, the time for which the button switch has been turned ON is multiplied by 100, and **D** takes 10 milliseconds as the timing unit.

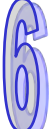

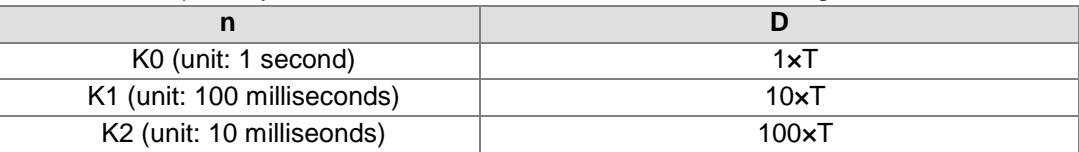

- 4. When the on-line editing is used, please reset the conditional contact to initialize the instruction.
- 5. The operand **n** should be within the range between 0 and 2.

### **Example 1:**

- 1. The time for which the button switch X0.0 has been turned ON is multiplied by n, and the product is stored in D0.
- 2. When X0.0 is switched OFF, the value in D0 is unchanged.

### NETWORK 1

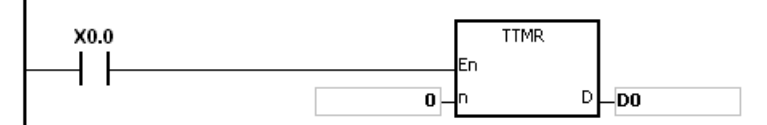

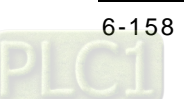

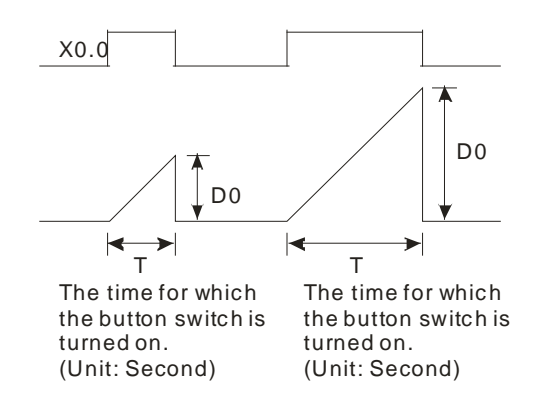

- 1. If **D**+1 exceeds the device range, the instruction is not executed, SM0 is ON, and the error code in SR0 is 16#2003.
- 2. If **n** is less than 0, or if **n** is larger than 2, the instruction is not executed, SM0 is ON, and the error code in SR0 is 16#200B.
- 3. If users declare the operand **D** in ISPSoft, the data type will be ARRAY [2] of WORD/INT.

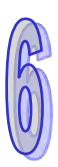

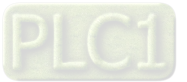

<span id="page-375-0"></span>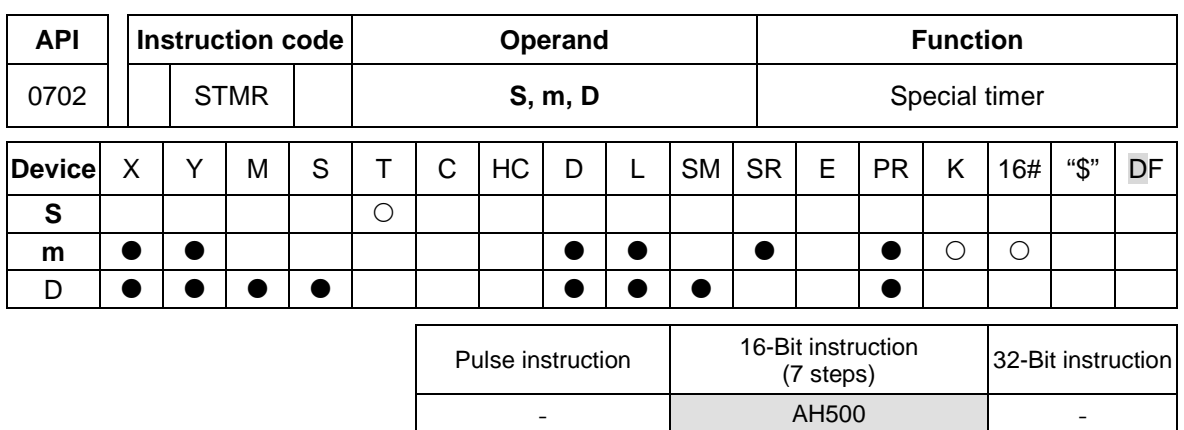

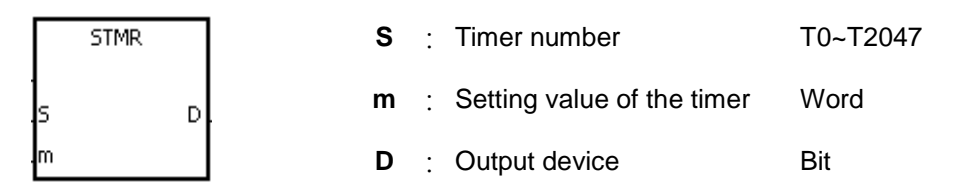

#### **Explanation:**

- 1. The instruction STMR is used to generate the off-delay relay, the one-shot circuit, and the flashing circuit.
- 2. The timer specified by the instruction TMR takes 100 milliseconds as the timing unit.
- 3. The timer specified by the instruction STMR can not be used repeatedly.
- 4. **D** occupies four consecutive devices.
- 5. Before the instruction is executed, please reset **D**~**D**+3.
- 6. When the conditional contact is not enabled and the value of the device meets one of the two conditions mentioned below, **D**, **D**+1, and **D**+3 are ON for **m** seconds before they are switched OFF. When the conditional contact is not enabled and the value of the device does not meet either of the two conditions mentioned below, **D**~**D**+3 keep OFF.
	- The value of the timer is less than or equal to **m**, **D** is ON, and **D**+1 is OFF.
	- The value of the timer is less than **m**, **D** +2 is OFF, and **D**, **D**+1, and **D**+3 are ON.
- 7. When the on-line editing is used, please reset the conditional contact to initialize the instruction.
- 8. The operand **m** should be within the range between 1 and 32767.

### **Example:**

- 1. When X0.0 is ON, the instruction STMR specifies the timer T0, and the setting value of T0 is five seconds.
- 2. Y0.0 is the off-delay contact. When X0.0 is switched from OFF to ON, Y0.0 is ON. Five minutes after X0.0 is switched from ON to OFF, Y0.0 is OFF.
- 3. When X0.0 is switched from ON to OFF, Y0.0 is ON for five seconds.
- 4. When X0.0 is switched from OFF to ON, Y0.2 is ON for five seconds.
- 5. Five seconds after X0.0 is switched from OFF to ON, Y0.3 is ON. Five seconds after X0.0 is switched from ON to OFF, Y0.3 is OFF.

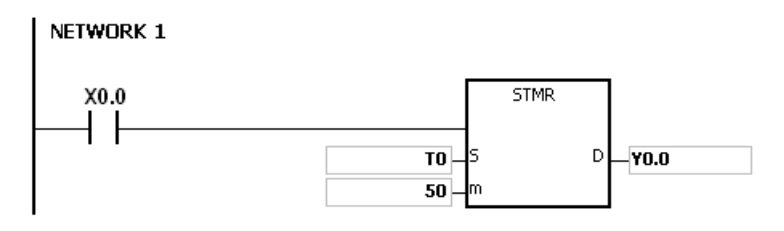

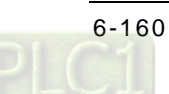

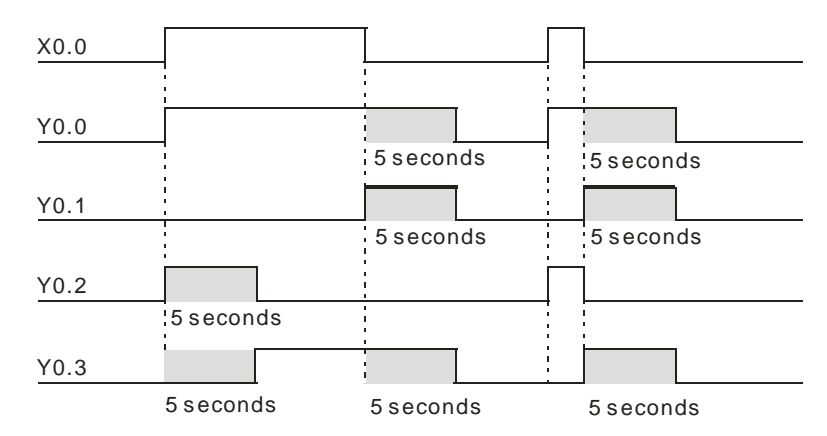

6. When the conditional contact X0.0 is followed by the normally-closed contact Y0.0, the flashing currents pass through Y0.1 and Y0.2. When X0.0 is switched OFF, Y0.0, Y0.1, and Y0.3 are switched OFF, and T0 is reset to 0.

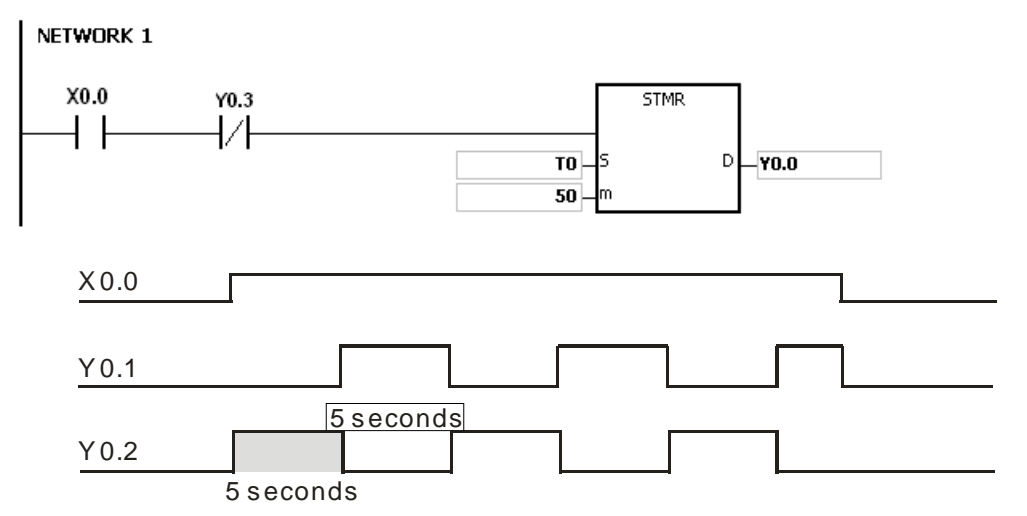

- 1. If **D**+3 exceeds the device range, the instruction is not executed, SM0 is ON, and the error code in SR0 is 16#2003.
- 2. If **m** is less than 0, the instruction is not executed, SM0 is ON, and the error code in SR0 is 16#200B.
- 3. If users declare the operand **D** in ISPSoft, the data type will be ARRAY [4] of BOOL.

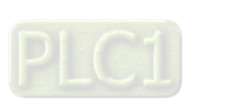

#### AH500 Programming Manual

<span id="page-377-0"></span>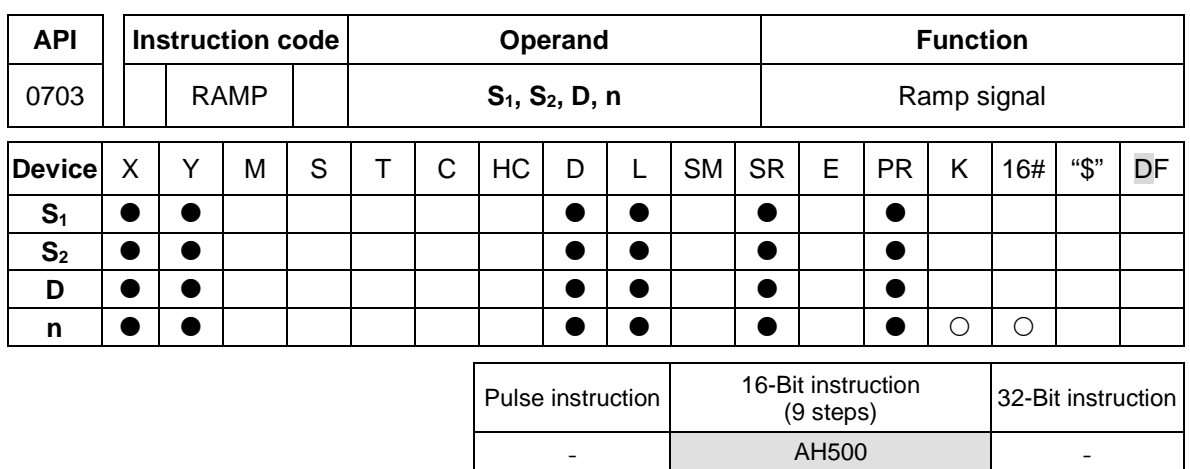

**Symbol:**

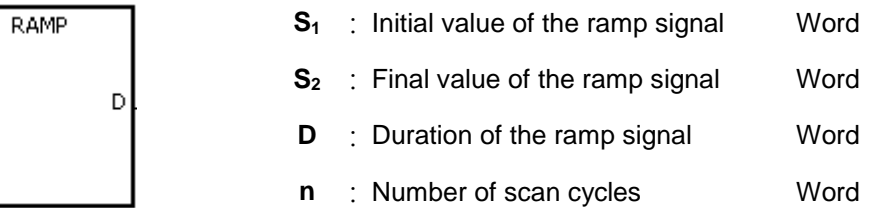

### **Explanation:**

51 ls2 N

- 1. The instruction is used to get the slope. The slope is linear, and has an absolute relationship with the scan time.
- 2. The initial value of the ramp signal and the final value of the ramp signal are written into **S1** and  $S_2$  respectively in advance. When  $X0.0$  is ON, D increases from the setting value in  $S_1$  to the setting value in  $S_2$ . The number of scan cycles is stored in  $D+1$ . When the value in D is equal to that in  $S_2$ , or when the value in D+1 is equal to **n**, reached to the scan cycles, SM687 is ON.
- 3. When the conditional contact is not enabled, the value in D, and D+1 are both 0, and SM687 is OFF.
- 4. When the on-line editing is used, please reset the conditional contact to initialize the instruction.
- 5. Please refer to ISPSoft User Manual for more information related to the fixing of the scan time.
- 6. The operand **n** should be within the range between 1 and 32767.

#### **Example:**

When the instruction is used with the analog signal output, the action of cushioning the start/stop can be executed.

- 1. Suppose the instruction is being executed. When X0.0 is switched OFF, the execution of the instruction stops. When X0.0 is ON again, SM687 is OFF, D12 is reset to the setting value in D10, D13 is reset to 0, and the calculation is restarted.
- 2. When SM686 is OFF, SM687 is ON, D12 is reset to the setting value in D10, and D13 is reset to 0.

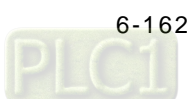

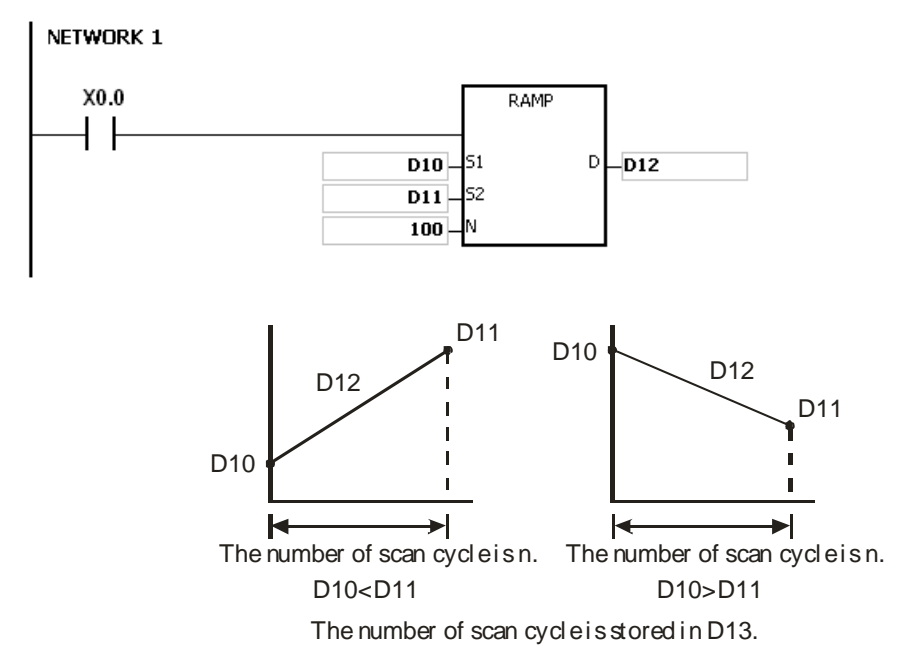

- 1. If **D**+1 exceeds the device range, the instruction is not executed, SM0 is ON, and the error code in SR0 is 16#2003.
- 2. If **n** is less than 0, the instruction is not executed, SM0 is ON, and the error code in SR0 is 16#200B.
- 3. If users declare the operand **D** in ISPSoft, the data type will be ARRAY [2] of WORD/INT.
- 4. When SM686 is ON/OFF, the value in D12 changes as follows.

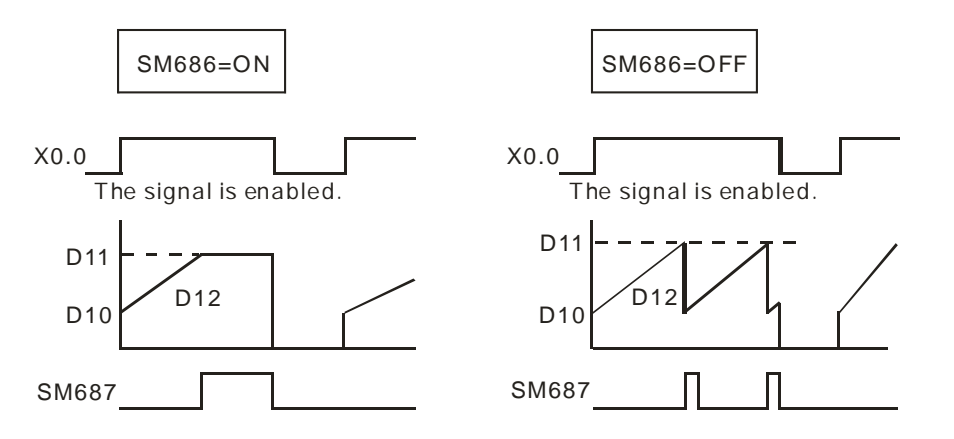

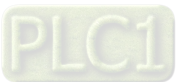

<span id="page-379-0"></span>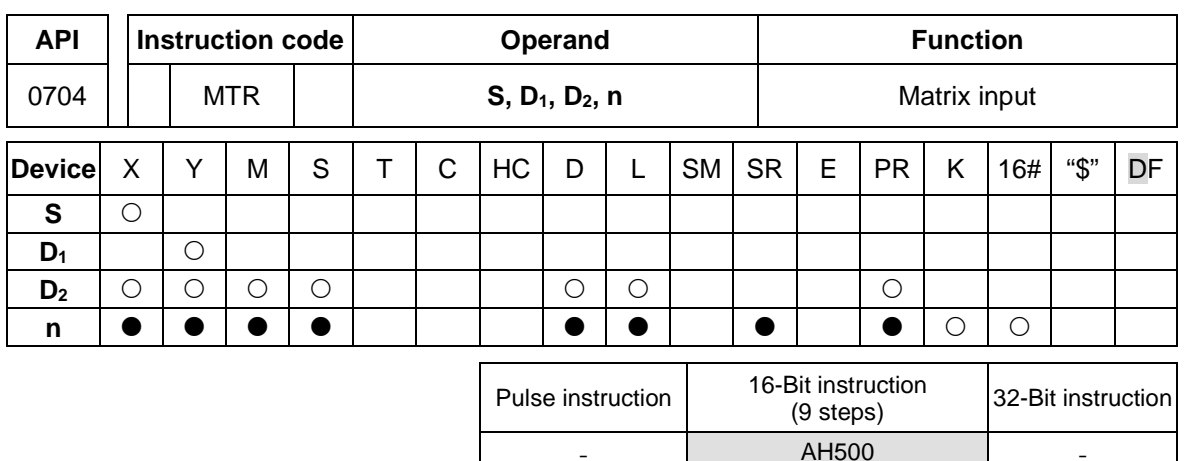

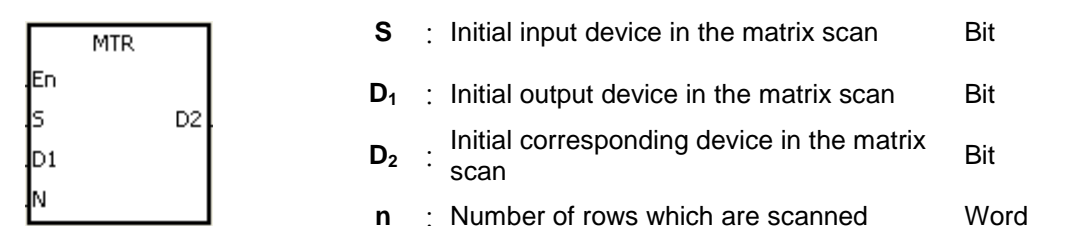

#### **Explanation:**

- 1. **S** specifies the initial input device in the matrix scan. The eight devices starting from the device specified by **S** are the input devices in the matrix scan.
- 2. **D1** specifies the transistor output device Y as the initial device in the matrix scan. When the conditional contact is OFF, the states of the  $n$  devices starting from  $D_1$  are OFF.
- 3. One row of inputs is refreshed every scan cycle. There are 16 inputs in a row, and the scan starts from the first row to the **n**th row.
- 4. The eight input devices starting from the device specified by **S** are connected to the **n** output devices starting from the device specified by  $D_1$  to form the **n** rows of switches. The states of the **n** rows of switches are read in the matrix scan, and stored in the devices starting from the device specified by **D2**.
- 5. When the instruction is used, users can connect at most 8 rows of input switches in parallel to get 64 inputs (8×8=64).
- 6. The interval between the time when the instruction is executed and the next time when it is executed should be longer than the time it takes for the states of the I/O points on the module to be refreshed. Otherwise, the correct states of the inputs can not be read.
- 7. Generally, the conditional contact used in the instruction is the normally-open contact SM400.
- 8. The operand **n** should be within the range between 2 and 8.

### **Example 1:**

1. When M0 is ON, the instruction MTR is executed. The states of the two rows of switches are read in order, and stored in the internal relays M10~M17 and M20~M27 respectively.

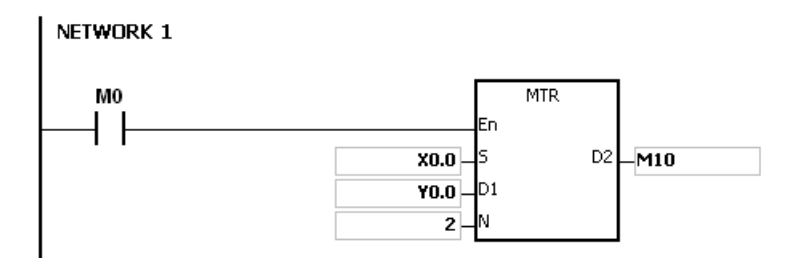

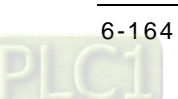

2. The diagram below is the external wiring diagram of the 2-by-8 matrix input circuit which is composed of X0.0~X0.7 and Y0.0~Y0.7. The corresponding internal relays of the 16 switches are M10~M17 and M20~M27.

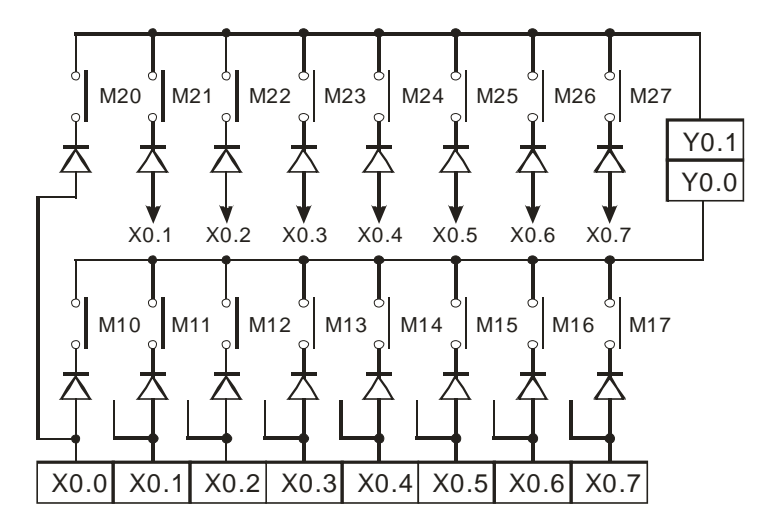

3. The eight input devices starting from X0.0 are connected to the two output devices starting from Y0.0 to form the two rows of switches. The states of the two rows of switches are read in the matrix scan, and stored in the devices starting from M10 specified by  $D_2$ . That is, the states of the first row of switches are stored in M10~M17, and the states of the second row of switches are stored in M20~M27.

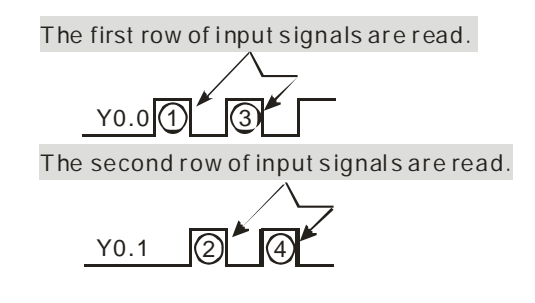

- 1. If **S**+7, **D1**+**n**-1, or **D2**+(**n\***8)-1 exceeds the device range, the instruction is not executed, SM0 is ON, and the error code in SR0 is 16#2003.
- 2. If **n** is less than 2, or if **n** is larger than 8, the instruction is not executed, SM0 is ON, and the error code in SR0 is 16#200B.
- 3. If users declare the operand **S** in ISPSoft, the data type will be ARRAY [8] of BOOL.

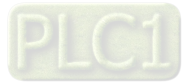

<span id="page-381-0"></span>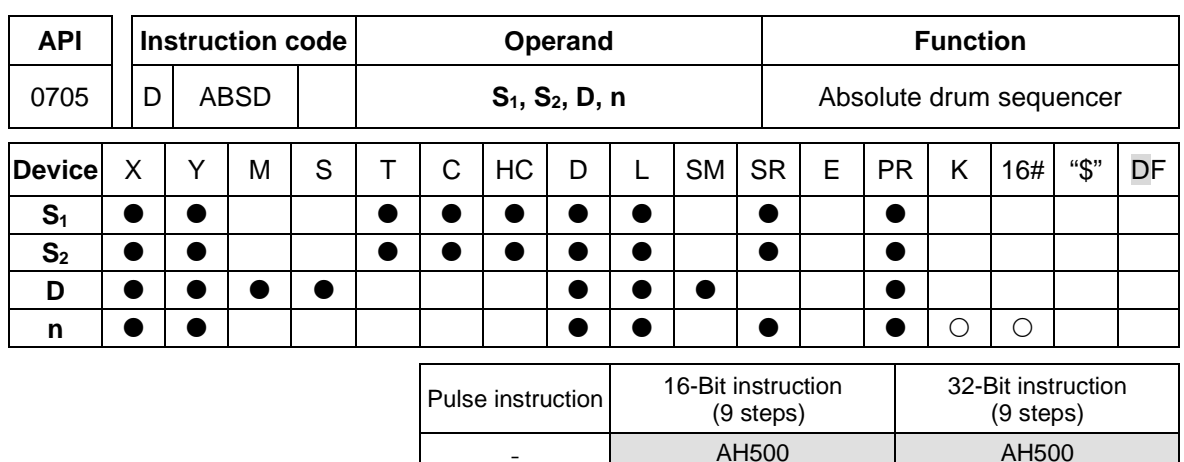

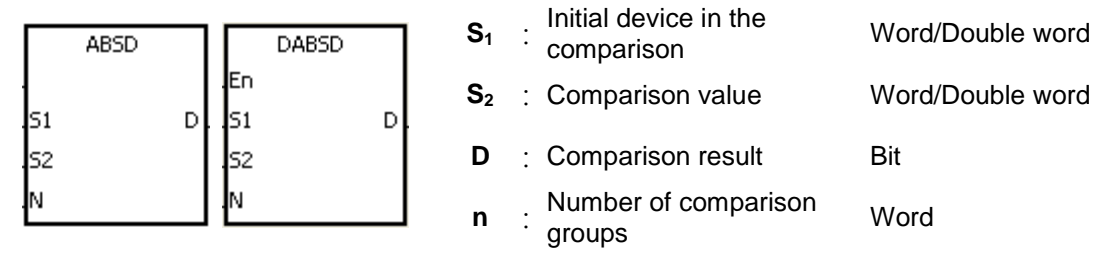

### **Explanation:**

- 1. The instruction ABSD is used to generate multiple pulses corresponding to the current values of the counter.
- 2. Only the instruction DABSD can use the 32-Bit counter.
- 3. When the instruction ABSD is used, **n** should be within the range between 1 and 256. When the instruction DABSD is used, **n** should be within the range between 1 and 128.

### **Example 1:**

- 1. Before the instruction ABSD is executed, the instruction MOV is used to write the setting values in D100~D107. The values in the even devices are minimum values, and the values in the odd devices are maximum values.
- 2. When X0.0 is ON, the current value of the counter C10 is compared with the maximum values and the minimum values in D100~D107, and the comparison results are stored in M10~M13.
- 3. When X0.0 is OFF, the original states of M10~M13 are unchanged.

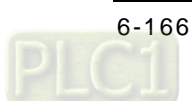

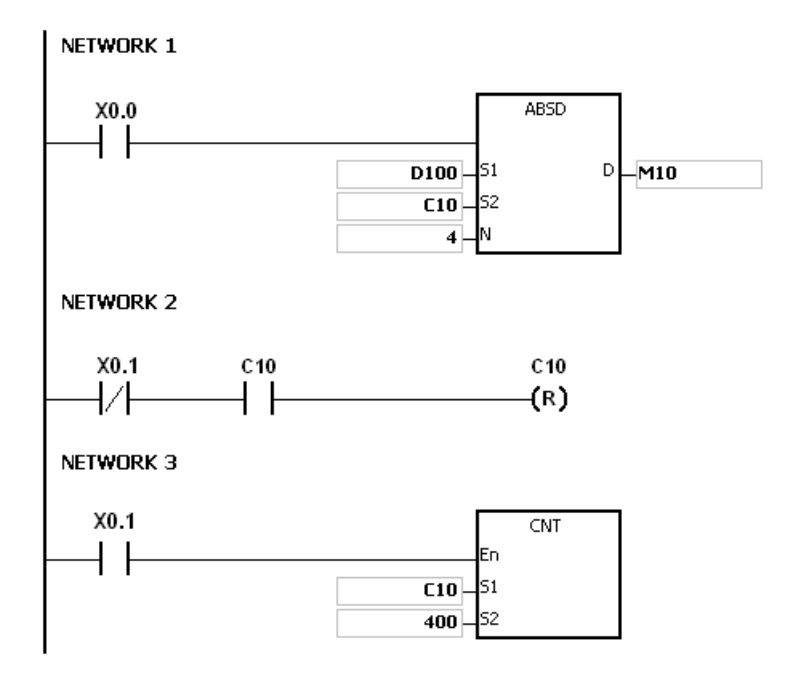

4. When the current value of C10 is within the range between the minimum value and the maximum value, M10~M13 are ON. Otherwise, M10~M13 are OFF.

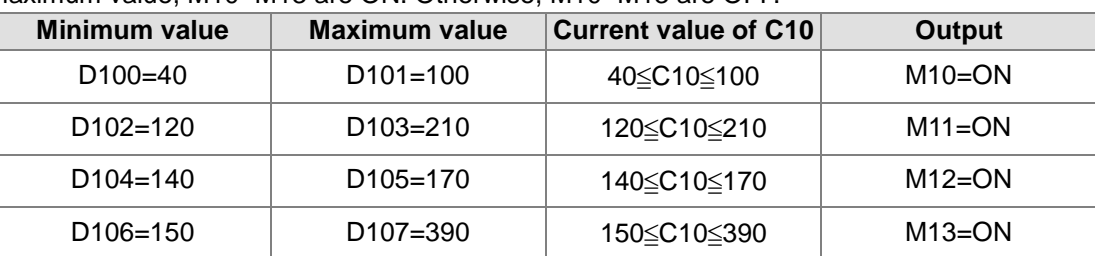

5. Suppose the minimum value is larger than the maximum value. When the current value of C10 is less than the maximum value (C10 < 60), or when the current value of C10 is larger

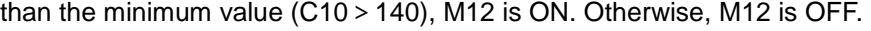

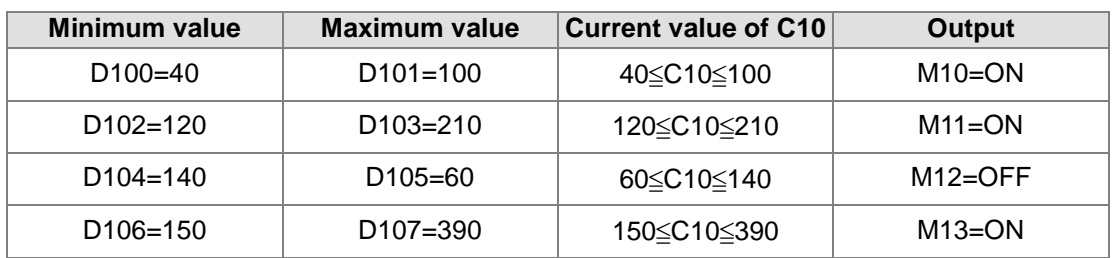

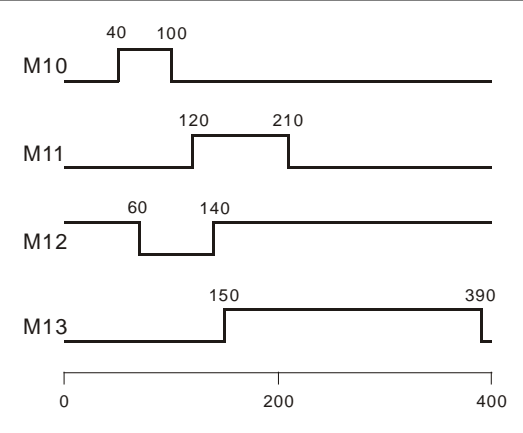

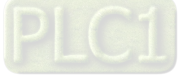

- 1. If **S**+2\***n**-1 used in the instruction ABSD exceeds the device range, the instruction is not executed, SM0 is ON, and the error code in SR0 is 16#2003.
- 2. If **S**+4\***n**-1 used in the instruction DABSD exceeds the device range, the instruction is not executed, SM0 is ON, and the error code in SR0 is 16#2003.
- 3. If **D**+**n**-1 used in the instruction ABSD exceeds the device range, the instruction is not executed, SM0 is ON, and the error code in SR0 is 16#2003.
- 4. If **D**+2\***n**-1 used in the instruction DABSD exceeds the device range, the instruction is not executed, SM0 is ON, and the error code in SR0 is 16#2003.
- 5. If **n** used in the instruction ABSD is less than 1 or larger than 256, the instruction is not executed, SM0 is ON, and the error code in SR0 is 16#200B.
- 6. If **n** used in the instruction DABSD is less than 1 or larger than 128, the instruction is not executed, SM0 is ON, and the error code in SR0 is 16#200B.

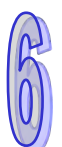

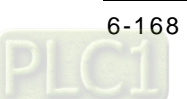

<span id="page-384-0"></span>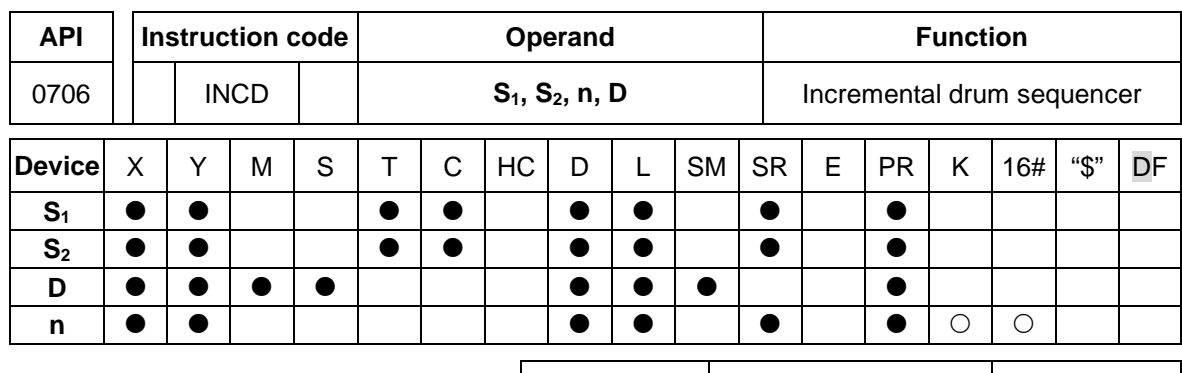

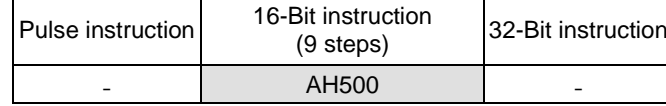

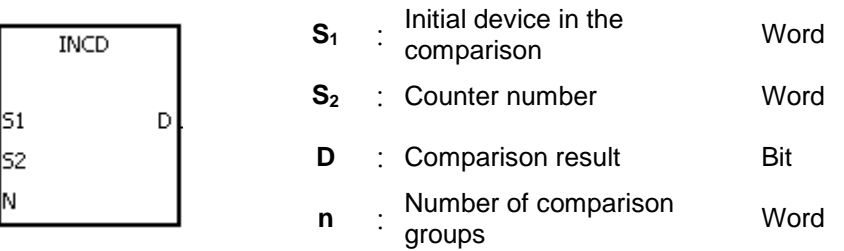

#### **Explanation:**

- 1. The instruction INCD is used to generate multiple pulses for a pair of counters.
- 2. The current value of  $S_2$  is compared with the setting value in  $S_1$ . When the current value matches the setting value, the current value of  $S<sub>2</sub>$  is rest to 0, and the current comparison group number is stored in  $S_{2}+1$ .
- 3. After the comparison between the current values of **S2** and the **n** groups of values is complete, SM688 is ON for a scan cycle.
- 4. When the conditional contact is not enabled, the value in  $S_2$  is 0, the value in  $S_2+1$  is 0, **D**~**D**+**n**-1 are OFF, and SM688 is OFF.
- 5. When the on-line editing is used, please reset the conditional contact to initialize the instruction.
- 6. The operand **n** should be within the range between 1 and 256.

### **Example:**

- 1. Before the instruction INCD is executed, the instruction MOV is used to write the setting values in D100~D104. The values in D100~D104 are 15, 30, 10, 40, and 25 respectively.
- 2. The current values of C10 is compared with the setting values in D100~D104. When the current value matches the setting value, C10 is rest to 0, and counts again.
- 3. The current comparison group number is stored in C11.
- 4. When the value in C11 changes by one, M10~M14 act correspondingly. Please refer to the timing diagram below.
- 5. When the comparison between the current values of C10 and the values in D100~D104 is complete, SM688 is ON for a scan cycle.
- 6. When X0.0 is switched from ON to OFF, C10 and C11 are reset to 0, and M10~M14 are switched OFF. When X0.0 is ON again, the execution of the instruction starts from the beginning.

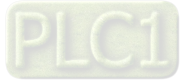

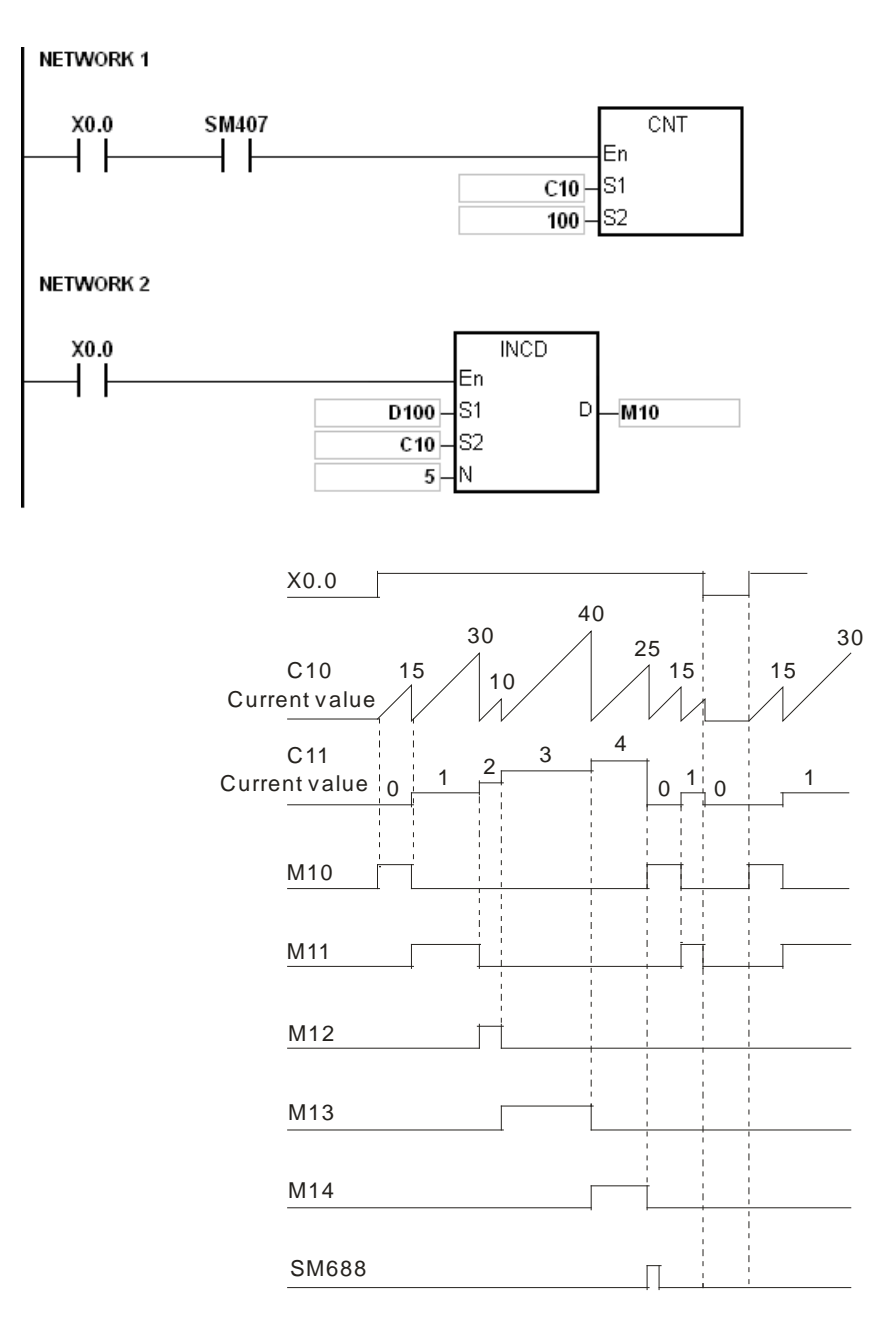

- 1. If **S2**+1 exceeds the device range, the instruction is not executed, SM0 is ON, and the error code in SR0 is 16#2003.
- 2. If **S1**+**n**-1 exceeds the device range, the instruction is not executed, SM0 is ON, and the error code in SR0 is 16#2003.
- 3. If **D**+**n**-1 exceeds the device range, the instruction is not executed, SM0 is ON, and the error code in SR0 is 16#2003.
- 4. If **n** is less than 1, or if **n** is larger than 256, the instruction is not executed, SM0 is ON, and the error code in SR0 is 16#200B.
- 5. If users declare the operand S<sub>2</sub> in ISPSoft, the data type will be ARRAY [2] of WORD/INT.

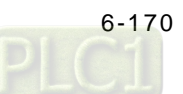

<span id="page-386-0"></span>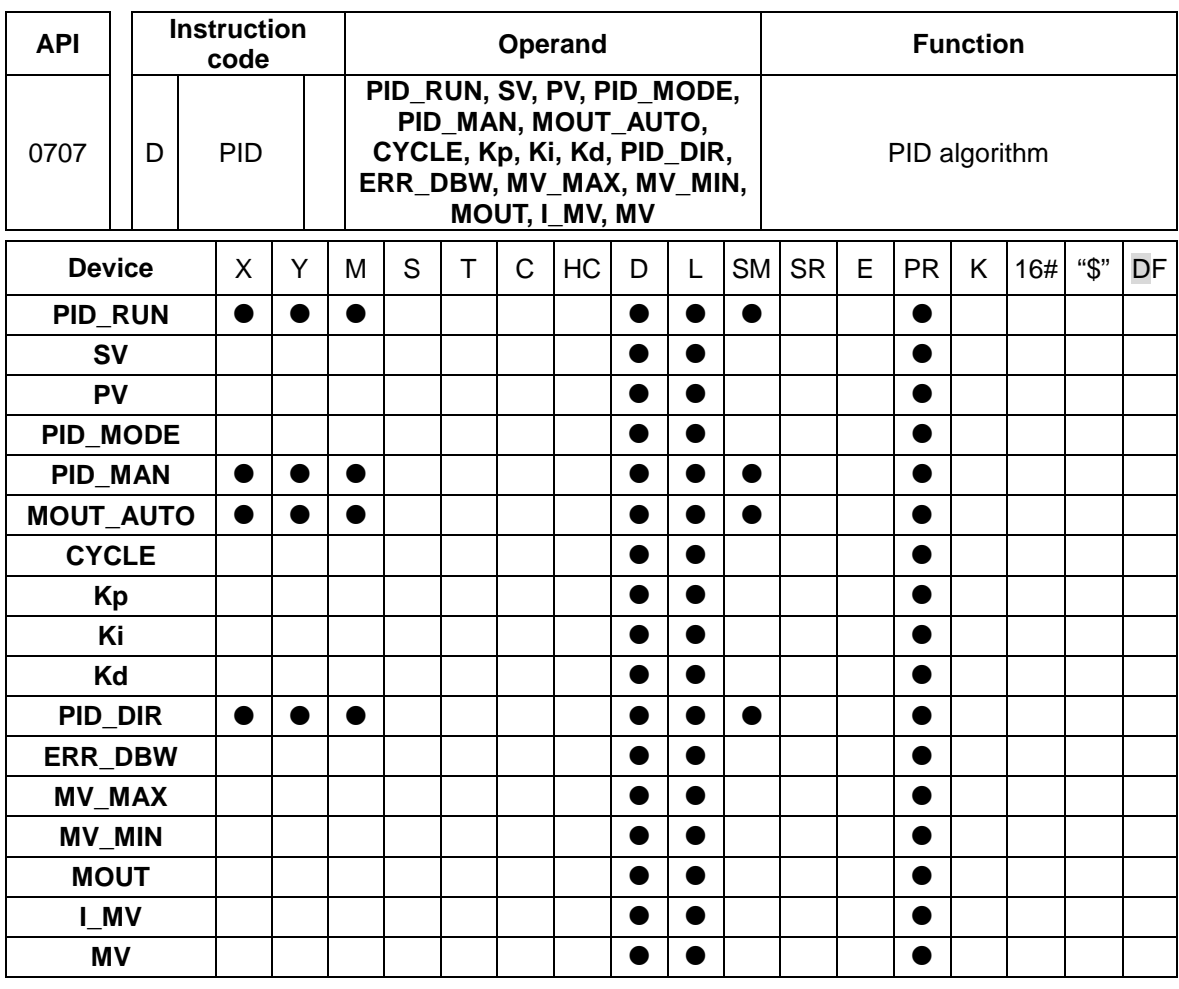

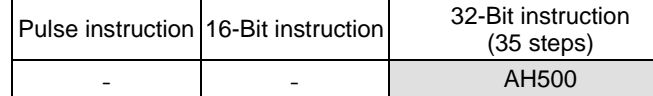

RU sv py

MAI

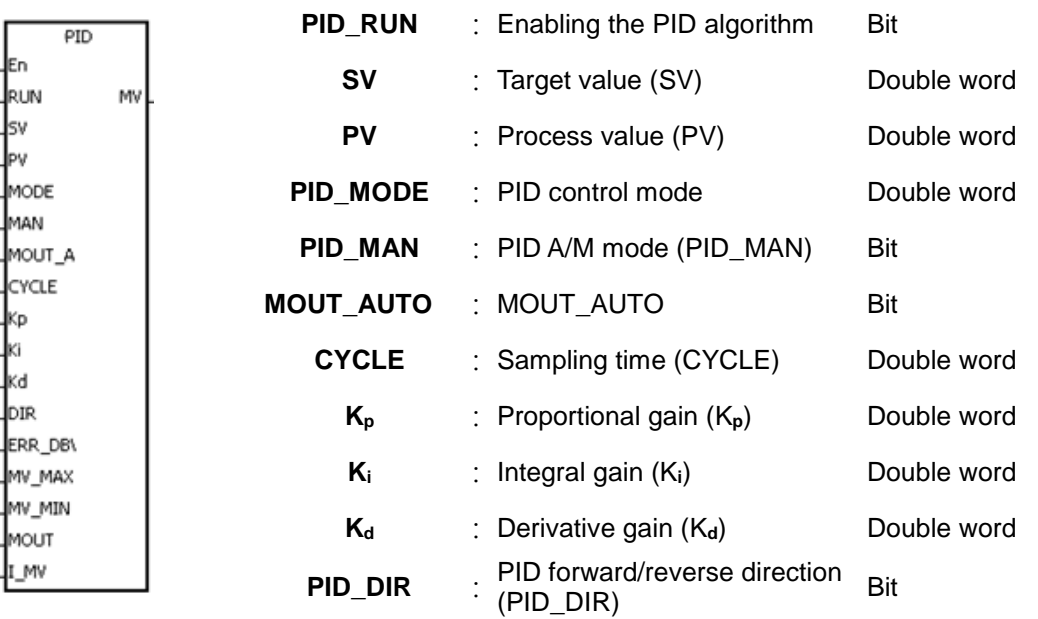

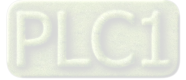

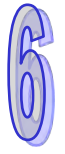

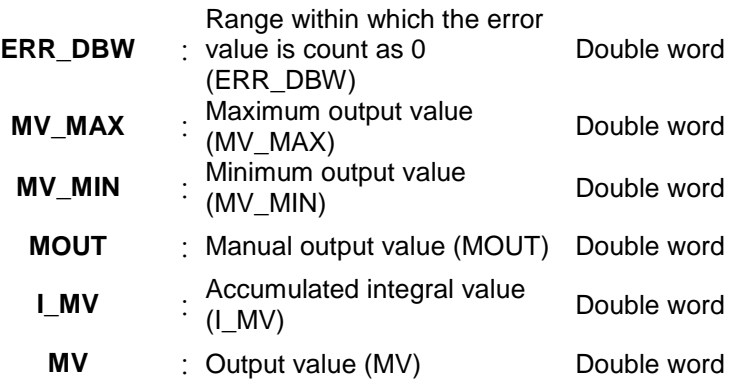

#### **Explanation:**

- 1. The instruction is used to implement the PID algorithm. After the sampling time is reached, the PID algorithm is implemented. PID stands for Proportional, Integral, Derivative. The PID control is widely applied to mechanical equipments, pneumatic equipments, and electronic equipments.
- 2. The setting of the parameters is as follows.

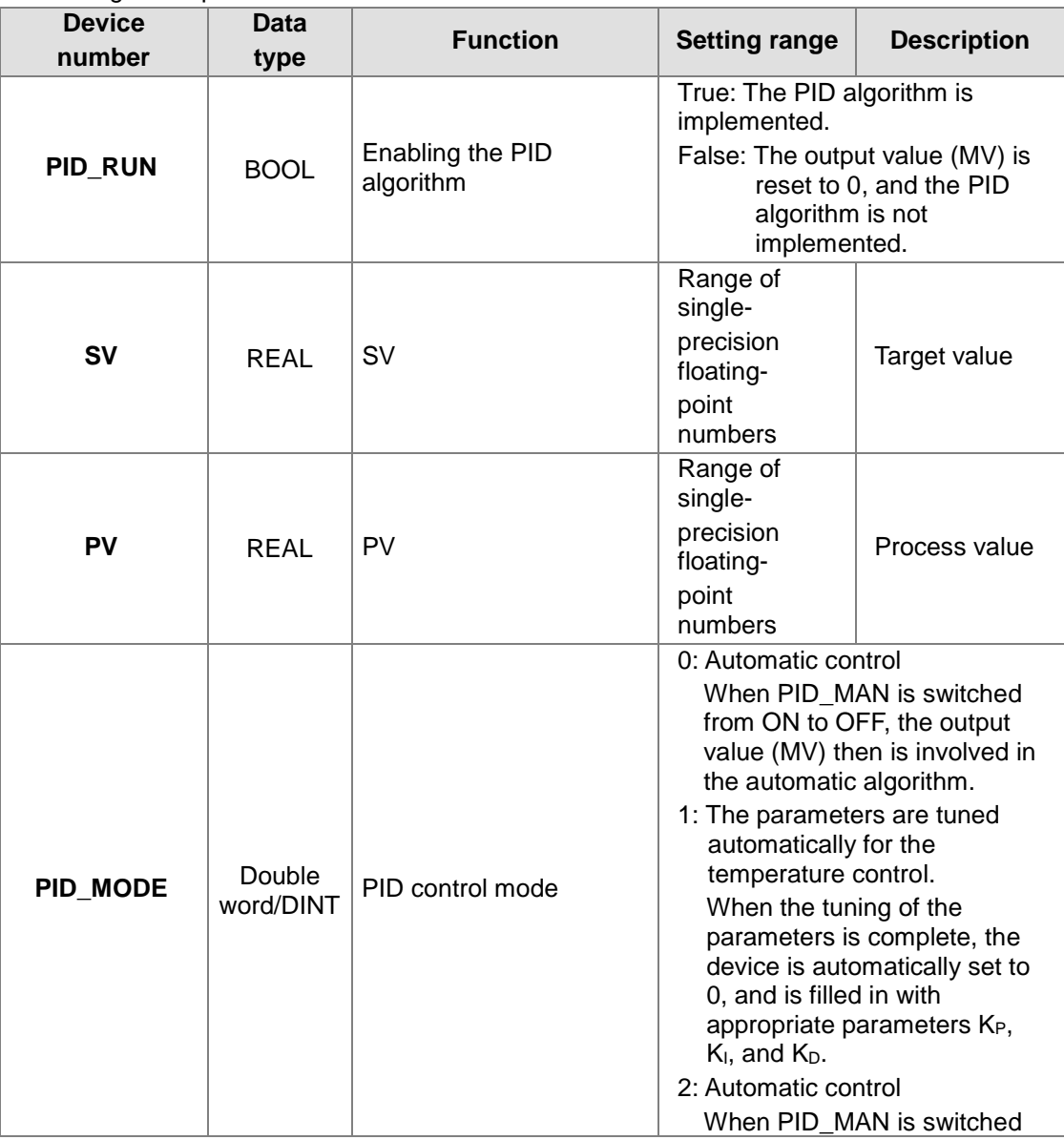

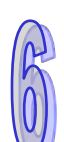

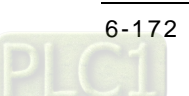

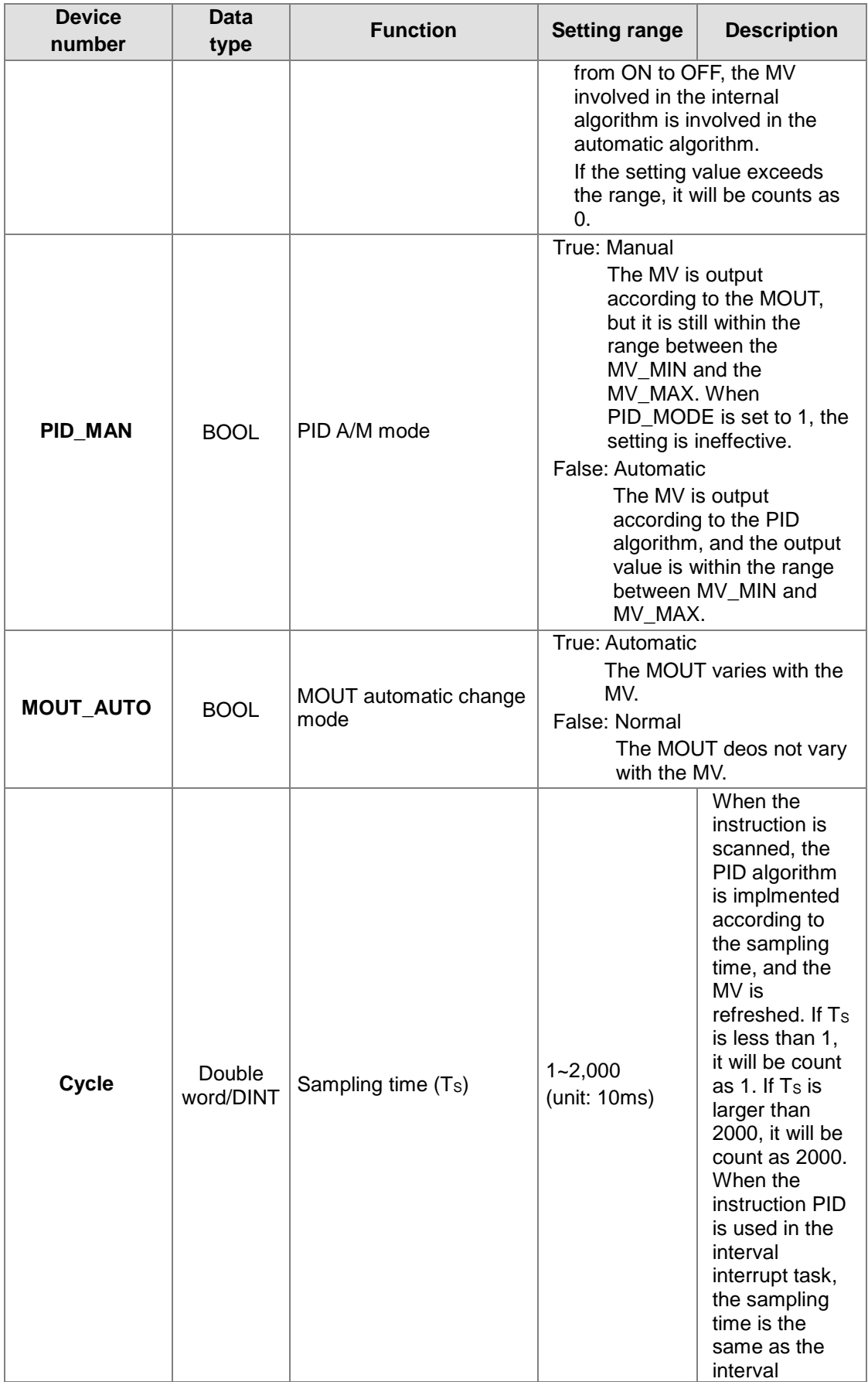

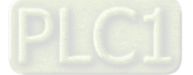

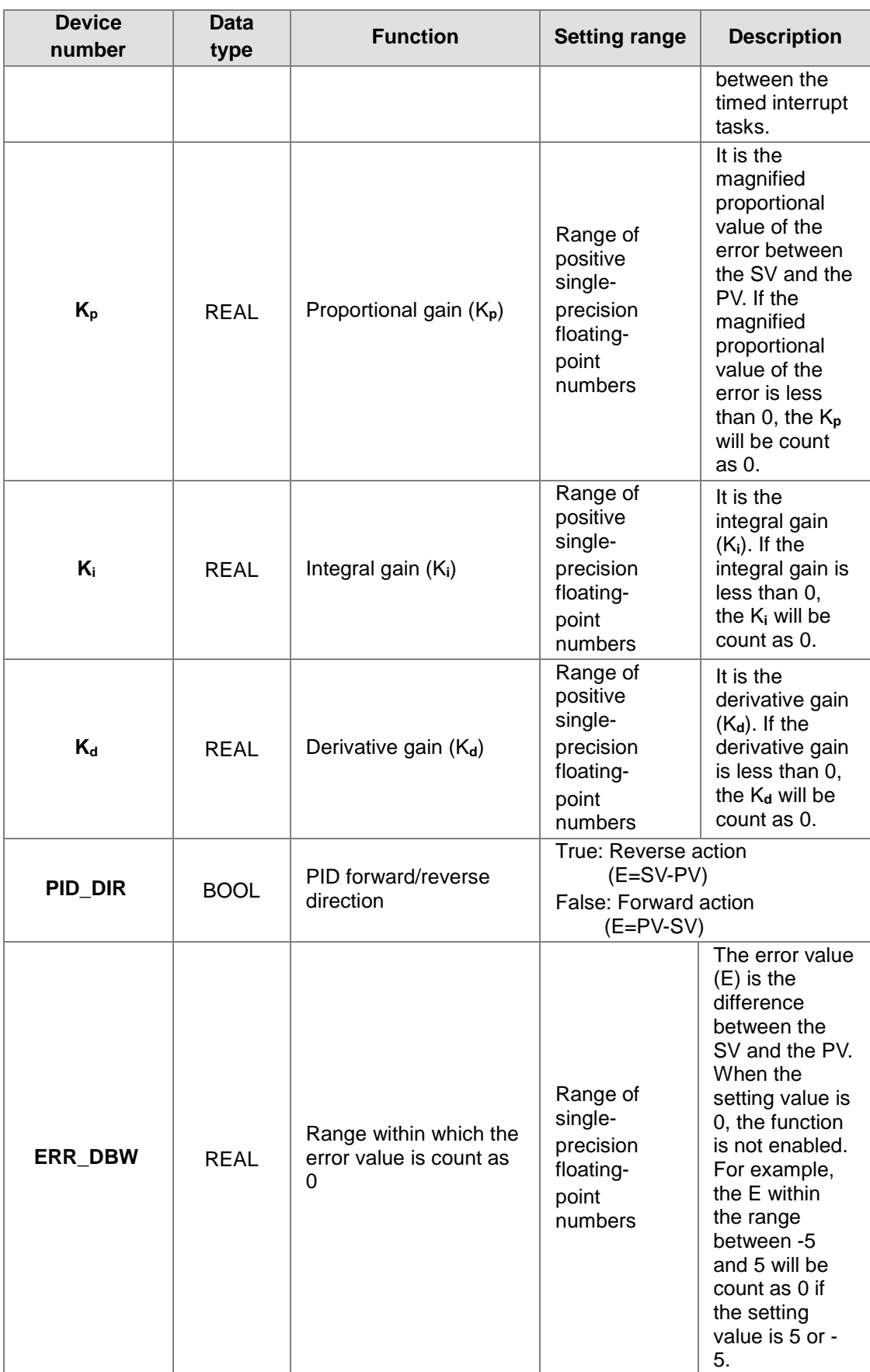

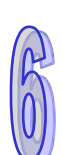

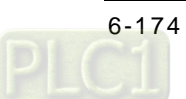

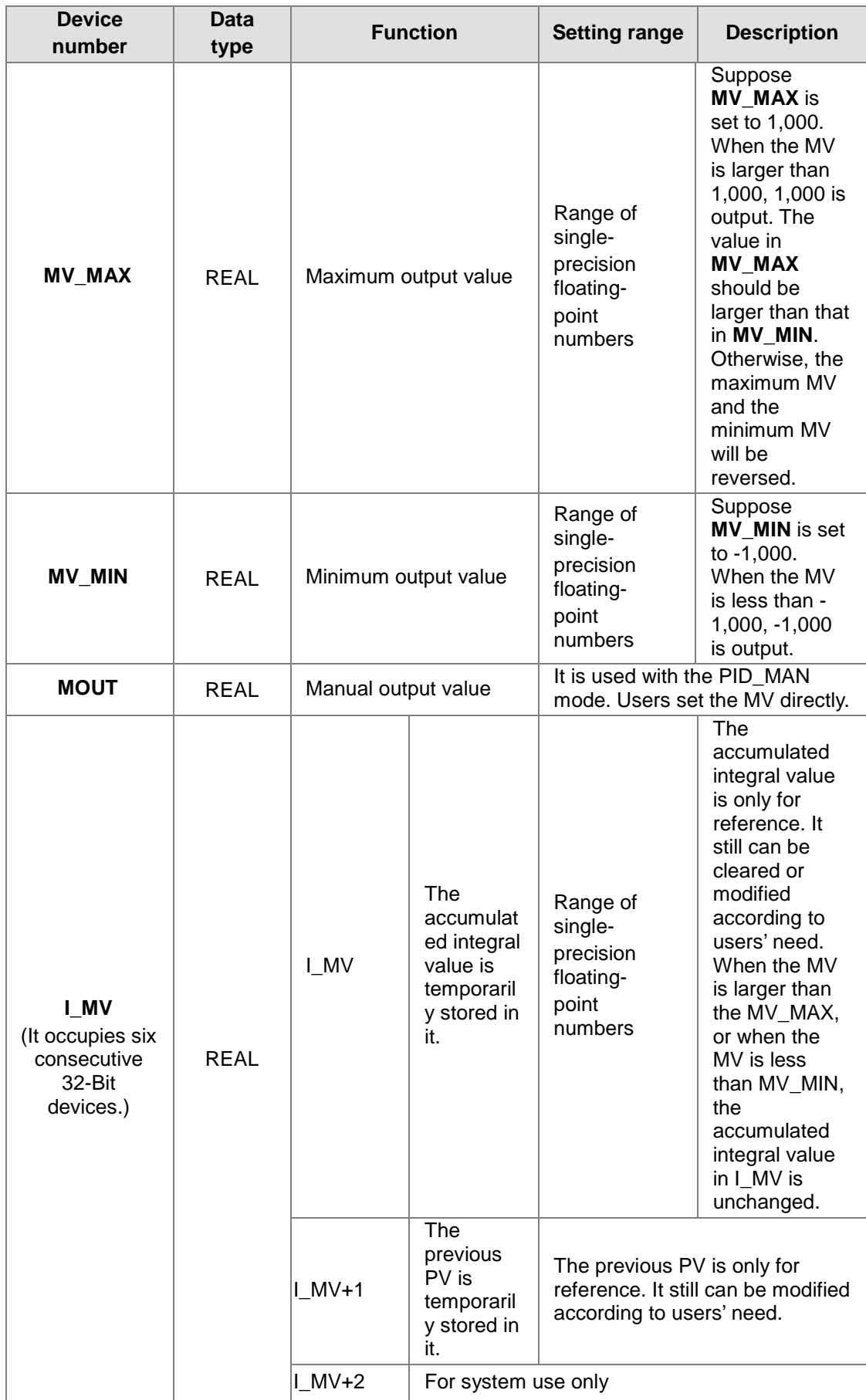

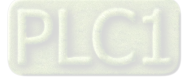

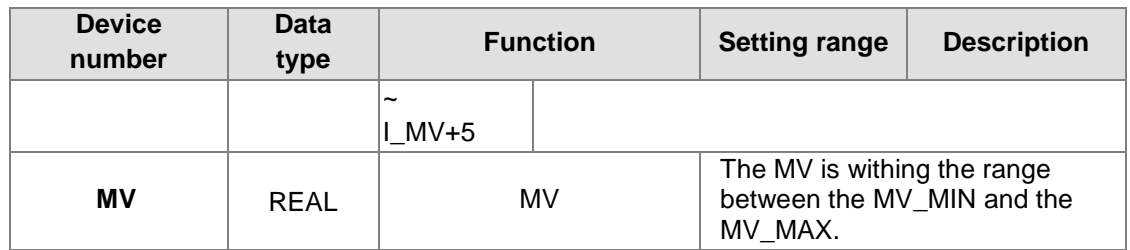

#### **Example:**

- 1. Before the instruction PID is executed, the setting of the parameters should be complete.
- 2. When X0.0 is ON, the instruction is executed. When M1 is ON, the PID algorithm is implemented. When M1 is OFF, the MV is 0, and the MV is stored in D200. When X0.0 is
	- switched OFF, the instruction is not executed, and the previous data is unchanged. NETWORK 3

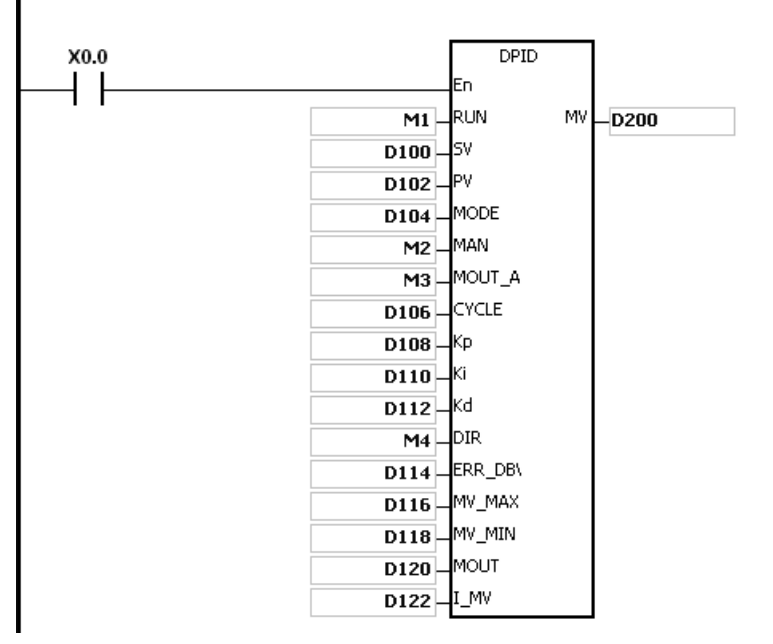

- 1. The instruction can be used several times, but the registers specified by **I\_MV**~**I\_MV**+5 can not be the same.
- 2. **I\_MV** occupies 12 registers. **I\_MV** used in the instruction PID in the above example occupies D122~D133.
- 3. The instruction PID only can be used in the cyclic task and the interval interrupt task. When the instruction PID is used in the interval interrupt task, the sampling time is the same as the interval between the timed interrupt tasks.
- 4. When the instruction is scanned, the PID algorithm is implmented according to the sampling time, and the MV is refreshed. When the instruction is used in the interrupt task, the sampling time is the same as the interval between the timed interrupt tasks. The PID algorithm is implemented according to the interval between the timed interrupt tasks.
- 5. Before the PID algorithm is implemented, the process value used in the instruction PID has to be a stable value. When users need the input value in the module to implement the PID algorithm, they have to notice the time it takes for the analog input to be converted into the digital input.

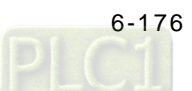

#### **The PID algorithm:**

- 1. When **PID\_MODE** is set to 0 or 2, the PID control mode is the automatic control mode.
- 2. When **PID MODE** is set to 1, the PID control mode is the automatic tuning mode. After the tuning of the parameter is complete, **PID\_MODE** is set to 0. The PID control mode becomes the automatic control mode.
	- a) The PID algorithm includes the forward action and the reverse action. Whether the action is the forward one or the reverse one depends on the setting of **PID\_DIR**. The PID algorithm is as follows.

$$
MV = K_p E(t) + K_l \int\limits_0^t E(t)dt + K_p * \frac{dE(t)}{dt}
$$

E(t)S represents the derivative value of E(t), and  $E(t) \frac{1}{S}$  represents the integral value of  $E(t)$ .

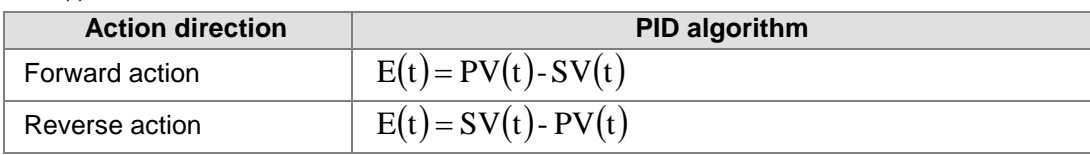

 Control diagram: S represents the derivative action, and is defined as (Current E(t) previous E(t))/Sampling time. 1/S represents the integral action, and is defined as (Previous integral value+Error value)×Sampling time. G(S) represents the plant.

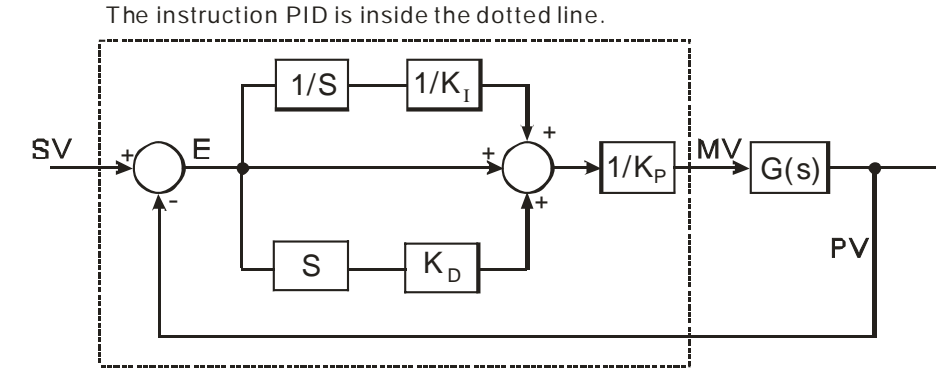

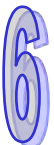

The symbols:

*MV* : Output value

 $E(t)$ : Error value

Forward action  $E(t) = PV - SV$ 

Reverse action  $E(t) = SV - PV$ 

- *K<sub>p</sub>*: Proportional gain
- *PV* : Process value
- *SV* : Target value
- $K_{p}$ : Derivative gain
- $K<sub>I</sub>$ : Integral gain

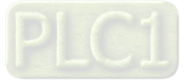

#### **Suggestion:**

- 1. Owing to the fact that the instruction PID can be used in a lot of controlled environments, users have to choose the control function appropriately. For example, to prevent the improper control from occurring, **PID\_MODE** can not be used in the motor controlled environment when it is set to 1.
- 2. When users tune the parameters  $K_{P}$ ,  $K_{I}$ , and  $K_{D}$  (PID MODE is set to 0 or 2), they have to tune the K<sub>P</sub> first (according to the experience), and then set set the K<sub>I</sub> and the K<sub>D</sub> to 0. When users can handle the control, they can increase the  $K<sub>1</sub>$  and the  $K<sub>0</sub>$ , as illustrated in example four below. When the  $K_P$  is 100, it means that the proportional gain is 100%. That is, the error value is increased by a factor of one. When the proportional gain is less than 100%, the error value is decreased. When th proportional gain is larger than 100%, the error value is increased.
- 3. To prevent the parameters which have been tuned automatically from disappearing after a power cut, users have to store the parameters in the latched data registers when is **PID\_MODE** set to 1. The parameters which have been tuned automatically are not necessarily suitable for every controlled environment. Therefore, users can modify the parameters which have been tuned automatically. However, it is suggested that users only modify the  $K<sub>l</sub>$  or the  $K<sub>D</sub>$ .
- 4. The instruction should be used with many parameters. To prevent the improper control from occurring, please do not set the parameters randomly.

**Example 1:** The use of the instruction PID in the position control (**PID\_MODE** is set to 0 or 2.)

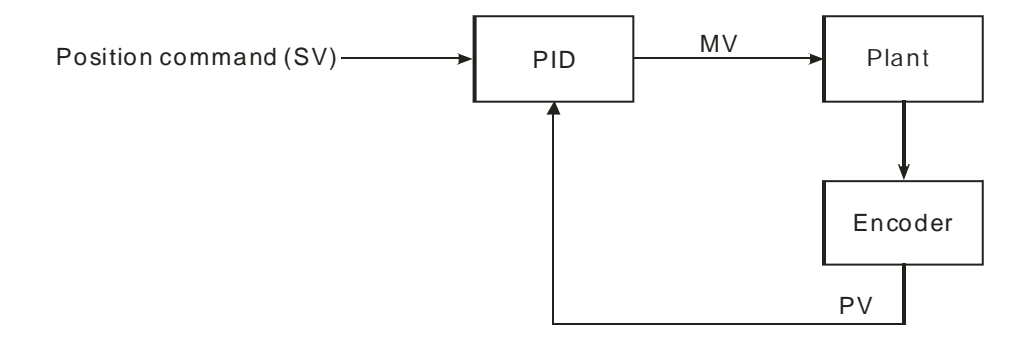

**Example 2:** The instruction PID is used with the AC motor drives. (**PID\_MODE** is set to 0 or 2.)

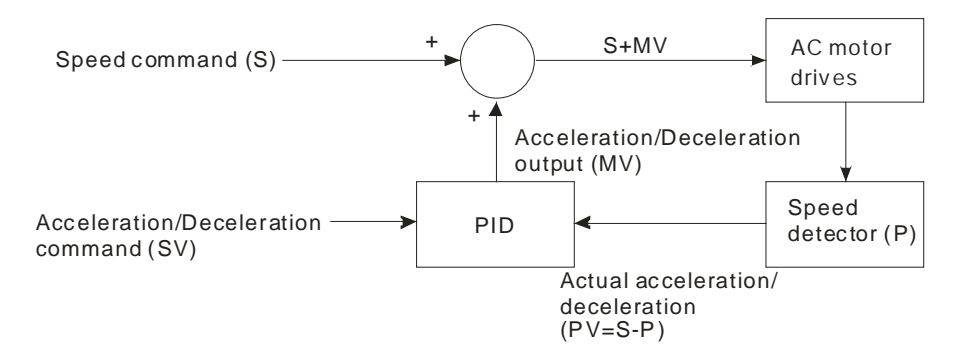

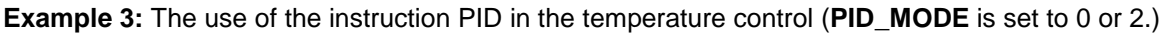

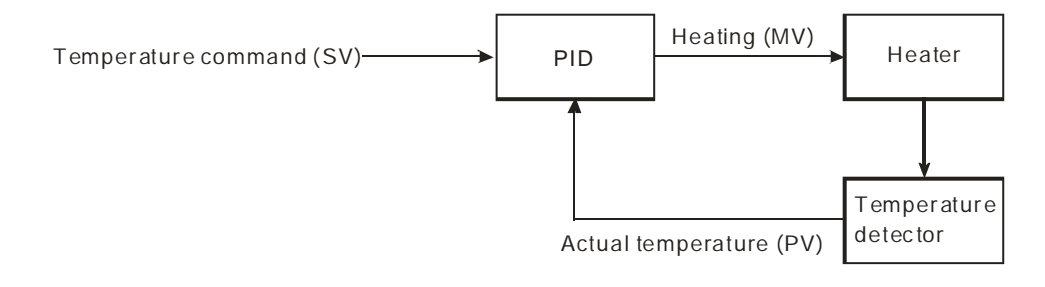

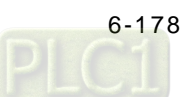

**Example 4:** The steps of tuning the parameters used with the instruction PID

Suppose that the transfer function of the plant is the first-order function  $G(s) = \frac{b}{s+a}$ , the SV is 1, the sampling time Ts is 10 milliseconds. It is suggested that the steps of tuning the parameters are as follows.

Step 1: First, set the K<sub>I</sub> and the K<sub>D</sub> to 0. Next, set the K<sub>P</sub> to 5, 10, 20 and 40 successively, and record the target values and the process values. The results are shown in the diagram below.

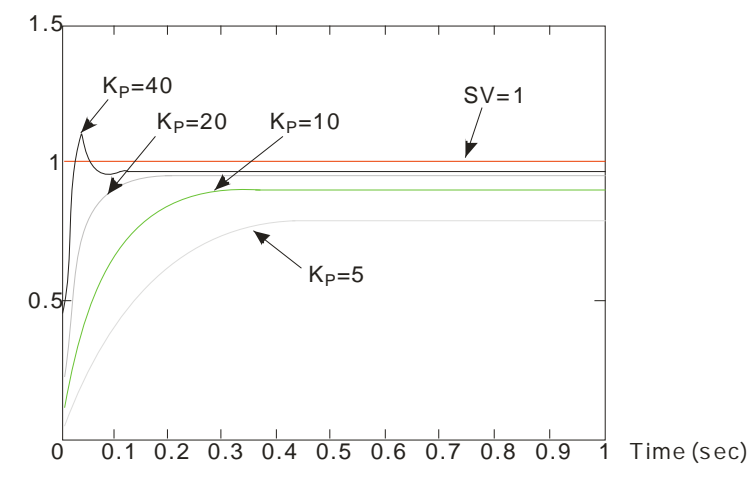

- **Step 2**: When the K<sub>P</sub> is 40, there is overreaction. Thus, the K<sub>P</sub> is not chosen. When the K<sub>P</sub> is 20, the reaction curve of the PV is close to the SV, and there is no overreaction. However, due to the fast start-up, the transient output value  $(MV)$  is big. The  $K_P$  is not chosen, either. When the  $K_P$  is 10, the reaction curve of the PV approaches the SV smoothly. Therefore, the K<sub>P</sub> is chosen. When the K<sub>P</sub> is 5, the reaction is slow. Thus, the K<sub>P</sub> is not chosen.
- **Step 3**: After the K<sub>P</sub> is set to 10, increase the K<sub>I</sub>. For example, the K<sub>I</sub> is set to 1, 2, 4, and 8 successively. The K<sub>I</sub> should not be larger than the  $K_{P}$ . Then, increase the  $K_{D}$ . For example, the  $K_D$  is set to 0.01, 0.05, 0.1, and 0.2 successively. The  $K_D$  should not be larger than ten percent of the K<sub>P</sub>. Finally, the relation between the PV and the SV is present in the following diagram.

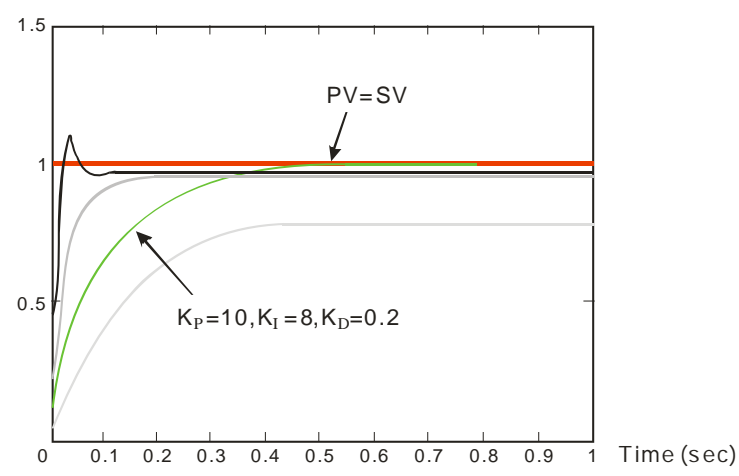

Note: The example is only for reference. Users have to tune the parameters properly according to the practical condition of the control system.

**Sample 1:** Using the automatic tuning function to control the temperature

Purpose: Using the automatic tuning function to calcaulte the most appropriate parameters for the PID temperature control

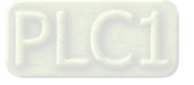

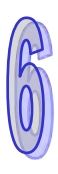

Explanation:

Due to the fact that users may not be familiar with the characteristics of the temperature environment which is controlled for the first time, they can use the automatic tuning function to make an initial adjustment (PID\_MODE is set to 1). After the tuning of the parameter is complete, **PID\_MODE** is set to 0. The controlled environment in this sample is an oven. The program example is as below.

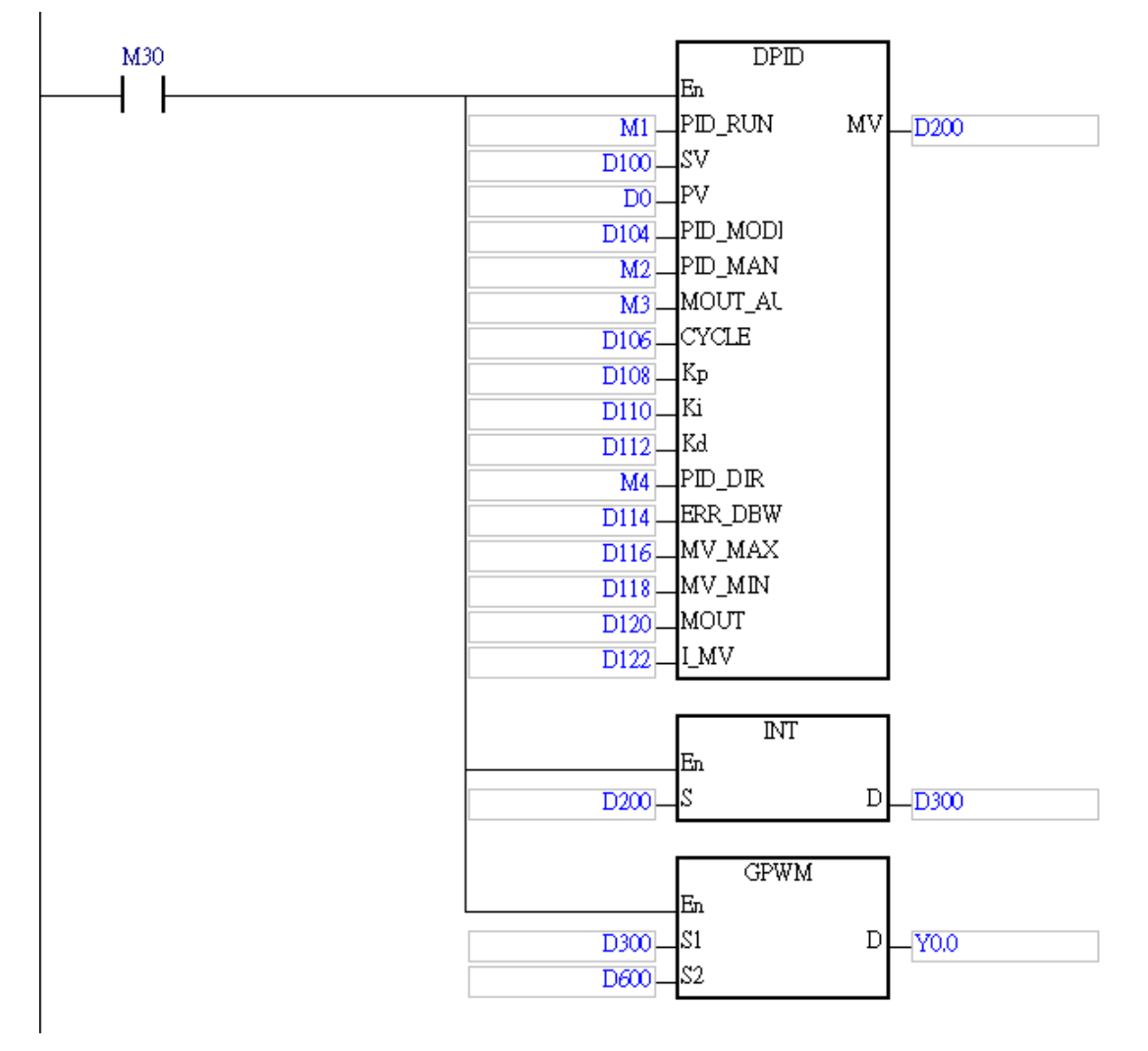

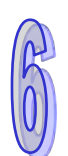

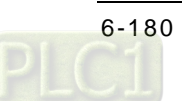
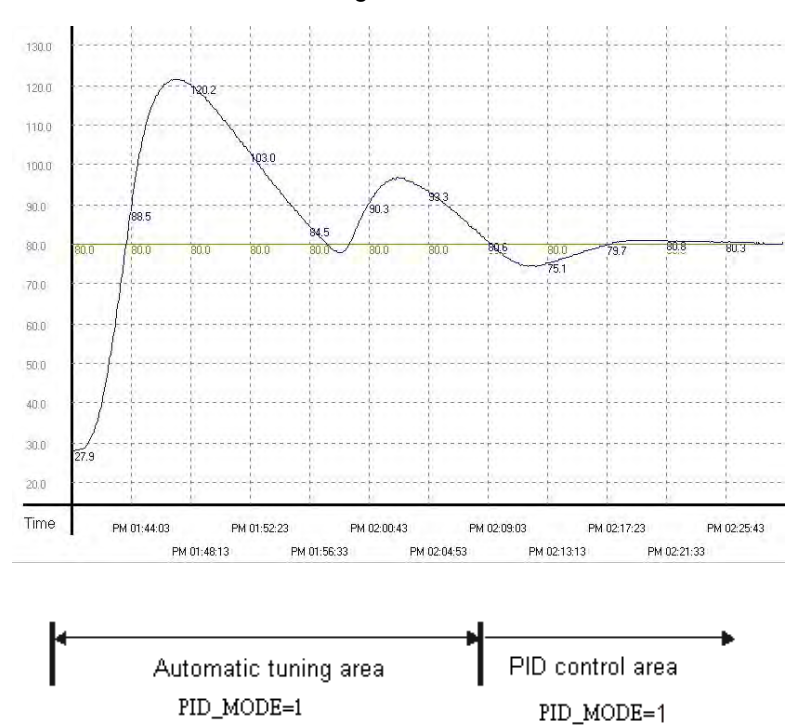

The experimental result of the automatic tuning function is shown below.

The experimental result of using the parameters which have been tuned to control the temperature is shown below.

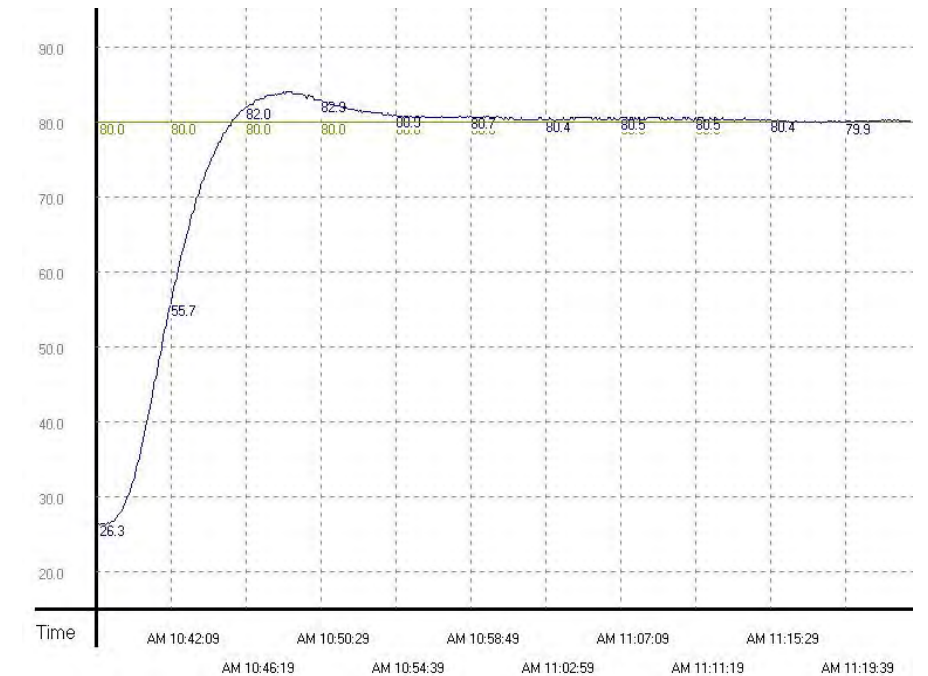

As the diagam above shows, after the parameters are tuned automatically, users can get a good temperature control result. It only takes about twenty minutes to control the temperature. When the target temperature changes from 80°C to 100°C, the result is as below.

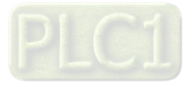

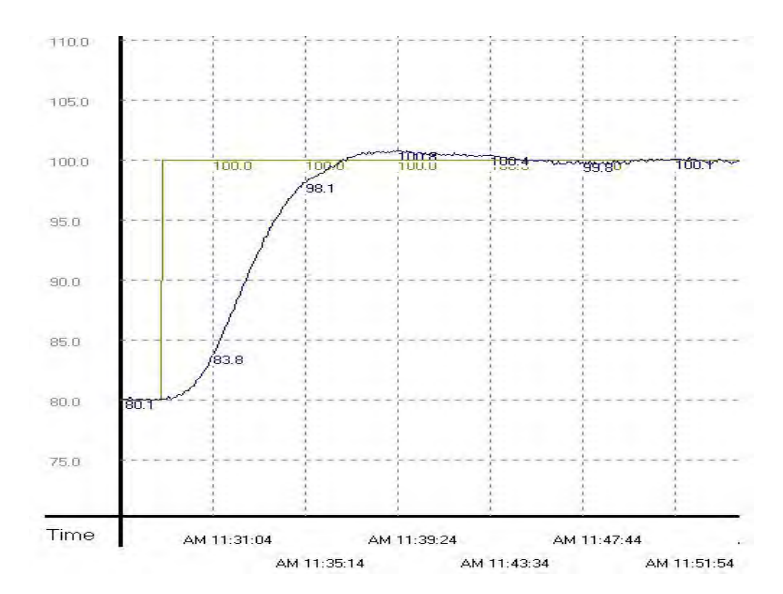

As the diagam above shows, when the target temperature changes from 80°C to 100°C, the parameters tuned previously still can be used to control the temperature. Besides, it does not take much time to control the temperature.

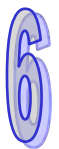

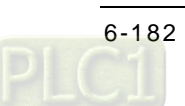

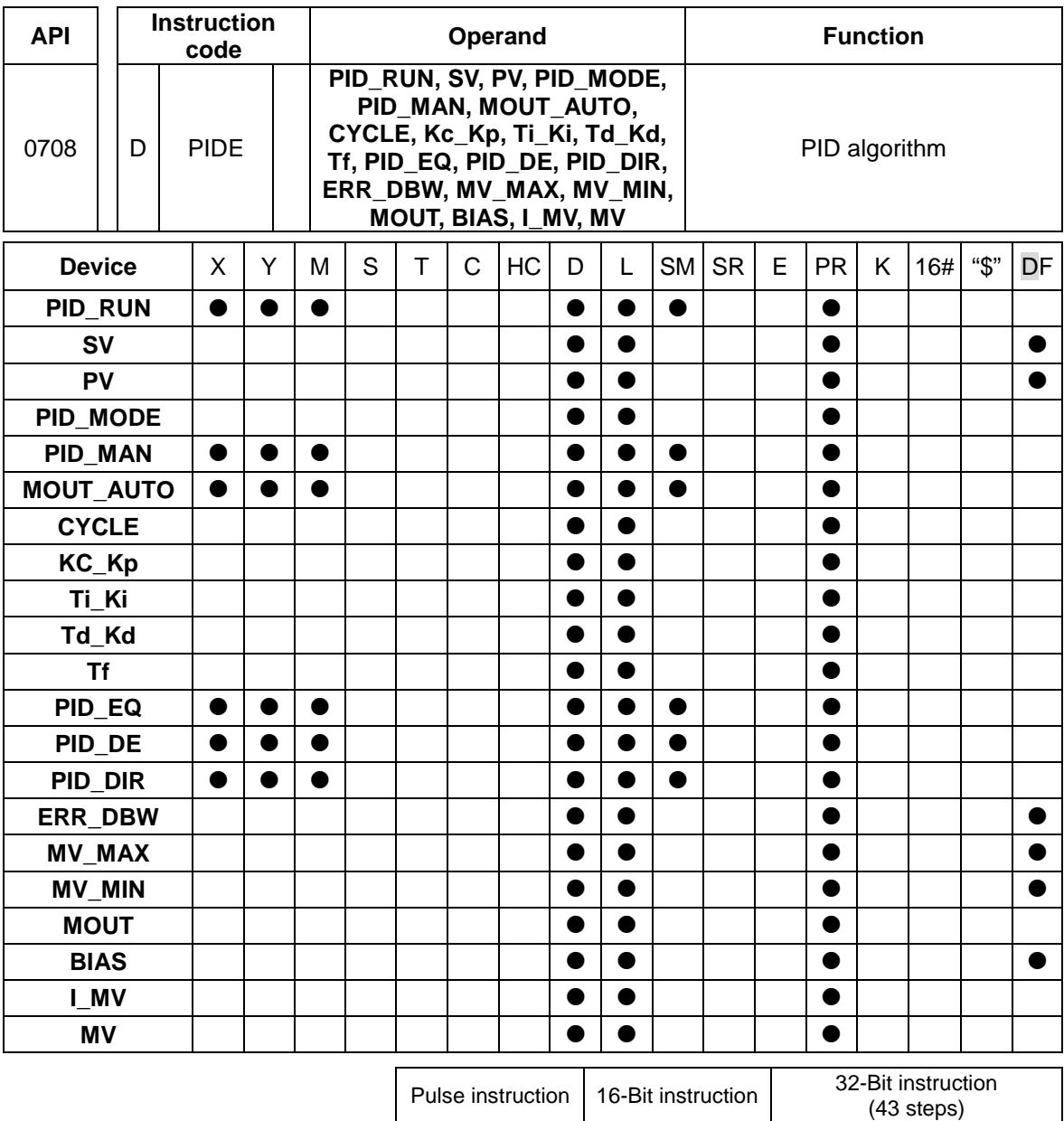

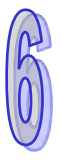

**Symbol:** 

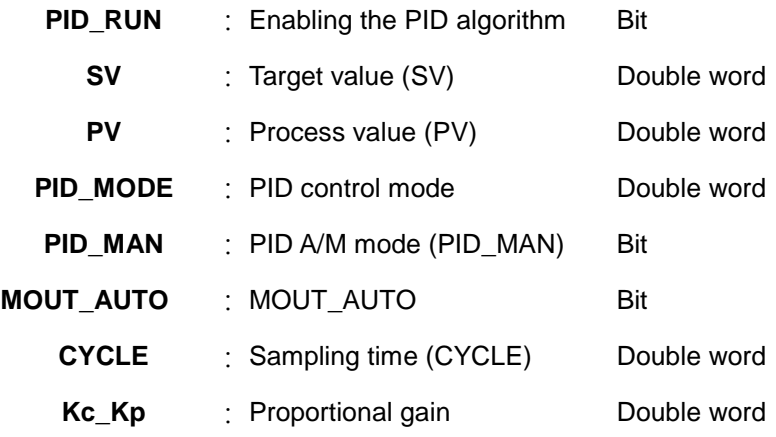

- AH500

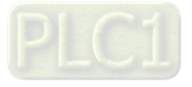

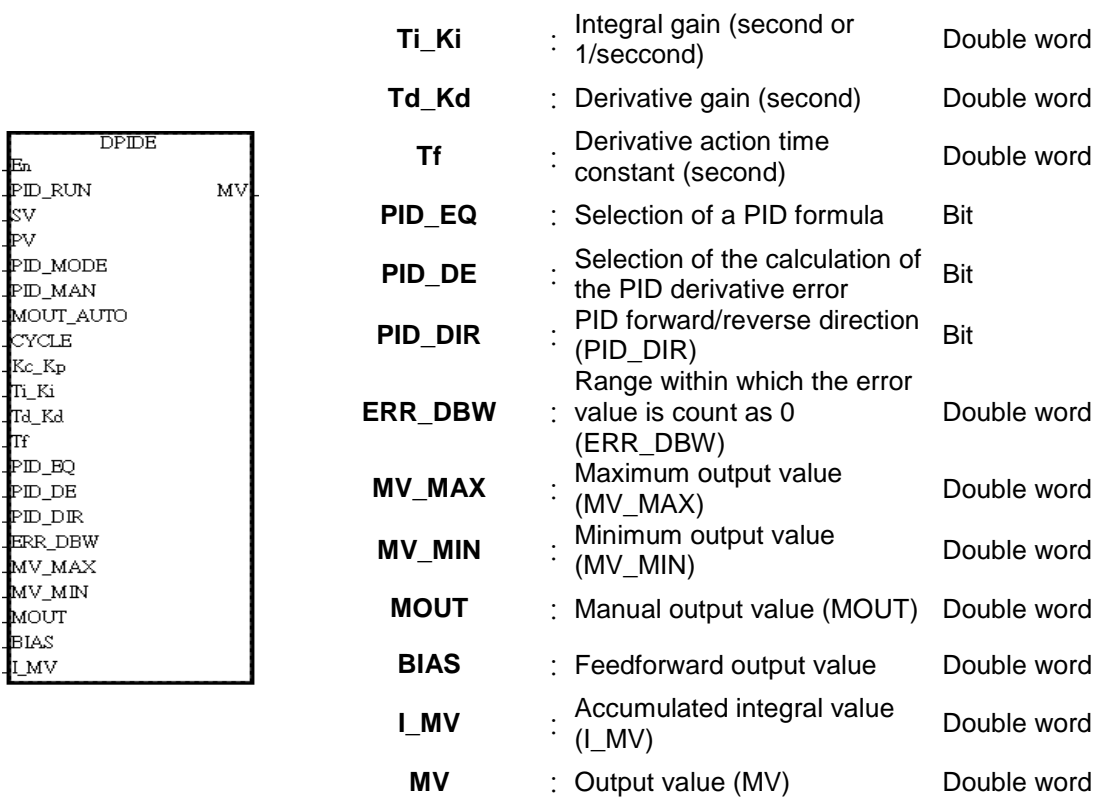

# **Example:**

- 1. The instruction is used to implement the advanced PID algorithm. When the instruction is being executed by the PLC, the PID algorithm is implemented. PID stands for Proportional, Integral, Derivative. The PID control is widely applied to mechanical equipment, pneumatic equipment, and electronic equipment.
- 2. The setting of the parameters is as follows.

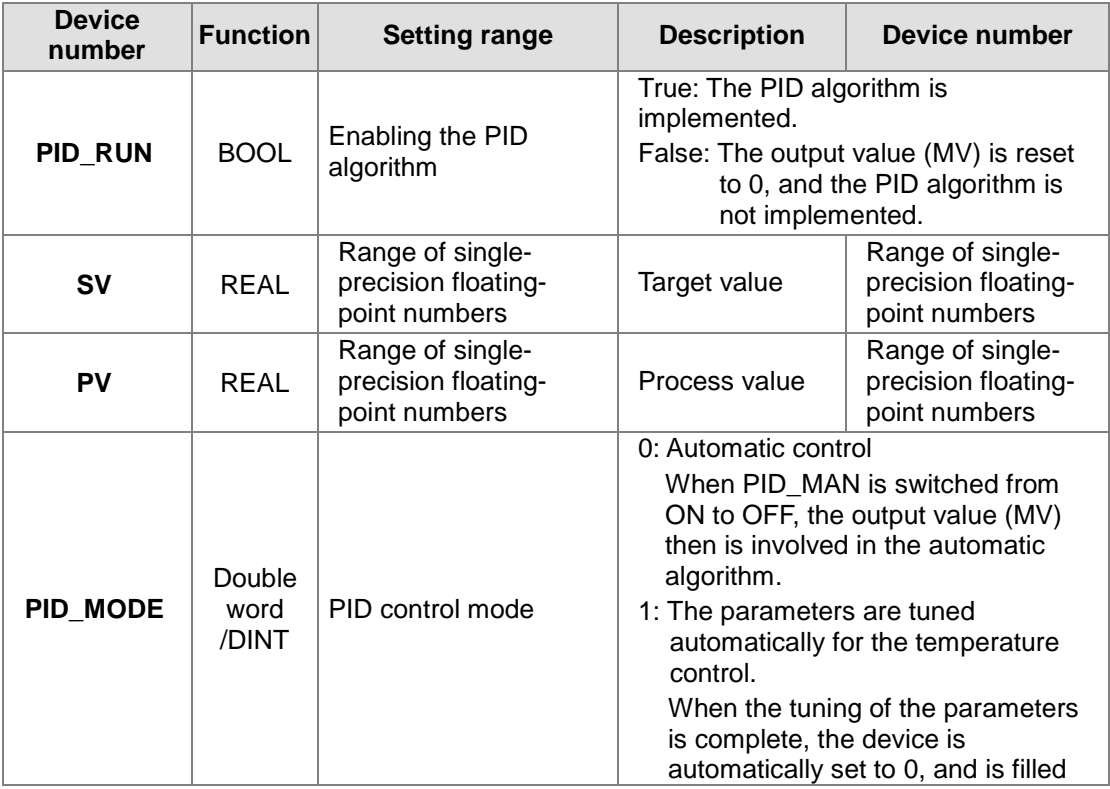

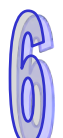

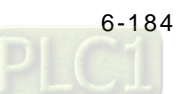

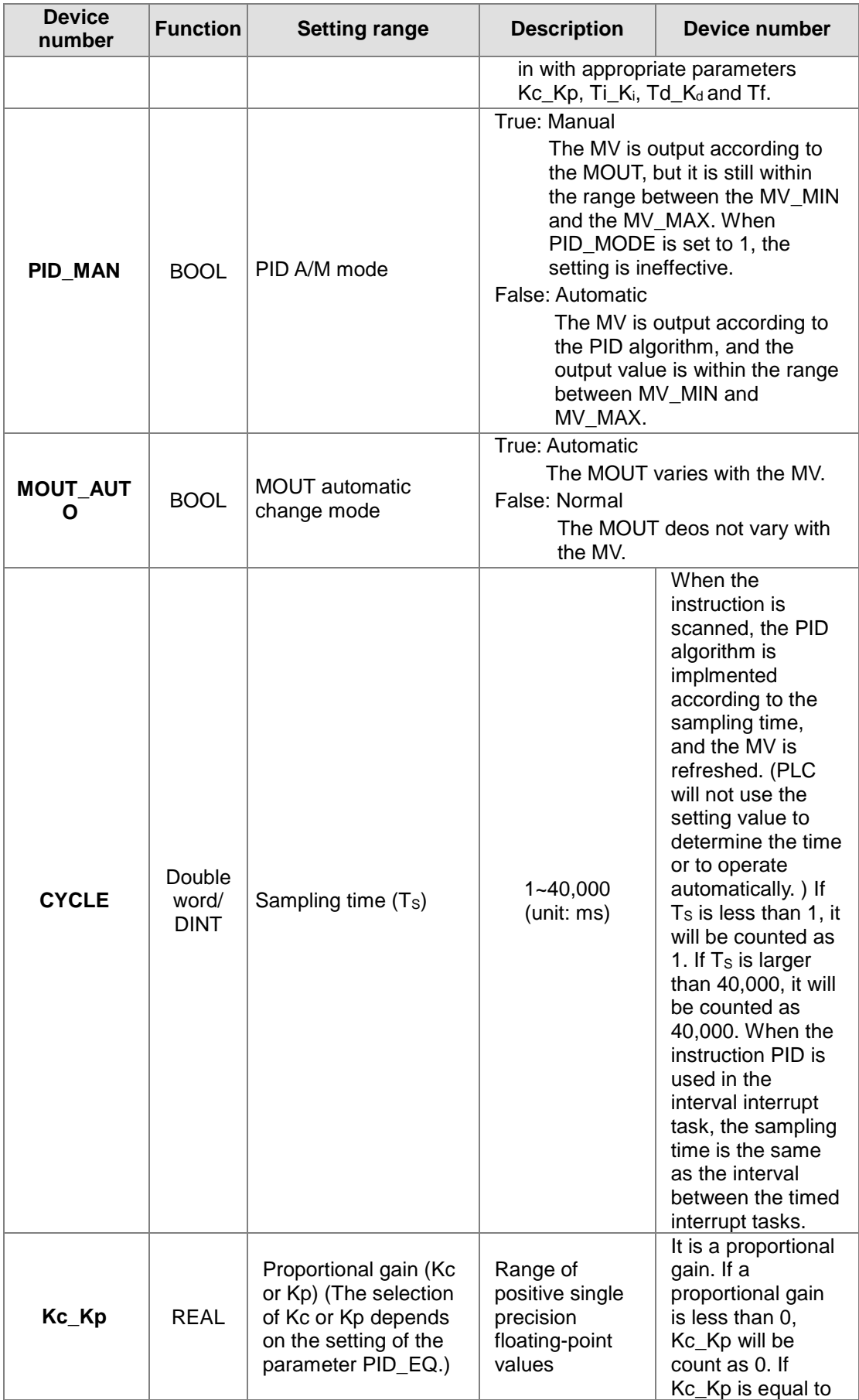

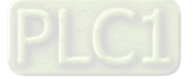

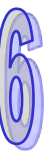

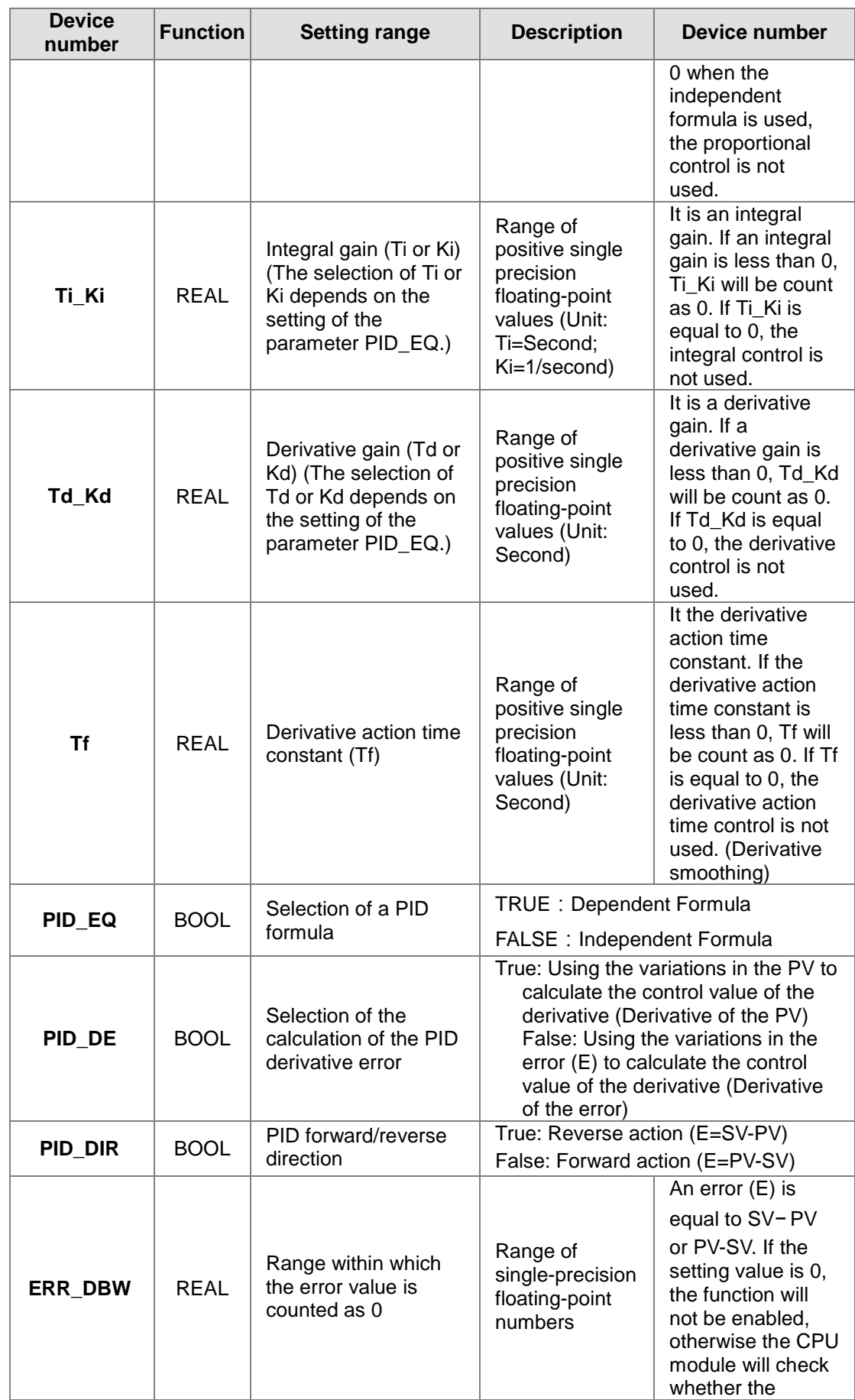

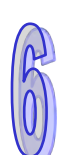

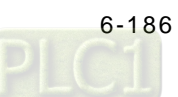

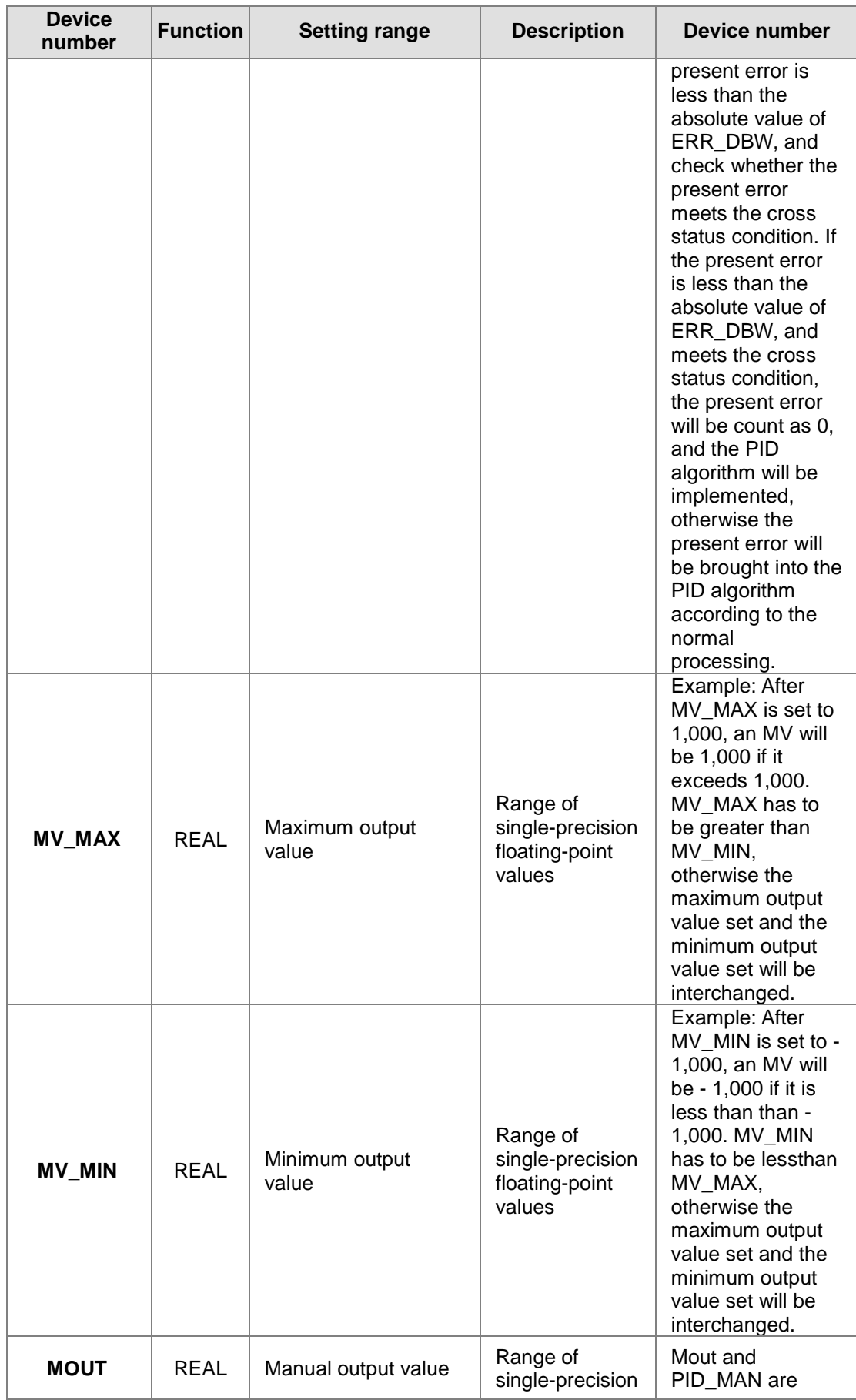

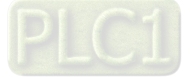

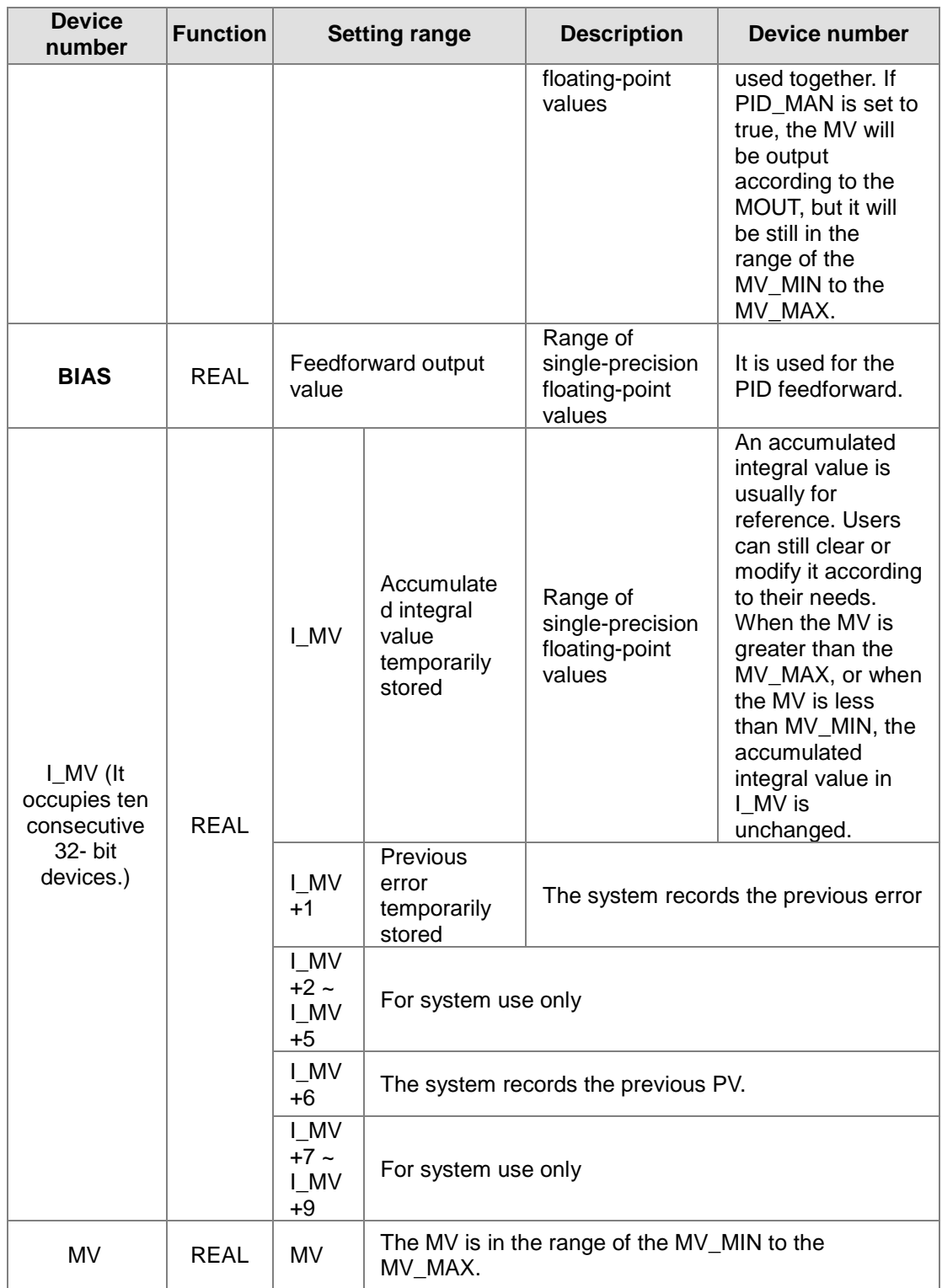

# **Example:**

- 1. Before the instruction DPIDE is executed, the setting of the parameters should be complete.
- 2. When X0.0 is ON, the instruction is executed. When M1 is ON, the DPIDE algorithm is implemented. When M1 is OFF, the MV is 0, and the MV is stored in D200. When X0.0 is switched OFF, the instruction is not executed, and the previous data is unchanged.

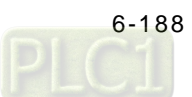

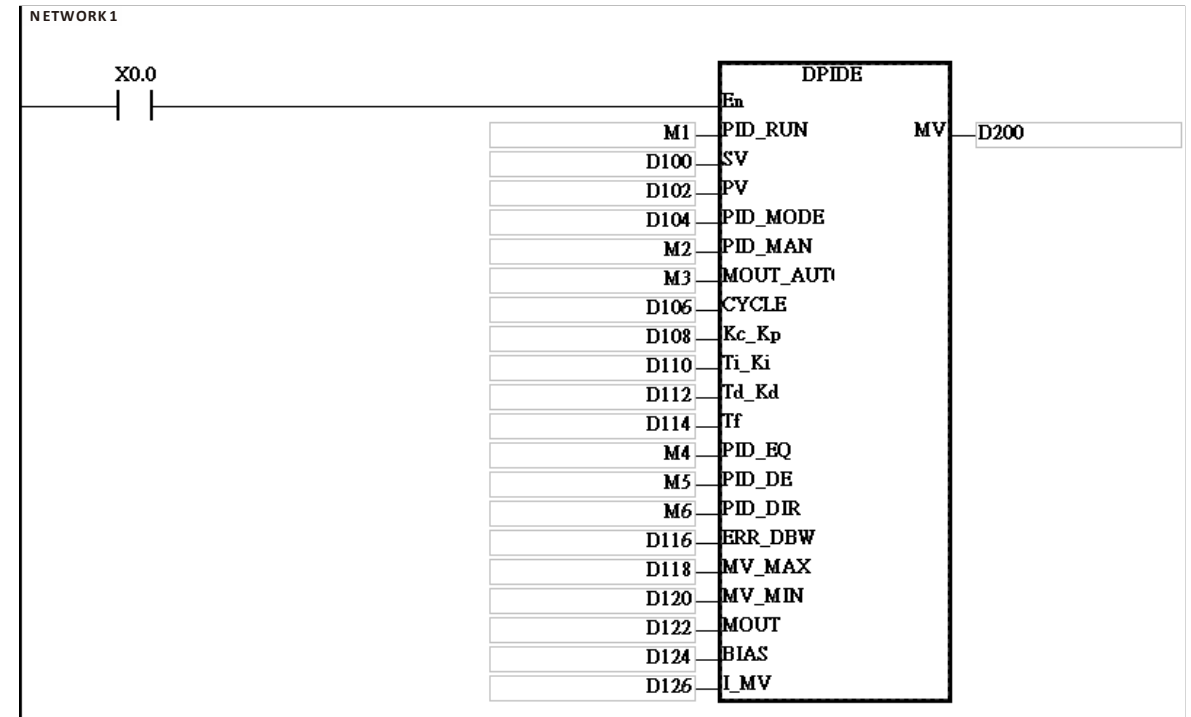

- 1. The instruction can be used several times, but the registers specified by I\_MV~I\_MV+9 cannot be the same.
- 2. I\_MV occupies 20 word registers. I\_MV used in the instruction DPIDE in the example above occupies D126~D145.
- 3. The instruction DPIDE can only be used in the cyclic task and the time interrupt. When the instruction DPIDE is used in the time interrupt, the sampling time is the same as the interval between the time interrupts.
- 4. When the instruction DPIDE is scanned, the PID algorithm is implmented according to the sampling time, and the MV is directly refreshed. Whether the scan time reaches the sampling time is not calculated automatically. When the instruction is used in the time interrupt, the sampling time is the same as the interval between the time interrupts. The PID algorithm is implemented according to the interval between the time interrupts.
- 5. Before the PID algorithm is implemented, the present value used in the instruction DPIDE has to be a stable value. When users need the input value in the module to implement the PID algorithm, they have to notice the time it takes for the analog input to be converted into the digital input.
- 6. If the PV is in the range indicated by ERR\_DBW, the CPU module will bring the error into the PID algorithm until the PV reaches the SV. The cross status condition will not be met until the PV crosses the zero cross point indicated by the SV. If the cross status condition is met, the error will be count as 0 until the PV is out of the range indicated by ERR\_DBW. If PID\_DE is set to true, the variations in the PV will be used to calculate the control value of the derivative, and the CPU module will count the Delta PV as 0 after the cross status condition is met. (Delta PV=Current PV-Previous PV) In the PV trend chart shown below, the CPU module implements the PID algorithm normally in the A sections A. In the B sections, the CPU module counts the error or the Delta PV as 0 when it implements the PID algorithm.

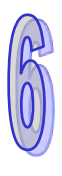

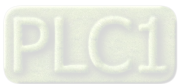

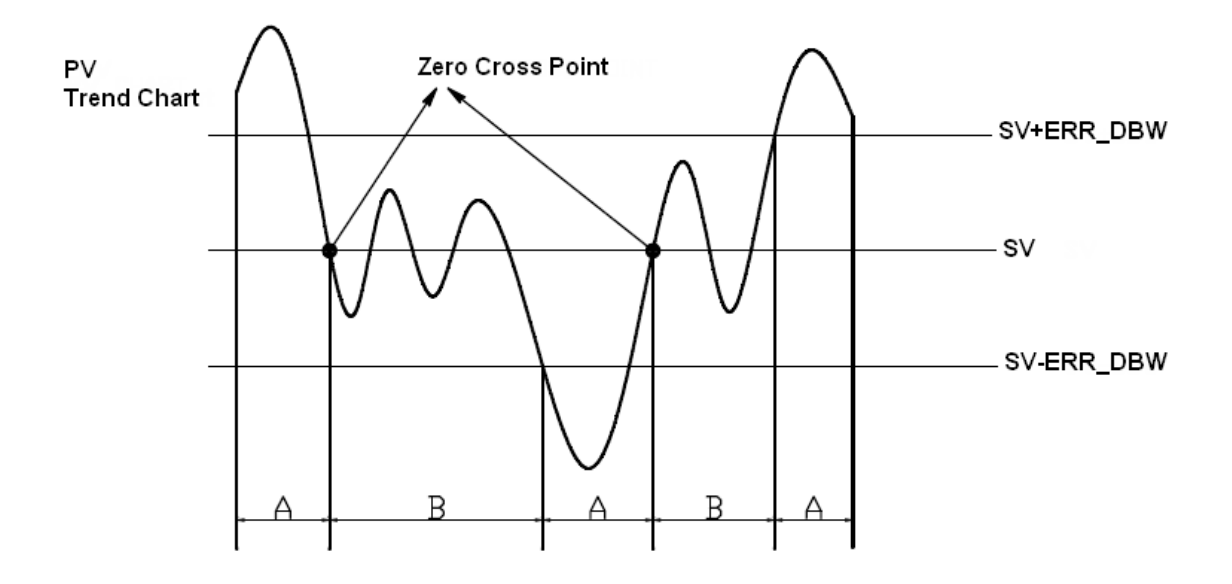

# **PID algorithms:**

- 1. When PID\_MODE is set to 0, the PID control mode is the automatic control mode.
	- **Independent Formula & Derivative of E(PID\_EQ**=False & **PID\_DE**=False)

$$
CV = K_p E + K_i \int_0^t E dt + K_d \frac{dE}{dt} + B I A S
$$

$$
E = SV - PV \quad or \quad E = PV - SV
$$

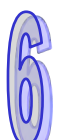

**Independent Formula & Derivative of PV(PID\_EQ**=False & **PID\_DE**=Ture)

$$
CV = K_p E + K_i \int_0^t E dt - K_d \frac{dPV}{dt} + BIAS
$$
  

$$
E = SV - PV
$$
  
or  

$$
CV = K_p E + K_i \int_0^t E dt + K_d \frac{dPV}{dt} + BIAS
$$
  

$$
E = PV - SV
$$

**Dependent Formula & Derivative of E(PID\_EQ**=True & **PID\_DE**=False)

$$
CV = K_c \left[ E + \frac{1}{T_i} \int_0^t E dt + T_d \frac{dE}{dt} \right] + BIAS
$$

$$
E = SV - PV \quad or \quad E = PV - SV
$$

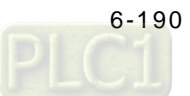

**Dependent Formula & Derivative of PV(PID\_EQ**=True & **PID\_DE**=True)

$$
CV = K_c \left[ E + \frac{1}{T_i} \int_0^t Edt - T_d \frac{dPV}{dt} \right] + BIAS
$$
  

$$
E = SV - PV
$$
  
*or*  

$$
CV = K_c \left[ E + \frac{1}{T_i} \int_0^t Edt + T_d \frac{dPV}{dt} \right] + BIAS
$$

※The CV values in the formulas above are the MV used in DPIDE.

 $E = PV - SV$ 

2. When PID\_MODE is set to 1, the PID control mode is the automatic tuning mode. After the tuning of the parameter is complete, PID\_MODE is set to 0. The PID control mode becomes the automatic control mode.

# **PID control diagrams:**

PID Block Diagram (Independent)

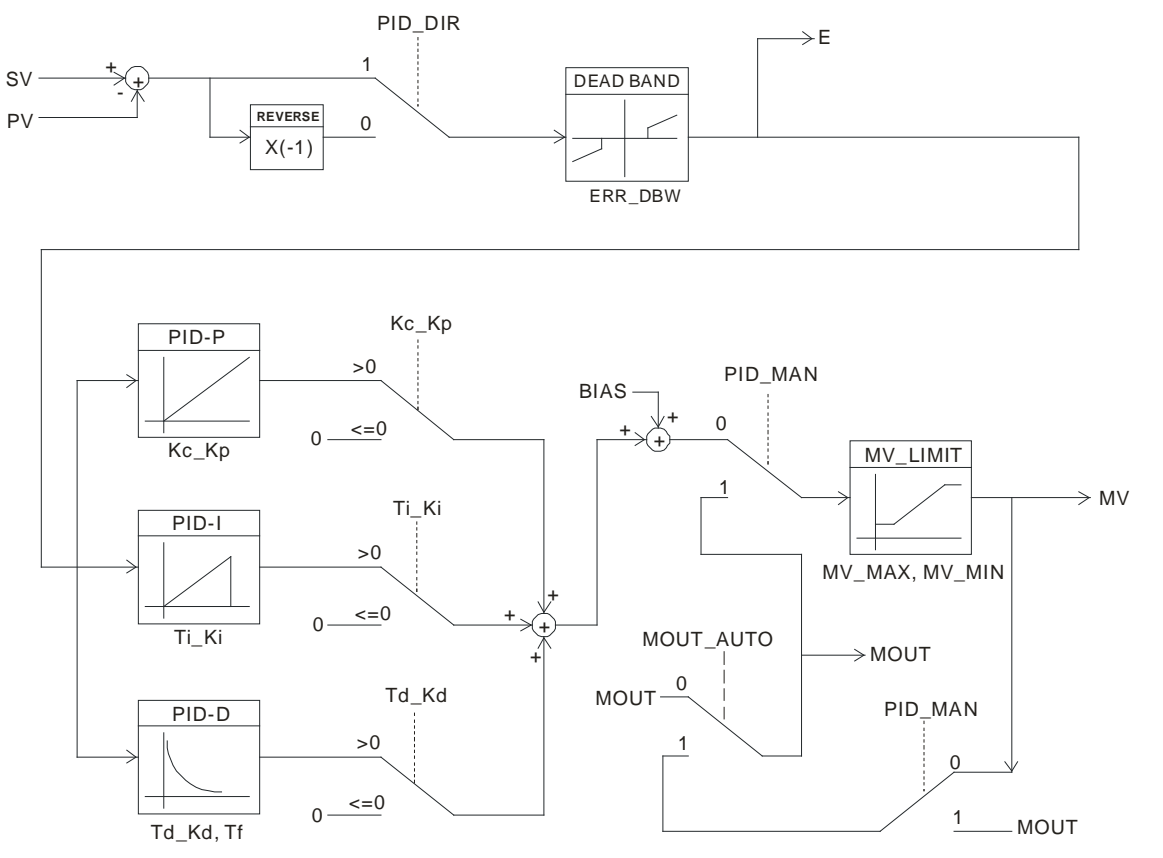

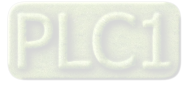

# PID Block Diagram (Dependent)

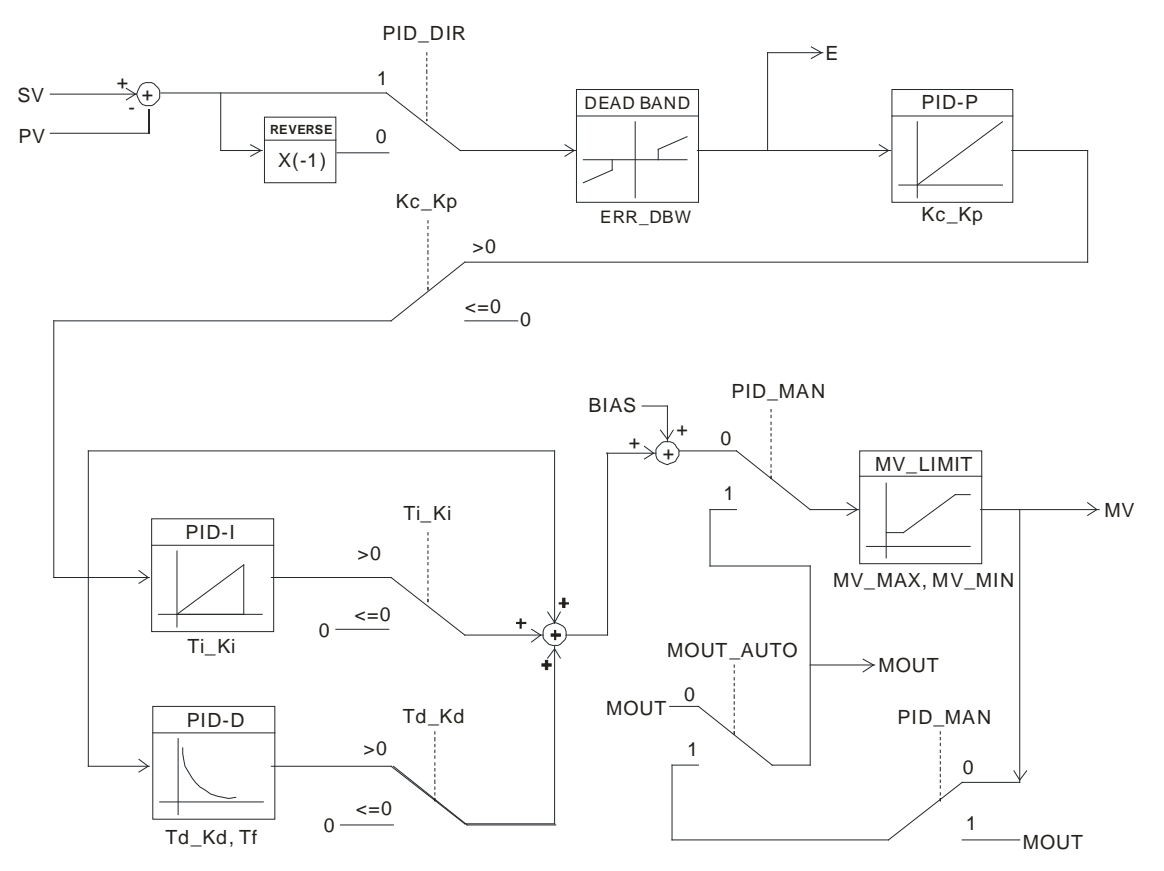

# **Suggestion:**

- 1. Owing to the fact that the instruction DPIDE can be used in a lot of controlled environments, users have to select control functions appropriately. For example, the MV switches between the maximum output value and the minimum output value when PID\_MODE is set to 1. Please do not use DPIDE in the environment controlled by a motor which reacts rapidly, otherwise the violent change of the system resulting from the automatic tuning of the parameters may hurt the staff or damage the system.
- 2. When users tune the parameters Kc Kp, Ti Ki, and Td Kd (PID MODE is set to 0), they have to tune Kc<sub>.</sub>Kp first (according to their experiences), and then set Ti<sub>K</sub>i and Td<sub>Kd</sub> to 0. When the users can handle the control, they can increase Ti Ki and Td Kd. When Kc Kp is 1, it means that the proportional gain is 100%. That is, the error is increased by a factor of one. When the proportional gain is less than 100%, the error is decreased. When the proportional gain is greater than 100%, the error is increased.
- 3. To prevent the parameters which have been tuned automatically from disappearing after a power cut, it is suggested that users should store the parameters in latching data registers if PID\_MODE is set to 1. The parameters which have been tuned automatically are not necessarily suitable for every controlled environment. Therefore, the users can modify the parameters which have been tuned automatically. However, it is suggested that users only modify Ti\_Ki or Td\_Kd.
- 4. The action of the instruction depends on many parameters. To prevent improper control from occurring, please do not set parameters randomly.

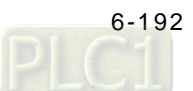

# **6.9 Logic Instructions**

# **6.9.1 List of Logic Instructions**

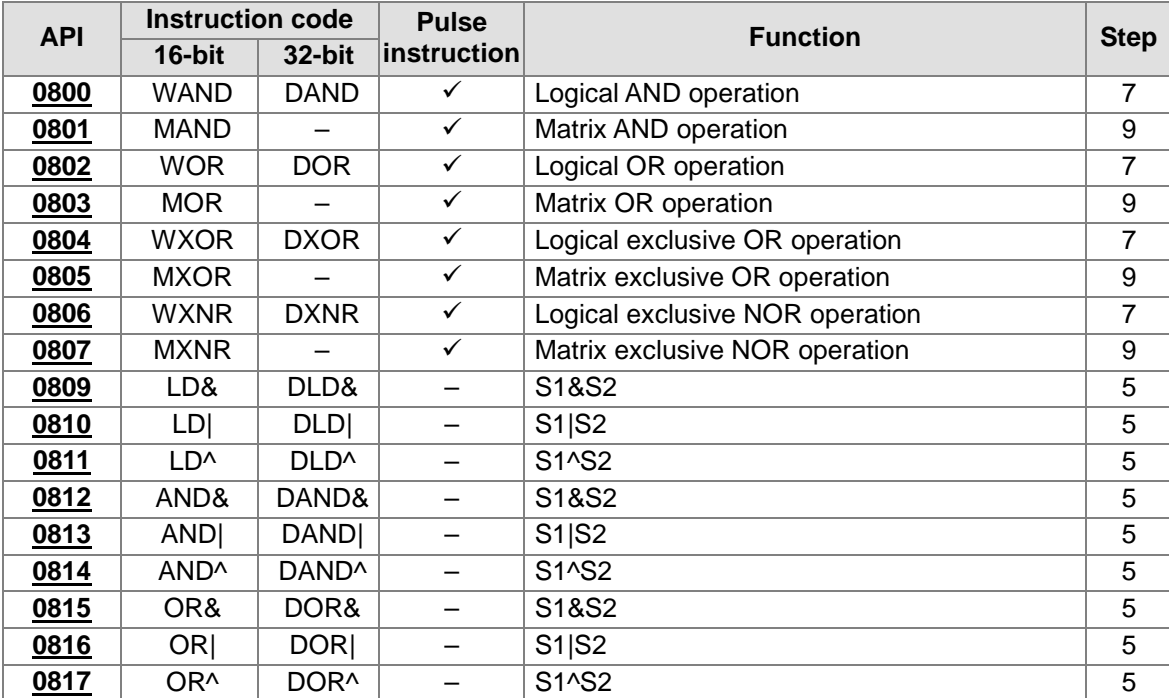

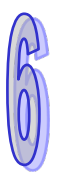

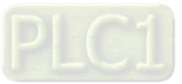

<span id="page-409-0"></span>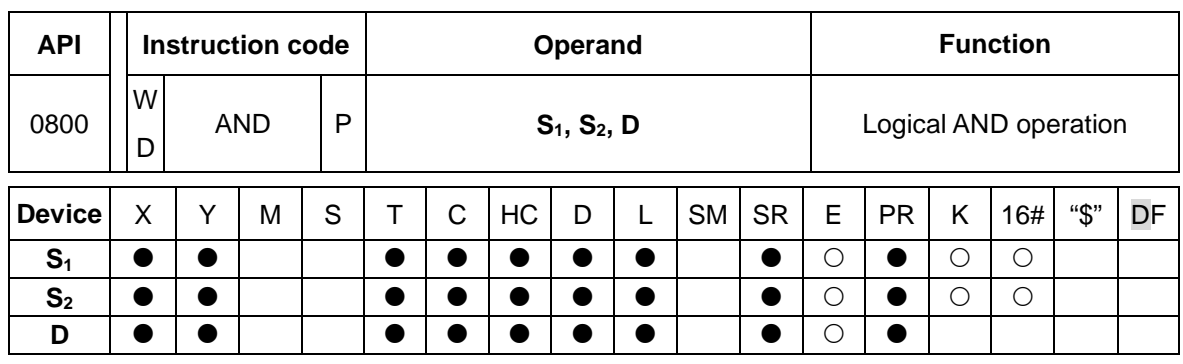

# **6.9.2 Explanation of Logic Instructions**

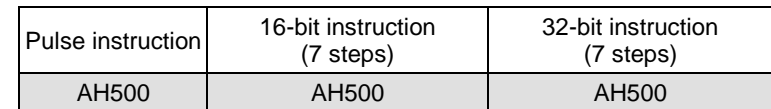

#### **Symbol:**

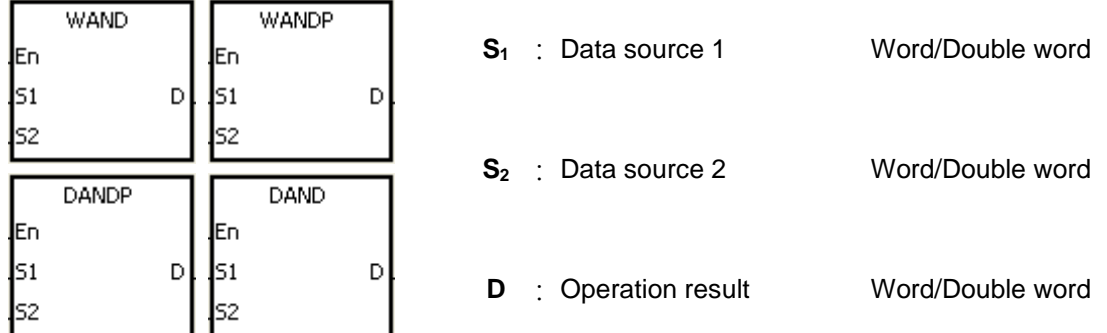

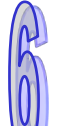

# **Explanation:**

- 1. The logical operator AND takes the binary representations in  $S_1$  and  $S_2$ , and performs the logical AND operation on each pair of corresponding bits. The operation result is stored in **D**.
- 2. Only the instruction DAND can use the 32-bit counter.
- 3. The result in each position is 1 if the first bit is 1 and the second bit is 1. Otherwise, the result is 0.

# **Example 1:**

When X0.0 is ON, the logical operator AND takes the data in the 16-bit device Y0 and the 16-bit device Y2, and performs the logical AND operation on each pair of corresponding bits. The operation result is stored in Y4.

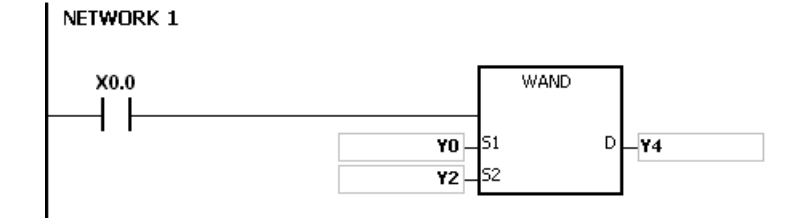

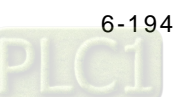

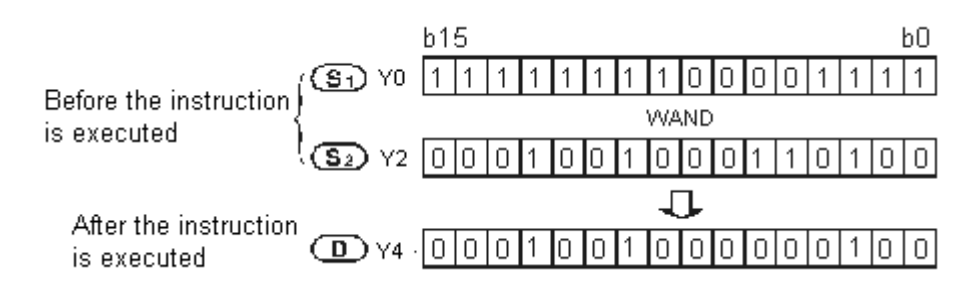

# **Example 2:**

When X0.0 is ON, the logical operator AND takes the data in the 32-bit device (Y11, Y10) and the 32-bit device (Y21, Y20), and performs the logical AND operation on each pair of corresponding bits. The operation result is stored in (Y41, Y40).

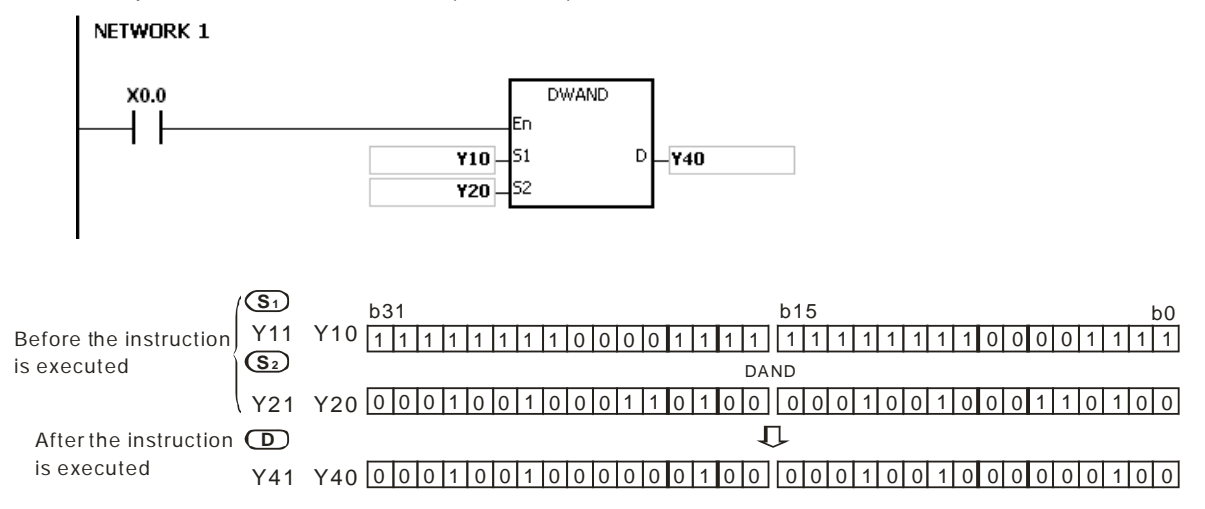

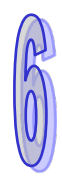

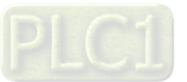

<span id="page-411-0"></span>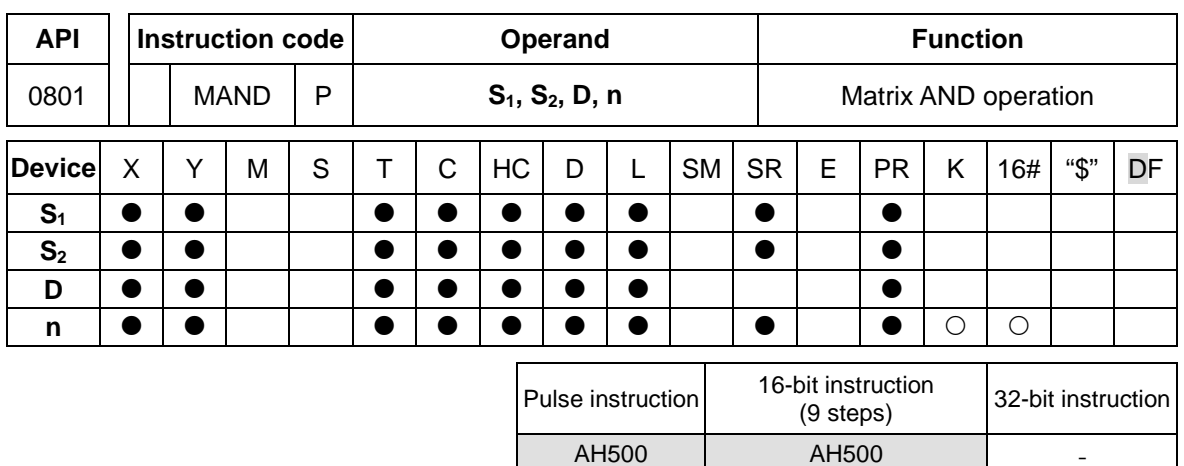

# **Symbol:**

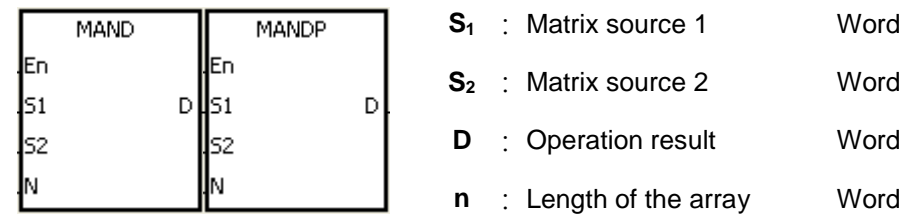

# **Explanation:**

- 1. The operator AND takes the **n** rows of binary representations in  $S_1$  and the **n** rows of binary representations in **S2**, and performs the matrix AND operation on each pair of corresponding bits. The operation result is stored in **D**.
- 2. The result in each position is 1 if the first bit is 1 and the second bit is 1. Otherwise, the result is 0.
- 3. The operand **n** should be within the range between 1 and 256.

# **Example:**

When X0.0 is ON, the operator AND takes the data in the 16-bit devices Y0~Y2 and the data in 16 bit devices Y10~Y12, and performs the matrix AND operation on each pair of corresponding bits. The operation result is stored in the 16-bit devices Y20~Y22.

NETWORK 1

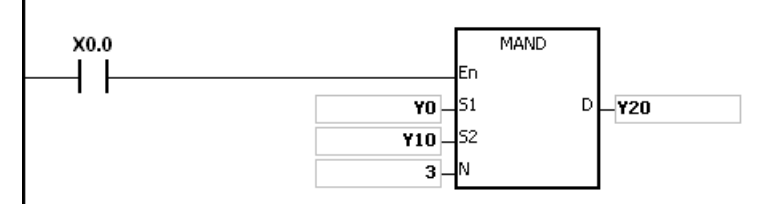

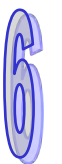

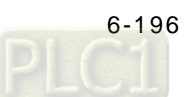

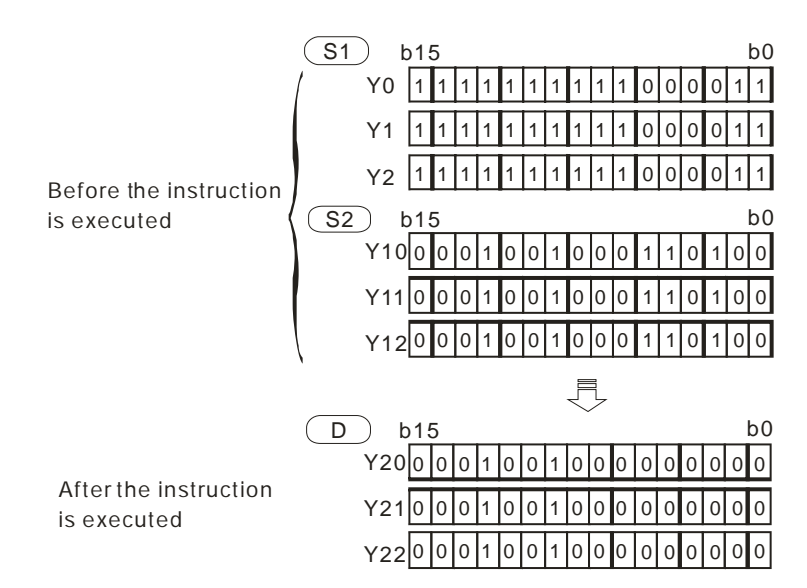

- 1. If **S1+n-1**, **S2+n-1**, or **D+n-1** exceeds the device range, the instruction is not executed, SM0 is ON, and the error code in SR0 is 16#2003.
- 2. If **n** is less than 1, or if **n** is larger than 256, the instruction is not executed, SM0 is ON, and the error code in SR0 is 16#200B.
- 3. Explanation of matrix instructions:
	- A matrix is composed of more than one 16-bit register. The number of registers in a matrix is the length of the array **n**. There are 16×**n** bits in a matrix, and the matrix operation is performed on one bit at a time.
	- The matrix instruction takes the 16×**n** bits in a matrix as a string of bits, rather than takes them as values. The matrix operation is performed on one specified bit.
	- The matrix instruction mainly processes the one-to-many status or the many-to-many status, such as the moving, the copying, the comparing, and the searching. It is a handy and important applied instruction.
	- When the matrix instruction is executed, users need a 16-bit register to specify a certain bit among the 16**n** bits in the matrix for the operation. The 16-bit register is called the pointer, and is specified by users. The value in the register is within the range between 0 and 16**n**-1, and corresponds to the bit within the range between b0 and b16**n**-1.
	- The shift of the specified data, or the rotation of the specified data can be involved in the matrix operation. Besides, the bit number decreases from the left to the right, as illustrated below.

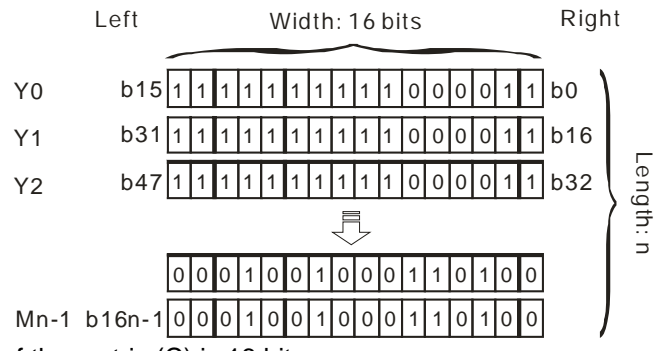

- The width of the matrix (C) is 16 bits.
- Pr represents the pointer. When the value in Pr is 15, b15 is specified.
	- Example: The following matrix is composed of the three 16-bit devices Y0, Y1, and Y2. The data in Y0 is 16#AAAA, the data in Y1 is 16#5555, and the data in Y2 is 16#AAFF.

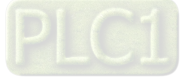

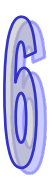

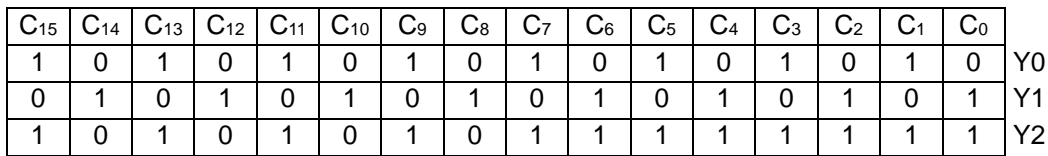

Example: The following matrix is composed of the three 16-bit devices X 0, X 1, and X 2. The data in  $X$  0 is 16#37, the data in  $X$  1 is 16#68, and the data in  $X$  2 is 16#45.

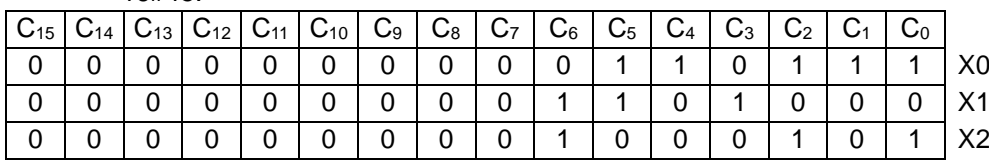

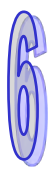

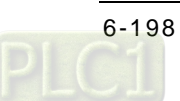

<span id="page-414-0"></span>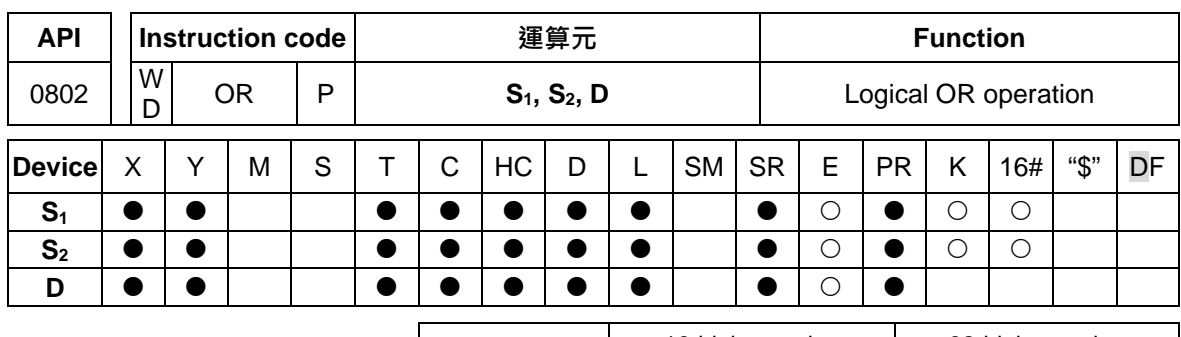

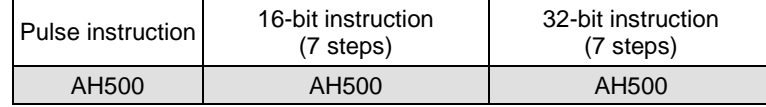

# **Symbol:**

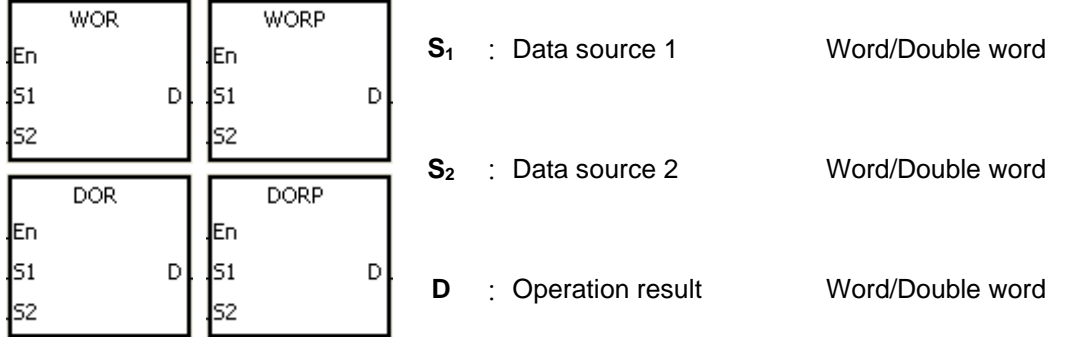

# **Explanation:**

- 1. The logical operator OR takes the binary representations in **S1** and **S2**, and performs the logical inclusive OR operation on each pair of corresponding bits. The operation result is stored in **D**.
- 2. Only the instruction DOR can use the 32-bit counter.
- 3. The result in each position is 1 if the first bit is 1, the second bit is 1, or both bits are 1. Otherwise, the result is 0.

# **Example 1:**

When X0.0 is ON, the logical operator OR takes the data in the 16-bit device Y0 and the 16-bit device Y2, and performs the logical inclusive OR operation on each pair of corresponding bits. The operation result is stored in Y4.

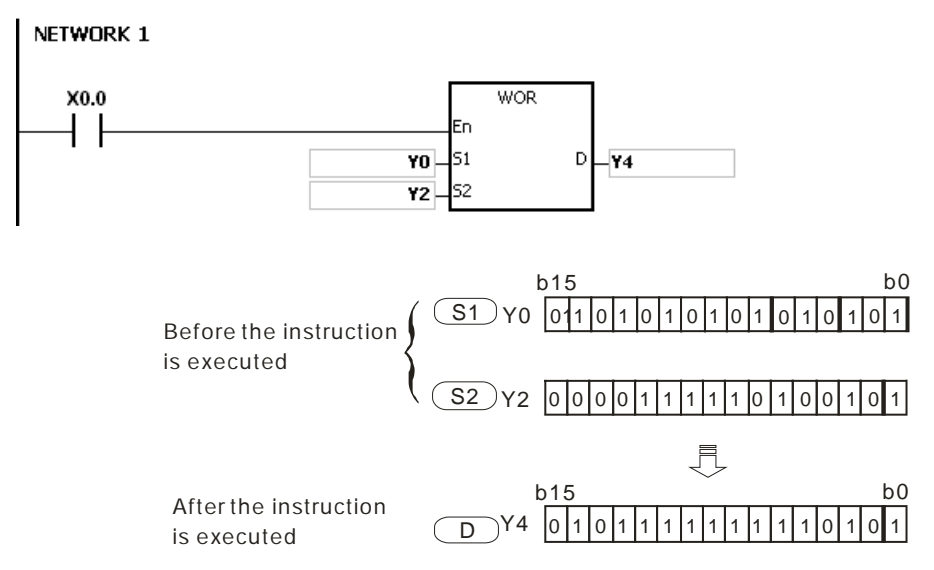

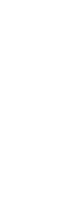

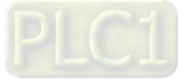

# **Example 2:**

When X0.1 is ON, the logical operator OR takes the data in the 32-bit device (Y11, Y10) and the 32-bit device (Y21, Y20), and performs the logical inclusive OR operation on each pair of corresponding bits. The operation result is stored in (Y41, Y40).

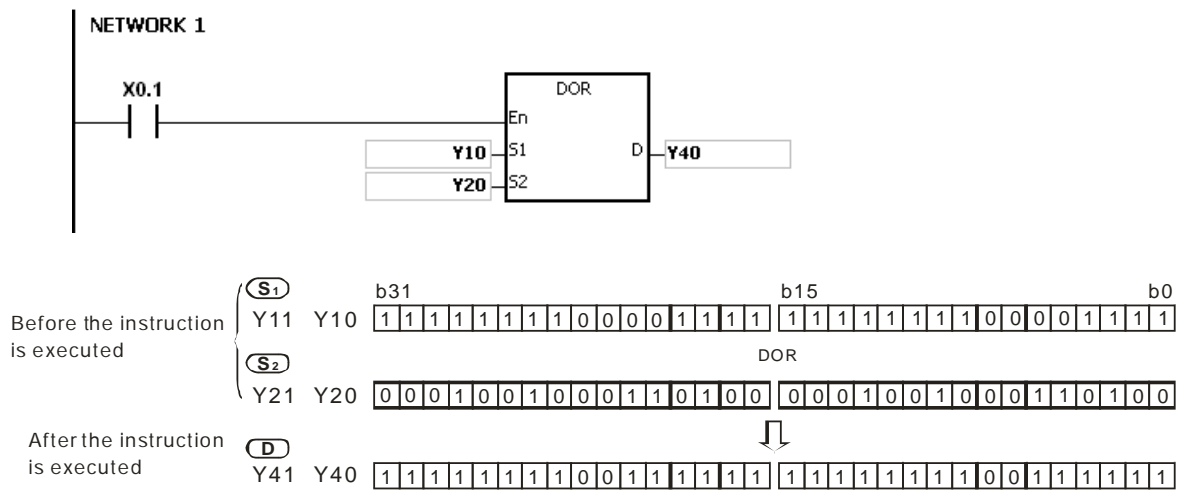

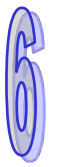

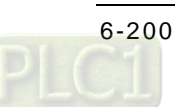

<span id="page-416-0"></span>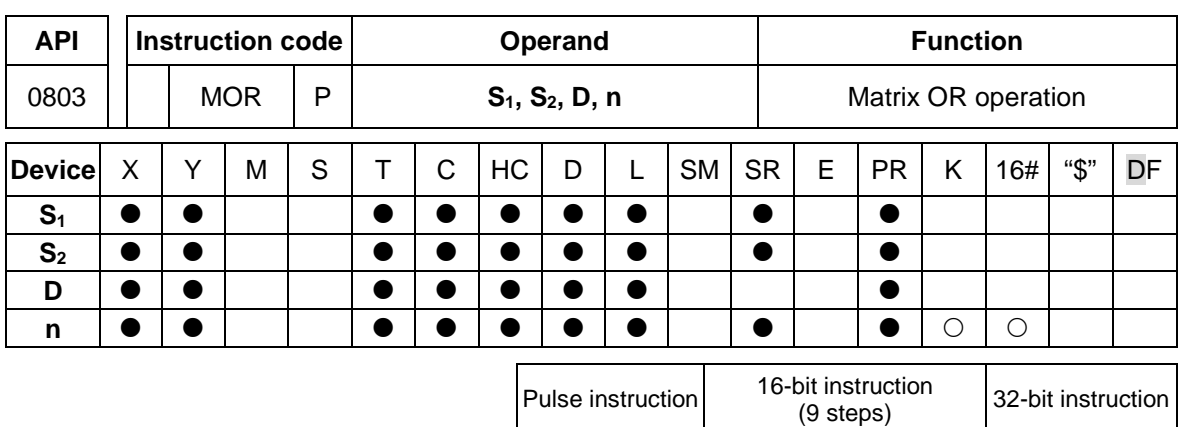

AH500 AH500

# **Symbol:**

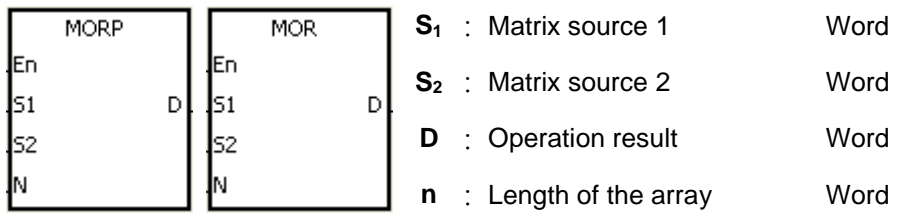

# **Explanation:**

- 1. The operator OR takes the **n** rows of binary representations in  $S_1$  and the **n** rows of binary representations in  $S_2$ , and performs the matrix OR operation on each pair of corresponding bits. The operation result is stored in **D**.
- 2. The result in each position is 1 if the first bit is 1, the second bit is 1, or both bits are 1. Otherwise, the result is 0.
- 3. The operand **n** should be within the range between 1 and 256.

# **Example:**

When X0.0 is ON, the operator OR takes the data in the 16-bit devices Y0~Y2 and the data in 16 bit devices Y10~Y12, and performs the matrix OR operation on each pair of corresponding bits. The operation result is stored in the 16-bit devices Y20~Y22.

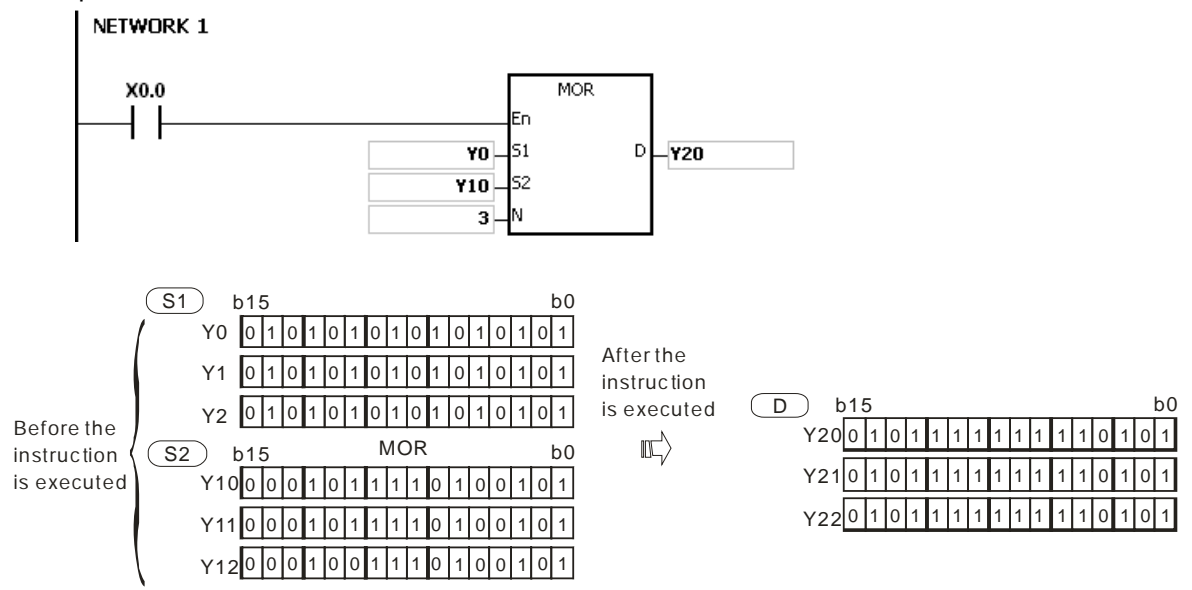

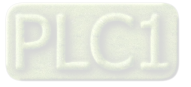

- 1. If **S1+n-1**, **S2+n-1**, or **D+n-1** exceeds the device range, the instruction is not executed, SM0 is ON, and the error code in SR0 is 16#2003.
- 2. If **n** is less than 1, or if **n** is larger than 256, the instruction is not executed, SM0 is ON, and the error code in SR0 is 16#200B.

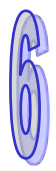

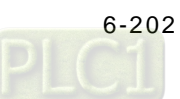

<span id="page-418-0"></span>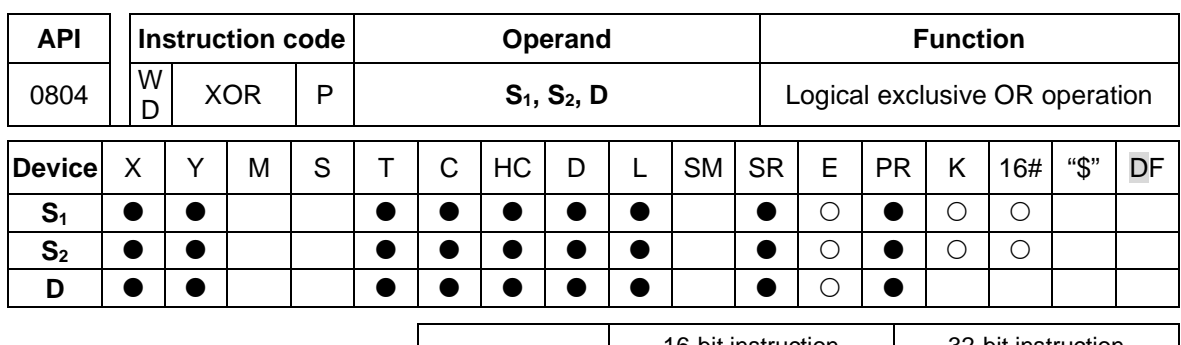

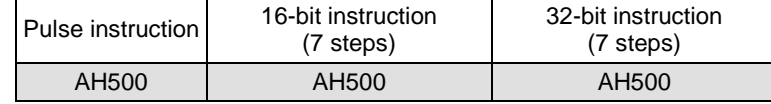

**Symbol:**

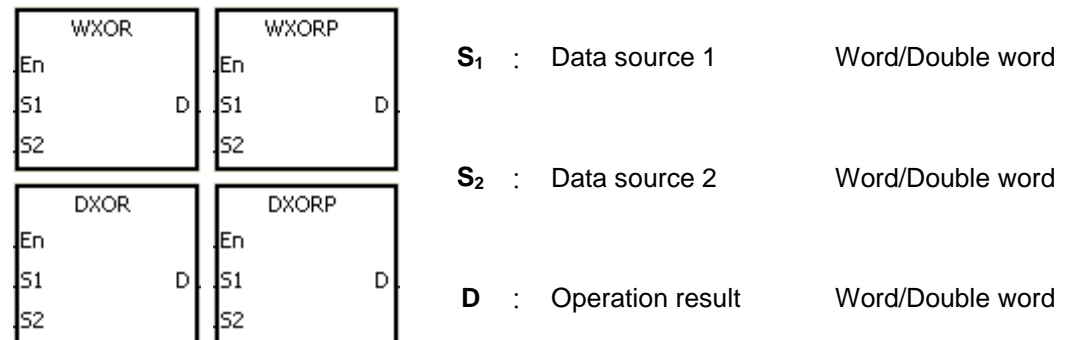

# **Explanation:**

- 1. The logical operator XOR takes the binary representations in  $S_1$  and  $S_2$ , and performs the logical exclusive OR operation on each pair of corresponding bits. The operation result is stored in **D**.
- 2. Only the instruction DXOR can use the 32-bit counter.
- 3. The result in each position is 1 if the two bits are different, and 0 if they are the same.

# **Example 1:**

When X0.0 is ON, the logical operator XOR takes the data in the 16-bit device Y0 and the 16-bit device Y2, and performs the exclusive OR operation on each pair of corresponding bits. The operation result is stored in Y4.

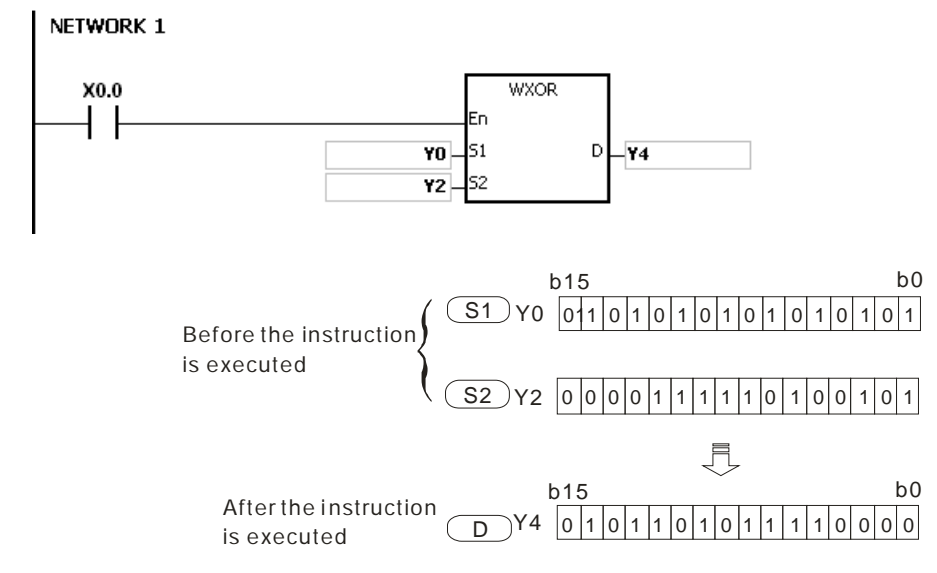

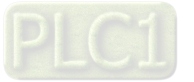

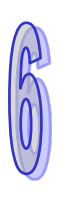

# **Example 2:**

When X0.1 is ON, the logical operator XOR takes the data in the 32-bit device (Y11, Y10) and the 32-bit device (Y21, Y20), and performs the logical exclusive OR operation on each pair of corresponding bits. The operation result is stored in (Y41, Y40).

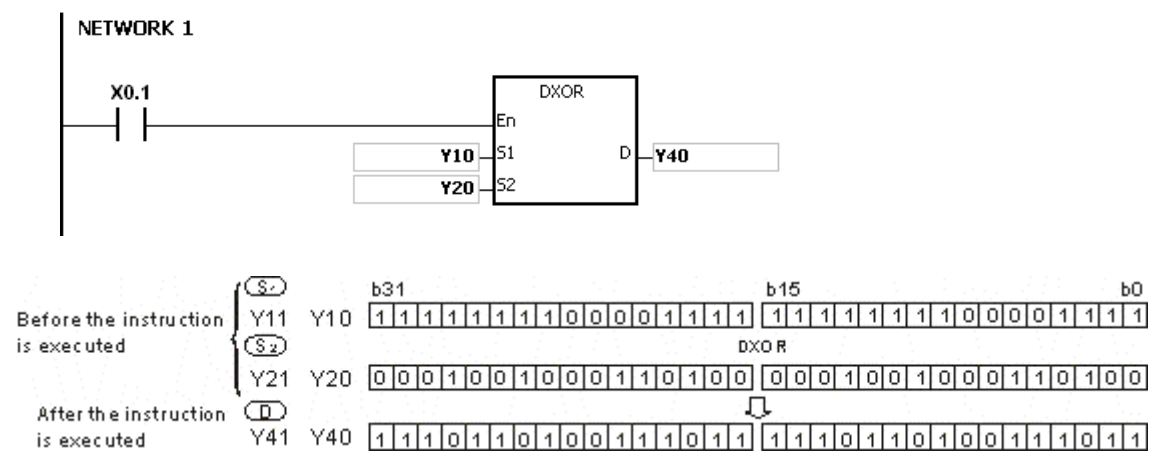

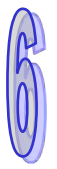

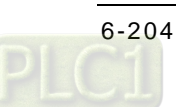

<span id="page-420-0"></span>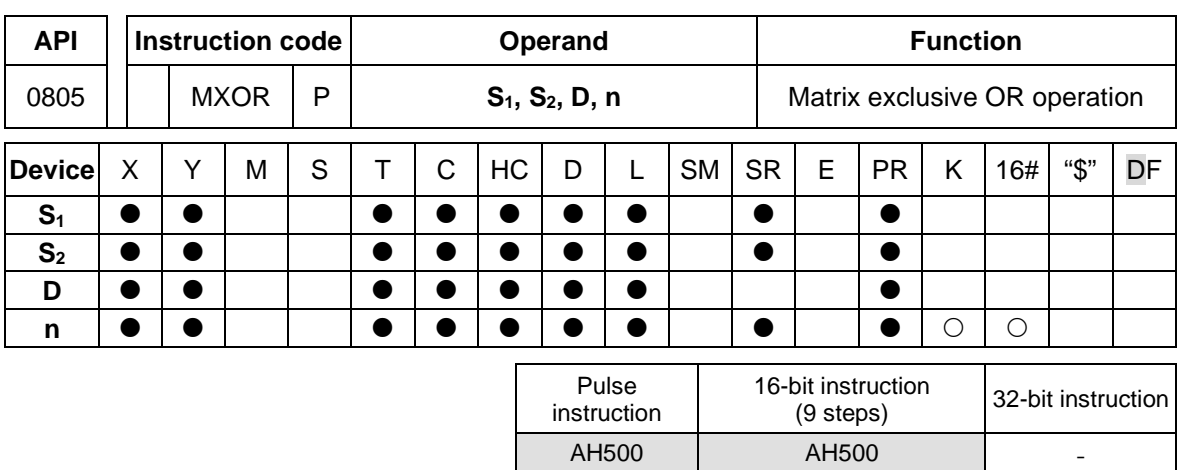

# **Symbol:**

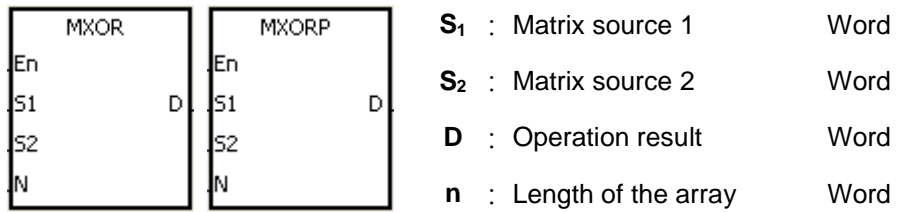

# **Explanation:**

- 1. The operator XOR takes the **n** rows of binary representations in  $S_1$  and the **n** rows of binary representations in of  $S_2$ , and performs the matrix exclusive OR operation on each pair of corresponding bits. The operation result is stored in **D**.
- 2. The result in each position is 1 if the two bits are different, and 0 if they are the same.
- 3. The operand **n** should be within the range between 1 and 256.

# **Example:**

When X0.0 is ON, the operator XOR takes the data in the 16-bit devices Y0~Y2 and the data in 16 bit devices Y10~Y12, and performs the matrix exclusive OR operation on each pair of corresponding bits. The operation result is stored in the 16-bit devices Y20~Y22.

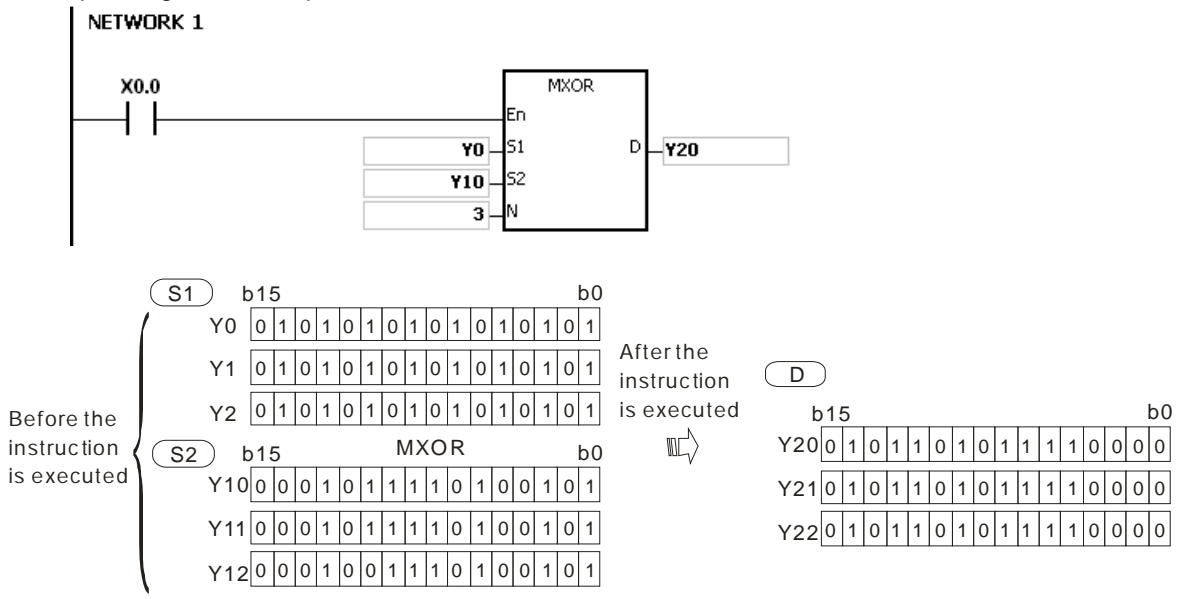

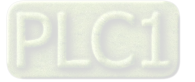

- 1. If **S1+n-1**, **S2+n-1**, or **D+n-1** exceeds the device range, the instruction is not executed, SM0 is ON, and the error code in SR0 is 16#2003.
- 2. If **n** is less than 1, or if **n** is larger than 256, the instruction is not executed, SM0 is ON, and the error code in SR0 is 16#200B.

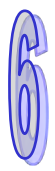

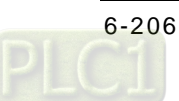

<span id="page-422-0"></span>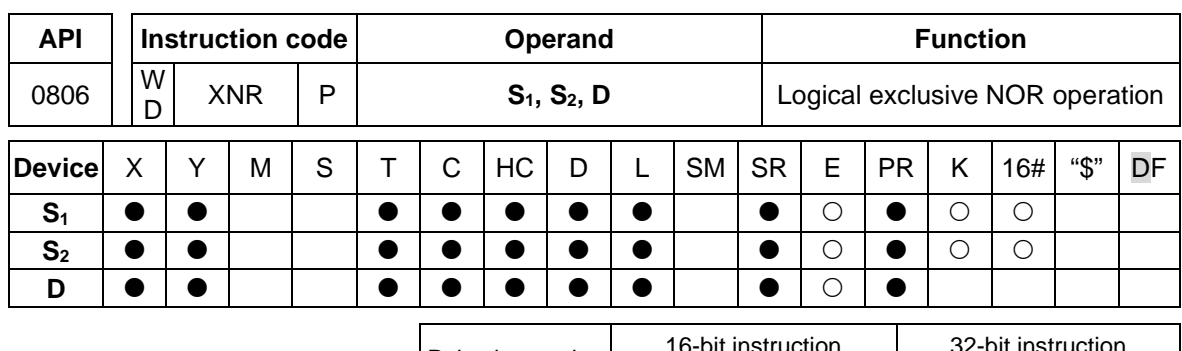

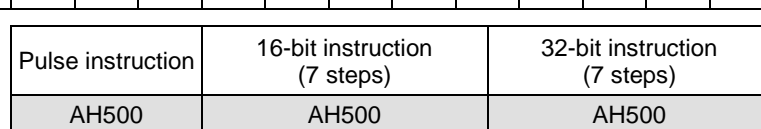

**Symbol:**

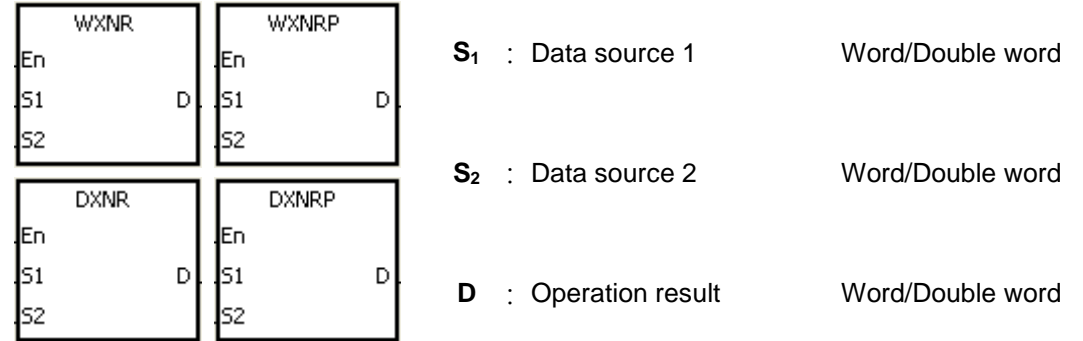

# **Explanation:**

- 1. The logical operator XNR takes the binary representations in  $S_1$  and  $S_2$ , and performs the logical exclusive NOR operation on each pair of corresponding bits. The operation result is stored in **D**.
- 2. Only the instruction DXNR can use the 32-bit counter.
- 3. The result in each position is 1 if the two bits are the same, and 0 if they are different.

# **Example 1:**

When X0.0 is ON, the logical operator XNR takes the data in the 16-bit device Y0 and the 16-bit device Y2, and performs the logical exclusive NOR operation on each pair of corresponding bits. The operation result is stored in Y4.

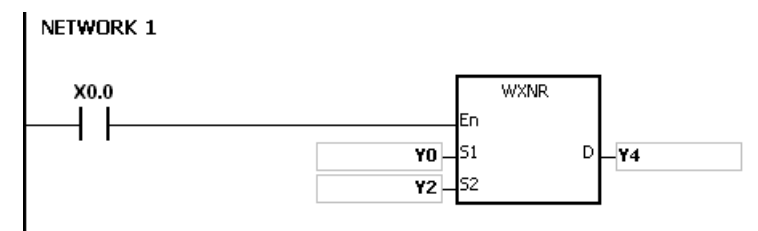

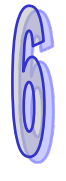

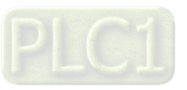

# **Example 2:**

When X0.0 is ON, the logical operator XNR takes the data in the 32-bit device (Y11, Y10) and the 32-bit device (Y21, Y20), and performs the logical exclusive NOR operation on each pair of corresponding bits. The operation result is stored in (Y41, Y40).

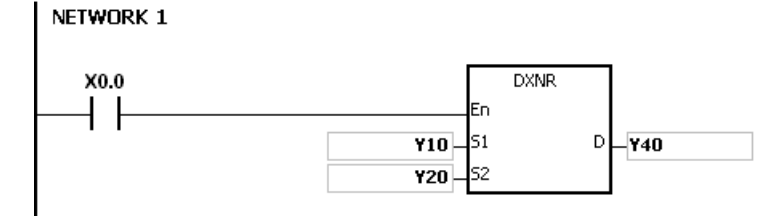

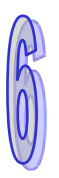

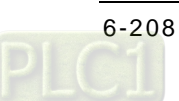

AH500 AH500 -

<span id="page-424-0"></span>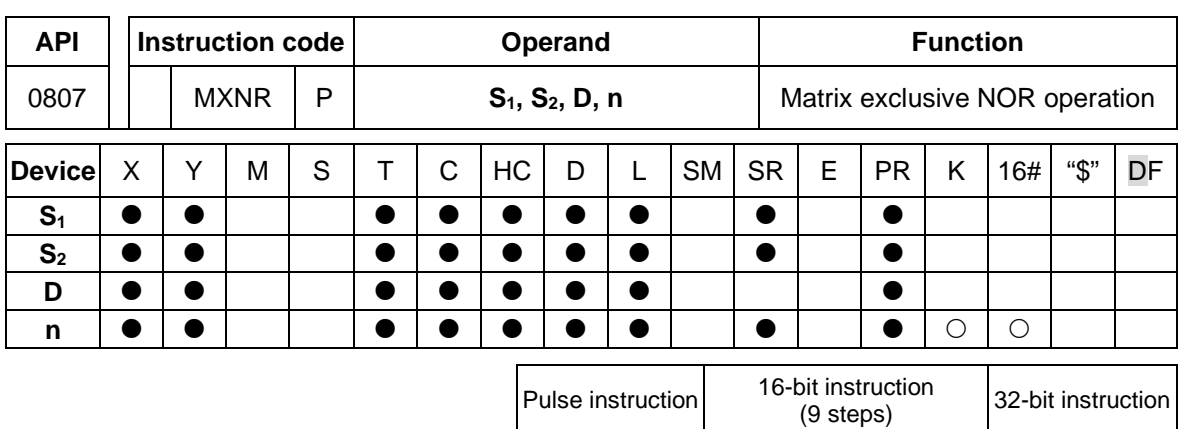

# **Symbol:**

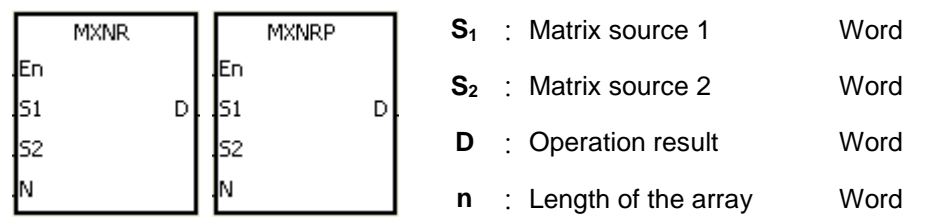

# **Explanation:**

- 1. The operator XNR takes the **n** rows of binary representations in S<sub>1</sub> and the **n** rows binary representations in of  $S_2$ , and performs the matrix exclusive NOR operation on each pair of corresponding bits. The operation result is stored in **D**.
- 2. The result in each position is 1 if the two bits are the same, and 0 if they are different.
- 3. The operand **n** should be within the range between 1 and 256.

# **Example:**

When X0.0 is ON, the operator XNR takes the data in the 16-bit devices Y0~Y2 and the data in 16 bit devices Y10~Y12, and performs the matrix exclusive NOR operation on each pair of corresponding bits. The operation result is stored in the 16-bit devices Y20~Y22.

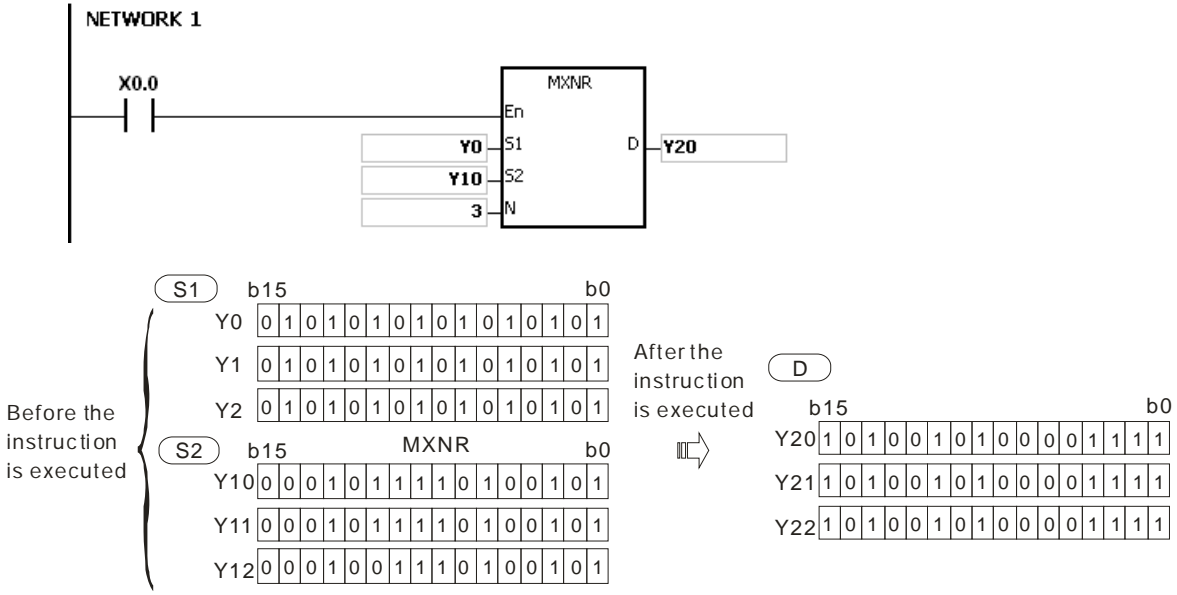

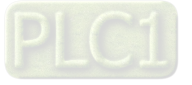

- 1. If **S1+n-1**, **S2+n-1**, or **D+n-1** exceeds the device range, the instruction is not executed, SM0 is ON, and the error code in SR0 is 16#2003.
- 2. If **n** is less than 1, or if **n** is larger than 256, the instruction is not executed, SM0 is ON, and the error code in SR0 is 16#200B.

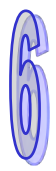

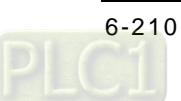

<span id="page-426-0"></span>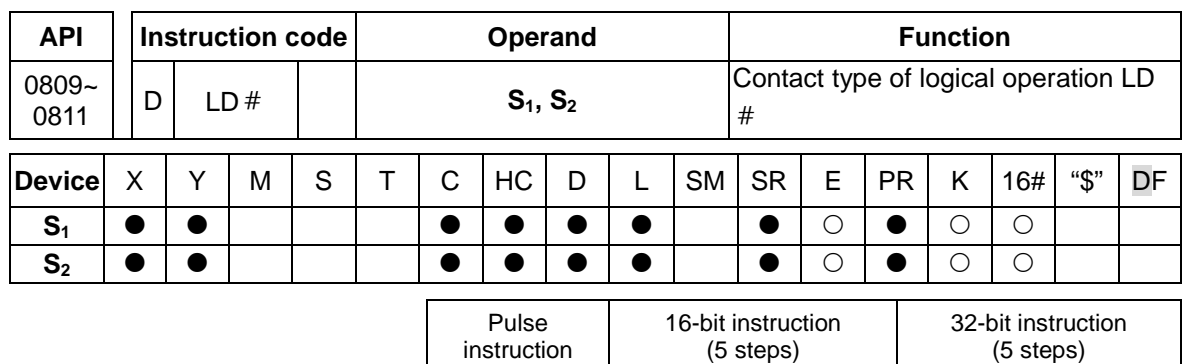

- AH500 AH500

# **Symbol:**

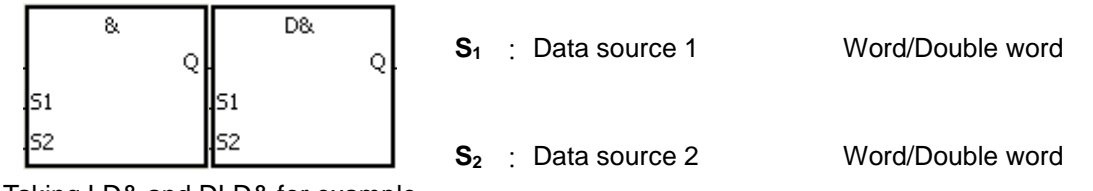

Taking LD& and DLD& for example

# **Explanation:**

- 1. The instruction is used to compare the data in  $S_1$  with that in  $S_2$ . When the comparison result is not 0, the condition of the instruction is met. When the comparison result is 0, the condition of the instruction is not met.
- 2. Only the instruction DLD  $#$  can use the 32-bit counter.
- 3. The instruction LD  $#$  can be connected to the mother line directly.

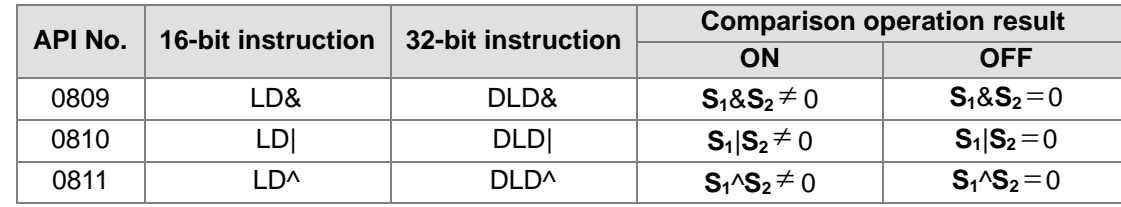

- 4. &: Logical AND operation
- 5. |: Logical OR operation
- 6. ^: Logical exclusive OR operation

# **Example:**

- 1. The logical operator AND takes the data in C0 and C1, and performs the logical AND operation on each pair of corresponding bits. When the operation result is not 0, Y1.0 is ON.
- 2. The logical operator OR takes the data in D200 and D300, and performs the logical OR operation on each pair of corresponding bits. When the operation result is not 0 and X1.0 is ON, Y1.1 is ON.
- 3. The logical operator XOR takes the data in C201 and C200, and performs the logical exclusive OR operation on each pair of corresponding bits. When the operation result is not 0, or when X1.1 is ON, Y1.2 is ON.

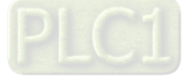

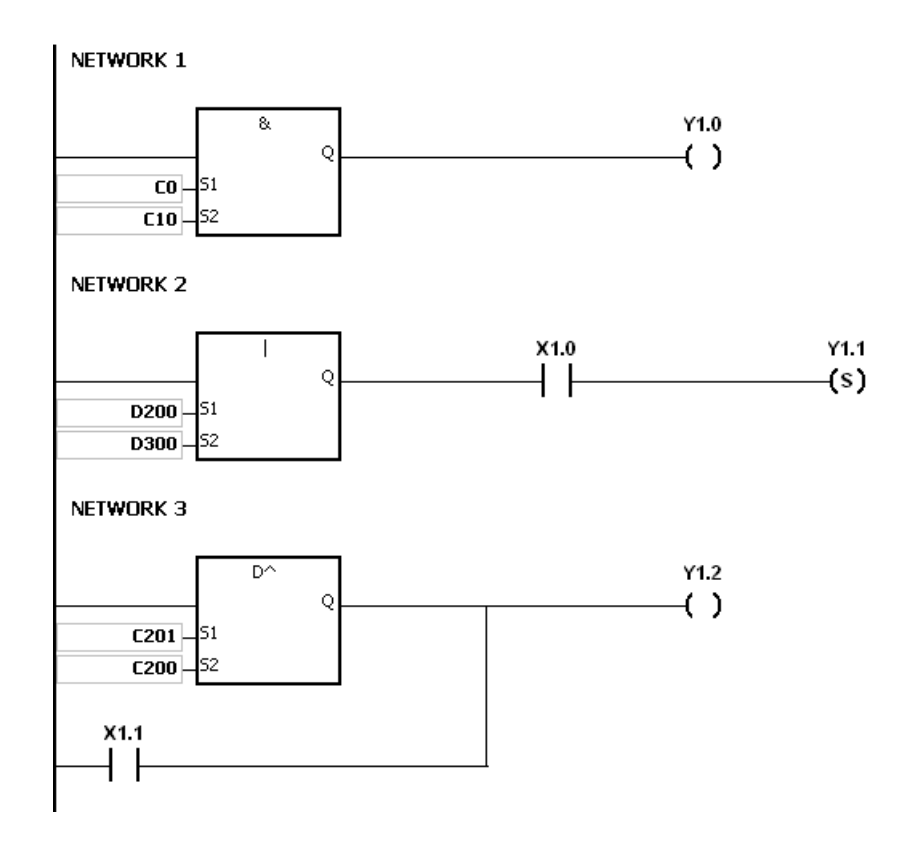

If  $S_1$  or  $S_2$  is illegal, the condition of the instruction is not met, SM0 is ON, and the error in SR0 is 16#2003.

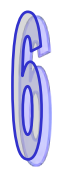

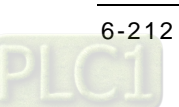

<span id="page-428-0"></span>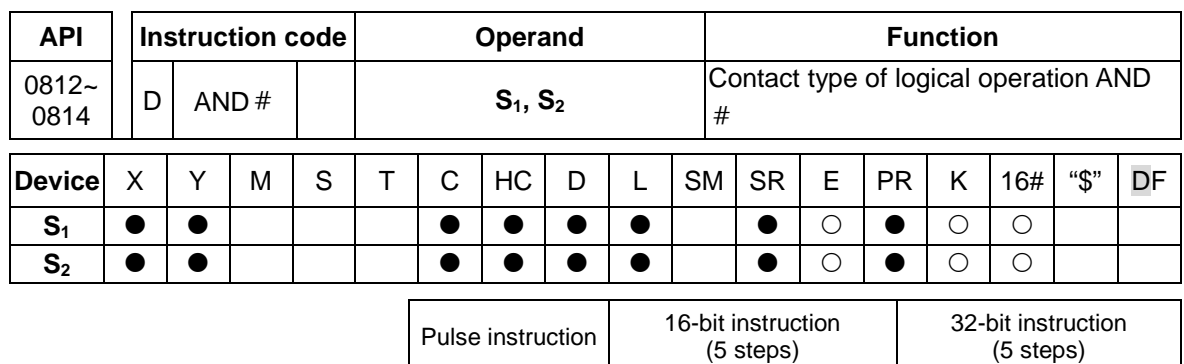

- AH500 AH500

# **Symbol:**

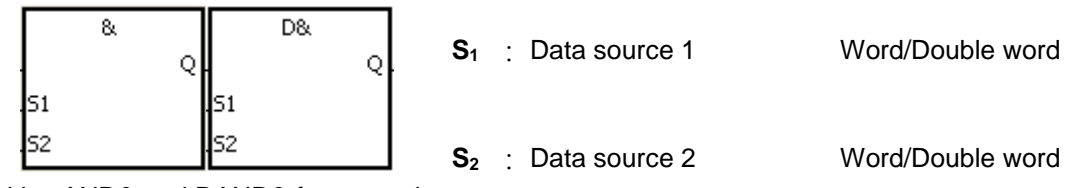

Taking AND& and DAND& for example

# **Explanation:**

- 1. The instruction is used to compare the data in **S1** with that in **S2**. When the comparison result is not 0, the condition of the instruction is met. When the comparison result is 0, the condition of the instruction is not met.
- 2. Only the instruction DAND # can use the 32-bit counter.
- 3. The instruction  $AND #$  and the contact are connected is series.

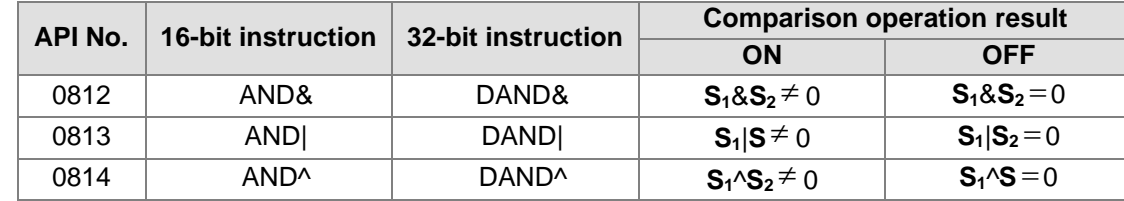

- 4. &: Logical AND operation
- 5. |: Logical OR operation
- 6. ^: Logical exclusive OR operation

#### **Example:**

- 1. When X0.0 is ON, the logical operator AND takes the data in C0 and C10, and performs the logical AND operation on each pair of corresponding bits. When the operation result is not 0, Y1.0 is ON.
- 2. When X0.1 is OFF, the logical operator OR takes the data in D10 and D0, and performs the logical OR operation on each pair of corresponding bits. When the operation result is not 0, Y1.1 keeps ON.
- 3. When X0.2 is ON, the logical operator XOR takes the data in the 32-bit register (D200, D201) and the data in the 32-bit register (D100, D101), and performs the logical exclusive OR operation on each pair of corresponding bits. When the operation result is not 0, or when X0.3 is ON, Y1.2 is ON.

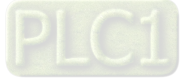

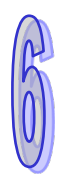

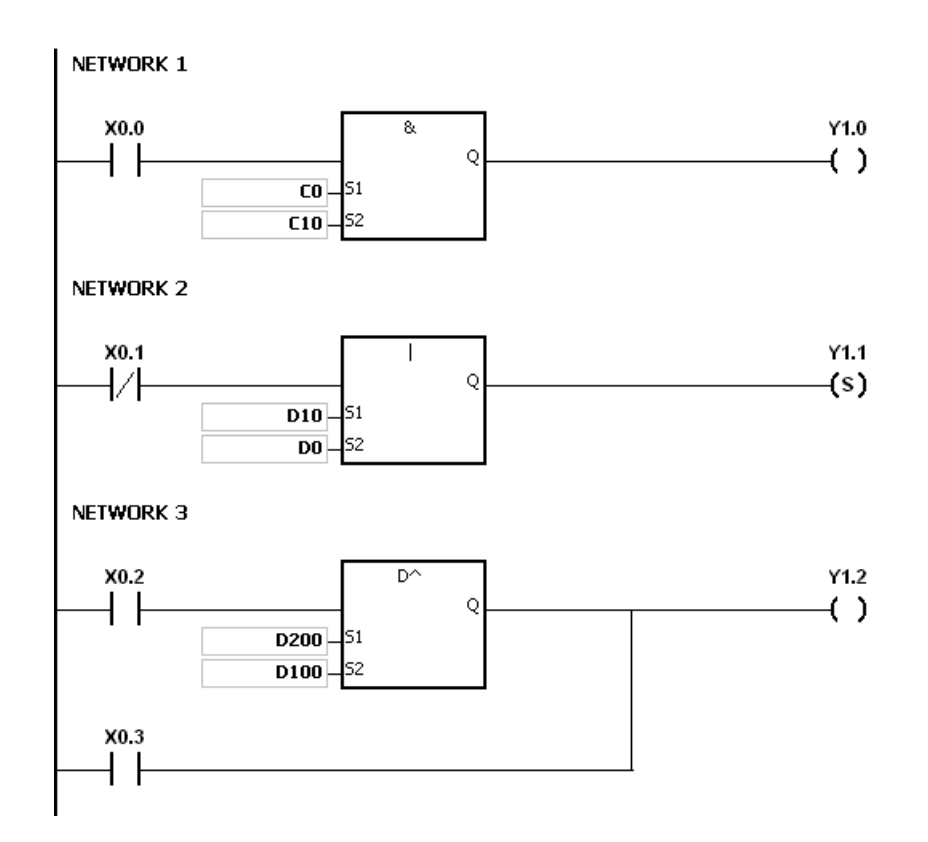

If  $S_1$  or  $S_2$  is illegal, the condition of the instruction is not met, SM0 is ON, and the error in SR0 is 16#2003.

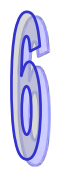

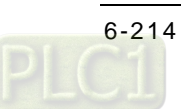

AH500 | AH500

<span id="page-430-0"></span>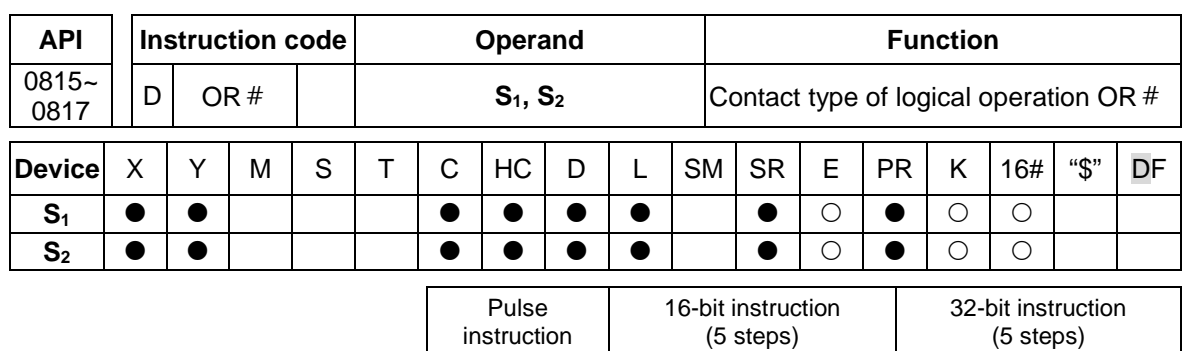

**Symbol:**

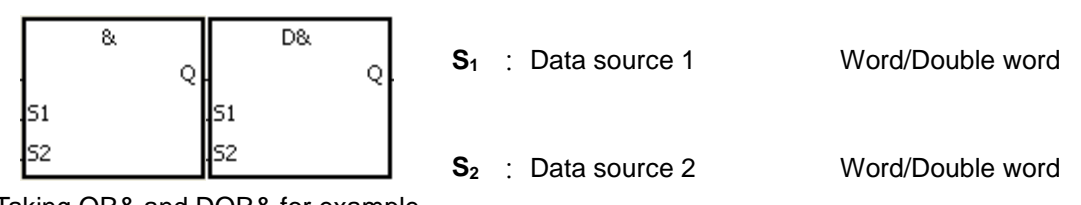

Taking OR& and DOR& for example

# **Explanation:**

- 1. The instruction is used to compare the data in  $S_1$  with that in  $S_2$ . When the comparison result is not 0, the condition of the instruction is met. When the comparison result is 0, the condition of the instruction is not met.
- 2. Only the instruction DOR  $#$  can use the 32-bit counter.
- 3. The instruction OR  $#$  and the contact are connected in parallel.

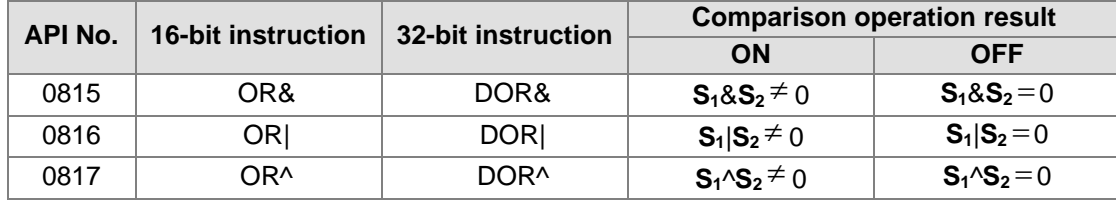

- 4. &: Logical AND operation
- 5. |: Logical OR operation
- 6. ^: Logical exclusive OR operation

# **Example:**

- 1. When X0.1 is ON, Y0.0 is ON. Besides, when the logical operator AND performs the logical AND operation on each pair of corresponding bits in C0 and C10 and the operation result is not 0, Y0.0 is ON.
- 2. When X0.2 and X0.3 are ON, Y0.1 is ON. When the logical operator OR performs the logical OR operation on each pair of corresponding bits in the 32-bit register (D10, D11) and the 32-bit register (D20, D21) and the operation result is not 0, Y0.1 is ON. Besides, when the logical operator XOR performs the logical exclusive OR operation on each pair of corresponding bits in the 32-bit counter HC0 and the 32-bit register (D200, D201) and the operation result is not 0, Y0.1 is ON.

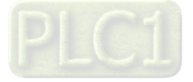

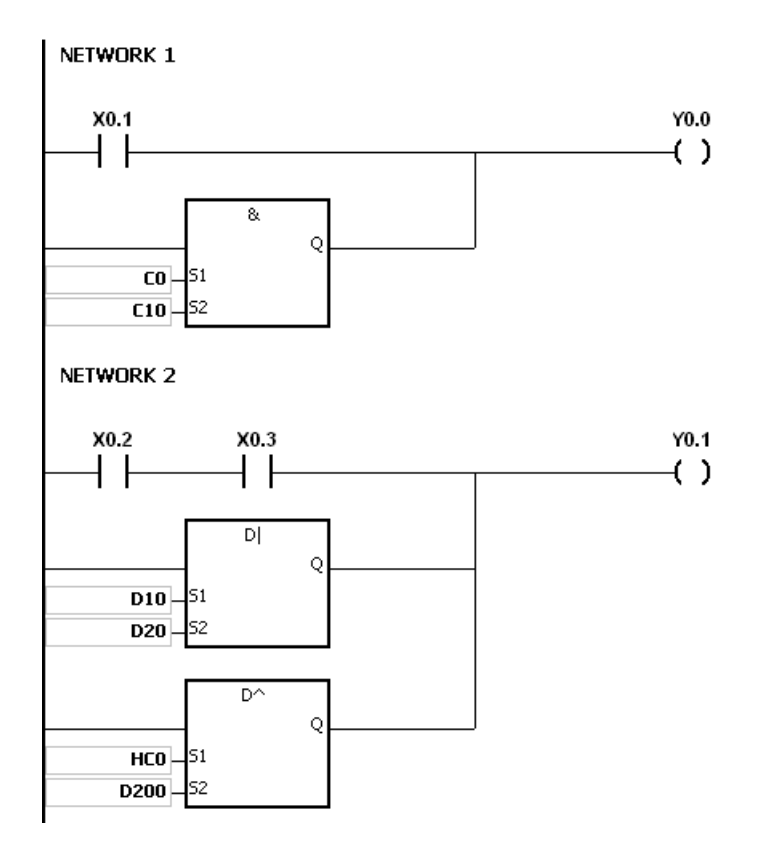

If  $S_1$  or  $S_2$  is illegal, the condition of the instruction is not met, SM0 is ON, and the error in SR0 is 16#2003.

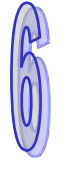

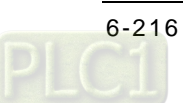
# **6.10 Rotation Instructions**

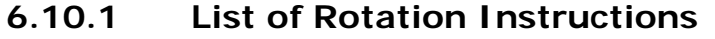

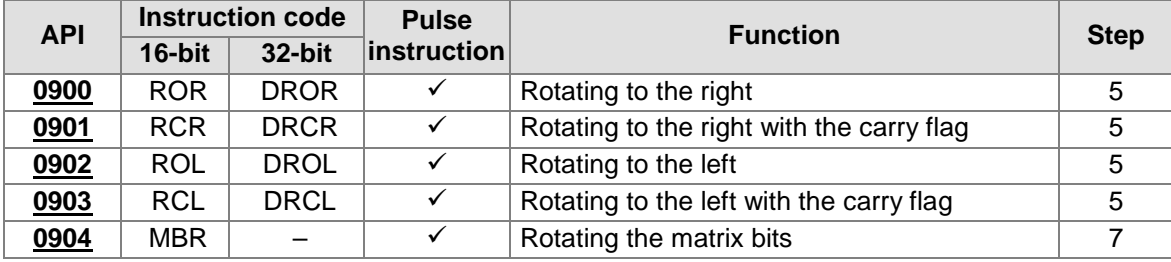

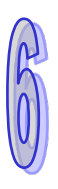

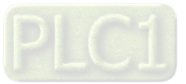

<span id="page-433-0"></span>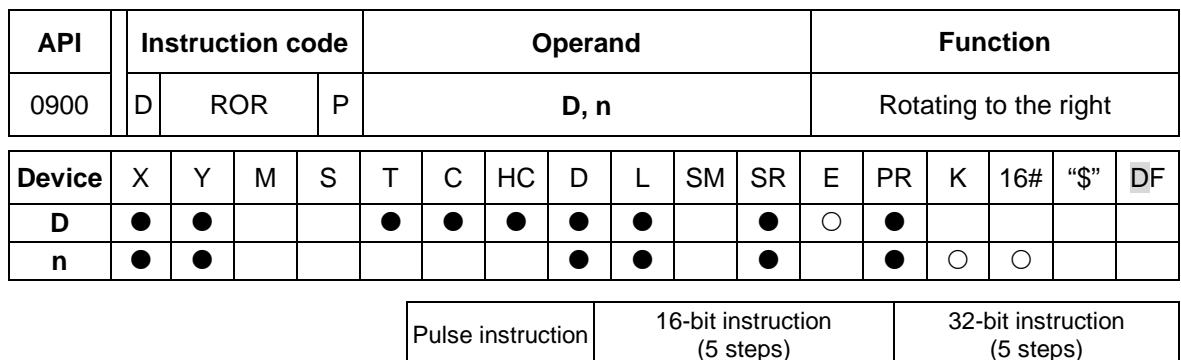

AH500 **AH500 AH500 AH500** 

## **6.10.2 Explanation of Rotation Instructions**

**Symbol:**

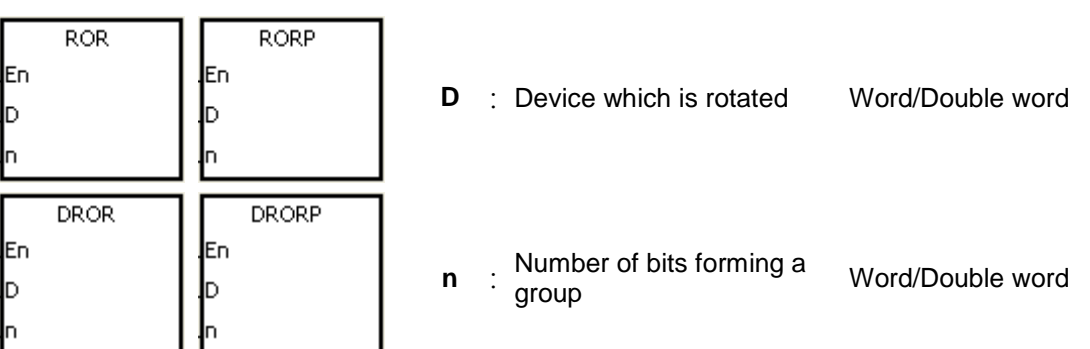

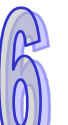

## **Explanation:**

- 1. The values of the bits in the device specified by **D** are divided into groups (**n** bits as a group), and these groups are rotated to the right.
- 2. Only the instruction DROR can use the 32-bit counter.
- 3. The operand **n** used in the 16-bit instruction should be within the range between 1 and 16. The operand **n** used in the 32-bit instruction should be within the range between 1 and 32.
- 4. Generally, the pulse instructions RORP and DRORP are used.

## **Example:**

When X0.0 is switched from OFF to ON, the values of the bits in D10 are divided into groups (four bits as a group), and these groups are rotated to the right. (The value of the bit marked  $\mathbb X$  is transmitted to the carry flag SM602.)

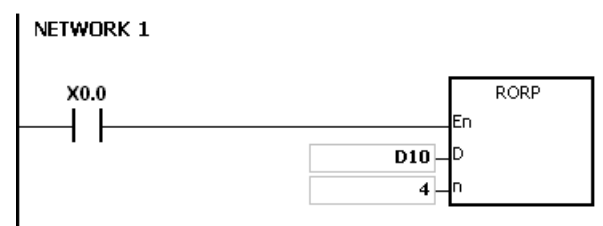

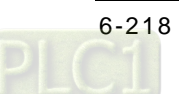

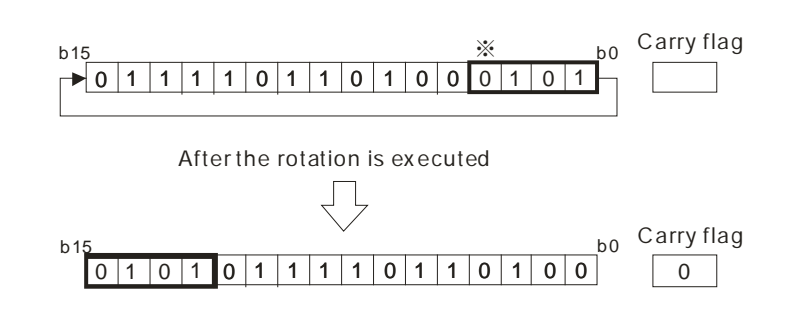

- 1. If the device exceeds the range, the instruction is not executed, SM0 is ON, and the error code in SR0 is 16#2003.
- 2. If **n** exceeds the range, the instruction is not executed, SM0 is ON, and the error code in SR0 is 16#200B.

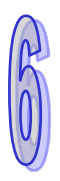

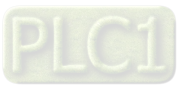

<span id="page-435-0"></span>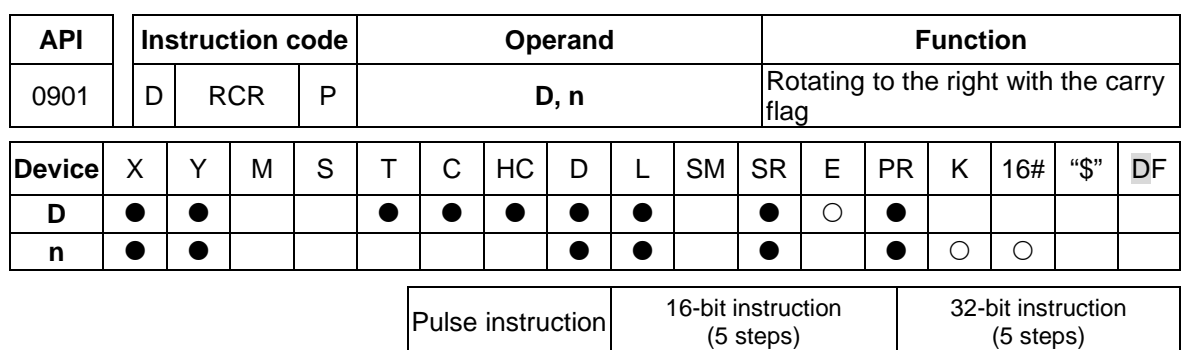

AH500 AH500 AH500

## **Symbol:**

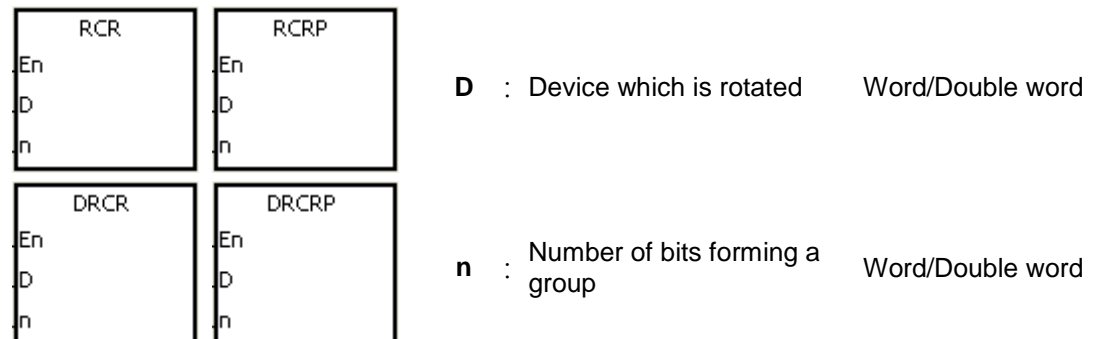

## **Explanation:**

- 1. The values of the bits in the device specified by **D** are divided into groups (**n** bits as a group), and these groups are rotated to the right with the carry flag SM602.
- 2. Only the 32-bit instructions can use the 32-bit counter.
- 3. The operand **n** used in the 16-bit instruction should be within the range between 1 and 16. The operand **n** used in the 32-bit instruction should be within the range between 1 and 32.
- 4. Generally, the pulse instructions RCRP and DRCRP are used.

## **Example:**

When X0.0 is switched from OFF to ON, the values of the bits in D10 are divided into groups (four bits as a group), and these groups are rotated to the right with the carry flag SM602. (The value of the bit marked ※ is transmitted to the carry flag SM602.)

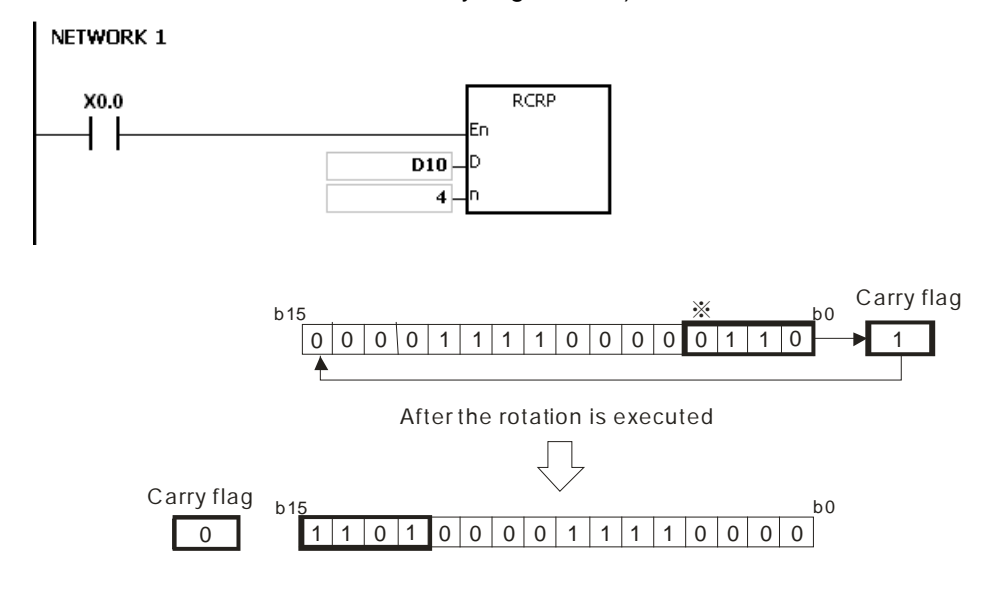

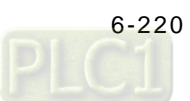

- 1. If the device exceeds the range, the instruction is not executed, SM0 is ON, and the error code in SR0 is 16#2003.
- 2. If **n** exceeds the range, the instruction is not executed, SM0 is ON, and the error code in SR0 is 16#200B.

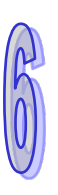

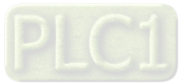

<span id="page-437-0"></span>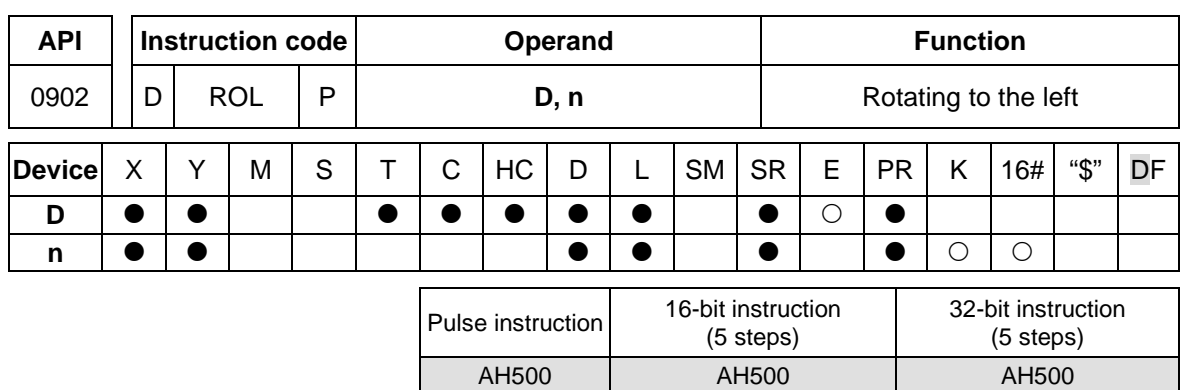

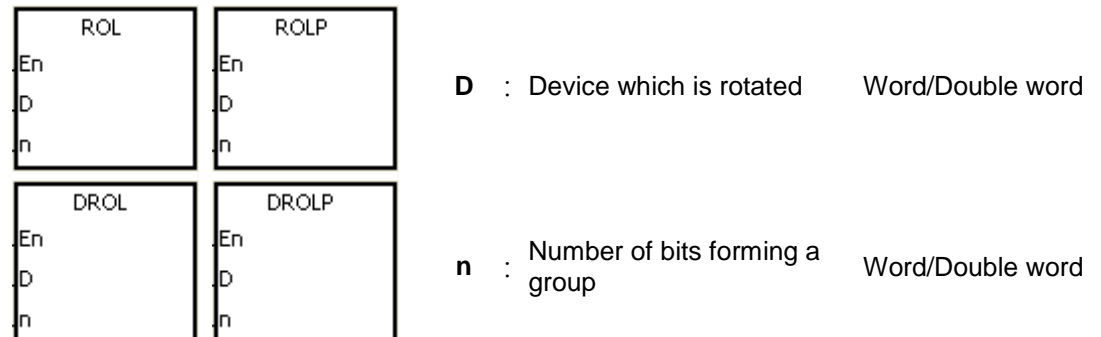

## **Explanation:**

- 1. The values of the bits in the device specified by **D** are divided into groups (**n** bits as a group), and these groups are rotated to the left.
- 2. Only the 32-bit instructions can use the 32-bit counter.
- 3. The operand **n** used in the 16-bit instruction should be within the range between 1 and 16. The operand **n** used in the 32-bit instruction should be within the range between 1 and 32.
- 4. Generally, the pulse instructions ROLP and DROLP are used.

## **Example:**

When X0.0 is switched from OFF to ON, the values of the bits in D10 are divided into groups (four bits as a group), and these groups are rotated to the left. (The value of the bit marked  $\divideontimes$  is transmitted to the carry flag SM602.)

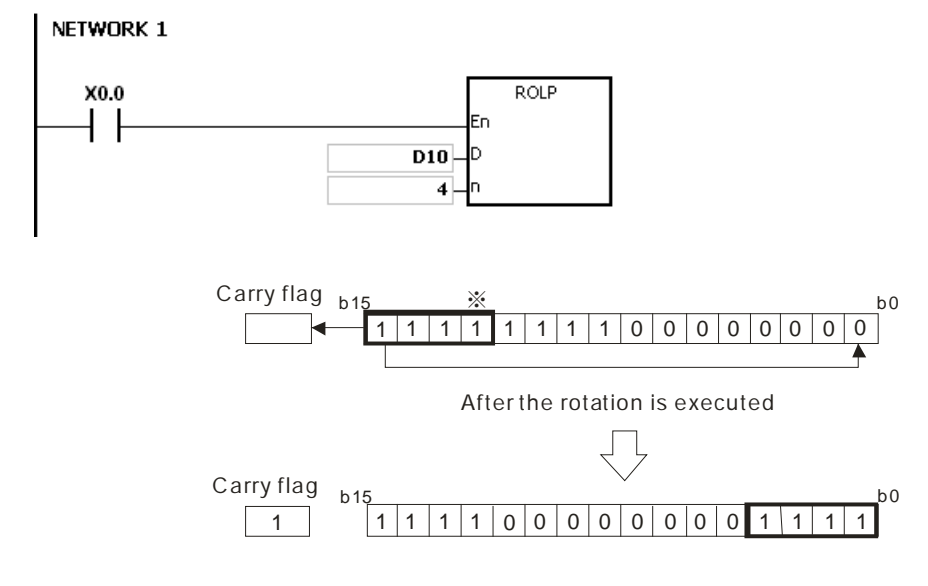

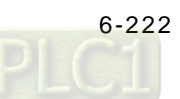

- 1. If the device exceeds the range, the instruction is not executed, SM0 is ON, and the error code in SR0 is 16#2003.
- 2. If **n** exceeds the range, the instruction is not executed, SM0 is ON, and the error code in SR0 is 16#200B.

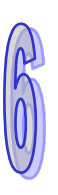

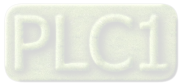

<span id="page-439-0"></span>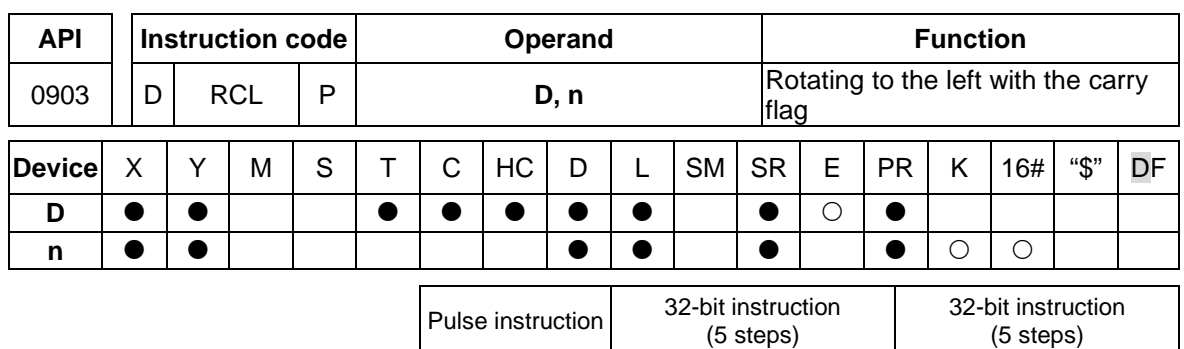

AH500 | AH500 | AH500

## **Symbol:**

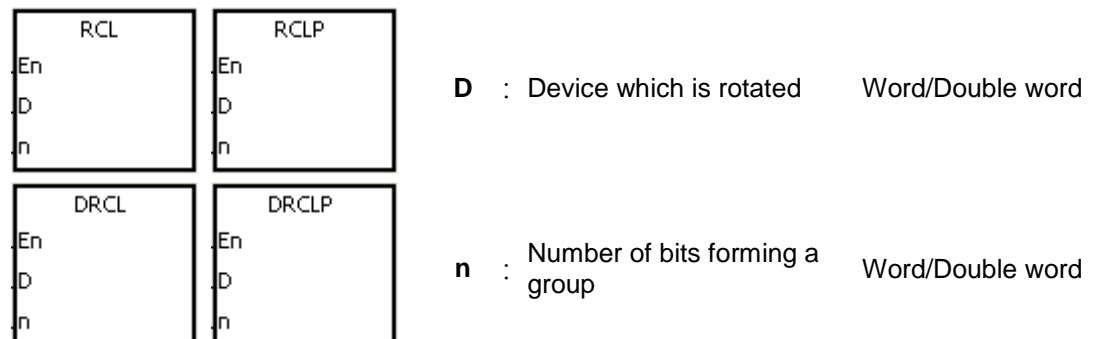

## **Explanation:**

- 1. The values of the bits in the device specified by **D** are divided into groups (**n** bits as a group), and these groups are rotated to the left with the carry flag SM602.
- 2. Only the 32-bit instructions can use the 32-bit counter.
- 3. The operand **n** used in the 16-bit instruction should be within the range between 1 and 16. The operand **n** used in the 32-bit instruction should be within the range between 1 and 32.
- 4. Generally, the pulse instructions RCLP and DRCLP are used.

## **Example:**

When X0.0 is switched from OFF to ON, the values of the bits in D10 are divided into groups (four bits as a group), and these groups are rotated to the left with the carry flag SM602. (The value of the bit marked ※ is transmitted to the carry flag SM602.)

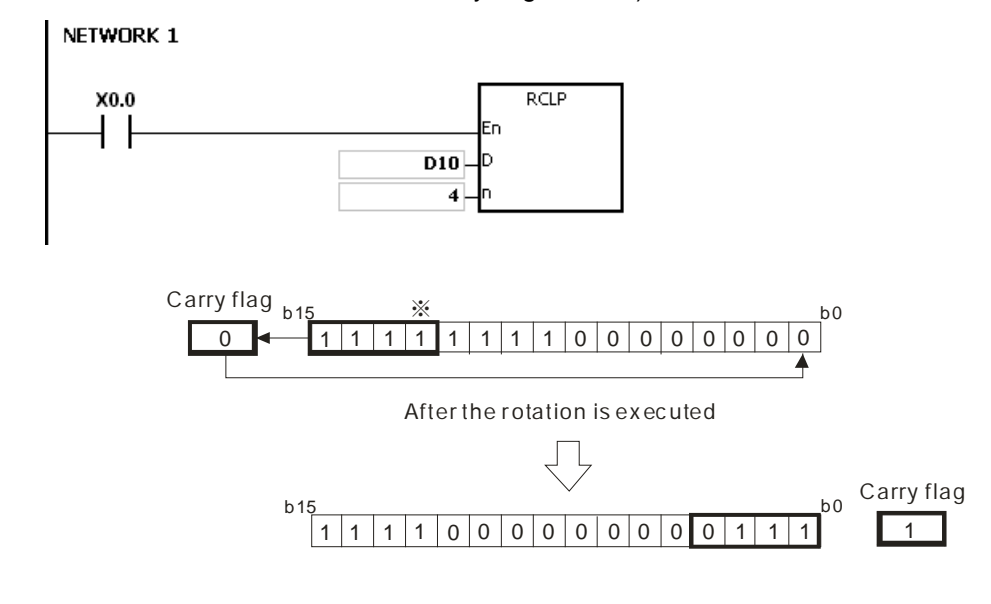

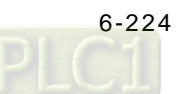

- 1. If the device exceeds the range, the instruction is not executed, SM0 is ON, and the error code in SR0 is 16#2003.
- 2. If **n** exceeds the range, the instruction is not executed, SM0 is ON, and the error code in SR0 is 16#200B.

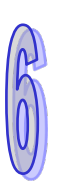

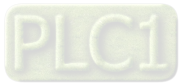

<span id="page-441-0"></span>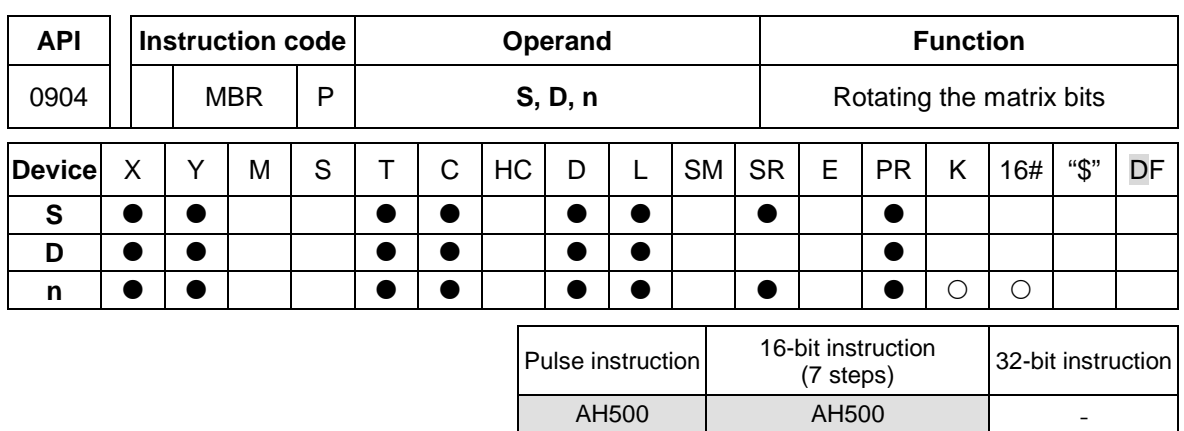

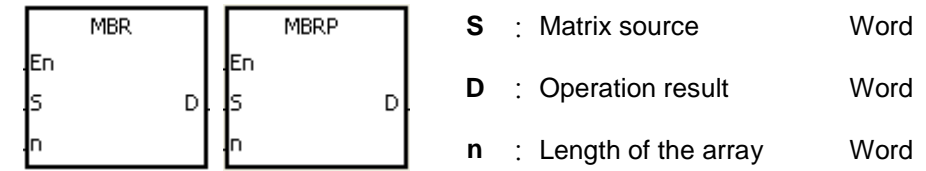

## **Explanation:**

- 1. The values of the **n** rows of bits in **S** are rotated to the right or to the left. When SM616 is OFF, the values of the bits are rotated to the left. When SM616 is ON, the values of the bits are rotated to the right. The vacancy resulting from the rotation is filled by the value of the bit rotated last, and the operation result is stored in **D**. The value of the bit rotated last not only fills the vacancy, but also is transmitted to the carry flag SM614.
- 2. The operand **n** should be within the range between 1 and 256.
- 3. Generally, the pulse instruction MBRP is used.

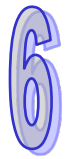

## **Example 1:**

When X0.0 is ON, SM616 is OFF. The values of the bits in the 16-bit registers D0~D2 are rotated to the left, and the operation result is stored in the 16-bit registers D20~D22. The value of the bit marked ※ is transmitted to the carry flag SM614.

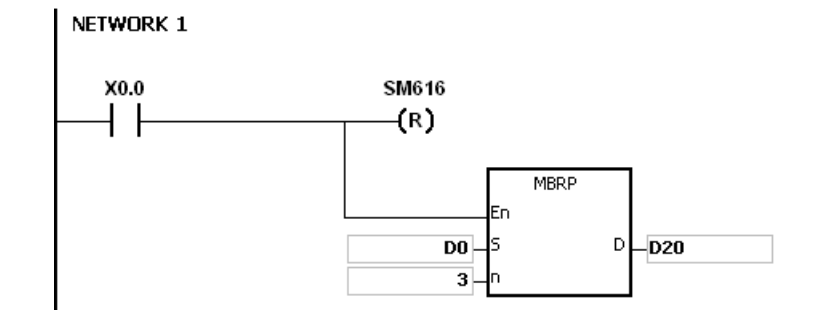

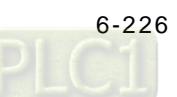

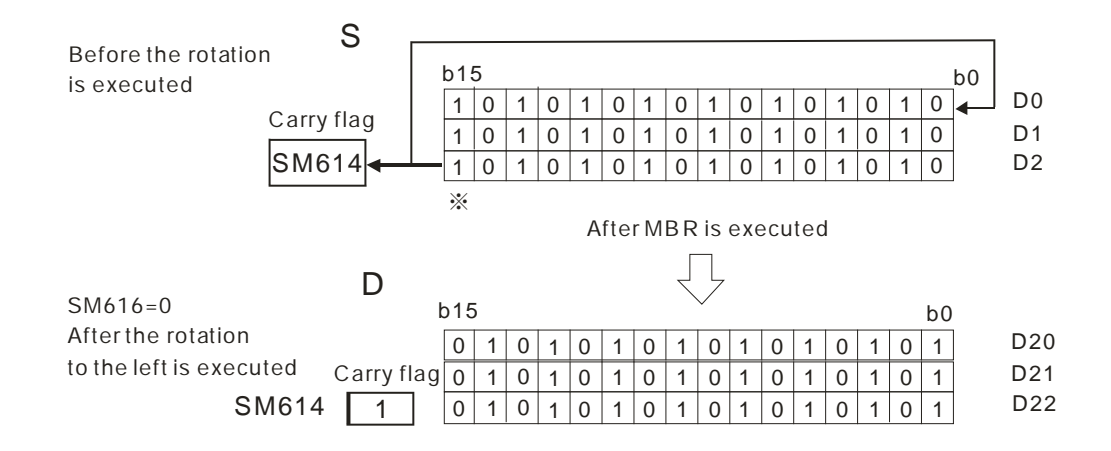

## **Example 2:**

When X0.0 is ON, SM616 is ON. The values of the bits in the 16-bit registers D0~D2 are rotated to the right, and the operation result is stored in the 16-bit registers D20~D22. The value of the bit marked ※ is transmitted to the carry flag SM614.

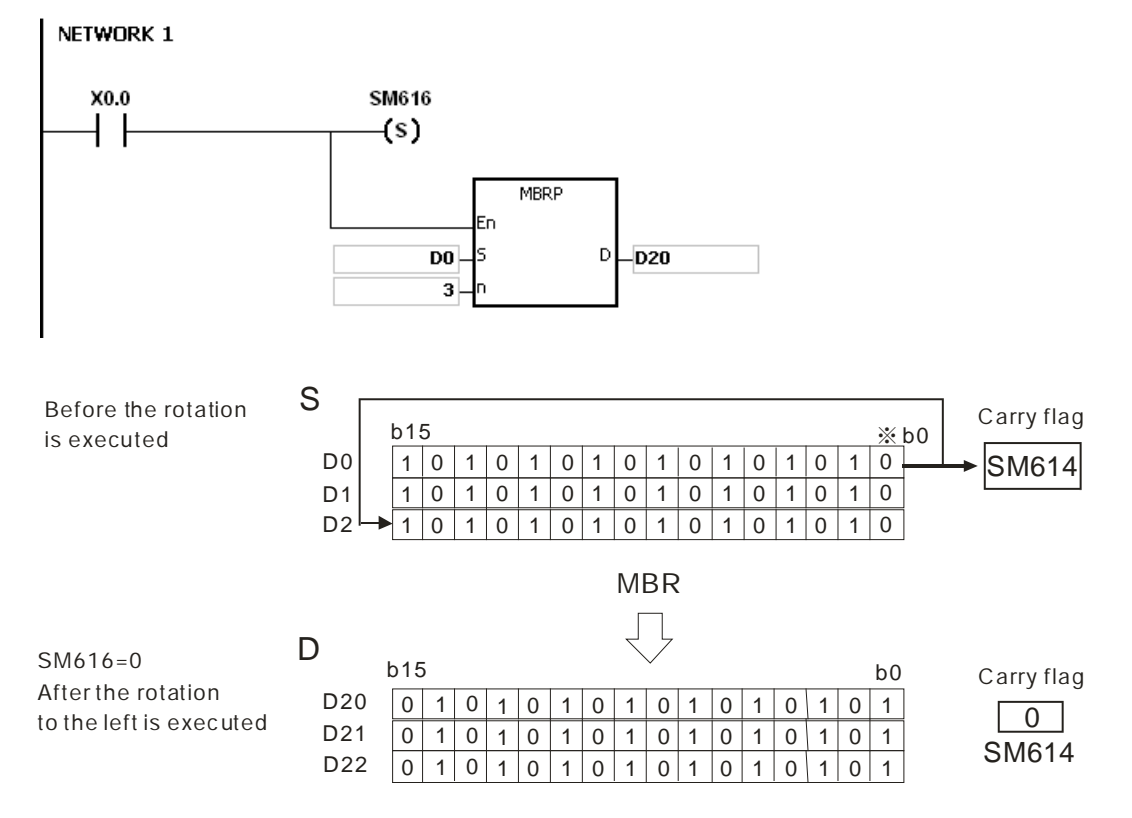

#### **Additional remark:**

- 1. If **S**+**n**-1 or **D**+**n**-1 exceeds the device range, the instruction is not executed, SM0 is ON, and the error code in SR0 is 16#2003.
- 2. If **n** is less than 1, or if **n** is larger than 256, the instruction is not executed, SM0 is ON, and the error code in SR0 is 16#200B.

#### 3. The flags:

SM614: It is the carry flag for the matrix rotation/shift/output. SM616: It is the direction flag for the matrix rotation/shift.

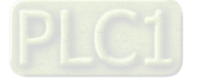

# **6.11 Timer and Counter Instructions**

## **6.11.1 List of Timer and Counter Instructions**

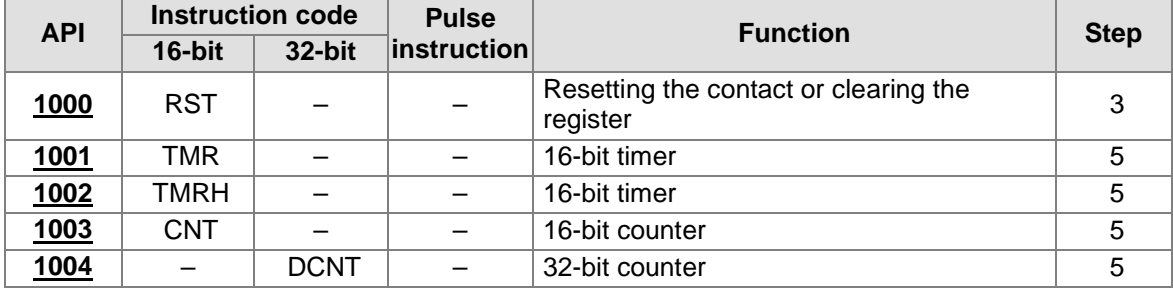

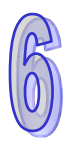

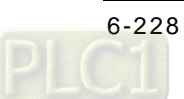

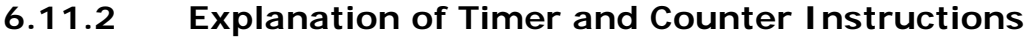

<span id="page-444-0"></span>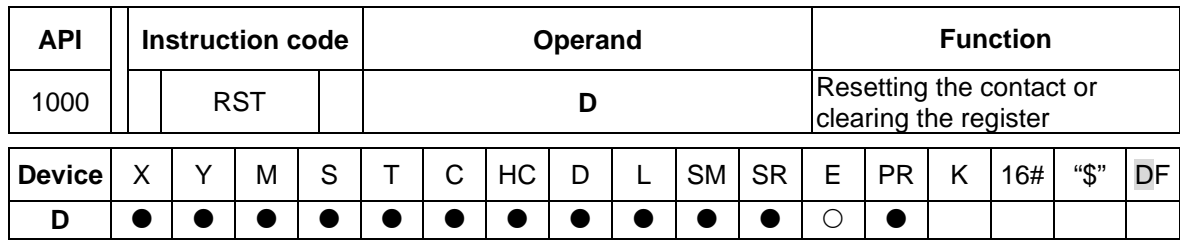

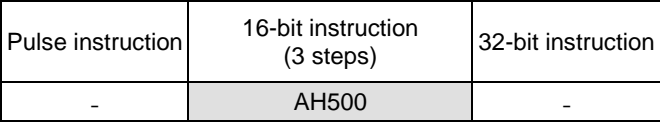

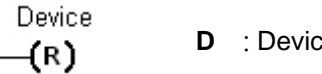

b **b**it/Word

## **Explanation:**

1. When the instruction RST is driven, the action of the device specified is as follows.

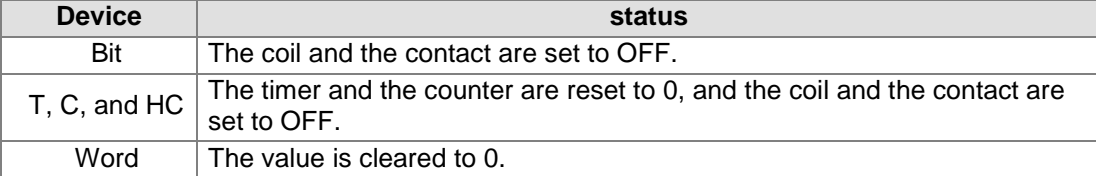

- 2. If the instruction RST is not executed, the status of the device specified is unchanged.
- 3. The instruction supports the direct output.

## **Example:**

When X0.0 is ON, Y0.5 is set to OFF.

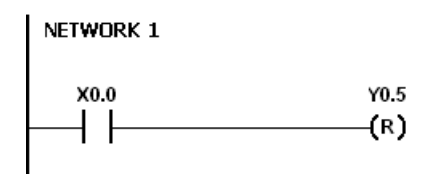

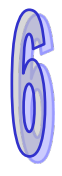

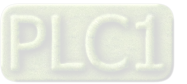

<span id="page-445-0"></span>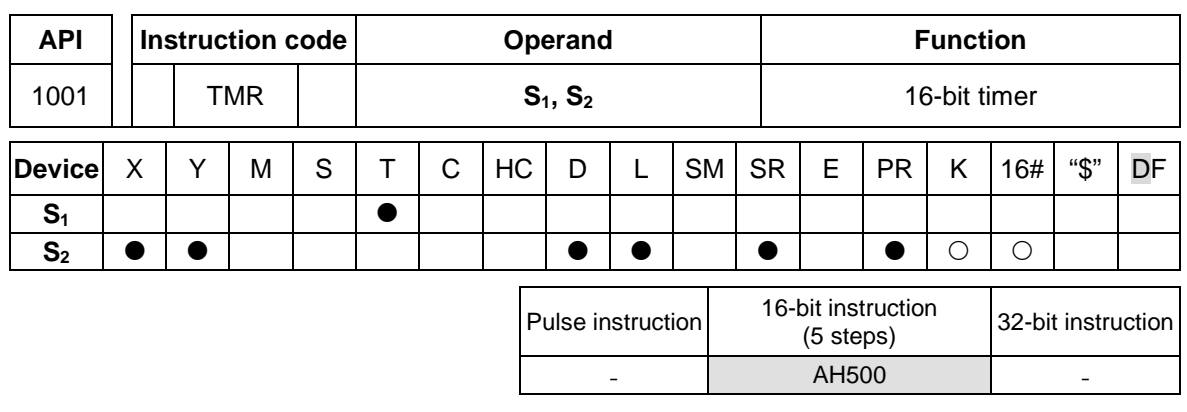

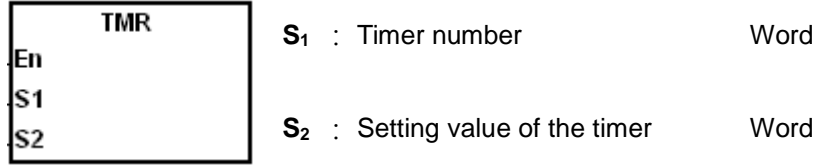

## **Explanation:**

Please refer to the explanation of the instruction TMRH for more information.

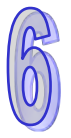

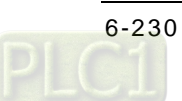

<span id="page-446-0"></span>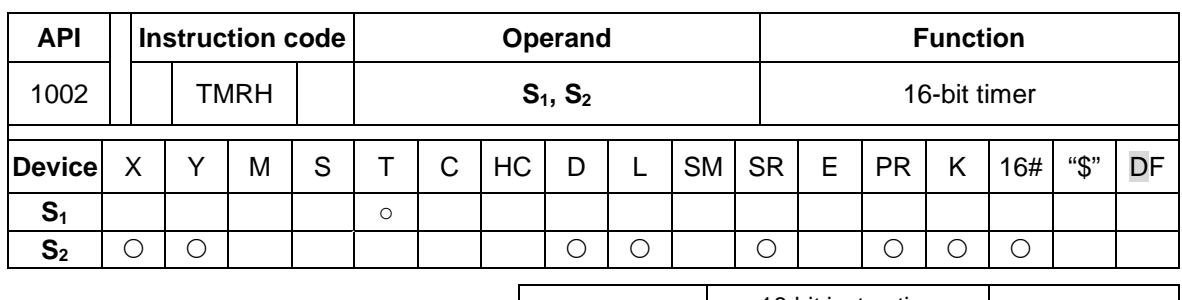

Pulse instruction 16-bit instruction<br>(5 steps) 32-bit instruction AH500

## **Symbol:**

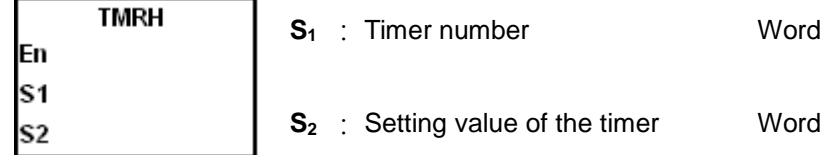

## **Explanation:**

- 1. The timer used in the instruction TMR takes 100 milliseconds as the timing unit, and the timer used in the instruction TMRH takes 1 millisecond as the timing unit.
- 2. The timers for the subroutine's exclusive use are T1920~T2047.
- 3. The values of the timers used in TMR and TMRH should be within the range between 0 and 32767.
- 4. If the same timer is used repeatedly in the program, including in the different instructions TMR and TMRH, the setting value is the one that the value of the timer matches first.
- 5. As long as users add the letter S in front of the device T, the timer used in the instruction TMR becomes the accumulative timer. When the conditional contact is OFF, the accumulative timer value is not reset. When the conditional contact is ON, the timer counts from the current value.
- 6. If the same timer is used repeatedly in the program, it is OFF when one of the conditional contacts is OFF.
- 7. If the same timer is used repeatedly as the timer for the subroutine's exclusive use and the accumulative timer in the program, it is OFF when one of the conditional contacts is OFF.
- 8. When the timer is switched from ON to OFF and the conditional contact is ON, the timer is reset and counts again.
- 9. When the instruction TMR is executed, the specified timer coil is ON and the timer begins to count. As the value of the timer matches the setting value, the state of the contact is as follows.

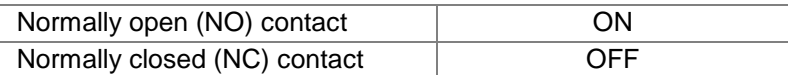

## **Example 1:**

When X0.0 is ON, the setting value 50 is loaded to the timer T0. When the value of T0 matches 50. the contact of T0 is ON.

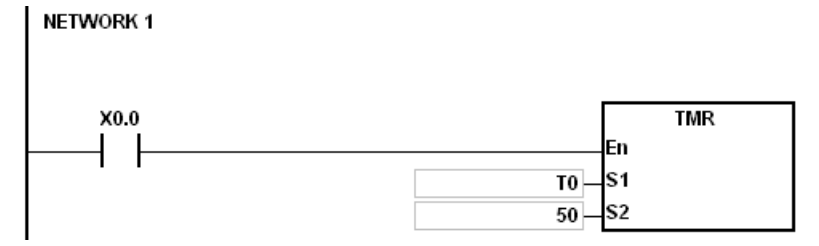

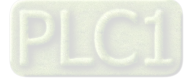

## **Example 2:**

When X0.0 is ON, the setting value 50 is loaded to the timer T0. When the value of T0 is 25 and X0.0 is switched from OFF to ON, T0 counts up from 25 to 50, and the contact of T0 is ON.

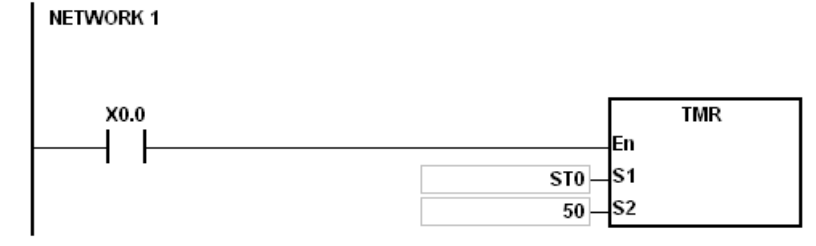

## **Example 3:**

When X0.0 is ON, the setting value 1000 is loaded to the timer T5. When the value of T5 ,matches 1000, the contact of T5 is ON.

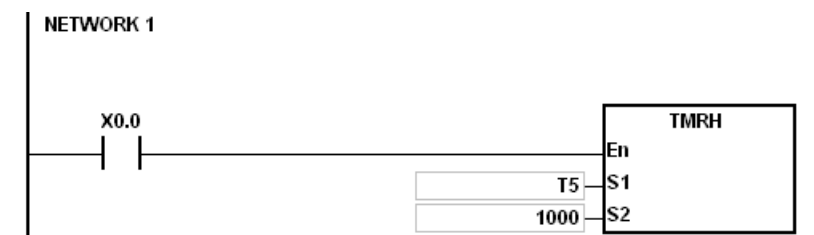

## **Example 4:**

When X0.0 is ON, the setting value 1000 is loaded to the timer T5. When the value of T5 is 500 and X0.0 is switched from OFF to ON, T0 counts up from 50 to 1000, and the contact of T5 is ON.

#### **NETWORK 1**

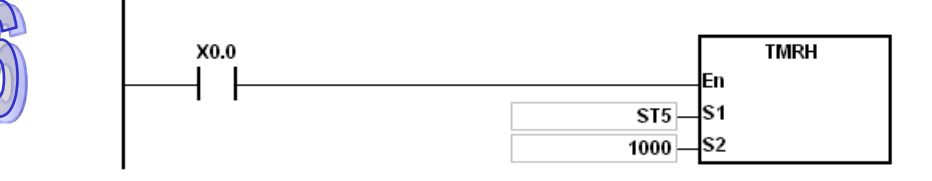

#### **Additional remark:**

When declare the operand S1 via ISPSoft, the data type is TIMER.

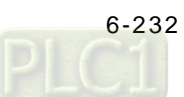

AH500

<span id="page-448-0"></span>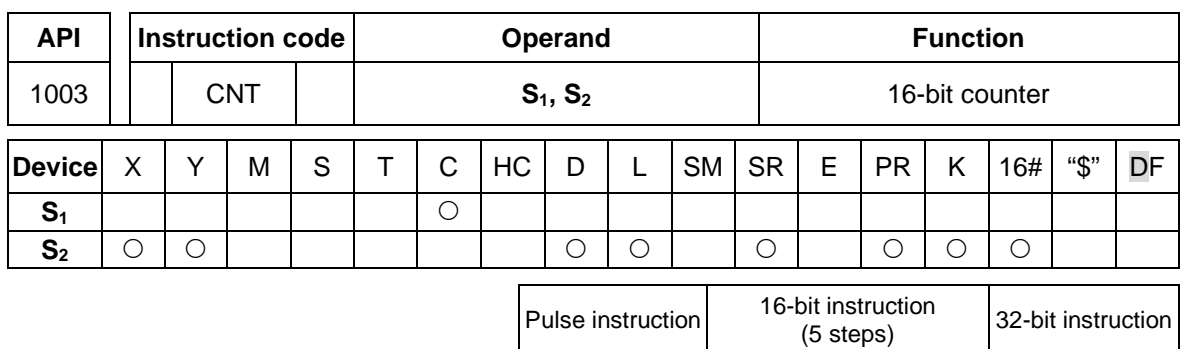

#### **Symbol:**

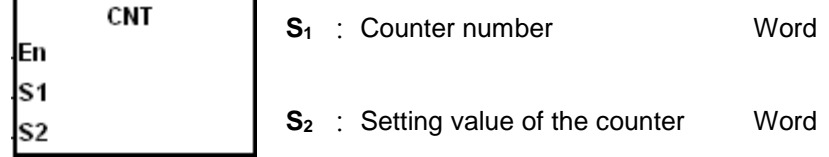

#### **Explanation:**

1. When the instruction CNT is executed, the coil of the counter is ON, and the value of the counter increases by one. When the value of the counter matches the setting value, the state of the contact is as follows.

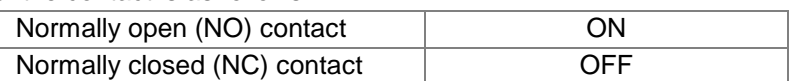

2. After the value of the counter matches the setting value, if there is still a pulse input signal of the counter, the state of the contact and the value of the counter remain unchanged. If users want to clear the value of the counter, they can use the instruction RST.

#### **Example:**

When SM408 is ON for the first time, the setting value 10 is loaded to the counter C0, and C0 begins to count. After SM408 is switched from OFF to ON ten times, the value of C0 is 10, and the contact of C0 is ON.

After the contact of C0 is ON, the value of C0 does not increase although SM408 still truns from OFF to ON.

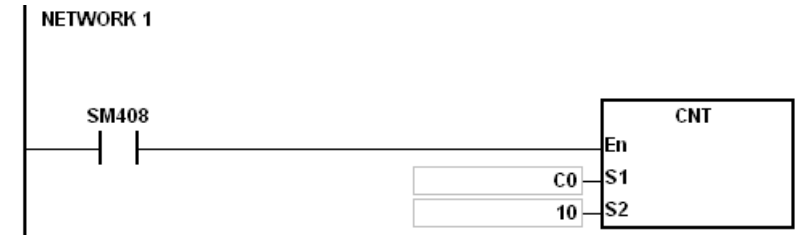

#### **Additional remark:**

When declare the operand S1 via ISPSoft, the data type is COUNTER.

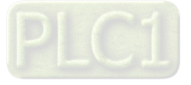

<span id="page-449-0"></span>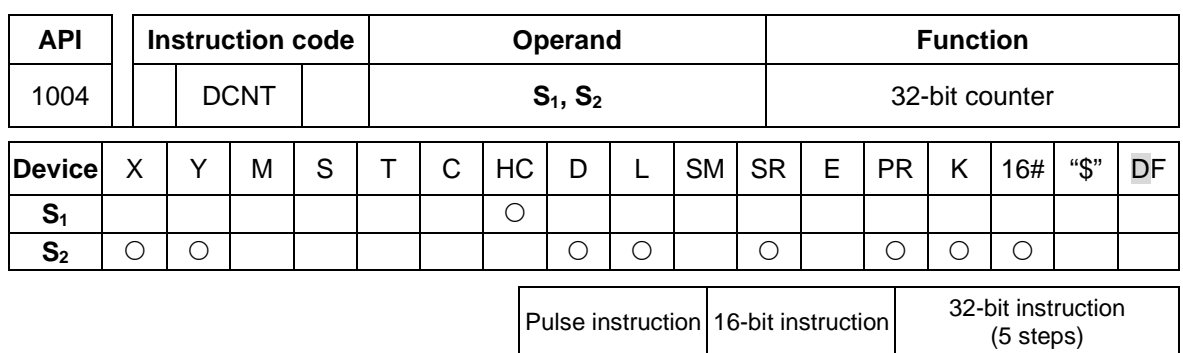

- AH500

#### **Symbol:**

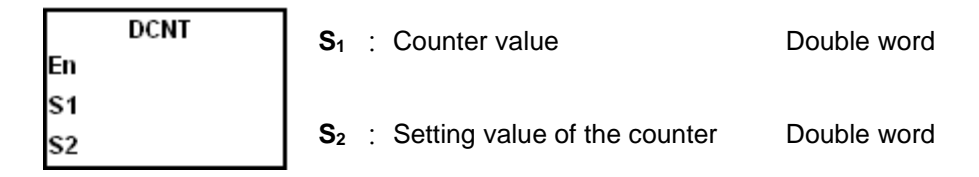

#### **Explanation:**

- 1. The instruction DCNT can be used to enable the 32-bit counter within the range between HC0 and HC63.
- 2. When the instruction DCNT is executed, the switch between the 32-bit general-purpose addition counters and the 32-bit general-purpose subtraction counters depends on states of the special auxiliary relays SM621~SM684.
- 3. When the instruction DCNT is not executed, the counter stops counting, and the original value of the counter is not cleared. Users can use the instruction RST to clear the value of the counter and reset the contact.

## **Example:**

When the PLC runs, SM621 is OFF, and the value of HC0 is cleared. When SM408 is ON for the first time, the setting value 10 is loaded to HC0, and HC0 begins to count up.

After SM408 is switched from OFF to ON ten times, the value of HC0 is 10, and the contact of HC0 is ON.

After HC0 is ON, the value of HC0 keeps increasing because SM408 is still switched from OFF to ON.

When the value of HC0 is 20, SM621 is ON. After SM408 is switched from OFF to ON ten times, the contact of HC0 is OFF.

After the contact of HC0 is OFF, the value of HC0 keeps decreasing because SM408 is still switched from OFF to ON.

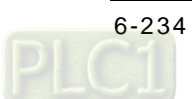

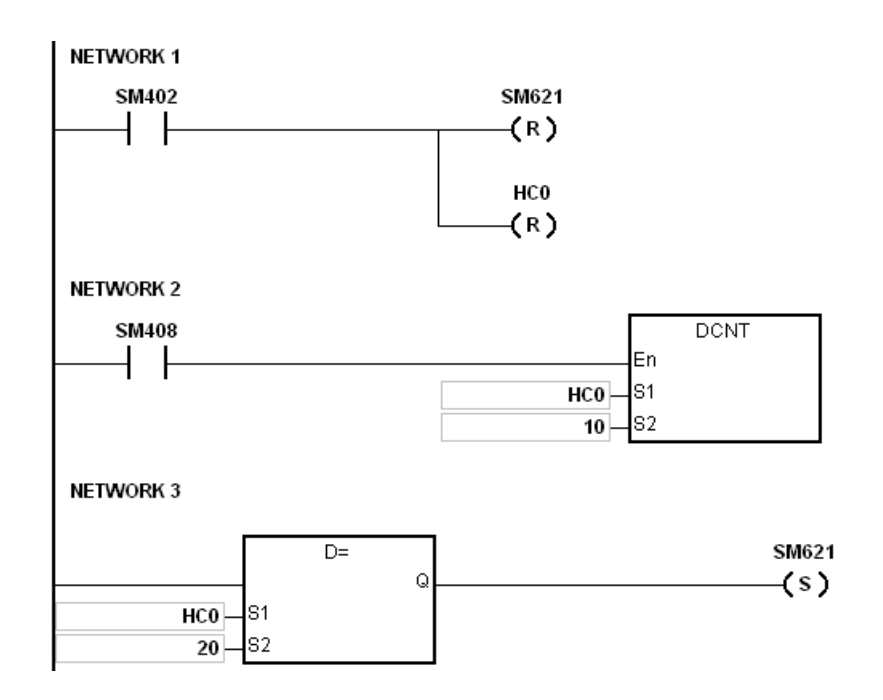

- 1. Please refer to the usage of 32-bit counters in chapter 2 for more information related to SM621~SM684.
- 2. When declare the operand S1 via ISPSoft, the data type is COUNTER.

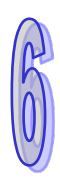

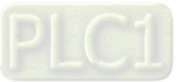

# **6.12 Shift Instructions**

## **6.12.1 The List of Shift Instructions**

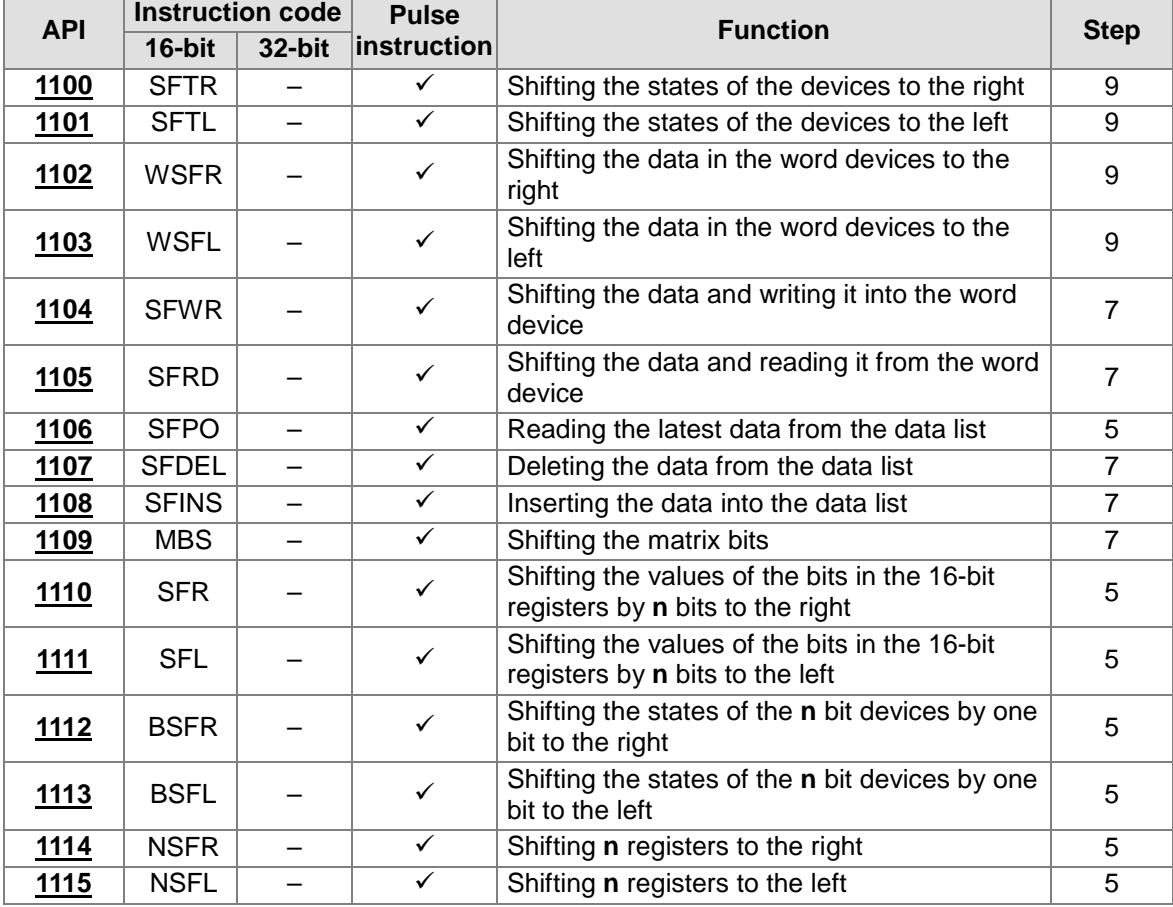

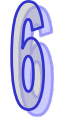

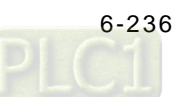

<span id="page-452-0"></span>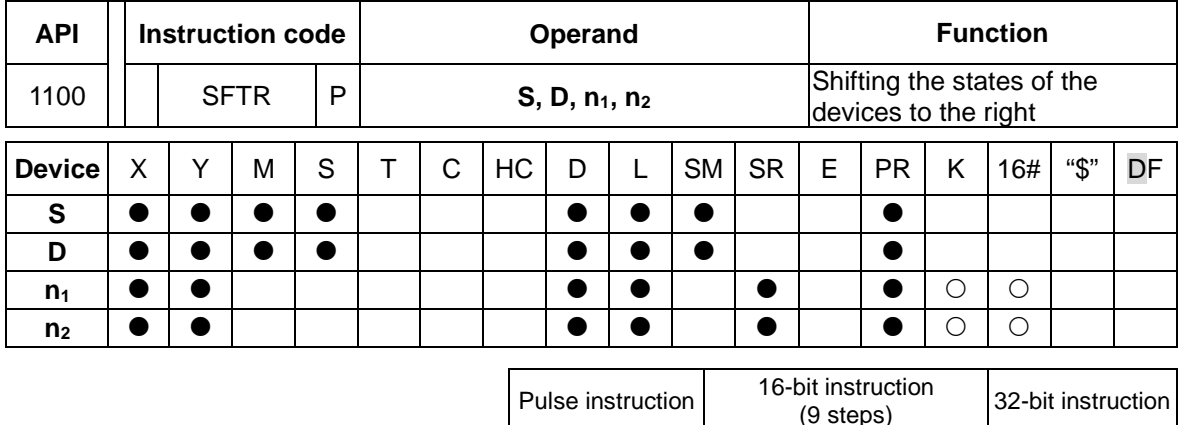

## **6.12.2 Explanation of Shift Instructions**

## **Symbol:**

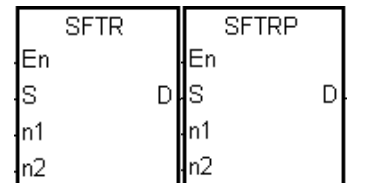

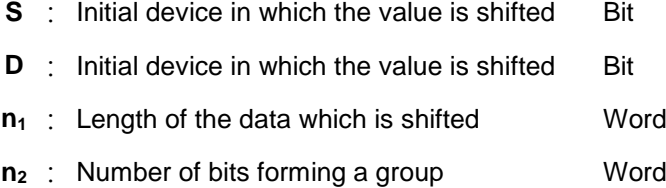

AH500 | AH500

## **Explanation:**

- 1. The states of the  $n_1$  bit devices starting from **D** are divided into groups ( $n_2$  bits as a group), and these groups are shifted to the right. The states of the n<sub>2</sub> bit devices starting from S are shifted to the devices starting from **D** to fill the vacancy.
- 2. Generally, the pulse instruction SFTRP is used.
- 3. The operand  $n_1$  should be within the range between 1 and 1024. The operand  $n_2$  should be within the range between 1 and  $n_1$ .

## **Example 1:**

- 1. When X0.0 is switched from OFF to ON, the states of the sixteen bit devices starting from M0 are divided into groups (four bits as a group), and these groups are shifted to the right.
- 2. The shift of the states of the bit devices to the right during a scan is illustrated as follows.

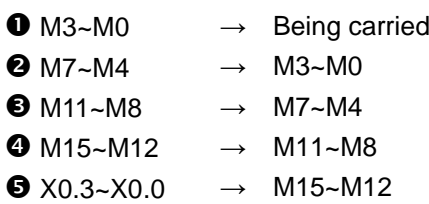

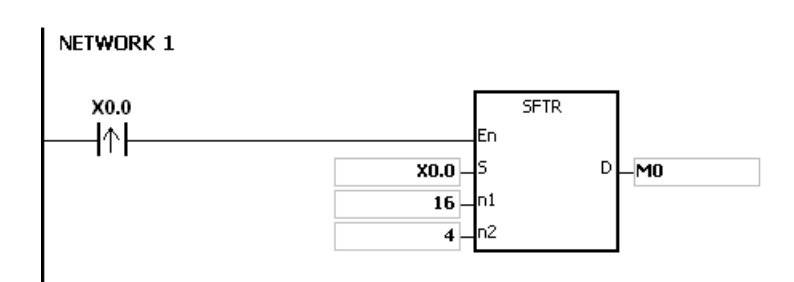

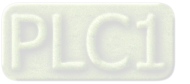

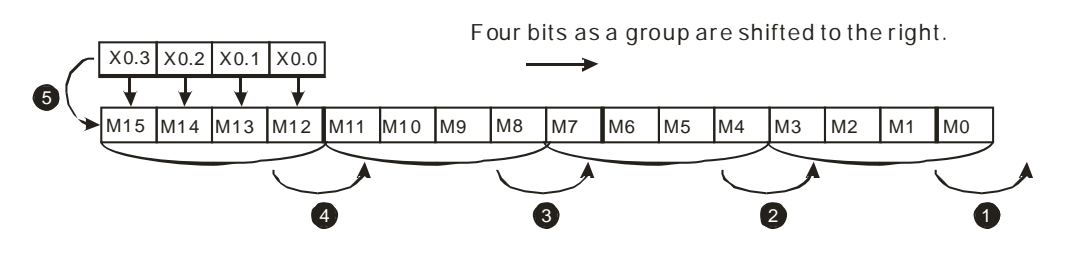

#### **Example 2:**

- 1. When X0.0 is switched from OFF to ON, the states of the sixteen bit devices starting from M0 are divided into groups (five bits as a group), and these groups are shifted to the right.
- 2. The shift of the states of the bit devices to the right during a scan is illustrated as follows.
	- $\bullet$  M0  $\rightarrow$  Being carried  $\bullet$  M5  $\rightarrow$  M0
	- $\bullet$  M10~M6  $\rightarrow$  M5~M1
	- $\bullet$  M15~M11  $\rightarrow$  M10~M6
	- $\bullet$  X0.4~X0.0  $\rightarrow$  M15~M11

NETWORK 1

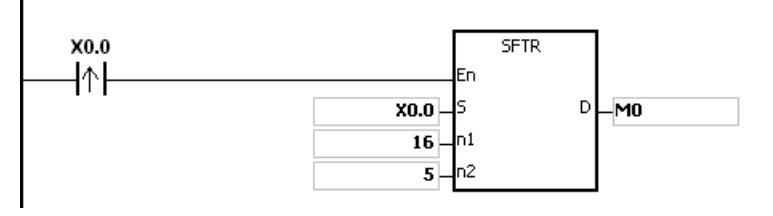

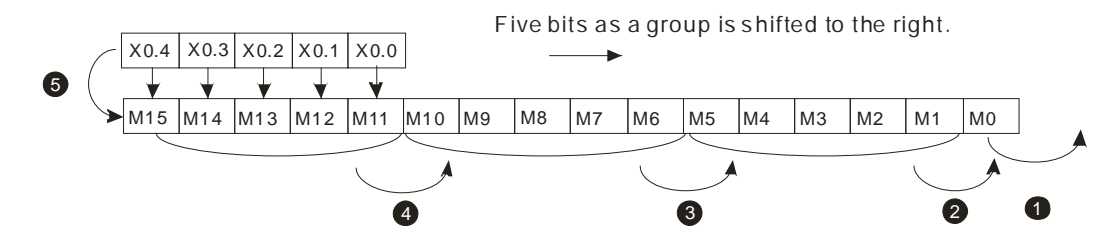

- 1. If  $S+n_{2}$ -1 or  $D+n_{1}$ -1 exceeds the device range, the instruction is not executed, SM0 is ON, and the error code in SR0 is 16#2003.
- 2. If **n**<sub>1</sub> is less than 1, or if **n**<sub>1</sub> is larger than 1024, the instruction is not executed, SM0 is ON, and the error code in SR0 is 16#200B.
- 3. If **n2** is less than 1, or if **n2** is larger than **n1**, the instruction is not executed, SM0 is ON, and the error code in SR0 is 16#200B.

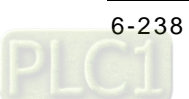

<span id="page-454-0"></span>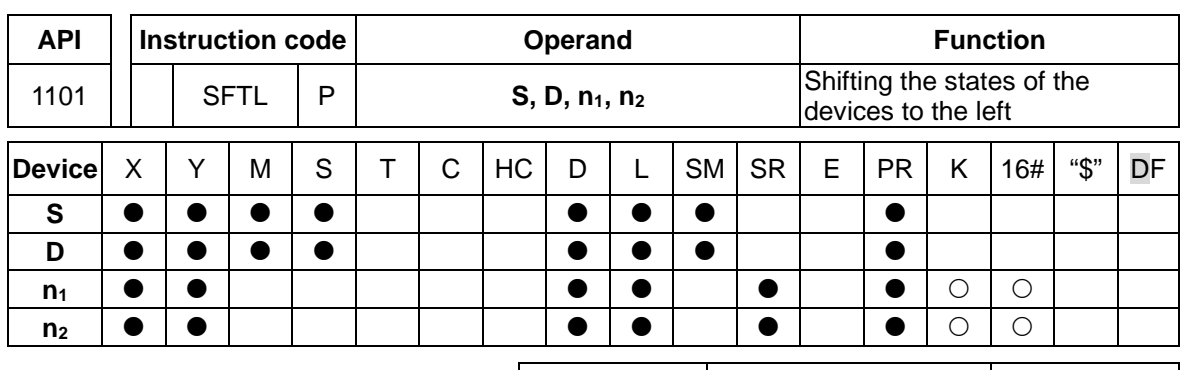

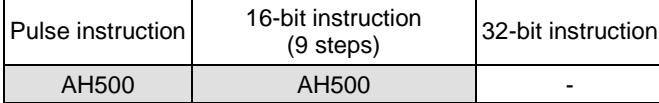

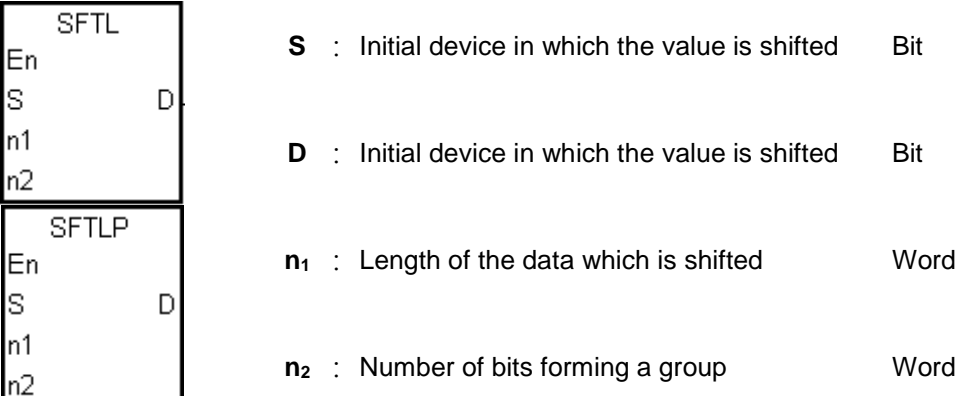

## **Explanation:**

- 1. The states of the  $n_1$  bit devices starting from **D** are divided into groups ( $n_2$  bits as a group), and these groups are shifted to the left. The states of the  $n_2$  bit devices starting from S are shifted to the devices starting from **D** to fill the vacancy.
- 2. Generally, the pulse instruction SFTLP is used.
- 3. The operand  $n_1$  should be within the range between 1 and 1024. The operand  $n_2$  should be within the range between 1 and  $n_1$ .

## **Example 1:**

- 1. When X0.0 is switched from OFF to ON, the states of the sixteen bit devices starting from M0 are divided into groups (four bits as a group), and these groups are shifted to the left.
- 2. The shift of the states of the bit devices to the left during a scan is illustrated as follows.

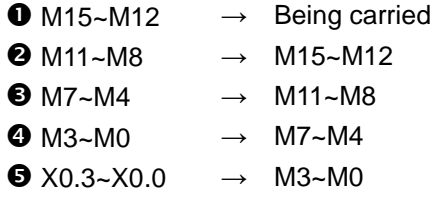

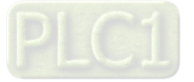

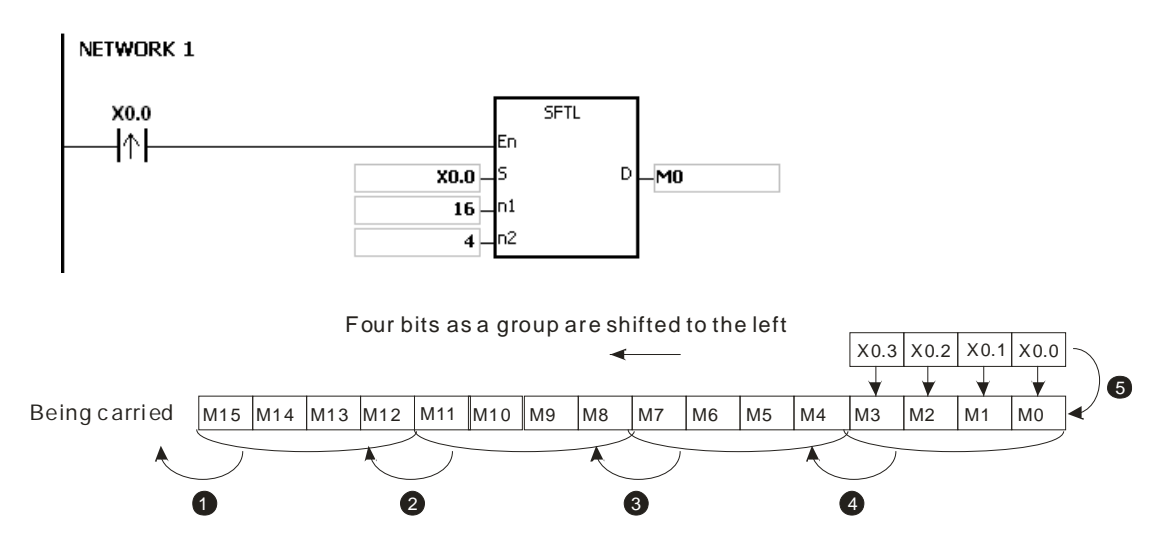

## **Example 2:**

- 1. When X0.0 is switched from OFF to ON, the states of the sixteen bit devices starting from M0 are divided into groups (five bits as a group), and these groups are shifted to the left.
- 2. The shift of the states of the bit devices to the left during a scan is illustrated as follows.

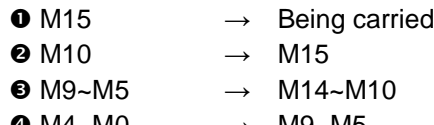

 $\bullet$  M4~M0  $\rightarrow$  M9~M5  $\bullet$  X0.4~X0.0  $\rightarrow$  M4~M0

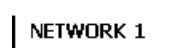

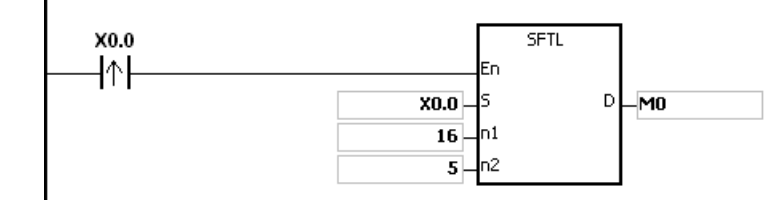

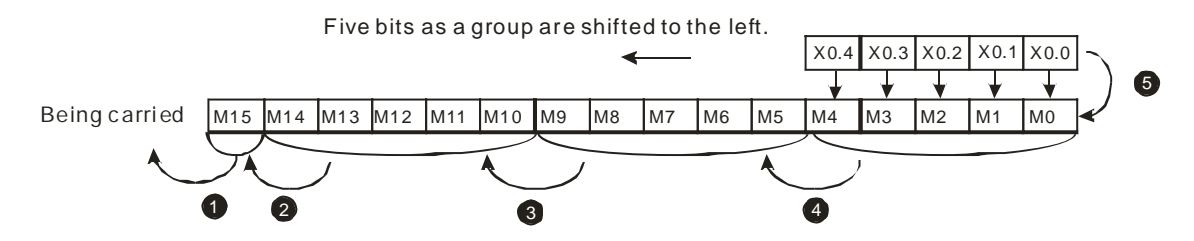

- 1. If  $S+n<sub>2</sub>-1$  or  $D+n<sub>1</sub>-1$  exceeds the device range, the instruction is not executed, SM0 is ON, and the error code in SR0 is 16#2003.
- 2. If **n<sub>1</sub>** is less than 1, or if **n<sub>1</sub>** is larger than 1024, the instruction is not executed, SM0 is ON, and the error code in SR0 is 16#200B.
- 3. If **n2** is less than 1, or if **n2** is larger than **n1**, the instruction is not executed, SM0 is ON, and the error code in SR0 is 16#200B.

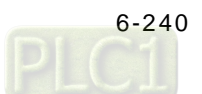

<span id="page-456-0"></span>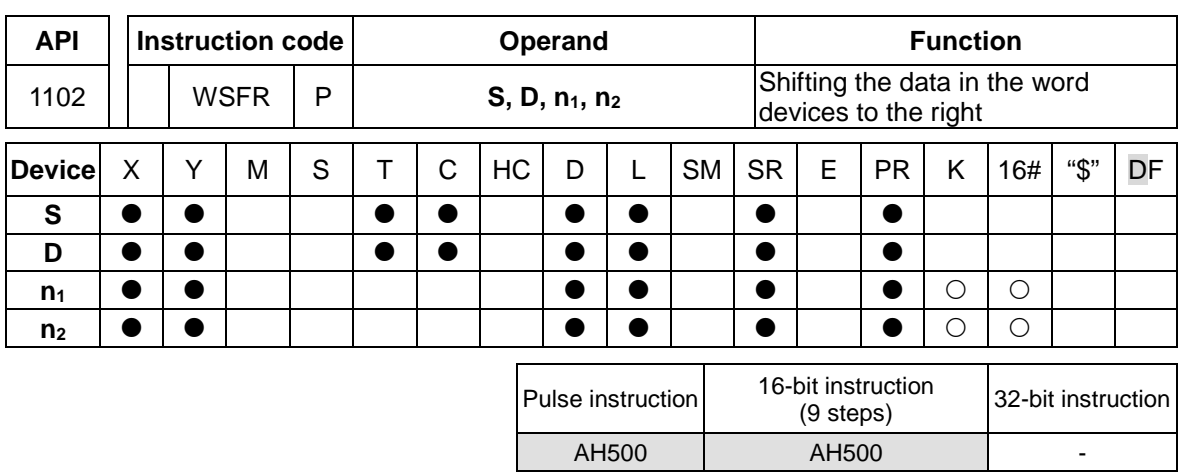

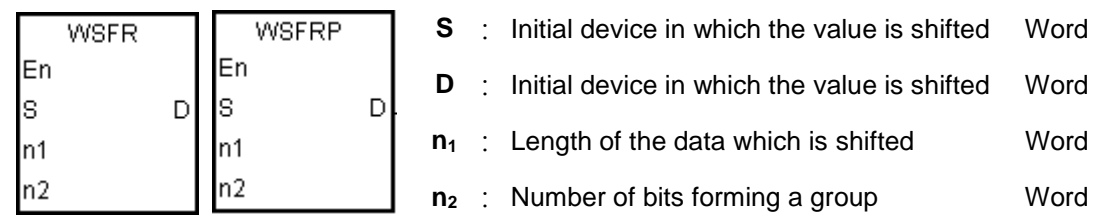

## **Explanation:**

- 1. The data in the  $n_1$  word devices starting from **D** is divided into groups ( $n_2$  words as a group), and these groups are shifted to the right. The data in the  $n_2$  word devices starting from S are shifted to the devices starting from **D** to fill the vacancy.
- 2. Generally, the pulse instruction WSFRP is used.
- 3. The operand  $n_1$  should be within the range between 1 and 512. The operand  $n_2$  should be within the range between 1 and  $n_1$ .

## **Example 1:**

- 1. When X0.0 is switched from OFF to ON, the data in the sixteen word devices starting from D20 is divided into groups (four words as a group), and these groups are shifted to the right.
- 2. The shift of the data in the word devices to the right during a scan is illustrated as follows.

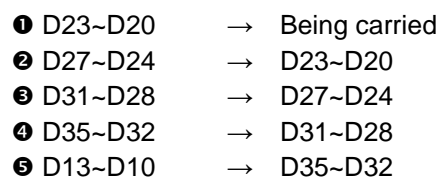

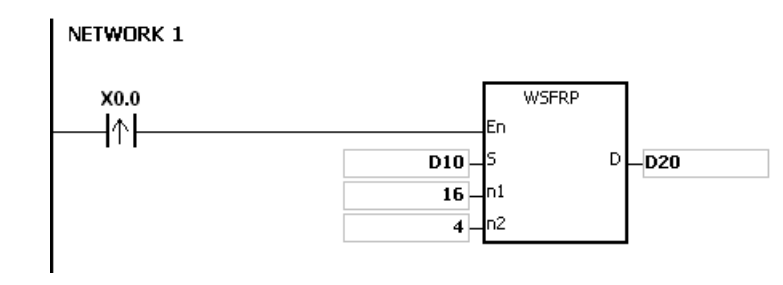

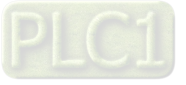

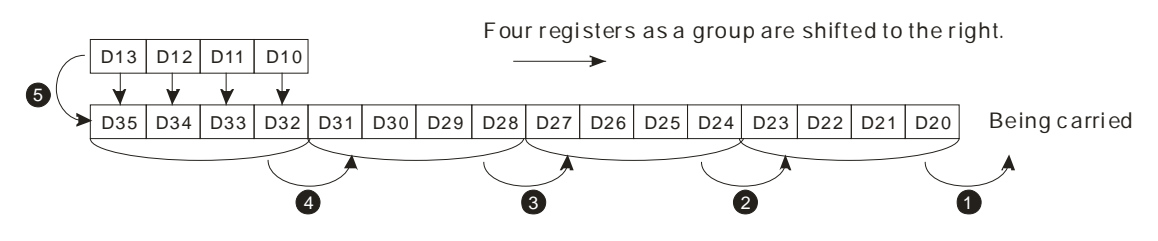

#### **Example 2:**

- 1. When X0.0 is switched from OFF to ON, the data in the sixteen word devices starting from D20 is divided into groups (five words as a group), and these groups are shifted to the right.
- 2. The shift of the data in the word devices to the right during a scan is illustrated as follows.
	- $\bullet$  D20  $\rightarrow$  Being carried
	- $\bullet$  D25  $\rightarrow$  D20
	- $\bullet$  D30~D26  $\rightarrow$  D25~D21
	- $\bullet$  D35~D31  $\rightarrow$  D30~D26
	- $\bullet$  D14~D10  $\rightarrow$  D35~D31

NETWORK 1

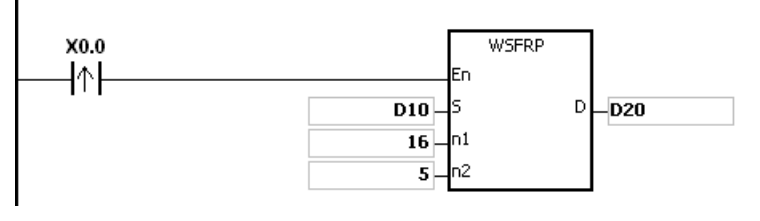

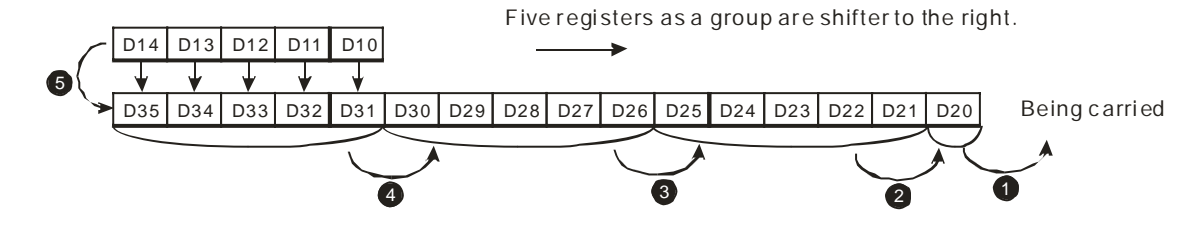

- 1. If  $S+n<sub>2</sub>-1$  or  $D+n<sub>1</sub>-1$  exceeds the device range, the instruction is not executed, SM0 is ON, and the error code in SR0 is 16#2003.
- 2. If  $n_1$  is less than 1, or if  $n_1$  is larger than 512, the instruction is not executed, SM0 is ON, and the error code in SR0 is 16#200B.
- 3. If  $n_2$  is less than 1, or if  $n_2$  is larger than  $n_1$ , the instruction is not executed, SM0 is ON, and the error code in SR0 is 16#200B.

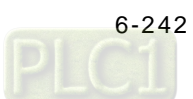

<span id="page-458-0"></span>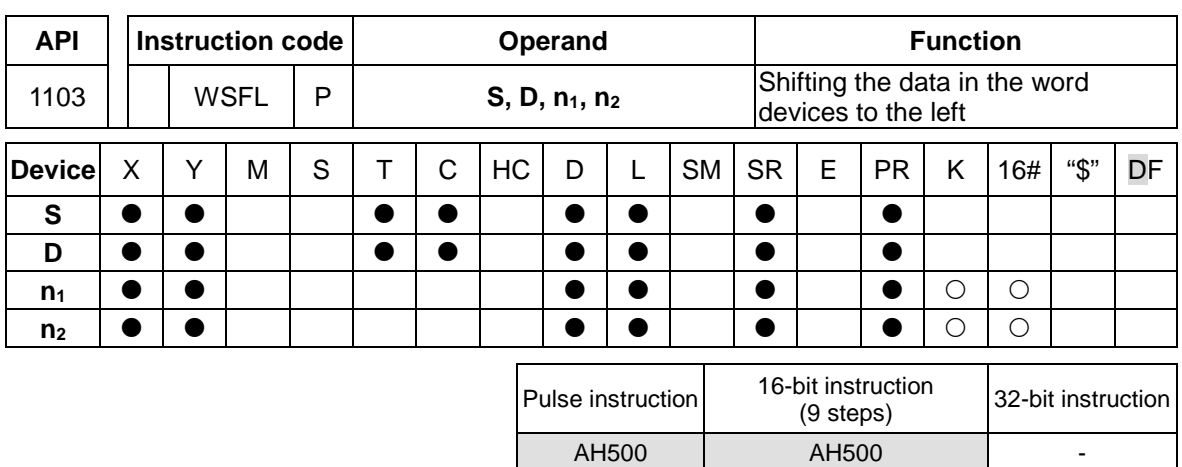

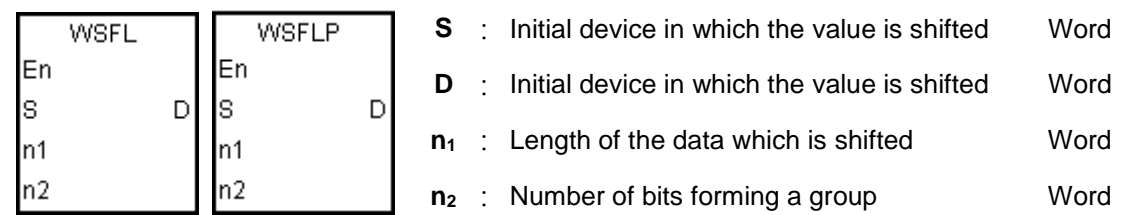

## **Explanation:**

- 1. The data in the  $n_1$  word devices starting from **D** is divided into groups ( $n_2$  words as a group), and these groups are shifted to the left. The data in the  $n_2$  word devices starting from S are shifted to the devices starting from **D** to fill the vacancy.
- 2. Generally, the pulse instruction WSFLP is used.
- 3. The operand  $n_1$  should be within the range between 1 and 512. The operand  $n_2$  should be within the range between 1 and  $n_1$ .

## **Example 1:**

- 1. When M0 is switched from OFF to ON, the data in the sixteen word devices starting from D20 is divided into groups (four words as a group), and these groups are shifted to the left.
- 2. The shift of the data in the word devices to the left during a scan is illustrated as follows.

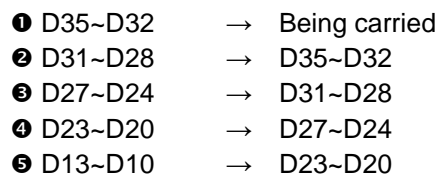

Network 1

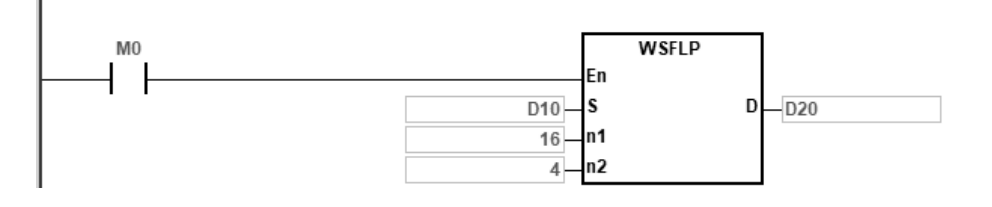

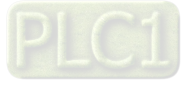

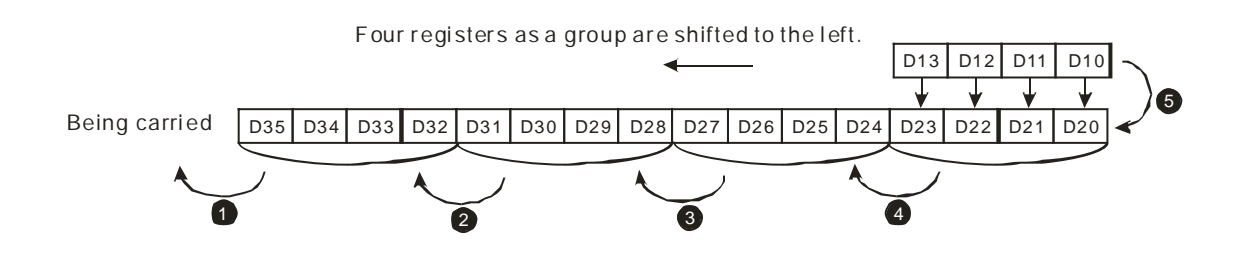

#### **Example 2:**

- 1. When M0 is switched from OFF to ON, the data in the sixteen word devices starting from D20 is divided into groups (five words as a group), and these groups are shifted to the left.
- 2. The shift of the data in the word devices to the left during a scan is illustrated as follows.
	- $\bullet$  D35  $\rightarrow$  Being carried
	- $\bullet$  D30  $\rightarrow$  D35
	- $\bullet$  D29~D25  $\rightarrow$  D34~D30
	- $\bullet$  D24~D20  $\rightarrow$  D29~D25
	- $\bullet$  D14~D10  $\rightarrow$  D24~D20

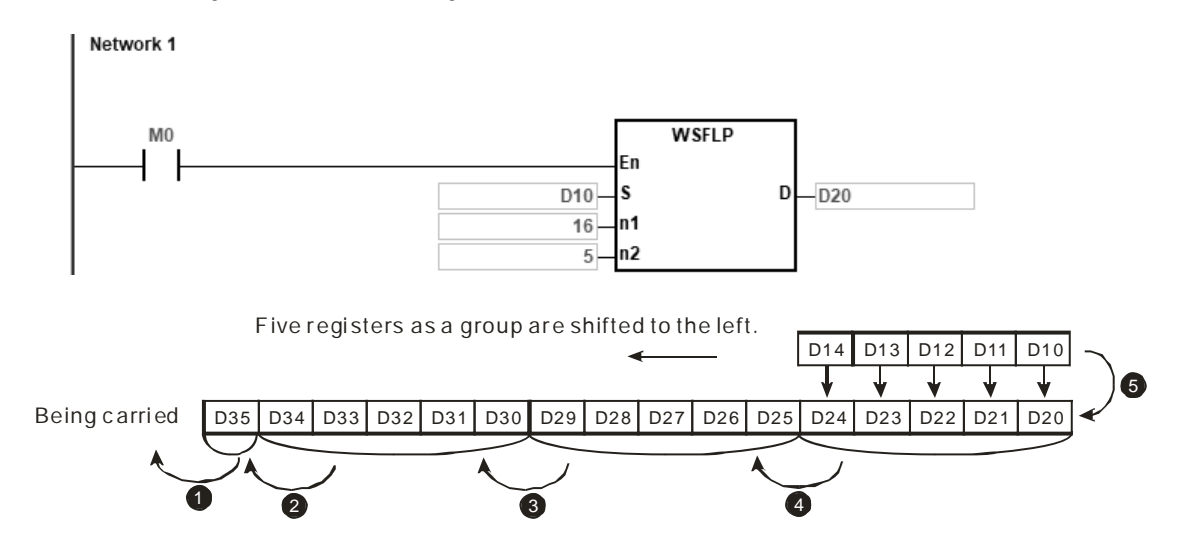

- 1. If  $S+n_{2}$ -1 or  $D+n_{1}$ -1 exceeds the device range, the instruction is not executed, SM0 is ON, and the error code in SR0 is 16#2003.
- 2. If  $n_1$  is less than 1, or if  $n_1$  is larger than 512, the instruction is not executed, SM0 is ON, and the error code in SR0 is 16#200B.
- 3. If **n**<sub>2</sub> is less than 1, or if **n**<sub>2</sub> is larger than **n**<sub>1</sub>, the instruction is not executed, SM0 is ON, and the error code in SR0 is 16#200B.

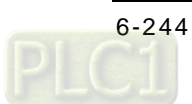

<span id="page-460-0"></span>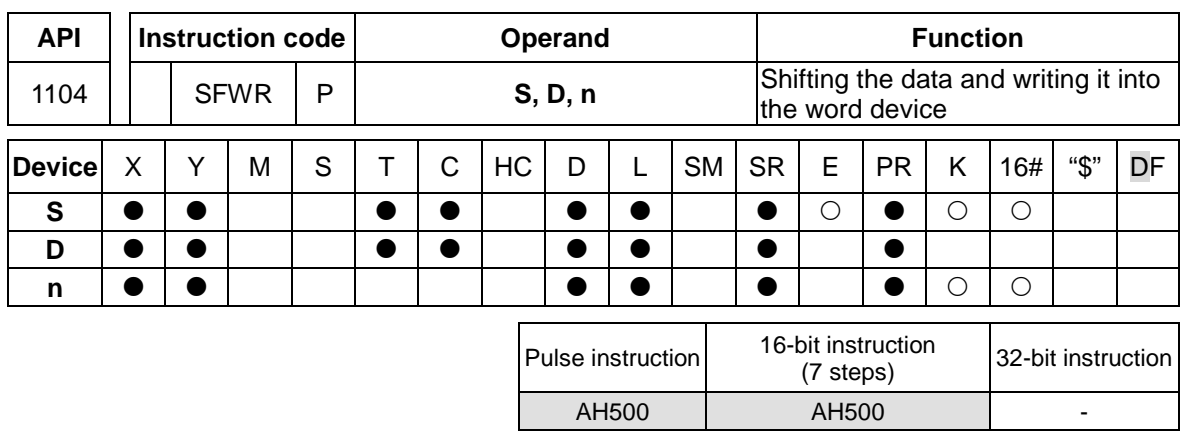

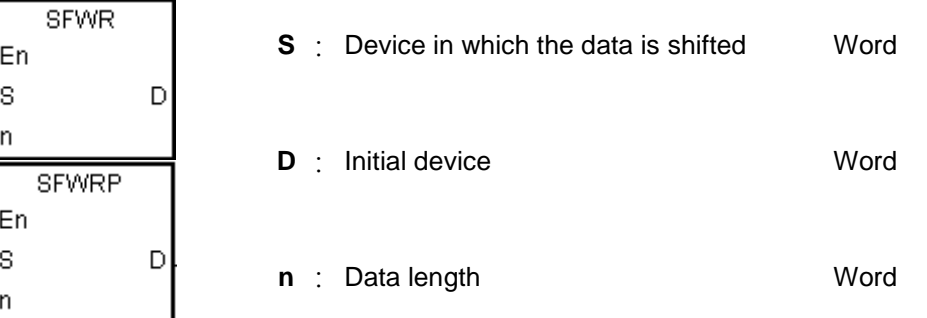

## **Explanation:**

- 1. The data in the **n** word devices starting from the device specified by **D** is defined as a first in, first out data type, and the device specified by **D** is taken as a pointer. When the instruction is executed, the value of the pointer increases by one, and the data in the device specified by **S** is written into the device specified by the pointer. When the value of the pointer is larger than or equal to **n**-1, the instruction does not process the writing of the data, and the carry flag SM602 is ON.
- 2. Generally, the pulse instruction SFWRP is used.
- 3. The operand **n** should be within the range between 2 and 512.

#### **Example:**

- 1. The value of the pointer D0 is cleared to 0 first. When X0.0 is switched from OFF to ON, the data in D20 is written into D1, and the value in D0 becomes 1. When X0.0 is switched from OFF to ON again, the data in D20 is written to D2, and the value in D0 becomes 2.
- 2. The data in the word device is shifted and written in the following way.
	- The data in D20 is written into D1.
	- The value in D0 becomes 1.

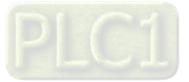

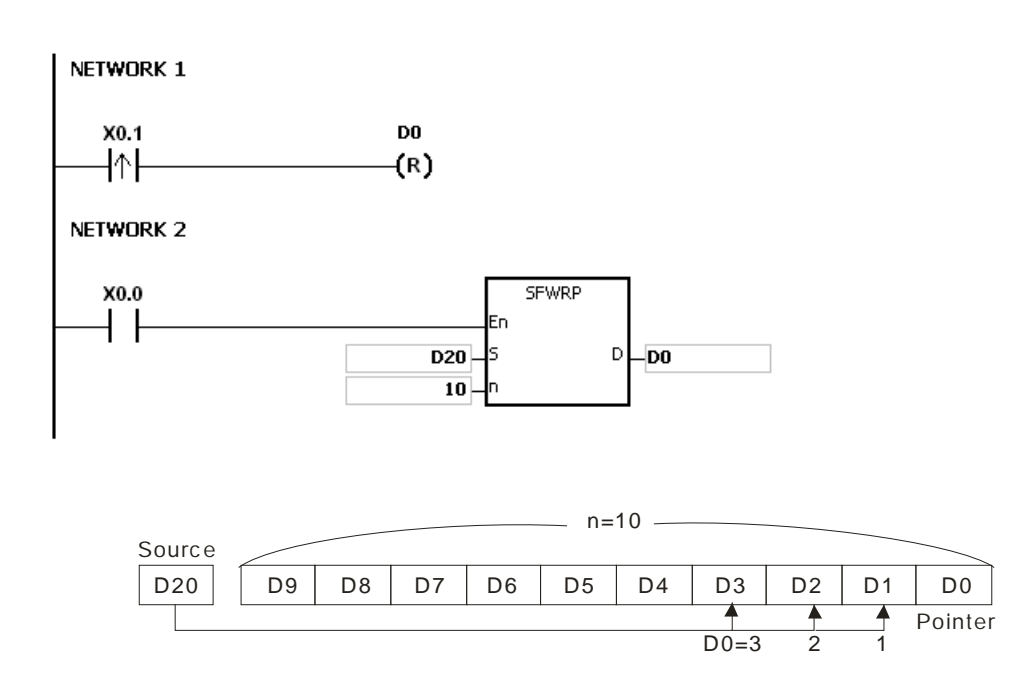

- 1. If the value in **D** is less than 0, the instruction is not executed, SM0 is ON, and the error code in SR0 is 16#2003.
- 2. If **D**+**n**-1 exceeds the device range, the instruction is not executed. SM0 is ON, and the error code in SR0 is 16#2003.
- 3. If **n** is less than 2, or if **n** is larger than 512, the instruction is not executed, SM0 is ON, and the error code in SR0 is 16#200B.
- 4. The instruction SFWR can be used with the instruction SFRD to write and read the data.

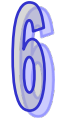

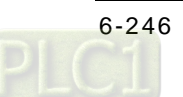

<span id="page-462-0"></span>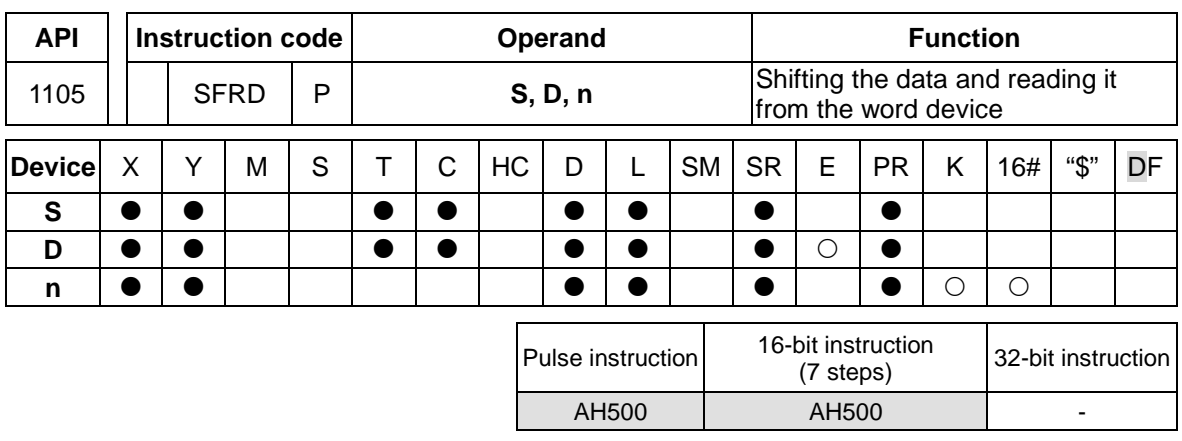

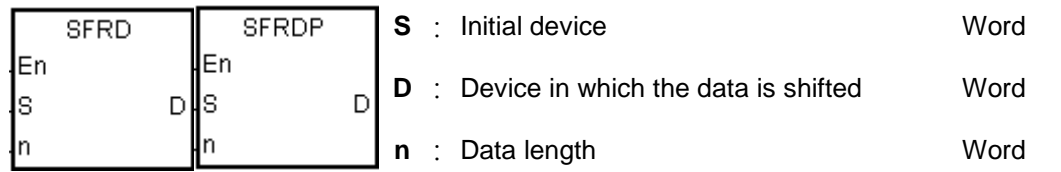

#### **Explanation:**

- 1. The data in the **n** word devices starting from the device specified by **S** is defined as a first in, first out data type, and the device specified by **S** is taken as a pointer. When the instruction is executed, the value in the device specified by **S** decreases by one, the data in the device specified by **S**+**1** is written into the device specified by **D**, the data in the devices specified by **S**+**n**-1~**S**+2 is shifted to the right, and the data in the device specified by **S**+**n**-1 is unchanged. When the value in the device specified by **S** is equal to 0, the instruction does not process the reading of the data, and the zero flag SM600 is ON.
- 2. Generally, the pulse instruction SFRDP is used.
- 3. The operand **n** should be within the range between 2 and 512.

#### **Example:**

- 1. When X0.0 is switched from OFF to ON, the data in D21 is written into D0, the data in D29~D22 is shifted to the right, the data in D29 is unchanged, and the value in D20 decreases by one.
- 2. The data in the word device is shifted and read in the following way.
	- The data in D21 is read and shifted to D0.
	- The data in D29~D22 is shifted to the right.
	- The value in D20 decreases by one.

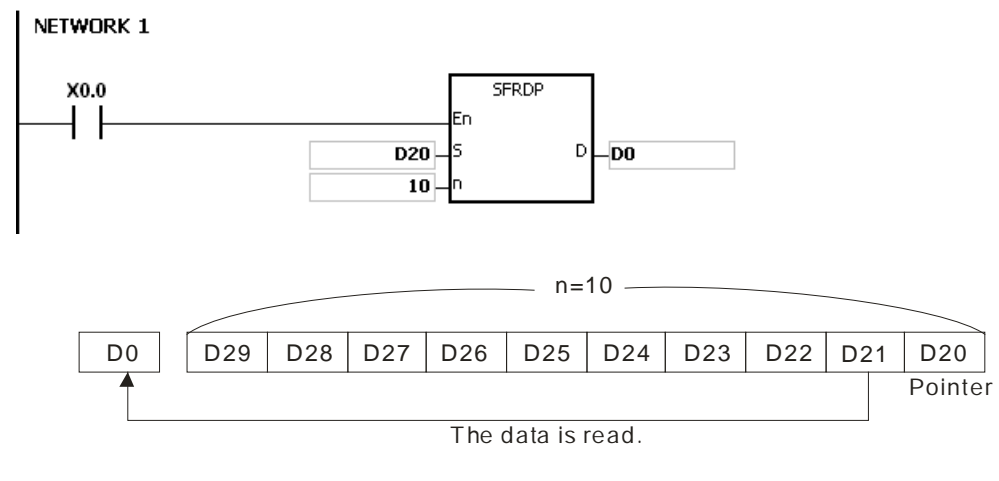

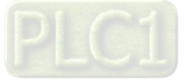

- 1. If the value in **S** is less than 0, the instruction is not executed, SM0 is ON, and the error code in SR0 is 16#2003.
- 2. If **S**+**n**-1 exceeds the device range, the instruction is not executed, SM0 is ON, and the error code in SR0 is 16#2003.
- 3. If **n** is less than 2, or if **n** is larger than 512, the instruction is not executed, SM0 is ON, and the error code in SR0 is 16#200B.
- 4. The instruction SFWR can be used with the instruction SFRD to write and read the data.

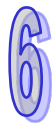

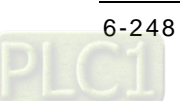

<span id="page-464-0"></span>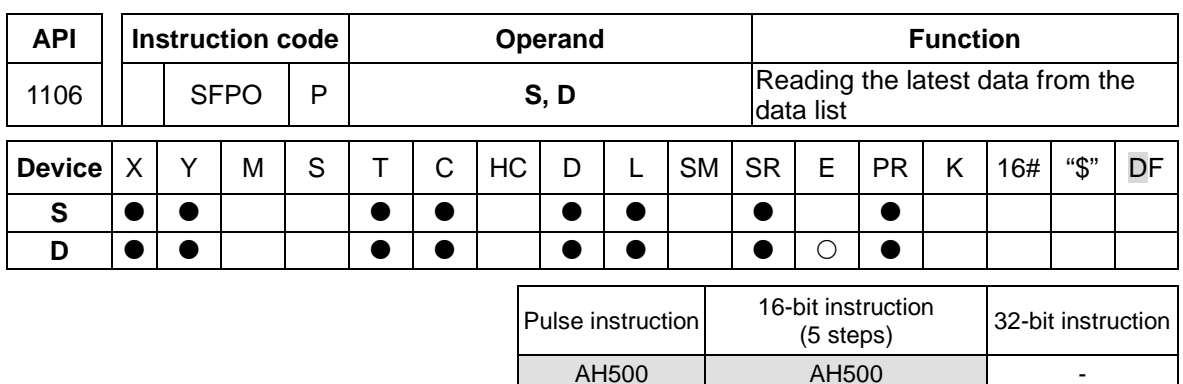

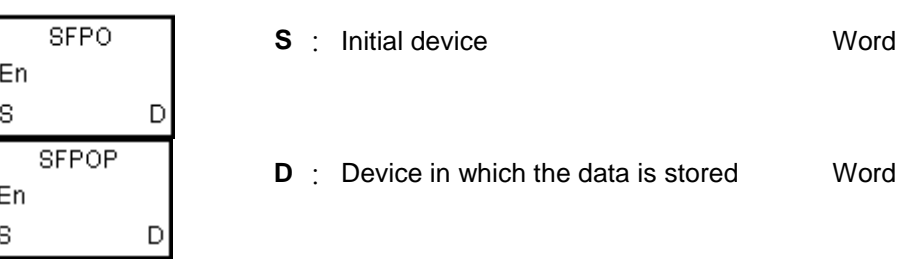

## **Explanation:**

- 1. The device specified by **S** is taken as a pointer. When the instruction is executed, the data in the device specified by the value of the pointer is written into the device specified by **D** and cleared to 0, and the value in the device specified by **S** decreases by one. When the value in the device specified by **S** is equal to 0, the instruction does not process the reading of the data, and the zero flag SM600 is ON.
- 2. Generally, the pulse instruction SFPOP is used.

## **Example:**

When X0.0 is ON, the data in the device specified by the value in D0 is written into D10. After the data is shifted, the data in the device specified by the value in D0 is cleared to 0, and the value in D0 increases by one.

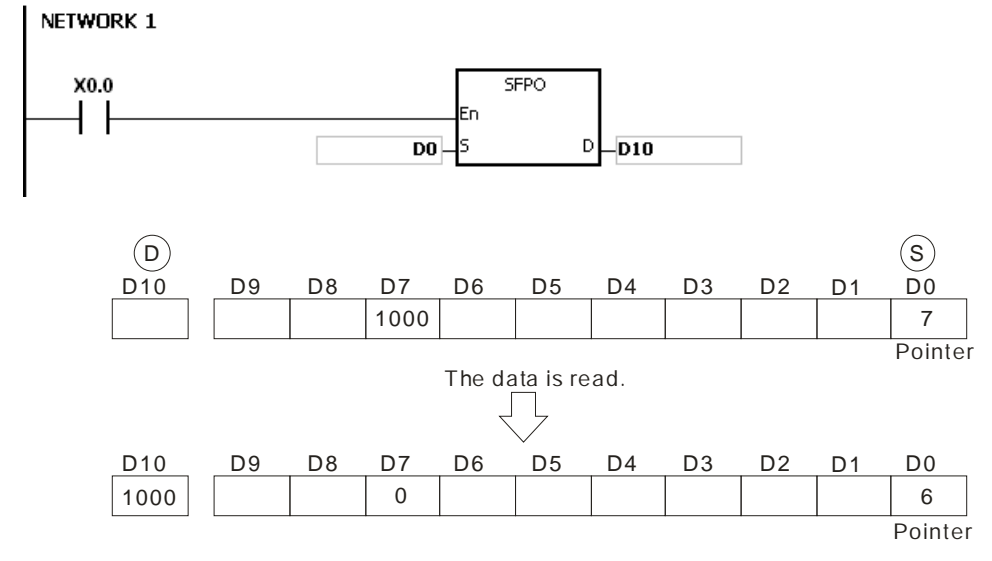

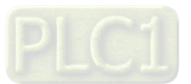

- 1. If the value in **S** is less than 0, the instruction is not executed, SM0 is ON, and the error code in SR0 is 16#2003.
- 2. If **S**+(The value in **S**) exceeds the device range, the instruction is not executed, SM0 is ON, and the error code in SR0 is 16#2003.

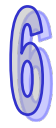

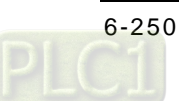

<span id="page-466-0"></span>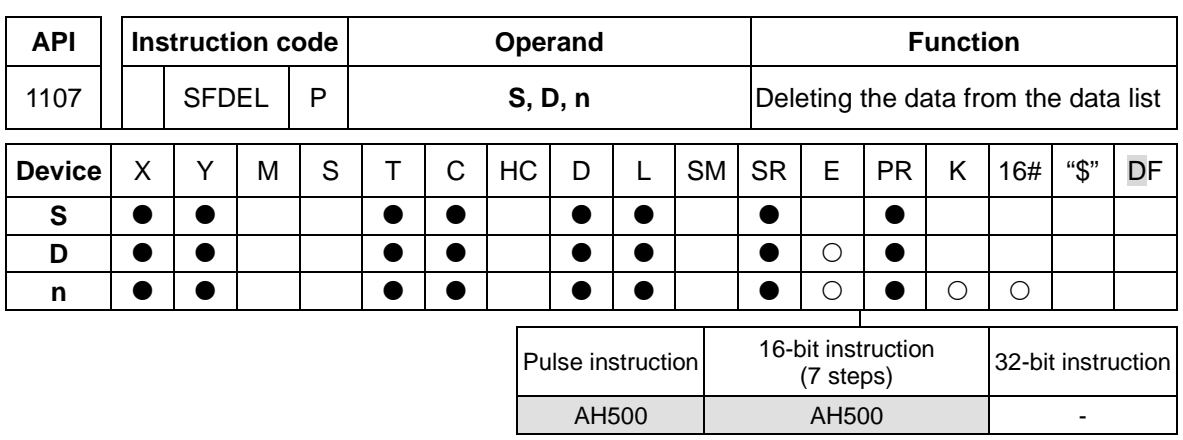

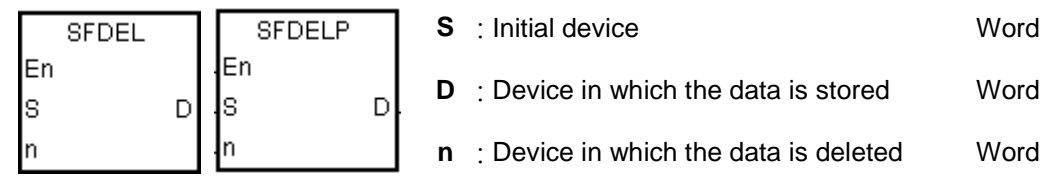

## **Explanation:**

- 1. The value in the device specified by **S** indicates the length of the data, and the data is in the devices specified by **S**+1~**S**+(The value in **S**). When the instruction is executed, the data in the device specified by **S**+**n** is stored in **D** and deleted, the data in the devices specified by **S**+**n**+**1**~**S**+(The value in **S**) is shifted to the right, the data in the device specified by **S**+(The value in **S**) is cleared to 0, and the value in the device specified by **S** decreases by one. When the value in the device specified by **S** is equal to 0, the instruction does not process the deleting of the data, and the zero flag SM600 is ON.
- 2. Generally, the pulse instruction SFDELP is used.
- 3. The operand **n** should be within the range between 1 and 32767.

#### **Example:**

Suppose the value in D0 is 9, and **n** is 4. When X0.0 is ON, the data in D4 is stored in D20. After the data in D4 is deleted, the data in D5~D9 is shifted to the right, and the value in D0 decreases by one.

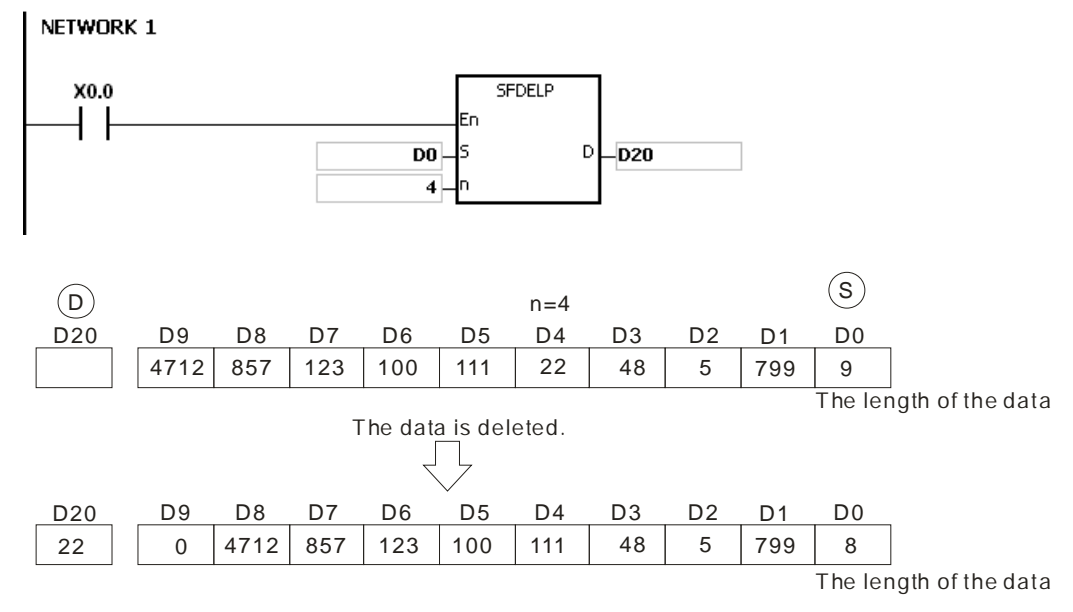

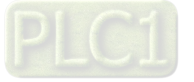

- 1. If the value in **S** is less than 0, the instruction is not executed, SM0 is ON, and the error code in SR0 is 16#2003.
- 2. If **S**+**n** exceeds the device range, the instruction is not executed, SM0 is ON, and the error code in SR0 is 16#2003.
- 3. If **S**+(The value in **S**) exceeds the device range, the instruction is not executed, SM0 is ON, and the error code in SR0 is 16#2003.
- 4. If **n** is larger than the value in **S**, the instruction is not executed, SM0 is ON, and the error code in SR0 is 16#200B.
- 5. If **n** is less than 0, the instruction is not executed, SM0 is ON, and the error code in SR0 is 16#200B.

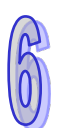

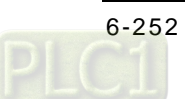
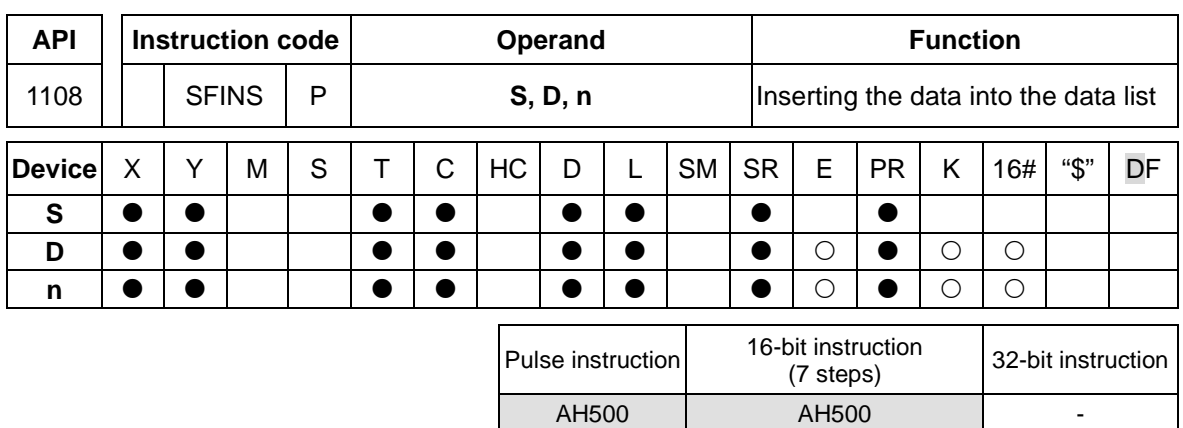

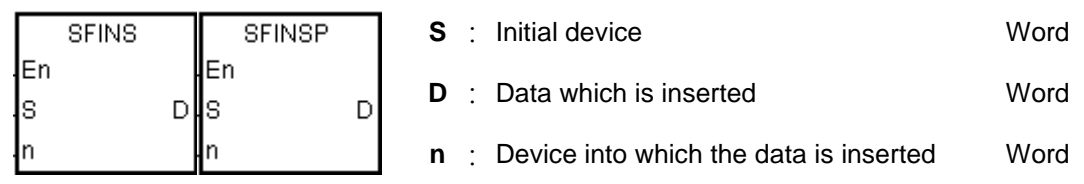

## **Explanation:**

- 1. The value in the device specified by **S** indicates the length of the data, and the data is in the devices specified by **S**+1~**S**+(The value in **S**). When the instruction is executed, the data in **D** is inserted into **S**+**n**, the original data in the devices specified by **S**+**n**~**S**+(The value in **S**) is shifted to the left, and the value in the device specified by **S** increases by one. When the value in the device specified by **S** is equal to 32767, the instruction does not process the writing of the data, the value in the device specified by **S** does not increase, and the carry flag SM602 is ON.
- 2. Generally, the pulse instruction SFINSP is used.
- 3. The operand **n** should be within the range between 1 and 32767.

## **Example:**

Suppose the value in D0 is 8, and **n** is 4. When X0.0 is ON, the data in D200 is inserted into D4, the original data in D4~D8 is shifted to D5~D9, and the value in D0 increases by one.

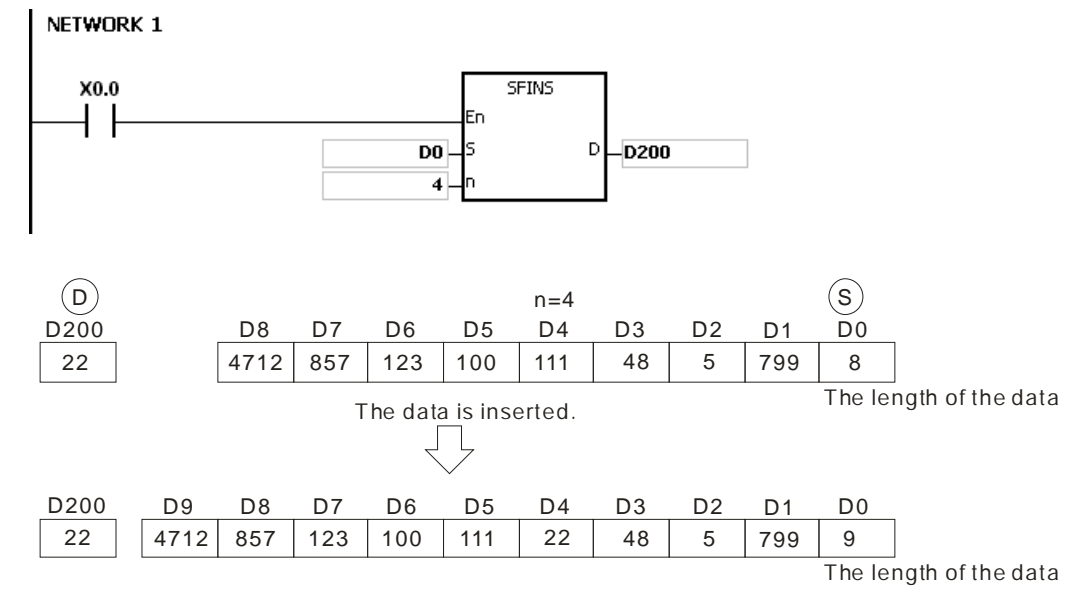

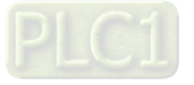

- 1. If the value in **S** is less than 0, the instruction is not executed, SM0 is ON, and the error code in SR0 is 16#2003.
- 2. If **S**+**n** exceeds the device range, the instruction is not executed, SM0 is ON, and the error code in SR0 is 16#2003
- 3. If **S**+(The value in **S**)+1 exceeds the device range, the instruction is not executed, SM0 is ON, and the error code in SR0 is 16#2003.
- 4. If **n** is larger than the value in **S**, the instruction is not executed, SM0 is ON, and the error code in SR0 is 16#200B.
- 5. If **n** is less than 0, the instruction is not executed, SM0 is ON, and the error code in SR0 is 16#200B.

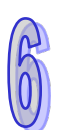

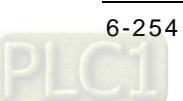

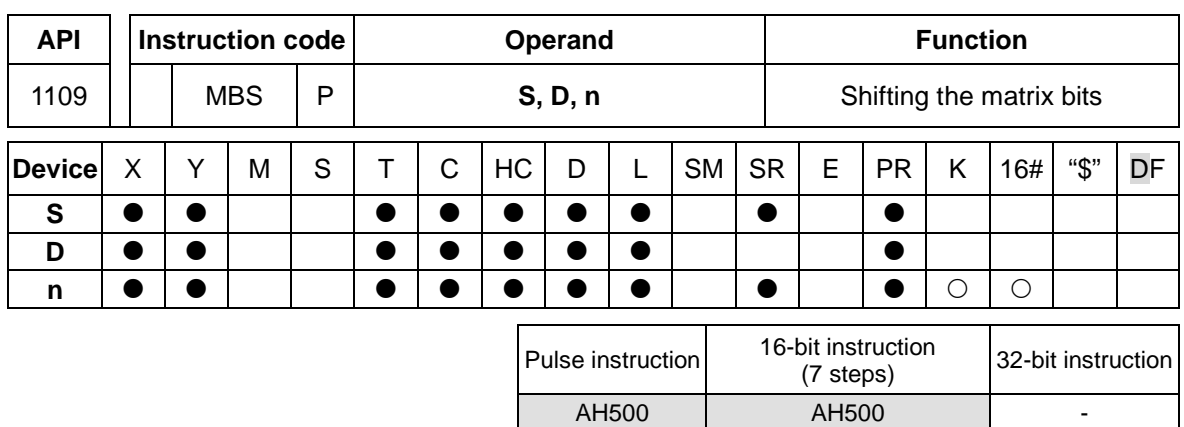

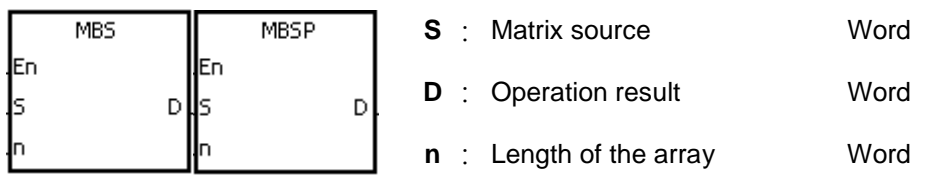

## **Explanation:**

- 1. The values of the **n** rows of bits in **S** are shifted to the right or to the left. When SM616 is OFF, the values of the bits are shifted to the left. When SM616 is ON, the values of the bits are shifted to the right. The vacancy resulting from the shift is filled by the state of the borrow flag SM615, the value of the bit shifted last is transmitted to the carry flag SM614, and the operation result is stored in **D**.
- 2. The operand **n** should be within the range between 1 and 256.
- 3. Generally, the pulse instruction MBSP is used.

## **Example 1:**

When X0.0 is ON, SM616 is OFF. The values of the bits are shifted to the left. Suppose SM615 is OFF. After the values of the bits in the 16-bit registers D0~D2 are shifted to the left, the operation result is stored in the 16-bit registers D20~D22, and SM614 is ON.

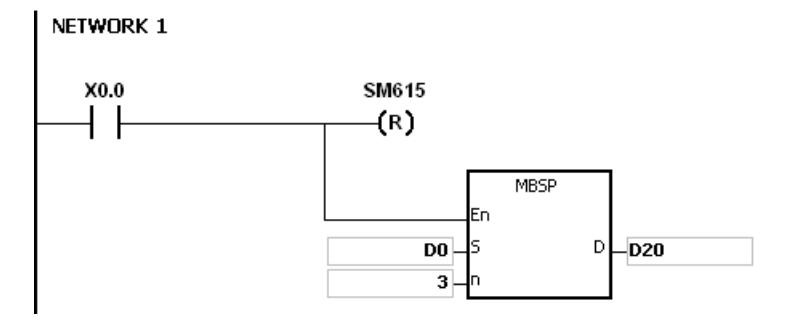

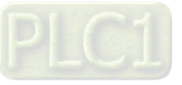

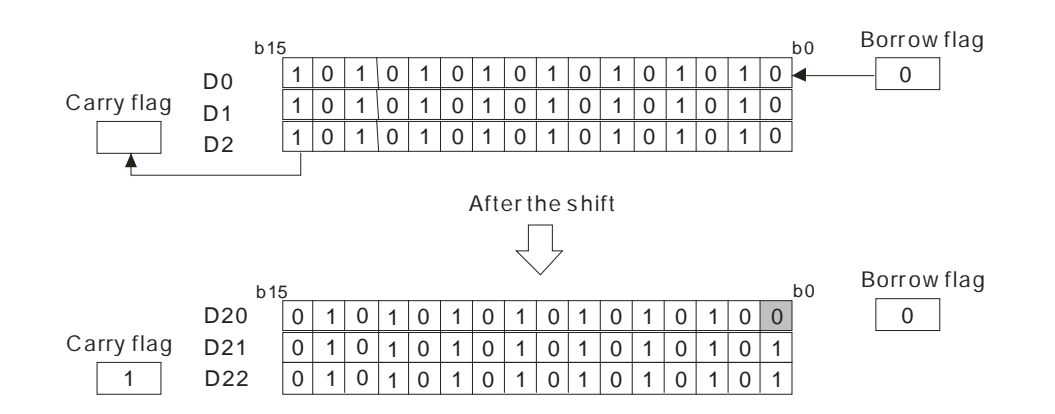

## **Example 2:**

When X0.0 is ON, SM616 is ON. The values of the bits are shifted to the right. Suppose SM615 is ON. After the values of the bits in the 16-bit registers D0~D2 are rotated to the right, the operation result is stored in the 16-bit registers D20~D22, and SM614 is OFF.

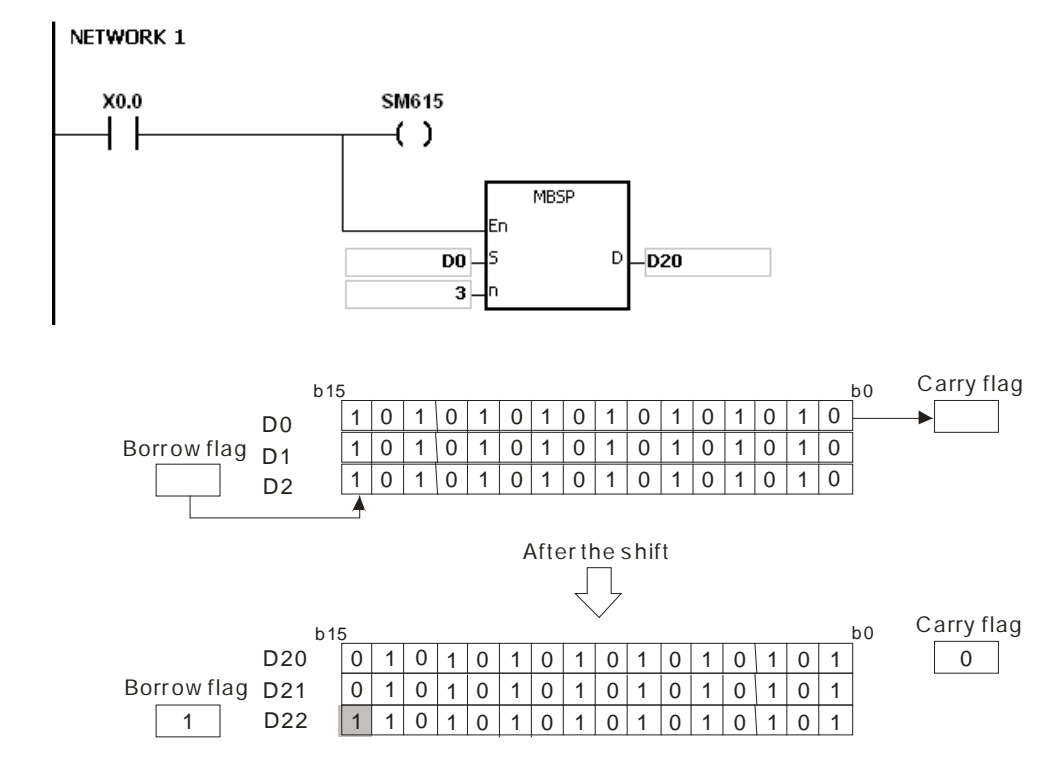

- 1. If **S**+**n**-1 or **D**+**n**-1 exceeds the device range, the instruction is not executed, SM0 is ON, and the error code in SR0 is 16#2003.
- 2. If **n** is less than 1, or if **n** is larger than 256, the instruction is not executed, SM0 is ON, and the error code in SR0 is 16#200B.
- 3. The flags:
	- SM614: It is the carry flag for the matrix rotation/shift/output.
	- SM615: It is the borrow flag for the matrix shift/output.
	- SM616: It is the direction flag for the matrix rotation/shift.

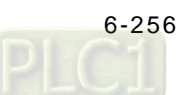

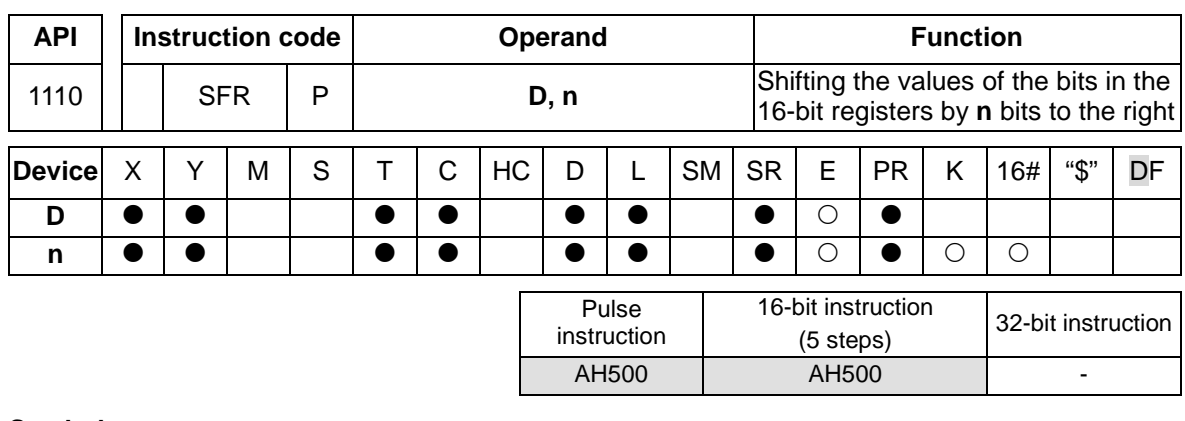

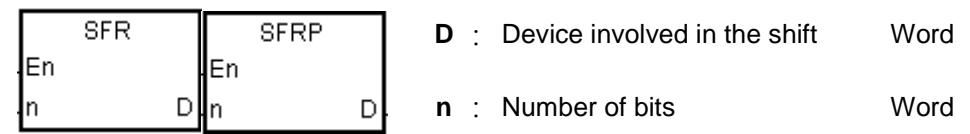

## **Explanation:**

- 1. The values of the bits in **D** are shifted by **n** bits to the right. The vacancies (b15~b15-**n**+1) resulting from the shift is filled by 0, and the value of b**n**-1 is transmitted to SM602.
- 2. The operand **n** should be within the range between 1 and 16.
- 3. Generally, the pulse instruction SFRP is used.

## **Example:**

When X0.0 is ON, the values of b0~b15 in D0 are shifted by 6 bits to the right, and the value of b5 is transmitted to SM602. The values of b10~b15 are cleared to 0 after the shift. The shift of the values of the bits to the right during a scan is illustrated as follows.

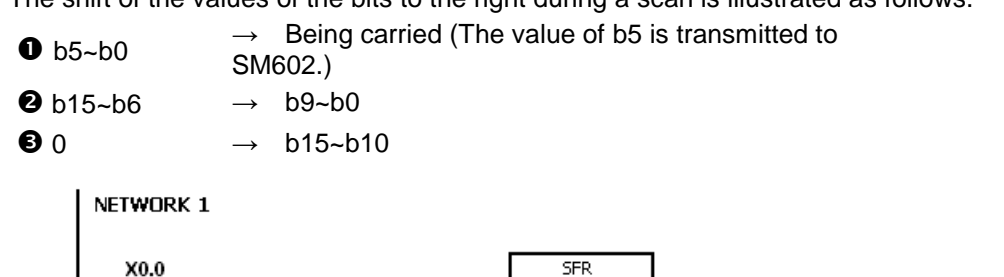

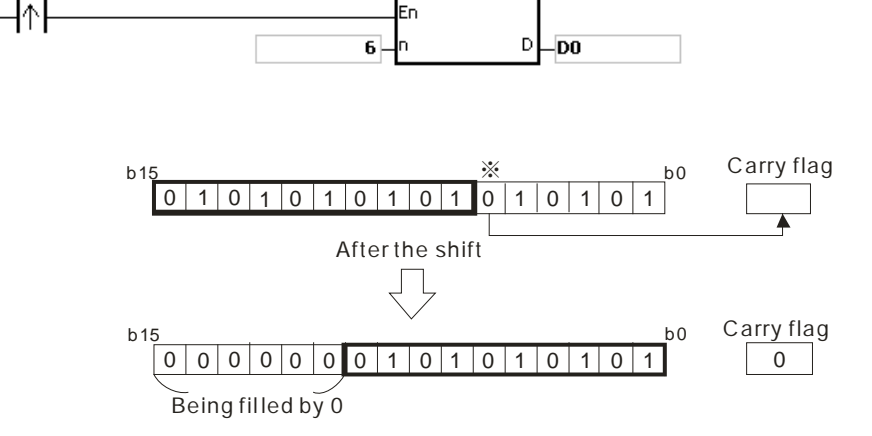

#### **Additional remark:**

If **n** is less than 0, or if **n** is larger than 16, the instruction is not executed, SM0 is ON, and the error code in SR0 is 16#200B.

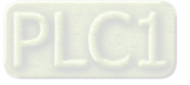

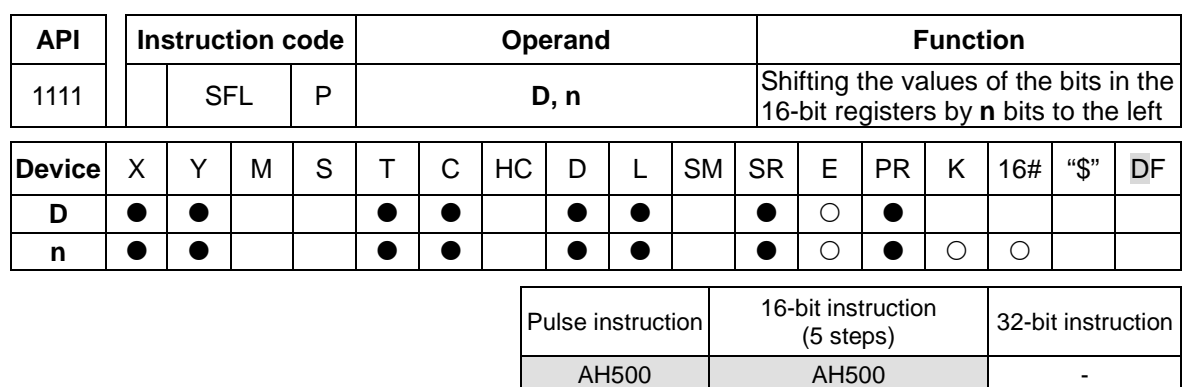

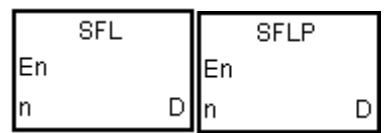

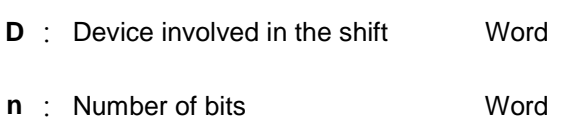

## **Explanation:**

- 1. The values of the bits in **D** are shifted by **n** bits to the left. The vacancies (b0~b**n**-1) resulting from the shift is filled by 0, and the value of b16-**n** is transmitted to SM602.
- 2. The operand **n** should be within the range between 1 and 16.
- 3. Generally, the pulse instruction SFLP is used.

## **Example:**

When X0.0 is ON, the values of b0~b15 in D0 are shifted by 6 bits to the right, and the value of b10 is transmitted to SM602. The values of b0~b5 are cleared to 0 after the shift.

The shift of the values of the bits to the left during a scan is illustrated as follows.

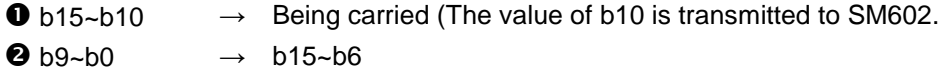

 $\bigcirc$  0  $\rightarrow$  b5~b0

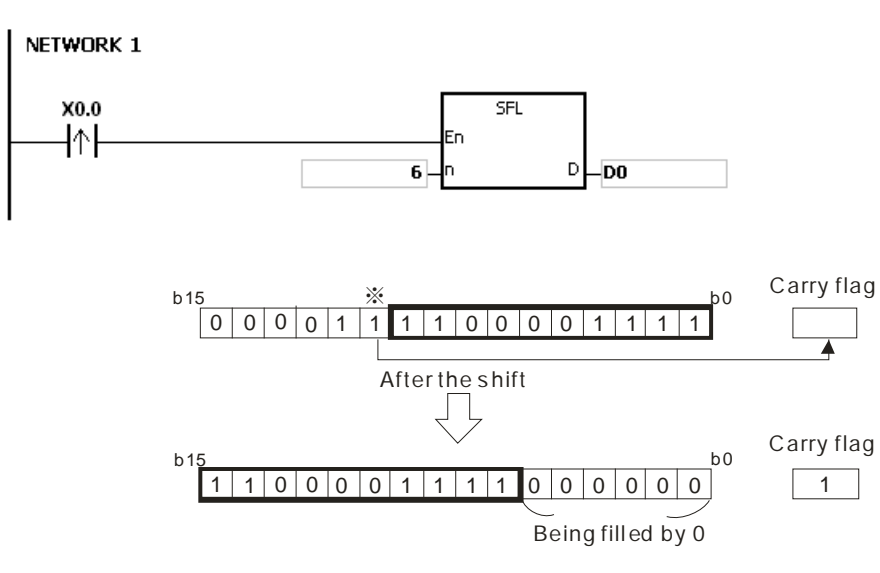

#### **Additional remark:**

If **n** is less than 0, or if **n** is larger than 16, the instruction is not executed, SM0 is ON, and the error code in SR0 is 16#200B.

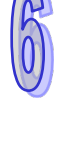

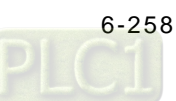

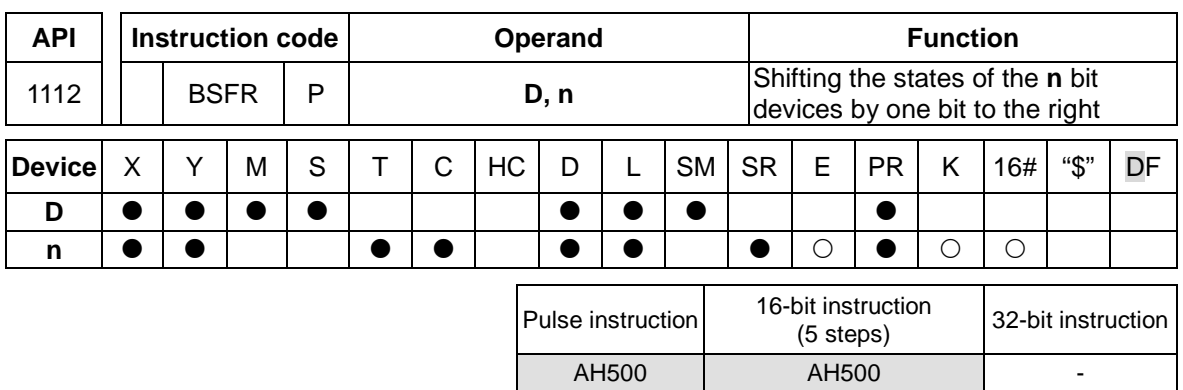

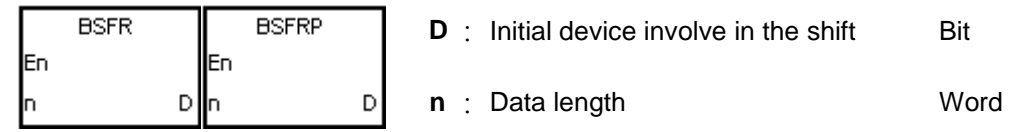

## **Explanation:**

- 1. The states of the **n** bit devices starting from **D** are shifted by one bit to the right. The state of **D**+**n**-1 is cleared to 0, and the state of **D** is transmitted to the carry flag SM602.
- 2. Generally, the pulse instruction BSFRP is used.
- 3. The operand **n** should be within the range between 1 and 1024.

## **Example:**

When X0.0 is ON, the states of M0~M5 are shifted by one bit to the right, the state of M5 is cleared to 0, and the state of M0 is transmitted to the carry flag SM602.

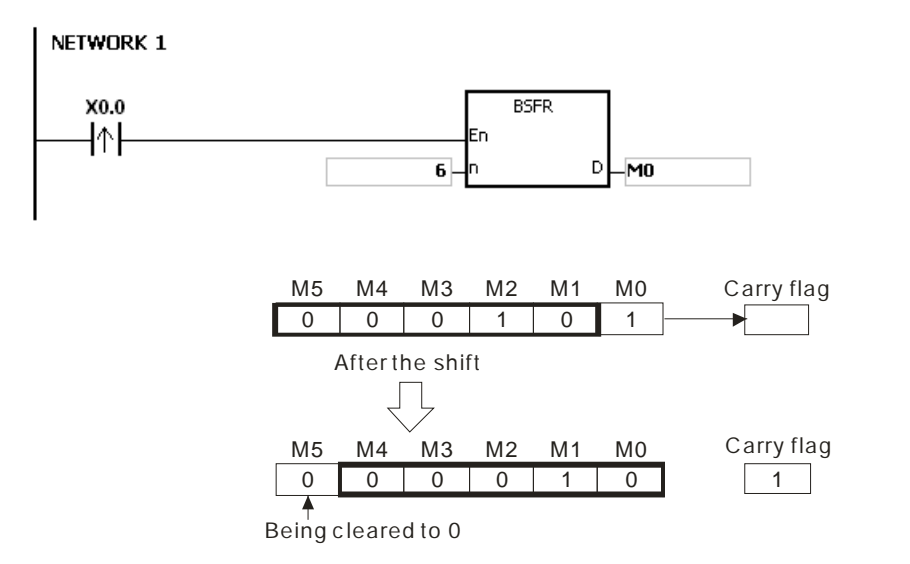

- 1. If **D**+**n**-1 exceeds the device range, the instruction is not executed, SM0 is ON, and the error code in SR0 is 16#2003.
- 2. If **n** is less than 1, or if **n** is larger than 1024, the instruction is not executed, SM0 is ON, and the error code in SR0 is 16#200B.

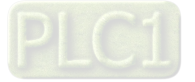

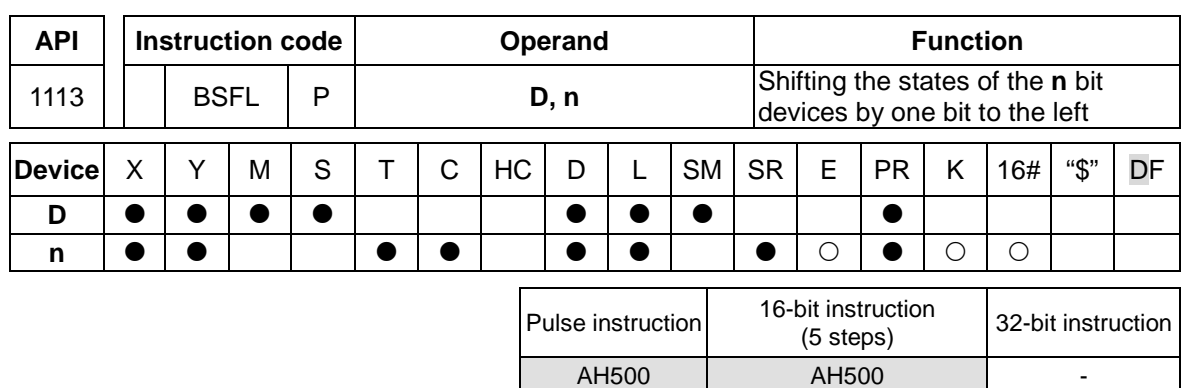

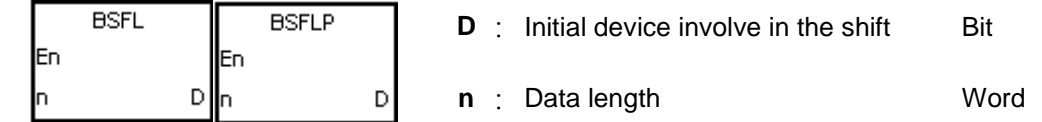

## **Explanation:**

- 1. The states of the **n** bit devices starting from **D** are shifted by one bit to the left. The state of **D** is cleared to 0, and the state of **D**+**n**-1 is transmitted to the carry flag SM602.
- 2. Generally, the pulse instruction BSFLP is used.
- 3. The operand **n** should be within the range between 1 and 1024.

## **Example:**

When X0.0 is ON, the states of M0~M5 are shifted by one bit to the left, the state of M0 is cleared to 0, and the state of M5 is transmitted to the carry flag SM602.

#### NETWORK 1

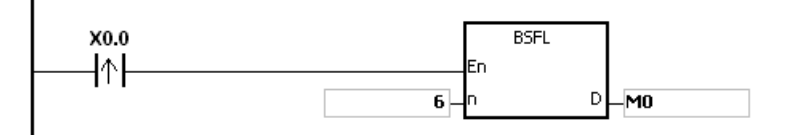

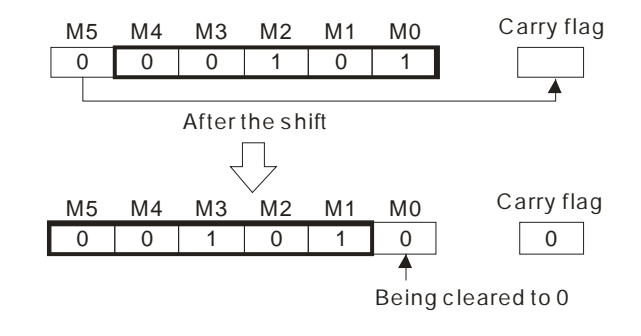

- 1. If **D**+**n**-1 exceeds the device range, the instruction is not executed, SM0 is ON, and the error code in SR0 is 16#2003.
- 2. If **n** is less than 1, or if **n** is larger than 1024, the instruction is not executed, SM0 is ON, and the error code in SR0 is 16#200B.

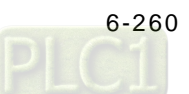

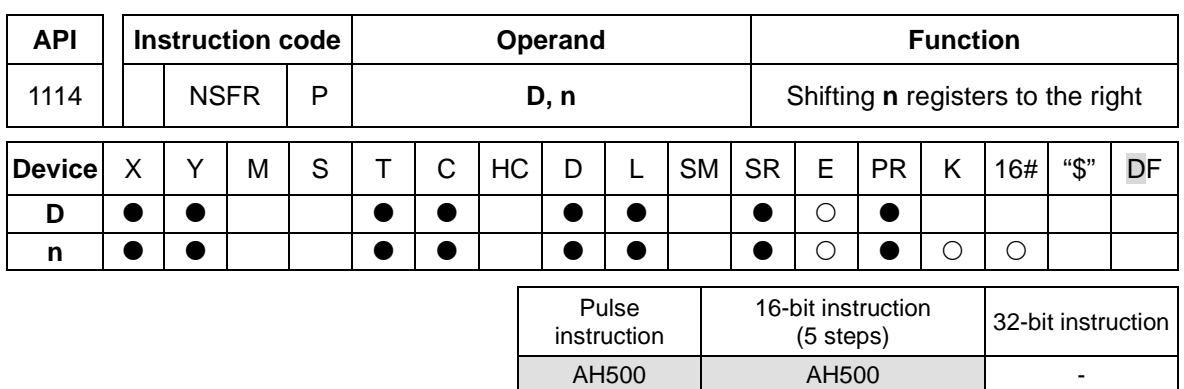

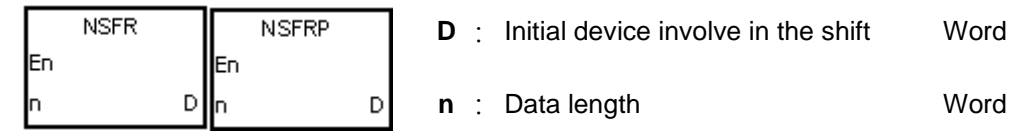

## **Explanation:**

- 1. The data in the **n** registers starting from **D** is shifted to the right, and the data in **D**+**n**-1 is cleared to 0.
- 2. Generally, the pulse instruction NSFRP is used.
- 3. The operand **n** should be within the range between 1 and 512.

## **Example:**

When X0.0 is ON, the data in D1~D6 is shifted to the right, and the data in D6 is cleared to 0.

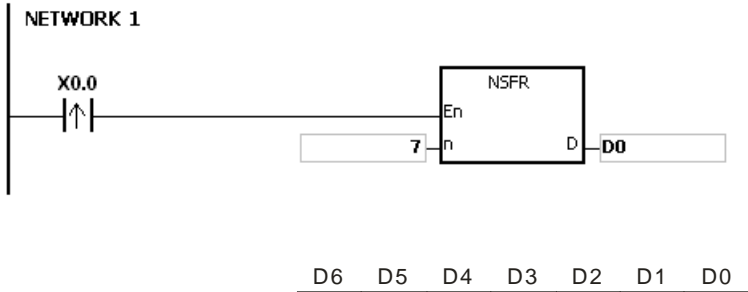

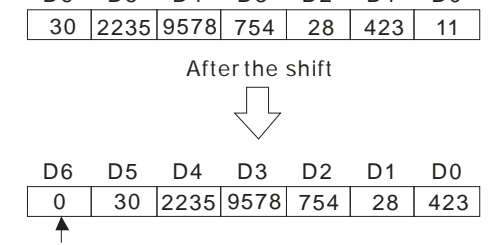

Being cleared to 0

- 1. If **D**+**n**-1 exceeds the device range, the instruction is not executed, SM0 is ON, and the error code in SR0 is 16#2003.
- 2. If **n** is less than 1, or if **n** is larger than 512, the instruction is not executed, SM0 is ON, and the error code in SR0 is 16#200B.

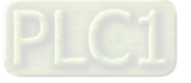

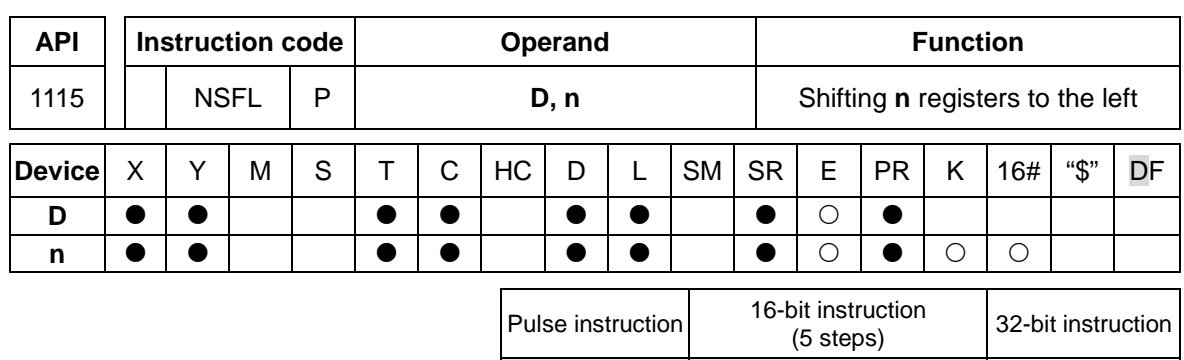

AH500 | AH500 | -

## **Symbol:**

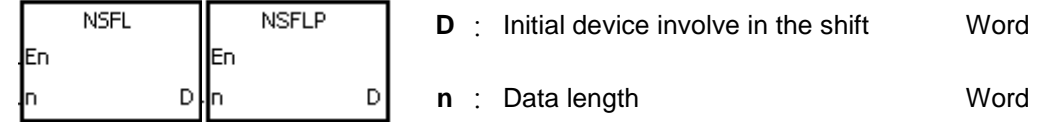

## **Explanation:**

- 1. The data in the **n** registers starting from **D** is shifted to the left, and the data in **D** is cleared to 0.
- 2. Generally, the pulse instruction NSFLP is used.
- 3. The operand **n** should be within the range between 1 and 512.

## **Example:**

When X0.0 is ON, the data in D0~D5 is shifted to the left, and the data in D0 is cleared to 0. NETWORK 1

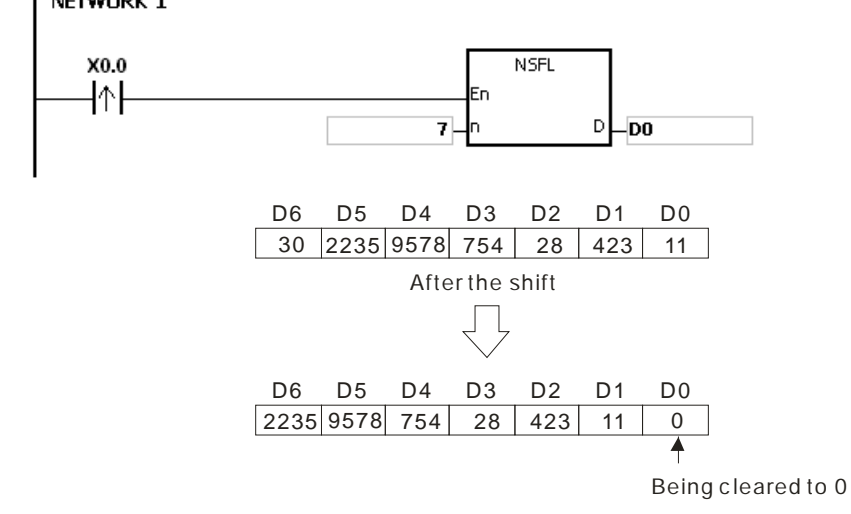

- 1. If **D**+**n**-1 exceeds the device range, the instruction is not executed, SM0 is ON, and the error code in SR0 is 16#2003.
- 2. If **n** is less than 1, or if **n** is larger than 512, the instruction is not executed, SM0 is ON, and the error code in SR0 is 16#200B.

# **6.13 Data Processing Instructions**

## **6.13.1 List of Data Processing Instructions**

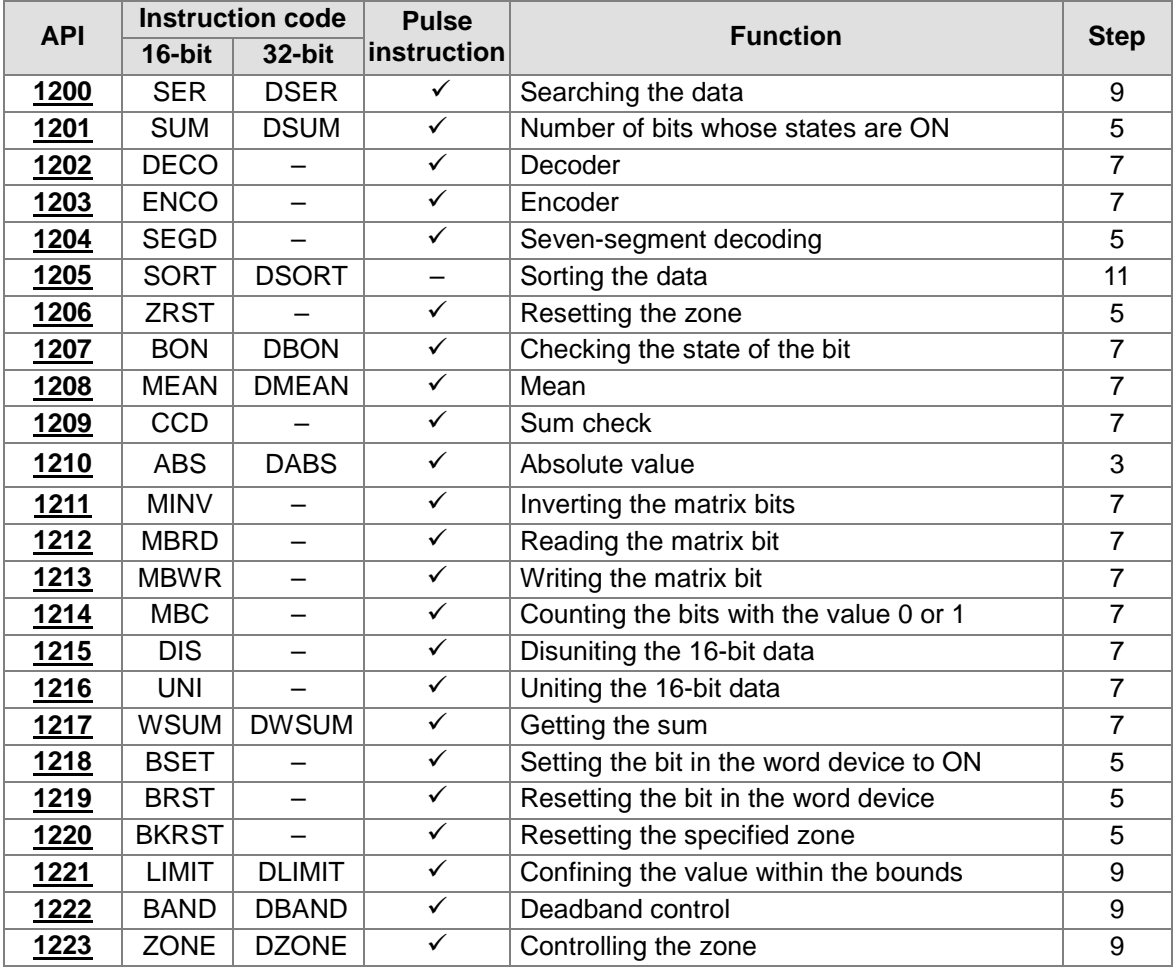

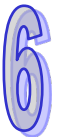

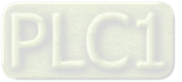

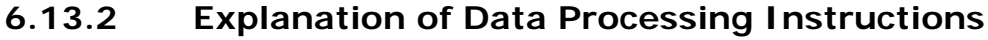

<span id="page-479-0"></span>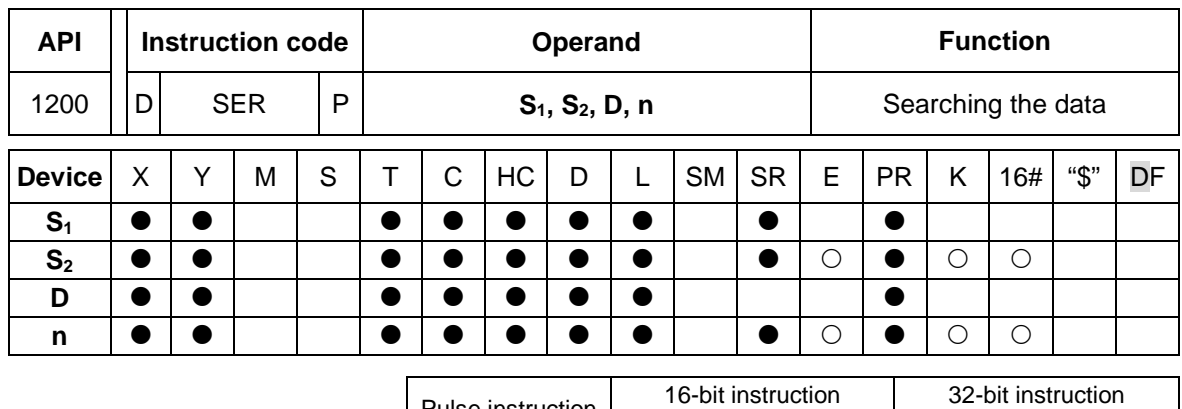

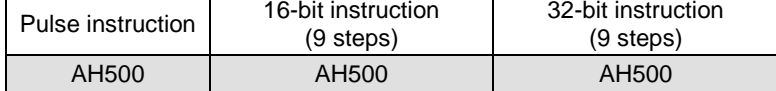

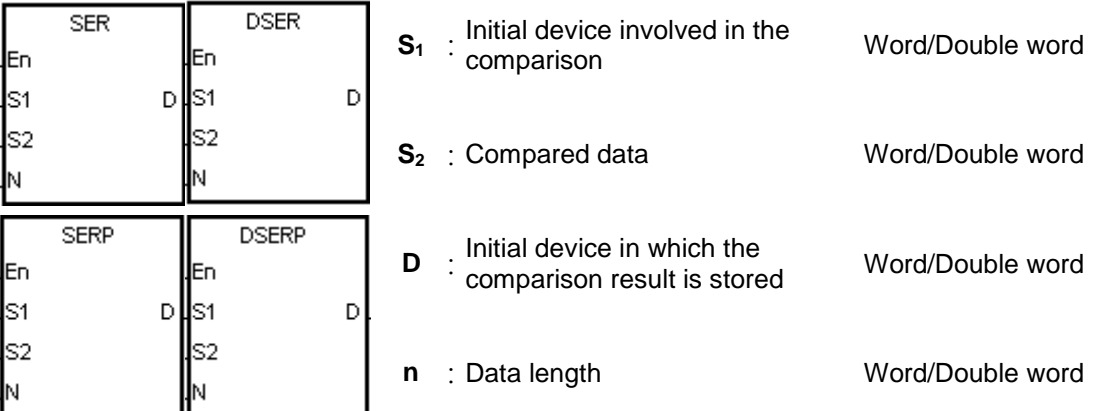

#### **Explanation:**

1. **n** singed decimal values in the registers starting from the register specified by  $S_1$  are compared with the singed decimal value in the register specified by  $S_2$ , and the comparison results are stored in the registers **D**~**D**+4.

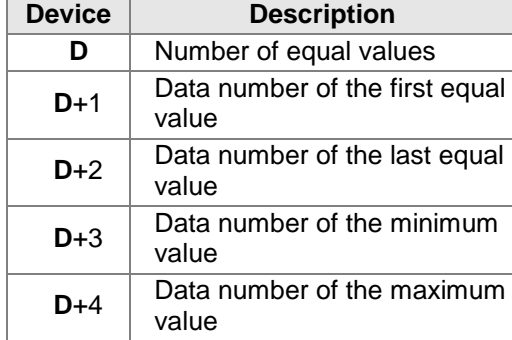

- 2. The operand **n** used in the 16-bit instruction should be within the range between 1 and 256. The operand **n** used in the 32-bit instruction should be within the range between 1 and 128.
- 3. Only the 32-bit instructions can use the 32-bit counter.

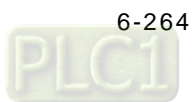

## **Example:**

- 1. When X0.0 is ON, the values in D10~D19 are compared with the value in D0, and the comparison results are stored in D50~D54. When the equal value does not exist, the values in D50~D52 are 0.
- 2. The data number of the minimum value is stored in D53, and the data number of the maximum value is stored in D54. If there is more than one minimum value or maximum value, the data number which is bigger is stored.

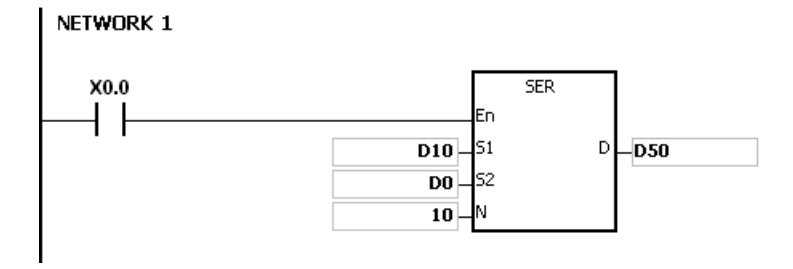

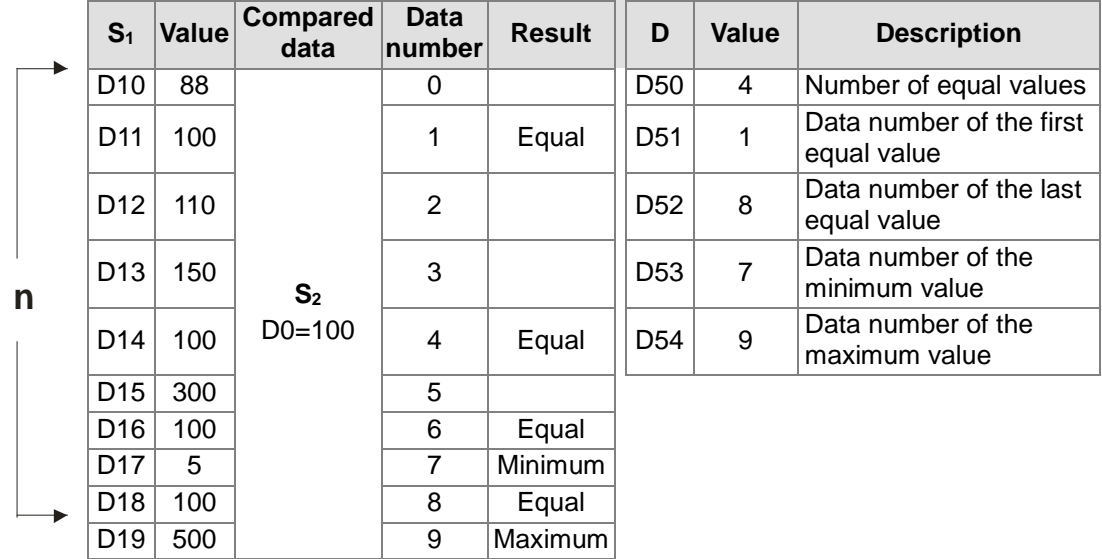

- 1. If **S1**+**n**-1 or **D**+4 exceeds the device range, the instruction is not executed, SM0 is ON, and the error code in SR0 is 16#2003.
- 2. If the operand **n** used in the 16-bit instruction is less than 1 or larger than 256, the instruction is not executed, SM0 is ON, and the error code in SR0 is 16#200B.
- 3. If the operand **n** used in the 32-bit instruction is less than 1 or larger than 128, the instruction is not executed, SM0 is ON, and the error code in SR0 is 16#200B.
- 4. If the operand **D** used during the execution of the 16-bit instruction is declared in ISPSoft, the data type will be ARRAY [5] of WORD/INT.
- 5. If the operand **D** used during the execution of the 32-bit instruction is declared in ISPSoft, the data type will be ARRAY [5] of DWORD/DINT.

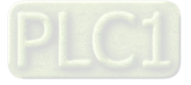

<span id="page-481-0"></span>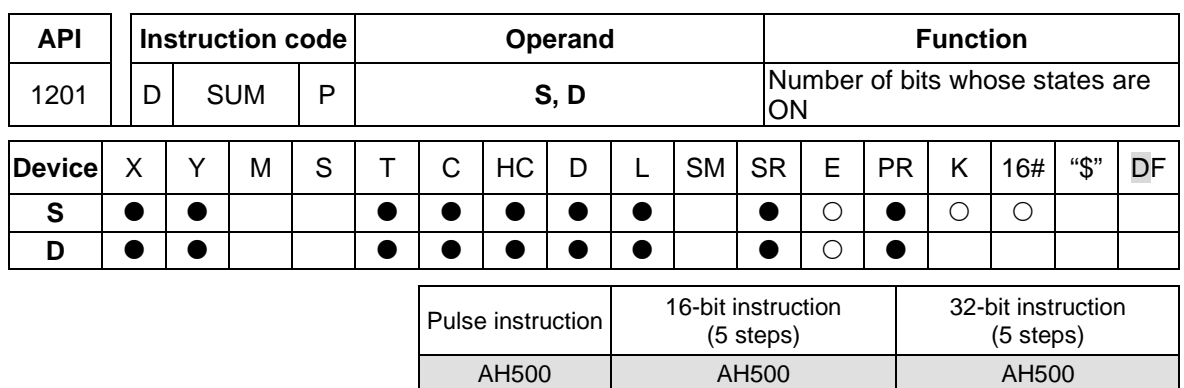

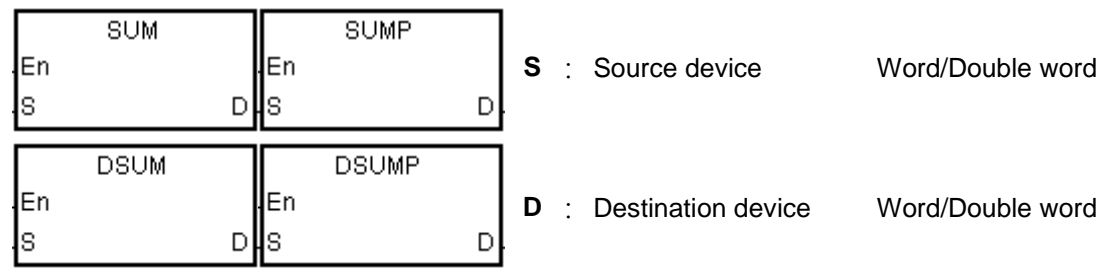

## **Explanation:**

- 1. The number of bits whose values are 1 in **S** is stored in **D**.
- 2. When the values of the bits in the source device specified by S are 0, the zero flag SM600 is ON.
- 3. Only the 32-bit instructions can use the 32-bit counter.

## **Example:**

When X0.0 is ON, the number of bits whose values are 1 in D0 is stored in D2.

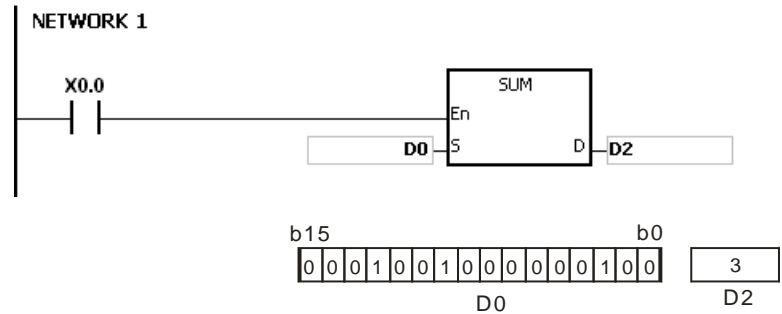

## **Additional remark:**

If the device exceeds the range, the instruction is not executed, SM0 is ON, and the error code in SR0 is 16#2003.

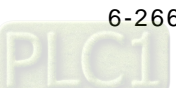

<span id="page-482-0"></span>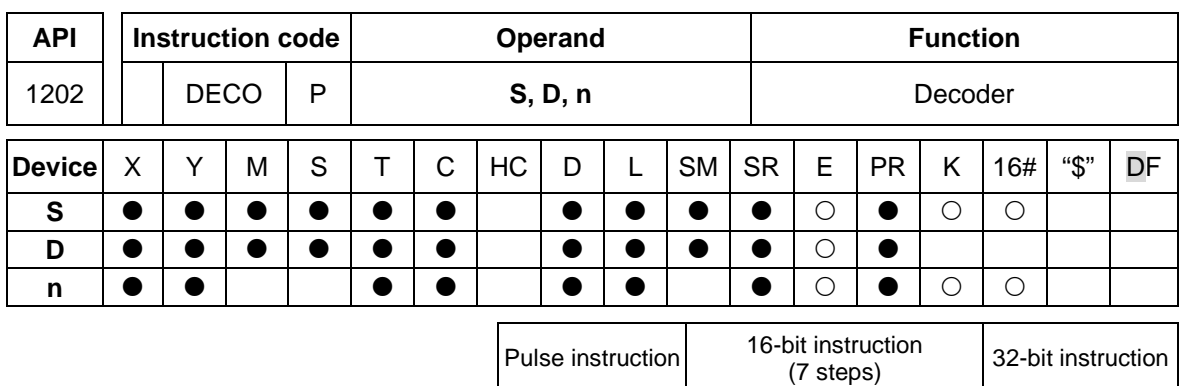

lEn ļs

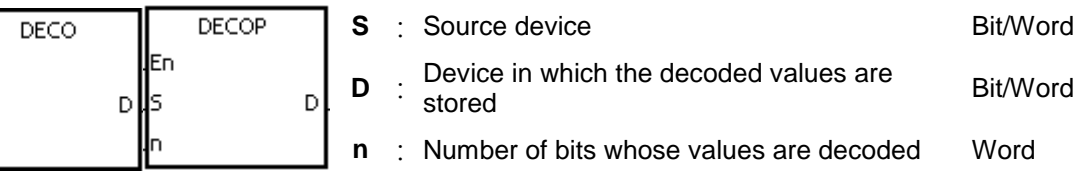

AH500 | AH500

#### **Explanation:**

- 1. The values of the lower **n** bits in the source device specified by **S** are decoded as the values of the lower 2**<sup>n</sup>** bits in **D**.
- 2. When **D** is a bit device, **n** is within the range between 1 and 8. When **n** is 8, the values of the 8 bits is decoded as the values of the 256 bits. (Please note that the devices in which the decoded values are stored can not be used repeatedly.)
- 3. When **D** is a word device, **n** is within the range between 1 and 4. When **n** is 4, the values of the 4 bits is decoded as the values of the 16 bits.
- 4. Generally, the pulse instruction DECOP is used.

#### **Example 1:**

- 1. When Y0.0 is switched from OFF to ON, the instruction DECO decodes the values of the 3 bits in X0.0~X0.2 as the values of the 8 bits in M100~M107.
- 2. After the values of the 3 bits in X0.0~X0.2 are added up, the value 3 is gotten. The third bit in M10~M1007, that is, the bit in M103, is set to 1.
- 3. After the instruction DECO is executed and Y0.0 is switched OFF, the values of the 8 bits in M100~M107 are unchanged.

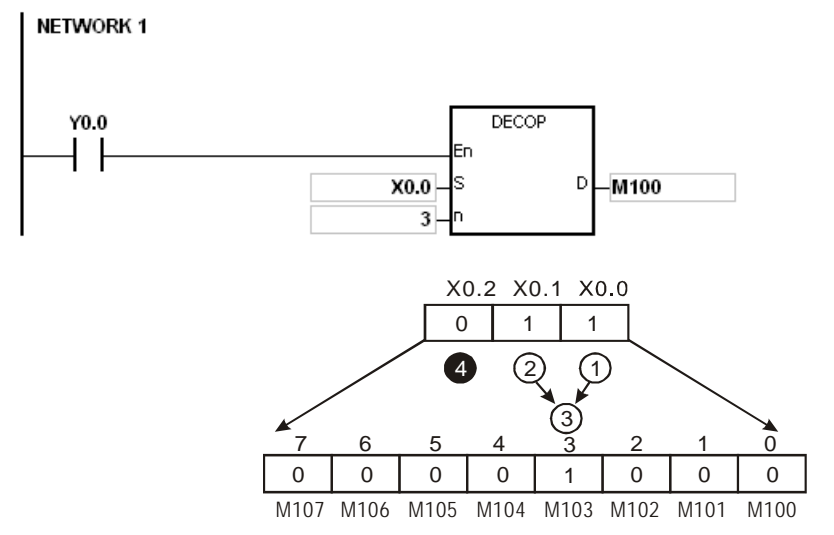

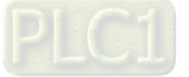

## **Example 2:**

- 1. When X0.0 is switched from OFF to ON, the instruction DECO decodes the values of b2~b0 in D10 as the values of b7~b0 in D20, and the values of b15~b8 in D10 become 0.
- 2. The values of the lower 3 bits in D10 is decoded as the values of the lower 8 bits in D20. The values of the higher 8 bits are 0.
- 3. After the instruction DECO is executed and X0.0 is switched OFF, the data in D20 is unchanged. NETWORK 1

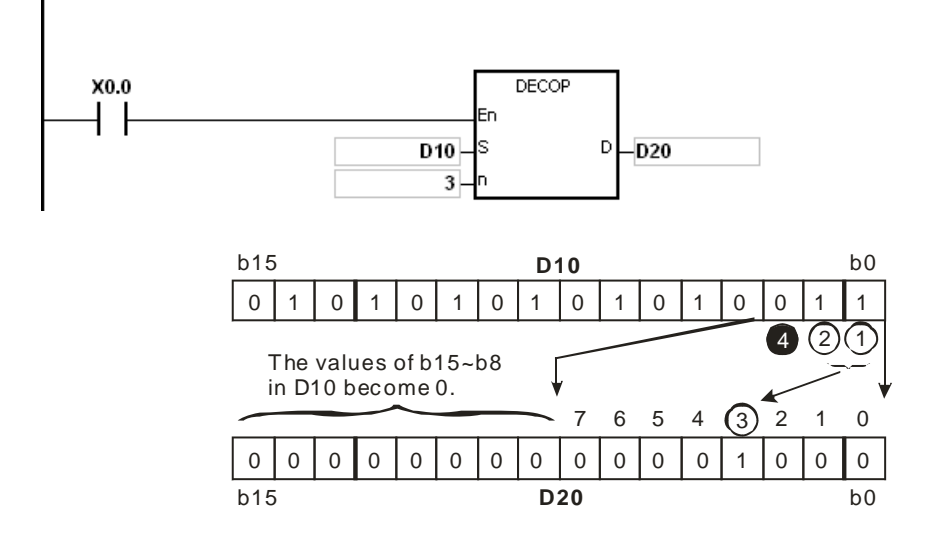

- 1. Suppose **D** is a bit device. If **n** is less than 1, or if **n** is larger than 8, the instruction is not executed, SM0 is ON, and the error code in SR0 is 16#200B.
- 2. Suppose **D** is a word device. If **n** is less than 1, or if **n** is larger than 4, the instruction is not executed, SM0 is ON, and the error code in SR0 is 16#200B.
- 3. Suppose **S** is a bit device. If **S**+**n**-1 exceeds the device range, the instruction is not executed, SM0 is ON, and the error code in SR0 is 16#2003.
- 4. Suppose **D** is a bit device. If **D**+(2^**n**)-**1** exceeds the device range, the instruction is not executed, SM0 is ON, and the error code in SR0 is 16#2003.

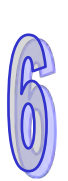

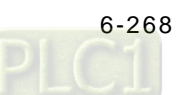

<span id="page-484-0"></span>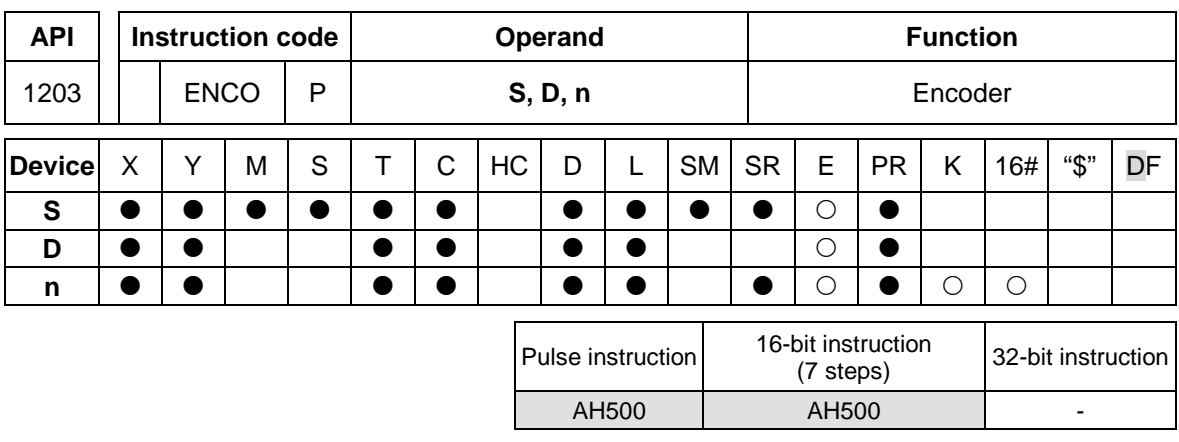

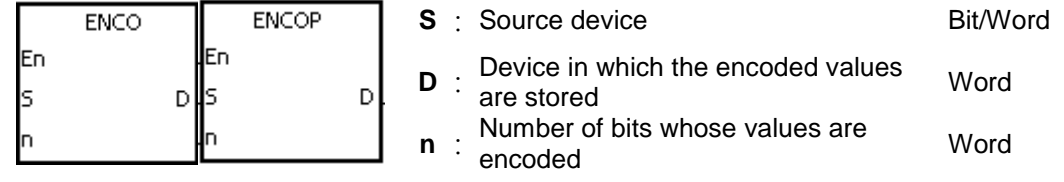

## **Explanation:**

- 1. The values of the lower 2**<sup>n</sup>** bits in the source device specified by **S** are encoded as the values of the lower **n** bits in **D**.
- 2. If there are many bits whose values are 1 in the source device specified by **S**, the first bit with the value 1 from the left is processed.
- 3. When **S** is a bit device, **n** is within the range between 1 and 8. When **n** is 8, the values of the 256 bits is encoded as the values of the 8 bits.
- 4. When **S** is a word device, **n** is within the range between 1 and 4. When **n** is 4, the values of the 16 bits is encoded as the values of the 4 bits.
- 5. Generally, the pulse instruction ENCOP is used.

## **Example 1:**

- 1. When X0.0 is switched from OFF to ON, the instruction ENCO encodes the values of the 8 bits in M0~M7 as the values of the lower 3 bits in D0, and the values of b15~b3 in D0 become 0.
- 2. After the instruction ENCO is executed and X0.0 is switched OFF, the data in **D** is unchanged.

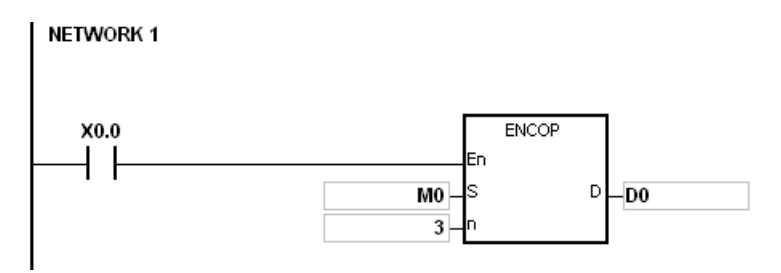

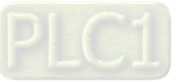

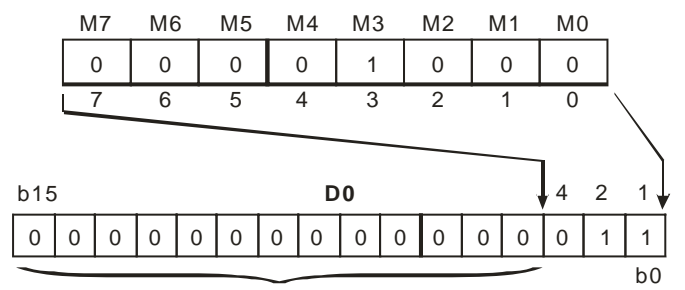

The values of b15~b3 in D0 become 0.

#### **Example 2:**

- 1. When X0.0 is switched from OFF to ON, the instruction ENCO encodes the values of b0~b7 in D10 as the values of b2~b0 in D20, and the values of b15~b3 in D20 become 0. (The values of b8~b18 in D10 are invalid data.)
- 2. After the instruction ENCO is executed and X0.0 is switched OFF, the data in **D** is unchanged.

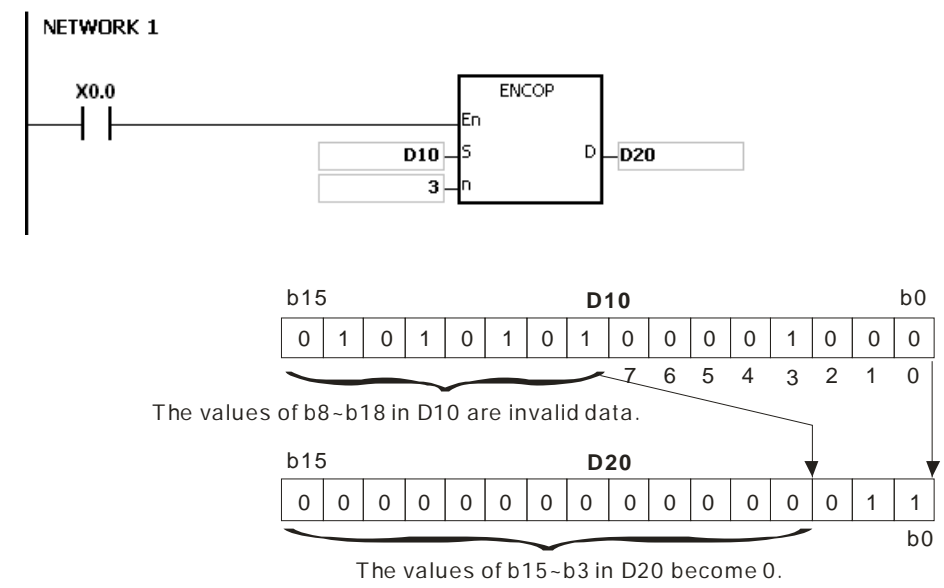

- 1. If there is no bit whose value is 1 in the source device specified by S, the instruction is not executed, SM0 is ON, and the error code in SR0 is 16#2003.
- 2. Suppose **S** is a bit device. If **n** is less than 1, or if **n** is larger than 8, the instruction is not executed, SM0 is ON, and the error code in SR0 is 16#200B.
- 3. Suppose **S** is a word device. If **n** is less than 1, or if **n** is larger than 4, the instruction is not executed, SM0 is ON, and the error code in SR0 is 16#200B.
- 4. Suppose **S** is a bit device. If **S**+(2^**n**)-1 exceeds the device range, the instruction is not executed, SM0 is ON, and the error code in SR0 is 16#2003.
- 5. Suppose **D** is a bit device. If **D**+**n**-1 exceeds the device range, the instruction is not executed, SM0 is ON, and the error code in SR0 is 16#2003.

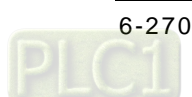

<span id="page-486-0"></span>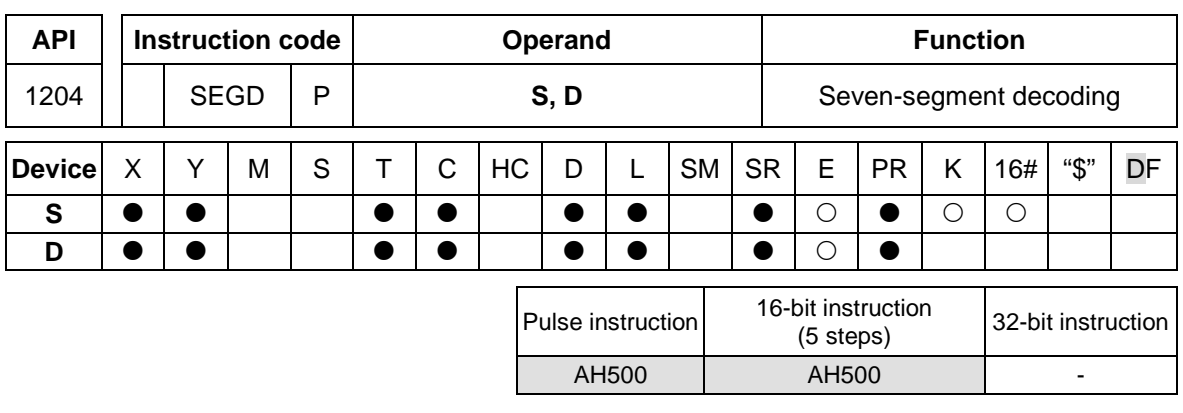

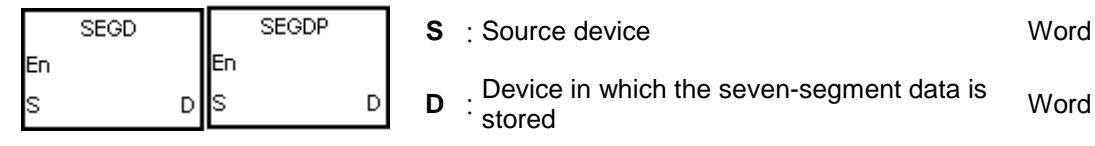

## **Explanation:**

The values of the lower 4 bits (b0~b3) in the source device specified by **S** are decoded as the seven-segment data stored in **D**.

#### **Example:**

When X0.0 is ON, the values of b0~b3 in D0 are decoded as the seven-segment data stored in Y0.0~Y0.15. If the data in the source device exceeds four bits, the values of the lower 4 bits are decoded.

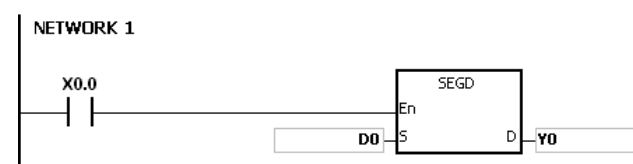

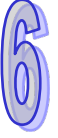

The relation between the seven-segment data and the bit pattern of source data is presented in the following table.

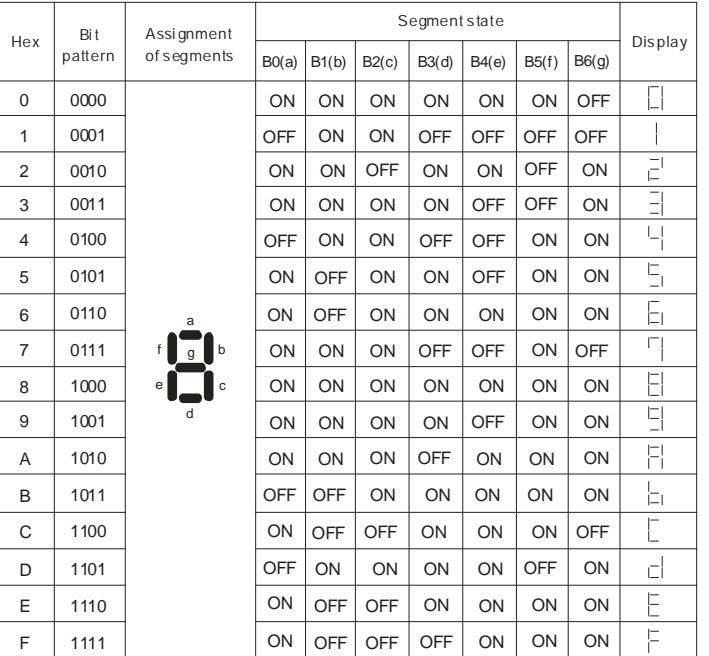

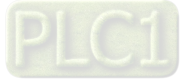

<span id="page-487-0"></span>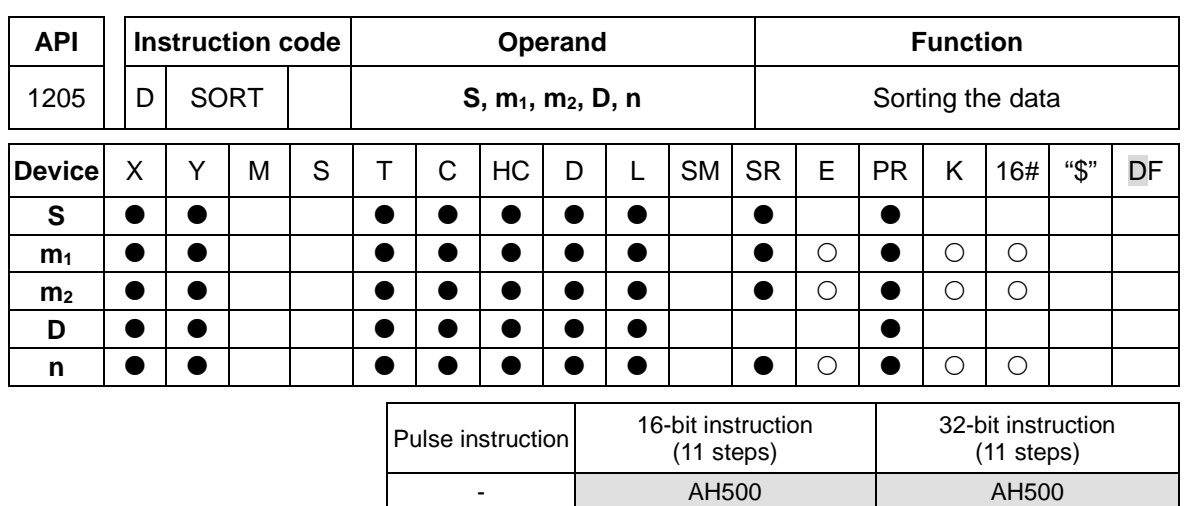

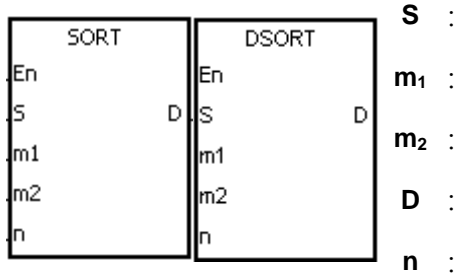

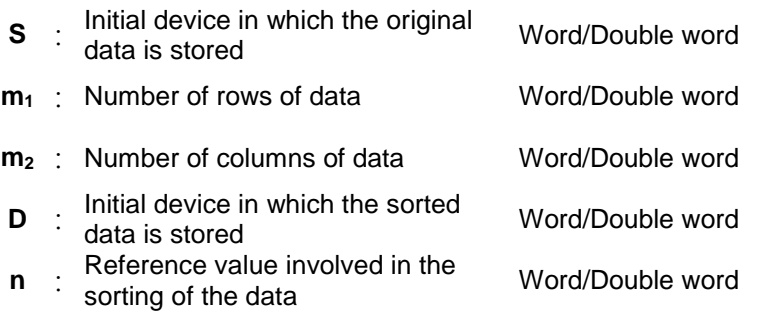

## **Explanation:**

- 1. The data which is sorted is stored in the m1xm2 registers starting from the register specified by **D**. If **S** and **D** specify the same register, the sorted data is the same as the original data in the register specified by **S**.
- 2. The operand  $m_1$  should be within the range between 1 and 32. The operand  $m_2$  should be within the range between 1 and 6. The operand **n** should be within the range between 1 and **m2**.
- 3. When SM604 is OFF, the data is sorted in ascending order. When SM604 is ON, the data is sorted in descending order.
- 4. Only the 32-bit instruction can use the 32-bit counter.

## **Example:**

1. Suppose SM604 is OFF. When X0.0 is switched from OFF to ON, the data is sorted in ascending order.

NETWORK 1

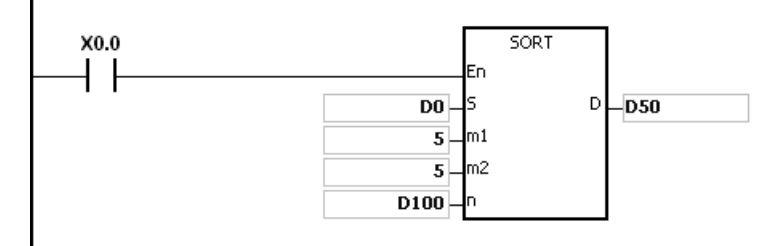

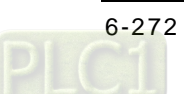

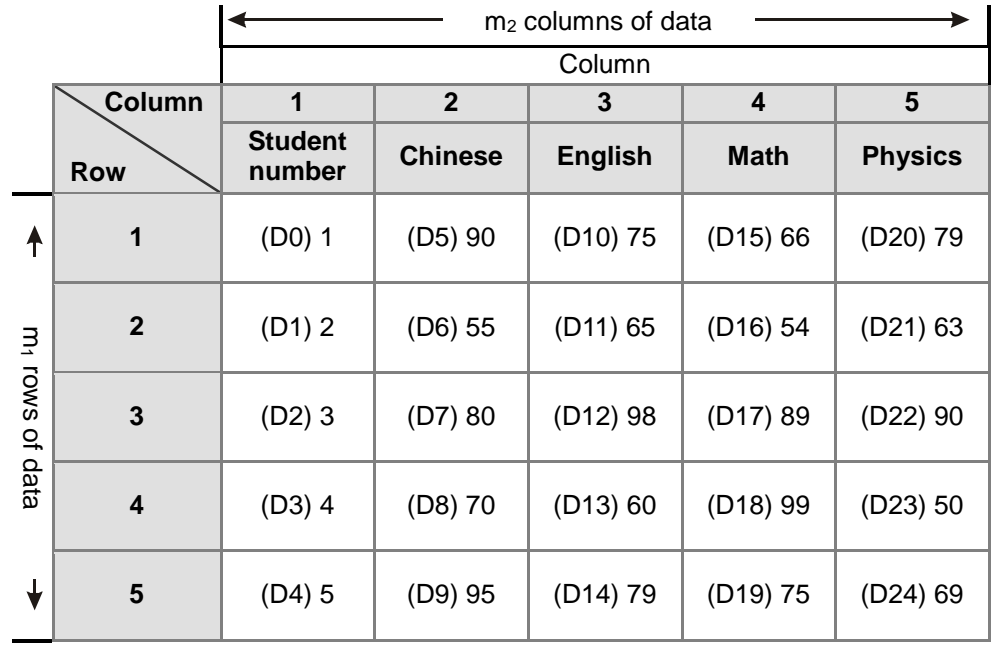

2. The data which will be sorted is shown below.

3. When the value in D100 is 3, the data is sorted as follows.

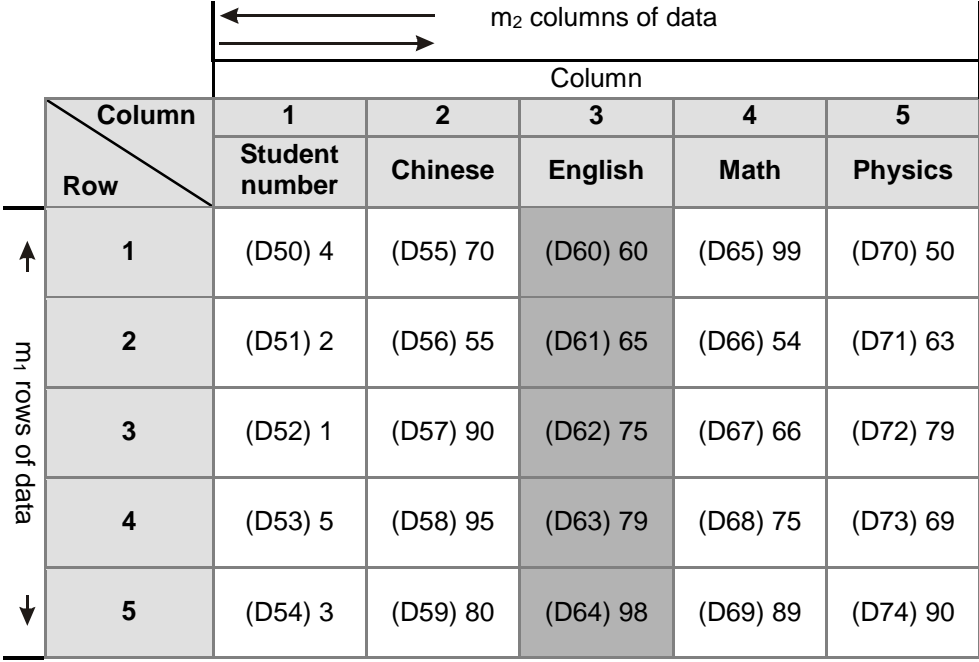

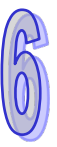

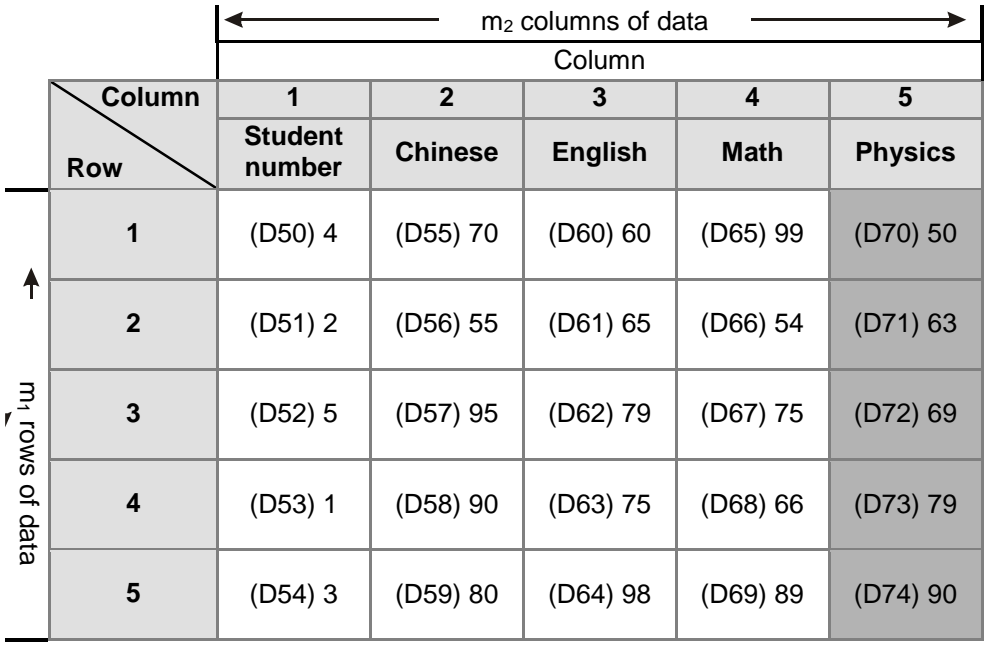

4. When the value in D100 is 5, the data is sorted as follows.

- 1. If the device exceeds the range, the instruction is not executed, SM0 is ON, and the error code in SR0 is 16#2003.
- 2. If **m1**, **m2**, or **n** exceeds the range, the instruction is not executed, SM0 is ON, and the error code in SR0 is 16#200B.

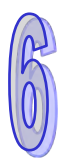

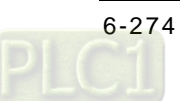

<span id="page-490-0"></span>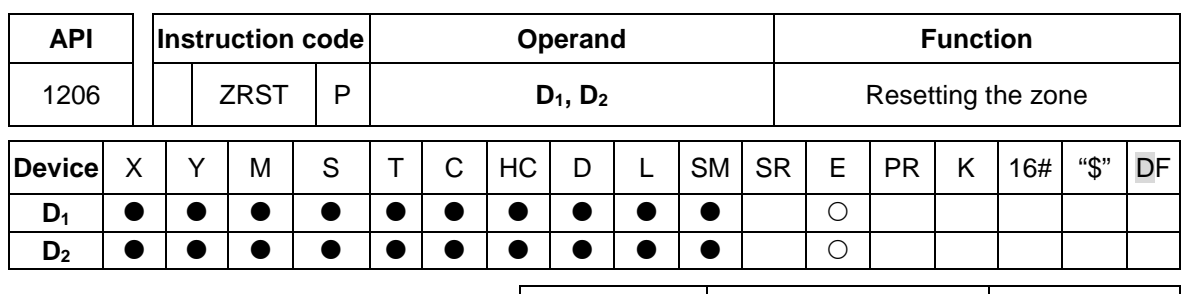

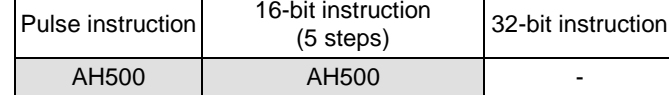

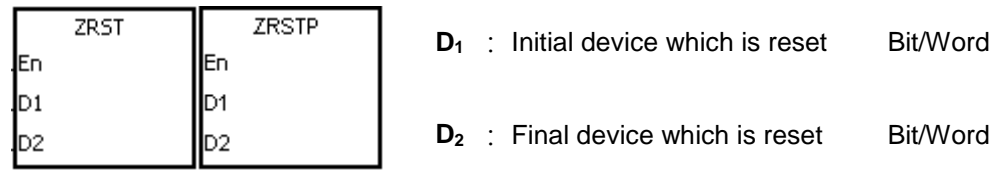

## **Explanation:**

- 1. When the instruction is executed, the values in  $D_1 \sim D_2$  are cleared.
- 2. When the device number of  $D_1$  is larger than the device number of  $D_2$ , only  $D_2$  is reset.

## **Example:**

- 1. When X0.0 is ON, the auxiliary relays M300~M399 are reset to OFF.
- 2. When X1.0 is ON, the 16-bit counters C0~C127 are reset. (The values of C0~C127 are cleared to 0, and the contact and the coil are reset to OFF.)
- 3. When X5.0 is ON, the timers T0~T127 are reset. (The values of T0~T127 are cleared to 0. and the contact and the coil are reset to OFF.)
- 4. When X2.0 is ON, the stepping relays S0~S127 are reset to OFF.
- 5. When X3.0 is ON, the output relays Y0.0~Y1.15 are reset to OFF.
- 6. When X4.0 is ON, the 32-bit counters HC0~HC63 are reset. (The values of HC0~HC63 are cleared to 0, and the contact and the coil are reset to OFF.)

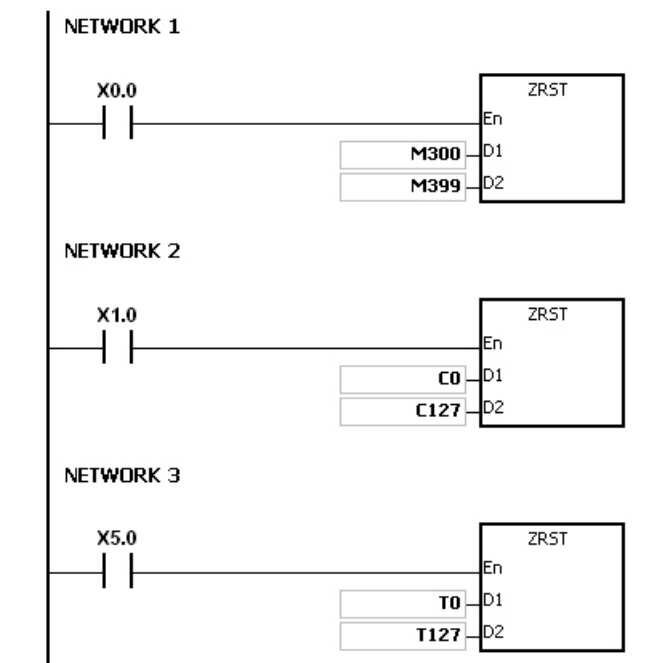

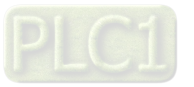

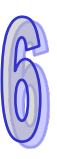

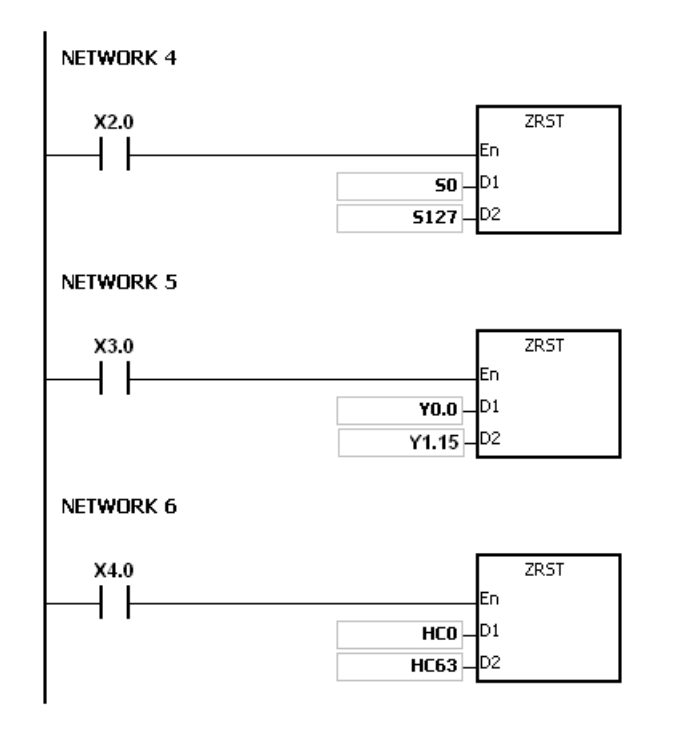

- 1. If **D1** and **D2** are different types of devices, the instruction is not executed, SM0 is ON, and the error code in SR0 is 16#2007.
- 2. If  $D_1$  and  $D_2$  contain different formats of data, the instruction is not executed, SM0 is ON, and the error code in SR0 is 16#2007.

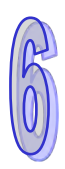

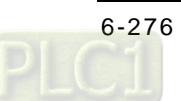

<span id="page-492-0"></span>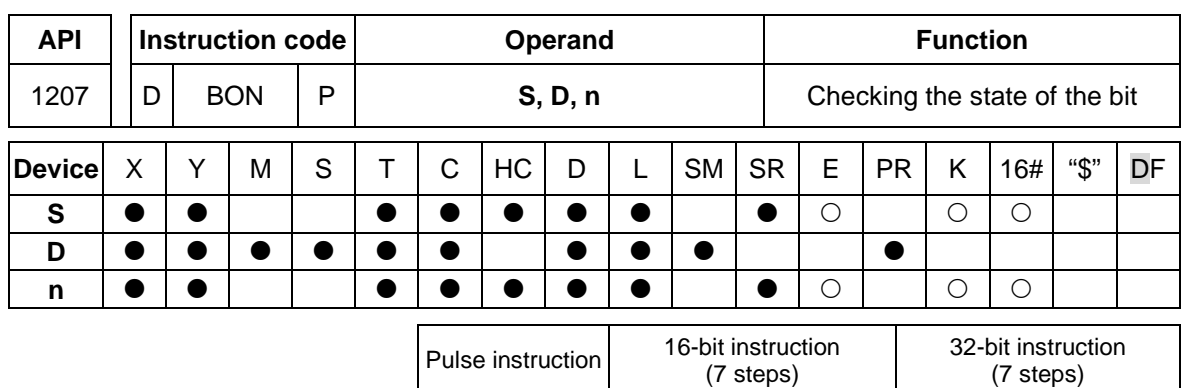

AH500 AH500 AH500

**Symbol:**

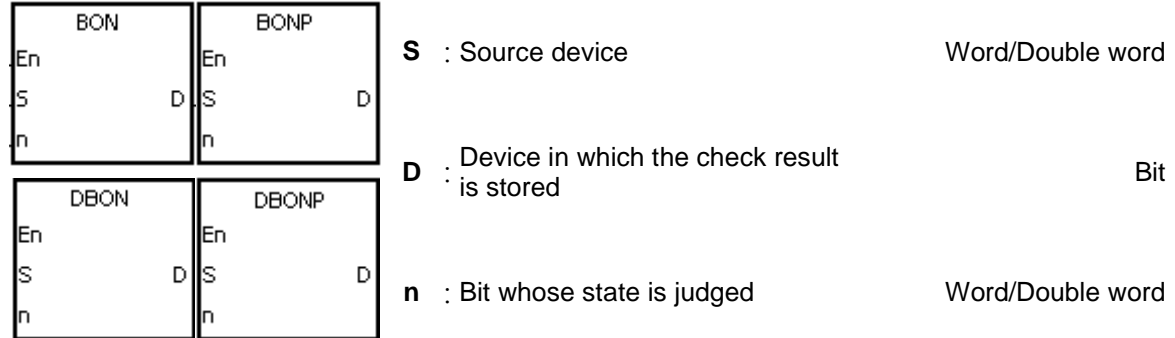

## **Explanation:**

- 1. The state of the **n**th bit in **S** is checked, and the result is stored in **D**.
- 2. The operand **n** used in the 16-bit instruction should be within the range between 0 and 15, and the operand **n** used in the 32-bit instruction should be within the range between 0 and 31.
- 3. Only the 32-bit instructions can use the 32-bit counter.

## **Example:**

- 1. When X0.0 is ON, Y0.1 is ON if the value of the 15<sup>th</sup> bit in D0 is 1. When X0.0 is ON, Y0.1 is OFF if the value of the 15<sup>th</sup> bit in D0 is 0.
- 2. When X0.0 is switched OFF, the state of Y0.1 remains the same as before X0.0 turned OFF.

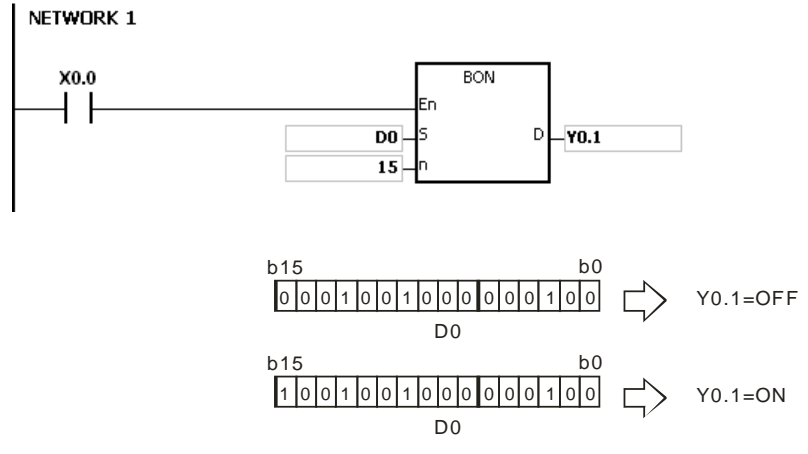

## **Additional remark:**

If **n** exceeds the range, the instruction is not executed, SM0 is ON, and the error code in SR0 is 16#200B.

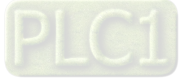

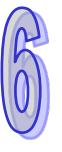

<span id="page-493-0"></span>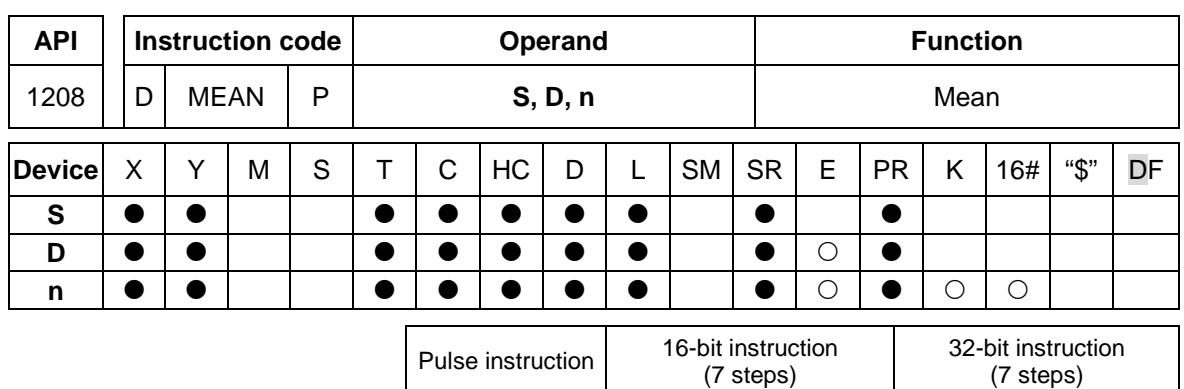

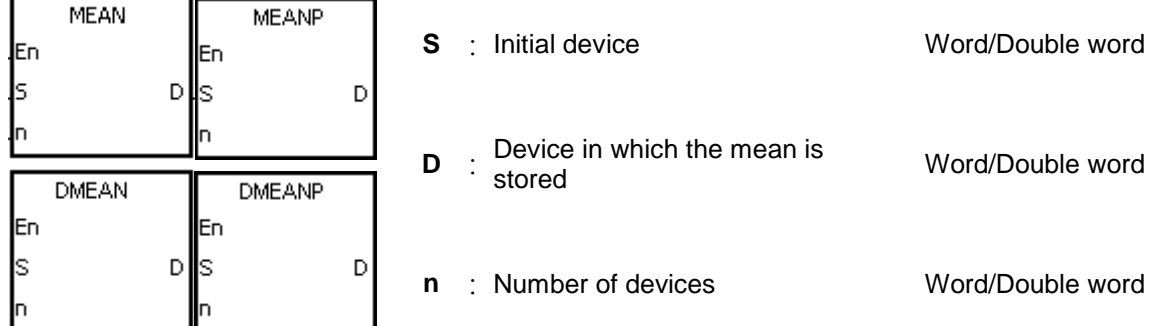

AH500 | AH500 | AH500

#### **Explanation:**

- 1. After the values in the **n** devices starting from the device specified by **S** are added up, the mean of the sum is stored in **D**.
- 2. If a remainder appears in the calculation, it is left out.
- 3. The operand **n** used in the 16-bit instruction should be within the range between 1 and 256, and the operand **n** used in the 32-bit instruction should be within the range between 1 and 128.
- 4. Only the 32-bit instructions can use the 32-bit counter.

#### **Example:**

When X0.0 is ON, the values in the three registers starting from D0 are added up. After the values are added up, the sum is divided by 3. The quotient is stored in D10, and the remainder is left out.

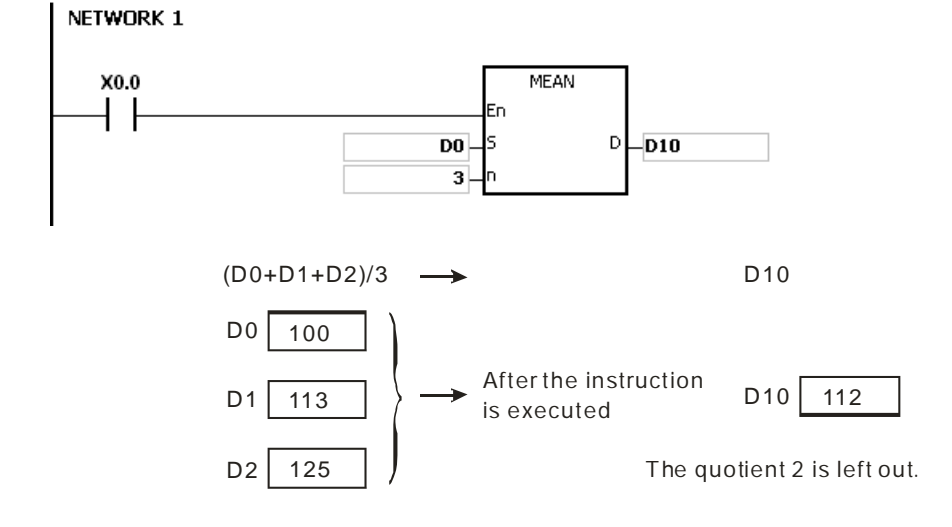

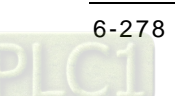

- 1. If the operand **n** used in the 16-bit instruction is less than 1 or larger than 256, the instruction is not executed, SM0 is ON, and the error code in SR0 is 16#200B.
- 2. If the operand **n** used in the 32-bit instruction is less than 1 or larger than 128, the instruction is not executed, SM0 is ON, and the error code in SR0 is 16#200B.
- 3. If **S**+**n**-1 exceeds the device range, the instruction is not executed, SM0 is ON, and the error code in SR0 is 16#2003.

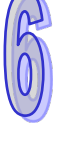

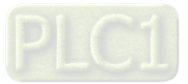

<span id="page-495-0"></span>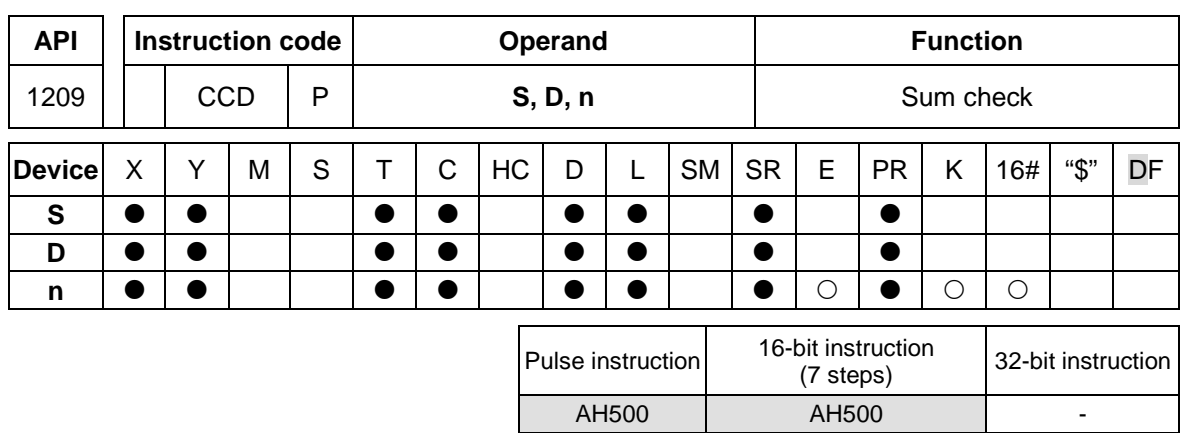

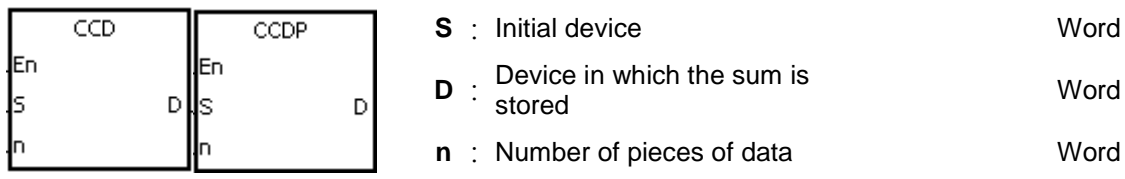

## **Explanation:**

- 1. In communication, the sum check is used to compare checksums on the same data on different occasions or on different representations of the data in order to verify the data integrity.
- 2. The 16-bit conversion mode: When SM606 is OFF, the working mode of the instruction is the 16-bit conversion mode. The **n** pieces of data in the registers starting from the register specified by **S** (eight bits as a group) are added up. The sum is stored in the register specified by **D**, and the values of the parity bits are stored in **D**+1.
- 3. The 8-bit conversion mode: When SM606 is ON, the working mode of the instruction is the 8 bit conversion mode. The **n** pieces of data in the registers starting from the register specified by **S** (Eight bits forms a group, and only low eight bits are valid.) are added up. The sum is stored in the register specified by **D**, and the values of the parity bits are stored in **D**+1.
- 4. The operand **n** should be within the range between 1 and 256.

#### **Example 1:**

- 1. When SM606 is OFF, the working mode of the instruction is the 16-bit conversion mode.
- 2. When X0.0 is ON, the six pieces of data in D0~D2 (eight bits as a group) are added up. The sum is stored in D100, and the values of the parity bits are stored in D101. NETWORK 1

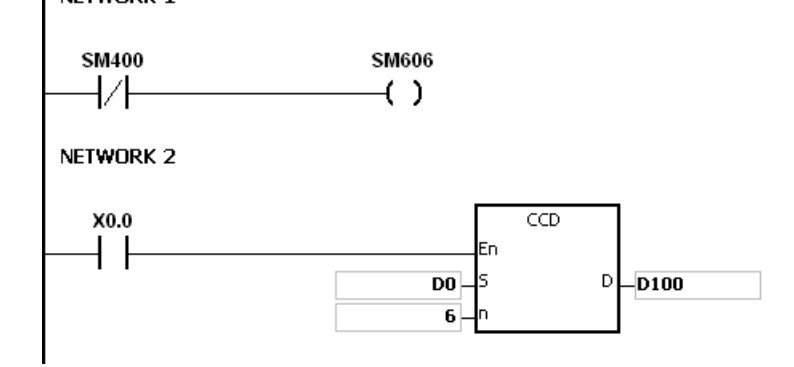

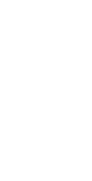

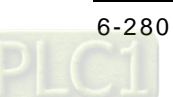

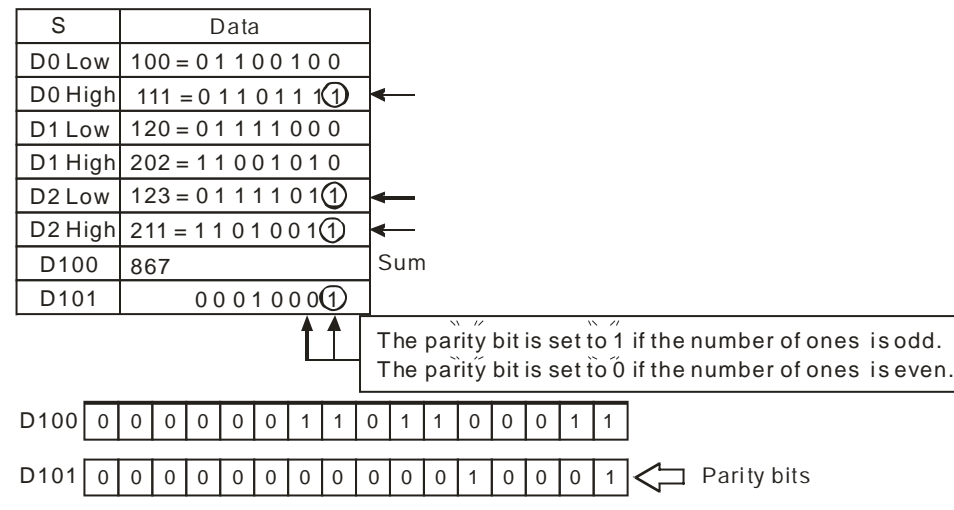

## **Example 2:**

- 1. When SM606 is ON, the working mode of the instruction is the 8-bit conversion mode.
- 2. When X0.0 is ON, the six pieces of data in D0~D5 (eight bits as a group) are added up. The sum is stored in D100, and the values of the parity bits are stored in D101. NETWORK 1

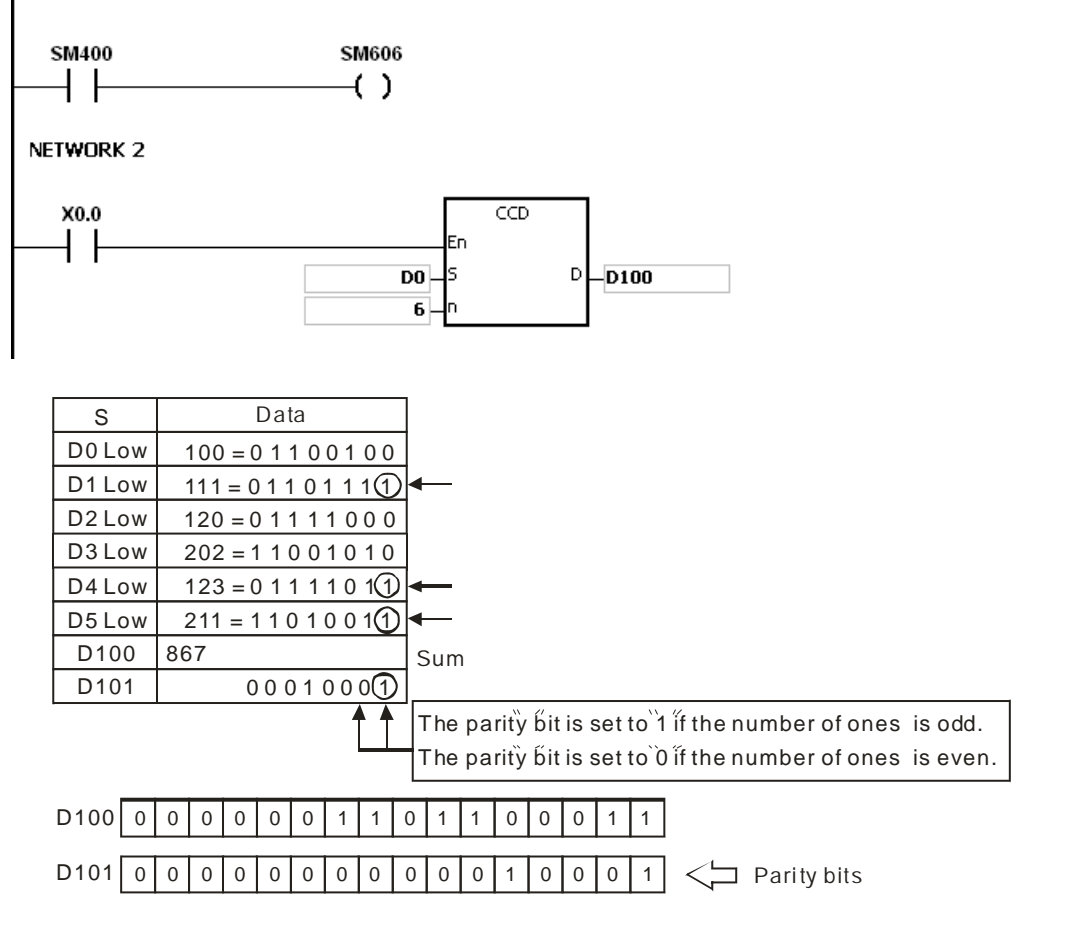

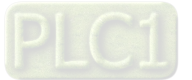

- 1. Suppose SM606 is ON. If **S**+**n**-1 exceeds the device range, the instruction is not executed, SM0 is ON, and the error code in SR0 is 16#2003.
- 2. Suppose SM606 is OFF. If **S**+**n**/2-1 exceeds the device range, the instruction is not executed, SM0 is ON, and the error code in SR0 is 16#2003.
- 3. If **n** is less than 1, or if **n** is larger than 256, the instruction is not executed, SM0 is ON, and the error code in SR0 is 16#200B.
- 4. If users declare the operand **D** in ISPSoft, the data type will be ARRAY [2] of WORD/INT.

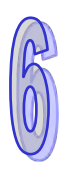

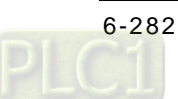

<span id="page-498-0"></span>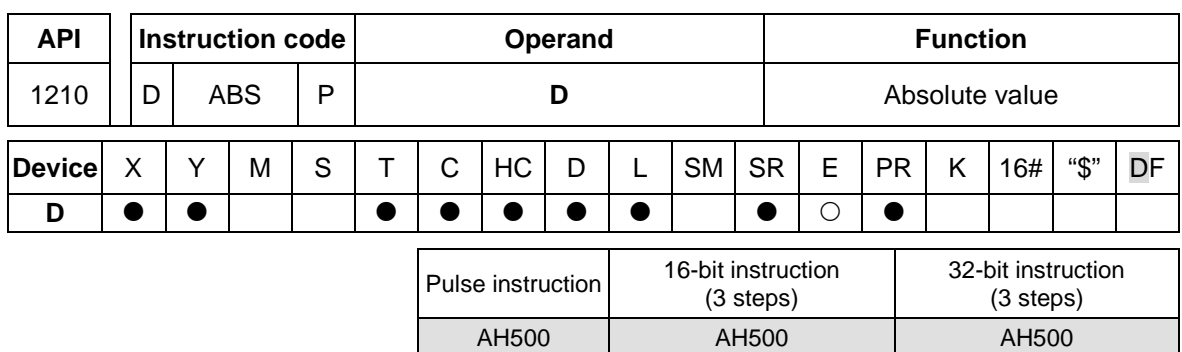

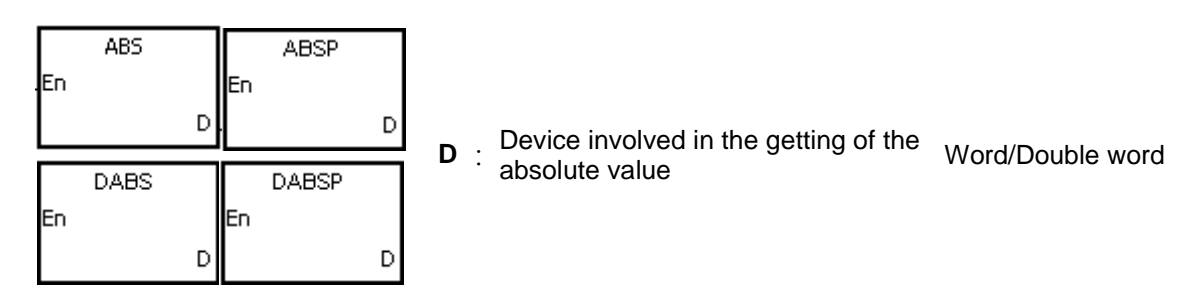

## **Explanation:**

- 1. When the instruction ABS is executed, the absolute value of the value in the device specified by **D** is gotten.
- 2. Generally, the pulse instruction ABSP is used.
- 3. Only the 32-bit instructions can use the 32-bit counter.

## **Example:**

Suppose the value in D0 before the execution of the instruction is -1234. When X0.0 is switched from OFF to ON, the absolute value of -1234 in D0 is gotten. That is, the value in D0 becomes 1234 after the instruction is executed.

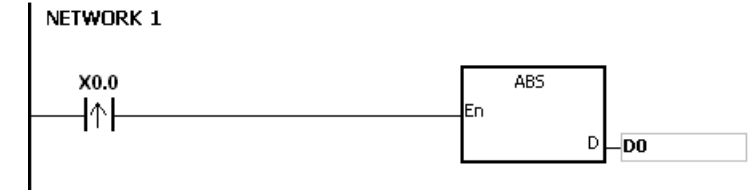

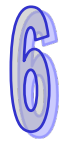

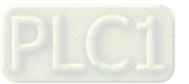

<span id="page-499-0"></span>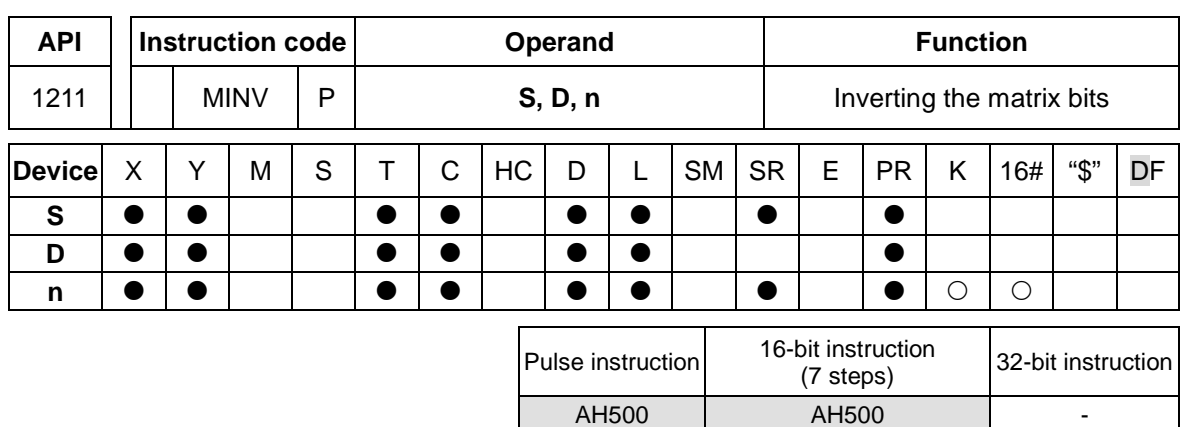

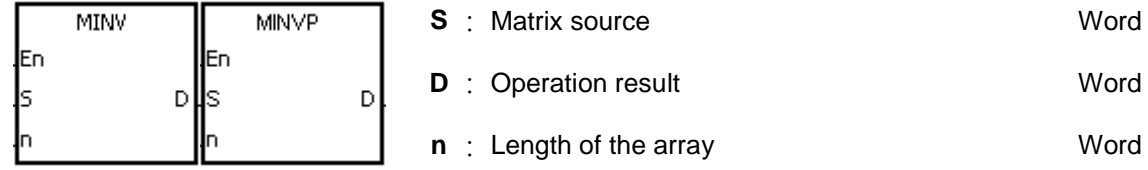

#### **Explanation:**

- 1. The bits in the **n** devices starting from the device specified by **S** are inverted, and the inversion result is stored in **D**.
- 2. The operand n should be within the range between 1 and 256.

## **Example:**

When X0.0 is ON, the bits in the three 16-bit registers D0~D2 are inverted, and the inversion result is stored in the 16-bit registers D20~D22.

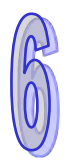

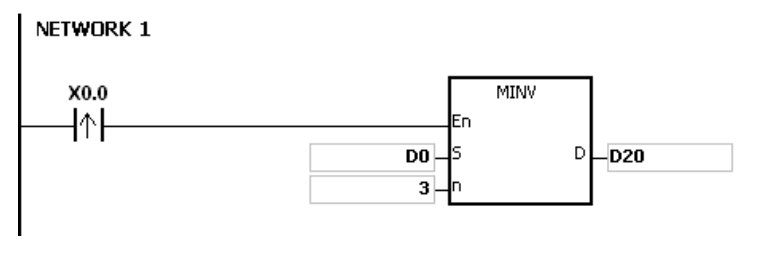

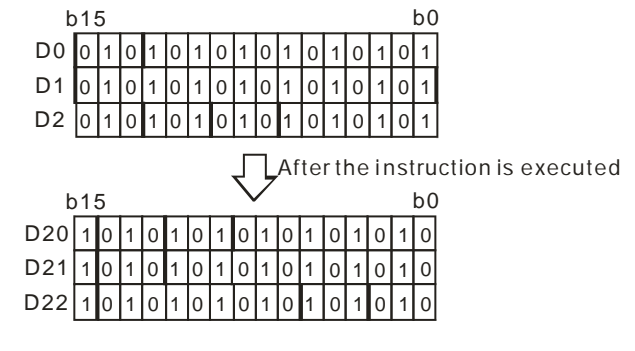

- 1. If **S**+**n**-1 or **D**+**n**-1 exceeds the device range, the instruction is not execute, SM0 is ON, and the error code in SR0 is 16#2003.
- 2. If **n** is less than 1, or if **n** is larger than 256, the instruction is not executed, SM0 is ON, and the error code in SR0 is 16#200B.

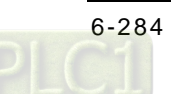

<span id="page-500-0"></span>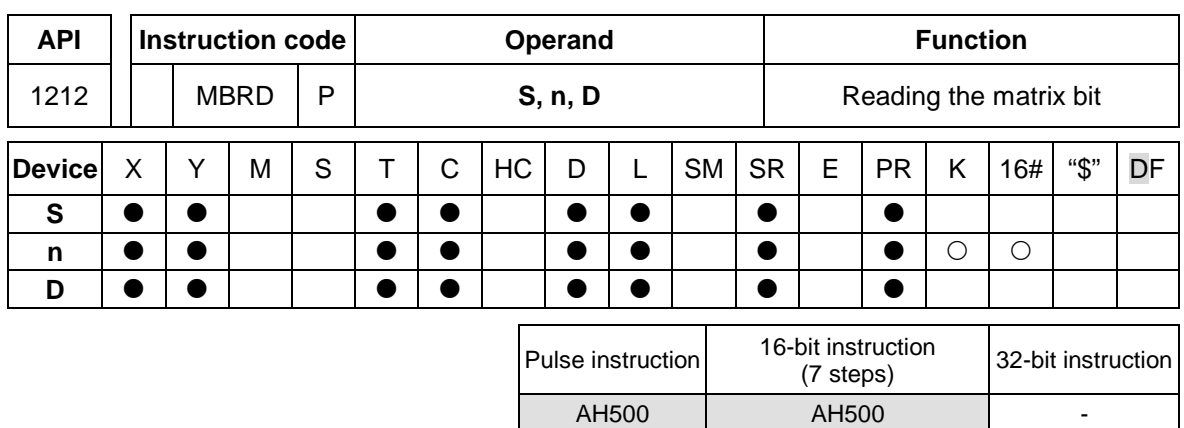

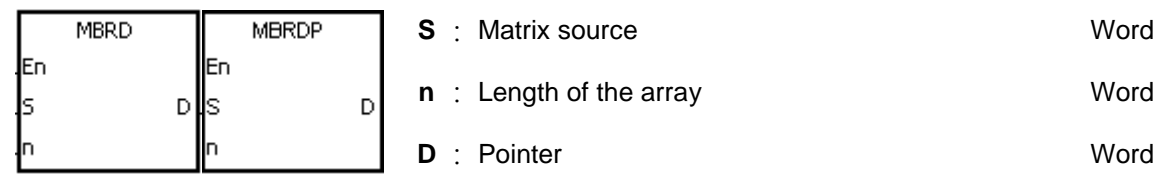

## **Explanation:**

- 1. When the instruction is executed, the state of SM613 is checked. If SM613 is ON, the value of the pointer **D** is cleared to 0. The value of the bit specified by the value of the pointer **D** is read into SM614. After the value of the bit is read, the state of SM612 is checked. If SM612 is ON, the value of the pointer **D** increases by one.
- 2. When the value of the last bit is read, SM608 is ON, and the bit number is recorded in the pointer **D**.
- 3. The operand **n** should be within the range between 1 and 256.
- 4. The value of the pointer is specified by users. The values range from 0 to 16**n**−1, and correspond to the range from b0 to b16**n**−1. If the value of the pointer exceeds the range, SM611 is set to 1, and the instruction is not executed.

## **Example:**

- 1. Suppose SM613 is OFF and SM612 is ON when X0.0 is switched from OFF to ON.
- 2. Suppose the current value in D20 is 45. When X0.0 is switched from OFF to ON three times, users can get the following execution results.
	- The value in D20 is 46, SM614 is OFF, and SM608 is OFF.
	- **2** The value in D20 is 47, SM614 is ON, and SM608 is OFF.
	- The value in D20 is 47, SM614 is OFF, and SM608 is ON.

#### NETWORK 1

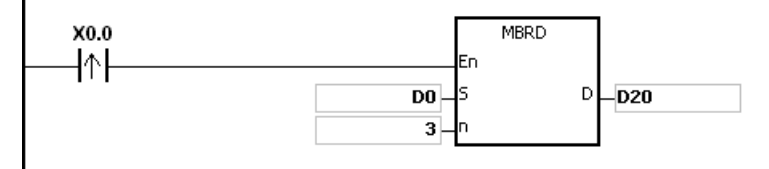

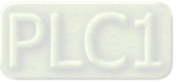

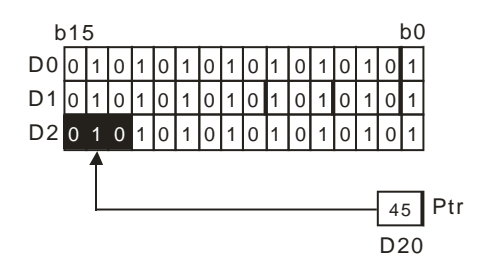

- 1. If **S**+**n**-1 exceeds the device range, the instruction is not executed, SM0 is ON, and the error code in SR0 is 16#2003.
- 2. If **n** is less than 1, or if **n** is larger than 256, the instruction is not executed, SM0 is ON, and the error code in SR0 is 16#200B.
- 3. The flags:
	- SM608: The matrix comparison comes to an end. When the last bits are compared, SM608 is ON.
	- SM611: It is the matrix pointer error flag. When the value of the pointer exceeds the comparison range, SM611 is ON.
	- SM612: It is the matrix pointer increasing flag. The current value of the pointer increases by one.
	- SM613: It is the matrix pointer clearing flag. The current value of the pointer is cleared to zero.
	- SM614: It is the carry flag for the matrix rotation/shift/output.

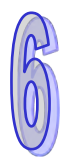

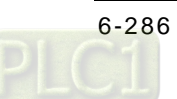

<span id="page-502-0"></span>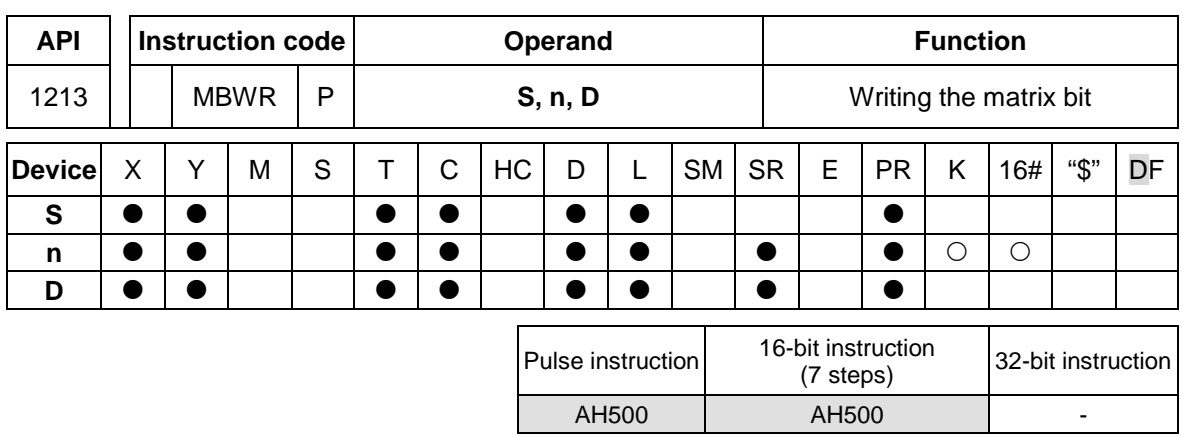

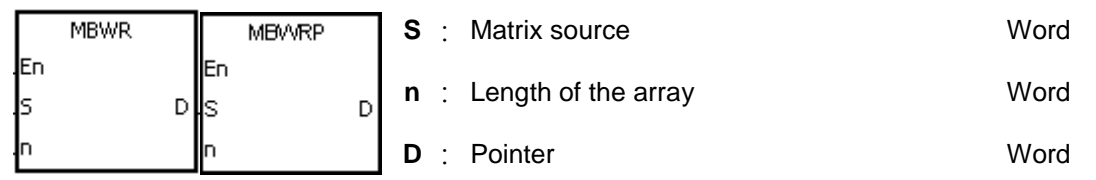

## **Explanation:**

- 1. When the instruction is executed, the state of SM613 is checked. If SM613 is ON, the value of the pointer **D** is cleared to 0. The state of SM615 is written into the bit specified by the value of the pointer **D**. After the state of SM615 is written into the bit, the state of SM612 is checked. If SM612 is ON, the value in the pointer **D** increases by one.
- 2. When the state of SM615 is written into the last bit, SM608 is ON, and the bit number is recorded in the pointer **D**. If value of the pointer **D** exceeds the range, SM611 is ON.
- 3. The operand **n** should be within the range between 1 and 256.
- 4. The value of the pointer is specified by users. The values range from 0 to 16**n**−1, and correspond to the range from b0 to b16**n**−1. If the value of the pointer exceeds the range, SM611 is set to 1, and the instruction is not executed.

#### **Example:**

- 1. Suppose SM613 is OFF and SM612 is ON when X0.0 is switched from OFF to ON.
- 2. Suppose the current value in D20 is 45. When X0.0 is switched from OFF to ON one time, users can get the execution result shown below. When the value in D20 is 45, SM615 is OFF, and SM608 is OFF.

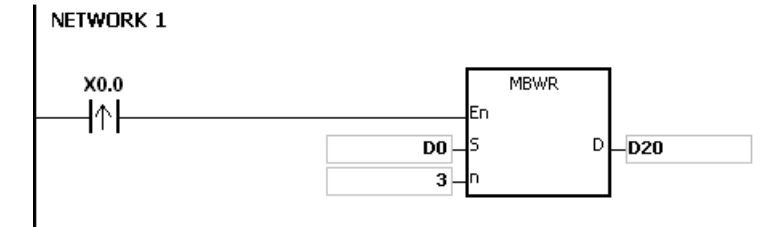

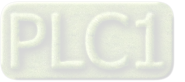

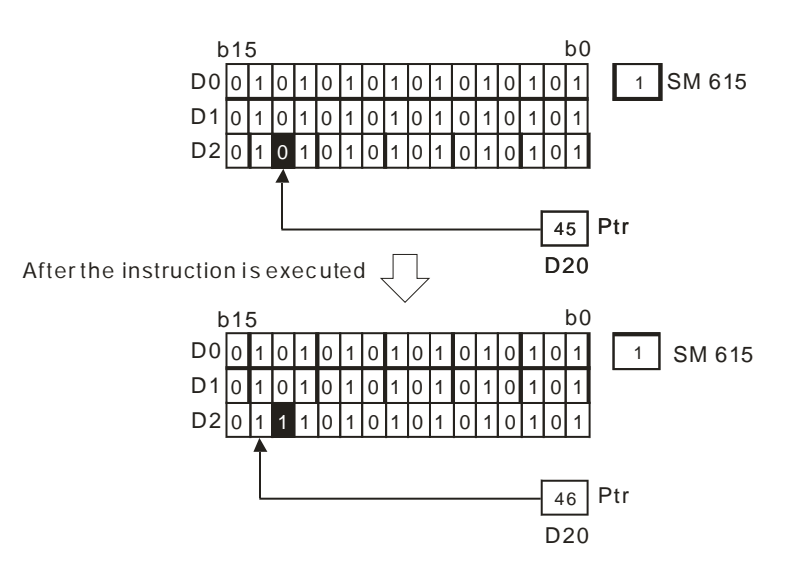

- 1. If **S**+**n**-1 exceeds the device range, the instruction is not executed, SM0 is ON, and the error code in SR0 is 16#2003.
- 2. If **n** is less than 1, or if **n** is larger than 256, the instruction is not executed, SM0 is ON, and the error code in SR0 is 16#200B.
- 3. The flags:
	- SM608: The matrix comparison comes to an end. When the last bits are compared, SM608 is ON.
	- SM611: It is the matrix pointer error flag. When the value of the pointer exceeds the comparison range, SM611 is ON.
	- SM612: It is the matrix pointer increasing flag. The current value of the pointer increases by one.
	- SM613: It is the matrix pointer clearing flag. The current value of the pointer is cleared to zero.
	- SM615: It is the borrow flag for the matrix shift/output.

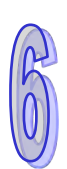

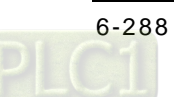
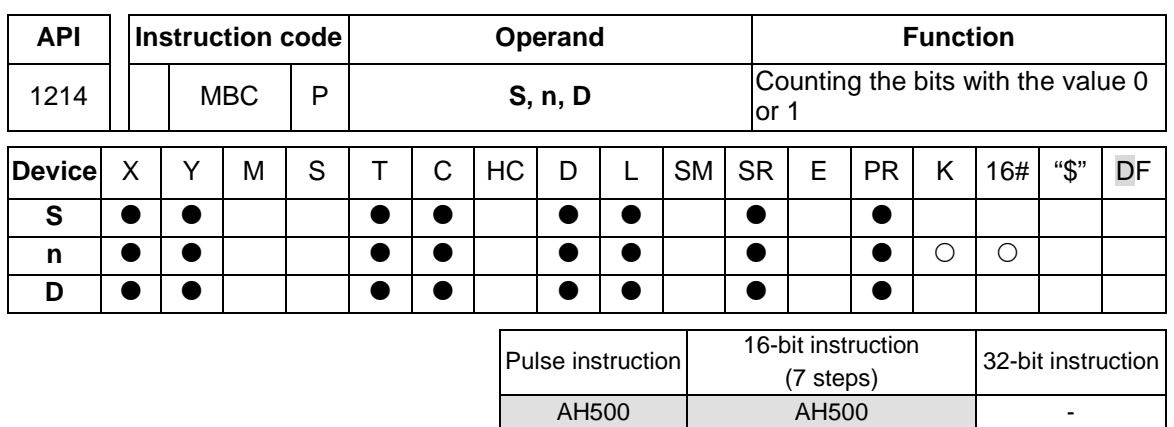

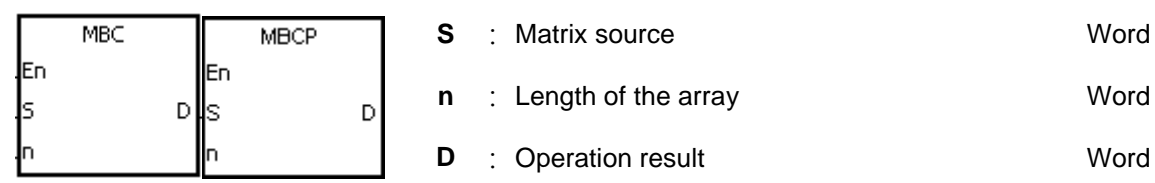

### **Explanation:**

- 1. The instruction is used to count the bits with the value 1 or 0 in the **n** devices starting from the device specified by **S**. The operation result is stored in **D**.
- 2. When SM617 is ON, the bits with the value 1 is counted. When SM617 is OFF, the bits with the value 0 is counted. When the operation result is 0, SM618 is ON.
- 3. The operand **n** should be within the range between 1 and 256.

#### **Example:**

Suppose SM617 is ON. When X0.0 is ON, the bits with the value 1 are counted, and the operation result is stored in D20. Suppose SM617 is OFF. When X0.0 is ON, the bits with the value 0 are counted, and the operation result is stored in D20.

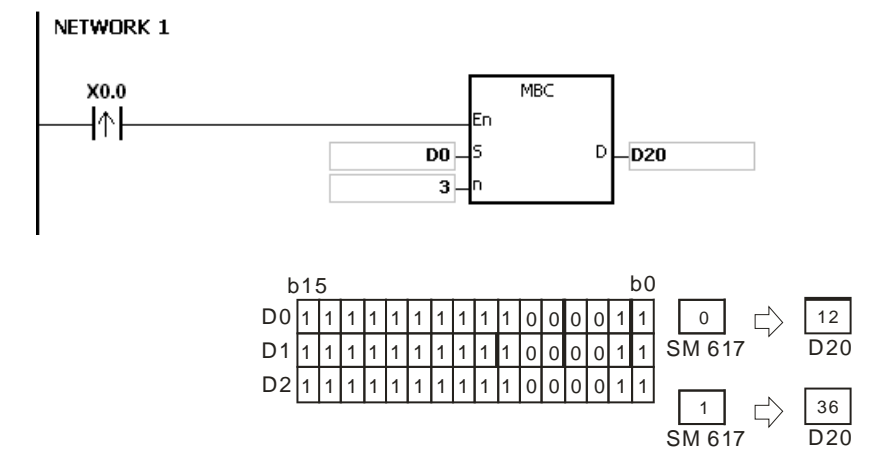

#### **Additional remark:**

- 1. If **S**+**n**-1 exceeds the device range, the instruction is not executed, SM0 is ON, and the error code in SR0 is 16#2003.
- 2. If **n** is less than 1, or if **n** is larger than 256, the instruction is not executed, SM0 is ON, and the error code in SR0 is 16#200B.
- 3. The flags:

SM617: The bits with the value 0 or 1 are counted.

SM618: It is ON when the matrix counting result is 0.

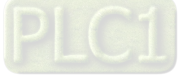

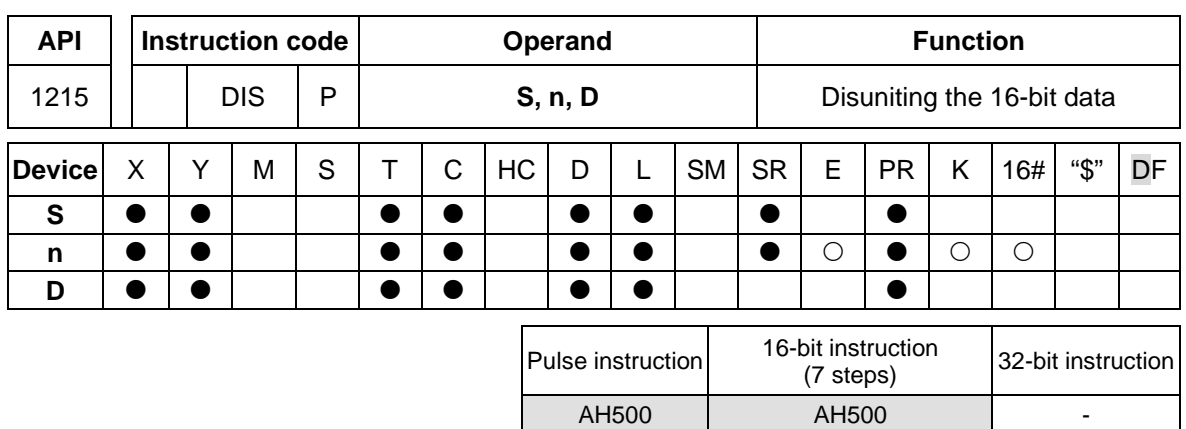

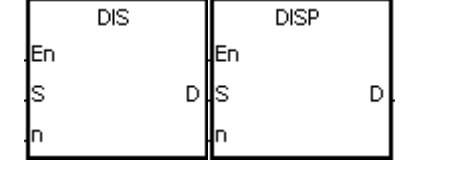

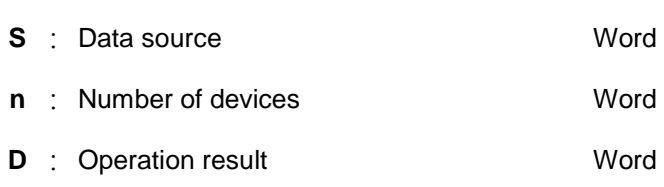

# **Explanation:**

1. The 16-bit value in the register specified by **S** is divided into four groups (four bits as a group), and these groups are stored in the low four bits in every register (The registers range from **D** to **D**+(**n**-1).).

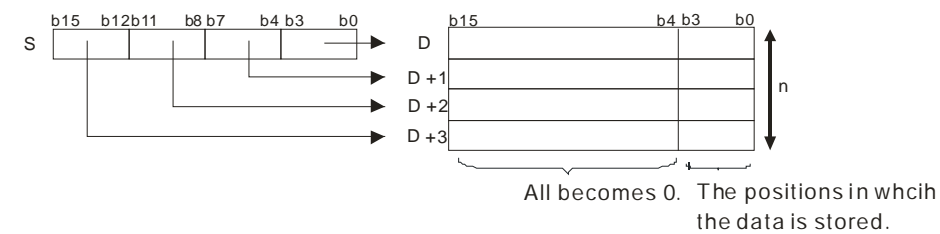

2. The operand **n** should be within the range between 1 and 4.

### **Example:**

Suppose the value in D0 is 16#1234. When M0 is enabled, the instruction DIS is executed. The value in D0 is divided into four groups (four bits as a group), and these groups are stored in the low four bits in every register (The registers range from D10 to D13.).

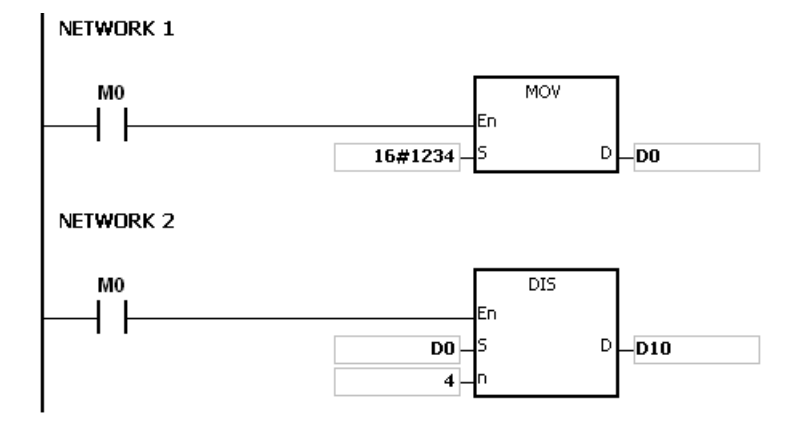

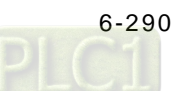

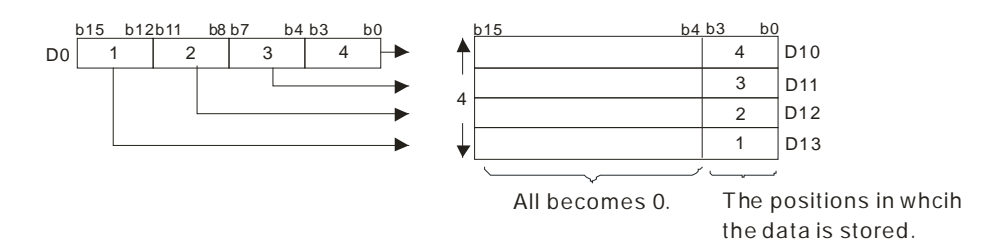

- 1. If **D**~**D**+(**n-1**) exceed the device range, the instruction is not executed, SM0 is ON, and the error code in SR0 is 16#2003.
- 2. If **n** is less than 1, or if **n** is larger than 4, the instruction is not executed, SM0 is ON, and the error code in SR0 is 16#200B.

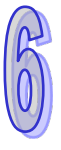

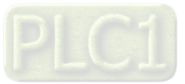

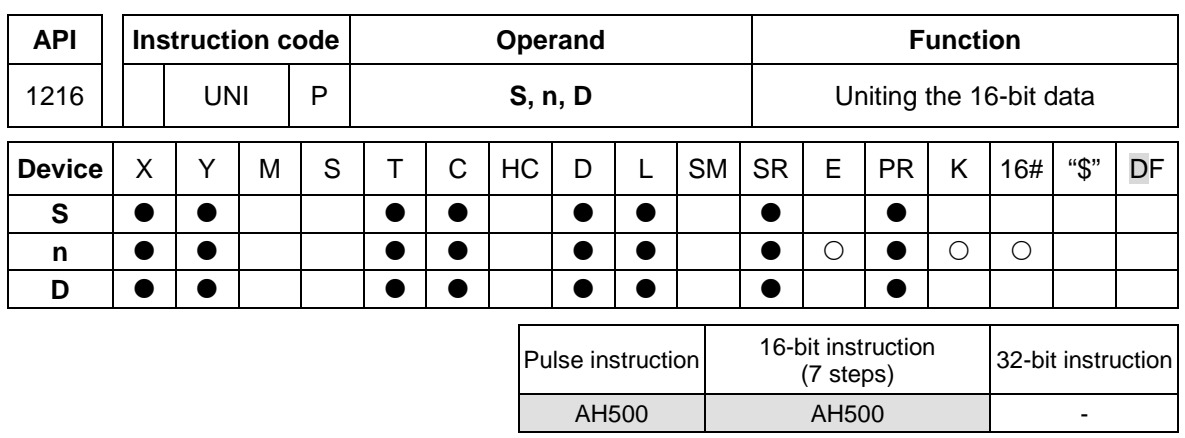

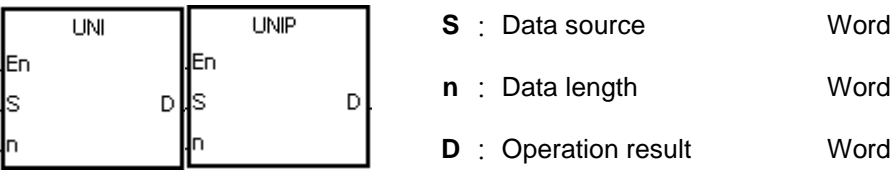

# **Explanation:**

1. The 16-bit values in the registers specified by **S**~**S**+(**n**-1) are divided into groups (four bits as a group), and every group which is composed of b0~b3 is stored in the register specified by **D**.

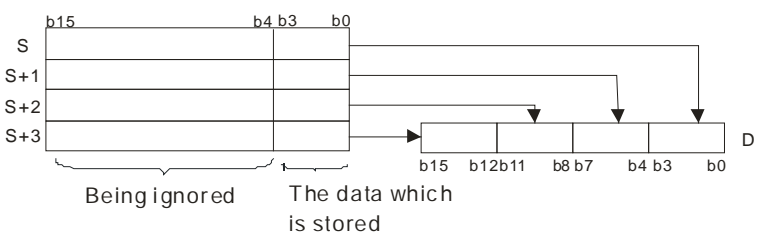

2. The operand **n** should be within the range between 1 and 4.

### **Example:**

Suppose the values in D0~D3 are 16#1234, 16#5678, 16#8765, and 16#4321 respectively. When M0 is enabled, the instruction UNI is executed. The values in D0~D3 are divided into groups (four bits as a group), and every group which is composed of b0~b3 is stored in D10.

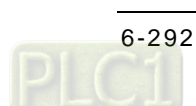

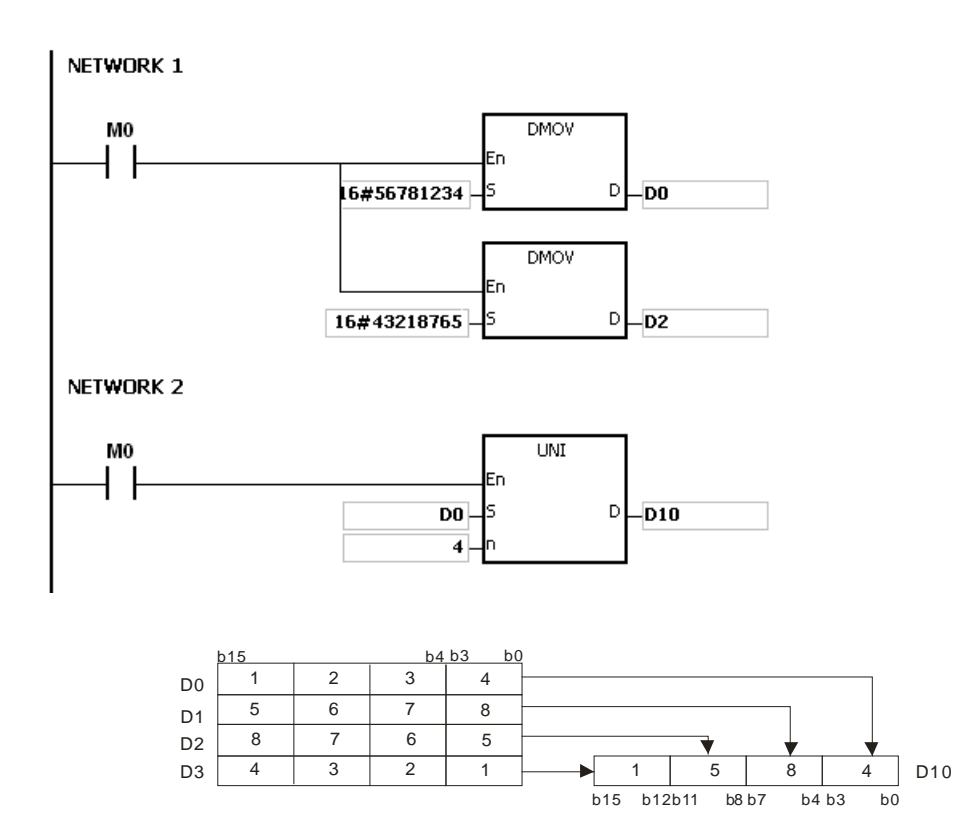

- 1. If **S**~**S**+(**n**-1) exceed the device range, the instruction is not executed, SM0 is ON, and the error code in SR0 is 16#2003.
- 2. If **n** is less than 1, or if **n** is larger than 4, the instruction is not executed, SM0 is ON, and the error code in SR0 is 16#200B.

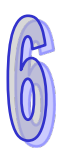

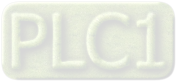

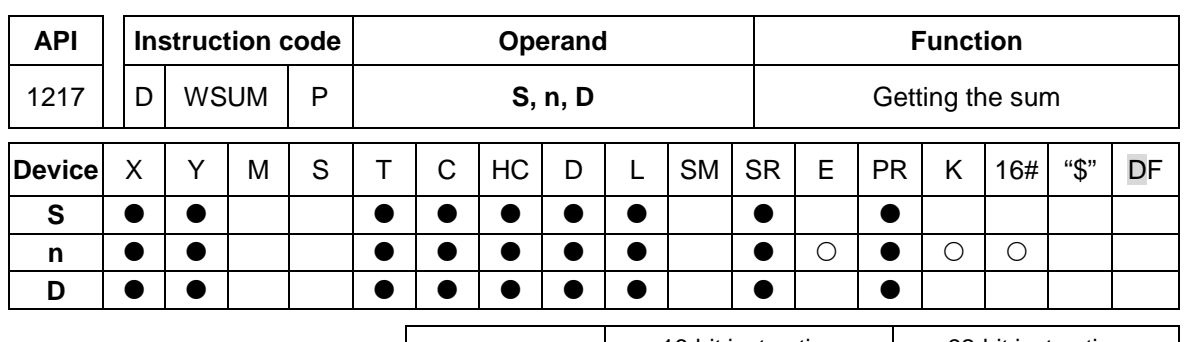

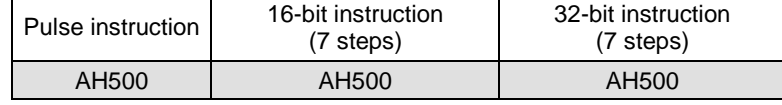

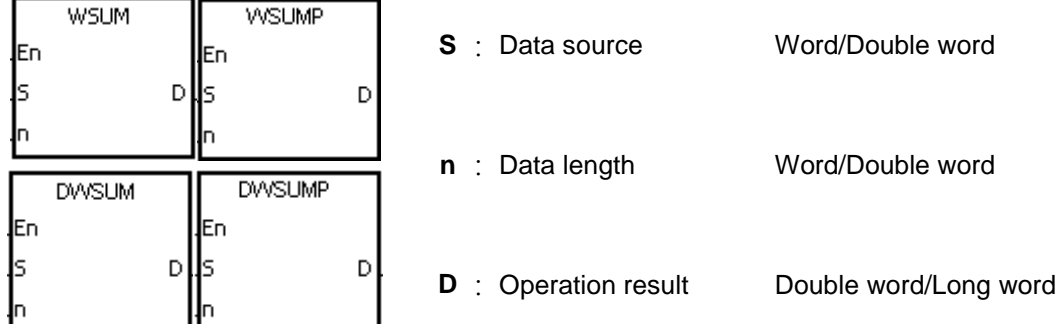

# **Explanation:**

1. The signed decimal values in **S**~**S**+**n**-1 are added up, and the sum is stored in the register specified by **D**.

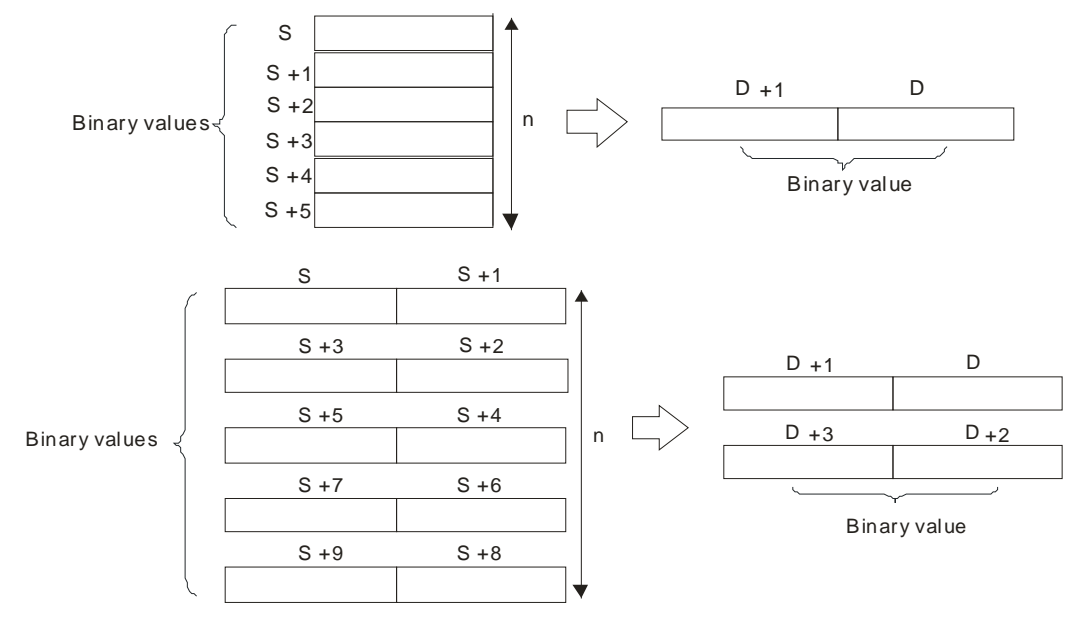

- 2. The operand **n** used in the 16-bit instruction should be within the range between 1 and 256, and the operand **n** used in the 32-bit instruction should be within the range between 1 and 128.
- 3. Only the 32-bit instructions can use the 32-bit counter.

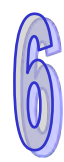

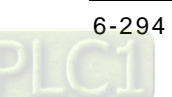

# **Example:**

When the instruction WSUM is executed, the values in D0~D2 are added up, and the sum is stored in D10.

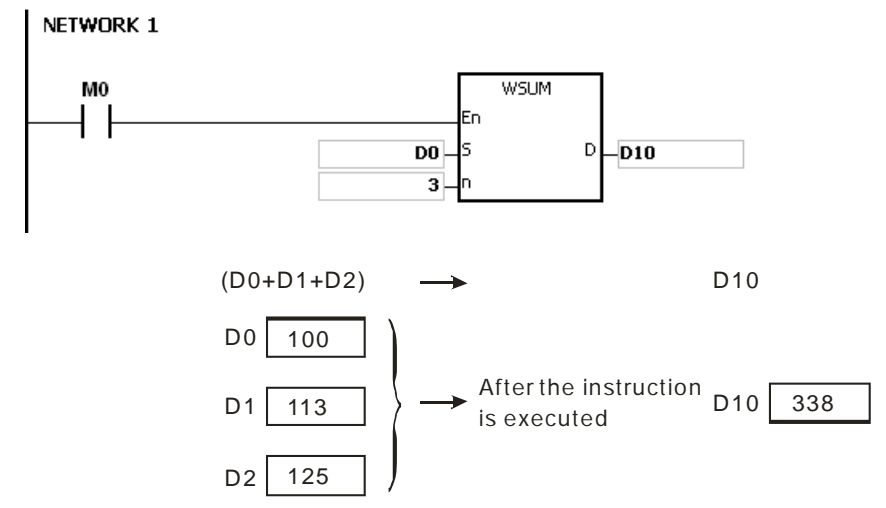

- 1. If **n** used in the 16-bit instruction is less than 1 or larger than 256, the instruction is not executed, SM0 is ON, and the error code in SR0 is 16#200B.
- 2. If **n** used in the 32-bit instruction is less than 1 or larger than 128, the instruction is not executed, SM0 is ON, and the error code in SR0 is 16#200B.
- 3. If **S**+**n**-1 or **D** exceeds the device range, the instruction is not executed, SM0 is ON, and the error code in SR0 is 16#2003.

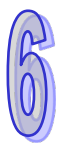

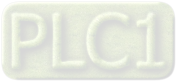

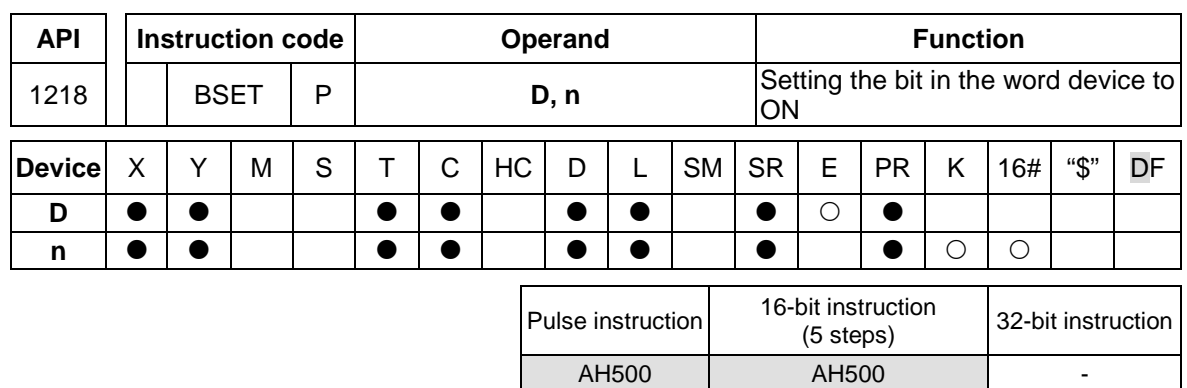

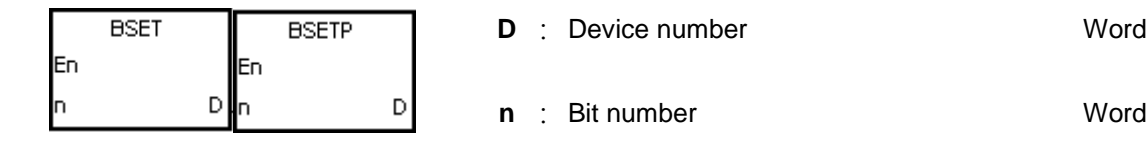

# **Explanation:**

- 1. The instruction is used to set the **n**th bit in the register specified by **D** to 1.
- 2. When the instruction BSET is driven, the specified bit is set to ON. No matter the instruction BSET is still driven or not, the bit keeps ON. Users can use the instruction BRST to set the bit OFF.
- 3. The operand **n** should be within the range between 0 and 15.

# **Example:**

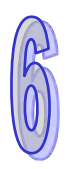

When X0.0 is ON, the fifth bit in D10 is set to 1.

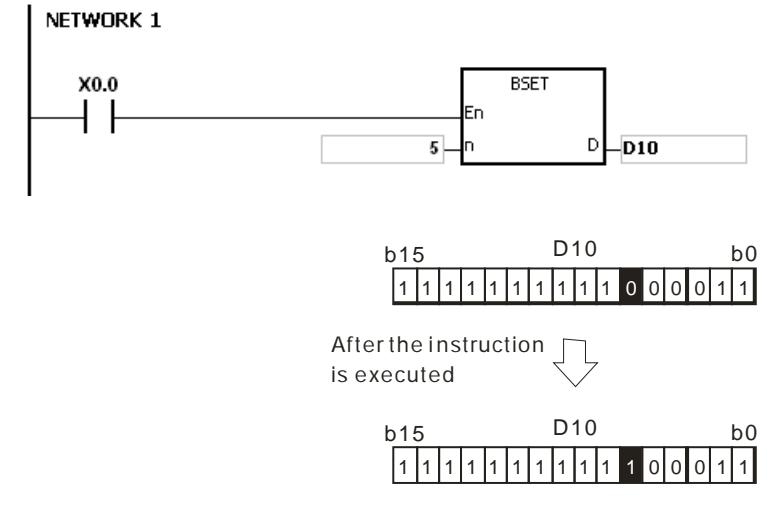

# **Additional remark:**

If **n** is less than 0, or if **n** is larger than 15, the instruction is not executed, SM0 is ON, and the error code in SR0 is 16#200B.

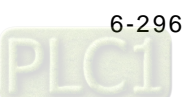

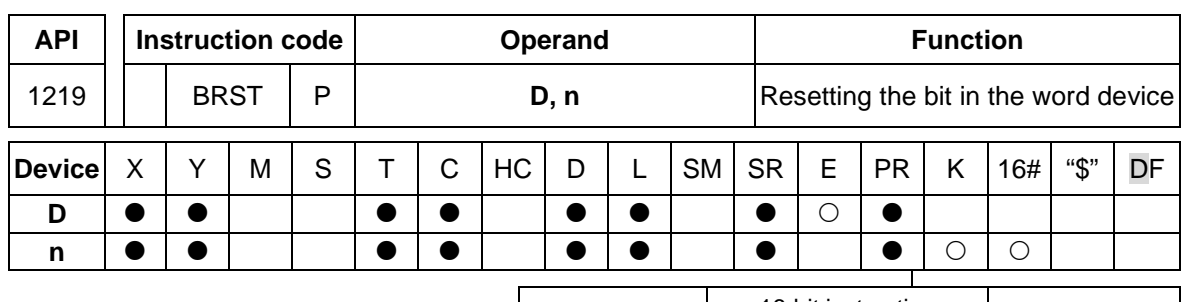

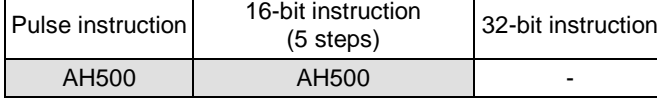

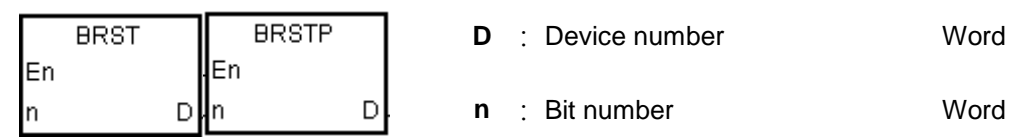

# **Explanation:**

- 1. The instruction is used to set the **n**th bit in the register specified by **D** to 0.
- 2. When the instruction BRST is driven, the specified bit is set to OFF.
- 3. The operand **n** should be within the range between 0 and 15.

# **Example:**

When X0.0 is ON, the ninth bit in D10 is set to 0.

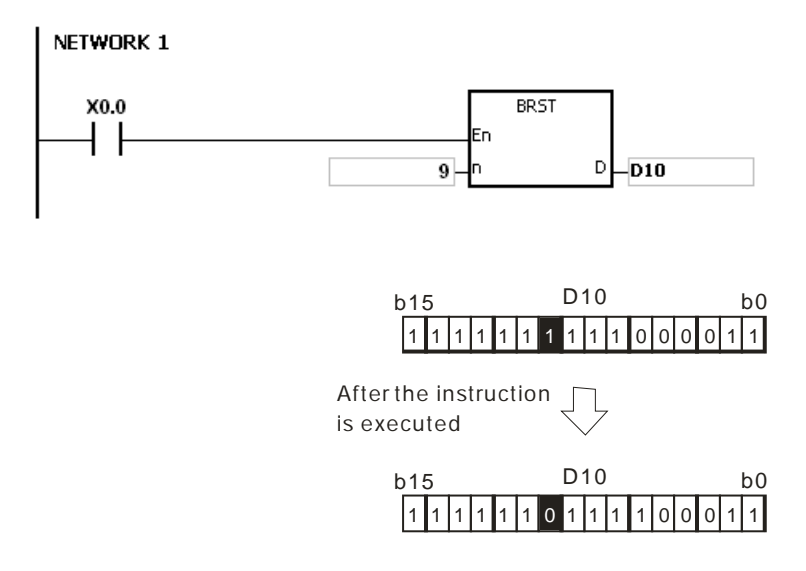

### **Additional remark:**

If **n** is less than 0, or if **n** is larger than 15, the instruction is not executed, SM0 is ON, and the error code in SR0 is 16#200B.

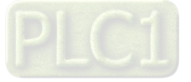

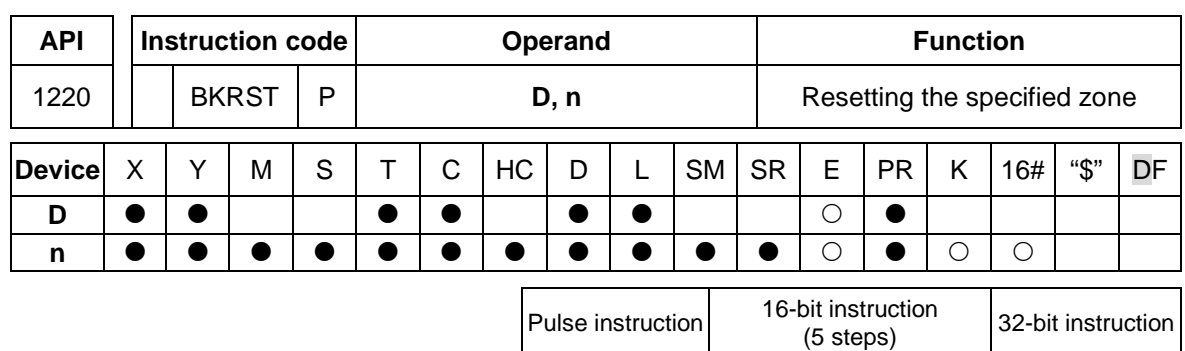

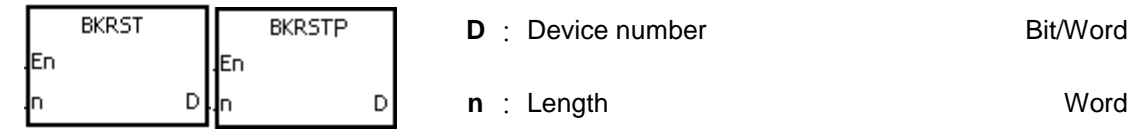

AH500 | AH500 | -

# **Explanation:**

- 1. The instruction is used to clear the values in **D**~**D**+(**n**-1).
- 2. The operand **n** should be within the range between 1 and 1024.

# **Example:**

- 1. When X0.0 is ON, the auxiliary relays M300~M399 are reset to OFF.
- 2. When X0.1 is ON, the counters C0~C127 are reset. (The values of C0~C127 are cleared to 0, and the contact and the coil are reset to OFF.)
- 3. When X0.2 is ON, the timers T0~T127 are reset. (The values of T0~T127 are cleared to 0. and the contact and the coil are reset to OFF.)
- 4. When X0.3 is ON, the stepping relays S0~S127 are reset to OFF.
- 5. When X0.4 is ON, the output relays Y0.0~Y1.15 are reset to OFF.
- 6. When X0.5 is ON, the counters HC0~HC63 are reset. (The values of HC0~HC63 are cleared to 0, and the contact and the coil are reset to OFF.)

### **INETWORK 1**

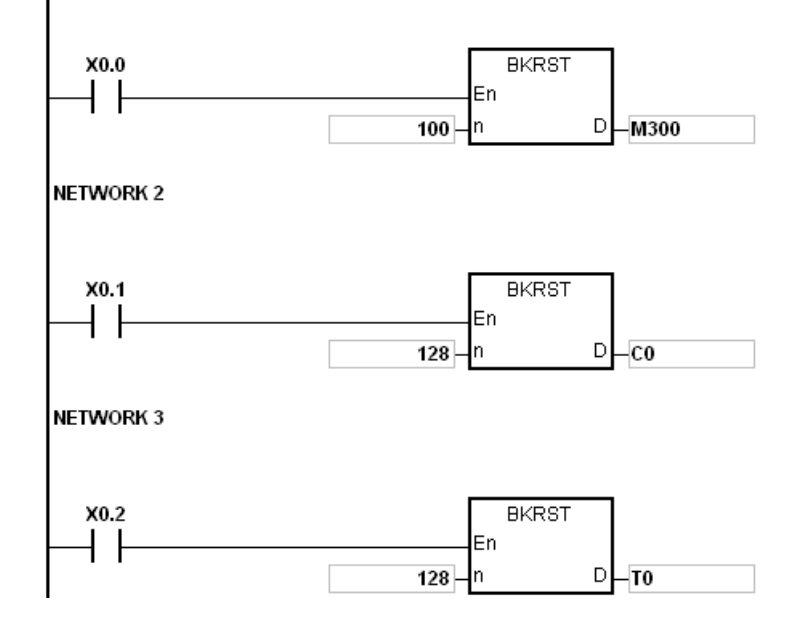

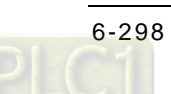

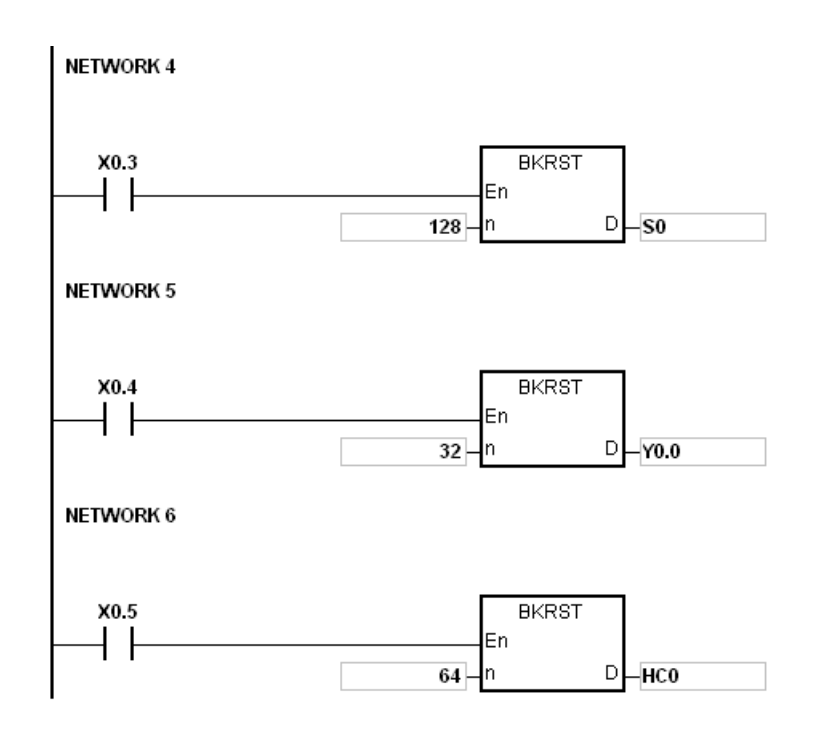

- 1. If **D**~**D**+(**n**-1) exceed the device range, the instruction is not executed, SM0 is ON, and the error code in SR0 is 16#2003.
- 2. If **n** is less than 0, or if **n** is larger than 1024, the instruction is not executed, SM0 is ON, and the error code in SR0 is 16#200B.

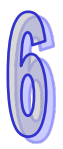

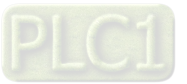

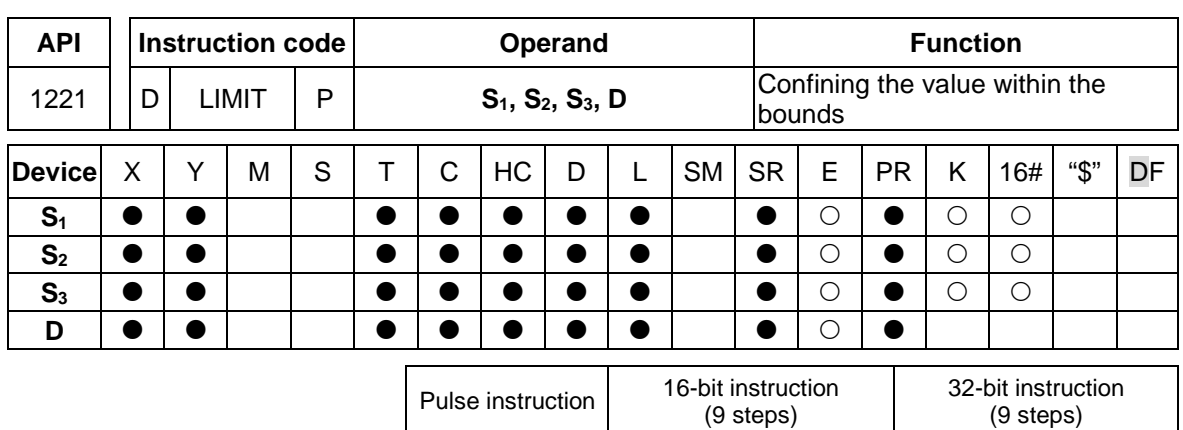

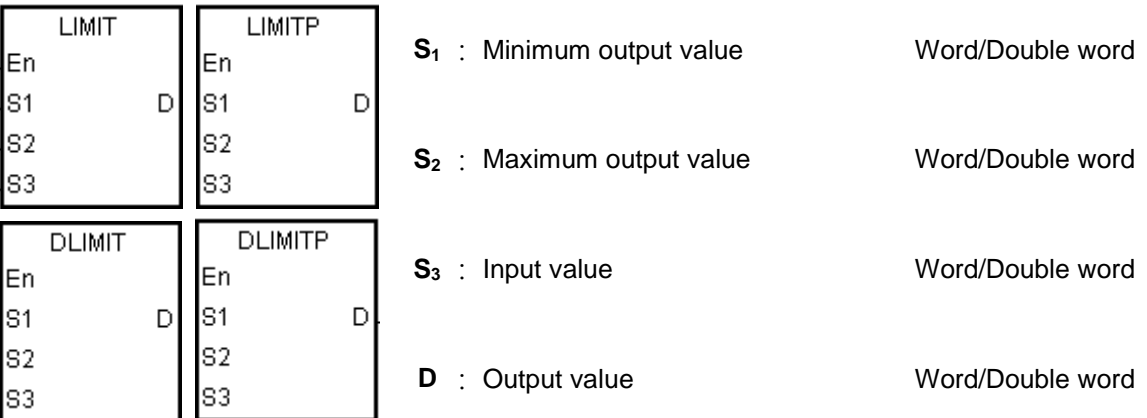

AH500 AH500 AH500

# **Explanation:**

1. The input value in  $S_3$  is compared with the minimum output value in  $S_1$  and the maximum output value in  $S_2$ , and the comparison result is stored in **D**.

If the minimum output value in  $S_1$  is larger than the input value in  $S_3$ , the output value stored in **D** is equal to the minimum output value in **S1**.

If the maximum output value in  $S_2$  is less than the input value in  $S_3$ , the output value stored in **D** is equal to the maximum output value in  $S_2$ .

If the input value in  $S_3$  is within the range between the minimum output value in  $S_1$  and the maximum output value in  $S_2$ , the output value stored in  $D$  is equal to the input value in  $S_3$ . If the minimum output value in  $S_1$  is larger than the maximum output value in  $S_2$ , the instruction is not executed.

2. Only the 32-bit instructions can use the 32-bit counter.

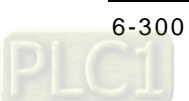

# **Example:**

 When X0.0 is ON, the state of X1 is converted into the binary value, and the conversion result is stored in D0. Besides, the value stored in D0 is compared with 500 and 5000, and the comparison result is stored in D1.

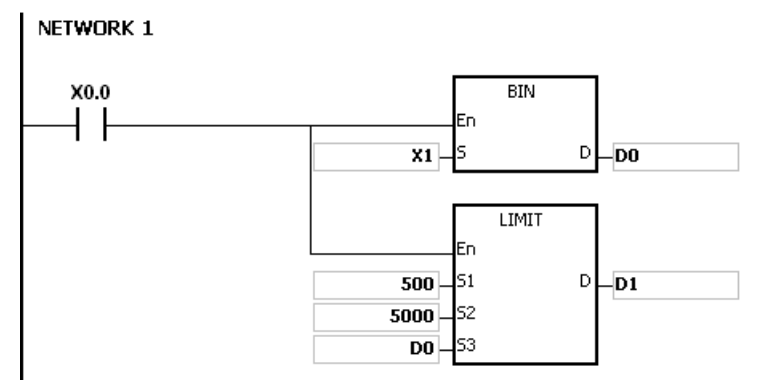

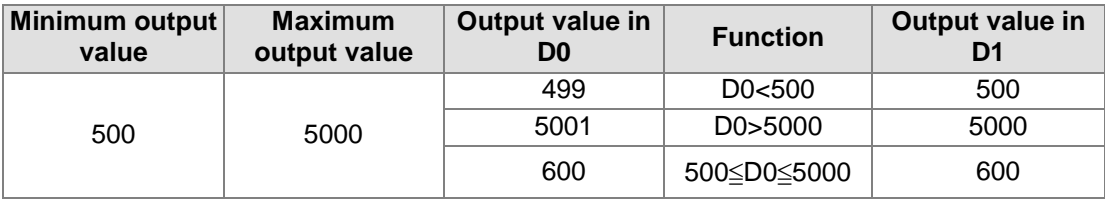

### **Additional remark:**

If the minimum output value in  $S_1$  is larger than the maximum output value in  $S_2$ , the instruction is not executed, SM0 is ON, and the error code in SR0 is 16#2003.

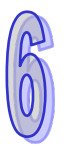

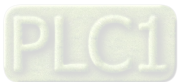

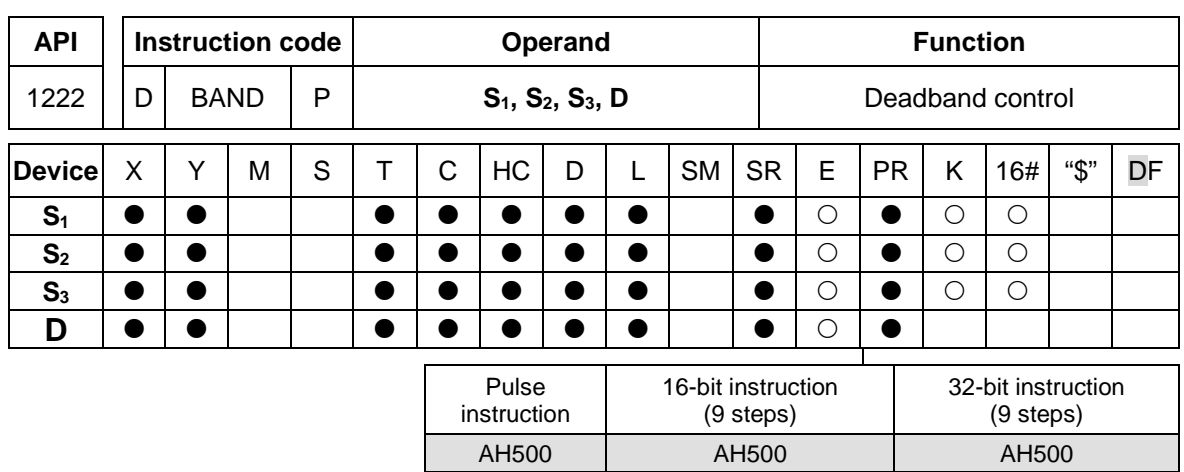

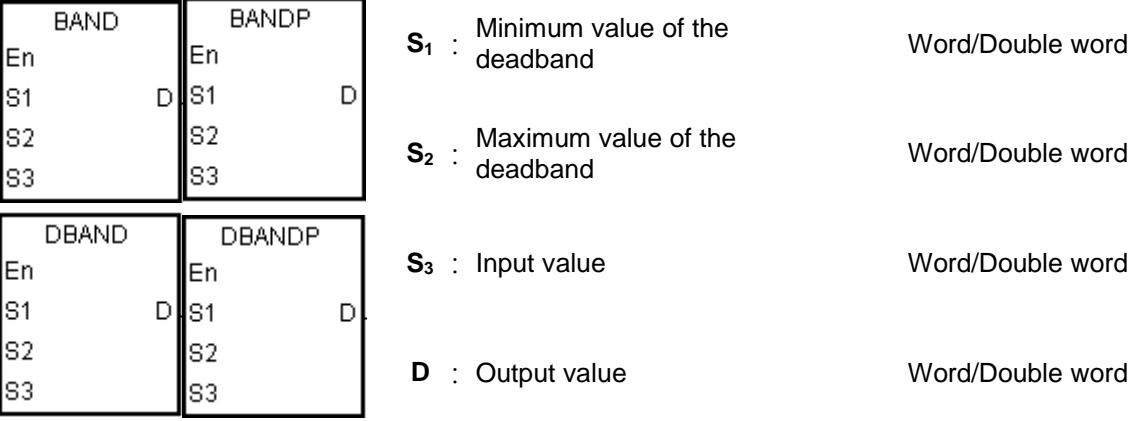

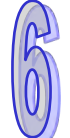

# **Explanation:**

1. The minimum value of the deadband in  $S_1$  or the maximum value of the deadband in  $S_2$  is subtracted from the input value in  $S_3$ , and the difference is stored in **D**.

If the minimum value of the deadband in  $S<sub>1</sub>$  is larger than the input value in **S**<sub>3</sub>, the minimum value of the deadband in **S**<sub>1</sub> is subtracted from the input value in **S3**, and the difference is stored in **D**.

If the maximum value of the deadband in  $S_2$  is less than the input value in  $S_3$ , the maximum value of the deadband in  $S_2$  is subtracted from the input value in  $S_3$ , and the difference is stored in **D**.

If the input value in  $S_3$  is within the range between the minimum of the deadband in  $S_1$  and the maximum value of the deadband in  $S_2$ , the output value stored in **D** is 0.

If the minimum value of the deadband in  $S_1$  is larger than the maximum value of the deadband in  $S_2$ , the instruction is not executed.

2. Only the 32-bit instructions can use the 32-bit counter.

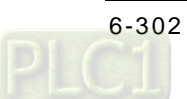

3. The figures:

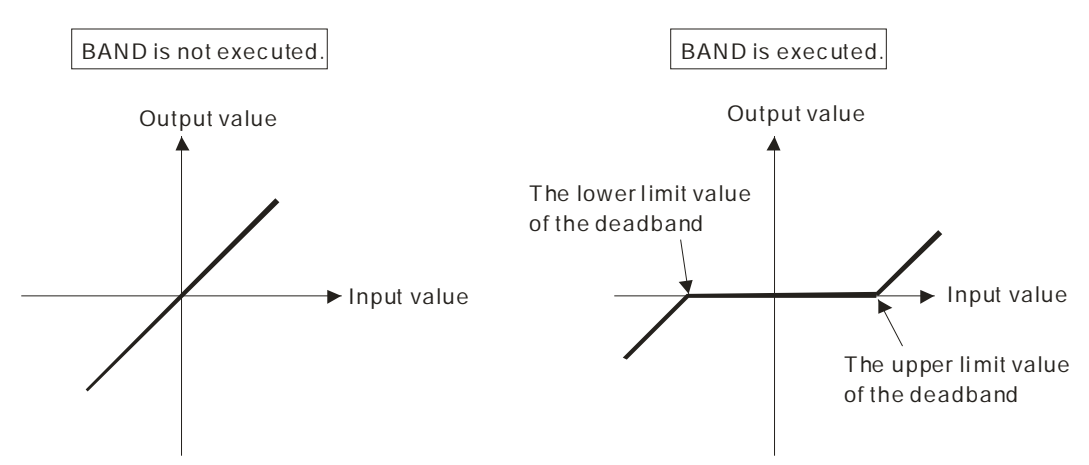

- 4. The minimum value of the deadband in  $S_1$ , the maximum value of the deadband in  $S_2$ , the input value in **S3**, and the output value in **D** should be within the range described below.
	- If the instruction BAND is executed, the minimum value of the deadband in  $S_1$ , the maximum value of the deadband in  $S_2$ , the input value in  $S_3$ , and the output value in **D** is within the range between -32768 and 32767. Suppose the minimum value of the deadband in  $S_1$  is 10 and the maximum value of the deadband in  $S_3$  is -32768. The output value in **D** is calculated as follows.
		- Output value in **D**=-32768-10=16#8000-16#000A=16#7FF6=32758
	- If the instruction DBAND is executed, the minimum value of the deadband in **S1**, the maximum value of the deadband in  $S_2$ , the input value in  $S_3$ , and the output value in **D** is within the range between -2147483648 and 2147483647. Suppose the minimum value of the deadband in  $(S_1+1, S_1)$  is 1000 and the maximum value of the deadband in  $(S_3+1, S_2)$ **S3**) is -2147483648. The output value in (**D**+1, **D**) is calculated as follows. Output value in (**D**+1, **D)**  =-2147483648-1000=16#80000000-16#000003E8=16#7FFFFC18 =2147482648

### **Example 1:**

When X0.0 is ON, -1000 or 1000 is subtracted from the binary-coded decimal value in X1, and the difference is stored in D1.

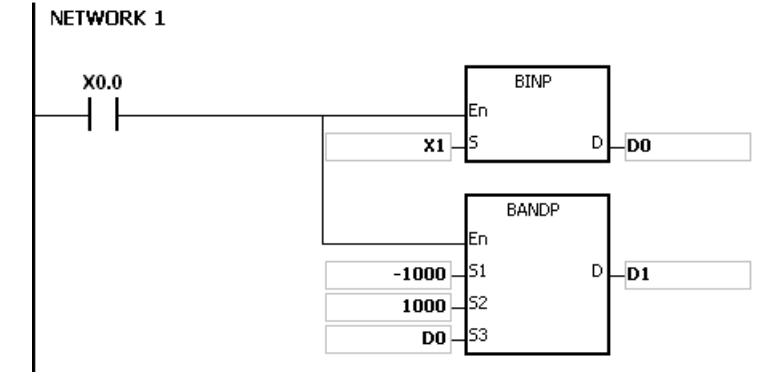

#### The execution results:

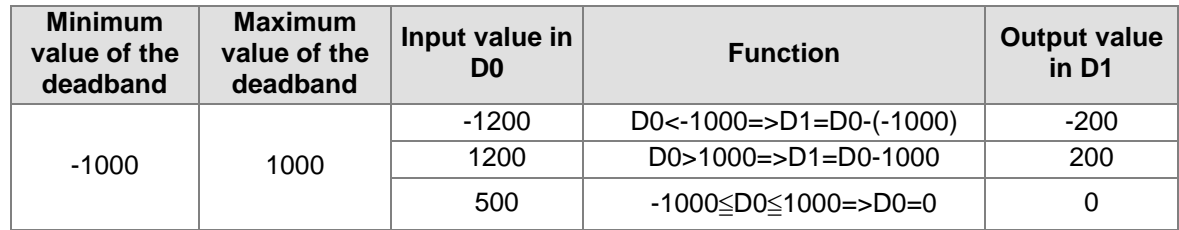

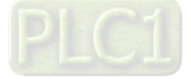

# **Example 2:**

When X0.0 is ON, -10000 or 10000 is subtracted from the binary-coded decimal value in (X2, X1), and the difference is stored in (D11, D10).

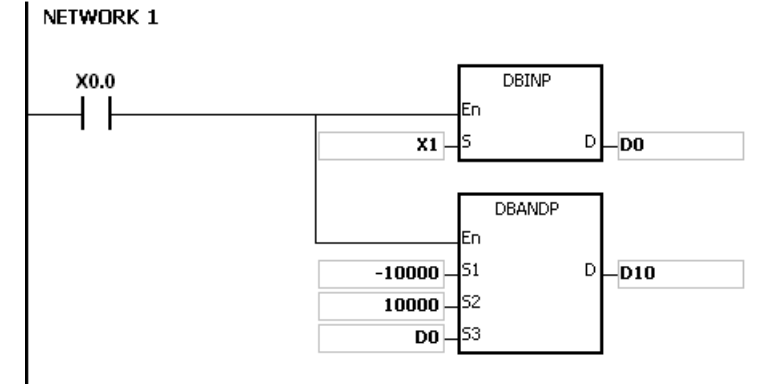

# The execution results:

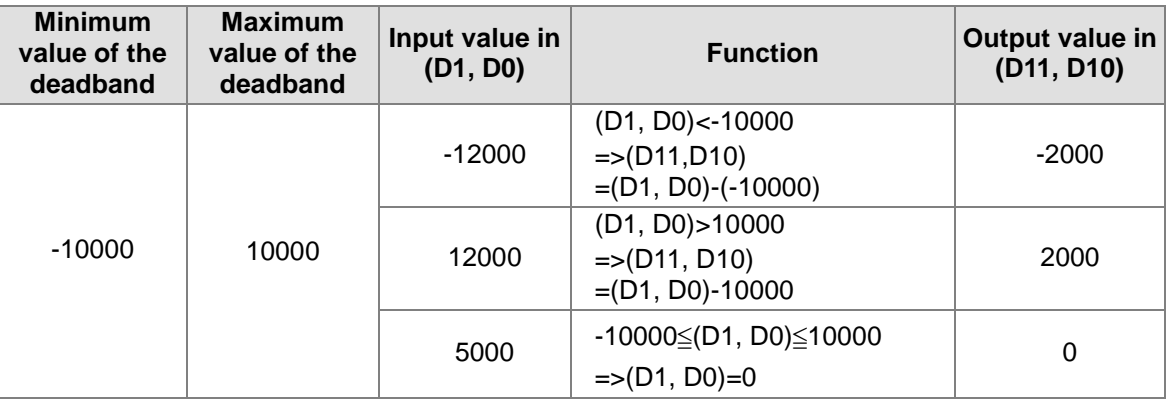

### **Additional remark:**

If the minimum value of the deadband in  $S_1$  is larger than the maximum value of the deadband in **S2**, the instruction is not executed, SM0 is ON, and the error code in SR0 is 16#2003.

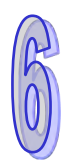

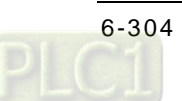

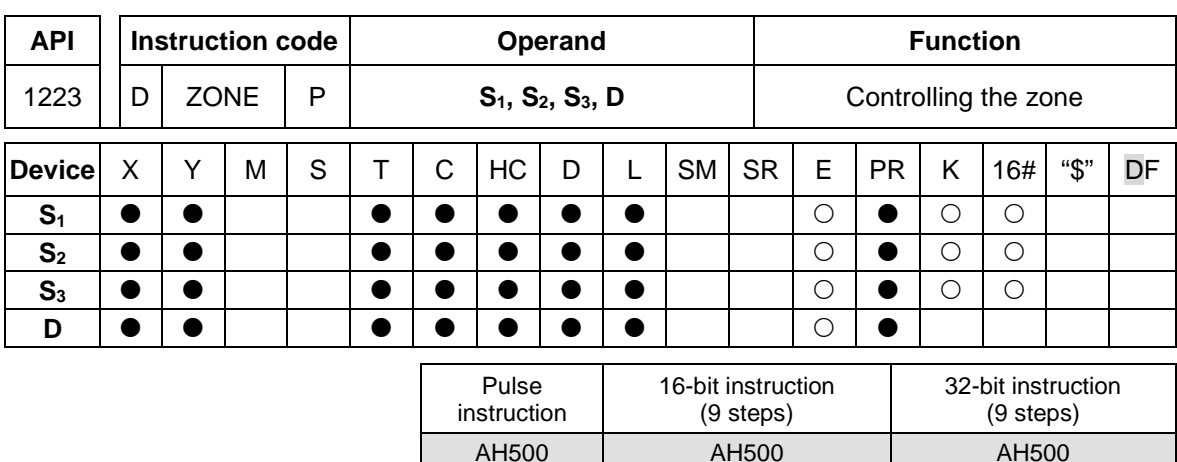

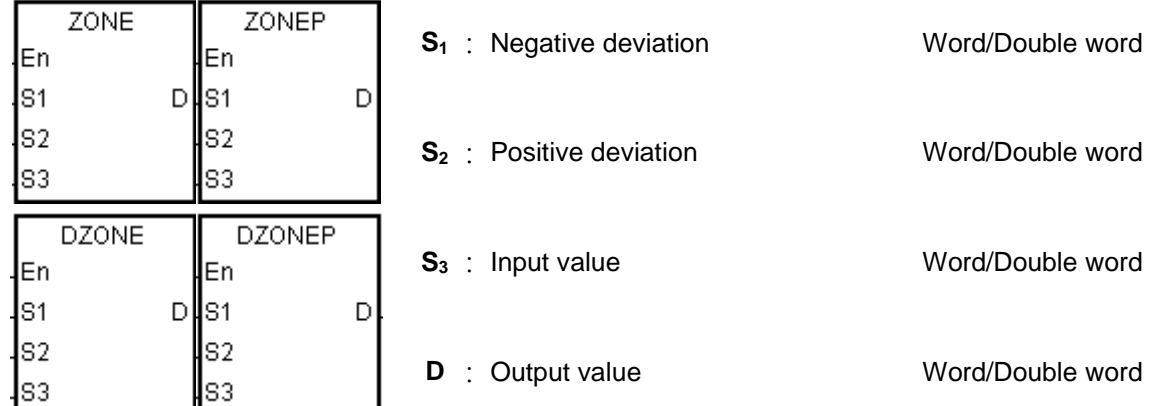

# **Explanation:**

1. The negative deviation in  $S_1$  or the positive deviation in  $S_2$  is added to the input value in  $S_3$ , and the sum is stored in **D**. If the input value in  $S_3$  is less than 0, the negative deviation in  $S_1$  is added to the input value in **S3**, and the sum is stored in **D**.

If the input value in  $S_3$  is larger than 0, the positive deviation in  $S_2$  is added to the input value in  $S_3$ , and the sum is stored in **D**.

If the input value in  $S_3$  is equal to 0, the output value stored in **D** is 0.

2. The figures:

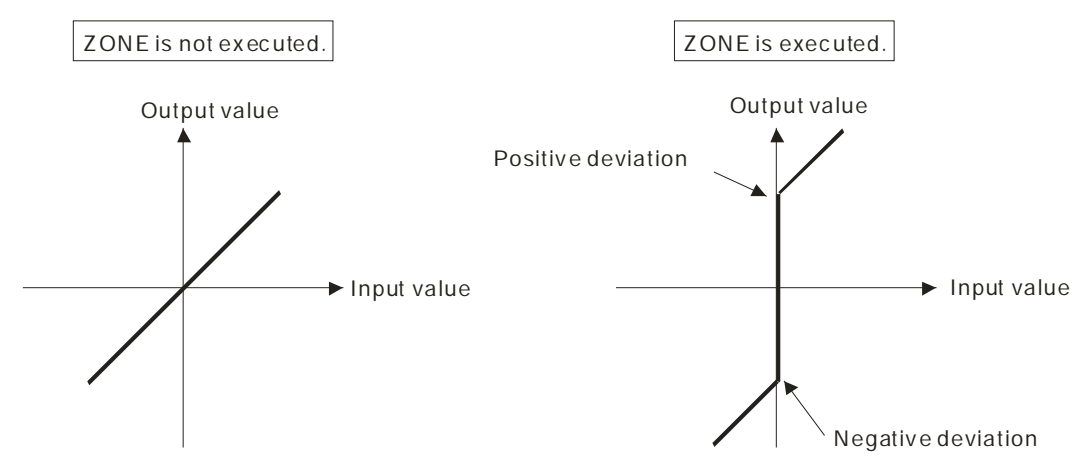

3. Only the 32-bit instructions can use the 32-bit counter.

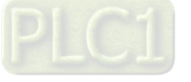

- 4. The negative deviation in **S1**, the positive deviation in **S2**, the input value in **S3**, and the output value in **D** should be within the range described below.
	- If the instruction ZONE is executed, the negative deviation in  $S_1$ , the positive deviation in **S2**, the input value in **S3**, and the output value in **D** is within the range between -32768 and 32767. Suppose the negative deviation in  $S_1$  is -100 and the input value in  $S_3$  is -32768. The output value in **D** is calculated as follows.

Output value in **D**=(-32768)+(-100)=16#8000+16#FF9C=16#7F9C=32668

 If the instruction DZONE is executed, the negative deviation in **S1**, the positive deviation in **S**<sub>2</sub>, the input value in **S**<sub>3</sub>, and the output value in **D** is within the range between -2147483648 and 2147483647. Suppose the negative deviation in (**S1**+1, **S1**) is -1000 and the input value in  $(S_3+1, S_3)$  is -2147483648. The output value in  $(D+1, D)$  is calculated as follows.

Output value in (**D**+1, **D)** 

=-2147483648+(-1000)=16#80000000+16#FFFFFC18=16#7FFFFC18=2147482648

# **Example 1:**

When X0.0 is ON, -100 or 100 is added to the binary-coded decimal value in X1, and the sum is stored in D10.

NETWORK 1

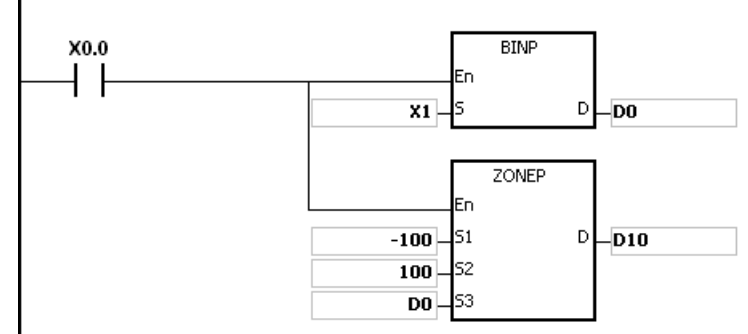

The execution results:

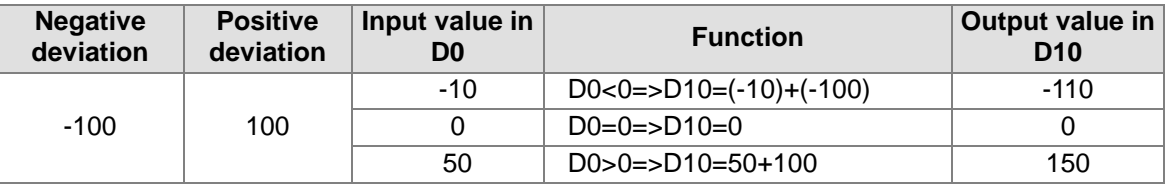

### **Example 2:**

When X0.0 is ON, -10000 or 10000 is added to the binary-coded decimal value in (X2, X1), and the sum is stored in (D11, D10).

NETWORK 1

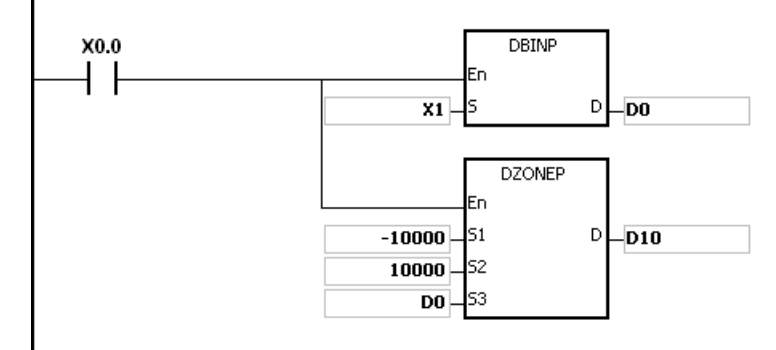

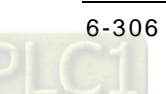

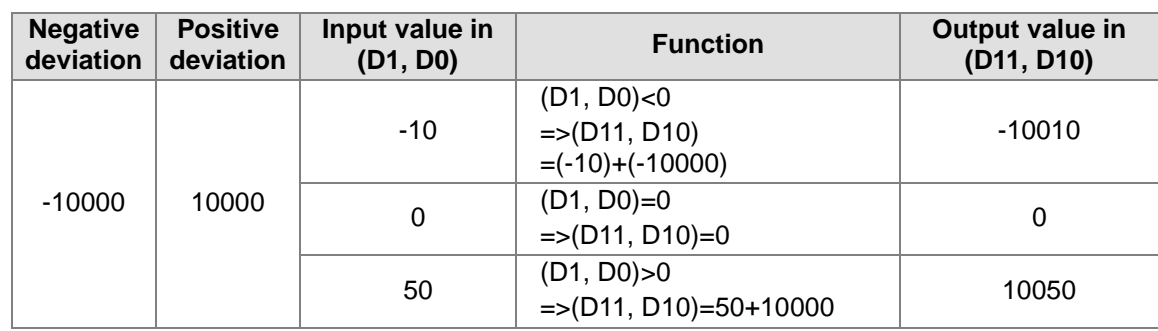

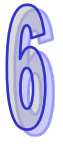

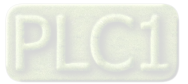

# **6.14 Structure Creation Instructions**

# **6.14.1 List of Structure Creation Instructions**

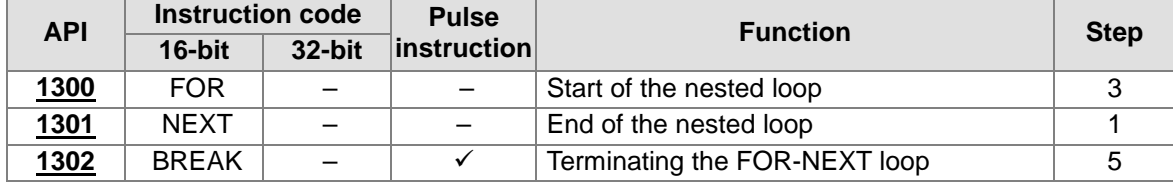

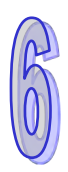

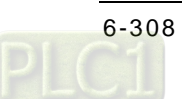

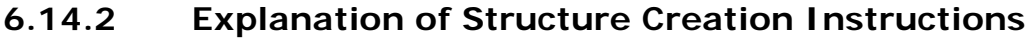

<span id="page-524-0"></span>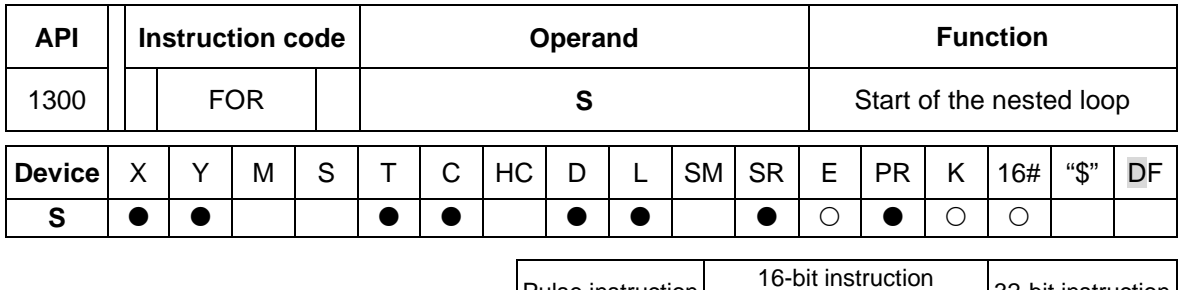

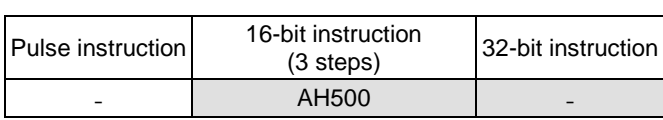

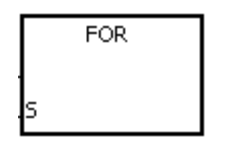

**S** : Number of times the loop is executed Word

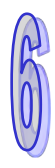

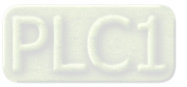

<span id="page-525-0"></span>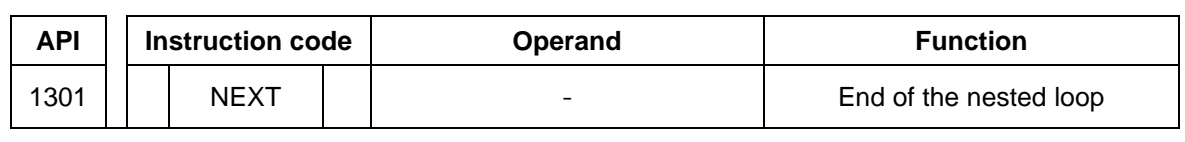

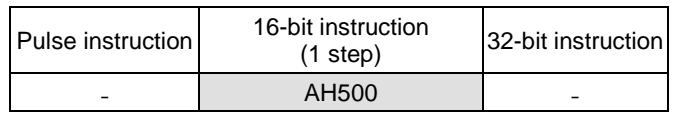

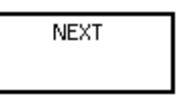

# **Explanation:**

- 1. The program between FOR and NEXT is executed N times. After the program between FOR and NEXT is executed N times, the program follows NEXT is executed. The instruction FOR specifies the number of times the program between FOR and NEXT is executed.
- 2. N should be within the range between 1 and 32,767. If N is less than 1, it is count as 1.
- 3. If the program between FOR and NEXT is not executed, it can be skipped by the use of the instruction CJ.
- 4. The following conditions result in errors.
	- The instruction NEXT is prior to the instruction FOR.
	- The instruction FOR exists, but the instruction NEXT does not exist.
	- The instruction NEXT follows the instruction FEND or END.
	- The number of times the instruction FOR is used is different from the number of times the instruction NEXT is used.
- 5. FOR/NEXT supports the nested program structure. There are at most 32 levels of nested program structures. If the loop is executed many times, it takes more time for the program in the PLC to be scanned, and the watchdog timer error will occur. Users can use the instruction WDT to resolve the problem.

### **Example 1:**

After program A is executed three times, the program follows the instruction NEXT is executed. Program B is executed four times every time program is executed. Therefore, program B is executed twelve times in total.

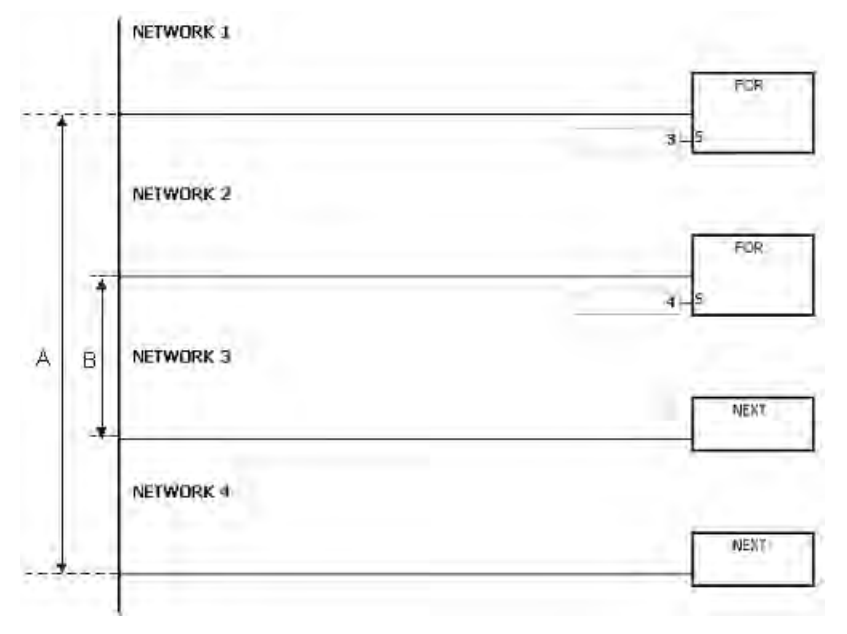

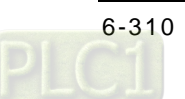

# **Example 2:**

When X0.0 is OFF, the program between FOR and NEXT is executed. When X0.0 is ON, the instruction CJ is executed. The execution of the program jumps to LABEL 1:, i.e. network 6, and network 4~network 5 are not executed.

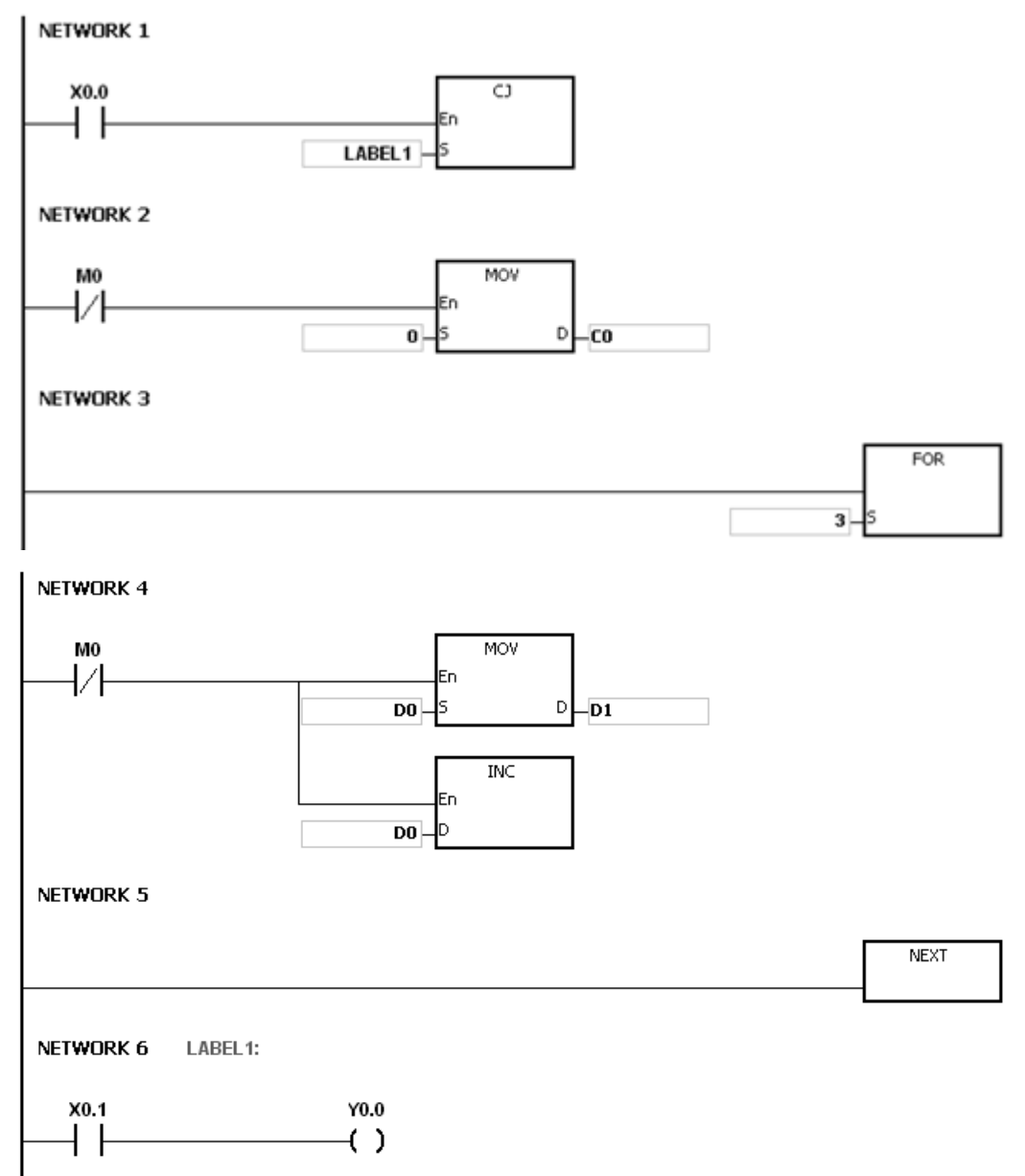

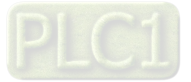

# **Example 3:**

If the program between FOR and NEXT is not executed, it can be skipped by the use of the instruction CJ. When X0.1 in network 8 is ON, the instruction CJ is executed. The execution of the program jumps to LABEL 1:, i.e. network 12, and network 9~network 11 are not executed.

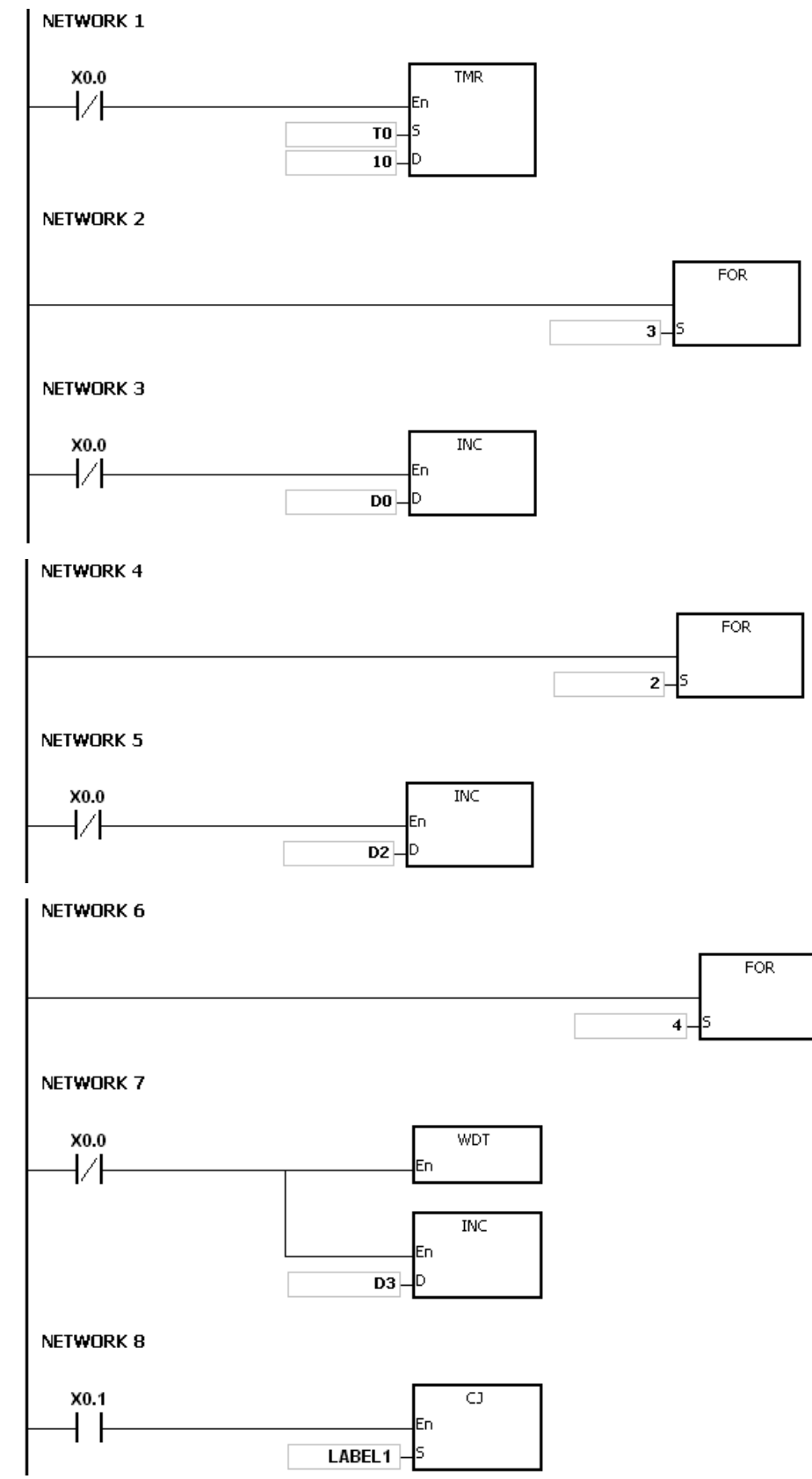

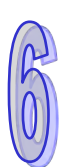

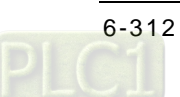

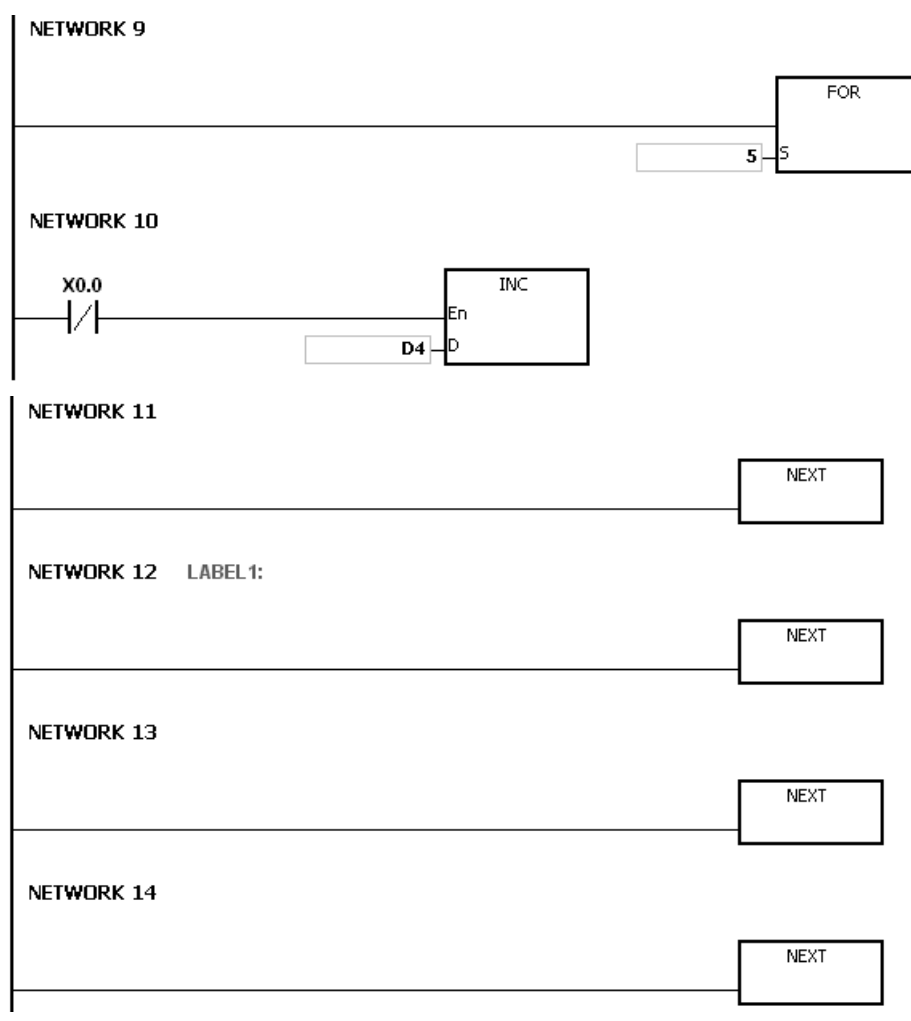

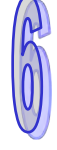

# **Additional remark:**

Please refer to ISPSoft User Manual for more information related to the usage of the label.

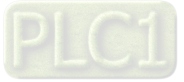

<span id="page-529-0"></span>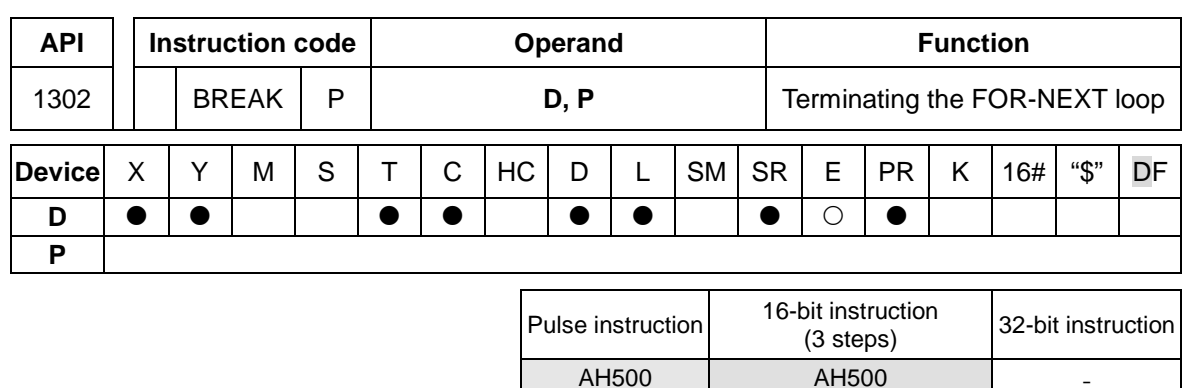

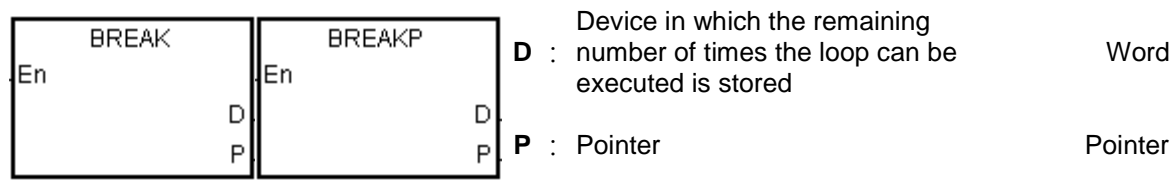

# **Explanation:**

- 1. The instruction BREAK is used to terminate the FOR/NEXT loop. The remaining number of times the FOR/NEXT loop can be repeated is stored in **D**, and the execution of the program jumps to the part of program specified by the pointer
- 2. When the instruction BREAK is executed, the remaining number of times the FOR/NEXT loop can be repeated is stored in **D**, including this time the instruction BREAK is executed.

# **Example:**

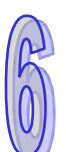

When the FOR/NEXT loop is executed, 1 is added to the value in D0. When the value in D0 is equal to 30, the FOR/NEXT loop is terminated, and the remaining number of times the FOR/NEXT loop can be repeated, i.e. 71, is stored in D10. The execution of the program jumps to LABEL 1:, i.e. network 6, and 1 is added to the value in D2.

# NETWORK 1 **SM400** D<sub>0</sub>

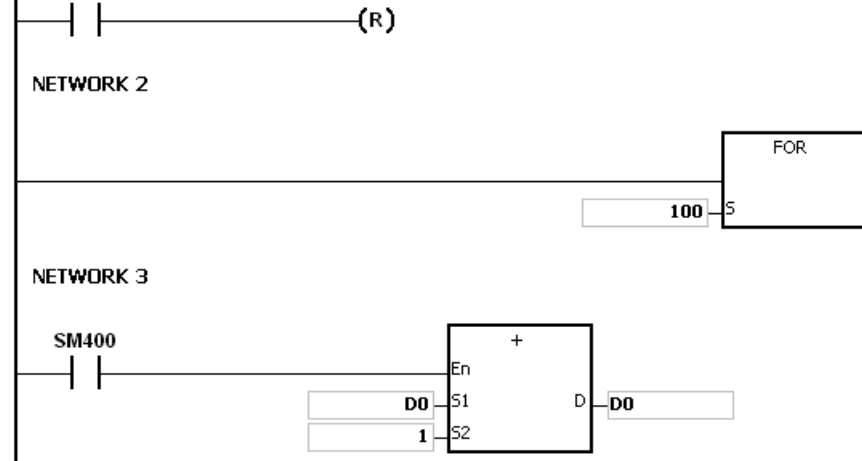

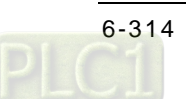

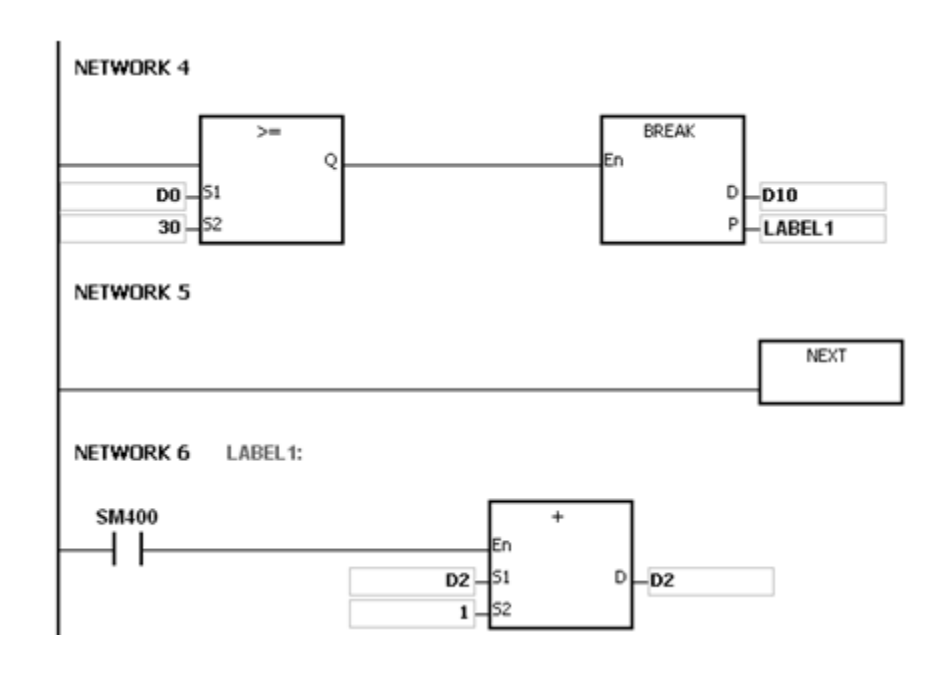

- 1. If the part of the program specified by the pointer in the instruction BREAK does not exist, the operation error occurs, the instruction is not executed, SM0 is ON, and the error code in SR0 is 16#2004.
- 2. If the instruction BREAK is outside the FOR/NEXT loop, the operation error occurs, the instruction is not executed, SM0 is ON, and the error code in SR0 is 16#2017.
- 3. Please refer to ISPSoft User Manual for more information related to the usage of the label.

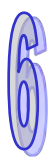

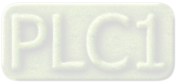

# **6.15 Module Instructions**

# **6.15.1 List of Module Instructions**

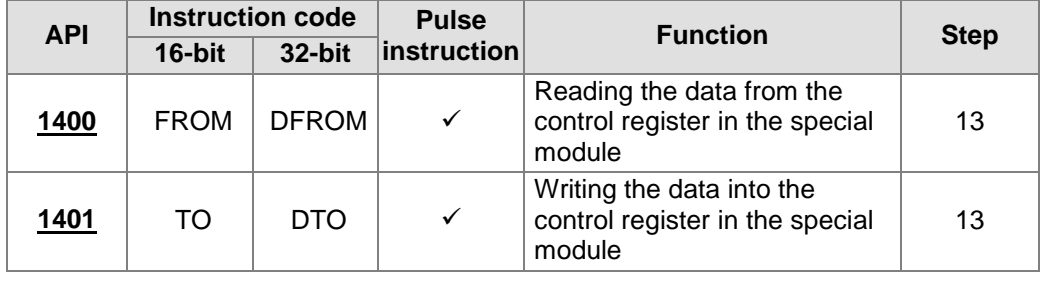

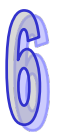

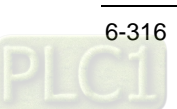

<span id="page-532-0"></span>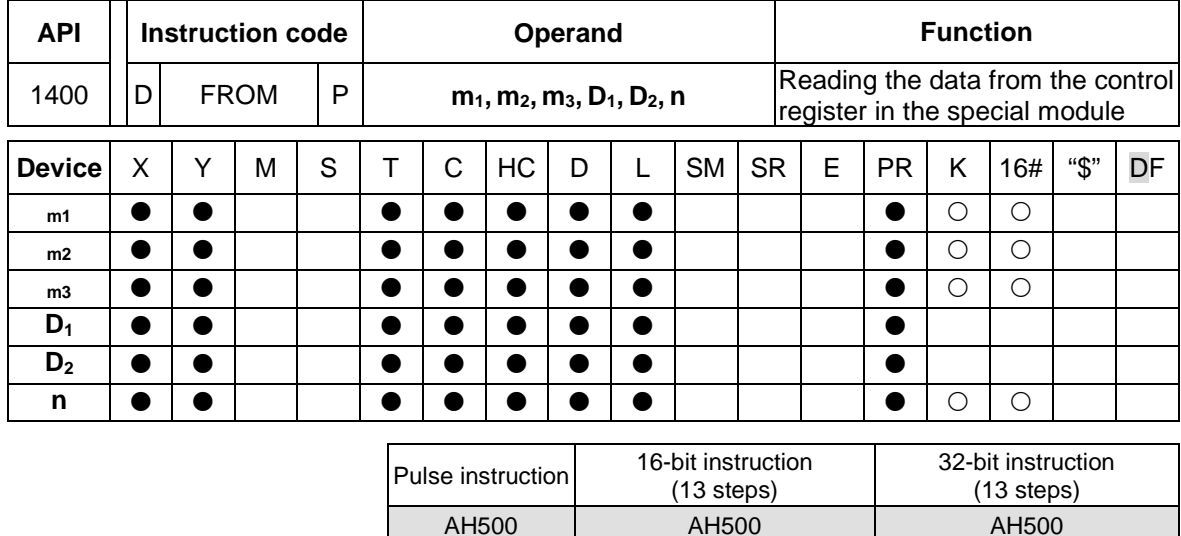

# **6.15.2 Explanation of Module Instructions**

### **Symbol:**

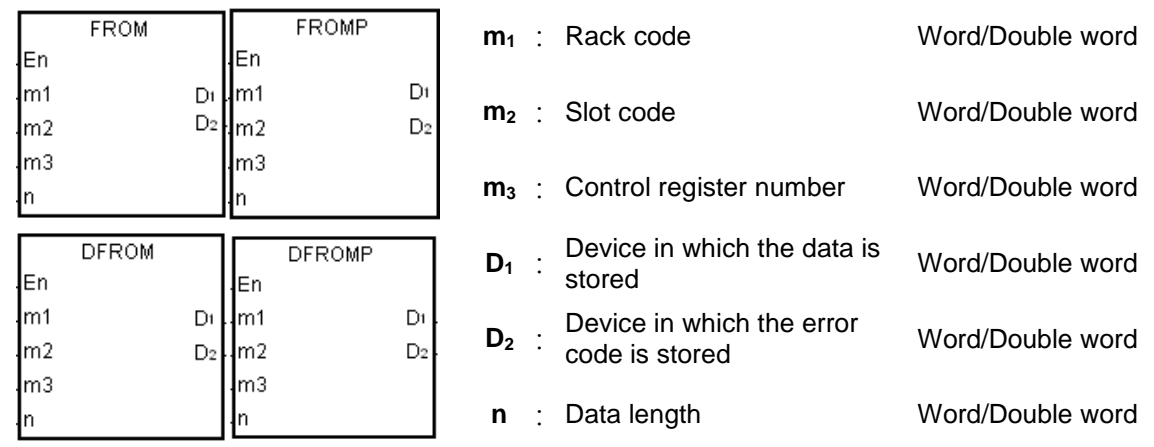

### **Explanation:**

- 1. Users can use this instruction to read the data from the control register in the special module into the AH500 series PLC.
- 2. The operand  $m_1$  should be within the range between 1 and 8.1 represents a main rack, and 2~8 represent extension racks.
- 3. The operand **m2** should be within the range between 0 and 11. If the rack code is 1, the slot code should be within the range between 0 and 11. If the rack code is within the range between 2 and 8, the slot code should be within the range between 0 and 7.
- 4. The operand **m**<sub>3</sub> specifies the control register number.
- 5. When the instruction FROM is executed,  $D_2$  is set to 0. When an error occurs,  $D_2$  is not set to 0. Please refer to the additional remark below for more information about the error codes.
- 6. The operand **n** used in the 16-bit instruction should be within the range between 1 and 256, and the operand **n** used in the 32-bit instruction should be within the range between 1 and 128.
- 7. Only the 32-bit instructions can use the 32-bit counter.
- 8. Please refer to the regulation of the operands in the instruction TO for more information about the numbering of the special modules.
- 9. Special modules include analog I/O modules, network I/O modules, and position I/O modules.

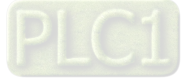

### **Example:**

Suppose the first special module at the right side of the CPU module is AH50010SCM-A5. When X0.0 is switched from OFF to ON, the instruction FROM is executed. The mode of the data exchange through COM1 on AH50010SCM-5A stored in CR#7 is read into D100. Owing to the fact that no error occurs, the code stored in D110 is 16#0000.

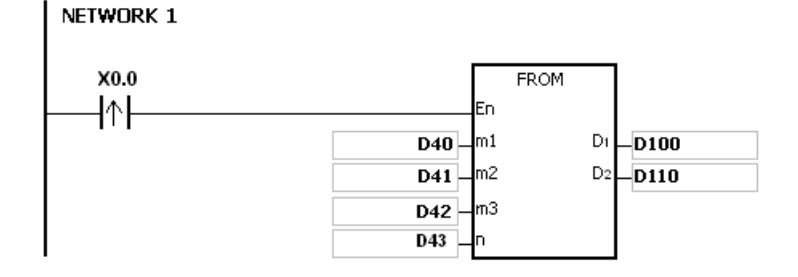

#### **The use of the parameters:**

- The module is placed on the main rack. Therefore, the rack code stored in D40 is 16#0001.
- The module is inserted in the first slot. Therefore, the slot code stored in D41 is 16#0000.
- The mode of the data exchange through COM1 is stored in CR#7. Therefore, the control register number stored in D42 is 16#0007.
- Owing to the fact that the mode of the data exchange through COM1 occupies one register, the value in D43 is 1.
- The data which is read from CR#7 is stored in D100.

- 1. If the values in  $m_1$  and  $m_2$  exceed the range, the operation error occurs, the instruction is not executed, SM0 is ON, and the error code in SR0 is 16#2003.
- 2. If **D1**~**D1**+**n**-1 exceed the device range, the instruction is not executed, SM0 is ON, and the error code in SR0 is 16#2003.
- 3. If the value in **n** exceeds the range, the operation error occurs, the instruction is not executed, SM0 is ON, and the error code in SR0 is 16#200B.
- 4. Due to the fact that the use of the instruction FROM decreases the execution efficiency of the CPU module and that of the I/O module, users should use it less often.
- 5. The descriptions of the error codes:

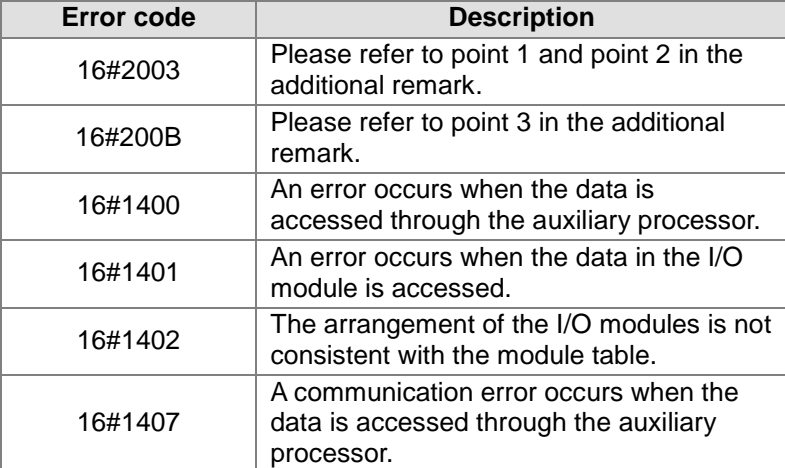

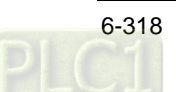

<span id="page-534-0"></span>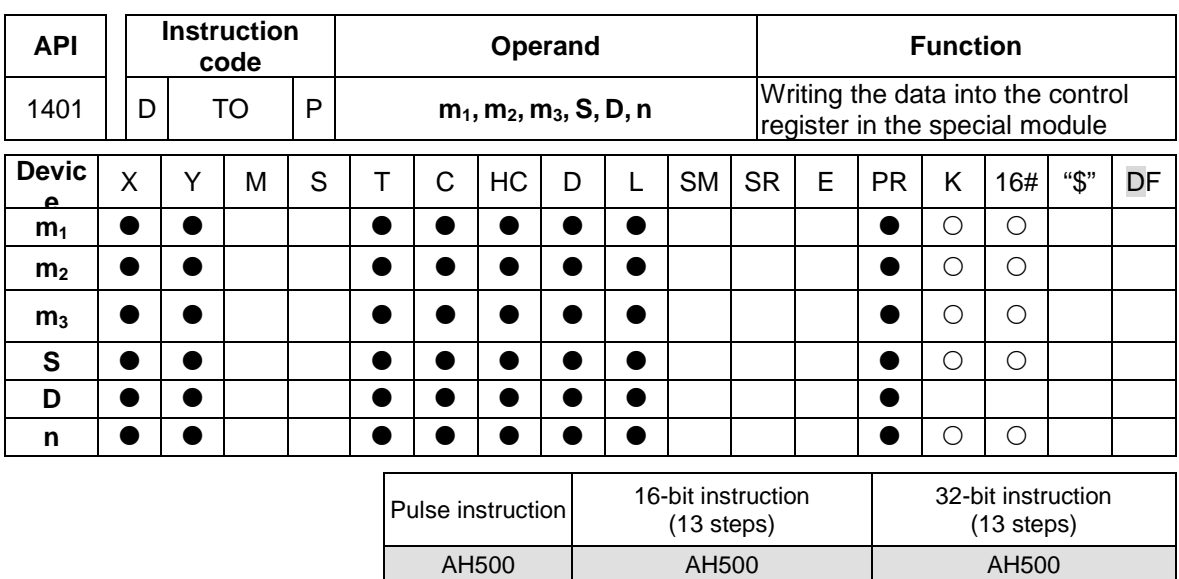

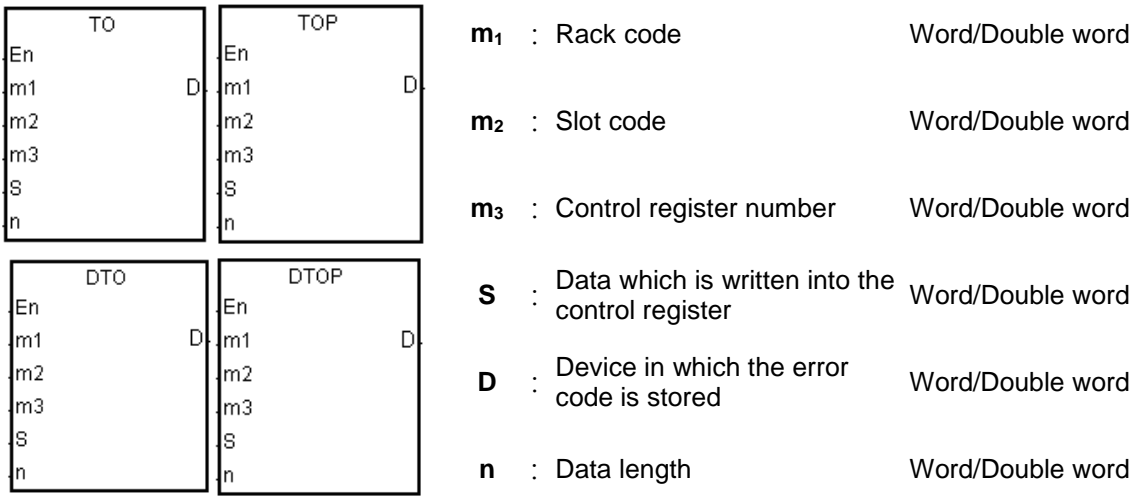

### **Explanation:**

- 1. Users can use this instruction to write the data in the AH500 series PLC into the control register in the special module.
- 2. The operand **m1** should be within the range between 1 and 8. 1 represents a main rack, and 2~8 represent extension racks.
- 3. The operand **m2** should be within the range between 0 and 11. If the rack code is 1, the slot code should be within the range between 0 and 11. If the rack code is within the range between 2 and 8, the slot code should be within the range between 0 and 7.
- 4. The operand **m**<sub>3</sub> specifies the control register number.
- 5. When the instruction TO is executed, **D** is set to 0. When an error occurs, **D** is not set to 0. Please refer to the additional remark below for more information about the error codes.
- 6. The operand **n** used in the 16-bit instruction should be within the range between 1 and 256, and the operand **n** used in the 32-bit instruction should be within the range between 1 and 128.
- 7. Only the 32-bit instructions can use the 32-bit counter.
- 8. Special modules include analog I/O modules, network I/O modules, and position I/O modules.
- 9. When **S** is a decimal value or a hexadecimal value, **n** decimal values or **n** hexadecimal values are transmitted to the I/O module. Suppose **S** is 16#0001 and **n** is 3. Three 16#0001s are transmitted to the I/O module.

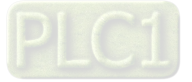

10. When using the redundancy system, AHCPU560-EN2, it is suggested to use API2901, RCS instruction along with this instruction to write the data into the control register in the special module. Or after the system is switched over, the module parameters may not be consistent. You can use RCS instruction to read the PLC ID to see if there is a switchover. If there is a switchover, you can use RCS instruction to set the system ID and redundant system data to ensure the parameters of the redundancy system are correct.

# **Example:**

Suppose the first special module at the right side of the CPU module is AH50010SCM-A5. When X1.1 is switched from OFF to ON, the instruction TO is executed. The mode of the data exchange through COM1 on AH50010SCM-5A stored in CR#7 changes from being disabled to being enabled. Owing to the fact that no error occurs, the code stored in D110 is 16#0000.

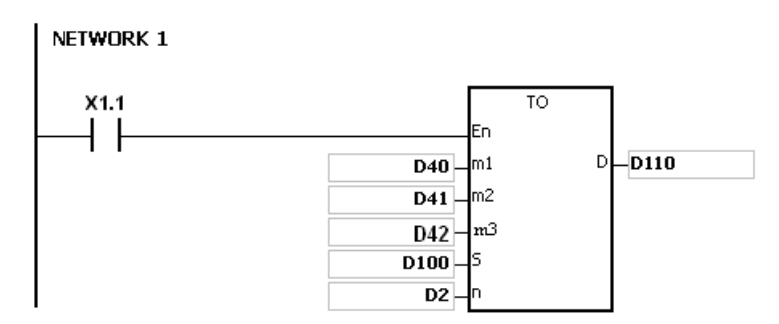

#### **The use of the parameters:**

- The module is placed on the main rack. Therefore, the rack code stored in D40 is 16#0001.
- The module is inserted in the first slot. Therefore, the slot code stored in D41 is 16#0000.
- The mode of the data exchange through COM1 is stored in CR#7. Therefore, the control register number stored in D42 is 16#0007.
- Owing to the fact that the mode of the data exchange through COM1 occupies one register, the value in D2 is 1.
- The data which is written into CR#7 is stored in D100. Therefore, the value in D100 is 16#0002.

#### **The regulation of the operands in the instruction:**

- The operand **m1** specifies the rack code. It should be within the range between 1 and 8. 1 represents a main rack, and 2~8 represent extension racks.
- The operand **m2** specifies the slot code. It should be within the range between 0 and 11. If the rack code is 1, the slot code should be within the range between 0 and 11. If the rack code is within the range between 2 and 8, the slot code should be within the range between 0 and 7.
- The operand  $m_3$  specifies the control register number. The 16-bit memories built in the special modules are called the control registers. The control register numbers are decimal numbers #0~#N, and the number of control registers varies with the module. The operating conditions of the special module and the setting values are stored in the control registers.
- At most 68 special modules can be placed on the rack, and they do not occupy inputs/outputs.
- If the instruction FROM/TO is used, one control register is taken as a unit for the reading/writing of the data. If the instruction DFROM/DTO is used, two control registers are taken as a unit for the reading/writing of the data.

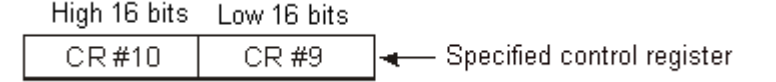

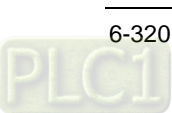

 The **n** which is 2 in the 16-bit instruction has the same meaning as the **n** which is 1 in the 32 bit instruction.

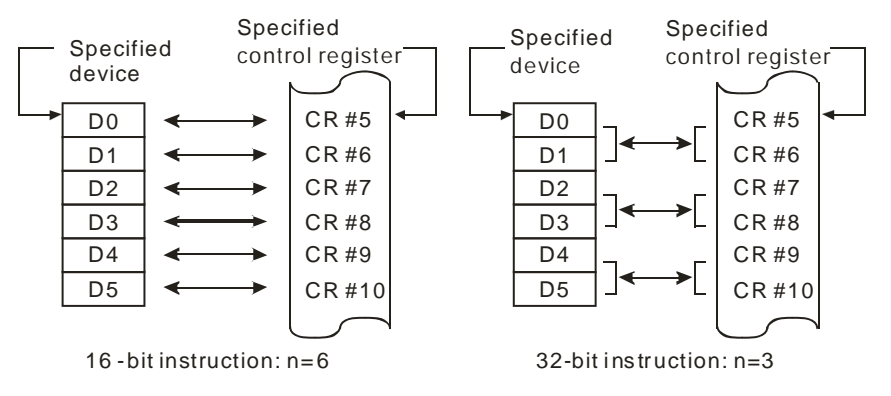

### **Additional remark:**

- 1. If the values in  $m_1$  and  $m_2$  exceed the range, the operation error occurs, the instruction is not executed, SM0 is ON, and the error code in SR0 is 16#2003.
- 2. If **S**~**S**+**n**-1 exceed the device range, the instruction is not executed, SM0 is ON, and the error code in SR0 is 16#2003.
- 3. If the value in **n** exceeds the range, the operation error occurs, the instruction is not executed, SM0 is ON, and the error code in SR0 is 16#200B.
- 4. Due to the fact that the use of the instruction TO decreases the execution efficiency of the CPU module and that of the I/O module, users should use it less often.

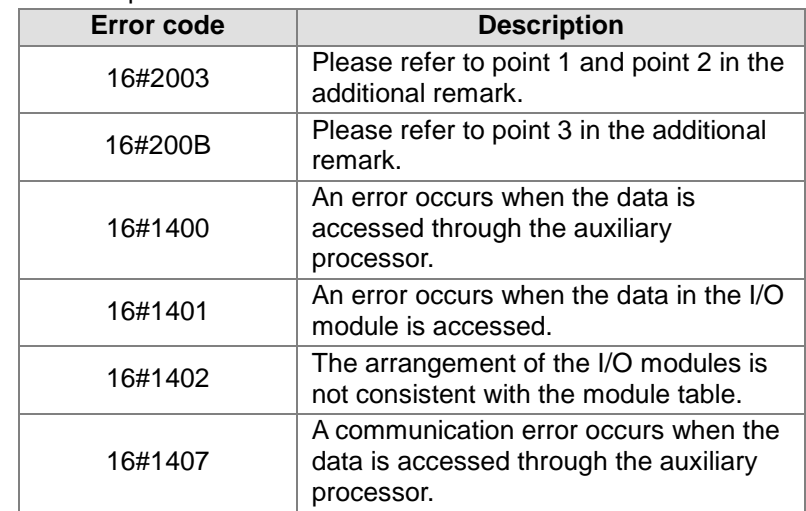

5. The descriptions of the error codes:

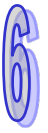

# **6.16 Floating-point Number Instructions**

# **6.16.1 List of Floating-point Number Instructions**

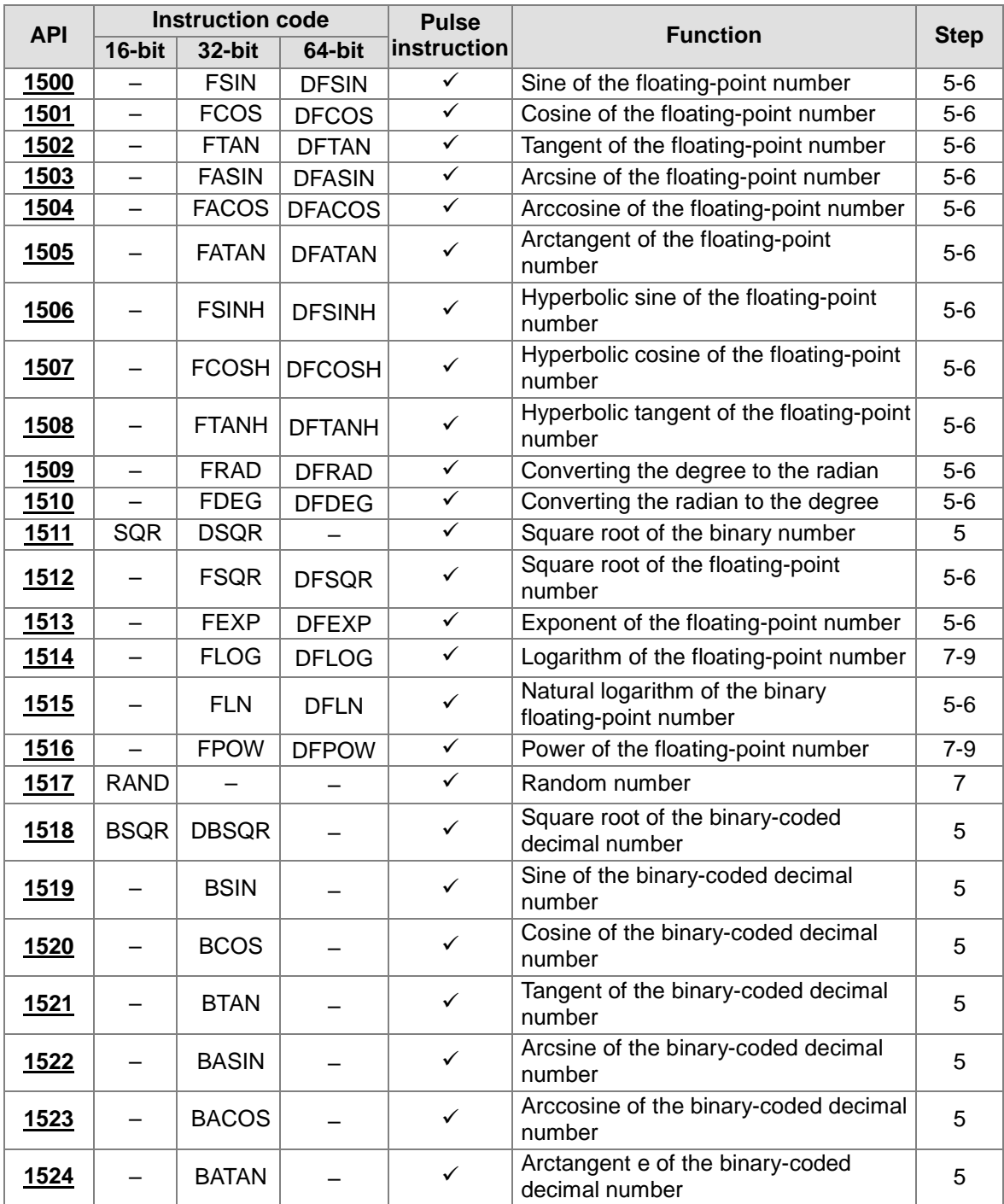

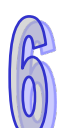

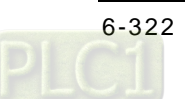

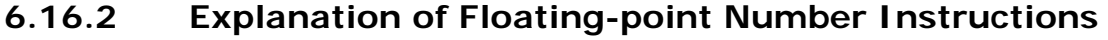

<span id="page-538-0"></span>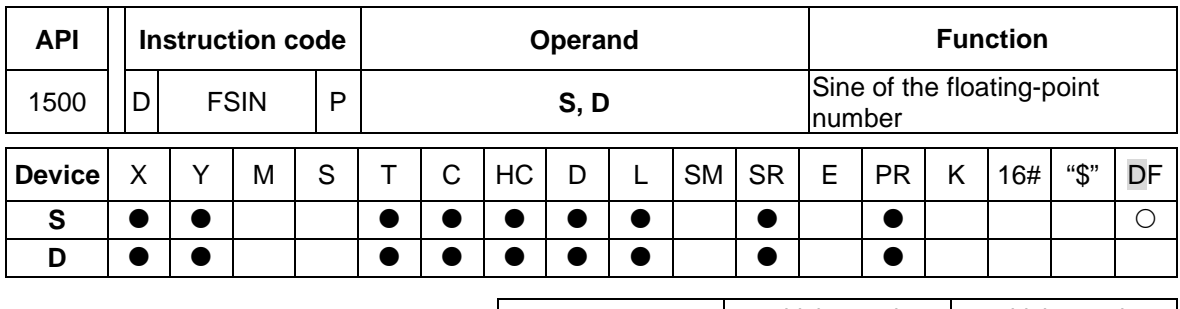

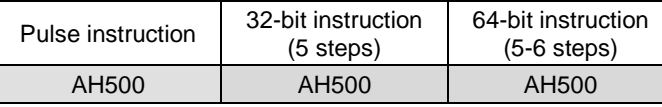

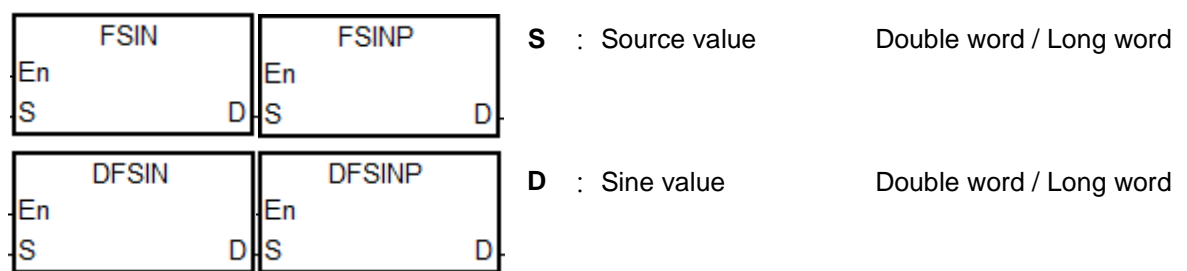

# **Explanation:**

- 1. Whether the source value specified by **S** is a radian or a degree depends on the state of SM695.
- 2. If SM695 is OFF, the source value specified by **S** is a radian. Radian=Degree×π/180.
- 3. If SM695 is ON, the source value specified by **S** is a degree.

Degree=Radian×180/π. (0°≤Degree≤360°)

- 4. If the conversion result is 0, SM600 is ON.
- 5. The sine of the source value specified by **S** is stored in the register specified by **D**.
- 6. The relation between radians and sine values are shown below.

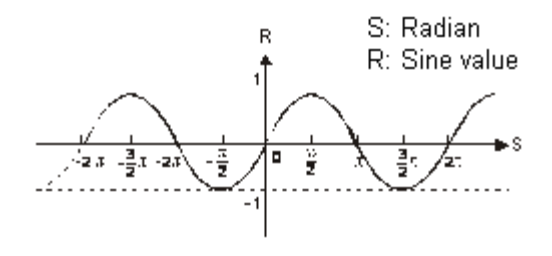

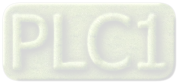

### **Example:**

When X0.0 is ON, the binary-coded decimal value in X1.15~X1.0 is converted into the binary value, and the conversion result is stored in D0. The binary value in D0 is converted into the floating-point number, and the conversion result is stored in (D11, D10). The floating-point number in (D11, D10) is converted into the radian, and the conversion result is stored in (D21, D20). The sine of the radian in (D21, D20) is stored in (D31, D30), and the sine value is the floating-point number.

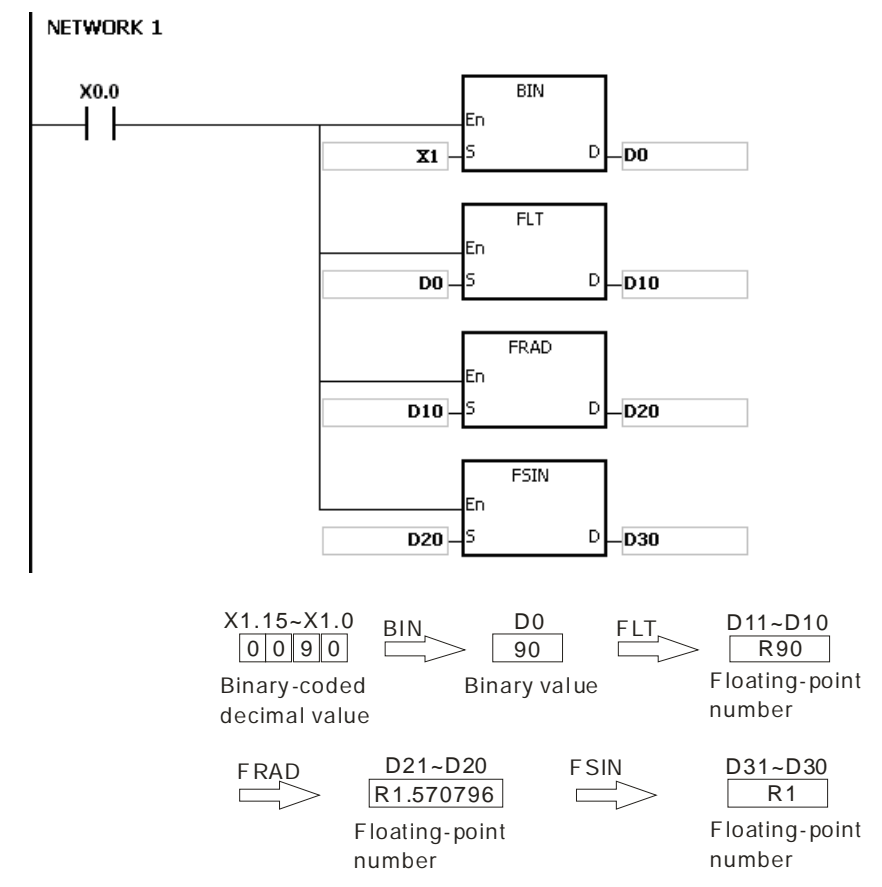

- 1. If the value in **S** exceeds the range of values which can be represented by the floating-point numbers, the instruction is not executed, SM0 is ON, and the error code in SR0 is 16#2013.
- 2. If SM695 is ON, and the value in S is less than 0 or larger than 360, the instruction is not executed, SM0 is ON, and the error code is 16#2003.
- 3. Its 64-bit double-precision floating-point instruction is only available for AHCPU5x1-EN FW V2.01 or later as well as AHCPU5x1-RS2 FW V1.03 or later.

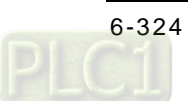
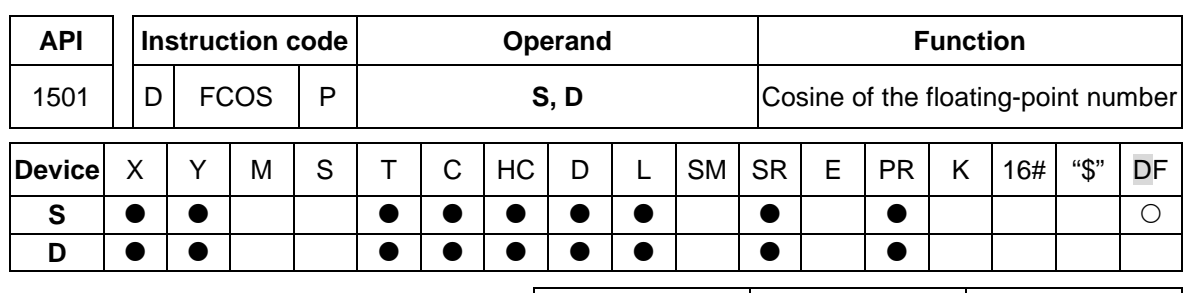

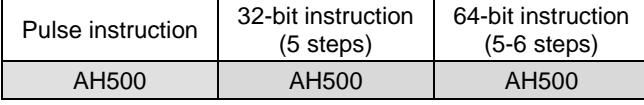

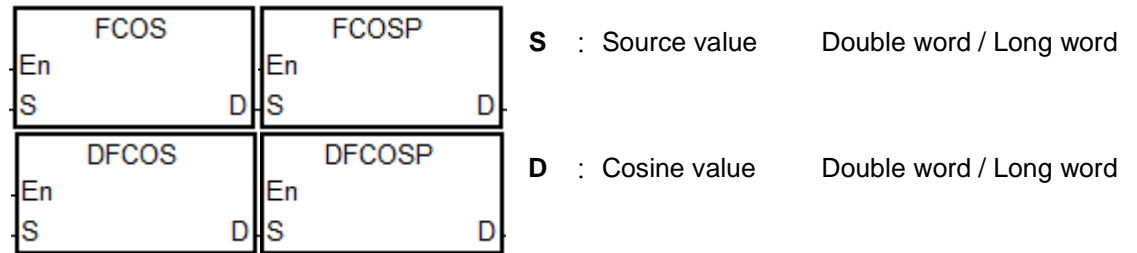

# **Explanation:**

- 1. Whether the source value specified by **S** is a radian or a degree depends on the state of SM695.
- 2. If SM695 is OFF, the source value specified by **S** is a radian. Radian=Degree×π/180.
- 3. If SM695 is ON, the source value specified by **S** is a degree.

Degree=Radian×180/π. (0°≤Degree≤360°)

- 4. If the conversion result is 0, SM600 is ON.
- 5. The cosine of the source value specified by **S** is stored in the register specified by **D**.
- 6. The relation between radians and cosine values are shown below.

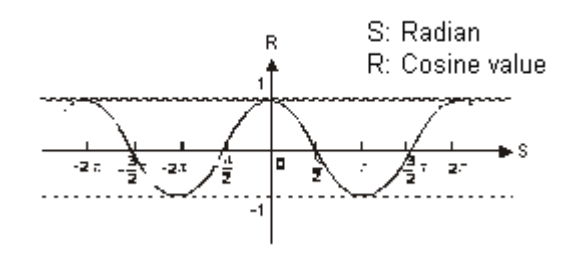

### **Example:**

When X0.0 is ON, the binary-coded decimal value in X1.15~X1.0 is converted into the binary value, and the conversion result is stored in D0. The binary value in D0 is converted into the floating-point number, and the conversion result is stored in (D11, D10). The floating-point number in (D11, D10) is converted into the radian, and the conversion result is stored in (D21, D20). The cosine of the radian in (D21, D20) is stored in (D31, D30), and the cosine value is the floating-point number.

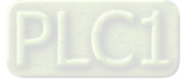

# AH500 Programming Manual

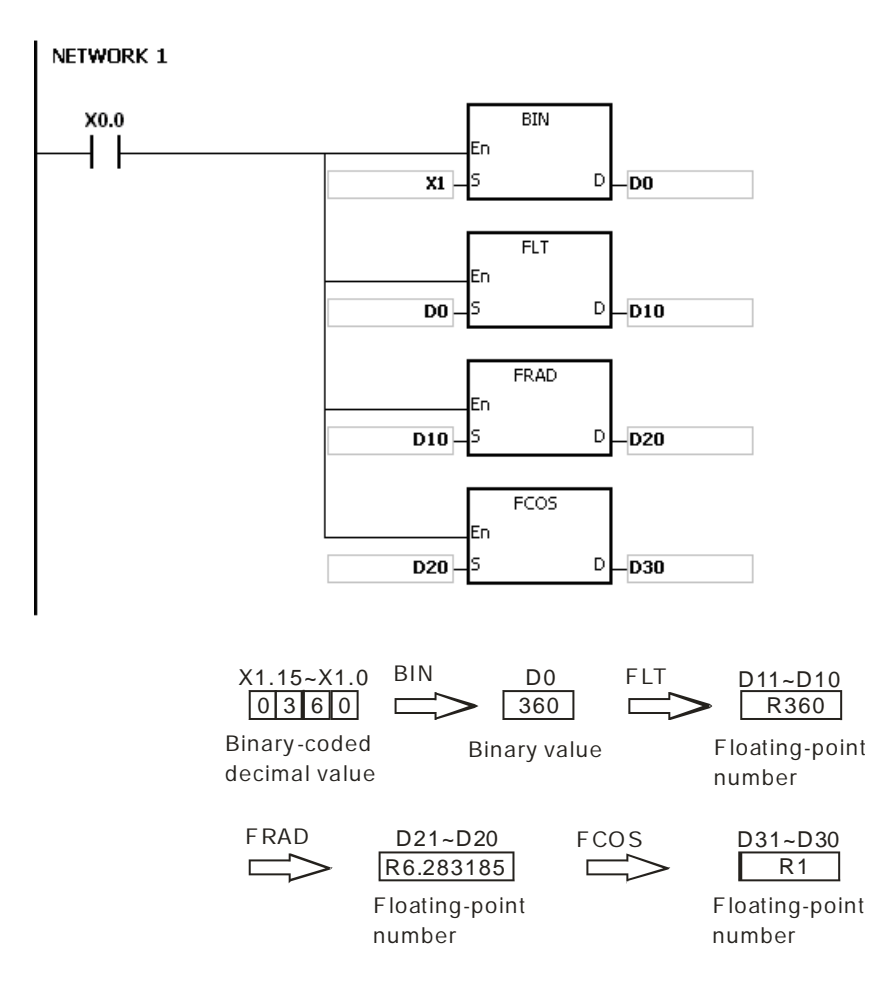

- 1. If the value in **S** exceeds the range of values which can be represented by the floating-point numbers, the instruction is not executed, SM0 is ON, and the error code in SR0 is 16#2013.
- 2. If SM695 is ON, and the value in S is less than 0 or larger than 360, the instruction is not executed, SM0 is ON, and the error code is 16#2003.
- 3. Its 64-bit double-precision floating-point instruction is only available for AHCPU5x1-EN FW V2.01 or later as well as AHCPU5x1-RS2 FW V1.03 or later.

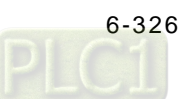

AH500 AH500 AH500

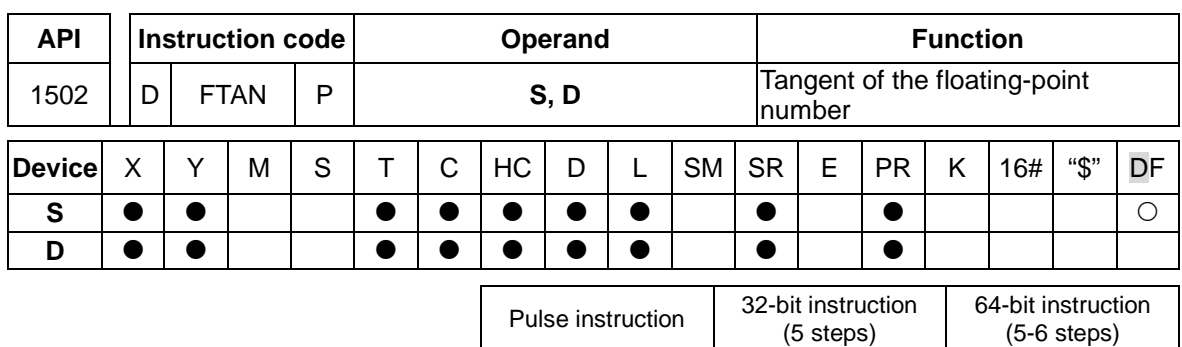

**Symbol:**

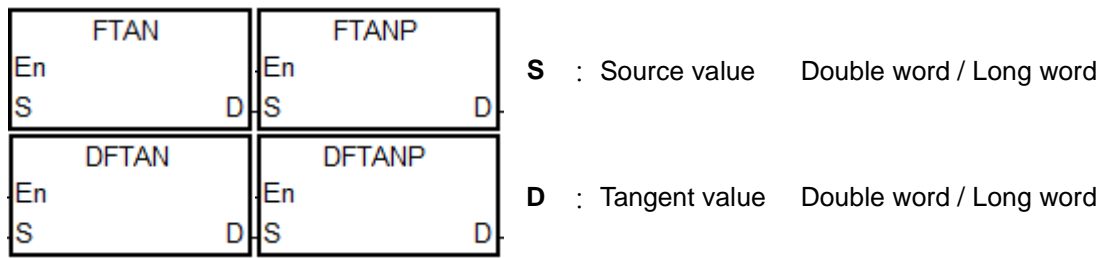

# **Explanation:**

- 1. Whether the source value specified by **S** is a radian or a degree depends on the state of SM695.
- 2. If SM695 is OFF, the source value specified by **S** is a radian. Radian=Degree×π/180.
- 3. If SM695 is ON, the source value specified by **S** is a degree.

Degree=Radian×180/π. (0°≤Degree≤360°)

- 4. If the conversion result is 0, SM600 is ON.
- 5. The tangent of the source value specified by **S** is stored in the register specified by **D**.
- 6. The relation between radians and tangent values are shown below.

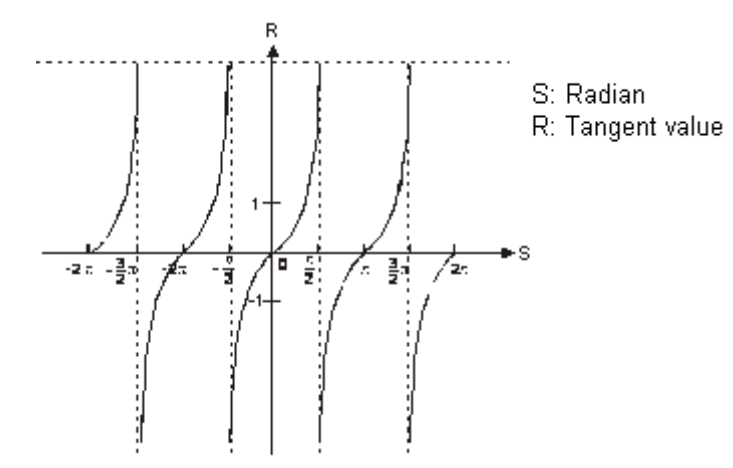

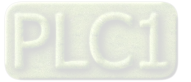

When X0.0 is ON, the binary-coded decimal value in X1.15~X1.0 is converted into the binary value, and the conversion result is stored in D0. The binary value in D0 is converted into the floating-point number, and the conversion result is stored in (D11, D10). The floating-point number in (D11, D10) is converted into the radian, and the conversion result is stored in (D21, D20). The tangent of the radian in (D21, D20) is stored in (D31, D30), and the tangent value is the floating-point number.

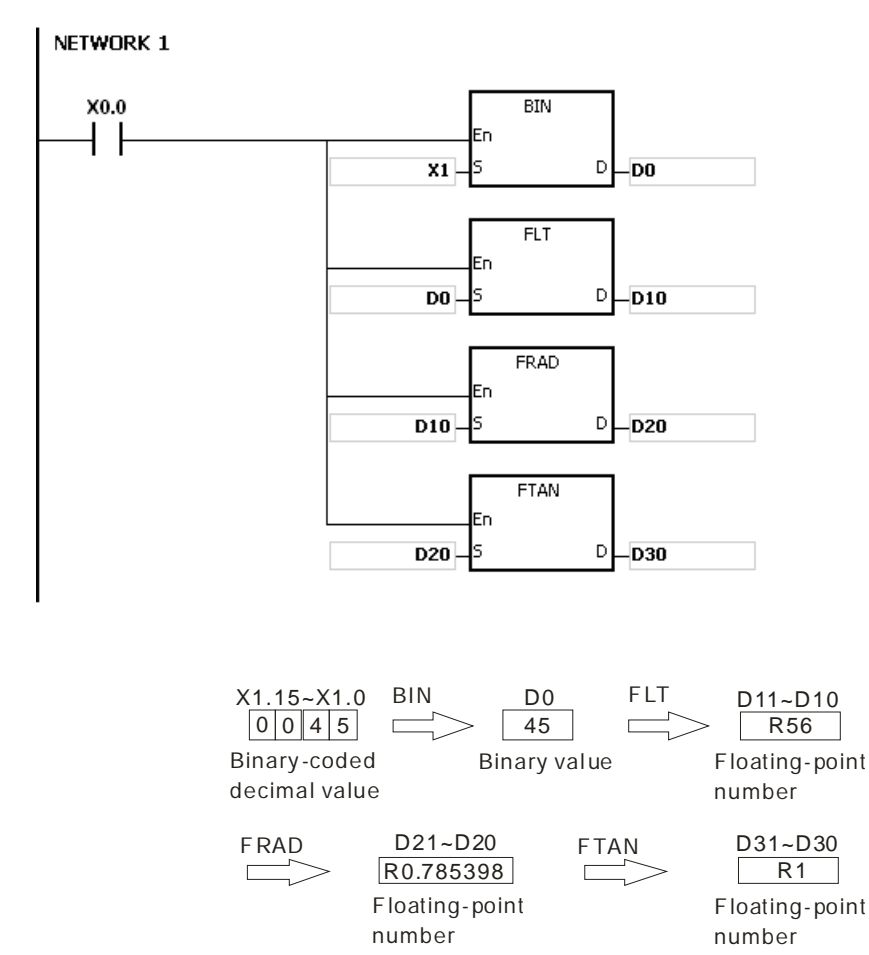

- 1. If the value in **S** exceeds the range of values which can be represented by the floating-point numbers, the instruction is not executed, SM0 is ON, and the error code in SR0 is 16#2013.
- 2. If SM695 is ON, and the value in S is less than 0 or larger than 360, the instruction is not executed, SM0 is ON, and the error code is 16#2003.
- 3. Its 64-bit double-precision floating-point instruction is only available for AHCPU5x1-EN FW V2.01 or later as well as AHCPU5x1-RS2 FW V1.03 or later.

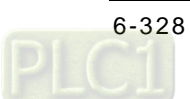

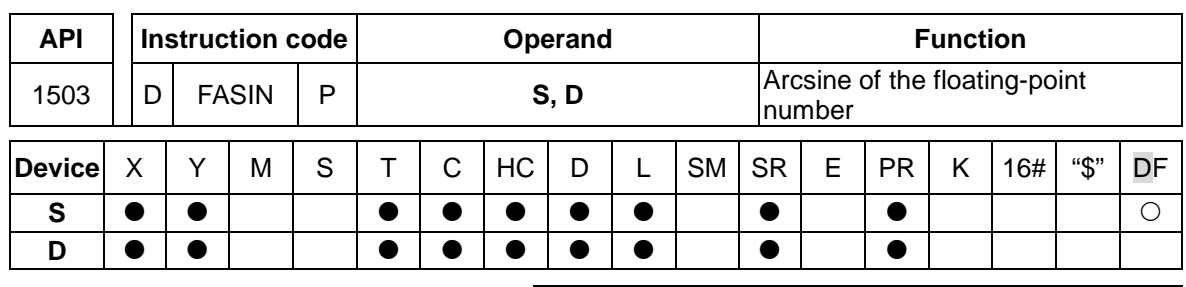

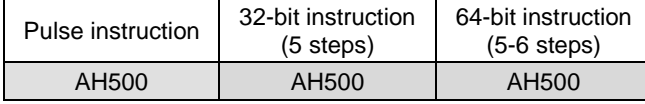

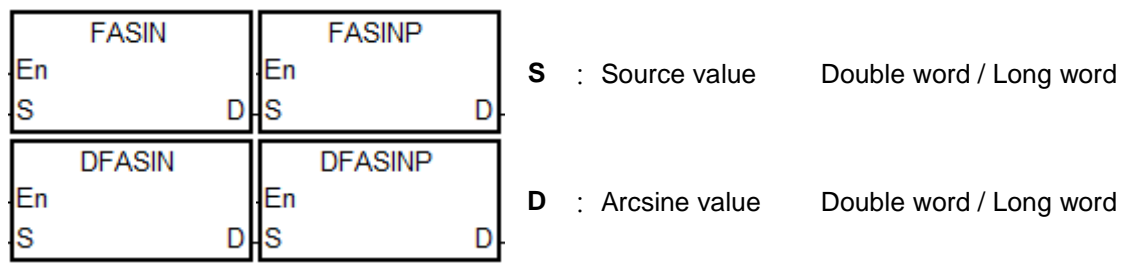

# **Explanation:**

1. Arcsine value=sin-1 The relation between sine values and arcsine values are shown below.

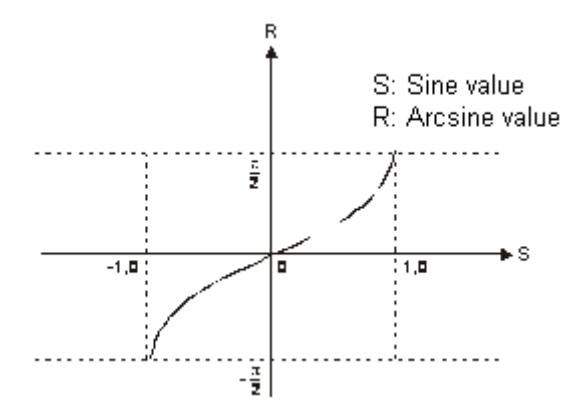

2. If the conversion result is 0, SM600 is ON.

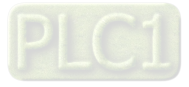

When X0.0 is ON, the arcsine of the floating-point number in (D1, D0) is stored in (D11, D10). The arcsine value in (D11, D10) is converted into the degree, and the conversion result is stored in (D21, D20). The degree in (D21, D20) is converted into the integer, and the conversion result is stored in (D31, D30). The integer in (D31, D30) is converted into the binary-coded decimal value, and the conversion result is stored in Y0.15~Y0.0.

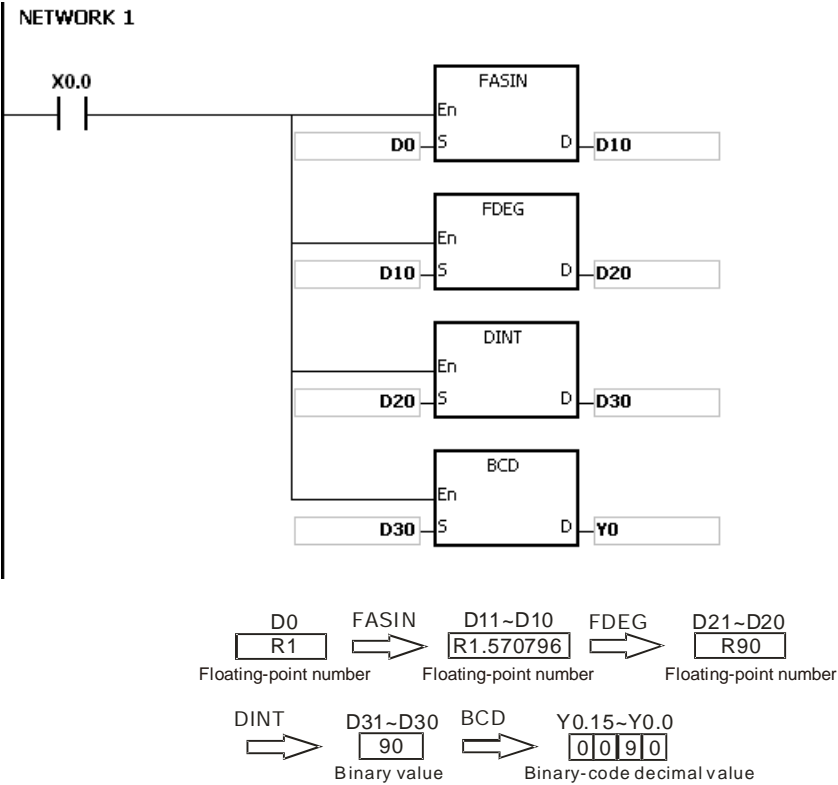

- 1. The floating-point number specified by the operand **S** should be within the range between 1.0 and +1.0. If the floating-point number is not within the range, the instruction is not executed, SM0 is ON, and the error code in SR0 is 16#2003.
- 2. If the value in **S** exceeds the range of values which can be represented by the floating-point numbers, the instruction is not executed, SM0 is ON, and the error code in SR0 is 16#2013.
- 3. Its 64-bit double-precision floating-point instruction is only available for AHCPU5x1-EN FW V2.01 or later as well as AHCPU5x1-RS2 FW V1.03 or later.

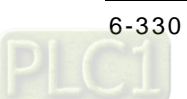

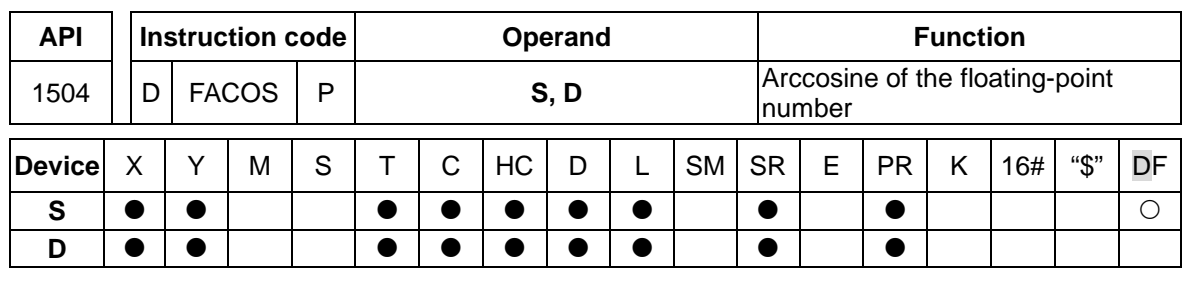

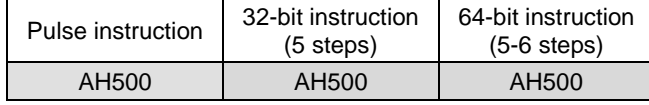

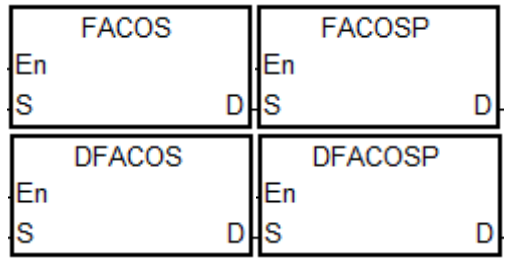

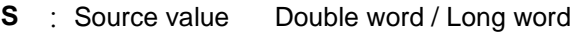

**D** : Arccosine value Double word / Long word

# **Explanation:**

1. Arccosine value=cos-1 The relation between cosine values and arccosine values are shown below.

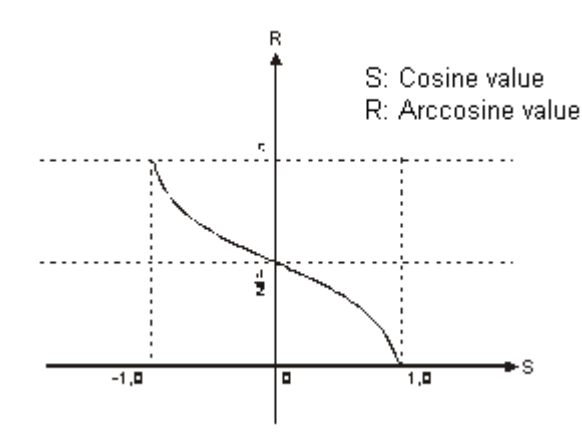

- 2. If the absolute value of the conversion result is larger than the value which can be represented by the maximum floating-point number, SM602 is ON.
- 3. If the absolute value of the conversion result is less than the value which can be represented by the minimum floating-point number, SM601 is ON.
- 4. If the conversion result is 0, SM600 is ON.

## **Example:**

When X0.0 is ON, the arccosine of the floating-point number in (D1, D0) is stored in (D11, D10). The arccosine value in (D11, D10) is converted into the degree, and the conversion result is stored in (D21, D20). The degree in (D21, D20) is converted into the integer, and the conversion result is stored in (D31, D30). The integer in (D31, D30) is converted into the binary-coded decimal value, and the conversion result is stored in Y0.15~Y0.0.

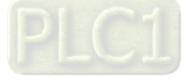

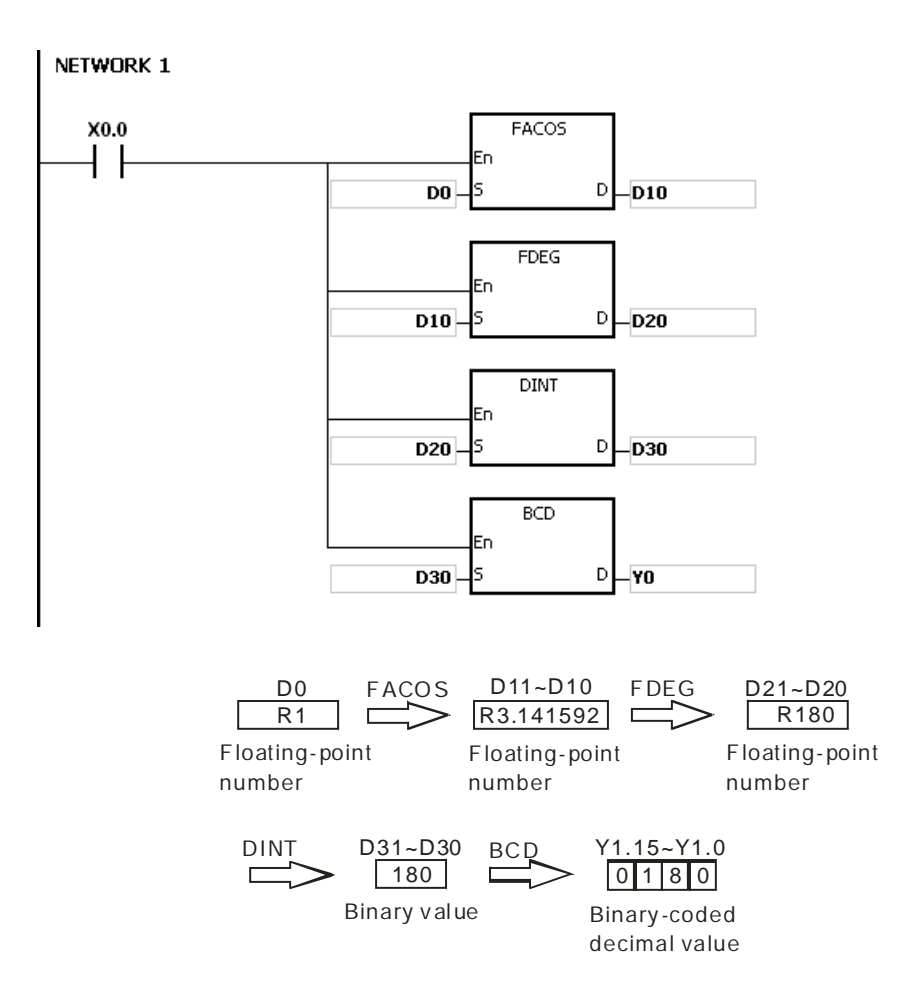

- 1. The floating-point number specified by the operand **S** should be within the range between 1.0 and +1.0. If the floating-point number is not within the range, the instruction is not executed, SM0 is ON, and the error code in SR0 is 16#2003.
- 2. If the value in **S** exceeds the range of values which can be represented by the floating-point numbers, the instruction is not executed, SM0 is ON, and the error code in SR0 is 16#2013.
- 3. Its 64-bit double-precision floating-point instruction is only available for AHCPU5x1-EN FW V2.01 or later as well as AHCPU5x1-RS2 FW V1.03 or later.

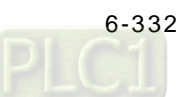

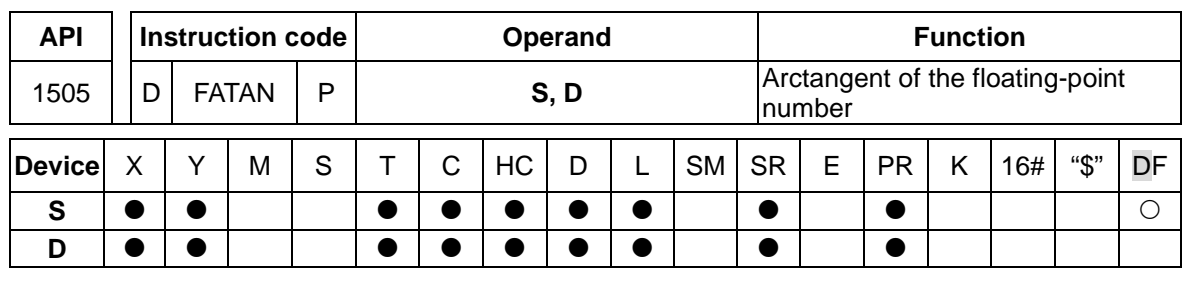

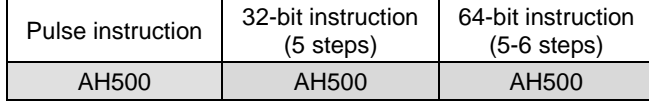

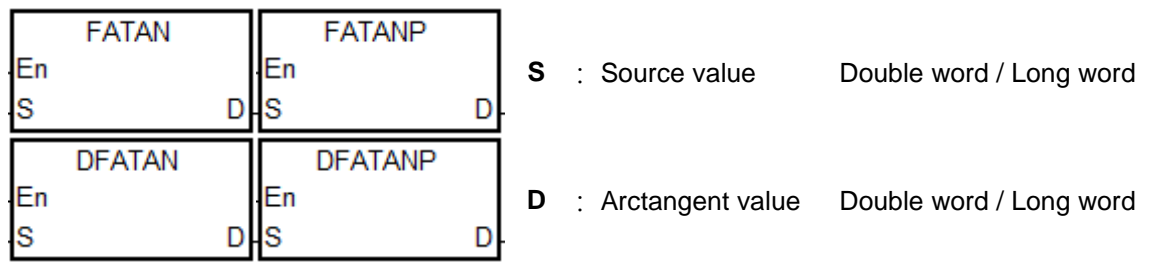

# **Explanation:**

- 1. Arctangent value=tan-1
- 2. The relation between tangent values and arctangent values are shown below.

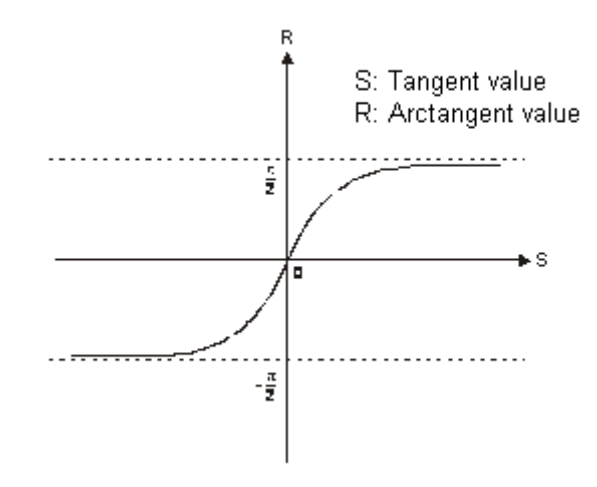

3. If the conversion result is 0, SM600 is ON.

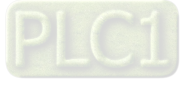

When X0.0 is ON, the arctangent of the floating-point number in (D1, D0) is stored in (D11, D10). The arctangent value in (D11, D10) is converted into the degree, and the conversion result is stored in (D21, D20). The degree in (D21, D20) is converted into the integer, and the conversion result is stored in (D31, D30). The integer in (D31, D30) is converted into the binary-coded decimal value, and the conversion result is stored in Y0.15~Y0.0.

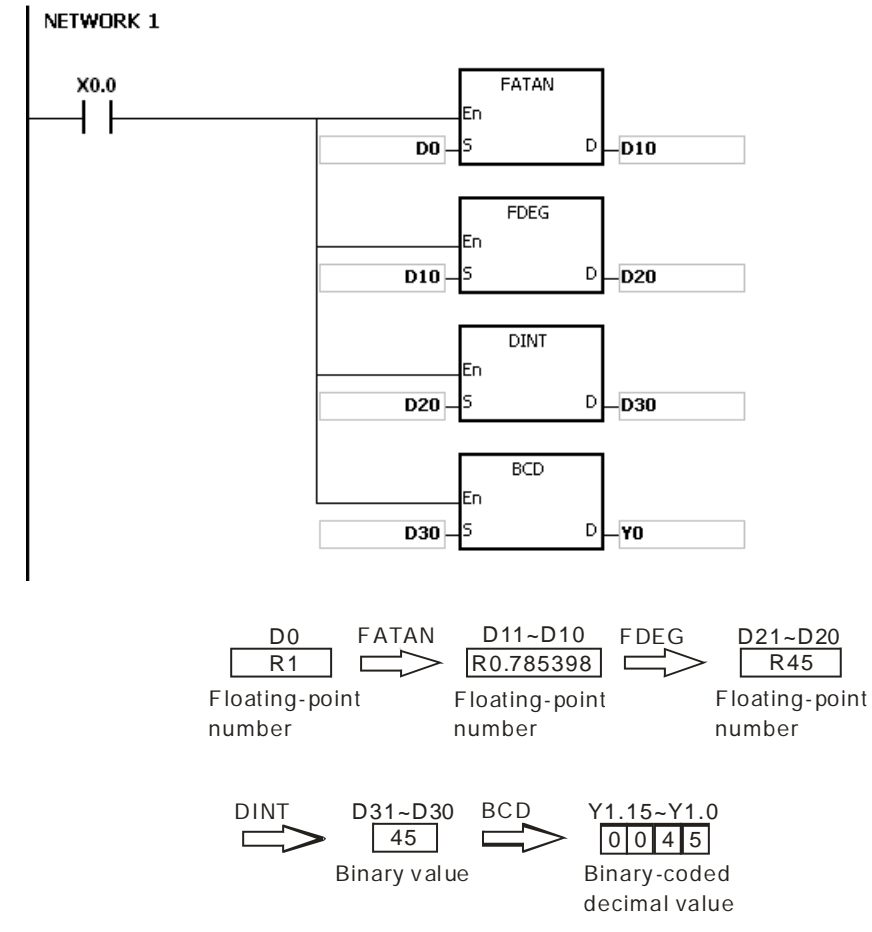

- 1. If the value in **S** exceeds the range of values which can be represented by the floating-point numbers, the instruction is not executed, SM0 is ON, and the error code in SR0 is 16#2013.
- 2. Its 64-bit double-precision floating-point instruction is only available for AHCPU5x1-EN FW V2.01 or later as well as AHCPU5x1-RS2 FW V1.03 or later.

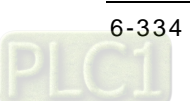

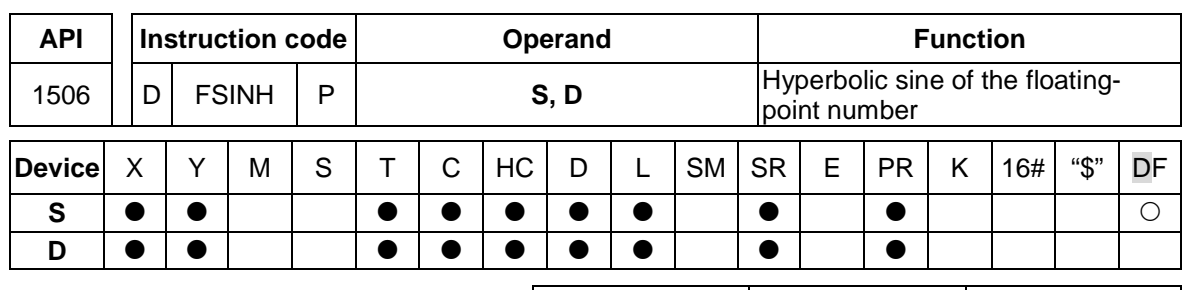

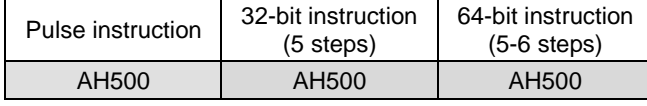

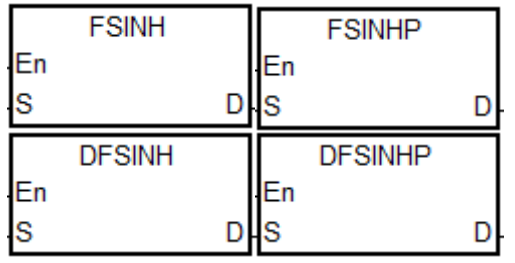

**S** : Source value Double word / Long word

**D** : Hyperbolic sine value Double word / Long word

# **Explanation:**

- 1. Hyperbolic sine value=(e<sup>s</sup>-e<sup>-s</sup>)/2.
- 2. For its 32-bit single-precision floating-point instruction: If the absolute value of the conversion result is less than the value which can be represented by the minimum floating-point number, the value in **D** is 16# FF800000, and SM601 is ON. If the absolute value of the conversion result is larger than the value which can be represented by the maximum floating-point number, the value in **D** is 16#7F800000, and SM602 is ON.
- 3. For its 64-bit double-precision floating-point instruction: If the absolute value of the conversion result is less than the value which can be represented by the minimum floating-point number, the value in **D** is 16#FFF0000000000000, and SM601 is ON.

If the absolute value of the conversion result is larger than the value which can be represented by the maximum floating-point number, the value in **D** is 16#7FF0000000000000, and SM602 is ON.

4. If the conversion result is 0, SM600 is ON.

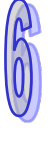

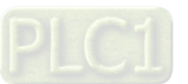

1. When X0.0 is ON, the hyperbolic sine of the floating-point number in (D1, D0) is stored in (D11, D10). The hyperbolic sine value in (D11, D10) is the floating-point number. NETWORK 1

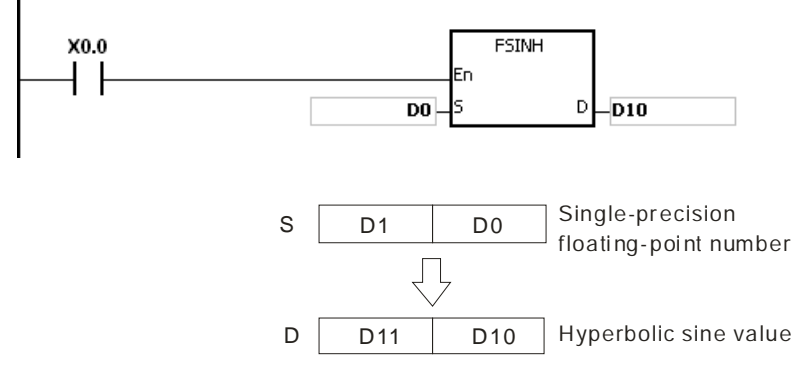

- 2. If the absolute value of the conversion result is larger than the value which can be represented by the maximum floating-point number, SM602 is ON.
- 3. If the absolute value of the conversion result is less than the value which can be represented by the minimum floating-point number, SM601 is ON.
- 4. If the conversion result is 0, SM600 is ON.

#### **Additional result:**

- 1. If the value in **S** exceeds the range of values which can be represented by the floating-point numbers, the instruction is not executed, SM0 is ON, and the error code in SR0 is 16#2013.
- 2. Its 64-bit double-precision floating-point instruction is only available for AHCPU5x1-EN FW V2.01 or later as well as AHCPU5x1-RS2 FW V1.03 or later.

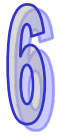

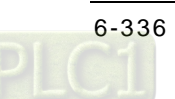

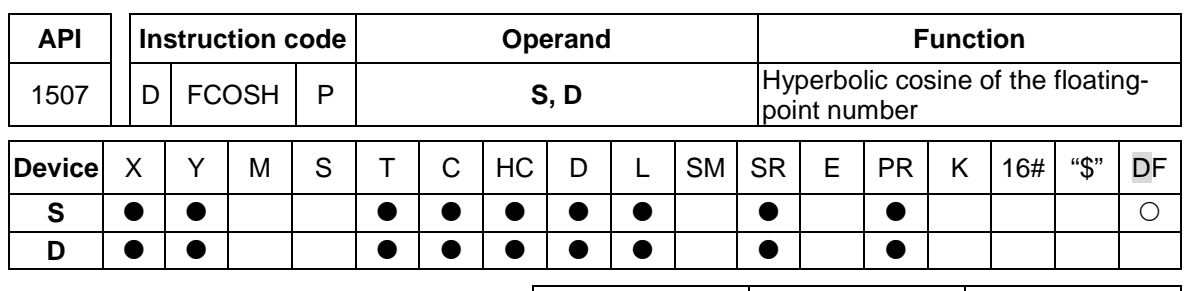

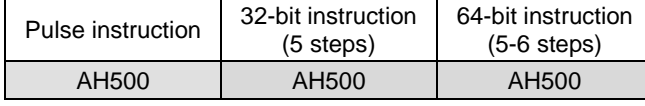

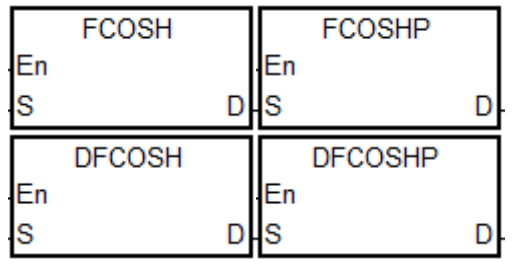

**S** : Source value Double word / Long word

**D** : Hyperbolic cosine value Double word / Long word

# **Explanation:**

- 1. Hyperbolic cosine value=(e<sup>s</sup>+e<sup>-s</sup>)/2.
- 2. For its 32-bit single-precision floating-point instruction: If the absolute value of the conversion result is less than the value which can be represented by the minimum floating-point number, the value in **D** is 16# FF800000, and SM601 is ON. If the absolute value of the conversion result is larger than the value which can be represented by the maximum floating-point number, the value in **D** is 16#7F800000, and SM602 is ON.
- 3. For its 64-bit double-precision floating-point instruction: If the absolute value of the conversion result is less than the value which can be represented by the minimum floating-point number, the value in **D** is 16#FFF0000000000000, and SM601 is ON.

If the absolute value of the conversion result is larger than the value which can be represented by the maximum floating-point number, the value in **D** is 16#7FF0000000000000, and SM602 is ON.

4. If the conversion result is 0, SM600 is ON.

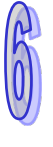

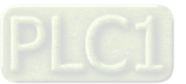

1. When X0.0 is ON, the hyperbolic cosine of the floating-point number in (D1, D0) is stored in (D11, D10). The hyperbolic cosine value in (D11, D10) is the floating-point number. NETWORK 1

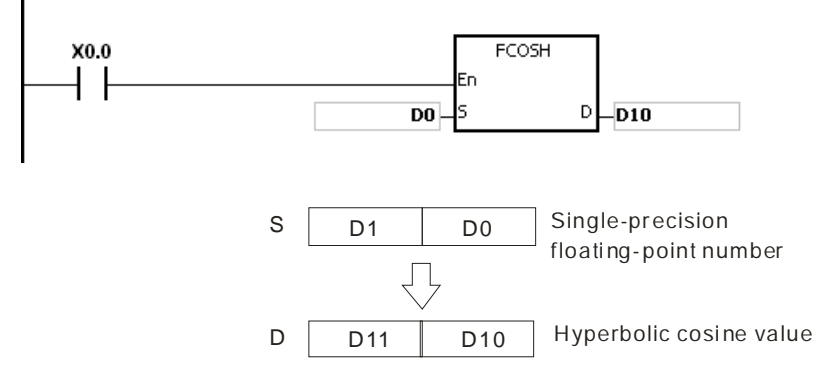

- 2. If the absolute value of the conversion result is larger than the value which can be represented by the maximum floating-point number, SM602 is ON.
- 3. If the absolute value of the conversion result is less than the value which can be represented by the minimum floating-point number, SM601 is ON.
- 4. If the conversion result is 0, SM600 is ON.

- 1. If the value in **S** exceeds the range of values which can be represented by the floating-point numbers, the instruction is not executed, SM0 is ON, and the error code in SR0 is 16#2013.
- 2. Its 64-bit double-precision floating-point instruction is only available for AHCPU5x1-EN FW V2.01 or later as well as AHCPU5x1-RS2 FW V1.03 or later.

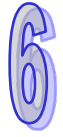

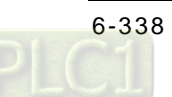

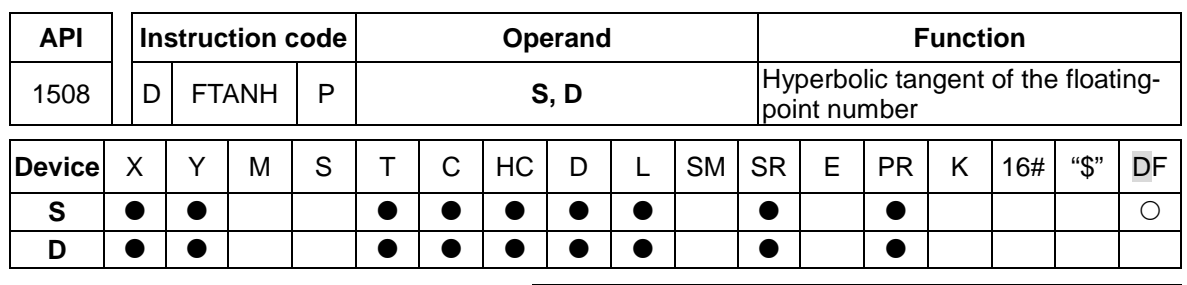

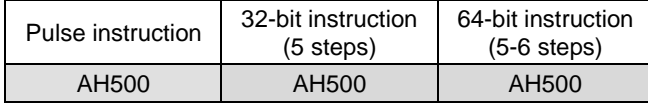

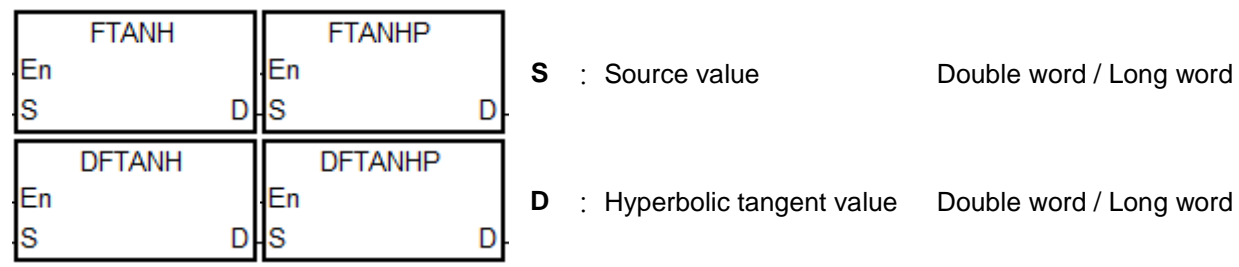

# **Explanation:**

- 1. Hyperbolic tangent value=(e<sup>s</sup>-e<sup>-s</sup>)/(e<sup>s</sup>+e<sup>-s</sup>).
- 2. If the conversion result is 0, SM600 is ON.

# **Example:**

1. When X0.0 is ON, the hyperbolic tangent of the floating-point number in (D1, D0) is stored in (D11, D10). The hyperbolic tangent value in (D11, D10) is the floating-point number.

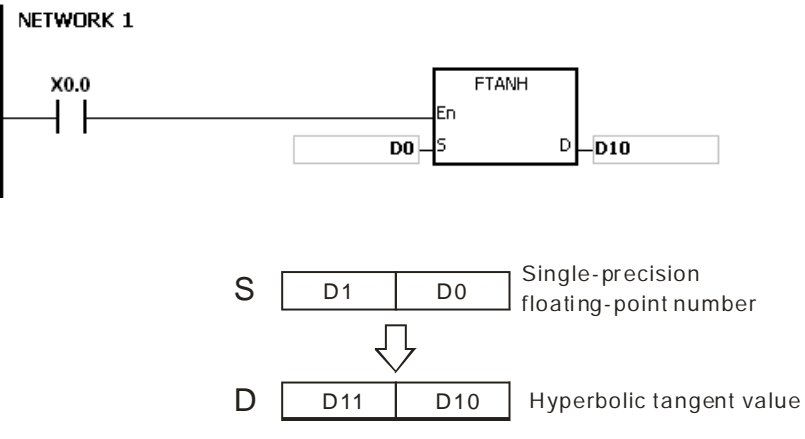

2. If the conversion result is 0, SM600 is ON.

- 1. If the value in **S** exceeds the range of values which can be represented by the floating-point numbers, the instruction is not executed, SM0 is ON, and the error code in SR0 is 16#2013.
- 2. Its 64-bit double-precision floating-point instruction is only available for AHCPU5x1-EN FW V2.01 or later as well as AHCPU5x1-RS2 FW V1.03 or later.

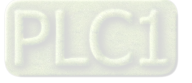

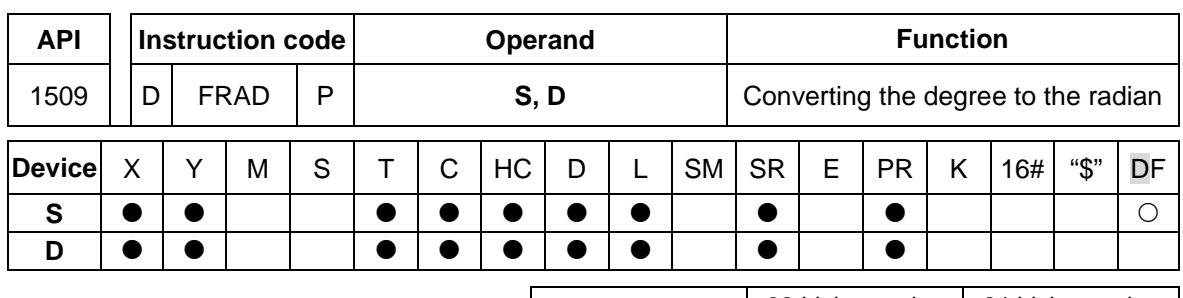

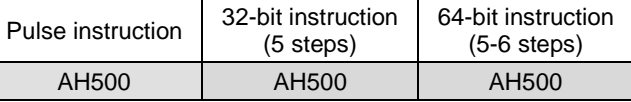

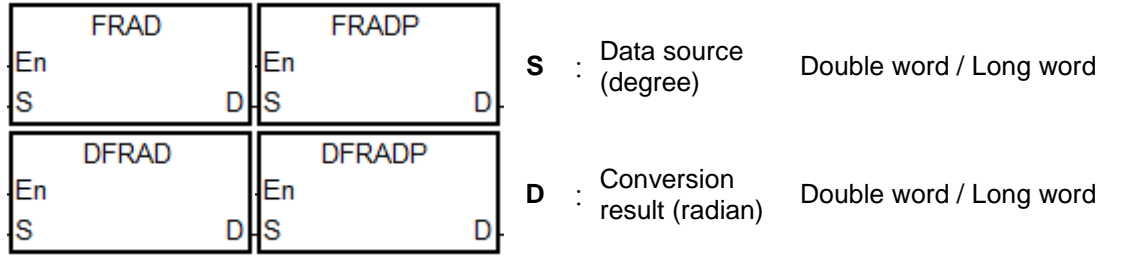

# **Explanation:**

- 1. The equation below is used to convert degrees into radians.
- 2. Radian = Degree $\times$ ( $\pi$ /180).
- 3. If the conversion result is 0, SM600 is ON.

# **Example:**

When X0.0 is ON, the degree in (D1, D0) is converted into the radian, and the conversion result is stored in (D11, D10). The radian in (D11, D10) is the floating-point number.

NETWORK 1  $X0.0$ FRAD D<sub>0</sub> D  $-$ D10 Degree S D1 D0 Floating-point number Radian (Degree $\times \pi/180$ ) D11 D10 D Floating-point number

- 1. If the value in **S** exceeds the range of values which can be represented by the floating-point numbers, the instruction is not executed, SM0 is ON, and the error code in SR0 is 16#2013.
- 2. Its 64-bit double-precision floating-point instruction is only available for AHCPU5x1-EN FW V2.01 or later as well as AHCPU5x1-RS2 FW V1.03 or later.

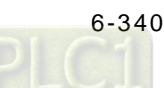

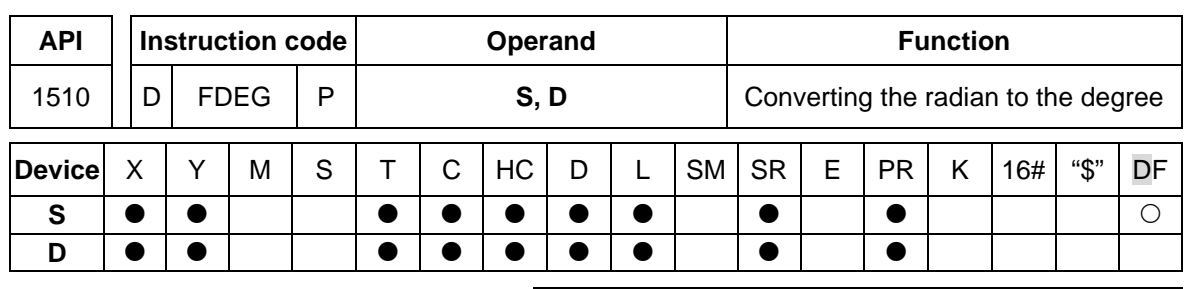

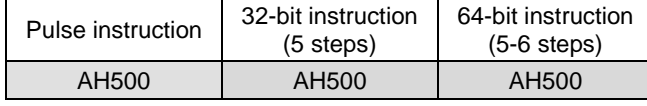

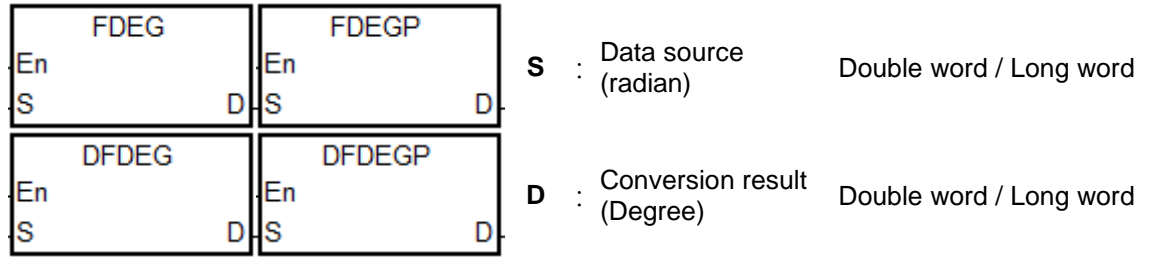

# **Explanation:**

- 1. The equation below is used to convert radians into degrees.
- 2. Degree = Radian $\times$ (180/π).
- 3. For its 32-bit single-precision floating-point instruction: If the absolute value of the conversion result is less than the value which can be represented by the minimum floating-point number, the value in **D** is 16# FF7FFFFF. If the absolute value of the conversion result is larger than the value which can be represented by the maximum floating-point number, the value in **D** is 16#7F7FFFFF.
- 4. For its 64-bit double-precision floating-point instruction: If the absolute value of the conversion result is less than the value which can be represented by the minimum floating-point number, the value in **D** is 16#F FFEFFFFFFFFFFFFF. If the absolute value of the conversion result is larger than the value which can be represented by the maximum floating-point number, the value in **D** is 16#7FEFFFFFFFFFFFFF, and SM602 is ON.
- 5. If the conversion result is 0, SM600 is ON.

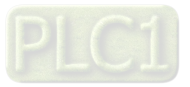

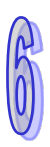

When X0.0 is ON, the radian in (D1, D0) is converted into the degree, and the conversion result is stored in (D11, D10). The degree in (D11, D10) is the floating-point number.

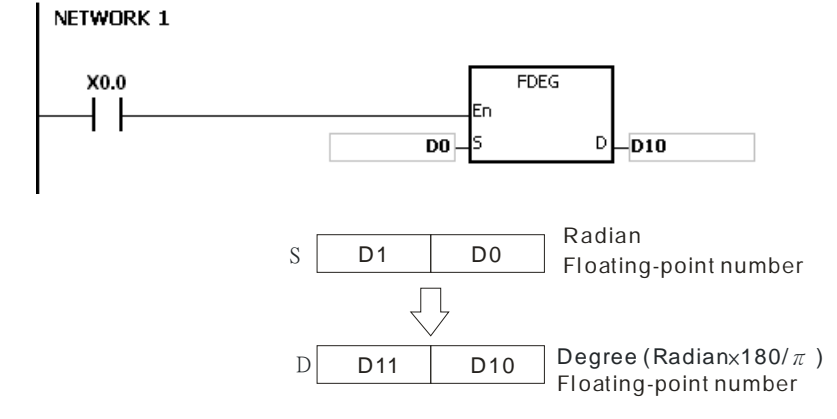

- 1. If the value in **S** exceeds the range of values which can be represented by the floating-point numbers, the instruction is not executed, SM0 is ON, and the error code in SR0 is 16#2013.
- 2. Its 64-bit double-precision floating-point instruction is only available for AHCPU5x1-EN FW V2.01 or later as well as AHCPU5x1-RS2 FW V1.03 or later.

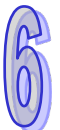

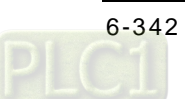

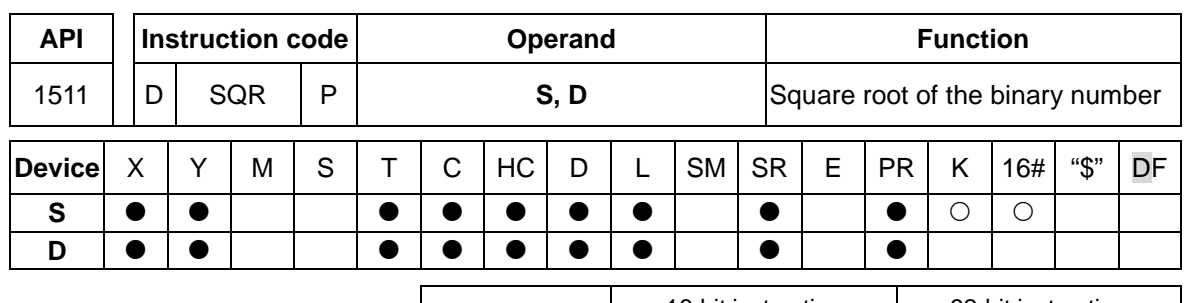

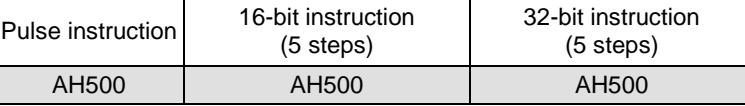

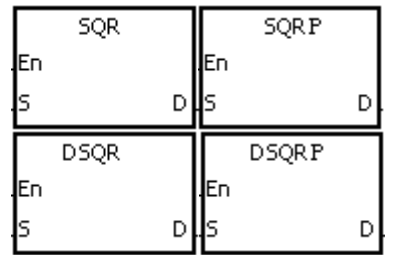

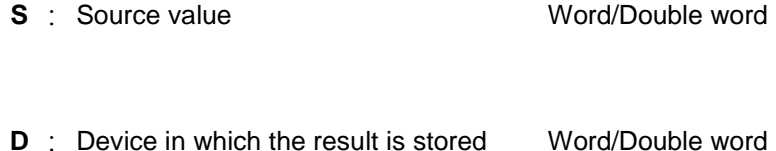

# **Explanation:**

- 1. The square root of the value in the device specified by **S** is calculated, and the result is stored in the device specified by **D**.
- 2. The operation result stored in **D** is an integer. If the floating-point number is rounded down to the nearest whole digit, SM601 is ON.
- 3. If the operation result stored in **D** is 0, SM600 is ON.

# **Example:**

When X0.0 is ON, the square root of the value in D0 is calculated, and the result is stored in D10. NETWORK 1

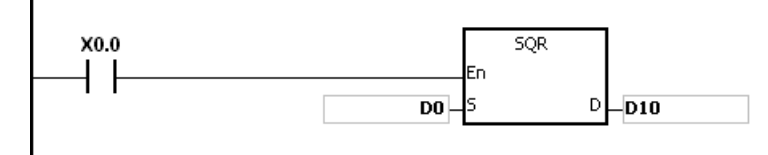

### **Additional remark:**

1. The value in the device specified by **S** only can be a positive value. If the value in the device specified by **S** is a negative value, the operation error occurs, the instruction is not executed, SM0 is ON, and the error code in SR0 is 16#2003.

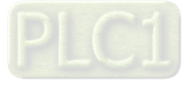

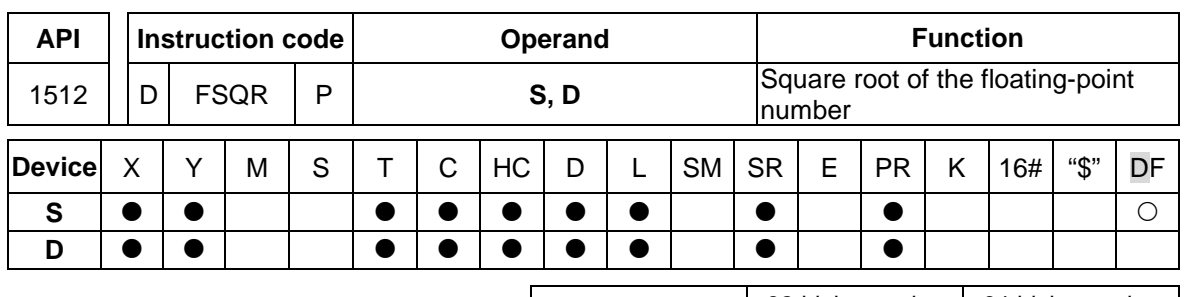

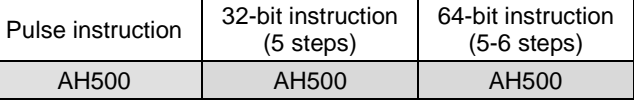

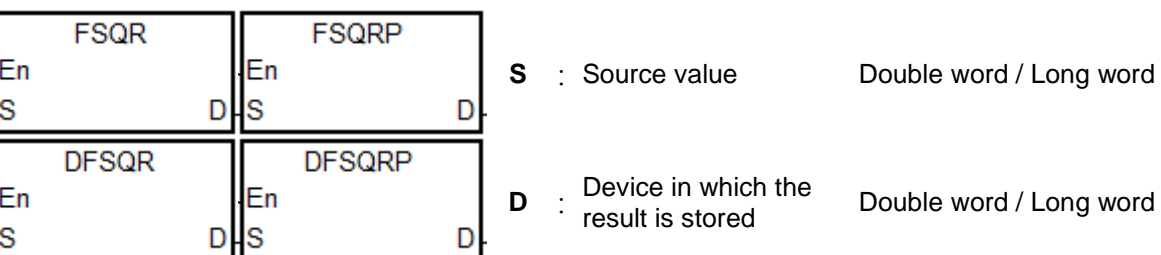

# **Explanation:**

- 1. The square root of the floating-point number in the register specified by **S** is calculated, and the result is stored in the register specified by **D**.
- 2. If the operation result stored in **D** is 0, SM600 is ON.

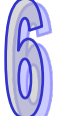

# **Example 1:**

When X0.0 is ON, the square root of the floating-point number in (D1, D0) is calculated, and the result is stored in (D11, D10).

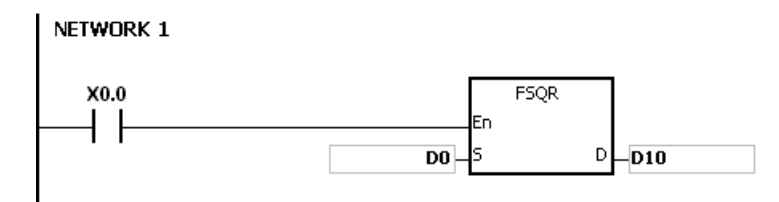

- 1. The value in the device specified by **S** only can be a positive value. If the value in the device specified by **S** is a negative value, the operation error occurs, the instruction is not executed, SM0 is ON, and the error code in SR0 is 16#2003.
- 2. Its 64-bit double-precision floating-point instruction is only available for AHCPU5x1-EN FW V2.01 or later as well as AHCPU5x1-RS2 FW V1.03 or later.

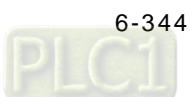

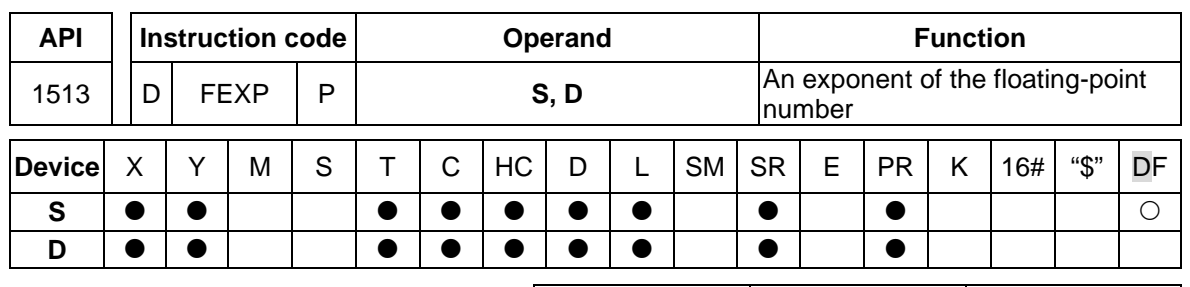

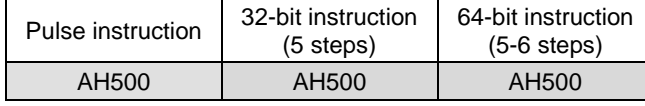

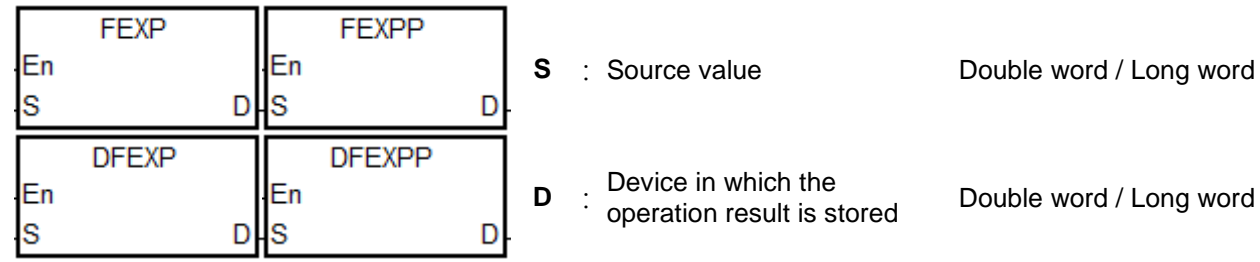

# **Explanation:**

- 1. Exponentiation involves two numbers, the base e which represents 2.71828, and the exponent in the device specified by **S**.
- 2. EXP[**D**+1, **D**]=[**S**+1, **S**].
- 3. The number in the device specified by **S** can be a positive number or a negative number. The number in the device specified by **S** should be a floating-point number.
- 4. The value in the register specified by **D** is e**<sup>S</sup>**. (e is 2.71828, and **S** represents the source data.)
- 5. For its 32-bit single-precision floating-point instruction: If the absolute value of the conversion result is larger than the value which can be represented by the maximum floating-point number, the value in **D** is 16#7F800000, and SM602 is ON.
- 6. For its 64-bit double-precision floating-point instruction: If the absolute value of the conversion result is larger than the value which can be represented by the maximum floating-point number, the value in **D** is 16#7FF0000000000000, and SM602 is ON.
- 7. If the operation result stored in **D** is 0, SM600 is ON.

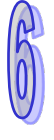

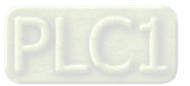

- 1. When X0.0 is ON, the value in (D1, D0) is converted into the floating-point number, and the conversion result is stored in (D11, D10).
- 2. When X0.1 is ON, the exponentiation with the value in (D11, D10) as the exponent is performed. The result is a floating-point number, and is stored in (D21, D20). NETWORK 1

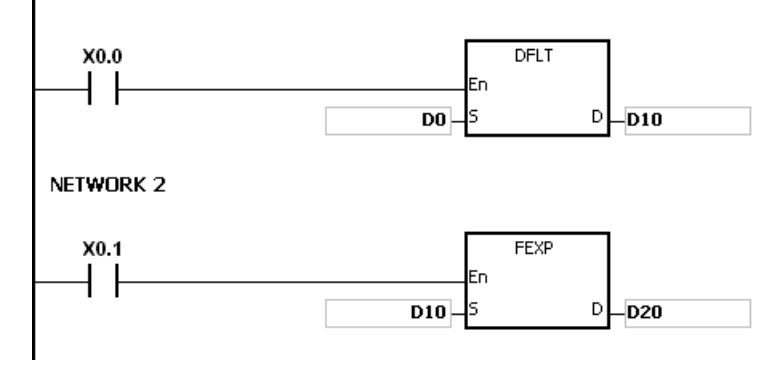

#### **Additional remark:**

1. Its 64-bit double-precision floating-point instruction is only available for AHCPU5x1-EN FW V2.01 or later as well as AHCPU5x1-RS2 FW V1.03 or later.

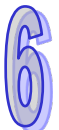

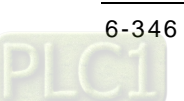

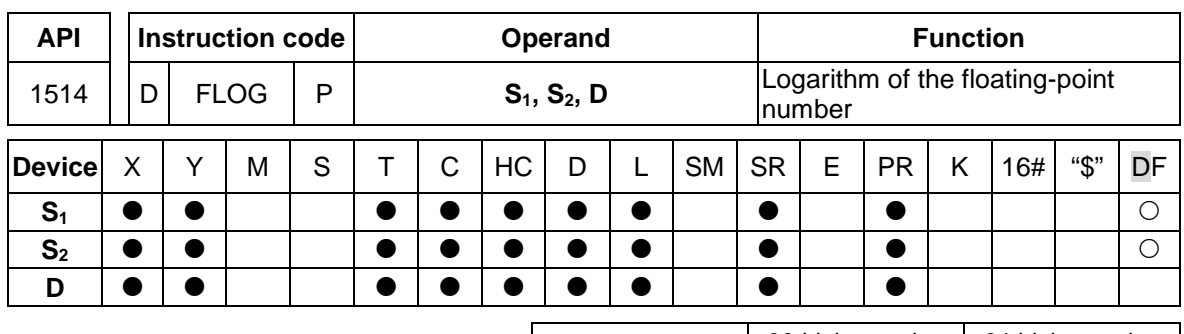

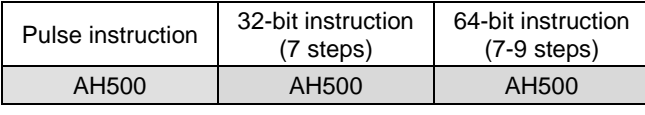

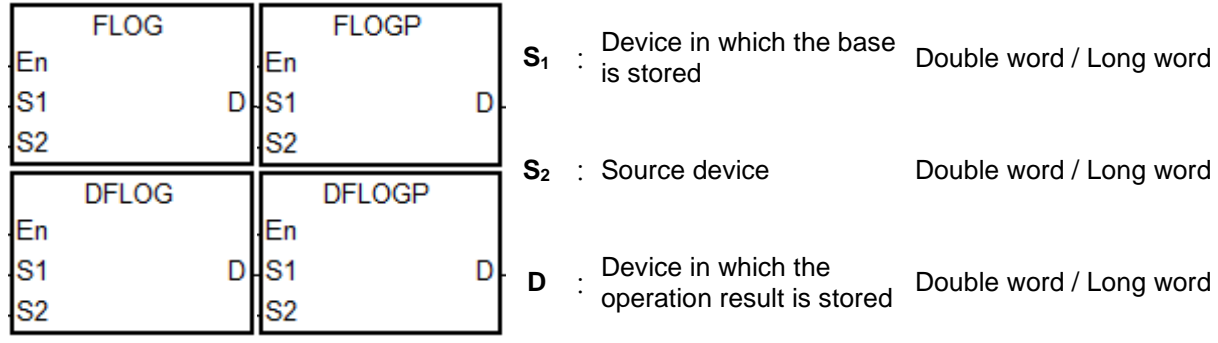

# **Explanation:**

- 1. The logarithm of the value in  $S_2$  with respect to the value in  $S_1$  is calculated, and the operation result is stored in **D**.
- 2. The values in  $S_1$  and  $S_2$  only can be positive values. The values in  $S_1$  and  $S_2$  should be floating-point numbers.
- 3. **S1 <sup>D</sup>**=**S2**.→**D**=Log**S1S2**.
- 4. Example: Suppose the values in  $S_1$  and  $S_2$  are 5 and 125 respectively. Find log<sub>5</sub>125.
- 5. **S**<sub>1</sub><sup>D</sup>=S<sub>2</sub>.→5D=125.→D=log<sub>5</sub>125=3.
- 6. If the operation result stored in **D** is 0, SM600 is ON.

# **Example:**

- 1. When X0.0 is ON, the values in (D1, D0) and (D3, D2) are converted into the floating-point numbers, and the conversion results are stored in (D11, D10) and (D13, D12) respectively.
- 2. When X0.1 is ON, the logarithm of the floating-point number in (D13, D12) with respect to the floating-point number in (D11, D10) is calculated, and the operation result is stored in (D21, D20).

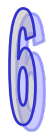

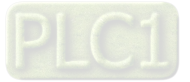

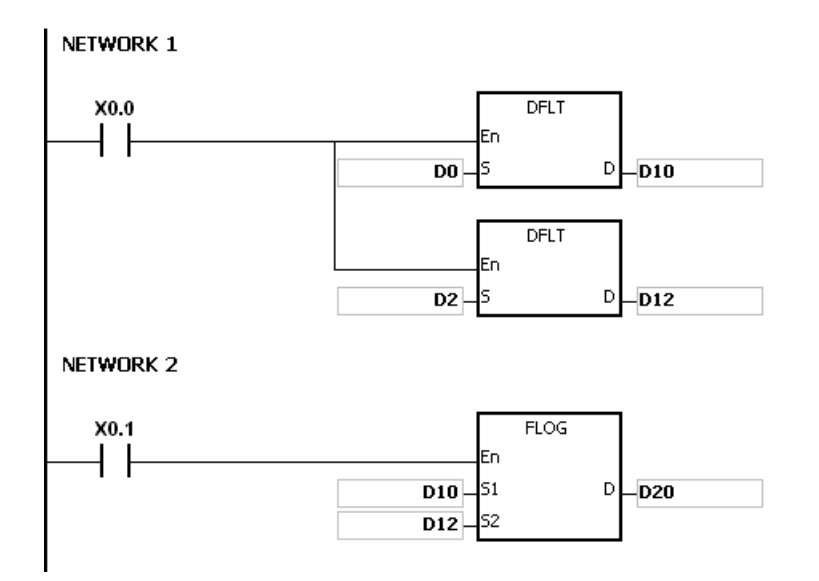

- 1. If the value in  $S_1$  is less than or equal to 1, or if the value in  $S_2$  is less or equal to 0, the instruction is not executed, SM0 is ON, and the error code in SR0 is 16#2003.
- 2. Its 64-bit double-precision floating-point instruction is only available for AHCPU5x1-EN FW V2.01 or later as well as AHCPU5x1-RS2 FW V1.03 or later.

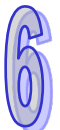

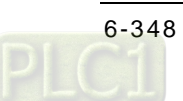

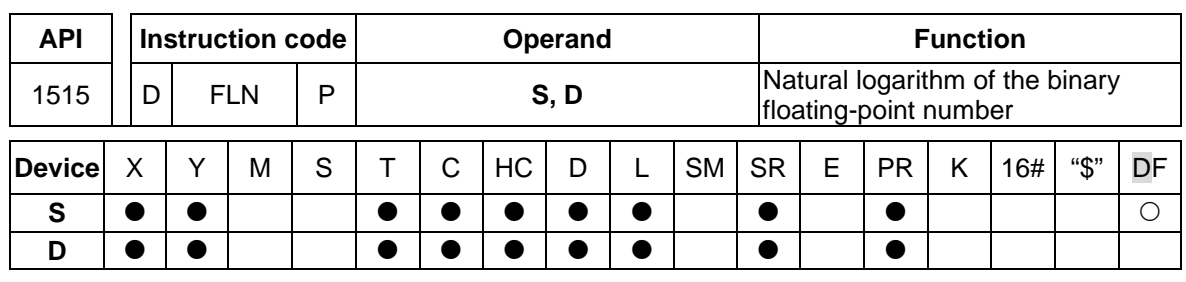

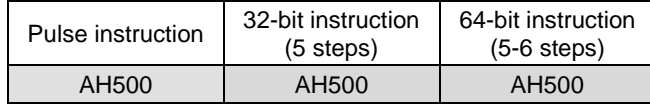

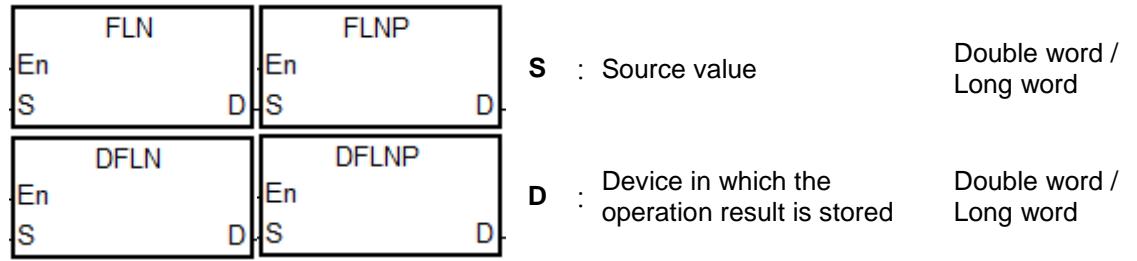

# **Explanation:**

- 1. The natural logarithm of the operand **S** is calculated.
- 2. LN[**S**+1, S]=[**S**+1, D]
- 3. The value in **S** only can be a positive value. The value in **S** should be a floating-point number.
- 4. e**<sup>D</sup>**=**S**.→The value in **D**=ln**S**. (**S** represents the source data.)
- 5. If the operation result stored in **D** is 0, SM600 is ON.

# **Example:**

- 1. When X0.0 is ON, the value in (D1, D0) is converted into the floating-point number, and the conversion result is stored in (D11, D10).
- 2. When X0.1 is ON, the natural logarithm of the floating-point number in (D11, D10) is calculated, and the operation result is stored in (D21, D20). NETWORK 1

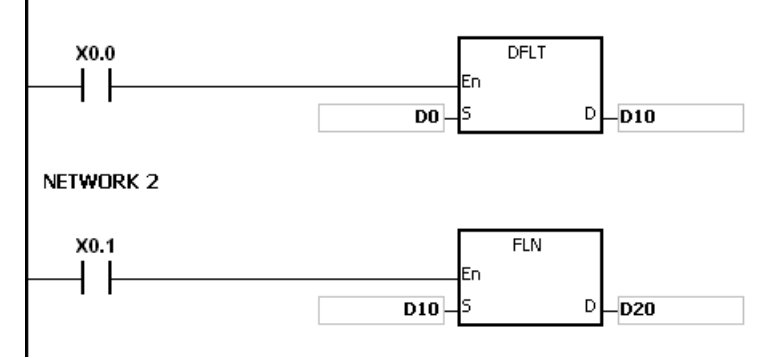

- 1. If the value in S is less than or equal to 0, the instruction is not executed, SM0 is ON, and the error code in SR0 is 16#2003.
- 2. Its 64-bit double-precision floating-point instruction is only available for AHCPU5x1-EN FW V2.01 or later as well as AHCPU5x1-RS2 FW V1.03 or later.

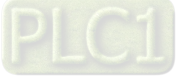

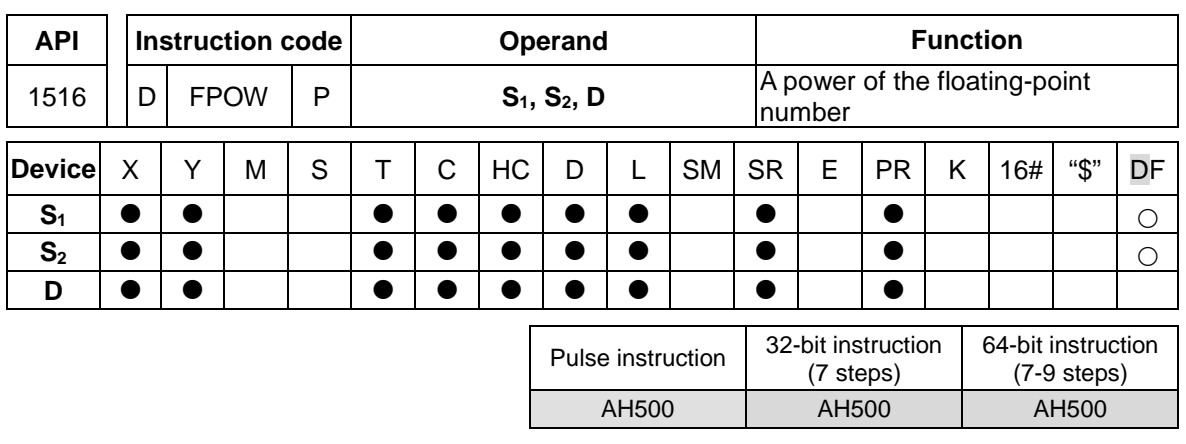

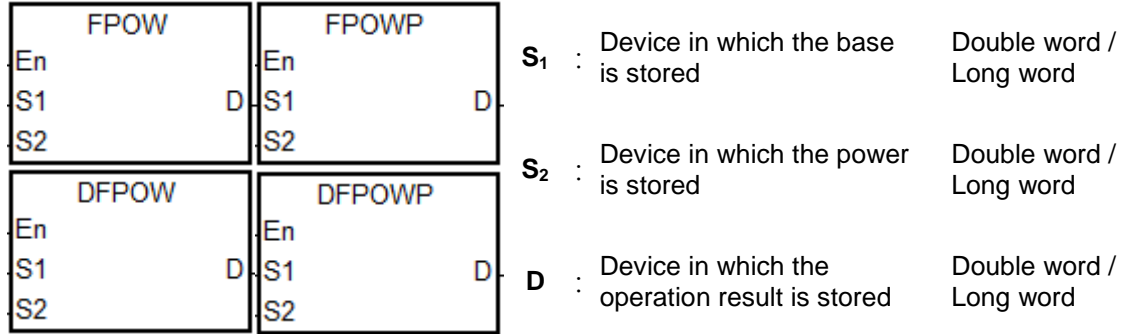

# **Explanation:**

- 1. The floating-point number in  $S_1$  is raised to the power of the value in  $S_2$ , and the operation result is stored in **D**.
- 2. **D**=POW[**S1**+1, **S1**] [**S2**+1, **S2**]
- 3. The value in S<sub>1</sub> only can be a positive value, whereas the value in S<sub>2</sub> can be a positive value or a negative value. The values in  $S_1$  and  $S_2$  should be floating-point numbers.
- 4. **S1 S2**=**D**

Suppose the values in  $S_1$  and  $S_2$  are 5 and 3 respectively.  $D=5^3=125$ .

- 5. For its 32-bit single-precision floating-point instruction: If the absolute value of the conversion result is less than the value which can be represented by the minimum floating-point number, the value in **D** is 16#7 FF7FFFFF. If the absolute value of the conversion result is large than the value which can be represented by the maximum floating-point number, the value in **D** is 16#7F7FFFFF.
- 5. For its 64-bit double-precision floating-point instruction: If the absolute value of the conversion result is less than the value which can be represented by the minimum floating-point number, the value in **D** is 16#FFEFFFFFFFFFFFFF If the absolute value of the conversion result is large than the value which can be represented by the maximum floating-point number, the value in **D** is D=16#7FEFFFFFFFFFFFFFF.
- 6. If the operation result stored in **D** is 0, SM600 is ON.

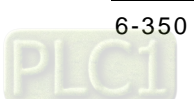

- 1. When X0.0 is ON, the values in (D1, D0) and (D3, D2) are converted into the floating-point numbers, and the conversion results are stored in (D11, D10) and (D13, D12) respectively.
- 2. When X0.1 is ON, the floating-point number in (D11, D10) is raised to the power of the floating-point number in (D13, D12), and the operation result is stored in (D21, D20).
- 3. When X0.2 is ON, the binary floating-point number in (D21, D20) is converted into the binarycoded decimal floating-point number, and the conversion result is stored in (D31, D30).

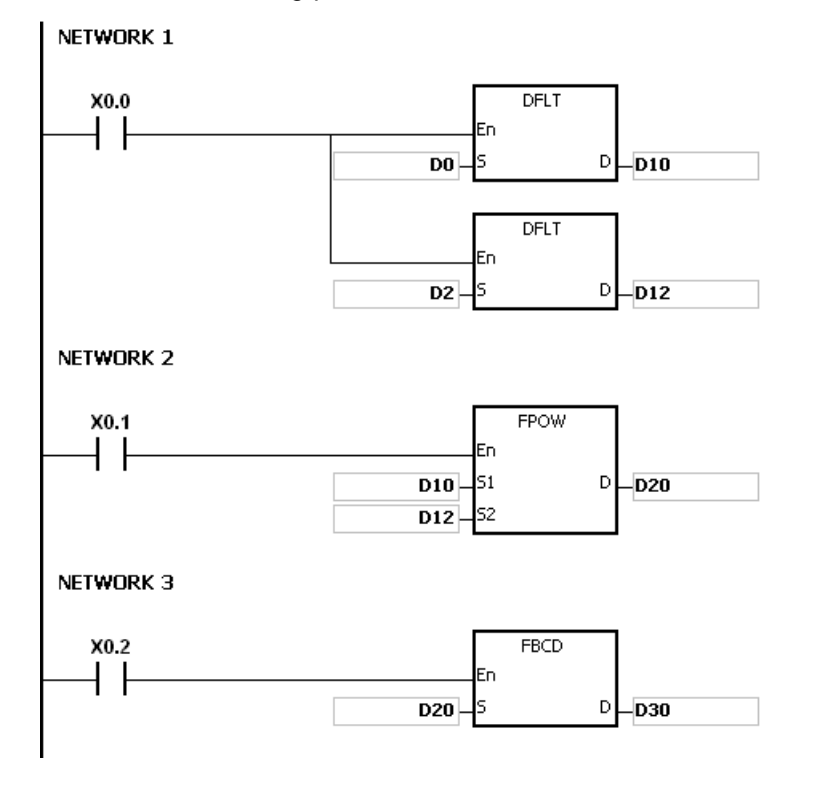

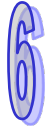

- 1. If the value in **S1** is less than 0, the instruction is not executed, SM0 is ON, and the error code in SR0 is 16#2003.
- 2. Its 64-bit double-precision floating-point instruction is only available for AHCPU5x1-EN FW V2.01 or later as well as AHCPU5x1-RS2 FW V1.03 or later.

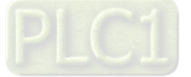

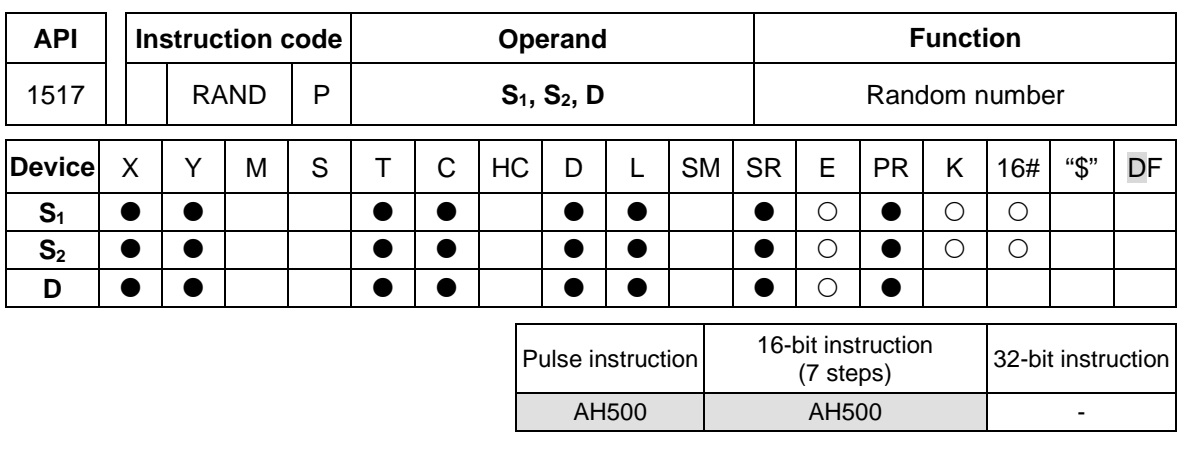

ĮEn ls1

ls2

RAND

D

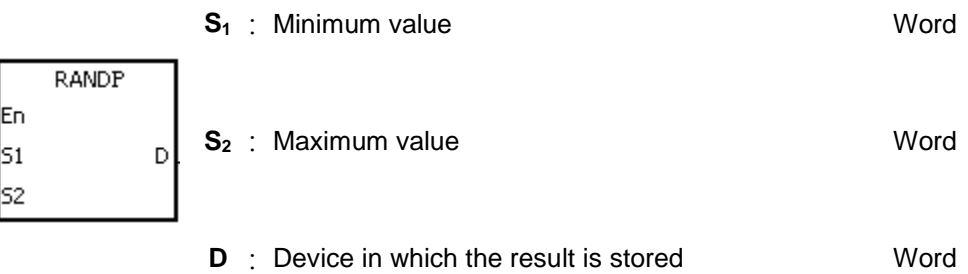

## **Explanation:**

- 1. The instruction is used to generate the random number within the range between the minimum value in  $S_1$  and the maximum value in  $S_2$ , and the result is stored in **D**.
- 2. If the value in  $S_1$  is larger than the value in  $S_2$ , the values in  $S_1$  and  $S_2$  are taken as the maximum value and the minimum value respectively when the instruction is executed.

### **Example:**

When X0.0 is ON, the random number within the range between the minimum value in D0 and the maximum value in D10 is generated, and the result is stored in D20.

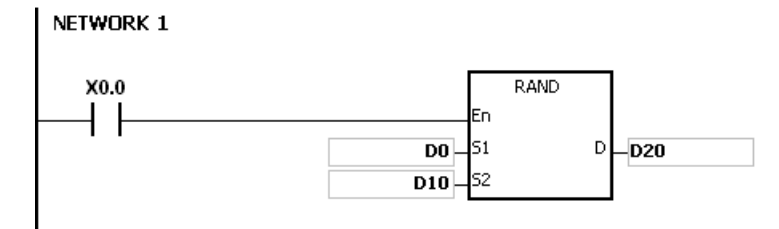

### **Additional remark:**

The values in  $S_1$  and  $S_2$  should be within the range between 0 and 0~32767. If the value in  $S_1$  or  $S_2$ exceeds the range, the instruction is not executed, SM0 is ON, and the error code in SR0 is 16#2003.

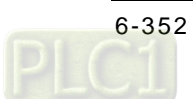

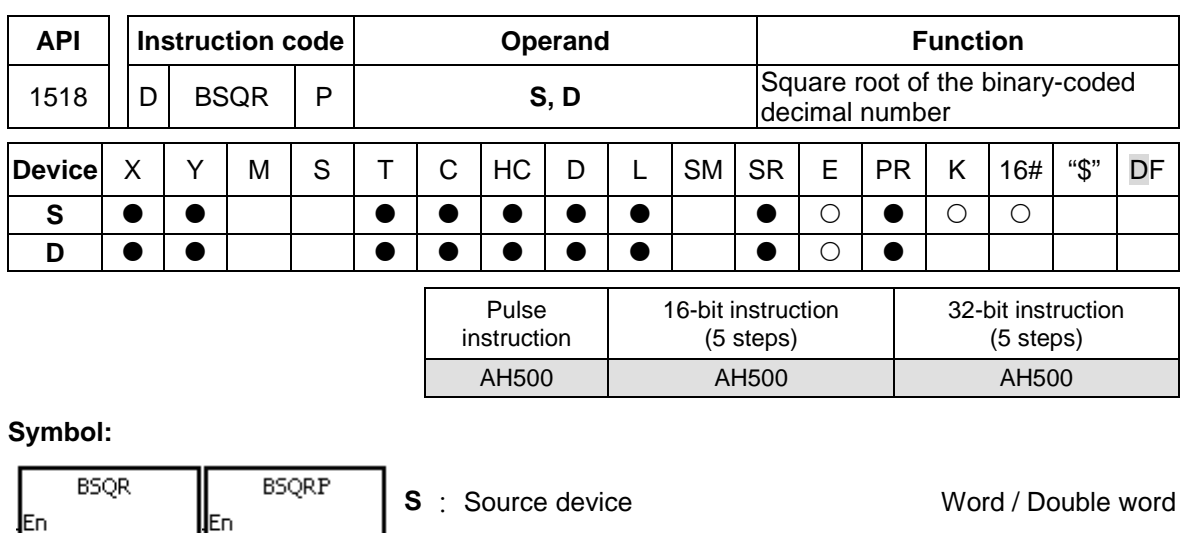

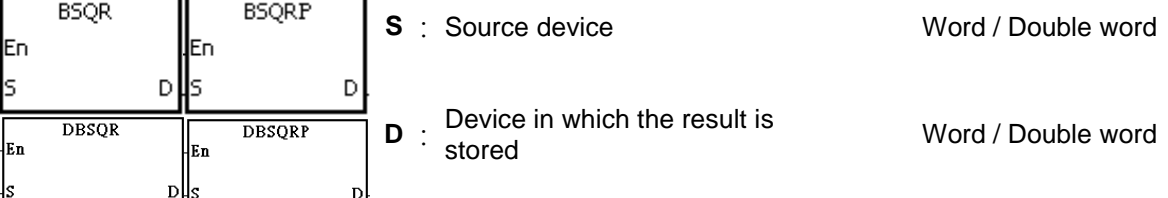

# **Explanation:**

- 1. After the square root of the value in the device specified by **S** is calculated, the integer part is stored in the device specified by **D**, and the fractional part is stored in the device specified by **D+1**.
- 2. The 16-bit value in **S** should be within the range between 0 and 9,999, and the 32-bit value in **S** should be within the range between 0 and 99,999,999.
- 3. If the instruction BSQR is used, the square root is rounded down to the fourth decimal place.
- 4. If the instruction DBSQR is used, the square root is rounded down to the eighth decimal place.
- 5. If the operation result stored in **D** is 0, SM600 is ON.

# **Example 1:**

After the square root of the value in D0 is calculated, the integer part is stored in Y0, and the fractional part is stored in Y1.

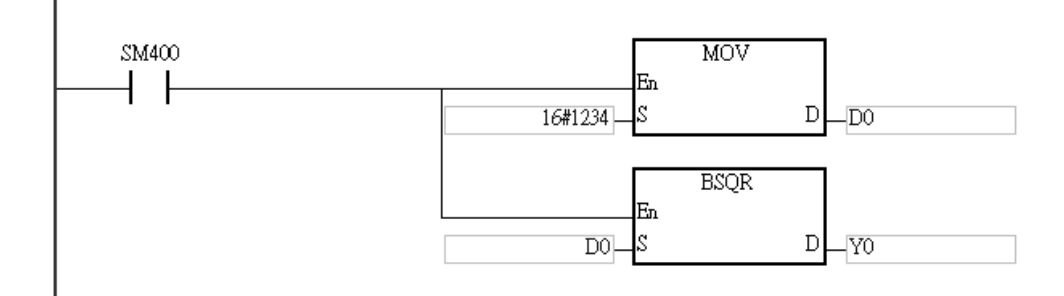

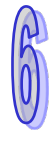

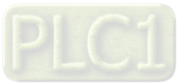

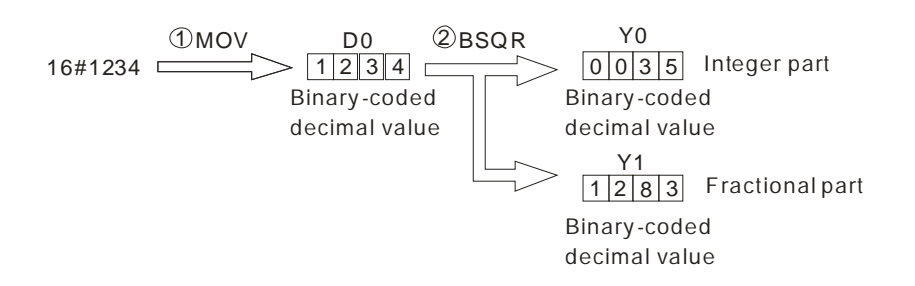

# **Example 2:**

After the square root of the value in D0 is calculated, the integer part is stored in Y0, and the fractional part is stored in Y1.

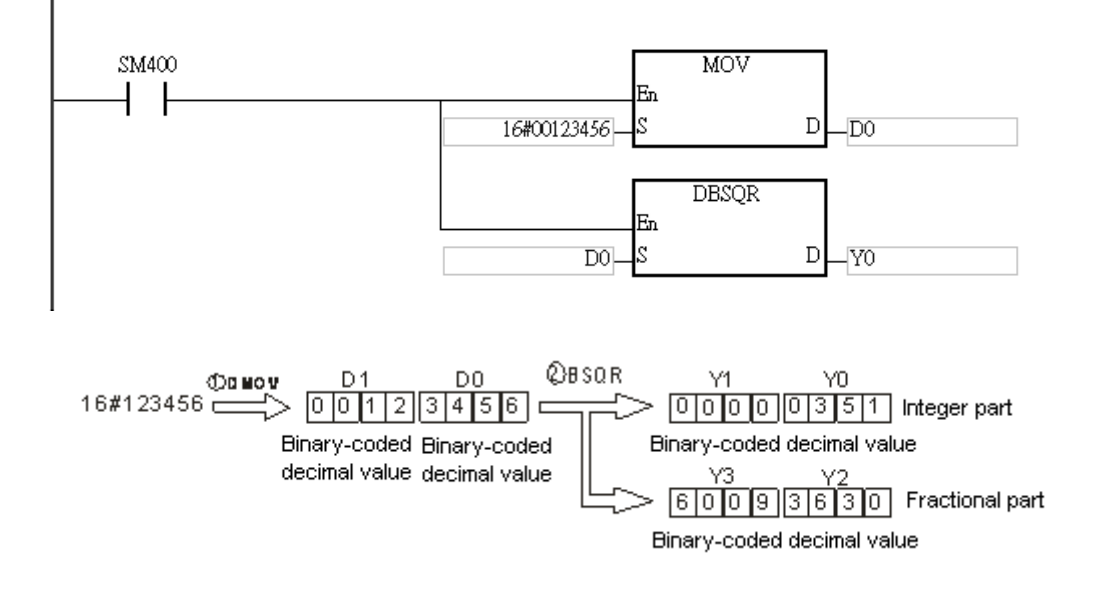

- 1. If the value in **S** is not a binary-coded decimal value (The binary-coded decimal value is represented by the hexadecimal number, but one of digits is not within the range between 0 and 9.), the operation error occurs, SM0 is ON, and the error code in SR0 is 16#200D.
- 2. If the operand **D** used during the execution of the 16-bit instruction is declared in ISPSoft, the data type will be ARRAY [2] of WORD/INT.
- 3. If the operand **D** used during the execution of the 32-bit instruction is declared in ISPSoft, the data type will be ARRAY [2] of DWORD/DINT.

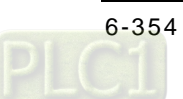

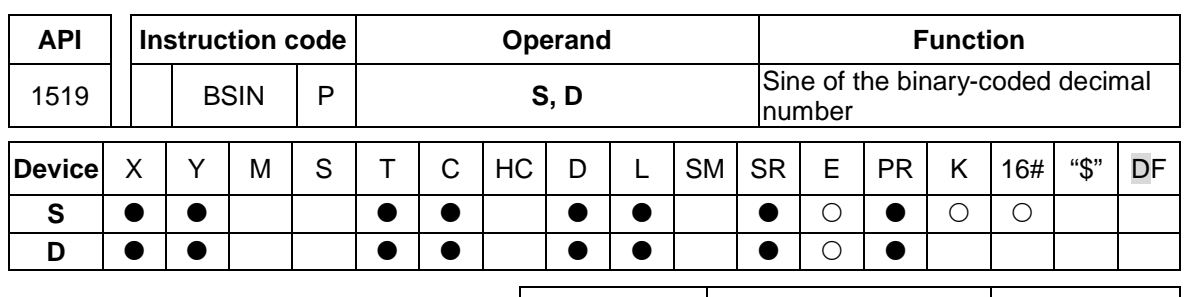

Pulse instruction 16-bit instruction (5 steps) 32-bit instruction AH500 | AH500 | -

# **Symbol:**

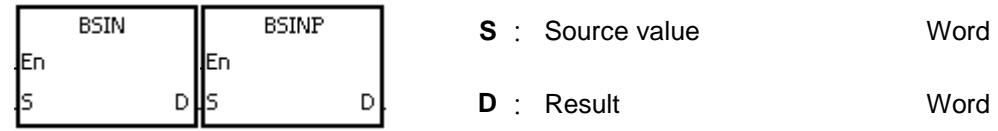

### **Explanation:**

- 1. The source value specified by **S** is a degree, and the instruction is used to get the sine of the source value specified by **S**. After the sine value is gotten, the sign is stored in **D**, the integer part is stored in **D**+1, and the fractional part is stored in **D**+2.
- 2. The range of degrees: 0°≦Degree<360°
- 3. The operation result is rounded off to the fifth decimal place.
- 4. If the conversion result is 0, SM600 is ON.

# **Example:**

The instruction is used to get the sine of the value in D0. After the sine value is gotten, the sign is stored in D10, the integer part is stored in D11, and the fractional part is stored in D12.

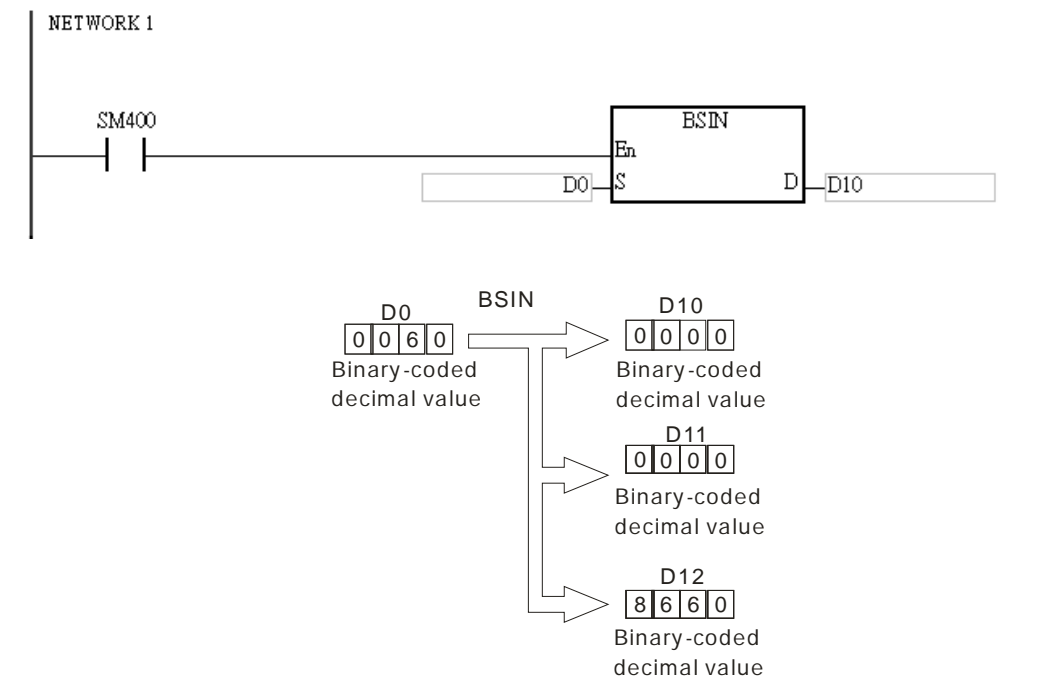

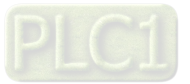

- 1. If the value in **S** is not a binary-coded decimal value (The binary-coded decimal value is represented by the hexadecimal number, but one of digits is not within the range between 0 and 9.), the operation error occurs, SM0 is ON, and the error code in SR0 is 16#200D.
- 2. If the value in **S** is not within the range between 0° and 360°, the operation error occurs, SM0 is ON, and the error code in SR0 is 16#2003.
- 3. If users declare the operand **D** in ISPSoft, the data type will be ARRAY [3] of WORD/INT.

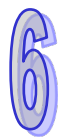

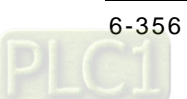

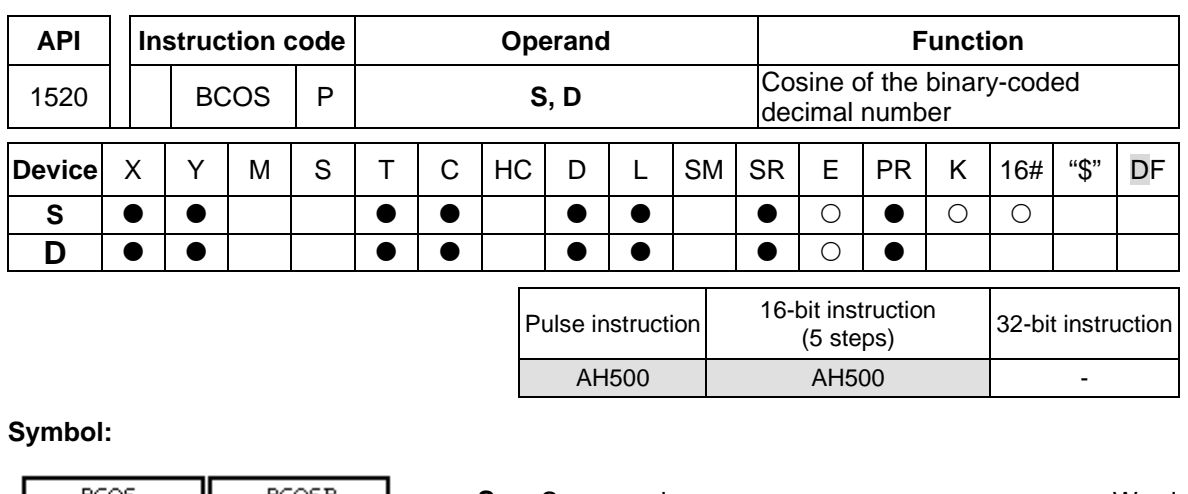

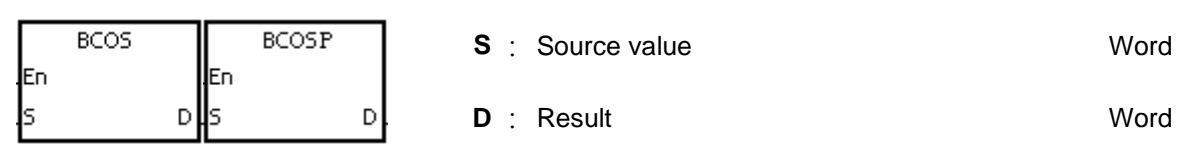

# **Explanation:**

- 1. The source value specified by **S** is a degree, and the instruction is used to get the cosine of the source value specified by **S**. After the cosine value is gotten, the sign is stored in **D**, the integer part is stored in **D**+1, and the fractional part is stored in **D**+2.
- 2. The range of degrees: 0°≦Degree<360°
- 3. The operation result is rounded off to the fifth decimal place.
- 4. If the conversion result is 0, SM600 is ON.

# **Example:**

The instruction is used to get the cosine of the value in D0. After the cosine value is gotten, the sign is stored in D10, the integer part is stored in D11, and the fractional part is stored in D12.

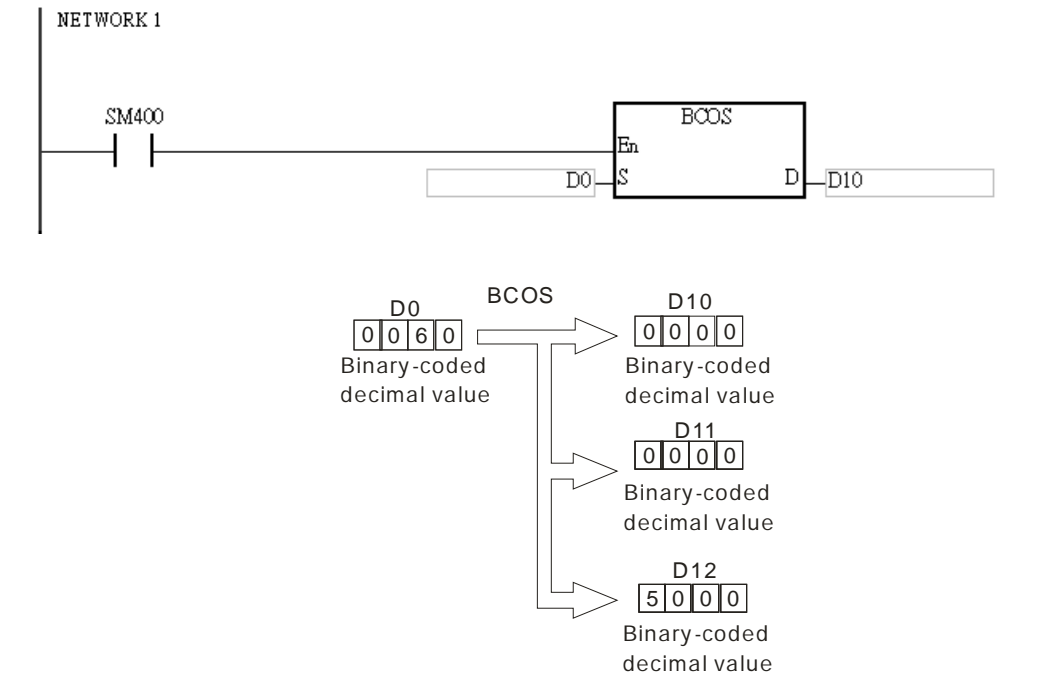

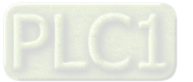

- 1. If the value in **S** is not a binary-coded decimal value (The binary-coded decimal value is represented by the hexadecimal number, but one of digits is not within the range between 0 and 9.), the operation error occurs, SM0 is ON, and the error code in SR0 is 16#200D.
- 2. If the value in **S** is not within the range between 0° and 360°, the operation error occurs, SM0 is ON, and the error code in SR0 is 16#2003.
- 3. If users declare the operand **D** in ISPSoft, the data type will be ARRAY [3] of WORD/INT.

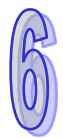

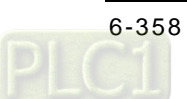

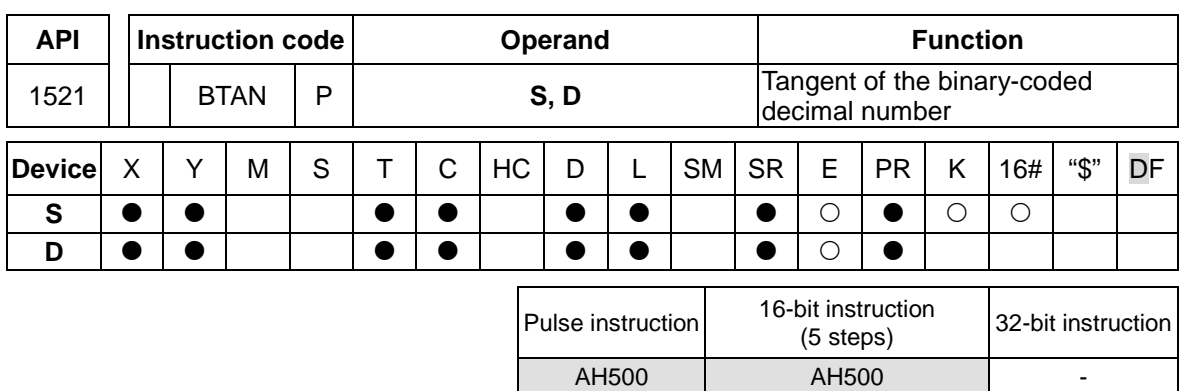

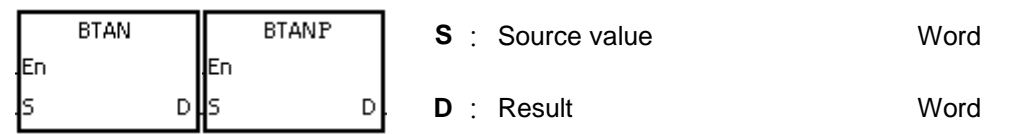

# **Explanation:**

- 1. The source value specified by **S** is a degree, and the instruction is used to get the tangent of the source value specified by **S**. After the tangent value is gotten, the sign is stored in **D**, the integer part is stored in **D**+1, and the fractional part is stored in **D**+2.
- 2. The range of degrees: 0°≦Degree<360°
- 3. The operation result is rounded off to the fifth decimal place.
- 4. If the conversion result is 0, SM600 is ON.

# **Example:**

The instruction is used to get the tangent of the value in D0. After the tangent value is gotten, the sign is stored in D10, the integer part is stored in D11, and the fractional part is stored in D12.

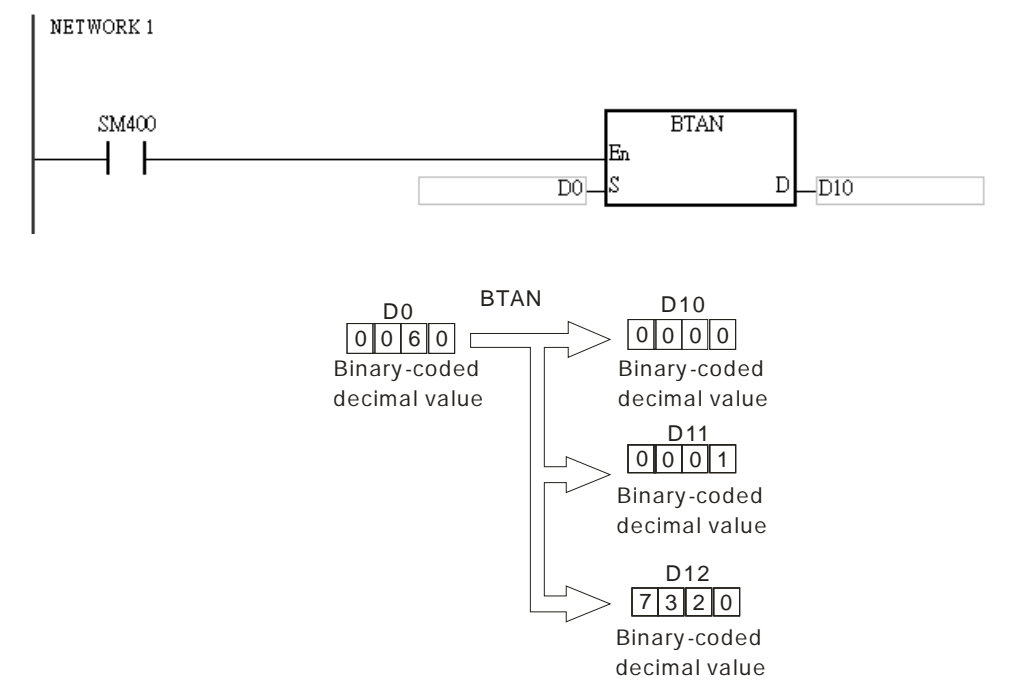

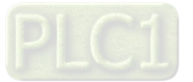

- 1. If the value in **S** is not a binary-coded decimal value (The binary-coded decimal value is represented by the hexadecimal number, but one of digits is not within the range between 0 and 9.), the operation error occurs, SM0 is ON, and the error code in SR0 is 16#200D.
- 2. If the value in **S** is not within the range between 0° and 360°, the operation error occurs, SM0 is ON, and the error code in SR0 is 16#2003.
- 3. If the value in **S** is equal to 90° or 270°, the operation error occurs, SM0 is ON, and the error code in SR0 is 16#2003.
- 4. If users declare the operand **D** in ISPSoft, the data type will be ARRAY [3] of WORD/INT.

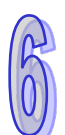

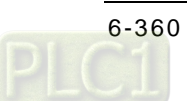
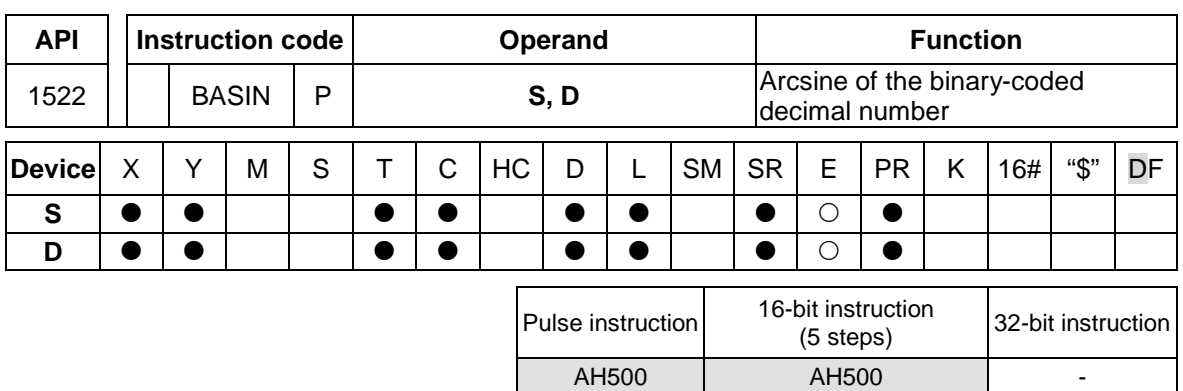

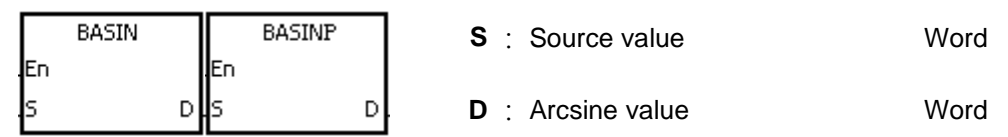

## **Explanation:**

- 1. The source value specified by **S** is a binary-coded decimal value, and the instruction is used to get the arcsine of the source value specified by **S**. The operation result (the degree) is stored in **D**.
- 2. The value in **S** represents the sign, i.e. 0 represents the positive sign, and 1 represents the negative sign. The integer part is stored in **S**+1, and the fractional part is stored in **S**+2.
- 3. The operation result is rounded off to the nearest whole digit.
- 4. The operation result is a binary-coded decimal value (the degree) wiithin the range between 0° and 90°, or within the range between 270° and 360°.

## **Example:**

The value in D0 represents the sign, the integer part is stored in D1, and the fractional part is stored in D2. After the instruction BASIN is executed, the arcsine value is rounded off to the nearest whole digit, and the result is stored in D10.

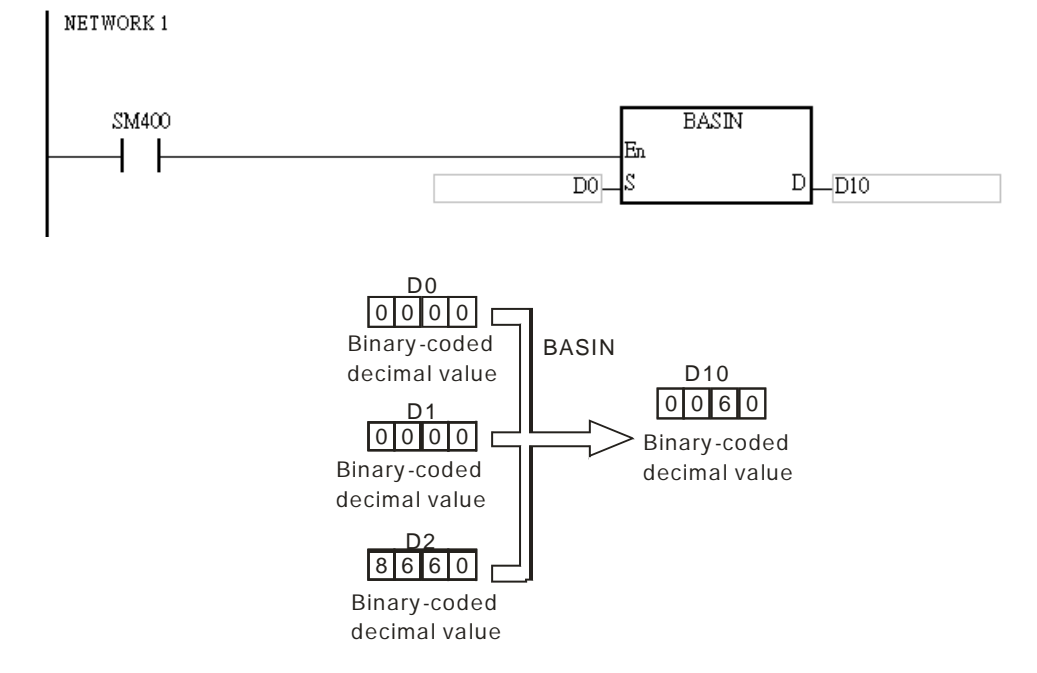

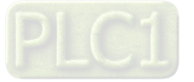

- 1. Take 0.5 for example. When it is entered, users need to enter 0, 0, and 16#5000 into **S**, **S**+1, **S**+2 respectively.
- 2. If the value in **S** is not a binary-coded decimal value (The binary-coded decimal value is represented by the hexadecimal number, but one of digits is not within the range between 0 and 9.), the operation error occurs, SM0 is ON, and the error code in SR0 is 16#200D.
- 3. The value specified by the operand **S** should be within the range between –1.0 and +1.0. If the value specified by the operand **S** is not within the range, the instruction is not executed, SM0 is ON, and the error code in SR0 is 16#2003.
- 4. If users declare the operand **S** in ISPSoft, the data type will be ARRAY [3] of WORD/IN.

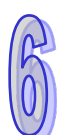

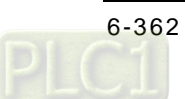

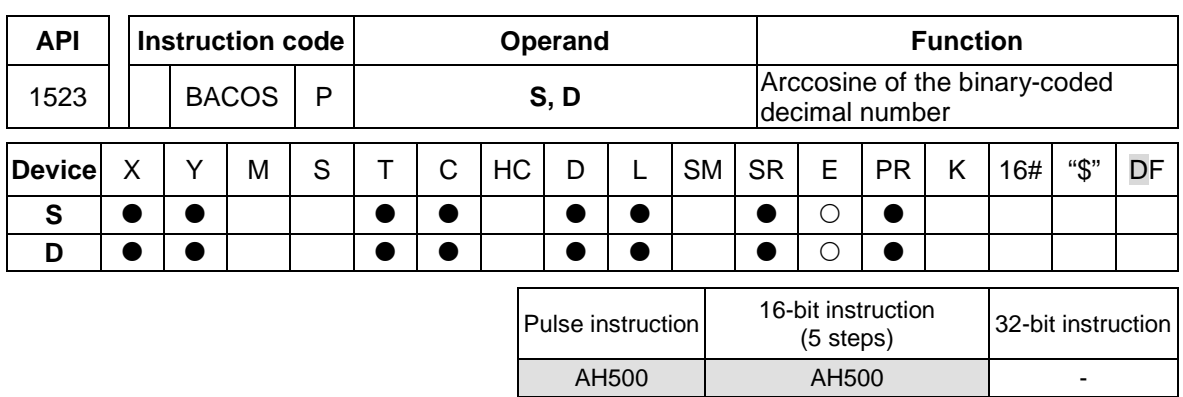

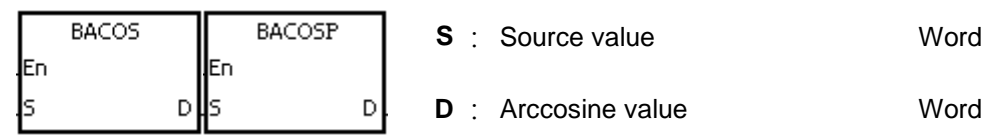

#### **Explanation:**

- 1. The source value specified by **S** is a binary-coded decimal value, and the instruction is used to get the arccosine of the source value specified by **S**. The operation result (the degree) is stored in **D**.
- 2. The value in **S** represents the sign, i.e. 0 represents the positive sign, and 1 represents the negative sign. The integer part is stored in **S**+1, and the fractional part is stored in **S**+2.
- 3. The operation result is rounded off to the nearest whole digit.
- 4. The operation result is a binary-coded decimal value (the degree) wiithin the range between 0° and 180°.

## **Example:**

The value in D0 represents the sign, the integer part is stored in D1, and the fractional part is stored in D2. After the instruction BACOS is executed, the arccosine value is rounded off to the nearest whole digit, and the result is stored in D10.

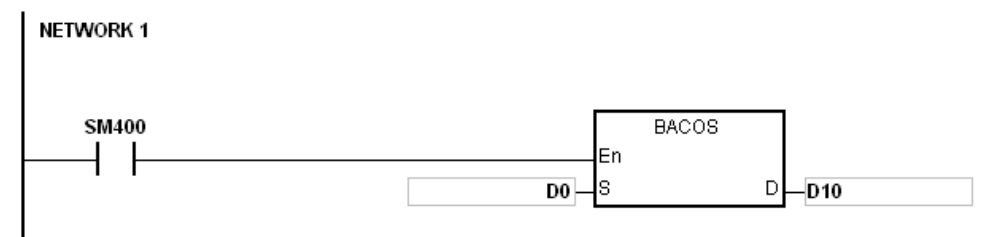

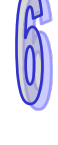

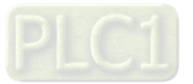

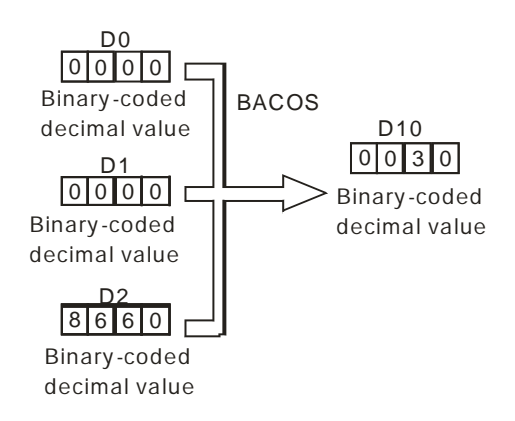

- 1. Take 0.5 for example. When it is entered, users need to enter 0, 0, and 16#5000 into **S**, **S**+1, **S**+2 respectively.
- 2. If the value in **S** is not a binary-coded decimal value (The binary-coded decimal value is represented by the hexadecimal number, but one of digits is not within the range between 0 and 9.), the operation error occurs, SM0 is ON, and the error code in SR0 is 16#200D.
- 3. The value specified by the operand **S** should be within the range between –1.0 and +1.0. If the value specified by the operand **S** is not within the range, the instruction is not executed, SM0 is ON, and the error code in SR0 is 16#2003.
- 4. If users declare the operand **S** in ISPSoft, the data type will be ARRAY [3] of WORD/IN.

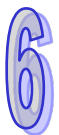

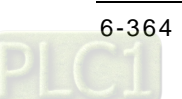

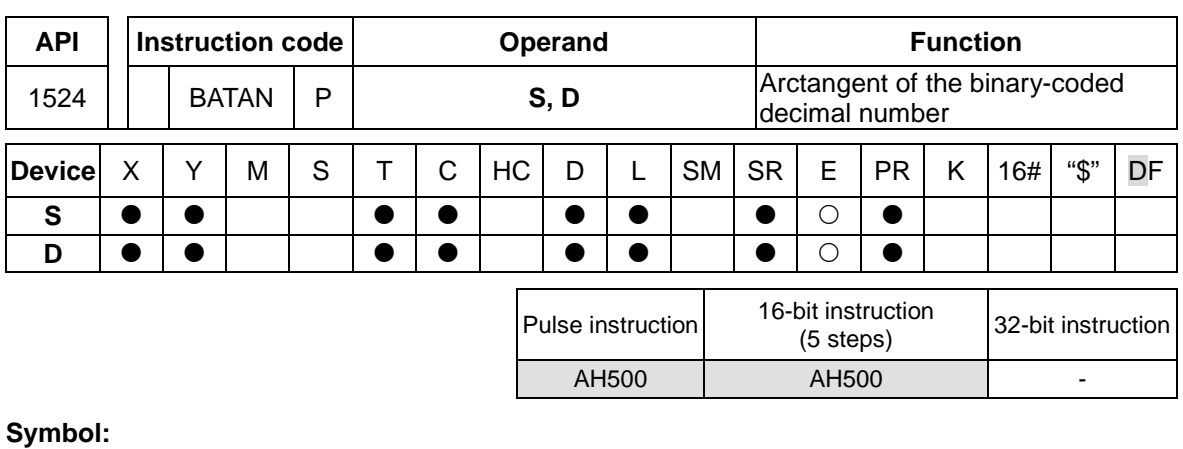

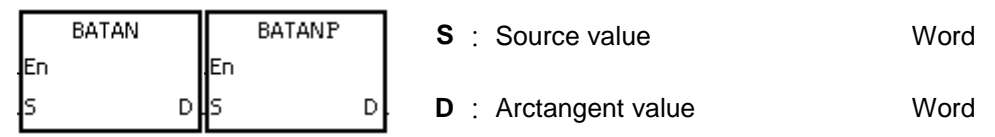

## **Explanation:**

- 1. The source value specified by **S** is a binary-coded decimal value, and the instruction is used to get the arctangent of the source value specified by **S**. The operation result (the degree) is stored in **D**.
- 2. The value in **S** represents the sign, i.e. 0 represents the positive sign, and 1 represents the negative sign. The integer part is stored in **S**+1, and the fractional part is stored in **S**+2.
- 3. The operation result is rounded off to the nearest whole digit.
- 4. The operation result is a binary-coded decimal value (the degree) wiithin the range between 0° and 90°, or within the range between 270° and 360°.

## **Example:**

The value in D0 represents the sign, the integer part is stored in D1, and the fractional part is stored in D2. After the instruction BATAN is executed, the arctangent value is rounded off to the nearest whole digit, and the result is stored in D10.

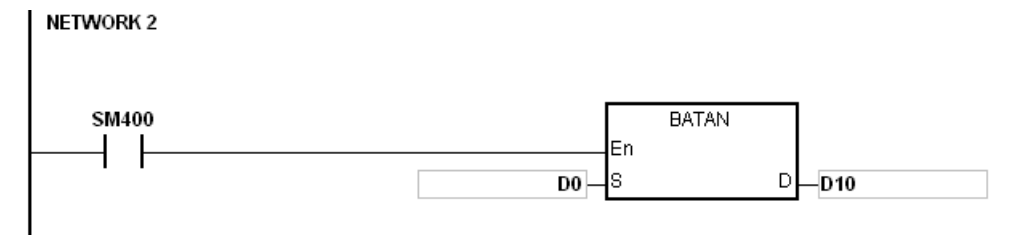

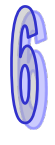

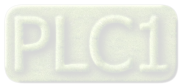

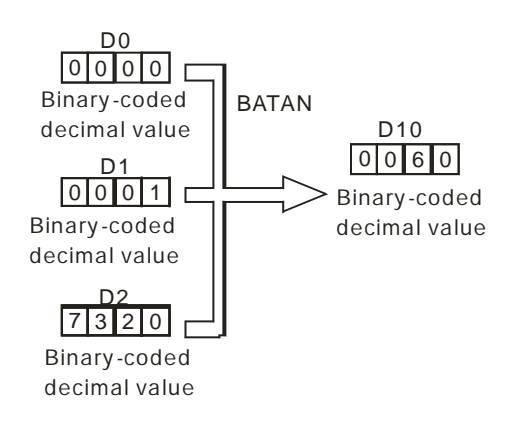

- 1. Take 0.5 for example. When it is entered, users need to enter 0, 0, and 16#5000 into **S**, **S**+1, **S**+2 respectively.
- 2. If the value in **S** is not a binary-coded decimal value (The binary-coded decimal value is represented by the hexadecimal number, but one of digits is not within the range between 0 and 9.), the operation error occurs, SM0 is ON, and the error code in SR0 is 16#200D.
- 3. If users declare the operand **S** in ISPSoft, the data type will be ARRAY [3] of WORD/INT.

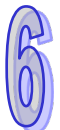

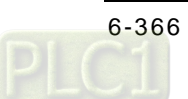

# **6.17 Real-time Clock Instructions**

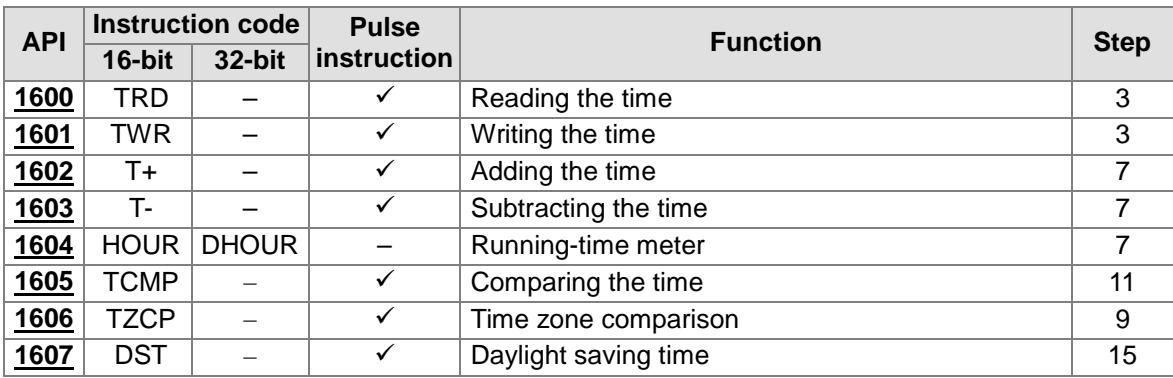

# **6.17.1 List of Real-time Clock Instructions**

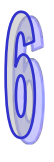

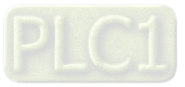

<span id="page-583-0"></span>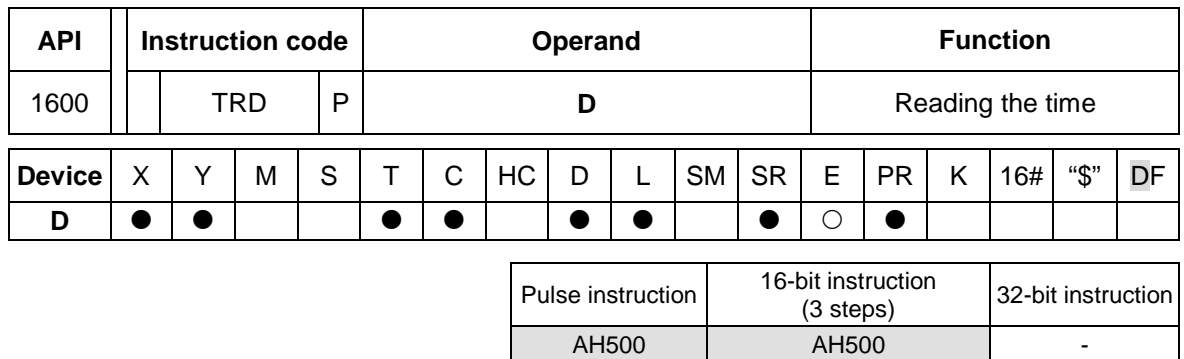

# **6.17.2 Explanation of Real-time Clock Instructions**

#### **Symbol:**

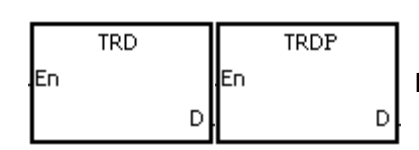

**D** : Device in which the result is stored Word

## **Explanation:**

- 1. **D**: The device in which the current time is stored
- 2. The operand **D** occupies seven consecutive devices.
- 3. The built-in real-time clock in the CPU module provides the data relating to the year, the week, the moth, the day, the minute, and the second. The data is stored in SR391~SR397. The instruction TRD is used to read the current time into the seven registers.
- 4. The last two digits of the year number for A.D. are stored in SR391.

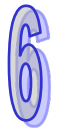

## **Example:**

When M0 is ON, the current time is read from the real-time clock into D0~D6. The value 1 in SR397 represents Monday, the value 2 represents Tuesday, and by analogy, the value 7 represents Sunday.

NETWORK 1

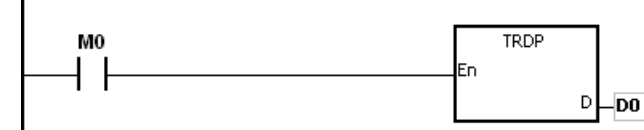

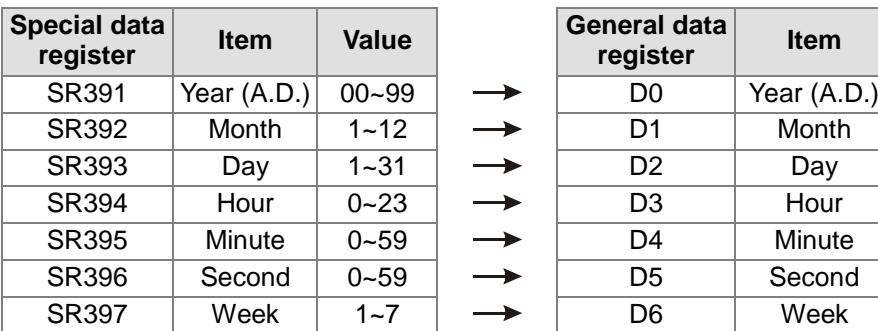

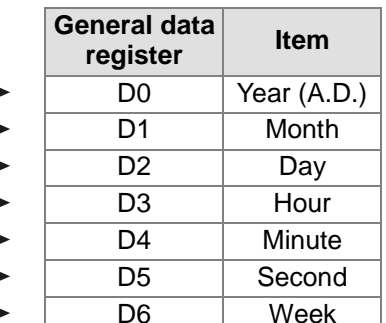

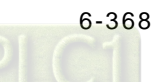

- 1. If **D**+6 exceeds the device range, the instruction is not executed, SM0 is ON, and the error code in SR0 is 16#2003.
- 2. When SM220 is ON, the real-time clock is calibrated within  $\pm 30$  seconds. If the value of the second in the real-time clock is within the range between 0 and 29, the value of the second is cleared to zero. If the value of the second in the real-time clock is within the range between 30 and 59, the value of the minute increases by one, and the value of the second is cleared to zero.
- 3. If users declare the operand **D** in ISPSoft, the data type will be ARRAY [7] of WORD/INT.

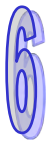

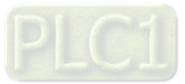

<span id="page-585-0"></span>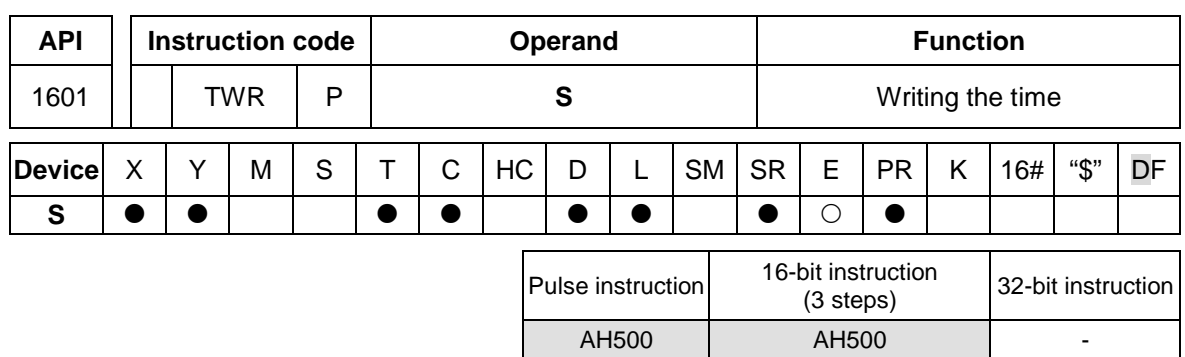

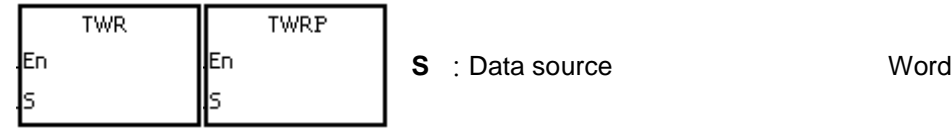

## **Explanation:**

- 1. **S**: The device into which the setting value is written
- 2. The operand **S** occupies seven consecutive devices.
- 3. When users want to adjust the built-in real-time clock in the CPU module, they can use the instruction to write the correct current time into the built-in real-time clock.
- 4. When the instruction is executed, the new setting time is instantly written into the real-time clock in the PLC. Therefore, when the instruction is executed, users have to make sure that the new setting time is consistent with the time when the new setting time is written into the real-time clock.

#### **Example:**

When M0 is ON, the correct current time is written into the built-in real-time clock in the PLC. NETWORK 1

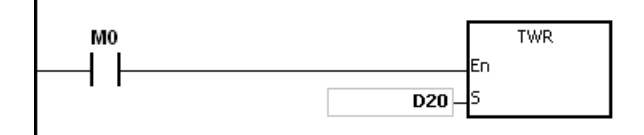

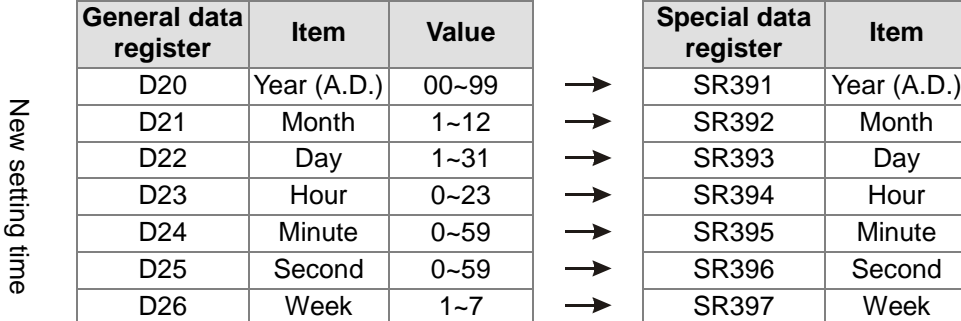

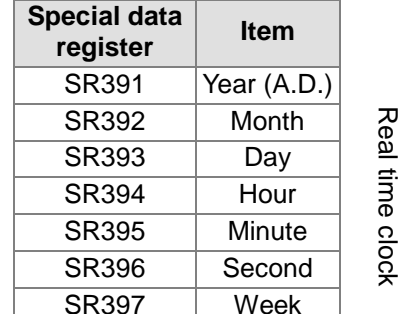

- 1. If the value in **S** exceeds the range, the operation error occurs, the instruction is not executed, SM is ON, and the error code in SR is 16#2003.
- 2. If **S**+6 exceeds the device range, the operation error occurs, the instruction is not executed, SM is ON, and the error code in SR is 16#2003.
- 3. If users declare the operand **S** in ISPSoft, the data type will be ARRAY [7] of WORD/INT.

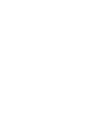

<span id="page-586-0"></span>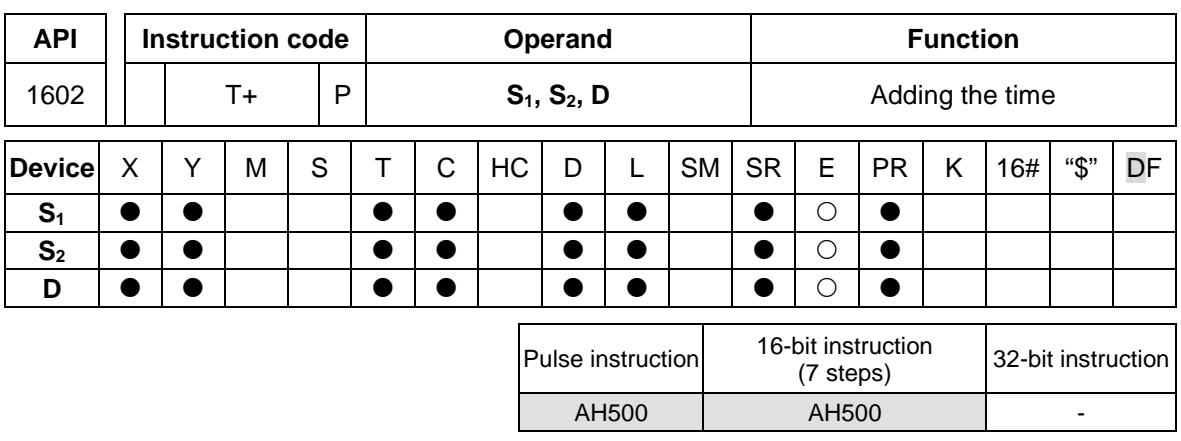

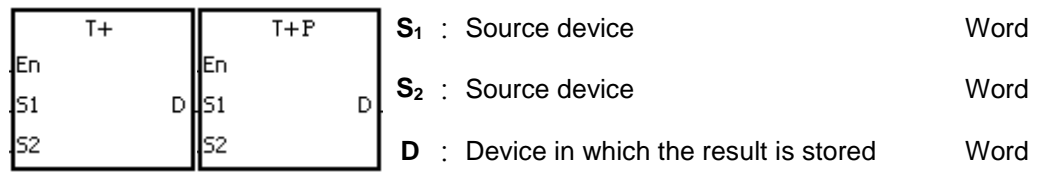

## **Explanation:**

- 1. The value of the hour, the value of the minute, and the value of the second in the real-time clock specified by **S**<sup>2</sup> are added to the value of the hour, the value of the minute, and the value of the second in the real-time clock specified by **S**1, and the sum is stored in the register specified by **D**.
- 2. The operands **S**1, **S**2, and **D** each occupy three consecutive devices.
- 3. If the sum is larger than or equal to 24 hours, SM602 is ON, and the result gotten from the subtraction of 24 hours from the sum is stored in **D**.
- 4. If the sum is 0 (0 hour 0 minute 0 second), SM600 is ON.

#### **Example:**

When M0 is ON, the instruction T+ is executed. The alue of the hour, the value of the minute, and the value of the second in D10~D12 are added to the value of the hour, the value of the minute, and the value of the second in D0~D2, and the sum is stored in D20~D22.

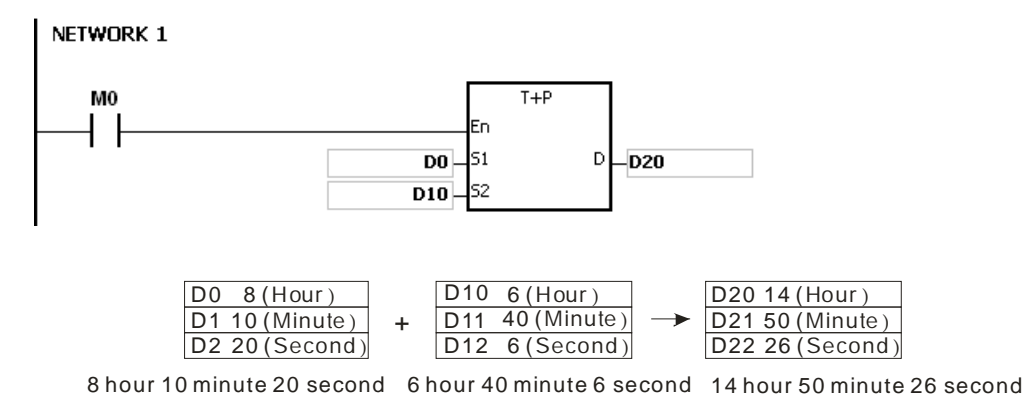

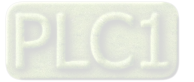

- 1. If the value in **S**<sup>1</sup> or **S**<sup>2</sup> exceeds the range, the operation error occurs, the instruction is not executed, SM0 is ON, and the error code in SR0 is 16#2003.
- 2. If **S**1+2, **S**2+2, or **D**+2 exceeds the device range, the operation error occurs, the instruction is not executed, SM0 is ON, and the error code in SR0 is 16#2003.
- 3. If users declare the operand **S**<sup>1</sup> in ISPSoft, the data type will be ARRAY [3] of WORD/INT.
- 4. If users declare the operand **S**<sup>2</sup> in ISPSoft, the data type will be ARRAY [3] of WORD/IN.
- 5. If users declare the operand **D** in ISPSoft, the data type will be ARRAY [3] of WORD/INT.

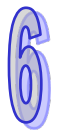

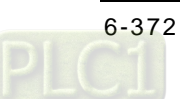

<span id="page-588-0"></span>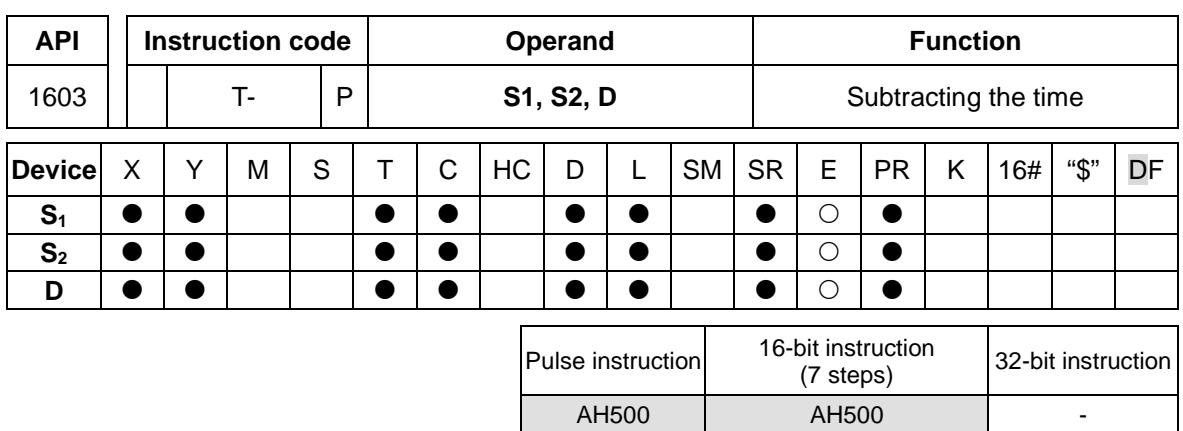

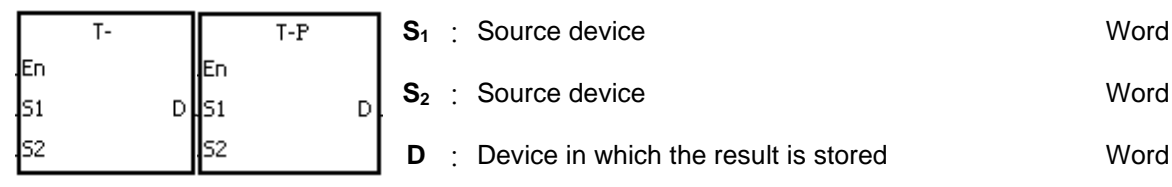

#### **Explanation:**

- 1. The value of the hour, the value of the minute, and the value of the second in the real-time clock specified by **S**<sup>2</sup> are subtracted from the value of the hour, the value of the minute, and the value of the second in the real-time clock specified by **S**1, and the difference is stored in the register specified by **D**.
- 2. The operands **S**1, **S**2, and **D** all occupy three consecutive devices.
- 3. If the difference is a negative, SM601 is ON, and the result gotten from the addition of 24 hours to the difference is stored in **D**.
- 4. If the difference is 0 (0 hour 0 minute 0 second), SM600 is ON.

#### **Example:**

1. When M0 is ON, the instruction T- is executed. The value of the hour, the value of the minute, and the value of the second in D10~D12 are subtracted from the value of the hour, the value of the minute, and the value of the second in D0~D2, and the difference is stored in D20~D22.

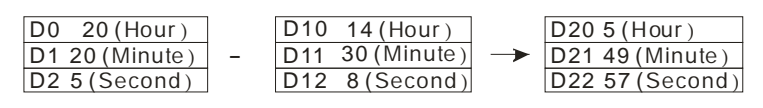

20 hour 20 minute 50 second 14 hour 30 minute 8 second 5 hour 49 minute 57 second

2. If the difference is a negative, SM601 is ON.

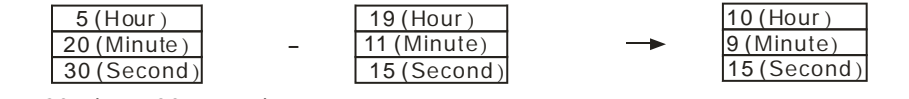

5 hour 20 minute 30 second 19 hour 11 mi nute 15 second 10 hour 9 minute 15 second

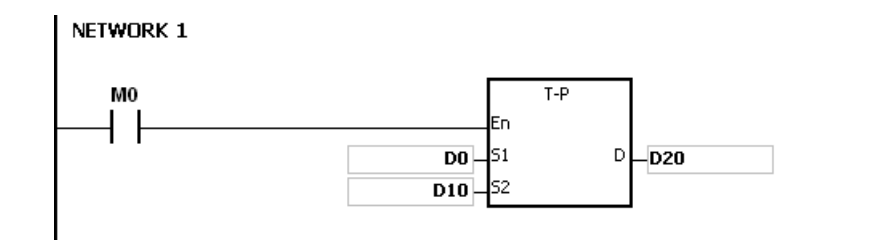

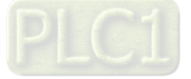

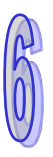

- 1. If the value in **S**<sup>1</sup> or **S**<sup>2</sup> exceeds the range, the operation error occurs, the instruction is not executed, SM0 is ON, and the error code in SR0 is 16#2003.
- 2. If **S**1+2, **S**2+2, or **D**+2 exceeds the device range, the operation error occurs, the instruction is not executed, SM0 is ON, and the error code in SR0 is 16#2003.
- 3. If users declare the operand **S**<sup>1</sup> in ISPSoft, the data type will be ARRAY [3] of WORD/INT.
- 4. If users declare the operand **S**<sup>2</sup> in ISPSoft, the data type will be ARRAY [3] of WORD/INT.
- 5. If users declare the operand **D** in ISPSoft, the data type will be ARRAY [3] of WORD/INT.

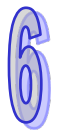

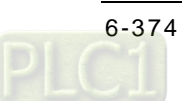

<span id="page-590-0"></span>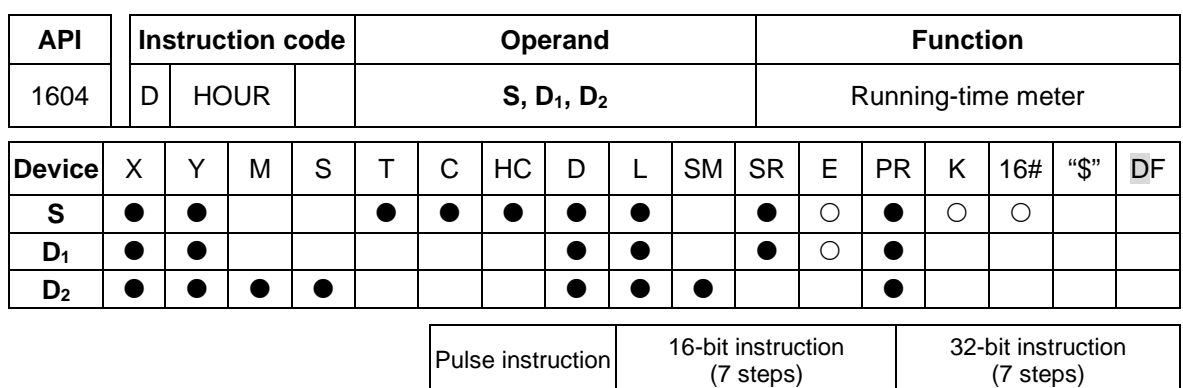

- **AH500** AH500

## **Symbol:**

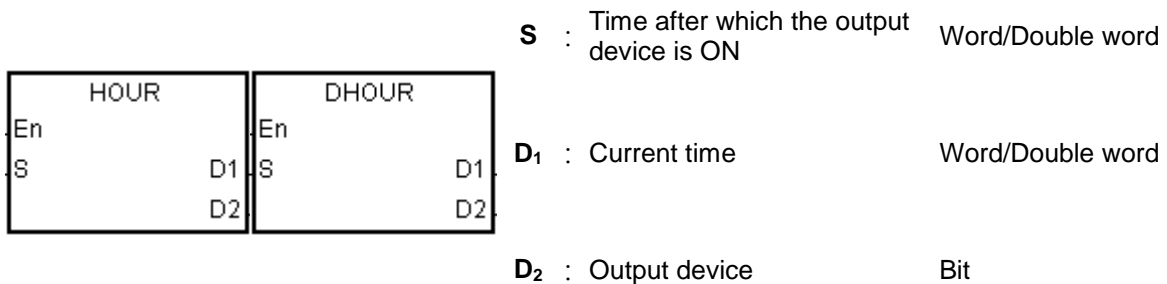

## **Explanation:**

- 1. **S**: The time after which the output device is ON (Unit: Hour) **D**<sub>1</sub>: The current time (Unit: Hour) **D**<sub>2</sub>: The output device
- 2. **S**: The time after which the output device is ON (Unit: Hour) The operand **S** used in the 16-bit instruction should be within the range between 1 and 32,767.

The operand **S** used in the 32-bit instruction should be within the range between 1 and 2,147,483,647.

3. The instruction HOUR:

**D**<sub>1</sub>: The current time (Unit: Hour)

The value in **D**<sup>1</sup> should be within the range between 0 and 32,767.

**D**<sub>1</sub>+1: The current time which is less than one hour (Unit: Second)

The value in  $D_1+1$  should be within the range between 0 and 3,599.

**D**1+2 is for system use only. The value in it can not be altered when the instruction is executed. Otherwise, an error will occur.

When the current time is 32,767 hour 3,599 second, the timer stops counting. After the values in  $D_1$  and  $D_1+1$  are cleared to 0, the timer starts to count again.

4. The instruction DHOUR:

(**D**1+1, **D**1): The current time (Unit: Hour)

The value in  $(D_1+1, D_1)$  should be within the range between 0 and 2,147,483,647.

**D**1+2: The current time which is less than one hour (Unit: Second)

The value in **D**<sub>1</sub>+1 should be within the range between 0 and 3,599.

**D**1+3 is for system use only. The value in it can not be altered when the instruction is executed. Otherwise, an error will occur.

When the current time is 2,147,483,647 hour 3,599 second, the timer stops counting. After the values in  $D_1$ ,  $D_1+1$ , and  $D_1+2$  are cleared to 0, the timer starts to count again.

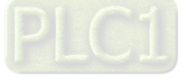

- 5. When the time for which the input contact has been ON reaches the setting time, the ouput device is ON. When the time for which the input contact has been ON does not reach the setting time, the ouput device is not ON. This function allows users to manage the running time of the machine and the maintenance.
- 6. After the output device is ON, the timer countinues to count.
- 7. When the on-line editing is used, please reset the conditional contact to initialize the instruction.

#### **Example 1:**

The 16-bit instruction HOUR: When X0.0 is ON, the timer starts to count. When the time for which X0.0 has been ON reaches 100 hours, Y0.0 is ON. The current time is recorded in D0, and the current time which is less than one hour is recorded in D1. D2 is for system use. The value in it can not be altered. Otherwise, an error will occur.

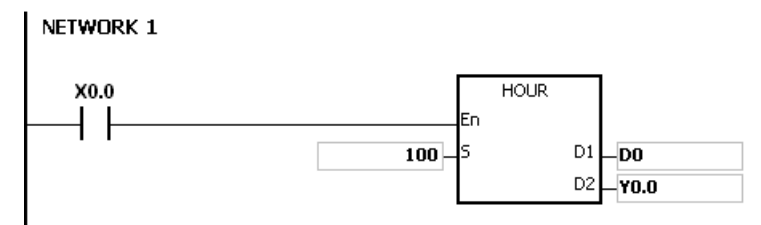

#### **Example 2:**

The 32-bit instruction DHOUR: When X0.0 is ON, the timer starts to count. When the time for which X0.0 has been ON reaches 4000 hours, Y0.0 is ON. The current time is recorded in (D1, D0), and the current time which is less than one hour is recorded in D2. D3 is for system use. The value in it can not be altered. Otherwise, an error will occur.

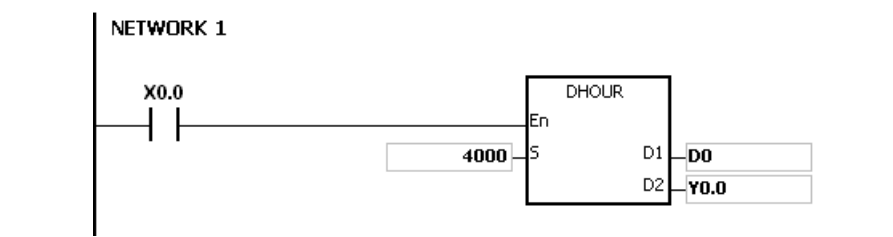

- 1. When **S** is less than or equal to 0, the instruction is not executed, and the state of the output device is unchanged.
- 2. If the value in  $D_1$  used in the instruction HOUR is less than 0, the state of the output device is unchanged.
- 3. If **D**1+2 used in the instruction HOUR exceeds the device range, the operation error occurs, the instruction is not executed, SM0 is ON, and the error code in SR0 is 16#2003.
- 4. If the value in (**D**1+1, **D**1) used in the instruction DHOUR is less than 0, the state of the output device is unchanged.
- 5. If **D**1+3 used in the instruction DHOUR exceeds the device range, the operation error occurs, the instruction is not executed, SM0 is ON, and the error code in SR0 is 16#2003.
- 6. If the operand **D**<sup>1</sup> used during the execution of the 16-bit instruction is declared in ISPSoft, the data type will be ARRAY [3] of WORD/INT.
- 7. If the operand **D**<sup>1</sup> used during the execution of the 32-bit instruction is declared in ISPSoft, the data type will be ARRAY [2] of DWORD/DINT.

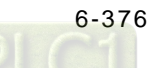

<span id="page-592-0"></span>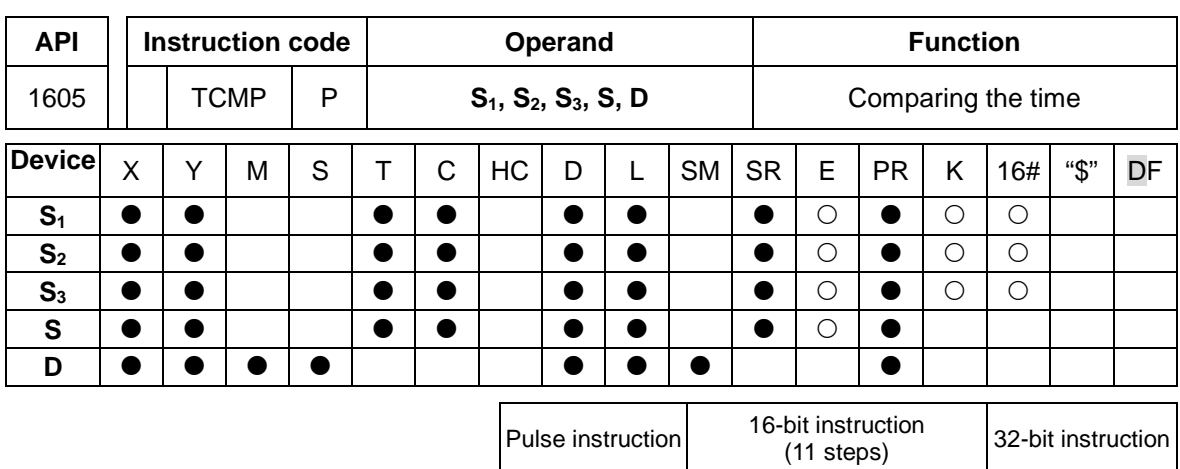

AH500 | AH500

## **Symbol:**

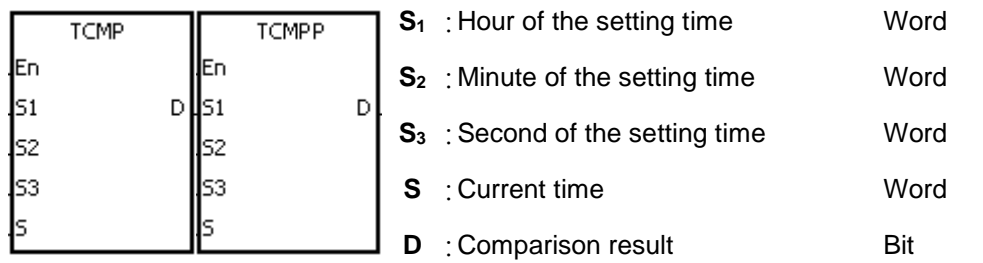

#### **Explanation:**

- 1. The value of the hour, the value of the minute, and the value of the second specified by  $S_1 \sim S_3$ are compared with the value of the hour, the value of the minute, and the value of the second in the devices starting from the device specified by **S**, and the comparison result is stored in **D**.
- 2. The hour of the current time is in the device specified by **S**, and the value of the hour should be within the range between 0 and 23. The minute of the current time is in the device specified by **S**+1, and the value of the minute should be within the range between 0 and 59. The second of the current time is in the device specified by **S**+2, and the value of the second should be within the range between 0 and 59.
- 3. The operand **D** occupies three consecutive devices. The comparison result is stored in **D**, **D**+1, and **D**+2.
- 4. Users generally use the instruction TRD to read the current time from the real-time clock first, and then they use the instruction TCMP to compare the time.
- 5. If the setting time in **S**1~**S**<sup>3</sup> is larger than the current time in **S**, **D** is ON, **D**+1 is OFF, and **D**+2 is OFF.
- 6. If the setting time in **S**1~**S**<sup>3</sup> is equal to the current time in **S**, **D** is OFF, **D**+1 is ON, and **D**+2 is OFF.
- 7. If the setting time in **S**1~**S**<sup>3</sup> is less than the current time in **S**, **D** is OFF, **D**+1 is OFF, and **D**+2 is ON.

#### **Example:**

- 1. When X0.0 is ON, the instruction is executed. The setting time 12 hour 20 minute 45 second is compared with the current time in D20~D22, and the comparison result is stored in M10~M12. When X0.0 is switched from ON to OFF, the instruction is not executed. Besides, the state of M10, the state of M11, and the state of M12 remain the same as those before X0.0's being ON.
- 2. If users want to get the comparison result  $\geq$ ,  $\leq$ , or  $\neq$ , they can connect M10~M12 is series or in parallel.

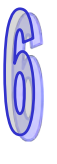

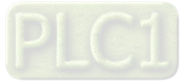

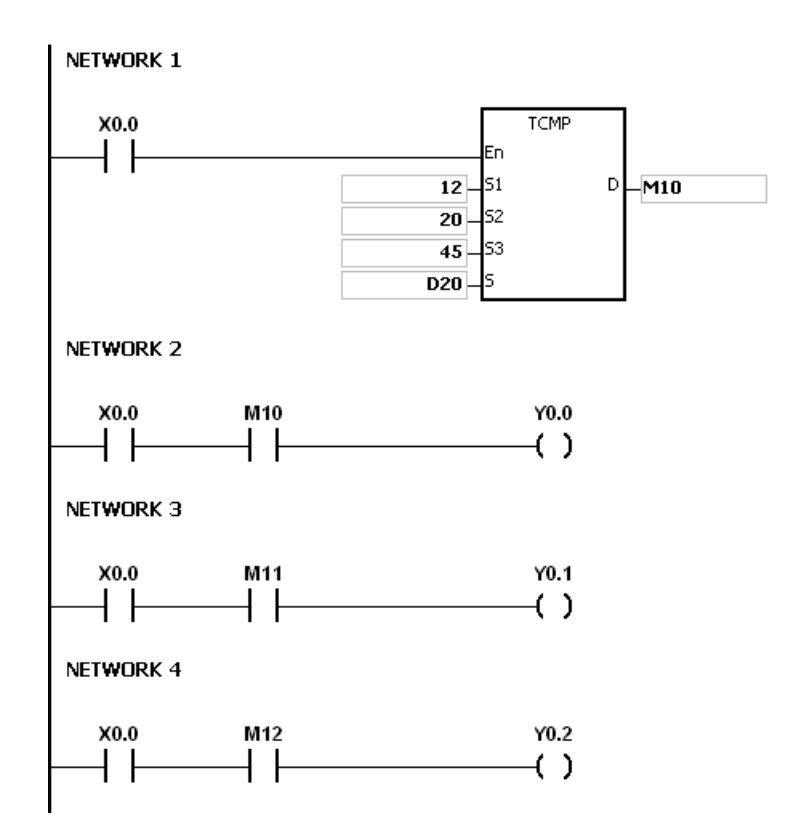

- 1. If **S**+2 exceeds the device range, the instruction is not executed, SM0 is ON, and the error code in SR0 is 16#2003.
- 2. If **D**+2 exceeds the device range, the instruction is not executed, SM0 is ON, and the error code in SR0 is 16#2003.
- 3. If the value in **S** exceeds the range, the operation error occurs, the instruction is not executed, SM0 is ON, and the error code in SR0 is 16#2003.
- 4. If the values in **S**1~**S**<sup>3</sup> exceed the range, the operation error occurs, the instruction is not executed, SM0 is ON, and the error code in SR0 is 16#2003.
- 5. If users declare the operand **D** in ISPSoft, the data type will be ARRAY [3] of BOOL.

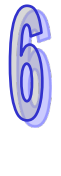

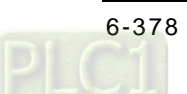

<span id="page-594-0"></span>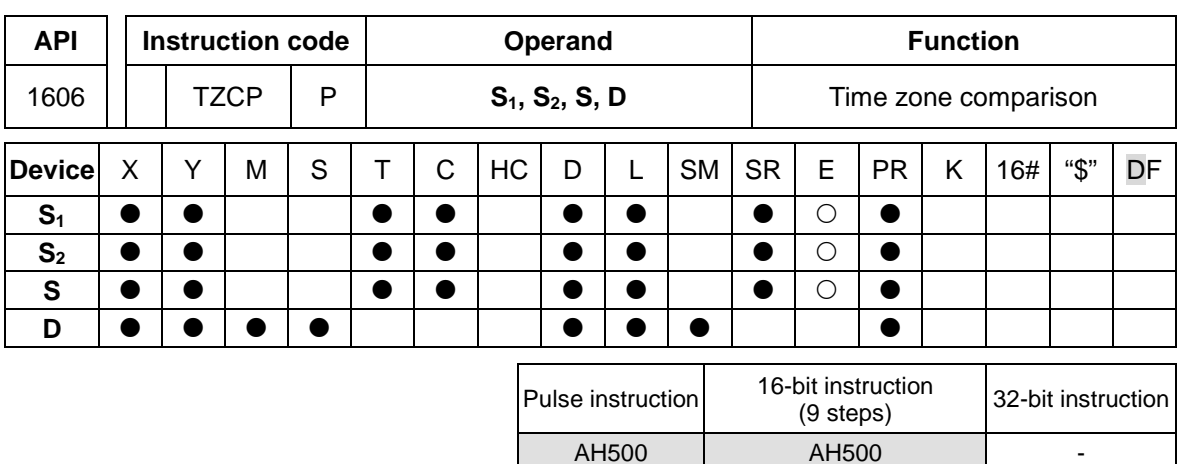

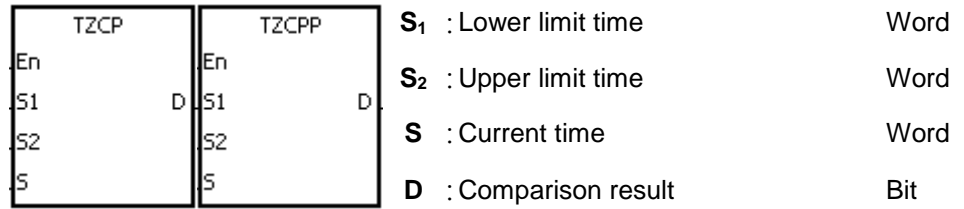

## **Explanation:**

- 1. The instruction is used to compare the current time specified by **S** with the lower limit time specified by **S**1, and compare the current time specified by **S** with the upper limit time specified by **S**2, and the comparison result is stored in **D**.
- 2. The hour of the lower limit time is in the device specified by  $S_1$ , the minute of the lower limit time e is in the device specified by **S**1+1, and the second of the lower limit time is in the device specified by **S**1+2.
- 3. The hour of the upper limit time is in the device specified by **S**2, the minute of the upper limit time e is in the device specified by  $S_2+1$ , and the second of the upper limit time is in the device specified by **S**2+2.
- 4. The hour of the current time is in the device specified by **S**, the minute of the current time e is in the device specified by **S**+1, and the second of the current time is in the device specified by **S**+2.
- 5. The time in the device specified by **S1** must be less than the time in the device specified by **S<sub>2</sub>**. If the time in the device specified by **S<sub>1</sub>** is larger than the time in the device specified by  $S_2$ , the time in the device specified by  $S_1$  will be taken as the upper/lower limit time during the execution of the instruction TZCP.
- 6. Users generally use the instruction TRD to read the current time from the real-time clock first, and then they use the instruction TZCP to compare the time.
- 7. If the current time in the device specified by **S** is less than the lower limit time in the device specified by **S**1, and is less than the upper limit time in the device specified by **S**2, **D** is ON. If the current time in the device specified by **S** is larger than the lower limit time in the device specified by **S**1, and is larger than the upper limit time in the device specified by **S**2, **D**+2 is ON. In other conditions, **D**+1 is ON.

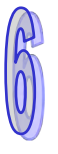

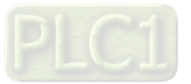

#### **Example:**

When X0.0 is ON, the instruction TZCP is executed. M10, M11, or M12 is ON. When X0.0 is OFF, the instruction TZCP is not executed, the state of M10, the state of M11, and the state of M12 remain the same as those before X0.0's being ON.

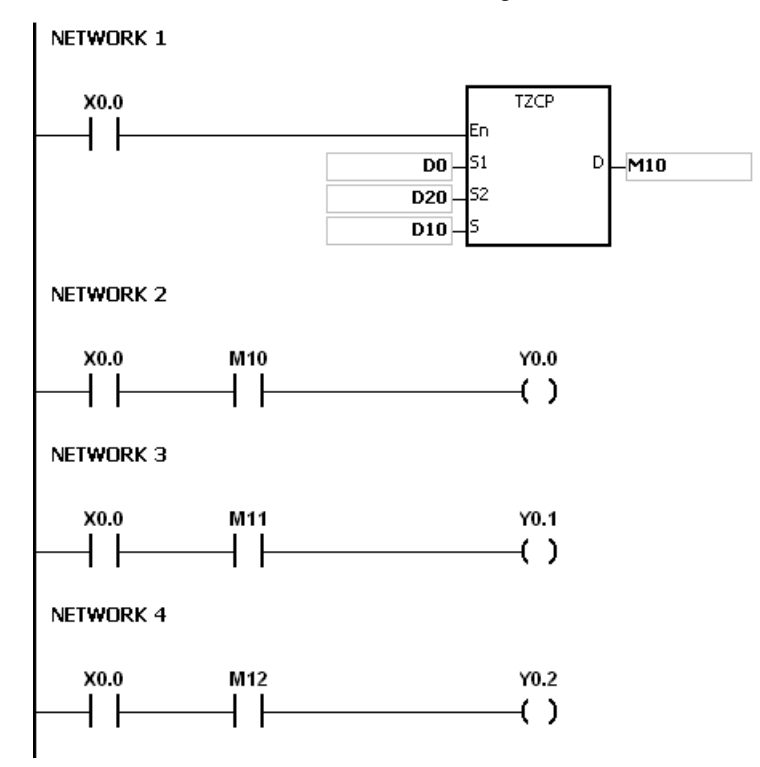

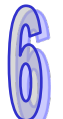

- 1. If **S**1+2, **S**2+2, **S**+2, or **D**+2 exceeds the device range, the instruction is not executed, SM0 is ON, and the error code in SR0 is 16#2003.
- 2. If the values in **S**1, **S**2, and **S** exceed the range, the operation error occurs, the instruction is not executed, SM0 is ON, and the error code in SR0 is 16#2003
- 3. If users declare the operand **S**<sup>1</sup> in ISPSoft, the data type will be ARRAY [3] of WORD/INT.
- 4. If users declare the operand **S**<sup>2</sup> in ISPSoft, the data type will be ARRAY [3] of WORD/INT.
- 5. If users declare the operand **S** in ISPSoft, the data type will be ARRAY [3] of WORD/INT.
- 6. If users declare the operand **D** in ISPSoft, the data type will be ARRAY [3] of WORD/INT.

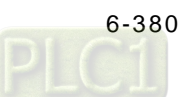

<span id="page-596-0"></span>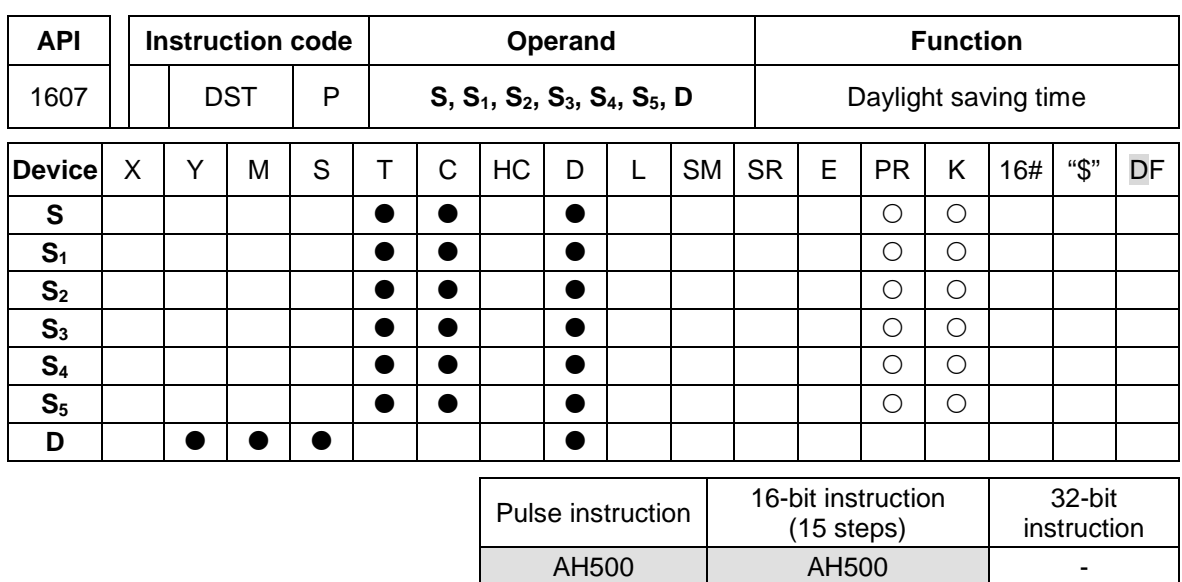

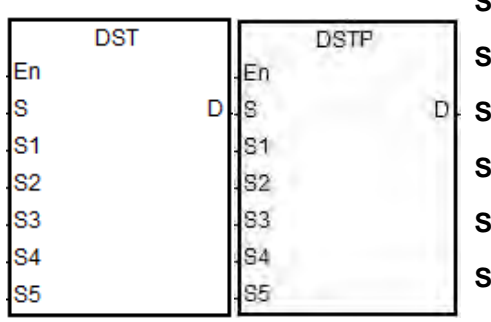

- **S** : Daylight saving time function codes
- **i**<sub>1</sub> : Month of the daylight saving start time
- **S2** : Date of the daylight saving start time
- **S3** : Month of the daylight saving end time
- **S<sub>4</sub>** : Date of the daylight saving end time
- **S5** : Change due to daylight saving time (minutes)
- **D** : The state of the daylight saving function

#### **Explanation:**

#### **Explanation**

- 1. Operands used in this instruction are described below:
	- S: Daylight saving time function codes

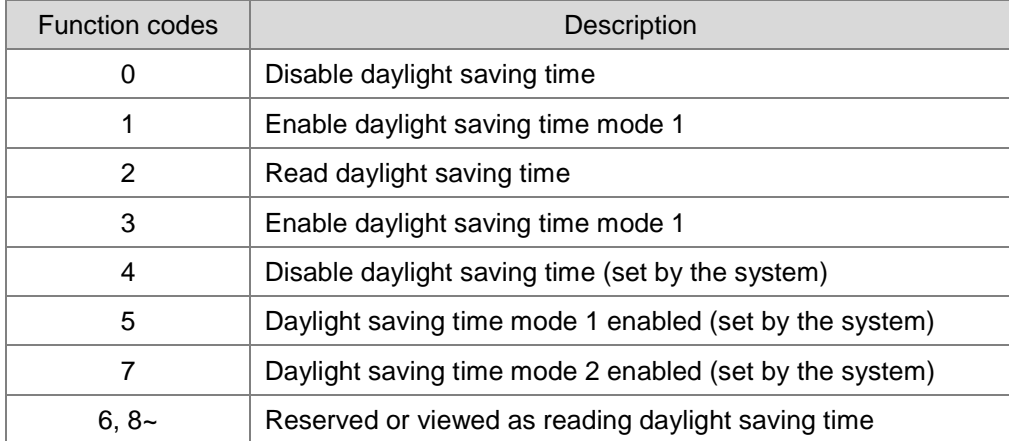

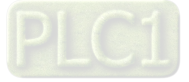

Note 1: When the code in **S** is 4, 5 or 7, the execution of instruction is of no use.

Note 2: Read more for information on the various modes in the following sections.

**S<sub>1</sub>**: setting for the month to start daylight saving time

**S**<sub>2</sub>: setting for the date to start daylight saving time

**S**=1 (daylight saving time mode 1 enabled), **S**<sub>2</sub>: settings for the date to start daylight saving time

**S**=3 (daylight saving time mode 2 enabled), **S**<sub>2</sub>: settings for the week to start daylight saving time,  $S_2+1$ : on which weekday of  $S_2$ 

**S<sub>3</sub>**: setting for the month to end daylight saving time

**S4**: settings for the date to end daylight saving time

**S**=1 (daylight saving time mode 1 enabled), **S**<sub>4</sub>: settings for the date to end daylight saving time

**S**=3 (daylight saving time mode 2 enabled), **S**<sub>4</sub>: settings for the week to end daylight saving time, **S2**+1: on which weekday of **S4**

**S5**: settings for the change due to daylight saving time; unit: minute

**D**: stores the state of the daylight saving time; when the value in **D** is OFF, daylight saving time is disabled. When the value in **D** is ON, daylight saving time is enabled.

2. Descriptions on the value in function code S for daylight saving time functions

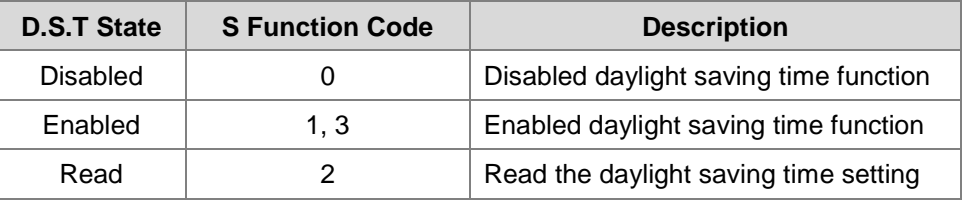

#### **Disabled daylight saving time function (refer to example 1 below)**

When the operand **S** is 0, the function of daylight saving time is disabled. When **S** is set to disable the daylight saving time, the values in  $S_1-S_5$  are irrelevant and the operand D shows the daylight saving time state as OFF.

#### **Enabled daylight saving time function (refer to example 2 and 3)**

When the value in S is 1 or 3, daylight saving time function is enabled:  $S_1$  and  $S_2$ : setting for the month to start daylight saving time; **S<sub>3</sub>** and **S<sub>4</sub>**: setting for the month to end daylight saving time;  $S_5$ : settings for the change due to daylight saving time; unit: minute; the operand D shows the daylight saving time state. When the function of daylight saving time is enabled and the system runs for the first time during the start time  $(S_1, S_2)$ , the system time adds the value set in  $S<sub>5</sub>$  once. When the function of daylight saving time is disabled

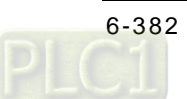

and the system runs for the first time during the end time (**S1**, **S2**), the system time subtracts the value set in S<sub>5</sub> once.

## **Modes for daylight saving**

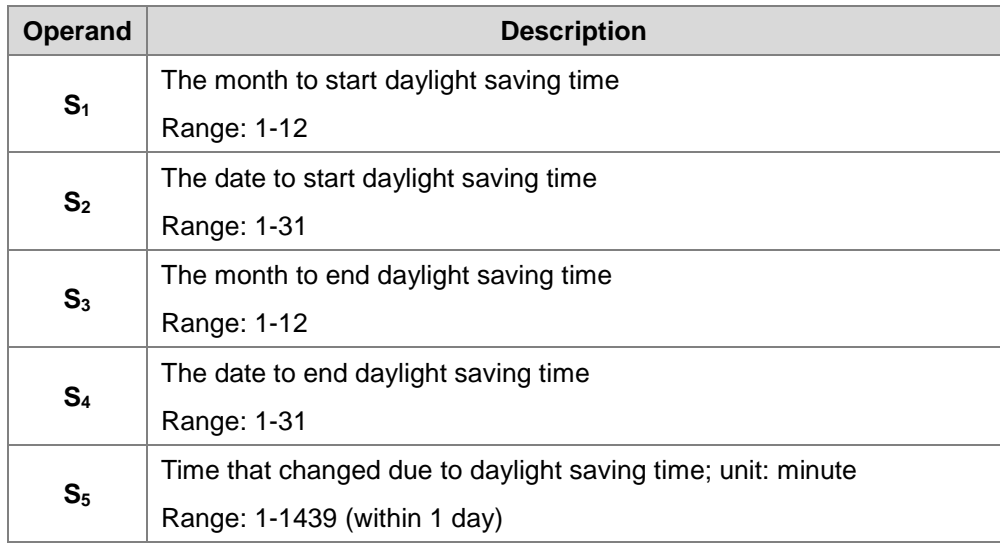

#### **Mode 1 (S=1): enabled by month and date (refer to example 2)**

Note 1: If this function is enabled, the value in **D** is ON.

Note 2: If the date is set incorrectly, the daylight saving function cannot be enabled. The SM0 is ON, and the error code in SR0 is 16#200B. For example if a non-existed date is set, such as April 31, or the starting date is set smaller than the ending date in a calendar year, for example starting date is October 1 and ending date is April 01.

Note 3: If S<sub>5</sub> is set out of range, the daylight saving function cannot be enabled. The SM0 is ON, and the error code in SR0 is 16#200B.

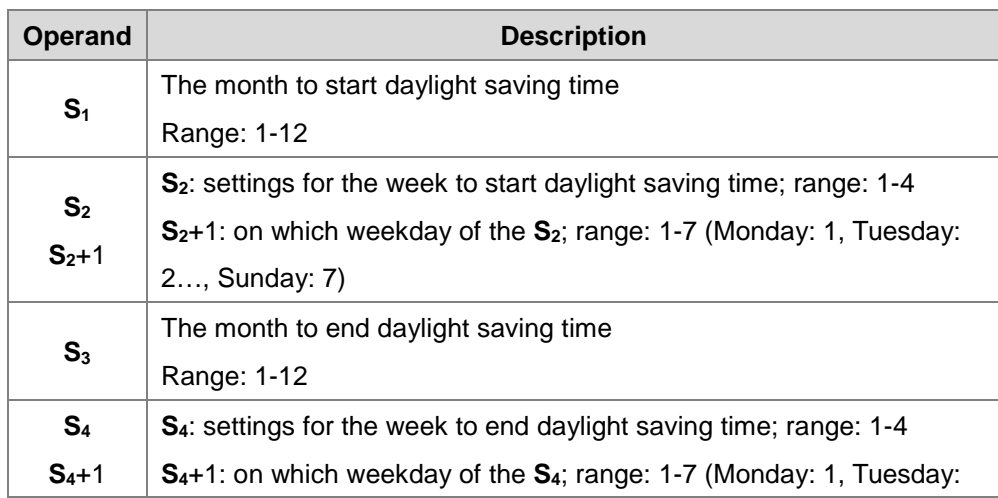

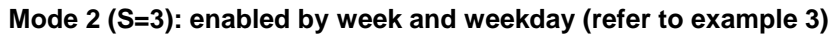

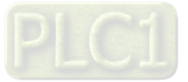

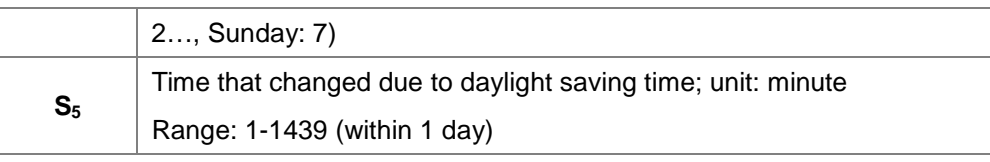

Note 1: If this function is enabled, the value in **D** is ON.

Note 2: The setting range for  $S_2$  and  $S_4$  is 1–4 or -1– -4. The value -1 indicates the last week of the month and -2 indicates the last  $2^{nd}$  week. If the value in  $S_2$  is -2 and  $S_2+1$  is 7, it indicates the last 2 Sunday of the month. If the date is set incorrectly, the daylight saving function cannot be enabled. The SM0 is ON, and the error code in SR0 is 16#200B.

Note 3: If the value in  $S_2+1/ S_4+1$  is out of range, the default setting value is 7, indicating Sunday.

Note 4: If  $S_5$  is set out of range, the daylight saying function cannot be enabled. The SM0 is ON, and the error code in SR0 is 16#200B.

Note 5: If the device for operand  $S_2$  and  $S_4$  is K or 16#, the values are not saved, the SM0 is ON, and the error code in SR0 is 16#2003.

## **Read the daylight saving time function (refer to example 1-3)**

When the operand S is 2, the function of daylight saving time is being read. S<sub>1</sub> and S<sub>2</sub>: setting for the month to start daylight saving time;  $S_3$  and  $S_4$ : setting for the month to end daylight saving time; **S5**: settings for the change due to daylight saving time; unit: minute. When **S** is set to read the state of the daylight saving function and the output state of **D** is ON, the PLC saves the setting values in the operands **S**1–**S**5. The device is set to **D** while **S** is set to read. If the device is set to K or 16#, the values are not saved, the SM0 is ON, and the error code in SR0 is 16#2003.

Adds 4 to the function codes in **S**, after the daylight saving state is read. For example, after the daylight saving state is read, the function codes 0, 1, 3 become 4, 5 and 7.

When the DST state is OFF, the operand and descriptions are shown below.

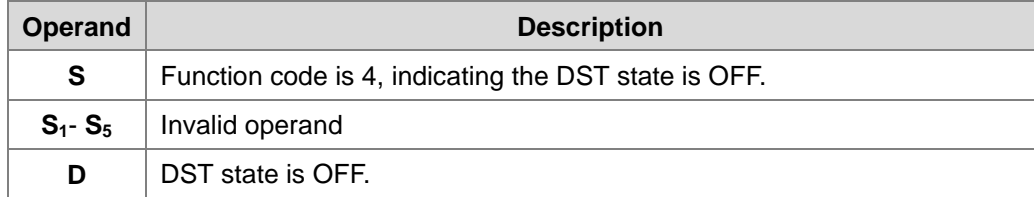

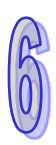

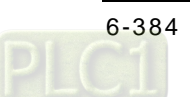

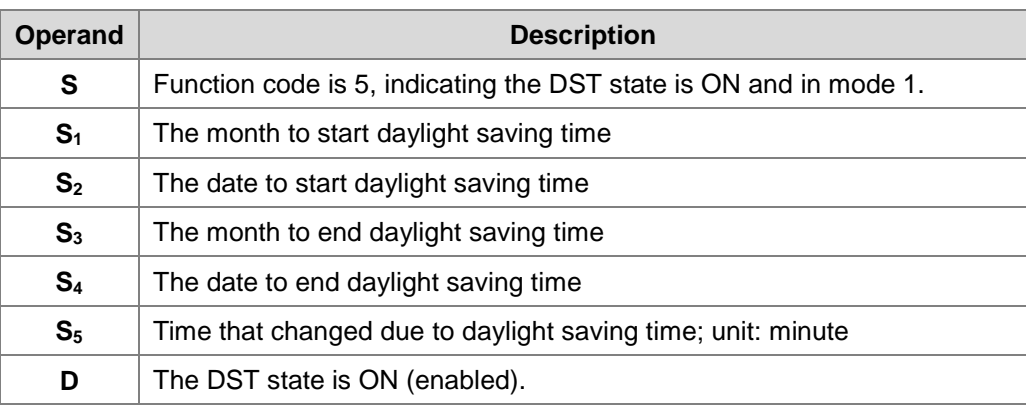

When the DST state is ON and in mode 1, the operand and descriptions are shown below.

When the DST state is ON and in mode 2, the operand and descriptions are shown below.

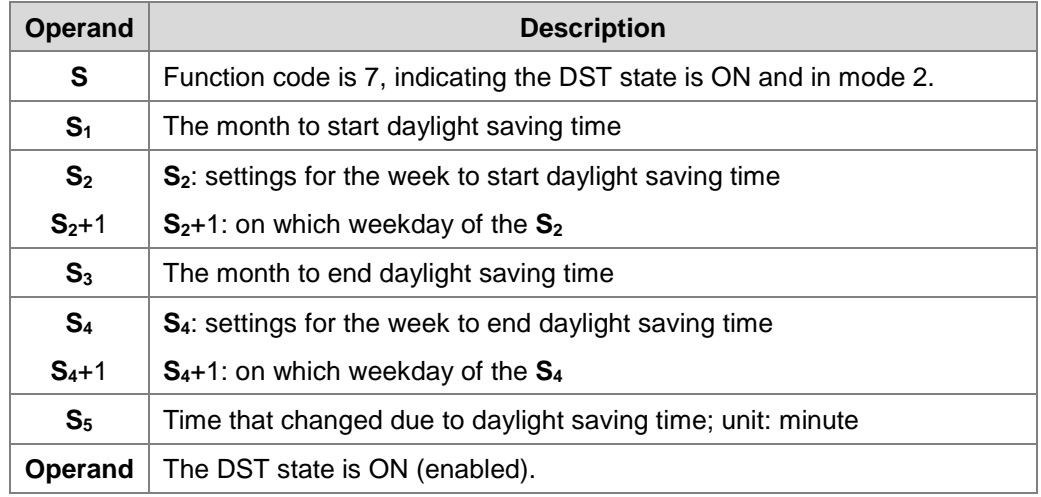

- 3. This instruction is to enable / disable the daylight saving time function. Whether the contact is normally open or close will not affect the daylight saving time setting. (refer to example 2 for more details on how to switch the contact M0 OFF=>ON) You can reset the daylight saving time by executing the instruction again. There is no need to disable and then enable this function to reset the daylight saving time.
- 4. When setting the daylight saving time to start on April 1<sup>st</sup> and to end on September 1<sup>st</sup>, and the duration is 60 minutes; the real-time clock goes like below.

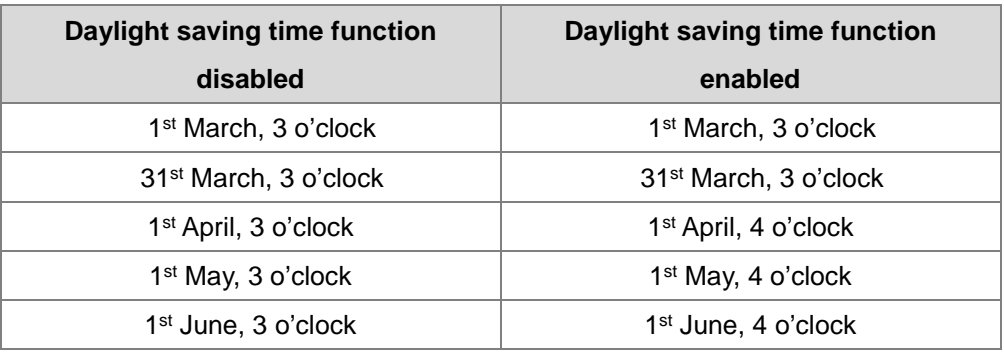

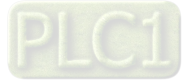

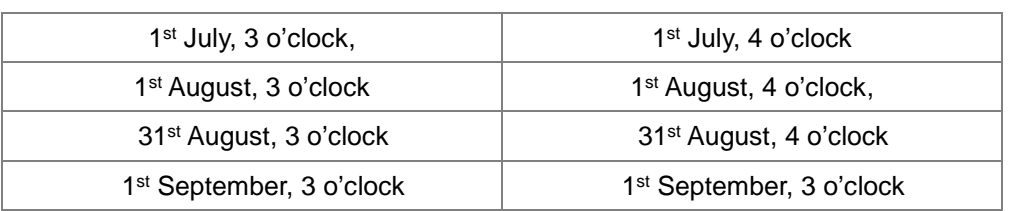

## **Example 1**

Disable DST function and read the DST state.

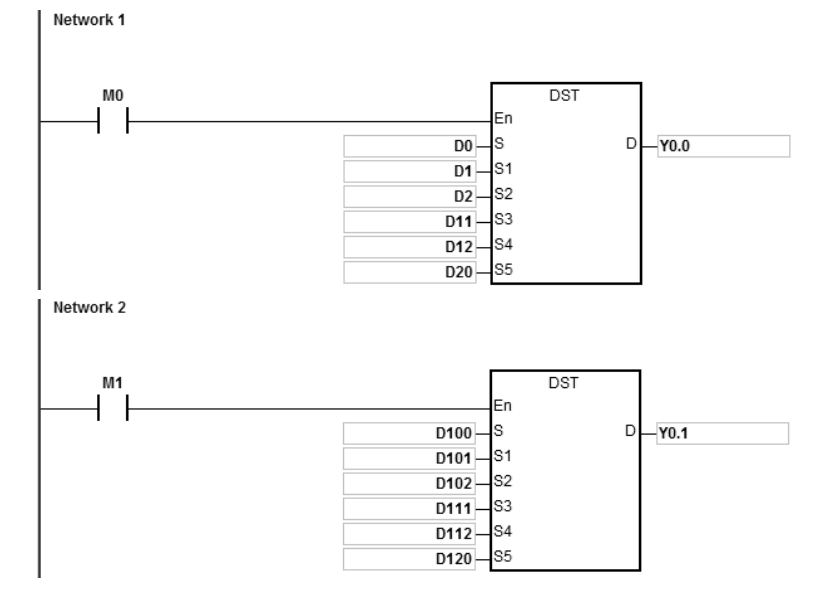

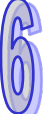

Setting values and descriptions:

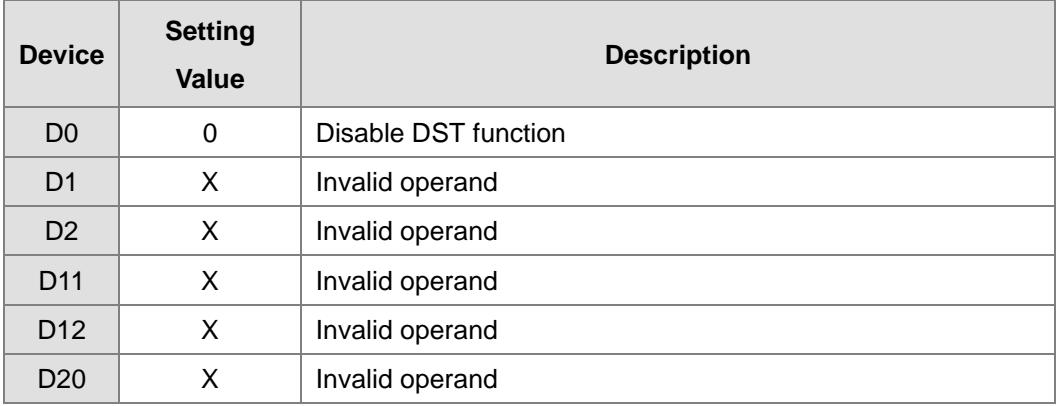

Enable contact M0

Y0.0=OFF, indicating DST function is disabled.

D100=K2, indicating DST state is being read. Enable contact M1

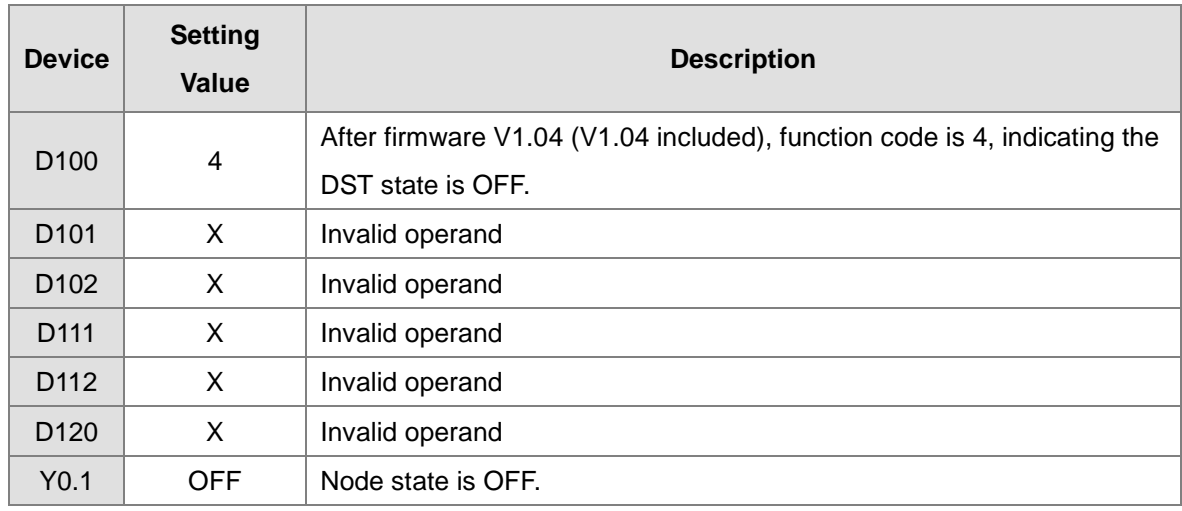

Setting values and descriptions:

## **Example 2**

Enable DST function and read the DST state.

Set the DST to start on 1<sup>st</sup> April and to end on 3<sup>rd</sup> September and the duration is 60 minutes. Network 1

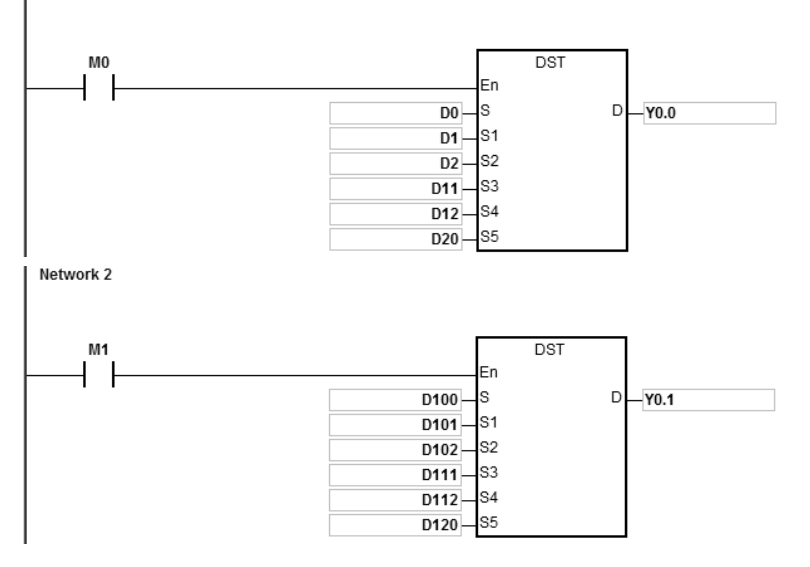

Setting values and descriptions:

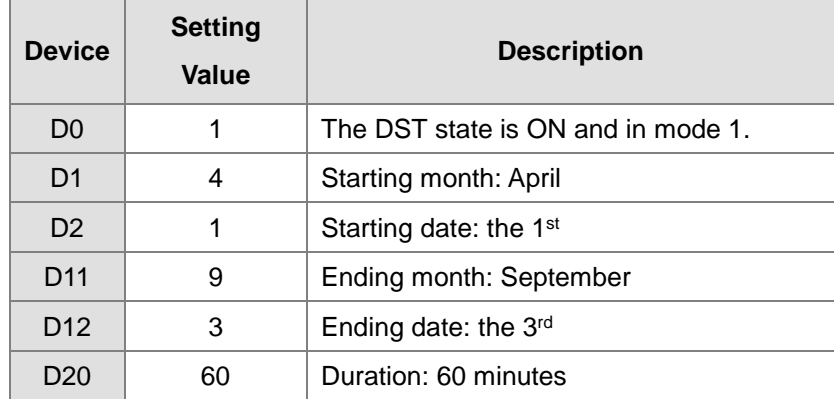

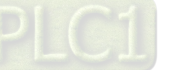

#### Enable contact M0

Y0.0=ON, indicating DST function is enabled.

The PLC system time adds 60 minutes when the date April 1st arrives, and subtracts 60 minutes when the date September 3rd arrives to end daylight saving time.

D100=K2, indicating DST state is being read.

#### Enable contact M1

Setting values and descriptions:

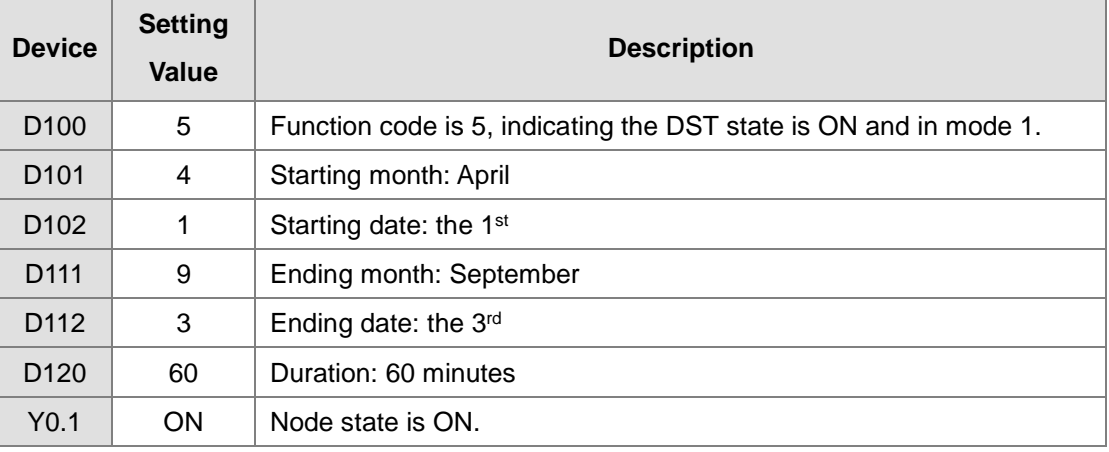

Enable the contact M0 OFF=>ON again; this act has no impact on the DST. The DST does not reset.

Setting values and descriptions:

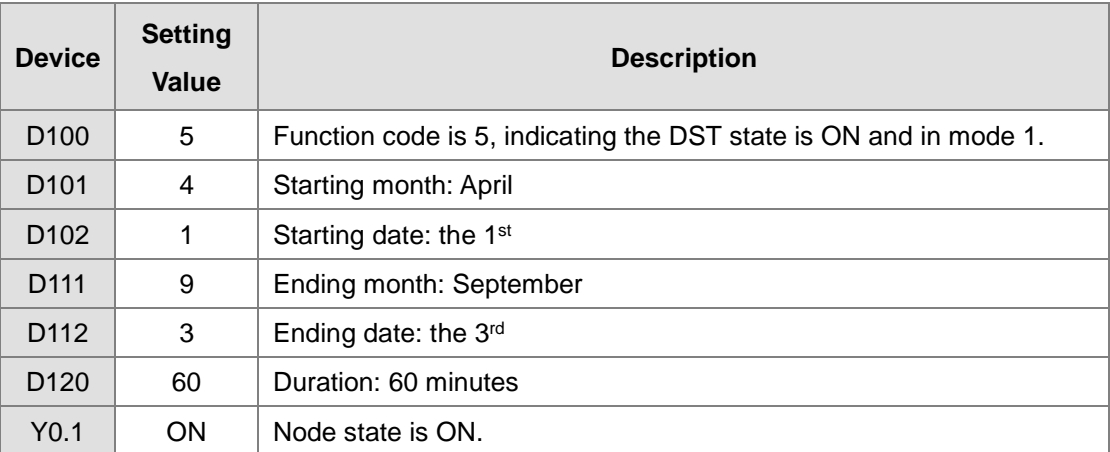

If the daylight saving time starts from 3 o'clock of 1<sup>st</sup> April, 60 minutes is added; the real-time clock shows 4 o'clock of 1<sup>st</sup> April. No matter how many times the contact M0 is disabled or enabled, the real-time clock keeps the same daylight saving time.

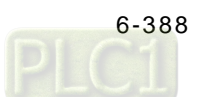

## **Example 3**

Enable DST function and in mode 2.

Set the DST to start from the 2<sup>nd</sup> Wednesday of May and to end on 3<sup>rd</sup> Friday of September and the duration is 60 minutes.

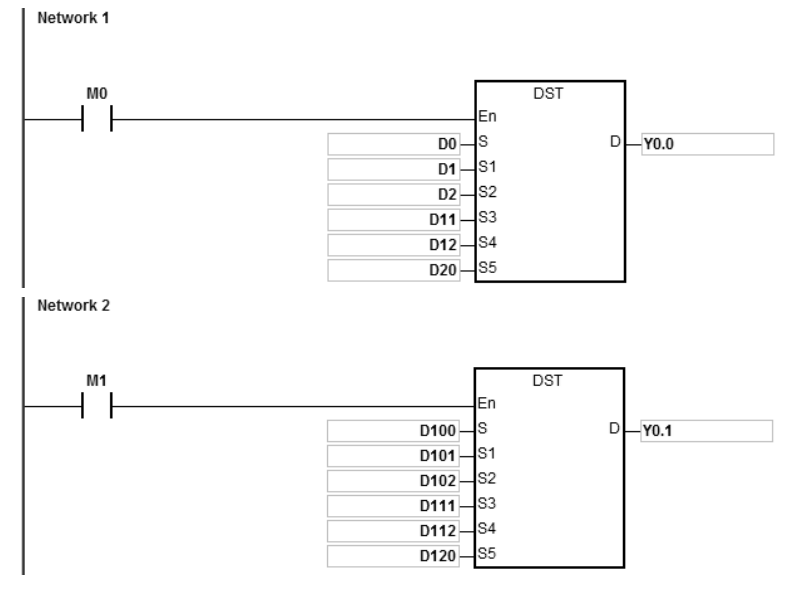

Setting values and descriptions:

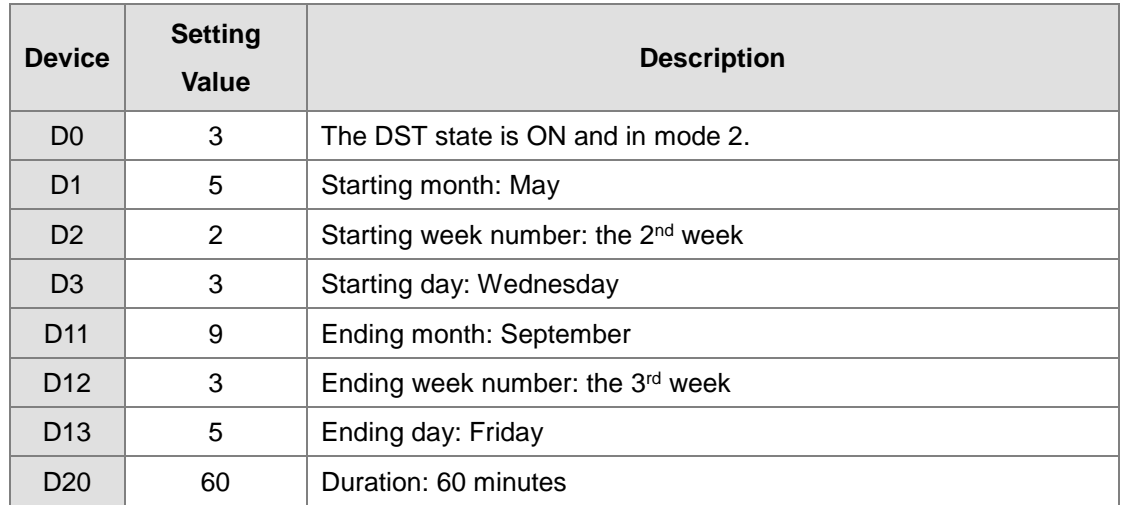

#### Enable contact M0

Y0.0=ON, indicating DST function is enabled.

For the year 2017, the 2<sup>nd</sup> Wednesday of May is 10<sup>th</sup> May and the 3<sup>rd</sup> Friday of September is 15<sup>th</sup> September. The PLC system time adds 60 minutes when the date May 10<sup>th</sup> arrives and subtracts 60 minutes when the date September 15th arrives to end daylight saving time.

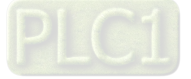

## D100=K2, indicating DST state is being read.

#### Enable contact M1

Setting values and descriptions:

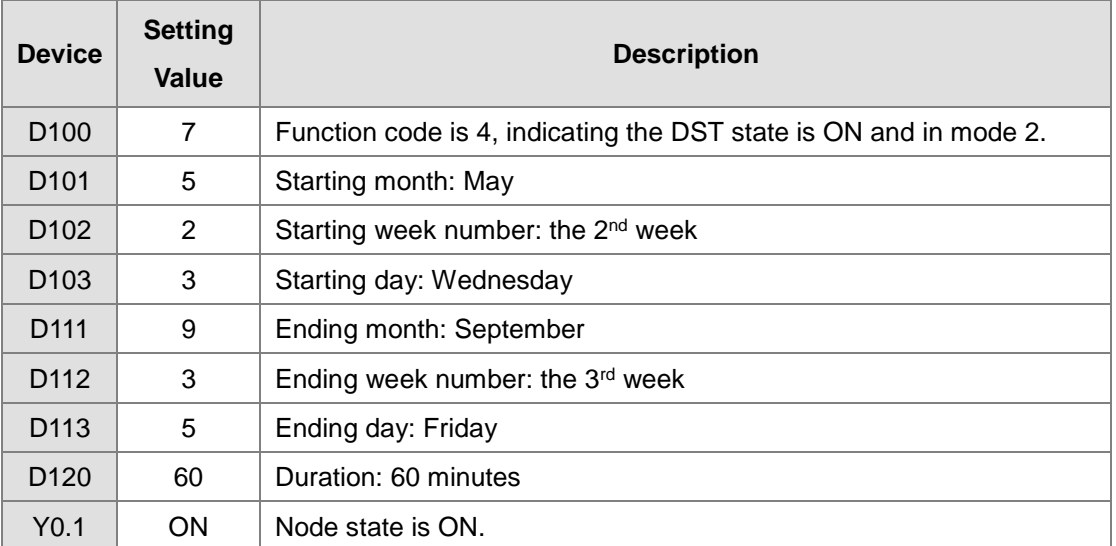

## **Additional remark:**

DST instruction is available for the followings:

- AHCPU5X1-EN V2.01 or later
- AHCPU5X1-RS2 V1.03 or later
- AHCPU560-EN2 V1.10 or later

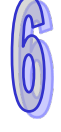

# **6.18 Peripheral Instructions**

# **6.18.1 List of Peripheral Instructions**

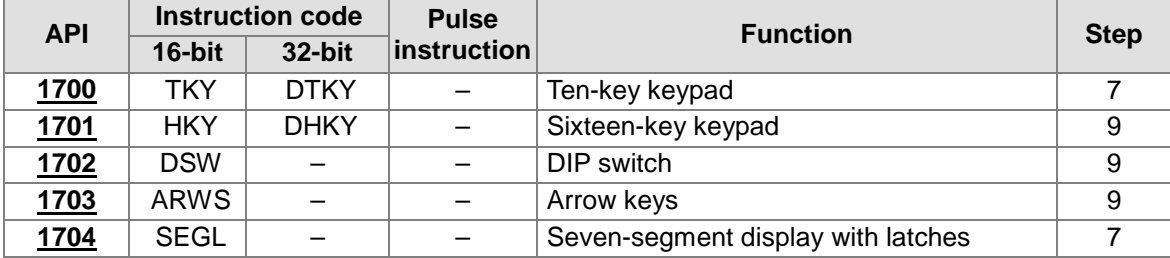

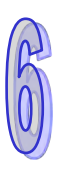

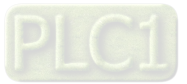

<span id="page-607-0"></span>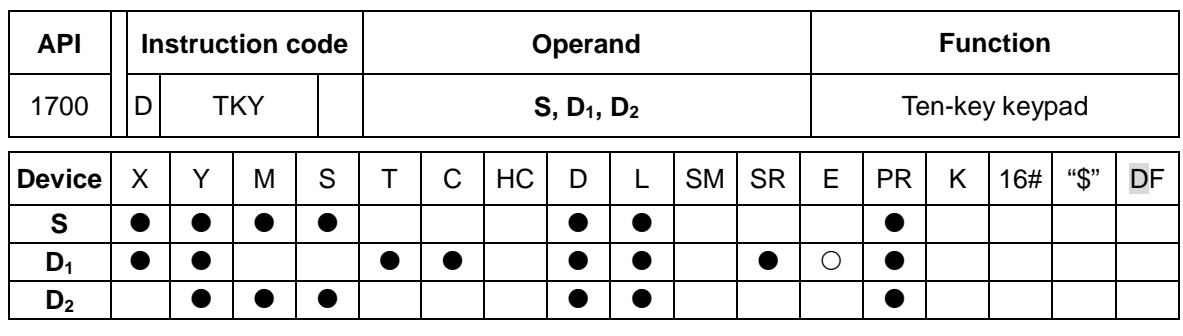

## **6.18.2 Explanation of Peripheral Instructions**

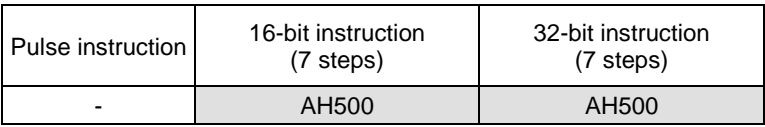

#### **Symbol:**

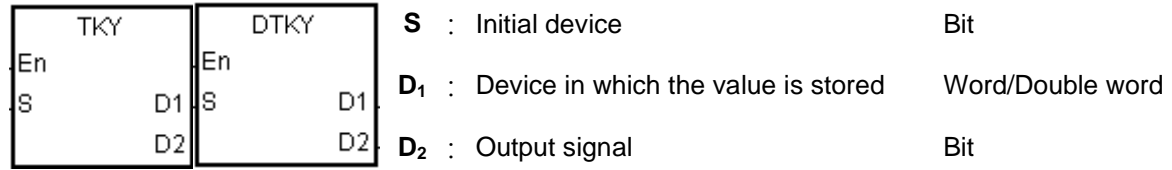

#### **Explanation:**

- 1. The ten external inputs starting from the input specified by **S** represents 0~9 in the decimal system. They are connected to ten keys. Users can enter a four-digit decimal value or an eight-digit decimal value by pressing the keys in order. The decimal value is stored in  $D_1$ , and the output signals are stored in **D2**.
- 2. The operand **S** occupies ten bits.
- 3. The operand **D2** occupies eleven bits. Please do not change the states of the bits during the execution of the instruction.
- 4. When the conditional contact is not enabled, the eleven bits starting from the bit specified by **D2** is OFF.
- 5. When the on-line editing is used, please reset the conditional contact to initialize the instruction.

#### **Example:**

1. The ten external inputs starting from X0.0 is connected to ten keys which represent 0~9 in the decimal system. When M0 is ON, the instruction is executed. The value that users enter is stored as a binary value in D0, and the output signals are stored in M10~M19.

#### NETWORK 1

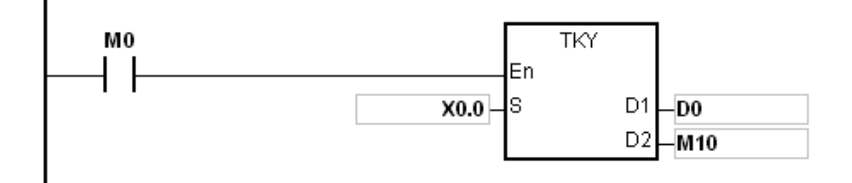

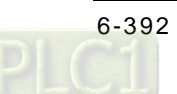

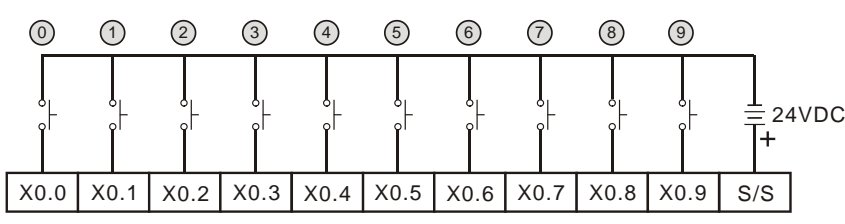

Note: The digital input module AH16AM10N-5A is used in this example.

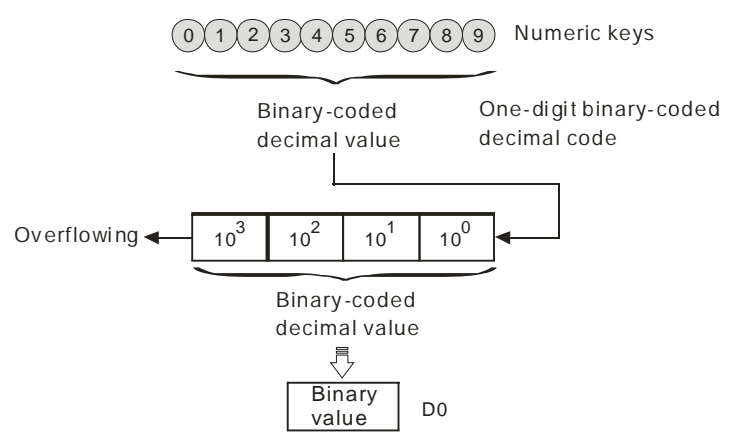

- 2. If the keys connected to X0.5, X0.3, X0.0, and X0.1 are pressed in the order shown in the timing chart, the result 5,301 is stored in D0. The maximum value which can be stored in D0 is 9,999. If the value exceeds four digits, the first digit from the left overflows.
- 3. After the key connected to the X0.2 is pressed and before other keys are pressed, M12 is ON. The same applies to other keys.
- 4. When a key connected to the input within the range between X0.0 and X0.9 is pressed, the corresponding output within the range between M10 and M19 is ON.
- 5. When one of the keys is pressed, M20 is ON.
- 6. When the conditional contact M0 is switched OFF, the value which was stored in D0 is unchanged. However, M10~M20 are switched OFF.

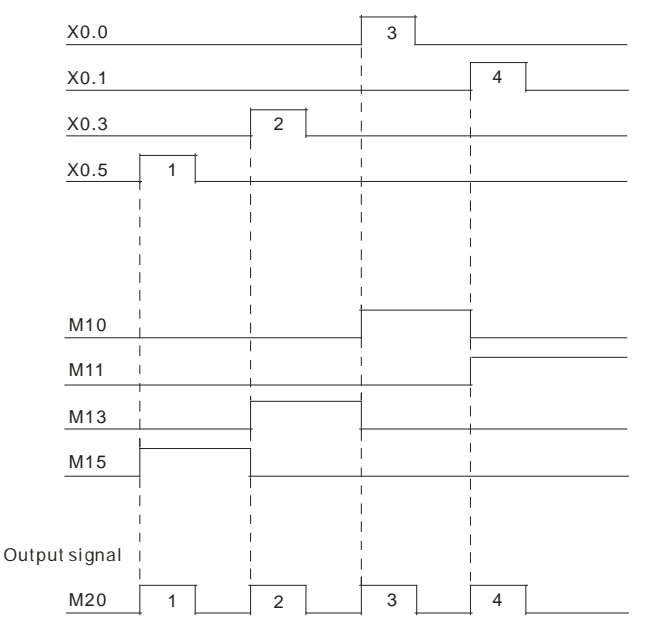

- 1. If users declare the operand **S** in ISPSoft, the data type will be ARRAY [10] of BOOL.
- 2. If users declare the operand **D**<sub>2</sub> in ISPSoft, the data type will be ARRAY [11] of BOOL.

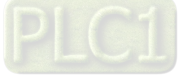

<span id="page-609-0"></span>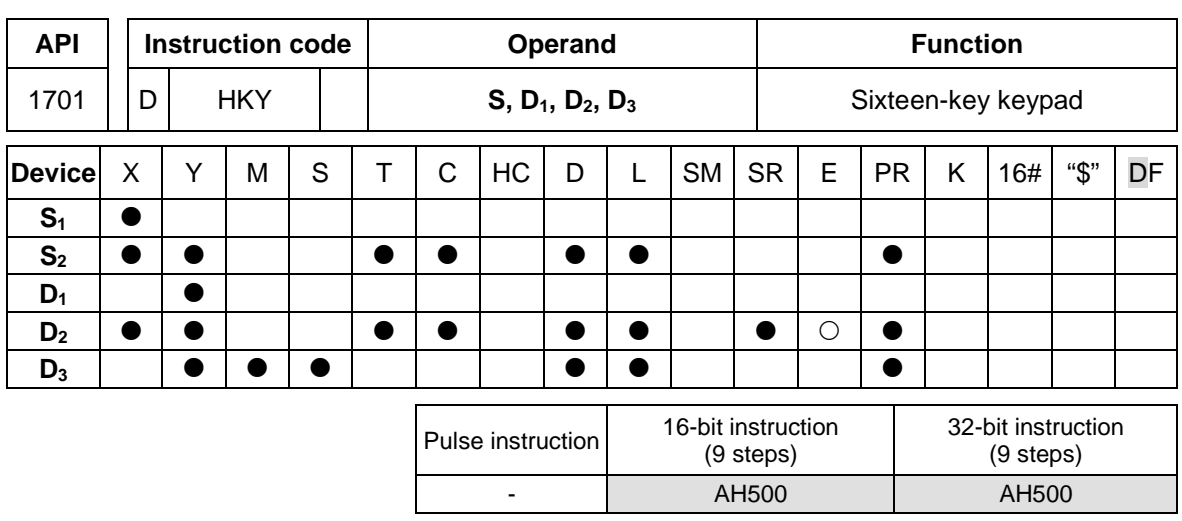

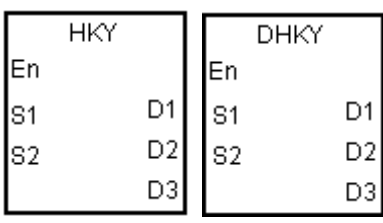

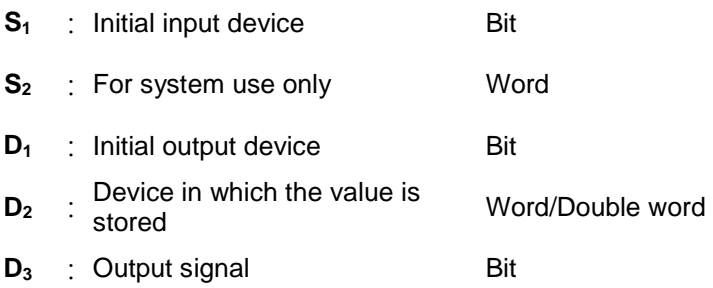

## **Explanation:**

- 1. The four external inputs starting from the input specified by **S** are connected to the four external outputs starting from the output specified by  $D_1$  to form a 16-key keypad. The value that users enter by pressing the keys is stored in **D2**, and the output signals are stored in **D3**. If several keys are pressed simultaneously, the value which is smaller is stored.
- 2. The value that users enter by pressing the keys is temporarily stored in **D2**. If the 16-bit instruction HKY is executed, the maximum value which can be stored in  $D_2$  is 9,999. If the value exceeds four digits, the first digit from the left overflows. If the 32-bit instruction DHKY is executed, the maximum value which can be stored in  $D_2$  is 9,999. If the value exceeds eight digits, the first digit from the left overflows.
- 3. After the execution of the instruction is complete, SM692 is ON. That is to say, SM692 is ON for a scan cycle after the execution of the matrix scan is complete.

#### **Example:**

1. The four external inputs X0.0~X0.3 are connected to the four external outputs Y0.0~Y0.3 to form a 16-key keypad. When X1.0 is ON, the instruction is executed. The value that users enter is stored as a binary value in D0, and the output signals are stored in M0~M7.

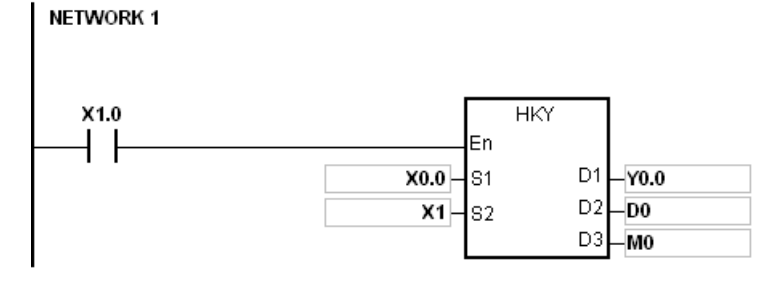

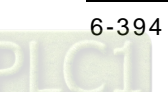

The function of SM691:

- If SM691 is ON, 0~F are taken as hexadecimal values in the execution of the instruction HKY.
	- **Numeric keys:**

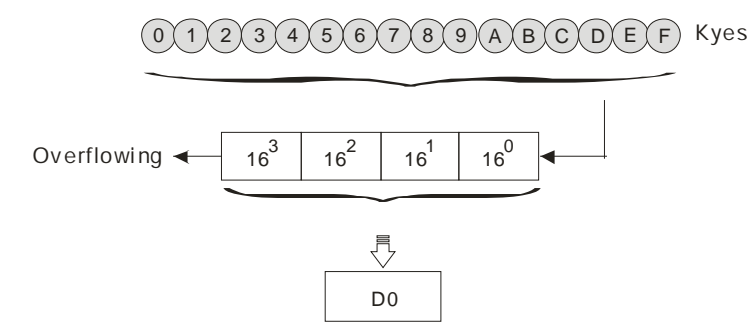

- If SM691 is OFF, A~F are taken as function keys in the execution of the instruction HKY.
	- Numeric keys:

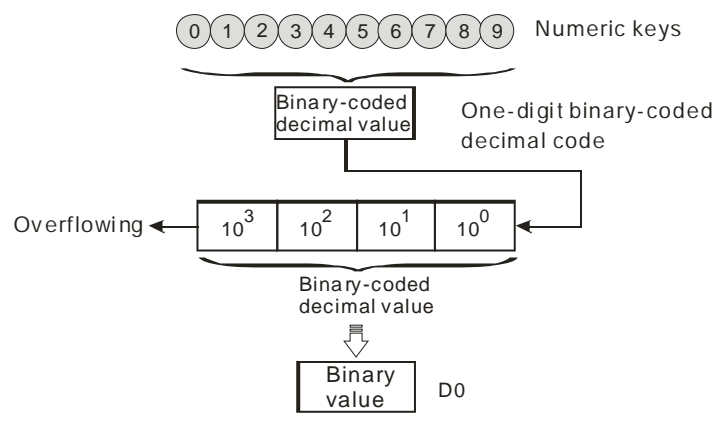

- Function keys:
	- When A is pressed, M0 keeps ON. When D is pressed, M0 is switched OFF, and M3 keeps ON.
	- If several function keys are pressed, the key which is pressed first has priority.

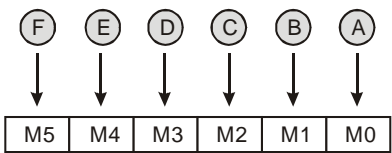

- 2. Output signals:
	- When a key within the range between A and F is pressed, M6 is ON.
	- When a key within the range between 0 and 9 is pressed, M7 is ON.
- 3. When the conditional contact X1.0 is switched OFF, the value which was stored in D0 is unchanged. However, M0~M7 are switched OFF.

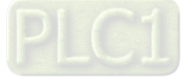

4. The external wiring:

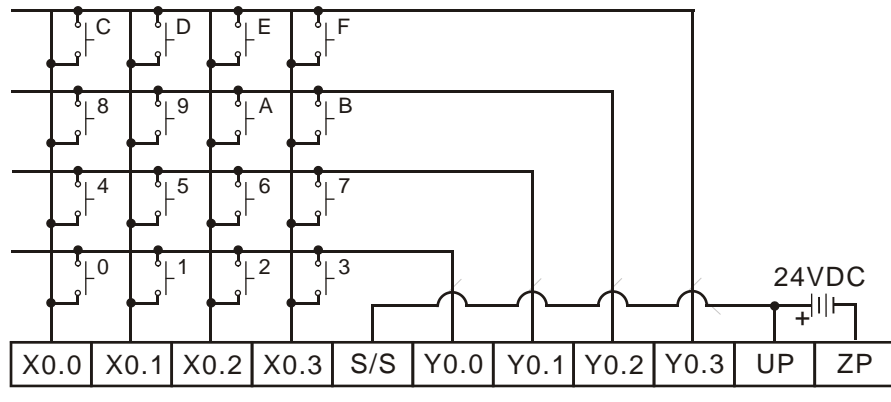

Note: The transistor output module AH16AP11T-5A is used in this example.

- 1. If users declare the operand **S** in ISPSoft, the data type will be ARRAY [4] of BOOL.
- 2. If users declare the operand  $D_1$  in ISPSoft, the data type will be ARRAY [4] of BOOL.
- 3. If users declare the operand **D3** in ISPSoft, the data type will be ARRAY [8] of BOOL.

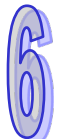

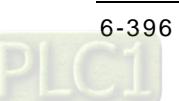
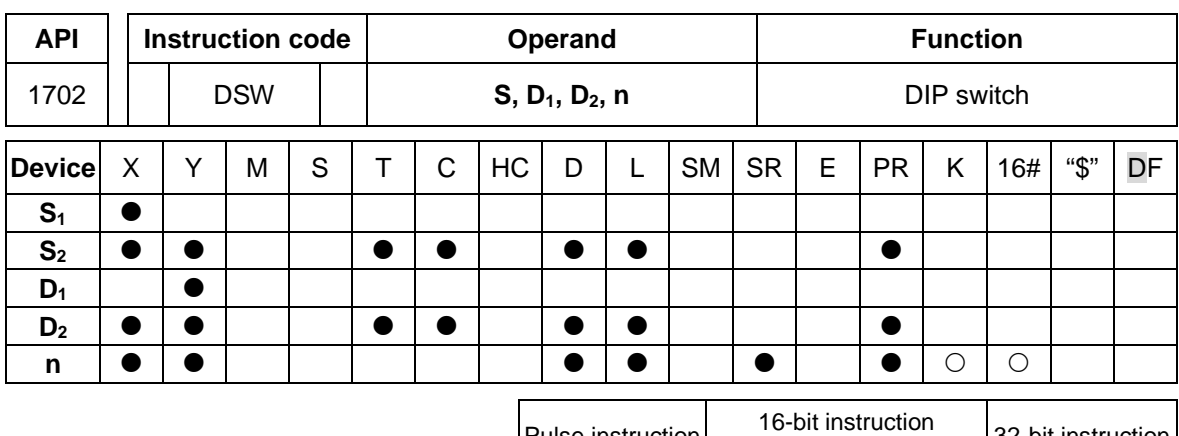

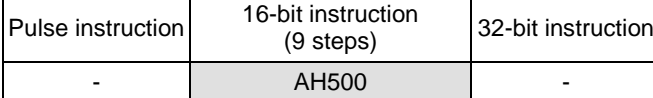

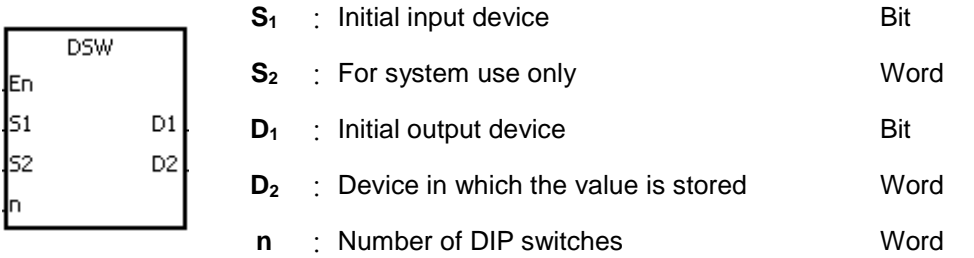

#### **Explanation:**

- 1. The four or eight external inputs starting from the input specified by **S1** are connected to the four external outputs starting from the output specified by  $D_1$  to form a four-digit DIP switch or two four-digit DIP switches. The value that users enter by pressing the DIP switch is stored in **D2**. Whether there is one four-digit DIP switch or two four-digit DIP switches depends on **n**.
- 2. If **n** is 1, the operand  $D_2$  occupies one register. If **n** is 2, the operand  $D_2$  occupies two registers.
- 3. **S2** and **S2**+1, which are for system use only, occupy two devices. Please do not alter the values in these devices.
- 4. After the execution of the instruction is complete, SM694 is ON for a scan cycle.
- 5. When the conditional contact is not enabled, the four external outputs starting from the output specified by  $D_1$  keep OFF.
- 6. When the on-line editing is used, please reset the conditional contact to initialize the instruction.

## **Example:**

1. X0.0~X0.3 are connected to Y0.0~Y0.3 to form the first DIP switch, and X0.4~X0.7 are connected to Y0.4~Y0.7 to form the second DIP switch. When X1.0 is ON, the instruction is executed. The value that users enter by pressing the first DIP switch is converted into the binary value, and the conversion result is stored in D20. The value that users enter by pressing the second DIP switch is converted into the binary value, and the conversion result is stored in D21.

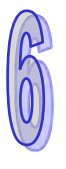

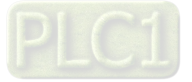

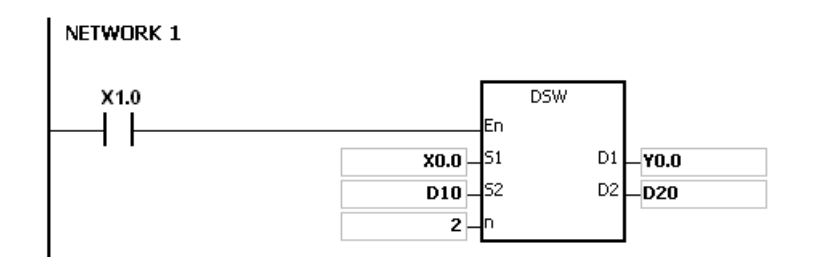

- 2. When X1.0 is ON, Y0.0~Y0.3 are ON cyclically. After the execution of the instruction is complete, SM694 is ON for a scan cycle.
- 3. The outputs Y0.0~Y0.3 must be transistors.

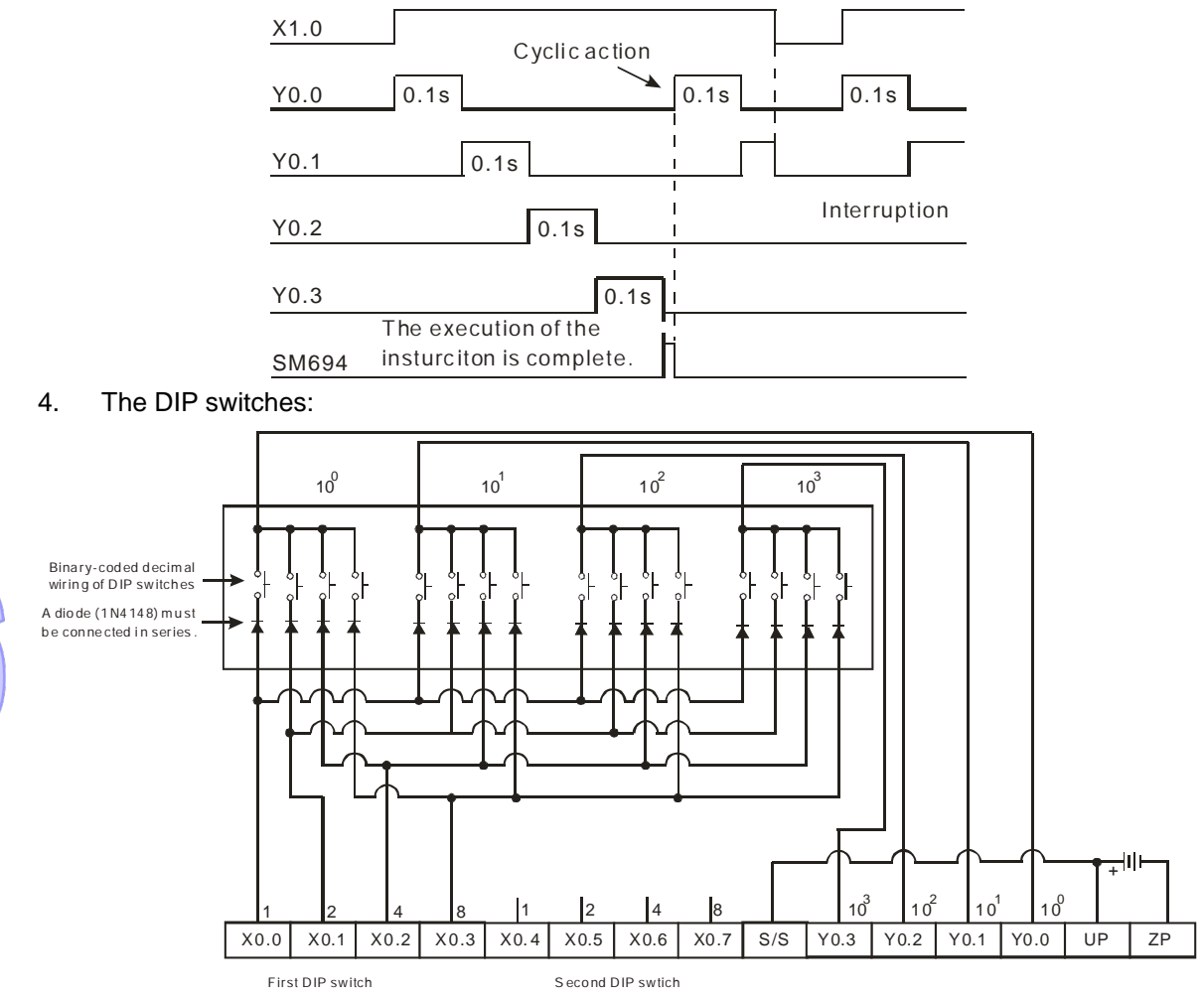

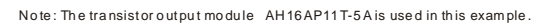

#### **Additional remark:**

- 1. If **n** exceeds the range, the instruction is not executed, SM0 is ON, and the error code in SR0 is 16#200B.
- 2. If users declare the operand **D**<sub>1</sub> in ISPSoft, the data type will be ARRAY [4] of BOOL.

AH500

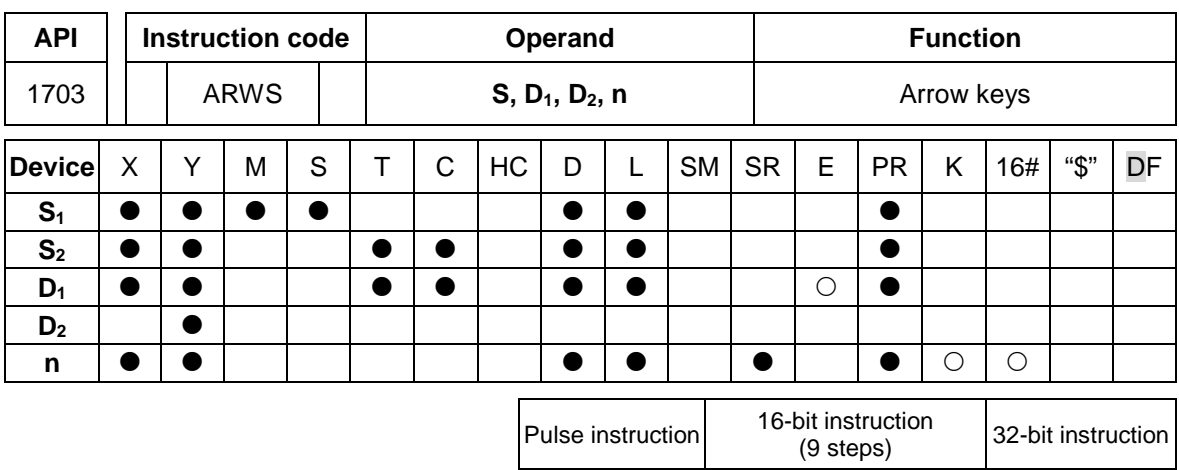

## **Symbol:**

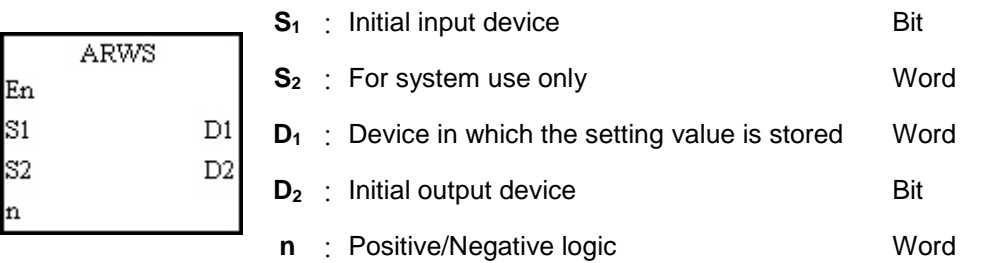

#### **Explanation:**

- 1. If the instruction is executed, **S1** is defined as the down arrow, **S1**+1 is defined as the up arrow, **S1**+2 is defined as the right arrow, and **S1**+3 is defined as the left arrow. The setting value is stored in  $D_1$ , and it should be within the range between 0 and 9,999.
- 2. The operand **S1** occupies four consecutive bit devices.
- 3. **S2** is for system use only. Please do not alter the value in it.
- 4. The operand **D**<sub>2</sub> occupies eight consecutive bit devices.
- 5. When the conditional contact is not enabled, the eight bit devices starting from the bit device specified by  $D_2$  keep OFF.
- 6. The operand n should be within the range between 0 and 3. Please refer to the additional remark on the instruction SEGL for more information.
- 7. When the on-line editing is used, please reset the conditional contact to initialize the instruction.

#### **Example:**

- 1. If the instruction is executed, X0.0 is defined as the down arrow, X0.1 is defined as the up arrow, X0.2 is defined as the right arrow, and X0.3 is defined as the left arrow. The setting value is stored in D20, and it should be within the range between 0 and 9,999.
- 2. When X1.0 is ON, the digit in the place  $10<sup>3</sup>$  is selected. If the left arrow is pressed, the places are selected in sequence  $(10^3 \rightarrow 10^0 \rightarrow 10^1 \rightarrow 10^2 \rightarrow 10^3 \rightarrow 10^0)$ .
- 3. If the right arrow is pressed, the places are selected in sequence  $(10^3 \rightarrow 10^2 \rightarrow 10^1 \rightarrow 10^0 \rightarrow 10^3 \rightarrow 10^2)$ . The LED indicators with the corresponding places are connected to Y0.4~Y0.7. When the digits in the places are selected in sequence, the LED indicators are ON in sequence.
- 4. If the up arrow is pressed, the digit in the place selected changes  $(0\rightarrow 1\rightarrow 2\rightarrow \dots8\rightarrow 9\rightarrow 0\rightarrow 1)$ . If the down arrow is pressed, the digit in the place selected changes  $(0\rightarrow9\rightarrow8\rightarrow...1\rightarrow0\rightarrow9)$ . The new digit is shown on seven-segment display.

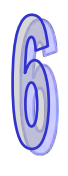

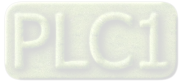

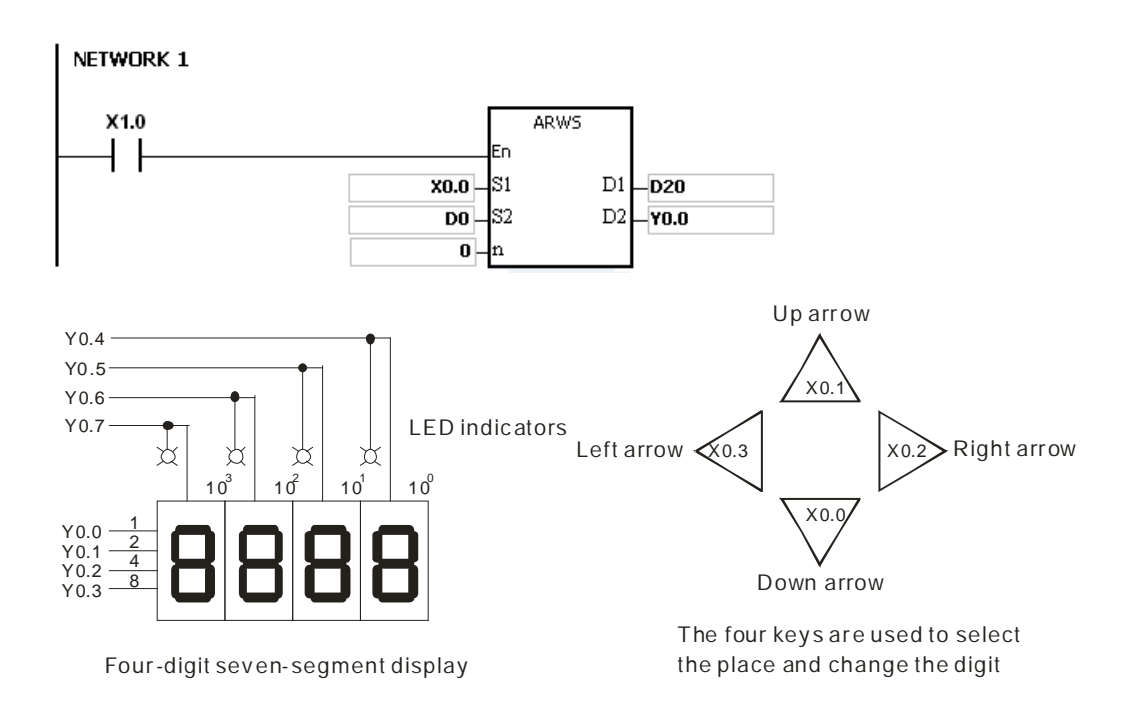

## **Additional remark:**

- 1. If **n** exceeds the range, the instruction is not executed, SM0 is ON, and the error code in SR0 is 16#200B.
- 2. If users declare the operand  $S_1$  in ISPSoft, the data type will be ARRAY [4] of BOOL.
- 3. If users declare the operand  $D_2$  in ISPSoft, the data type will be ARRAY [8] of BOOLL.

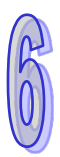

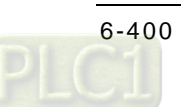

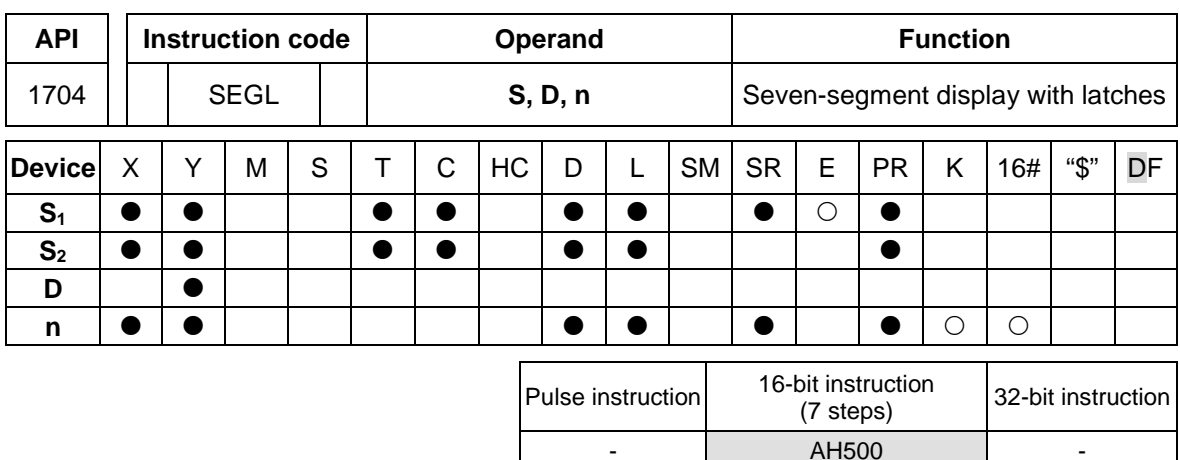

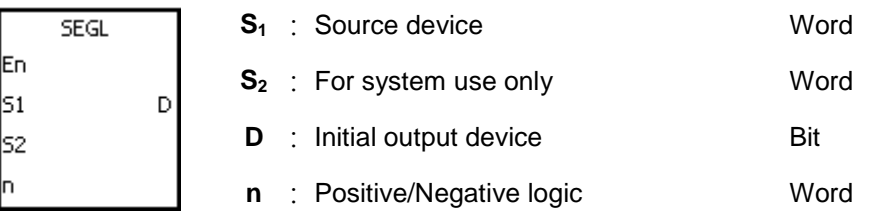

## **Explanation:**

- 1. The eight external outputs starting from the output specified by **D** are connected to a four-digit seven-segment display, or the twelve external outputs starting from the output specified by **D** are connected to two four-digit seven-segment displays. Every place is equipped with a driver which converts a binary-coded decimal value into seven-segment data, and every driver is equipped with a latch which can be used to store state information.
- 2. The value in **S1** is the value which will be shown on first seven-segment display, and the value in **S1**+1 is the value which will be shown on second seven-segment display.
- 3. **S2** is for system use only. Please do not alter the value in it.
- 4. The operand **n** should be within the range between 0 and 7. Please refer to the additional remark for more information.
- 5. Whether there is one four-digit seven-segment display or two four-digit seven-segment displays, and whether an output is a positive logic output or a negative logic output depend on **n**.
- 6. If there is one four-digit seven-segment display, eight outputs are occupied. If there are two four-digit seven-segment displays, twelve outputs are occupied.
- 7. When the instruction is executed, the outputs are ON cyclically. If the conditional contact is switched from OFF to ON during the execution of the instruction, the outputs are ON cyclically again.
- 8. After the execution of the instruction is complete, SM693 is ON for a scan cycle.

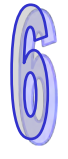

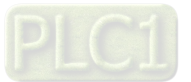

NETWORK 1

## **Example:**

1. When X1.0 is ON, the instruction is executed. Y0.0~Y0.4 form a circuit. The value in D10 is converted into the binary-coded decimal value, and the conversion result is shown on first seven-segment display. The value in D11 is converted into the binary-coded decimal value, and the conversion result is shown on second seven-segment display. If the value in D10 or D11 exceeds 9,999, the operation error occurs.

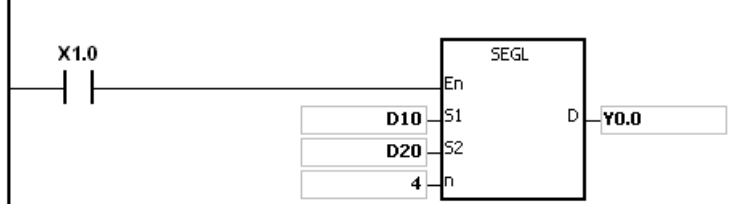

- 2. When X1.0 is ON, Y0.4~Y0.7 are ON cyclically. It takes twelve scan cycles for Y0.4~Y0.7 to be ON. After the execution of the instruction is complete, SM693 is ON for a scan cycle.
- 3. If there is on four-digit seven-segment display, **n** is within the range between 0 and 3.
	- After the pins 1, 2, 4, and 8 are connected in parallel, they are connected to Y0.0~Y0.3 on the PLC, and the latches are connected to Y0.4~Y0.7 on the PLC.
	- When X1.0 is ON, the instruction is executed. Y0.4~Y0.7 are ON cyclically, and the value in D10 is shown on seven-segment display.
- 4. If there are two four-digit seven-segment displays, **n** is within the range between 4 and 7.
	- After the pins 1, 2, 4, and 8 are connected in parallel, they are connected to Y0.8~Y0.11 on the PLC, and the latches are connected to Y0.4~Y0.7 on the PLC.
	- The value in D10 is shown on first seven-segment display, and the value in D11 is shown on second seven-segment display. If the values in D10 and D11 are 1234 and 4321 respectively, 1234 is shown on second seven-segment display.
- 5. The wiring:

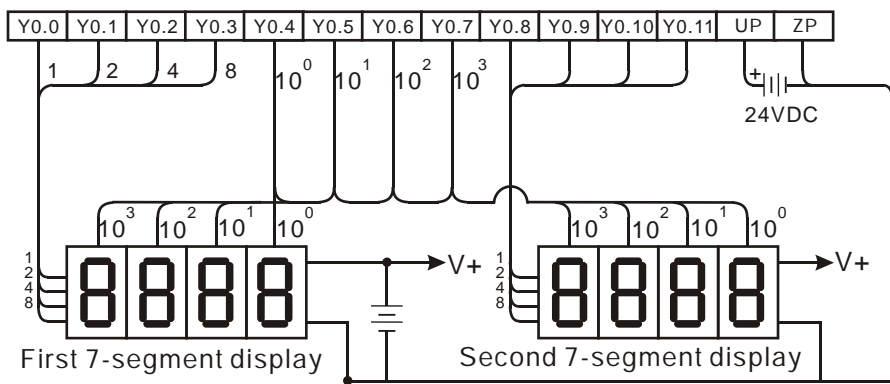

Note: The transistor output module AH16AN01T-5A is used in this example.

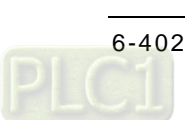

# **Additional remark:**

- 1. Whether an output is a positive output or a negative output, and whether there is one fourdigit seven-segment display or two four-digit seven-segment displays depend on **n**.
- 2. The outputs on the PLC should be NPN transistors whose collectors are open collectors. Besides, an output has to connect a pull-up resistor to the DC power supply (less than 30 V DC). Therefore, when an output is ON, a signal of low potential is output.

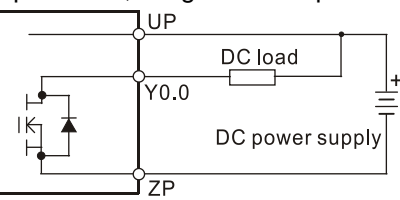

The negative logic:

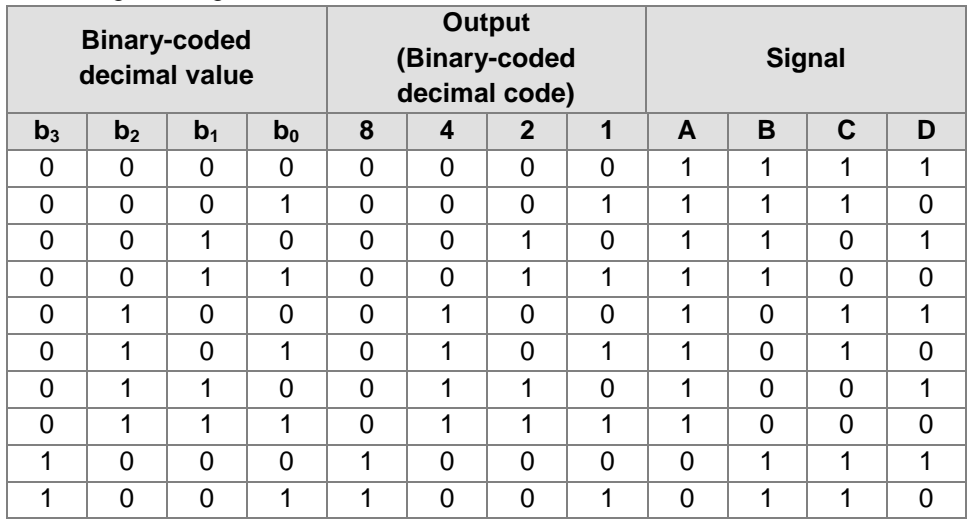

The positive logic:

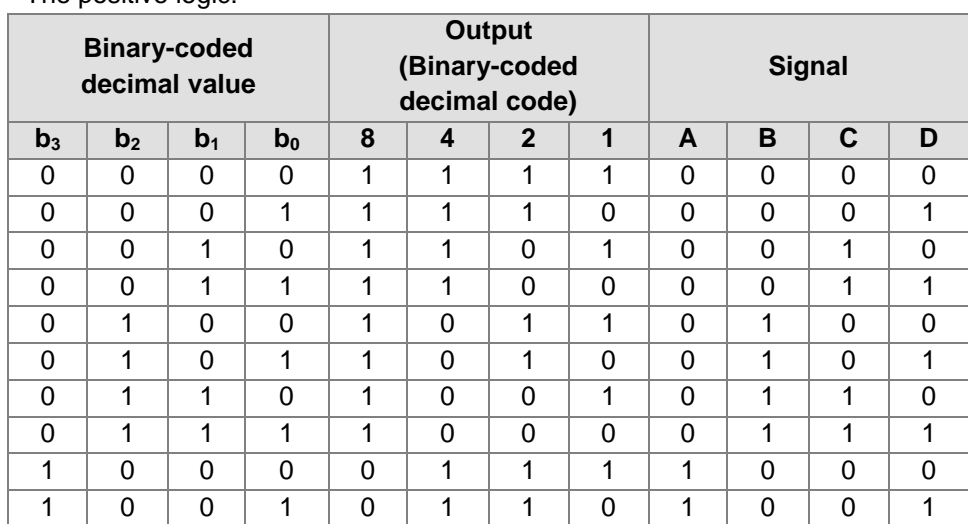

The latch:

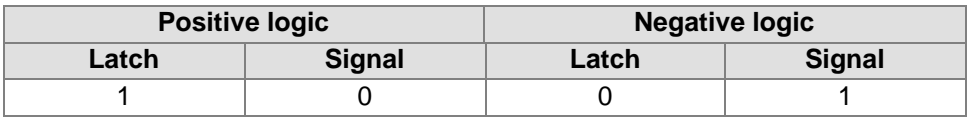

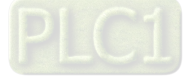

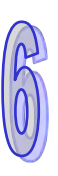

## AH500 Programming Manual

The setting value of the parameter **n**:

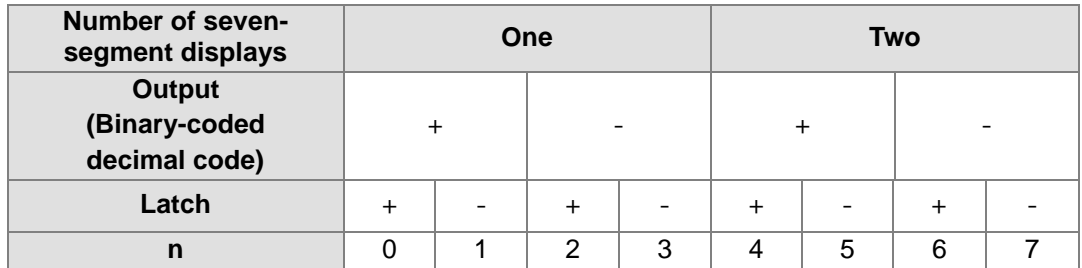

'+': Positive logic

'-': Negative logic

• The connection of the common-anode four-digit seven-segment display with IC 7447 is as follows.

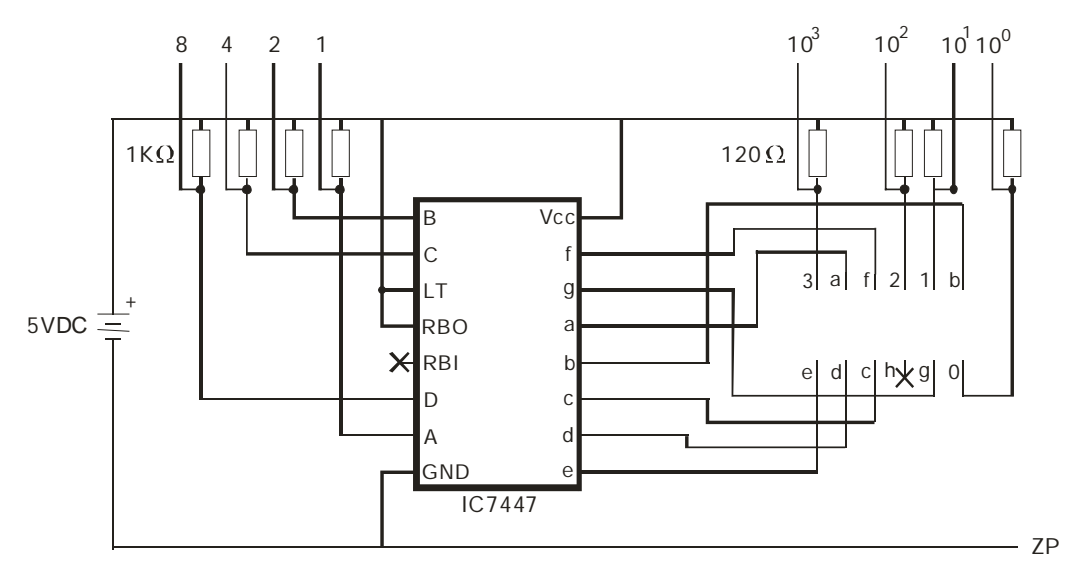

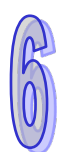

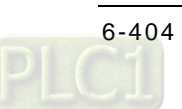

# **6.19 Communication Instructions**

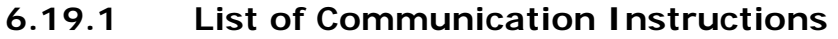

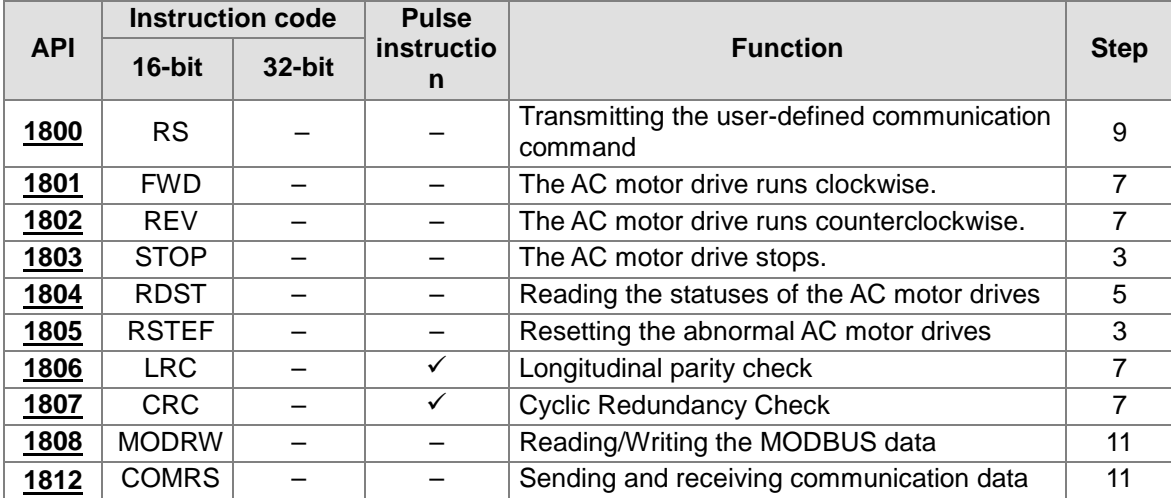

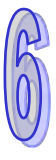

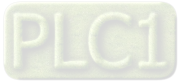

<span id="page-621-0"></span>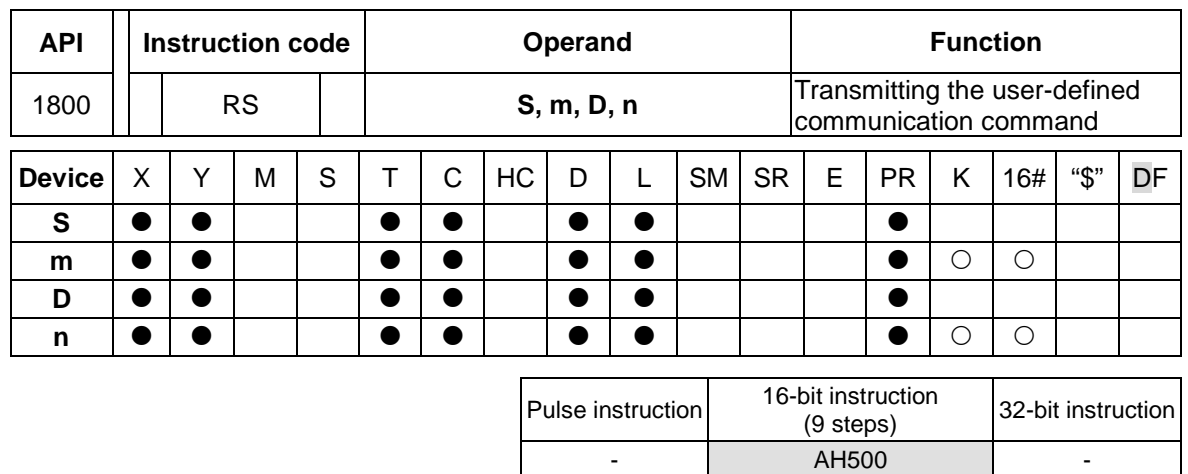

# **6.19.2 Explanation of Communication Instructions**

#### **Symbol:**

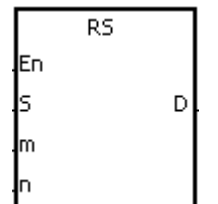

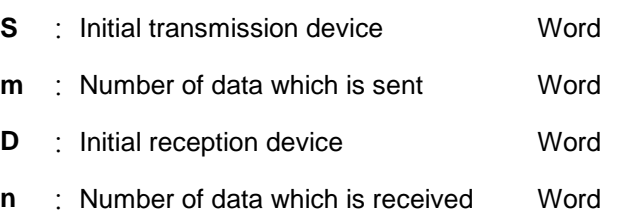

## **Explanation:**

- 1. The instruction is for the CPU module equipped with RS-232/422/485. Once the setups are done in the S, m, D, and n, the instruction can be executed. When using the E (modifying device) in the beginning position, do not change the values in E during operation to avoid errors in data reading or writing.
- 2. The m and n can be 0, when the instruction is used for sending or receiving data.
- 3. The instruction can be used several times in the program, but one instruction is executed at a time.
- 4. During the execution of the instruction RS, the data alteration is invalid.
- 5. The maximum transmission length (m, n) is 500 words.
- 6. Modes of 8-bit or 16-bit (SM106/SM107) for this instruciton can be selected by setting up the special register.
- 7. If the communication protocol used with the device is consistent with MODBUS, users can use the instruction MODRW. Please refer to the related instruction explanations for more details.

#### Communication setup

Before executing the serial communication instruction, users need to set up the communication methods (RS232/485, transmission speed). Users can set up the PLC communication port in HWCONFIG or set values in the relative spcial auxiliary relays to set up the communication.

- 1. Please refer to ISPSoft manual for more information on communication setups in HWCONFIG.
- 2. For setting values, communications, register formats in the relative special auxiliary relays, plese refer to the additional remarks in this section.

#### Data transmission format

There are 2 modes for data transmission, 8-bit mode and 16-bit mode. For the 16-bit mode, data is divided into the high 8-bit data and the low 8-bit data. As for the 8-bit mode, the high 8-bit data is ignored, and the low 8-bit data can be sent or received.

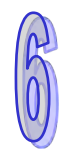

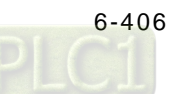

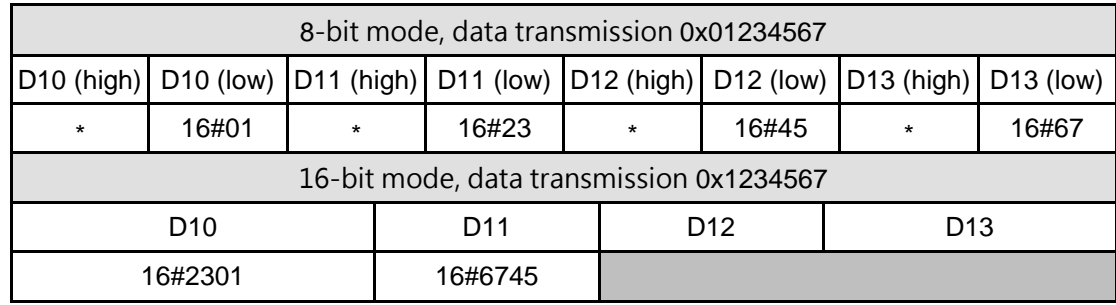

#### **Communication protocol setup example:**

- 1. The communication setup for this example is RS232 9600, 7, N, 1.
- 2. Communication port for data transmission is RS232 (SR215=0).
- 3. The transmission speed and format for the communicationport are 9600, 7, N, 1 (SR209=16#0020).
- 4. Set the number of times the command is resent (SR211=1).
- 5. Set the communication timeout to 3000ms (SR210=3000).
- 6. Set the communication mode to 16-bit mode (SM106=OFF).
- 7. Enable the communication protocol (SM209=ON).

For users who set up the communication port in ISPSoft->HWCONFIG->COM Port, this step can be ignored.

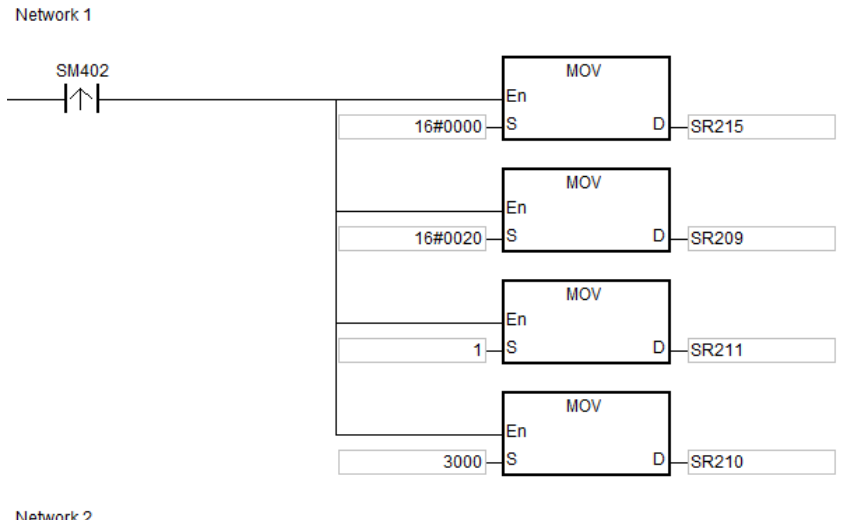

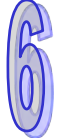

Network 2

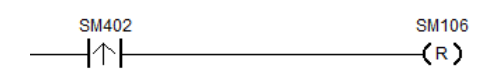

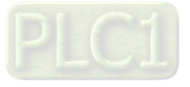

#### **Example:**

- 1. Users can set up the PLC communication port in HWCONFIG or set values in the relative spcial auxiliary relays to set up the communication (as the example stated).
- 2. Write the data which will be sent into the registers starting from D10, and then set SM96 to ON.
- 3. When X0.1 and X0.3 are ON, the instruction RS is executed. The data in the **n** registers starting from D10 is sent. After the sending of the data is complete, SM96 is reset to OFF automatically. (Please do not use the instruction RST to reset SM96.) If there is data which needs to be received, the data is stored in the registers starting from D100.
- 4. After the receiving of the data is complete, SM100 is ON. Besides, SM100 has to be reset to OFF after the data which has been received is processed. Please do not execute the instruction RST continuously.
- 5. If the command which the PLC receives includes a special character (SR621), I32 will be triggered. The value in D30 will increase by one.

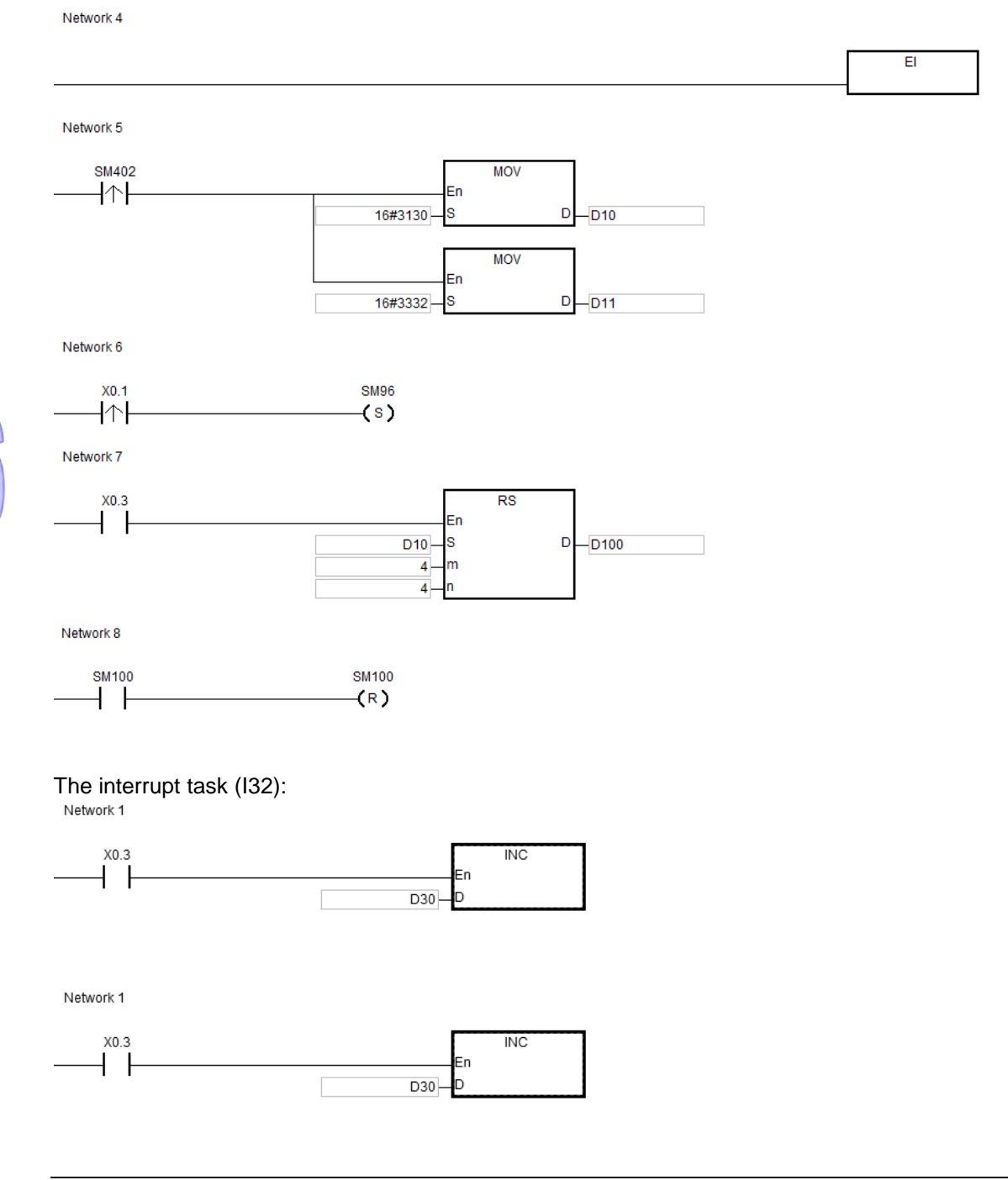

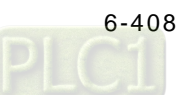

# **Additional remark:**

- 1. If the value in m or n exceeds the range, the operation error occurs, the instruction is not executed, SM0 is ON, and the error code in SR0 is 16#200B.
- 2. The flags related to the instruction RS/MODRW:

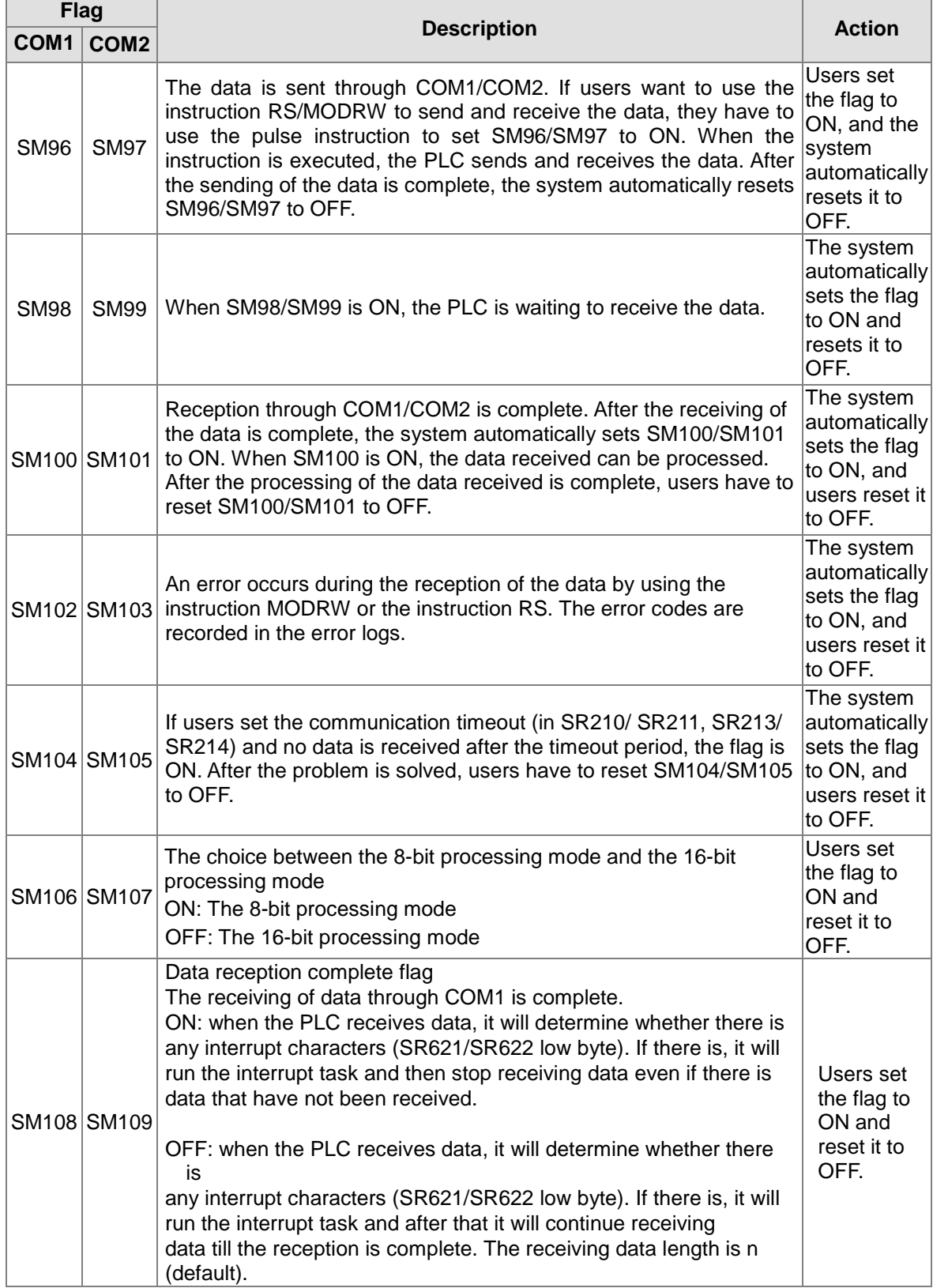

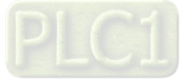

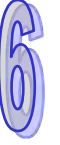

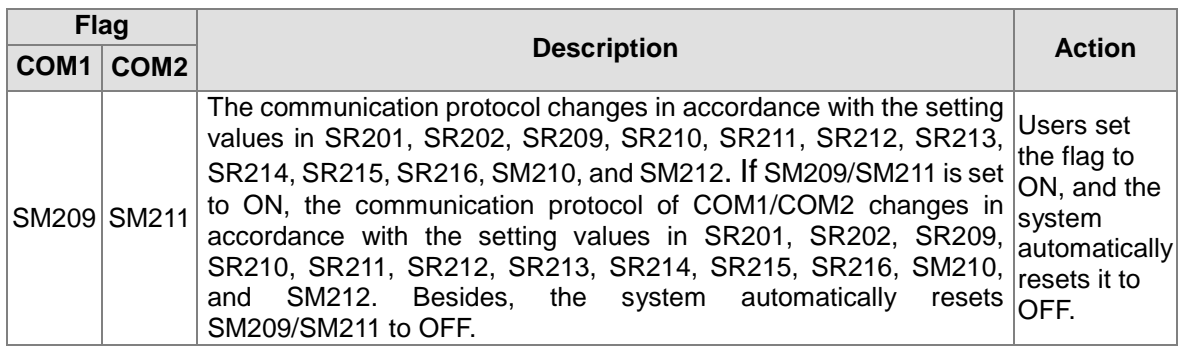

3. The special data registers related to the instruction RS/MODRW:

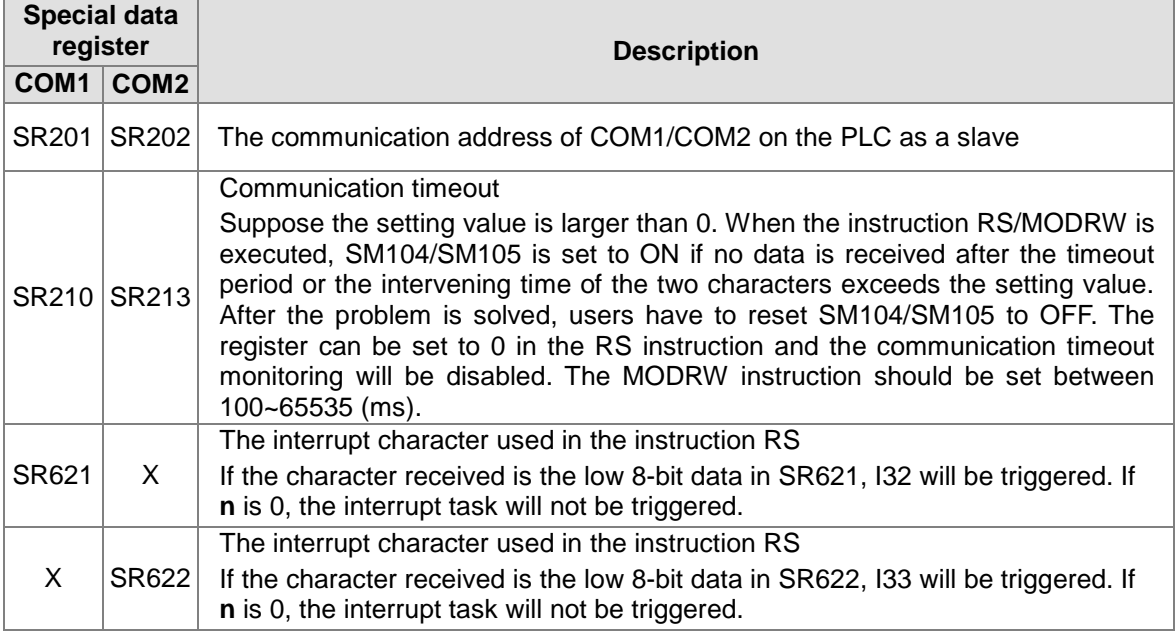

4. SR215, SR216 are used for recording the PLC communication interface. The codes are shown in the following table.

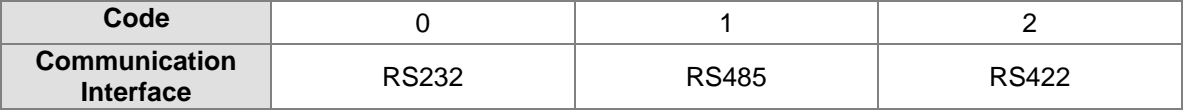

5. SR209 and SR212: The setting values of the communication protocols RS485/232 are shown in the following table.

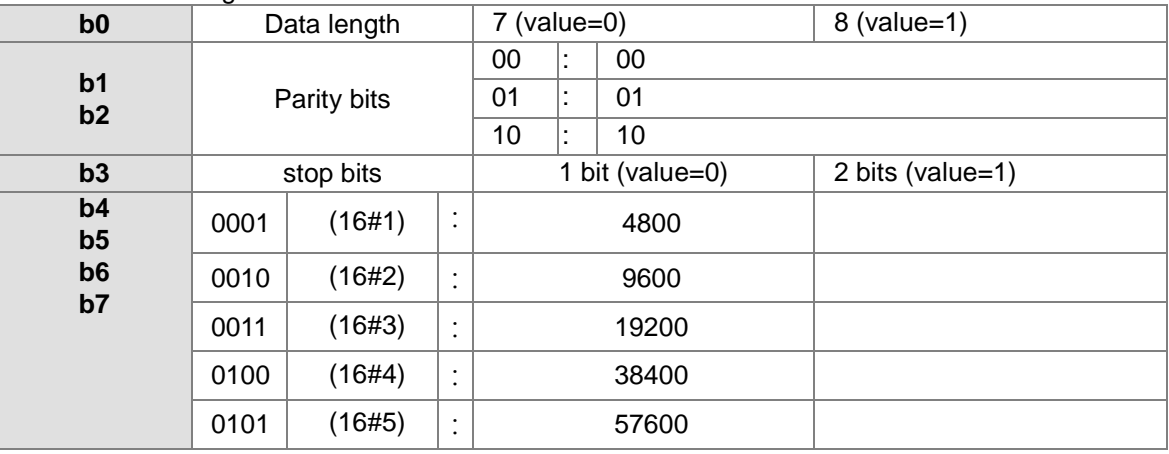

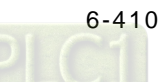

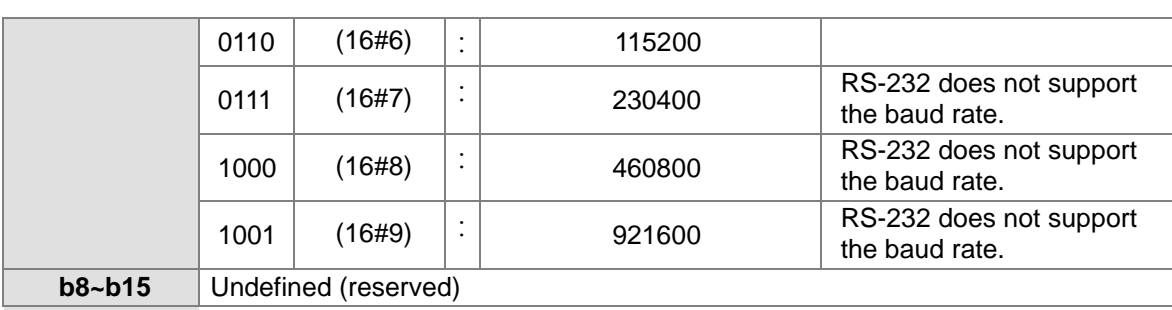

# 6. The data transmission speed is as follows.

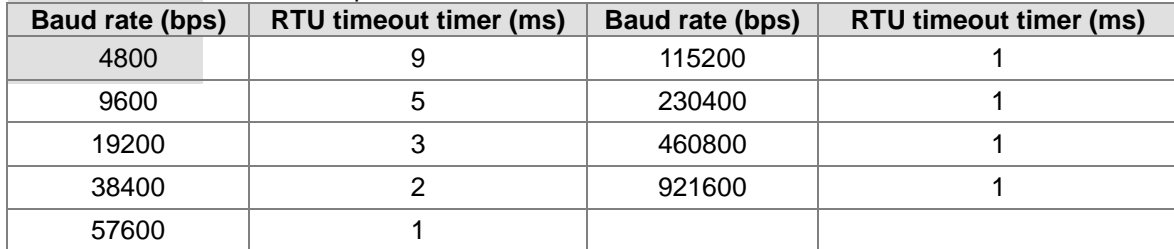

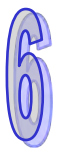

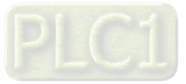

# AH500 Programming Manual

<span id="page-627-0"></span>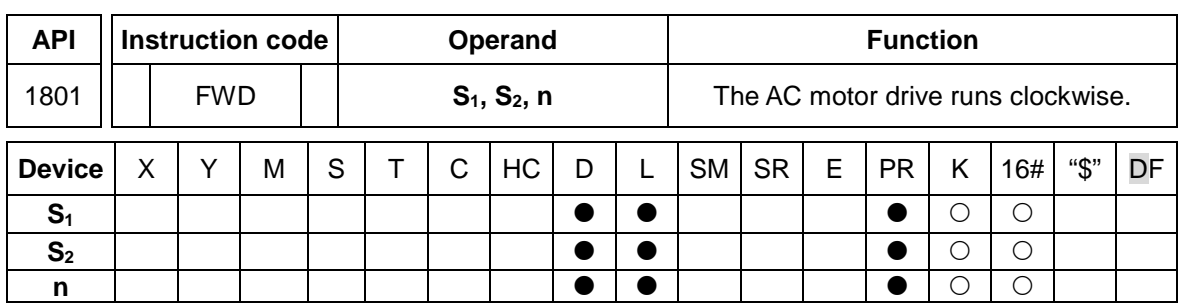

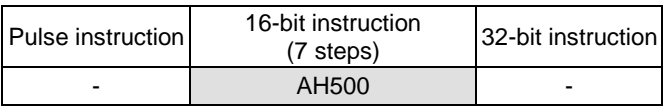

# **Symbol:**

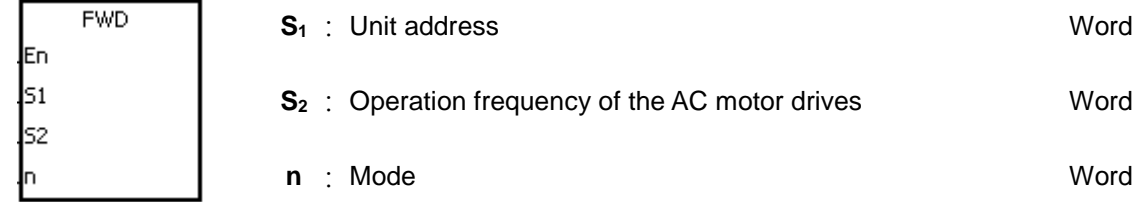

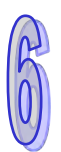

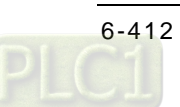

<span id="page-628-0"></span>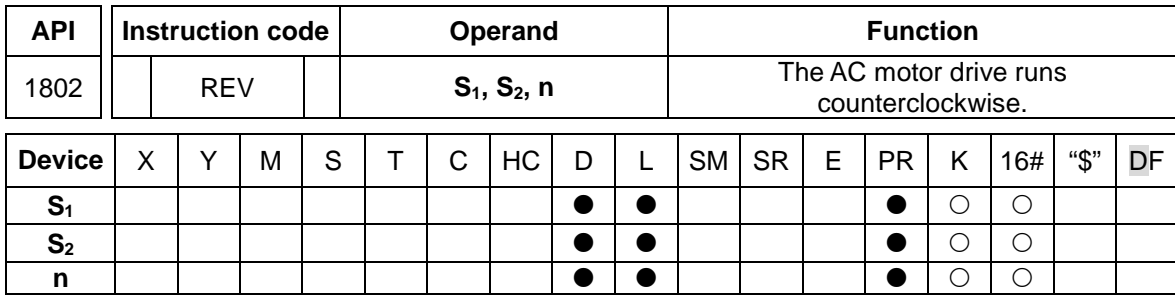

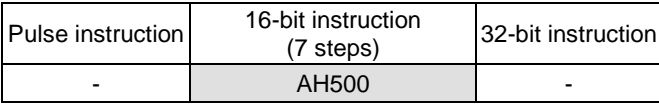

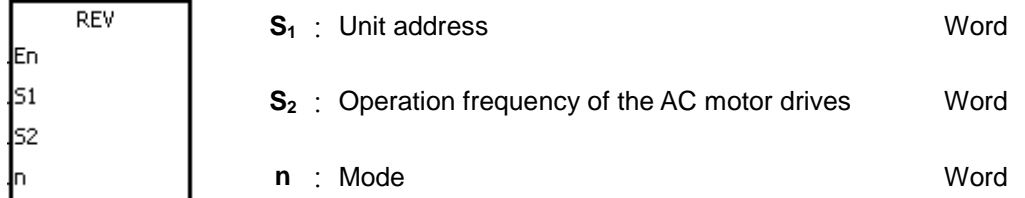

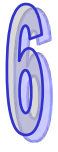

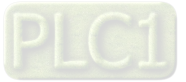

<span id="page-629-0"></span>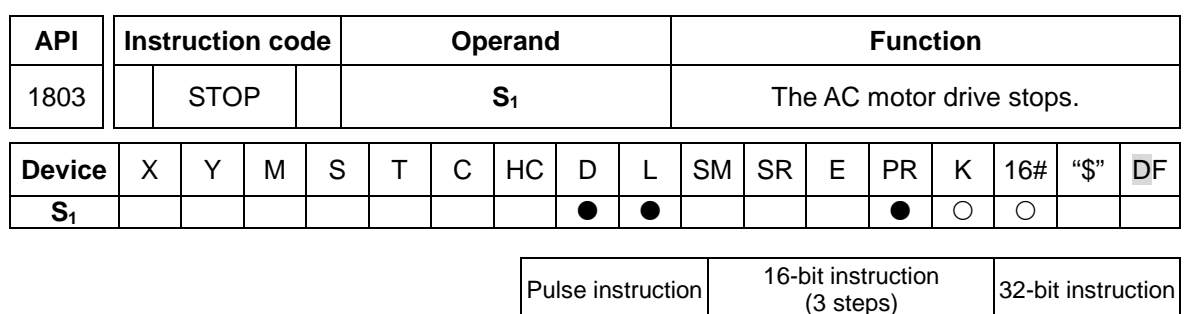

- AH500 -

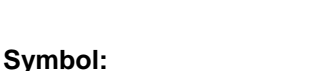

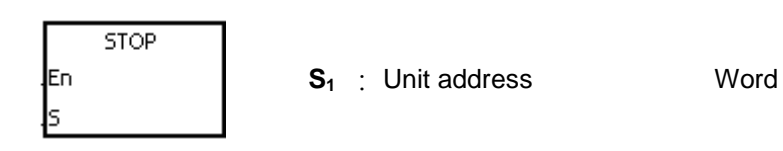

# **Explanation:**

- 1. The instruction FWD/REV/STOP is for the Delta VFD series AC motor drives. FWD/REV/STOP has to be used with SR210 or SR213.
- 2. The operand S<sub>1</sub> should be within the range between 0 and 255. If the station address is 0, it indicates that the PLC broadcasts to all AC motor drives.
- 3. Please refer to AC Motor Drives User Manual for more information about the setting of **S2**. There is no  $S_2$  in the instruction STOP.
- 4. FWD: Clockwise running mode
	- **n**=0: General clockwise running mode
	- **n**=1: Jog clockwise running mode
	- FWD does not support **n** if **n** is neither 0 nor 1.
	- REV: Counterclockwise running mode
		- **n**=0: General counterclockwise running mode
		- **n**=1: Jog counterclockwise running mode
		- REV does not support **n** if **n** is neither 0 nor 1.

# STOP: None

5. If the clockwise running mode is the jog clockwise running mode, S<sub>2</sub> is ineffective. Users can refer to AC Motor Drives User Manual for more information about the modification of the jog frequency.

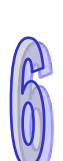

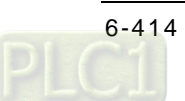

# **Example:**

1. The PLC is connected to the VFD series AC motor drive. If the communication timeout occurs or an error occurs during the reception of the data, the PLC retries the sending of the command.<br>| NETWORK 1

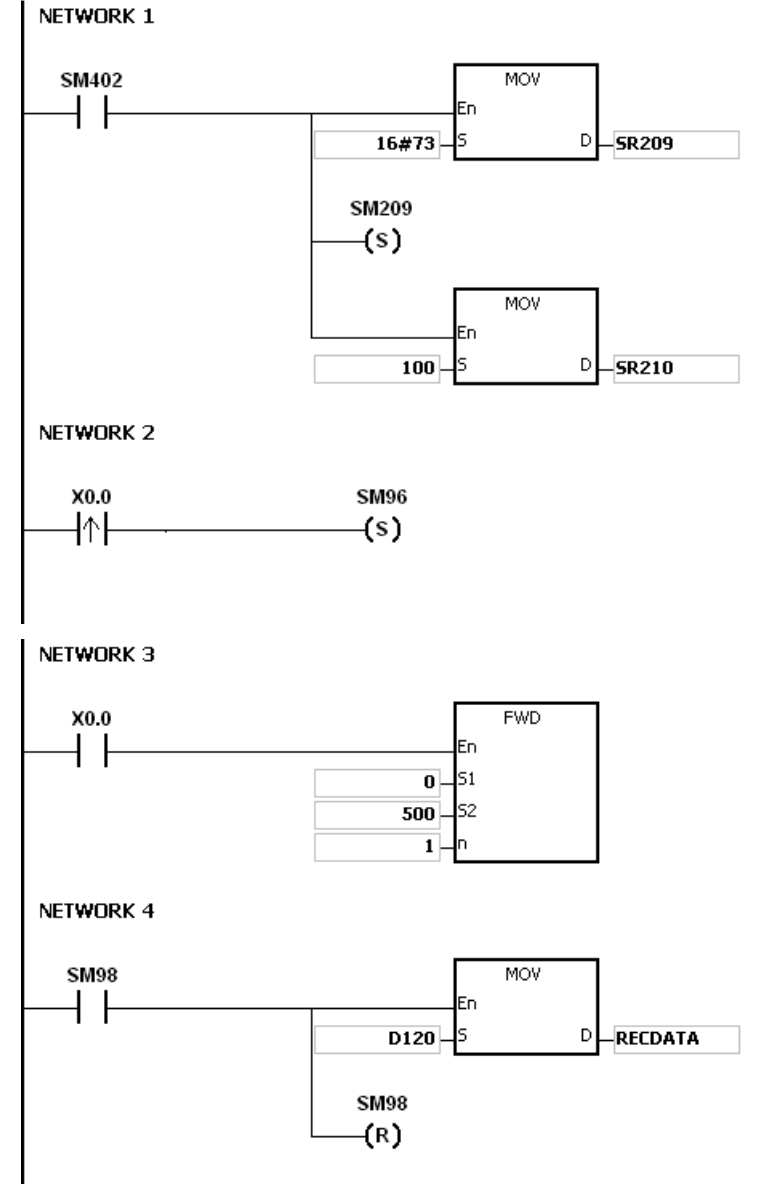

## PLC⇔VFD

The PLC sends ":01 10 2000 0002 04 0012 01F4 C2 CR LF". VFD⇔PLC

The PLC receives ":01 10 2000 0002 CD CR LF".

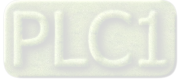

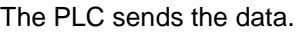

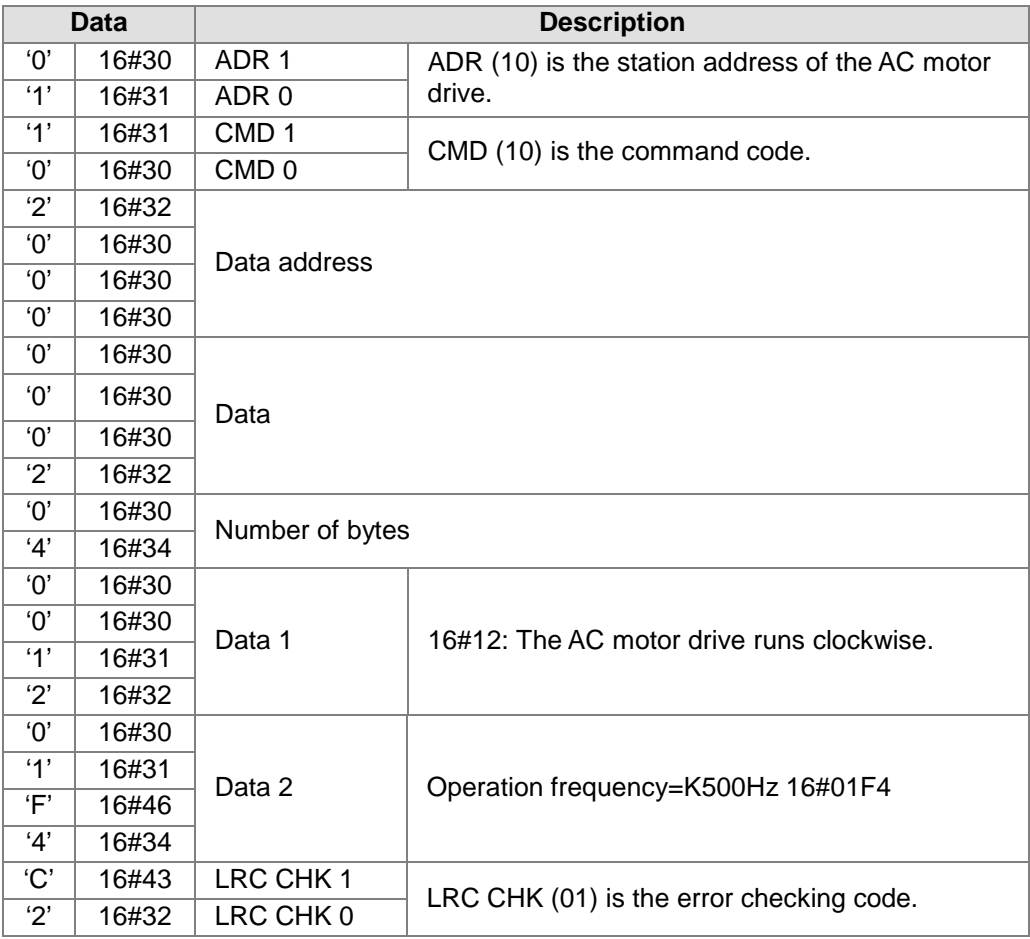

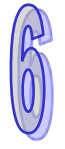

# The PLC receives the data.

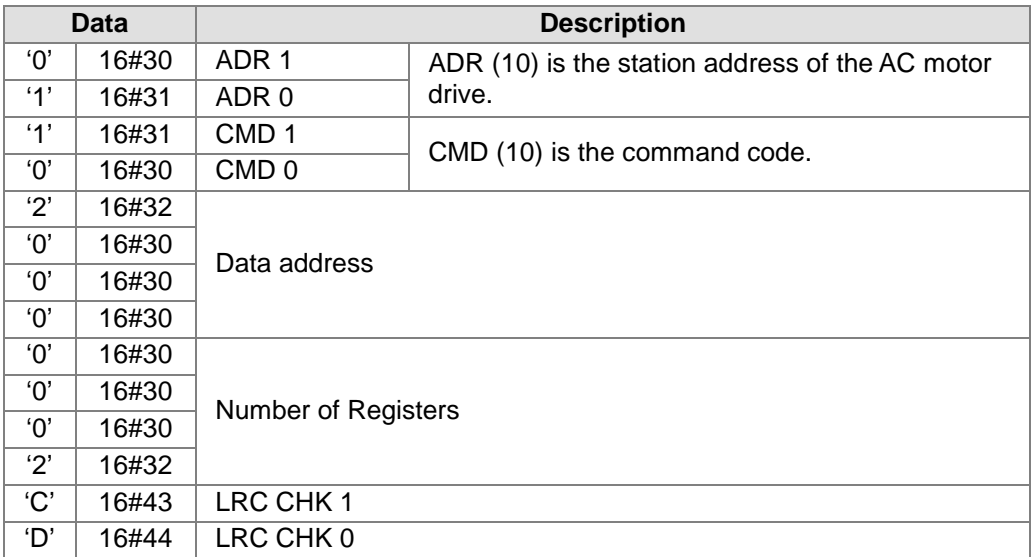

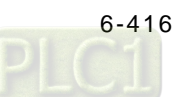

#### **Additional remark:**

- 1. Please refer to the additional remark on the instruction RS for more information about the related flags and the special registers.
- 2. The instructions FWD, REV, STOP, RDST, and RSTEF can be used several times in the program, but one instruction is executed at a time.
- 3. If the value in **S**<sup>1</sup> exceeds the range, the instruction is not executed, SM0 is ON, and the error code in SR0 is 16#2003.
- 4. If **n** exceeds the range, the instruction is not executed, SM0 is ON, and the error code in SR0 is 16#200B.
- 5. The instructions FWD, REV, STOP, RDST, and RSTEF are consistent with the MODBUS communication format.

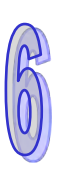

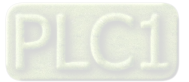

<span id="page-633-0"></span>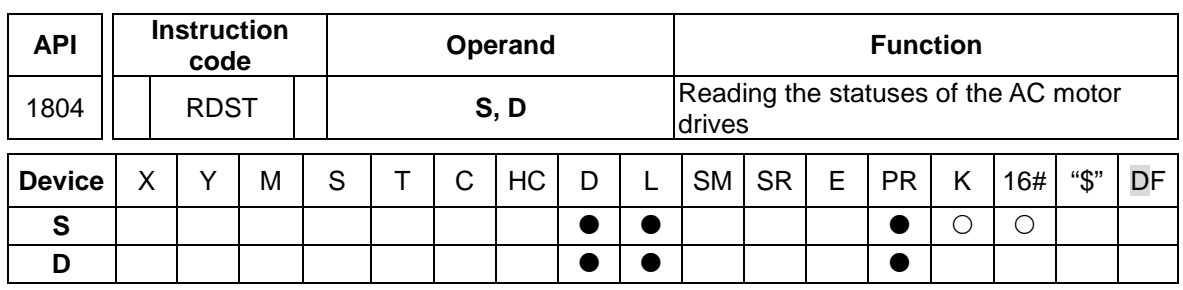

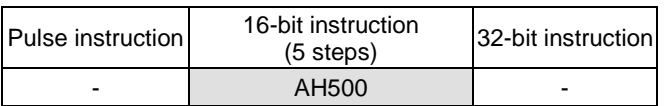

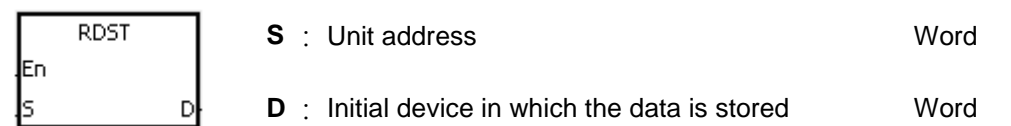

## **Explanation:**

- 1. The operand **S** should be within the range between 1 and 255. It can not be 0.
- 2. **D**: The data which the PLC receives from the AC motor drives is stored in the device specified by users.
- 3. The instruction is used to read the states of the devices at the addresses 16#2100~16#2104 in the AC motor drive. (Please refer to AC Motor Drive User Manual for more information about the states of the devices.) The data which is received is stored in the device specified by **D**. However, the data in **D** can not be altered if the communication timeout occurs or an error occurs during the reception of the data. Therefore, make sure of the setting of SM100/SM101 before the PLC reads the states of the devices in the AC motor drive.
- 4. The operand **D** occupies five registers, i.e. **D**n, **D**n+1, **D**n+2, **D**n+3, and **D**n+4.

# **Example:**

- 1. The PLC is connected to the VFD series AC motor drive (ASCII mode: SM210 and SM212 are OFF). If the communication timeout occurs, the PLC retries the sending of the command.
- 2. The PLC reads the states of the devices at the addresses 16#2100~16#2104 in the AC motor drive. The data which is received is stored in D100~D104.

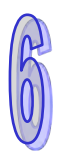

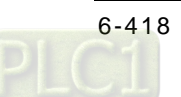

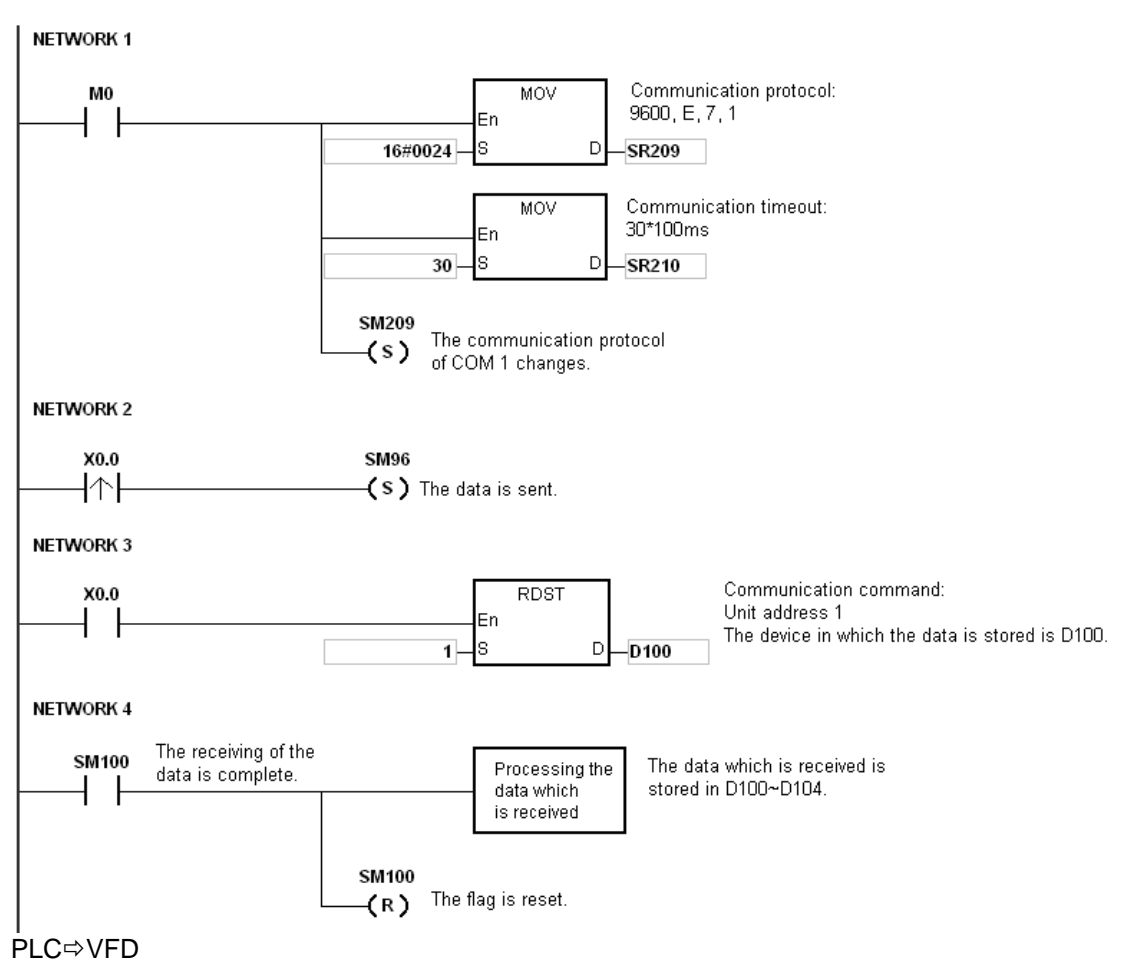

The PLC sends ":01 03 2100 0005 D6 CR LF" (ASCII).

VFD⇔PLC

The PLC receives ":01 03 0A 0000 0500 01F4 0000 0000 F8 CR LF" (ASCII).

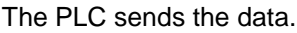

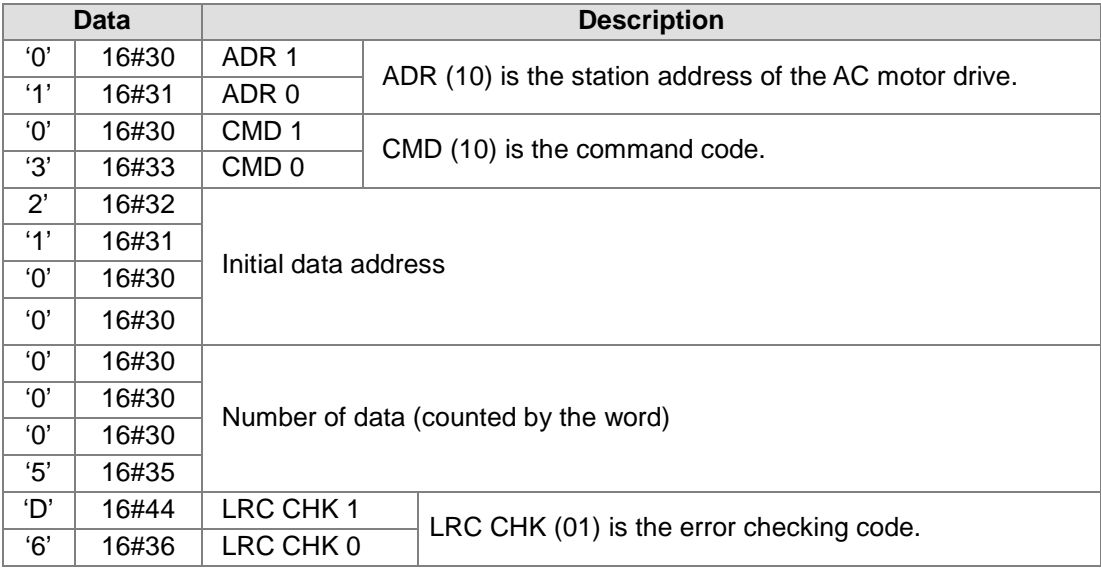

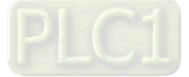

The PLC receives the data.

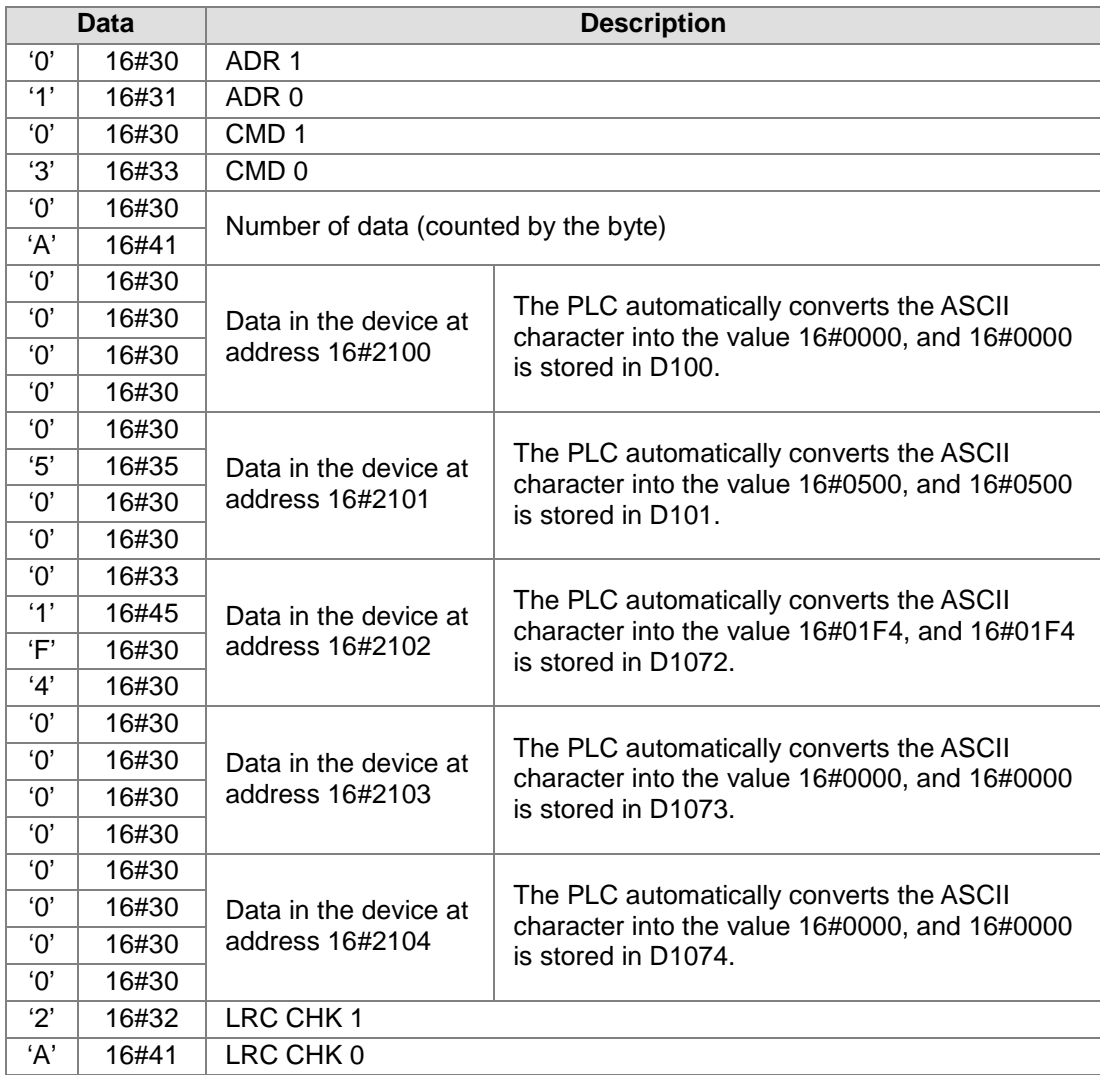

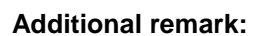

- 1. Please refer to the additional remark on the instruction RS for more information about the related flags and the special registers.
- 2. The instructions FWD, REV, STOP, RDST, and RSTEF can be used several times in the program, but one instruction is executed at a time.
- 3. If the value in **S** exceeds the range, the instruction is not executed, SM0 is ON, and the error code in SR0 is 16#2003.
- 4. If **D**+4 exceeds the device range, the instruction is not executed, SM0 is ON, and the error code in SR0 is 16#2003.
- 5. If users declare the operand **D** in ISPSoft, the data type will be ARRAY [5] of WORD/INT.

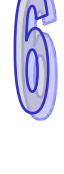

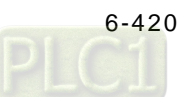

<span id="page-636-0"></span>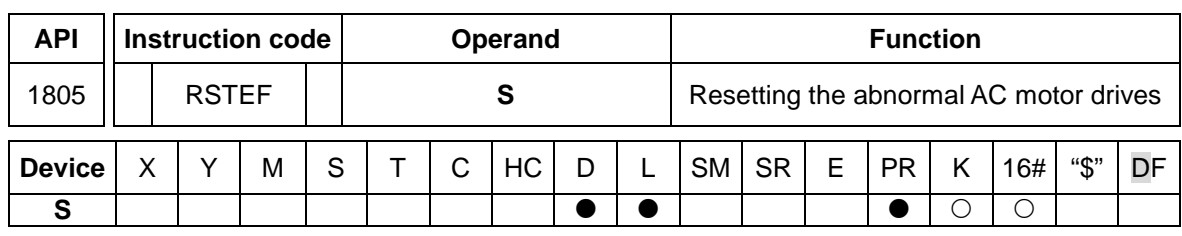

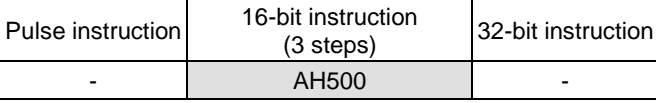

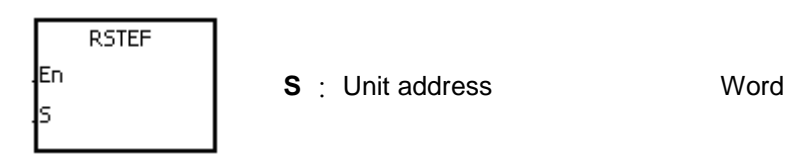

# **Explanation:**

The operand **S** should be within the range between 0 and 255. If the station address is 0, it indicates that the PLC broadcasts to all AC motor drives.

## **Example: COM2 (RS-485)**

The PLC is connected to the VFD series AC motor drive (ASCII mode: SM210 and SM212 are OFF.). If the communication timeout occurs, the PLC retries the sending of the command.

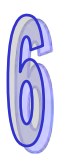

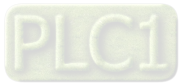

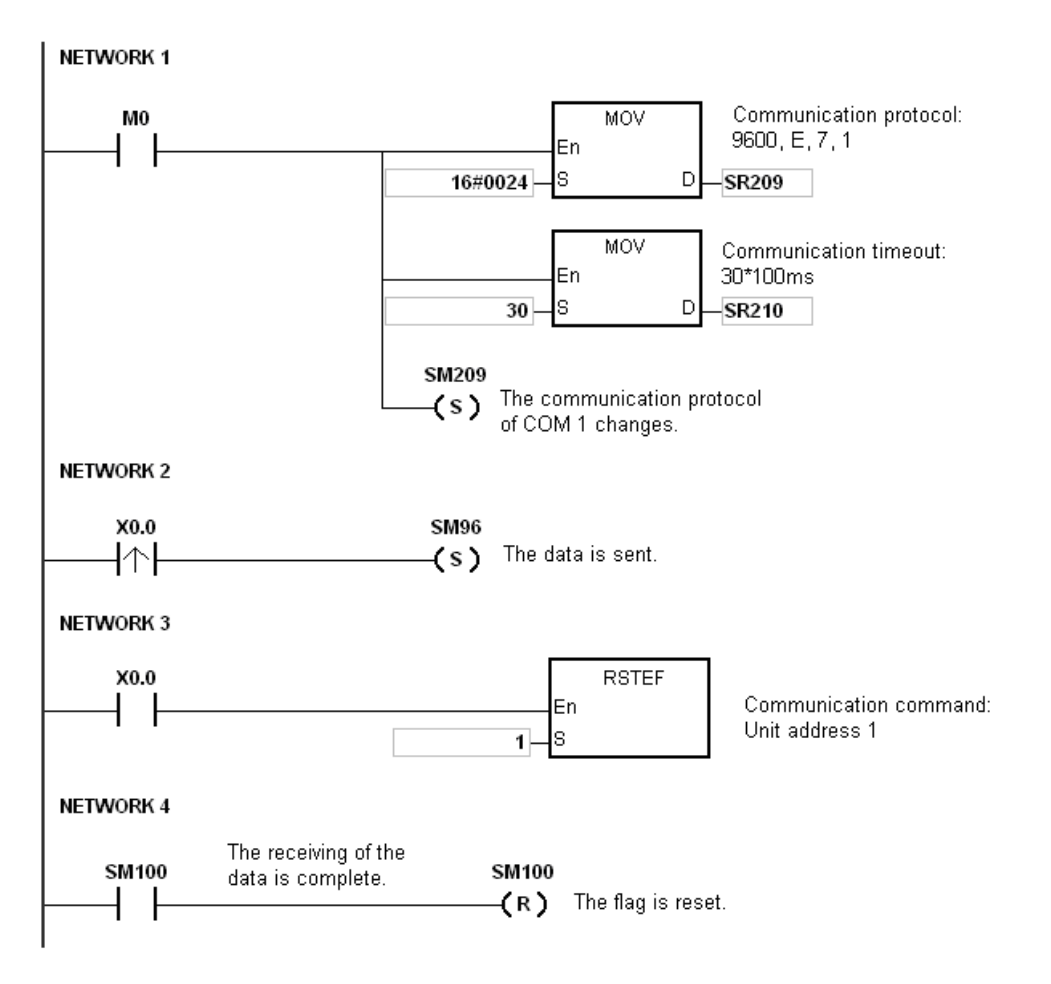

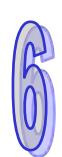

# PLC⇔VFD

The PLC sends ":01 06 2002 0002 D5 CR LF" (ASCII). VFD⇔PLC

The PLC receives ":01 06 2002 0002 D5 CR LF" (ASCII).

# The PLC sends the data.

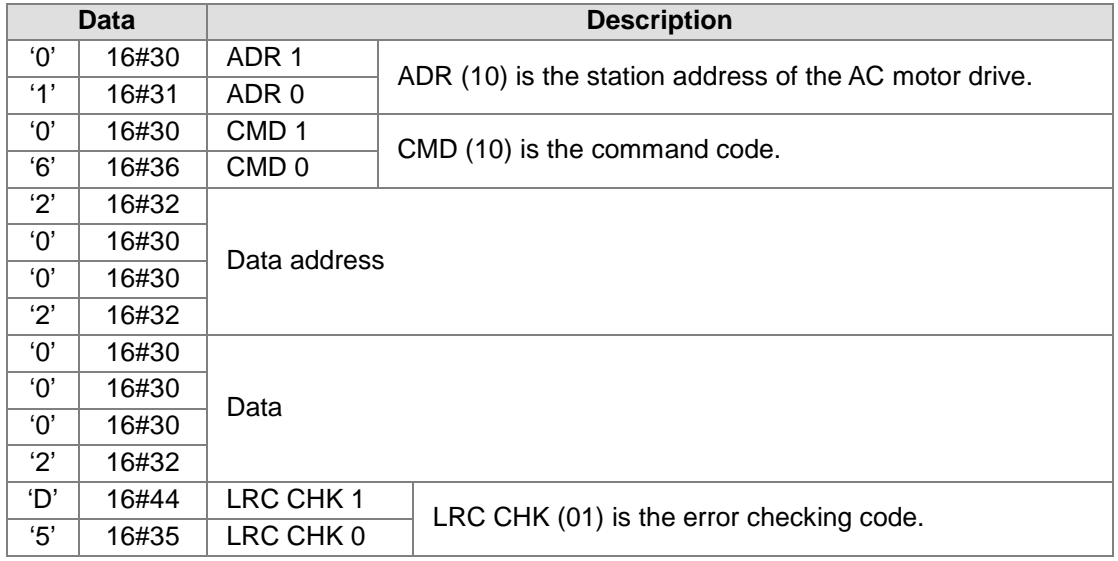

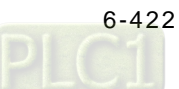

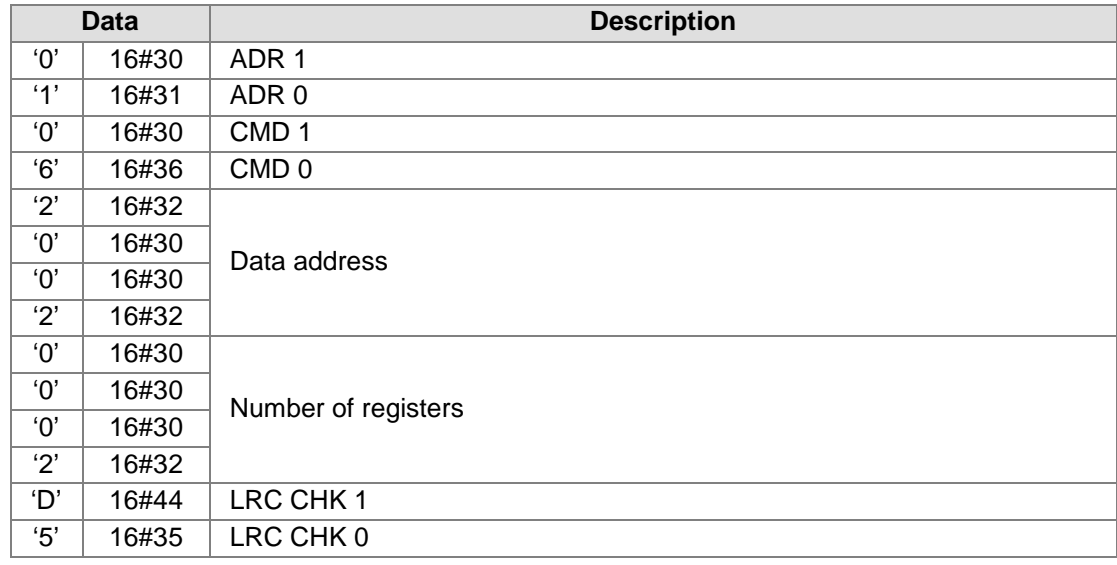

The PLC receives the data.

#### **Additional remark:**

- 1. Please refer to the additional remark on the instruction RS for more information about the related flags and the special registers.
- 2. The instructions FWD, REV, STOP, RDST, and RSTEF can be used several times in the program, but one instruction is executed at a time.
- 3. If the value in **S** exceeds the range, the instruction is not executed, SM0 is ON, and the error code in SR0 is 16#2003.

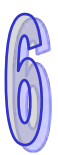

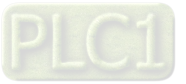

<span id="page-639-0"></span>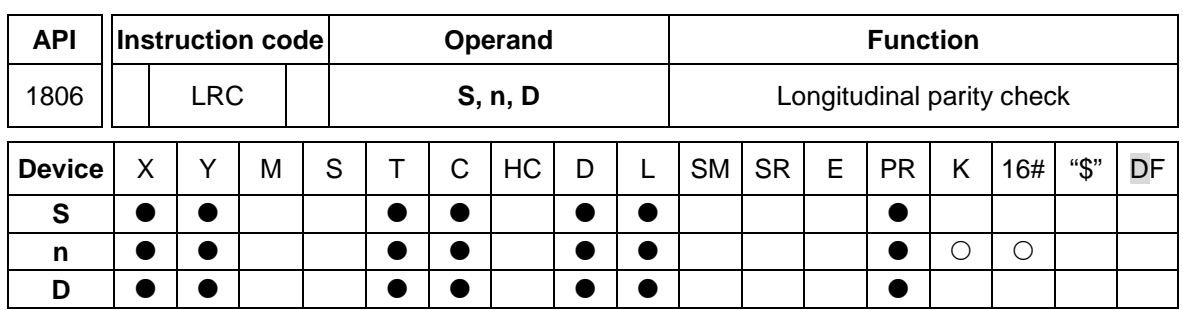

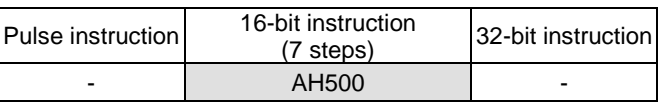

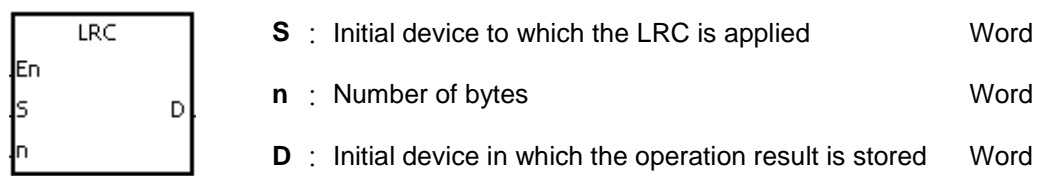

## **Explanation:**

- 1. Please refer to the additional remark on the instruction LRC for more information about the LRC check code.
- 2. The operand **n** should be an even number, and should be within the range between 1 and 1000. If **n** is not within the range, the operation error occurs, the instruction is not executed, SM0 and SM1 are ON, and the error code in SR0 is 16#200B.
- 3. The 16-bit conversion mode: When SM606 is OFF, the hexadecimal data in the device specified by **S** is divided into the high 8-bit data and the low 8-bit data. The LRC is applied to every byte, and the operation result is stored in the high 8-bit and the low 8-bit in the device specified by **D**. The number of bytes depends on **n**.
- 4. The 8-bit conversion mode: When SM606 is ON, the hexadecimal data in the device specified by **S** is divided into the high 8-bit data (invalid data) and the low 8-bit data. The LRC is applied to every byte, and the operation result is stored in the low 8-bit in the two registers. The number of bytes depends on **n**. (The values of the high 8 bits in the two registers are 0.)

#### **Example:**

1. The PLC is connected to the VFD-S series AC motor drive (ASCII mode: SM210 is OFF; 8-bit mode: SM606 is ON.). The PLC sends the command, and reads the data in the six devices at the addresses starting from 16#2101 in the VFD-S series AC motor drive. PLC<sup>⇔</sup>VFD-S

The PLC sends ":01 03 2101 0006 D4 CR LF".

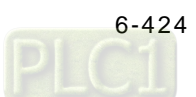

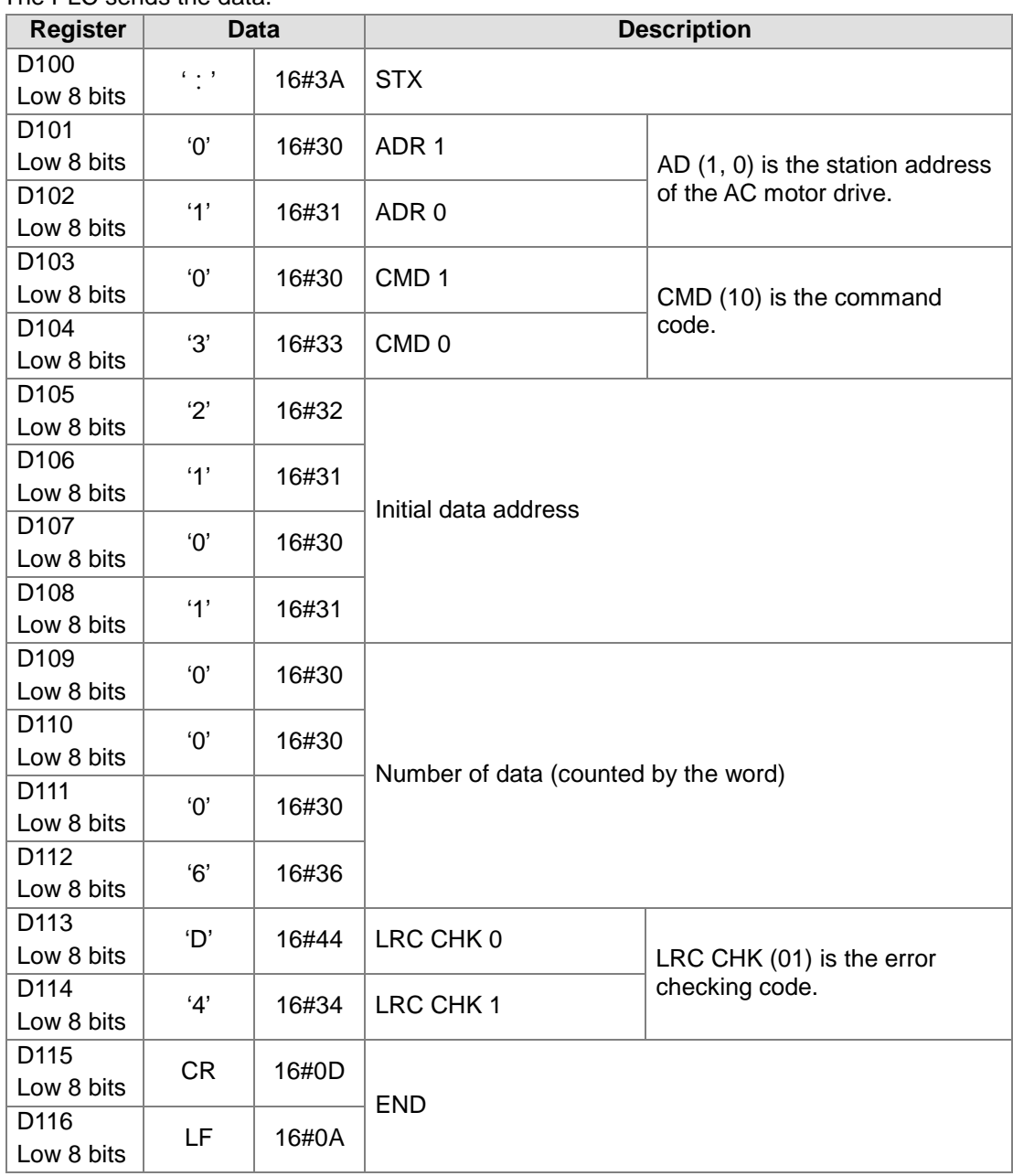

The PLC sends the data

LRC CHK (01) above is the error checking code. It can be calculated by means of the instruction LRC. (8-bit mode: SM606 is ON.)

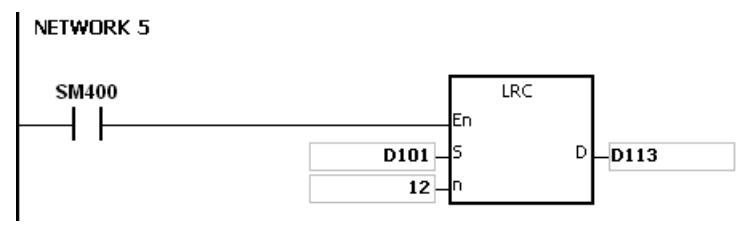

LRC check code: 16#01+16#03+16#21+16#01+16#00+16#06=16#2C

The two's complement of 16#2C is 16#D4. 'D' (16#44) is stored in the low 8-bit in D113, and '4' (16#34) is stored in the low 8-bit in D114.

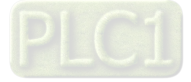

# **Additional remark:**

1. The format of the communication data in the ASCII mode:

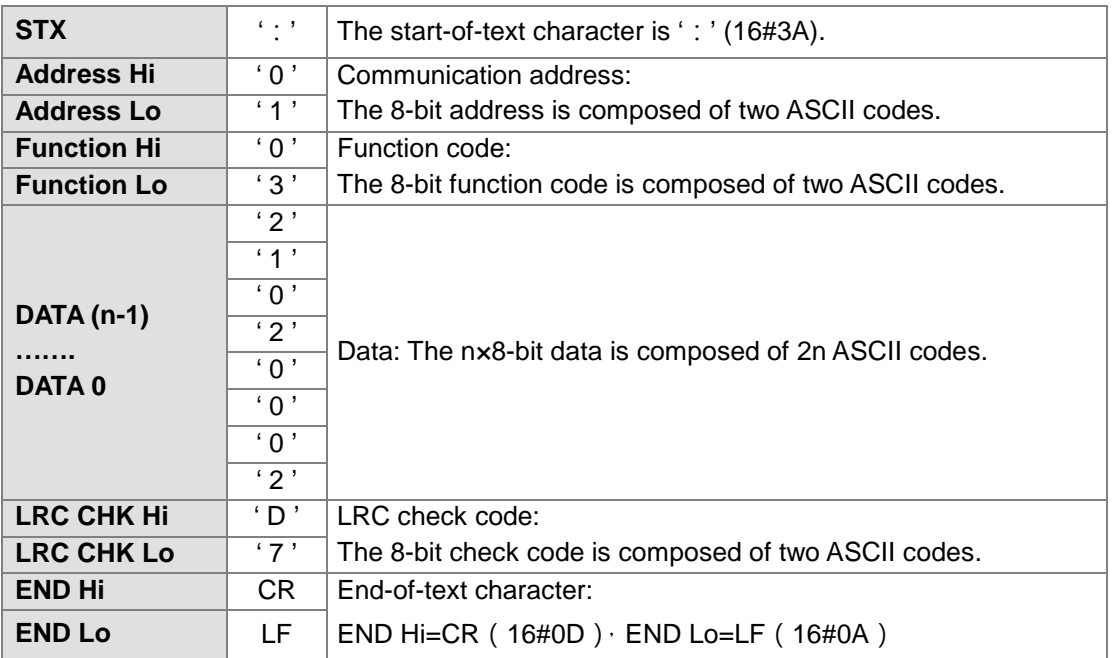

2. LRC check code: The values starting from the communication address to the data are added up. The two's complement of the sum gotten is the LRC check code. Example:

16#01+16#03+16#21+16#02+16#00+16#02=16#29 The two's complement of 16#29 is 16#D7.

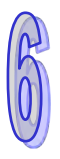

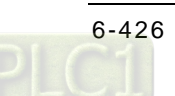

<span id="page-642-0"></span>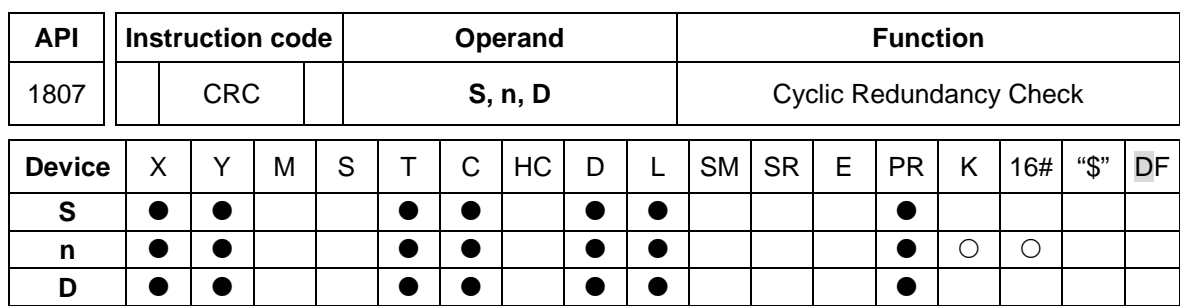

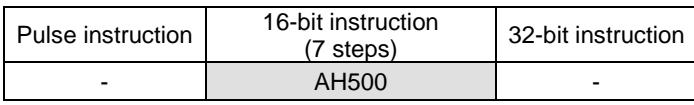

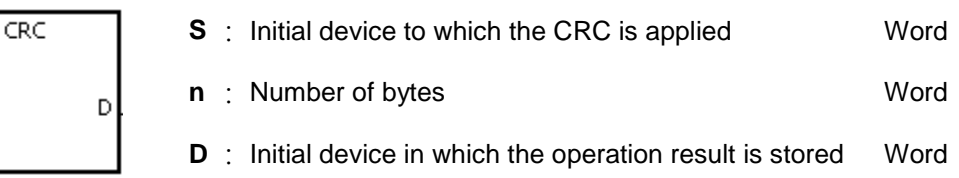

# **Explanation:**

lFn ls

- 1. Please refer to the additional remark on the instruction CRC for more information about the CRC check code.
- 2. The operand **n** should be within the range between 1 and 1000. If **n** is not within the range, the operation error occurs, the instruction is not executed, SM0 and SM1 are ON, and the error code in SR0 is 16#200B.
- 3. The 16-bit conversion mode: When SM606 is OFF, the hexadecimal data in the device specified by **S** is divided into the high 8-bit data and the low 8-bit data. The CRC is applied to every byte, and the operation result is stored in the high 8-bit and the low 8-bit in the device specified by **D**. The number of bytes depends on **n**.
- 4. The 8-bit conversion mode: When SM606 is ON, the hexadecimal data in the device specified by **S** is divided into the high 8-bit data (invalid data) and the low 8-bit data. The CRC is applied to every byte, and the operation result is stored in the low 8-bit in the two registers. The number of bytes depends on **n**.

# **Example:**

1. The PLC is connected to the VFD-S series AC motor drive (RTU mode: SM210 is ON; 16-bit mode: SM606 is ON.). The value 16#12, which will be written into the device at 16#2000 in the VFD-S series AC motor drive, is written into the device in the PLC first. PLC<sup>⇔</sup>VFD-S

The PLC sends 01 06 2000 0012 02 07.

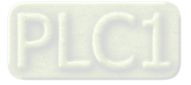

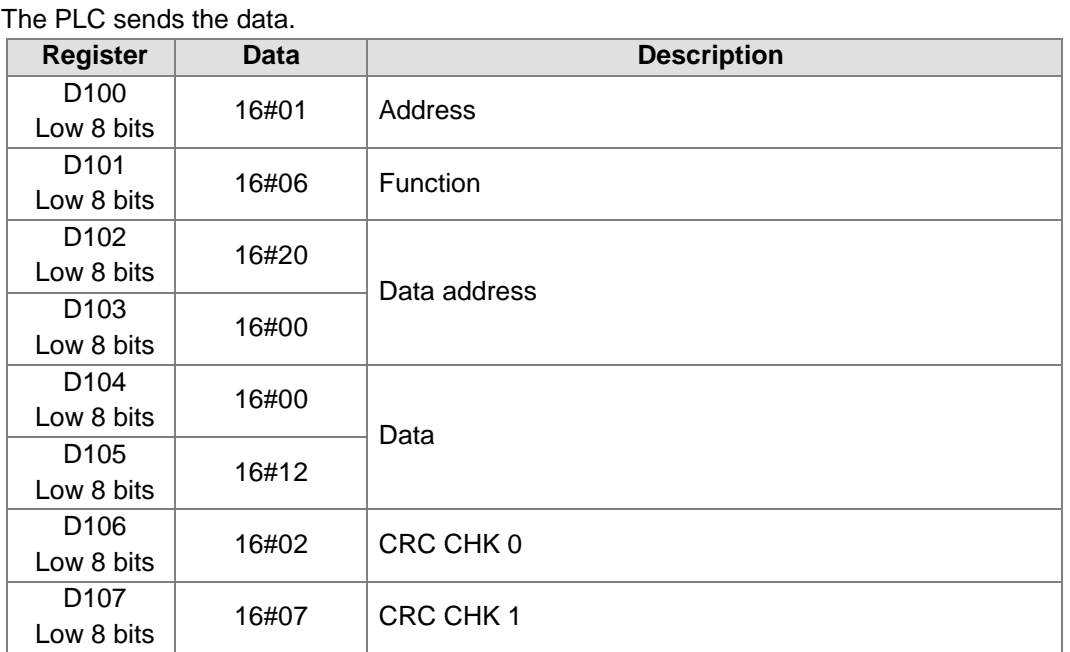

CRC CHK (01) above is the error checking code. It can be calculated by means of the

instruction CRC. (8-bit mode: SM606 is ON.)

## NETWORK 5

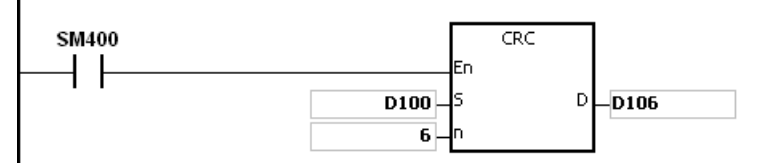

CRC check code: 16#02 is stored in the low 8-bit in D106, and 16#07 is stored in the low 8-bit in D107.

# **Additional remark:**

1. The format of the communication data in the RTU mode:

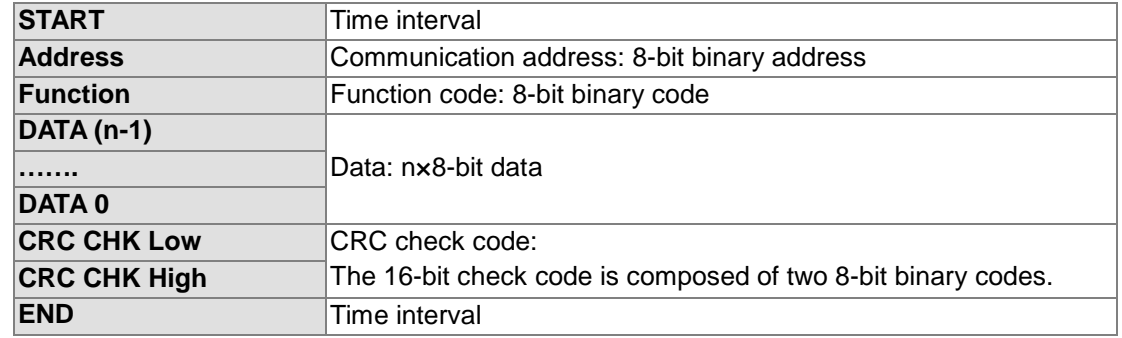

2. CRC check code: The check code starts from the address to the data. The operation rule is as follows.

Step 1: Suppose the data in the 16-bit register (the register in which the CRC check code is stored) is 16#FFFF.

- Step 2: The logical operator XOR takes the first 8-bit message and the low 8-bit data in the 16-bit register, and performs the logical exclusive OR operation on each pair of corresponding bits. The operation result is stored in the 16-bit register.
- Step 3: The values of the bits in the 16-bit registers are shifted by one bit to the right. The value of the highest bit becomes 0.

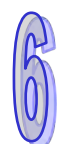

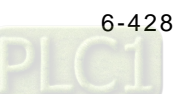

- Step 4: If the value of the right-most bit which is shifted to the right is 0, the data gotten from step 3 is stored in the 16-bit register. Otherwise, the logical operator XOR takes 16#A001 and the data in the 16-bit register, and performs the logical exclusive OR operation on each pair of corresponding bits. The operation result is stored in the 16-bit register.
- Step 5: Repeat step 3 and step 4, and perform the operation on the 8-bit message.
- Step 6: Repeat step 2~step 5, and get the next 8-bit message. Perform the operations on all messages. The final result in the 16-bit register is the CRC check code. Notice that the low 8-bit data in the 16-bit register is interchanged with the high 8-bit data in the 16-bit register before the CRC check code is put into the check code of the message

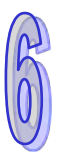

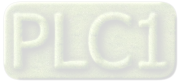

<span id="page-645-0"></span>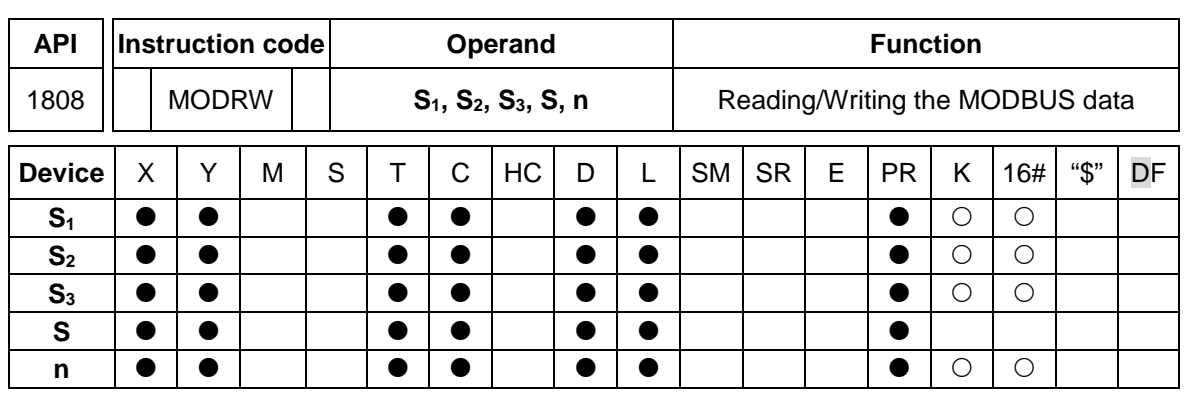

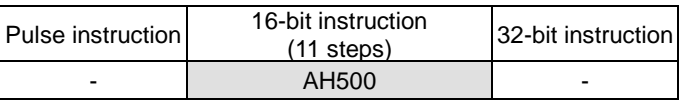

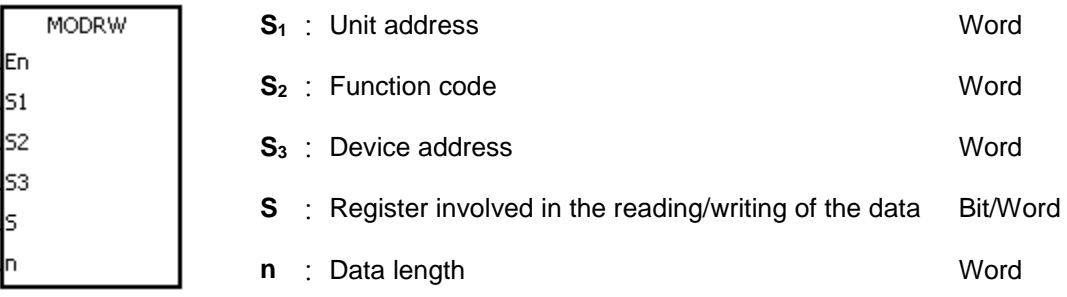

#### **Explanation:**

- 1. The operand **S**<sub>1</sub> should be within the range between 0 and 255.
- 2. **S**<sub>2</sub>: The function code
	- For example:
		- 1 (16#01): The AH500 series PLC reads the data from several bit devices which are not discrete input devices.
		- 2 (16#02): The AH500 series PLC reads the data from several bit devices which are discrete input devices.
		- 3 (16#03): The AH500 series PLC reads the data from several word devices which are not input registers.
		- 4 (16#04): The AH500 series PLC reads the data from several word devices which are input registers.
		- 5 (16#05): The AH500 series PLC writes the state into a bit device.
		- 6 (16#06): The AH500 series PLC writes the data into a word device.
		- 15 (16#0F): The AH500 series PLC writes the states into several bit devices.

16 (16#10): The AH500 series PLC writes the data into several word devices.

Only the function codes mentioned above are supported, and other function codes can not be executed. Please refer to the examples below.

3. **S3**: The device address

If the device address is illegal, the error occurs. The error code is stored in the error log.

- 4. **S**: The register involved in the reading/writing of the data The data which will be written into the external equipment is stored in the register in advance.
- The data which is read from the external equipment is stored in the register.
- 5. **n**: The length of the data

The size of the data can not be larger than 240 bytes. For the communication commands related to the coils, the unit of the data is the bit, and **n** should be within the range between 1 and 1920. For the communication commands related to the registers, the unit of the data is

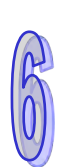

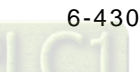

the word, and **n** should be within the range between 1 and 120.

- 6. The instruction can be used several times in the program, but one instruction is executed at a time.
- 7. If the communication timeout occurs, SM104 and SM105 are ON. After the problem is solved, users have to reset SM104 and SM105 to OFF. When using the instruction MODRW, the timeout value cannot be 0, and the value should be set between  $100 \sim 65535ms$ .
- 8. In the MODBUS ASCII mode, users only need to set up the data for transmission, the instruction will add the head code (:), error checking code (LRC) and tail code (CRLF). The data which is received is stored as the ASCII character in the internal register. The AH500 series PLC automatically converts the data into the hexadecimal value, and the conversion result is stored in **S**.
- 9. In the MODBUS RTU mode, users only need to set up the data for transmission, the instruction will add the checking code (CRC) and the data which is received is stored as the ASCII character in the internal register. The AH500 series PLC automatically converts the data into the hexadecimal value, and the conversion result is stored in **S**.

#### **Communication protocol setup example:**

- 1. Users can set up the PLC communication port in HWCONFIG or set values in the relative spcial auxiliary relays to set up the communication. Please refer to ISPSoft manual for setups in HWCONFIG. As for communication register setups (SM, SR), please refer to API1800 RS instruction for more information.
- 2. The communication setup for this example is RS485 ASCII, 9600, 8, E, 1.
- 3. Communication port for data transmission is RS485 (SR215=1).
- 4. The transmission speed and format for the communicationport are 9600, 8, E, 1 (SR209=16#002D).
- 5. Set the number of times the command is resent (SR211=1).
- 6. Set the communication timeout to 3000ms (SR210=3000).
- 7. Set the communication mode to ASCII mode (SM210=OFF).
- 8. Enable the communication protocol (SM209=ON).

For users who set up the communication port in ISPSoft - >HWCONFIG - >COM Port, this step can be ignored.

Network 1

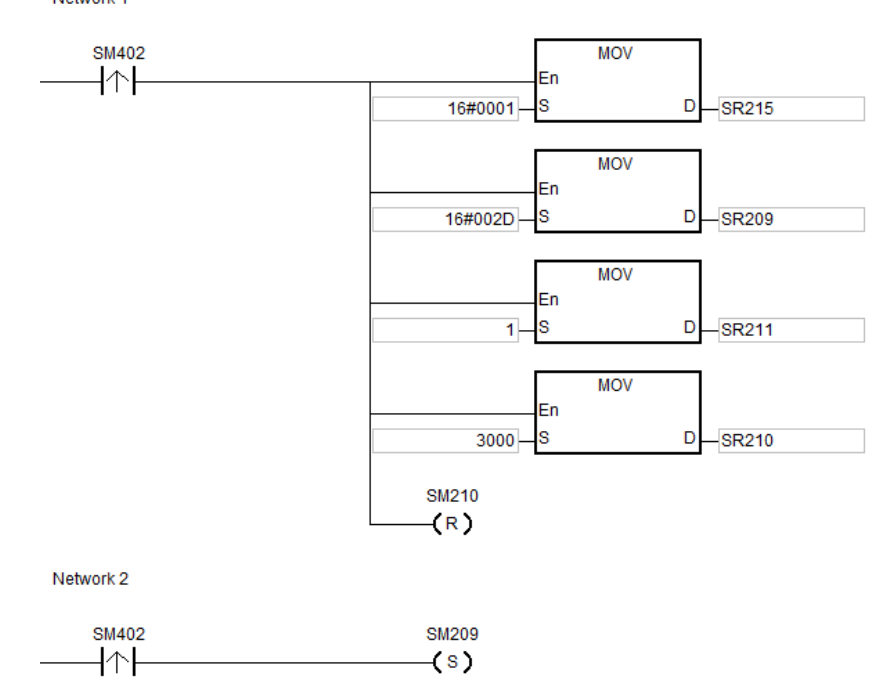

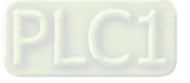

#### **Example 1:**

- 1. Function code 01 (16#01): The AH500 series PLC reads the data from several bit devices which are not discrete input devices. (16 peiece of data is read in this example.)
- 2. AH500 series is connected to the DVP-ES2 series PLC. ASCII Mode: The AH500 series PLC is connected to the DVP-ES2series PLC. When SM96 and X0.0 are on, the AH500 series PLC sends and receives the Y0~Y15 (Y0 address is 16#0500) commands from DVP-ES2.
- 3. The data which the AH500 series PLC receives from the DVP-ES2 series PLC is stored in D10.0~D10.15.
- 4. After the reception of data is complete, it will check the data format of what have been sent from the DVP-ES2 series PLC. If the format is correct, SM100 will be ON, and if not, SM102 will be ON.

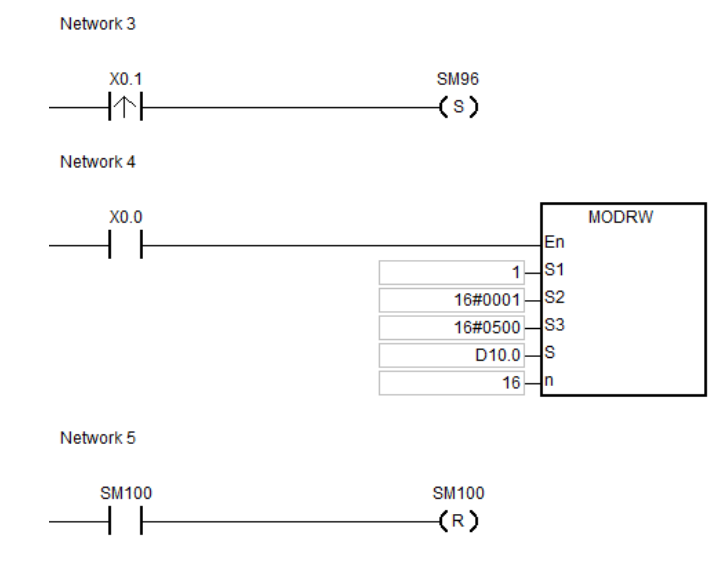

## **Example 2:**

- 1. Function code 03 (16#03): The AH500 series PLC reads the data from several bit devices which are not discrete input devices. (8 peiece of data is read in this example.)
- 2. AH500 series is connected to the DVP-ES2 series PLC. ASCII Mode: The AH500 series PLC is connected to the DVP-ES2series PLC. When SM96 and X0.0 are on, the AH500 series PLC sends and receives the D20~D27 (D20 address is 16#1020) commands from DVP-ES2.
- 3. The data which the AH500 series PLC receives from the DVP-ES2 series PLC is stored in D10~D17.
- 4. After the reception of data is complete, it will check the data format of what have been sent from the DVP-ES2 series PLC. If the format is correct, SM100 will be ON, and if not, SM102 will be ON.

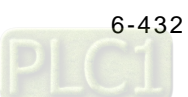
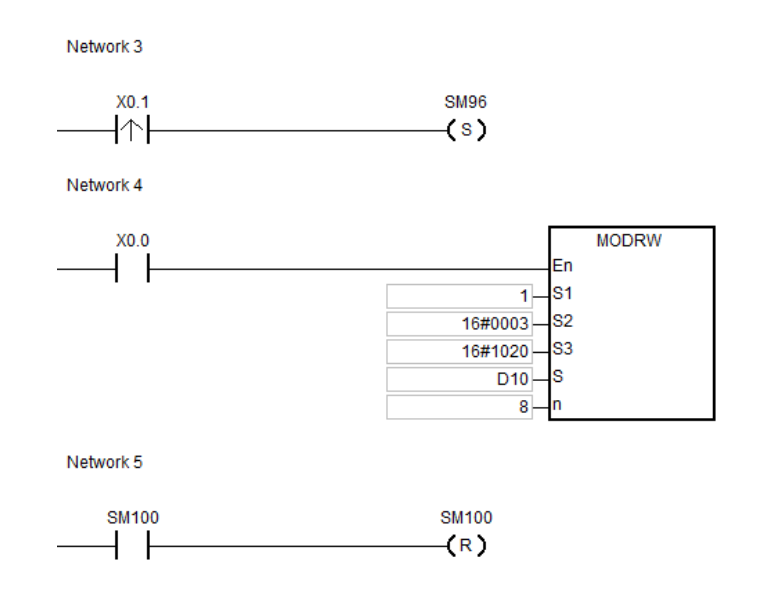

#### **Example 3:**

- 1. Function code 05 (16#05): The AH500 series PLC reads the data from several bit devices which are not discrete input devices.
- 2. AH500 series is connected to the DVP-ES2 series PLC. ASCII Mode: The AH500 series PLC is connected to the DVP-ES2series PLC. When SM96 and X0.0 are on, the AH500 series PLC sends and receives the Y0 (Y0 address is 16#0500) commands from DVP-ES2.
- 3. After the reception of data is complete, it will check the data format of what have been sent from the DVP-ES2 series PLC. If the format is correct, SM100 will be ON, and if not, SM102 will be ON.
- 4. When the DVP-ES2 series PLC receives the communication instruction, the Y0 will be switch to ON.
- 5. This function code is for writing. Thus the n vaule in this instruction will not be used.

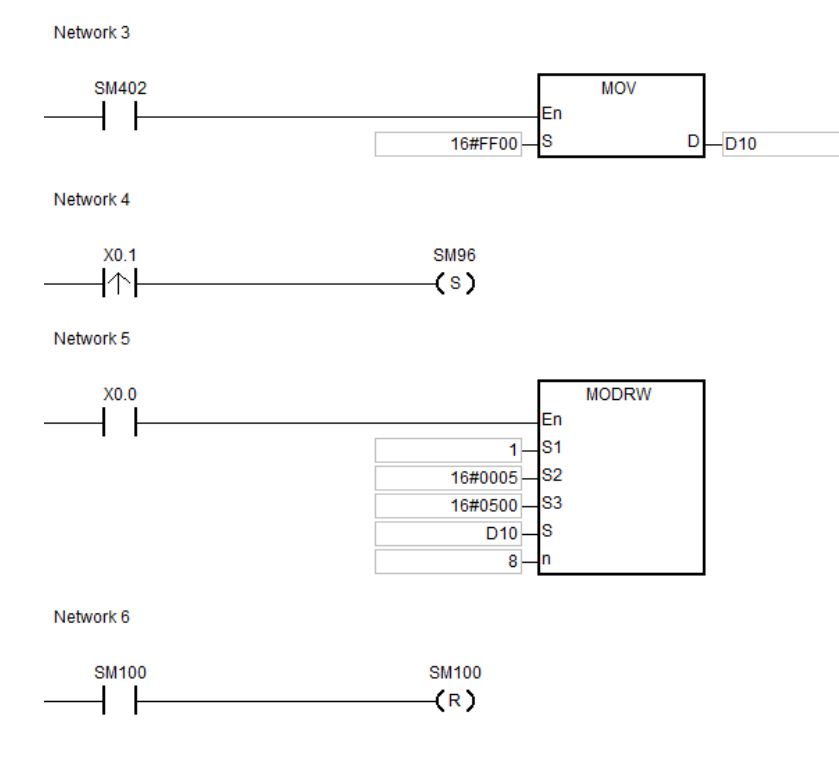

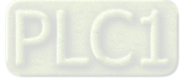

#### **Example 4:**

- 1. Function code 06 (16#06): The AH500 series PLC reads the data from one single bit device which are not discrete input devices.
- 2. AH500 series is connected to the DVP-ES2 series PLC. ASCII Mode: The AH500 series PLC is connected to the DVP-ES2series PLC. When SM96 and X0.0 are on, the AH500 series PLC sends and receives the T0 (T0 address is 16#0600) commands from DVP-ES2.
- 3. After the reception of data is complete, it will check the data format of what have been sent from the DVP-ES2 series PLC. If the format is correct, SM100 will be ON, and if not, SM102 will be ON.
- 4. When the DVP-ES2 series PLC receives the communication instruction, the value in D10 will be written in T0.
- 5. This function code is for writing. Thus the n vaule in this instruction will not be used.

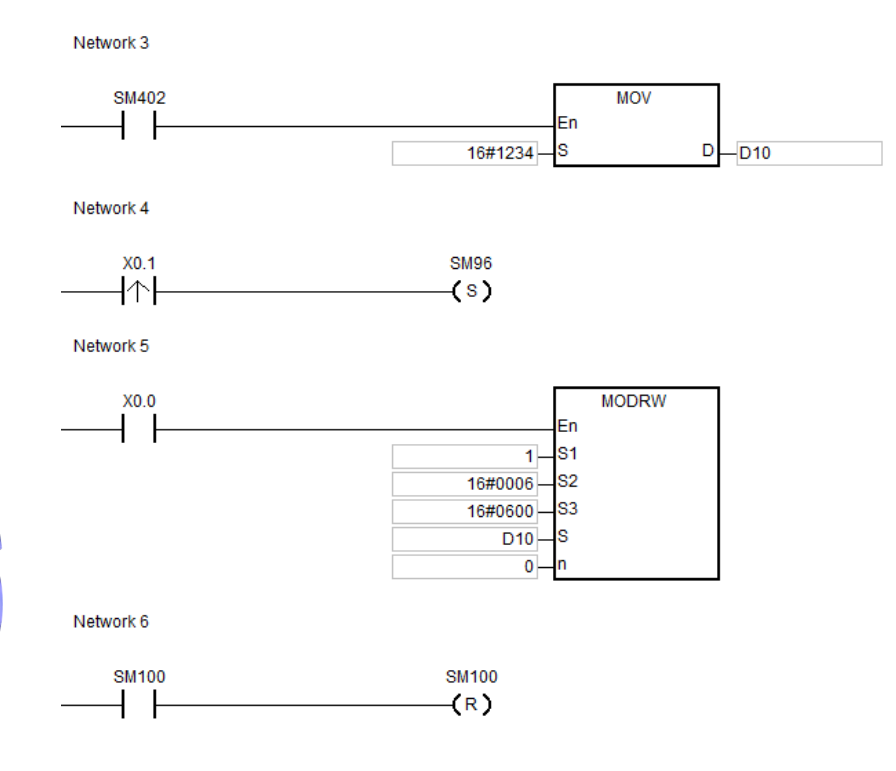

- 1. If the value in **S1** or **S2** exceeds the range, the operation error occurs, the instruction is not executed, SM0 is ON, and the error code in SR0 is 16#2003.
- 2. If the device specified by **S** is not sufficient to contain the **n** pieces of data, the instruction is not executed, SM0 is ON, and the error code in SR0 is 16#2003.
- 3. If **n** exceeds the range, the operation error occurs, the instruction is not executed, SM0 is ON, and the error code in SR0 is 16#200B.
- 4. If the function code specified by **S2** is related to the bit device, the device specified by **S** has to be the bit device. Otherwise, the operation error occurs, the instruction is not executed, and the error code in SR0 is 16#2003.
- 5. If the function code specified by **S2** is related to the word device, the device specified by **S** has to be the word device. Otherwise, the operation error occurs, the instruction is not executed, and the error code in SR0 is 16#2003.
- 6. If the communication command is 0x05 or 0x06, **n** does not work. The state or the data is written into one bit device or one word device. **n** cannot exceed the length of data to be read and written.

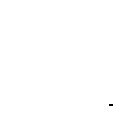

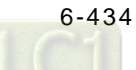

- 7. If SM96 and SM97 are not ON, the instruction MODRW is not executed.
- 8. If the communication timeout occurs, SM104 and SM105 are ON, and SM98 and SM99 are OFF.
- 9. If the error occurs during the reception of the data, SM102 and SM103 are ON, and SM98 and SM99 are OFF.
- 10. If the function code specified by  $S_2$  is related to the word device, the device in the external equipment with which the AH500 series PLC communicates has to be the word device. If the function code specified by  $S_2$  is related to the bit device, the device in the external equipment with which the AH500 series PLC communicates has to be the bit device.
- 11. The flags related to the instruction MODRW:

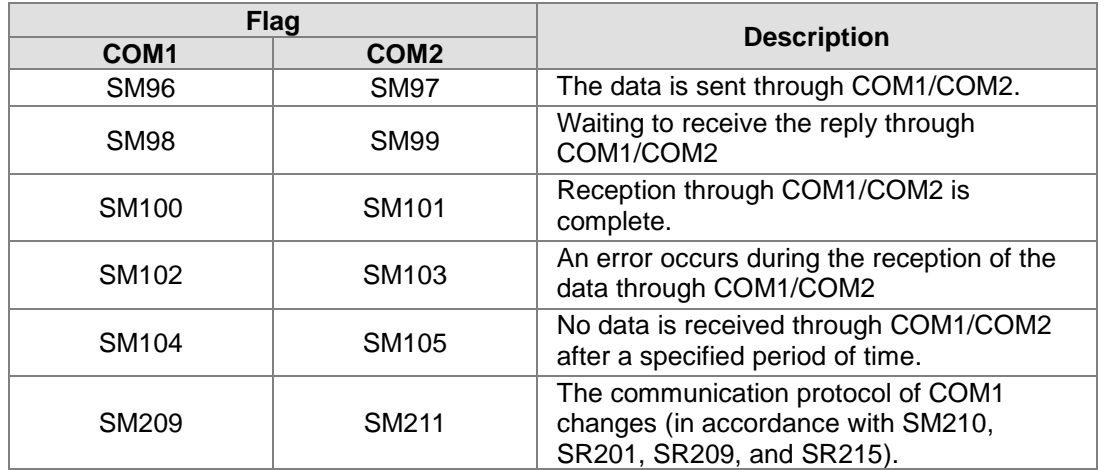

Please refer to the explanation of the instruction RS for more information about the functions of the flags.

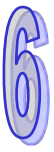

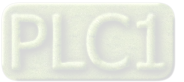

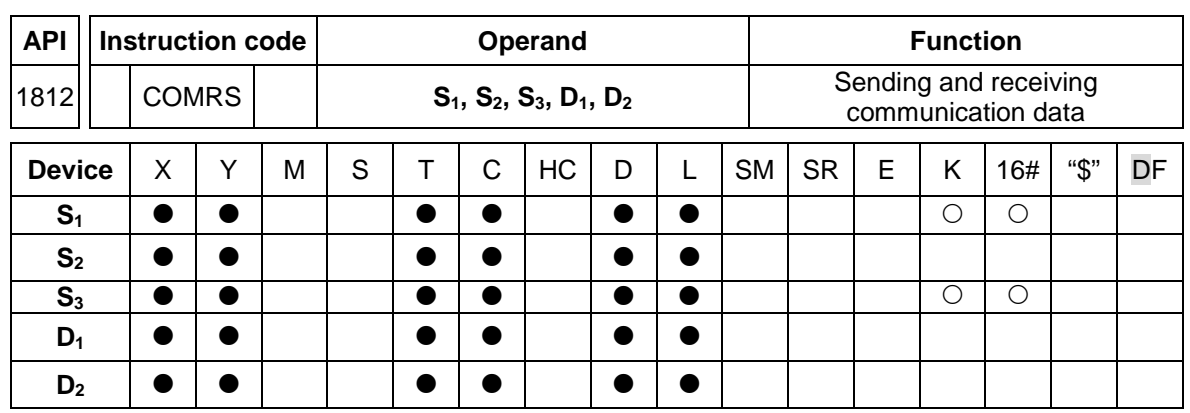

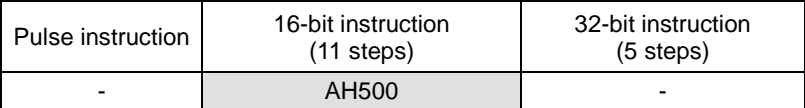

Eл S1 82 CON

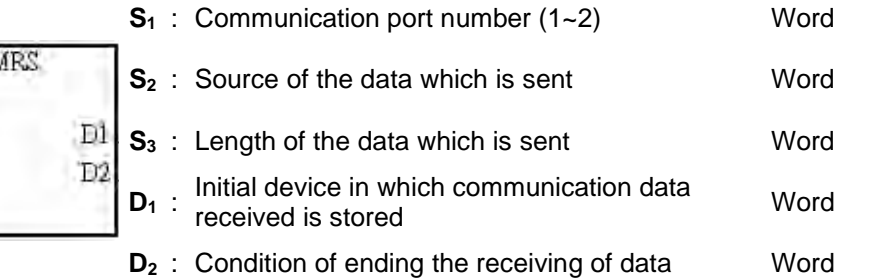

# **Explanation:**

- 1. Only applicable for version V1.03 or later versions.
- 2. If a specific character or specific characters are used as the condition of ending the receiving of data, it is suggested that the instruction should be applied to ASCII data. If the instruction is not applied to ASCII data, it is suggested that a timeout period should be used as the condition of ending the receiving of data.
- 3. The instruction COMRS only supports the built-in communication ports of an AH500 series CPU module. (COM1 in AHCPU5xx-EN, and COM1 and COM2 in AHCPU5xx-RS2 are supported.)
- 4. **S<sub>1</sub>: Communication port number** 
	- **S1**=1: COM1 **S1**=1: COM2

If the value in  $S_1$  is neither 1 nor 2, the instruction will not be executed.

5. **S2**: Source of the data which is sent

**S<sub>3</sub>: Length of the data which is sent** 

If  $S_2$  is D100 and  $S_3$  is K10, the values in the low bytes in D100~D109 will be sent through the communication port specified by **S1**.

- 6. If the setting value in **S3** is 0, no string will be sent. The maximum number of characters which can be sent is 1000.
- 7. **D<sub>1</sub>:** Length of the data which has been received.

**D<sub>1</sub>+1~D<sub>1</sub>+n:** Devices in which the data received is stored

If  $D_1$  is D200, the value in  $D_2$  is 3, and the value in  $D_2+1$  is 16#0D0A, the data received will be stored in the low bytes in the devices starting from D201 (the high bytes will be unchanged), the receiving of data will not stop until the consecutive stop characters 16#0D and 16#0A are received, the length of the data received will be written to D200 after 16#0D and 16#0A are received, and a completion flag will be set to ON after the receiving of data stops.

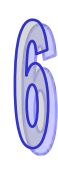

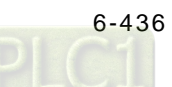

# 8. **D2**: Mode of receiving data

**D2**+1: Condition of ending the receiving of data **D<sub>2</sub>** and **D**<sub>2</sub>+1 are described below.

| D <sub>2</sub> | Mode of receiving data                                                                                                    | Setting value in D <sub>2</sub> +1                                                                                                    | <b>Remark</b>                                                                                                    |
|----------------|----------------------------------------------------------------------------------------------------|----------------------------------------------------------------------------------------------------|----------------------------------------------------------------------------------------------------|
| $\bf{0}$       | Not receiving<br>communication data                                                                                                    | <b>Unused</b>                                                                                                    | After the sending of data<br>is complete, a completion<br>flage will be set to ON.                                                                                                    |
| 1              | When the time which<br>passes before the next<br>piece of data is received<br>exceeds the time set in<br>$D2+1$ , the receiving of<br>data is complete.                                                            | The setting value in $D_2+1$<br>is time. The unit of<br>measurement for time is<br>1 millisecond. The setting<br>value in $D_2+1$ is in the<br>range of 2 to 3000.                                                               | If the time that users set<br>is greater than 3000<br>milliseconds, the value in<br>$D_2+1$ will be 3000. If the<br>time that users set is less<br>than 2 milliseconds, the<br>value in $D_2+1$ will be 2. |
| $\overline{2}$ | The data received ends<br>with a specific character.                                                                                                    | The setting value in $D_2+1$<br>is a specific character.                                                                                                    | If a specific character is<br>16#0A, the value in $D_{2}+1$<br>will be 16#000A.                                                                                                    |
| 3              | The data received ends<br>with two consecutive<br>specific characters.                                                                                                    | The setting value in $D_2+1$<br>is two specific<br>characters.                                                                                                    | If two specific characters<br>are 16#0D and 16#0A,<br>the value in $D_2+1$ will be<br>16#0D0A.                                                                                                    |
| 4              | The data received starts<br>with a specific character.<br>When the time which<br>passes before the next<br>piece of data is received<br>exceeds the time set in<br>$D_2+1$ , the receiving of<br>data is complete. | A specific character is<br>stored in the high byte in<br>$D2+1$ , and time is stored<br>in the low byte in $D_2+1$ .<br>(The time set in the low<br>byte in $D_2+1$ is in the<br>range of 2 milliseconds to<br>255 millseconds.) | If a start character is<br>16#3A, and time is 15<br>milliseconds, the value in<br>$D_2+1$ will be 16#3A0F.                                                                                                 |
| 5              | The data received starts<br>with a specific character,<br>and ends with a specific<br>character.                                                                                                    | The setting value in $D_2+1$<br>is a specific start<br>character, and a specific<br>end character.                                                                                                    | If a start character is<br>16#3A, and a stop<br>character is 16#0A, the<br>value in $D_{2}+1$ will be<br>16#3A0A.                                                                                          |
| $6\phantom{1}$ | A specific quantity of<br>data is received.                                                                                                    | The setting value in $D_2+1$<br>is the length of the data<br>which is received.                                                                                                    | If users want to receive<br>10 characters, the value<br>in $D_2+1$ is 10.                                                                                                    |
| <b>Others</b>  | If the mode used is not a<br>mode which is supported,<br>the instruction will not be<br>executed.                                                                                                    |                                                                                                    |                                                                                                    |

- 9. If the value in D2 is in the range of 1 to 5, the maximum number of characters which can be received is 1000. After 1000 characterse are received, the execution of the instruction will stop.
- 10. The relation among communication port, related spcial auxiliary relays, and a related special data register are described below.

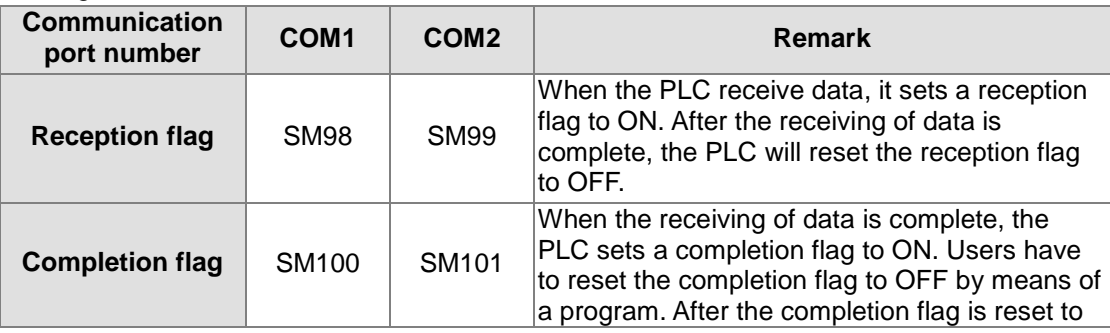

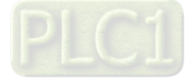

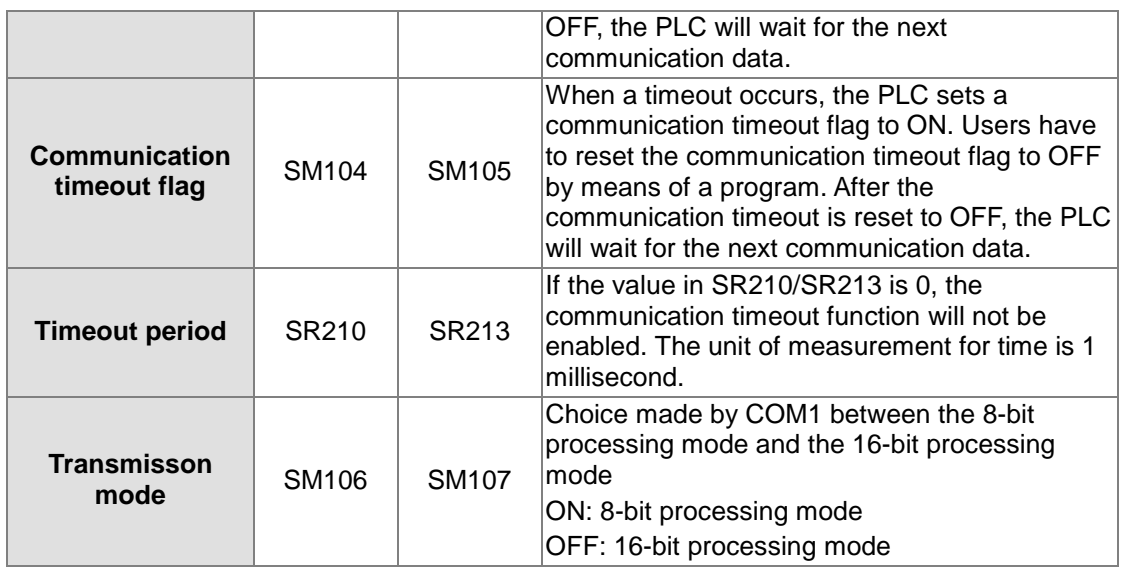

11. Timing diagrams

Mode of receiving data: K0

When data is sent, users can not cancel the sending of the data. If the conditional contact preceding the instruction is not enable, the data will still be sent, but a completion flag will not be set to ON after the sending of the data is complete.

Mode of receiving data: 1 or 4

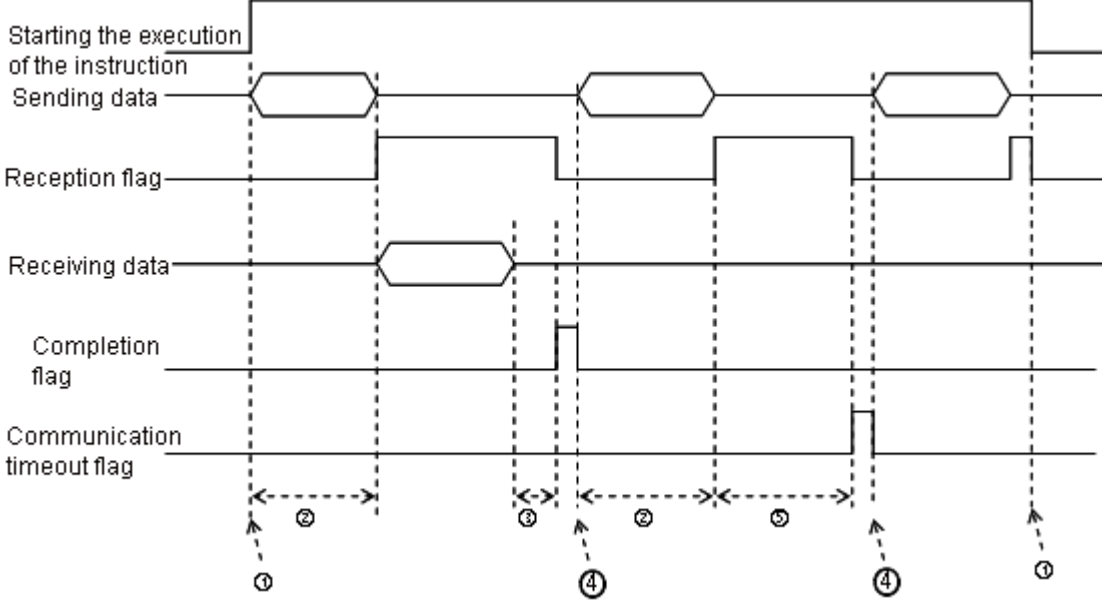

Description:

- $\textcircled{1}\rightarrow$  Users start/stop the execution of the instruction.
- $(2)$  Time in which data is sent

The period of time in which data is sent is not measured.

- 3→ After the first character is received, the time which passes before the next character is received will be measured. Whenever a character is received, the time measured is cleared. The completion flag will not be set to ON until the time measured is greater than the setting value in **D2**+1.
- $\textcircled{4}$  If the instruction is still enabled after users reset the completion flag or the communication flag, the next communication data is sent automatically when the instruction is scanned in the next cycle.

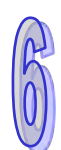

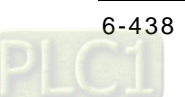

⑤ When the PLC begins to receive data, it begins to measure the time which passes. The communication timeout will not be set to ON until the time measured exceeds the timeout period set. It is suggested that the timeout period set should be longer than the time set in  $D_2+1$ .

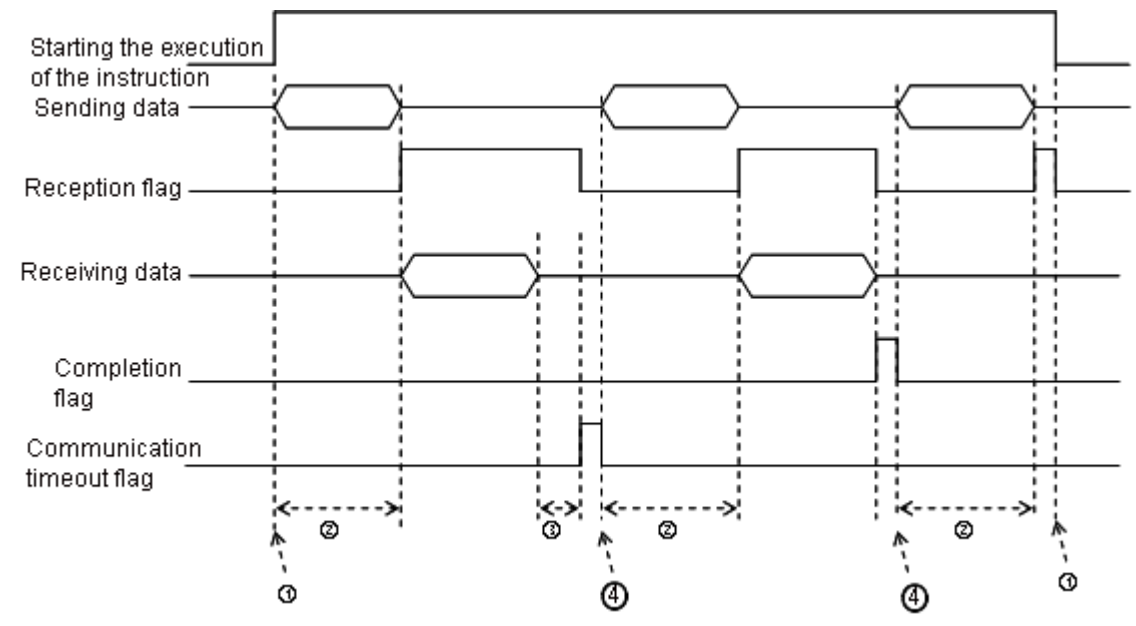

Mode of receiving data: 2, 3, 5, or 6

Description:

 $\textcircled{1}\rightarrow$  Users start/stop the execution of the instruction.

 $(2)$  Time in which data is sent

The period of time in which data is sent is not measured.

- $\Im$  After the first character is received, the time which passes before the next character is received will be measured. Whenever a character is received, the time measured is cleared. A communication timeout flag will not be set to ON until the time measured exceeds the timeout period set.
- $\phi$  If the instruction is still enabled after users reset a completion flag or a communication flag, the next communication data is sent automatically when the instruction is scanned in the next cycle.
- 12. Mode of sending data/Mode of receiving data
	- 8-bit mode: The command which is edited is stored in the initial transmission device, and the command which will be sent include the head code and the tail code. The 16-bit data is divided into the high 8-bit data and the low 8-bit data. The high 8-bit data is ignored, and the low 8-bit data can be sent or received. (Take standard Modbus for example.) Sending the data: (PLC→External equipment)

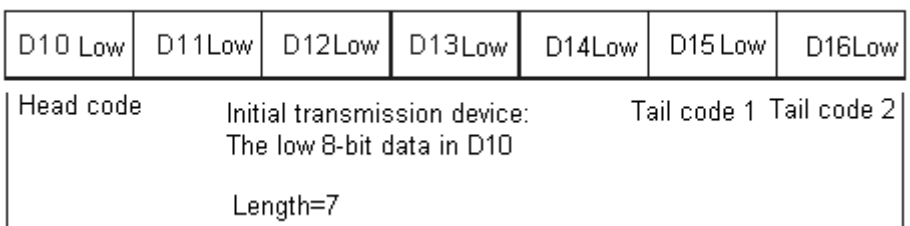

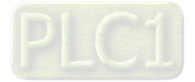

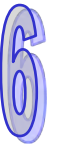

Receiving the data: (External equipment→PLC)

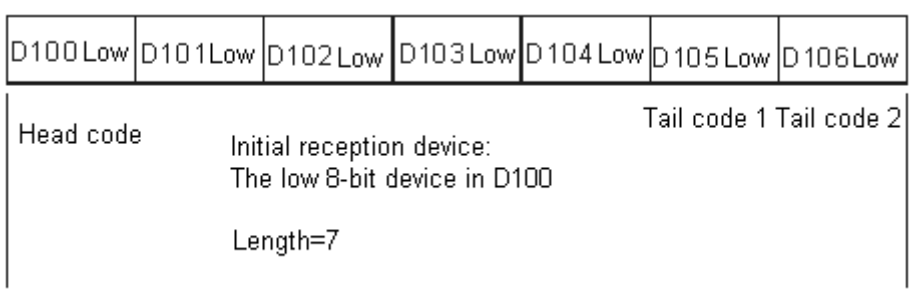

16-bit mode: The command which is edited is stored in the initial transmission device, and the command which will be sent include the head code and the tail code. The 16-bit data is divided into the high 8-bit data and the low 8-bit data.

Sending the data: (PLC→External equipment)

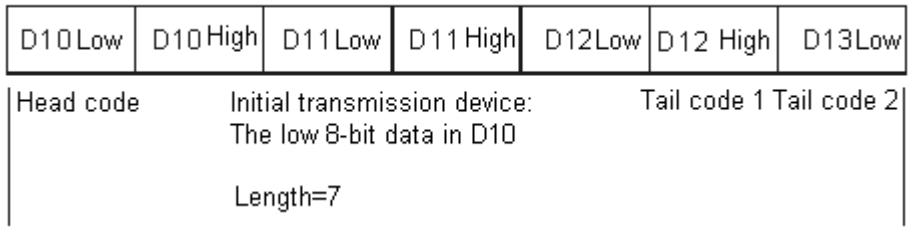

Receiving the data: (External equipment→PLC)

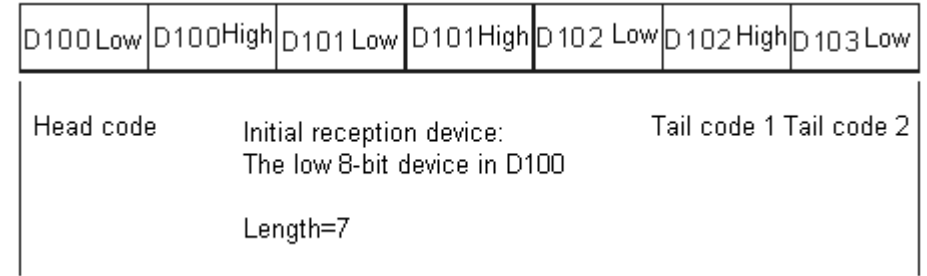

The data which the PLC receives from the external equipment includes the head and the tail code. Therefore, users have to be aware of the setting of a length.

- 1. There is no limit on the number of times the communication instruction COMRS can be executed. However, every communication port can only be enabled by one communication instruction, and the communication instructions which follow will not be executed.
- 2. The instructions which use communication ports are communication instructions, e.g. RS, MODRW, FWD, and REV.
- 3. When COMRS is executed, no checksum is used. If users need a checksum, they can use COMRS and another instruction available.
- 4. If the value in **D**<sub>2</sub> is 2, 3, 5, or 6, it is suggested that users should set a timeout period. After a timeout period is set, the sending of data will be retried if a stop character is not received.
- 5. The instruction does not automatically clear the value in  $D_1 \sim D_1 + n$  whenever the instruction is just executed or the PLC begins to receive new communication data. Only after a completion flag is switched from OFF to ON can users know whether data is received, and how much data the PLC receives. If the users want to clear the values in  $D_1-D_1+n$ , they can use the instruction ZRST.

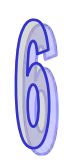

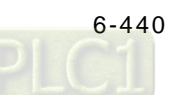

- 6. If the value in **S1** is neither 1 nor 2, the instruction will not be executed, SM0 will be ON, and the error code in SR0 will be 16#2003.
- 7. If the number of devices starting from  $S_2$  is not equal to the value in  $S_3$ , the instruction will not be executed, SM0 will be ON, and the error code in SR0 will be 16#2003.
- 8. If the value in **D**<sub>2</sub> is not in the range of 0 to 6, the instruction will not be executed, SM0 will be ON, and the error code in SR0 will be 16#2003.
- 9. If the value in  $D_2$  is 6, and the number of devices starting from  $D_1$  is not equal to the value in **D2**+1, the instruction will not be executed, SM0 will be ON, and the error code in SR0 will be 16#2003.
- 10. If the value in S<sub>2</sub> is in the range of 1 to 5, and the quantity of data received is greater than the number of devices starting from  $D_1$ , the data which can not be stored will be ignored.
- 11. If a completion flag is ON, the PLC will stop receiving data. If a communication port receives data when a completion flag is ON, the data will not be received.
- 12. If the setting value in S<sub>3</sub> is less than 0 or greater than 1000, the instruction will not be executed, SM0 will be ON, and the error code in SR0 will be 16#2003.

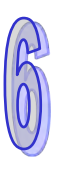

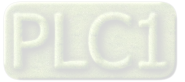

# **6.20 Other Instructions**

# **6.20.1 List of Other Instructions**

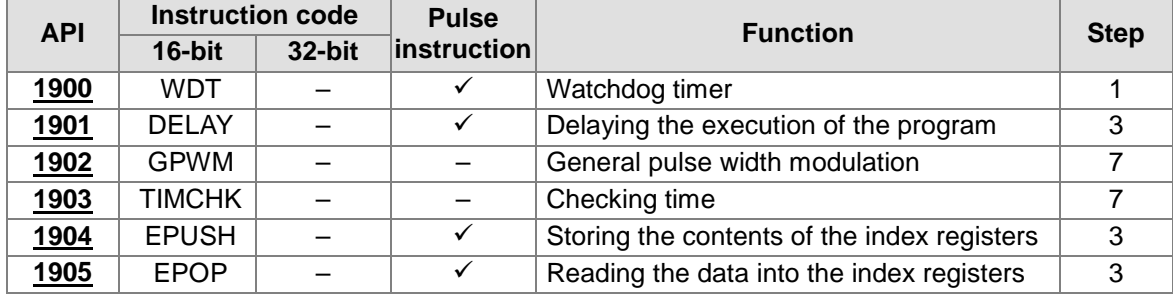

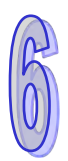

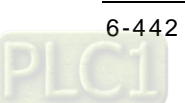

# **6.20.2 Explanation of Other Instructions**

<span id="page-658-0"></span>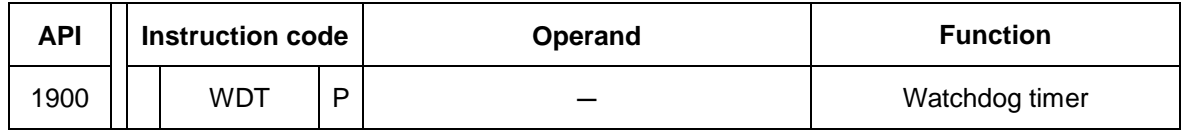

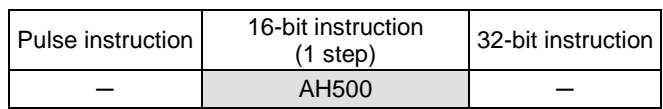

# **Symbol:**

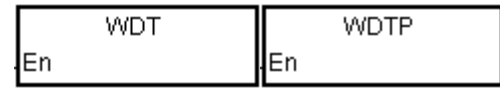

# **Explanation:**

- 1. In the AH500 series PLC, there is a watchdog timer which is used to monitor the operation of the system.
- 2. The instruction WDT is used to reset the watchdog timer in the PLC. If the program scanning time exceeds 200 milliseconds, the error LED indicator is ON, and the PLC stops running.
- 3. The particular point when the watchdog timer acts:
	- The system is abnormal.
	- The execution of the program takes much time, and therefore the scam time is larger than the setting value of the watchdog timer. There are two way users can use to improve the situation.
		- 1. Using the instruction WDT

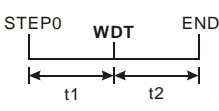

2. Please refer to ISPSoft User Manual for more information about changing the setting value of the watchdog timer.

#### **Example:**

Suppose the program scanning time is 300 milliseconds. After the program is divided into two parts, and the instruction WDT is inserted between these two parts, the time it takes to scan either the first part of the program or the second part of the program is less than 200 milliseconds.

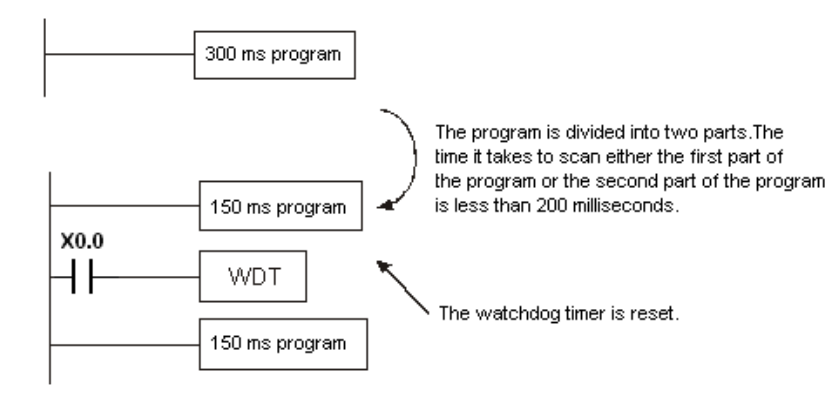

# **Additional remark:**

Please refer to ISPSoft User Manual for more information related to the setting of the watchdog timer.

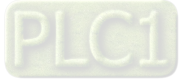

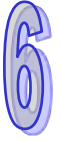

<span id="page-659-0"></span>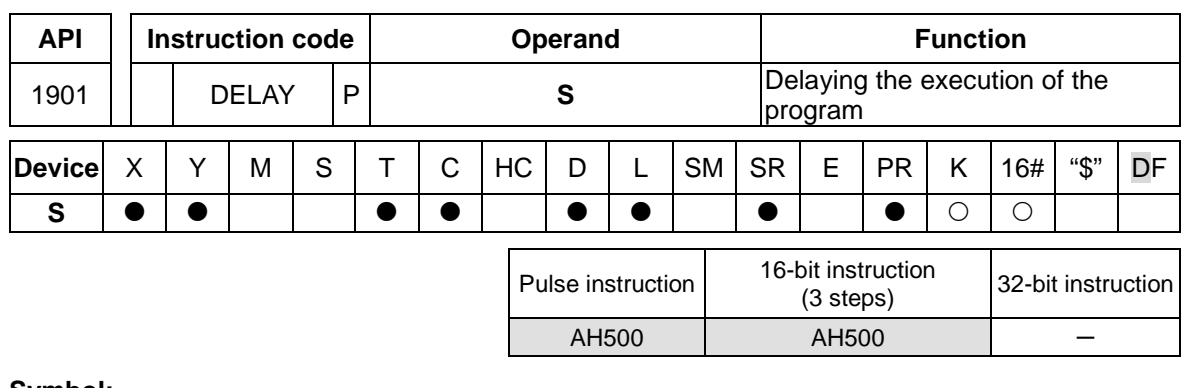

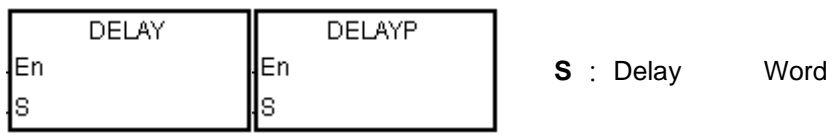

# **Explanation:**

After the instruction DELAY is executed, the execution of the program following the DELAY is delayed for a period of time specified by users.

The unit of **S** is 0.1 milliseconds.

# **Example:**

When X0.0 is ON, the instruction DELAY is executed. The execution of the program following DELAY is delayed for two milliseconds. That is, Y0.0 is ON and the states of Y0.0~Y0.15 are refreshed two milliseconds after the instruction DELAY is executed.

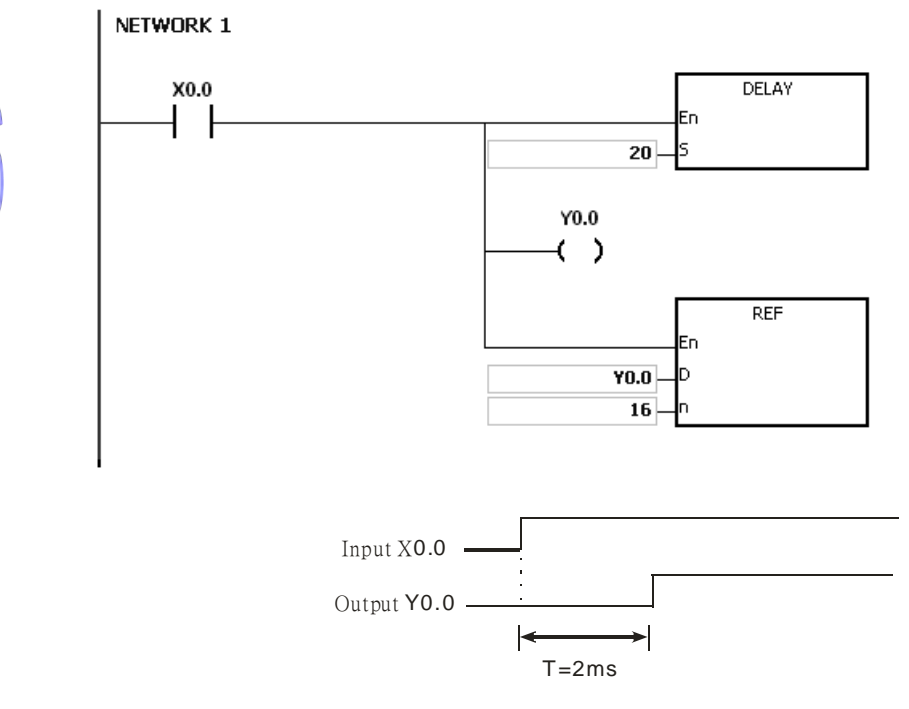

- 1. If **S** I less than 0, there is no delay.
- 2. If **S** is larger than 1000, the instruction is not executed, SM0 is ON, and the error code in SR0 is 16#2003.
- 3. Users can adjust the delay according to the practical condition.
- 4. The delay will increase due to the communication or other influences.

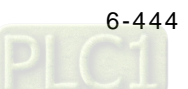

<span id="page-660-0"></span>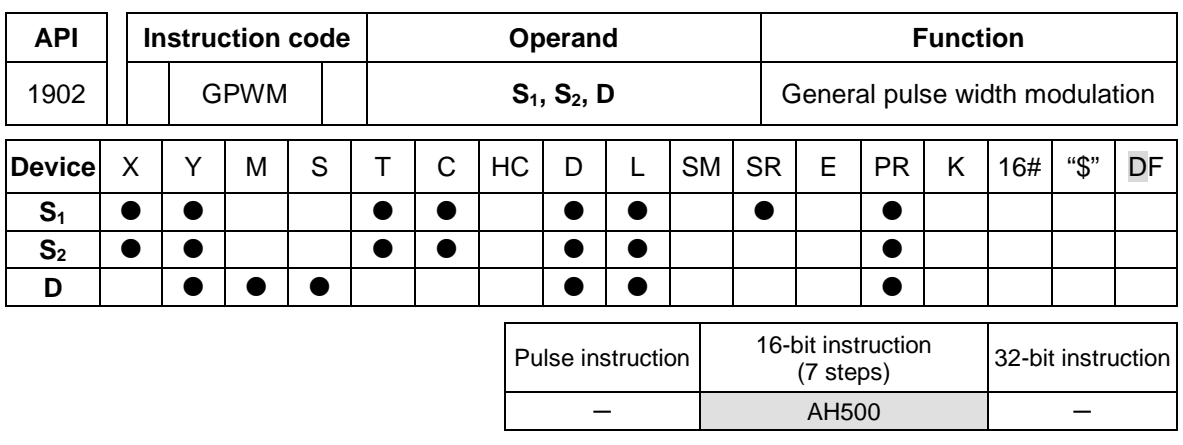

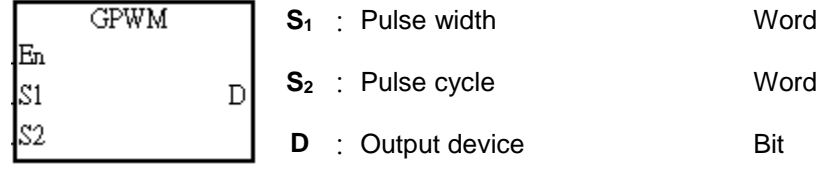

# **Explanation:**

- 1. When the instruction GPWM is executed, every pulse with a width specified by  $S_1$  and with a cycle specified by  $S_2$  is output from the device specified by **D**.
- 2. The pulse width specified by **S1** is t. t should be within the range between 0 and 3276 milliseconds.
- 3. The pulse cycle specified by **S**<sub>2</sub> is T. T should be within the range between 1 and 32767 milliseconds, and  $S_1$  should be less than  $S_2$ .
- 4. **S2**+1 and **S2**+2 are parameters for system use. Please do not occupy them.
- 5. If **S1** is less than 0, there is no pulse output. If **S1** is larger than **S2**, the output device keeps ON.
- 6. **S1** and **S2** can be altered during the execution of the instruction GPWM.
- 7. If the conditional contact is not enabled, there is no pulse output.
- 8. When the on-line editing is used, please reset the conditional contact to initialize the instruction.

#### **Example:**

When the program is executed, the values in D0 and D2 are 1000 and 2000 respectively. When X0.0 is ON, the pulses illustrated below are output from Y0.0. When X0.0 is OFF, Y0.0 is OFF.

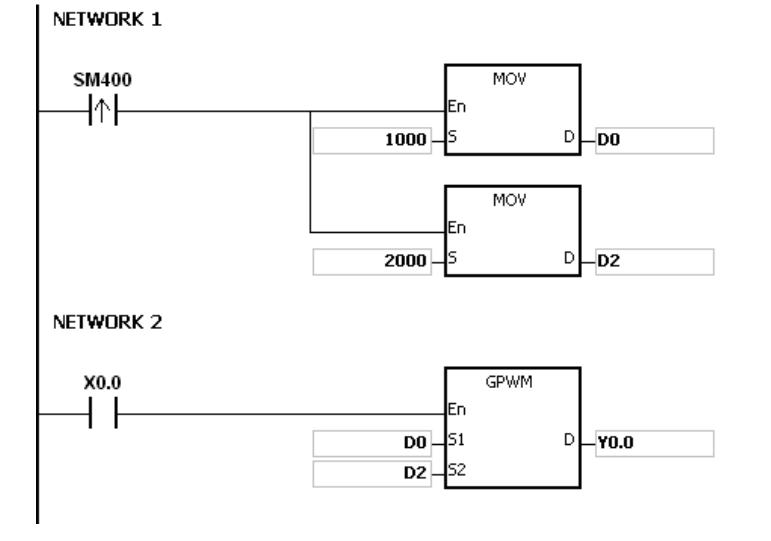

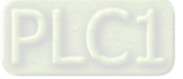

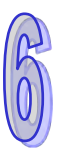

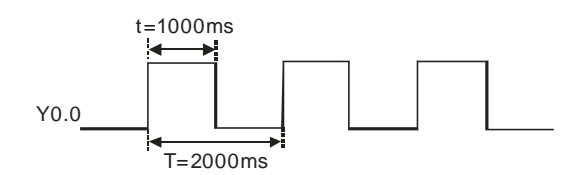

- 1. The instruction counts by the scan cycle. Therefore, the maximum error is one scan cycle. Besides,  $S_1$ ,  $S_2$ , and  $(S_2-S_1)$  should be larger than the scan cycle. Otherwise, an error occurs when the instruction GPWM is executed.
- 2. If the instruction is used in the function block or the interrupt task, the inaccurate pulse output will occur.
- 3. If users declare the operand S<sub>2</sub> in ISPSoft, the data type will be ARRAY [3] of WORD/INT.

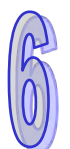

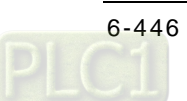

<span id="page-662-0"></span>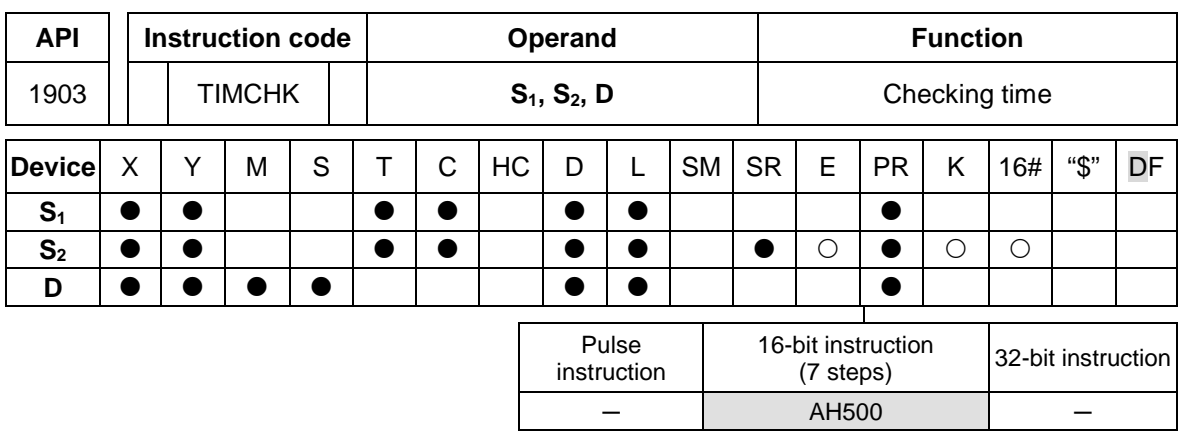

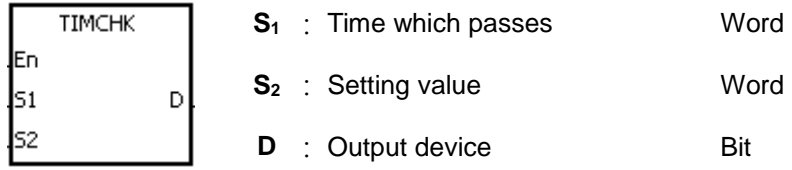

# **Explanation:**

- 1. When the conditional contact is  $ON$ ,  $S_1$  starts to count. **D** is not ON until the value in  $S_1$  is larger than or equal to the value in S<sub>2</sub>. Even if the conditional contact is switched OFF later, the value in  $S_1$  is unchanged, and  $D$  is still ON.
- 2. If the conditional contact is switched from OFF to ON, S is cleared to 0, and D is OFF.
- 3. **S**<sub>1</sub> takes 100 milliseconds as the timing unit.
- 4. **S1**+1 and **S1**+2 are parameters for system use. Please do not occupy them.
- 5. When the on-line editing is used, please reset the conditional contact to initialize the instruction.

# **Example:**

When M0 is ON, D0 starts to count. Y0.0 is not ON until the value in D0 is larger than or equal to 50 (5 seconds). Even if the conditional contact is switched OFF later, the value in D0 is unchanged, and Y0.0 is still ON.

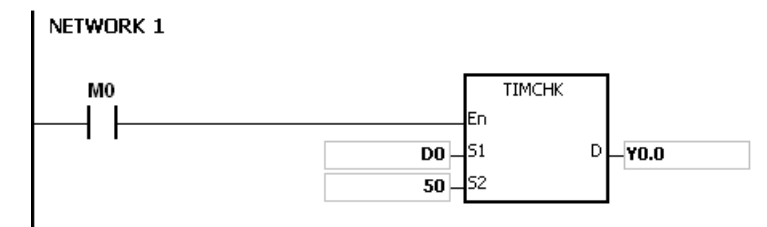

- 1. If S exceeds the device range, the instruction is not executed, SM0 is ON, and the error code in SR0 is 16#2003.
- 2. If users declare the operand **S1** in ISPSoft, the data type will be ARRAY [3] of WORD/INT.

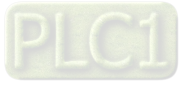

<span id="page-663-0"></span>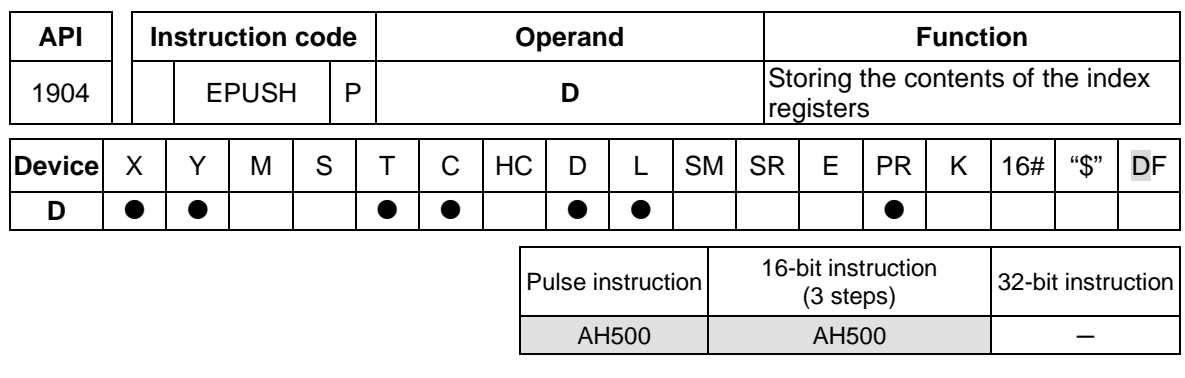

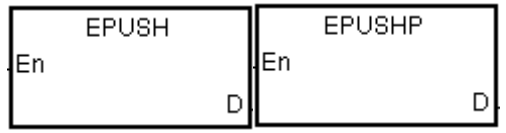

**D** : Device in which the value in the bevice in which the value in the word<br>index register is stored

#### **Explanation:**

- 1. The values in E0~E31 are stored in the devices specified by the value in **D**.
- 2. The execution of the instruction involves thirty-four devices, and the last two devices are for system use. If the instruction is executed and the number of times the data is stored is n, which is the value in **D**, the data in E0~E31 is stored in **D**+34\*n+1~**D**+34\*n+32, and the value in **D** becomes n+1.
- 3. If the instruction EPUSH is executed several times, the data in E0~E31 is stored several times in the devices specified by the changeable value in **D**. Therefore, the range of devices should be wide enough.
- 4. If the instruction is used with the instruction EPOP, the value which is stored last in the device specified by the value in **D** is read first.

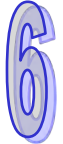

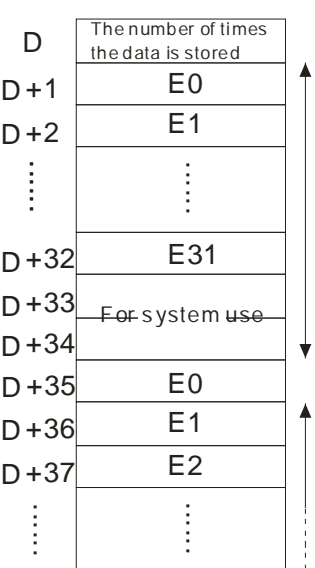

#### **Example:**

Suppose the value in D0 is 0. When X0.0 is ON for the first time, the data in E0~E31 is transmitted to D1~D32, and the value in D0 becomes 1. When X0.0 is switched from OFF to ON for the second

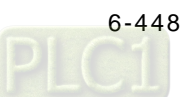

time, the data in E0~E31 is transmitted to D35~D66, and the value in D0 becomes 2. When X0.0 is switched from OFF to ON for the n<sup>th</sup> time, the data in E0~E31 is transmitted to D+(the value in D0)\*34+1~D+(the value in D0)\*34+32.

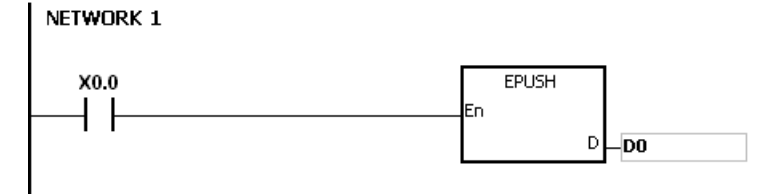

- 1. If the value in **D** is less than 0, the instruction is not executed, SM0 is ON, and the error code in SR0 is 16#2003.
- 2. If **D**+((the value in **D**)+1)\*34-1 exceeds the device range, the instruction is not executed, SM0 is ON, and the error code in SR0 is 16#2003.

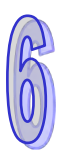

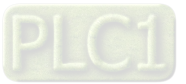

En

D

<span id="page-665-0"></span>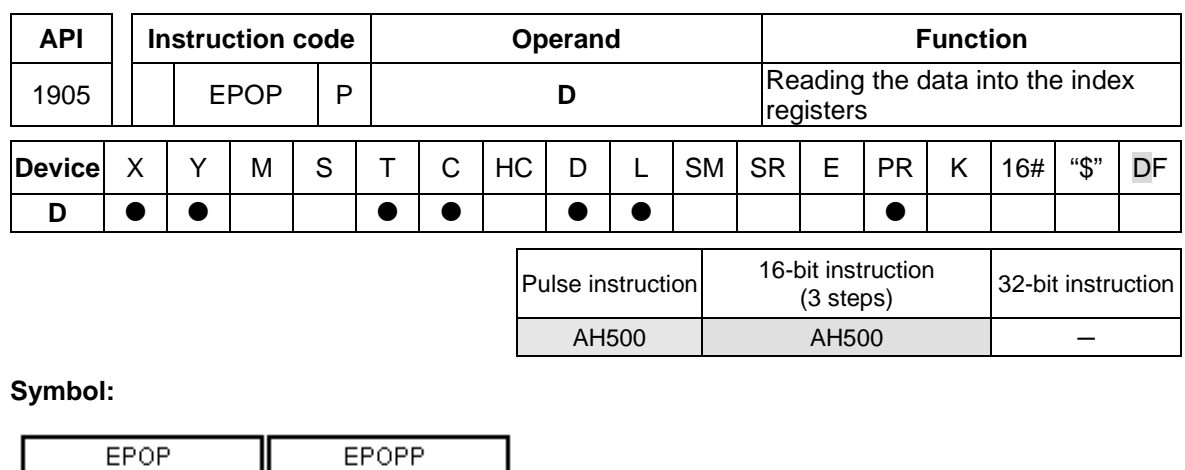

# **Explanation:**

**l**En

1. The values in the devices specified by the value in **D** are read into E0~E31, and the value in **D** decreases by one.

**D** :

 $\mathsf D$ 

Device from which the value is read Word

- 2. The execution of the instruction involves thirty-four devices, and the last two devices are for system use. If the instruction is executed and the number of times the data is stored is n, which is the value in **D**, the data in D+34<sup>\*</sup>(n-1)+1~D+34<sup>\*</sup>(n-1)+32 is read into E0~E31, and the value in **D** becomes n-1.
- 3. The value which is stored last in the device specified by the value in **D** is read first.

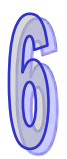

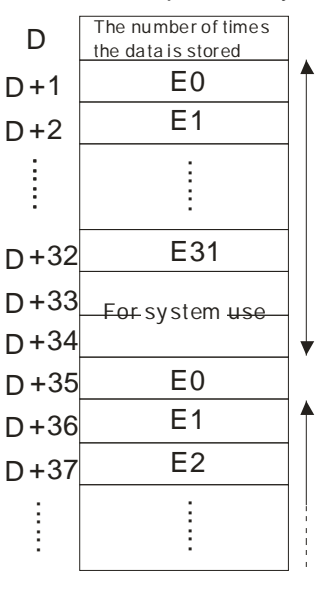

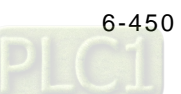

# **Example:**

When X0.0 is ON, the value in D0 is set to 0, and the values in E0~E31 are transmitted to D1~D32. After the execution of FB0 is complete, the values in D1~D32 are read into D1~D32.

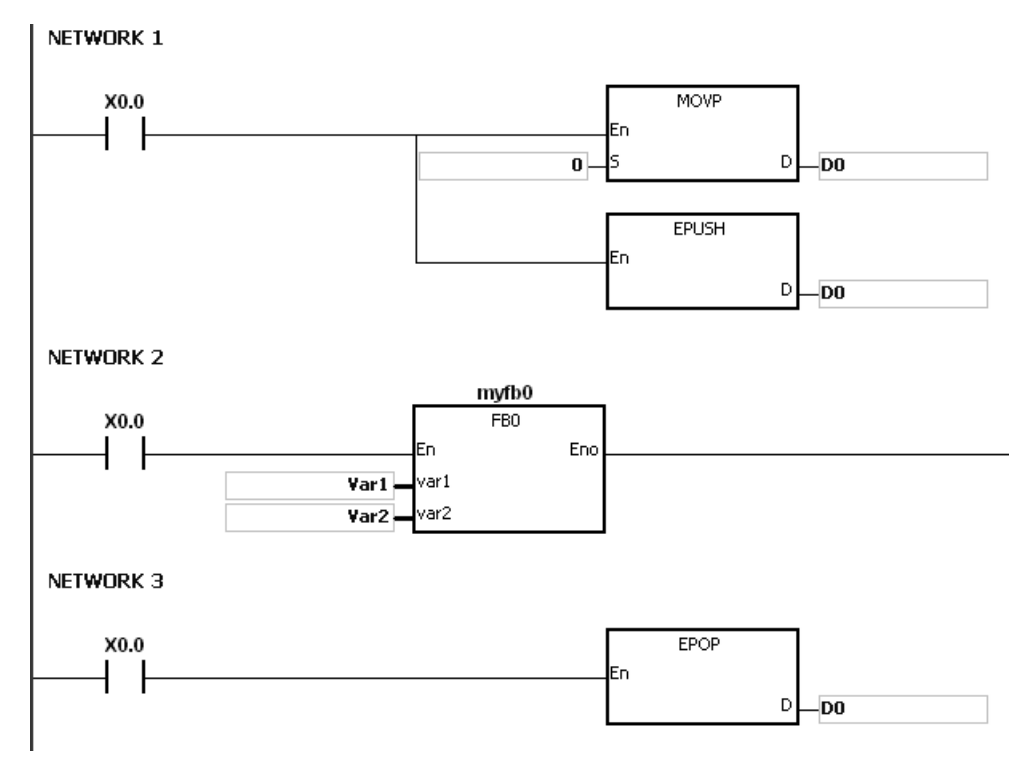

- 1. If the value in **D** is less than or equal to 0, the instruction is not executed, SM0 is ON, and the error code in SR0 is 16#2003.
- 2. If **D**+(the value in **D**)\*34-1 exceeds the device range, the instruction is not executed, SM0 is ON, and the error code in SR0 is 16#2003.

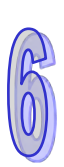

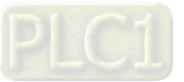

# **6.21 String Processing Instructions**

# **6.21.1 List of String Processing Instructions**

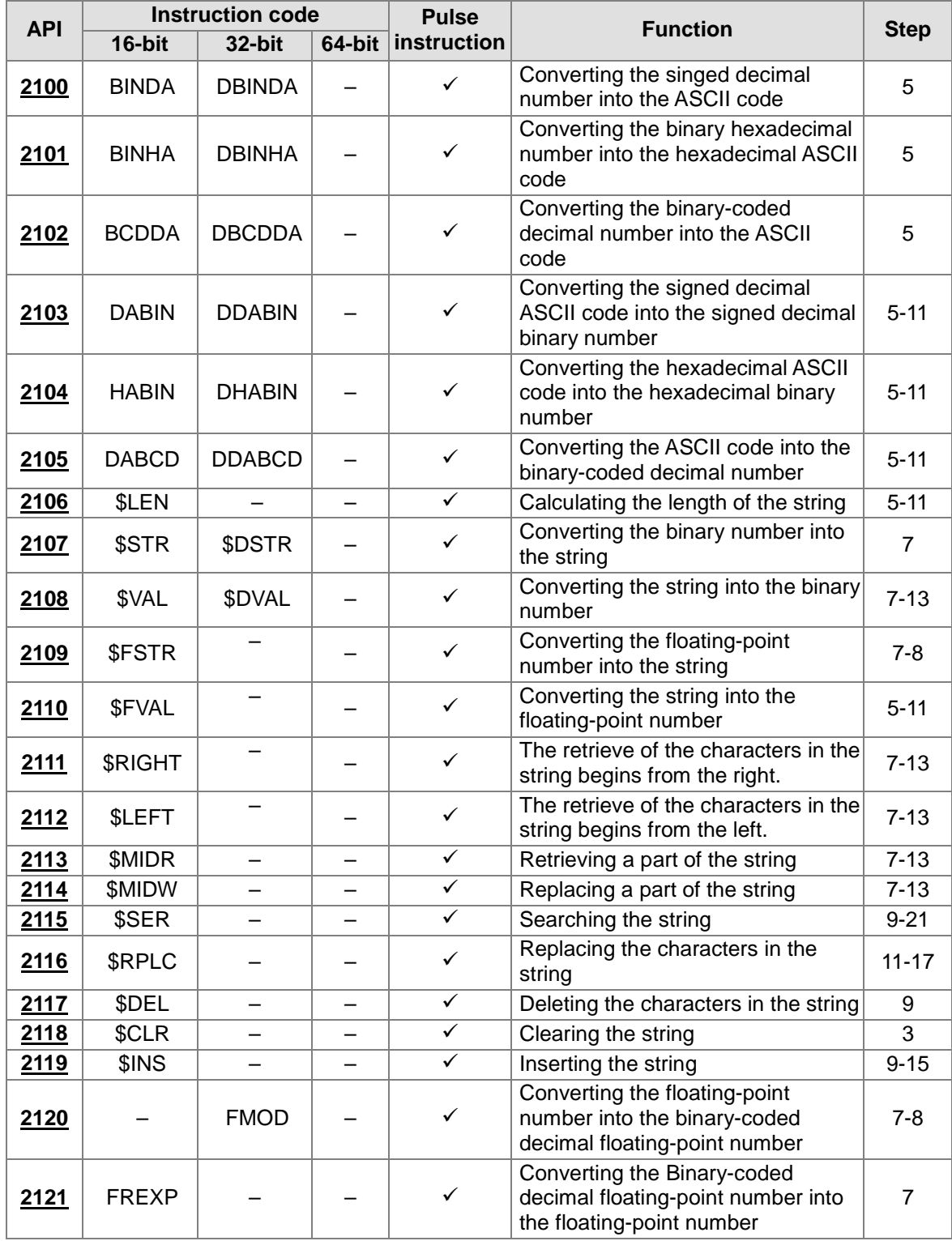

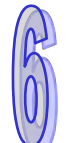

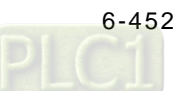

<span id="page-668-0"></span>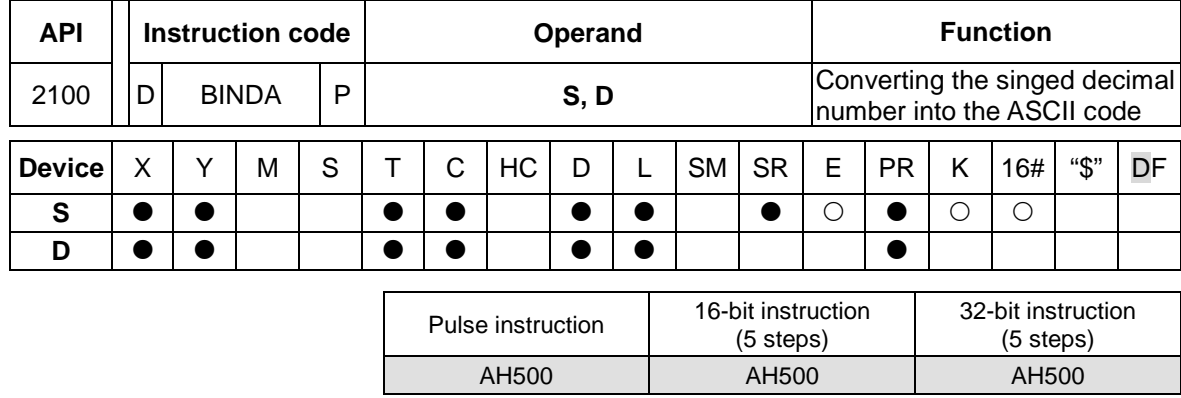

# **6.21.2 Explanation of String Processing Instructions**

# **Symbol:**

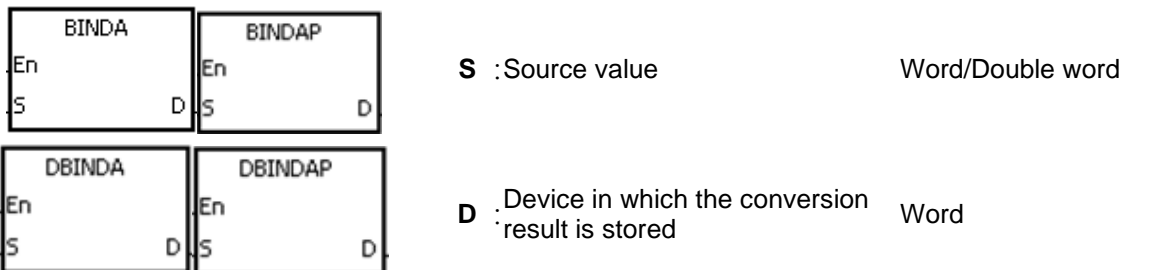

# **Explanation:**

- 1. The signed decimal binary number in **S** is converted into the ASCII code, and the conversion result is stored in **D**.
- 2. The instruction supports SM690, which controls the ending character.
- 3. The value in **S** used in the 16-bit instruction should be within the range between -32768 and 32767, and should be a six-digit binary number. The operand **D** occupies four word devices. The data is converted as follows.

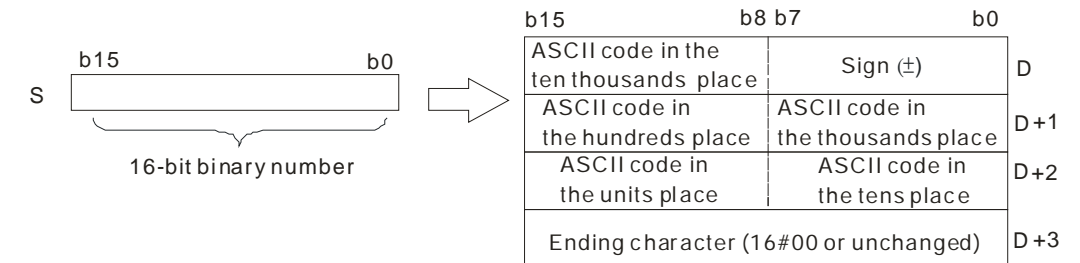

If SM690 is OFF, 16#0000 is stored in **D**+3. If SM690 is ON, the value in **D**+3 is unchanged. Besides, if the value in **S** is a positive value, the sign character in **D** is 16#20. If the value in **S** is a negative value, the sign character in **D** is 16#2D. For example, if the value in **S** is -12345 and SM690 is OFF, the conversion result is as follows.

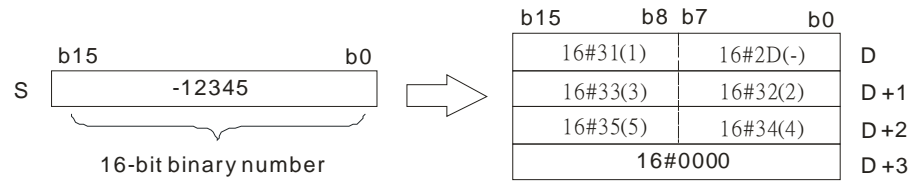

4. The value in **S** used in the 32-bit instruction should be within the range between -2147483648 and 2147483647, and should be an eleven-digit binary number. The operand **D** occupies six word devices. The data is converted as follows.

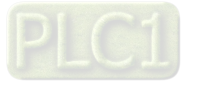

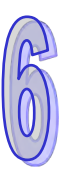

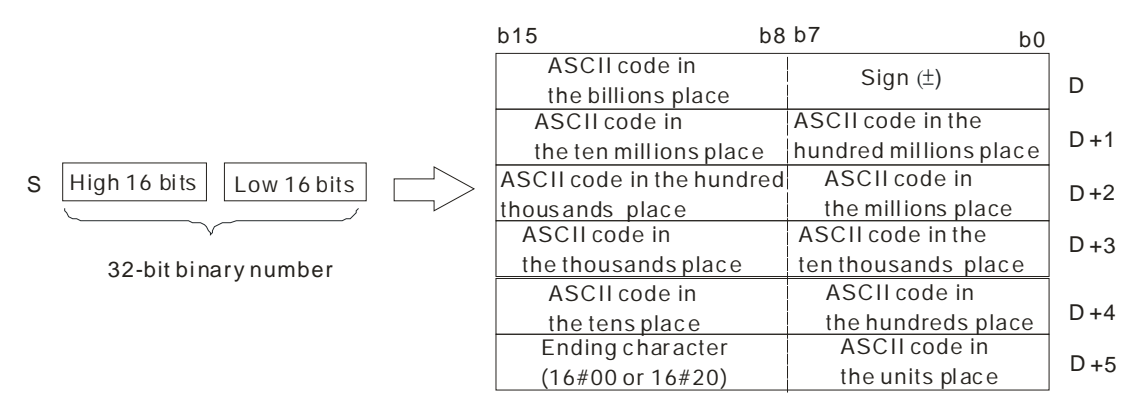

If SM690 is OFF, 16#0000 is stored in the high 8 bits in **D**+5. If SM690 is ON, 16#20 is stored in the high 8 bits in **D**+5. Besides, if the value in **S** is a positive value, the sign character in **D** is 16#20. If the value in **S** is a negative value, the sign character in **D** is 16#2D. For example, if the value in **S** is -12345678, the conversion result is as follows.

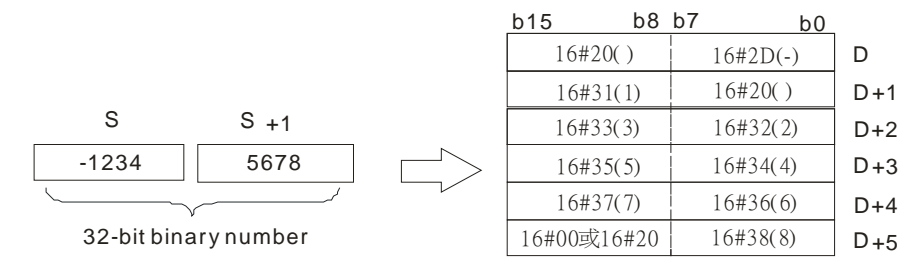

5. Take the 32-bit binary number -12345678 in **S** for example. The digit in the hundred millions place of the number and the digit in the billions place of the number are 0. When the instruction is executed, 16#20 is stored in the low 8 bits in **D**+1 and the high 8 bits in **D**.

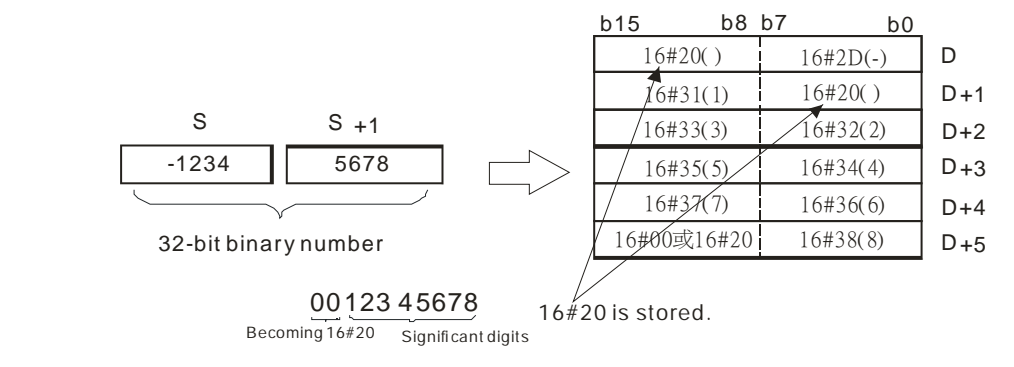

# **Example 1:**

Suppose the value in L0 is 5126 and SM690 is OFF. When the PLC runs, the values in D0, D1, D2, and D3 are 16#2020, 16#3135, 16#3135, and 16#0000 respectively.

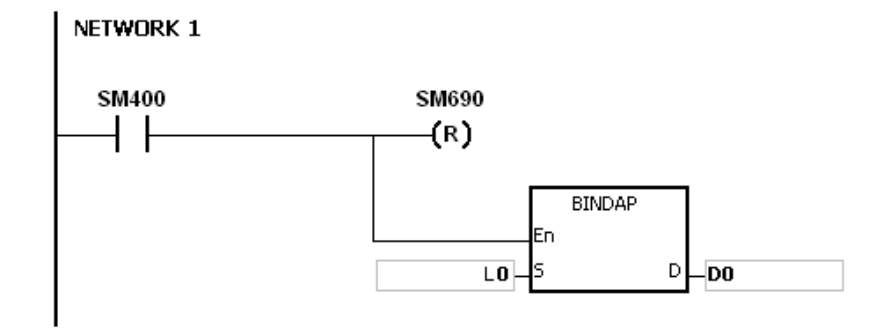

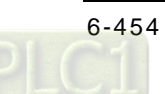

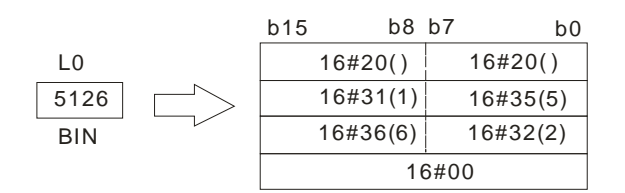

#### **Example 2:**

Suppose the value in L10 is -3842563 and SM690 is OFF. When the PLC runs, the values in D0, D1, D2, D3, D4, and D5 are 16#202D, 16#2020, 16#3833, 16#3234, 16#3635, and 16#0033 respectively.

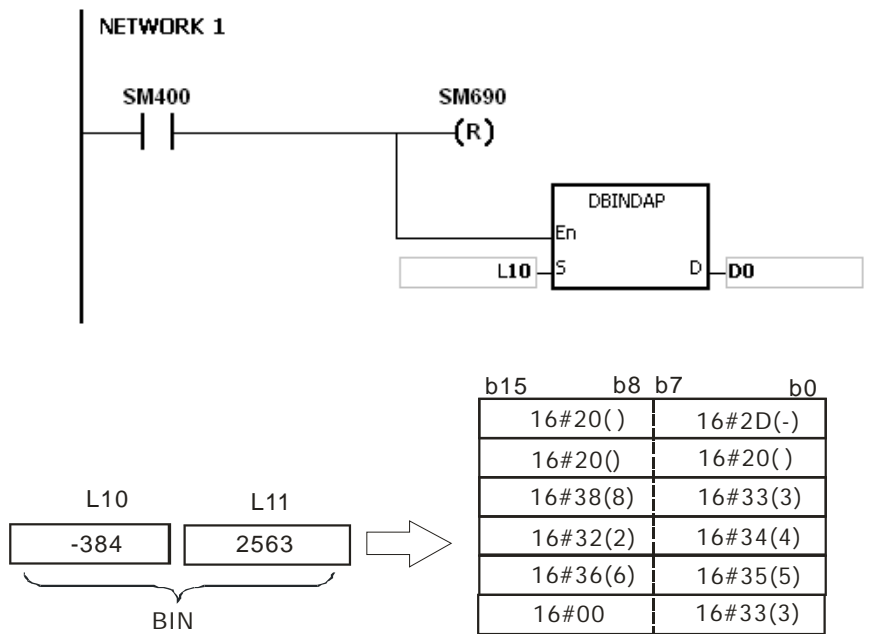

- 1. If **D**+3 used in the 16-bit instruction exceeds the device range, SM0 is ON, and the error code in SR0 is 16#2003.
- 2. If **D**+5 used in the 32-bit instruction exceeds the device range, SM0 is ON, and the error code in SR0 is 16#2003.
- 3. If the operand **D** used during the execution of the 16-bit instruction is declared in ISPSoft, the data type will be ARRAY [4] of WORD/INT.
- 4. If the operand **D** used during the execution of the 32-bit instruction is declared in ISPSoft, the data type will be ARRAY [6] of WORD/INT.

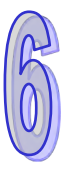

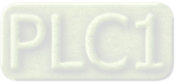

<span id="page-671-0"></span>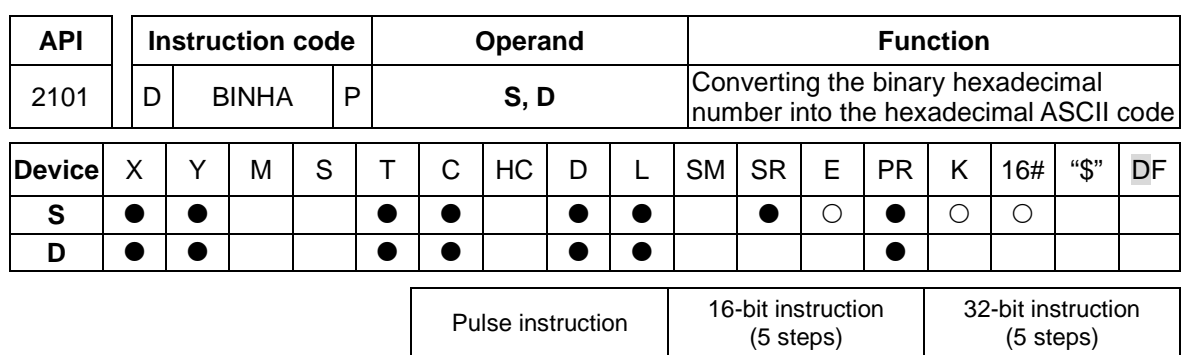

AH500 AH500 AH500

# **Symbol:**

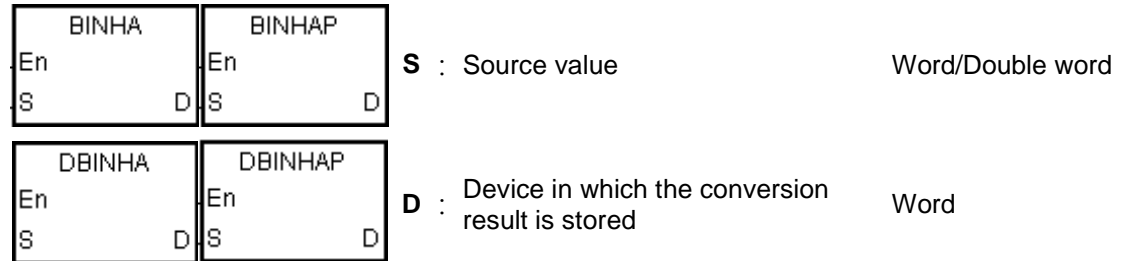

# **Explanation:**

- 1. The hexadecimal binary number in **S** is converted into the ASCII code, and the conversion result is stored in **D**.
- 2. The instruction supports SM690, which controls the ending character.
- 3. The value in **S** used in the 16-bit instruction should be within the range between 16#0000 and 16#FFFF, and should be a four-digit binary number. The operand **D** occupies three word devices. The data is converted as follows.

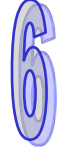

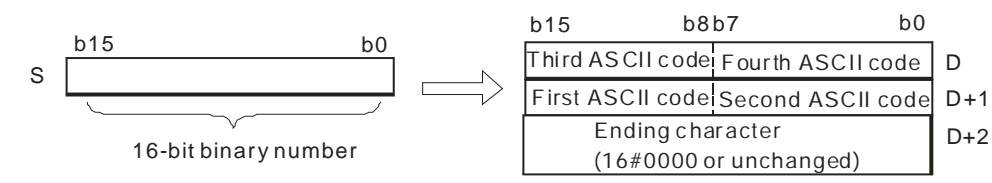

If SM690 is OFF, 16#0000 is stored in **D**+2. If SM690 is ON, the value in **D**+2 is unchanged. For example, if the value in **S** is 16#02A6 and SM690 is OFF, the conversion result is as follows.

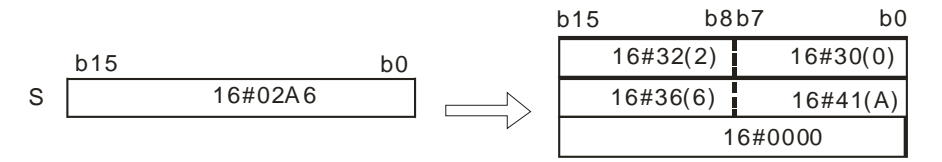

4. The value in **S** used in the 32-bit instruction should be within the range between 16#00000000 and 16#FFFFFFFF, and should be an eight-digit binary number. The operand **D** occupies five word devices. The data is converted as follows.

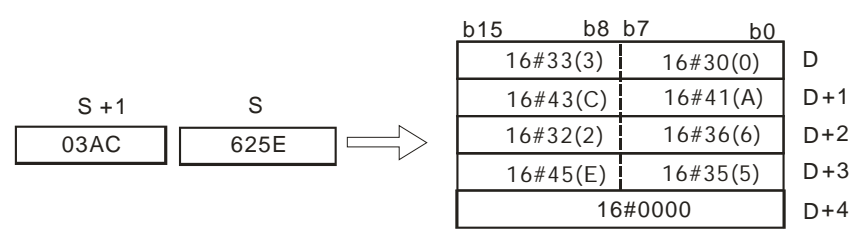

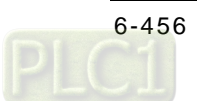

If SM690 is OFF, 16#0000 is stored in **D**+4. If SM690 is ON, the value in **D**+4 is unchanged. For example, if the value in **S** is 16#03AC625E and SM690 is OFF, the conversion result is as follows.

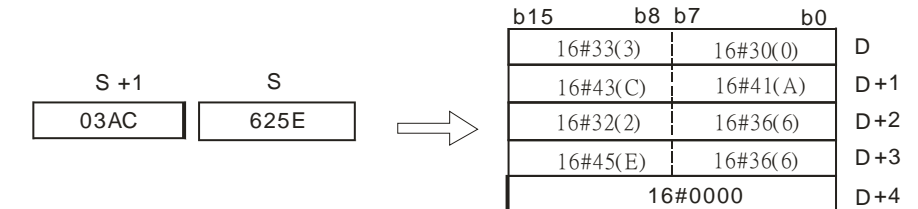

#### **Example 1:**

Suppose the value in L0 is 16#9C06 and SM690 is OFF. When PLC runs, the values in D0, D1, and D2, are 16#2020, 16#3135, 16#3135, and 16#0000 respectively.

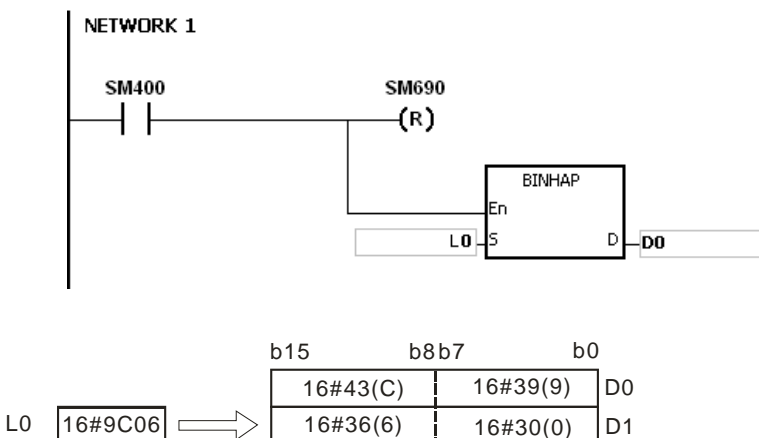

16#0000

### **Example 2:**

Suppose the value in L10 is 16#7B3C581F and SM690 is OFF. When the PLC runs, the values in D0, D1, D2, D3, and D4 are 16#4237, 16#4333, 16#3835, 16#4631, and 16#0000 respectively.

D<sub>2</sub>

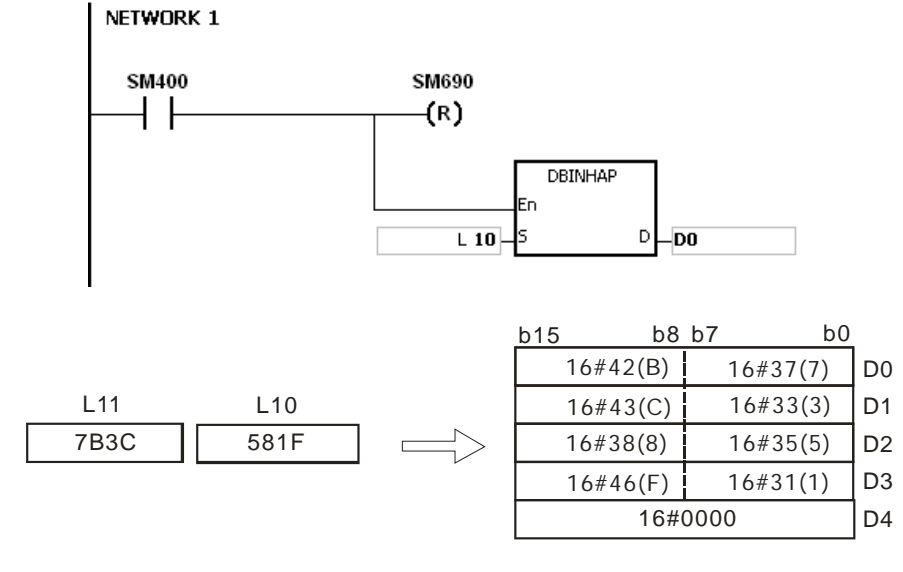

![](_page_672_Picture_9.jpeg)

![](_page_672_Picture_11.jpeg)

- 1. If **D**+2 used in the 16-bit instruction exceeds the device range, SM0 is ON, and the error code in SR0 is 16#2003.
- 2. If **D**+4 used in the 32-bit instruction exceeds the device range, SM0 is ON, and the error code in SR0 is 16#2003.
- 3. If the operand **D** used during the execution of the 16-bit instruction is declared in ISPSoft, the data type will be ARRAY [3] of WORD/INT.
- 4. If the operand **D** used during the execution of the 32-bit instruction is declared in ISPSoft, the data type will be ARRAY [5] of WORD/INT.

![](_page_673_Picture_6.jpeg)

![](_page_673_Picture_7.jpeg)

<span id="page-674-0"></span>![](_page_674_Picture_395.jpeg)

AH500 AH500 AH500

**Symbol:**

![](_page_674_Picture_396.jpeg)

# **Explanation:**

- 1. The binary-coded decimal number in **S** is converted into the ASCII code, and the conversion result is stored in **D**.
- 2. The instruction supports SM690, which controls the ending character.
- 3. The binary-coded decimal value in **S** used in the 16-bit instruction should be within the range between 0 and 9999, and should be a four-digit binary-coded decimal value. The operand **D** occupies three word devices. The data is converted as follows.

![](_page_674_Figure_8.jpeg)

If SM690 is OFF, 16#0000 is stored in **D**+2. If SM690 is ON, the value in **D**+2 is unchanged.

4. The binary-coded decimal value in **S** used in the 32-bit instruction should be within the range between 0 and 99999999, and should be an eight-digit binary-coded decimal value. The operand **D** occupies five word devices. The data is converted as follows.

![](_page_674_Figure_11.jpeg)

If SM690 is OFF, 16#0000 is stored in **D**+5. If SM690 is ON, the value in **D**+5 is unchanged.

![](_page_674_Picture_13.jpeg)

5. Take the binary-coded decimal number 12098 in **S** for example. The digit in the hundred thousands place of the number, the digit in the millions place of the number, and the digit in the ten millions place of the number are 0. When the instruction is executed, 16#20 is stored in the low 8 bits in **D**+1, the high 8 bits in **D**, and the low 8 bits in **D**.

![](_page_675_Picture_238.jpeg)

#### **Example 1:**

Suppose the binary-coded decimal value in L0 is 1295 and SM690 is OFF. When PLC runs, the values in D0, D1, and D2 are 16#3231, 16#3539, 16#3135, and 16#0000 respectively.

![](_page_675_Figure_5.jpeg)

![](_page_675_Figure_6.jpeg)

![](_page_675_Picture_7.jpeg)

#### **Example 2:**

Suppose the binary-coded decimal value in L10 is 34578352 and SM690 is OFF. When the PLC runs, the values in D0, D1, D2, D3, and D4 are 16#3433, 16#3735, 16#3338, 16#3235, and 16#0000 respectively.

![](_page_675_Figure_10.jpeg)

![](_page_675_Picture_11.jpeg)

- 1. If the value in **S** used in the 16-bit instruction is not within the range between 0 and 9999, the instruction is not executed, SM0 is ON, and the error code in SR0 is 16#200D. (The binarycoded decimal value is represented by the hexadecimal number, but one of digits is not within the range between 0 and 9.)
- 2. If the value in **S** used in the 32-bit instruction is not within the range between 0 and 99999999, the instruction is not executed, SM0 is ON, and the error code in SR0 is 16#200D. (The binary-coded decimal value is represented by the hexadecimal number, but one of digits is not within the range between 0 and 9.)
- 3. If **D**+2 used in the 16-bit instruction exceeds the device range, SM0 is ON, and the error code in SR0 is 16#2003.
- 4. If **D**+4 used in the 32-bit instruction exceeds the device range, SM0 is ON, and the error code in SR0 is 16#2003.
- 5. If the operand **D** used during the execution of the 16-bit instruction is declared in ISPSoft, the data type will be ARRAY [3] of WORD/INT.
- 6. If the operand **D** used during the execution of the 32-bit instruction is declared in ISPSoft, the data type will be ARRAY [5] of WORD/INT.

![](_page_676_Picture_8.jpeg)

![](_page_676_Picture_9.jpeg)

<span id="page-677-0"></span>![](_page_677_Picture_333.jpeg)

AH500 | AH500 | AH500

**Symbol:**

![](_page_677_Picture_334.jpeg)

# **Explanation:**

- 1. The signed decimal ASCII code in **S** is converted into the signed decimal binary number, and the conversion result is stored in **D**.
- 2. The operand **S** used in the 16-bit instruction occupies three word devices, and the decimal ASCII code in **S** should be within the range between -32768 and 32767. If **S** is a string, the string should be within the range between "-32768" and "32767".

![](_page_677_Figure_7.jpeg)

3. If **S** used in the 16-bit instruction is a string and the number of characters contained in the string is less than 6, the characters which the string lacks are regarded as 0. The first character is a sign character. If the first character is " " (a space), the sign is a positive sign. If the first character is "-", the sign is a negative sign. Take the string "1234" for example.

![](_page_677_Figure_9.jpeg)

4. The operand **S** used in the 32-bit instruction occupies six word devices, and the decimal ASCII code in **S** should be within the range between -2147483648 and 2147483647. If **S** is a string, the string should be within the range between "-2147483648" and "2147483647".

![](_page_678_Figure_1.jpeg)

5. If **S** used in the 32-bit instruction is a string and the number of characters contained in the string is less than 11, the characters which the string lacks are regarded as 0. The first character is a sign character. If the first character is "" (a space), the sign is a positive sign. If the first character is "-", the sign is a negative sign. Take the string "-0123456789" for example.

![](_page_678_Figure_3.jpeg)

- 6. If the value in **S** is 16#20 or 16#00, the value is processed as 16#30.
- 7. If the sign character is 16#20, 16#30 or 16#2B, the conversion result is a positive value. If the sign character is 16#2D, the conversion result is a negative value.
- 8. If **S** used in the 16-bit instruction is a string, the number of characters contained in the string should be within the range between 1 and 6. If **S** used in the 32-bit instruction is a string, the number of characters contained in the string should be within the range between 1 and 11.

#### **Example 1:**

Suppose the values in D20, D21, and D22 are 16#202D, 16#3220, and 16#3736. When the PLC runs, the value in D0 is -267.

![](_page_678_Figure_9.jpeg)

#### **Example 2:**

Suppose the values in D20, D21, D22, D23, D24 and D25 are 16#2020, 16#2020, and 16#3933, 16#3836, 16#3733, and 16#3330. When the PLC runs, the value in D0 is 3968370.

![](_page_678_Picture_12.jpeg)

![](_page_679_Figure_1.jpeg)

#### **Example 3:**

Suppose S is the string "1". The first character is "". Since the number of characters contained in the string is less than 6, the string is regarded as "10000". When the PLC runs, the value in D10 is 10000.

#### NETWORK 1

![](_page_679_Figure_5.jpeg)

#### **Example 4:**

Suppose **S** is the string "-00001". The first character is " ". Since the number of characters contained in the string is less than 11, the string is regarded as "-0000100000". When the PLC runs, the value in (D11, D10) is -100000.

#### NFTWORK 1

![](_page_679_Figure_9.jpeg)

- 1. If the sign character in **S** is not 16#20, 16#30, 16#2B, or 16#2D, the operation error occurs, the instruction is executed, SM0 is ON, and the error code in SR0 is 16#2003.
- 2. If the ASCII code in **S** is not 16#20, 16#0, or within the range between 16#30 and 16#39, the instruction is not executed, SM0 is ON, and the error code in SR0 is 16#2003.
- 3. If the value in **S** exceeds the device range, the operation error occurs, the instruction is not executed, SM0 is ON, and the error code in SR0 is 16#2003.
- 4. If **S**+2 used in the 16-bit instruction exceeds the device range, SM0 is ON, and the error code in SR0 is 16#2003.
- 5. If **S**+5 used in the 32-bit instruction exceeds the device range, SM0 is ON, and the error code in SR0 is 16#2003.
- 6. If the operand **S** used during the execution of the 16-bit instruction is declared in ISPSoft, the data type will be ARRAY [3] of WORD/INT.
- 7. If the operand **S** used during the execution of the 32-bit instruction is declared in ISPSoft, the data type will be ARRAY [6] of WORD/INT.

![](_page_679_Figure_18.jpeg)

![](_page_679_Figure_19.jpeg)

<span id="page-680-0"></span>![](_page_680_Picture_328.jpeg)

![](_page_680_Picture_329.jpeg)

# **Explanation:**

- 1. The hexadecimal ASCII code in **S** is converted into the hexadecimal binary number, and the conversion result is stored in **D**.
- 2. The operand **S** used in the 16-bit instruction occupies two word devices, and the hexadecimal ASCII code in **S** should be within the range between 0000 and FFFF. If **S** is a string, the string should be within the range between "0" and "FFFF".

![](_page_680_Figure_7.jpeg)

If the ASCII code in **S**~**S**+1 is 5A8D, the conversion result is as follows.

![](_page_680_Figure_9.jpeg)

3. The operand **S** used in the 32-bit instruction occupies four word devices, and the hexadecimal ASCII code in **S** should be within the range between 00000000 and FFFFFFFF. If **S** is a string, the string should be within the range between "0" and "FFFFFFFF".

![](_page_680_Picture_330.jpeg)

![](_page_680_Picture_12.jpeg)

If the ASCII code in **S**~**S**+3 is 5CB807E1, the conversion result is as follows.

![](_page_681_Figure_2.jpeg)

4. If **S** used in the 16-bit instruction is a string, the number of characters contained in the string should be within the range between 1 and 4. If **S** used in the 32-bit instruction is a string, the number of characters contained in the string should be within the range between 1 and 8.

#### **Example 1:**

Suppose the values in D20 and D21 are 16#3641 and 16#4633 respectively. When the PLC runs, the value in D0 is -22977.

![](_page_681_Figure_6.jpeg)

#### **Example 2:**

Suppose the values in D20, D21, D22, and D23 are 16#4634, 16#3244, 16#3738, and 16#3035 respectively. When the PLC runs, the value in (D1, D0) is 1339197264.

NETWORK 1

![](_page_681_Figure_10.jpeg)

![](_page_681_Figure_11.jpeg)

#### **Example 3:**

Suppose **S** is the string "A". Since the number of characters contained in the string is less than 4, the string is regarded as "A000". When the PLC runs, the value in D20 is -24576.

![](_page_681_Figure_14.jpeg)

![](_page_681_Figure_15.jpeg)

# **Example 4:**

Suppose **S** is the string "0000000A". When the PLC runs, the value in (D21, D20) is 10. NETWORK 1

![](_page_682_Figure_3.jpeg)

- 1. If the ASCII code in **S** is not within the range between 16#30 and 16#39, or within the range between 16#41 and 16#46, the instruction is not executed, SM0 is ON, and the error code in SR0 is 16#2003.
- 2. If the operand **S** used during the execution of the 16-bit instruction is declared in ISPSoft, the data type will be ARRAY [2] of WORD/INT.
- 3. If the operand **S** used during the execution of the 32-bit instruction is declared in ISPSoft, the data type will be ARRAY [4] of WORD/INT.

![](_page_682_Picture_8.jpeg)

![](_page_682_Picture_9.jpeg)

<span id="page-683-0"></span>![](_page_683_Picture_295.jpeg)

![](_page_683_Picture_296.jpeg)

# **Explanation:**

- 1. The ASCII code in **S** is converted into the binary-coded decimal number, and the conversion result is stored in **D**.
- 2. The operand **S** used in the 16-bit instruction occupies two word devices, and the ASCII code in **S** should be within the range between 0000 and 9999. If **S** is a string, the string should be within the range between "0" and "9999".

![](_page_683_Figure_7.jpeg)

If the ASCII code in **S**~**S**+1 is 8765, the conversion result is as follows.

![](_page_683_Figure_9.jpeg)

3. The operand **S** used in the 32-bit instruction occupies four word devices, and the ASCII code in **S** should be within the range between 0000000 and 99999999. If **S** is a string, the string should be within the range between "0" and "99999999".

![](_page_683_Picture_11.jpeg)
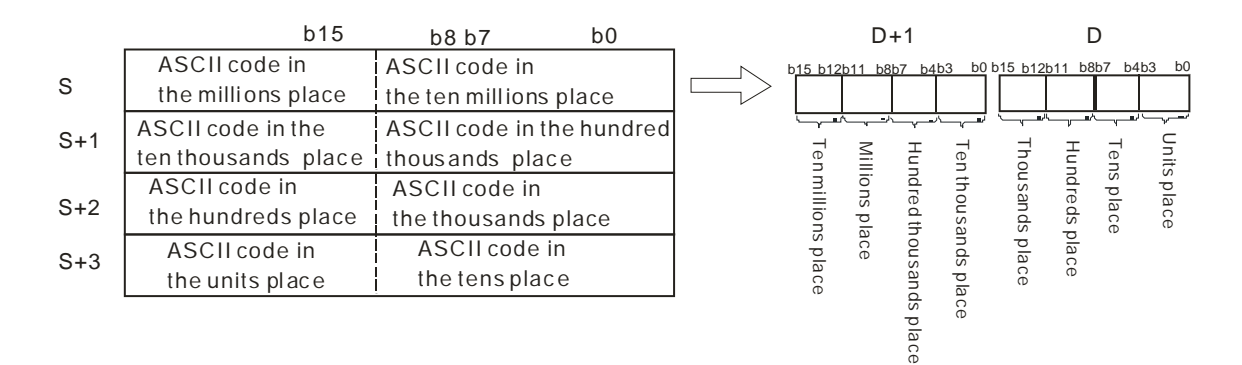

If the ASCII code in **S**~**S**+3 is 87654321, the conversion result is as follows.

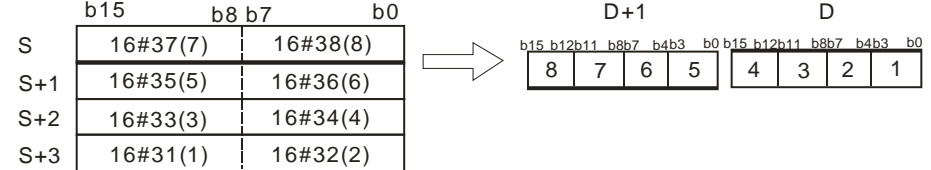

- 4. If the value in **S** is 16#20 or 16#00, the value is processed as 16#30.
- 5. If **S** used in the 16-bit instruction is a string, the number of characters contained in the string should be within the range between 1 and 4. If **S** used in the 32-bit instruction is a string, the number of characters contained in the string should be within the range between 1 and 8.

#### **Example 1:**

Suppose the values in D20 and D21 are 16#3420 and 16#3439 respectively. When the PLC runs, the value in Y0 is 16#494.

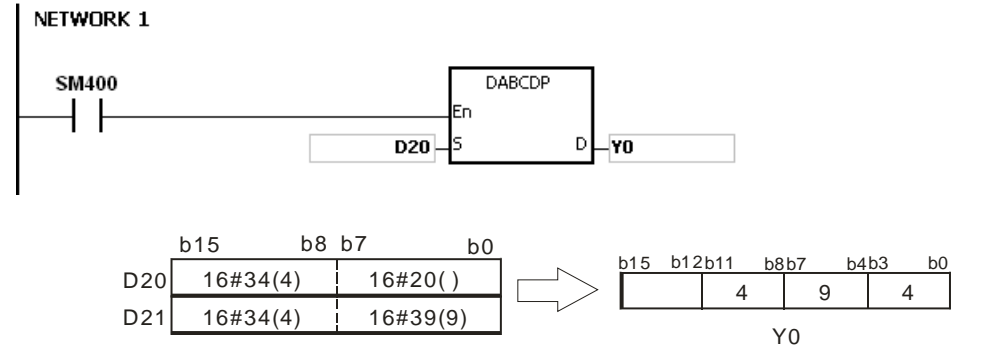

#### **Example 2:**

Suppose the values in D20, D21, D22, and D23 are 16#3738, 16#3536, 16#3334, and 16#3132 respectively. When the PLC runs, the value in (D11, D10) is 16#87654321.

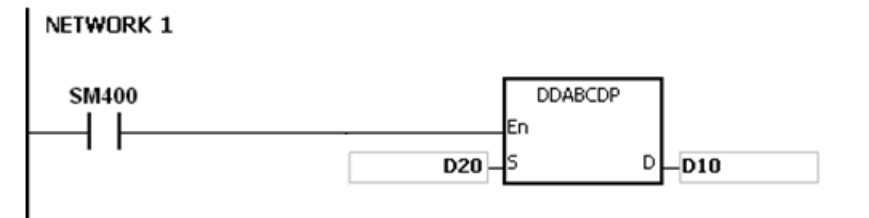

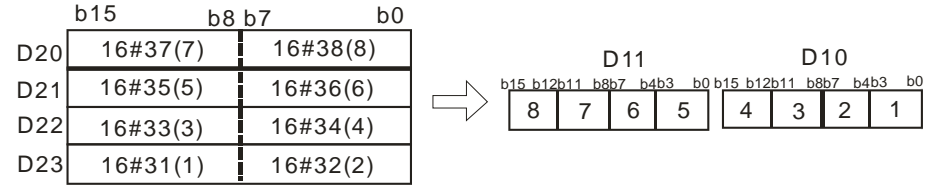

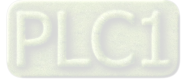

#### **Example 3:**

Suppose **S** is the string "1". Since the number of characters contained in the string is less than 4, the string is regarded as "1000". When the PLC runs, the value in D20 is 16#1000.

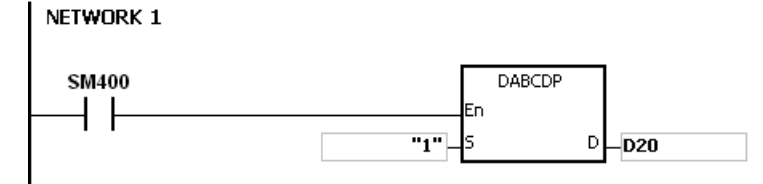

#### **Example 4:**

Suppose **S** is the string "0001". Since the number of characters contained in the string is less than 8, the string is regarded as "00010000". When the PLC runs, the value in

(D21, D20) is 16#10000. NETWORK 1 **SM400 DDARCDE** "0001" D  $-D20$ 

- 1. If the ASCII code in **S** is not within the range between 16#30 and 16#39, the instruction is not executed, SM0 is ON, and the error code in SR0 is 16#2003.
- 2. If **S** is a string and the number of characters contained in the string exceeds the range, the instruction is not executed, SM0 is ON, and the error code in SR0 is 16#2003.
- 3. If the operand **S** used during the execution of the 16-bit instruction is declared in ISPSoft, the data type will be ARRAY [2] of WORD/INT.
- 4. If the operand **S** used during the execution of the 32-bit instruction is declared in ISPSoft, the data type will be ARRAY [4] of WORD/INT.

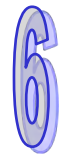

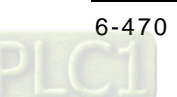

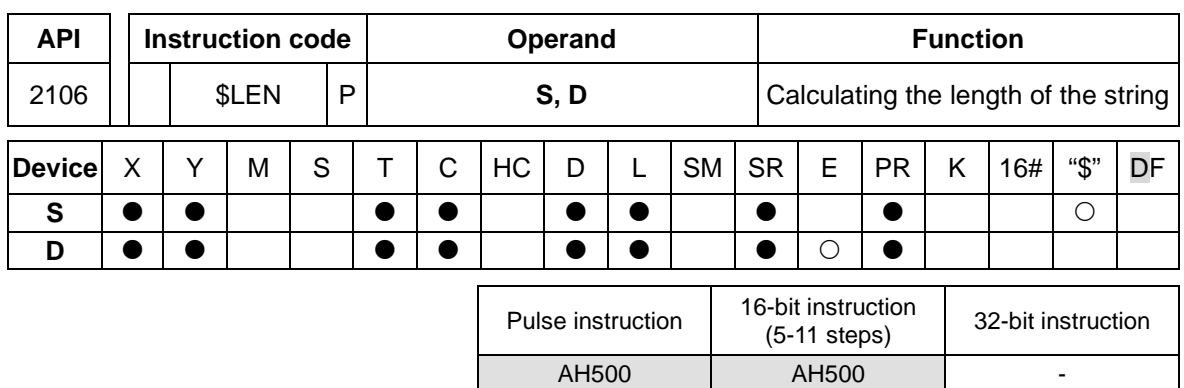

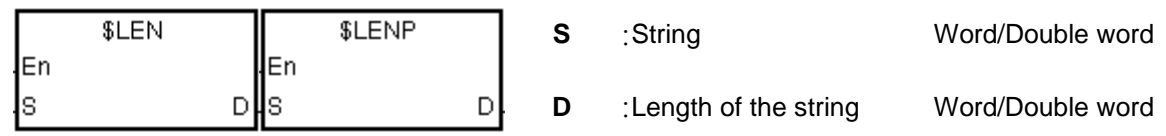

# **Explanation:**

- 1. The length of the string in **S** is calculated, exclusive of 16#00 with which the string ends. The length of the string is stored in **D**.
- 2. The value stored in D should be within the range between 0 and 65535. If the number of characters contained in the string is 65536, which is equal to 16#10000, the value in D is 0.

If the number of characters contained in the string is 65537, which is equal to 16#10001, the value in D is 0.

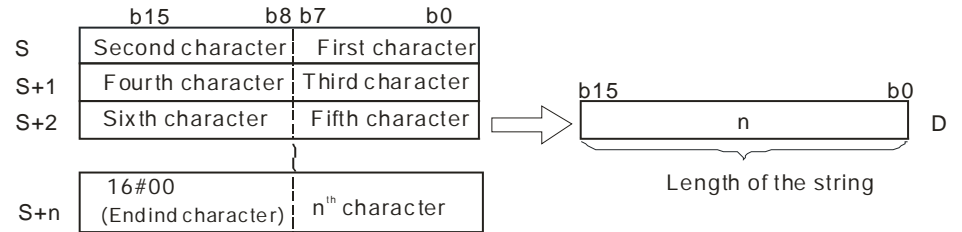

If the data in **S**~**S**+4 is ABCDEFGHI, the calculation result is as follows.

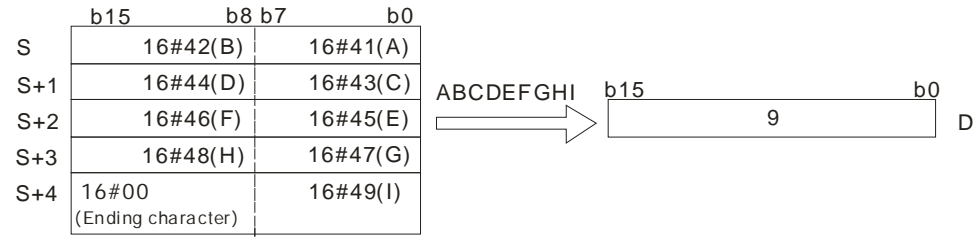

# **Example 1:**

Suppose **S** is the string "DELTA". When the PLC runs, the value in D0 is 5.

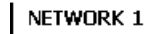

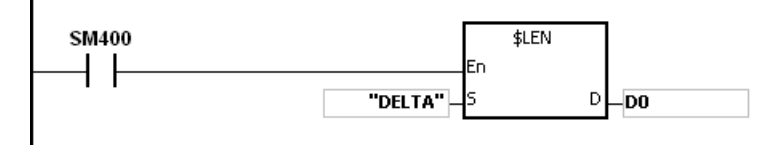

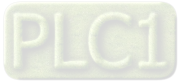

# **Example 2:**

Suppose the data in D0~D2 is as follows. When the PLC runs, the value in L0 is 5.

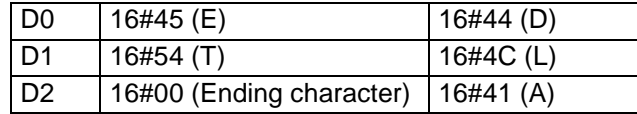

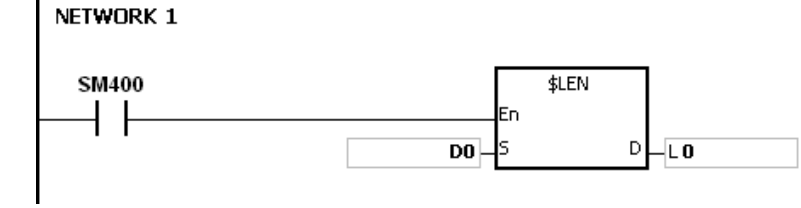

#### **Additional remark:**

If the string does not end with 16#00, the instruction is not executed, SM0 is ON, and the error code in SR0 is 16#200E.

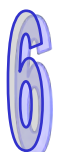

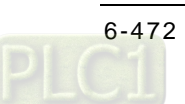

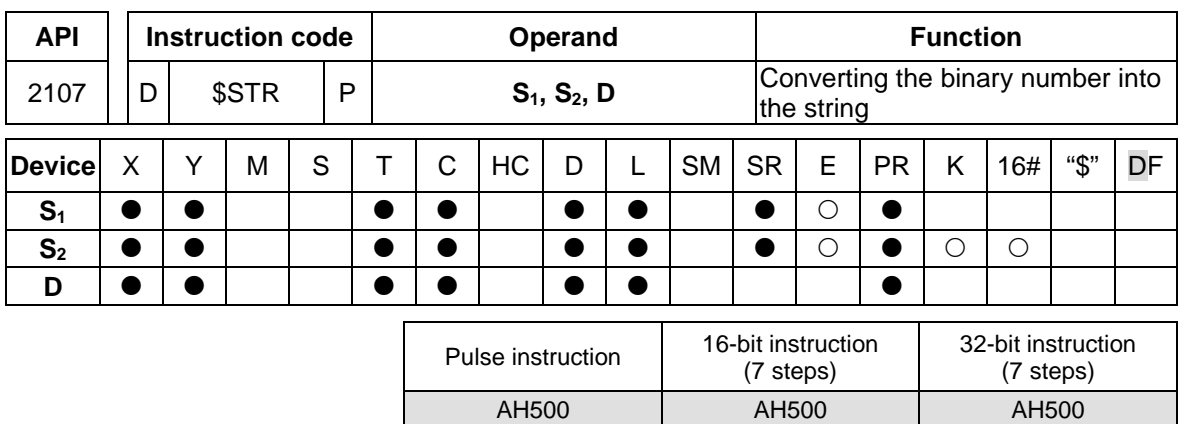

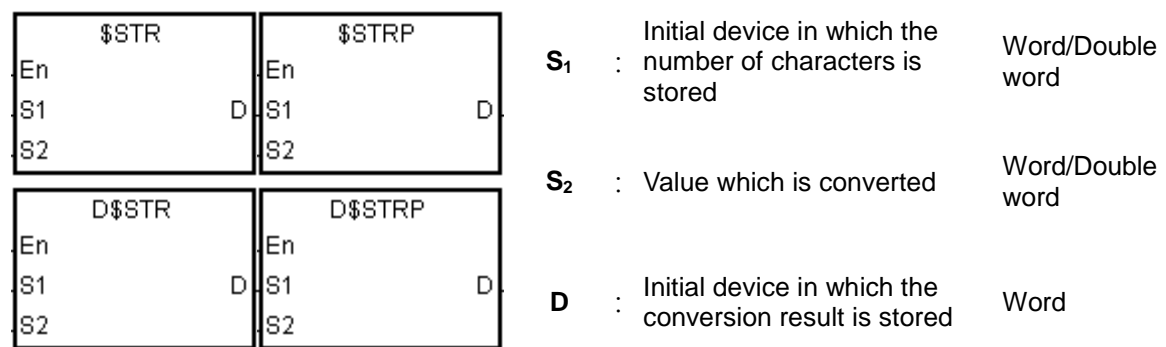

# **Explanation:**

1. A decimal point is added to the value in  $S_2$ , the value in  $S_1+1$  indicates the number of decimal places, and the value in  $S<sub>1</sub>$  indicates the number of characters. The conversion result is stored in **D**.

2. **\$**STR**:**

The value in  $S_1$  should be within the range between 2 and 8. The value in **S1**+1 should be within the range between 0 and 5, and should be less than or equal to the value in  $S_1$  minus 3.

The value in S<sub>2</sub> should be within the range between -32768 and 32767.

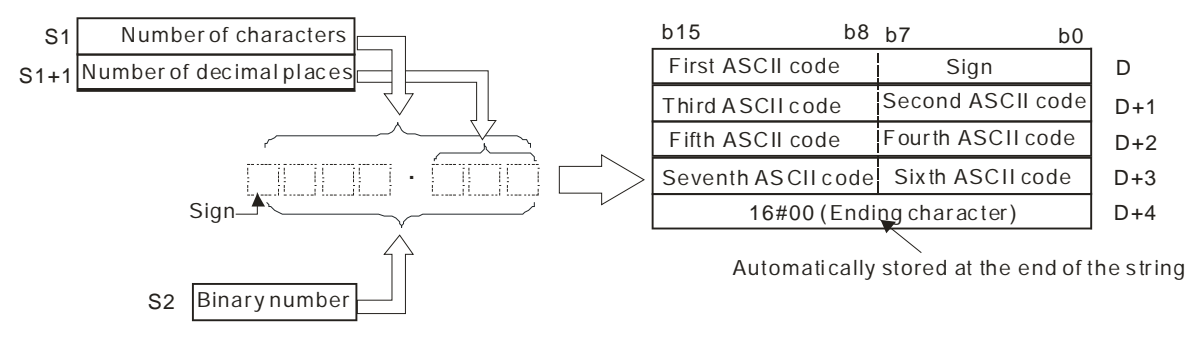

Suppose the number of characters is 5, the number of decimal places is 1, and the value is - 123. The conversion result is as follows.

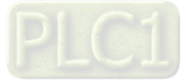

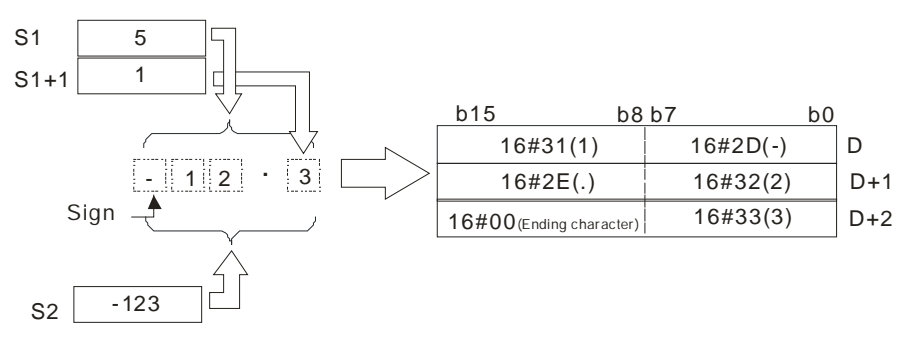

# 3. **D\$**STR**:**

The value in  $S_1$  should be within the range between 2 and 13.

The value in  $S_1+1$  should be within the range between 0 and 10, and should be less than or equal to the value in  $S_1$  minus 3.

The value in S<sub>2</sub> should be within the range between -2147483648 and 2147483647.

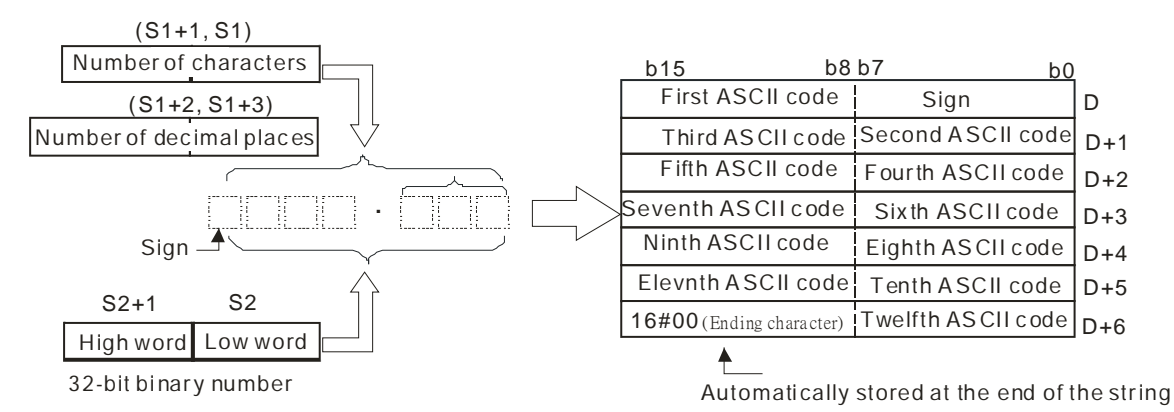

Suppose the number of characters is 8, the number of decimal places is 3, and the value is - 654321. The conversion result is as follows.

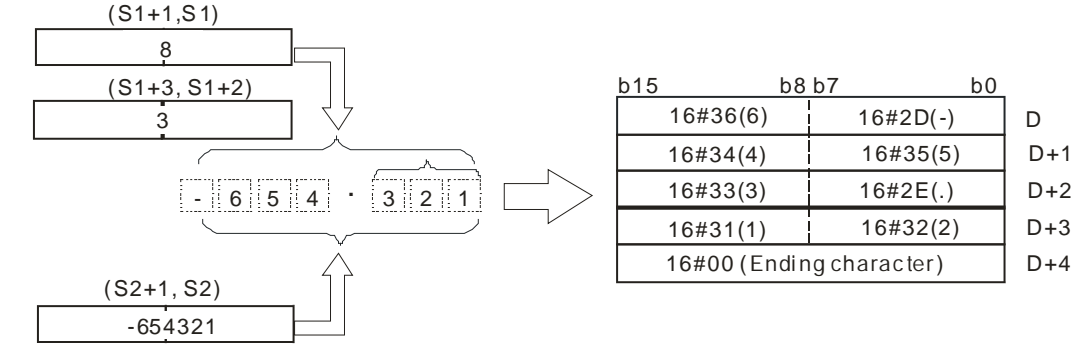

32-bit bi nary number

- 4. If the value in  $S_2$  is a positive value, the sign code in **D** is 16#20. If the value in  $S_2$  is a negative value, the sign code in **D** is 16#2D.
- 5. The code in **D** which represents the decimal point is 16#2E.
- 6. If the value in  $S_1$ +1 is larger than the number of digits in  $S_2$ , the missing digits are replaced by 0.

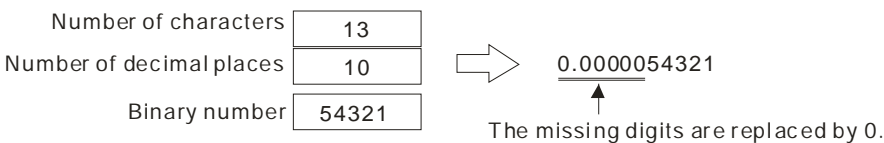

7. If the value in  $S_1$  is larger than the number of digits in  $S_2$  plus the number of characters which include the decimal point and the sign, the missing digits are replaced by 0.

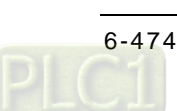

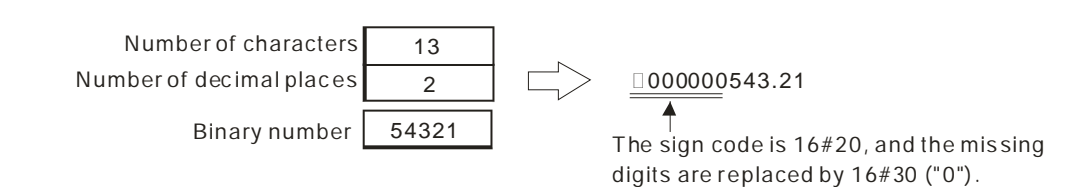

# **Example 1:**

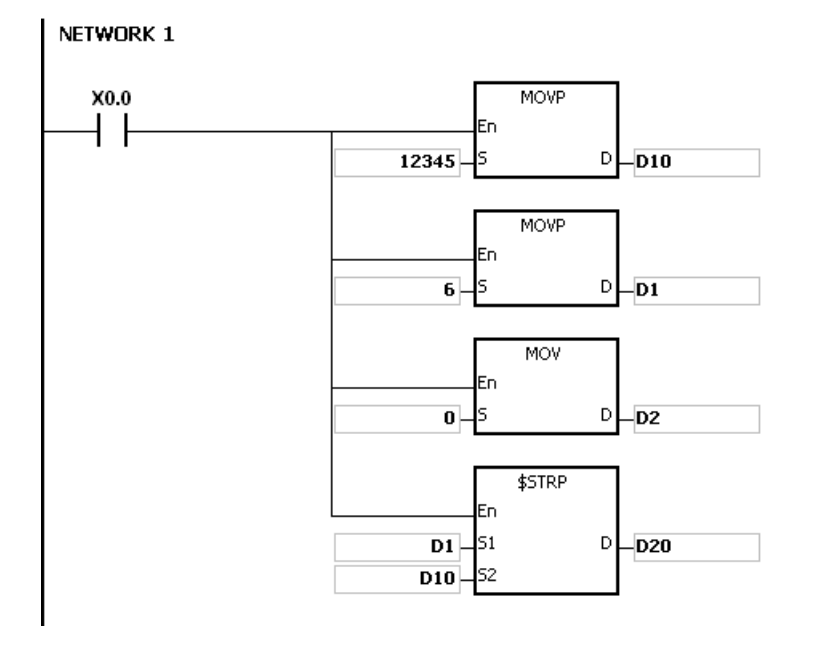

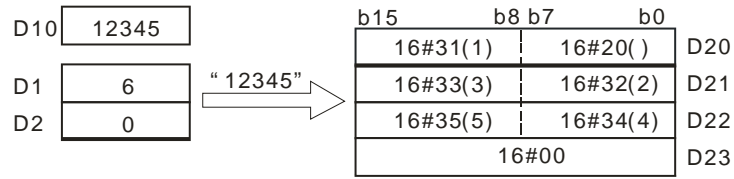

# **Example 2:**

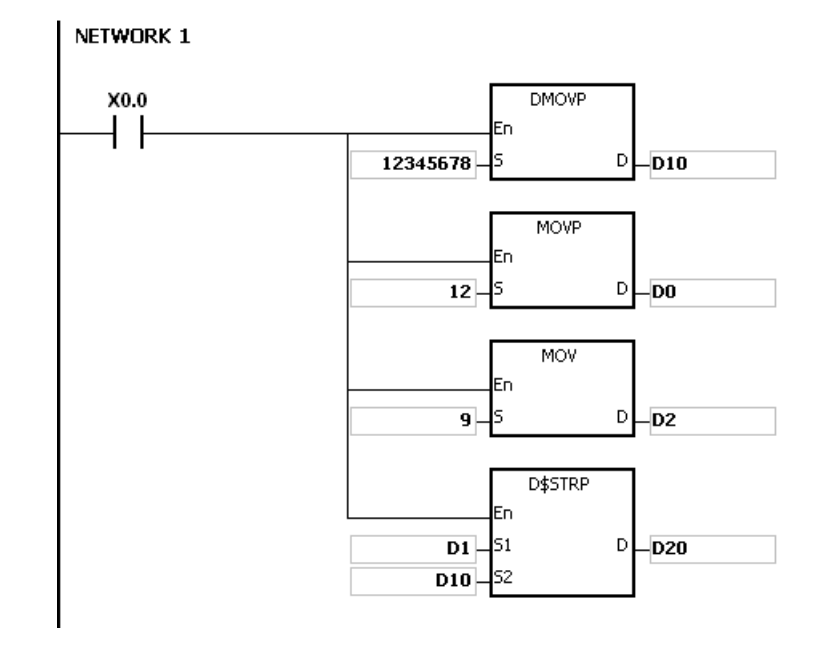

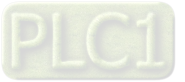

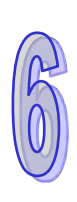

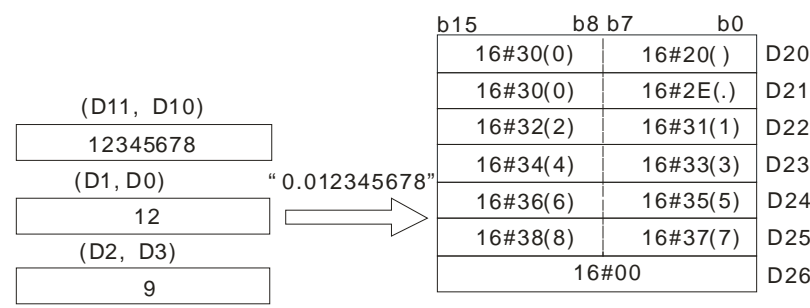

- 1. If the value in **S1** exceeds the range, the instruction is not executed, SM0 is ON, and the error code in SR0 is 16#2003.
- 2. If the value in **S1**+1 exceeds the range, the instruction is not executed, SM0 is ON, and the error code in SR0 is 16#2003.
- 3. The value in **S1**+1 should be less than or equal to the value in **S1** minus 3. Otherwise, the instruction is not executed, SM0 is ON, and the error code in SR0 is 16#2003.
- 4. If the value in  $S_1$  is less than the number of digits in  $S_2$  plus the number of characters which include the decimal point and the sign, the instruction is not executed, SM0 is ON, and the error code in SR0 is 16#2003.
- 5. If the operand **S1** used during the execution of the 16-bit instruction is declared in ISPSoft, the data type will be ARRAY [2] of WORD/INT.
- 6. If the operand **S1** used during the execution of the 32-bit instruction is declared in ISPSoft, the data type will be ARRAY [2] of DWORD/DINT.

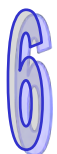

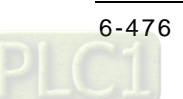

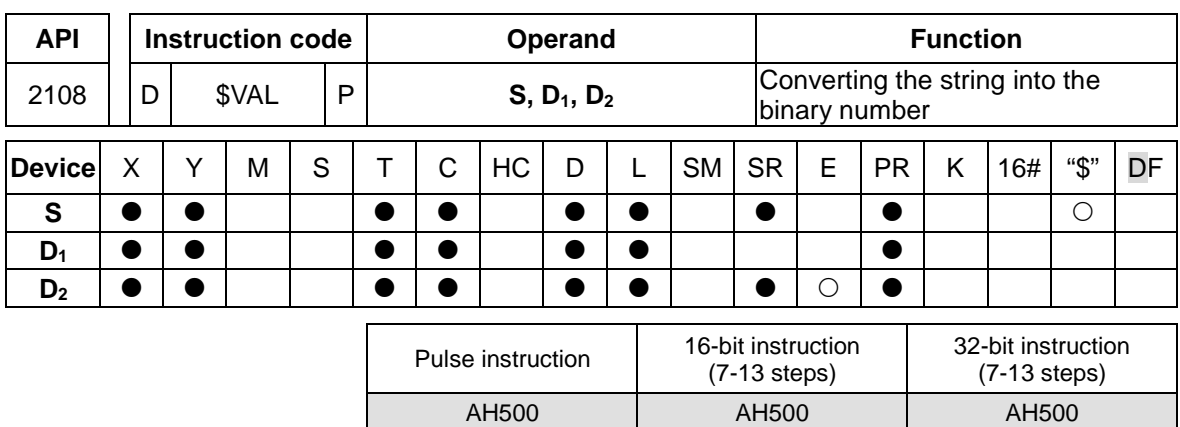

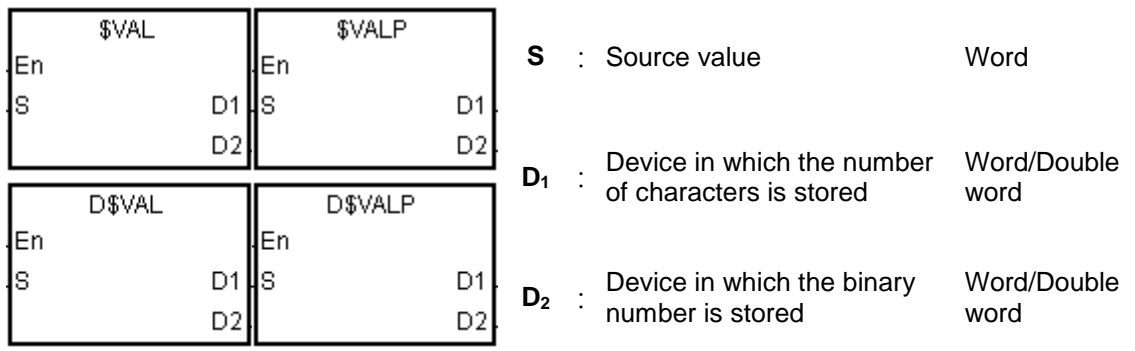

# **Explanation:**

- 1. The string in **S** is converted into binary number. The number of characters is stored in **D1**, the number of decimal places is stored in  $D_1+1$ , and the binary number is stored in  $D_2$ .
- 2. **\$**VAL**:**

The operand **S** occupies five word devices at most.

The number of characters contained in the string in **S** should be within the range between 2 and 8.

If there is a decimal point in the string in **S**, 16#2E should be stored between the first character after the sign character and the last character.

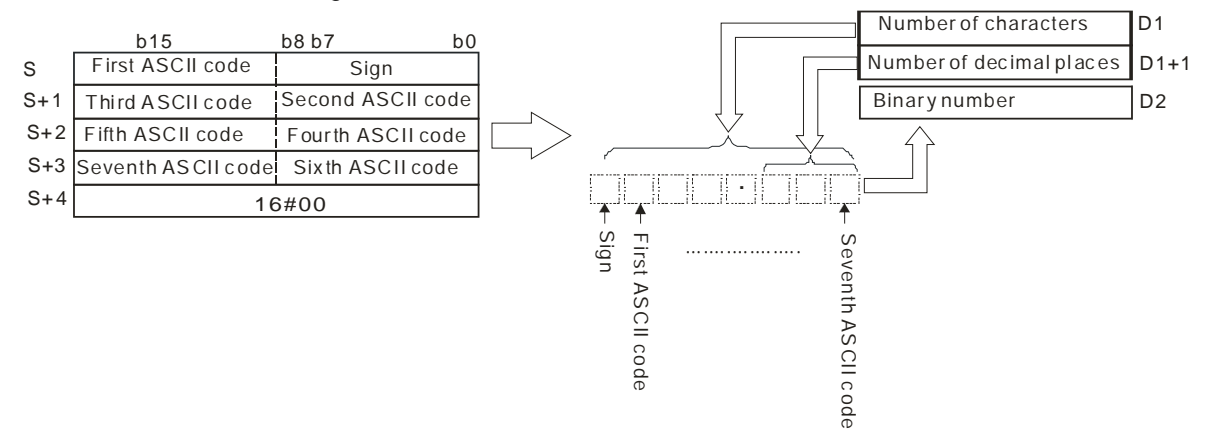

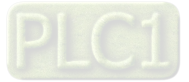

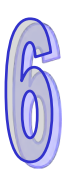

If the data in **S**~**S**+3 is -123.45, the calculation is as follows.

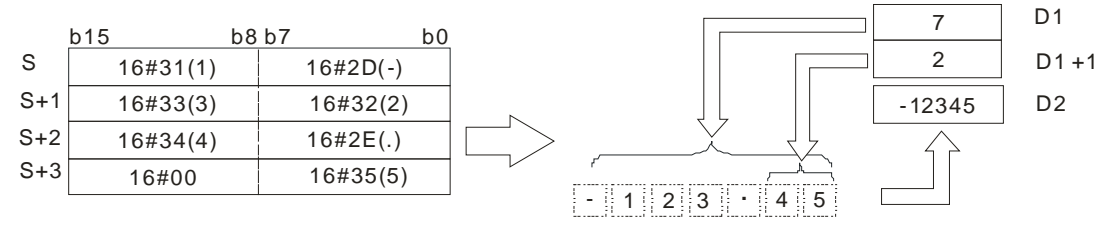

If there is 16#20 or 16#30 between the sign character and the first value which is not 0 in the string, 16#20 or 16#30 is ignored when the string is converted into the binary number.

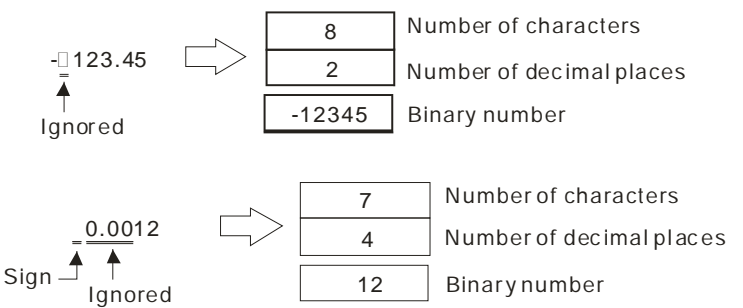

If 16#2E, which represents the decimal point, is ignored, the string in **S** should be within the range between -32768 and 32767. For example, if the string is "1235.3", users have to check whether "12353" is within the range.

#### 3. **D\$VAL:**

The operand **S** occupies seven word devices at most.

The number of characters contained in the string in **S** should be within the range between 2 and 13.

If there is a decimal point in the string in **S**, 16#2E should be stored between the first character after the sign character and the last character.

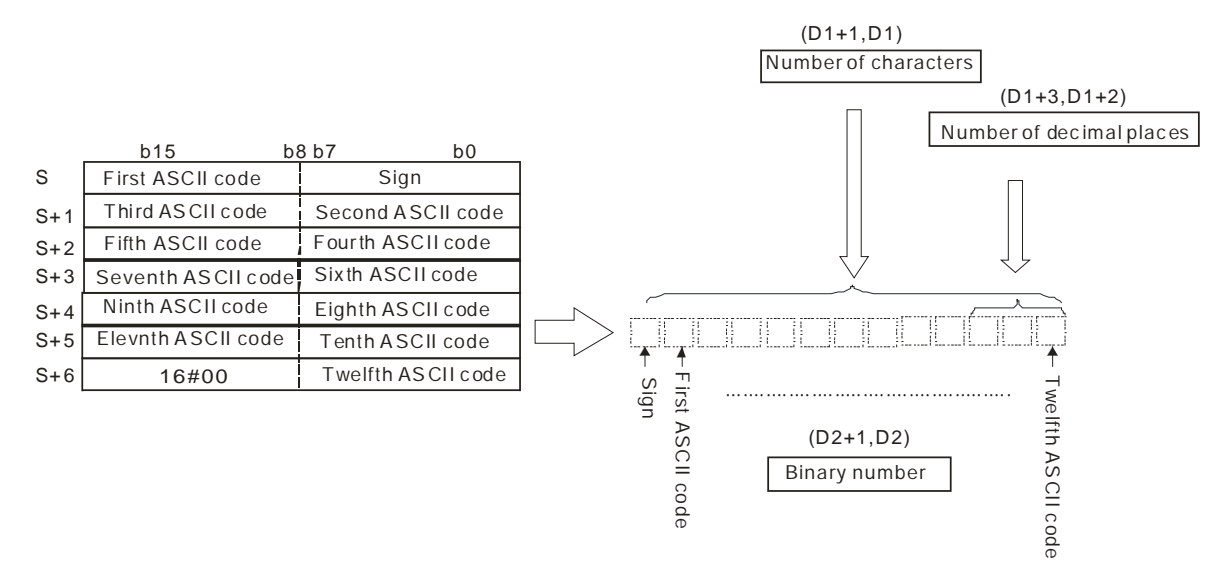

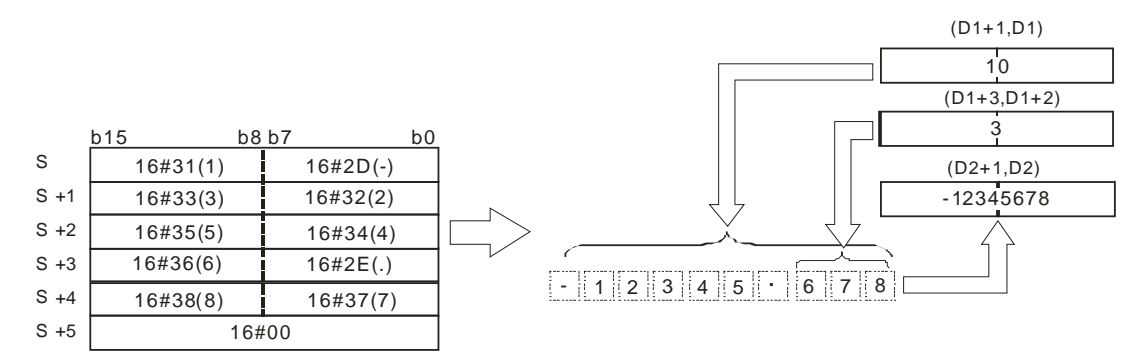

If the data in **S**~**S**+5 is -12345.678, the calculation is as follows.

If there is 16#20 or 16#30 between the sign character and the first value which is not 0 in the string in **S**, 16#20 or 16#30 is ignored when the string is converted into the binary number.

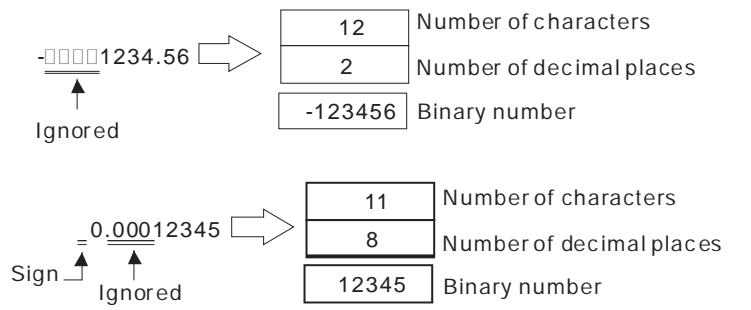

If 16#2E, which represents the decimal point, is ignored, the string in **S** should be within the range between -2147483648 and 2147483647. For example, if the string is "1234567.8", users have to check whether "12345678" is within the range.

- 4. If the sign code in **S** is 16#20, 16#2B, and 16#30 the conversion result is a positive value. If the sign code in **S** is 16#2D, the conversion result is a negative value.
- 5. In the string in **S**, except for the sign code, the code representing the decimal point, and the code which can be ignored, i.e. 16#20 or 16#30, the other codes have to be within the range between 16#30 and 16#39.

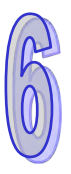

# **Example 1:**

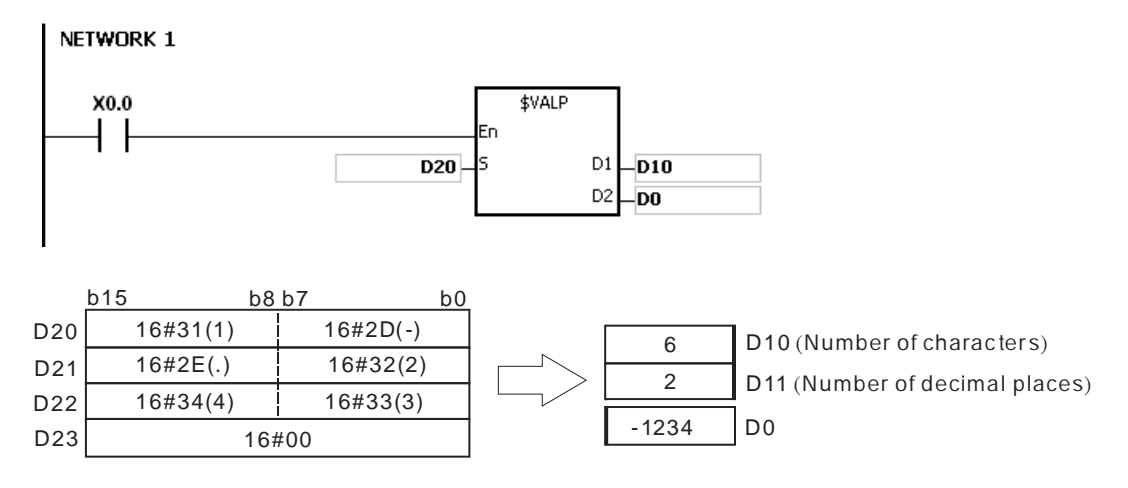

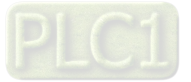

## **Example 2:**

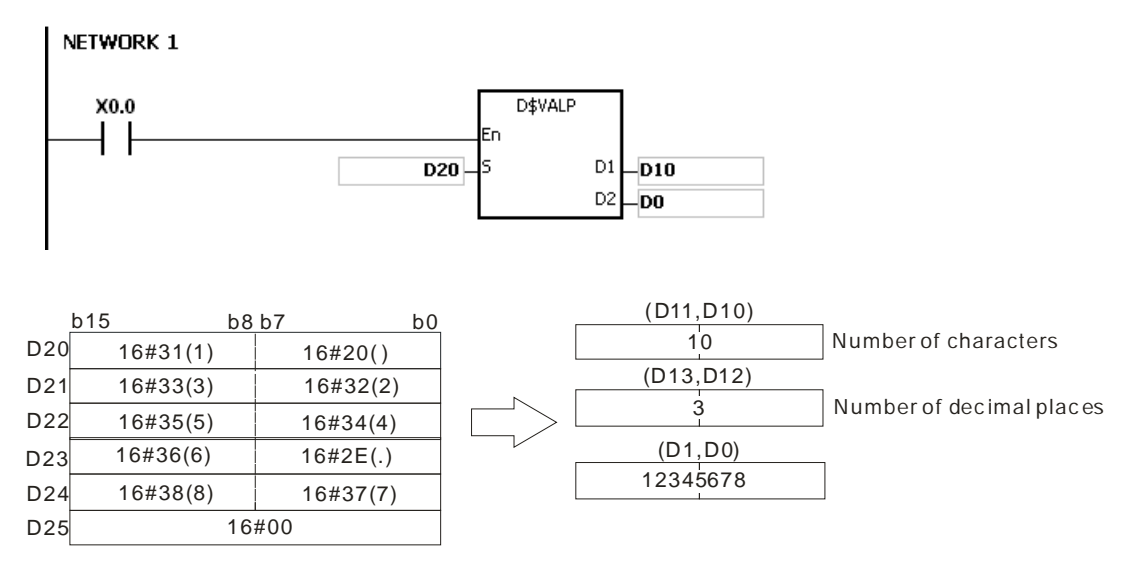

- 1. If the number of characters contained in the string in **S** exceeds the range, the instruction is not executed, SM0 is ON, and the error code in SR0 is 16#2003.
- 2. If the sign code in **S** is not 16#20, 16#2B, 16#30 and 16#2D, the instruction is not executed, SM0 is ON, and the error code in SR0 is 16#2003.
- 3. If the decimal point in the string in **S** is not stored between the first character after the sign character and the last character, the instruction is not executed, SM0 is ON, and the error code in SR0 is 16#2003.
- 4. If the binary number converted from the string in **S** exceeds the range, the instruction is not executed, SM0 is ON, and the error code in SR0 is 16#2003.
- 5. In the string in **S**, except for the sign code, the code representing the decimal point, and the code which can be ignored, i.e. 16#20 or 16#30, the other codes have to be within the range between 16#30 and 16#39. If the other codes are not within the range between 16#30 and 16#39, the instruction is not executed, SM0 is ON, and the error code in SR0 is 16#2003.
- 6. If the operand **D1** used during the execution of the 16-bit instruction is declared in ISPSoft, the data type will be ARRAY [2] of WORD/INT.
- 7. If the operand **D1** used during the execution of the 32-bit instruction is declared in ISPSoft, the data type will be ARRAY [2] of DWORD/DINT.

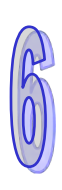

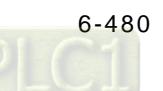

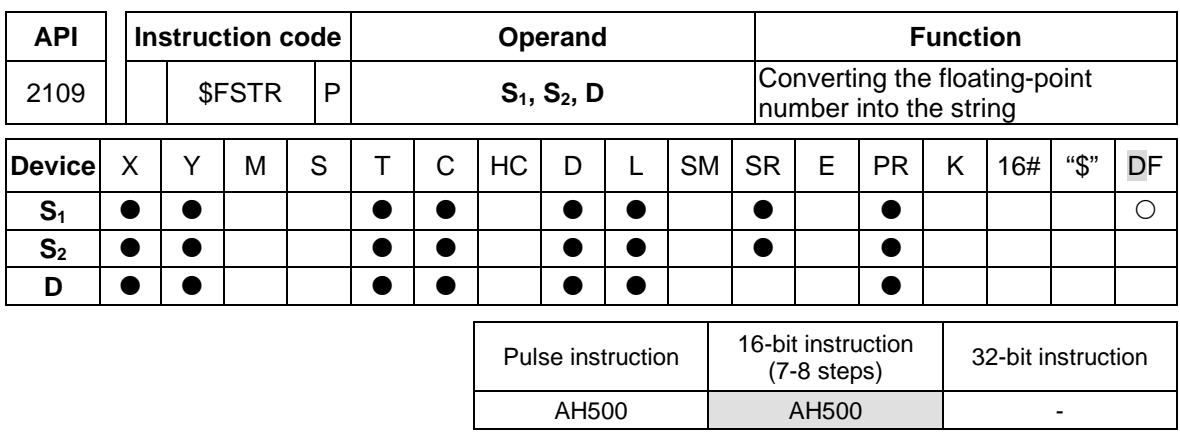

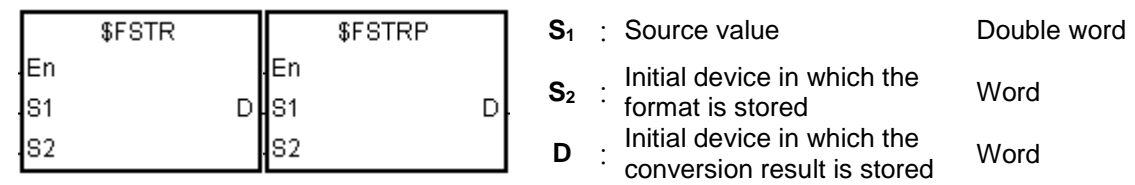

# **Explanation:**

- 1. The floating-point number in  $S_1$  is converted into the string in accordance with the setting of **S2**, and the conversion result is stored in **D**.
- 2. The conversion result varies with the setting of S<sub>2</sub>.
- 3. The value in **S2**+1 should be within the range between 2 and 24.

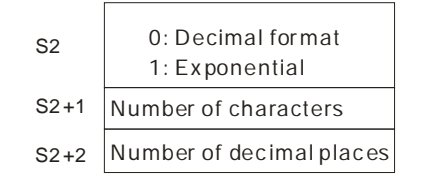

4. Decimal format

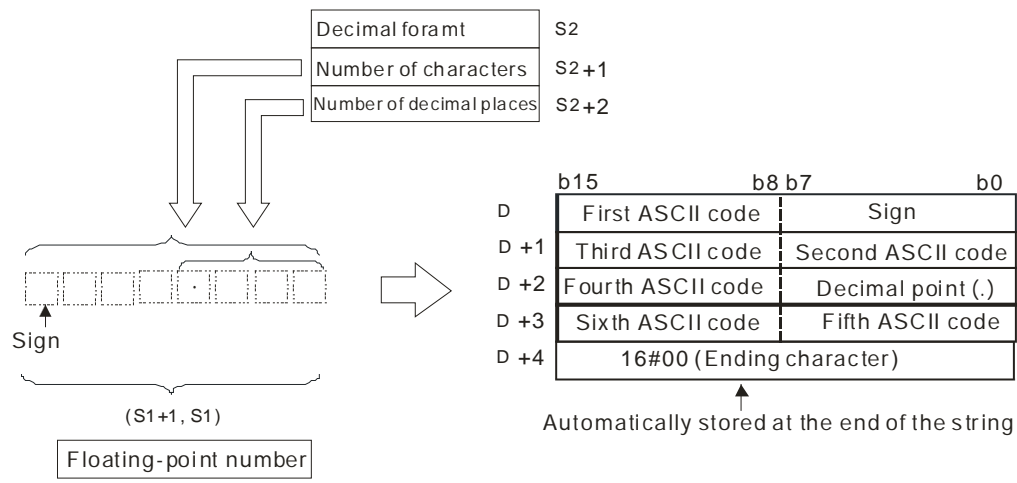

Suppose the number of characters is 8, the number of decimal places is 2, and the value is - 1.23456. The calculation is as follows.

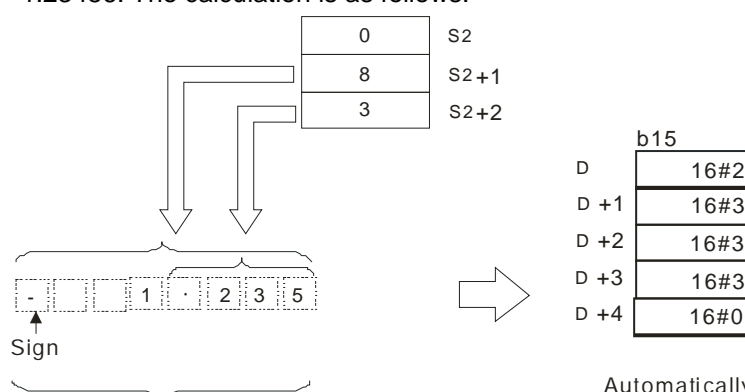

| b15                      | b8 b7 |                                             |
|--------------------------|-------|---------------------------------------------|
|                          |       | $16#2D(-)$                                  |
|                          |       | 16#20()                                     |
|                          |       | 16#2E(.)                                    |
|                          |       | 16#33(3)                                    |
| 16#00 (Ending character) |       |                                             |
|                          |       | 16#20()<br>16#31(1)<br>16#32(2)<br>16#35(5) |

Automati cally stored at the end of the string

- (S1+1, S1) -1.23456
- The value in  $S_{2+1}$ :

If the value in  $S_2+2$  is 0, the value in  $S_2+1$  should be within the range between 2 and 24, and the number of characters which the integer part contains should be less than or equal to 23.

If the value in  $S_{2+2}$  is not 0, the value in  $S_{2+1}$  should be within the range between the value in **S2**+2 plus 3 and 24, and the number of characters which the integer part contains should be less than or equal to 22 minus the value in  $S_2+2$ .

- The value in  $S_{2+2}$  should be within the range between 0 and 7. If the value in  $S_{2+2}$  is not 0, it should be less than or equal to the value in  $S_{2}+1$  minus 3.
- If the floating-point number in  $S_1$  is a positive number, the sign code in **D** is 16#20. If the floating-point number in  $S_1$  is a negative number, the sign code in **D** is 16#2D.
- If the length of the floating-point number is larger than the value in  $S<sub>2</sub>+1$ , the floatingpoint number is rounded off, and the redundant characters are deleted.
- If the value in  $S_2+2$  is larger than 0, 16#2E (".") is stored in front of the specified character automatically.
- If the length of the conversion result is less than the value in  $S_{2+1}$ , the codes between the sign character and the real number are 16#20.
- The conversion result ends with 16#00.

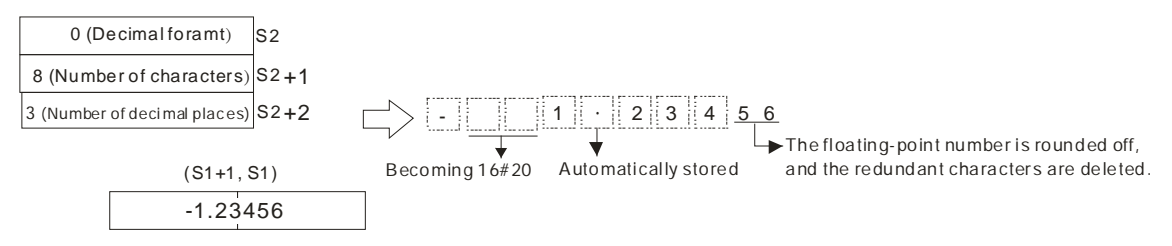

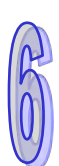

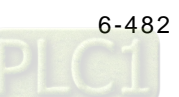

#### 5. Exponential format

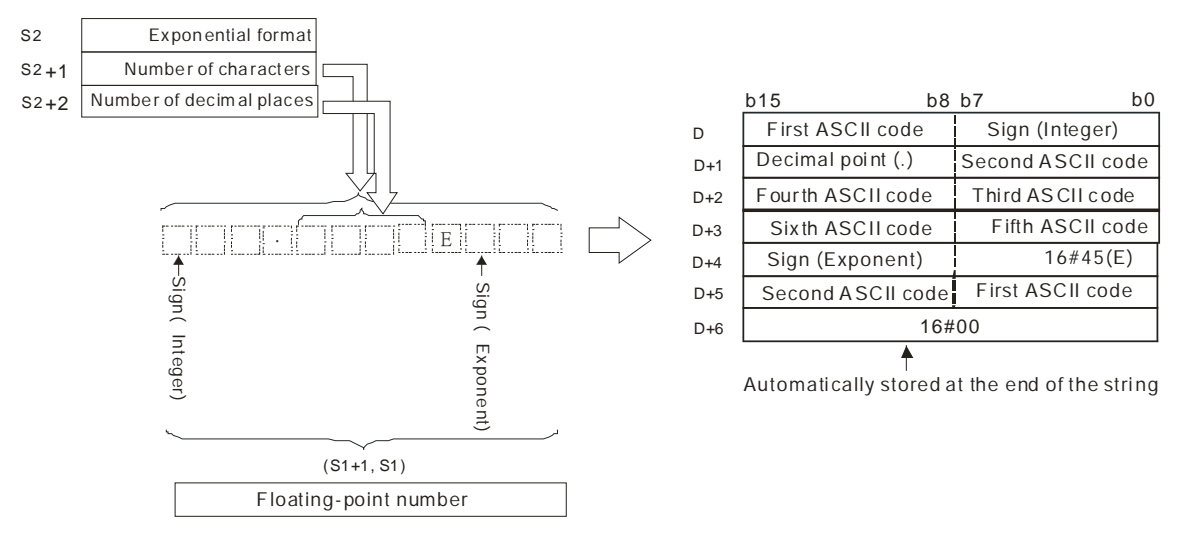

Suppose the number of characters is 12, the number of decimal places is 4, and the value is - 12.34567. The calculation is as follows.

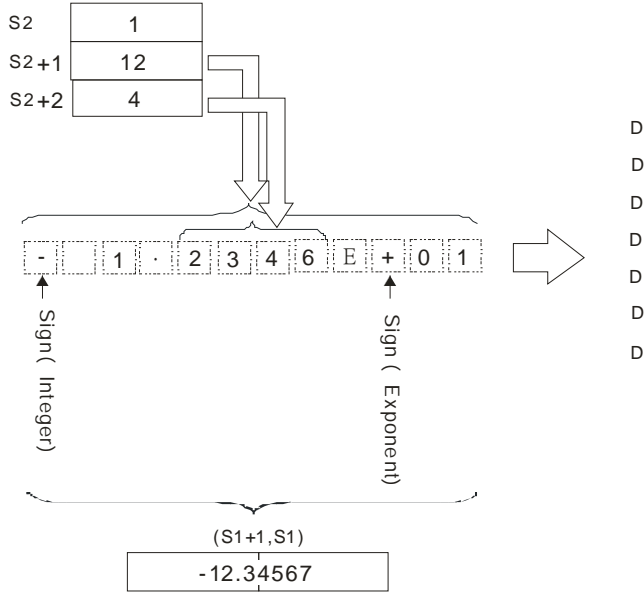

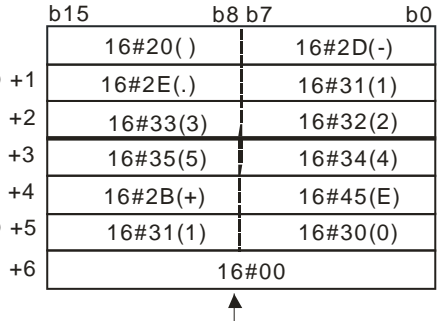

Automati cally stored at the end of the string

- 
- The value in  $S_{2+1}$ : If the value in  $S_2+2$  is 0, the value in  $S_2+1$  should be within the range between 6 and 24. If the value in  $S_2+2$  is not 0, the value in  $S_2+1$  should be within the range between the value in  $S_2+2$  plus 7 and 24.
- The value in  $S_{2+2}$  should be within the range between 0 and 7. If the value in  $S_{2+2}$  is not 0, it should be less than or equal to the value in  $S_2+1$  minus 7.
- If the floating-point number in **S1** is a positive number, the sign code in **D** is 16#20. If the floating-point number in  $S_1$  is a negative number, the sign code in  $D$  is 16#2D.
- The integer part contains one character. To fulfill the number of characters, the codes between the sign code and the integer part are 16#20.
- If the value in  $S_2+2$  is larger than 0, 16#2E (".") is stored in front of the specified character automatically.
- If the exponent is a positive number, the sign code in **D** is 16#2B. If the exponent is a negative number, the sign code in **D** is 16#2D.
- The exponent part contains two characters. If there is only one character, the other character is "0" (16#30).
- The conversion result ends with 16#00.

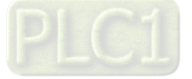

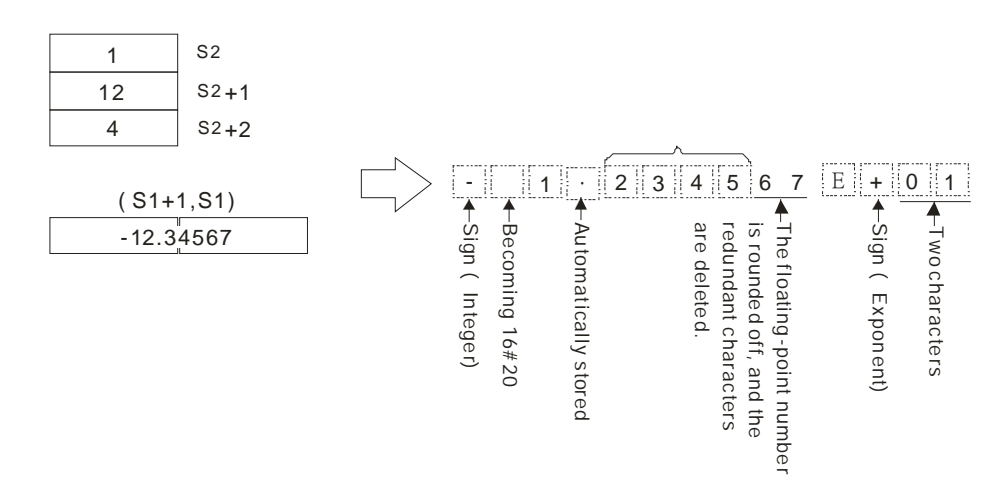

### **Example 1:**

Suppose the value in D4 is 0. The floating-point number in (D1, D0) is converted into the decimal format of the string.

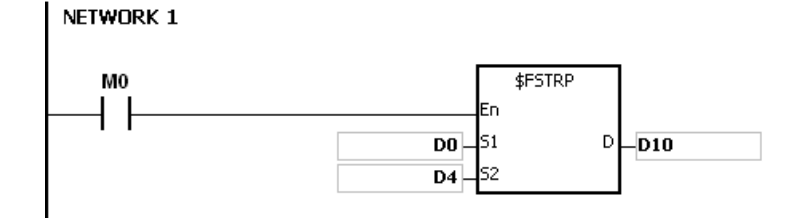

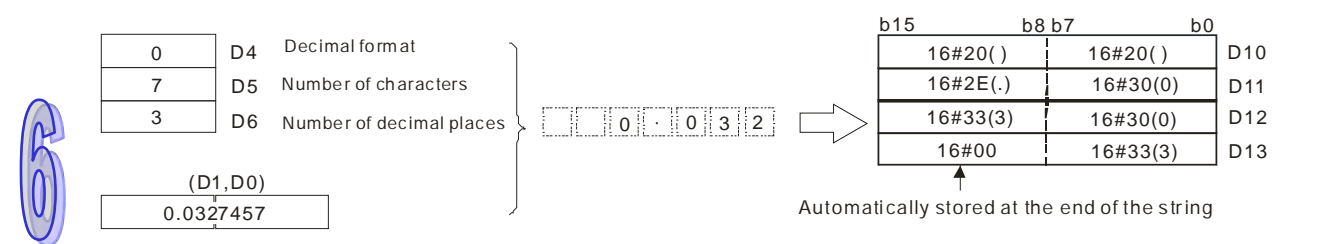

# **Example 2:**

Suppose the value in D4 is 1. The floating-point number in (D1, D0) is converted into the exponential format of the string.

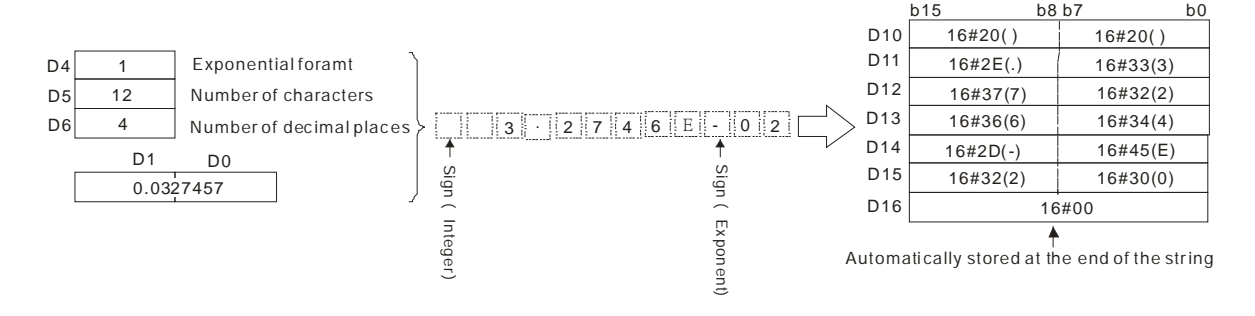

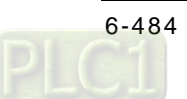

# **Additional remark:**

- 1. If the value in  $S_1$  exceeds the range of values which can be represented by the floating-point numbers, the instruction is not executed, SM0 is ON, and the error code in SR0 is 16#2013.
- 2. If the value in  $S_2$  is neither 0 nor 1, the instruction is not executed, SM0 is ON, and the error code in SR0 is 16#2003.
- 3. If the value in  $S_{2+1}$  exceeds the range below, the instruction is not executed, SM0 is ON, and the error code in SR0 is 16#2003.
	- The decimal format:

If the value in  $S_2+2$  is 0, the value in  $S_2+1$  should be within the range between 2 and 24, and the number of characters which the integer part contains should be less than or equal to 23.

If the value in  $S_{2+2}$  is not 0, the value in  $S_{2+1}$  should be within the range between the value in **S2**+2 plus 3 and 24, and the number of characters which the integer part contains should be less than or equal to 22 minus the value in  $S_2+2$ 

- The exponential format: If the value in  $S_{2}+2$  is 0, the value in  $S_{2}+1$  should be within the range between 6 and 24. If the value in  $S_2+2$  is not 0, the value in  $S_2+1$  should be within the range between the value in  $S_2+2$  plus 7 and 24.
- 4. If the value in **S2**+2 exceeds the range below, the instruction is not executed, SM0 is ON, and the error code in SR0 is 16#2003.
	- The decimal format:

The value in  $S_2+2$  should be within the range between 0 and 7. Besides, it should be less than or equal to the value in  $S_2+1$  minus 3.

- The exponential format: The value in  $S_2+2$  should be within the range between 0 and 7. Besides, it should be less than or equal to the value in  $S_2+1$  minus 7.
- 5. If users declare the operand **S**<sub>2</sub> in ISPS of the data type will be ARRAY [3] of WORD/INT.

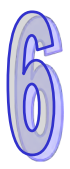

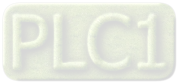

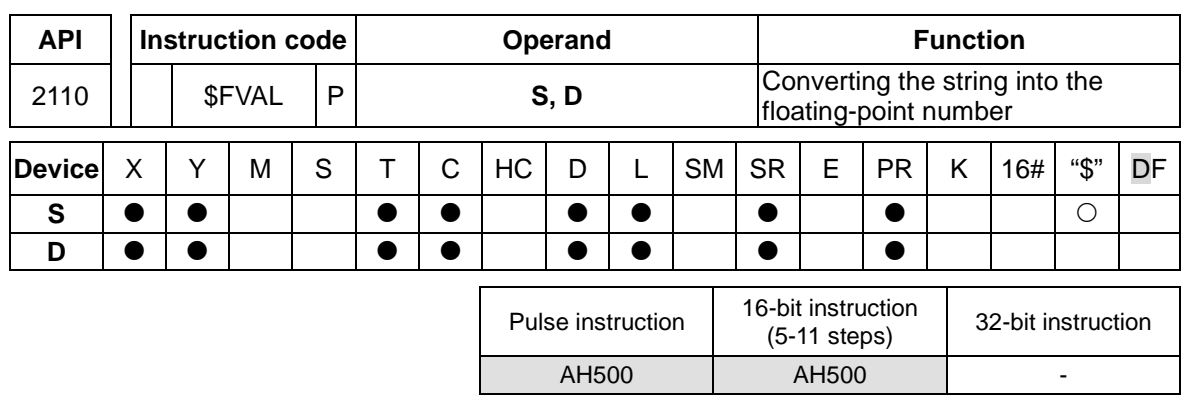

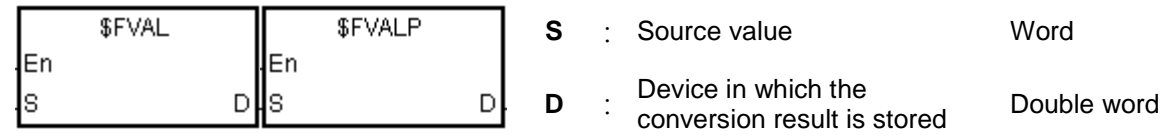

# **Explanation:**

1. The string in **S** is converted into the floating-point number, and the conversion result is stored in **D**.

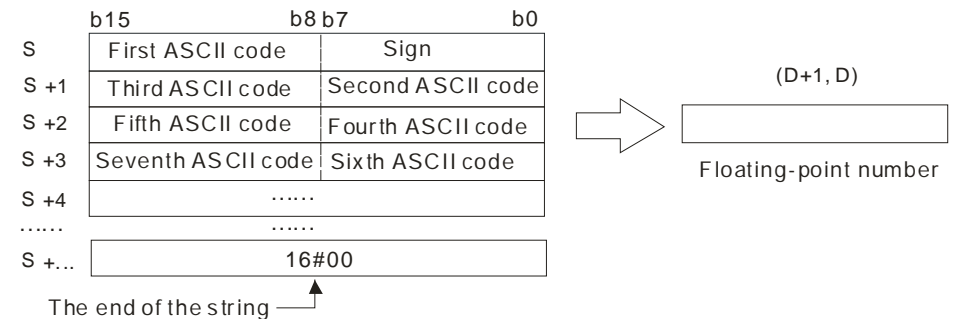

- 2. The string in **S** can be the decimal format of the string or the exponential format of the string.
	- The decimal format:

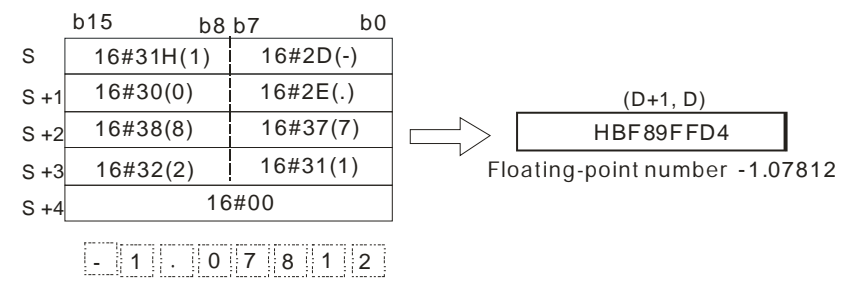

The exponential format:

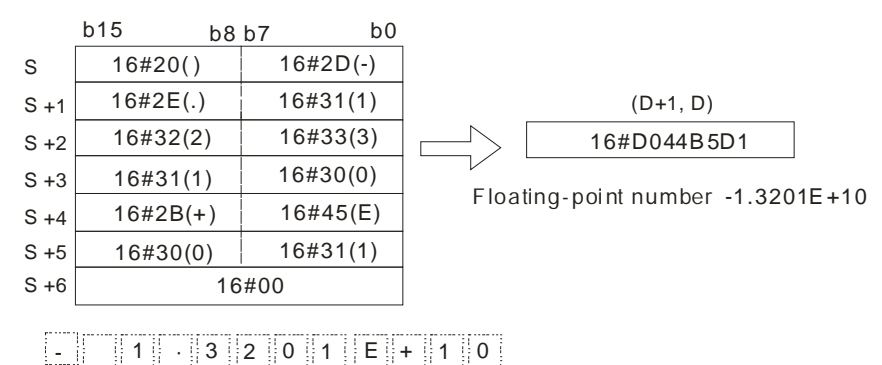

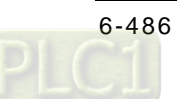

- 3. If the sign code in **S** is 16#20, 16#30, or 16#2B the conversion result is a positive value. If the sign code in  $S_1$  is 16#2D, the conversion result is a negative value.
- 4. 16#20 or 16#30 is ignored during the conversion, as the example below shows.<br> $h = \frac{b}{15}$

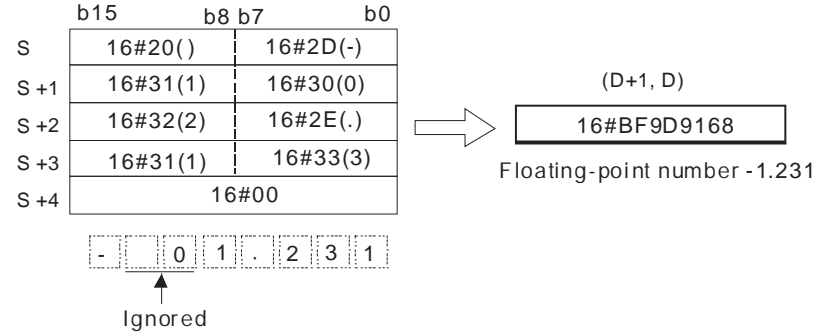

5. 24 characters at most can be contained in the string S.

#### **Example 1:**

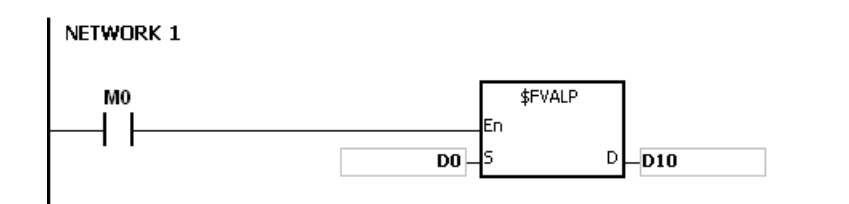

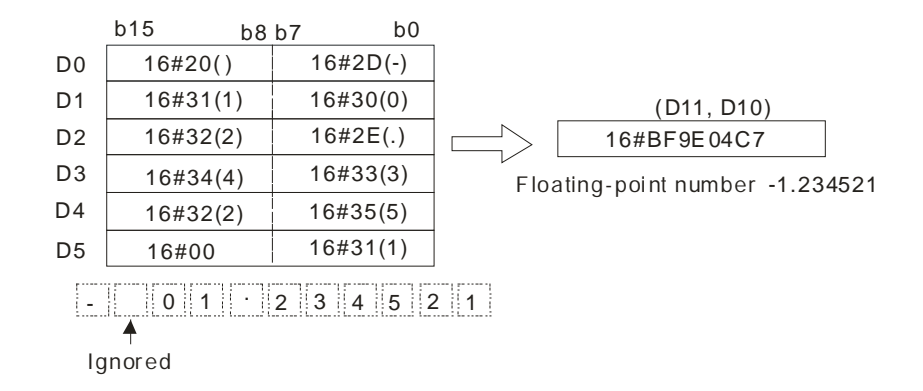

### **Example 2:**

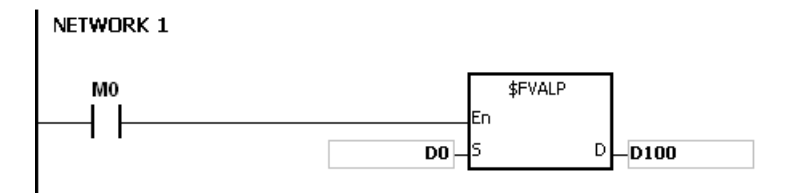

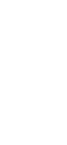

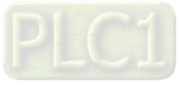

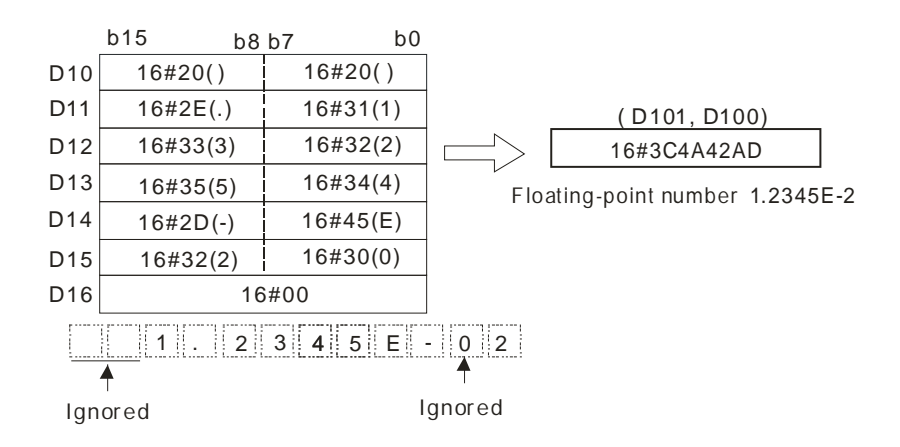

- 1. If the string in **S** does not end with 16#00, SM0 is ON, and the error code in SR0 is 16#200E.
- 2. If the length of the string in **S** exceeds the range, the instruction is not executed, SM0 is ON, and the error code in SR0 is 16#2003.
- 3. If the sign code in **S** is not 16#20, 16#30, 16#2B or 16#2D, the instruction is not executed, SM0 is ON, and the error code in SR0 is 16#2003.
- 4. If there is more than one 16#2E ("."), 16#2B ("+"), or 16#2D ("-") in the string in **S**, exclusive of 16#2D ("-") with which the string starts, the instruction is not executed, SM0 is ON, and the error code in SR0 is 16#2003.
- 5. If the characters which constitute the integer part and the characters which constitute the fractional part in the string in **S** are not within the range between 16#30 ("0") and 16#39 ("9"), the instruction is not executed, SM0 is ON, and the error code in SR0 is 16#2003.
- 6. The character in the exponent part in the string in **S** only can be "E" (16#45), "+" (16#2B), "-" (16#2D), or the number between "0" (16#30) and "9" (16#39). Otherwise, the instruction is not executed, SM0 is ON, and the error code in SR0 is 16#2003.
- 7. If the conversion result exceeds the range of values which can be represented by the floatingpoint numbers, the instruction is not executed, SM0 is ON, and the error code in SR0 is 16#2013.

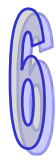

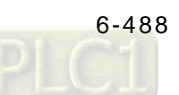

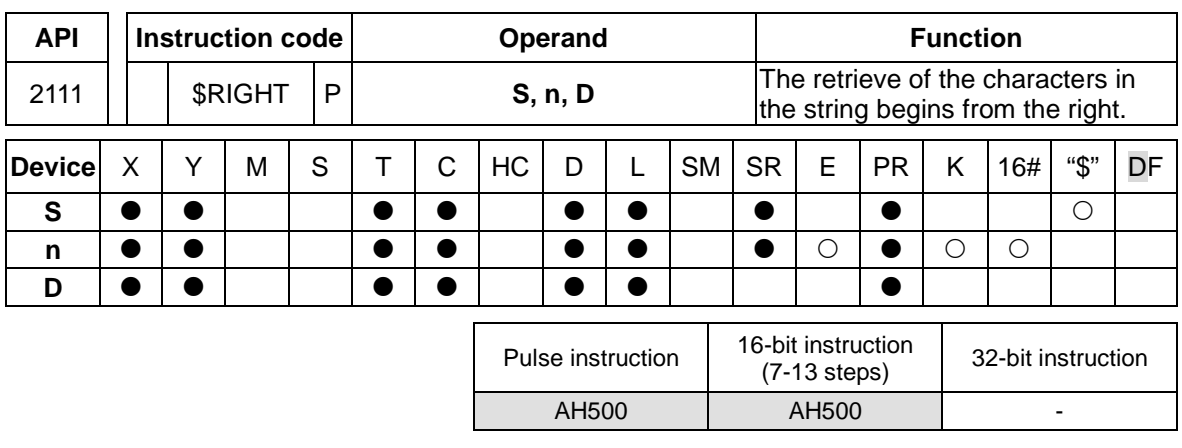

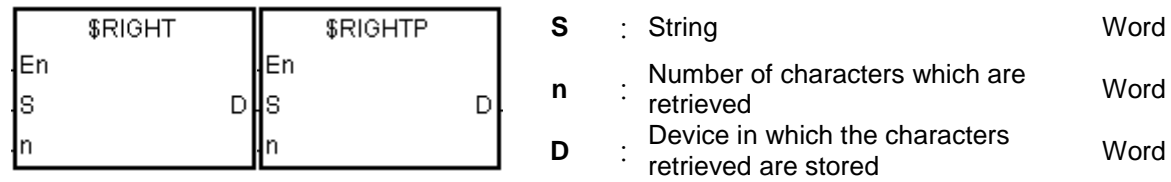

# **Explanation:**

- 1. The instruction is used to retrieve **n** characters in the string in **S** from the right, and the characters which are retrieved are stored in **D**.
- 2. If **n** is 0, the value in **D** is 0.

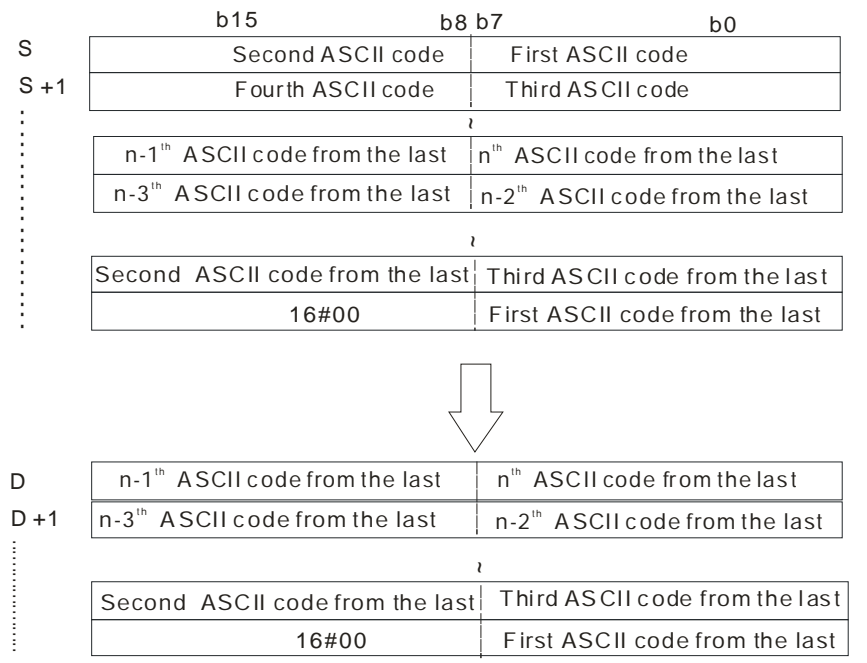

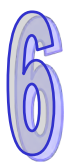

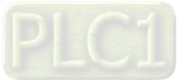

If the data in **S** is ABCDEF12345 and **n** is 5, five characters in the string in **S** are retrieved from the right. The conversion result is as follows.<br> $b15$  b8 b7 b0

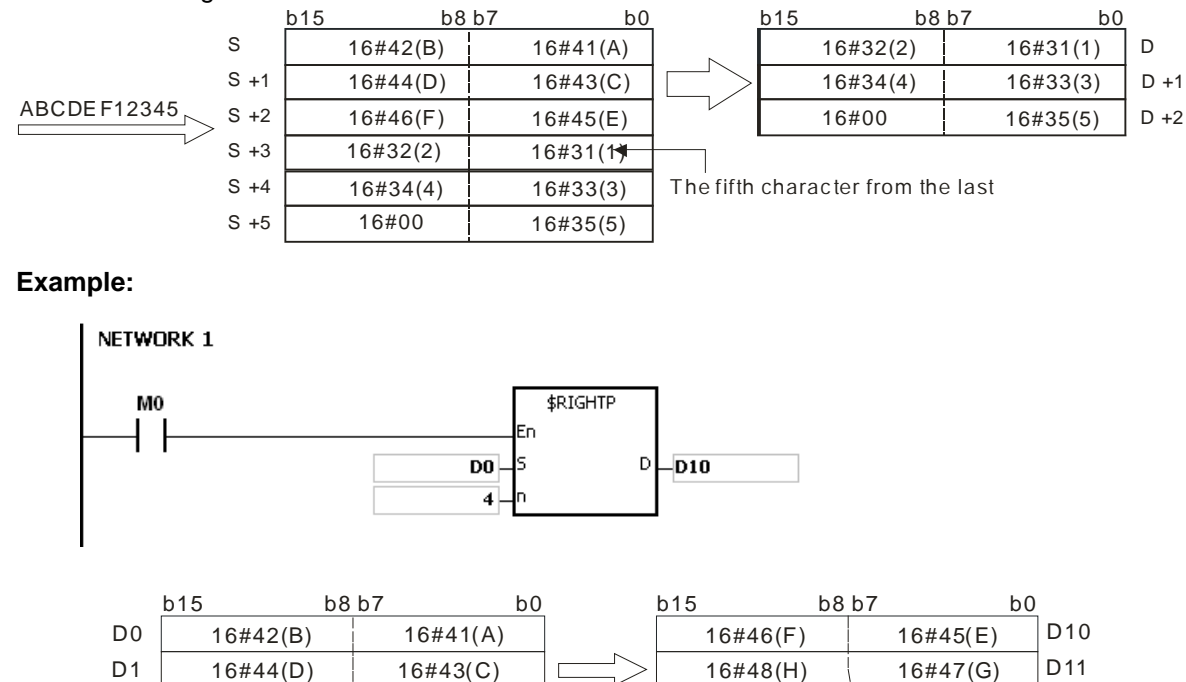

16#00

 $16\#46(F)$  16#45(E) 16#48(H) 16#47(G)

#### **Additional remark:**

D<sub>2</sub> D<sub>3</sub> D<sub>4</sub>

1. If the string in **S** does not end with 16#00, SM0 is ON, and the error code in SR0 is 16#200E.

The fourth character from the last

16#00

D<sub>12</sub>

- 2. If **n** is less than 0, or if **n** is larger than the length of the string in **S**, the instruction is not executed, SM0 is ON, and the error code in SR0 is 16#2003.
- 3. If **D** is not sufficient to contain **n** characters, the instruction is not executed, SM0 is ON, and the error code in SR0 is 16#2003.

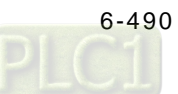

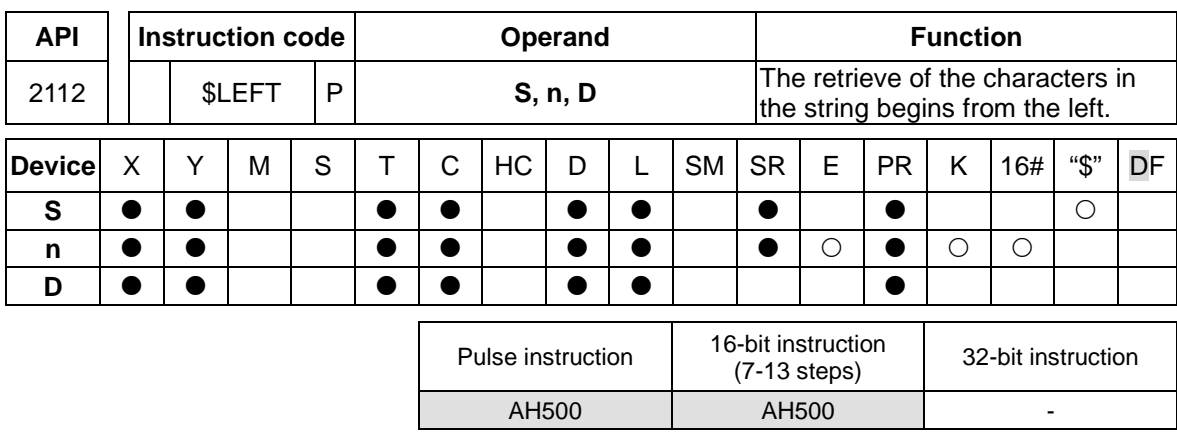

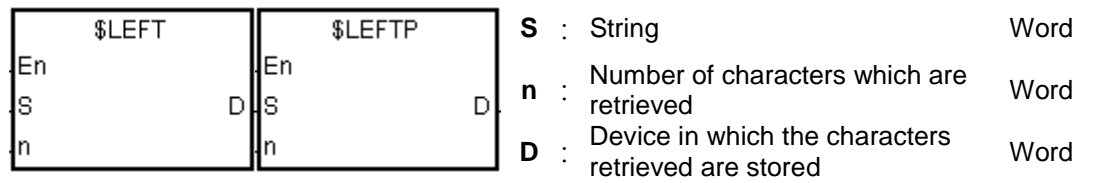

### **Explanation:**

- 1. The instruction is used to retrieve **n** characters in the string in **S** from the left, and the characters which are retrieved are stored in **D**.
- 2. If **n** is 0, the value in **D** is 0.

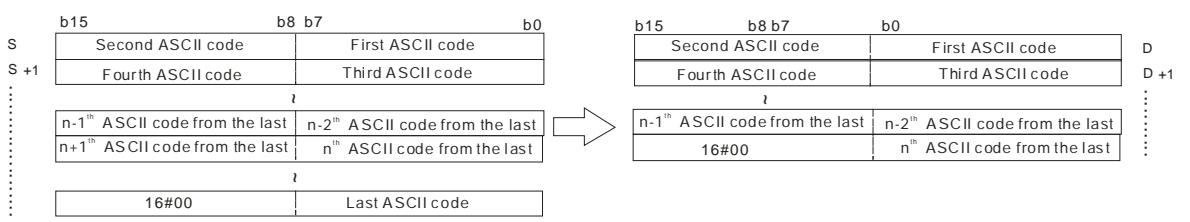

If the data in **S** is ABCDEF12345 and **n** is 7, seven characters in the string in **S** are retrieved from the left. The conversion result is as follows.

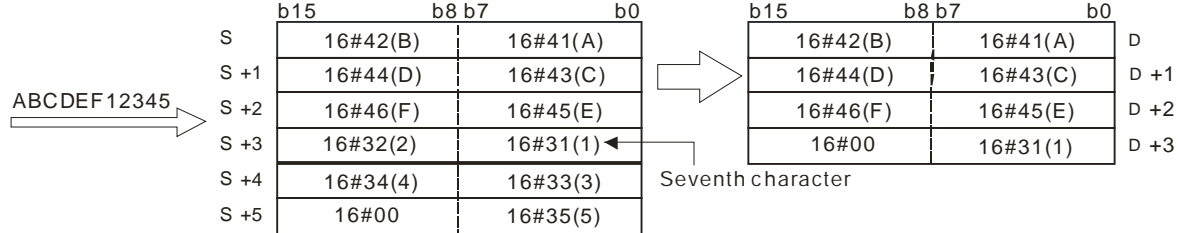

### **Example:**

When M0 is ON, the instruction \$LEFT is executed. The six characters starting from the character in D100 are retrieved, and stored in D10~D12.

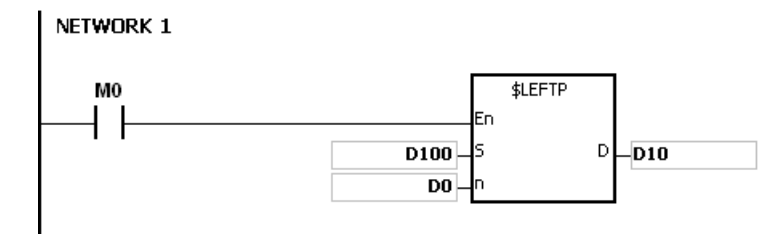

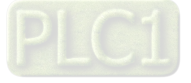

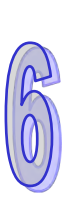

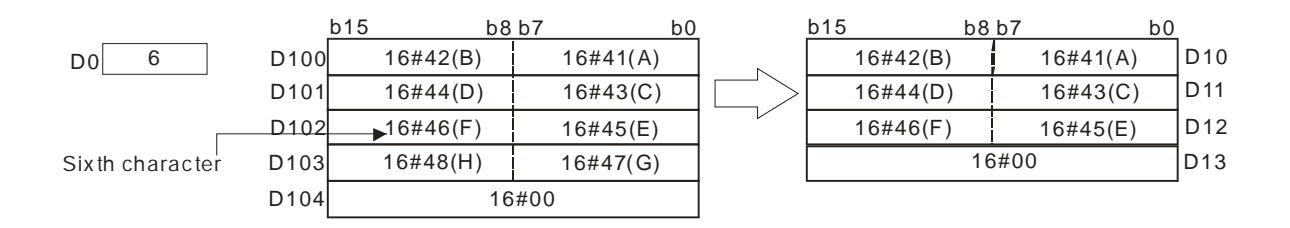

- 1. If the string in **S** does not end with 16#00, SM0 is ON, and the error code in SR0 is 16#200E.
- 2. If **n** is less than 0, or if **n** is larger than the length of the string in **S**, the instruction is not executed, SM0 is ON, and the error code in SR0 is 16#2003.
- 3. If **D** is not sufficient to contain **n** characters, the instruction is not executed, SM0 is ON, and the error code in SR0 is 16#2003.

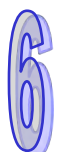

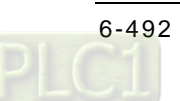

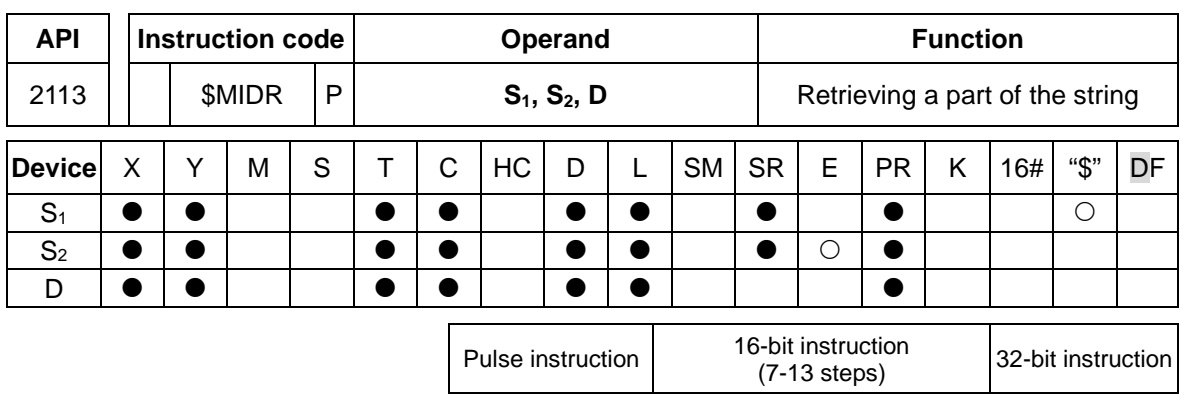

AH500 | AH500

# **Symbol:**

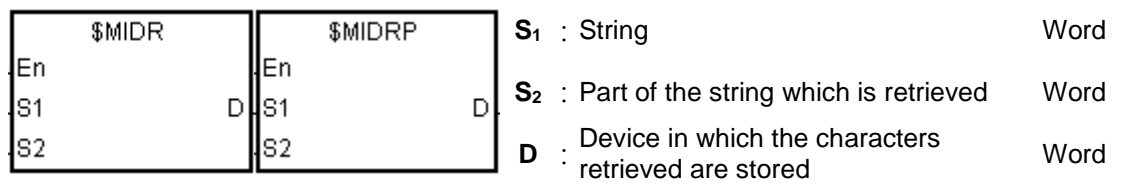

# **Explanation:**

1. Suppose the values in **S2** and **S2**+1 are n and m respectively. The m characters starting from the nth character in the string in **S1** are retrieved, and stored in **D**.

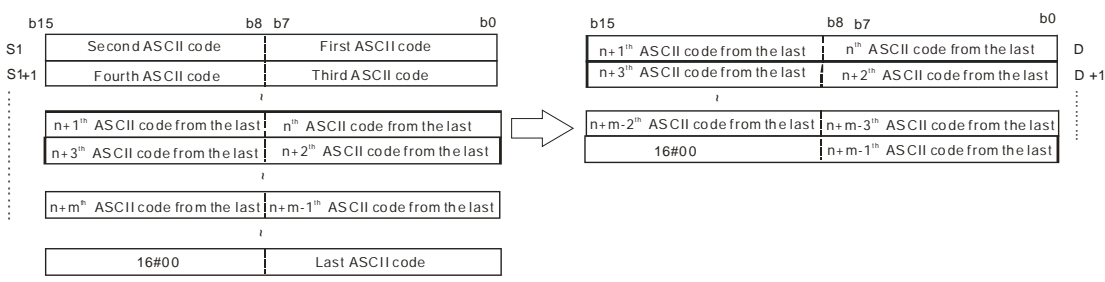

2. If the data in  $S_1$  is ABCDEFGHIJK, the value in  $S_2$  is 3, and the value in  $S_2+1$  is 7, the seven characters starting from the third characters in the string are retrieved from the left. The conversion result is as follows.

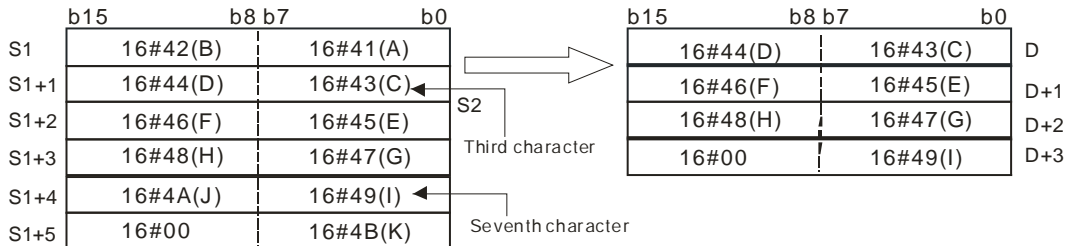

- 3. If the value in  $S_2+1$  is 0, the instruction is not executed.
- 4. If the value in  $S_2+1$  is -1, the characters in  $S_1$  starting from the character indicated by the value in  $S_2$  to the last character in  $S_1$  are retrieved.
- 5. If the data in  $S_1$  is ABCDEFGHIJK, the value in  $S_2$  is 5, and the value in  $S_2+1$  is -1, the conversion result is as follows.

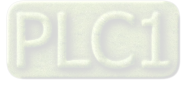

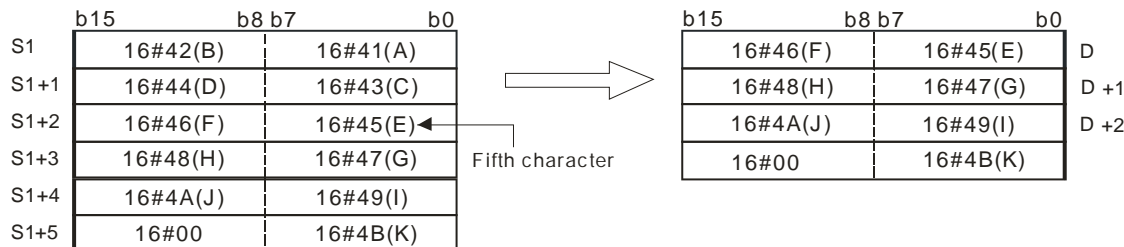

### **Example:**

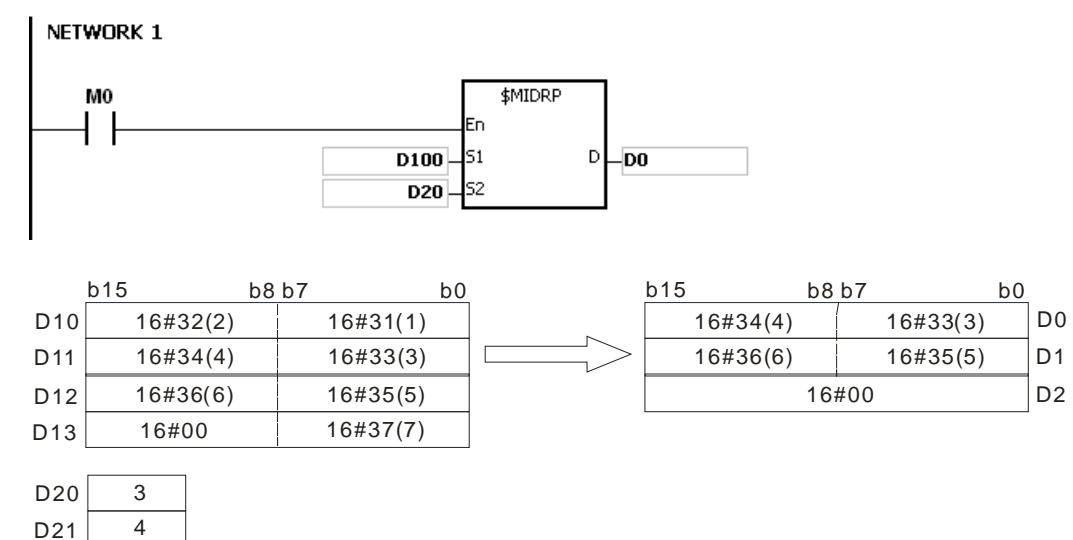

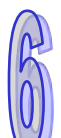

- 1. If the string in **S1** does not end with 16#00, SM0 is ON, and the error code in SR0 is 16#200E.
- 2. If the value in  $S_2$  is less than or equal to 0, or if the value in  $S_2+1$  is less than -1, SM0 is ON, and the error code in SR0 is 16#2003.
- 3. If the value in  $S_2$  is larger than the length of the string in  $S_1$ , SM0 is ON, and the error code in SR0 is 16#2003.
- 4. If the value in **S2**+1 is larger than the number of characters which can be retrieved from the string in  $S_1$ , SM0 is ON, and the error code in SR0 is 16#2003.
- 5. If the operand **S2** used during the execution of the 16-bit instruction is declared in ISPSoft, the data type will be ARRAY [2] of WORD/INT.

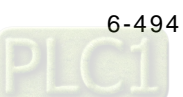

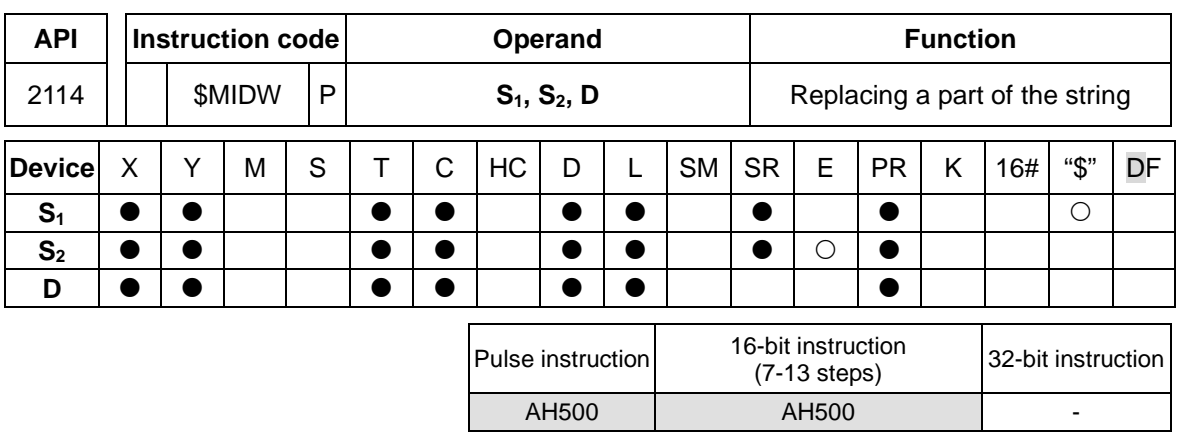

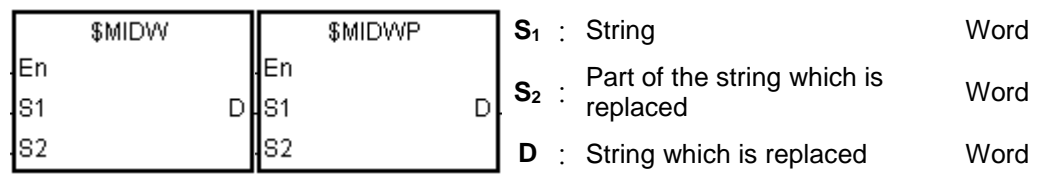

# **Explanation:**

- 1. **S2**: The initial character in **D** which is replaced **S**<sub>2</sub>+1: The number of characters which are retrieved from **S**<sub>1</sub>
- 2. The retrieve of the characters in the string in  $S_1$  begins from the first character, and the value in  $S_{2+1}$  indicates the number of characters which are retrieved from the string in  $S_1$ . The characters which are retrieved from the string in  $S_1$  replace the characters in **D** starting from the character indicated by the value in **S2**.

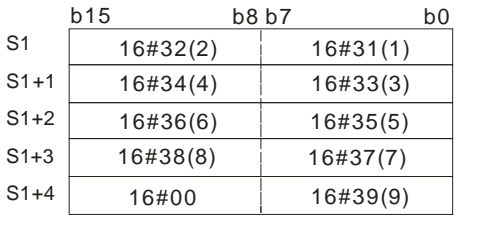

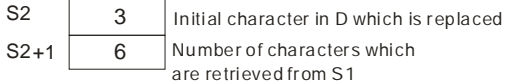

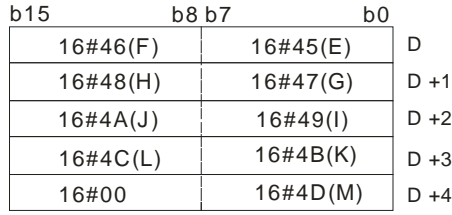

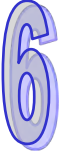

 $\overline{\bigcup}$  After the in struction is executed

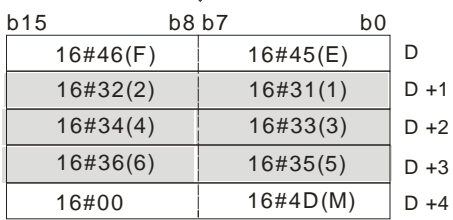

- 3. If the value in  $S_2+1$  is 0, the instruction is not executed.
- 4. If the value in  $S_2+1$  is larger than the length of the string in **D**, the characters in **D** which are replaced start from the character indicated by the value in **S**<sub>2</sub> to the last character in **D**.

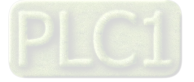

# AH500 Programming Manual

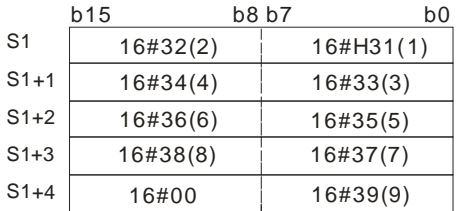

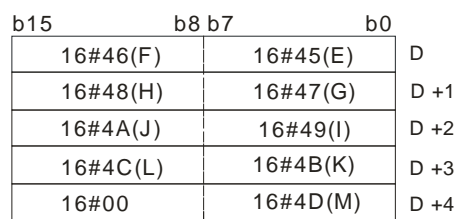

| c.   |  |
|------|--|
| رميت |  |

Initial character in D which is replaced Number of characters which  $^{\perp}$  are retrieved from S1

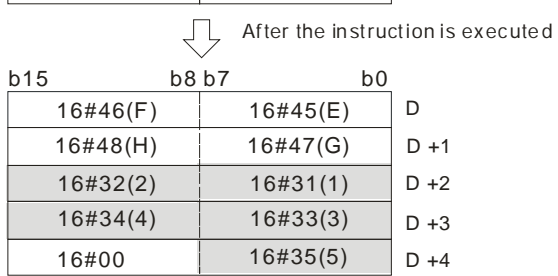

#### 5. If the value in  $S_2+1$  is -1, all characters in  $S_1$  are retrieved.

Initial character in D which is replaced

Number of characters which are retrieved from S1

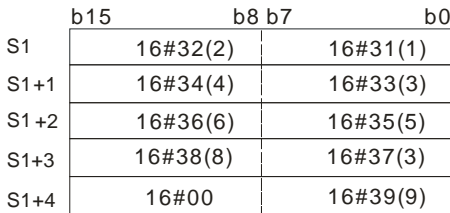

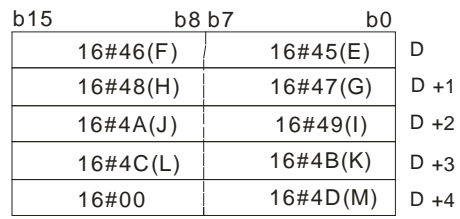

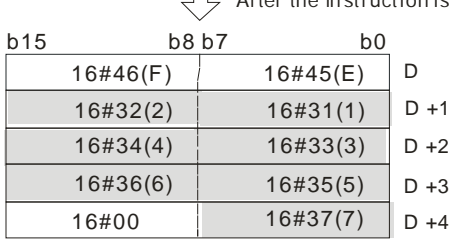

 $\Box$  After the instruction is executed

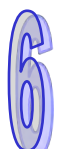

 $S2 + 1$ 

 $S2 \overline{2}$ 

-1

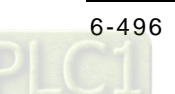

## **Example:**

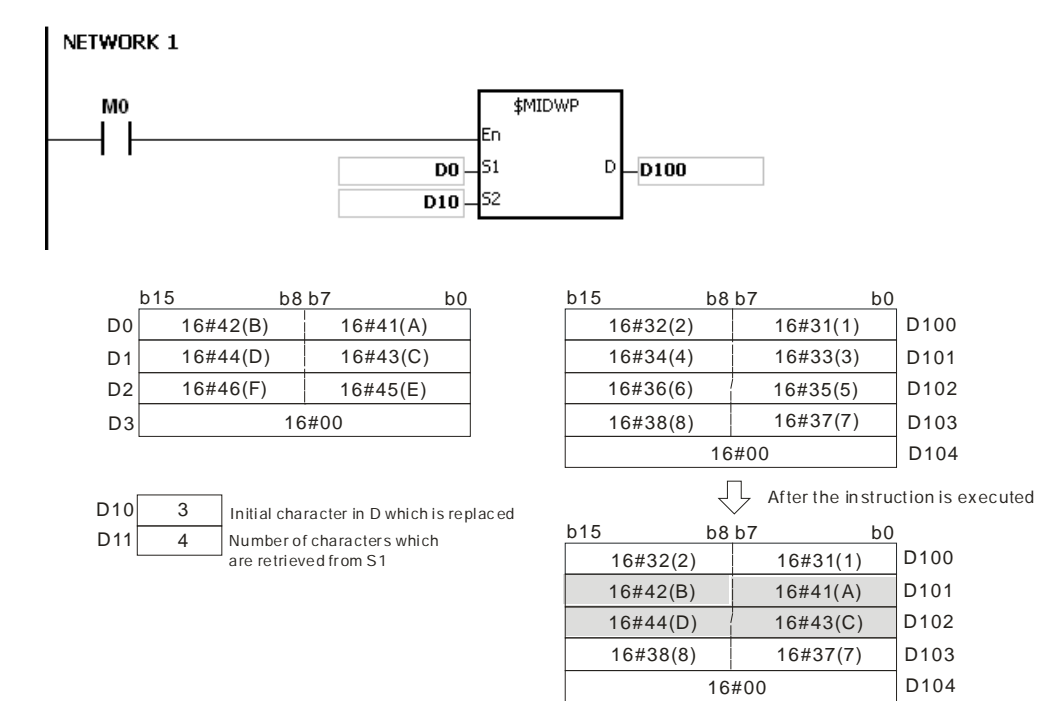

- 1. If the string in **S1** does not end with 16#00, SM0 is ON, and the error code in SR0 is 16#200E.
- 2. If the string in **D** does not end with 16#00, SM0 is ON, and the error code in SR0 is 16#2003.
- 3. If the value in  $S_2$  is less than or equal to 0, or if the value in  $S_2$  is larger than the length of the string in **D**, SM0 is ON, and the error code in SR0 is 16#2003.
- 4. If the value in  $S_{2+1}$  is less than -1, or if the value in  $S_{2+1}$  is larger than the number of characters which can be retrieved from the string in  $S_1$ , SM0 is ON, and the error code in SR0 is 16#2003.
- 5. If the operand S<sub>2</sub> used during the execution of the 16-bit instruction is declared in ISPSoft, the data type will be ARRAY [2] of WORD/INT.

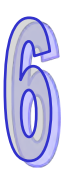

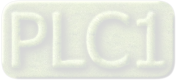

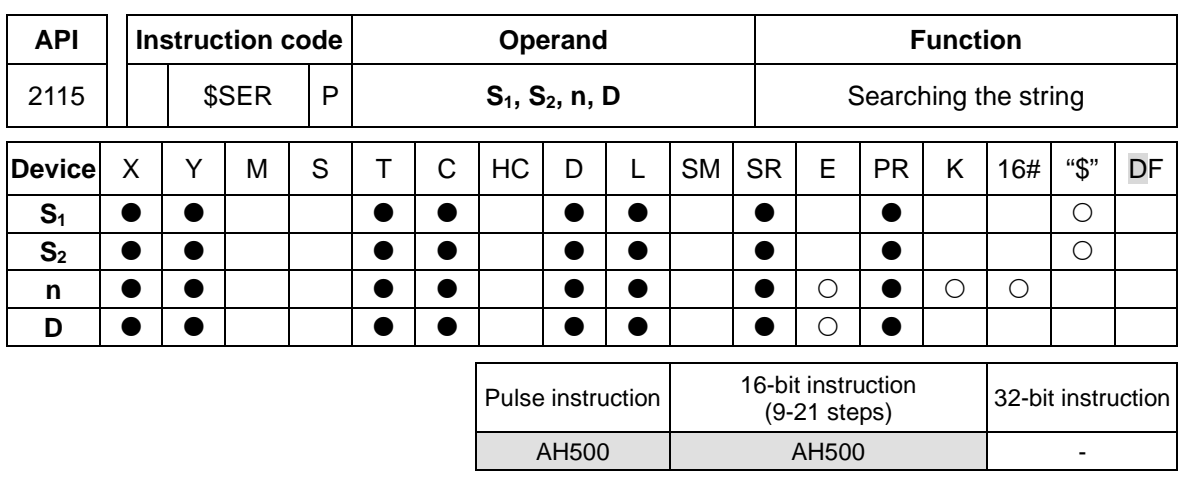

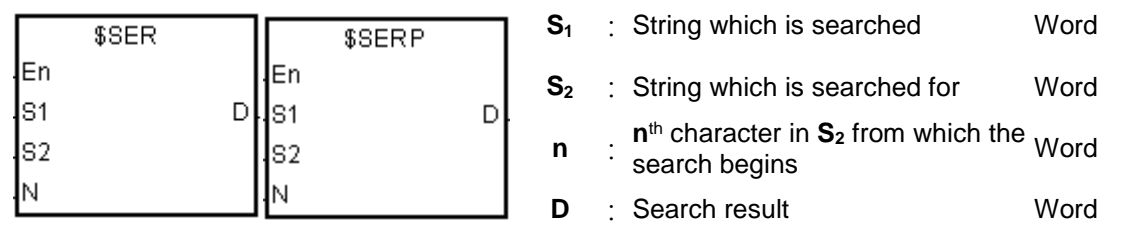

# **Explanation:**

- 1. The instruction is used to search the string from the n<sup>th</sup> character in S<sub>2</sub> for the string which is the same as the string in **S1**, and the search result is stored in **D**.
- 2. Suppose the string in  $S_2$  is "ABCDEFGHIJK", the string in  $S_1$  is "EFGH", and **n** is 3. The search begins from the third character in  $S_2$ , and the value in **D** is 5.

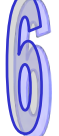

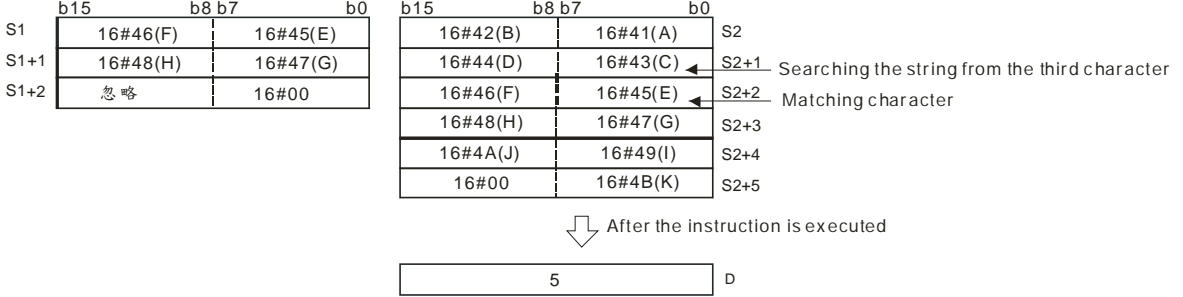

# **Example:**

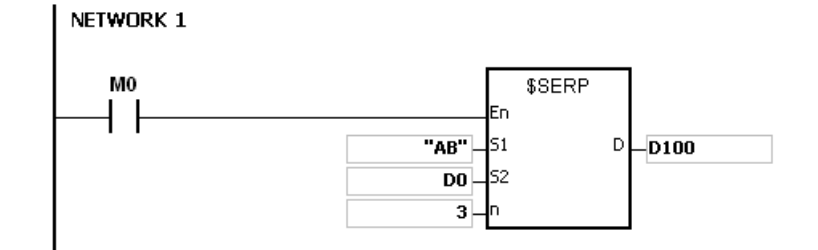

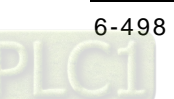

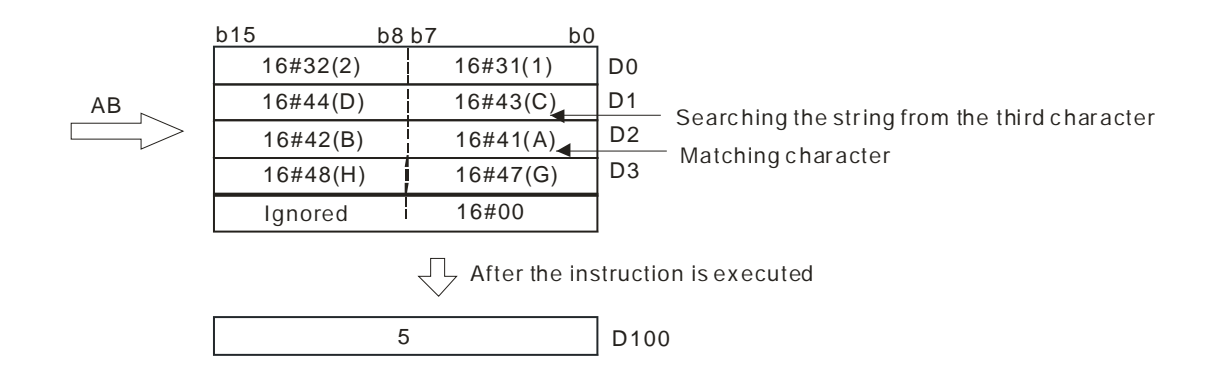

- 1. If the string in **S1** does not end with 16#00, SM0 is ON, and the error code in SR0 is 16#200E.
- 2. If the string in S<sub>2</sub> does not end with 16#00, SM0 is ON, and the error code in SR0 is 16#2003.
- 3. If **n** is less than or equal to 0, or if **n** is larger than the length of the string in  $S_2$ , SM0 is ON, and the error code in SR0 is 16#2003

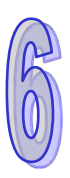

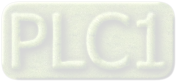

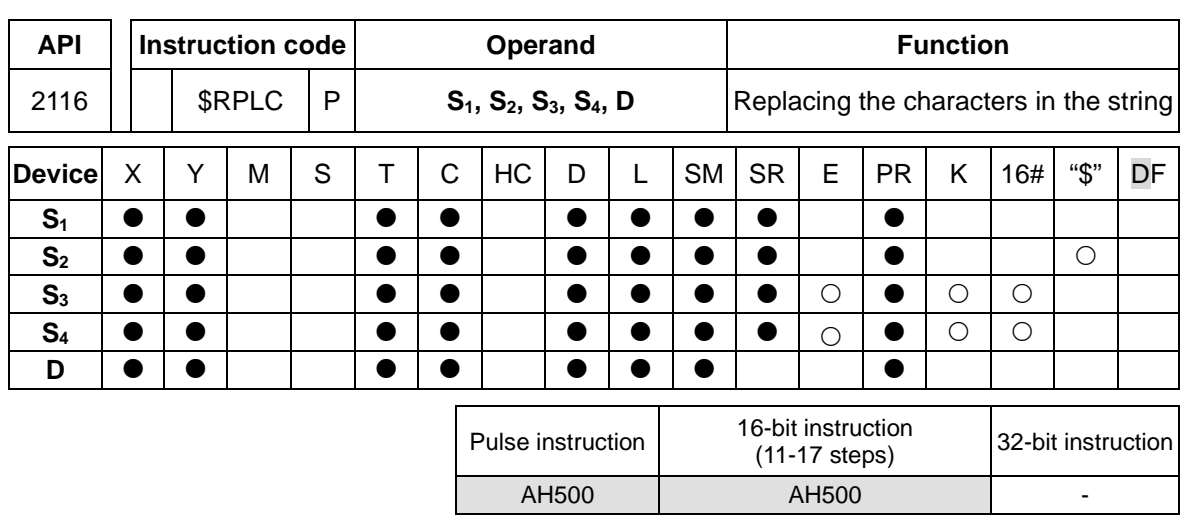

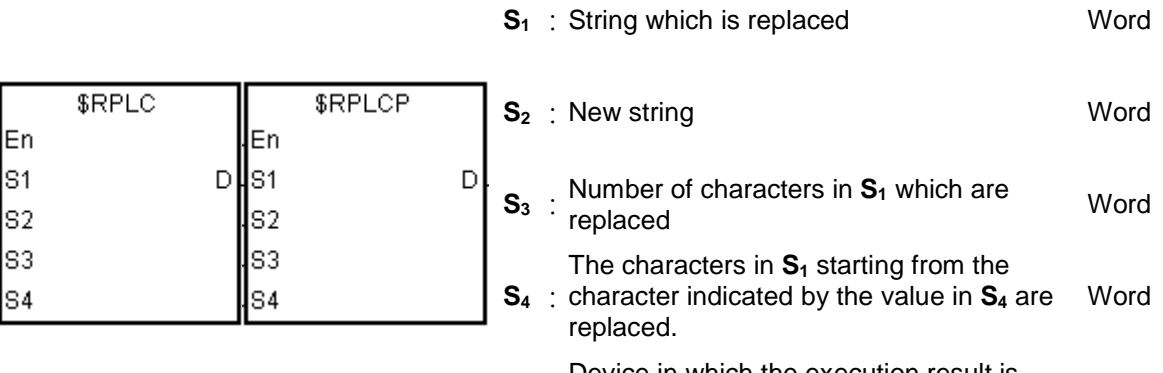

**D** : **b**cv. Device in which the execution result is stored Word

# **Explanation:**

- 1. The characters in **S1** starting from the character indicated by the value in **S4** are replaced by the characters in  $S_2$ , the number of characters which are replaced is indicated by the value in **S3**, and the result is stored in **D**.
- 2. The four characters starting from the sixth character in the string "12345**6789**0" are replaced by "MN", and the result is "12345**MN**0".

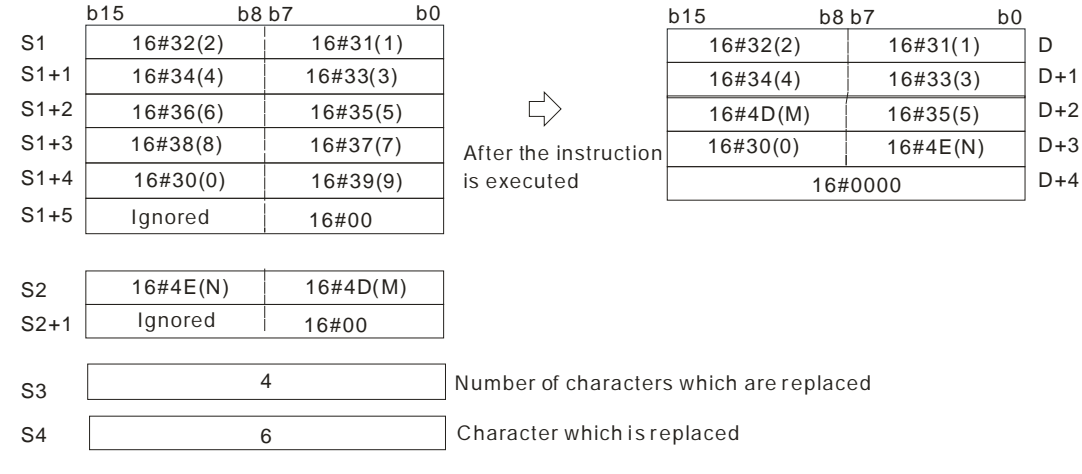

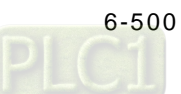

- 3. If the string in  $S_2$  is 16#00, the instruction has the function of deleting the characters.
- 4. If the value in S<sub>3</sub> is larger than the number of characters which can be replaced in the string in **S<sub>1</sub>**, the characters in  $S_1$  starting from the character indicated by the value in  $S_4$  to the last character in  $S_1$  are replaced.
- 5. If the value in  $S_3$  is equal to 0, the instruction is not executed.

#### **Example:**

When M0 is ON, the data in D0~D7 is "1234ABAB1234AB", and the data in D10~D11 is "CDEF". When the instruction \$RPLC is executed, the characters in D0~D7 starting from the character indicated by the value in D51 are replaced by the characters in D10~D11. The number of characters which are replaced is indicated by the value in D50, and the result is stored in D20~D27.

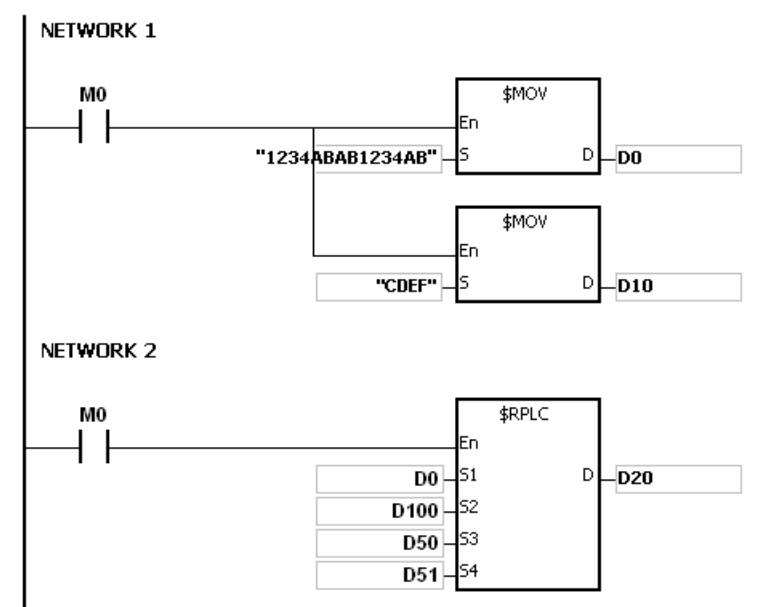

If the values in D50 and D51 are 3 and 4 respectively, the execution result is as follows.

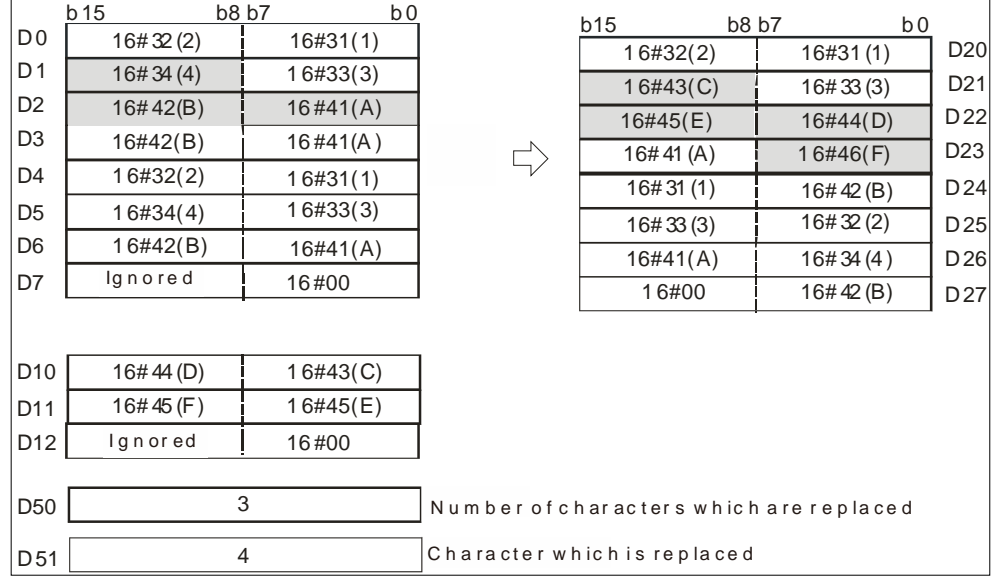

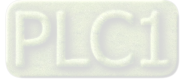

If the values in D50 and D51 are 4 and 4 respectively, the execution result is as follows.

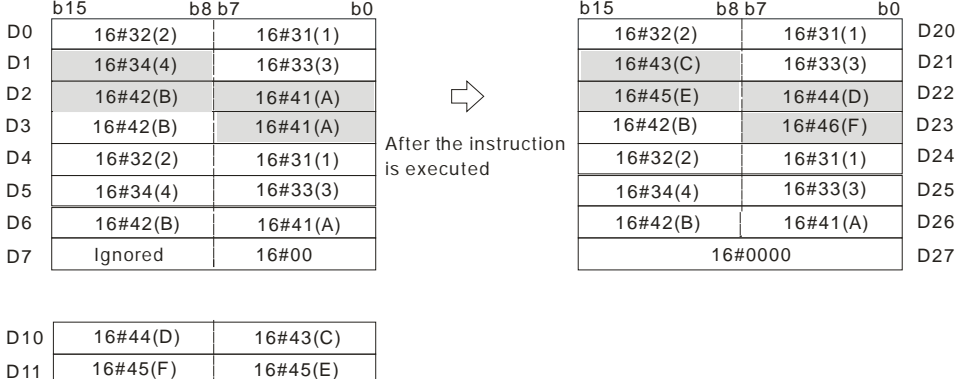

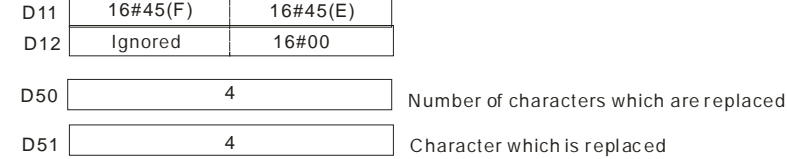

If the values in D50 and D51 are 20 and 4 respectively, the execution result is as follows.

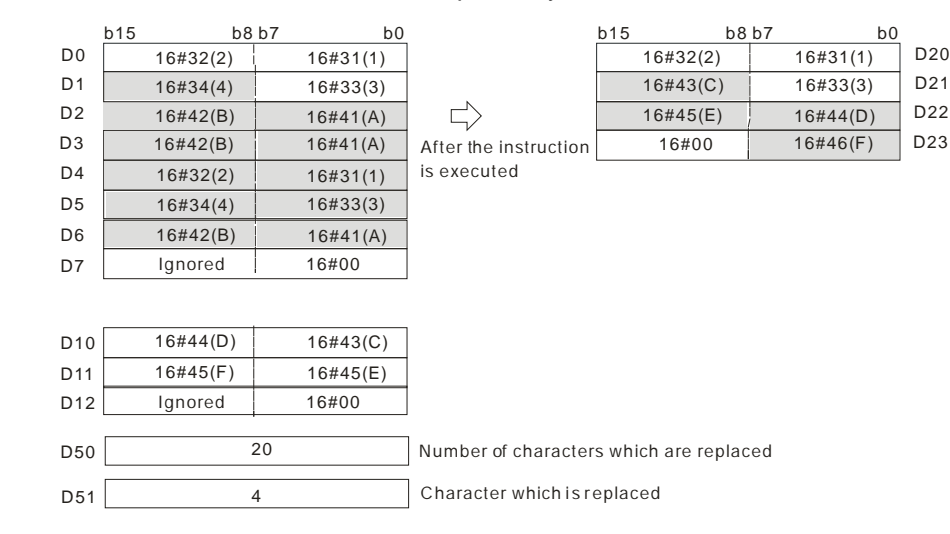

If the values in D50, D51, and D10 are 3, 4, and 16#00 respectively, the execution result is as follows. The three characters in D0~D7 starting from the fourth character are deleted.

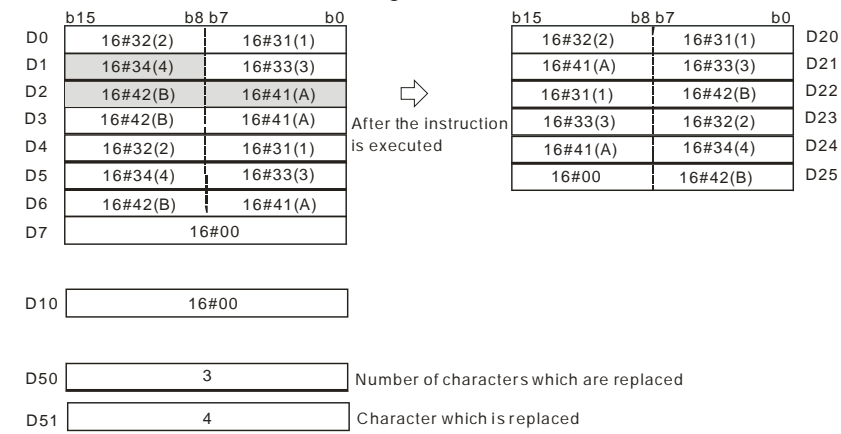

#### **Additional remark:**

1. If the string in **S1** does not end with -**S1**, SM0 is ON, and the error code in SR0 is 16#2003.

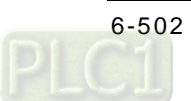

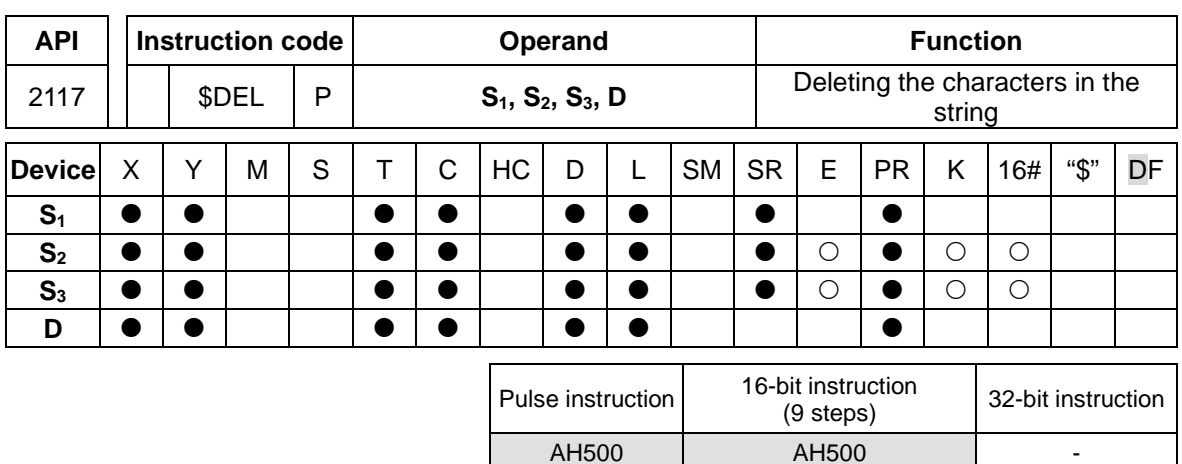

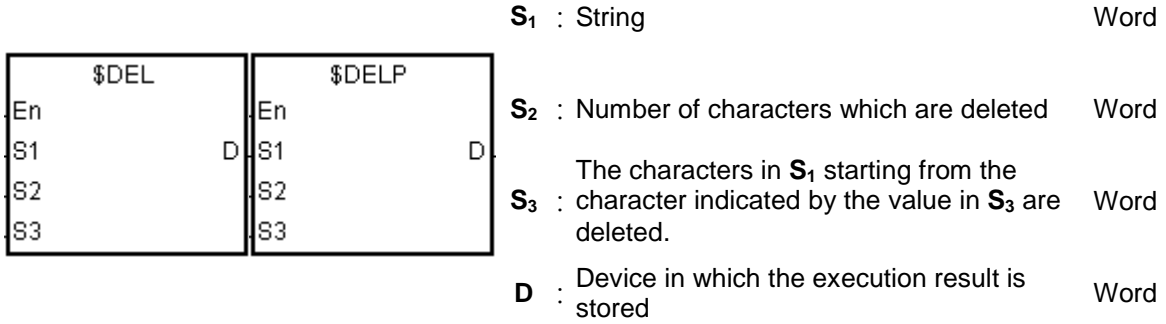

# **Explanation:**

- 1. The characters in  $S_1$  starting from the character indicated by the value in  $S_3$  are deleted, the number of characters which are deleted is indicated by the value in  $S_2$ , and the result is stored in **D**.
- 2. The four characters starting from the third character in the string "1234567890" in  $S_1$  are deleted, and the result "127890" is stored in **D**.

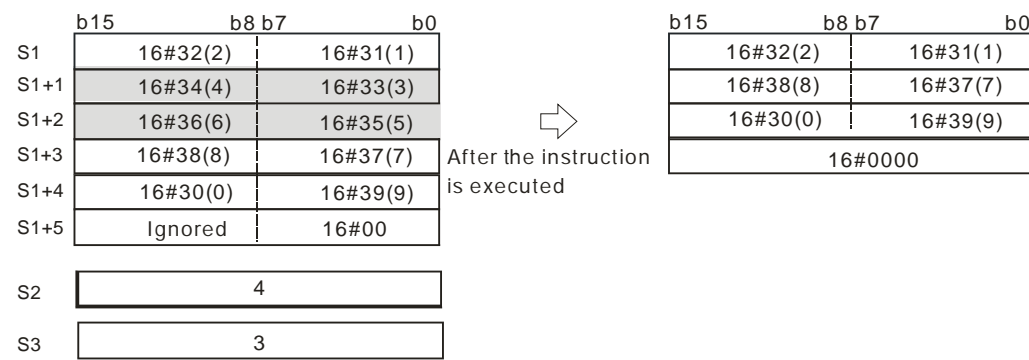

3. If the value in S<sub>2</sub> is larger than the number of characters which can be deleted in the string in  $S_1$ , the characters in  $S_1$  starting from the character indicated by the value in  $S_3$  to the last character in **S1** are deleted, and 16#00 is stored in **D**.

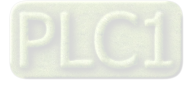

 D  $D + 1$  $D + 2$ 

 $D + 2$ 

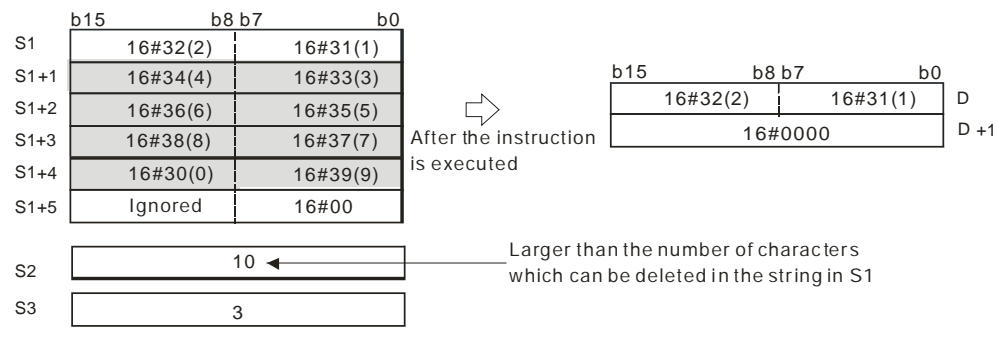

4. If the value in  $S_2$  is equal to 0, the instruction is not executed.

### **Example:**

When M0 is ON, the data in D0~D3 is "1234567". When the instruction \$DEL is executed, the characters in D0~D3 starting from the character indicated by the value in D11 are deleted. The number of characters which are deleted is indicated by the value in D10, and the result is stored in D20~D22.

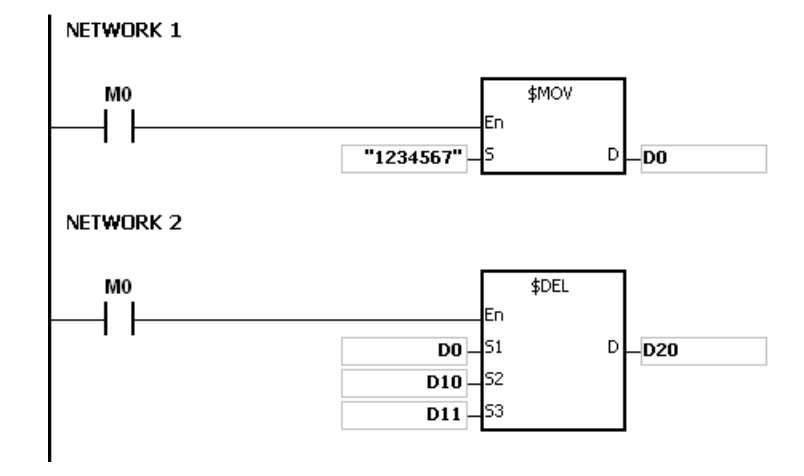

If the values in D10 and D11 are 3 and 4 respectively, the execution result is as follows.

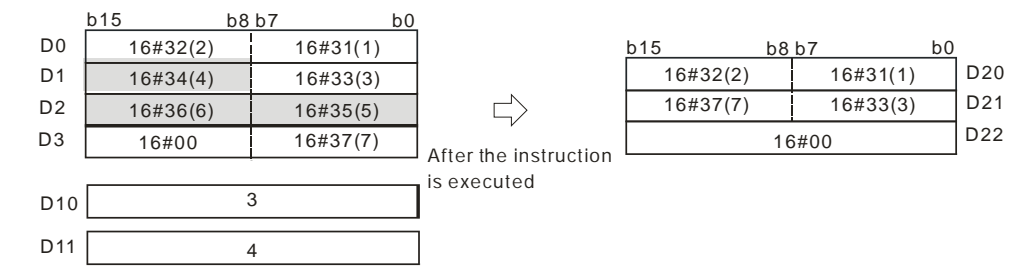

If the values in D10 and D11 are 5 and 4 respectively, the execution result is as follows. Owing to the fact that the number of characters which are deleted exceeds the range, the characters in D0~D3 starting from the fourth character to the last character are deleted.

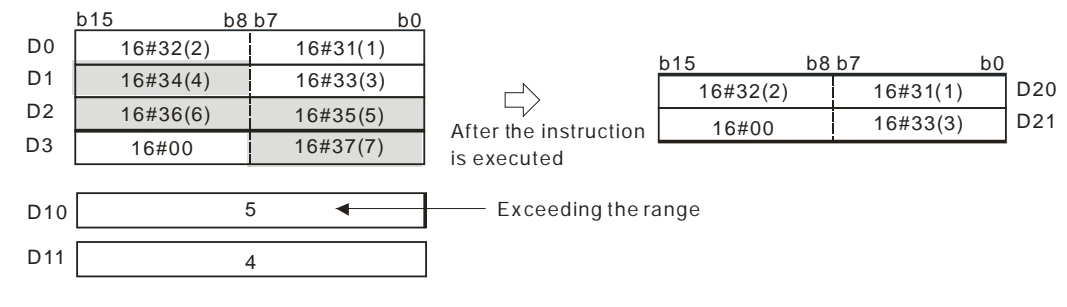

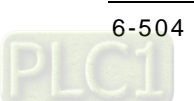
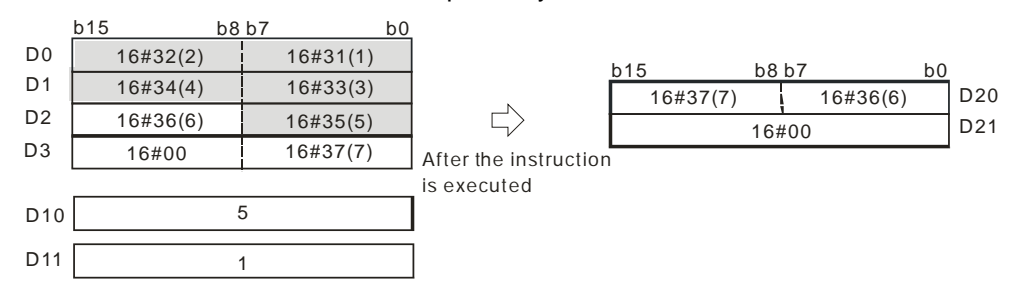

If the values in D10 and D11 are 5 and 1 respectively, the execution result is as follows.

#### **Additional remark:**

- 1. If the string in S<sub>1</sub> does not end with 16#00, SM0 is ON, and the error code in SR0 is 16#200E.
- 2. If the value in  $S_2$  is less than 0, the value in  $S_3$  is less than or equal to 0, or the value in  $S_3$  is larger than the length of the string in  $S_1$ , SM0 is ON, and the error code in SR0 is 16#2003.

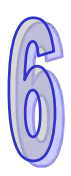

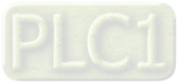

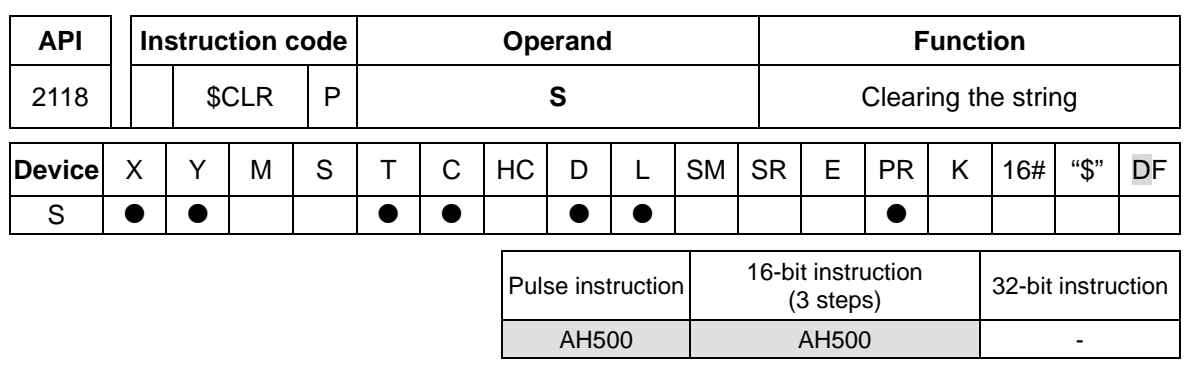

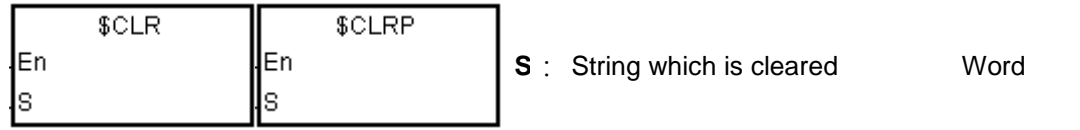

# **Explanation:**

1. The string in **S** is cleared.

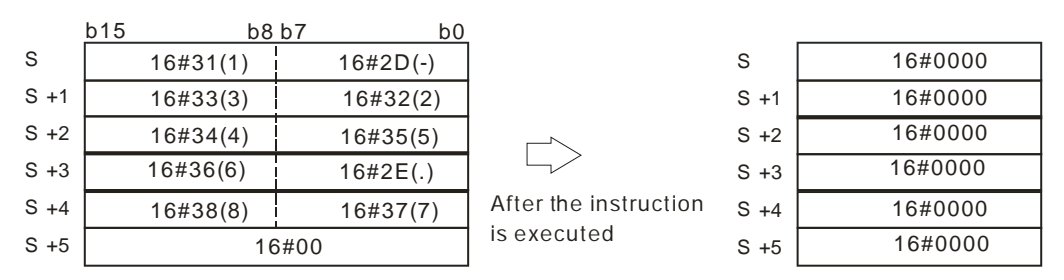

# **Example:**

The string in D0 is cleared, as illustrated below.

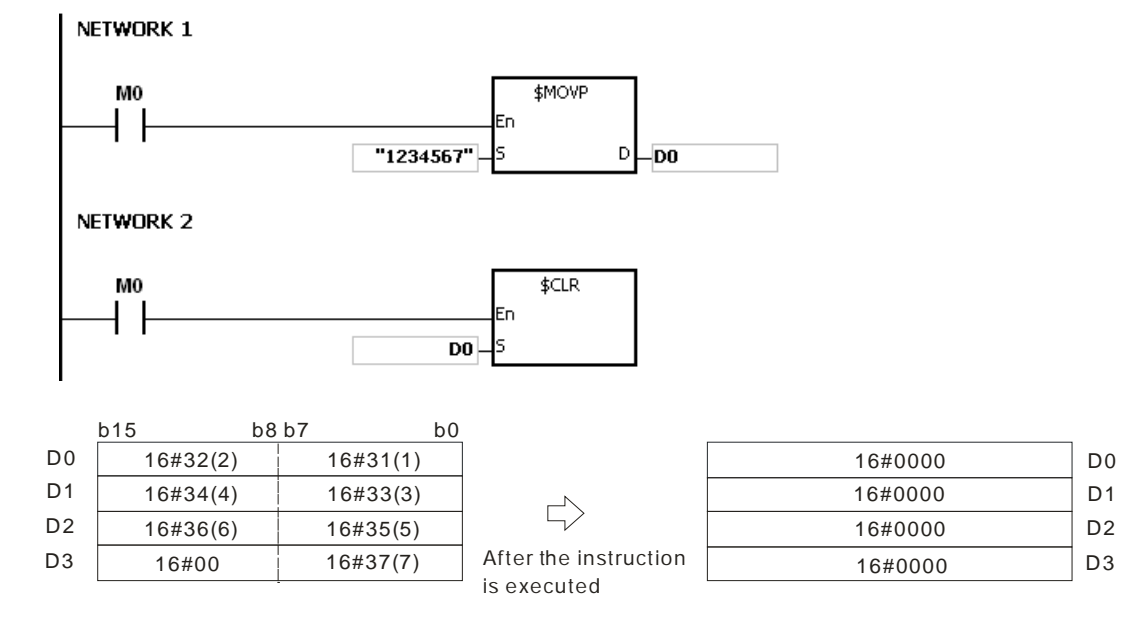

#### **Additional remark:**

1. If the string in **S** does not end with 16#00, SM0 is ON, and the error code in SR0 is 16#200E.

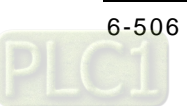

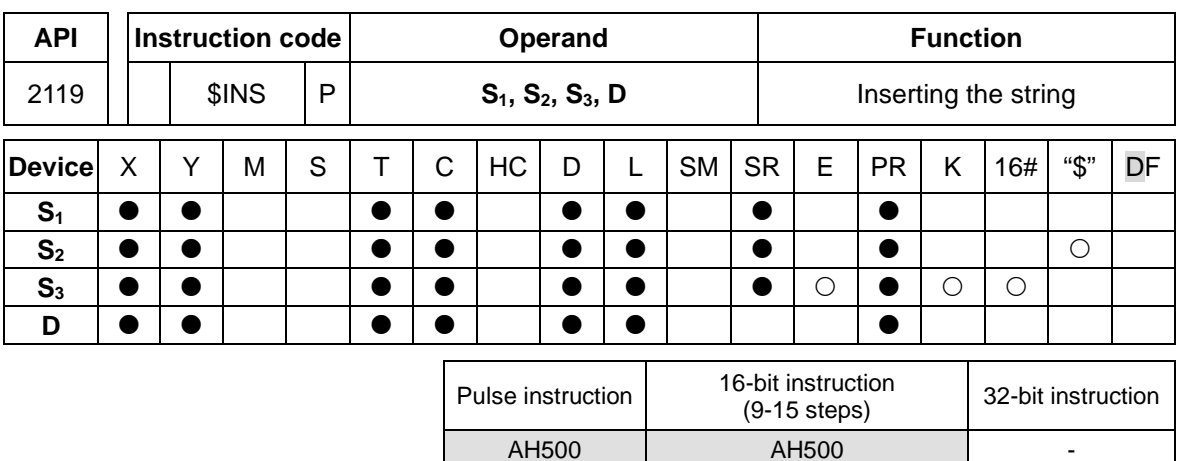

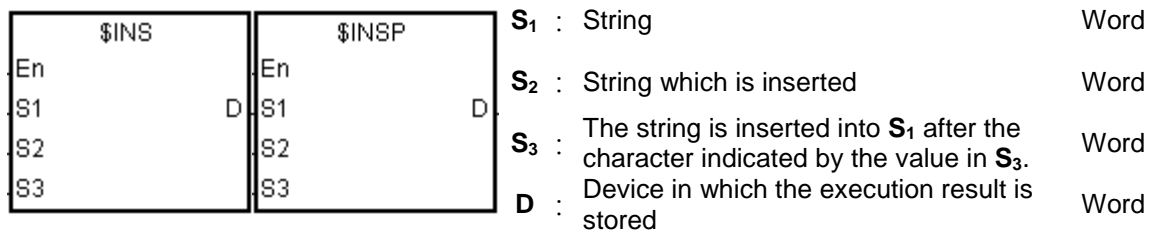

#### **Explanation:**

S3

- 1. The string in  $S_2$  is inserted into the string in  $S_1$  after the character indicated by the value in  $S_3$ , and the result is stored in **D**.
- 2. If the string in either  $S_1$  or  $S_2$  is a null string, the other string which is not a null string is stored in **D**.
- 3. If the strings in **S1** and **S2** are null strings, 16#0000 is stored in **D**.

6

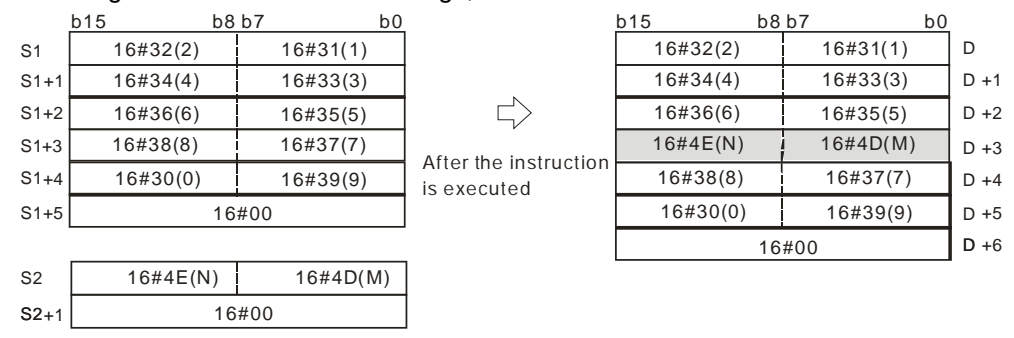

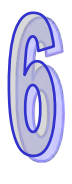

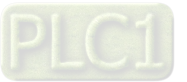

#### **Example:**

When M0 is ON, the data in D0~D3 is "1234567", and the data in D10 is "AB". When the instruction \$INS is executed, "AB" is inserted into the string in D0~D3 after the character indicated by the value in D30. The result is stored in D20~D24.

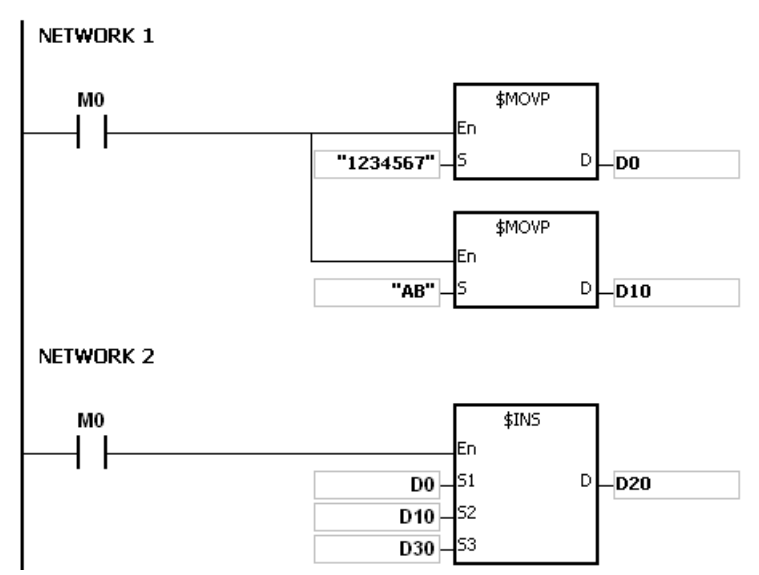

If the value in D30 is 1, the execution result is as follows.

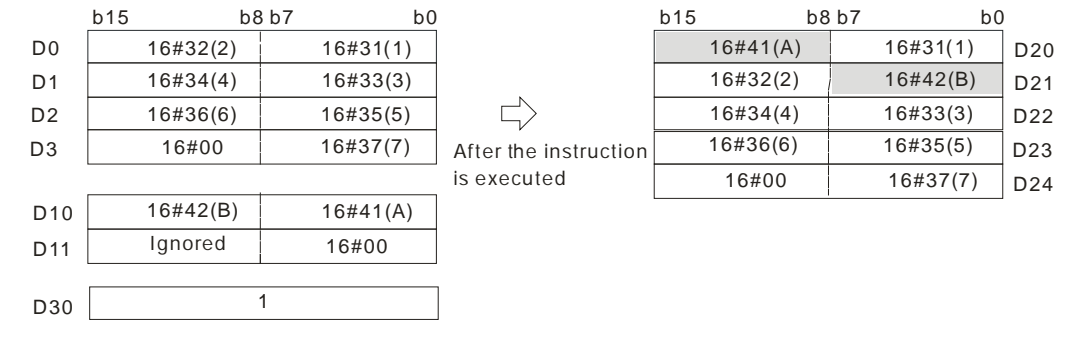

If the value in D30 is 0, the execution result is as follows.

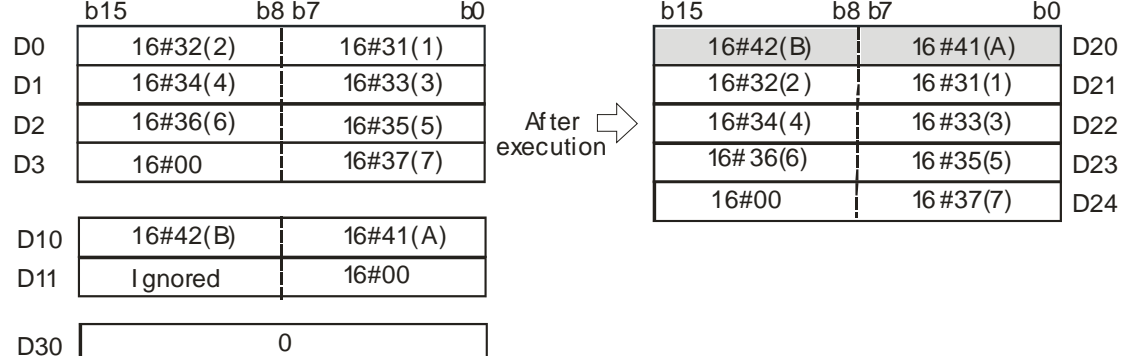

#### **Additional remark:**

- 1. If the string in **S1** does not end with 16#00, SM0 is ON, and the error code in SR0 is 16#200E.
- 2. If the string in **S2** does not end with 16#00, SM0 is ON, and the error code in SR0 is 16#200E.
- 3. If the value in  $S_3$  is less than 0, or if the value in  $S_3$  is larger than the length of the string in  $S_1$ , SM0 is ON, and the error code in SR0 is 16#2003.

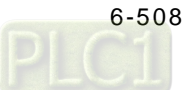

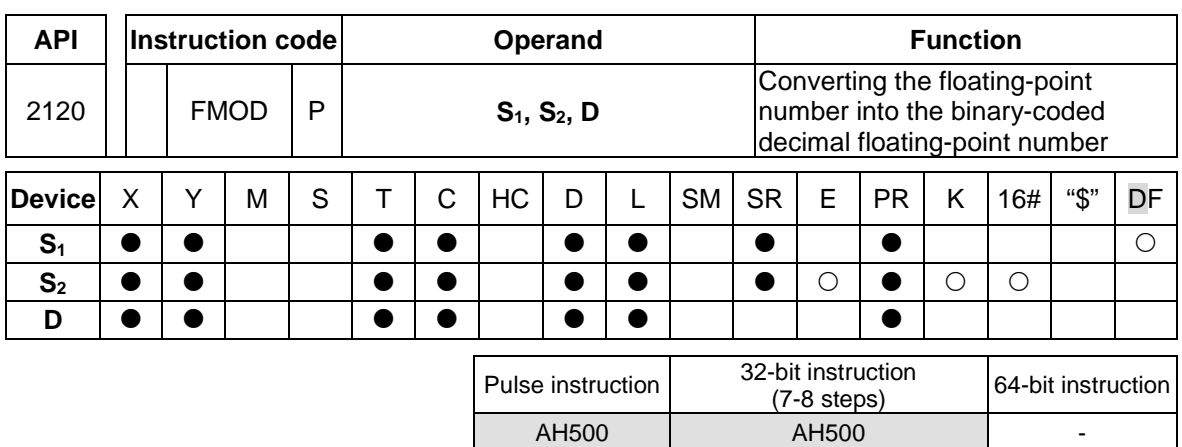

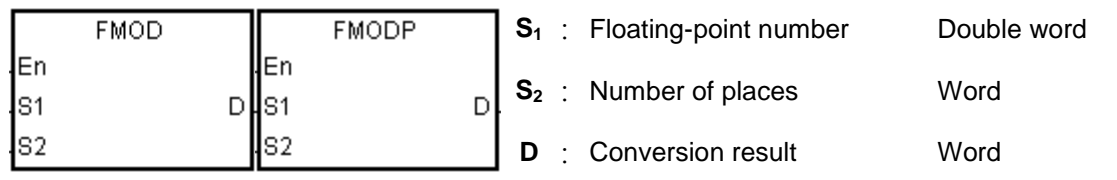

#### **Explanation:**

1. The decimal point in the floating-point number in  $S<sub>1</sub>$  is moved to the right in accordance with the setting of S<sub>2</sub> first, and then the result is converted into the binary-coded decimal floatingpoint number. The final conversion result is stored in **D**.

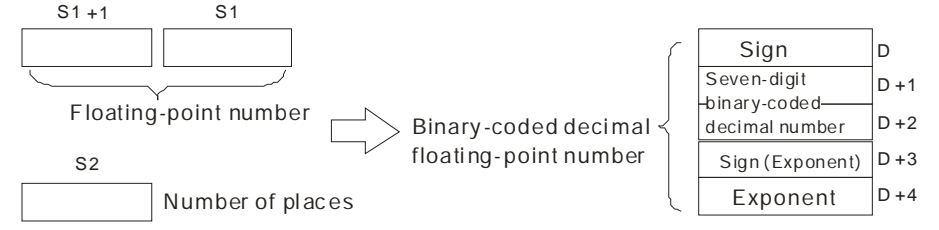

The binary-coded decimal floating-point number format:

**S2**: The number of places

The value in  $S_2$  should be within the range between 0 and 7.

- **D**: If the floating-point number in  $S_1$  is a positive number, the value in **D** is 0. If the floatingpoint number in  $S_1$  is a negative number, the value in **D** is 1.
- (**D**+2, **D**+1): The seven-digit binary-coded decimal number converted from the floating-point number
- **D**+3: If the exponent is a positive number, the value in **D**+3 is 0. If the exponent is a negative number, the value in **D**+3 is 1.
- **D**+4: The exponent

If the floating-point number in  $S_1$  is -0.03225547 and the value in  $S_2$  is 4, the conversion result is as follows.

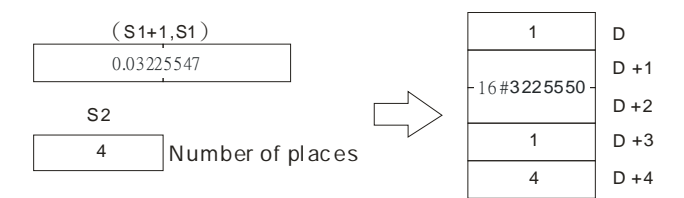

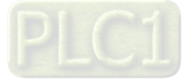

Since the value in  $S_2$  is 4, the decimal point in the floating-point number in  $S_1$  is moved to the right by four decimal places. The floating-point number in  $S_1$  becomes -322.5547. -322.5547 is equal to -3225547E-4. The binary-coded decimal floating-point number format is as follows.

The value in  $D$  is 1 because the floating-point number in  $S<sub>1</sub>$  is a negative number.

The value stored in (**D**+2, **D**+1) is 16#3225550. (The floating-point number is converted into the seven-digit binary-coded decimal number, and the seven-digit binary-coded decimal number is rounded off).

The value in **D**+3 is 1 because the exponent is a negative number.

#### The value in **D**+4 is 4.

If the floating-point number in  $S_1$  is -1.32165E+2 and the value in  $S_2$  is 3, the conversion result is as follows.

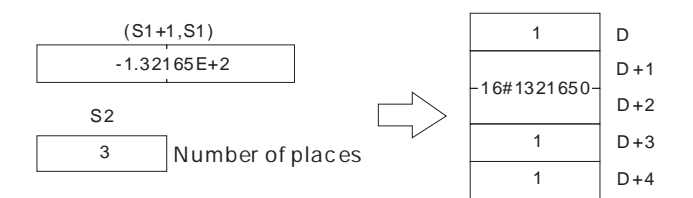

-1.32165E+2 is equal to 132.165. Since the value in **S2** is 3, the decimal point in the floatingpoint number in **S1** is moved to the right by three decimal places. The floating-point number in **S1** becomes -132165.

-132165 is equal to -1321650E-1. The binary-coded decimal floating-point number format is as follows.

The value in  $D$  is 1 because the floating-point number in  $S<sub>1</sub>$  is a negative number.

The value stored in (**D**+2, **D**+1) is 16#1321650. (The floating-point number is converted into the seven-digit binary-coded decimal number, and the seven-digit binary-coded decimal number is rounded off).

The value in **D**+3 is 1 because the exponent is a negative number.

The value in **D**+4 is 4.

#### **Example:**

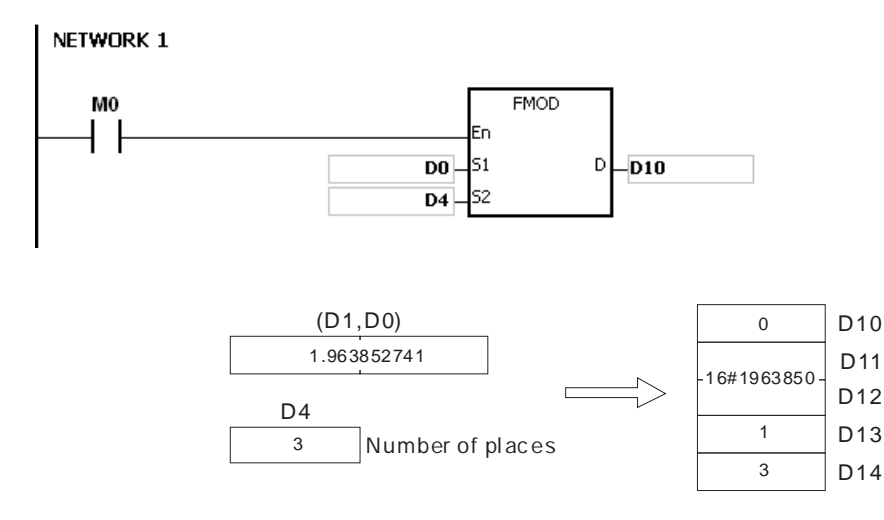

Since the value in D4 is 3, the decimal point in 1.963852741 in (D1, D0) is moved to the right by three decimal places. The floating-point number in (D1, D0) becomes 1963.852741.

The value in D10 is 0 because the floating-point number in  $S_1$  is a positive number.

1963.852741 is equal to 1963852E-3. The binary-coded decimal floating-point number format is as follows.

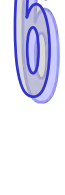

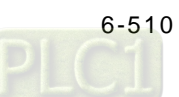

The value stored in (D12, D11) is 16#1963850. (The floating-point number is converted into the seven-digit binary-coded decimal number, and the seven-digit binary-coded decimal number is rounded off).

The value in D13 is 1 because the exponent is a negative number. The value in D14 is 3.

#### **Additional remark:**

- 1. If the value in **S1** exceeds the range of values which can be represented by the floating-point numbers, the instruction is not executed, SM0 is ON, and the error code in SR0 is 16#2013.
- 2. If the value in S<sub>2</sub> exceeds the range, the instruction is not executed, SM0 is ON, and the error code in SR0 is 16#2003.
- 3. If the operand **D** used during the execution of the 32-bit instruction is declared in ISPSoft, the data type will be ARRAY [5] of WORD/INT.

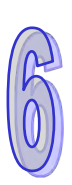

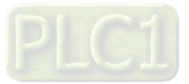

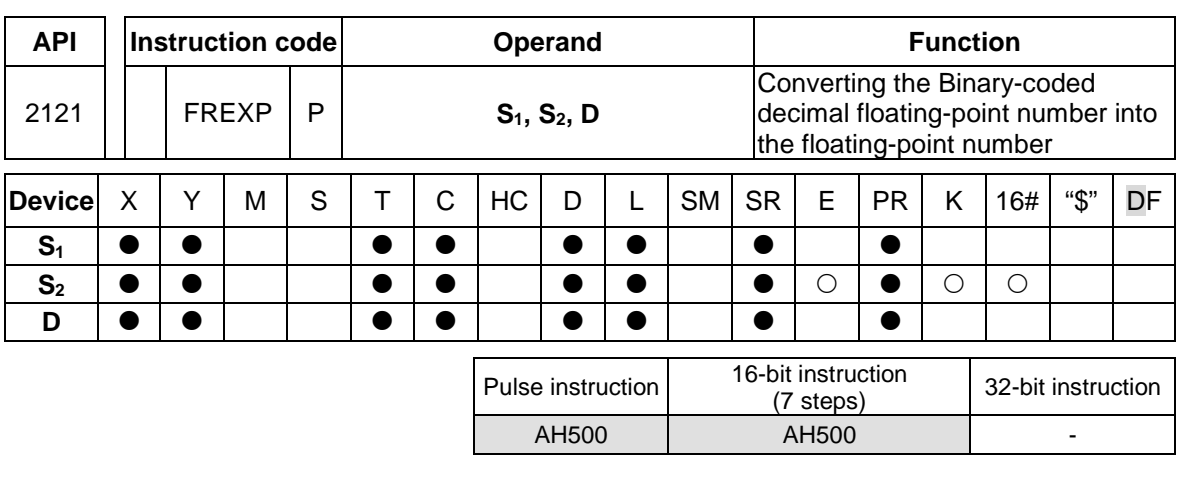

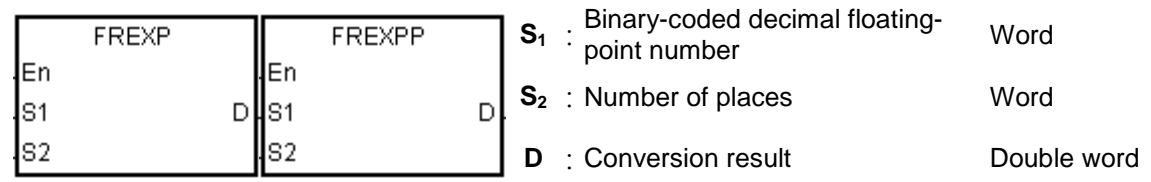

# **Explanation:**

The binary-coded decimal floating-point number in  $S_1$  is converted into the floating-point number first, and then the decimal point in the floating-point number is moved to the left in accordance with the setting of **S2**. The final result is stored in **D**.

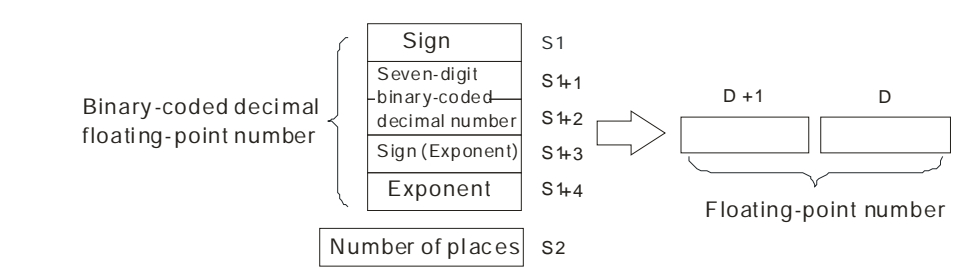

The binary-coded decimal floating-point number format:

- 1. If the binary-coded decimal floating-point number is a positive number, the value in **S1** is 0. If the binary-coded decimal floating-point number is a negative number, the value in **S1** is 1.
- 2. The seven-digit binary-coded decimal number is stored in  $(S_1+2, S_1+1)$ .
- 3. If the exponent is a positive number, the value in  $S<sub>1</sub>+3$  is 0. If the exponent is a negative number, the value in  $S_1+3$  is 1.

# 4. **S1**+4: The exponent

The value in  $S_1+4$  should be within the range between 0 and 38.

5. **S2**: The number of places The value in S<sub>2</sub> should be within the range between 0 and 7.

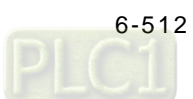

# **Example:**

When the conditional contact MO is ON, the binary-coded decimal floating-point number is converted into the floating-point number.

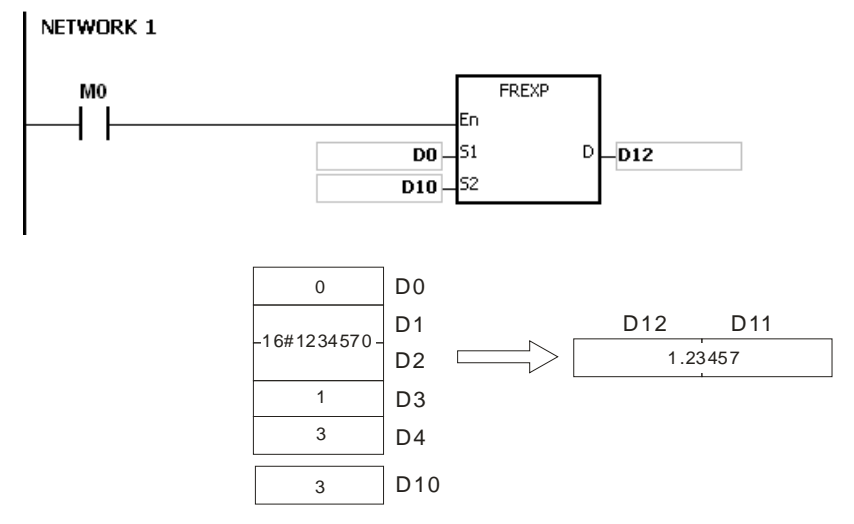

The value in D0 is 0 because the binary-coded decimal floating-point number is a positive number. 16#1234570 is stored in (D2, D1).

The value in D3 is 1 because the exponent is a negative number.

The value in D4 is 3.

1234570E-3, the binary-coded decimal floating-point number in D0~D4, is converted into the 1234.57.

Since the value in D10 is 3, the decimal point in 1234.57 in is moved to the left by three places. The result is 1.23457, and is stored in (D12, D11).

# **Additional remark:**

- 1. If the value in **S1** is neither 0 nor 1, the instruction is not executed, SM0 is ON, and the error code in SR0 is 16#2003.
- 2. If the number of digits in (**S1**+2, **S1**+1) is larger than 7, the instruction is not executed, SM0 is ON, and the error code in SR0 is 16#2003.
- 3. If the value in (**S1**+2, **S1**+1) is not a binary-coded decimal value (The value is represented by the hexadecimal number, but one of digits is not within the range between 0 and 9.), the operation error occurs, the instruction is not executed, SM0 is ON, and the error code in SR0 is 16#200D.
- 4. If the value in **S1**+3 is neither 0 nor 1, the instruction is not executed, SM0 is ON, and the error code in SR0 is 16#2003.
- 5. If the value in **S1**+4 is less than 0 or larger than 38, the instruction is not executed, SM0 is ON, and the error code in SR0 is 16#2003
- 6. If the value in  $S<sub>2</sub>$  is less than 0 or larger than 7, the instruction is not executed, SM0 is ON, and the error code in SR0 is 16#2003.
- 7. If the operand **S1** used during the execution of the 32-bit instruction is declared in ISPSoft, the data type will be ARRAY [5] of WORD/INTT.

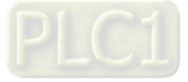

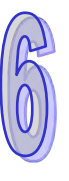

# **6.22 Ethernet Instructions**

# **6.22.1 List of Ethernet Instructions**

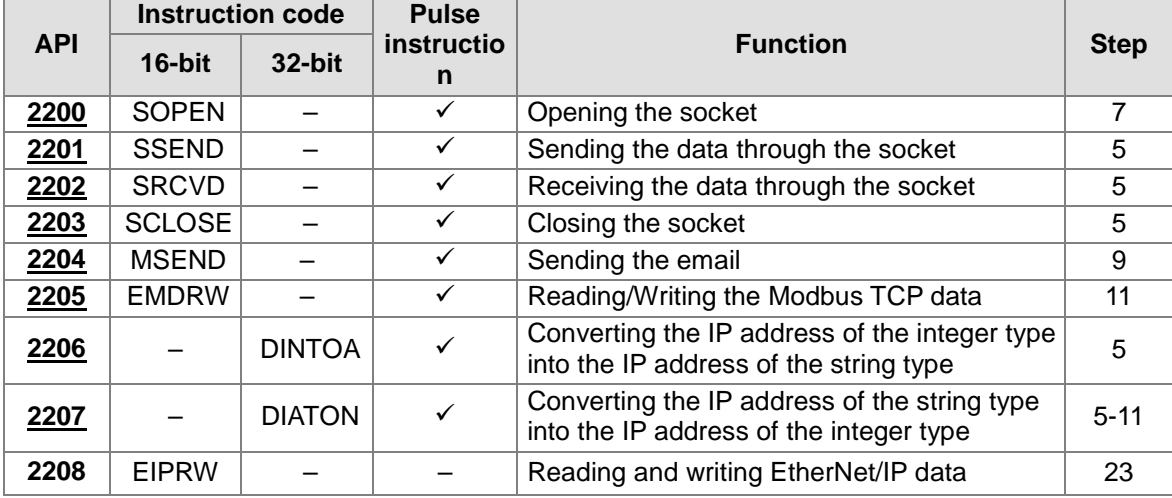

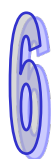

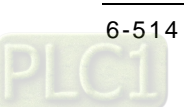

<span id="page-730-0"></span>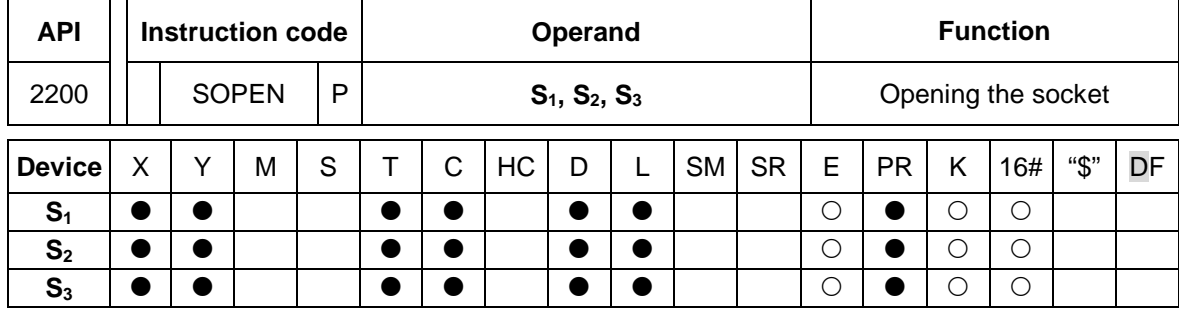

# **6.22.2 Explanation of Ethernet Instructions**

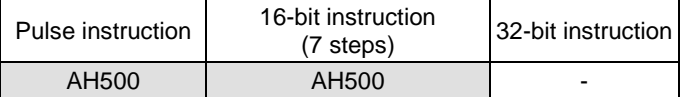

#### **Symbol:**

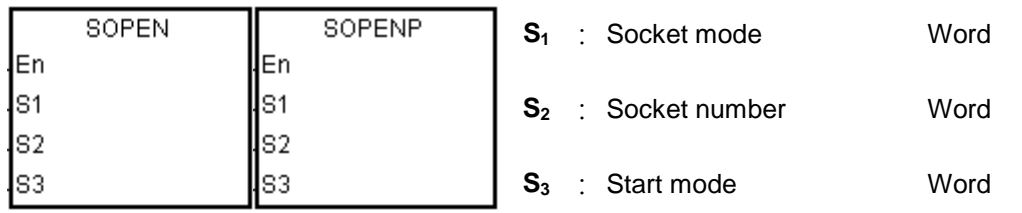

#### **Explanation:**

- 1.  $S_1$  is 1 if users want to open the TCP socket, and  $S_1$  is 0 if users want to open the UDP socket.  $S_2$  is the socket number, ranging from 1 to 8.
- 2. The AH500 series PLC as the client, sends the TCP connection request to the server if S<sub>3</sub> is 1 or 3, and the AH500 series PLC as the sever, waits for the TCP connection request from the client if  $S_3$  is 0 or 2. If users want to start the UDP connection,  $S_3$  can be 0 or 2. Setting values in S<sub>3</sub> and its modes:

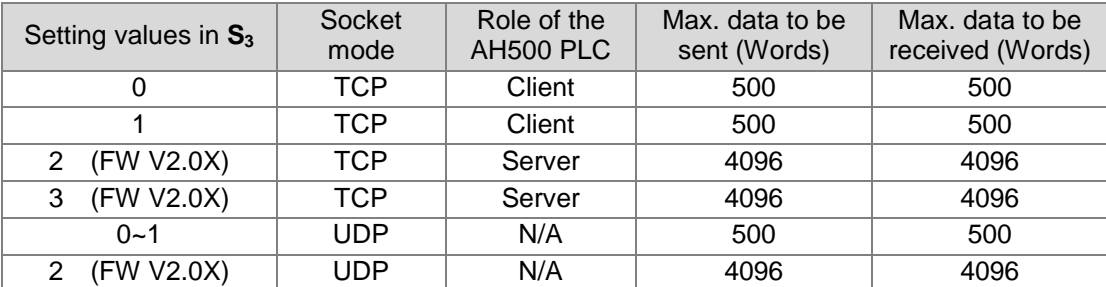

- 3. Before using the instruction, users have to accomplish the following setting in HWCONFIG of ISPSoft or using the instruction MOV to transfer the data related to the sockets to the corresponding special data registers.
	- PLC Parameter Setting→Ethernet-Basic→Setting the IP addres and the netmask address
	- PLC Parameter Setting→Ethernet-Advance→Socket→Enable Socket Function
	- PLC Parameter Setting→Ethernet-Advance→Socket→TCP/UDP Socket Connection→ Setting the sockets which are used.
- 4. Users can set the sockets which uses the TCP protocol to execute the data exchange. The values in all registers can be altered except that the transmitted data counter and the received data counter are read-only counters.

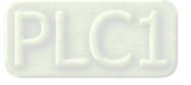

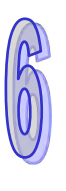

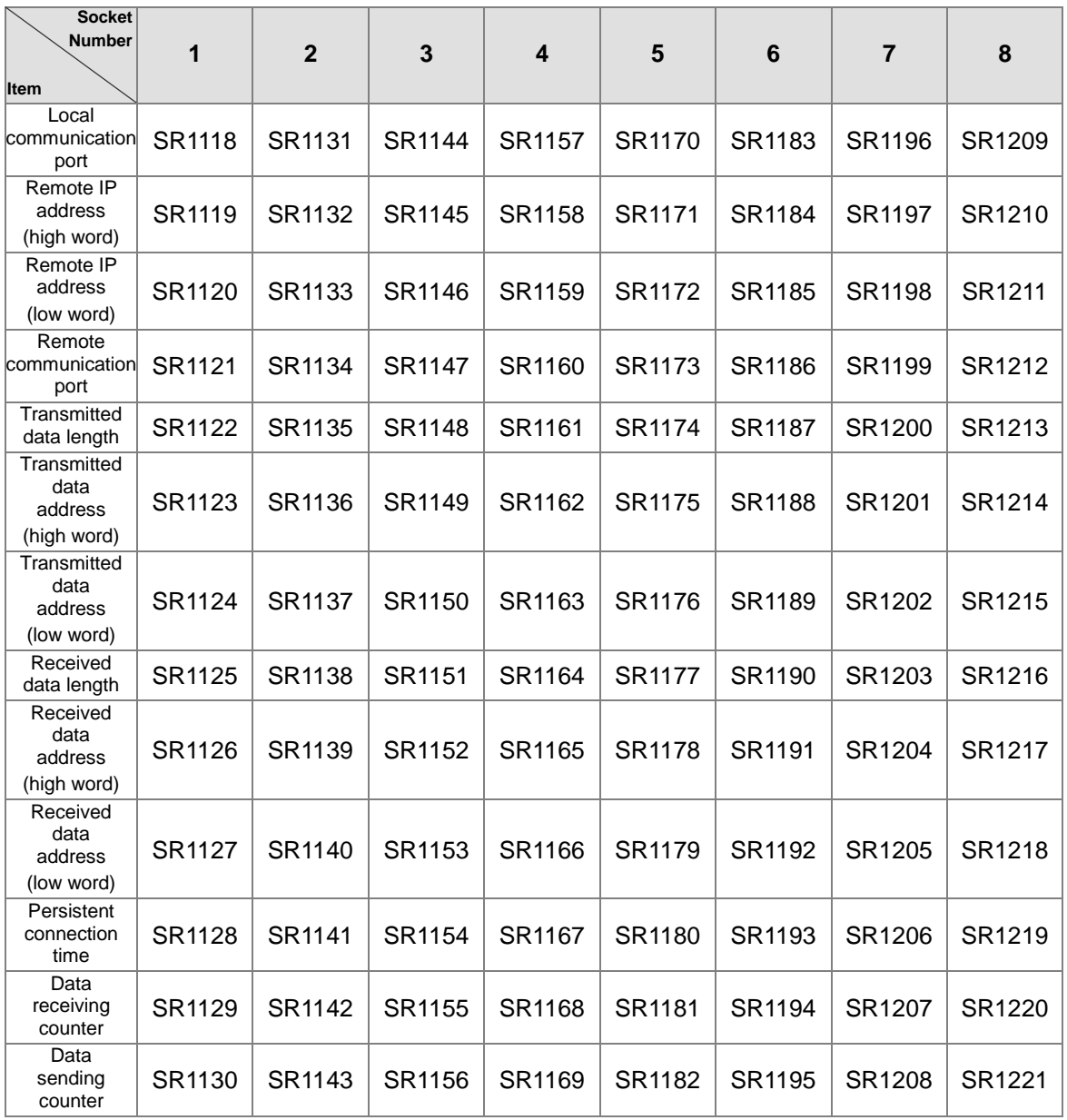

5. If the value of the persistent connection time is set to 0, the connection will not be on hold and there will be no timeout.

6. Users can set the sockets which uses the UDP protocol to execute the data exchange. The values in all registers can be altered except that the transmitted data counter and the received data counter are read-only counters.

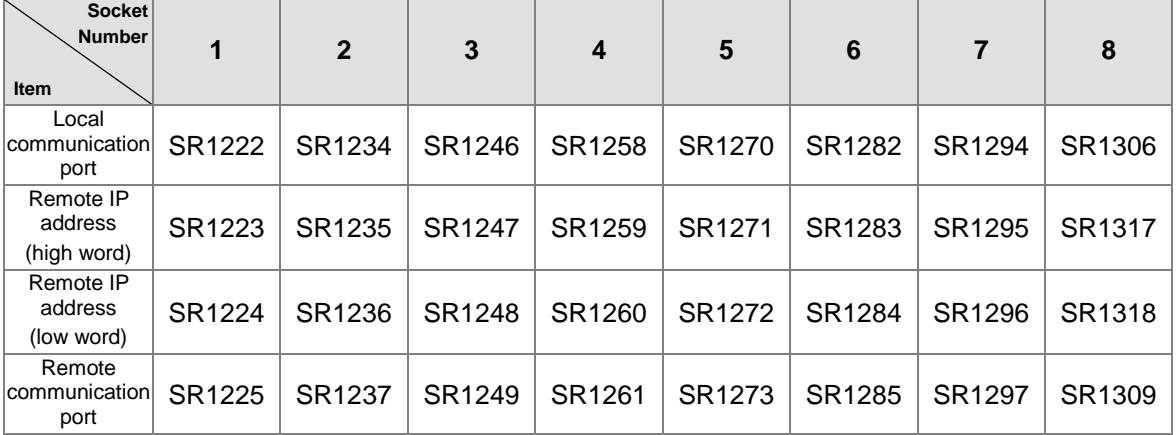

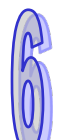

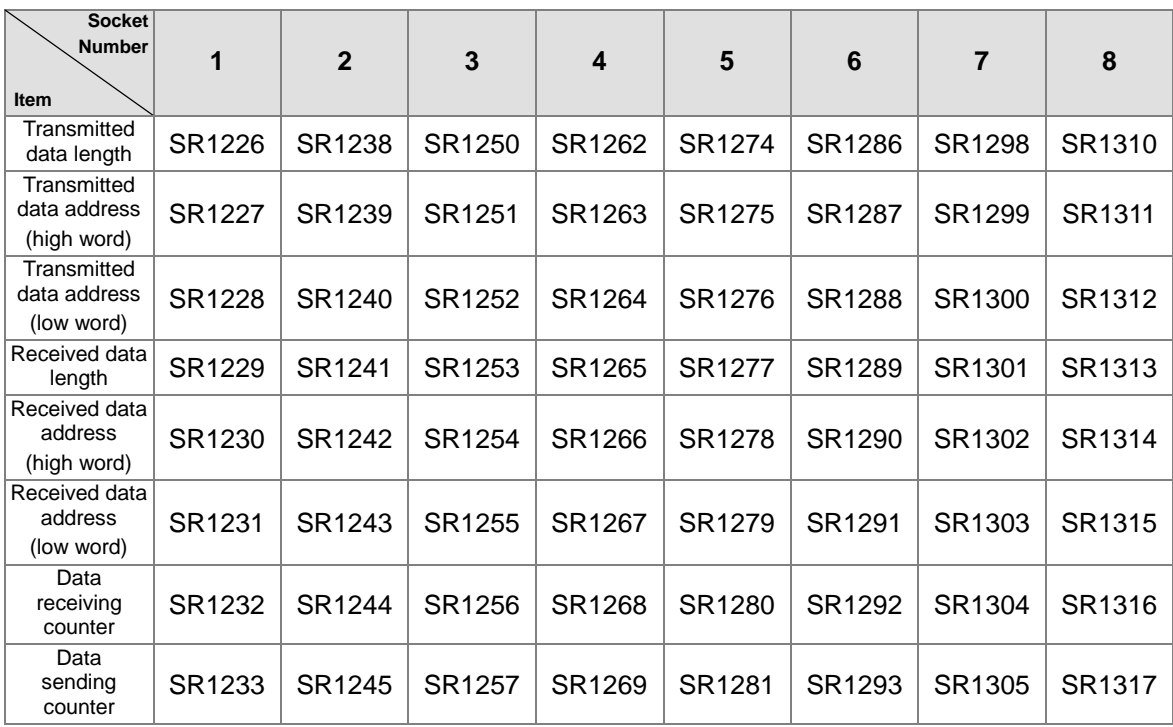

7. When the TCP socket is opened, the remote IP address and the communication ports can be set as follows.

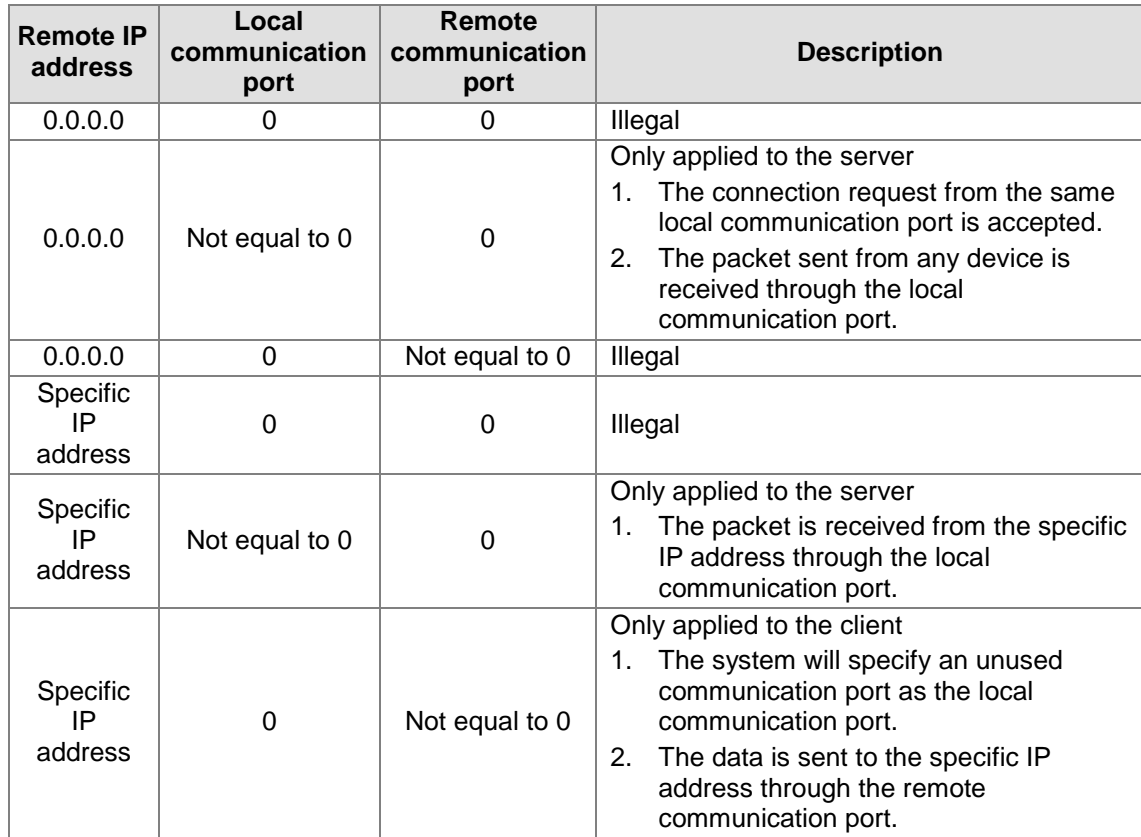

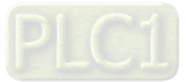

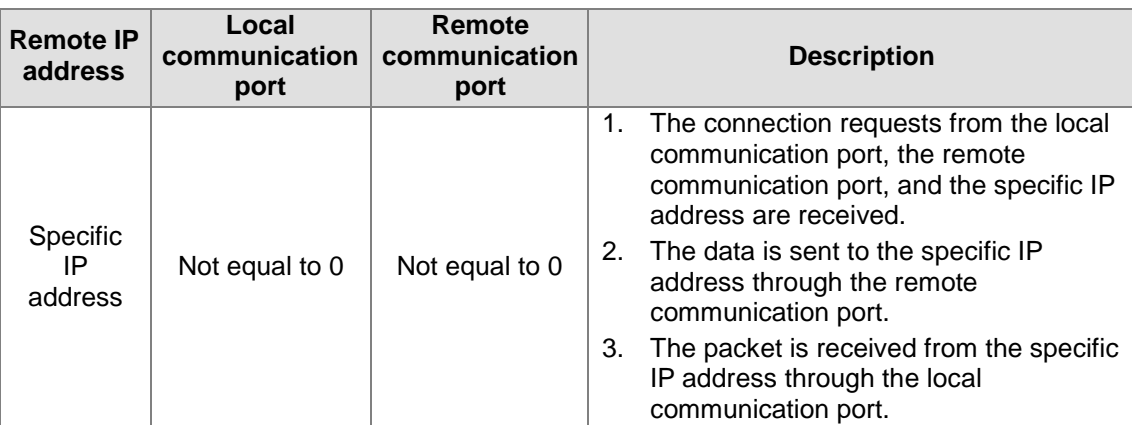

8. If the TCP socket is opened, and no error occurs after the instruction is executed, the PLC is connected to the remote device, and the flag related to the connection's being started is ON. If the connection is successful, the flag related to the connection's being successful is ON, and the flag related to the connection's being started is OFF. If an error occurs, the error flag is ON.

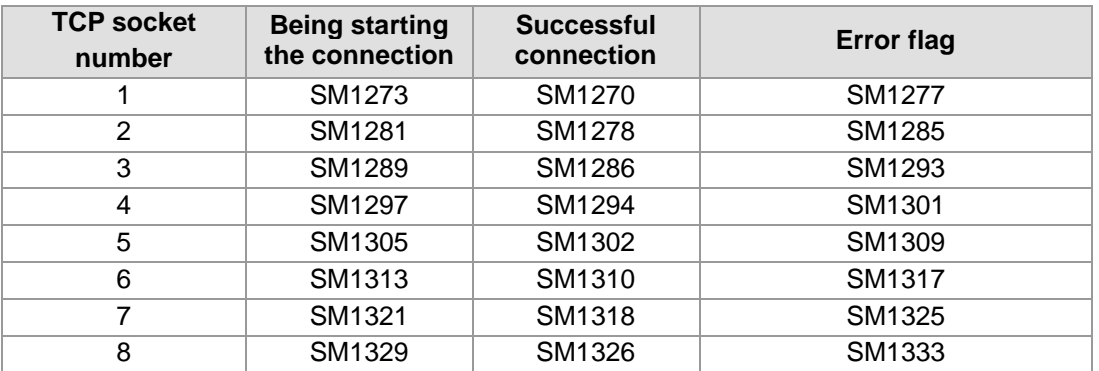

9. If the UDP socket is opened, and no error occurs after the instruction is executed, the flag related to the connection's having been started is ON. If an error occurs, the error flag is ON.

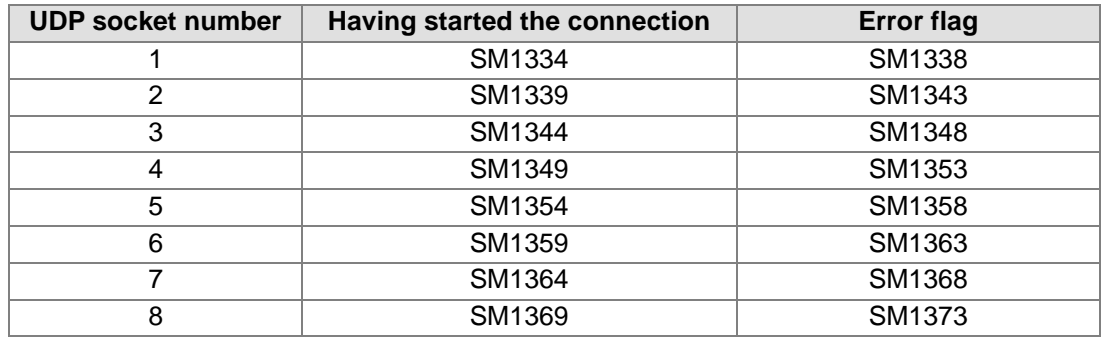

10. Generally, the pulse instruction SOPENP is used.

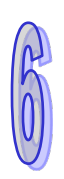

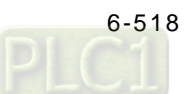

#### **Example 1:**

1. The system framework below illustrates how to establish the TCP connection between a computer as the server and an AH500 series PLC as the client.

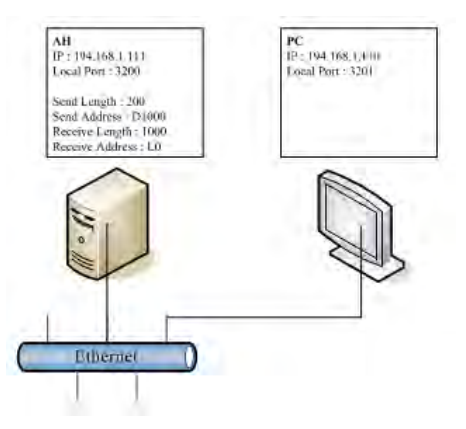

2. Ethernet Configuration Setups: ISPSoft > HWCONFIG > CPU > PLC Parameter Setting > Ethernet - Basic

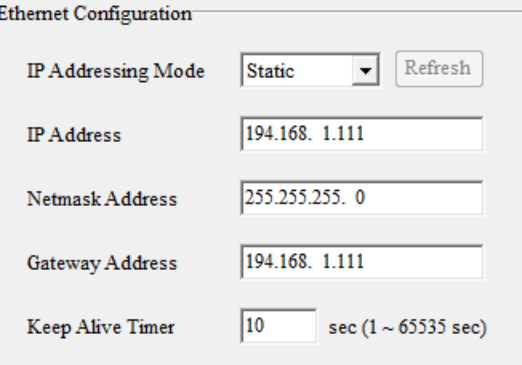

3. Ethernet Configuration Setups: ISPSoft > HWCONFIG > CPU > PLC Parameter Setting > Ethernet – Advance > Socket > TCP Socket Connection > Click the specific item to configure.

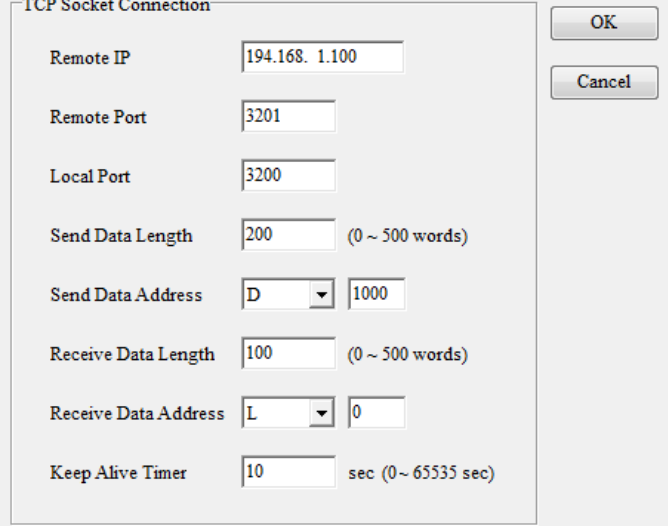

- 4. When X0.0 is ON, the data related to the TCP socket 1 is transferred to the corresponding special data registers. Users also can set the TCP socket 1 in ISPSoft.
- 5. When M0 is ON, whether the socket is closed, has been connected, or is being connected is checked. If the socket is not closed, has not been connected, or is not being connected, the

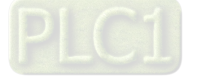

connection procedure is performed. After the socket has been connected, M0 will is switched OFF and M1 will be ON.

- 6. When M1 is ON, whether the socket has been connected and no data is being sent is checked. If the socket has been connected, and no data is being sent, the data will be sent. If the socket has not been connected, the instruction is not executed. After the sending of the data is complete, M1 will be switched OFF and M2 will be ON.
- 7. When M2 is ON, whether the socket has been connected and no data is being received is checked. If the socket has been connected, and no data is being received, the data will be received. If the socket has not been connected, the instruction is not executed. After the sending of the data is complete, M2 will be switched OFF and M3 will be ON.
- 8. When M3 is ON, whether the socket has been connected is checked. If the socket has been connected, the connection will be closed. If the socket has not been connected, the instruction is not executed. After the connection is closed, M3 will be switched OFF.Network 1

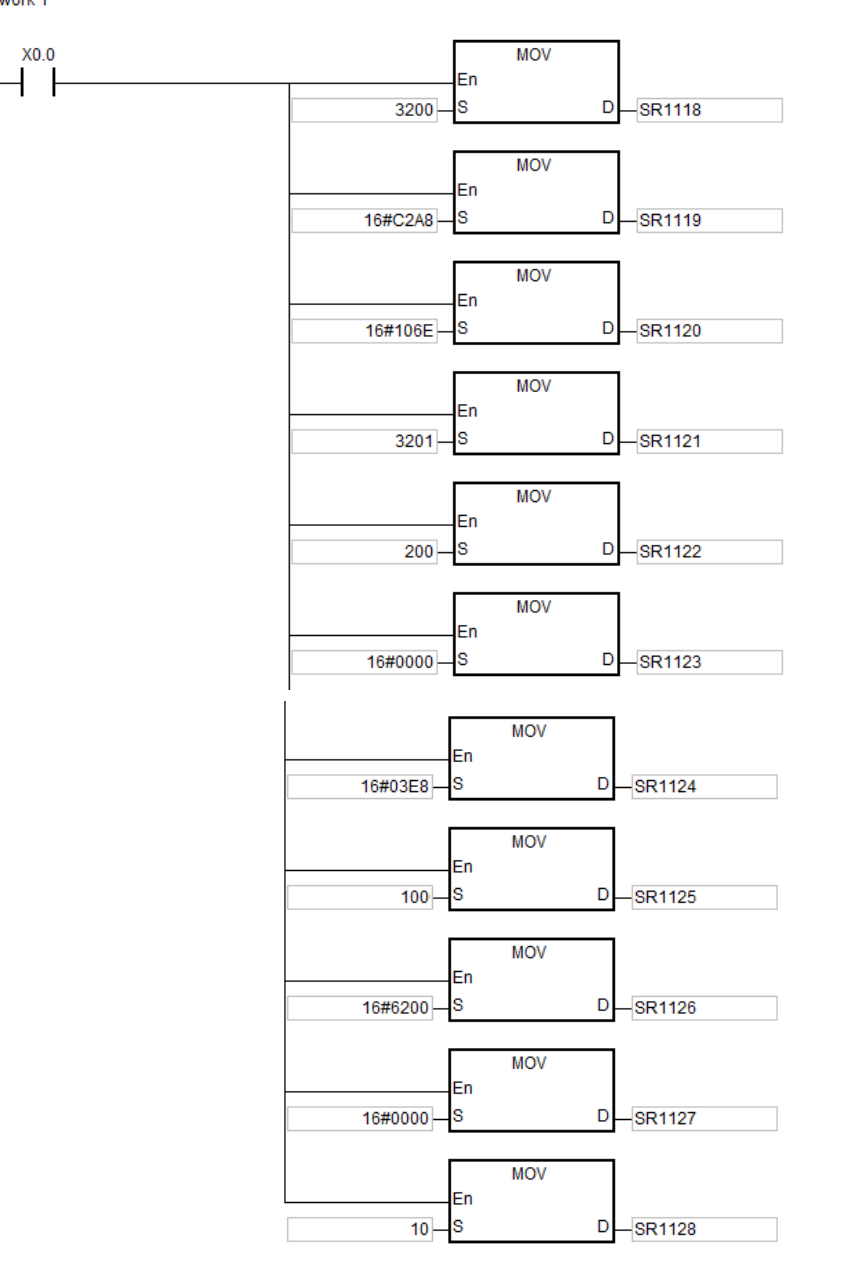

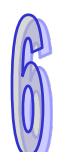

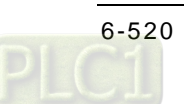

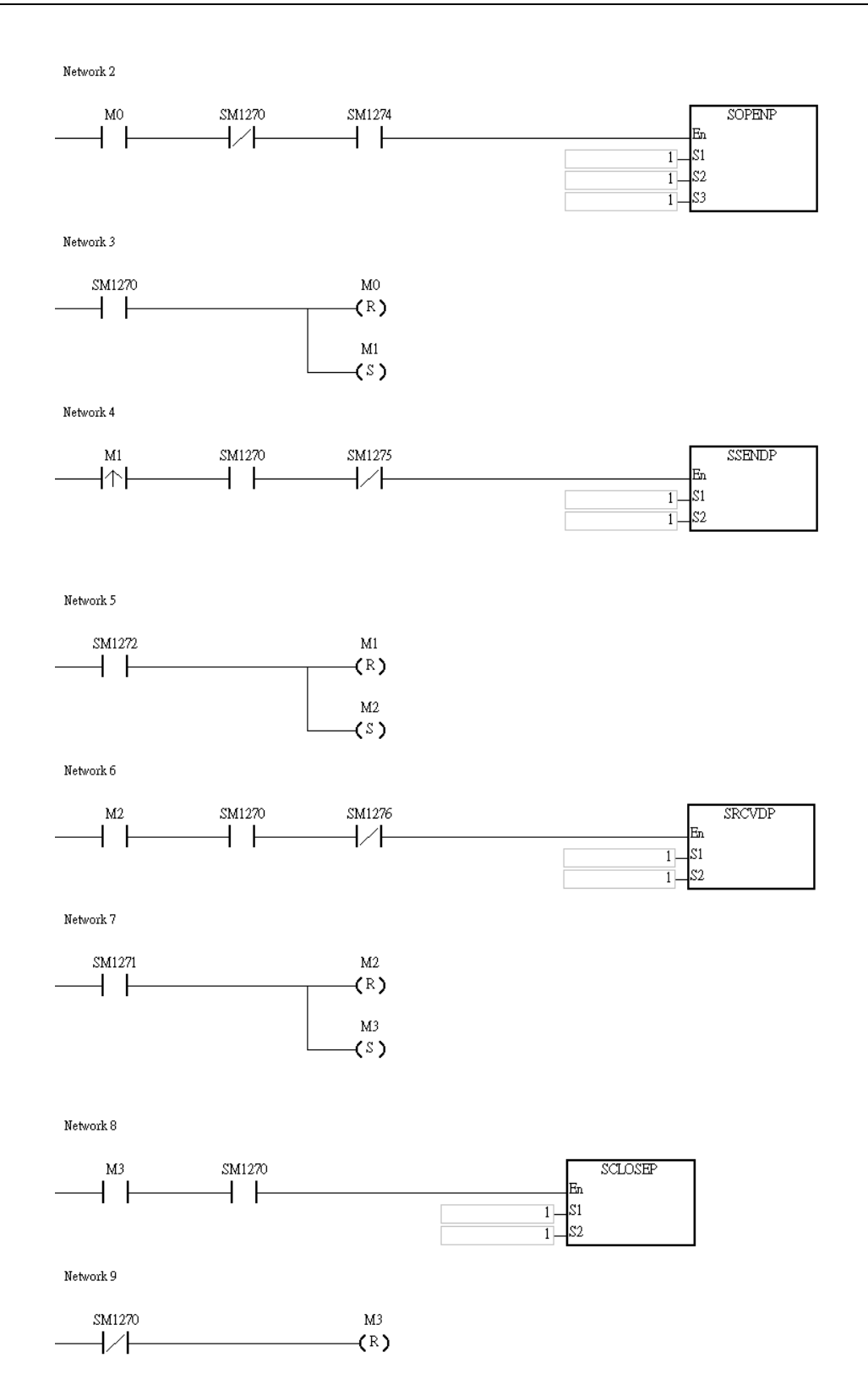

- 9. The example illustrates how to establish the UDP connection between a computer and an AH500 series PLC.
- 10. When M0 is ON, whether the socket has been connected is checked. If the socket has not been connected, the connection procedure is performed. After the socket has been connected, M0 will be switched OFF and M1 will be ON.
- 11. When M1 is ON, the data is sent. After the sending of the data is complete, M1 will be switched OFF and M2 will be ON.

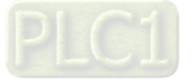

- 12. When M2 is ON, whether the socket has been connected and no data is being received is checked. If the socket has been connected, and no data is being received, the data will be received. If the socket has not been connected, the instruction is not executed, M2 is switched OFF and M3 will be ON.
- 13. When M3 is ON, whether the socket has been connected is checked. If the socket has been connected, the connection will be closed. If the socket has not been connected, the instruction is not executed. After the connection is closed, M3 will be switched OFF.

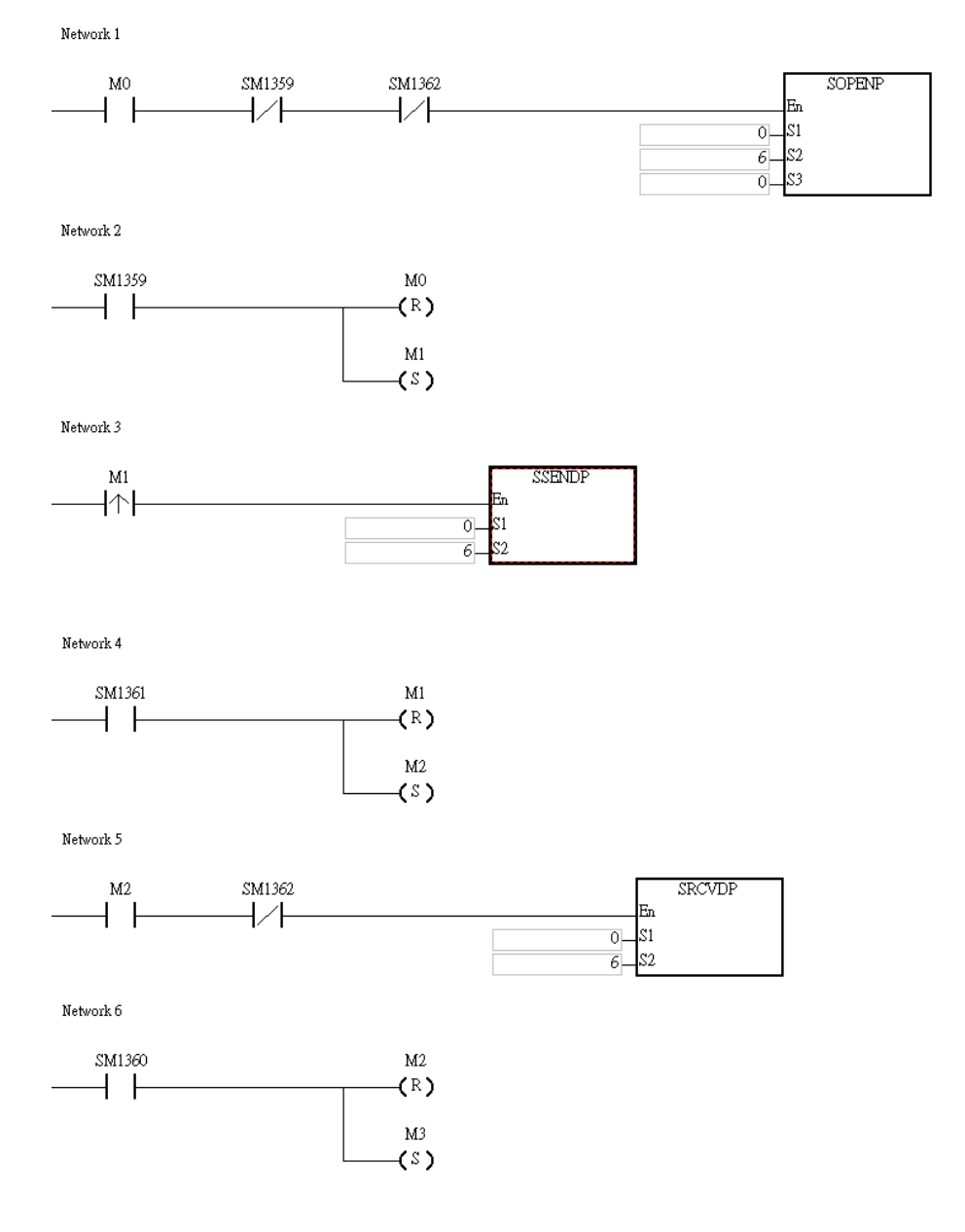

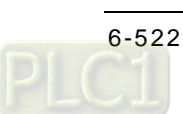

# **Additional remark:**

If both Client and Server are AH Series PLCs and the timeout time for both Client and Server is set identically. When a timeout occurs on the Server, the connection will be stopped and thus no error flag will be shown on the Client. But if a timeout occurs on the Client first, an error flag shows up and then the connection is stopped.

# **Error codes for the TCP connection:**

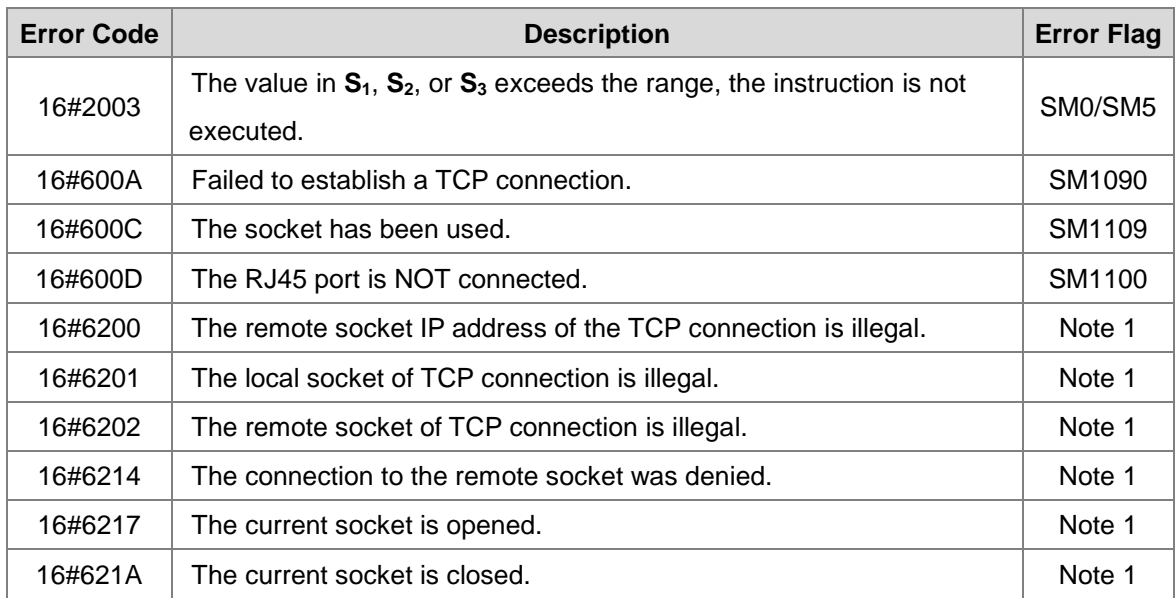

Note 1:

~~~~~~~~

SM1277: The error flag of TCP Socket 1 SM1285: The error flag of TCP Socket 2

SM1325: The error flag of TCP Socket 7 SM1333: The error flag of TCP Socket 8

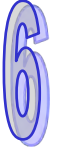

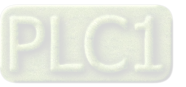

# **Error codes for the UDP connection:**

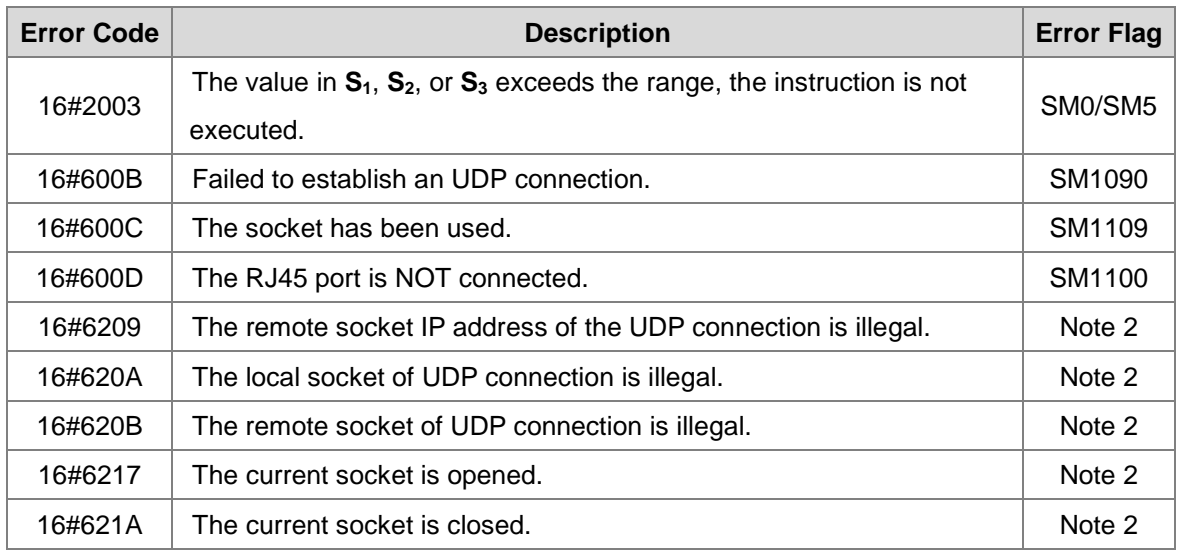

Note 2:

SM1338: The error flag of UDP Socket 1 SM1343: The error flag of UDP Socket 2

SM1368: The error flag of UDP Socket 7 SM1373: The error flag of UDP Socket 8

 $\tilde{\phantom{0}}$ 

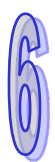

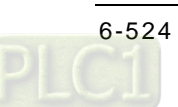

<span id="page-740-0"></span>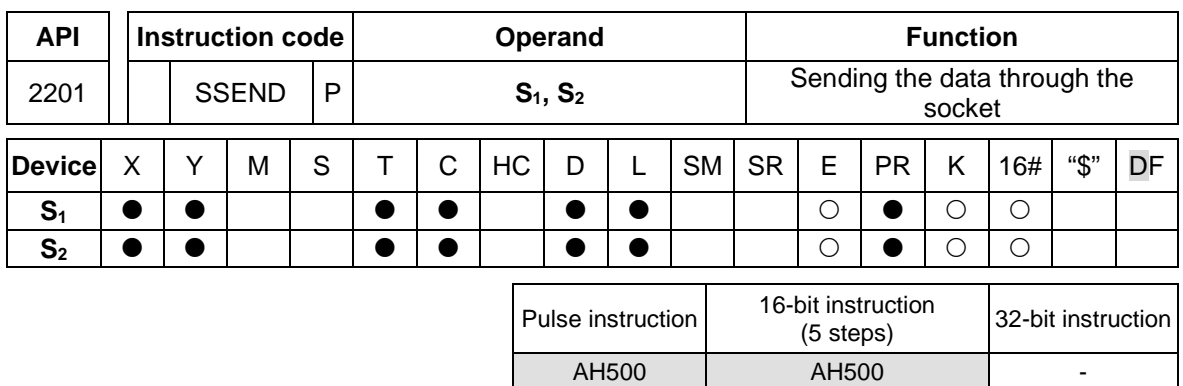

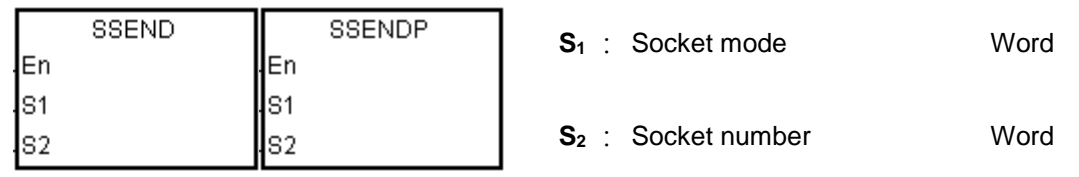

#### **Explanation:**

- 1. **S1** is 1 if users want to open the TCP socket, and **S1** is 0 if users want to open the UDP socket. **S<sub>2</sub>** is the socket number.
- 2. The operand  $S_1$  should be either 0 or 1, and the operand  $S_2$  should be within the range between 1 and 8.
- 3. Before using this instruction, users need to use the instruction SOPEN to open the socket. If the flag related to the connection's being successful is ON, or the flag related to the connection's having been started is ON, this instruction can be used.
- 4. If the data is sent through the TCP socket, and no error occurs after the instruction is executed, the data is sent, and the flag related to the data's being sent is ON. If the data is sent successfully, the flag related to the data's having been sent is ON, and the flag related to the data's being sent is OFF. If an error occurs, the error flag is ON.

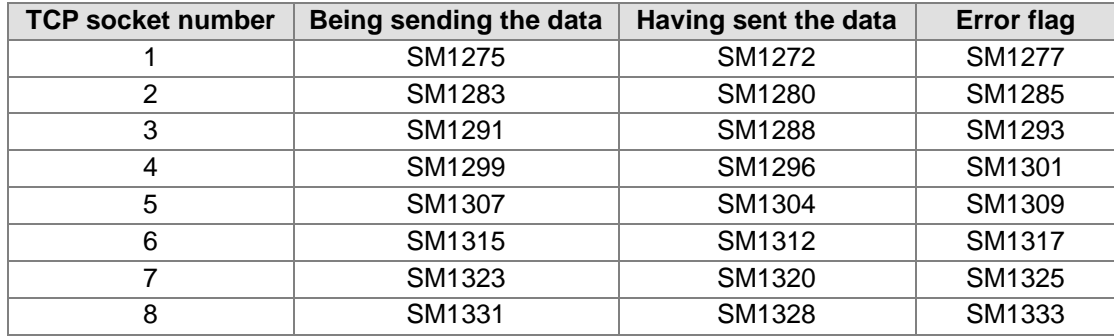

5. If the data is sent through the UDP socket, and no error occurs after the instruction is executed, the flag related to the data's having been sent is ON. If an error occurs, the error flag is ON.

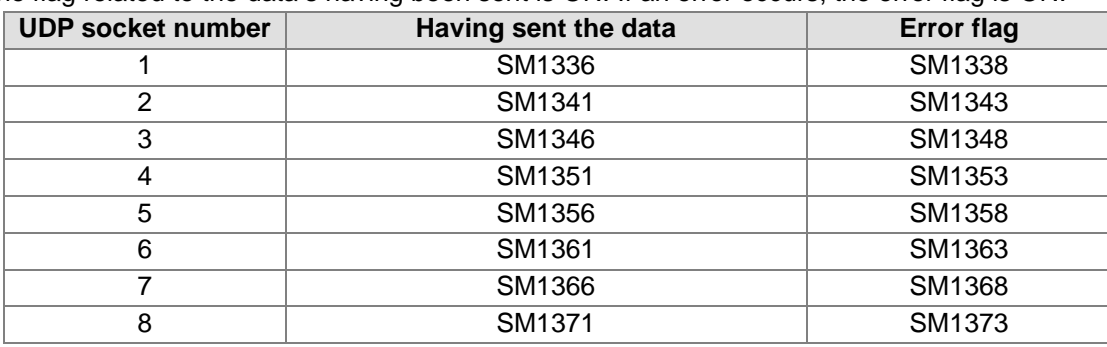

6. Generally, the pulse instruction SSENDP is used.

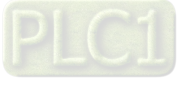

7. While using this instruction, if the transmission length is an odd number, use the following flag to set up.

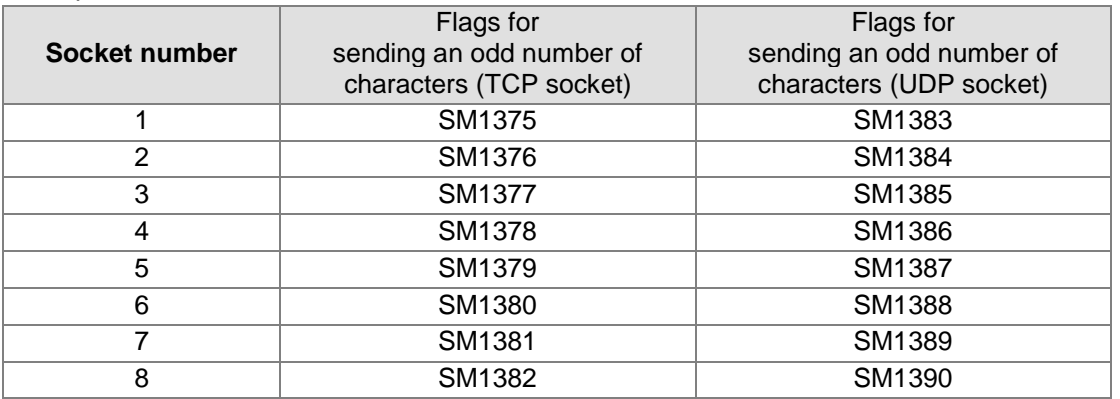

#### **Explanation:**

1. Refer to the execution of SOPEN instruction for relative setups and examples for the transmission length with 4 Words.<br>
TCP Socket Connection

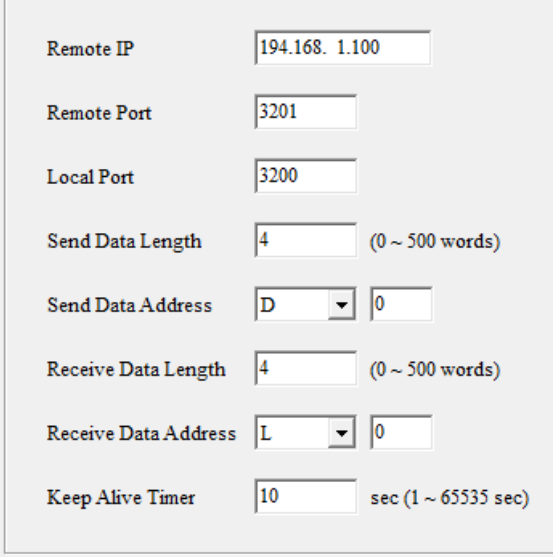

2. Using the flags for sending an odd number of characters will take 1 byte and thus the actual transmission will be 7 Bytes. For transmission without using the flags for sending an odd number of characters, the actual transmission will be 8 Bytes.

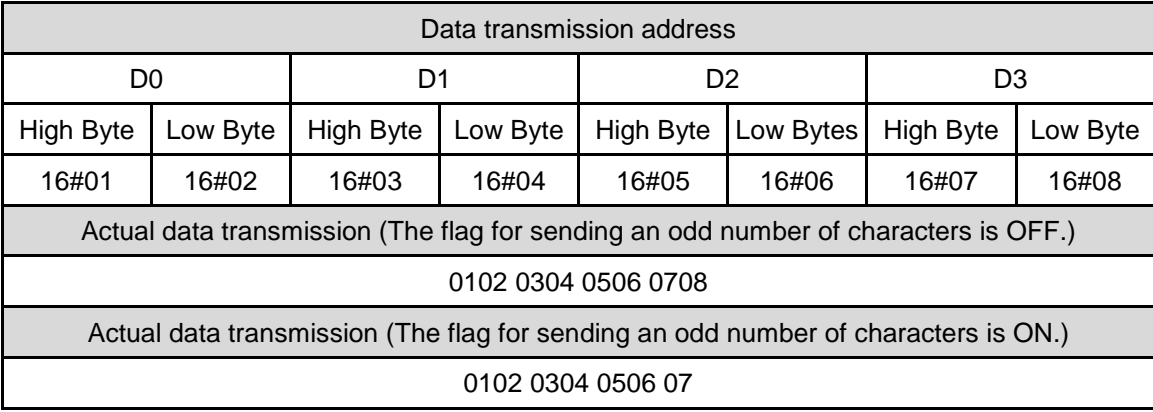

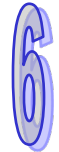

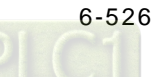

# **Additional remark:**

If both Client and Server are AH Series PLCs and the time of timeout for both Client and Server is set identically. When a timeout occurs on the Server, the connection will be stopped and thus no error flag will be shown on the Client. But if a timeout occurs on the Client first, an error flag shows up and then the connection is stopped.

## **Error codes for the TCP connection:**

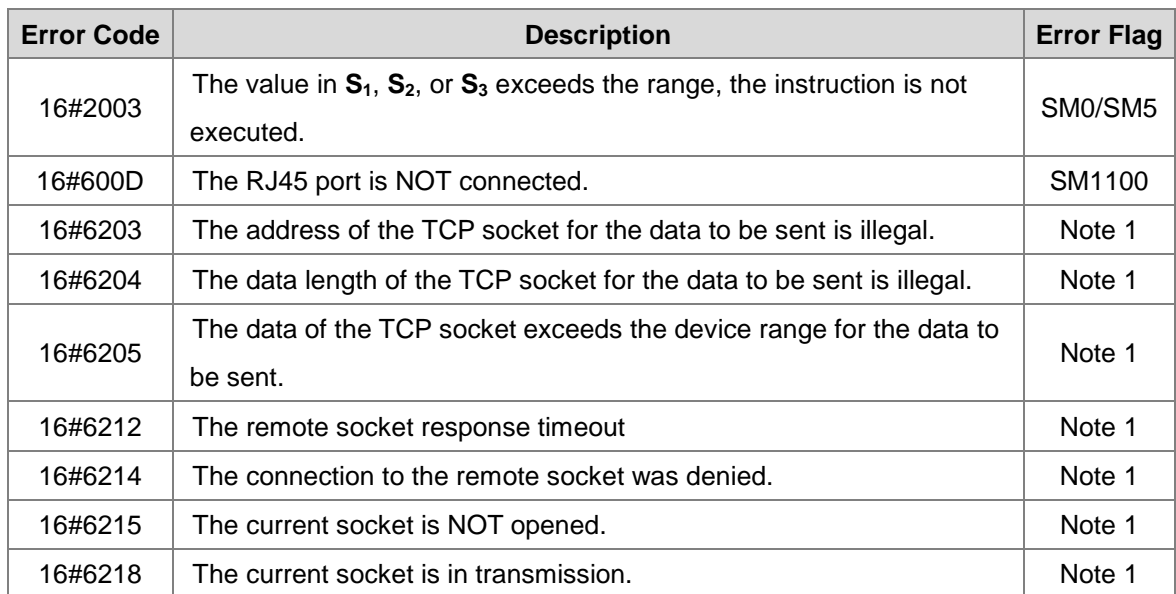

Note 1:

 $\sim$   $\sim$ 

SM1277: The error flag of TCP Socket 1 SM1285: The error flag of TCP Socket 2

SM1325: The error flag of TCP Socket 7 SM1333: The error flag of TCP Socket 8

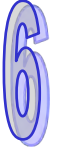

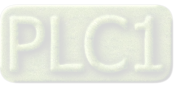

# **Error codes for the UDP connection:**

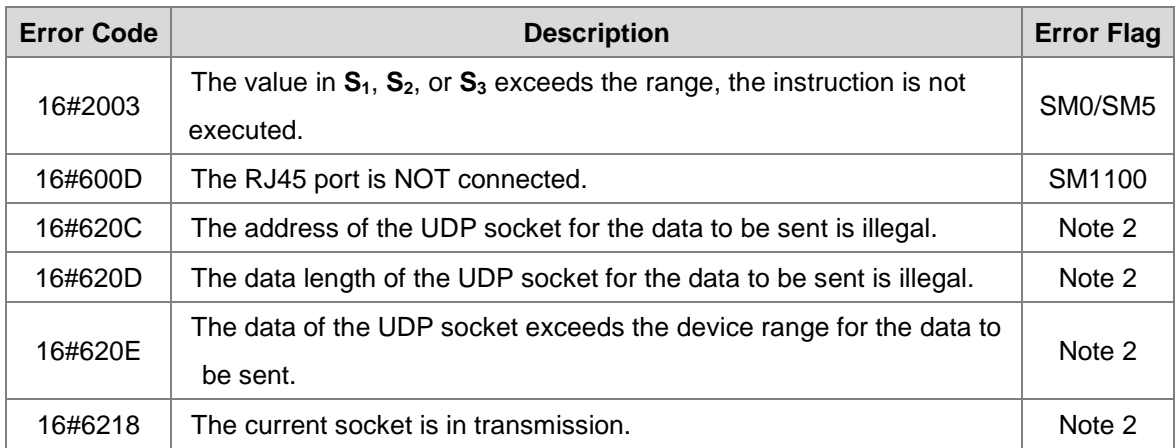

Note 2:

SM1338: The error flag of UDP Socket 1

SM1343: The error flag of UDP Socket 2

~

SM1368: The error flag of UDP Socket 7 SM1373: The error flag of UDP Socket 8

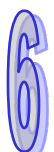

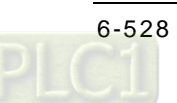

<span id="page-744-0"></span>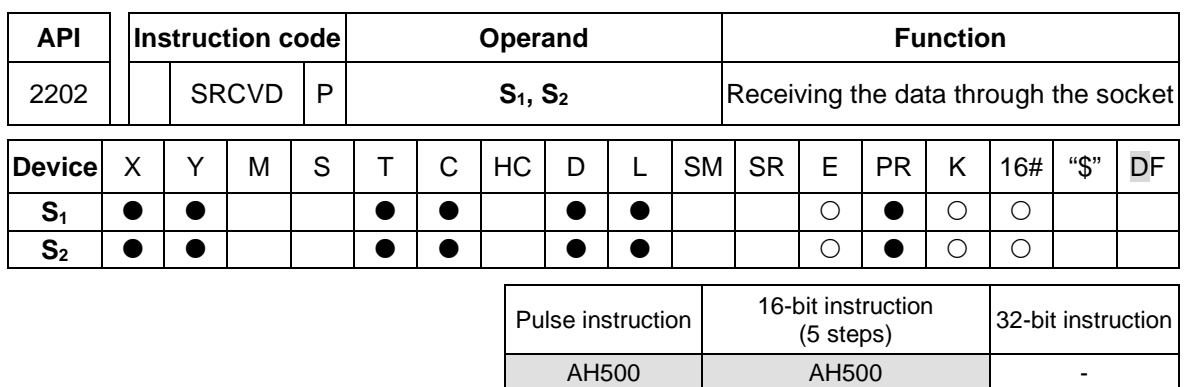

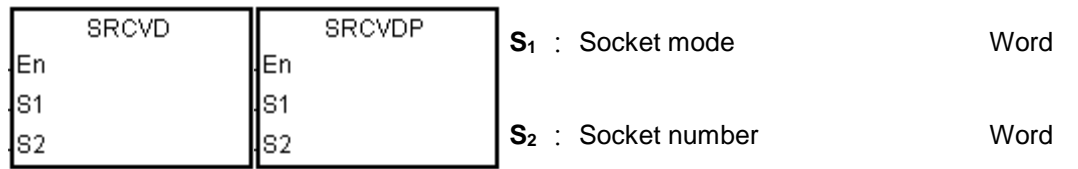

#### **Explanation:**

- 1. **S1** is 1 if users want to open the TCP socket, and **S1** is 0 if users want to open the UDP socket. **S<sub>2</sub>** is the socket number, ranging from 1 to 8.
- 2. Before using this instruction, users need to use the instruction SOPEN to open the socket. If the flag related to the connection's being successful is ON, or the flag related to the connection's having been started is ON, this instruction can be used.
- 3. If users need to send several data separately, you can use this new functionality:  $S_3 = 2$  or 3. The first device in the receiving destination is stored with the length of the data to be received, and the data to be received is stored from the second device and on. If users need to receive another data, clear the value in the first device and start another data transmission.
- 4. If the data is received through the TCP socket, and no error occurs after the instruction is executed, the data is received, and the flag related to the data's being received is ON. If the data is received successfully, the flag related to the data's having been received is ON, and the flag related to the data's being received is OFF. If an error occurs, the error flag is ON.

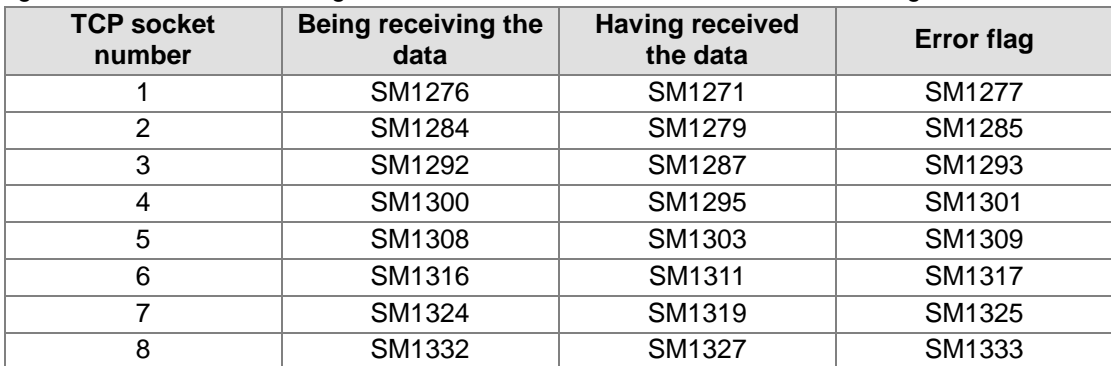

5. If the data is received through the UDP socket, and no error occurs after the instruction is executed, the flag related to the data's being received is ON. After the data is received, the flag related to the data's having been received is ON. If an error occurs, the error flag is ON.

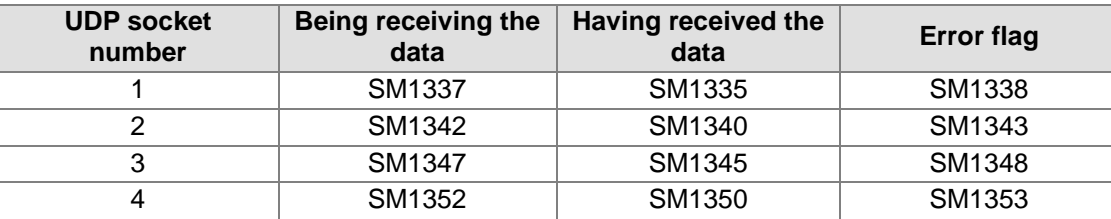

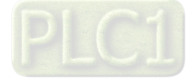

## AH500 Programming Manual

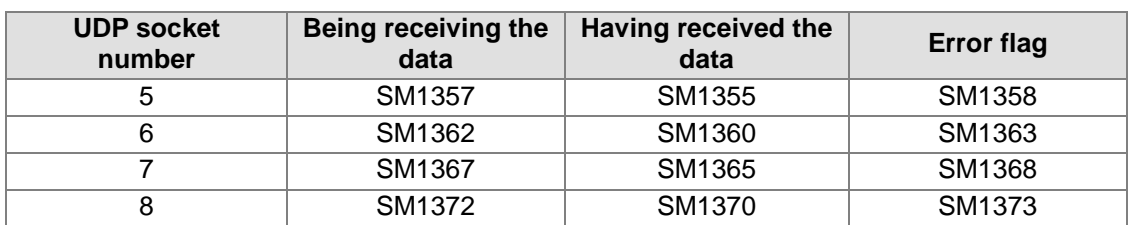

6. Generally, the pulse instruction SRCVDP is used.

#### **Example:**

Please refer to the example of the execution of SOPEN.

## **Error codes for the TCP connection:**

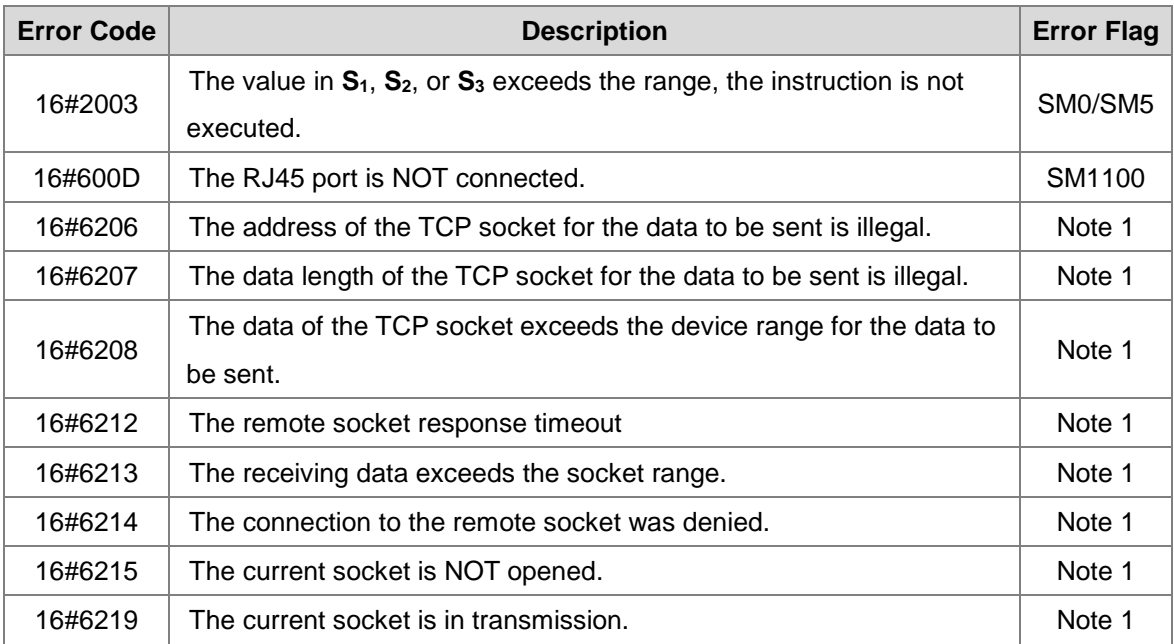

Note 1:

~ <del>~</del>

SM1277: The error flag of TCP Socket 1

SM1285: The error flag of TCP Socket 2

SM1325: The error flag of TCP Socket 7 SM1333: The error flag of TCP Socket 8

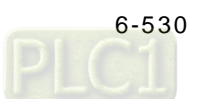

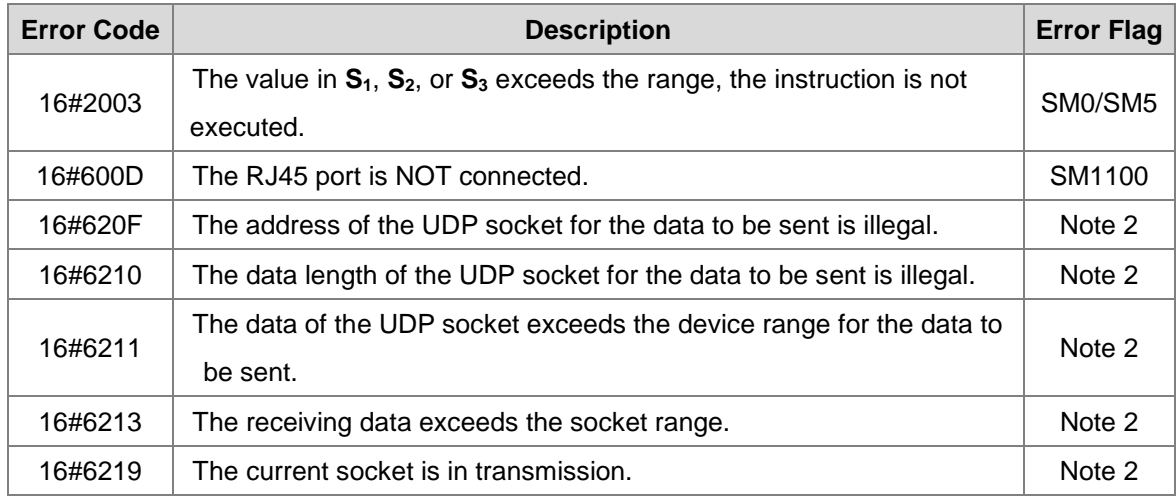

## **Error codes for the UDP connection:**

Note 2:

SM1338: The error flag of UDP Socket 1

SM1343: The error flag of UDP Socket 2

 $\sim$ 

SM1368: The error flag of UDP Socket 7 SM1373: The error flag of UDP Socket 8

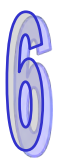

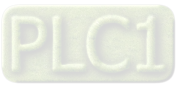

<span id="page-747-0"></span>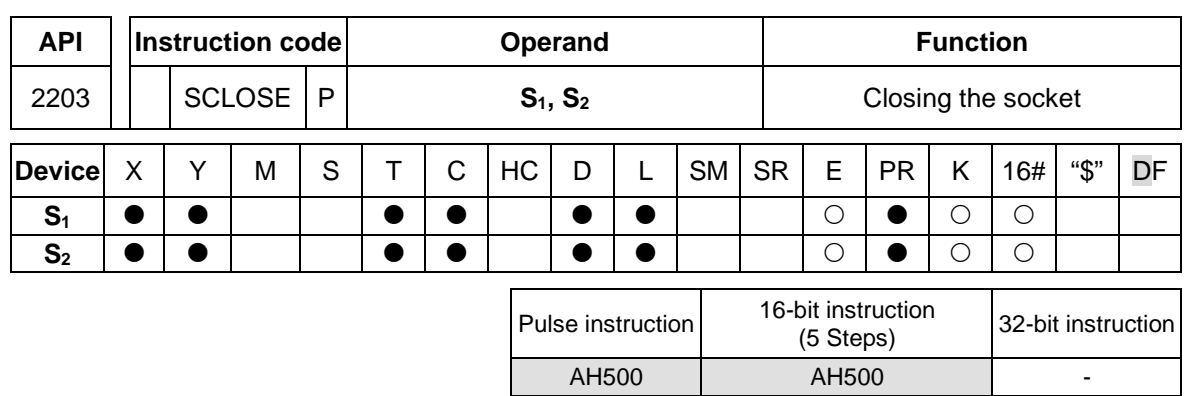

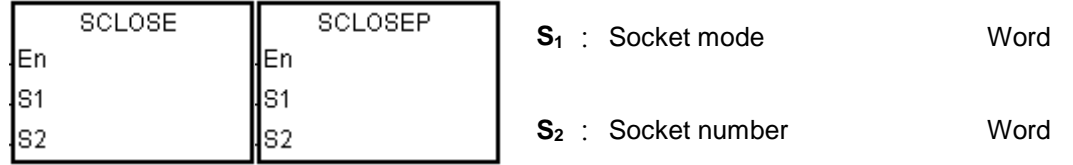

#### **Explanation:**

- 1. **S1** is 1 if users want to close the TCP socket, and **S1** is 0 if users want to close the UDP socket. **S<sub>2</sub>** is the socket number.
- 2. The operand  $S_1$  should be either 0 or 1, and the operand  $S_2$  should be within the range between 1 and 8.
- 3. Before closing the socket, users need to make sure that the socket has been connected. Otherwise, the instruction is not executed.
- 4. If the TCP socket is closed by the client, the server continues to be connected to the local communication port. If the TCP socket is closed is by the server, the server is not connected to the local communication port. After the instruction is executed to close the TCP socket, the corresponding flag is OFF.
- 5. After the instruction is executed to close the UDP socket, the corresponding flag is OFF.
- 6. If the TCP socket is closed, and no error occurs after the instruction is executed, the PLC is not connected to the remote device, and the flag related to the connection's being closed is ON. If the connection is closed successfully, the flag related to the connection's being closed is OFF. If an error occurs, the error flag is ON.

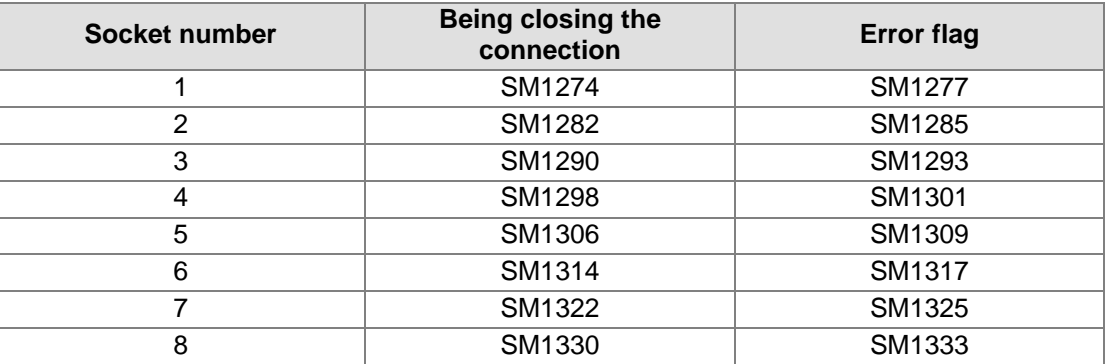

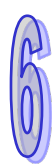

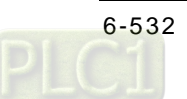

7. If the UDP socket is close, and no error occurs after the instruction is executed, the flag related to the connection's having been started is OFF. If an error occurs, the error flag is ON.

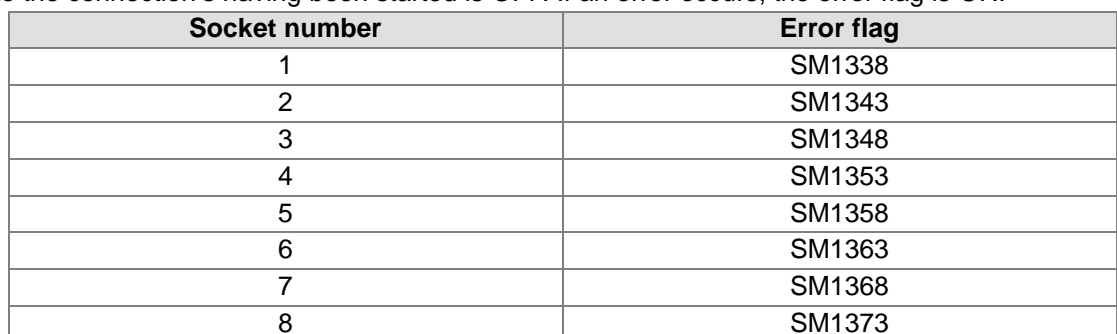

8. Generally, the pulse instruction SCLOSEP is used.

#### **Example:**

Please refer to the example of the execution of SOPEN.

## **Additional remark:**

#### **Error codes for the TCP connection:**

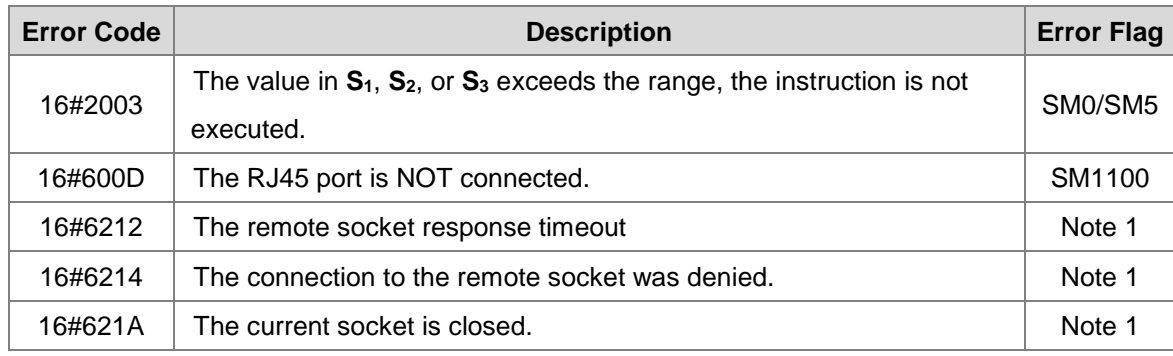

Note 1:

~~~~~~~

SM1277: The error flag of TCP Socket 1

SM1285: The error flag of TCP Socket 2

SM1325: The error flag of TCP Socket 7

SM1333: The error flag of TCP Socket 8

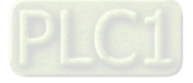

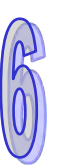

# **Error codes for the UDP connection:**

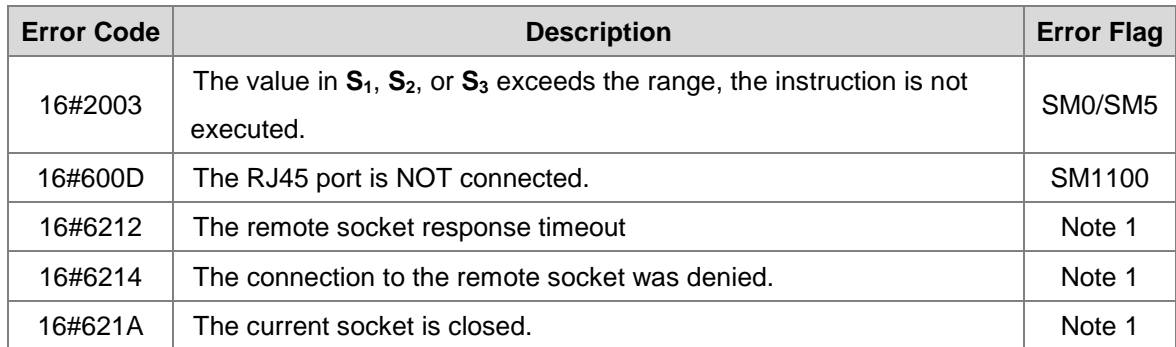

Note 2:

SM1338: The error flag of UDP Socket 1 SM1343: The error flag of UDP Socket 2

SM1368: The error flag of UDP Socket 7 SM1373: The error flag of UDP Socket 8

~

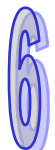

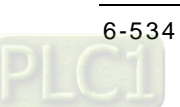

AH500 | AH500 | -

<span id="page-750-0"></span>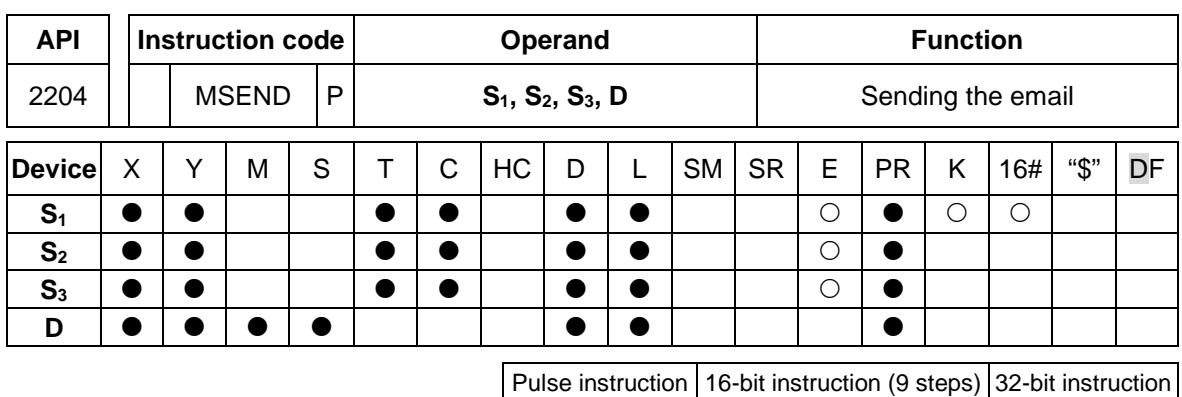

**Symbol:**

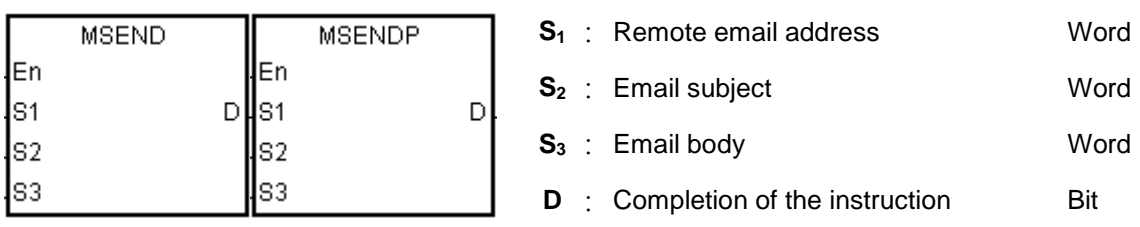

# **Explanation:**

- 1. Users can send an email by setting  $S_1$ ,  $S_2$ , and  $S_3$ .
- 2. Before using the instruction, users have to accomplish the following setting in ISPSoft.
	- PLC Parameter Setting→Ethernet-Basic→Setting the IP addres and the netmask address
	- PLC Parameter Setting→Ethernet-Advance→Email→Setting the SMTP server, the port, the local email address, and the SMTP subject
	- PLC Parameter Setting→Ethernet-Advance→Email and Trigger Configuration→Setting the email address
	- If the account identification is required,

PLC Parameter Setting→Ethernet-Advance→Email→Setting the user name and the password

3. The email is set as follows.

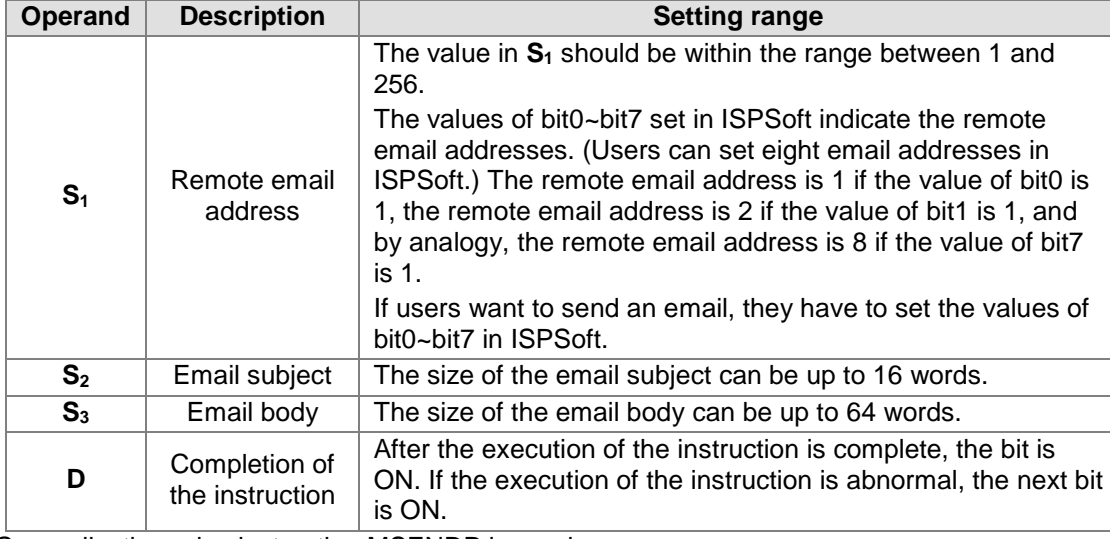

4. Generally, the pulse instruction MSENDP is used.

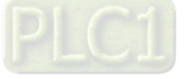

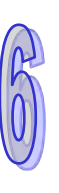

#### **Example:**

Suppose the value in D0 is 00010100. When X0.0 is ON, the email is sent to remote email address 3, and remote email address 5. After the communication with the SMTP sever is complete, M20 is ON. If no error occurs during the communication, M21 is OFF, and Y0.0 is ON.

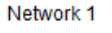

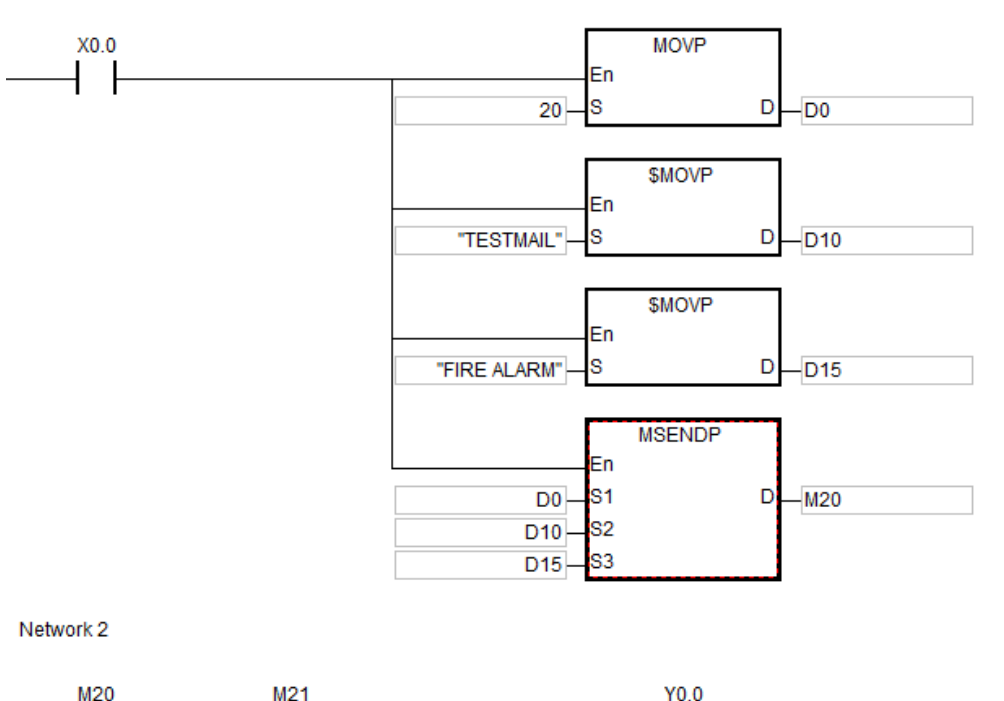

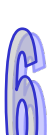

#### **Additional remark:**

- 1. If **D**+1 exceeds the device range, the instruction is not executed, SM0 is ON, and the error code in SR0 is 16#2003.
- 2. If the remote mail address is less than 1, or if the remote mail address is larger than 256, the instruction is not executed, SM0 is ON, and the error code in SR0 is 16#2003.

∢⇒

- 3. If the length of the string in  $S_2$  or  $S_3$  is larger than the maximum value (16#00), the length of the string in  $S_2$  or  $S_3$  will be counted equal to the maximum value.
- 4. When the instruction is executed, if the number of systems which can be connected to the SMTP server reaches the upper limit, the error occurs, and the error code is 16#6100.
- 5. If the account identification is required, and the account identification information is judged invalid by the SMTP server, the error occurs, and the error is is 16#6108. If the password is incorrect, the error code is 16#6109.
- 6. If the remote email address is judged invalid by the SMTP server, the error occurs, and the error code is 16#6111.
- 7. During the sending of the email, if there is an SMTP server response timeout, the error occurs, the error code is 16#6107, and the sending of the email is cancelled.
- 8. If users declare the operand **D** in ISPSoft, the data type will be ARRAY [2] of WORD/INT.

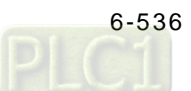

<span id="page-752-0"></span>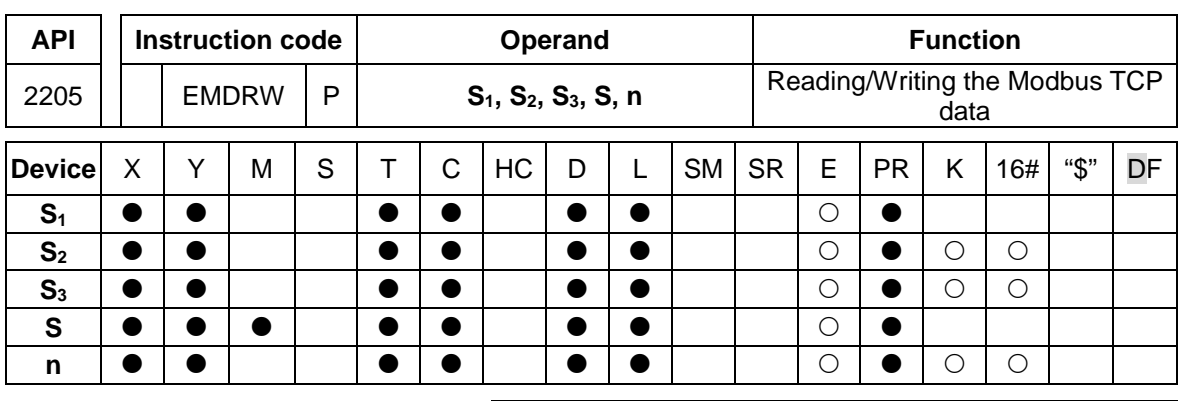

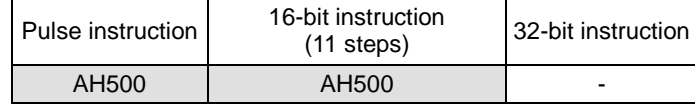

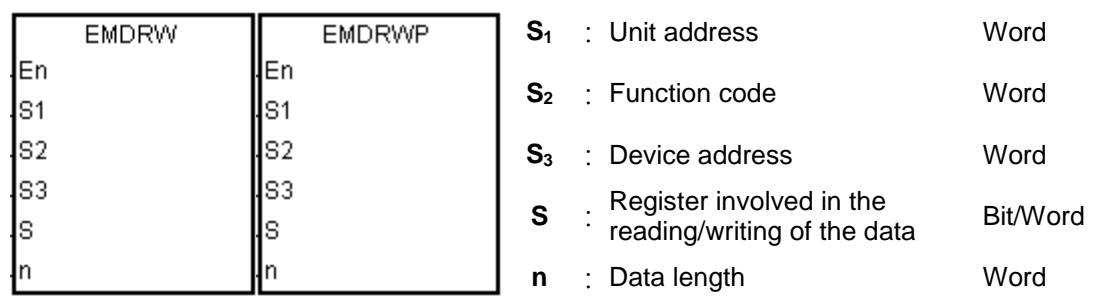

# **Explanation:**

1. Before using the instruction, users have to accomplish the following setting in ISPSoft.

PLC Parameter Setting→Ethernet-Basic→Setting the IP addres and the netmask address

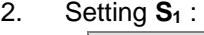

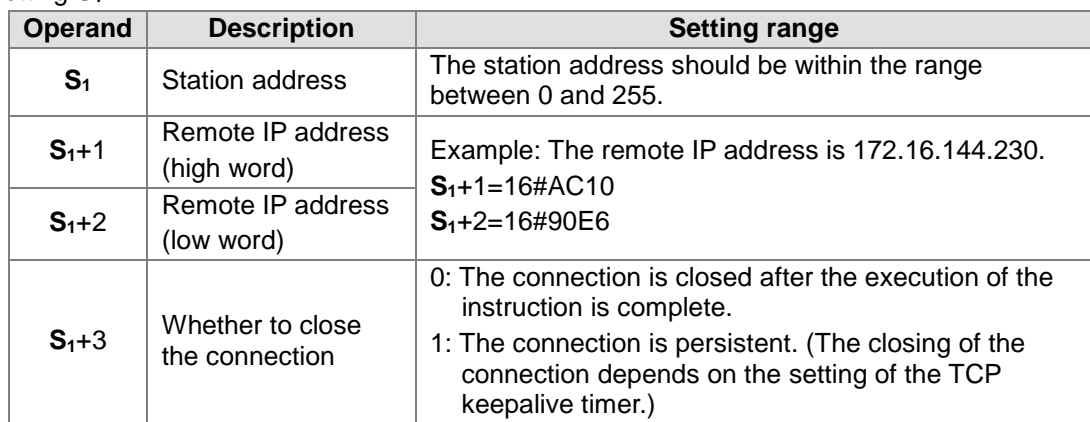

**S2**: Function code

For example:

- 1 (16#01): The AH500 series PLC reads the data from several bit devices which are not discrete input devices.
- 2 (16#02): The AH500 series PLC reads the data from several bit devices which are discrete input devices.
- 3 (16#03): The AH500 series PLC reads the data from several word devices which are not input registers.
- 4 (16#04): The AH500 series PLC reads the data from several word devices which are input registers.

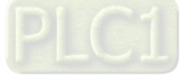

- 5 (16#05): The AH500 series PLC writes the state into a bit device.
- 6 (16#06): The AH500 series PLC writes the data into a word device.
- 15 (16#0F): The AH500 series PLC writes the states into several bit devices.

16 (16#10): The AH500 series PLC writes the data into several word devices.

Only the function codes mentioned above are supported, and other function codes can not be executed. Please refer to the examples below.

- 3. **S3**: The device address
- 4. **S**: The register involved in the reading/writing of the data The data which will be written into the external equipment is stored in the register in advance. The data which is read from the external equipment is stored in the register.
- 5. **n**: The length of the data

The size of the data can not be larger than 240 bytes. For the communication commands related to the coils, the unit of the data is the bit, and **n** should be within the range between 1 and 1920. For the communication commands related to the registers, the unit of the data is the word, and **n** should be within the range between 1 and 120.

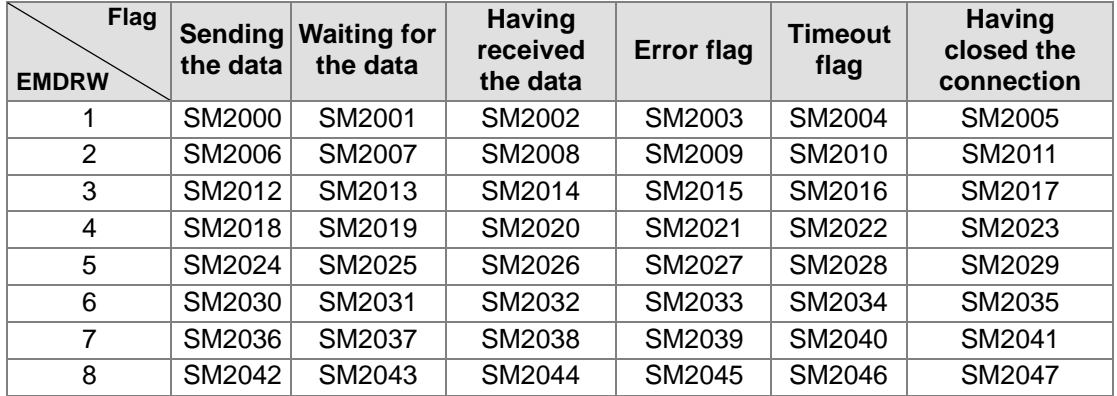

- 6. The instruction can be used several times in the program, but only eight instructions are executed at a time.
- 7. If several flags which are related to the sending of the data are ON simultaneously, the data indicated by the flag whose number is the smallest is sent first.
- 8. Generally, the pulse instruction EMDRWP is used.

#### **Example:**

1. The remote station address is set to 3.

#### **NETWORK1**

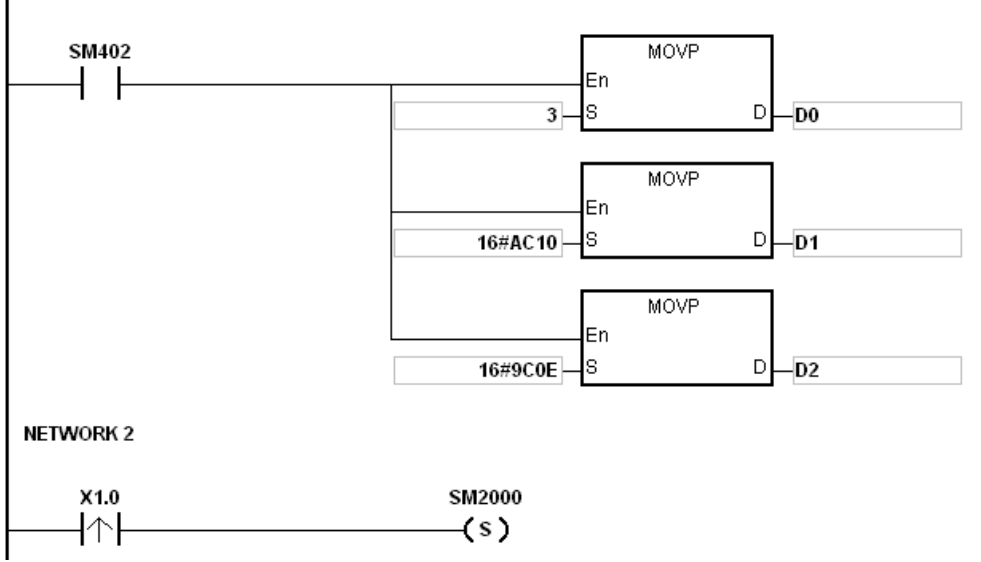

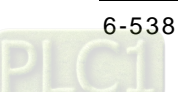

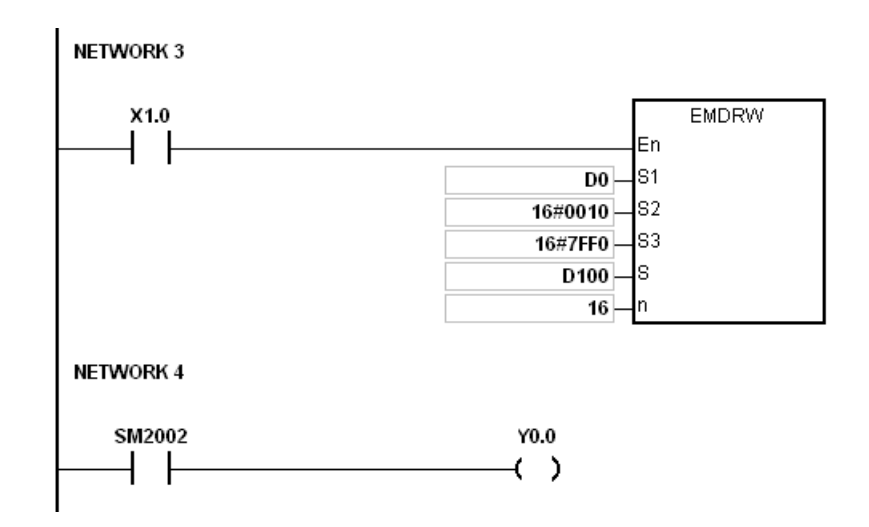

#### **Additional remark:**

- 1. If the function code specified by  $S_2$  is related to the bit device, the device specified by S has to be the bit device. Otherwise, the operation error occurs, the instruction is not executed, and the error code in SR0 is 16#2003.
- 2. If the function code specified by  $S_2$  is related to the word device, the device specified by S has to be the word device. Otherwise, the operation error occurs, the instruction is not executed, and the error code in SR0 is 16#2003.
- 3. If the communication command is 0x05 or 0x06, **n** does not work. The state or the data is written into one bit device or one word device.
- 4. If a flag related to the sending of the data is ON, and the corresponding flag related to the connection's having been closed is not ON, the system will search for the flags which both are ON to execute the instruction. If there are no flags which both are ON, the instruction is not executed.
- 5. If users declare the operand  $S_1$  in ISPS oft, the data type will be ARRAY [4] of WORD/INT.

#### **Error codes of EMDRW instruction:**

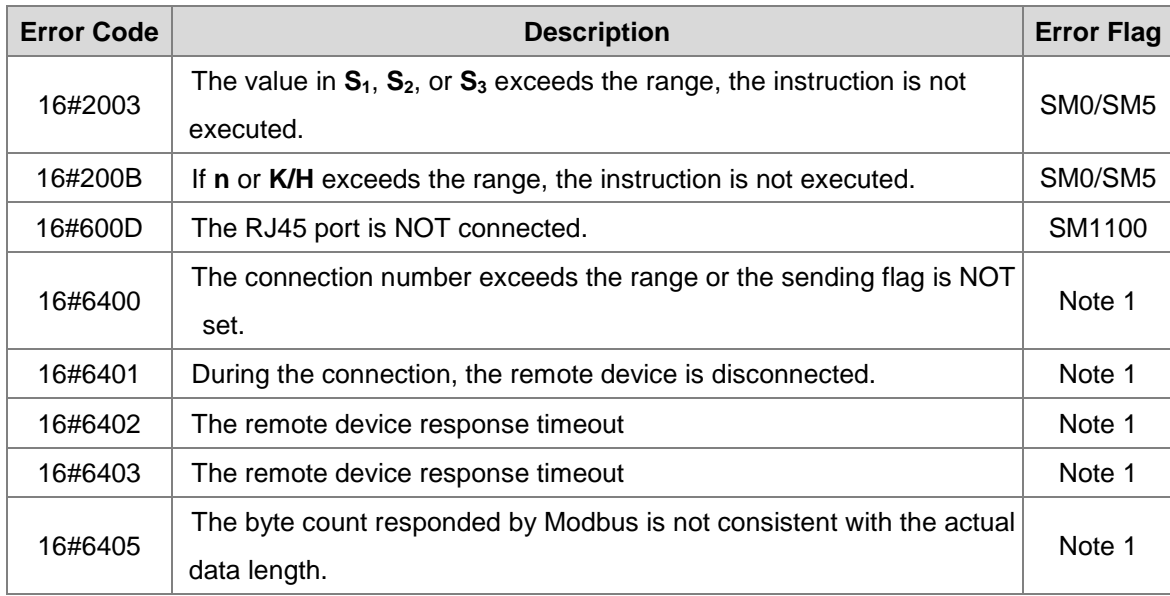

Note 1:

SM2003: The error flag of EMDRW 1  $\sim$ SM2045: The error flag of EMDRW 8

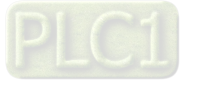

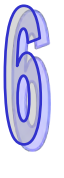

<span id="page-755-0"></span>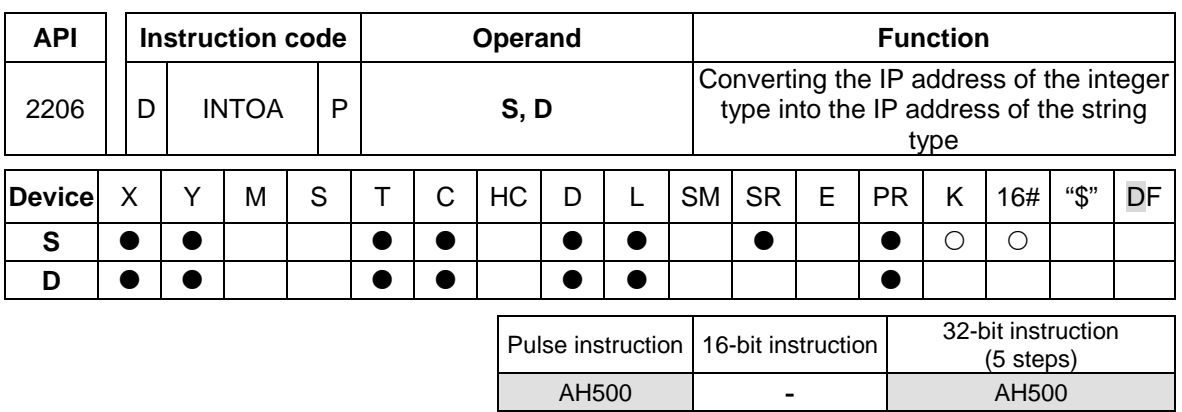

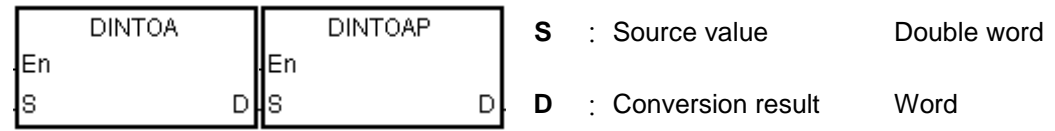

#### **Explanation:**

- 1. The IP address of the integer type in **S** is converted into the IP address of the string type, and the conversion result is stored in **D**.
- 2. The operand **D** occupies eight devices.

# **Example 1:**

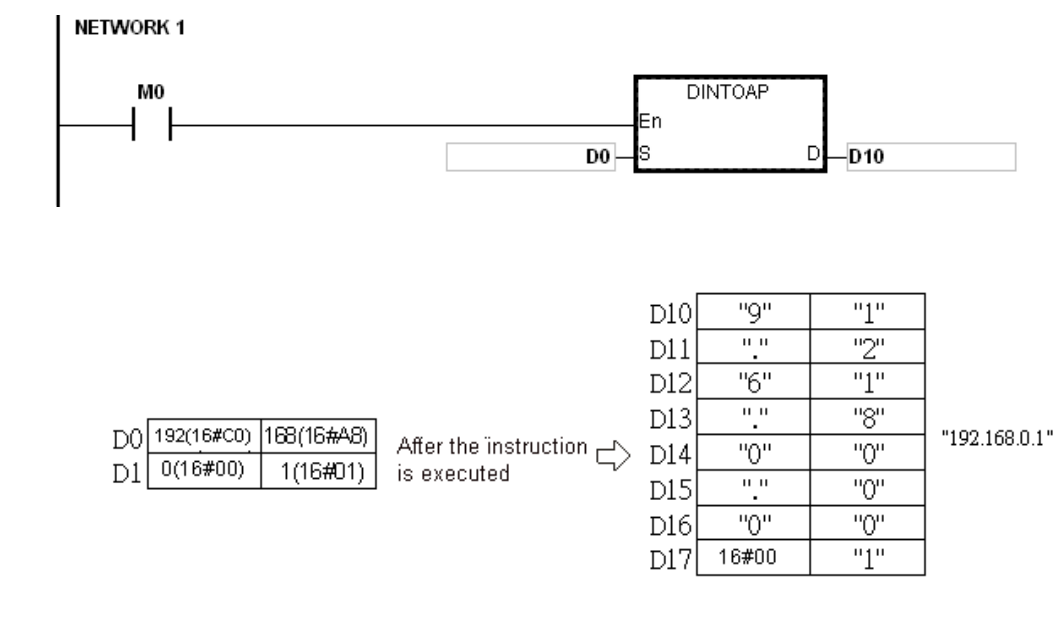

# **Example 2:**

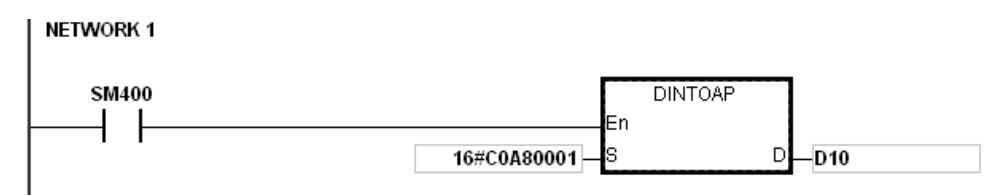

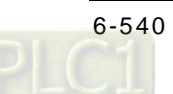
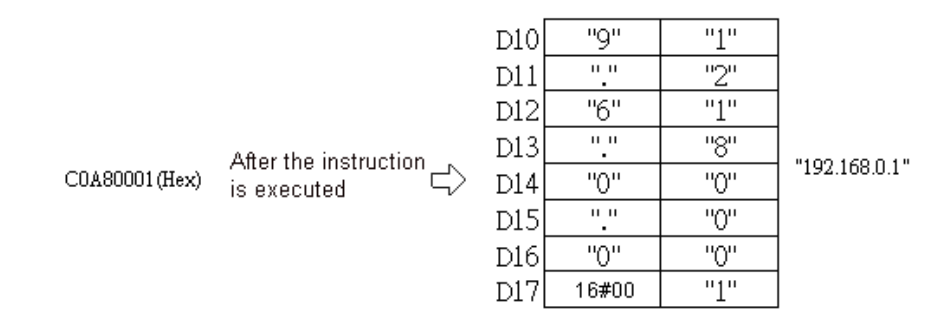

#### **Additional remark:**

If users declare the operand **D** in ISPSoft, the data type will be ARRAY [8] of WORD/INT.

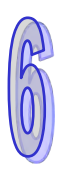

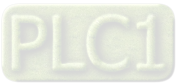

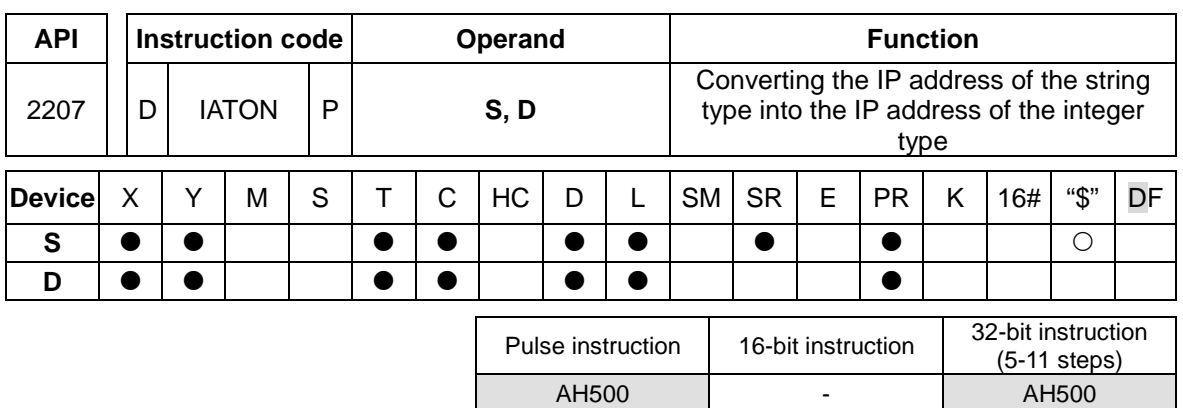

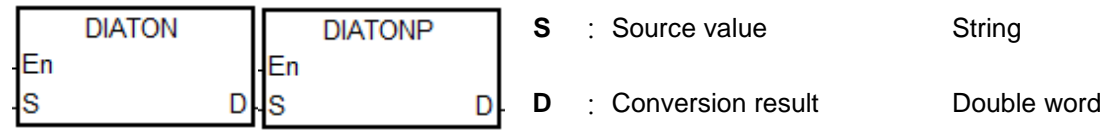

#### **Explanation:**

- 1. The IP address of the string type in **S** is converted into the IP address of the integer type, and the conversion result is stored in **D**.
- 2. The operand **S** occupies eight devices.

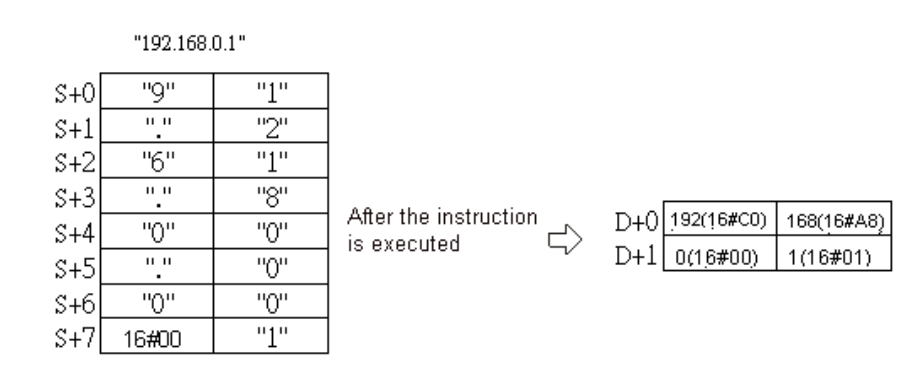

- 3. The IP address of the string type in **S** is divided into four sections. These sections are separated by "." (16#2E), and there are three characters in every section.
- 4. The value converted from the characters in every section of the IP address of the string type in **S** can not be larger than 255.
- 5. If **S** is a string, there are not necessarily three characters in every section of the IP address of the string type. For example, users can enter "192.168.0.1" instead of "192.168.000.001".

#### **Example 1:**

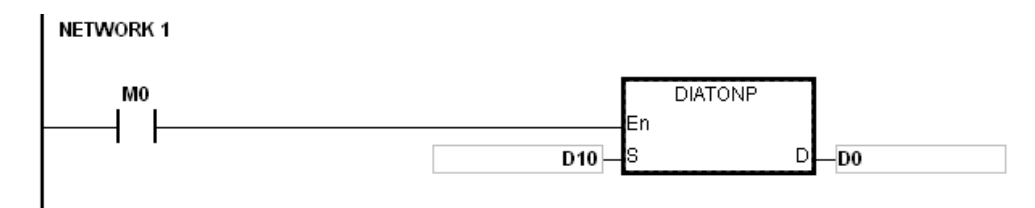

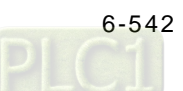

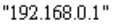

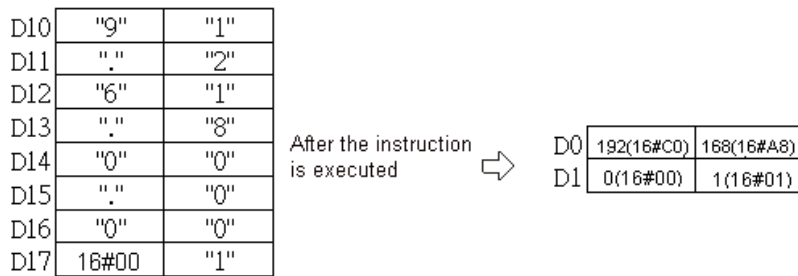

#### **Example 2:**

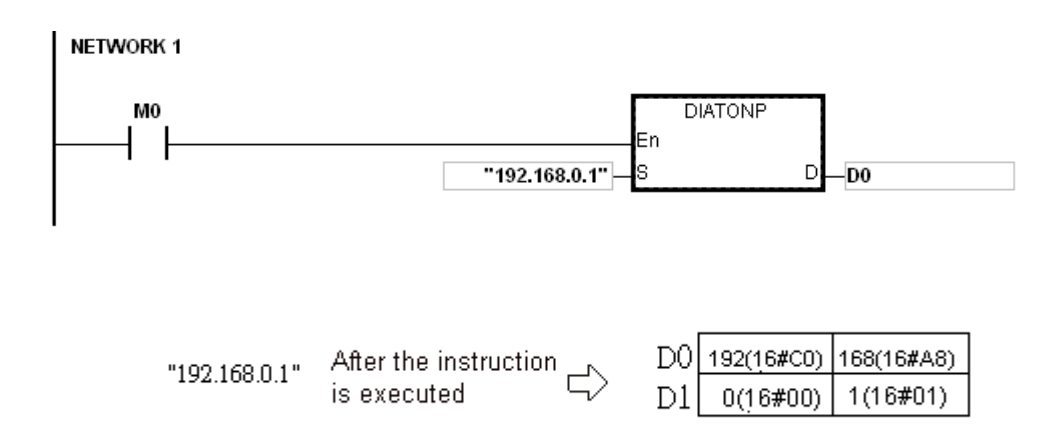

#### **Additional remark:**

- 1. If the string in **S** does not end with 16#00, SM0 is ON, and the error code in SR0 is 16#200E.
- 2. In the string in **S**, except for the code representing the decimal point, the other binary codes have to be within the range between 16#30 and 16#39. If the other binary codes are not within the range between 16#30 and 16#39, the instruction is not executed, SM0 is ON, and the error code in SR0 is 16#2003.
- 3. If the fourth character, the eighth character, and the twelfth character in the string in **S** are not 16#2E, the instruction is not executed, SM0 is ON, and the error code in SR0 is 16#2003.
- 4. If the number of decimals in the string in **S** is not equal to 3, the instruction is not executed, SM0 is ON, and the error code in SR0 is 16#2003.
- 5. If the value converted from the characters in any section of the IP address of the string type in **S** is larger than 255, the instruction is not executed, SM0 is ON, and the error code in SR0 is 16#2003.
- 6. If the number of characters in any section of the IP address of the string type in **S** is larger than 3, the instruction is not executed, SM0 is ON, and the error code in SR0 is 16#2003.
- 7. If users declare the operand **S** in ISPSoft, the data type will be ARRAY [8] of WORD/INT.

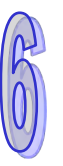

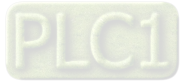

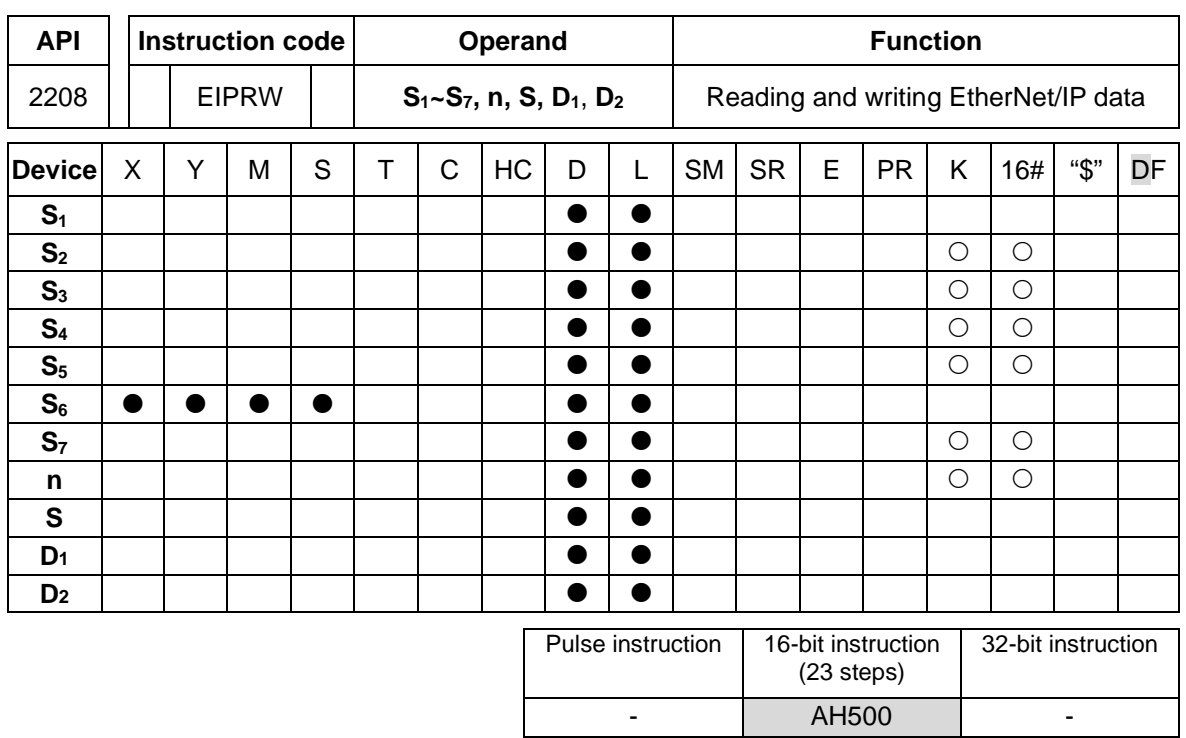

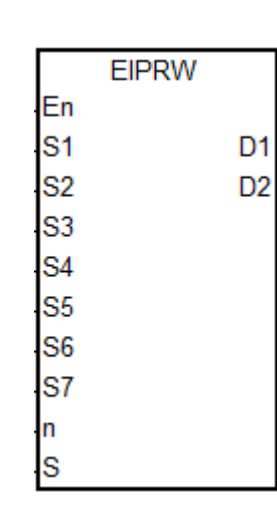

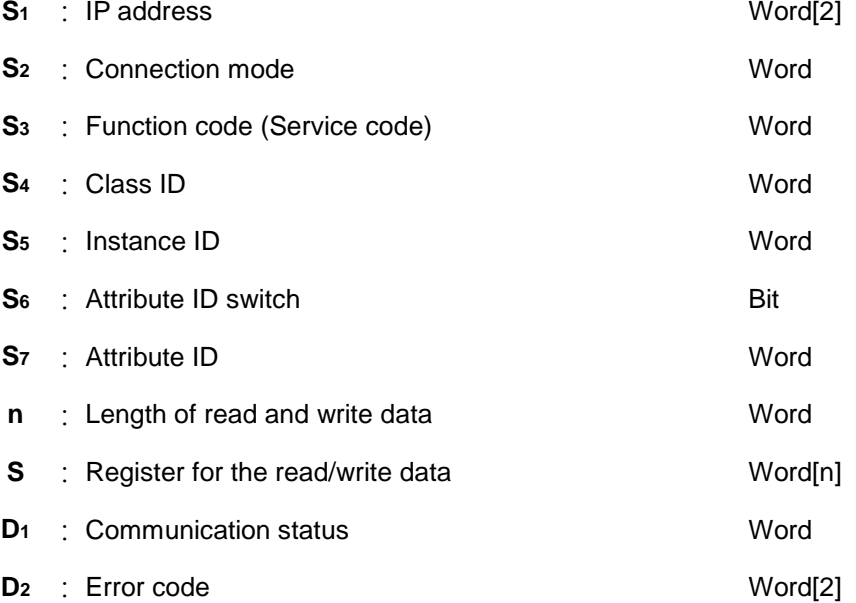

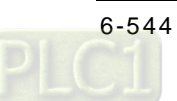

## **Explanation:**

1. This instruction reads and writes EtherNet/IP data. The following table lists the names and explanations of **S1–S7, n, S** and **D1–D2**.

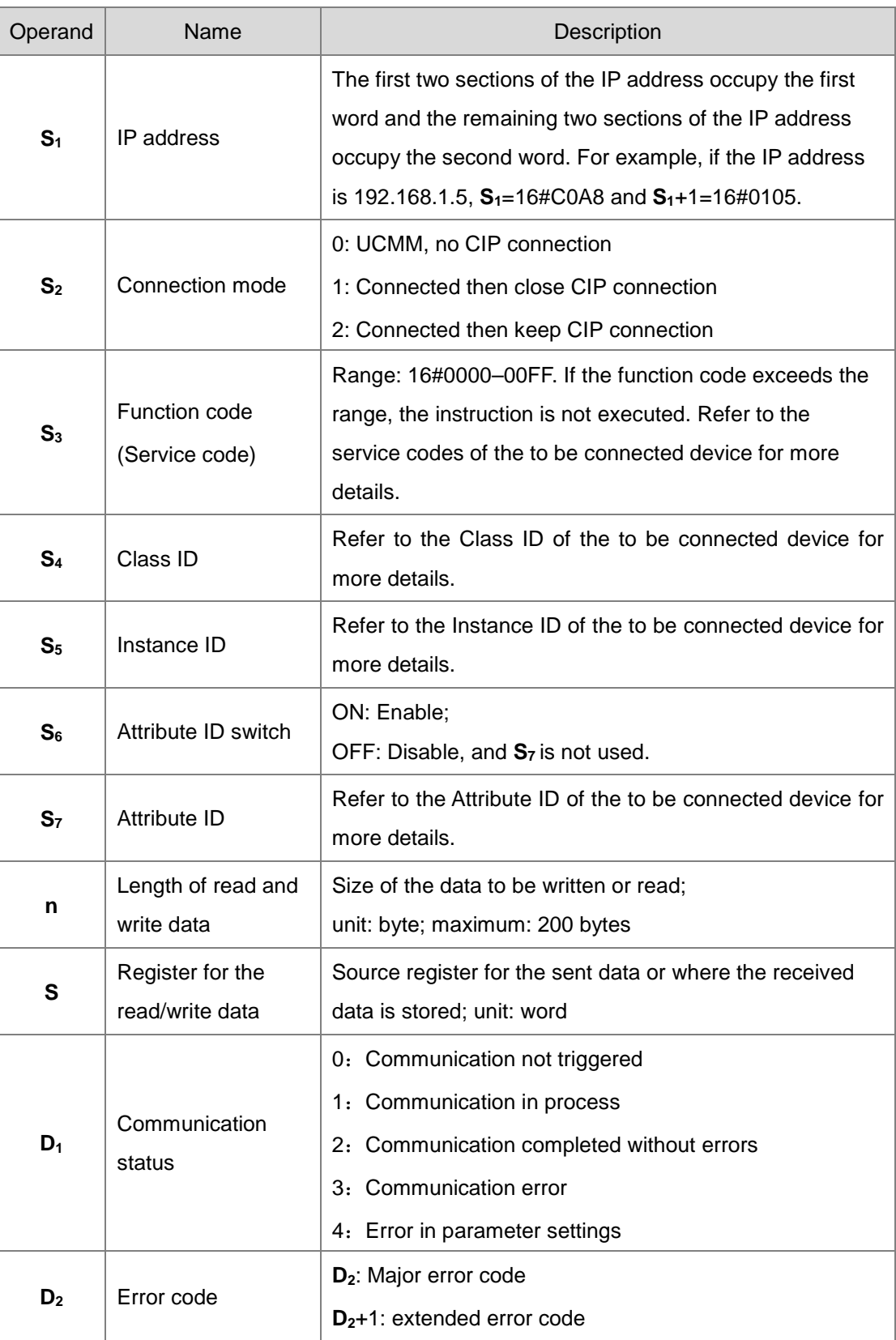

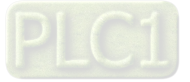

- 2. When you enable this instruction for the first time, it sends the communication command. If the number of connected slaves reaches the upper limit, the communication status value in **D<sub>1</sub>** is 0, and the communication command is not sent.
- 3. When the parameter exceeds the range, the instruction is not executed and the communication status value in  $D_1$  is 4.

#### **Additional remarks**

- 1. If users declare the operand  $S_1$  in ISPS of t, the data type is ARRAY [2] of WORD.
- 2. If attribute ID is not provided,  $S_6$  is OFF. If attribute ID is provided,  $S_6$  is ON.
- 3. If users declare the operand **S** in ISPSoft, the data type is ARRAY [**n**] of WORD, where **n** is the size of the read/written data.
- 4. Write the data length of the Object in **n**. the value in **n** can be 0 (the data length of the Object will be automatically written in **n**) or a value less than the data length of the Object.
- 5. If the data length of the Object is 2 bytes, the value in **n** should be 2. The first data is stored in the low byte of the first word in **S** is and the second data is stored in high byte of the first word in **S**.
- 6. If users declare the operand  $D_2$  in ISPSoft, the data type is ARRAY [2] of WORD.

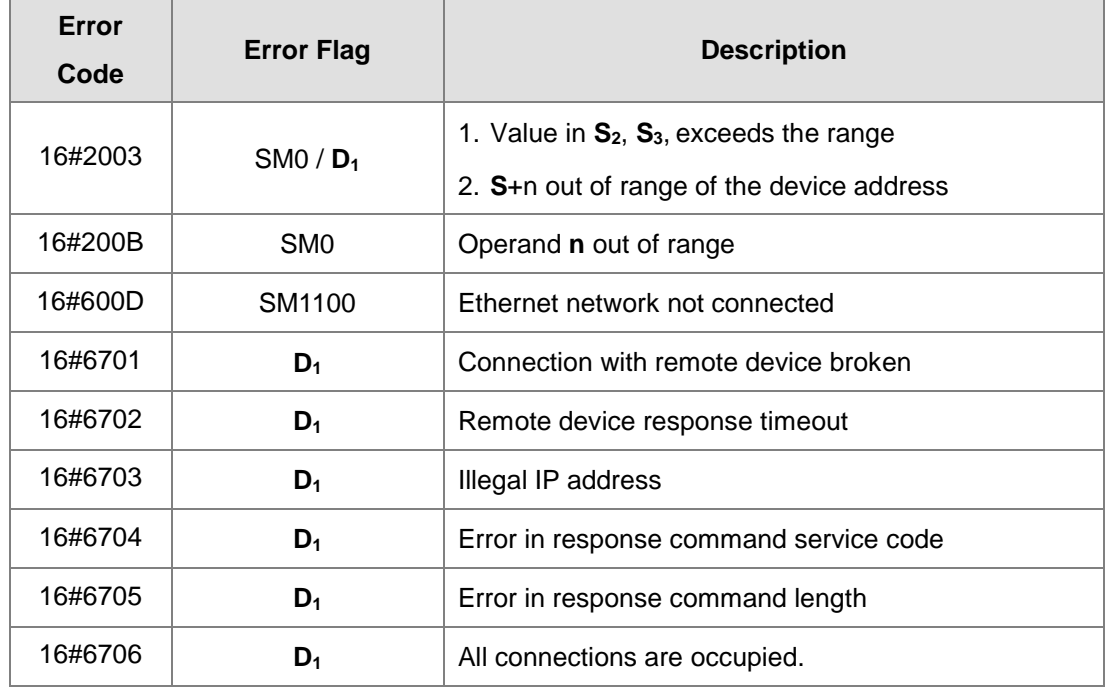

7. The following table explains the error codes in **D2 [0]**.

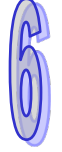

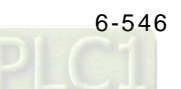

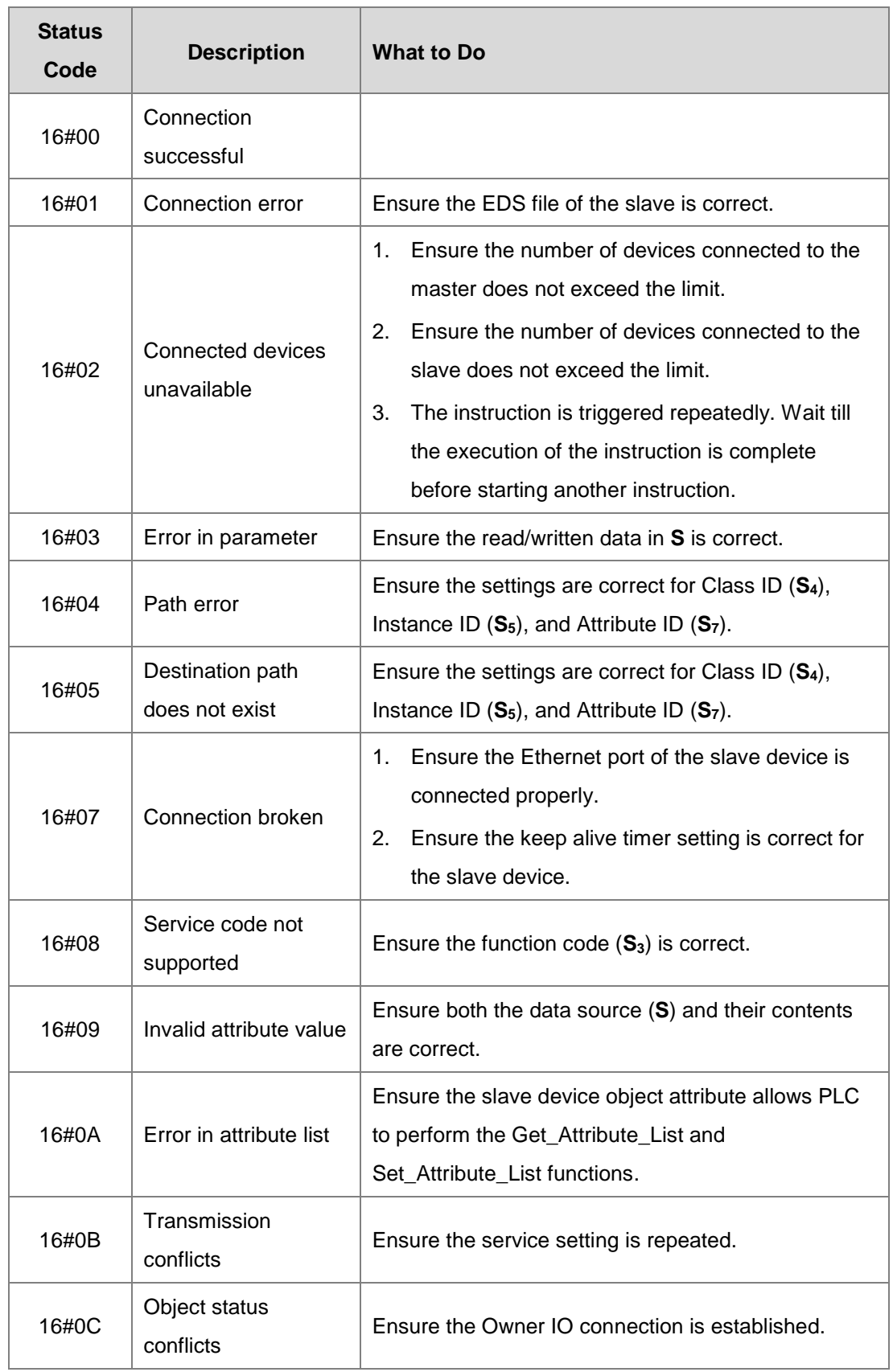

8. The following table explains the error codes in  $D_2$  [0].

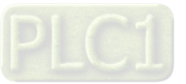

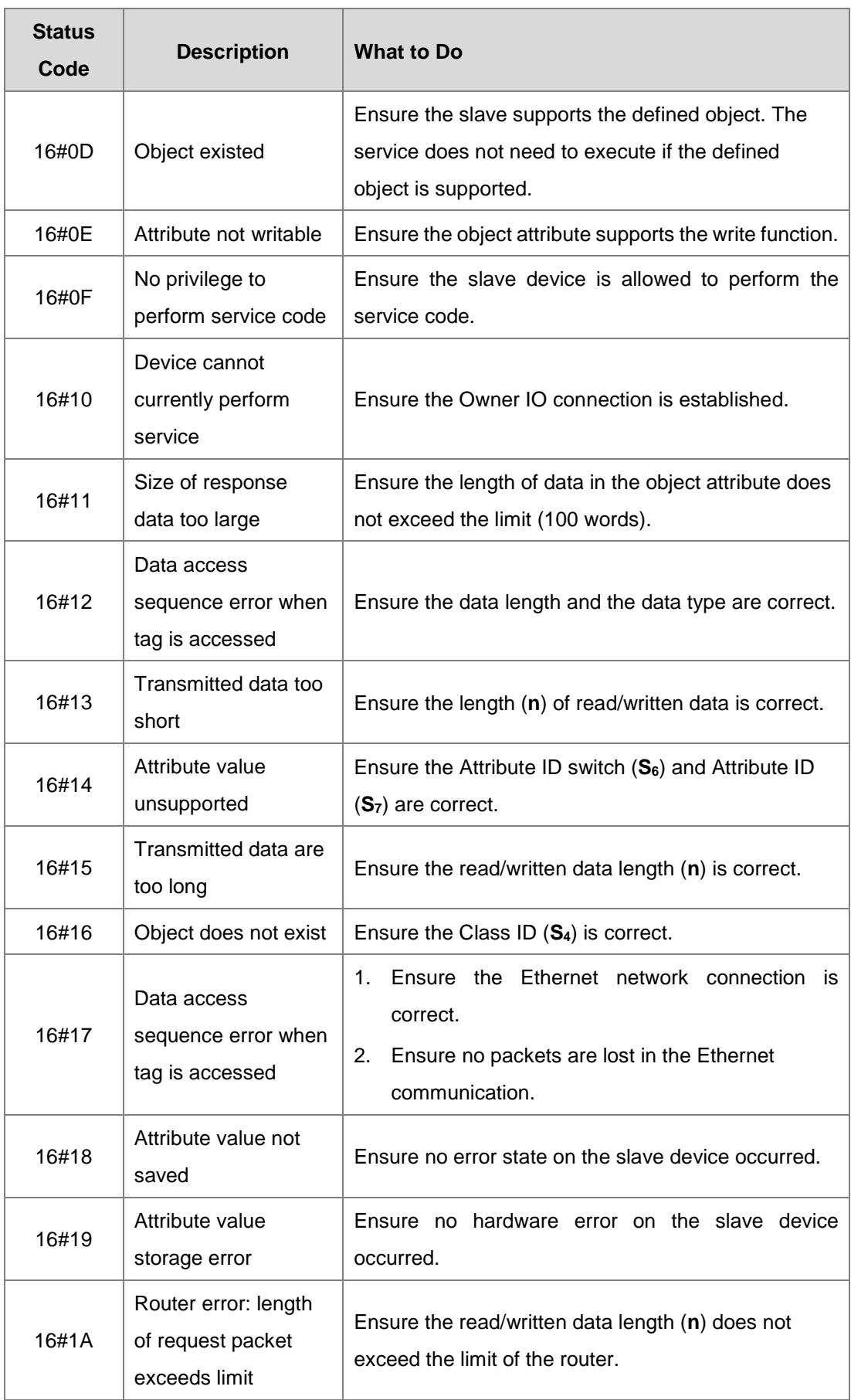

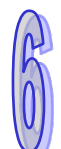

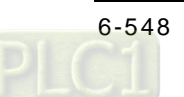

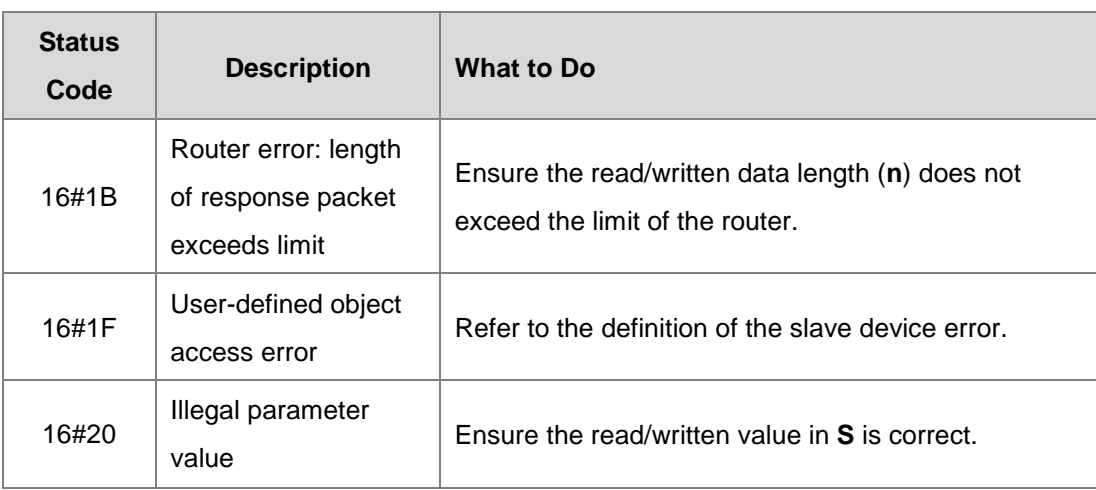

9. **D2**+1: extended error code; refer to the error codes of the connected slave device for more details. If the connected slave device is from Delta Electronics, refer to section 6.2 Troubleshooting of EtherNet/IP Operation Manual for more details.

#### **Example 1**

The instruction reads the vendor code of the device at 192.168.1.5 and stores the value in D100. It sets the EtherNet/IP Object parameters as shown below.

- $(1)$  Service code = 16#000E
- (2) Identity object: Class ID = 16#0001
- (3) Vendor code: Instance  $ID = 1$  and Attribute  $ID = 1$

Network 1

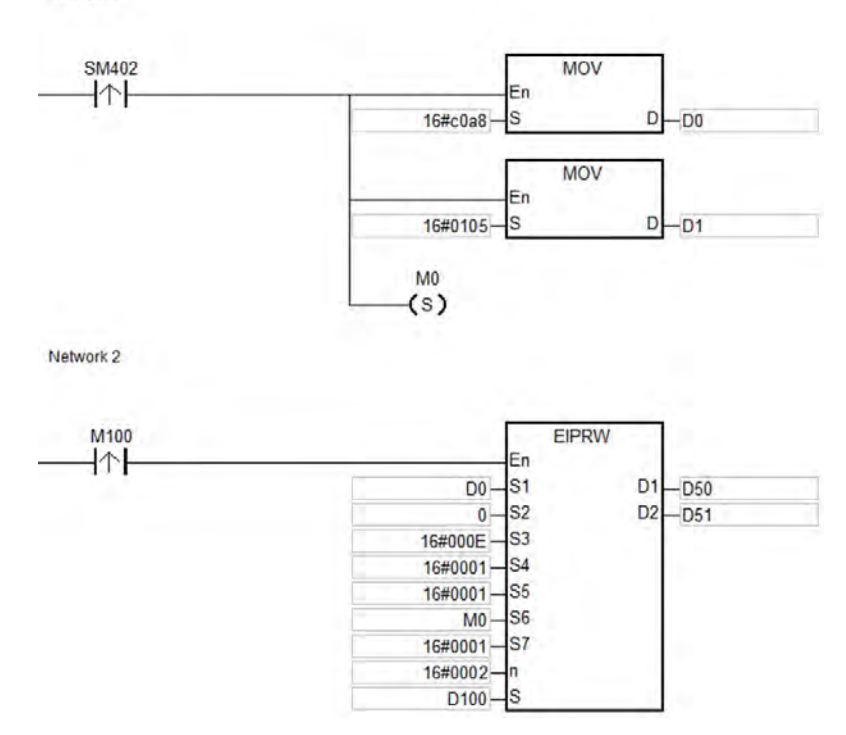

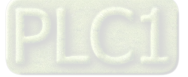

#### **Example 2**

The maximum frequency (01-00) of the AC motor drive (at 192.168.1.6) is set to 60.00Hz. The EtherNet/IP Object parameters are set as shown below.

- (1) Service code =  $16\#0010$
- (2) Self-defined object: Class ID = 16#0300
- (3) Highest operative frequency: Instance ID =16#0001and Attribute ID = 16#0000

Network 1

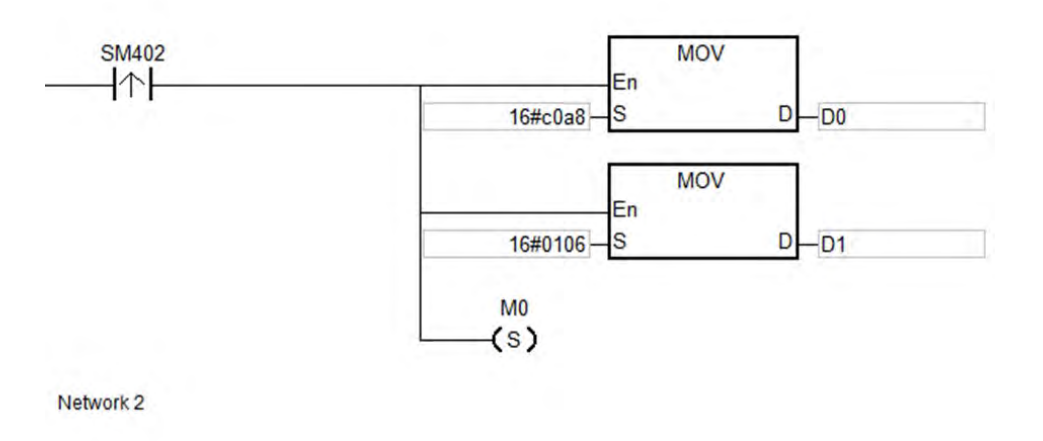

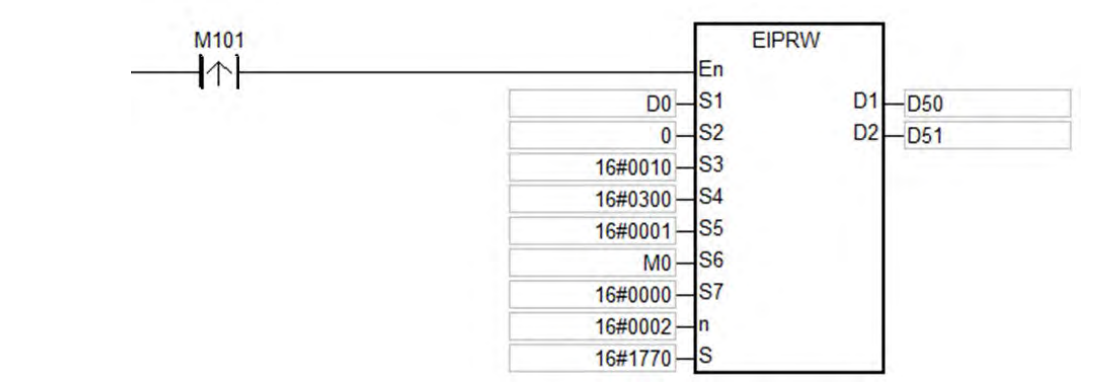

This instruction is only available for AHCPU5x1-EN FW V2.02 or later as well as AHCPU560-EN2 FW V1.10 or later.

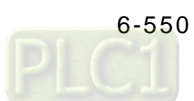

# **6.23 Memory Card Instructions**

## **6.23.1 List of Memory Card Instructions**

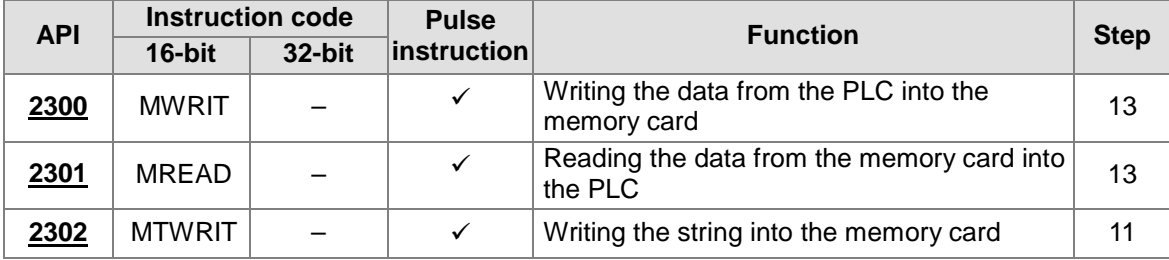

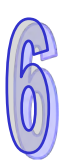

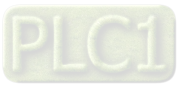

<span id="page-767-0"></span>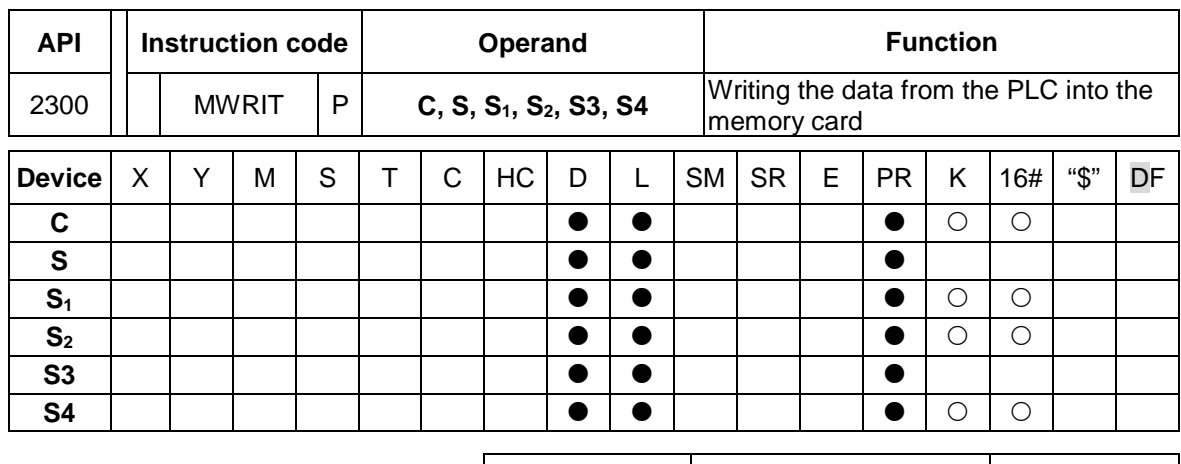

## **6.23.2 Explanation of Memory Card Instructions**

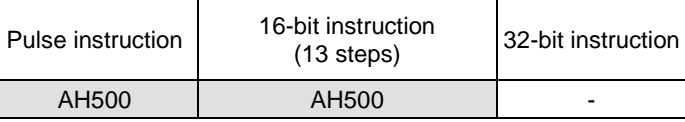

#### **Symbol:**

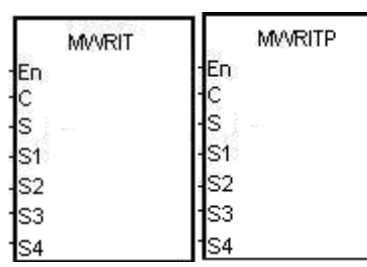

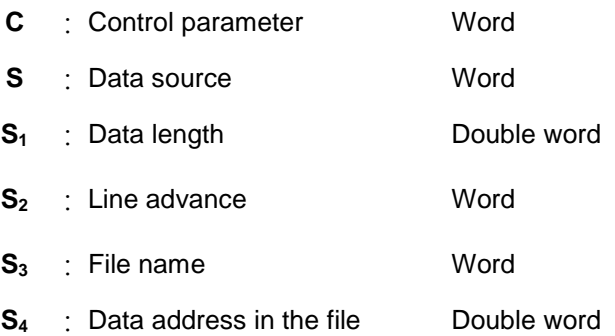

### **Explanation:**

- 1. The description of the operands:
	- **C**: The control parameter

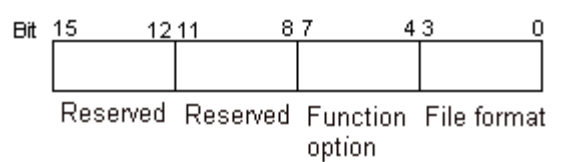

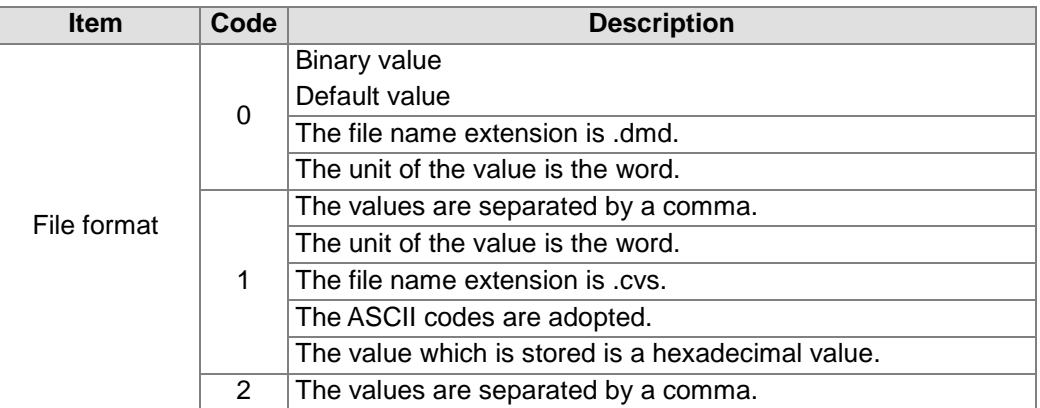

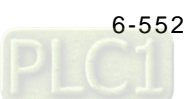

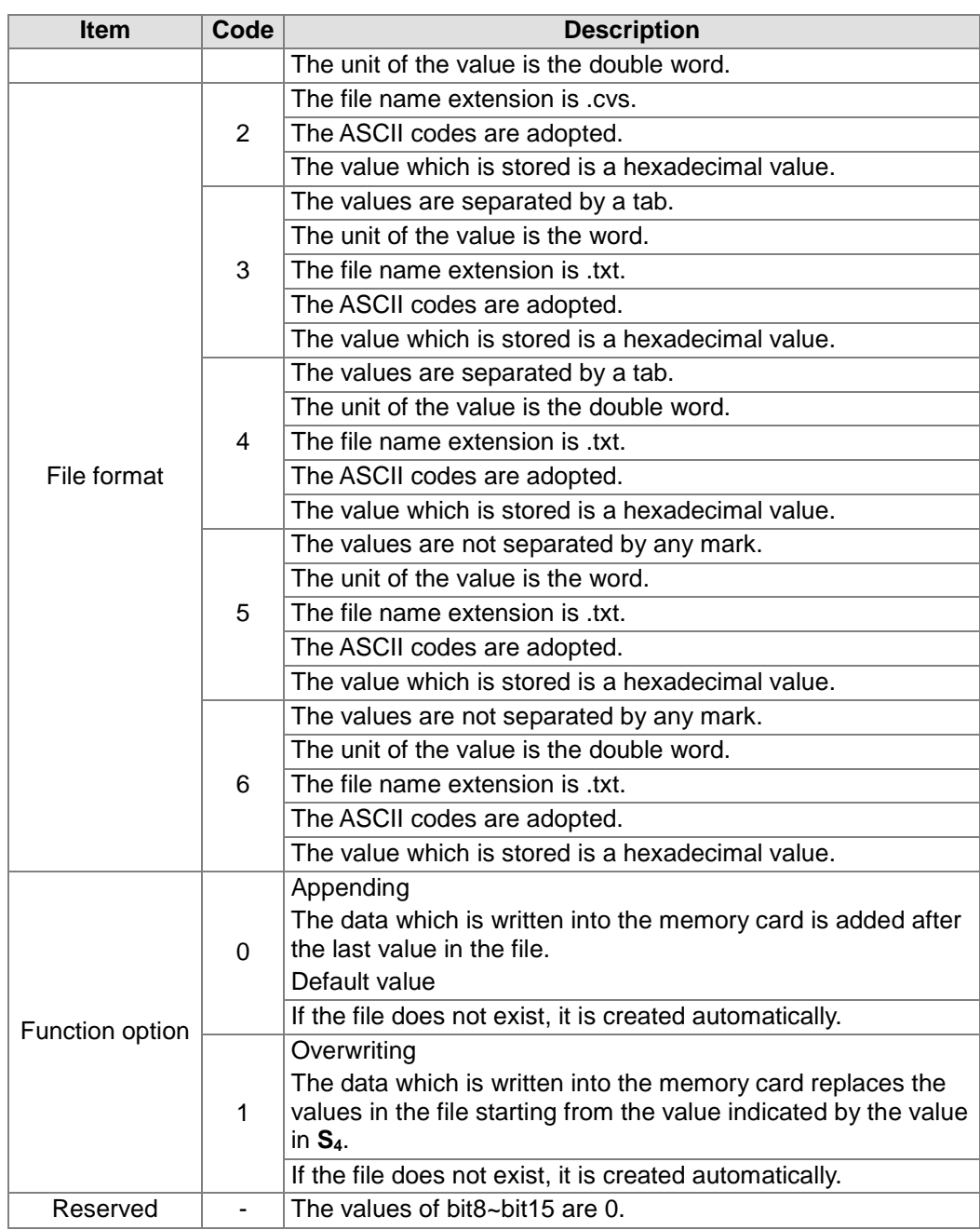

- **S**: The data source
	- **S<sub>1</sub>**: The length of the data which is written into the file
		- If the value in  $S_1$  is 0, the data is not written into the file.

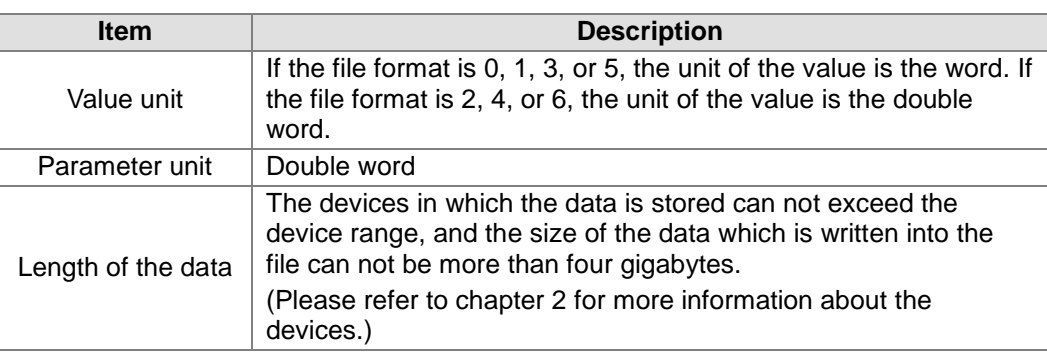

**S2**: The line advance

The value in  $S_2$  should be within the range between 0 and 256.

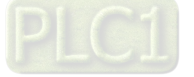

 **S3~S3**+4: **S3** occupies five devices. Nine characters at most constitute a file name, including 16#00. If the string does not end with 16#00, the error occurs. If the ending character is read, the reading of the characters stops, and whether the file name is legal is checked. The characters which can be used to constitute a file name are  $A \sim Z$ ,  $a \sim Z$ , and 0~9. Besides, the file name extension depends on the file format. The file which is created is in the default folder. If the file name is "Test1", the characters are written into the devices as follows.

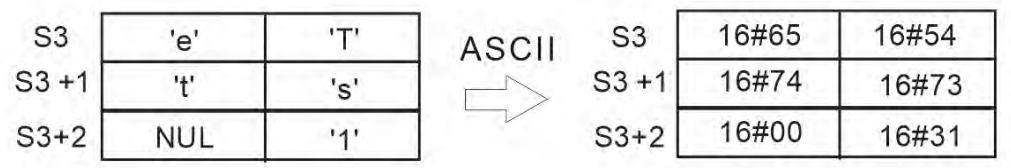

The default folder path:

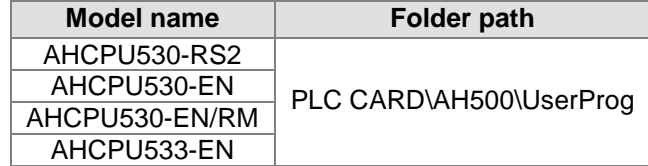

**S4**: The value in the file which is overwritten is indicated by the value in **S4**.

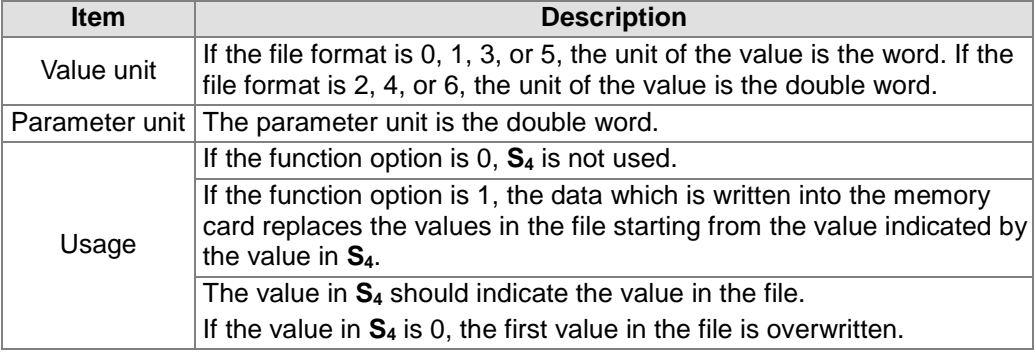

## 2. The related flags:

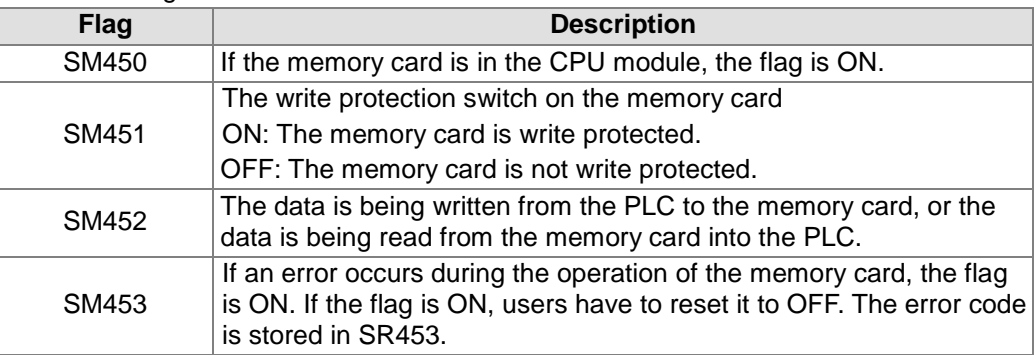

3. The related error codes (SR453):

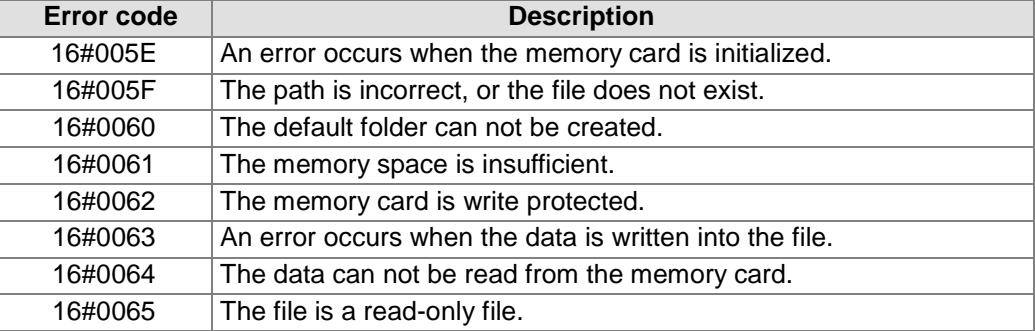

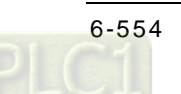

4. If the format of the file into which the data is written is 0, the format of the file from which the data is read is 0. Otherwise, the data can not be read, and SM453 is ON. The same applies to the other file formats.

#### **Example:**

SM450 is ON when the memory card is inserted into the CPU module; SM452 is ON when MWRIT is executed; SM452 is OFF when the execution of MWRIT is complete. MWRITP the pulse instruction, cannot be used continuously. If executing this pulse instruction to write data into the memory card continuously, it may exceed its written limitation and may lead to memory card broken.

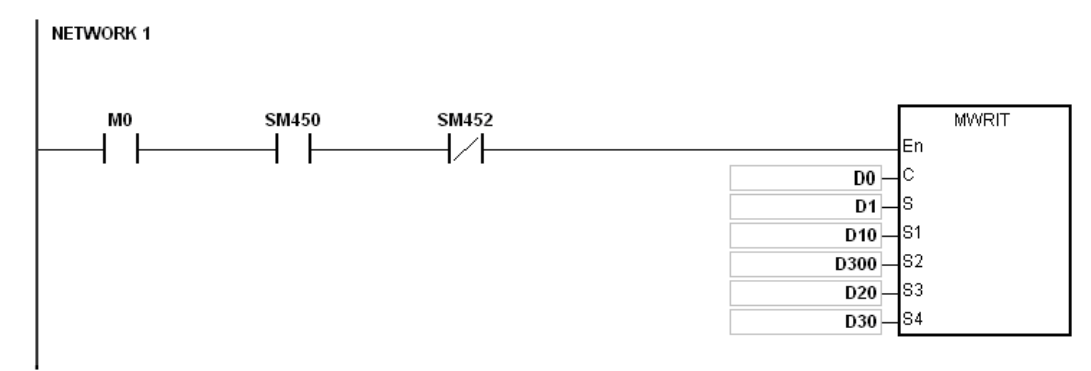

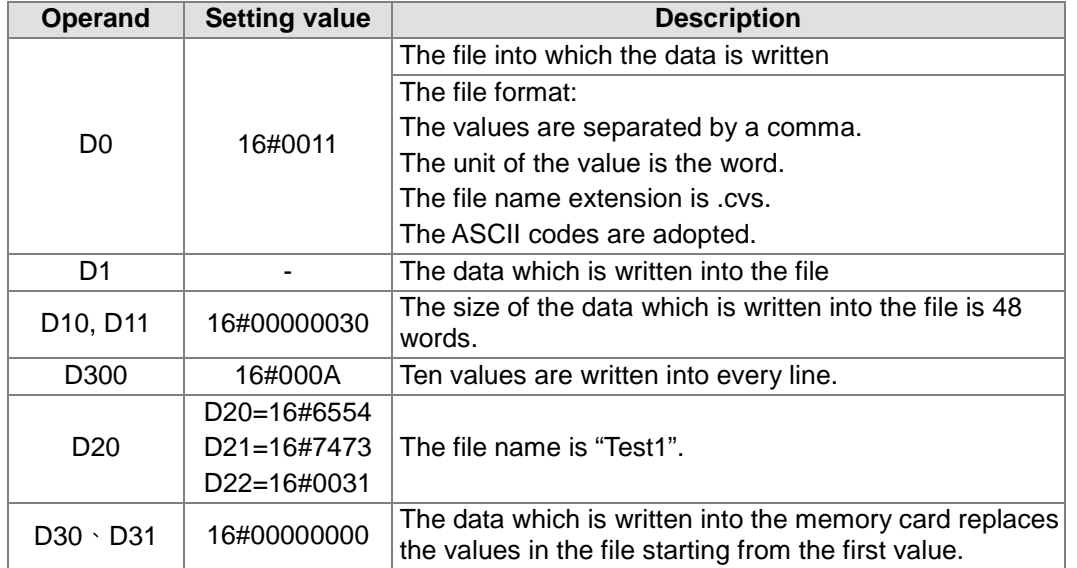

#### **Additional remark:**

- 1. If the value in **C** exceeds the range, the operation error occurs, the instruction is not executed, SM0 is ON, and the error code in SR0 is 16#2003.
- 2. If the value in  $S_1$  exceeds the range, the operation error occurs, the instruction is not executed, SM0 is ON, and the error code in SR0 is 16#2003.
- 3. If the value in **S2** exceeds the range, the operation error occurs, the instruction is not executed, SM0 is ON, and the error code in SR0 is 16#2003.
- 4. If the value in **S3** exceeds the range, the operation error occurs, the instruction is not executed, SM0 is ON, and the error code in SR0 is 16#2003.

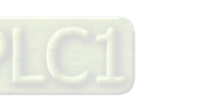

<span id="page-771-0"></span>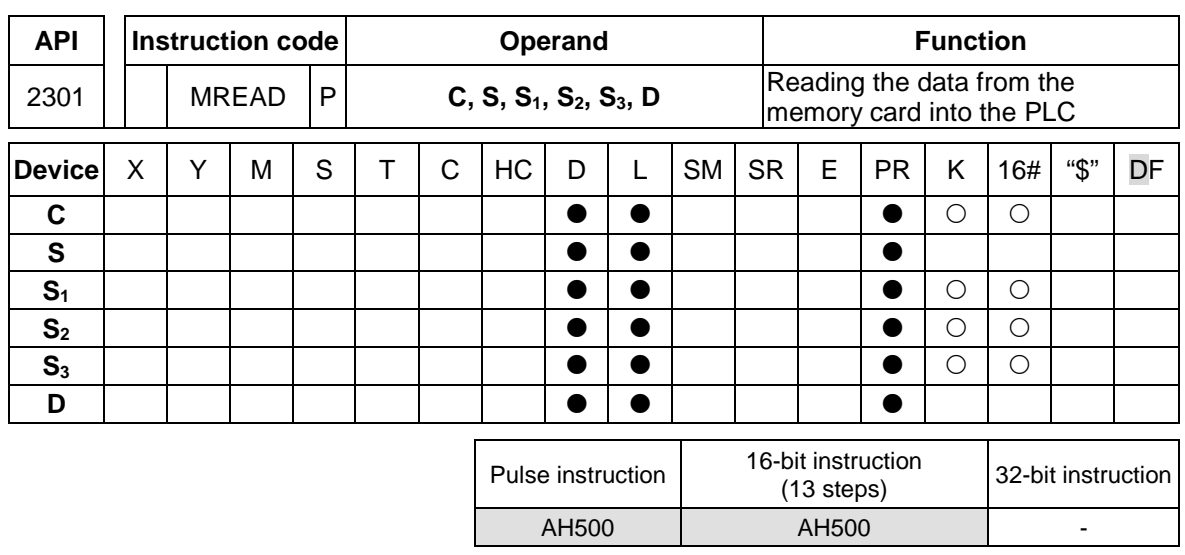

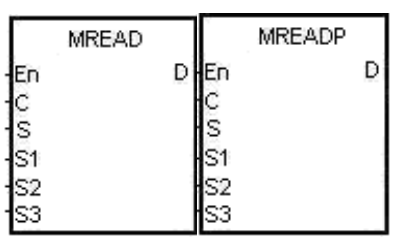

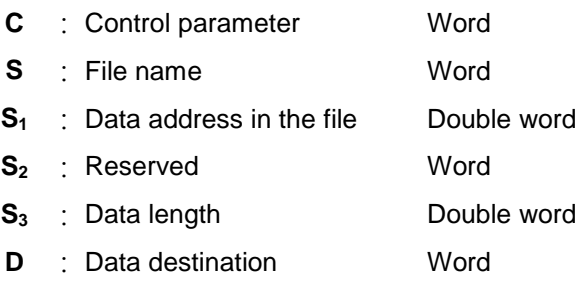

#### **Explanation:**

- 1. The description of the operands:
	- **C**: The control parameter

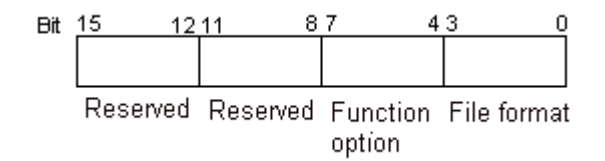

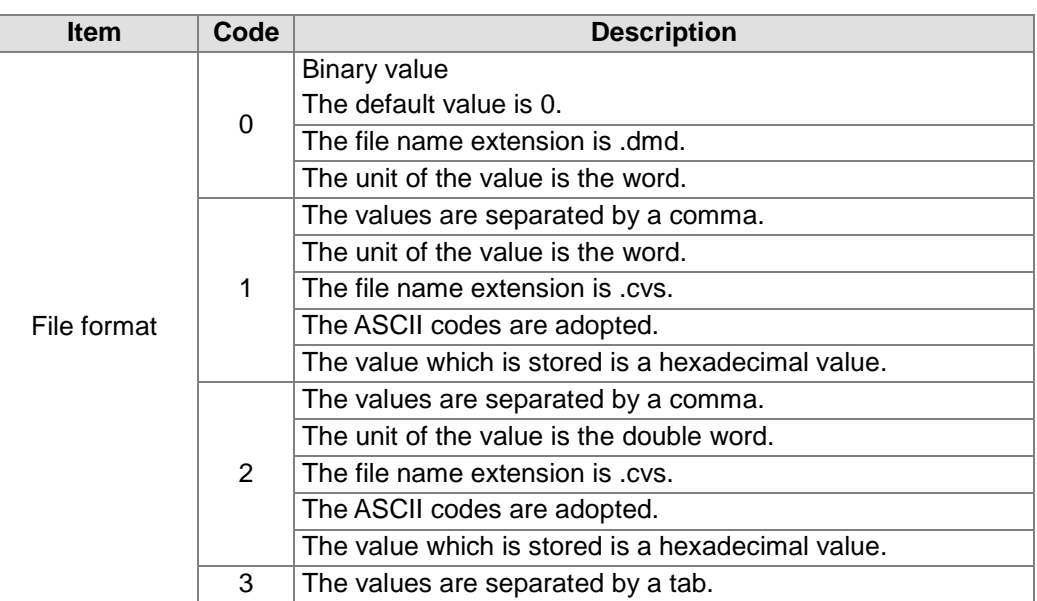

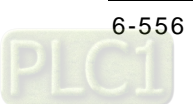

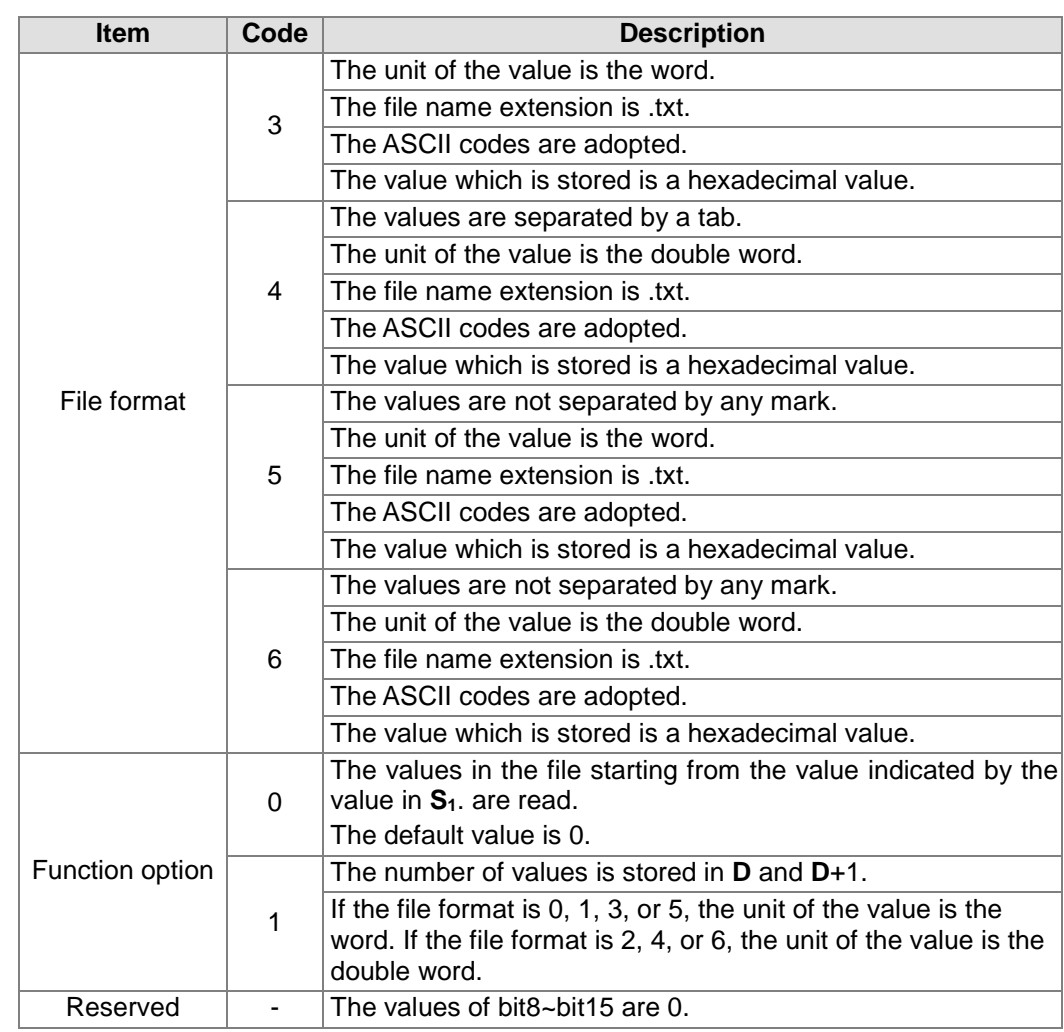

 **S~S**+4: **S** occupies five devices. Nine characters at most constitute a file name, including 16#00. If the string does not end with 16#00, the error occurs. If the ending character is read, the reading of the characters stops, and whether the file name is legal is checked. The characters which can be used to constitute a file name are A~Z, a~z, and 0~9. Besides, the file name extension depends on the file format. The file which is created is in the default folder. If the file name is "Test1", the characters are written into the devices as follows.

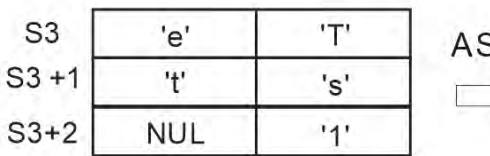

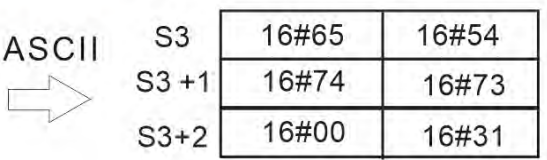

The default folder path:

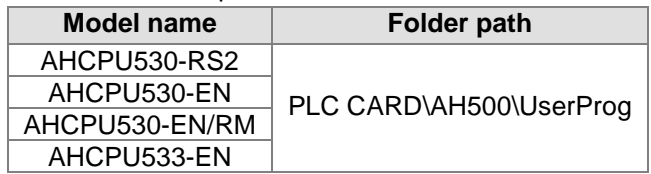

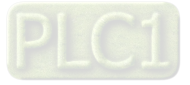

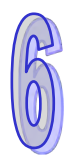

**S1:** The value in the file which is read is indicated by the value in  $S_1$ .

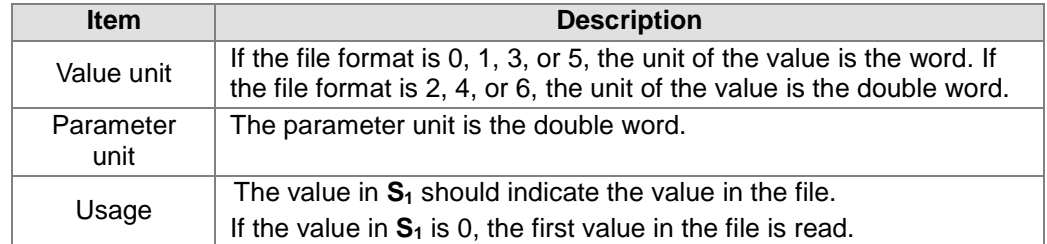

- **S<sub>3</sub>**: The length of the data which is read from the file The devices in which the data is stored can not exceed the device range. If the value in **S3** is larger than the number of values in the file, the length of the data read from the file is the number of values in the file. The unit  $S_3$  is the double word.
- **D**: The initial device in which the data is stored.

#### 2. The related flags:

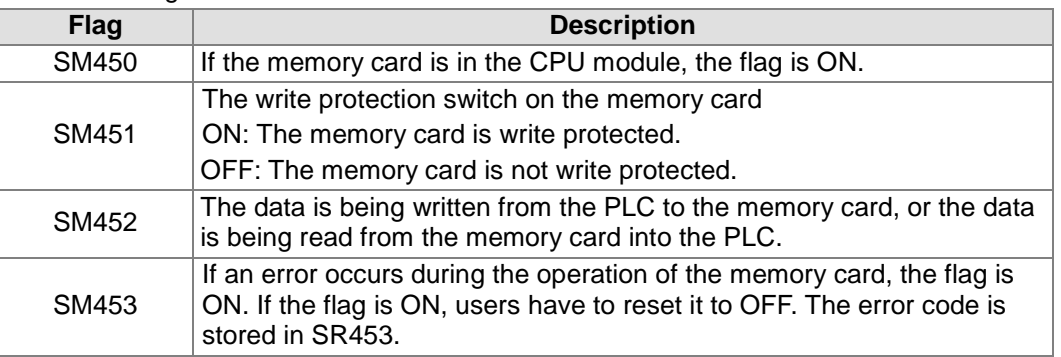

#### 3. The related error codes (SR453):

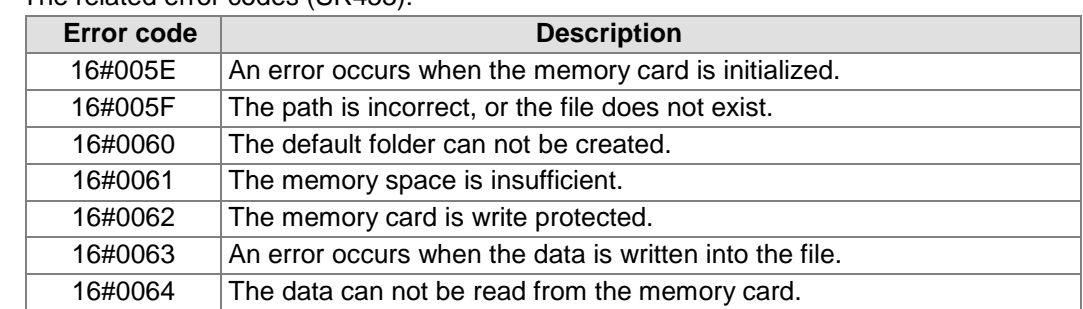

4. If the format of the file into which the data is written is 0, the format of the file from which the data is read is 0. Otherwise, the data can not be read, and SM453 is ON. The same applies to the other file formats.

#### **Example:**

SM450 is ON when the memory card is inserted into the CPU module; SM452 is ON when MREAD is executed; SM452 is OFF when the execution of MREAD is complete.

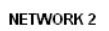

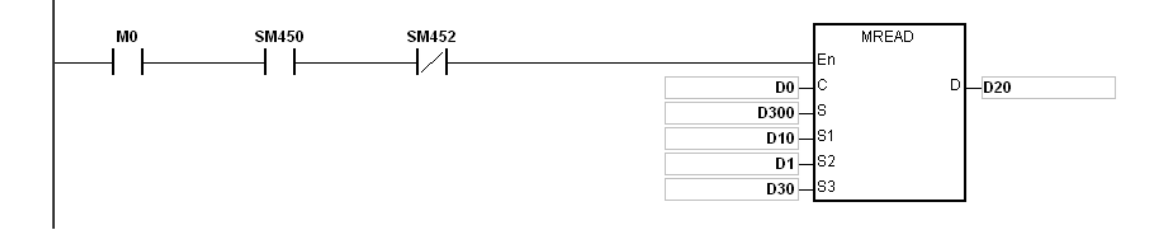

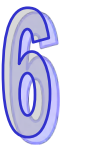

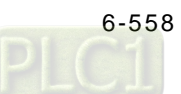

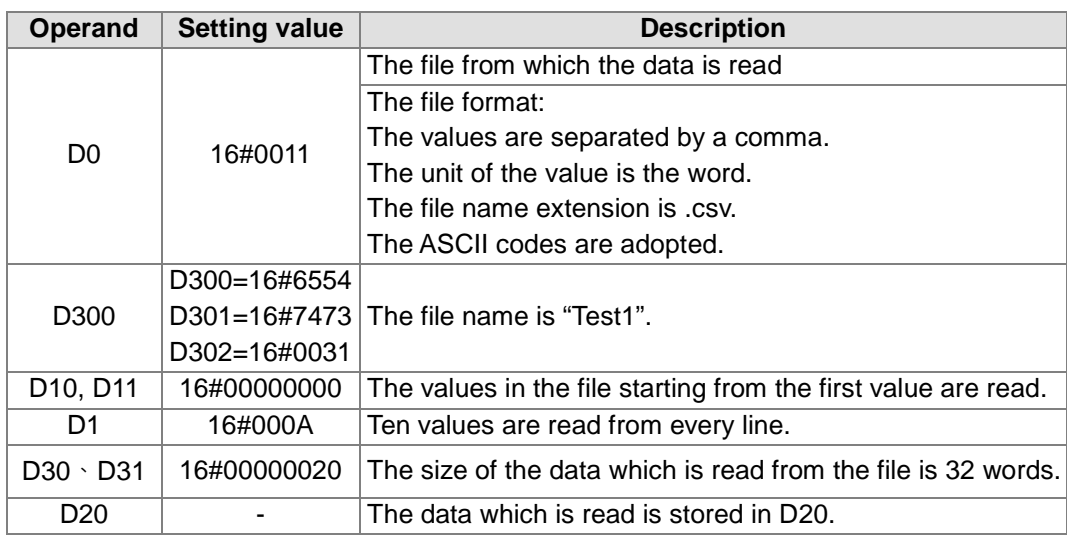

#### **Additional remark:**

- 1. If the value in **C** exceeds the range, the operation error occurs, the instruction is not executed, SM0 is ON, and the error code in SR0 is 16#2003.
- 2. If the value in  $S_2$  exceeds the range, the operation error occurs, the instruction is not executed, SM0 is ON, and the error code in SR0 is 16#2003.
- 3. If the value in **S3** exceeds the range, the operation error occurs, the instruction is not executed, SM0 is ON, and the error code in SR0 is 16#2003.
- 4. If the value in **D** exceeds the range, the operation error occurs, the instruction is not executed, SM0 is ON, and the error code in SR0 is 16#2003.

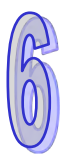

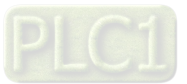

#### AH500 Programming Manual

<span id="page-775-0"></span>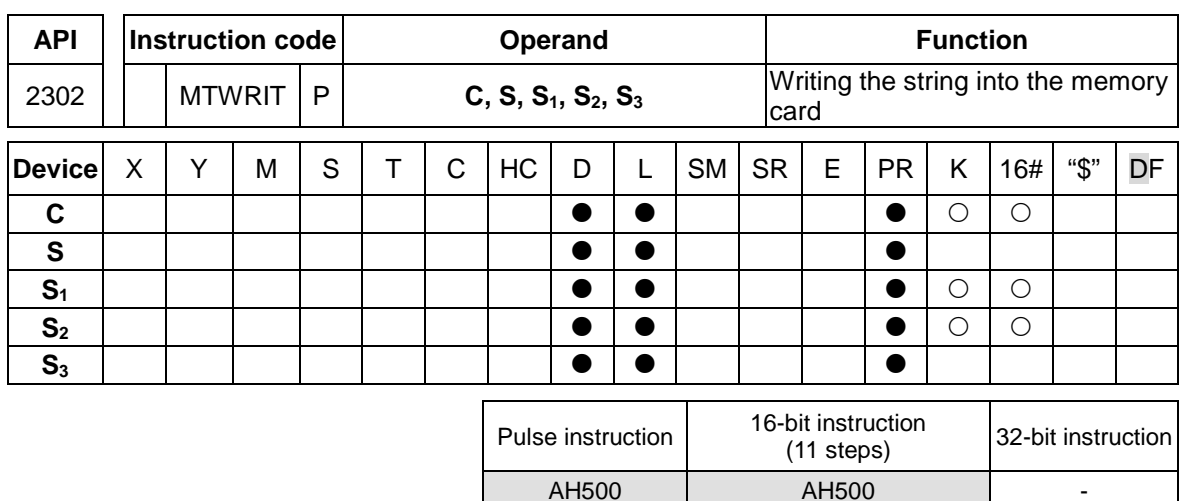

#### **Symbol:**

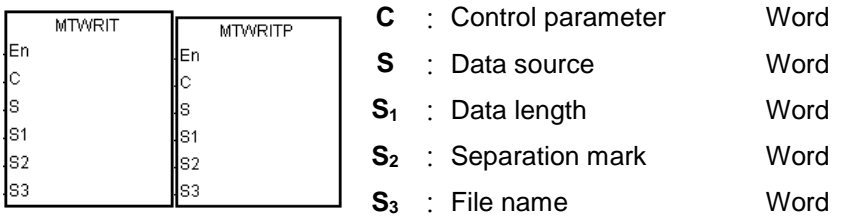

#### **Explanation:**

- 1. The description of the operands:
	- **C**: The control parameter

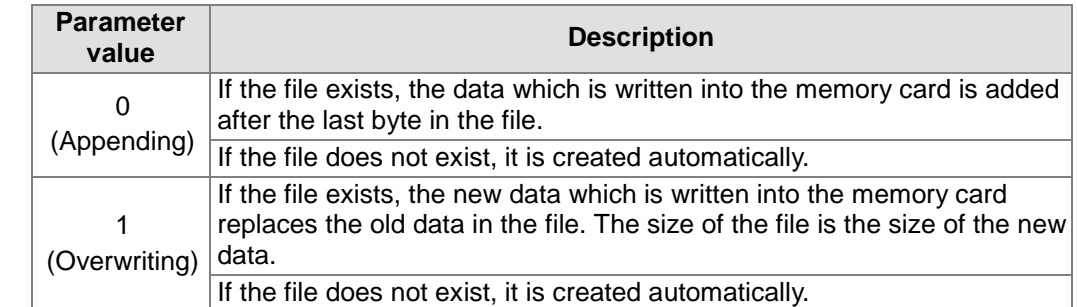

#### **S**: The data source

If the string which is written into the file is "12345", the characters are stored in the devices as follows. Owing to the fact that a byte is taken as the basic unit, the first character is stored in the low byte in D300, the second character is stored in the high byte in D300. The same applies to the other characters. "16#00" is stored in the high byte in D300+2, and indicates the end of the string.

| S300                                      |  | $S300+1$ |  |  | $S300+2$ |  |
|-------------------------------------------|--|----------|--|--|----------|--|
| byte 2 byte 1 byte 4 byte 3 byte 6 byte 5 |  |          |  |  |          |  |
|                                           |  |          |  |  |          |  |

**S<sub>1</sub>**: The length of the data which is written into the memory card

A byte is taken as the basic unit. The devices in which the data is stored can not exceed the device range, and the length of the data which is written into the memory card can not be more than 255 bytes.

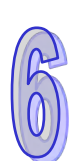

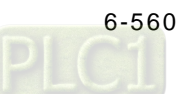

**S<sub>2</sub>**: The separation mark

If the value in  $S_1$  is 6, the value in  $S_2$  is written into the memory card as follows.

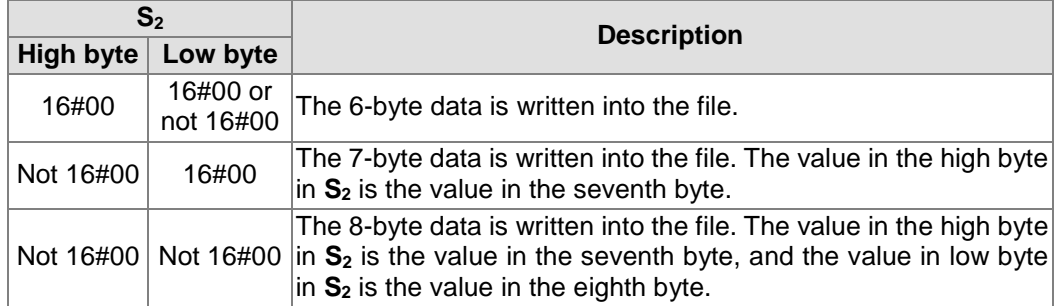

 **S3~S3**+4: **S3** occupies five devices. Nine characters at most constitute a file name, including 16#00. If the string does not end with 16#00, the error occurs. If the ending character is read, the reading of the characters stops, and whether the file name is legal is checked. The characters which can be used to constitute a file name are A~Z, a~z, and 0~9. Besides, the file name extension depends on the file format. The file which is created is in the default folder. If the file name is "Test1", the characters are written into the devices as follows.

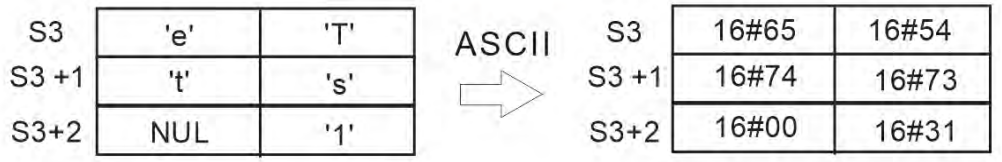

#### The default folder path

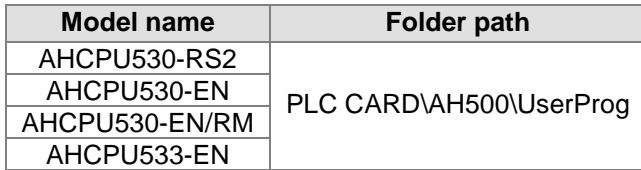

2 The related flags:

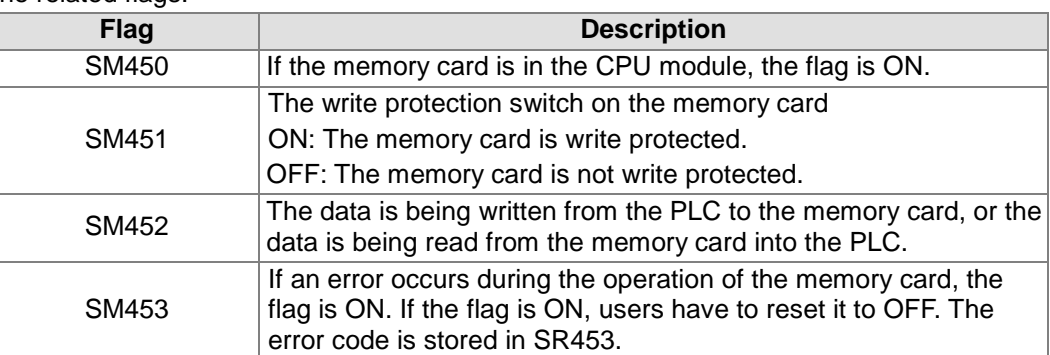

#### 3. The related error codes (SR453):

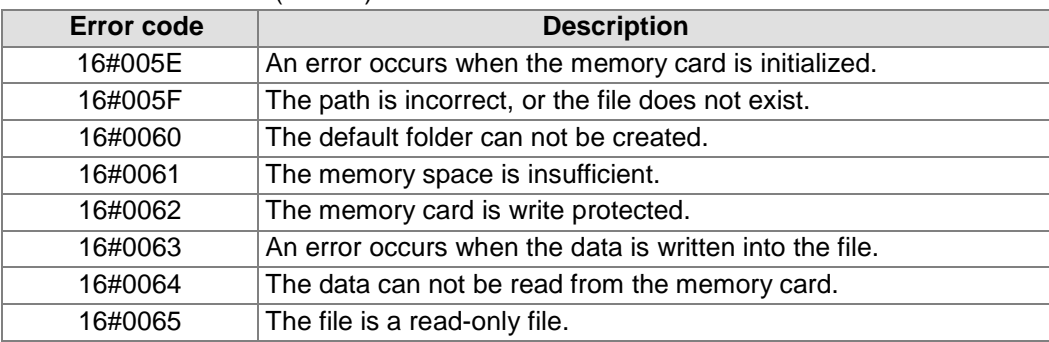

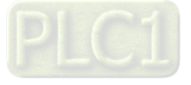

#### **Example:**

SM450 is ON when the memory card is inserted into the CPU module; SM452 is ON when MTWRIT is executed; SM452 is OFF when the execution of MTWRIT is complete.

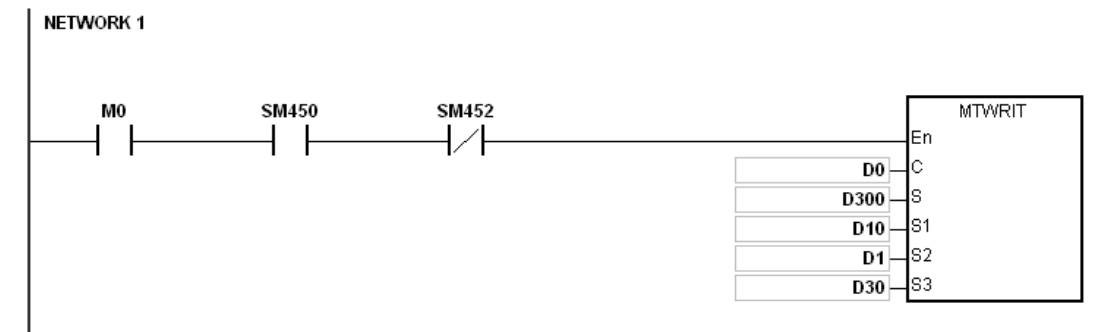

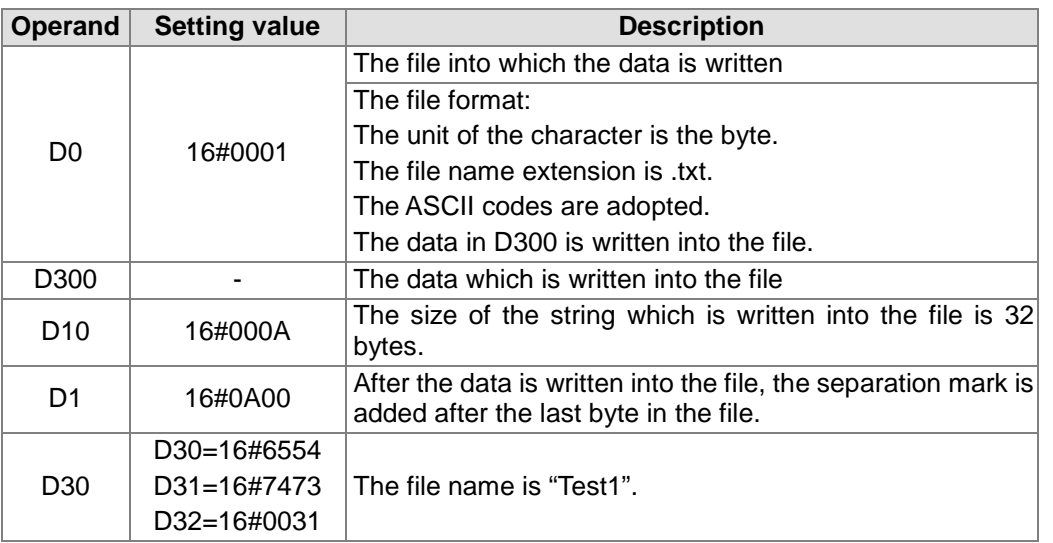

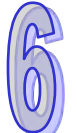

#### **Additional remark:**

- 1. If the value in **C** exceeds the range, the operation error occurs, the instruction is not executed, SM0 is ON, and the error code in SR0 is 16#2003.
- 2. If the value in  $S_1$  exceeds the range, the operation error occurs, the instruction is not executed, SM0 is ON, and the error code in SR0 is 16#2003.
- 3. If the value in **S3** exceeds the range, the operation error occurs, the instruction is not executed, SM0 is ON, and the error code in SR0 is 16#2003.

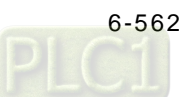

# **6.24 Task Control Instructions**

# **6.24.1 List of Task Control Instructions**

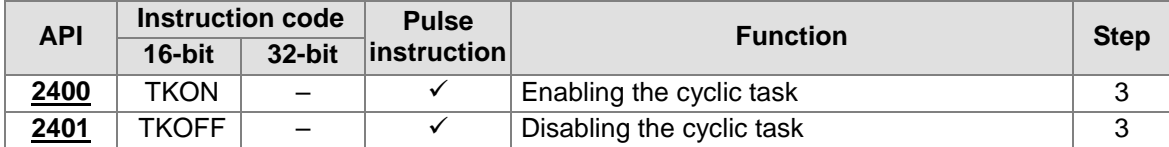

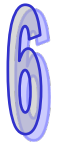

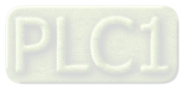

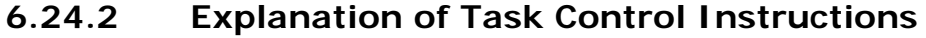

<span id="page-779-0"></span>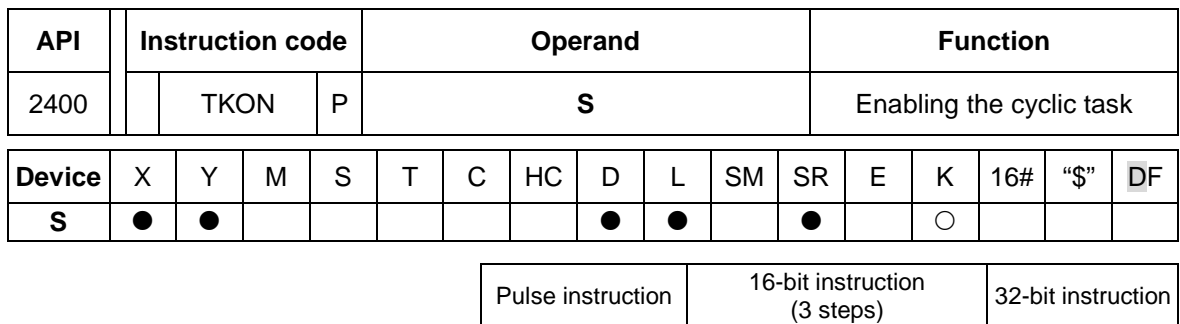

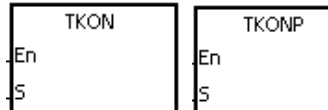

**S** : Task number Word

AH500 | AH500

#### **Explanation:**

- 1. The cyclic task specified by **S** is enabled.
- 2. When the PLC runs, the execution of the cyclic tasks depends on the setting of the cyclic tasks in ISPSoft.
- 3. The description of the operands:
	- The operand **S** should be within the range between 0 and 31.
	- Please refer to ISPSoft User Manual for more information about creating and enabling the tasks.

#### **Example:**

When the PLC runs, cyclic task (0) is enabled. Since the instruction TKON in cyclic task (0) is executed, cyclic task (1) is enabled, and Y0.0 is ON.

The two cyclic tasks are created in ISPSoft. Cyclic task (0) is enabled when the PLC runs, and cyclic task (1) is not enabled when the PLC runs.

Cyclic task (1) is enabled by the execution of the instruction TKON in cyclic task (0).

NETWORK 1

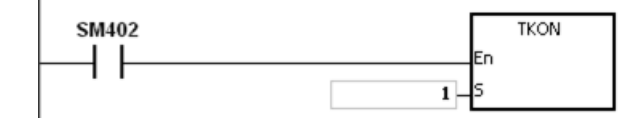

Cyclic task (1) is executed.

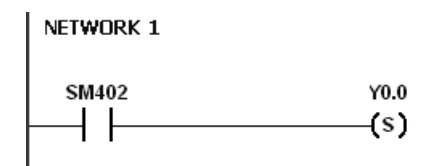

#### **Additional remark:**

Please refer to ISPSoft User Manual for more information related to tasks.

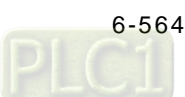

<span id="page-780-0"></span>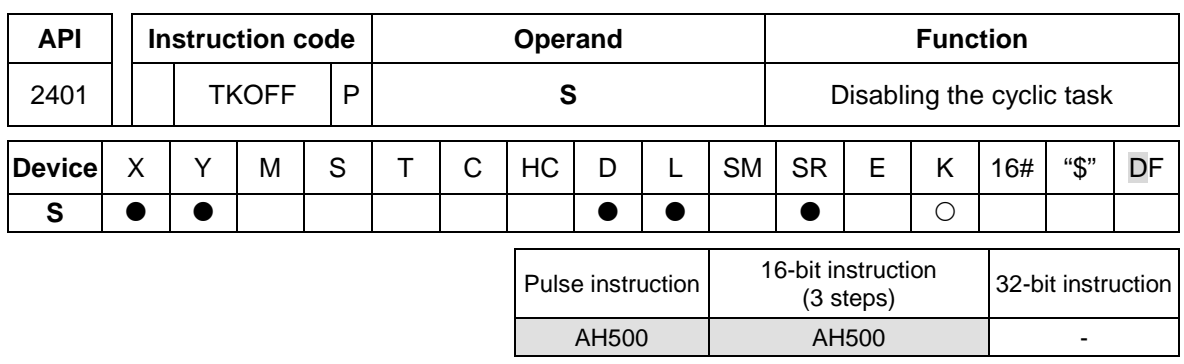

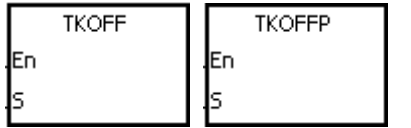

**S** : Task number Word

#### **Explanation:**

- 1. The cyclic task specified by **S** is disabled.
- 2. When the PLC runs, the execution of the cyclic tasks depends on the setting of the cyclic tasks in ISPSoft.
- 3. The description of the operands:
	- The operand **S** should be within the range between 0 and 31.
	- Please refer to ISPSoft User Manual for more information about creating and enabling the tasks.

#### **Example:**

When the PLC runs, cyclic task (0) and cyclic task (1) are enabled. Since the instruction TKOOFF in cyclic task (0) is executed, cyclic task (1) is disabled, and Y0.0 is OFF.

The two cyclic tasks are created in ISPSoft. Cyclic task (0) and cyclic task (1) are enabled when the PLC runs, and cyclic task (1) is disabled when the instruction TKOFF in cyclic task (0) is executed.

Cyclic task (1) is disabled by the execution of the instruction TKOFF in cyclic task (0).

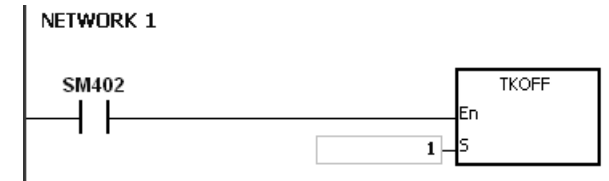

Cyclic task (1) is not executed.

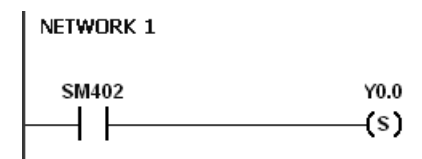

#### **Additional remark:**

Please refer to ISPSoft User Manual for more information related to tasks.

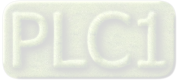

# **6.25 SFC Instructions**

## **6.25.1 List of SFC Instructions**

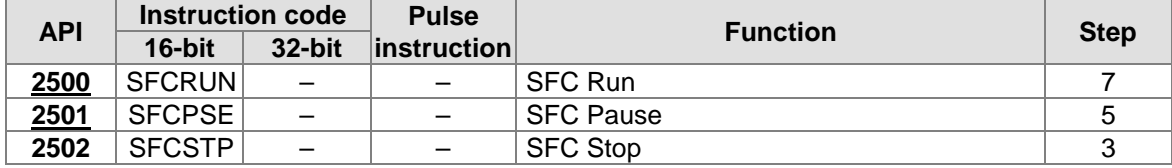

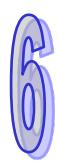

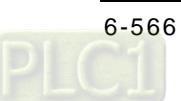

<span id="page-782-0"></span>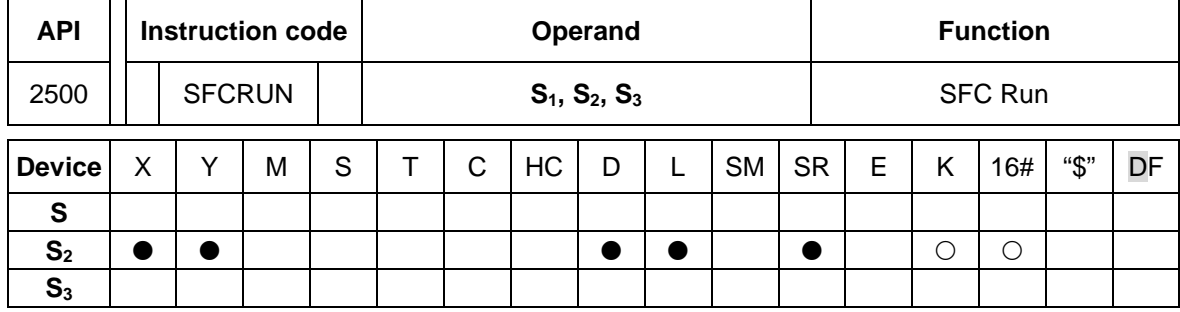

## **6.25.2 Explanation of Task Control Instructions**

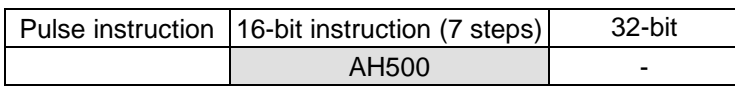

#### **Symbol:**

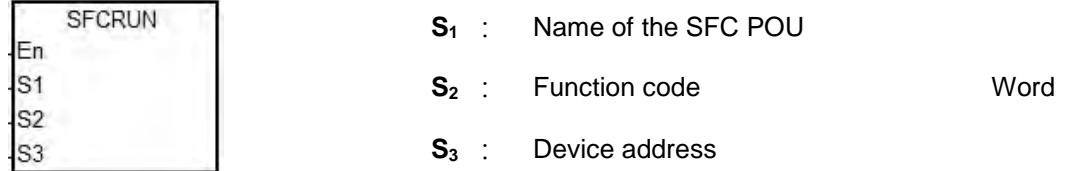

#### **Explanation:**

- 1. The designated SFC program of **S1** will be activated according to the setups of **S2**.
- 2. When the instruction is executed, the SFC POU designated by  $S_1$  will be activated only when the SFC POU is being scanned.
- 3. Operand:
	- **S1** defines the name of the SFC POU.
	- When the designated SFC POU of S<sub>1</sub> is executed, the parameters such as SFC/STEP/ACTION/TRANSITION of the SFC program will be cleared when S<sub>2</sub>=0 or 1, and the execution will start according to the value specified in  $S_{2}$ .
	- **S2**=0, the system will execute the SFC POU from the initial Step.
	- $S_{2}=1$ , the system will execute the SFC POU from the designated Step of  $S_{3}$ .
	- **S<sub>2</sub>=2</mark>, the status and the parameters such as SFC/STEP/ACTION/TRANSITION of the** SFC will NOT be cleared and the system will start executing from where it pauses.
	- **S**<sub>3</sub> designates the step to be started in the SFC program of **S**<sub>1</sub>.
- 4. The range of  $S_2$  is 0 to 2. When it is out of range, it will be seen as 0.
- 5. When the state of the SFC POU is RUN, executing this instruction is invalid.

#### **Example:**

Set up one LD(ladder) POU and specify its POU name as Main, and 2 SFC POUs with the names of TestSFC1 and TestSFC2.

- 1. When the program is executed (RUN), TestSFC1 and TestSFC2 will execute the SFCSTP, and 2 SFC POUs will stop executing.
- 2. When M0 is set from OFF to ON, TestSFC1/ TestSFC2 POU will execute the SFCRUN\* instructions. Refer to the contents of TestSFC1 and TestSFC2 for execution details of the 2 POUs. When S<sub>2</sub> is set to 0, the status and the parameters of the SFC will be cleared and will

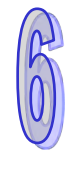

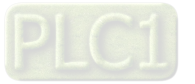

begin to execute from STEP 1. When S<sub>2</sub> is set to 1, the status and the parameters will be cleared and will begin to execute from the designated STEP of **S3**.

- 3. When M1 is set from OFF to ON, TestSFC1 POU will pause. When S<sub>2</sub> is set to 1, all the executing actions and the outputs of the SFC will be cleared, and the system will run the final scan.
- 4. When M2 is set from OFF to ON, TestSFC1 POU will execute its actions. When S<sub>2</sub> is set to 1, the status and the parameters will be cleared, and the system will begin to execute from STEP 2.
- 5. When M3 is set from OFF to ON, TestSFC2 POU will pause. When S<sub>2</sub> is set to 0, all the executing actions of the SFC and the outputs will be kept, and the system will not run the final scan.
- 6. When M4 is set from OFF to ON, TestSFC1 POU will execute its actions. When S<sub>2</sub> is set to 2, the status and the parameters will be kept and will begin to execute from where it pauses.

\*SFCRUN will activate SPC POU at the next scan.

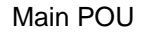

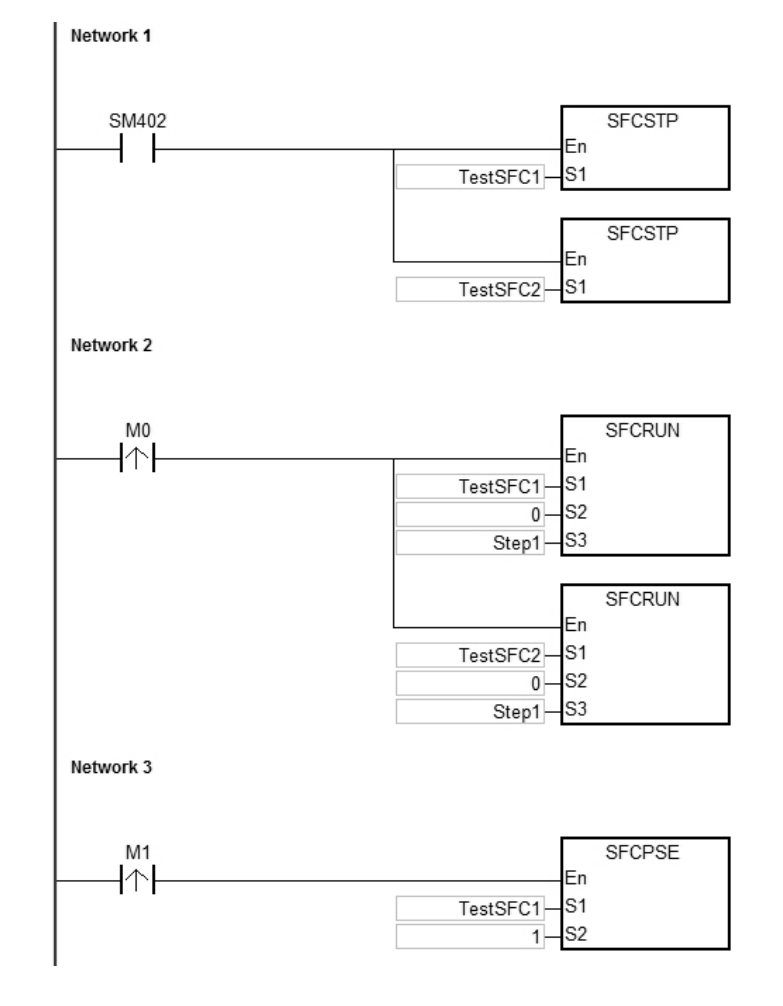

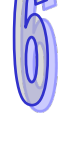

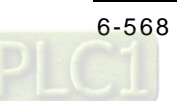

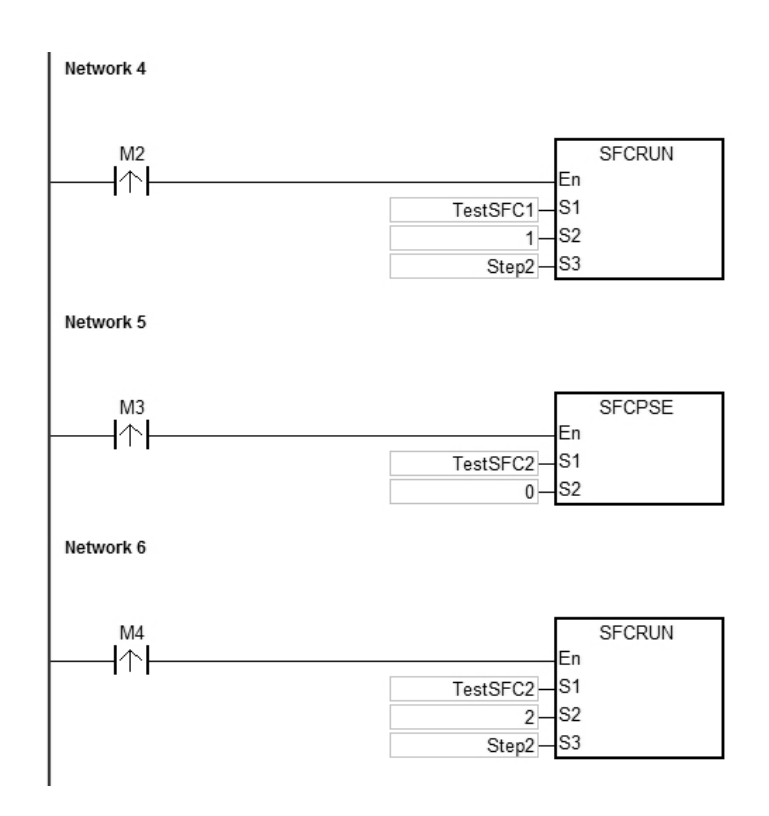

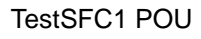

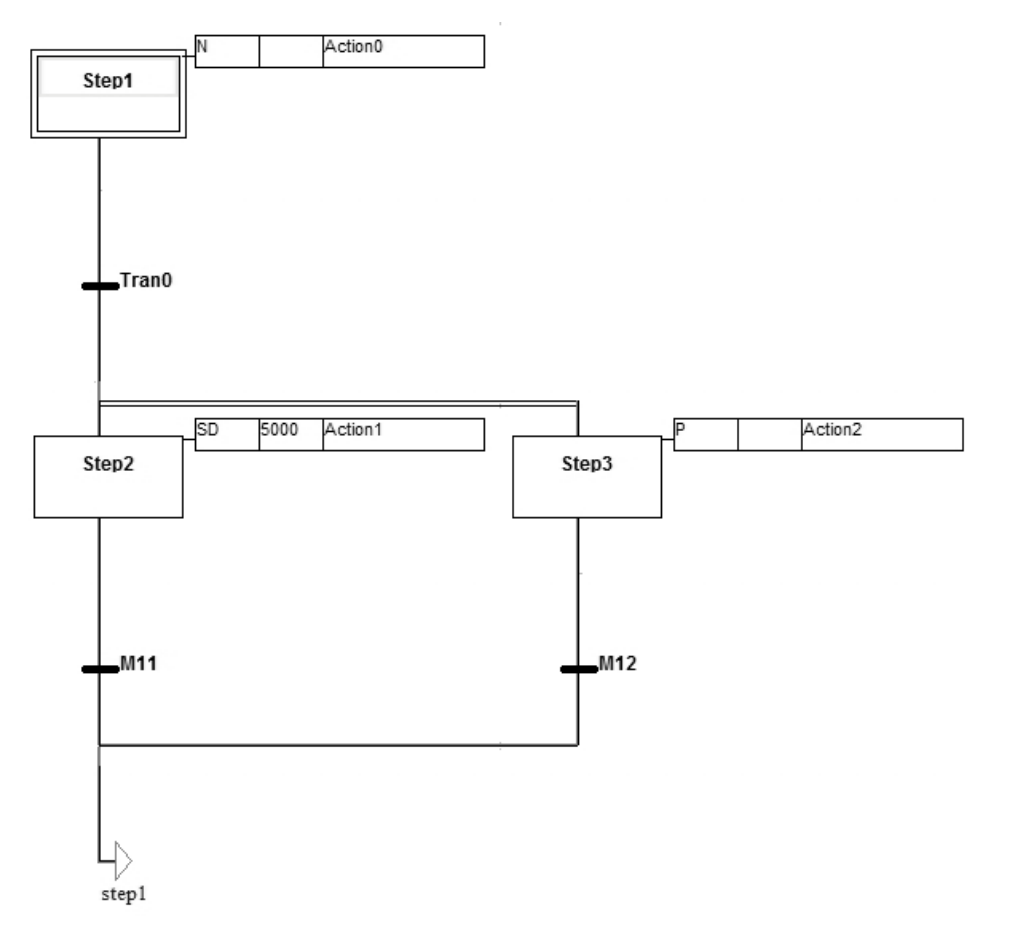

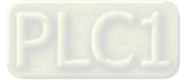

### TestSFC2 POU

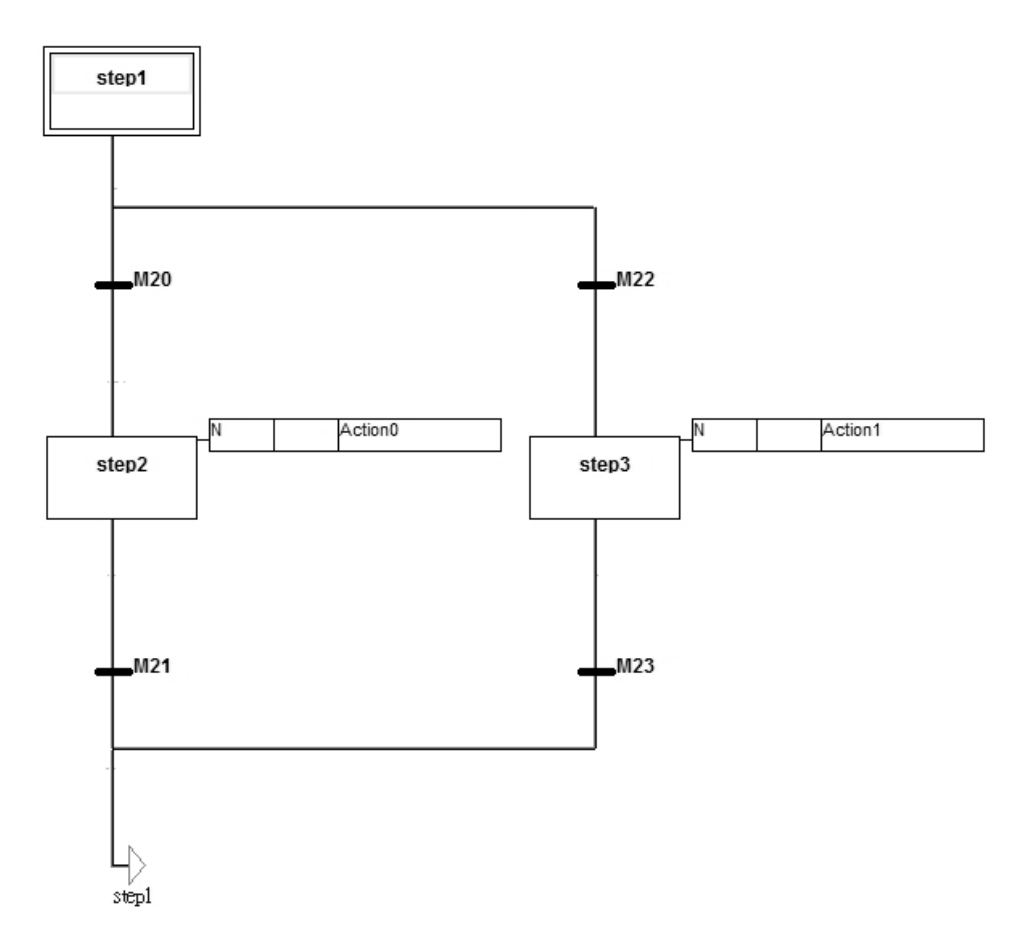

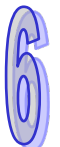

### **Additional Remark:**

Please refer to ISPSoft User Manual for more information related to SFC.

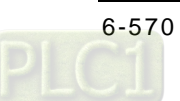

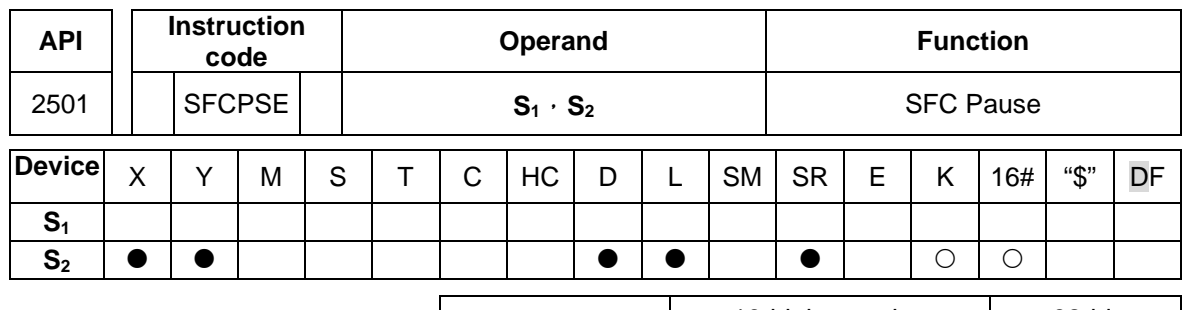

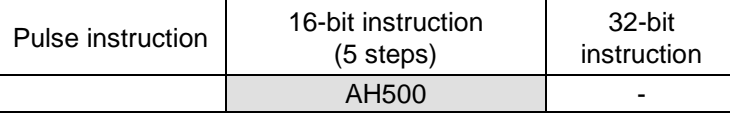

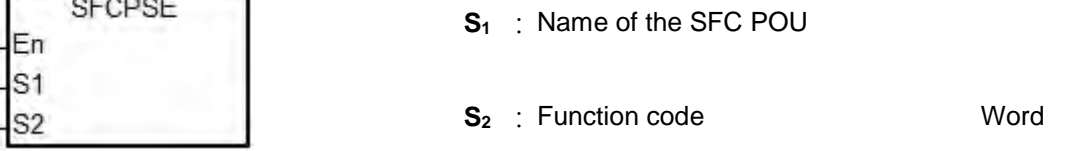

#### **Explanation:**

- 1. The designated SFC POU of  $S_1$  will pause according to the setups of  $S_2$ .
- 2. When the instruction is executed, the SFC POU designated by **S1** will be paused only when the SFC POU is being scanned.
- 3. When pausing, the status and the parameters such as SFC/STEP/ACTION/TRANSITION of the SFC will be kept.
- 4. Operand:
	- **S1** defines the name of the SFC POU.
	- When  $S_2=0$ , all the executing actions of the SFC and the outputs will be kept, and the system will not run the final scan.
	- When  $S_{2}=1$ , all the executing actions and the outputs of the SFC POU will be cleared, and the system will run the final scan..
- 5. The range of  $S_2$  is 0 to 1. When it is out of range, it will be seen as 0.
- 6. When the state of the SFC POU is PAUSE/STOP, executing this instruction is invalid.

#### **Example:**

Please refer to the SFCRUN programing example for more information.

#### **Additional Remark:**

Please refer to ISPSoft User Manual for more information related to SFC.

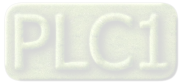

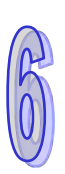

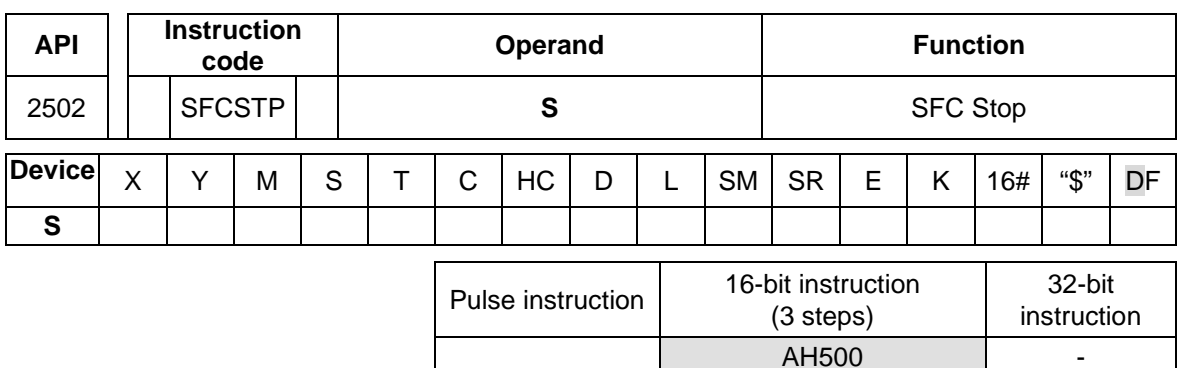

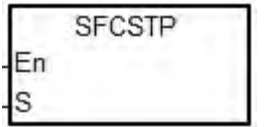

**S** : Name of the SFC POU

#### **Explanation:**

- 1. The designated SFC POU of **S** will stop.
- 2. When the instruction is executed, the SFC POU designated by  $S_1$  will stop only when the SFC POU is being scanned.
- 3. When stopping, the status and the parameters of the SFC will be cleared, and the system will run the final scan.
- 4. When the state of the SFC POU is STOP, executing this instruction is invalid.

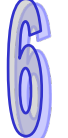

### **Example:**

Please refer to the SFCRUN programing example for more information.

### **Additional Remark:**

Please refer to ISPSoft User Manual for more information related to SFC.

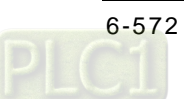

# **6.26 Redundant Instructions**

## **6.26.1 List of SFC Instructions**

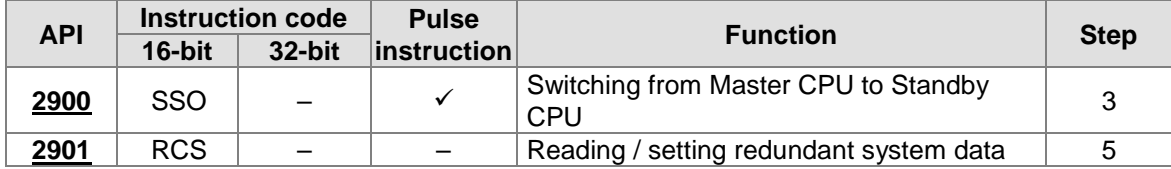

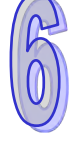

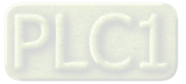

<span id="page-789-0"></span>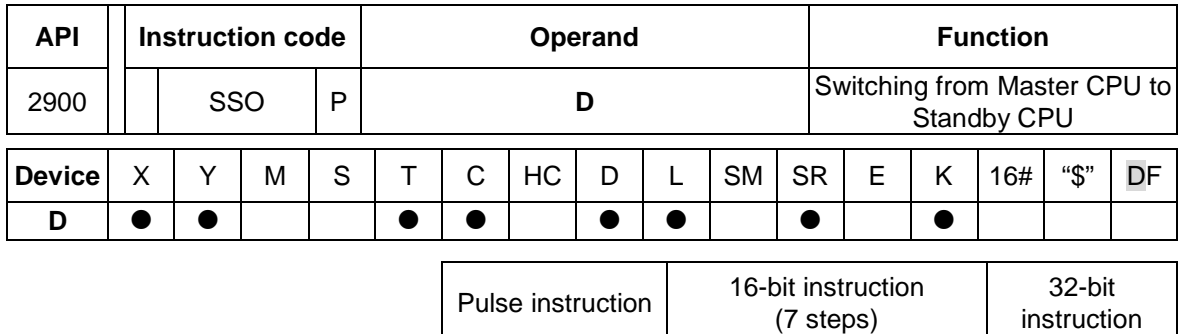

## **6.26.2 Explanation of Redundant Instructions**

#### **Symbol:**

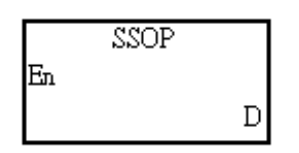

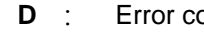

ode Word

AH500 | AH500 | -

#### **Explanation:**

- 1. This instruction is for Redundant CPU Module AHCPU560-EN2.
- 2. When the instruction is executed, the system switches from Master CPU to Standby CPU.
- 3. Generally, the pulse instruction SSOP is used.
- 4. Before this instruction is used, you need go to *ISPSoft -> HWCONFIG -> CPU -> System -> Redundancy* to enable redundancy system.

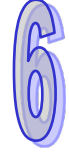

5. You can only use this instruction in a working redundancy system. That means there should be a Standby CPU and it should pass the identification check. If there is no other CPU to switch to or the Standby CPU fails to pass the identification check, this instruction cannot be executed and an error code will be generated.

#### **Codes Descriptions**

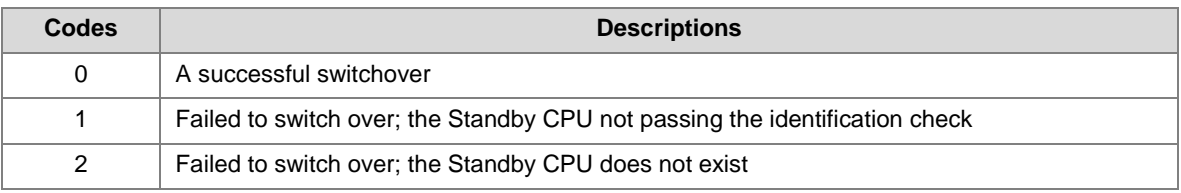

#### **Example:**

When M0 is from OFF to ON and the value in D0 is 0, the system switch from Master CPU to Standby CPU.

Network 1

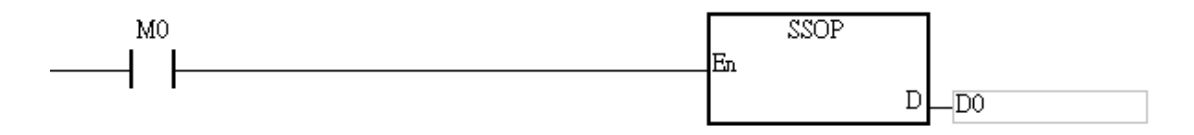

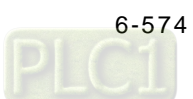

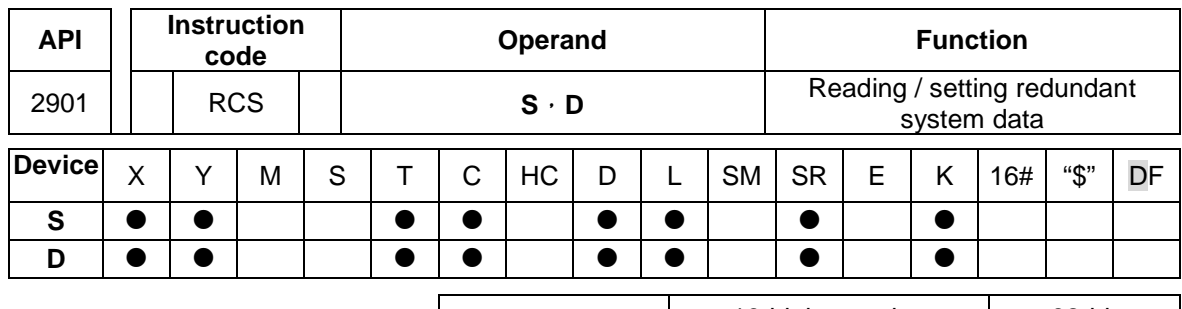

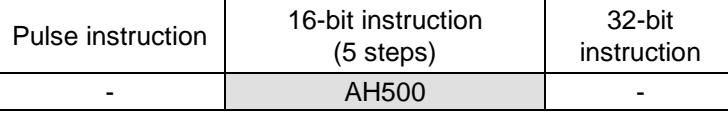

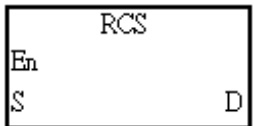

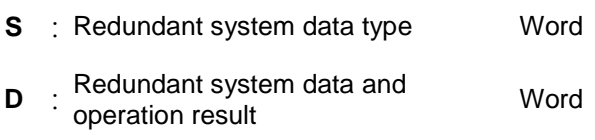

#### **Explanation:**

- 1. This instruction is for Redundant CPU Module AHCPU560-EN2.
- 2. RCS instruction is used to read the Standby CPU information in redundant mode. You can also use this instruction to set the system ID.
- 3. The operand **S** occupies two consecutive devices, **S** and **S+1**.
- 4. The operand **D** occupies four consecutive devices, **D, D+1, D+2,** and **D+3**.
- 5. The setting value in the operand **S** should be in the range of 0-5.
- 6. Before this instruction is used, you need go to *ISPSoft -> HWCONFIG -> CPU -> System -> Redundancy* to enable redundancy system.

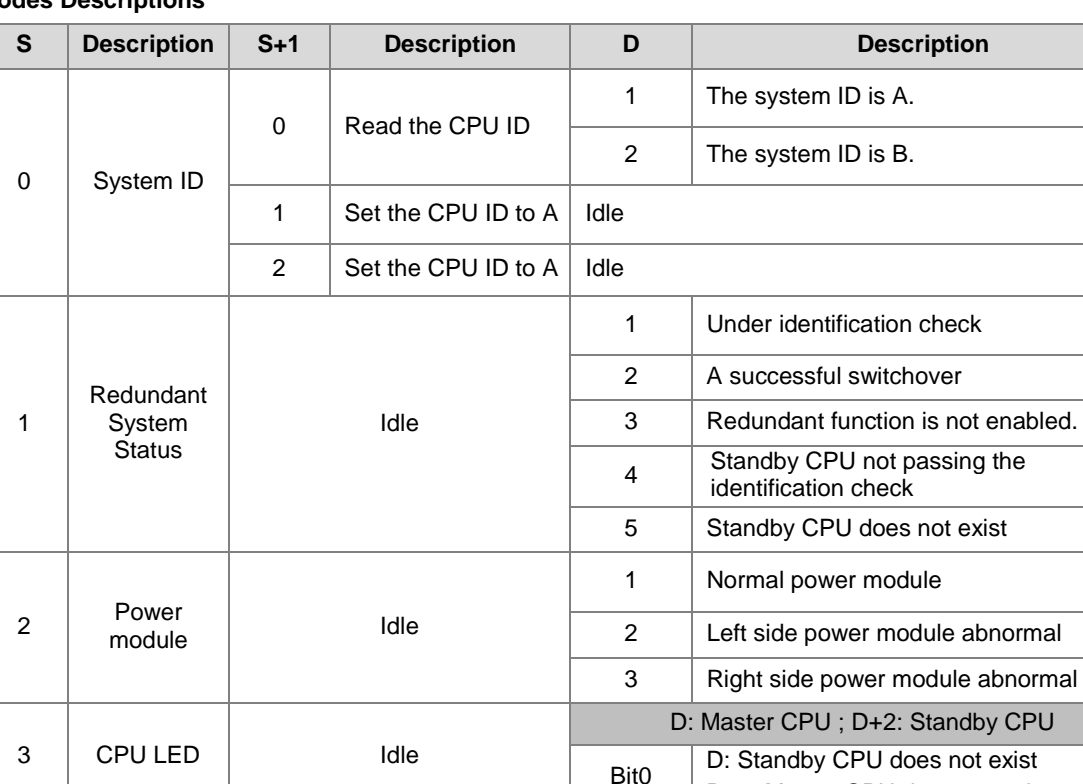

#### **Codes Descriptions**

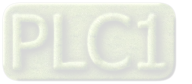

D+2: Master CPU does not exist

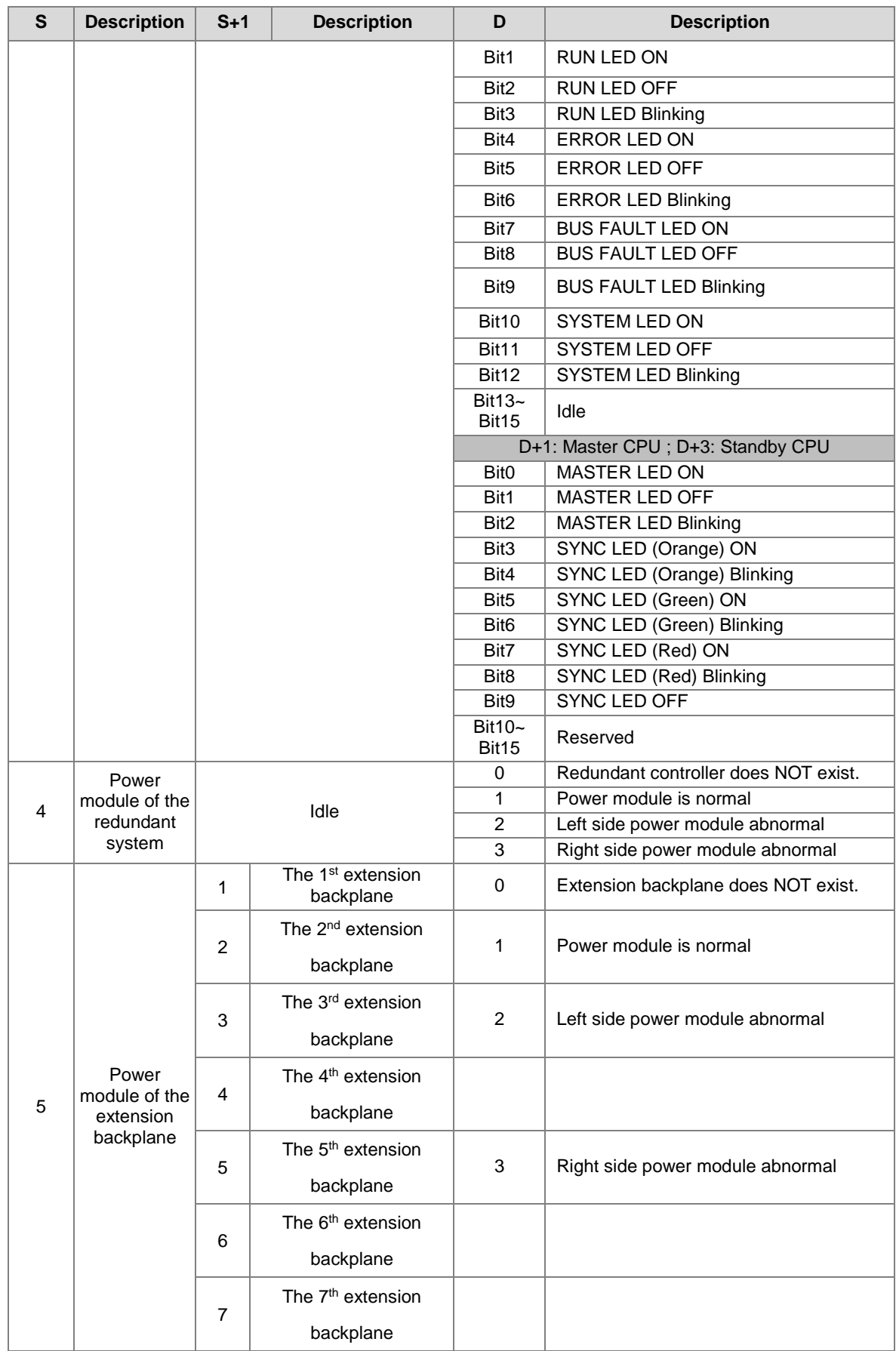
#### **Example:**

This is an example of reading the CPU ID. When M0 is from OFF to ON, D10 is 1. That means this CPU ID is A. When D10 is 2, the CPU ID is B.

Network 1

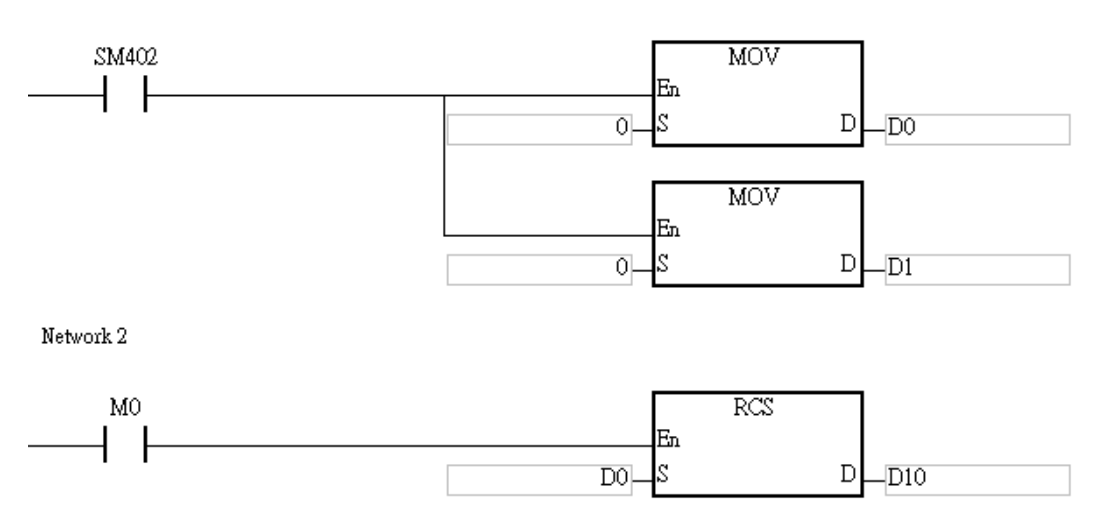

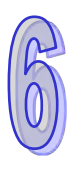

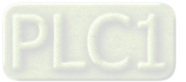

**MEMO**

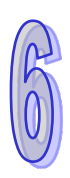

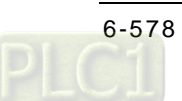

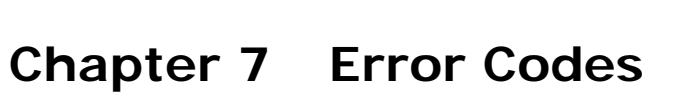

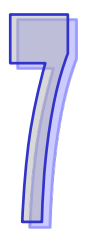

# **Table of Contents**

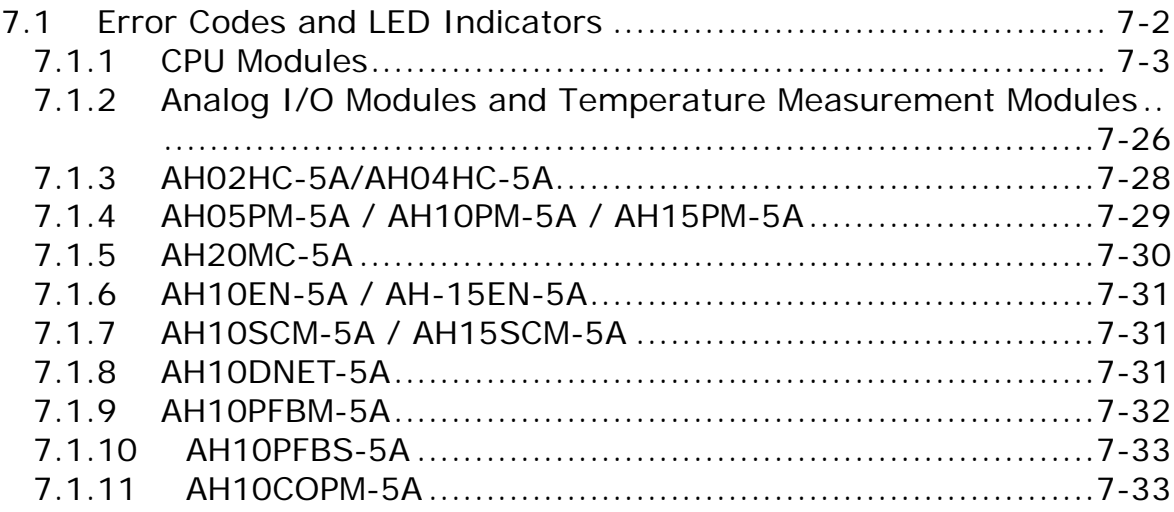

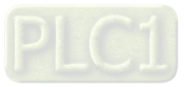

# <span id="page-795-0"></span>**7.1 Error Codes and LED Indicators**

#### **Columns**

- **a.** Error code: If the error occurs in the system, the error code is generated.
- **b.** Description: The description of the error
- **c.** CPU status: If the error occurs, the CPU stops running, keeps running, or in the status defined by users.
	- Stop: The CPU stops running when the error occurs.
	- $\triangleright$  Keep: The CPU keeps running when the error occurs.
	- Self-defined: The status of the CPU can be defined by users. Please refer to section 8.2.1 in Operation Manual for more information.
- **d.** LED indicator status: If the error occurs, the LED indicator is ON, OFF, or blinks.
	- ERROR: The system error
	- BUS FAULT: The I/O bus error
	- Module ERROR: The module error

#### **LED indicators**

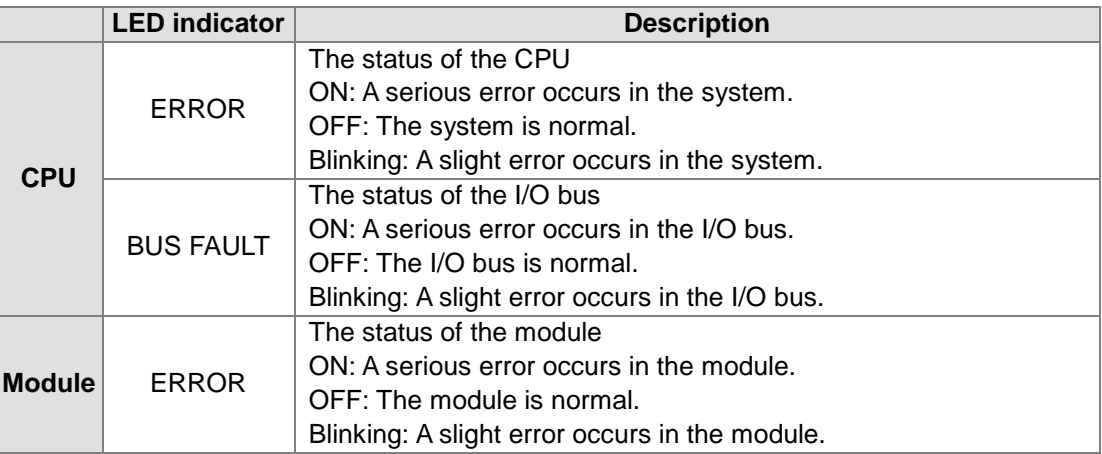

<span id="page-795-1"></span>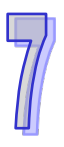

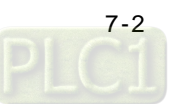

# **7.1.1 CPU Modules**

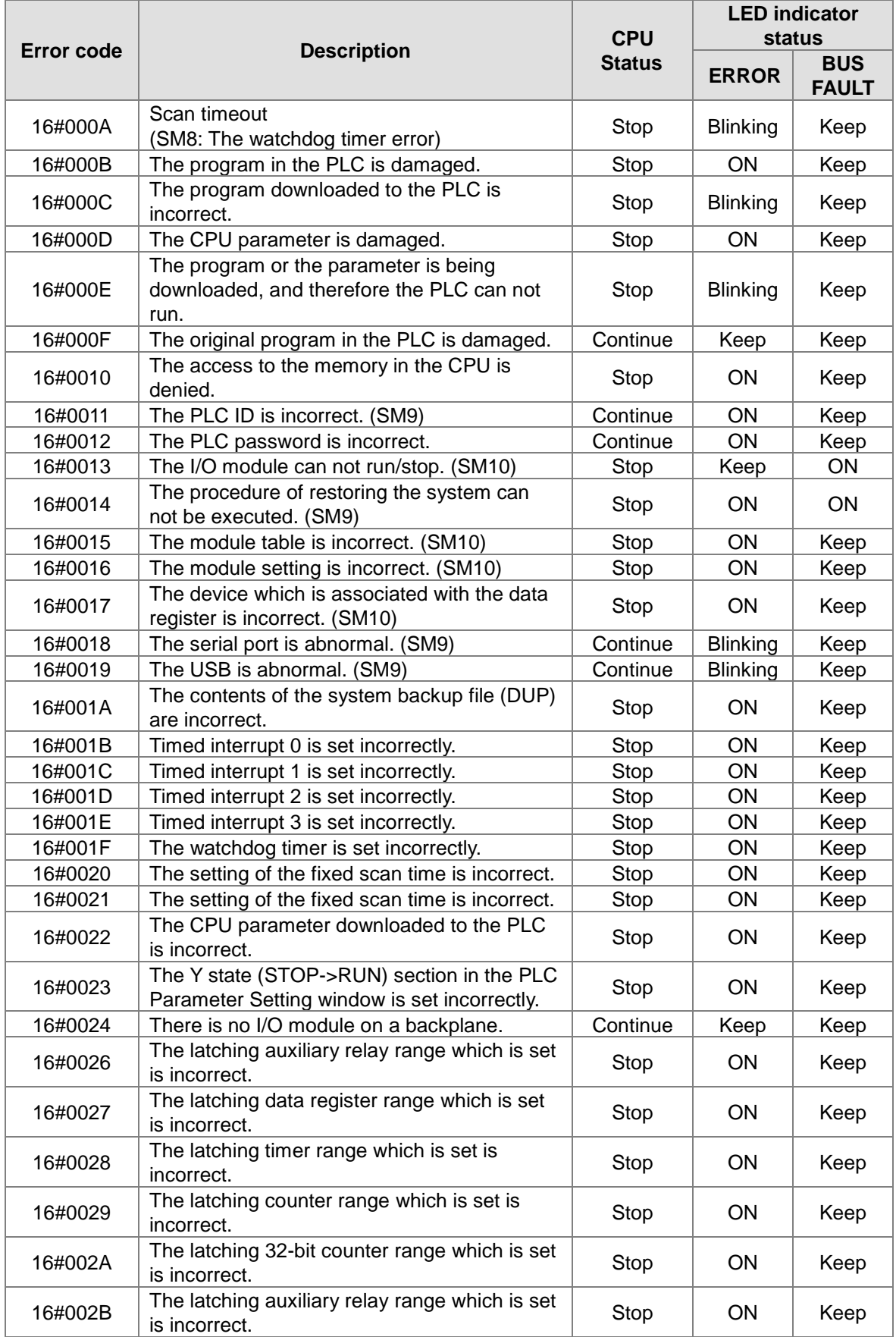

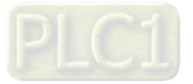

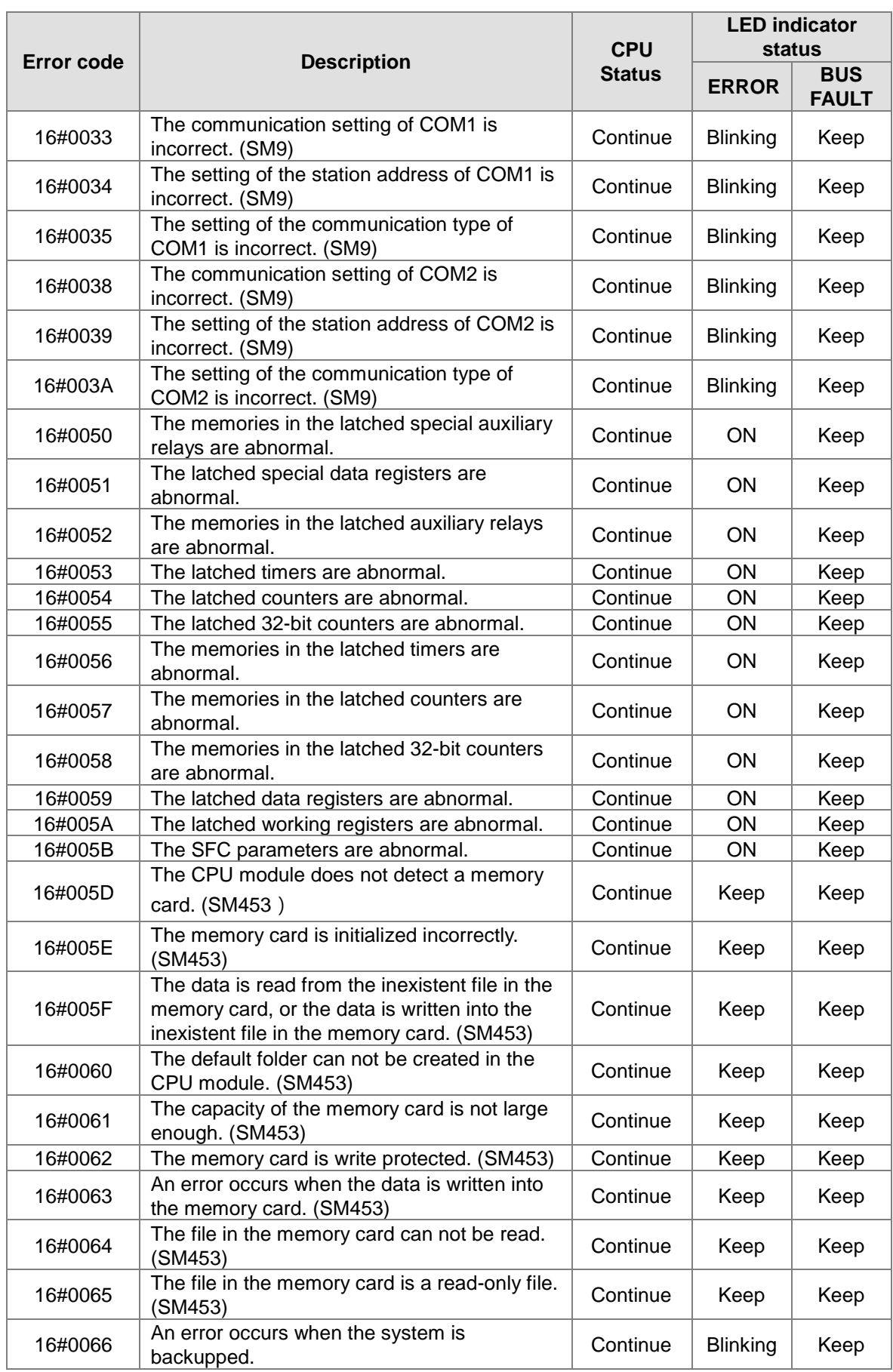

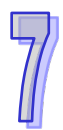

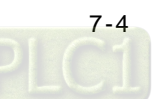

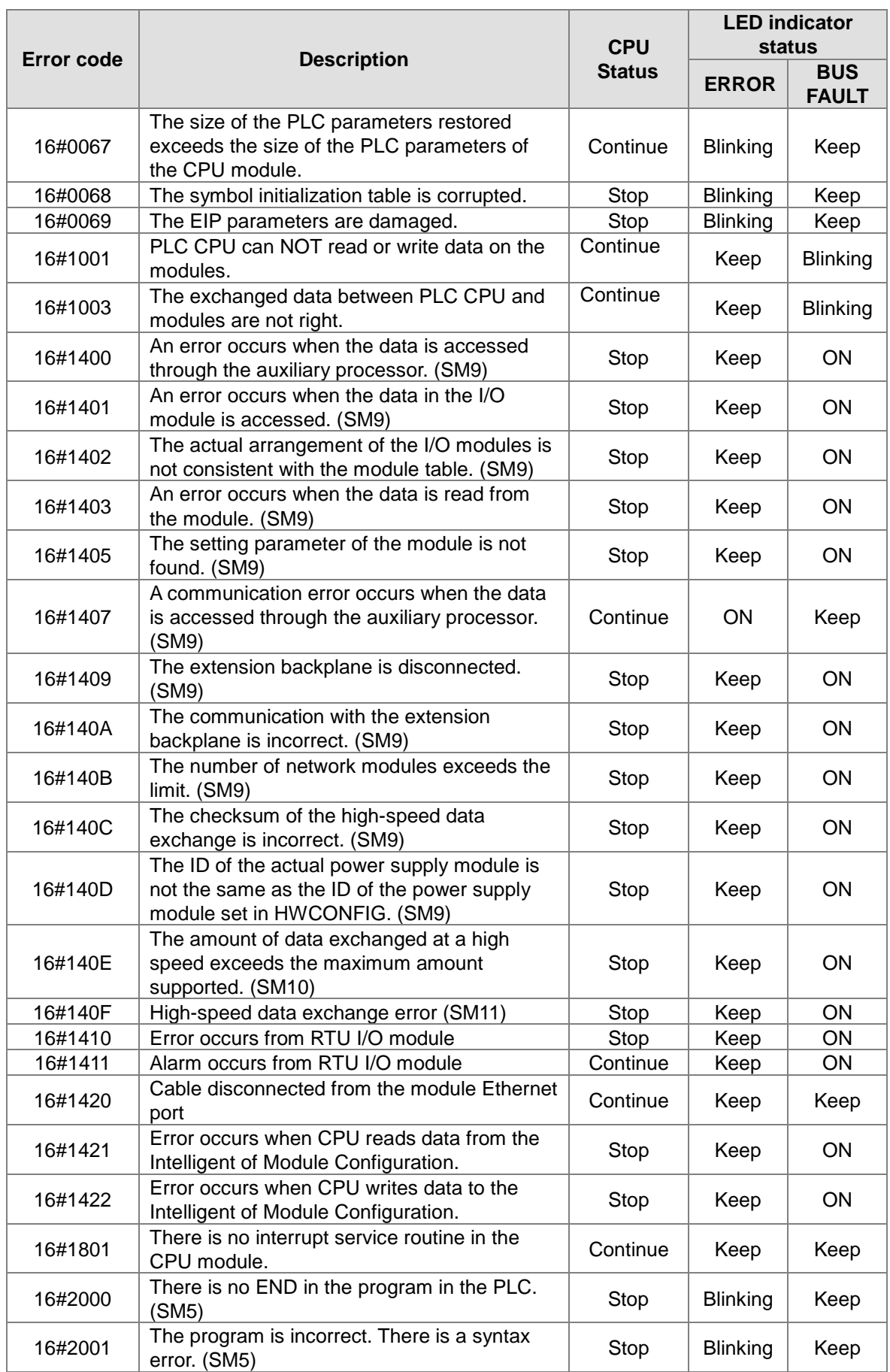

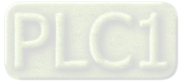

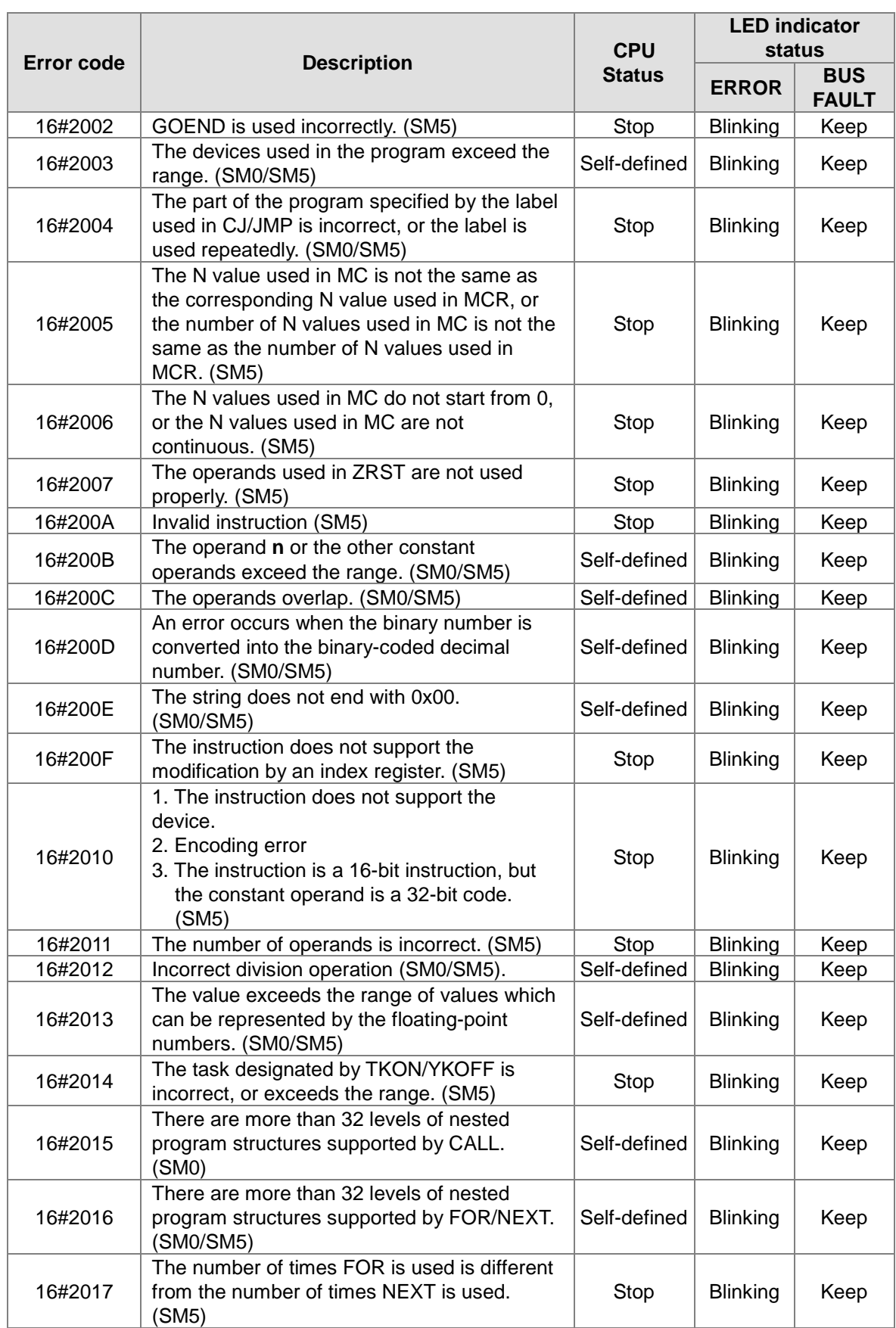

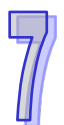

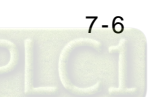

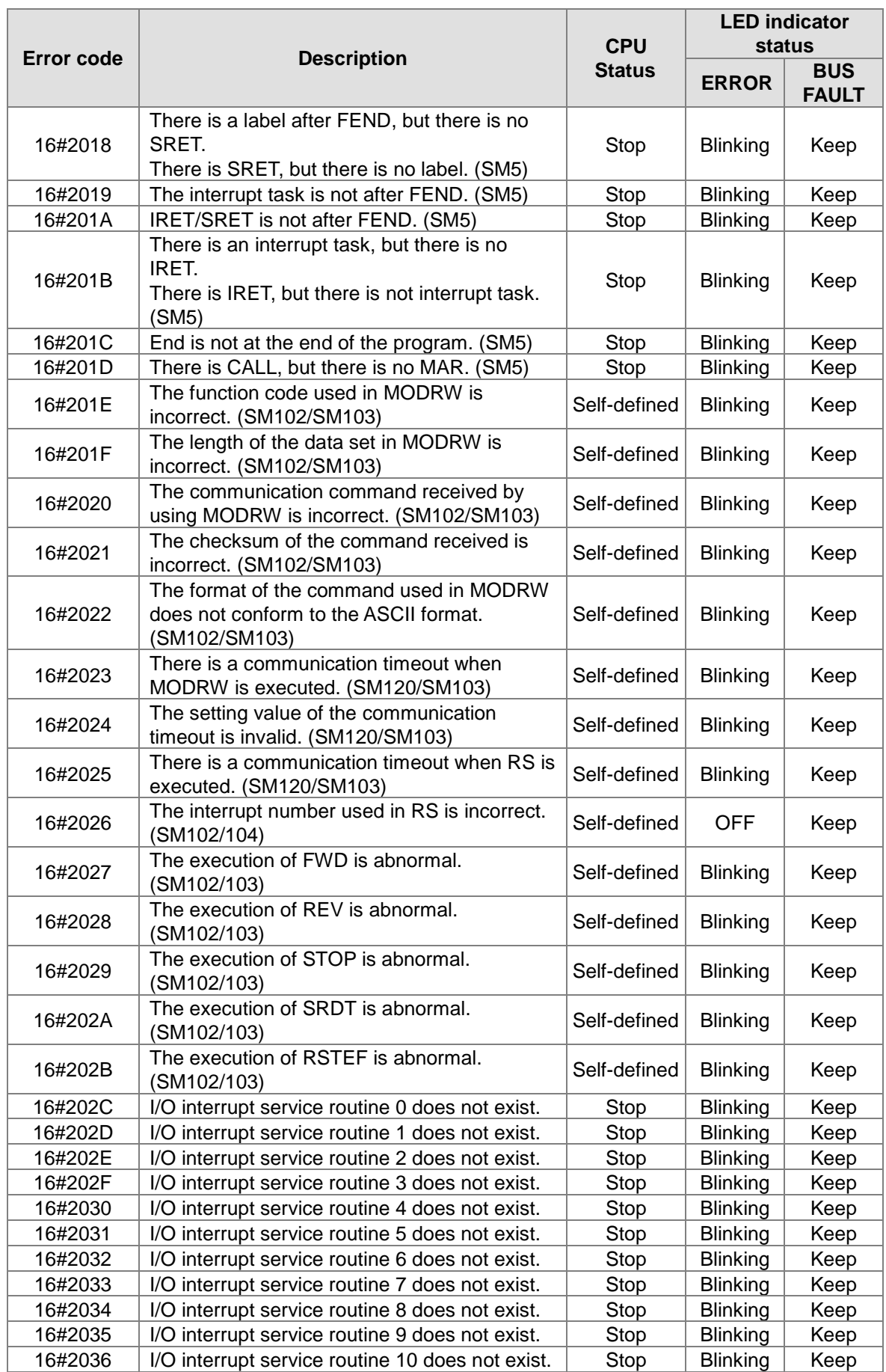

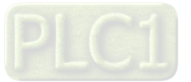

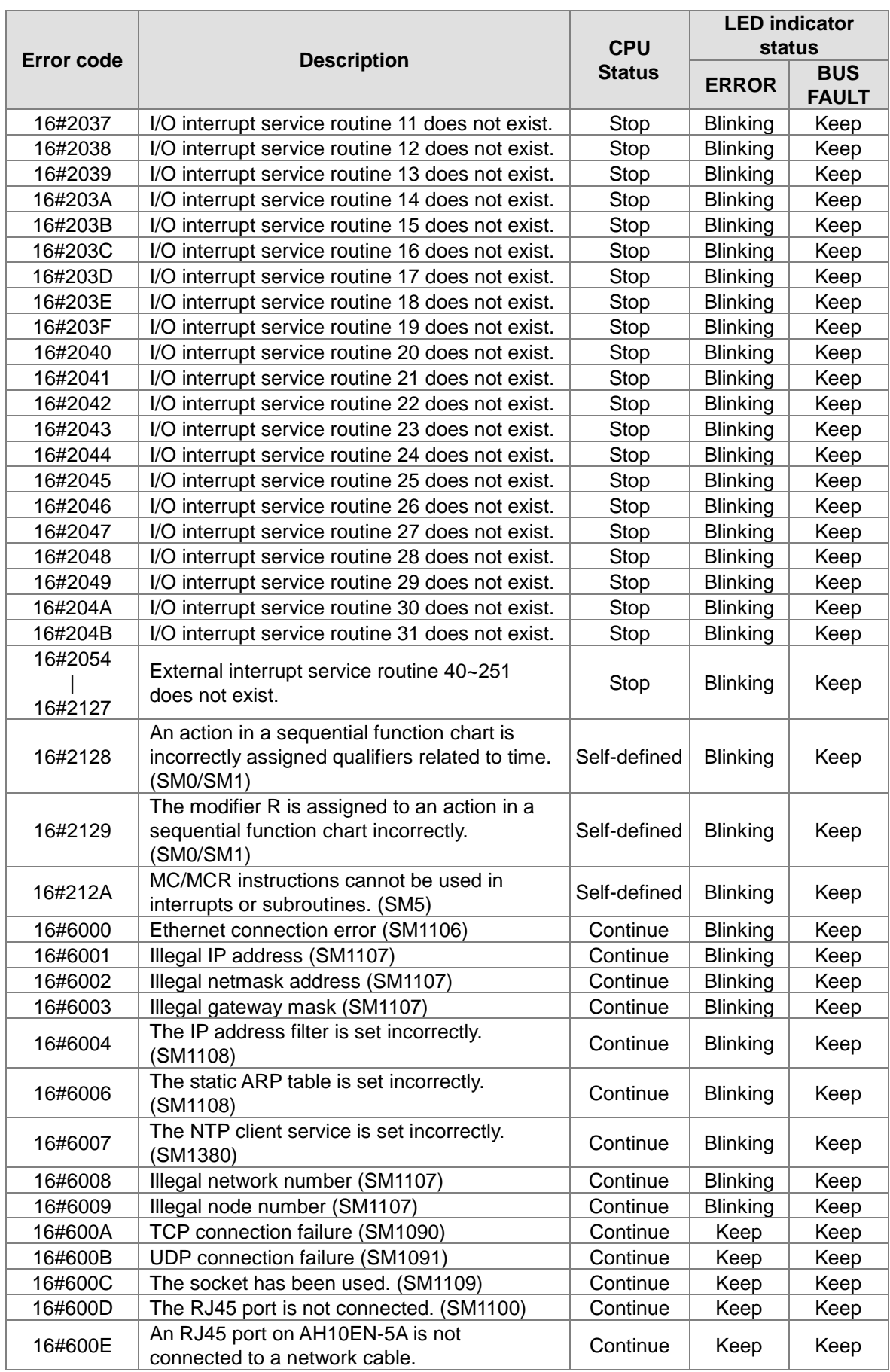

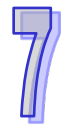

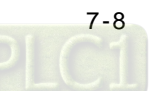

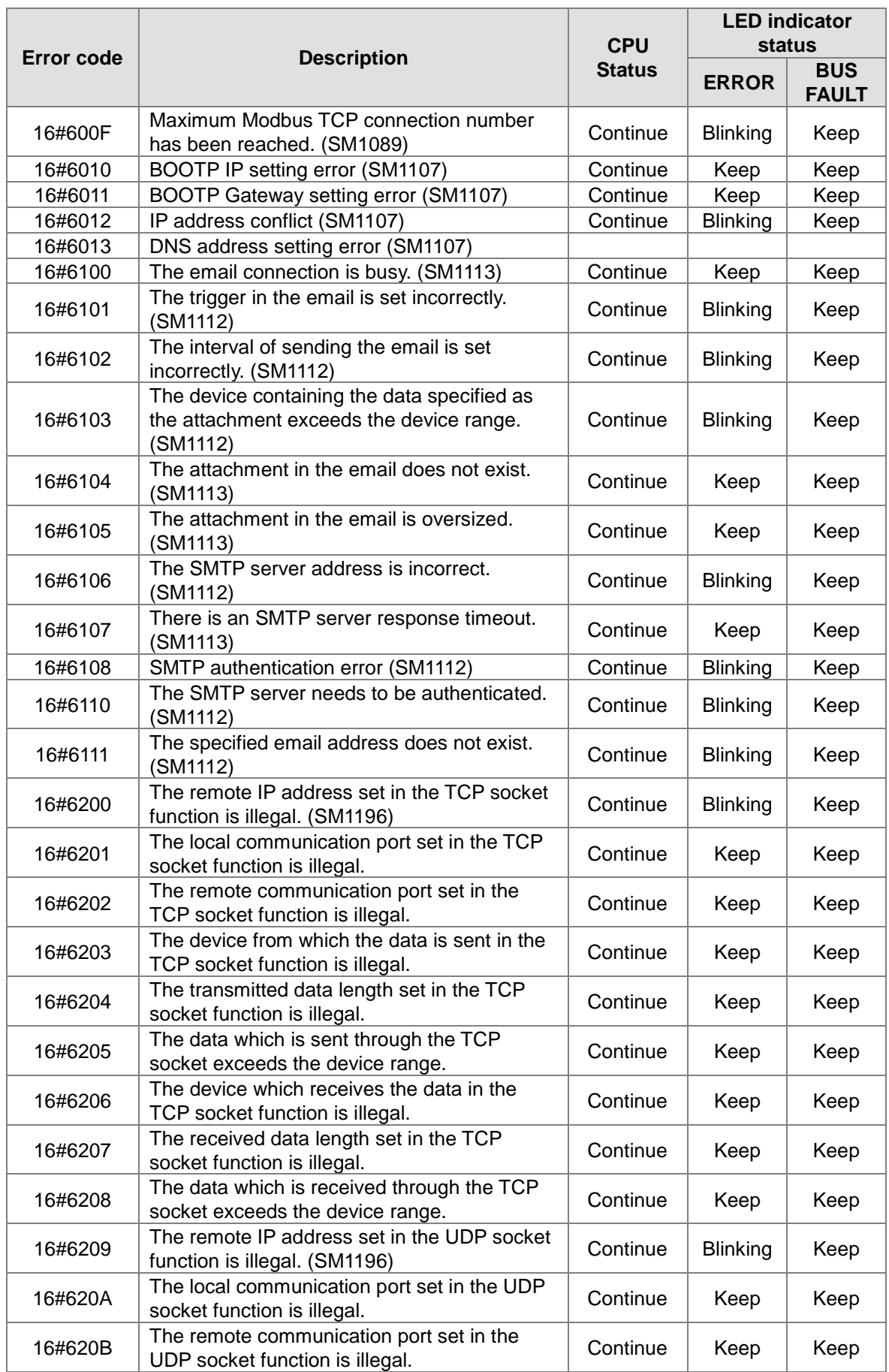

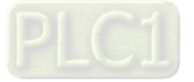

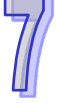

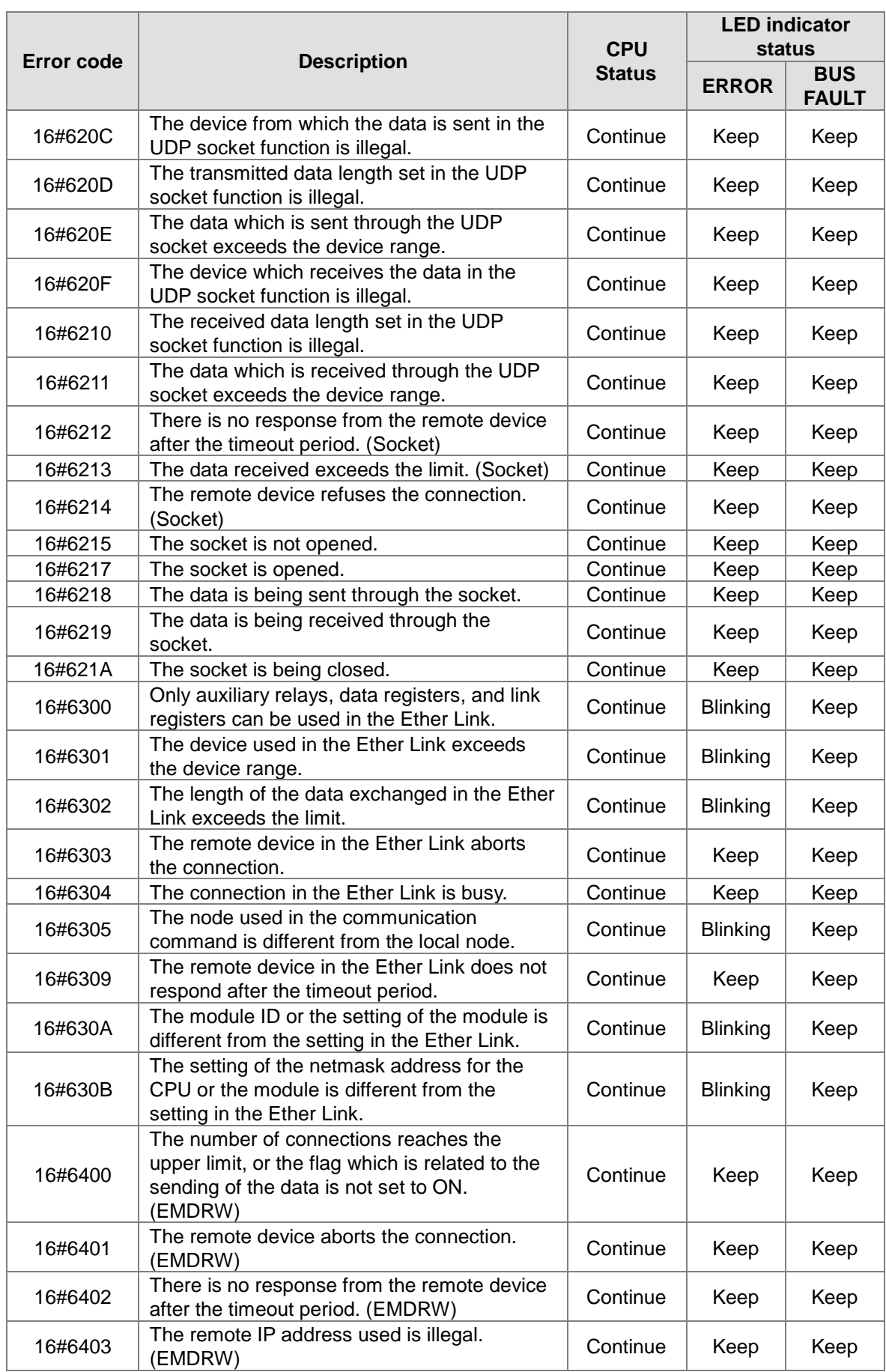

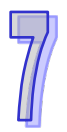

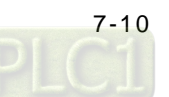

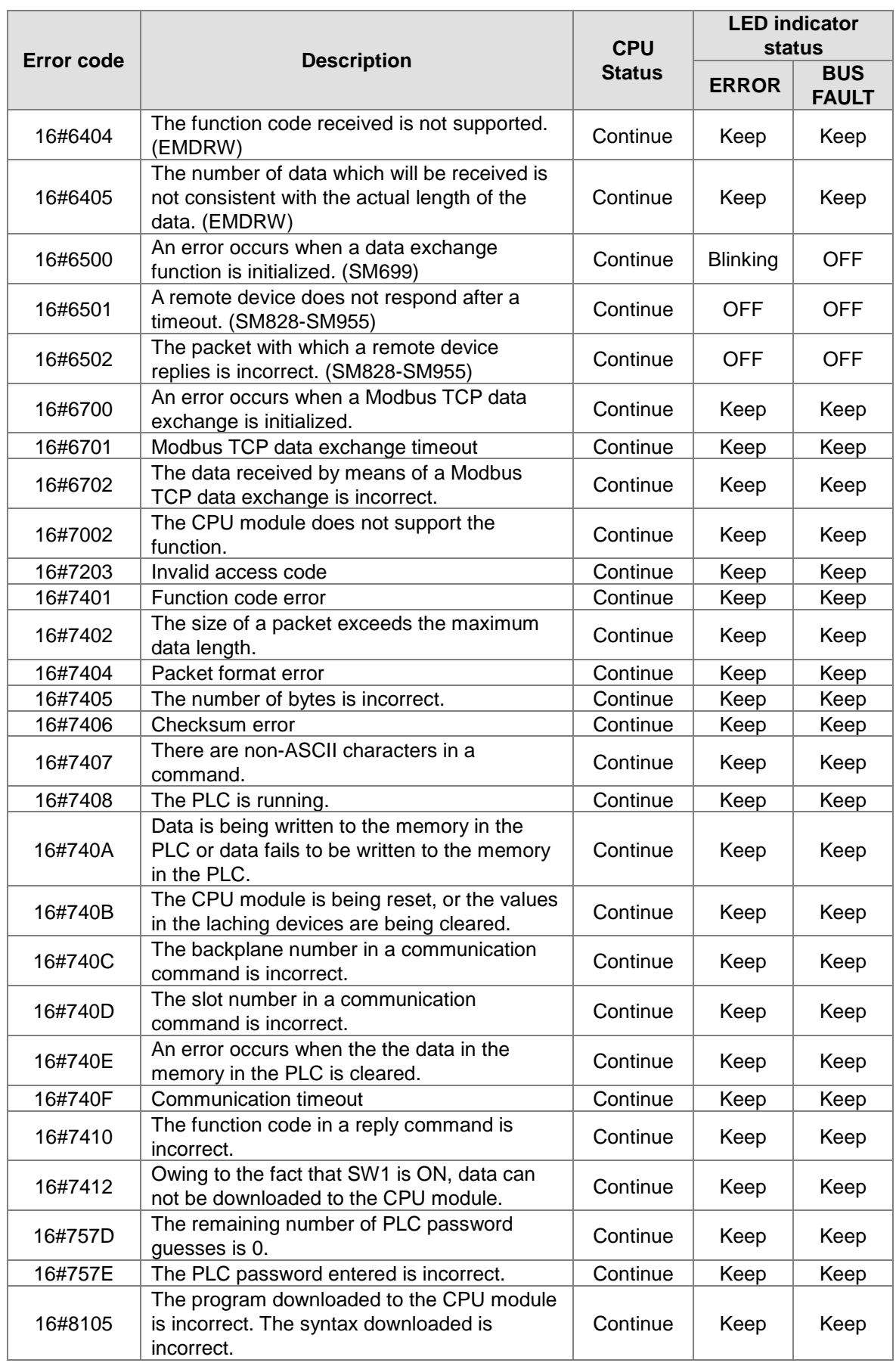

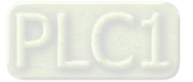

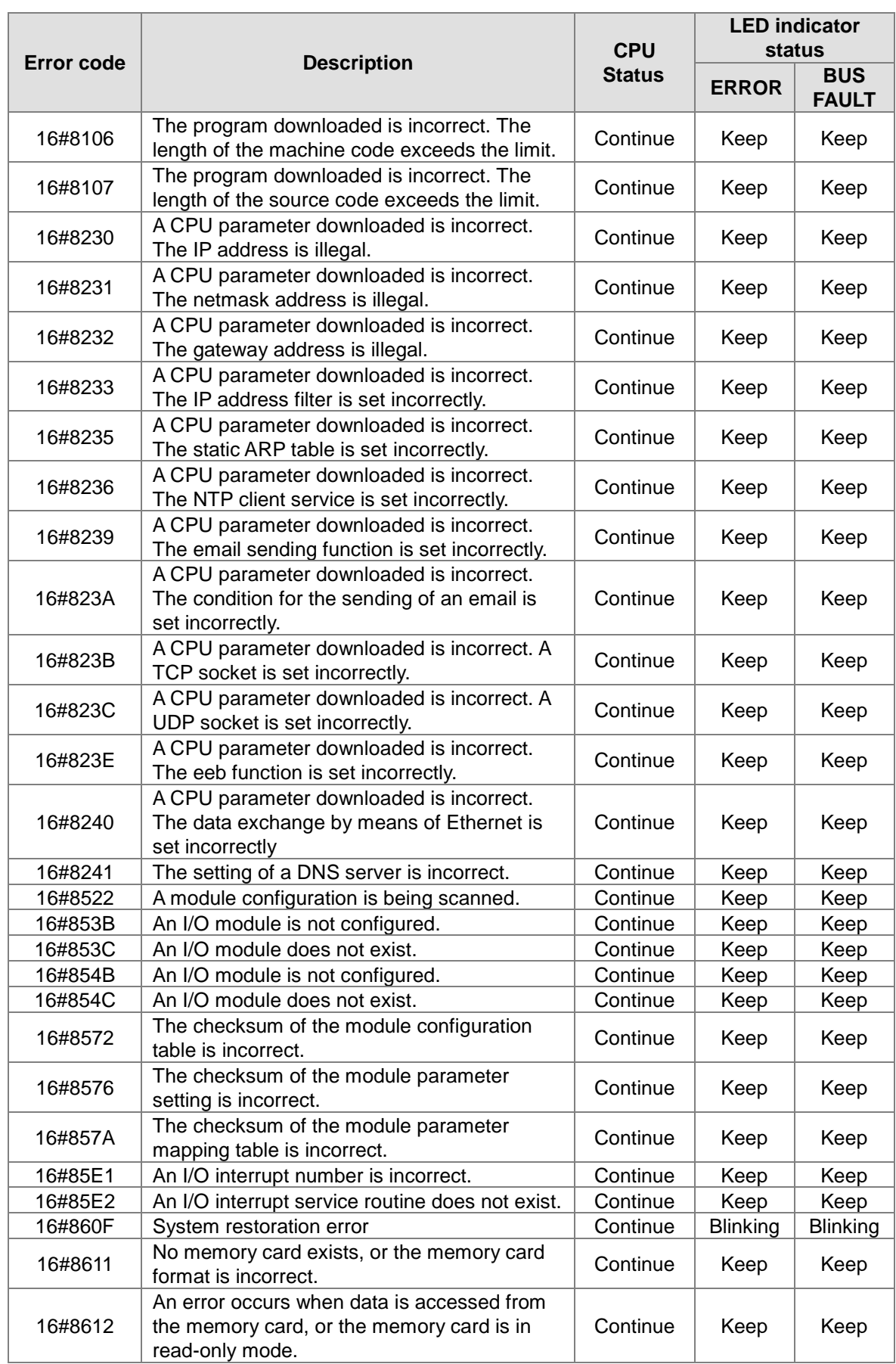

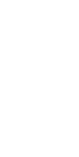

 $\nabla$ 

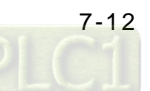

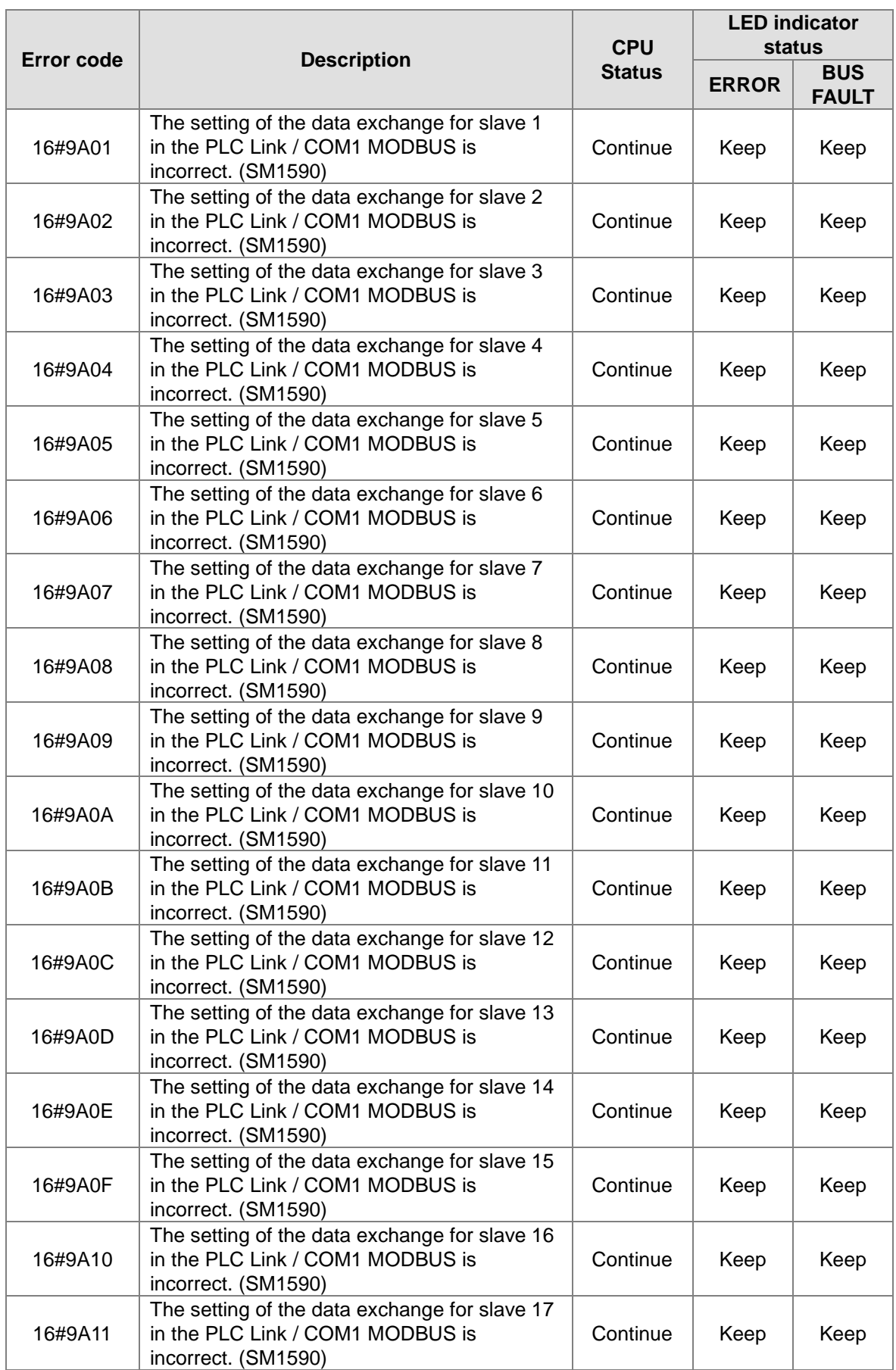

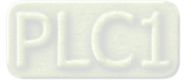

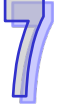

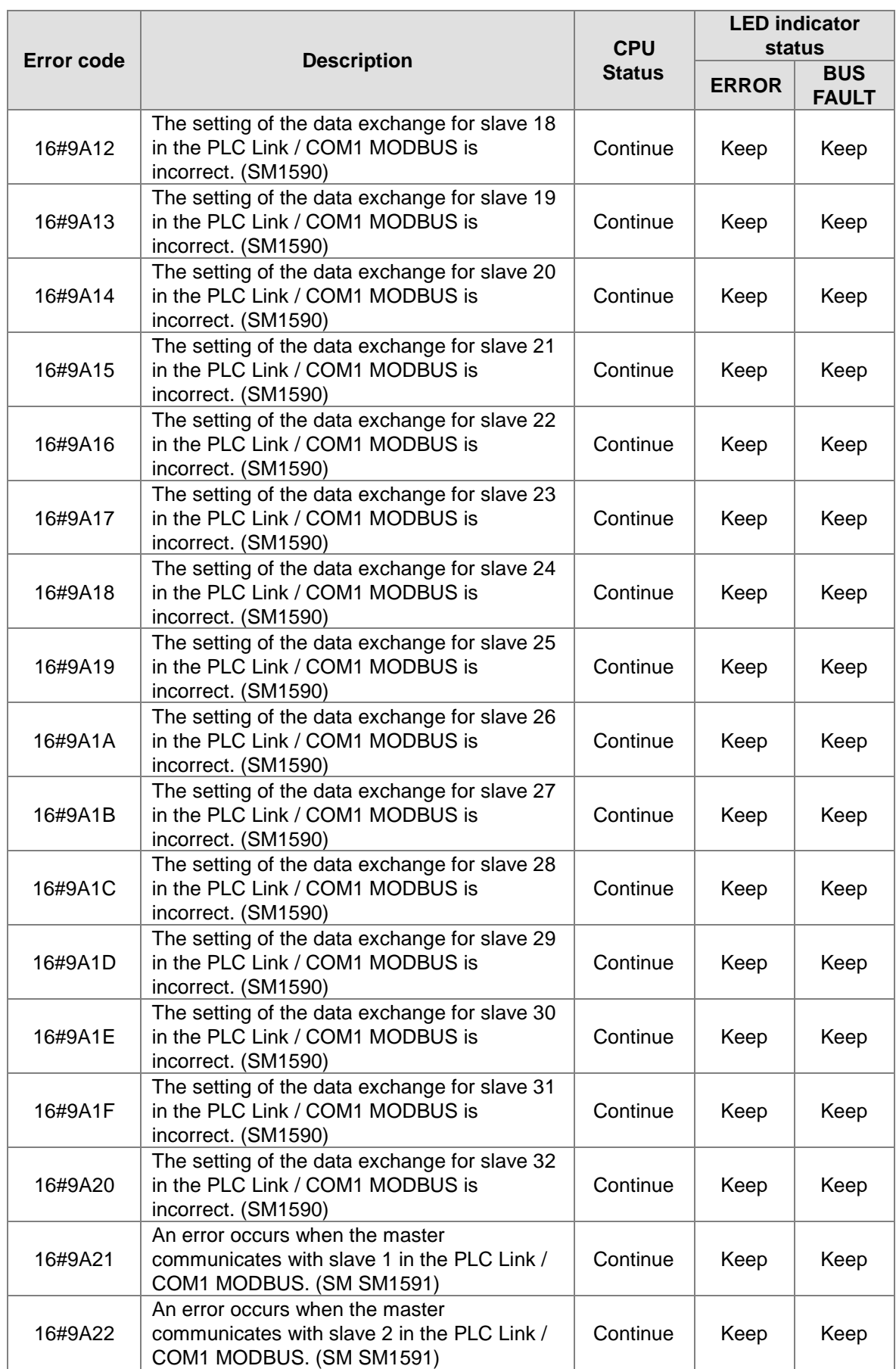

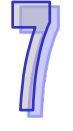

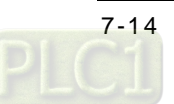

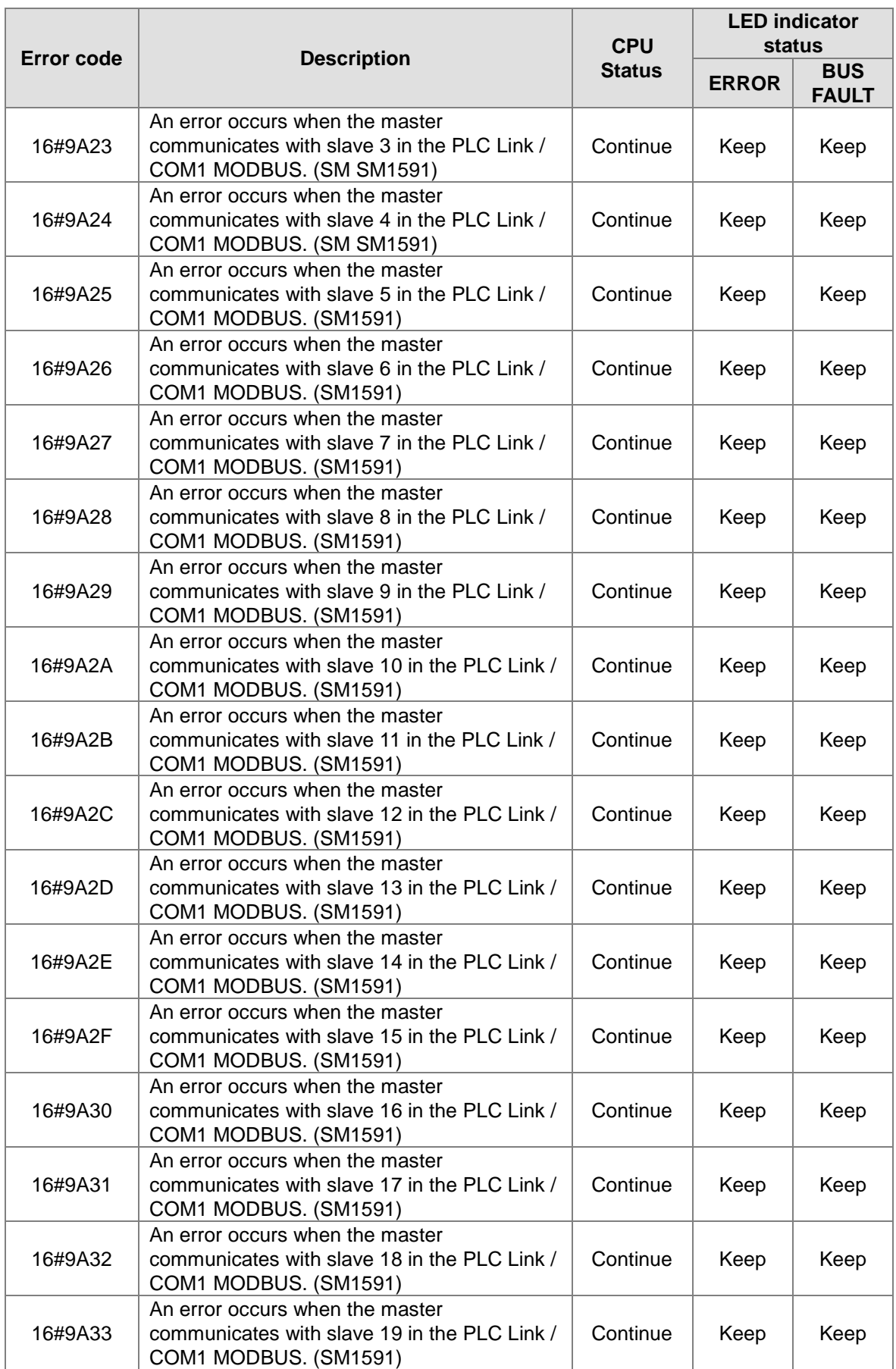

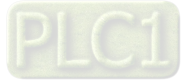

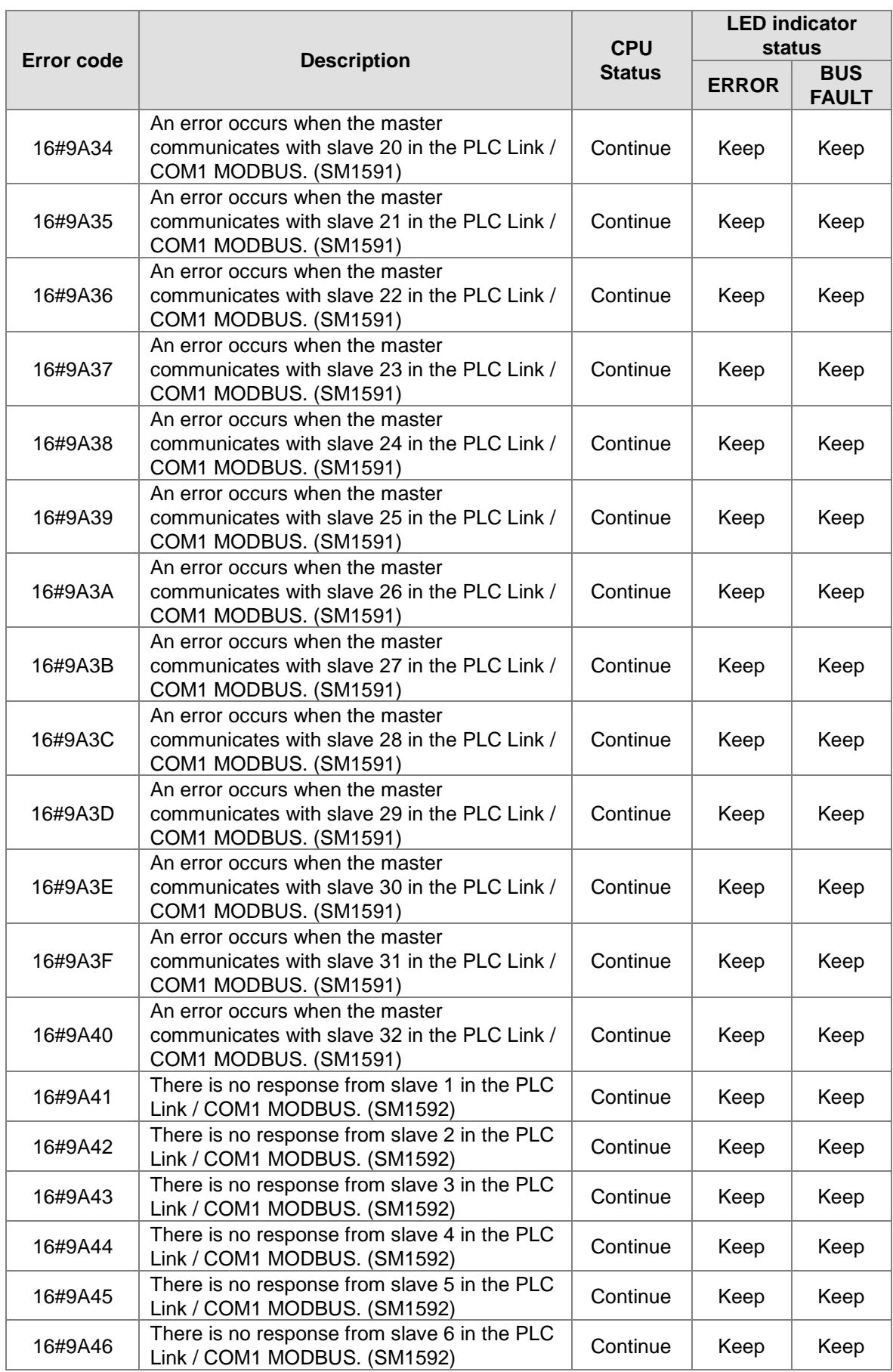

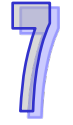

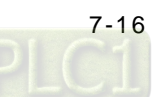

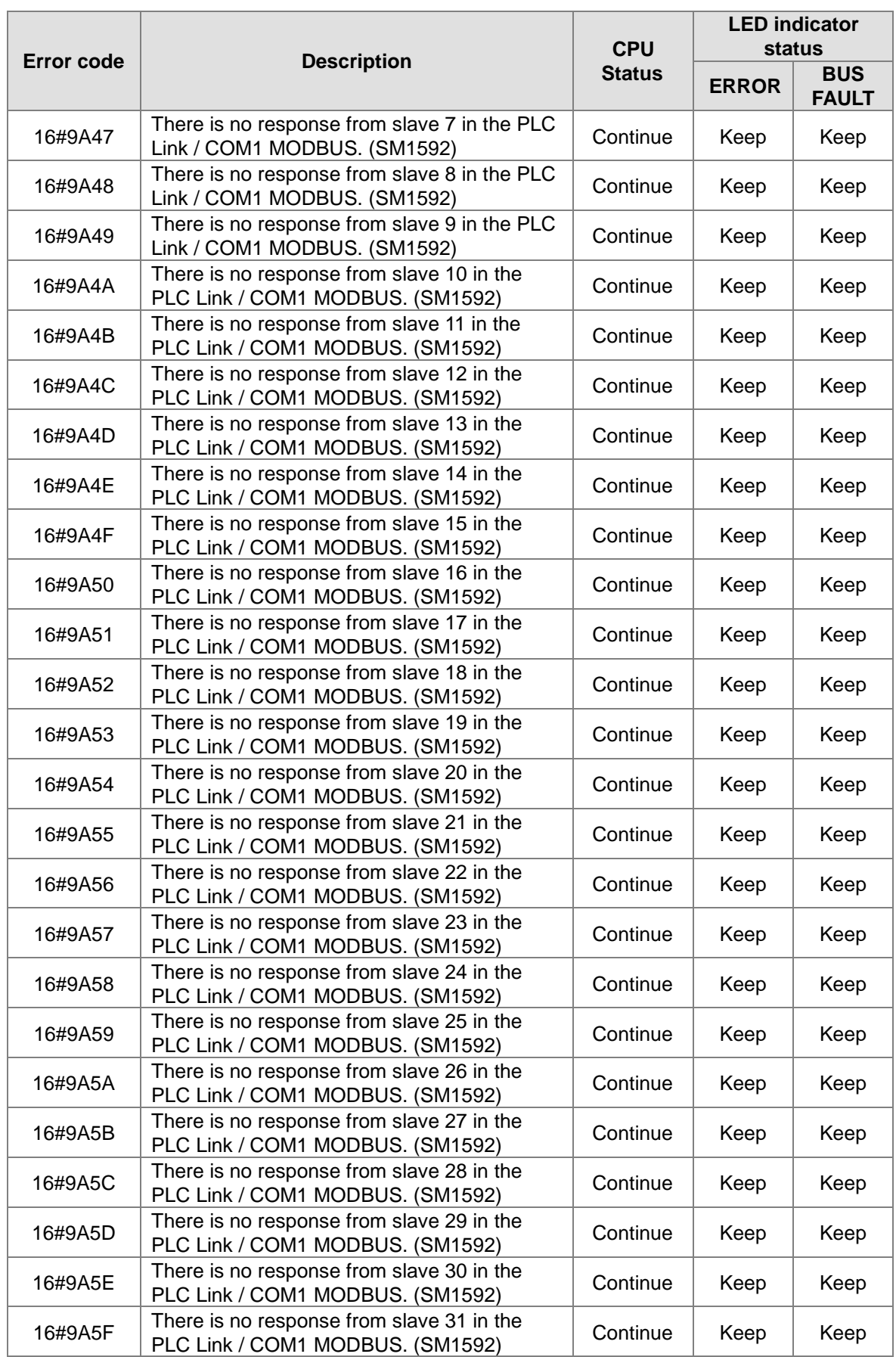

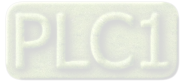

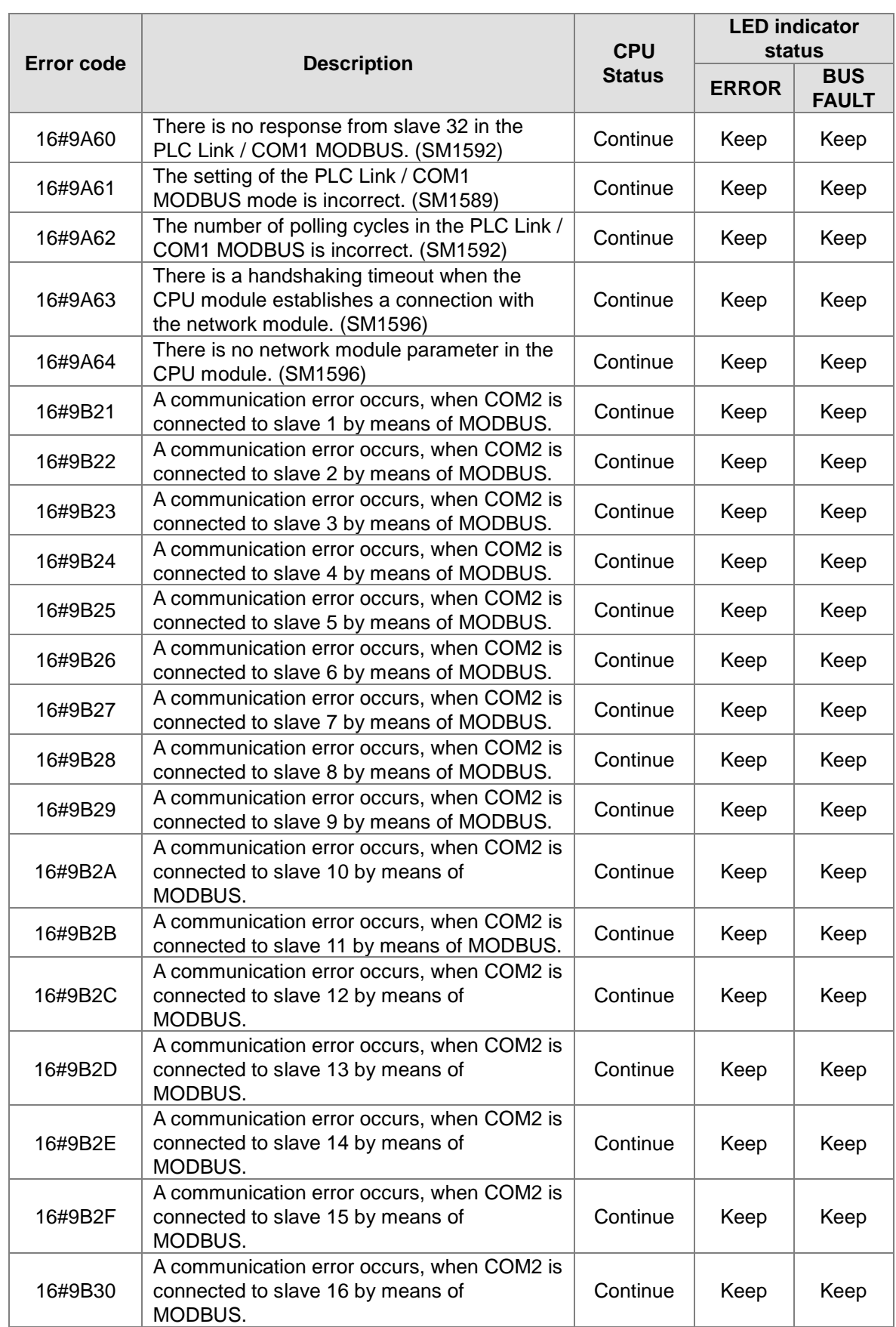

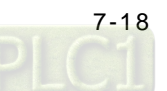

 $\overline{\mathbb{Z}}$ 

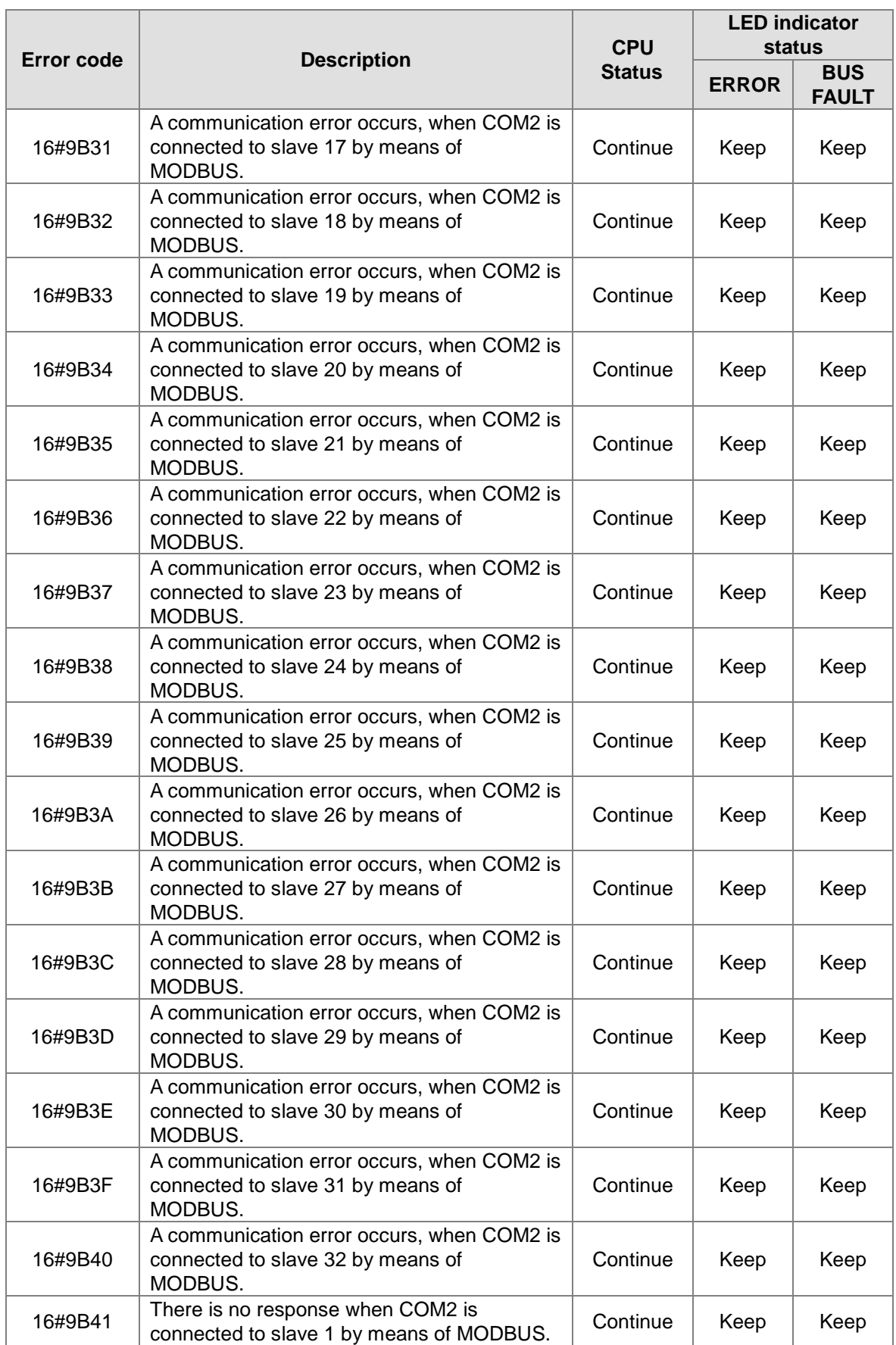

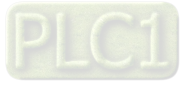

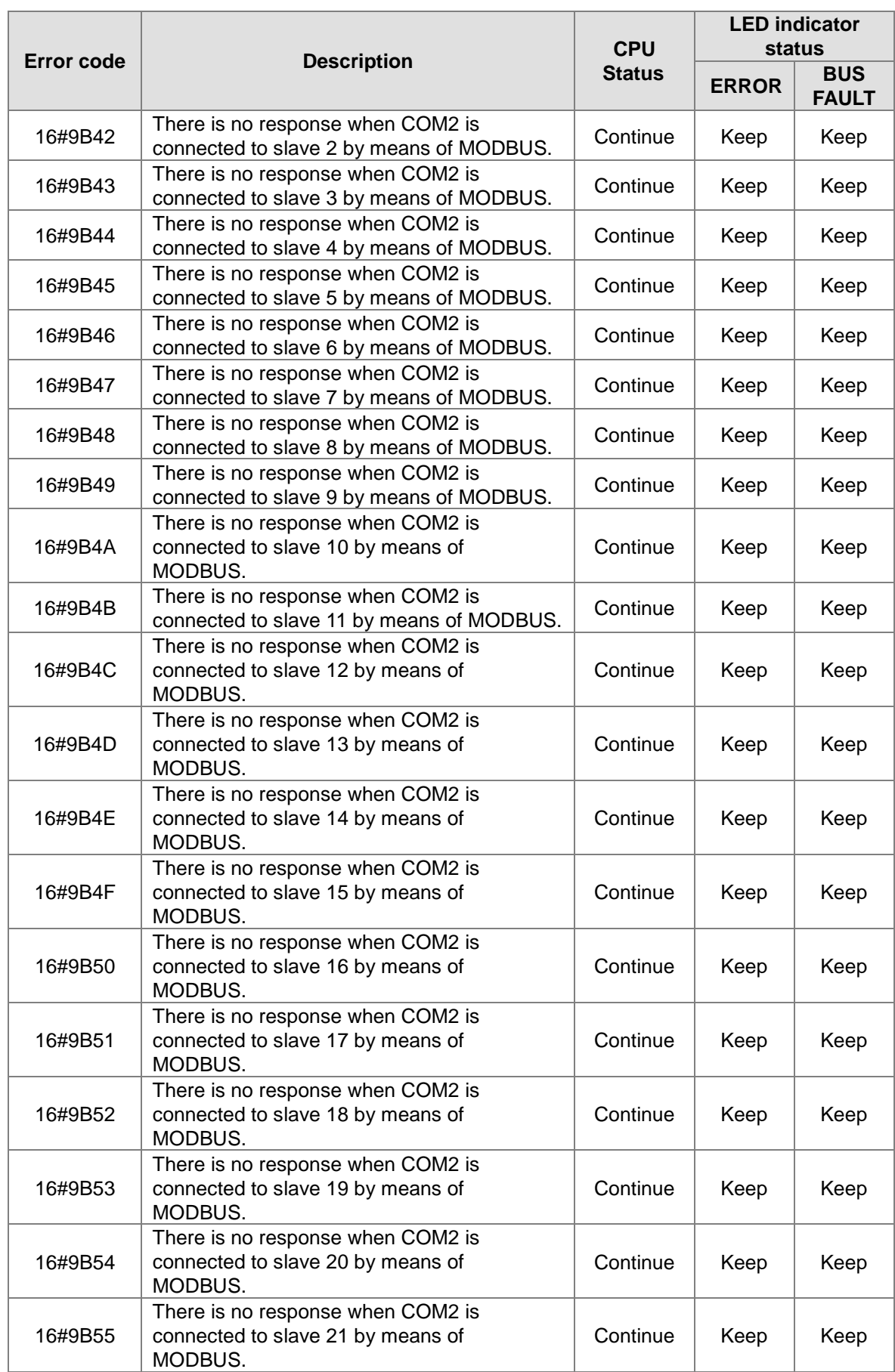

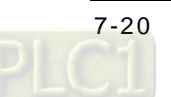

 $\nabla$ 

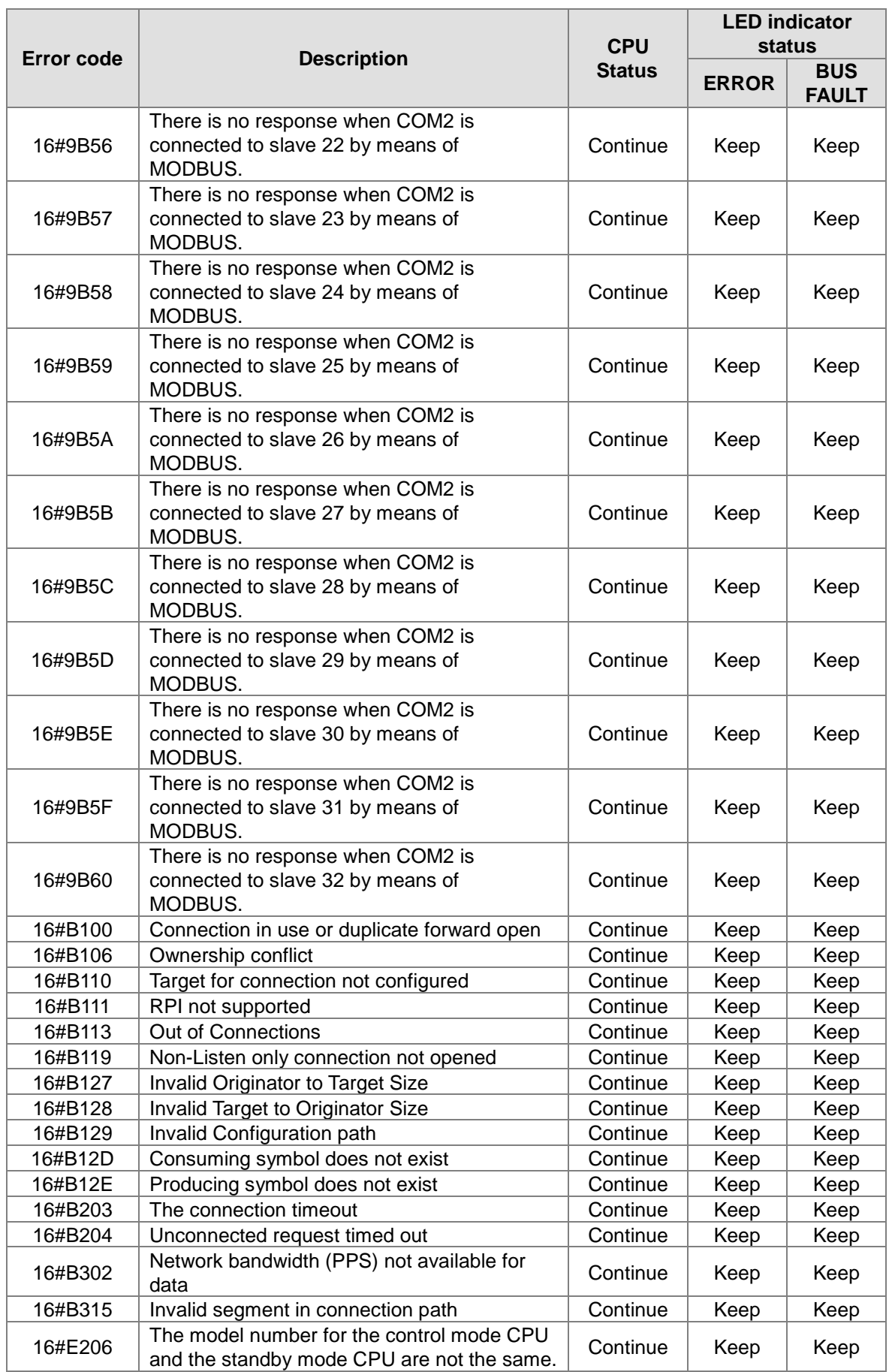

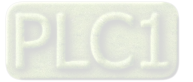

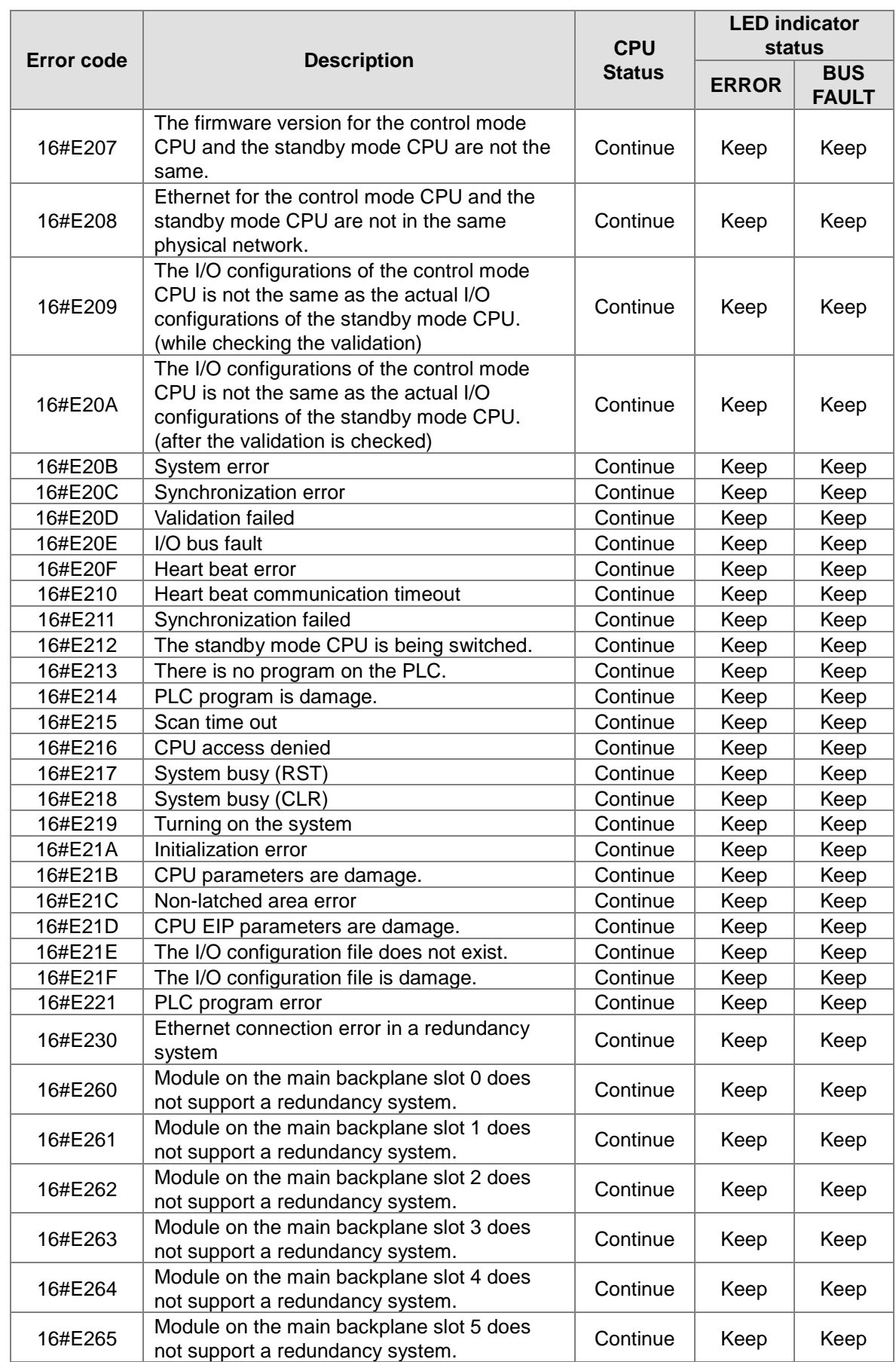

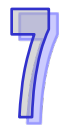

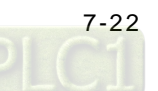

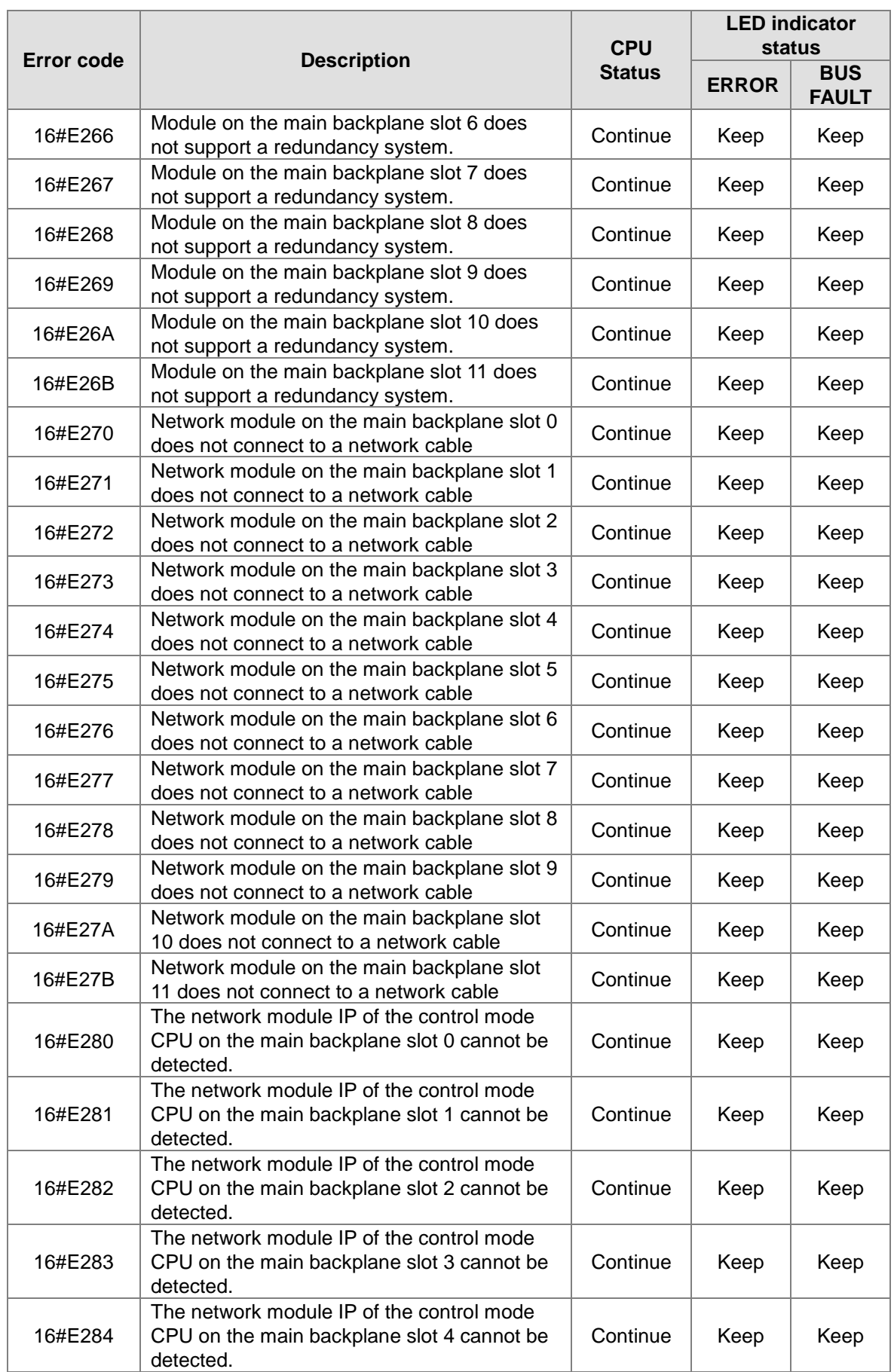

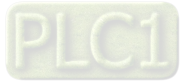

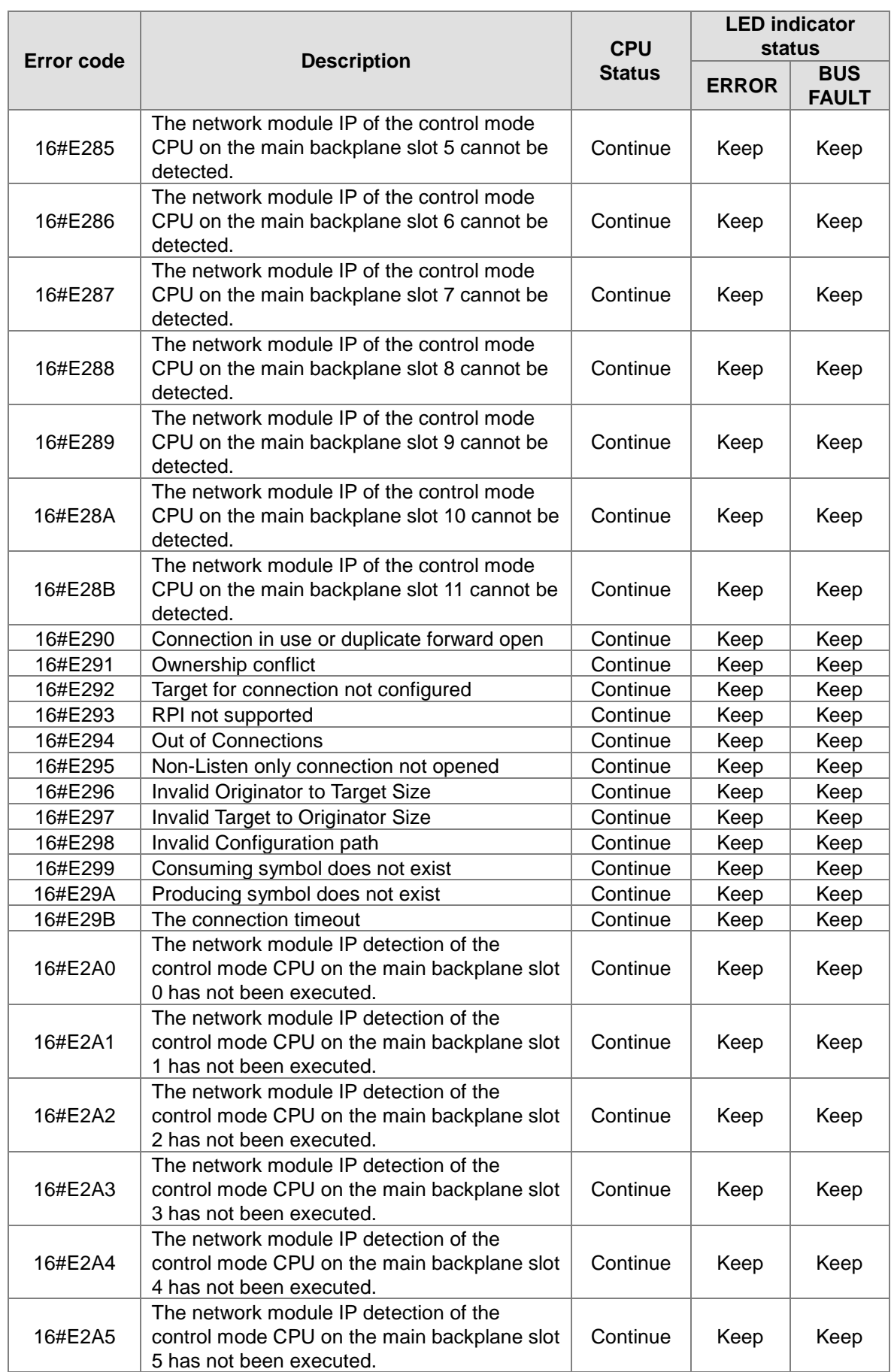

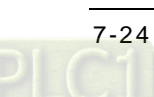

 $\nabla$ 

<span id="page-818-0"></span>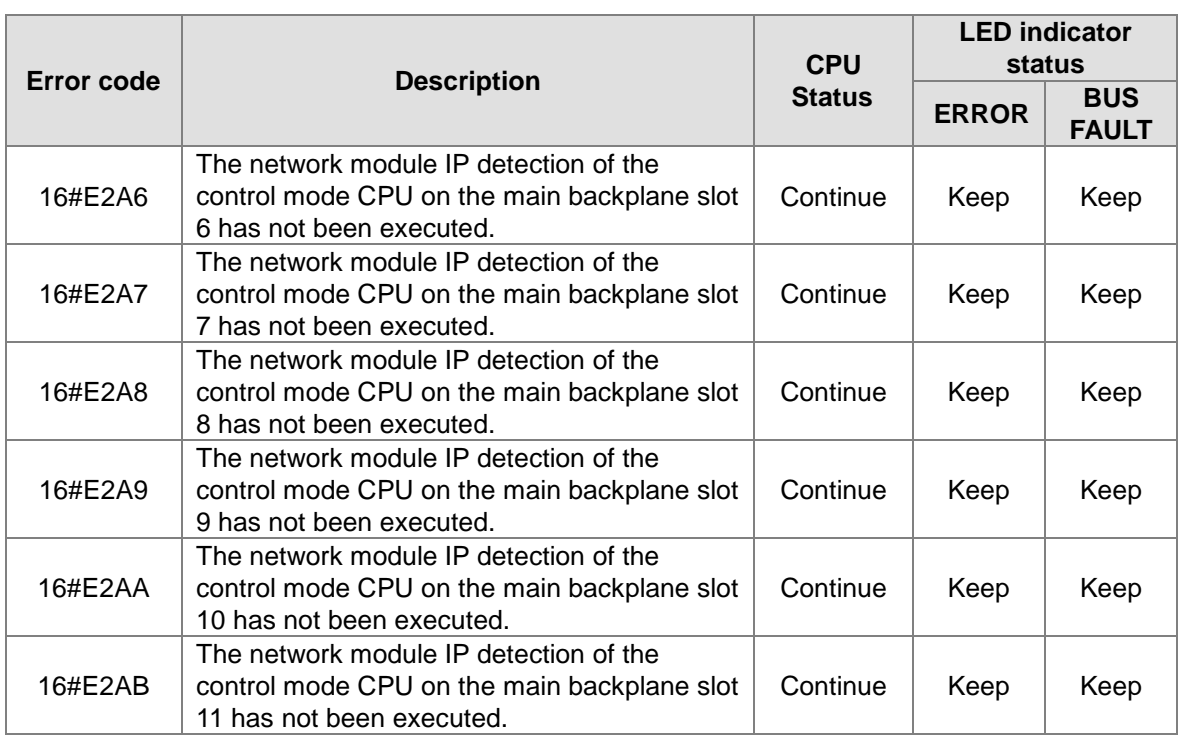

### **7.1.2 Analog I/O Modules and Temperature Measurement Modules**

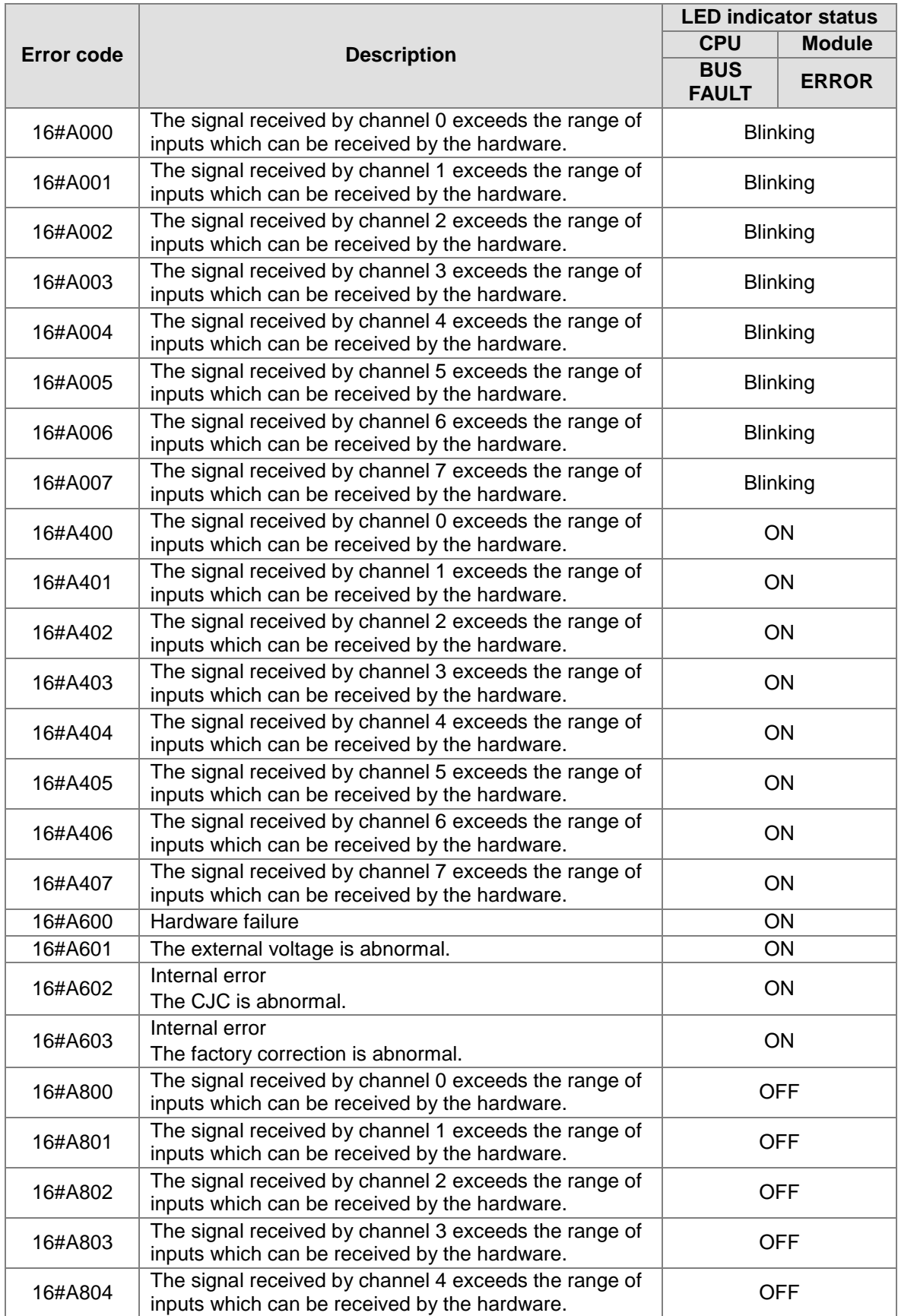

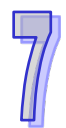

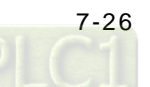

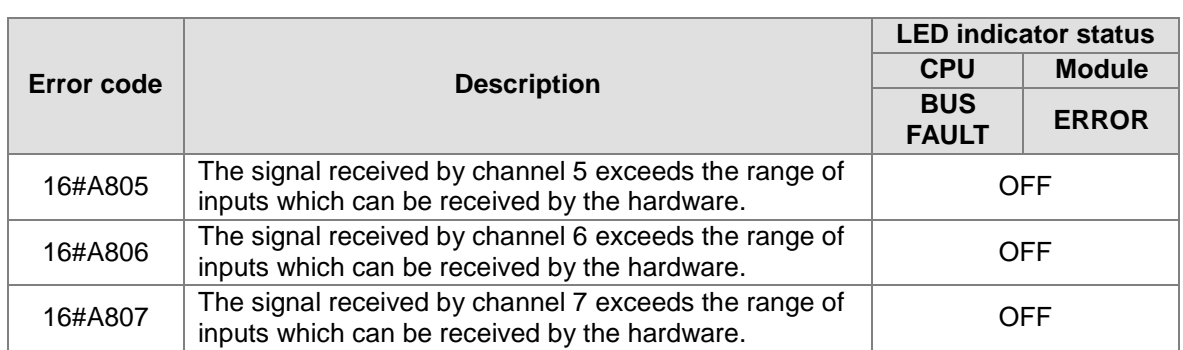

<span id="page-820-0"></span>\*With regard to the errors related to the input signals' exceeding the range of inputs which can be received by the hardware and the conversion values' exceeding the limits, whether the error code generated is within the range between 16#A000 and 16#A00F, within the range between 16#A400 and 16#A40F, or within the range between 16#A800~16#A80F depends on the LED indicator status defined by users.

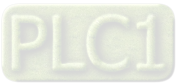

# **7.1.3 AH02HC-5A/AH04HC-5A**

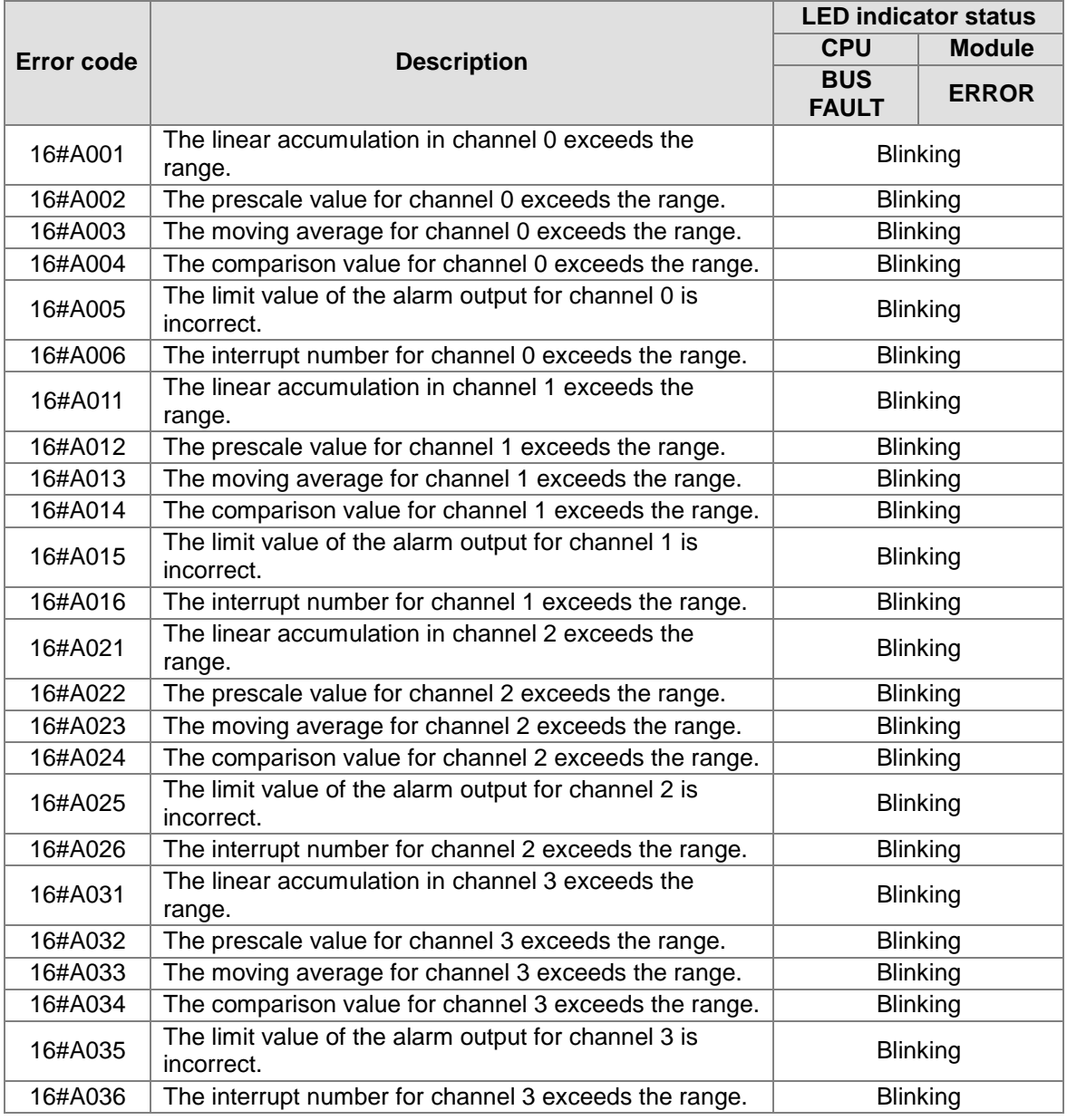

<span id="page-821-0"></span>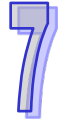

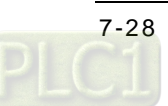

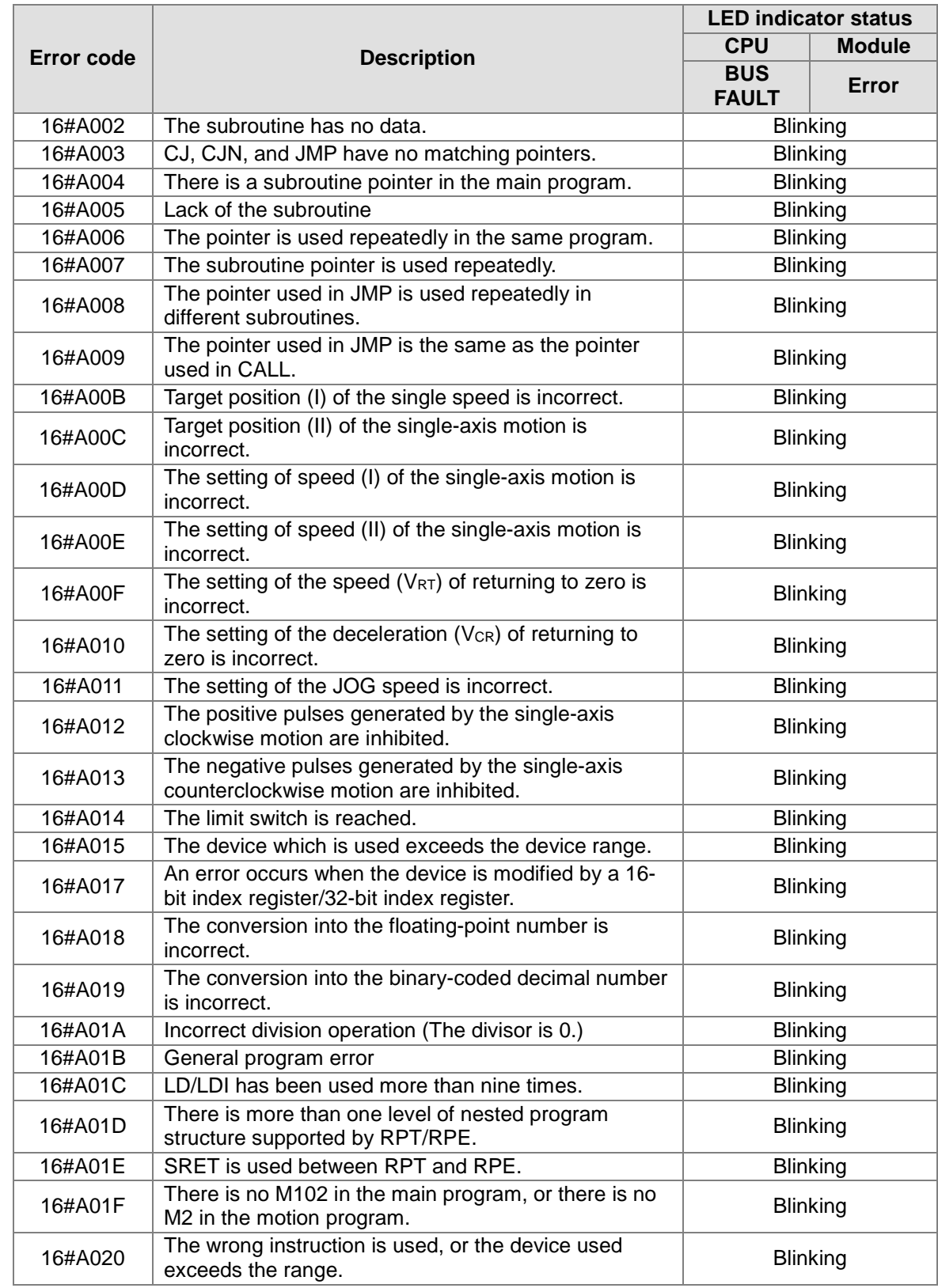

## **7.1.4 AH05PM-5A / AH10PM-5A / AH15PM-5A**

<span id="page-822-0"></span>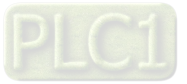

# **7.1.5 AH20MC-5A**

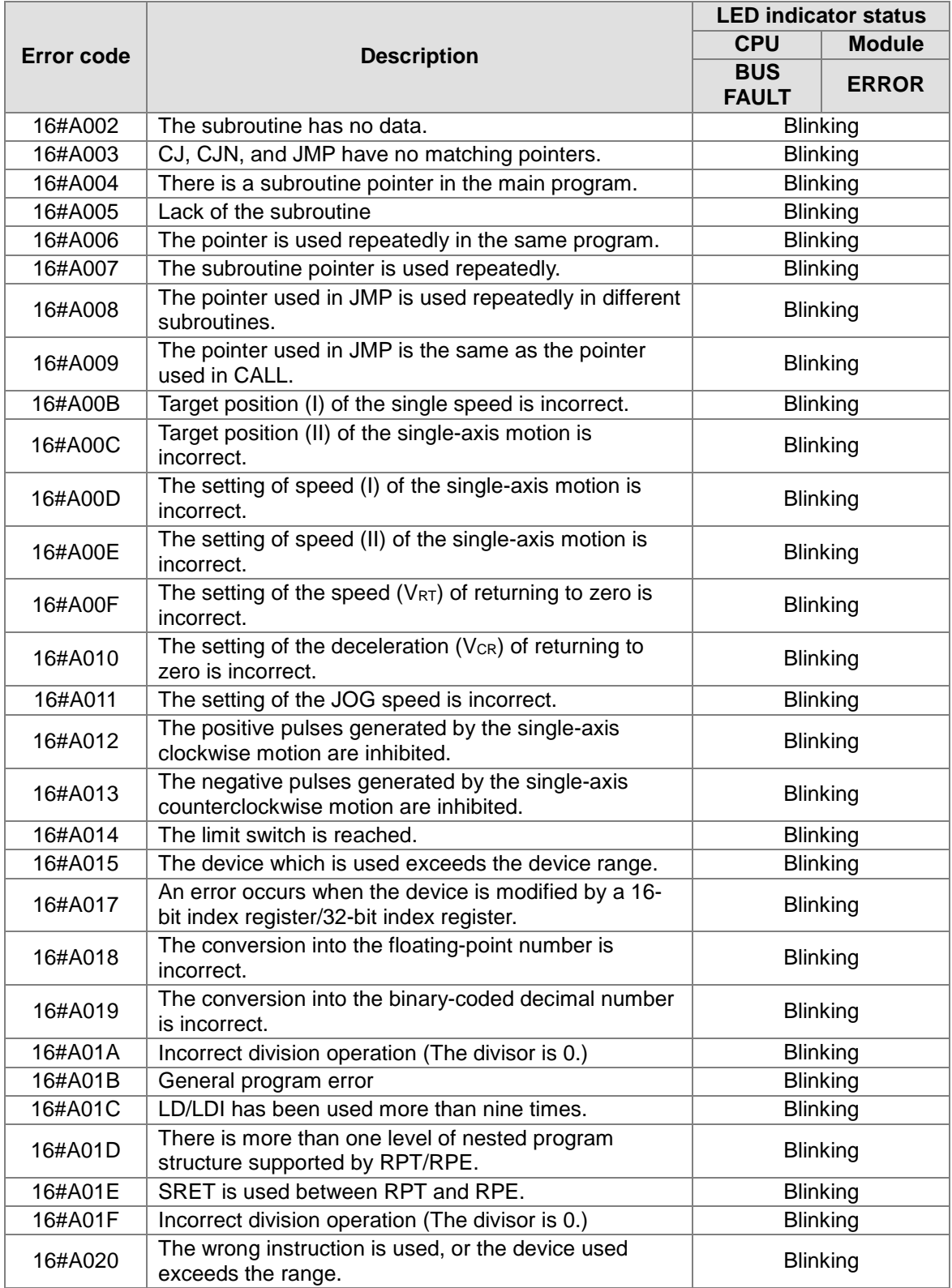

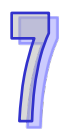

<span id="page-823-0"></span>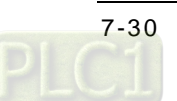

# **7.1.6 AH10EN-5A / AH-15EN-5A**

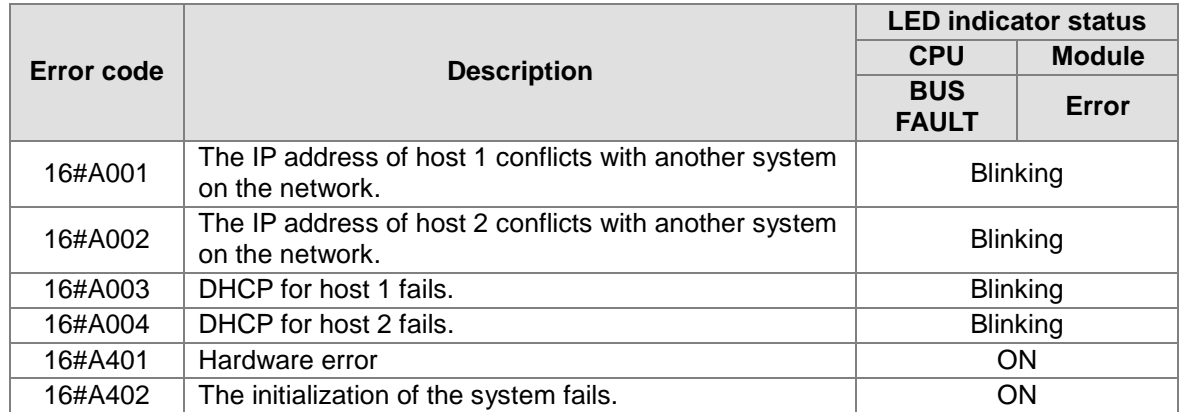

# <span id="page-824-0"></span>**7.1.7 AH10SCM-5A / AH15SCM-5A**

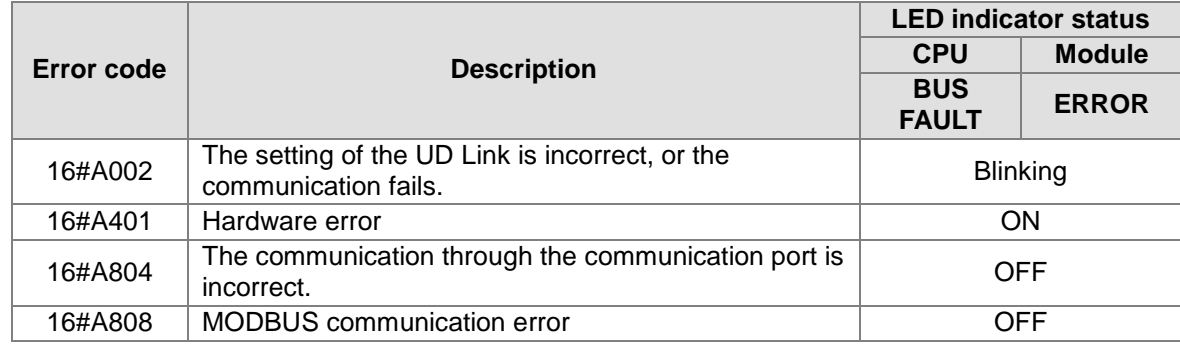

### <span id="page-824-1"></span>**7.1.8 AH10DNET-5A**

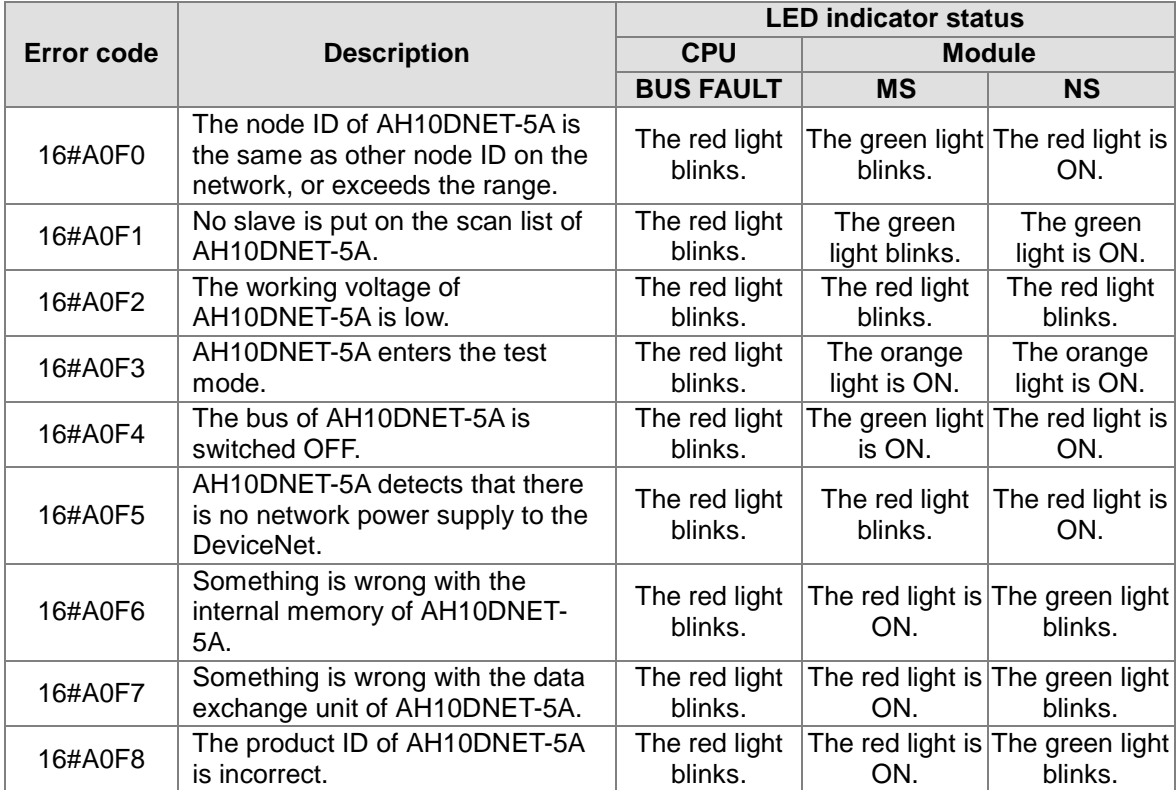

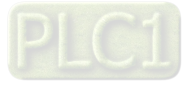

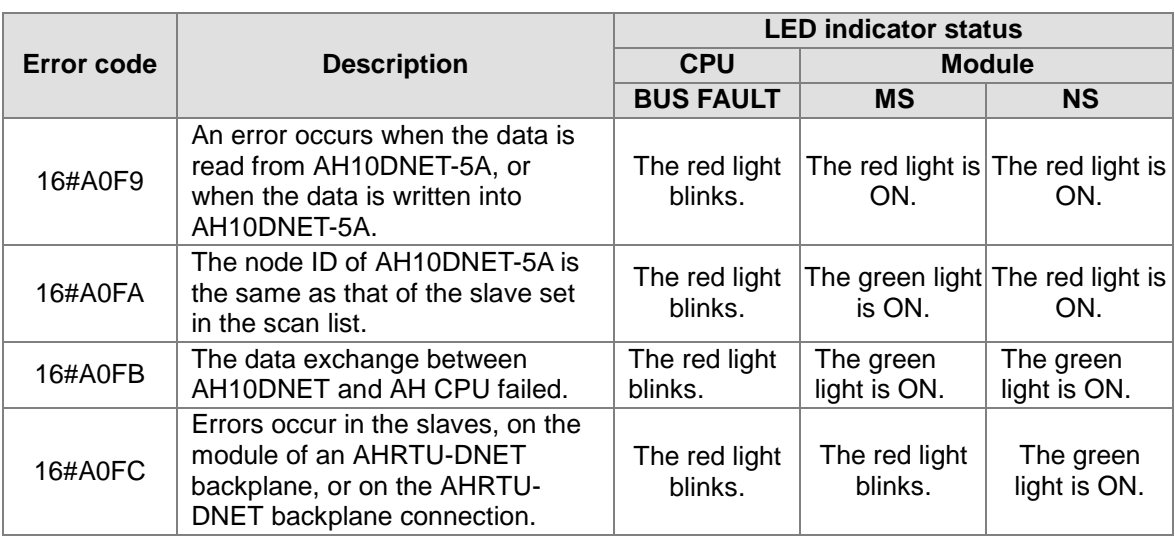

# <span id="page-825-0"></span>**7.1.9 AH10PFBM-5A**

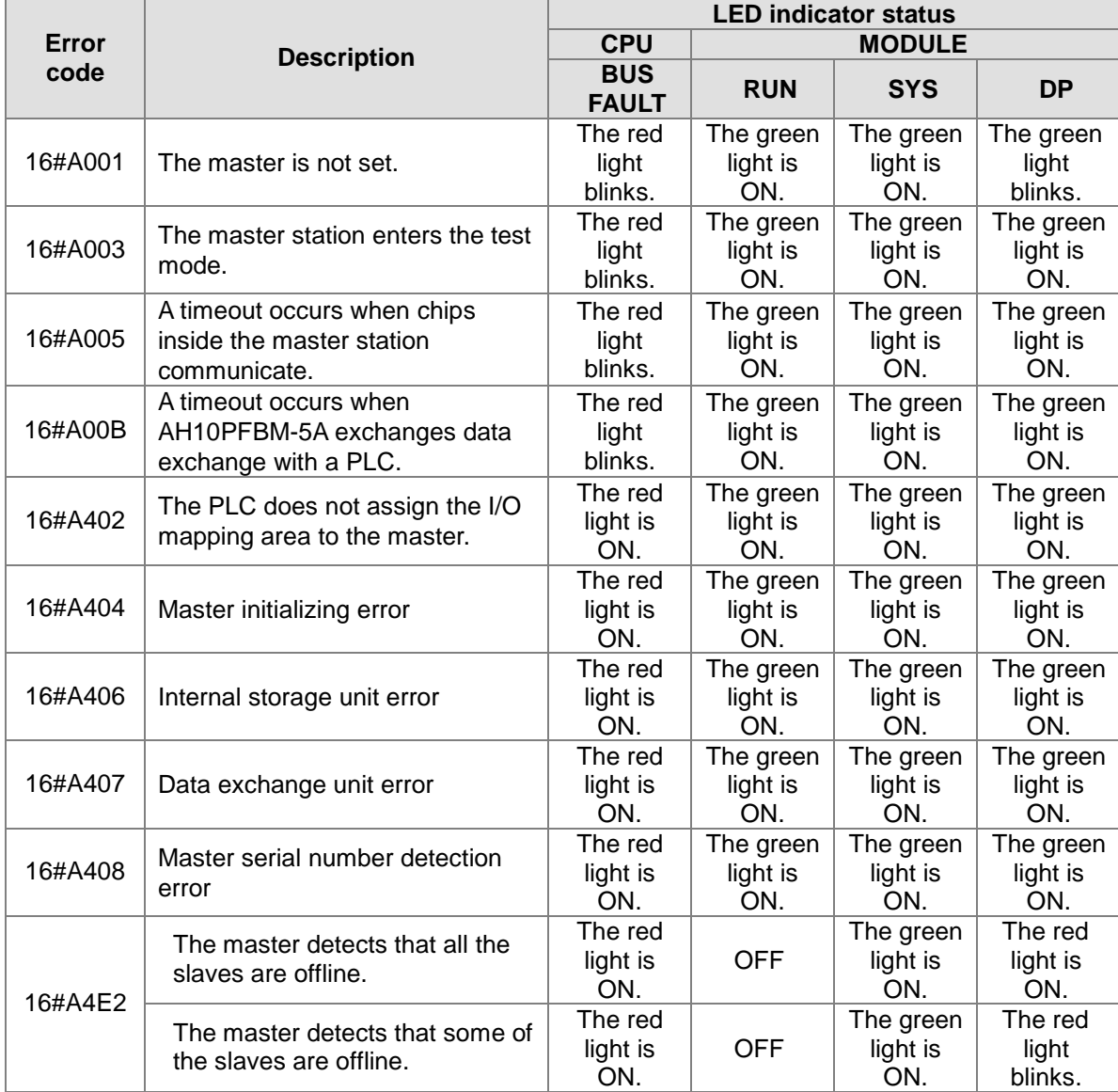

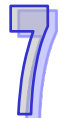

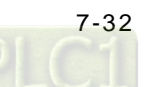

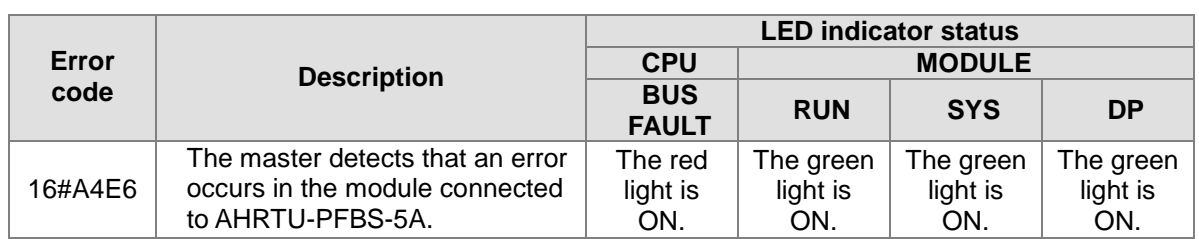

# <span id="page-826-0"></span>**7.1.10 AH10PFBS-5A**

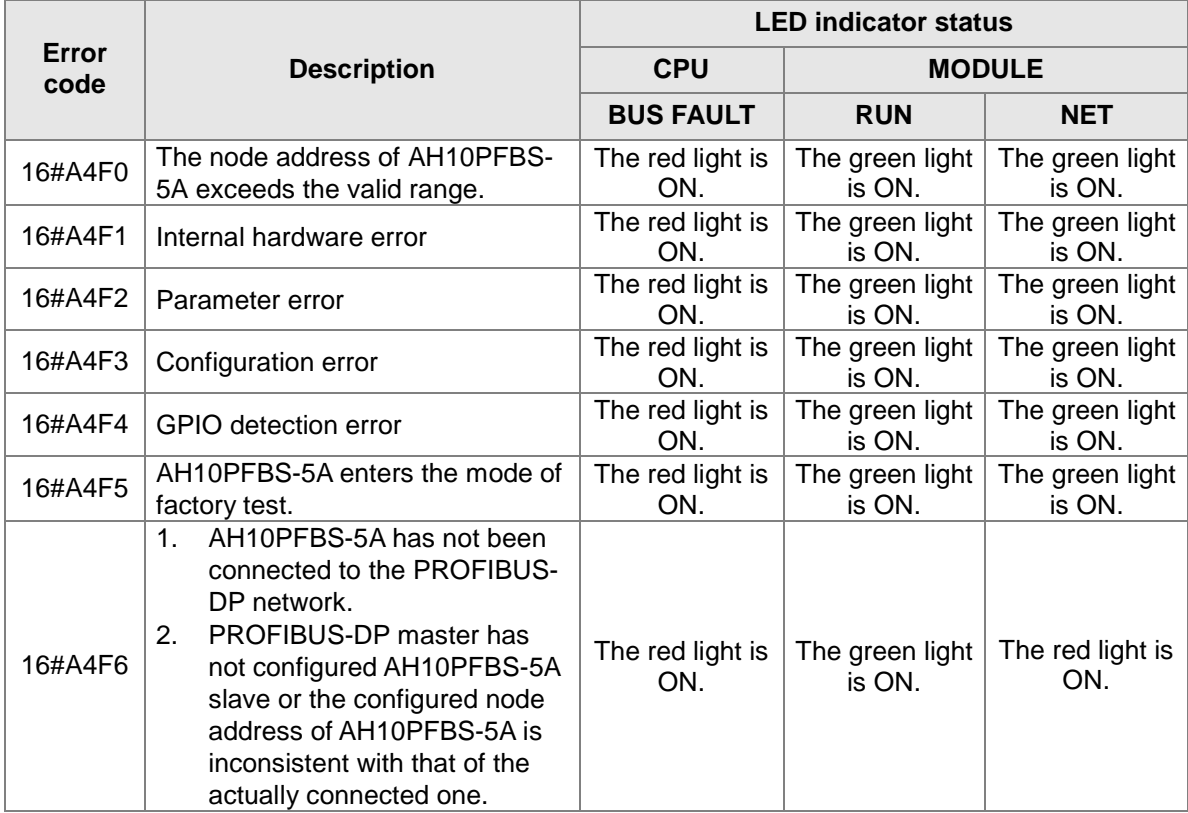

# <span id="page-826-1"></span>**7.1.11 AH10COPM-5A**

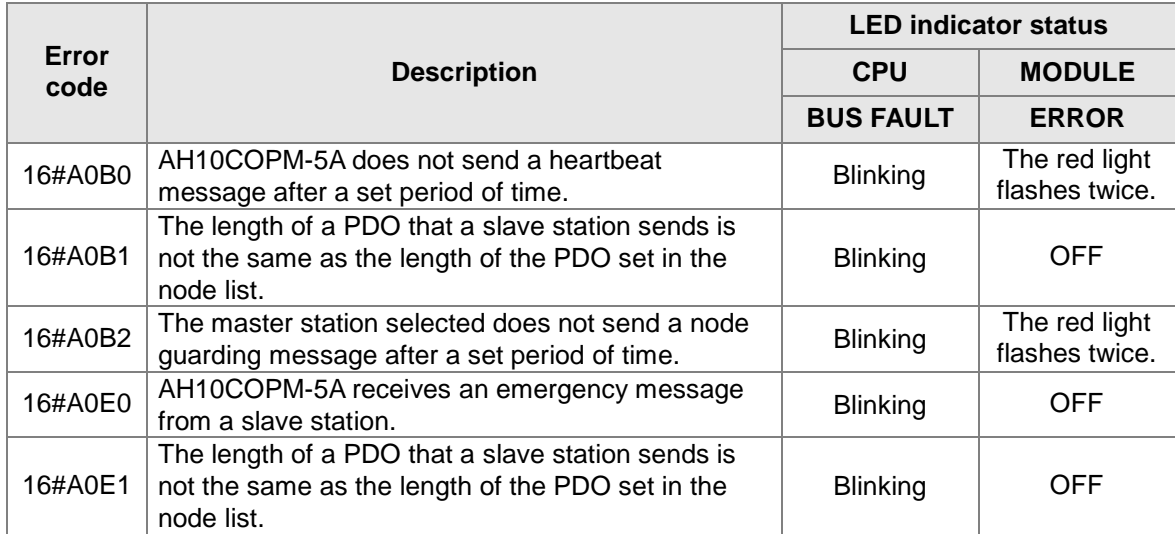

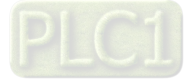

#### AH500 Programming Manual

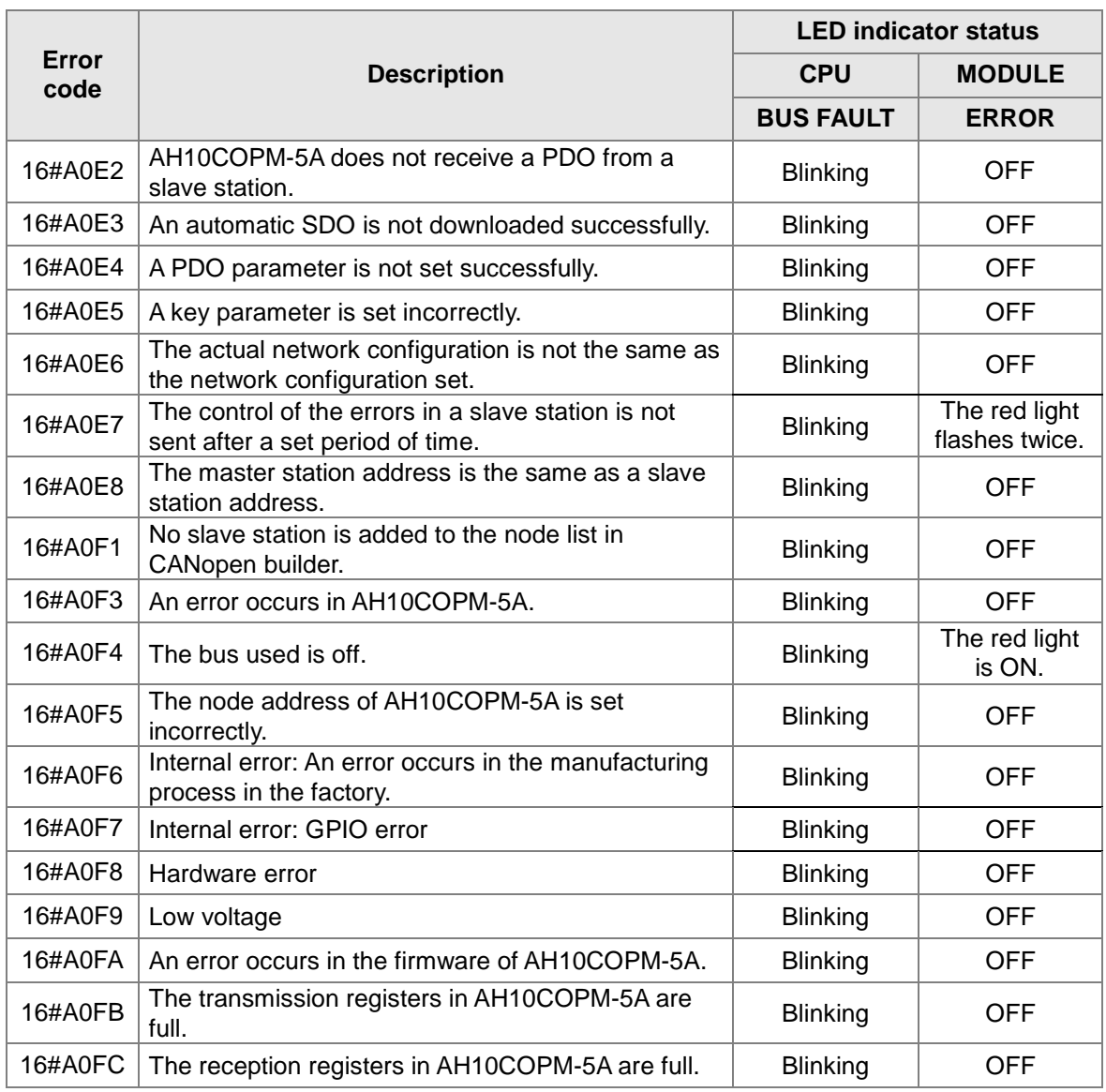

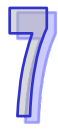

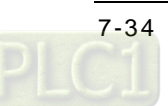
**MEMO**

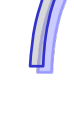

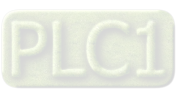